**CICS Transaction Server for z/OS** バージョン **4** リリース **2**

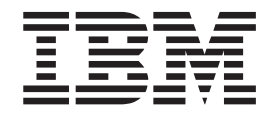

アプリケーション・プログラミング・リファレンス

**CICS Transaction Server for z/OS** バージョン **4** リリース **2**

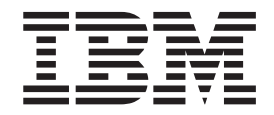

アプリケーション・プログラミング・リファレンス

#### - お願い 一

本書および本書で紹介する製品をご使用になる前に、 1019 [ページの『特記事項』に](#page-1032-0)記載されている情報をお読みください。

本書は、CICS Transaction Server for z/OS バージョン 4 リリース 2 (製品番号 5655-S97)、および新しい版で明記さ れていない限り、以降のすべてのリリースおよびモディフィケーションに適用されます。

お客様の環境によっては、資料中の円記号がバックスラッシュと表示されたり、バックスラッシュが円記号と表示さ れたりする場合があります。

原典: SC34-7159-01 CICS Transaction Server for z/OS Version 4 Release 2 Application Programming Reference

- 発行: 日本アイ・ビー・エム株式会社
- 担当: トランスレーション・サービス・センター
- 第1刷 2011.9
- **© Copyright IBM Corporation 1989, 2011.**

# 目次

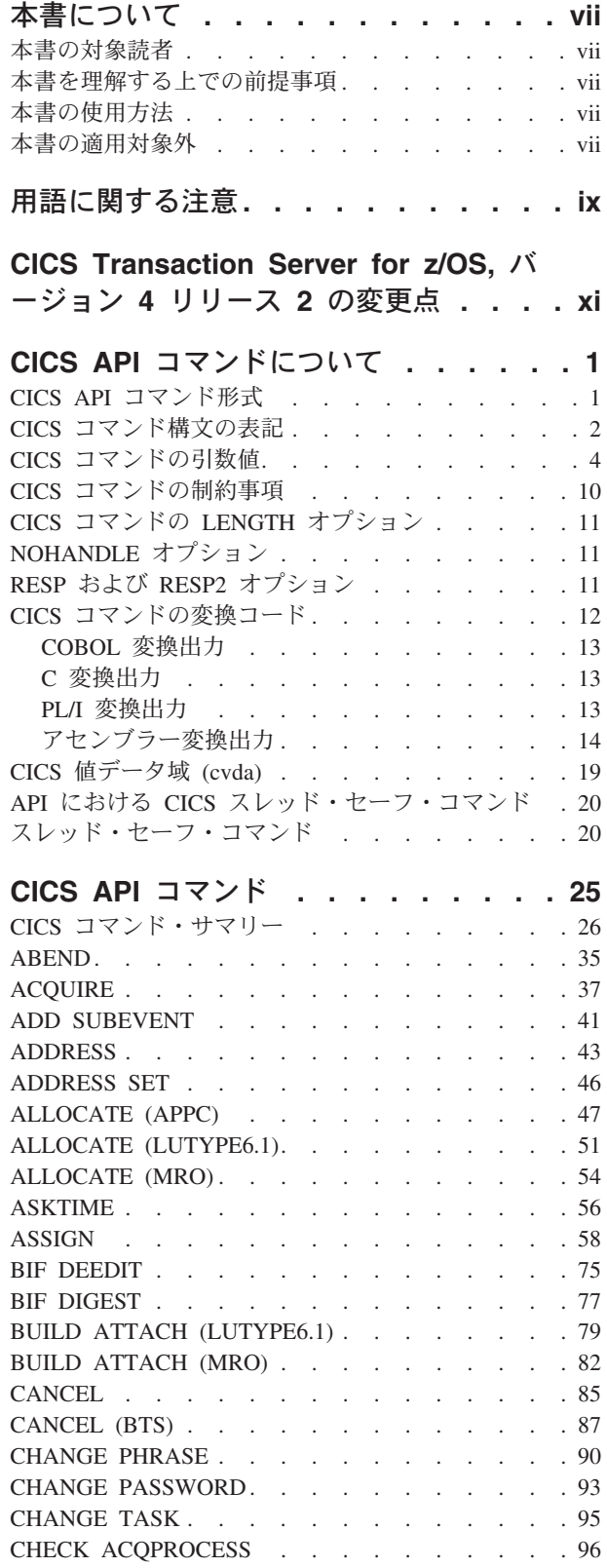

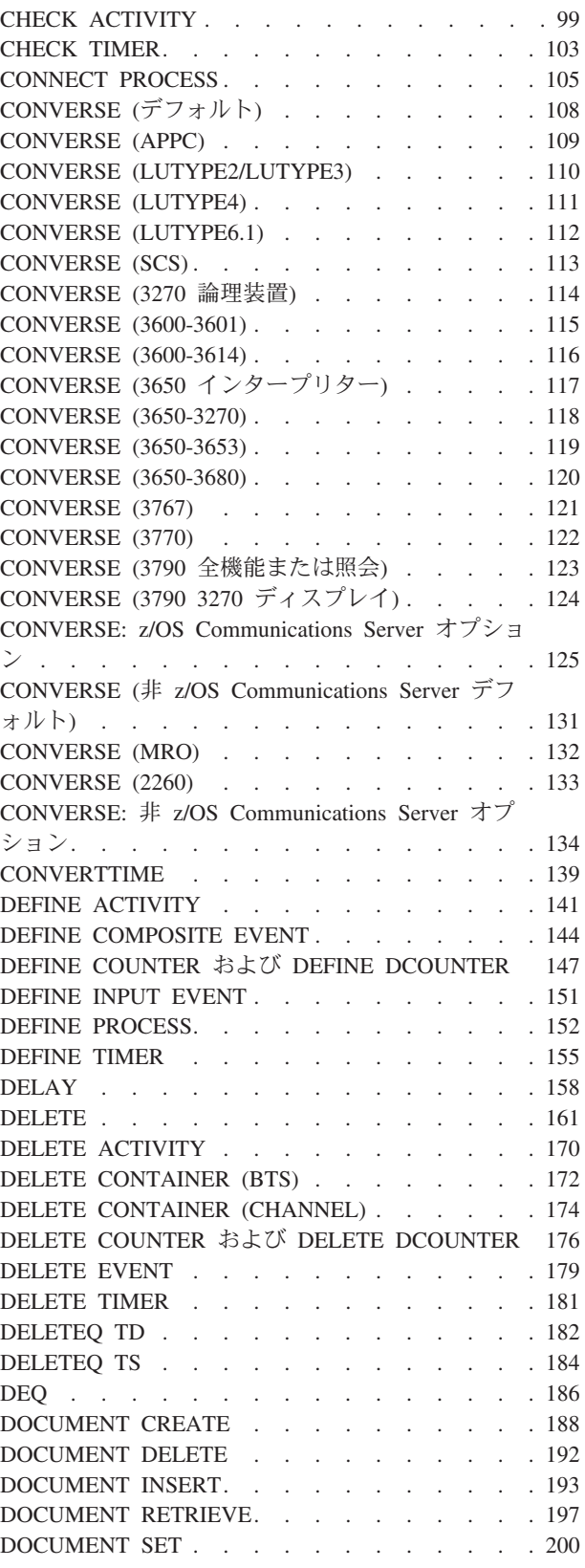

 $\bar{\mathbf{I}}$ 

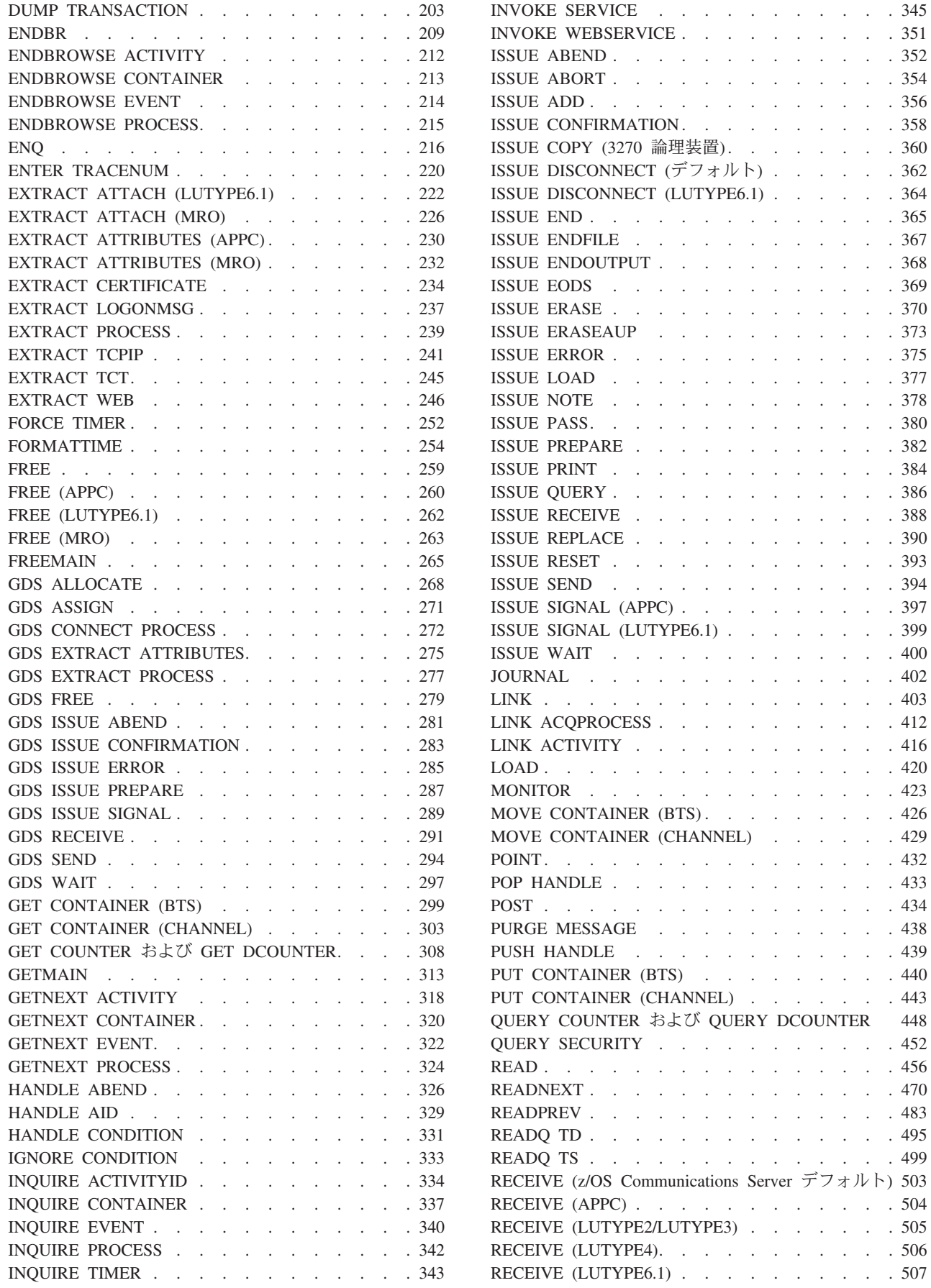

 $. . . 360$ 

. . 394

. . 507

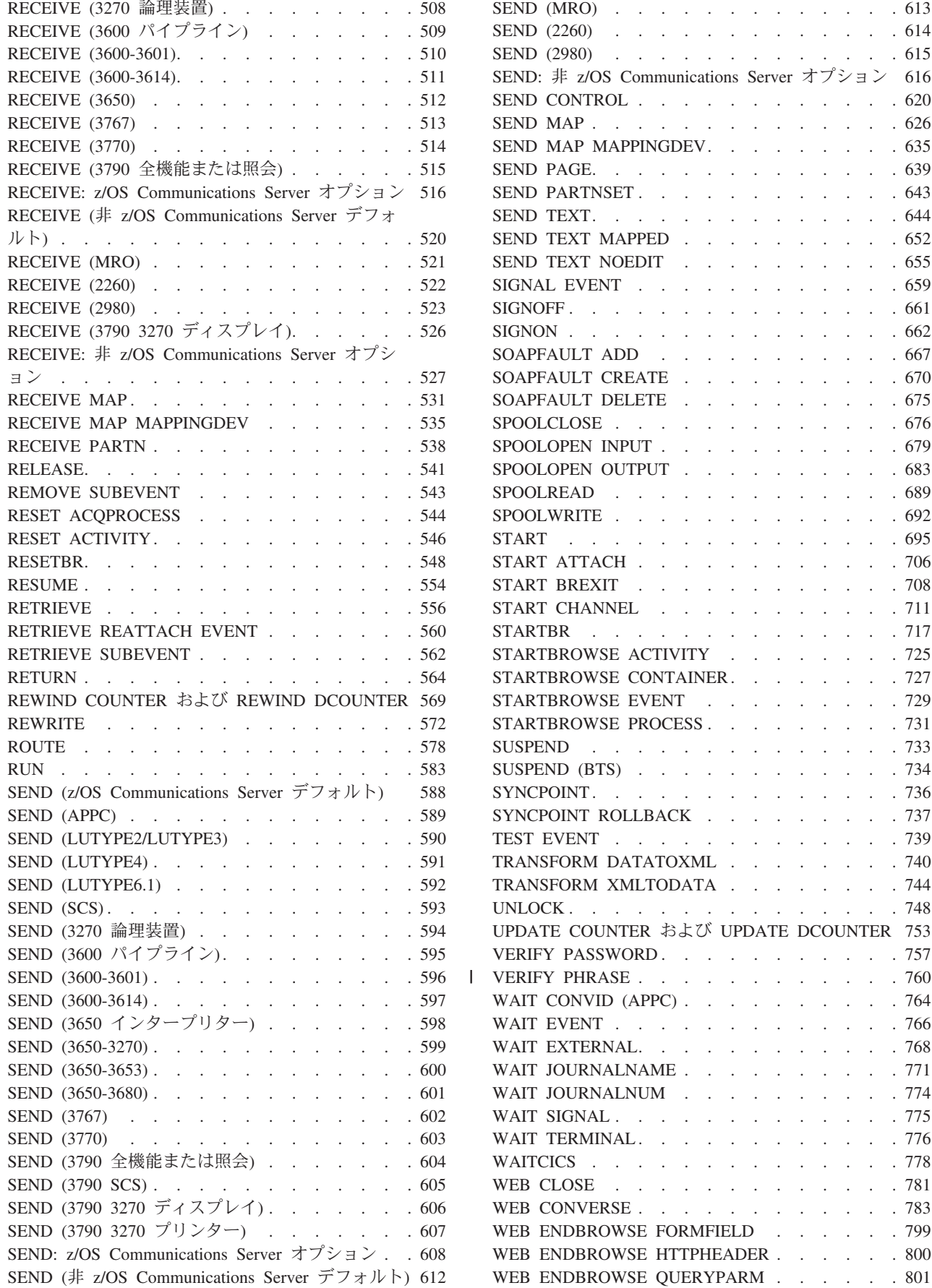

 $\therefore$  . . . . 613  $\therefore$  . . . . 614  $\therefore$  . . . . 615

 $\therefore$  . . . . 620  $\therefore$  . . . . 626  $\ldots$  . . . 635 . . . . . 639  $\cdots$  . . . . 643  $\cdots$  . . . . 644  $\cdots$  . . . . 652  $\ldots$  . . . 655  $\ldots$  . . . 659  $\therefore$  . . . 661  $\therefore$  . . . 662  $\therefore$  . . . . 667  $\therefore$  . . . . 670  $\cdots$  . . . . 675 . . . . 676  $\cdots$  . . . . 679 . . . . . 683 . . . . . 689  $\ldots$  . . . . 692  $\therefore$  . . . . 695 . . . . . 706 . . . . 708  $\therefore$  . . . 711 . . . . . 717 . . . . . [725](#page-738-0)  $\ldots$  . . . 727  $\cdots$  . . . . [729](#page-742-0) . . . . . [731](#page-744-0)  $\cdots$  . . . . 733  $\therefore$  . . . 734 . . . . . 736 . . . . . [737](#page-750-0) . . . . 739 . . . . . [740](#page-753-0) . . . . . [744](#page-757-0) . . . . . 748 DCOUNTER 753 . . . . . 757 . . . . . 760  $\cdots$  . . . . 764  $\therefore$  . . . . 766  $\therefore$  . . . . 768 . . . . . 771  $\ldots$  . . . . 774  $\ldots$  . . . 775  $\therefore$  . . . . 776 . . . . 778 . . . . 781 WEB CONVERSE [. . . . . . . . . . . . 783](#page-796-0)  $\cdots$  . . . . [799](#page-812-0)  $\therefore$  . . . . [800](#page-813-0)  $\ldots$  . . . [801](#page-814-0)

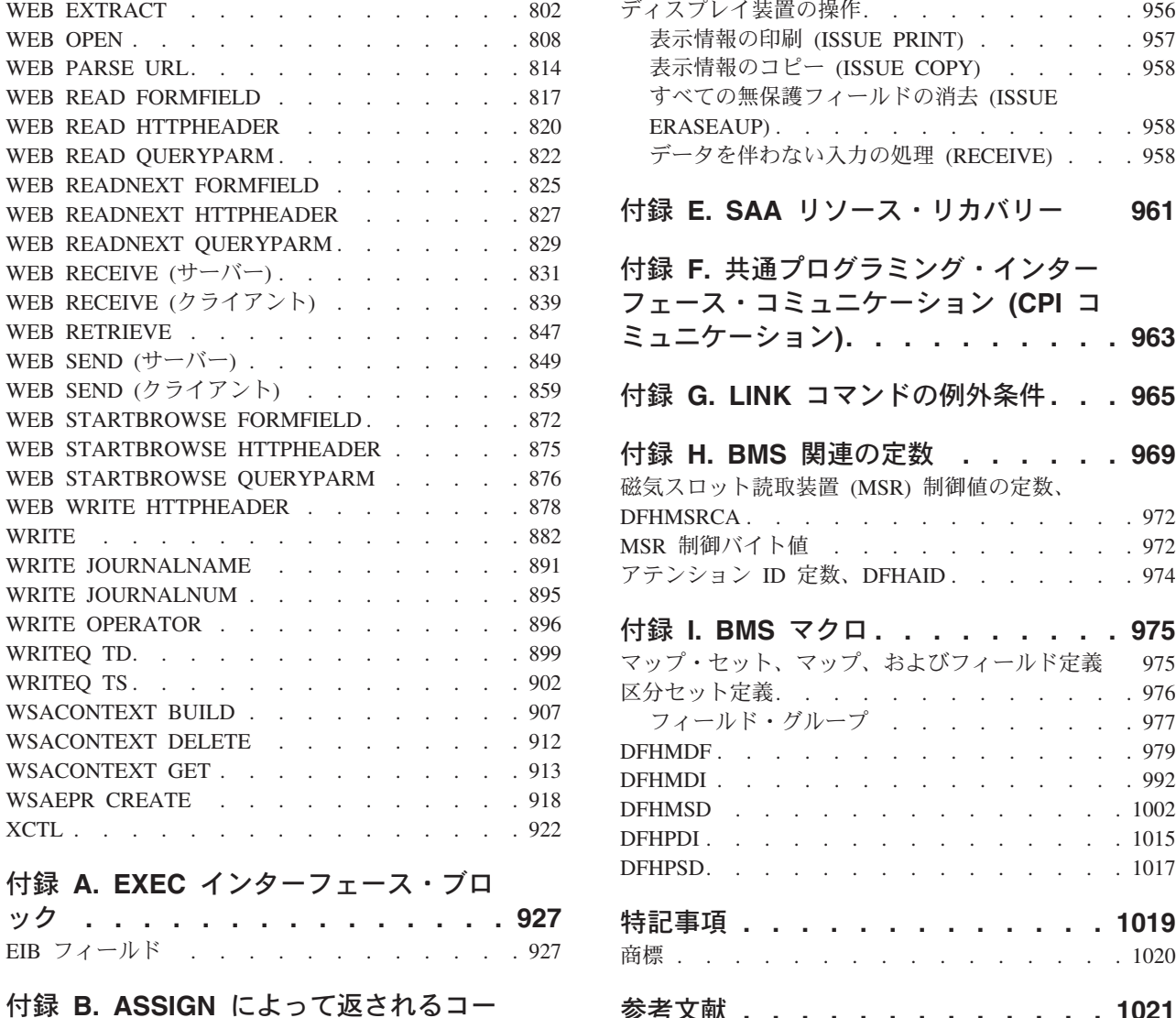

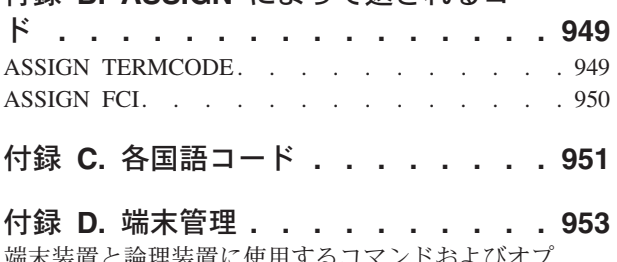

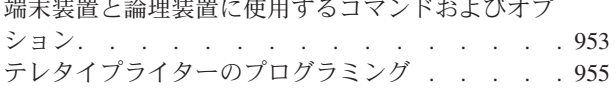

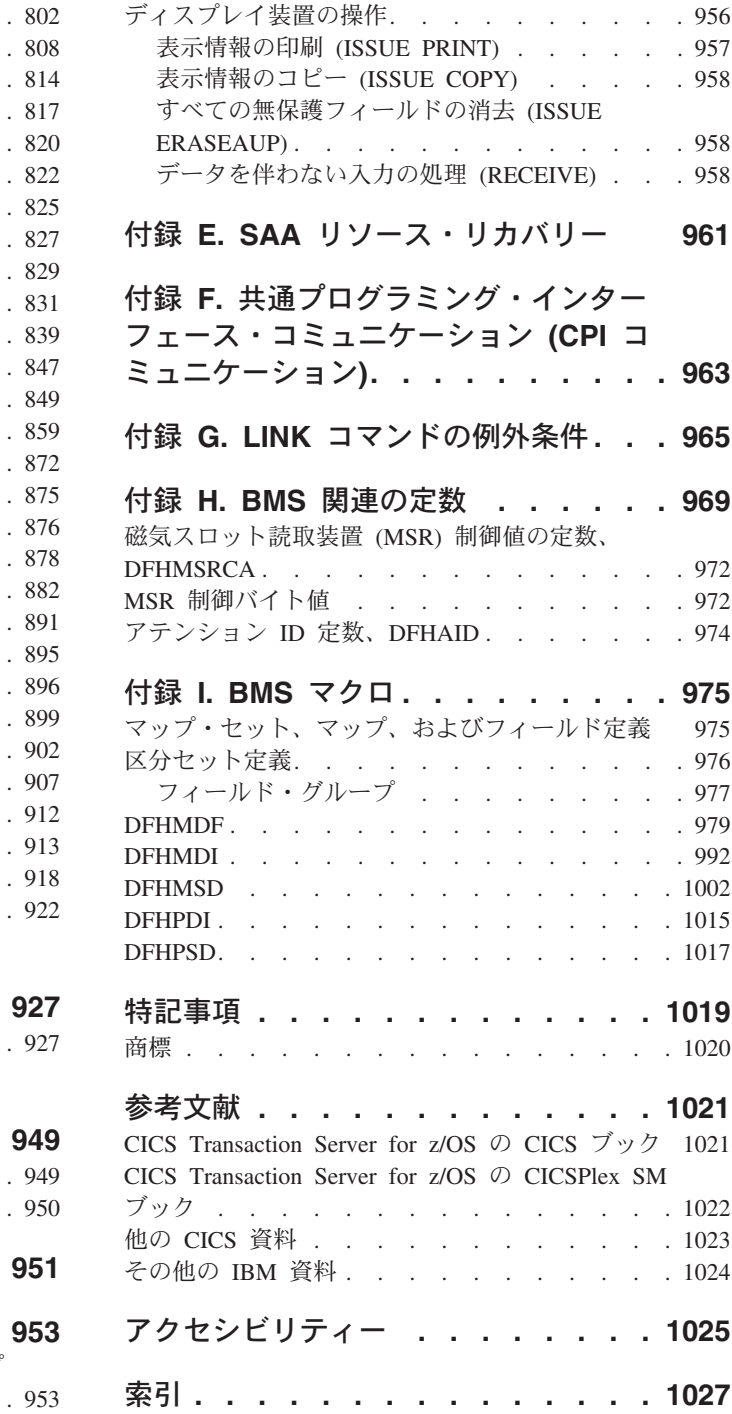

## <span id="page-8-0"></span>本書について

本書には、プログラムを作成するユーザーがバージョン 4 リリース 2 のサービス を使用するためのプログラミング・インターフェースが記述されています。

本書は、CICS® Transaction Server for z/OS®, バージョン 4 リリース 2 EXEC アプ リケーション・プログラミング・インターフェースについて記述したものです。 EXEC CICS コマンドを使用し、CICS の下で実行される COBOL、C、PL/I、およ びアセンブラー言語アプリケーション・プログラムの作成に必要な参照 情報を記載 しています。ガイダンス情報は「*CICS* アプリケーション・プログラミング・ガイ ド」に記載されています。CICS アプリケーションのデバッグについては、「*CICS Problem Determination Guide*」を参照してください。

#### 本書の対象読者

本書は、主としてアプリケーション・プログラマーの方にご利用いただくことを目 的としていますが、システム・プログラマーやシステム分析者の方にもご利用いた だけます。

## 本書を理解する上での前提事項

本書の対象読者は、COBOL、C、PL/I、または S370 アセンブラー言語でのプログ ラム作成をある程度経験していることを前提としています。「*CICS Application Programming Primer*」および「*CICS* アプリケーション・プログラミング・ガイド」 は、本書で解説するコマンドを使用して、CICS アプリケーションを設計および作成 する際に役立ちます。

## 本書の使用方法

本書は、参照用です。各コマンドは基本的に以下の形式で説明されています。

- コマンドの構文
- コマンドの機能の説明
- オプションとその機能のアルファベット順リスト
- コマンド実行中に発生する状態とその原因のアルファベット順リスト

## 本書の適用対象外

本書では、システム・プログラミングのための EXEC CICS コマンド、すなわち COLLECT、CREATE、DISABLE、ENABLE、INQUIRE、PERFORM、RESYNC、お よび SET の各コマンドについては説明していません。それらについては、「*CICS System Programming Reference*」に記載されています。

本書では、CICS フロントエンド・プログラミング・インターフェース機能とともに 使用可能な EXEC CICS FEPI コマンドについては説明していませんが、これらに ついては「*CICS FEPI* ユーザーズ・ガイド」で説明しています。

本書では、CICS C++ OO プログラミング・インターフェースについては解説して いません。このインターフェースについては、「*CICS C++ OO Class Libraries*」で 定義しています。

ここでは、CICS Java プログラミング・インターフェースについては記述していま せん。これについては、CICS Information Center で提供する Javadoc HTML で定義 しています。

## <span id="page-10-0"></span>用語に関する注意

- v **CICS** とは、IBM® CICS Transaction Server for z/OS, バージョン 4 リリース 2 のことです。
- v **VTAM®** とは、IBM ACF/VTAM のことです。
- v **IMS™** とは、IBM IMS のことです。
- v **TCAM** とは、ACF/TCAM の DCB インターフェースのことです。

## <span id="page-12-0"></span>**CICS Transaction Server for z/OS,** バージョン **4** リリース **2** の変更点

このリリースに加えられた変更点に関する情報は、インフォメーション・センター の「リリース・ガイド」または以下の資料を参照してください。

- v *CICS Transaction Server for z/OS* リリース・ガイド
- v *CICS Transaction Server for z/OS V4.1* からのアップグレード
- v *CICS Transaction Server for z/OS V3.2* からのアップグレード
- v *CICS Transaction Server for z/OS V3.1* からのアップグレード

リリース後に本文を技術的に変更した箇所は、その箇所の左側に縦線 (|) 引いて示 しています。

## <span id="page-14-0"></span>**CICS API** コマンドについて

すべての CICS API コマンドに適用される、一般情報が記載されています。

#### **CICS API** コマンド形式

CICS コマンドの一般的な形式では、EXECUTE CICS (または EXEC CICS) の後 に、実行するコマンド名が続きます。1 つ以上のオプションが続く場合もありま す。

コマンドの形式は、以下のとおりです。

**EXEC CICS command option(arg)....**

ここで、

```
コマンド
```
必要な操作 (READ など) を指定します。

オプション

各機能で使用できるオプション機能のうちのいくつかを記述します。一部の オプションには括弧で囲んだ引数が続きます。オプション (引数を必要とす るものも含む) は任意の順序で指定することができます。

**arg (argument** の省略形**)**、「data-value」や「name」などの値です。

「data-value」は定数にすることもできます。つまり、データを CICS に送 信する引数は通常「data-value」になります。CICS からデータを受け取る引 数は「data-area」にする必要があります。

「data-area」として記述される引数では、データの送信および受信の両方が 可能です。このような場合には、その「data-area」が保護ストレージにはな いようにする必要があります。

CICS コマンドの例を以下に示します。

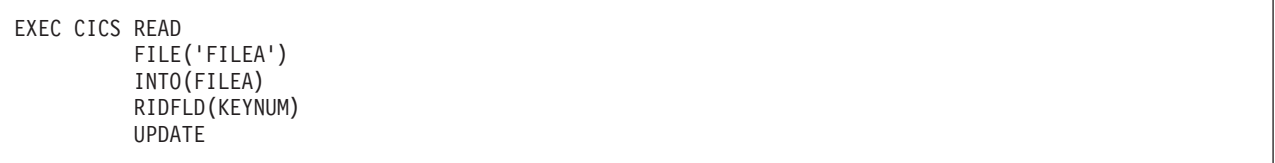

適切なコマンド終了区切り文字を加えなければなりません。詳細については、 2 [ペ](#page-15-0) ージの『CICS [コマンド構文の表記』を](#page-15-0)参照してください。

注**:** CICS コマンドについてのコメントを追加する場合は、最後の引数の後ろに区切 り文字としてピリオドまたはコンマを使用します (ただし、これが行えるのは、ア センブラーだけです)。例:

## <span id="page-15-0"></span>**CICS** コマンド構文の表記

CICS の資料では、CICS コマンドは標準的な形で示されています。左から右に矢印 をたどって、構文を解釈します。

各コマンドのキーワードの前に常に指定される「EXEC CICS」は含まれません。ま た、各 CICS コマンドの終わりにコーディングする COBOL の「END-EXEC」ステ ートメント、または PL/I および C のセミコロン (;) も含まれません。ヌル文字 は、C 言語ではストリング終了マーカーとして使用できますが、CICS では認識さ れません。したがって、コーディング行の中では、コンマやピリオドのあとにスペ ース (X'40') を入れることはできません。

規則は以下のとおりです。

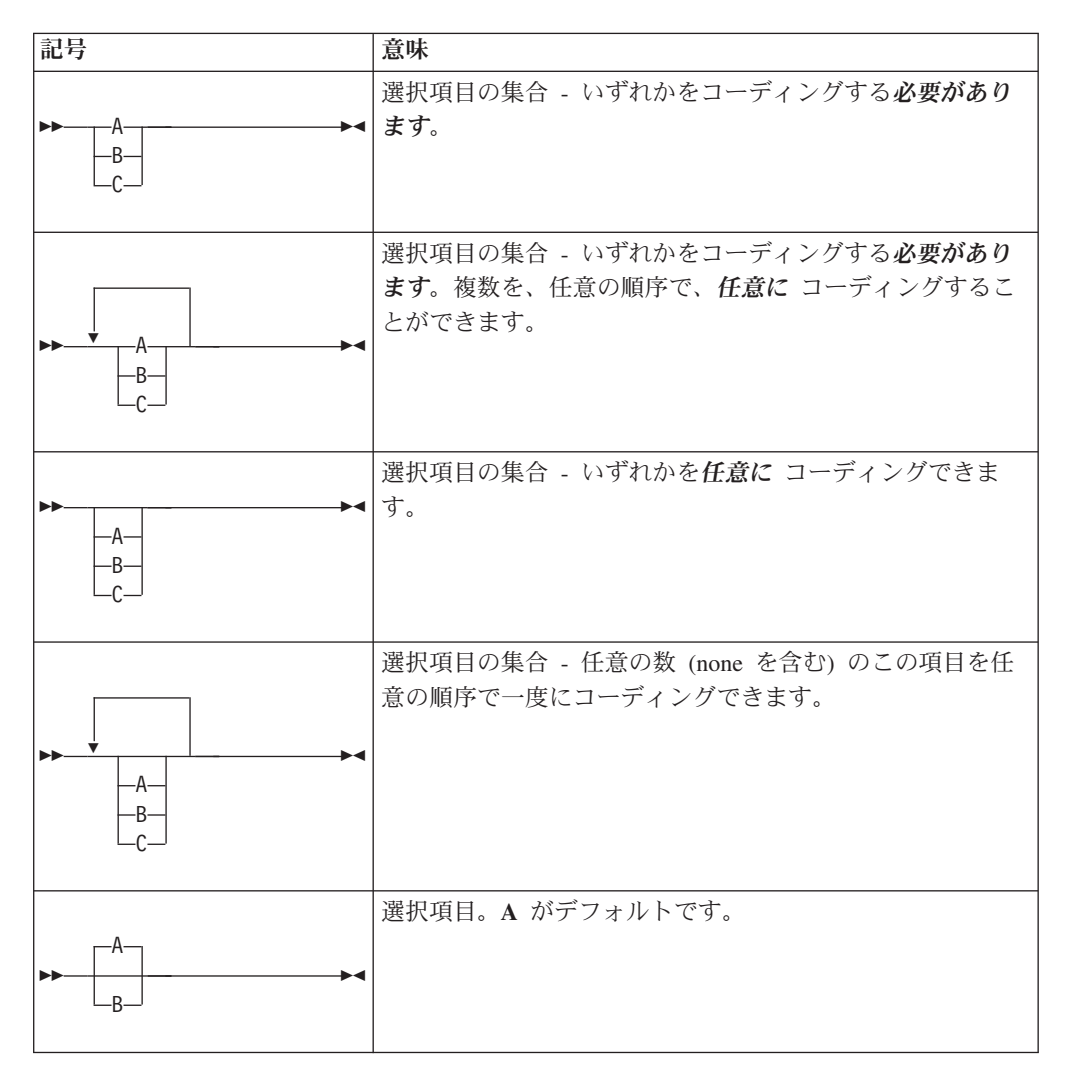

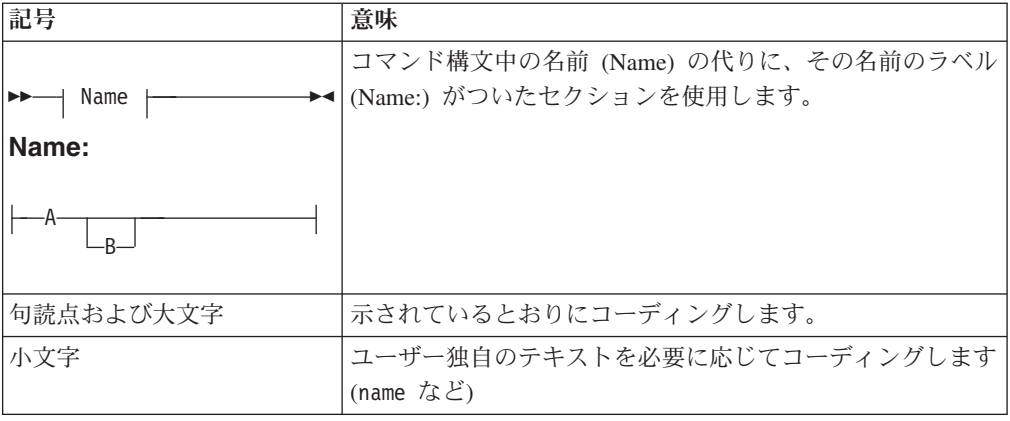

## <span id="page-17-0"></span>**CICS** コマンドの引数値

コマンド・オプションに関連付けられたデータは、引数と呼ばれます。引数の各タ イプは、さまざまなデータ型を持つことができます。 CICS からプログラムに情報 を返す引数もあれば、プログラムによって設定される引数もあります。

CICS コマンドのオプションは、次の引数値を取ることができます。

- *data-value*
- v *data-area*
- v *cvda* (CICS 値データ域)
- *ptr-value*
- *ptr-ref*
- *name*
- v *filename*
- **•** *systemname*
- *label*
- v *hhmmss*

## データ域およびデータ値

データ域およびデータ値は、基本引数型です。この 2 つは、タスクがコマンドを実 行するときに情報が流れる方向が違います。*data-value* は、必ず排他的に 送信側で あり、CICS にデータを伝達します。CICS ではコマンドの処理にそのデータを使用 します。*data-area* は受信側です。CICS がこれを使用し、呼び出し元に情報を返し ます。例えば、CICS に伝えられるデータが可変長 (FROM など) であるとき、ある いは、フィールドが入力と出力の両方に使用される場合には、*data-area* が、送信側 になることもできることに注意してください。

#### **COBOL** の引数値

引数値は以下のように置き換えることができます。

v 「*data-value*」は、その引数にとって正しいデータ型の COBOL データ名に置き換 えるか、またはその引数にとって正しい型に変換できる定数に置き換えることが できます。次の表は、適切なデータ型を定義する方法を示しています。

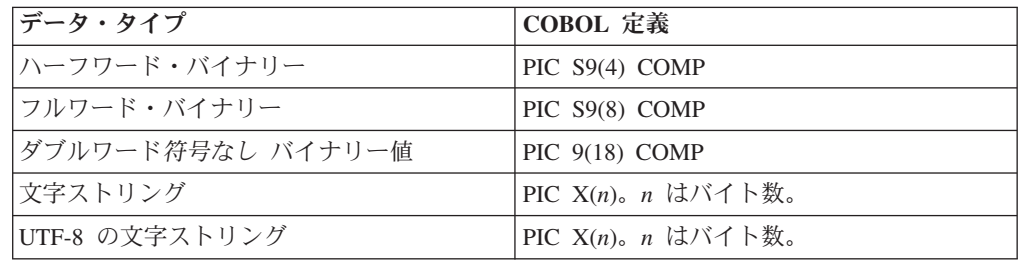

v 「*data-area*」は、その引数にとって正しいデータ型の任意の COBOL データ名に 置き換えることができます。次の表は、適切なデータ型を定義する方法を示して います。

|

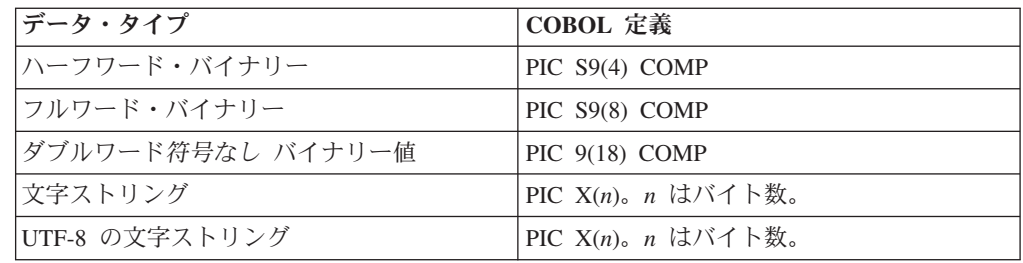

データ型が指定されていない場合、「*data-area*」は基本項目またはグループ項目 を参照できます。

- v 「*cvda*」については、 19 [ページの『](#page-32-0)CICS 値データ域 (cvda)』を参照してくださ い。
- v 「*ptr-value*」は、ポインター変数、または ADDRESS 特殊レジスターに置き換え ることができます。
- v 「*ptr-ref*」は、ポインター変数、または ADDRESS 特殊レジスターに置き換える ことができます。
- v 「*name*」は、以下のいずれかの値に置き換えることができます。
	- 英数字リテラルとして指定されている文字ストリング。これが必要な長さに 満たない場合は、ブランクが埋め込まれます。
	- その名前に必要な長さをもつ COBOL データ域。「*data-area*」の値は、その引 数に使用される名前です。「*data-area*」が必要な長さより短い場合は、超過し た文字が未定義となるため、予測できない結果になります。

FILE (*filename*) という形で使用される「*filename*」は、ファイルの名前を指定しま す。名前には、A から Z、0 から 9、\$、@、および # を 1 から 8 文字含める 必要があります。

SYSID(*systemname*) で使用される *systemname* は、要求の送信先のシステムの名前 を指定します。名前には、A から Z、0 から 9、\$、@、および # を 1 から 4 文字含める必要があります。

- v 「*label*」は、任意の COBOL パラグラフ名またはセクション名に置き換えること ができます。
- v 「*hhmmss*」は、10 進数定数または PIC S9(7) COMP-3 形式のデータ名に置き換 えることができます。値は 0HHMMSS+ という形式でなければなりません。この 値は以下のようになります。
	- **HH** 00 から 99 までの値で時間を示します。
	- **MM** 00 から 59 までの値で分を示します。
	- **SS** 00 から 59 までの値で秒を示します。

COBOL では、参照する変数の長さと異なるデータの読み取りまたは書き込みを行 うプログラムが必要にならない限り、LENGTH オプションをコーディングする必要 はありません。

#### **C** の引数値

|

引数値は以下のように置き換えることができます。

v 「*data-value*」は、その引数にとって正しいデータ型に変換できる任意の C 式に 置き換えることができます。次の表は、適切なデータ型を定義する方法を示して います。

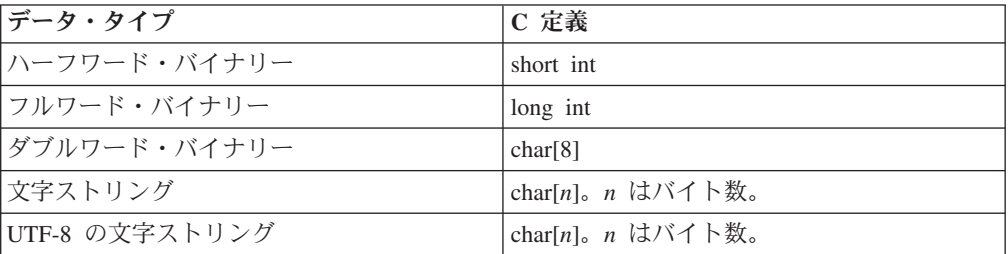

「*data-value*」には、サブセットとして「*data-area*」が含まれています。

v 「*data-area*」は、その引数にとって正しいデータ型の任意の C のデータ参照に置 き換えることができます。次の表は、適切なデータ型を定義する方法を示してい ます。

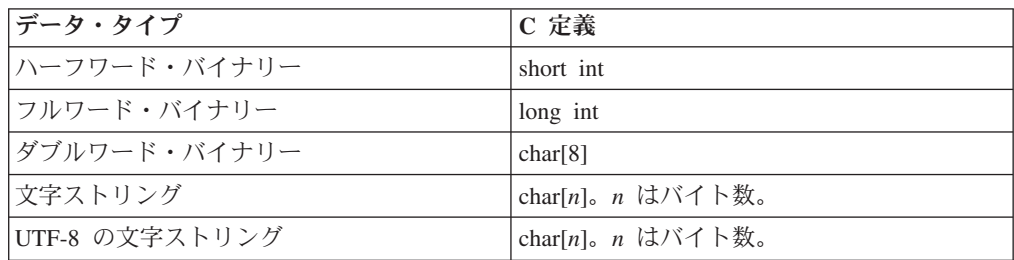

データ型を指定しない場合、「*data-area*」はスカラー・データ型、配列、または 構造を参照できます。これは連続したストレージでなければなりません。

- v 「*cvda*」については、 19 [ページの『](#page-32-0)CICS 値データ域 (cvda)』を参照してくださ  $V_{\alpha}$
- v 「*ptr-value*」(サブセットとして「*ptr-ref*」を含む) は、アドレスに変換できる任意 の C 式に置き換えることができます。
- v 「*ptr-ref*」は、任意の C のポインター型参照に置き換えることができます。
- v 「*name*」は、以下のいずれかの値に置き換えることができます。
	- 二重引用符内の文字ストリング (リテラル定数)。
	- 名前に許可されている最大長に等しい長さの文字配列に変換できる、C 式また は参照。文字配列の値はその引数が使用する名前です。

FILE (*filename*) という形で使用される「*filename*」は、ファイルの名前を指定しま す。名前には、A から Z、0 から 9、\$、@、および # を 1 から 8 文字含める 必要があります。

SYSID(*systemname*) で使用される *systemname* は、要求の送信先のシステムの名前 を指定します。名前には、A から Z、0 から 9、\$、@、および # を 1 から 4 文字含める必要があります。

v 「*label*」は、C 言語ではサポートされていません。

|<br>|<br>|

 $\mathbf{I}$ 

 $\mathbf{I}$ 

- v 「*hhmmss*」は、整数定数に置き換えることができます。整数定数以外の場合は、 アプリケーションで、CICS に渡される値が必ずパック 10 進数形式になるよう にします。言語はパック 10 進数型をサポートしません。
	- **HH** 00 から 99 までの値で時間を示します。
	- **MM** 00 から 59 までの値で分を示します。
	- **SS** 00 から 59 までの値で秒を示します。

多くのコマンドがアプリケーション・プログラムと CICS の間でデータの転送を行 います。

多くの場合、SET を使用する場合は LENGTH オプションを必ず指定しなければな りません。各コマンドの構文およびそれに関連するオプションで、この規則を適用 するかどうかが示されます。

#### **PL/I** の引数値

|<br>|<br>|

 $\mathbf{I}$ 

 $\overline{1}$ 

引数値は以下のように置き換えることができます。

v 「*data-value*」は、その引数にとって正しいデータ型に変換できる任意の PL/I 式 に置き換えることができます。次の表は、適切なデータ型を定義する方法を示し ています。

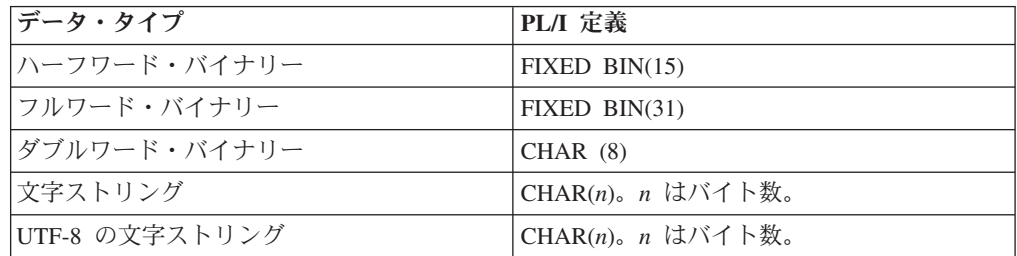

「*data-value*」には、サブセットとして「*data-area*」が含まれています。

v 「*data-area*」は、その引数にとって正しいデータ型の任意の PL/I データ参照に 置き換えることができます。次の表は、適切なデータ型を定義する方法を示して います。

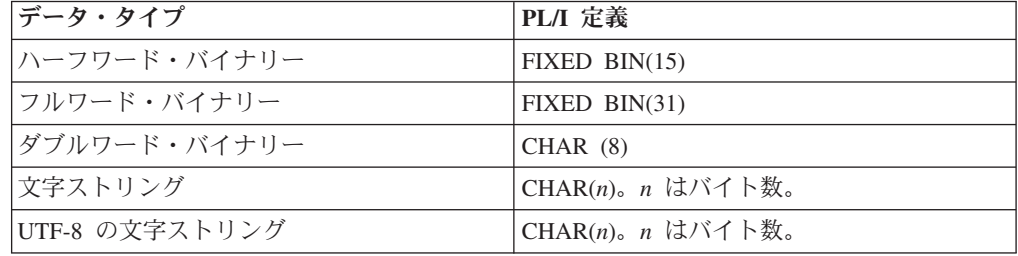

データ型が指定されていない場合、「*data-area*」はエレメント、配列、または構 造を参照することができます。例えば、FROM (P->STRUCTURE) LENGTH (LNG) などです。参照は連結ストレージでなければなりません。

データ域にも正しい PL/I 位置合わせ属性が必要です。2 進数項目には ALIGNED、ストリングには UNALIGNED になります。

明示的な長さをもたない可変データ・ストリングを使用する場合は、渡されるデ ータは 2 バイトの長さフィールドで始まり、その長さはストリングについて宣言 された最大長です。コマンドに明示的に長さを指定する場合は、渡される長さは その長さになります。つまり、2 バイトの長さフィールドに、指定した長さまで のデータが続きます。

- v 「*cvda*」については、 19 [ページの『](#page-32-0)CICS 値データ域 (cvda)』を参照してくださ い。
- v 「*ptr-value*」(サブセットとして「*ptr-ref*」を含む) は、POINTER に変換できる任 意の PL/I 数式に置き換えることができます。
- v 「*ptr-ref*」は、タイプが POINTER ALIGNED の任意の PL/I 参照に置き換えるこ とができます。
- v 「*name*」は、以下のいずれかの値に置き換えることができます。
	- 単一引用符内の文字ストリング (リテラル定数)。
	- 名前に許可されている最大長に等しい長さをもつ文字ストリングに変換できる 値をもつ PL/I 数式または参照。文字ストリングの値はこの引数に使用される 名前です。

FILE (*filename*) という形で使用される「*filename*」は、ファイルの名前を指定しま す。名前には、A から Z、0 から 9、\$、@、および # を 1 から 8 文字含める 必要があります。

SYSID(*systemname*) で使用される *systemname* は、要求の送信先のシステムの名前 を指定します。名前には、A から Z、0 から 9、\$、@、および # を 1 から 4 文字含める必要があります。

- v 「*label*」は、その値がラベルである PL/I 式に置き換えることができます。
- v 「*hhmmss*」は、10 進定数または FIXED DECIMAL (7,0) に変換できる数式に置 き換えることができます。値は 0HHMMSS+ という形式でなければなりません。 この値は以下のようになります。
	- **HH** 00 から 99 までの値で時間を示します。
	- **MM** 00 から 59 までの値で分を示します。
	- **SS** 00 から 59 までの値で秒を示します。

CICS 変換プログラムに DEFAULT DESCRIPTORS ステートメントを指定すること によって生成された ENTRY 宣言に UNALIGNED 属性を加えた場合は、CICS の data-area 引数または pointer-reference 引数も UNALIGNED でなければなりませ ん。同様に ALIGNED 属性の場合も、data-area 引数または pointer-reference 引数も ALIGNED でなければなりません。

多くのコマンドがアプリケーション・プログラムと CICS の間でデータの転送を行 います。

ほとんどの場合、転送するデータの長さは、アプリケーション・プログラムで提供 する必要があります。ただし、ソースまたはターゲットとしてデータ域を指定した 場合は、長さを明示的に指定する必要はありません。コマンド言語変換プログラム が STG (data-area) または CSTG (data-area) のいずれかのデフォルトの長さを適切 に生成します。

#### アセンブラー言語の引数値

一般に、引数はデータのアドレスかデータそのもの (アセンブラー言語では再配置 可能式または絶対式) のいずれかです。

再配置可能式には対になっていないブラケット (引用符の外) または対になっていな い (長さ属性参照からはずれている) 引用符があってはなりません。この規則に従っ ていれば、=AL2 (100) などのリテラル定数、20 (0,R11) などの形式、およびマクロ 置き換え機能を使用する形式を含めすべての式を使用することができます。

絶対式は、長さ属性参照、または自己定義定数のどちらかの単一の項目でなければ なりません。

等号はレジスター (ポインター参照) を参照する場合にのみ使用するようにしてくだ さい。例えば長さに等号を使用すると、等号は長さのアドレスと見なされ、予期し ないエラーが起こります。

引数値は以下のように置き換えることができます。

- v 「*data-value*」は、その引数にとって正しい型のデータへのアセンブラー言語参照 である再配置可能式に置き換えるか、またはその引数にとって正しい型の定数に 置き換えることができます。
- v 「*data-area*」は、その引数にとって正しい型のデータへのアセンブラー言語参照 である再配置可能式に置き換えることができます。
- v 「*cvda*」については、 19 [ページの『](#page-32-0)CICS 値データ域 (cvda)』を参照してくださ  $V_{\lambda}$
- v 「*ptr-value*」は、レジスターへのアセンブラー言語参照である絶対式に置き換える ことができます。
- v 「*ptr-ref*」は、レジスターへのアセンブラー言語参照である絶対式に置き換えるこ とができます。
- v 「*name*」は、単一引用符で囲まれた文字ストリング、または文字ストリングを参 照するアセンブラー言語の再配置可能式参照のいずれかに置き換えることができ ます。長さは名前に許可されている最大長と同じです。文字ストリングの値はこ の引数に使用される名前です。

FILE (*filename*) という形で使用される「*filename*」は、ファイルの名前を指定しま す。名前には、A から Z、0 から 9、\$、@、および # を 1 から 8 文字含める 必要があります。

SYSID(*systemname*) で使用される *systemname* は、要求の送信先のシステムの名前 を指定します。名前には、A から Z、0 から 9、\$、@、および # を 1 から 4 文字含める必要があります。

v 「*label*」は、制御が渡される宛先アドレスを指します。宛先命令のラベル、また は宛先のアドレス定数のラベルのいずれかに置き換えることができます。この定 数は長さを指定してはなりません。

式 =A(*dest*) も使用できます。「*dest*」は宛先を示す再配置可能式です。

例えば、以下のコマンドは同じ意味になります。

<span id="page-23-0"></span>HANDLE CONDITION ERROR(DEST) HANDLE CONDITION ERROR(ADCON) HANDLE CONDITION ERROR(=A(DEST)) . . . DEST BR 14 ADCON DC A(DEST)

- v 「*hhmmss*」は、自己定義の 10 進定数、または PL4 と定義されたフィールドの アセンブラー言語参照に置き換えることができます。値は 0HHMMSS+ という形 式でなければなりません。この値は以下のようになります。
	- **HH** 00 から 99 までの値で時間を示します。
	- **MM** 00 から 59 までの値で分を示します。
	- **SS** 00 から 59 までの値で秒を示します。

多くのコマンドがアプリケーション・プログラムと CICS の間でデータの転送を行 います。

ほとんどの場合、転送するデータの長さは、アプリケーション・プログラムで提供 する必要があります。ただし、データ域がソースまたはターゲットとして定義され ている場合は、長さを明示的に指定する必要はありません。コマンド言語変換プロ グラムが自動的にデフォルトの長さを生成します。

例:

xxx DC CL8 . . EXEC CICS ... LENGTH(L'xxx)

## **CICS** コマンドの制約事項

いくつかの一般規則が、ユーザー・データにアクセスするすべての CICS コマンド に適用されます。

- v CICS サービスを呼び出すときに、プログラムは基本アドレッシング・モードに なければなりません。基本アドレス・スペースは、ホーム・アドレス・スペース にしてください。CICS に渡されるすべてのパラメーターは基本アドレス・スペ ースになければなりません。
- · プログラムがアクセス·レジスターを使用する場合、CICS はアクセス·レジス ター 2 から 13 のみを保存します。これは、CICS コードが z/OS マクロ呼び出 しにアクセス・レジスター 0、1、14 および 15 を使用できるためです。

## <span id="page-24-0"></span>**CICS** コマンドの **LENGTH** オプション

COBOL、PL/I、アセンブラー言語では、NOLENGTH 変換プログラム・オプションを指 定しなければ、デフォルトで特定の長さになります。つまり、データ域を指定する かどうかは任意です。C では、すべての LENGTH オプションを指定する必要があり ます。

CICS コマンドで LENGTH オプションを指定する場合は、符号付きハーフワード・バ イナリー値として記述します。その場合、LENGTH の理論上の上限値は、32 763 バ イトになります。実際には、回復可能性、機能シップ、および他の要素に応じて、 24 KB の限度を想定します。

この 24 KB という推奨限度値は、CICS コマンドの FLENGTH オプションには適用 されません (ただし、アーキテクチャーの制限によって、端末関連の **SEND** コマン ドと **RECEIVE** コマンドは例外になります)。FLENGTH オプションは、特にコンテナ ーやジャーナルに関連したコマンドで使用します。

一時記憶域、一時データ、およびファイル制御コマンドでは、データ・セット定義 そのものからさらに制約が生じることもあります。

### **NOHANDLE** オプション

任意のコマンドで、NOHANDLE オプションを使用して、コマンド実行の結果発生 した状態または AID に対して処置を取らないことを指定します。

NOHANDLE オプションの詳細については、「*CICS* アプリケーション・プログラミ ング・ガイド」を参照してください。

C または C++ 言語を使用すると、すべてのコマンドで NOHANDLE が暗黙に指定 されます。

#### **RESP** および **RESP2** オプション

すべてのコマンドで RESP オプションを使用して、コマンドの実行中に状態が発生 したかどうかを調べることができます。一部のコマンドでは、複数の原因のために 状態が発生したときに、既に RESP を指定していれば RESP2 を使用して状態が発 生した原因を正確に判別することができます。

#### **RESP(xxx)**

「xxx」は、ユーザー定義のフルワード 2 進データ域です。コマンドから戻る と、xxx には発生した状態に対応する値が入ります (または正常な戻りに対応す る値、つまり、xxx=DFHRESP(NORMAL) が入ります)。以下のように、 DFHRESP を用いてこの値をテストすることができます。

<span id="page-25-0"></span>EXEC CICS WRITEQ TS FROM(abc) QUEUE(qname) NOSUSPEND RESP(xxx) RESP2(yyy) .

IF xxx=DFHRESP(NOSPACE) THEN ...

.

上記の形式の DFHRESP は COBOL および PL/I の両方に当てはまります。

C における同様のテストの例:

switch (xxx) { case DFHRESP(NORMAL) : break; case DFHRESP(INVREQ) : Invreq Cond(); break; default : Errors(); }

アセンブラー言語での同様のテストの例:

CLC xxx,DFHRESP(NOSPACE)

これを変換プログラムが次のように変更します。

 $CLC$   $XXX, =F'18'$ 

RESP の使用が NOHANDLE を意味するので、RECEIVE コマンドで RESP を 使用する際には注意が必要です。HANDLE CONDITION コマンドと同様に、 NOHANDLE は HANDLE AID コマンドを指定変更し、PF キーの応答は無視 されます。

#### **RESP2(yyy)**

「yyy」は、ユーザー定義のフルワード 2 進データ域です。コマンドから返され る際、ここには特定のコマンドに対する応答をさらに修飾する値が含まれていま す。 RESP 値とは異なり、RESP2 値には関連付けられた記号名がなく、 DFHRESP に対する変換プログラム組み込み関数がないため、フルワード・バイ ナリー自体をテストしなければなりません。

## **CICS** コマンドの変換コード

アプリケーション・プログラムは、COBOL、C、PL/I、またはアセンブラー言語で 作成可能であり、CICS コマンドを組み込むことができます。CICS はこれらのプロ グラムを変換し、等価のソース・プログラムを作成します。このソース・プログラ ムでは、各コマンドが、元のソース・プログラムで使用されている言語の、呼び出 しマクロまたはステートメントに変換されています。

## <span id="page-26-0"></span>**COBOL** 変換出力

EXEC CICS コマンドは、CICS インターフェース DFHEI1 の呼び出しに変換され ます。

例えば、次の EXEC ステートメントは、

EXEC CICS RETURN TRANSID('fred') COMMAREA(mycommarea) END-EXEC.

次のように変換されます。

Move length of mycommarea to dfhb0020 Call 'DFHEI1' using by content x'0e08e0000700001000f0f0f0f2f7404040' by content 'fred' by reference mycommarea by reference dfhb0020 end-call.

#### サンプル集 **DFHEIBLC**

この新しいサンプル集は、従来の DFHEIBLK サンプル集の小文字版です。

従来との違いは、DFHEIBLK では最上位の名前が次のとおりですが、

01 EIBLK.

DFHEIBLC では最上位の名前が次のようになることです。

01 dfheiblk.

これは、現在の変換プログラムで生成される名前と一致し、しかも CICS 予約ワー ドが DFH で始まるという規則にもしたがっています。

#### **C** 変換出力

C のアプリケーション・プログラムの場合、再割り当てステートメントのあとにパ ラメーターを受け渡す dfhexec ステートメントが続くもので各コマンドが置き換え られます。

## **PL/I** 変換出力

PL/I アプリケーション・プログラムの場合には、各コマンドは通常、DO ステート メント、生成された項目名の宣言、CALL ステートメント、および END ステート メントによって、置き換えられます。ENTRY 宣言は、引数値の適切な変換が行わ れるようにするものです。

PL/I の 1 つの ON ユニットが単一の EXECCICS コマンドからなる場合は、その コマンドは次のように、BEGIN ブロックの内部に入れてください。

<span id="page-27-0"></span>ON ERROR BEGIN; EXEC CICS RETURN; END;

> 同様にして、EXEC CICS コマンドが PL/I 状態接頭語と関連している場合は、その コマンドは次のように、BEGIN ブロックの内部に入れてください。

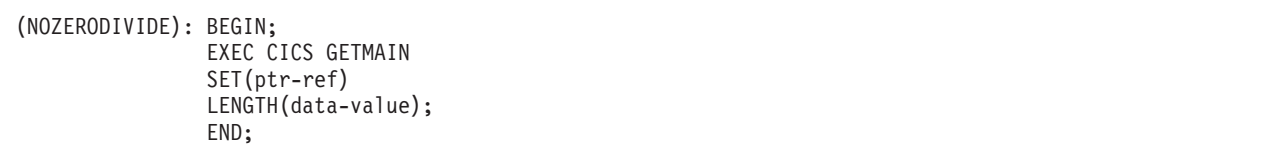

OPTIONS(MAIN) が指定されている場合は、変換プログラムが EIB 構造ポインター を最初のパラメーターとして挿入して、パラメーター・リストを修正します。 OPTIONS(MAIN) が指定されていない (つまり、そのプログラムが主モジュールに リンク・エディットされる) 場合は、パラメーター・リストは変更されず、それへ のアクセスが必要な場合に、リンク・エディットされたプログラムの EIB 構造をア ドレッシングするのは、アプリケーション・プログラマーの仕事になります。どち らの場合も、プログラムが有効な PL/I PROCEDURE ステートメントで開始する場 合は、変換プログラムが EIB 構造の宣言を挿入します。

#### アセンブラー変換出力

CICS アセンブリー言語で作成されたアプリケーション・プログラムの呼び出しは、 システム標準に従います。

アプリケーション・プログラムへ入るときに、レジスター 1、15、14、および 13 には次のものが入ります。

- v レジスター 1 にはパラメーター・リストのアドレスが入ります。このリストに は、少なくとも次の 2 項目があります。
	- EIB のアドレス (EXEC インターフェース・ブロック)
	- COMMAREA のアドレス、COMMAREA がない場合は X'00000000'
- v レジスター 15 には入り口点のアドレスが入ります。
- v レジスター 14 には戻り点のアドレスが入ります。
- v レジスター 13 には保管域のアドレスが入ります。

他のレジスターはすべて未定義です。

#### **DFHECALL** マクロ

アセンブラー言語で作成されたアプリケーション・プログラムの場合は、各コマン ドは、DFHECALL マクロの呼び出しで置き換えられます。

このマクロは、レジスター 15、14、0、および 1 を使用するシステム標準呼び出し シーケンスに展開されます。レジスターの内容は、次のとおりです。

- v レジスター 15 には、EXEC インターフェース・プログラム内の入り口点のアド レスが入ります。
- v レジスター 14 には、ユーザーのアプリケーション・プログラムの戻り点のアド レスが入ります。
- v レジスター 0 は未定義です。
- レジスター 1 には、パラメーター・リストのアドレスが入ります。

レジスター 15 に保管されている入り口点は、ユーザーのアプリケーション・プロ グラムとリンク・エディットする必要のある EXEC インターフェース処理装置 (DFHEAI) を使用して解決されます。

ユーザーのソース・プログラム内に、EXEC CICS RETURN コマンドで、アプリケ ーション・プログラムからの出口を指定することができます。あるいは、END ステ ートメントの前に挿入されている変換プログラム挿入マクロ DFHEIRET に、この 操作を行わせることができます。このマクロは、レジスターを復元し、制御をレジ スター 14 のアドレスに戻すだけのものです。これは、最上レベルのプログラムか ら戻るときには使用できますが、低いレベルのプログラムから戻るときにはお勧め できませんので、注意してください。

アセンブリー時に DFHECALL マクロが動的ストレージに引数リストを作成するの で、アプリケーション・プログラムは再入可能になり、EXEC インターフェース・ プログラム (DFHEIP) を呼び出します。前述のとおり、DFHEIP はシステム標準に も従います。

変換プログラムは、DFHECALL マクロを呼び出すほかに、ユーザーのソース・プロ グラムに次のマクロを挿入します。

#### **DFHEIGBL**

このマクロは、バッチまたはオンラインの CICS アプリケーション・プロ グラムで EXEC DLI を使用している場合に、グローバルを設定します。 DFHEIGBL 内では、DFHEIDL が 1 に設定されていれば、プログラムには EXEC DLI コマンドが含まれています。DFHEIDB が 1 に設定されていれ ば、プログラムはバッチの DL/I です。DL/I を使用していない場合は、注 釈が付けられ、0 に設定されます。

#### **DFHEIENT**

このマクロは、最初の CSECT 命令または START 命令のあとに挿入され ます。これは、プロローグ・コード、つまり次の操作を実行します。

- v レジスターを保管する
- v DFHEISTG で定義された最初のストレージ割り振りを獲得する
- 基底レジスターを設定する (デフォルト・レジスター 3)
- v 動的ストレージ・レジスターを設定する (デフォルト・レジスター 13)
- EIB をアドレッシングするレジスターを設定する (デフォルト・レジスタ  $-11$

#### **DFHEIRET**

- このマクロは、エピローグ・コード、つまり次の操作を実行します。
- v レジスターを復元する。

DFHEIRET RCREG=nn。ここで、「*nn*」(13 以外の任意のレジスター番 号) には、レジスターの復元後にレジスター 15 に収容される戻りコード が入ります。

v レジスター 14 のアドレスに制御を返す。

#### <span id="page-29-0"></span>**DFHEISTG** および **DFHEIEND**

これらのマクロは、動的ストレージを定義します。つまり、次の操作を行い ます。

- パラメーター・リストに必要なストレージを定義する
- v 保管域を定義する

コピーブック DFHEIBLK は、EIB を説明する DSECT を含んでおり、これも自動 的に組み込まれます。

プログラムには END ステートメントが必要です。このステートメントがないと、 変換プログラムはデフォルトのマクロを挿入しません。

図 1 の例は、マップを端末に送るのに BMS コマンド SEND MAP を使用する、ア センブラー言語による簡単なアプリケーション・プログラムです。図の下の部分に は、プログラム INSTRUCT が変換されたあとの出力を示しています。

Source program INSTRUCT CSECT EXEC CICS SEND MAP('DFH\$AGA') MAPONLY ERASE END The above source program is translated to: DFHEIGBL, INSERTED BY TRANSLATOR INSTRUCT CSECT DFHEIENT **INSERTED BY TRANSLATOR** EXEC CICS SEND MAP('DFH\$AGA') MAPONLY ERASE DFHECALL =X'1804C0000800000000046204000020', (CHA7,=CL7'DFH\$AGA\*'),(\_\_\_\_\_\_RF,DFHEIV00) DFHEIRET **INSERTED BY TRANSLATOR** DFHEISTG **INSERTED BY TRANSLATOR** DFHEIEND INSERTED BY TRANSLATOR END

図 *1. CICS* コマンドの変換コード

#### 動的ストレージの拡張

DFHEISTG という名前の DSECT 内にあるユーザーのソース・プログラムで変数を 定義することによって、これらの変数に追加のストレージを提供するよう動的スト レージを拡張できます。

DFHEISTG DSECT を使用して取得可能な最大の動的ストレージ量は、65 264 バイ トです。(DFHEISTG は予約名です。) このストレージは X'00' に初期設定されま す。変換プログラムは変換時に、DFHEISTG マクロを、ユーザーの DFHEISTG

DSECT 命令の直後に挿入します。このようにして DSECT は、パラメーター・リ スト、コマンド・レベルのインターフェース、およびユーザー変数に必要な動的ス トレージを記述します。DFHEISTG ストレージが必ず x'00' に初期化されるよう に、リンク・エディット時に CEEXOPT マクロの STORAGE オプションを使用し ます。例えば、CEEXOPT STORAGE=(,,00) のようにします。アプリケーションが、ユ ーザー DFHEISTG 領域で定義されている任意の定数を伝搬または初期化すること を確認してください。

図 2 の例は、動的ストレージにあるそのような変数を使用する、簡単なアセンブラ ー言語アプリケーション・プログラムです。

図 *2.* ユーザー変数の変換コード

#### 複数の基底レジスター

DFHEIENT マクロの自動挿入で与えられる値は、4095 バイトより大きい変換出力 を生成するアプリケーション・プログラムには不十分である場合があります。変換 プログラム・オプション NOPROLOG を指定して、変換プログラムが自動的にその バージョンの DFHEIENT マクロを挿入し、ユーザー独自のマクロを使用しないよ うにできます。

例えば、変換プログラムは、デフォルト解釈により、1 つの基底レジスター (レジ スター 3) だけを設定します。あるいは、DLI 変換プログラム・オプションが指定 されていると、DIB を初期設定している変換プログラムが作成したリテラルは、単 一の基底レジスターの範囲外になってしまいます。ユーザーの DFHEIENT マクロ に CODEREG オペランドを使用することができるため、複数の基底レジスターを指 定することができます。ご使用のソース・プログラムにある最初の CSECT または START 命令の代わりに、ユーザー独自のバージョンの DFHEIENT マクロをコーデ ィングする必要があります。

基底レジスターの指定に使用可能なオペランドを以下に示します。

- v CODEREG 基底レジスター
- v DATAREG 動的ストレージ・レジスター
- v EIBREG EIB をアドレッシングするためのレジスター

例えば、 16 [ページの図](#page-29-0) 1 のソース・コードは次のようになります。

INSTRUCT DFHEIENT CODEREG=(2,3,4),  $DATAREG = (13, 5)$ , EIBREG=6 EXEC CICS SEND MAP('DFH\$AGA') MAPONLY ERASE END

> 記号レジスター DFHEIPLR は、明示的に指定されたあるいはデフォルトに獲得され た、最初の DATAREG と同等です。レジスター 13 は DFHEISTG によって動的ス トレージに定義されている保管域を指しているので、レジスター 13 を最初の動的 ストレージ・レジスターとして使用します。

DFHEIPLR は、CICS コマンドの展開によって、DFHEIENT で設定された値を含ん でいると見なされます。このレジスターは、専用にするか、各 CICS コマンドの前 に必ず復元するかしてください。

また、DFHEIENT マクロを使用して、ユーザーのプログラムで相対アドレッシング 命令を使用することを指定することもできます。相対アドレッシングを使用する場 合は、プログラム命令をアドレス指定するのにどの 基底レジスターも使用する必要 はありませんが、そのプログラム内の静的データのアドレス指定には少なくとも 1 つの基底レジスターを使用する必要があります。DFHEIENT マクロでは、以下のオ ペランドを指定する必要があります。

- v CODEREG=0、プログラム命令をアドレス指定するのにレジスターを使用しない よう指定する場合。
- v STATREG、プログラム内の静的データ域のアドレス指定のため 1 つ以上のレジ スターを指定する場合。
- v STATIC、プログラム内の静的データの開始アドレスを指定する場合。

相対アドレッシングを使用する場合は、サンプル集 DFHKEBRC (CICS で提供) ま たは IEABRC (z/OS で提供) のいずれかの COPY ステートメントも組み込んで、 相対ブランチ命令を使用するようにブランチ命令のアセンブラー・ニーモニックを 再定義する必要もあります。また、すべての LTORG ステートメントと、

<span id="page-32-0"></span>EXECUTE ステートメントのターゲットである命令が、STATIC オペランドで指定 されたラベルの後に配置されていることも確認する必要があります。例を以下に示 します。

COPY DFHKEBRC Define relative branch mnemonics RELATIVE DFHEIENT CODEREG=0,STATREG=(8,9),STATIC=MYSTATIC

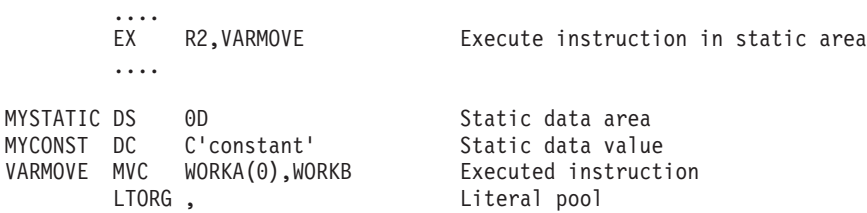

DLI オプションで変換したアセンブラー言語プログラムには、各 CSECT ステート メントのあとに DLI 初期設定呼び出しが挿入されています。4095 バイトより大き いアセンブラー言語プログラムで複数の基底レジスターを設定するときに

DFHEIENT マクロの CODEREG オペランドを使用しない場合は、LTORG ステー トメントを組み込んで、DFHEIENT か DLI 初期設定呼び出しで生成されたリテラ ルが、基底レジスターの範囲内に入るようにしてください。

通常、LTORG ステートメントは、長さが 4095 バイトを超えるすべての CSECT に必要です。

## **CICS** 値データ域 **(cvda)**

リソースを記述または定義する多くのコマンドに、オプションがあります。CICS は、CICS 値データ域に、これらのオプションに関連する値を提供します。これらの オプションは、括弧で囲まれた *cvda* を持つコマンドの構文で示されます。

CVDA 値を渡す 2 つの方法を以下に示します。

v 変換プログラム・ルーチン DFHVALUE で CVDA 値を割り当てることができま す。これにより、他の実行時演算項目の結果に応じてプログラムで CVDA 値を 変更できます。

例:

MOVE DFHVALUE(NOTPURGEABLE) TO AREA-A. EXEC CICS WAIT EXTERNAL ECBLIST() NUMEVENTS() PURGEABILITY(AREA-A)

v 必要な処置が常に同じであれば、値を直接宣言することができます。

例:

EXEC CICS WAITCICS ECBLIST() NUMEVENTS() PURGEABLE

フルワード 2 進データ域を定義し、返される値をプログラム変換ルーチン DFHVALUE でテストすることにより、CVDA 値を受け取ります。例:

<span id="page-33-0"></span>EXEC CICS CONNECT PROCESS .... STATE(AREA-A) IF AREA-A = DFHVALUE(ALLOCATED) .... IF AREA-A = DFHVALUE(CONFFREE) ....

> 「*CICS System Programming Reference*」には、CVDA の各値およびその等価の数値 がリストされています。

### **API** における **CICS** スレッド・セーフ・コマンド

アプリケーション・プログラムをスレッド・セーフとして定義すれば、そのプログ ラムは、オープン・トランザクション環境 (OTE) TCB に関する制御を受け取るこ とができます。

これが発生するのは、タスク内のプログラムが DB2® SQL 要求を発行し、それによ り CICS が L8 オープン TCB で CICS DB2 アダプターに制御を渡す場合です。 最初にタスクが生成されて実行されるのは CICS QR TCB ですが、CICS は、DB2 要求の実行のために L8 TCB に切り替えます。SQL 要求を出すアプリケーショ ン・プログラムをスレッド・セーフとして定義しておけば、CICS は、L8 オープン TCB でタスクを実行させたまま DB2 から戻り、コストのかかる TCB 切り替えを 避けることができます。詳しくは、「*CICS DB2 Guide*」を参照してください。

OTE のパフォーマンスを最大限に利用するには、スレッド・セーフ方式で CICS DB2 アプリケーション・プログラムを作成し、CICS が TCB を切り替える必要が ないようにします。ただし、すべての EXEC CICS コマンドがスレッド・セーフと は限らず、スレッド・セーフではないコマンドを発行すると、CICS は、シリアライ ゼーションを確保するためにタスクを QR TCB に切り替えるので、注意してくだ さい。本書のコマンド構文図では、スレッド・セーフであるコマンドを『このコマ ンドはスレッド・セーフです』という文で示します。これは 『スレッド・セーフ・ コマンド』にリストされます。

スレッド・セーフ・アプリケーション・プログラムの作成の詳細については、 「*CICS* アプリケーション・プログラミング・ガイド」を参照してください。

### スレッド・セーフ・コマンド

| | | | | すべての **EXEC CICS** コマンドがスレッド・セーフとは限らず、スレッド・セーフで はないコマンドを発行すると、CICS は QR TCB を使用してシリアライゼーション を確保します。

スレッド・セーフなアプリケーション・プログラムの作成について詳しくは、 「CICS [アプリケーション・プログラミング」の『スレッド・セーフ・プログラム』](http://publib.boulder.ibm.com/infocenter/cicsts/v4r2/topic/com.ibm.cics.ts.applicationprogramming.doc/topics/dfhp3_concepts_threadsafe.html) を参照してください。

- コマンドが参照しているファイルが次の状態である場合、アスタリスク (\*) が付い ているコマンドはスレッド・セーフです。
	- v リモートとして定義され、コマンドが IPIC 接続を介してリモート CICS 領域に 機能シップされている場合。
	- v ローカルの VSAM または RLS として定義されている場合。

ファイルが共用データ・テーブル、カップリング・ファシリティー・データ・テー ブル、または BDAM ファイルの場合、このコマンドはスレッド・セーフではあり ません。 | | |

スレッド・セーフ・コマンド**:**

- v **ABEND**
- v **ADDRESS**
- v **ASKTIME**
- v **ASSIGN**
- v **BIF DEEDIT** |

|

|

|

|

| |

 $\begin{array}{c} \hline \end{array}$ 

- v **BIF DIGEST**
- v **CHANGE PASSWORD** |
	- v **CHANGE PHRASE**
		- v **CHANGE TASK**
			- **CONVERTTIME**
	- v **DEFINE COUNTER** および **DEFINE DCOUNTER**
		- v **DELETE** \*
		- v **DELETE CONTAINER (CHANNEL)**
		- v **DELETE COUNTER** および **DELETE DCOUNTER**
			- v **DELETEQ TS**
			- v **DEQ** (このコマンドは、ローカルとして定義されている場合にはスレッド・セーフ です。グローバルとして定義されている場合にはスレッド・セーフではありませ ん。)
			- v **DOCUMENT CREATE**
			- v **DOCUMENT DELETE**
			- v **DOCUMENT INSERT**
			- v **DOCUMENT RETRIEVE**
			- **DOCUMENT SET**
			- v **ENDBR** \*
			- v **ENQ** (このコマンドは、ローカルとして定義されている場合にはスレッド・セーフ です。グローバルとして定義されている場合にはスレッド・セーフではありませ ん。)
			- v **ENTER TRACENUM**
	- v **EXEC DLI**
		- v **EXTRACT CERTIFICATE**
- v **EXTRACT TCPIP** |
	- v **EXTRACT WEB**
	- v **FORMATTIME**
	- v **FREEMAIN**
	- v **GET CONTAINER (CHANNEL)**
	- v **GET COUNTER** および **GET DCOUNTER**

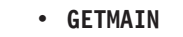

- v **HANDLE ABEND**
- v **HANDLE AID**
- v **HANDLE CONDITION**
- v **IGNORE CONDITION**
- v **INVOKE SERVICE**
- v **INVOKE WEBSERVICE**
- v **LINK** (このコマンドは、ローカル CICS 領域、または IPIC 接続を経由したリモ ート CICS 領域のプログラムにリンクするために使用される場合は、スレッド・ セーフです。別のタイプの接続を経由したリモート CICS 領域のプログラムにリ ンクするために使用される場合は、スレッド・セーフではありません。)
	- v **LOAD**

| | | |

| |

|

| |

| | | |

- v **MONITOR**
- v **MOVE CONTAINER (CHANNEL)**
- **POP HANDLE**
- v **PUSH HANDLE**
- v **PUT CONTAINER (CHANNEL)**
- **QUERY COUNTER** および OUERY DCOUNTER
- v **QUERY SECURITY**
- v **READ** \*
- v **READNEXT** \*
- v **READPREV** \*
- v **READQ TS**
- v **RELEASE**
- v **RESETBR** \*
- v **RETURN**
- v **REWIND COUNTER** および **REWIND DCOUNTER**
	- v **REWRITE** \*
	- v **SIGNAL EVENT**
	- v **SIGNOFF**
		- v **SIGNON**
		- v **SOAPFAULT ADD**
		- v **SOAPFAULT CREATE**
		- v **SOAPFAULT DELETE**
		- v **STARTBR** \*
		- v **SUSPEND**
- v **SYNCPOINT** (リカバリー・マネージャーは、TCB 交換を最小化するために、可能 な場合は常にオープン TCB 上で、このコマンドを処理します。)
- v **SYNCPOINT ROLLBACK** (リカバリー・マネージャーは、TCB 交換を最小化するため に、可能な場合は常にオープン TCB 上で、このコマンドを処理します。)
	- **TRANSFORM DATATOXML**
- **TRANSFORM XMLTODATA**
- v **UNLOCK** \*

 $\vert$ |

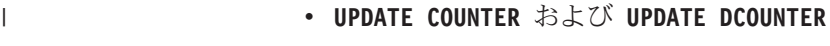

- v **VERIFY PASSWORD**
- v **VERIFY PHRASE**
- v **WAIT EXTERNAL**
- v **WAIT JOURNALNAME**
- v **WAIT JOURNALNUM**
- v **WEB CLOSE**
- v **WEB CONVERSE**
- v **WEB ENDBROWSE FORMFIELD**
- v **WEB ENDBROWSE HTTPHEADER**
- v **WEB ENDBROWSE QUERYPARM**
- v **WEB EXTRACT**
- v **WEB OPEN**
- v **WEB PARSE URL**
- v **WEB READ FORMFIELD**
- v **WEB READ HTTPHEADER**
- v **WEB READNEXT FORMFIELD**
- v **WEB READNEXT HTTPHEADER**
- v **WEB READ QUERYPARM**
- v **WEB READNEXT QUERYPARM**
- v **WEB RECEIVE**
- v **WEB RETRIEVE**
- v **WEB SEND**
- v **WEB STARTBROWSE FORMFIELD**
- v **WEB STARTBROWSE HTTPHEADER**
- v **WEB STARTBROWSE QUERYPARM**
- v **WEB WRITE HTTPHEADER**
- v **WRITE** \*
- v **WRITE JOURNALNAME**
- v **WRITE JOURNALNUM**
- v **WRITEQ TS**
- v **WSACONTEXT BUILD**
- v **WSACONTEXT DELETE**
- v **WSACONTEXT GET**
- v **WSAEPR CREATE**
- v **XCTL**

適用可能な言語インターフェース (例えば、COBOL ステートメント **CALL CBLTDLI** など) を使用して DL/I を呼び出すことは、IMS バージョン 12 以上を使用してい る場合にはスレッド・セーフになります。  $\|$  $\|$  $\|$ 

# **CICS API** コマンド

CICS は、以下の API コマンドを提供します。

# **CICS** コマンド・サマリー

実行する機能によって **EXEC CICS** コマンドを分類しています。

# 異常終了サポート

- [ABEND](#page-48-0)
- [HANDLE ABEND](#page-339-0)

### **APPC** 基本会話

- [GDS ALLOCATE](#page-281-0)
- [GDS ASSIGN](#page-284-0)
- [GDS CONNECT PROCESS](#page-285-0)
- [GDS EXTRACT ATTRIBUTES](#page-288-0)
- **[GDS EXTRACT PROCESS](#page-290-0)**
- v [GDS FREE](#page-292-0)
- v [GDS ISSUE ABEND](#page-294-0)
- [GDS ISSUE CONFIRMATION](#page-296-0)
- [GDS ISSUE ERROR](#page-298-0)
- v [GDS ISSUE PREPARE](#page-300-0)
- [GDS ISSUE SIGNAL](#page-302-0)
- [GDS RECEIVE](#page-304-0)
- [GDS SEND](#page-307-0)
- [GDS WAIT](#page-310-0)

# **APPC** マップ式会話

- [ALLOCATE \(APPC\)](#page-60-0)
- [CONNECT PROCESS](#page-118-0)
- [CONVERSE \(APPC\)](#page-122-0)
- v [EXTRACT ATTRIBUTES \(APPC\)](#page-243-0)
- [EXTRACT PROCESS](#page-252-0)
- [FREE \(APPC\)](#page-273-0)
- [ISSUE ABEND](#page-365-0)
- [ISSUE CONFIRMATION](#page-371-0)
- **·** [ISSUE ERROR](#page-388-0)
- **· [ISSUE PREPARE](#page-395-0)**
- [ISSUE SIGNAL \(APPC\)](#page-410-0)
- [RECEIVE \(APPC\)](#page-517-0)
- [SEND \(APPC\)](#page-602-0)
- [WAIT CONVID \(APPC\)](#page-777-0)

### 認証

- [CHANGE PASSWORD](#page-106-0)
- [SIGNOFF](#page-674-0)
- [SIGNON](#page-675-0)
- [VERIFY PASSWORD](#page-770-0)

# バッチ・データ交換

- [ISSUE ABORT](#page-367-0)
- [ISSUE ADD](#page-369-0)
- [ISSUE END](#page-378-0)
- [ISSUE ERASE](#page-383-0)
- **·** [ISSUE NOTE](#page-391-0)
- **· [ISSUE QUERY](#page-399-0)**
- [ISSUE RECEIVE](#page-401-0)
- [ISSUE REPLACE](#page-403-0)
- [ISSUE SEND](#page-407-0)
- [ISSUE WAIT](#page-413-0)

# **BMS**

- [PURGE MESSAGE](#page-451-0)
- [RECEIVE MAP](#page-544-0)
- [RECEIVE MAP MAPPINGDEV](#page-548-0)
- [RECEIVE PARTN](#page-551-0)
- [ROUTE](#page-591-0)
- [SEND CONTROL](#page-633-0)
- [SEND MAP](#page-639-0)
- [SEND MAP MAPPINGDEV](#page-648-0)
- [SEND PAGE](#page-652-0)
- [SEND PARTNSET](#page-656-0)
- [SEND TEXT](#page-657-0)
- [SEND TEXT MAPPED](#page-665-0)
- [SEND TEXT NOEDIT](#page-668-0)

# 組み込み関数

- [BIF DEEDIT](#page-88-0)
- [BIF DIGEST](#page-90-0)

# **CICS** ビジネス・トランザクション・サービス **(BTS)**

- $\cdot$  [ACQUIRE](#page-50-0)
- [ADD SUBEVENT](#page-54-0)
- [CANCEL](#page-98-0)
- [CHECK ACQPROCESS](#page-109-0)
- [CHECK ACTIVITY](#page-112-0)
- [CHECK TIMER](#page-116-0)
- [DEFINE ACTIVITY](#page-154-0)
- [DEFINE COMPOSITE EVENT](#page-157-0)
- **[DEFINE INPUT EVENT](#page-164-0)**
- [DEFINE PROCESS](#page-165-0)
- [DEFINE TIMER](#page-168-0)
- [DELETE ACTIVITY](#page-183-0)
- [DELETE CONTAINER \(BTS\)](#page-185-0)
- **•** [DELETE EVENT](#page-192-0)
- [DELETE TIMER](#page-194-0)
- [ENDBROWSE ACTIVITY](#page-225-0)
- **[ENDBROWSE CONTAINER](#page-226-0)**
- **[ENDBROWSE EVENT](#page-227-0)**
- [ENDBROWSE PROCESS](#page-228-0)
- [FORCE TIMER](#page-265-0)
- v [GET CONTAINER \(BTS\)](#page-312-0)
- [GETNEXT ACTIVITY](#page-331-0)
- **[GETNEXT CONTAINER](#page-333-0)**
- **[GETNEXT EVENT](#page-335-0)**
- **[GETNEXT PROCESS](#page-337-0)**
- [INQUIRE ACTIVITYID](#page-347-0)
- [INQUIRE CONTAINER](#page-350-0)
- [INQUIRE EVENT](#page-353-0)
- [INQUIRE PROCESS](#page-355-0)
- [INQUIRE TIMER](#page-356-0)
- [LINK ACQPROCESS](#page-425-0)
- [LINK ACTIVITY](#page-429-0)
- [MOVE CONTAINER \(BTS\)](#page-439-0)
- [PUT CONTAINER \(BTS\)](#page-453-0)
- [REMOVE SUBEVENT](#page-556-0)
- [RESET ACQPROCESS](#page-557-0)
- [RESET ACTIVITY](#page-559-0)
- [RESUME](#page-567-0)
- **[RETRIEVE REATTACH EVENT](#page-573-0)**
- **[RETRIEVE SUBEVENT](#page-575-0)**
- [RUN](#page-596-0)
- [STARTBROWSE ACTIVITY](#page-738-0)
- **[STARTBROWSE CONTAINER](#page-740-0)**
- **[STARTBROWSE EVENT](#page-742-0)**
- [STARTBROWSE PROCESS](#page-744-0)
- [SUSPEND \(BTS\)](#page-747-0)
- [TEST EVENT](#page-752-0)

# チャネル・コマンド

- v [DELETE CONTAINER \(CHANNEL\)](#page-187-0)
- [GET CONTAINER \(CHANNEL\)](#page-316-0)
- [MOVE CONTAINER \(CHANNEL\)](#page-442-0)
- [PUT CONTAINER \(CHANNEL\)](#page-456-0)
- v [START TRANSID \(CHANNEL\)](#page-724-0) または START CHANNEL

# コンソール・サポート

• [WRITE OPERATOR](#page-909-0)

### 診断サービス

- [DUMP TRANSACTION](#page-216-0)
- [ENTER TRACENUM](#page-233-0)

# 文書サービス

- [DOCUMENT CREATE](#page-201-0)
- [DOCUMENT DELETE](#page-205-0)
- [DOCUMENT INSERT](#page-206-0)
- **[DOCUMENT RETRIEVE](#page-210-0)**
- [DOCUMENT SET](#page-213-0)

# 環境サービス

- [ADDRESS](#page-56-0)
- **·** [ADDRESS SET](#page-59-0)
- $\cdot$  [ASSIGN](#page-71-0)

# イベント処理

• [SIGNAL EVENT](#page-672-0)

# 例外サポート

- [HANDLE CONDITION](#page-344-0)
- [IGNORE CONDITION](#page-346-0)
- [POP HANDLE](#page-446-0)
- [PUSH HANDLE](#page-452-0)

# ファイル制御サービス

- [DELETE](#page-174-0)
- [ENDBR](#page-222-0)
- [READ](#page-469-0)
- [READNEXT](#page-483-0)
- [READPREV](#page-496-0)
- [RESETBR](#page-561-0)
- $\cdot$  [REWRITE](#page-585-0)
- [STARTBR](#page-730-0)
- [UNLOCK](#page-761-0)
- [WRITE](#page-895-0)

# インターバル制御サービス

- [ASKTIME](#page-69-0)
- [CANCEL](#page-98-0)
- $\bullet$  [DELAY](#page-171-0)
- [FORMATTIME](#page-267-0)
- $\cdot$  [POST](#page-447-0)
- [RETRIEVE](#page-569-0)
- $\cdot$  [START](#page-708-0)
- [WAIT EVENT](#page-779-0)

# ジャーナル処理

- [WAIT JOURNALNAME](#page-784-0)
- [WAIT JOURNALNUM](#page-787-0)
- [WRITE JOURNALNAME](#page-904-0)
- [WRITE JOURNALNUM](#page-908-0)

## モニター

• [MONITOR](#page-436-0)

# 名前付きカウンター・サーバー

- DEFINE COUNTER および [DELETE DCOUNTER](#page-160-0)
- DELETE COUNTER および [DELETE DCOUNTER](#page-189-0)
- v GET COUNTER および [GET DCOUNTER](#page-321-0)
- QUERY COUNTER および [QUERY DCOUNTER](#page-461-0)
- REWIND COUNTER および [REWIND DCOUNTER](#page-582-0)
- UPDATE COUNTER および [UPDATE DCOUNTER](#page-766-0)

# プログラム制御

- [LINK](#page-416-0)
- [LOAD](#page-433-0)
- [RELEASE](#page-554-0)
- [RETURN](#page-577-0)
- [XCTL](#page-935-0)

# スケジューリング・サービス

- [START ATTACH](#page-719-0)
- **[START BREXIT](#page-721-0)**

# セキュリティー・サービス

• [QUERY SECURITY](#page-465-0)

# スプール・インターフェース **(JES)**

- [SPOOLCLOSE](#page-689-0)
- [SPOOLOPEN INPUT](#page-692-0)
- [SPOOLOPEN OUTPUT](#page-696-0)
- [SPOOLREAD](#page-702-0)
- [SPOOLWRITE](#page-705-0)

# ストレージ制御

- [FREEMAIN](#page-278-0)
- $\cdot$  [GETMAIN](#page-326-0)

# 同期点

- [SYNCPOINT](#page-749-0)
- [SYNCPOINT ROLLBACK](#page-750-0)

# タスク制御

- [CHANGE TASK](#page-108-0)
- [DEQ](#page-199-0)
- v [ENQ](#page-229-0)
- [SUSPEND](#page-746-0)
- [WAIT EXTERNAL](#page-781-0)
- [WAITCICS](#page-791-0)

# **TCP/IP** サービス

- **[EXTRACT CERTIFICATE](#page-247-0)**
- [EXTRACT TCPIP](#page-254-0)

# 一時記憶域制御

- [DELETEQ TS](#page-197-0)
- [READQ TS](#page-512-0)
- [WRITEQ TS](#page-915-0)

# 端末管理

- [ALLOCATE \(LUTYPE6.1\)](#page-64-0)
- [ALLOCATE \(MRO\)](#page-67-0)
- [BUILD ATTACH \(LUTYPE6.1\)](#page-92-0)
- [BUILD ATTACH \(MRO\)](#page-95-0)
- [CONVERSE \(APPC\)](#page-122-0)
- [CONVERSE \(LUTYPE2/LUTYPE3\)](#page-123-0)
- [CONVERSE \(LUTYPE4\)](#page-124-0)
- [CONVERSE \(LUTYPE6.1\)](#page-125-0)
- [CONVERSE \(MRO\)](#page-145-0)
- [CONVERSE \(SCS\)](#page-126-0)
- CONVERSE  $(2260)$
- [CONVERSE \(3270](#page-127-0) 論理装置)
- [CONVERSE \(3600-3601\)](#page-128-0)
- [CONVERSE \(3600-3614\)](#page-129-0)
- [CONVERSE \(3650](#page-130-0) インタープリター)
- [CONVERSE \(3650-3270\)](#page-131-0)
- [CONVERSE \(3650-3653\)](#page-132-0)
- [CONVERSE \(3650-3680\)](#page-133-0)
- $\cdot$  [CONVERSE \(3767\)](#page-134-0)
- $\cdot$  [CONVERSE \(3770\)](#page-135-0)
- [CONVERSE \(3790](#page-136-0) 全機能または照会)
- v [CONVERSE \(3790 3270 -](#page-137-0) ディスプレイ)
- v [EXTRACT ATTACH \(LUTYPE6.1\)](#page-235-0)
- [EXTRACT ATTACH \(MRO\)](#page-239-0)
- [EXTRACT ATTRIBUTES \(MRO\)](#page-245-0)
- [EXTRACT LOGONMSG](#page-250-0)
- [EXTRACT TCT](#page-258-0)
- [FREE \(LUTYPE6.1\)](#page-275-0)
- v [FREE](#page-272-0)
- [FREE \(MRO\)](#page-276-0)
- [HANDLE AID](#page-342-0)
- [ISSUE COPY \(3270](#page-373-0) 論理)
- [ISSUE DISCONNECT](#page-375-0)
- **[ISSUE ENDFILE](#page-380-0)**
- [ISSUE ENDOUTPUT](#page-381-0)
- [ISSUE EODS](#page-382-0)
- **· [ISSUE ERASEAUP](#page-386-0)**
- [ISSUE LOAD](#page-390-0)
- [ISSUE PASS](#page-393-0)
- **· [ISSUE PRINT](#page-397-0)**
- **·** [ISSUE RESET](#page-406-0)
- [ISSUE SIGNAL \(LUTYPE6.1\)](#page-412-0)
- [POINT](#page-445-0)
- [RECEIVE \(APPC\)](#page-517-0)
- [RECEIVE \(LUTYPE2/LUTYPE3\)](#page-518-0)
- [RECEIVE \(LUTYPE4\)](#page-519-0)
- [RECEIVE \(LUTYPE6.1\)](#page-520-0)
- [RECEIVE \(MRO\)](#page-534-0)
- $\cdot$  [RECEIVE \(2260\)](#page-535-0)
- $\cdot$  [RECEIVE \(2980\)](#page-536-0)
- [RECEIVE \(3270](#page-521-0) 論理装置)
- [RECEIVE \(3600-3601\)](#page-523-0)
- [RECEIVE \(3600-3614\)](#page-524-0)
- RECEIVE  $(3650)$
- $\cdot$  [RECEIVE \(3767\)](#page-526-0)
- $\cdot$  [RECEIVE \(3770\)](#page-527-0)
- v RECEIVE (3790 [全機能または照会](#page-528-0))
- v [RECEIVE \(3790 3270 -](#page-539-0)ディスプレイ)
- [SEND \(APPC\)](#page-602-0)
- [SEND \(LUTYPE2/LUTYPE3\)](#page-603-0)
- [SEND \(LUTYPE4\)](#page-604-0)
- [SEND \(LUTYPE6.1\)](#page-605-0)
- [SEND \(MRO\)](#page-626-0)
- $\cdot$  [SEND \(SCS\)](#page-606-0)
- $\cdot$  [SEND \(2260\)](#page-627-0)
- [SEND \(2980\)](#page-628-0)
- [SEND \(3270](#page-607-0) 論理装置)
- SEND (3600 [パイプライン](#page-608-0))
- [SEND \(3600-3601\)](#page-609-0)
- SEND  $(3600-3614)$
- SEND (3650 [インタープリター](#page-611-0))
- [SEND \(3650-3270\)](#page-612-0)
- [SEND \(3650-3653\)](#page-613-0)
- [SEND \(3650-3680\)](#page-614-0)
- SEND  $(3767)$
- $\cdot$  [SEND \(3770\)](#page-616-0)
- v SEND (3790 [全機能または照会](#page-617-0))
- $\cdot$  [SEND \(3790 SCS\)](#page-618-0)
- [SEND \(3790 3270 -](#page-619-0) ディスプレイ)
- [SEND \(3790 3270 -](#page-620-0) プリンター)
- [WAIT SIGNAL](#page-788-0)
- [WAIT TERMINAL](#page-789-0)

### 一時データ

- [DELETEQ TD](#page-195-0)
- [READQ TD](#page-508-0)
- [WRITEQ TD](#page-912-0)

### **Web** サポート

- [CONVERTTIME](#page-152-0)
- [EXTRACT WEB](#page-815-0)
- [WEB CLOSE](#page-794-0)
- [WEB CONVERSE](#page-796-0)
- [WEB ENDBROWSE FORMFIELD](#page-812-0)
- [WEB ENDBROWSE HTTPHEADER](#page-813-0)
- [WEB EXTRACT](#page-815-0)
- [WEB OPEN](#page-821-0)
- [WEB PARSE URL](#page-827-0)
- [WEB READ FORMFIELD](#page-830-0)
- [WEB READ HTTPHEADER](#page-833-0)
- [WEB READNEXT FORMFIELD](#page-838-0)
- [WEB READNEXT HTTPHEADER](#page-840-0)
- WEB RECEIVE ([サーバーおよびクライアントのバージョン](#page-852-0))
- [WEB RETRIEVE](#page-860-0)
- WEB SEND ([サーバーおよびクライアントのバージョン](#page-872-0))
- [WEB STARTBROWSE FORMFIELD](#page-885-0)
- [WEB STARTBROWSE HTTPHEADER](#page-888-0)
- [WEB WRITE HTTPHEADER](#page-891-0)

# **Web** サービス

- [INVOKE SERVICE](#page-358-0)
- [INVOKE WEBSERVICE](#page-364-0)
- [SOAPFAULT ADD](#page-680-0)
- **[SOAPFAULT CREATE](#page-683-0)**
- **[SOAPFAULT DELETE](#page-688-0)**
- [TRANSFORM DATATOXML](#page-753-0)
- [TRANSFORM XMLTODATA](#page-757-0)
- [WSACONTEXT BUILD](#page-920-0)
- [WSACONTEXT DELETE](#page-925-0)
- [WSACONTEXT GET](#page-926-0)
- [WSAEPR CREATE](#page-931-0)

# <span id="page-48-0"></span>**ABEND**

タスクを異常終了させます。

### **ABEND**

-- ABEND ABCODE(*name*) | CANCEL | INODUMP

このコマンドはスレッド・セーフです。

### 説明

**ABEND** コマンドはタスクを異常終了させます。

CICS は、終了したタスクに関連する主記憶装置を解放します。任意で、このストレ ージのトランザクション・ダンプを入手することができます。

**ABEND** コマンドを呼び出すと、現行のトランザクションが異常終了します。 Language Environment® に異常終了が発生したことが通知され、以下のメッセージに 続いてダンプ・レポートが CEEMSG に書き出されます。

CEE3250C システムまたはユーザーの異常終了 *XXXX* が発行されました。

*XXXX* は、ABCODE オプションに指定されたトランザクション・ダンプ・コードで す。 Language Environment は、レジスター・アドレスへアクセスし、参照されてい る記憶域をダンプ・レポートの一部として CEEMSG へダンプ出力しようとしま す。Language Environment にこれらのレジスターでアドレス指定されている記憶域 へのアクセス権限がない場合、0C4 異常終了が発生する可能性があります。0C4 異 常終了は、Language Environment ランタイム・オプション TERMTHDACT を QUIET、MSG、または UAONLY に設定すれば除去できます。詳しくは、 [TERMTHDACT](http://publib.boulder.ibm.com/infocenter/zos/v1r9/index.jsp?topic=/com.ibm.zos.r9.ceea500/cltherm.htm) を参照してください。

## オプション

### **ABCODE(***name***)**

終了させるタスクと関連する主記憶装置のダンプを取ることを指定します。 ABCODE は、ダンプを識別するトランザクション・ダンプ・コードとして使用 されます。 ABCODE は、DUMPCODE の形式規則に従います。 DUMPCODE に適用される形式規則は、 203 ページの『[DUMP TRANSACTION](#page-216-1)』 コマンドに よって提供されます。その規則に従っていない場合、ABEND はダンプを生成し ません。

A は CICS 自体に予約されているため、名前の先頭文字には使用できません。

注**:** ABCODE を使用しない場合、効果は NODUMP と同じです。

#### **CANCEL**

HANDLE ABEND コマンドで設定した出口を無視することを指定します。 **ABEND CANCEL** コマンドは、タスク内のすべてのレベルの出口を取り消し、タス

-◂ クを異常終了させます。 PL/I STAE 実行時間オプションを指定しておくと、異 常終了出口が PL/I によって設定されます。この出口は、CANCEL オプション によって取り消されます。

#### **NODUMP**

ダンプを取らないで異常終了が発生するよう指定します。言語環境プログラム (Language Environment) SCEELKED ライブラリーを使用してリンク・エディッ トされたプログラムで NODUMP が指定されている場合は、トランザクショ ン・ダンプ・テーブルの設定に関係なく、ダンプが取られることはありません。 言語環境プログラム (Language Environment) でリンク・エディットされていな いプログラムの場合は異常終了コードのエントリーが既にトランザクション・ダ ンプ・テーブルに含まれているか、言語環境プログラム (Language Environment) の実行単位の初期設定時または終了時に発生した場合、NODUMP オプションは 無視されます。

# 例

次の例は、タスクを異常終了させる方法を示したものです。 EXEC CICS ABEND ABCODE('BCDE')

# **ACQUIRE**

<span id="page-50-0"></span>BTS アクティビティーが含まれているプロセスの外部から、その BTS アクティビ ティーにアクセスすることができます。

### **ACQUIRE PROCESS**

---PROCESS(data-value) - PROCESSTYPE(data-value) -ACTIVITYID(*data-value*) -◂

状態**:** ACTIVITYBUSY、ACTIVITYERR、INVREQ、IOERR、LOCKED、NOTAUTH、PROCESSBUSY、 PROCESSERR

### 説明

ACQUIRE を使用すると、特定の BTS プロセスの外部で実行しているプログラムか ら、そのプロセス内のアクティビティーにアクセスすることができます。このプロ グラムで ACQUIRE を使用して以下を実行することができます。

- アクティビティーのデータ・コンテナーに対して読み書きを行う
- v アクティビティーに対して RUN や LINK などの各種コマンドを発行する。<sup>1</sup>

ACQUIRE コマンドによってプログラムがアクセスできるアクティビティーは獲得 されたアクティビティーと呼ばれます。 プログラムは作業単位ごとに 1 つのアク ティビティーしか獲得できません。 獲得されたアクティビティーは、次の同期点ま で獲得されています。

ACQUIRE ACTIVITYID は、指定された下位 (ルート以外) アクティビティーを獲 得します。

ACQUIRE PROCESS は、指定されたプロセスのルート・アクティビティーを獲得し ます。

注**:** プログラムがプロセスを定義している場合、そのプログラムには、自動的にそ のプロセスのルート・アクティビティーへのアクセス権限が与えられます。 (これ により、定義側のプログラムは、そのプロセスの実行前に、プロセス・コンテナー およびルート・アクティビティー・コンテナーへアクセスできるようになります。) DEFINE PROCESS または ACQUIRE PROCESS コマンドのいずれか の方法でプロ グラムがルート・アクティビティーにアクセスできるようになった場合、そのプロ セスは獲得プロセスと呼ばれます。

### 規則

- 1. プログラムは、同じ作業単位内では 1 つのアクティビティーしか獲得できませ ん。獲得されたアクティビティーは、次の同期点まで獲得されています。 つま り、プログラムは、以下のようになります。
	- 同一の作業単位内で DEFINE PROCESS および ACQUIRE PROCESS コマン ドの両方を発行することはできません。
	- v 同一の作業単位内で ACQUIRE PROCESS および ACQUIRE ACTIVITYID コ マンドの両方を発行することはできません。 つまり、プログラムが獲得でき

<sup>1.</sup> 獲得されるアクティビティーがルート・アクティビティーの場合は、そのプロセスに対して発行します。

るのは、下位の 1 つのアクティビティーか、またはルート・アクティビティ ーのいずれか で、それぞれを獲得することはできません。

- 2. プログラムは、アクティビティーの活動化として実行している場合は、以下を行 うことができません。
	- v プログラムそれ自体と同じプロセス内のアクティビティーを獲得する。 例え ば、現行プロセスに対して ACQUIRE PROCESS を発行することはできませ ん。
	- LINK コマンドを使用して、プログラムが獲得したアクティビティーを活動化 する。
- 3. 獲得されたアクティビティーがそれ自体のプロセスにアクセスするのと同じよう に、獲得されたアクティビティーのプロセスにアクセスできます。 したがっ て、獲得されたアクティビティーが下位アクティビティーの場合は、以下の点に 注意してください。
	- 獲得されたアクティビティーのプロセスのコンテナーは読み取りは可能です が、更新できません。
	- このプロセスは、プロセスまたはそのルート・アクティビティーを直接操作す る RUN、LINK、SUSPEND、RESUME、または RESET などのコマンドの対 象とはならない場合があります。

これとは逆に、獲得されたアクティビティーがルート・アクティビティーの場合 は、以下のようになります。

- そのアクティビティーのプロセスのコンテナーを読み取り、かつ更新すること ができます。
- v そのプロセスは、RUN、LINK、SUSPEND、RESUME、または RESET などの コマンドの対象にすることができます。このコマンドの ACQPROCESS キー ワードは、このコマンドを発行するプログラムが現行の作業単位で獲得したプ ロセスとして、対象プロセスを識別します。

# オプション

#### **ACTIVITYID(data-value)**

獲得する下位アクティビティーの ID (1 から 52 文字) を指定します。

### **PROCESS(data-value)**

ルート・アクティビティーを獲得するプロセスの名前 (1 から 36 文字) を指定 します。

#### **PROCESSTYPE(data-value)**

ルート・アクティビティーを獲得するプロセスのプロセス・タイプ (1 から 8 文字) を指定します。

### 状態

#### **107 ACTIVITYBUSY**

RESP2 値:

**19** 要求がタイムアウトになりました。このアクティビティー・レコードを 使用している別のタスクが終了していなかった可能性があります。

#### **109 ACTIVITYERR**

RESP2 値:

- **8** ACTIVITYID オプションによって参照されているアクティビティーが見 つかりませんでした。
- **16 INVREQ**

RESP2 値:

- **22** ACQUIRE コマンドを発行した作業単位は、すでにアクティビティーを 獲得しています。作業単位が獲得できるアクティビティーは 1 つだけ です。
- **17 IOERR**

RESP2 値:

- **29** リポジトリー・ファイルを使用できません。
- **30** リポジトリー・ファイルで入出力エラーが発生しました。

#### **100 LOCKED**

リポジトリー・ファイルの関連するレコードに対して保存ロックが存在するた め、要求を実行できません。

#### **70 NOTAUTH**

RESP2 値:

**101** プロセスの詳細が保管されている BTS リポジトリー・データ・セット に関連づけられているファイルへのアクセスが、発行元タスクに関連付 けられているユーザーに許可されていません。

### **106 PROCESSBUSY**

RESP2 値:

**13** 要求がタイムアウトになりました。このプロセス・レコードを使用して いる別のタスクが終了していなかった可能性があります。

### **108 PROCESSERR**

RESP2 値:

- **5** PROCESS オプションで指定されたプロセスが見つかりませんでした。
- **9** PROCESSTYPE オプションで指定されたプロセス・タイプが見つかりま せんでした。

## 使用法の例

ACQUIRE ACTIVITYID を使用すると、ユーザー関連アクティビティーを実施する ことができます。 例えば、アクティビティーは、最初に活動化されたときに以下を 行うことができます。

- 1. 特定ユーザーとの対話を表すよう入力イベントを定義する。
- 2. ASSIGN コマンドを発行して、それ独自のアクティビティー・インスタンスの ID を取得する。
- 3. データベースに入力イベントおよびアクティビティー ID を保管する。
- 4. 完了せずに戻る。

ユーザーは、後でアクティビティーによって表される作業の処理の準備が完了した ときにトランザクションを開始します。 このトランザクションは BTS プロセスの 外部で実行され、以下を行います。

- 1. データベースから入力イベントおよびアクティビティー ID を取り出す。
- 2. ACQUIRE ACTIVITYID コマンドを使用して、アクティビティーにアクセスす る。
- 3. アクティビティーを完了するのに必要な情報を入力データ・コンテナーに配置 し、そのアクティビティーを実行する。 RUN コマンドの INPUTEVENT オプ ションは、アクティビティーに対して、それが活動化された理由を示します。

ACQUIRE PROCESS を使用して、クライアント/サーバー処理を実装することがで きます。例えば、クライアント・プログラムで DEFINE PROCESS および RUN コ マンドを使用して、何らかの作業を実行するサーバー・プロセスを作成して実行 し、1 つ以上の入力イベントを定義して完了せずに戻ります。クライアントは同期 点を発行するか、または戻ります。同じサーバー・プロセスをもう一度実行するた めに、クライアントは ACQUIRE PROCESS および RUN コマンドを使用します。

# **ADD SUBEVENT**

<span id="page-54-0"></span>BTS 複合イベントにサブイベントを追加します。

### **ADD SUBEVENT**

-- ADD SUBEVENT(*data-value*) EVENT(*data-value*) -

状態**:** EVENTERR、INVREQ

### 説明

ADD SUBEVENT は、BTS 複合イベントにサブイベントを追加します。 サブイベ ントについての制約は次のとおりです。

- (複合イベントではなく) アトミック・イベントでなければなりません
- v システム・イベントであってはなりません
- v 現時点 (コマンドを実行する時点) で複合イベントの一部であってはなりません
- v 複合イベントの述部で AND ブール演算子が使用されている場合は、入力イベン トであってはなりません

サブイベントを追加すると、複合の述部が再評価されます。

## オプション

### **EVENT(data-value)**

複合イベントの名前 (1 から 16 文字) を指定します。複合イベントは、 DEFINE COMPOSITE EVENT コマンドを使用して、あらかじめ現行アクティビ ティーに定義しておく必要があります。

#### **SUBEVENT(data-value)**

複合イベントにサブイベントとして追加するアトミック・イベントの名前 (1 か ら 16 文字) を指定します。サブイベントは、以下のいずれかのコマンドを使用 して、あらかじめ現行アクティビティーに定義しておく必要があります。

- DEFINE ACTIVITY
- DEFINE INPUT EVENT
- DEFINE TIMER

以下の制限があります。

- 現時点 (コマンドを実行する時点) で複合イベントの一部であってはなりませ ん
- 複合イベントの述部で AND ブール演算子が使用されている場合は、入力イ ベントであってはなりません

### 状態

#### **111 EVENTERR**

RESP2 値:

**4** EVENT オプションで指定されたイベントが BTS に認識されていませ ん。

◂

**5** SUBEVENT オプションで指定されたサブイベントが BTS に認識され ていません。

#### **16 INVREQ**

RESP2 値:

- **1** コマンドがアクティビティーの有効範囲外で発行されました。
- **2** EVENT オプションで指定されたイベントは無効です。このようなイベ ントは複合イベントではありません。
- **3** SUBEVENT オプションで指定されたサブイベントが無効です。 以下の いずれかをサブイベントとして指定すると、このエラーが発生します。
	- 複合イベント
	- システム・イベント
	- 別の複合イベントのサブイベント
	- v この複合イベントのサブイベント、つまり、この複合イベントに既に 追加されているアトミック・イベント
	- · 複合イベントで AND ブール演算子が使用されている場合は、入力イ ベント

# **ADDRESS**

<span id="page-56-0"></span>CICS ストレージ域へのアクセス権限を取得します。

### **ADDRESS**

-- ADDRESS  $\left[ \begin{array}{c} \left[ \begin{array}{ c} \left[ \begin{array}{ c} \left[ \begin{array}{ c} \right] \right] \end{array} & \left[ \begin{array}{ c} \left[ \begin{array}{ c} \left[ \right] \right] \end{array} & \left[ \begin{array}{ c} \left[ \left[ \begin{array}{ c} \left[ \right] \right] \end{array} & \left[ \begin{array}{ c} \left[ \left[ \begin{array}{ c} \right] \right] \end{array} & \left[ \begin{array}{ c} \left[ \left[ \begin{array}{ c} \right] \right] \end{array} & \left[ \begin{array}{ c} \left[ \end{array} & \left[ \begin{array$ -- $L$ TCTUA(*ptr-ref*)  $\perp$   $L$ TWA(*ptr-ref*)  $\perp$ -◂

このコマンドはスレッド・セーフです。

動的トランザクション・ルーティングについての注: ADDRESS で CWA を指定す ると、動的トランザクション・ルーティングの使用に悪影響を及ぼすトランザクシ ョン間類縁性が生じることがあります。 トランザクションの類縁性の詳細について は、 「*CICS* アプリケーション・プログラミング・ガイド」を参照してください。

### 説明

ADDRESS は以下の区域にアクセスします。

- アクセス制御環境エレメント (ACEE)
- v 呼び出されたプログラムが使用できる連絡域 (COMMAREA)
- 共通作業域 (CWA)
- v EXEC インターフェース・ブロック (EIB)
- v 端末管理テーブル・ユーザー域 (TCTUA)
- v トランザクション作業域 (TWA)

アセンブラー言語では、1 つの ADDRESS コマンドに指定できるオプションは 4 つまでです。

## オプション

#### **ACEE(***ptr-ref***)**

ユーザーがサインオンしたときに外部セキュリティー・マネージャー (ESM) に よって生成される制御ブロックである、アクセス制御環境エレメントへのポイン ターを返します。ユーザーがサインオンされていない場合には、 CICS DFLTUSER の ACEE のアドレスが戻されます。 ACEE が指定されていない場

合、CICS はポインター参照をヌル値 X'FF000000' に設定します。

ACEE データ域のマップ方法については、 SYS1.MACLIB によって提供される マッピング・マクロ IHAACEE を参照してください。

注**:** 分散プログラム・リンクによって呼び出されたサーバー・プログラムに ACEE をアドレッシングする場合は、注意が必要です。 戻される ACEE アド レスはリンク保護に左右され、ユーザーがローカル・システムにサインオンした アドレスとは異なる場合があります。

#### **COMMAREA(***ptr-ref***)**

ポインター参照を返します。そのポインター参照は、現在実行中のプログラムで

使用可能な連絡域 (COMMAREA) のアドレスに設定されています。 COMMAREA は、アプリケーション・プログラム間で情報の受け渡しを行うた めに使用されます。 COMMAREA が指定されていない場合、ポインター参照は ヌル値 X'FF000000' に設定されます。

C では、連絡域のアドレスの取得に ADDRESS COMMAREA を使用する必要 があります。これは、このアドレスが C の main 関数の引数として渡されない からです。

#### **CWA(***ptr-ref***)**

ポインター参照を返します。そのポインター参照は、共通作業域 (CWA) のアド レスに設定されています。 この作業域の情報は、単一の CICS システムで実行 中のアプリケーションが、使用できます。 CWA が指定されていない場合、 CICS はポインター参照をヌル値 X'FF000000' に設定します。

#### **EIB(***ptr-ref***)**

ポインター参照を返します。そのポインター参照は、 EXEC インターフェー ス・ブロック (EIB) のアドレスに設定されています。 CICS が最初に呼び出し たものとは異なるアプリケーション・ルーチン内の EIB へのアドレス可能度を 入手するためには、このオプションを使用しなければなりません (最初に呼び出 したものについては、自動的に EIB へのアドレス可能度が与えられます)。 ア プリケーション・プログラムを XOPTS パラメーター・リスト内の SYSEIB で 変換すると、このオプションはシステム EIB のアドレスを返します。

トランザクション定義で TASKDATALOC (ANY) が定義されている場合は、デ ータのアドレスは 16MB 境界より上でも下でもかまいません。

トランザクション定義で TASKDATALOC (BELOW) が定義されていて、デー タが 16MB 境界よりも上にある場合には、データは 16MB 境界より下にコピ ーされ、そのコピーのアドレスが戻されます。

C の関数では、EXEC インターフェース・ブロックのアドレスの取得に、 ADDRESS EIB を使用する必要があります。これは、このアドレスが引数とし て C の main 関数に渡されないからです。 EIB にアクセスしたい場合は、各 アプリケーションのはじめに ADDRESS EIB ステートメントをコーディングし なければなりません。RESP または RESP2 オプションを含むコマンドを使用す る場合も同じです。

#### **TCTUA(***ptr-ref***)**

ポインター参照を返します。そのポインター参照は、基本機能の端末管理テーブ ル・ユーザー域 (TCTUA) に設定されており、割り当てられた代替機能すべての TCTUA に設定されるわけではありません。 この区域はアプリケーション・プ ログラム間の情報の受け渡しに使用されますが、そのアプリケーション・プログ ラムに同一の端末が関連づけられた場合のみです。 TCTUA が指定されていな い場合、ポインター参照はヌル値 X'FF000000' に設定されます。

#### **TWA(***ptr-ref***)**

ポインター参照を返します。そのポインター参照は、トランザクション作業域 (TWA) のアドレスに設定されています。この区域はアプリケーション・プログ ラム間の情報の受け渡しに使用されますが、そのアプリケーション・プログラム が同一のタスク内にある場合のみです。 TWA が指定されていない場合、ポイ ンター参照はヌル値 X'FF000000' に設定されます。

トランザクション定義で TASKDATALOC (ANY) が定義されている場合は、デ ータのアドレスは 16MB 境界より上でも下でもかまいません。

トランザクション定義で TASKDATALOC (BELOW) が定義されていて、デー タが 16MB 境界よりも上にある場合には、データは 16MB 境界より下にコピ ーされ、そのコピーのアドレスが戻されます。

# **ADDRESS SET**

<span id="page-59-0"></span>構造体またはポインターのアドレスを設定します。

### **ADDRESS SET**

-- ADDRESS SET(*data-area*) USING(*ptr-ref*)  $\Box$ SET(*ptr-ref*) — USING(*data-area*) —

## 説明

USING オプションの値は、SET オプションの参照を設定するために使用されま す。

 $\blacktriangleright$ 

# オプション

**SET(***data-area/ptr-ref***)** ポインター参照を設定します。

**USING(***ptr-ref/data-area***)** ポインター値を指定します。

## **COBOL** の **ADDRESS SET** の例

構造のアドレスを既存のポインター値に設定します。

EXEC CICS ADDRESS SET(address of struc) USING(ptr)

ポインター変数を構造のアドレスに設定します。

EXEC CICS ADDRESS SET(ptr) USING(address of struc01)

# **ALLOCATE (APPC)**

<span id="page-60-0"></span>APPC マップ式会話で使用するリモートの APPC 論理装置とのセッションを割り振 ります。

### **ALLOCATE (APPC)**

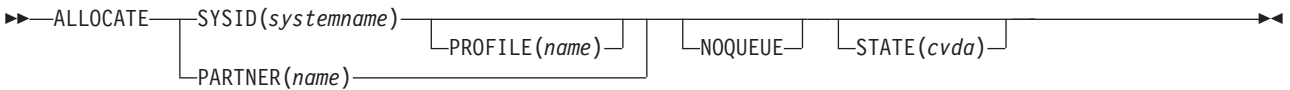

状態**:** CBIDERR、INVREQ、NETNAMEIDERR、PARTNERIDERR、SYSBUSY、SYSIDERR

### 説明

ALLOCATE は、名前付きシステムと関連付けられているセッションのうちの 1 つ をアプリケーション・プログラムで使用できるようにし、必要に応じて、セッショ ン処理オプションのセットを選択します。

CICS は、この会話に関連する後続のすべてのコマンドでアプリケーションが使用す る 4 バイトの CONVID (会話 ID) を、EIB の EIBRSRCE で返します。

要求された APPC LU とのセッションが使用可能でない場合、アプリケーションは セッションが使用可能になるまで中断します。このような場合、NOQUEUE または NOSUSPEND オプションのいずれかを指定して、アプリケーションの延期を回避す ることができます。 NOSUSPEND は、NOQUEUE と同等な機能としてまだサポー トされていますが、NOQUEUE キーワードの方を使用するようにしてください。

セッションは、以下のすべての状態が満たされている場合にのみ、即時に割り振る ことができます。

- v 競合勝者である
- 結合済みである
- 未割り振りである

CICS は、以下の優先順位でいずれかのセッションを選択して、セッション要求を満 たそうとします。

- 1. バインドされているけれどもまだ割り振られていないコンテンション勝者 (CICS は、割り振りを行います)。 これは、すぐに使用できるセッションです。
- 2. アンバインドされているコンテンション勝者 (CICS は、そのコンテンション勝 者をバインドし、割り振りを行います)。
- 3. バインドされているけれどもまだ割り振られていないコンテンション敗者 (CICS は、そのコンテンション敗者に対して送信権を要求します)。
- 4. アンバインドされているコンテンション敗者 (CICS は、そのコンテンション敗 者をバインドして、送信権を要求します)。

セッションがすぐに使用できない場合に CICS が取るアクションは、NOQUEUE (または同等の NOSUSPEND オプション) が指定されているかどうかによって異な

りますが、アプリケーションで SYSBUSY 状態に対して HANDLE コマンドが実行 されたかどうかによっても異なります。これらの状態では、CICS はセッションに対 する送信権要求を行う、または追加のセッションをバインドすることはありませ ん。CICS は、即時に使用可能なセッション (すなわち、バインド済みで未割り振り のコンテンション勝者) を探し、使用可能なセッションがない場合は、SYSBUSY 状態が返されます。使用可能な組み合わせは、以下のとおりです。

#### **SYSBUSY** 状態用の **HANDLE** が発行されている

NOQUEUE が指定されているかどうかに関係なく、コマンドはキューに入れら れず、制御はすぐに HANDLE コマンドで指定されているラベルに戻されま す。

#### **SYSBUSY** 状態用の **HANDLE** が発行されていない

NOQUEUE (または NOSUSPEND) が指定されていない場合、要求はキューに入 れられず、制御はすぐにアプリケーション・プログラムに戻されます。 EXEC インターフェース・ブロックの EIBRCODE フィールドには、 SYSBUSY コー ド (X'D3') が設定されます。 ALLOCATE コマンドを発行した後、すぐにこの フィールドをテストしてください。

したがって、SYSBUSY 状態に対する HANDLE の影響は、制御がアプリケーショ ンに返される場合を除き、NOQUEUE オプションの場合と同じです。 HANDLE コ マンドが使用されている場合、制御はラベルに返され、HANDLE コマンドが使用さ れていない場合、制御は ALLOCATE コマンドの後の命令に返されます。

NOQUEUE オプションを省略し、SYSBUSY オプションに対して HANDLE コマン ドを発行していなかった場合、即時に使用可能なセッションがなければ、CICS はセ ッションが使用可能になるまで要求をキューで待機させます (アプリケーションも 待機します)。要求にセッションが割り振られるのは、勝者セッションが使用可能に なったとき、または CICS が敗者セッションに対する送信権要求を正常に行ったと きのいずれかです。要求に対して割り振りを行うときに、すべての勝者セッション または敗者セッションを考慮する場合は、NOQUEUE オプションを省略してくださ い。CONNECTION リソース定義の QUEUELIMIT 属性および MAXQTIME 属性を 使用すると、要求のキューの長さ、および要求をキューで待機させる時間を制限す ることができます。「*CICS* 相互通信ガイド」の割り振りキューの管理には、割り振 りキューに関する詳細が記載されています。トランザクション定義で DTIMOUT 値 を指定すると、個々の要求の待機時間を制限することができます。

### オプション

#### **NOQUEUE**

SYSBUSY 状態が発生したときのデフォルトの処置を指定変更します。これは、 セッションがすぐには使用できないことを示しています。デフォルト・アクショ ンでは、セッションが使用可能になるまでアプリケーションの実行は中断しま す。NOQUEUE を指定すると、この待機ができません。制御はすぐにコマンド の後のアプリケーション・プログラムの命令に戻ります。

ただし、コマンドの実行時に SYSBUSY の HANDLE CONDITION がアクティ ブになっている場合は、デフォルトの処置はまた指定変更され、その HANDLE CONDITION に指定されているユーザー・ラベルに制御が渡されるので注意し てください。この処置は NOQUEUE オプションに優先しますが、もちろん、 NOHANDLE か RESP で否定することができます。

コンテンション敗者側から単一セッション接続に対して APPC ALLOCATE 要 求が発行された場合、NOQUEUE オプションにより常に SYSBUSY が返され、 セッションに対する送信権要求は認められません。 NOQUEUE オプションが指 定されていない場合、要求はセッションに対する送信権要求を行うことができま す。

並列セッション接続に対して APPC ALLOCATE 要求が発行され、NOQUEUE オプションが指定されている場合は、すぐに使用可能なセッション (すなわち、 バインド済みで未割り振りのコンテンション勝者) のみを要求に割り振ることが できます。そのようなセッションが使用可能になっていない場合は、SYSBUSY が返されます。NOQUEUE オプションが指定されていない場合は、この要求 で、敗者セッションに対する送信権要求を行うか、バインドされていない勝者セ ッションをバインドすることができます。

#### **PARTNER(***name***)**

割り振られたセッションで使用するリモート LU (NETNAME) と通信プロファ イルの名前が含まれている一組の定義の名前 (8 文字) を指定します。SYSID および PROFILE を明示的に使用する代りにこのオプションを使用することが できます。

### **PROFILE(***name***)**

SYSID オプションで指定されているセッションに対するマップ済みコマンドの 実行中に使用される、一組のセッション処理オプションの名前 (1 文字から 8 文字) を指定します。SYSID を指定し、PROFILE を省略すると、デフォルト・ プロファイル (DFHCICSA) が選択されます。

## **STATE(***cvda***)**

現行の会話の状態を入手します。 CICS が戻す cvda 値は ALLOCATED で す。

#### **SYSID(***systemname***)**

この CICS がリモート APPC LU を認識するための名前 (1 文字から 4 文字) を指定します。このオプションは名前付きシステムへのセッションの中の 1 つ が割り振られるように要求します。

### 状態

#### **62 CBIDERR**

要求した PROFILE が見つからないときに発生します。

デフォルト・アクション: タスクが異常終了します。

### **16 INVREQ**

ALLOCATE コマンドが、送信先の装置に対して無効な場合に発生します。

デフォルト・アクション: タスクが異常終了します。

#### **99 NETNAMEIDERR**

ALLOCATE コマンドに指定された PARTNER に対する RDO 定義の NETNAME パラメーターに指定された名前が無効である場合に発生します。

デフォルト・アクション: タスクが異常終了します。

### **97 PARTNERIDERR**

PARTNER オプションに指定した値が CICS に認識されない場合に発生しま す。

デフォルト・アクション: タスクが異常終了します。

**59 SYSBUSY**

以下のいずれかの原因により発生します。

- v セッション要求にすぐには応答できない。 NOQUEUE オプションが設定され るか、あるいは SYSBUSY の HANDLE CONDITION がアクティブの場合に のみ可能です。
- v ALLOCATE コマンドが出されたときに、持続セッション・リカバリー処理中 であり、コマンドを満足させるのに必要なセッションがまだリカバリーして いない。

デフォルトの処置: この状態を無視します。

**53 SYSIDERR**

以下のいずれかの原因により、CICS がアプリケーション・プログラムに適切な セッションを提供できない場合に発生します。

- v SYSID オプションで指定した名前が CICS に認識されない。
- v PROFILE オプションから引用されているモード名が APPC システム項目に 定義されているモード名のいずれでもない。
- v SYSID で指定されたグループ内のすべてのセッション、およびモード名が無 効である。または全セッションが無効である。
- v ALLOCATE コマンドを表している AID (自動開始記述子) が取り消された。
- すべてのセッションがビジーで、(キュー内の) 割り振りがパージまたは拒否 された。
- デフォルト・アクション: タスクが異常終了します。

# **ALLOCATE (LUTYPE6.1)**

<span id="page-64-0"></span>リモート LUTYPE6.1 論理装置とのセッションを獲得します。

### **ALLOCATE (LUTYPE6.1)**

-- ALLOCATE SESSION(*name*)  $\Box$ SYSID(*systemname*)  $\Box$  PROFILE(*name*)  $\Box$   $\Box$ NOQUEUE -◂

状態**:** CBIDERR, EOC, INVREQ, SESSBUSY, SESSIONERR, SYSBUSY, SYSIDERR

### 説明

ALLOCATE コマンドでは代替機能を獲得し、任意で 1 組のセッション処理オプシ ョンを選択することができます。SYSID を指定すると、CICS は、名前付きシステ ムと関連付けられているセッションのうちの 1 つをアプリケーション・プログラム で使用できるようにします。このセッションの名前は、EIB の EIBRSRCE から入 手することができます。SESSION を指定すると、CICS は指定したセッションを使 用できるようにします。

要求したセッションが使用可能でない場合は、アプリケーションはそのセッション が使用できるようになるまで延期されます。このような場合、NOQUEUE または NOSUSPEND オプションのいずれかを指定して、アプリケーションの延期を回避す ることができます。 NOSUSPEND は、NOQUEUE と同等な機能としてまだサポー トされていますが、NOQUEUE キーワードの方を使用するようにしてください。

# オプション

#### **NOQUEUE**

SESSBUSY 状態または SYSBUSY 状態が発生したときのデフォルトの処置を指 定変更します。この状態は、要求したセッションがすぐには使用できないことを 示します。デフォルトの処置では、セッションが使用可能になるまでアプリケー ションの実行を延期します。 NOQUEUE を指定すると、この待機ができませ ん。制御はすぐにコマンドの後のアプリケーション・プログラムの命令に戻りま す。

ただし、コマンドの実行時に SESSBUSY または SYSBUSY の HANDLE CONDITION がアクティブになっている場合は、デフォルトの処置はまた指定 変更され、 HANDLE CONDITION に指定されているユーザー・ラベルに制御 が渡されるので注意してください。この処置は NOQUEUE オプションに優先し ますが、もちろん、 NOHANDLE か RESP で否定することができます。

### **PROFILE(***name***)**

SYSID または SESSION オプションで指定されたセッションの端末管理コマン ドを実行しているときに使用する、一連のセッション処理オプションの名前 (1 から 8 文字) を指定します。PROFILE オプションを省略すると、デフォルト・ プロファイル (DFHCICSA) が選択されます。

### **SESSION(***name***)**

セッション TCTTE のシンボル ID (1 から 4 文字) を指定します。このオプシ ョンは、使用する代替機能を指定します。

#### **SYSID(***systemname***)**

システム TCTSE の名前 (1 から 4 文字) を指定します。このオプションは、 名前付きシステムへのセッションのうちの 1 つが割り振られることを指定しま す。

### 状態

### **62 CBIDERR**

要求した PROFILE が見つからないときに発生します。

デフォルト・アクション: タスクが異常終了します。

#### **06 EOC**

チェーン終了標識がセットされている要求 / 応答単位 (RU) が受信されたとき に起こります。 フィールド EIBEOC にもこの標識があります。

デフォルトの処置: この状態を無視します。

#### **16 INVREQ**

指定したセッションがすでにこのタスクに割り振られているか、セッションが APPC セッションである場合に発生します。

デフォルト・アクション: タスクが異常終了します。

### **60 SESSBUSY**

指定したセッションへの要求にただちに応じられない場合に発生します。これ は、NOQUEUE オプションが設定されるか、あるいは SESSBUSY の HANDLE CONDITION がアクティブのときにのみ可能です。

デフォルトの処置: この状態を無視します。

**58 SESSIONERR**

SESSION オプションに指定した名前が LUTYPE6.1 セッション TCTTE の名前 でないか、あるいはセッションが無効であるため割り振れない場合に発生しま す。

デフォルト・アクション: タスクが異常終了します。

#### **59 SYSBUSY**

以下のいずれかの原因により発生します。

- v セッション要求にすぐには応答できない。 NOQUEUE オプションが設定され るか、あるいは SYSBUSY の HANDLE CONDITION がアクティブの場合に のみ可能です。
- v ALLOCATE コマンドが出されたときに、持続セッション・リカバリー処理中 であり、コマンドを満足させるのに必要なセッションがまだリカバリーして いない。

デフォルトの処置: この状態を無視します。

#### **53 SYSIDERR**

以下のいずれかの原因により、CICS がアプリケーション・プログラムに適切な セッションを提供できない場合に発生します。

v SYSID オプションで指定した名前が CICS に認識されない。

- v すべてのセッションが無効である。
- v ALLOCATE コマンドを表している AID (自動開始記述子) が取り消された。
- v すべてのセッションがビジーで、(キュー内の) 割り振りがパージまたは拒否 された。
- デフォルト・アクション: タスクが異常終了します。

# **ALLOCATE (MRO)**

<span id="page-67-0"></span>MRO セッションを獲得します。

#### **ALLOCATE (MRO)**

-- ALLOCATE SYSID(*systemname*) PROFILE(*name*) NOQUEUE STATE(*cvda*) -◂

状態**:** INVREQ、SYSBUSY、SYSIDERR

### 説明

ALLOCATE は、代替機能を獲得します。 CICS は SYSID オプションで指定され たシステムと関連付けられているセッションのうちの 1 つをアプリケーション・プ ログラムで使用できるようにします。このセッションの名前は、EIB の EIBRSRCE から入手することができます。

要求したセッションが使用可能でない場合は、アプリケーションはそのセッション が使用できるようになるまで延期されます。このような場合、NOQUEUE オプショ ンを指定すると、アプリケーションの延期を回避することができます。

## オプション

### **NOQUEUE**

SYSBUSY 状態が発生したときのデフォルトの処置を指定変更します。この状態 は、要求したセッションがすぐには使用できないことを示します。デフォルトの 処置では、セッションが使用可能になるまでアプリケーションの実行を延期しま す。 NOQUEUE を指定すると、この待機ができません。制御はすぐにコマンド の後のアプリケーション・プログラムの命令に戻ります。

ただし、コマンドの実行時に SYSBUSY の HANDLE CONDITION がアクティ ブになっている場合は、デフォルトの処置はまた指定変更され、その HANDLE CONDITION に指定されているユーザー・ラベルに制御が渡されるので注意し てください。この処置は NOQUEUE オプションに優先しますが、もちろん、 NOHANDLE か RESP で否定することができます。

### **PROFILE(***name***)**

SYSID オプションで指定されたセッションの端末管理コマンドを実行している ときに使用する、一連のセッション処理オプションの名前 (1 から 8 文字) を 指定します。PROFILE オプションを省略すると、デフォルト・プロファイル (DFHCICSA) が選択されます。

### **STATE(***cvda***)**

現行の会話の状態を入手します。 CICS が戻す cvda 値は ALLOCATED で す。

### **SYSID(***systemname***)**

システム TCTSE の名前 (1 から 4 文字) を指定します。このオプションは、 名前付きシステムへのセッションのうちの 1 つが割り振られることを指定しま す。

# 状態

### **16 INVREQ**

使用中の LU または端末に誤ったコマンドが出されたときに発生します。

デフォルト・アクション: タスクが異常終了します。

#### **59 SYSBUSY**

セッションへの要求にただちに応じられない場合に発生します。NOQUEUE オ プションが設定されるか、あるいは SYSBUSY の HANDLE CONDITION がア クティブの場合にのみ可能です。

デフォルトの処置: この状態を無視します。

#### **53 SYSIDERR**

以下のいずれかの原因により、CICS がアプリケーション・プログラムに適切な セッションを提供できない場合に発生します。

- v SYSID オプションで指定した名前が CICS に認識されない。
- v すべてのセッションが無効である。
- v ALLOCATE コマンドを表している AID (自動開始記述子) が取り消された。
- すべてのセッションがビジーで、(キュー内の) 割り振りがパージまたは拒否 された。

デフォルト・アクション: タスクが異常終了します。

# **ASKTIME**

<span id="page-69-0"></span>現在日付と時刻を要求します。

### **ASKTIME**

**->** - ASKTIME

ABSTIME(*data-area*)

このコマンドはスレッド・セーフです。

### 説明

ASKTIME は EIB の日付 (EIBDATE) フィールドと CICS 時刻機構 (EIBTIME) フ ィールドを更新します。 この 2 つのフィールドには、最初は、タスクを開始した 日時が入っています。

-◂

ASKTIME コマンドに対する応答として、CICS は MVS™ STCK マクロを発行し、 これをローカル時差により変更します。 したがって、例えば、MVS TOD (ハード ウェア) クロックが GMT に設定されていて、ローカル時刻が英国夏時間 (BST) に 設定されている場合は、EIBTIME フィールドに格納されるのは BST です。

EIB の詳細については、 927 ページの『付録 A. EXEC [インターフェース・ブロッ](#page-940-0) [ク』を](#page-940-0)参照してください。

### オプション

#### **ABSTIME(***data-area***)**

絶対時間として知られる 1900 年 1 月 1 日 00:00 から経過したミリ秒数のデ ータ領域を指定します。この時間にはシステム時刻機構が採用されています。こ の時間はうるう秒用に調整され、ローカル時間帯オフセット (夏時間調整を含 む) を適用するためにミリ秒に切り捨てられ、8 バイト長のパック 10 進数とし て戻されます。

FORMATTIME を使用してデータを自由な形式に変更することができます。

### 例

例えば、以下のコマンドを実行します。

EXEC CICS ASKTIME ABSTIME(utime)

「utime」には 002837962864820 のような形式の値が含まれます。

*data-area* のフォーマットは以下のとおりです。

```
COBOL: PIC S9(15) COMP-3
C char data_area[8];<br>PL/I: FIXED DEC(15)
         FIXED DEC(15)ASM: PL8
```
# <span id="page-71-0"></span>**ASSIGN**

アプリケーション・プログラムのローカル環境の外部から、値を要求します。
# **ASSIGN**

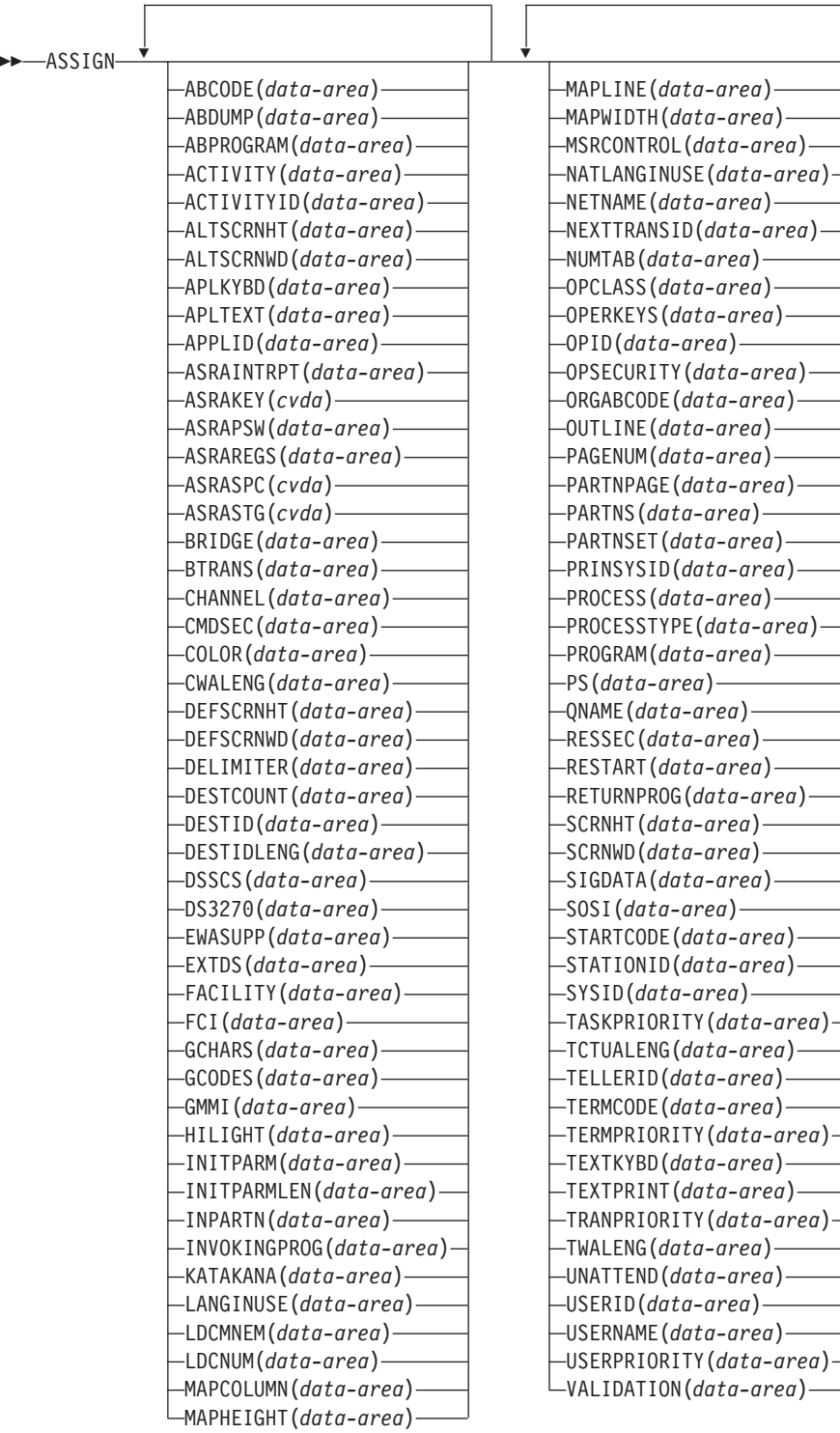

状態**:** INVREQ このコマンドはスレッド・セーフです。

 $\blacktriangleright$ 

## 説明

ASSIGN コマンドはアプリケーション・プログラムのローカル環境の外部から値を 獲得します。 獲得されるデータは指定したオプションによって異なります。 1 つ の ASSIGN コマンドで最大 16 個までオプションを指定できます。

以下のオプションが 1 つでも端末装置または端末装置関連データに適用される場合 は、参照は必ず基本機能に対して行われます。

基本機能がリモート端末装置である場合は、データは情報のローカル・コピーから 獲得されて戻されます。要求はリモート端末装置が接続されているシステムにはル ーティングされません。

トランザクション・ルーティングは、可能な限り、ASSIGN コマンドに影響を与え ません。 一般的には、トランザクションがローカルかリモートかに関係なく同じ値 が戻されます。

これらのオプションの詳細については、 「*CICS* 相互通信ガイド」を参照してくだ さい。

# オプション

#### **ABCODE(***data-area***)**

4 文字の現行の異常終了コードを返します (異常終了コードについては、「*CICS* メッセージおよびコード」を参照してください)。 異常終了が発生していなけれ ば、変数はブランクに設定されます。

#### **ABDUMP(***data-area***)**

1 バイトの値を返します。 X'FF' は、NODUMP オプションを指定せずに EXEC CICS ABEND ABCODE コマンドが発行され、ABCODE に異常終了コー ドが含まれていることを示しています。 X'00' は、ダンプが作成されなかった か、または ABCODE にブランクが含まれていることを示しています。

#### **ABPROGRAM(***data-area***)**

最後の異常終了について失敗したプログラムの 8 文字の名前を返します。

異常終了がリモート・システムで実行された DPL サーバー・プログラムで発生 した場合には、 DPL サーバー・プログラム名が戻されます。

異常終了時に失敗したプログラムを判別できない場合には、このフィールドは 2 進ゼロに設定されます。

最後の異常終了が APCT (プログラム、マップ・セット、または区分セットをロ ードしようとしたが失敗した) の場合は、ロードされなかったプログラム、マッ プ・セット、または区分セットの名前が取られます。

#### **ACTIVITY(***data-area***)**

CICS ビジネス・トランザクション・サービス (BTS) のアクティビティーの代 わりにこのプログラムが実行されている場合は、16 文字のアクティビティー名 を返します。

(BTS については、「*CICS Business Transaction Services*」の資料に説明されてい ます。)

## **ACTIVITYID(***data-area***)**

BTS アクティビティーの代わりにこのプログラムが実行されている場合は、 CICS が割り当てた 52 文字のアクティビティー・インスタンスの ID を返しま す。

現行プロセスの外部で実行中のプログラムが、このアクティビティー・インスタ ンスの制御を獲得するには、ACQUIRE ACTIVITYID コマンドでこの ID を指 定する必要があります。

(BTS については、「*CICS Business Transaction Services*」の資料に説明されてい ます。)

## **ALTSCRNHT(***data-area***)**

ハーフワード 2 進変数として端末装置に定義されている代替画面の高さを返し ます。 タスクが端末装置から開始されない場合には、INVREQ 状態が発生しま す。

## **ALTSCRNWD(***data-area***)**

ハーフワード 2 進変数として端末装置に定義されている代替画面の幅を返しま す。 タスクが端末装置から開始されない場合には、INVREQ 状態が発生しま す。

## **APLKYBD(***data-area***)**

端末装置のキーボードに APL キーボード機能があるかどうかを示す 1 バイト の標識を返します。 X'FF' は「はい」を示しています。 X'00' は「いいえ」を 示しています。 タスクが端末装置から開始されない場合には、INVREQ 状態が 発生します。

## **APLTEXT(***data-area***)**

端末装置のキーボードに APL テキスト機能があるかどうかを示す 1 バイトの 標識を返します。 X'FF' は「はい」を示しています。 X'00' は「いいえ」を示 しています。 タスクが端末装置から開始されない場合には、INVREQ 状態が発 生します。

## **APPLID(***data-area***)**

トランザクションを所有している CICS システムの 8 文字の applid を返しま す。

システムが XRF を使用している (つまり、システムの初期設定パラメーターで XRF=YES が指定された) 場合は、総称 applid (つまり、アクティブ CICS シス テムと代替 CICS システムを識別する applid) の値が戻されます。 アプリケー ション・プログラムは、アクティブ・システムから代替システムへの引き継ぎの 影響を受けません。

## **ASRAINTRPT(***data-area***)**

ASRA、ASRB、ASRD、または AICA コードで最後の異常終了が発生した時点 の、 ILC (命令長コード) および PIC (プログラム割り込みコード) からなる 8 文字のデータ域を返します。 発行トランザクションの実行中に

ASRA、ASRB、ASRD、または AICA の異常終了が発生しなかった場合、また は異常終了がリモート DPL サーバー・プログラムで発生した場合は、このフィ ールドには 2 進ゼロが入ります。 有効な場合は、戻される 8 バイトの内容 は、ILC (2 バイトのバイナリー)、PIC (2 バイトのバイナリー)、充てん文字 (4 バイトのバイナリー、常にゼロ) です。

## **ASRAKEY(***cvda***)**

ASRA、ASRB、AICA、または AEYD の異常終了が発生している場合に、これ らの最後の異常終了時の実行キーを返します。 CVDA 値は次のとおりです。

## **CICSEXECKEY**

最後の ASRA、ASRB、AICA、または AEYD の異常終了時に、タスク が CICS キーで実行されていた場合に戻されます。 CICS サブシステ ム・ストレージ保護がアクティブではない場合は、すべてのプログラム が CICS キーで実行されることに注意してください。

#### **USEREXECKEY**

最後の ASRA、ASRB、AICA、または AEYD の異常終了時に、タスク がユーザー・キーで実行されていた場合に戻されます。

## **NONCICS**

最後の異常終了時の実行キーが CICS キー (キー 8 またはキー 9) のい ずれでもない場合に戻されます。

## **NOTAPPLIC**

ASRA、ASRB、AICA、または AEYD の異常終了が発生していない場 合に戻されます。

#### **ASRAPSW(***data-area***)**

ASRA、ASRB、ASRD、または AICA コードで最後の異常終了が発生した時点 の、プログラム状況ワード (PSW) からなる 8 文字のデータ域を返します。

発行トランザクションの実行中に ASRA、ASRB、ASRD、または AICA の異常 終了が発生しなかった場合、または異常終了がリモート DPL サーバー・プログ ラムで発生した場合は、このフィールドには 2 進ゼロが入ります。

## **ASRAREGS(***data-area***)**

最新の ASRA、ASRB、ASRD、または AICA 異常終了が発生した時点で、汎用 レジスター 0 から 15 の内容を返します。

レジスターの内容は、データ域 (64 バイト長) に 0、1 ... 14、15 の順序で戻さ れます。

発行トランザクションの実行中に ASRA、ASRB、ASRD、または AICA の異常 終了が発生しなかった場合、または異常終了がリモート DPL で発生した場合 は、データ域は 2 進ゼロに設定されることに注意してください。

## **ASRASPC(***cvda***)**

ASRA、ASRB、AICA、または AEYD の異常終了が発生している場合に、これ らの最後の異常終了の時点で制御をもっていたスペースのタイプを返します。 ASRASPC オプションに戻される CVDA の値は以下のとおりです。

#### **SUBSPACE**

最後の ASRA、ASRB、AICA、または AEYD の異常終了の発生時にタ スクが自分のサブスペース、または共通のサブスペースのどちらかで実 行されていた場合に戻されます。

## **BASESPACE**

最後の ASRA、ASRB、AICA、または AEYD の異常終了の発生時に、 タスクが基底スペースで実行されていた場合に戻されます。 トランザ クションの分離が実行状態でない場合は、すべてのタスクが基底スペー スで実行されることに注意してください。

#### **NOTAPPLIC**

ASRA、ASRB、AICA、または AEYD の異常終了が発生していない場 合に戻されます。

## **ASRASTG(***cvda***)**

ASRA または AEYD の異常終了が発生している場合に、これらの最後の異常終 了時にアドレッシングされていたストレージのタイプを返します。 CVDA 値は 次のとおりです。

- **CICS** CICS キー・ストレージがアドレッシングされていた場合に戻されま す。 CICS が RENTPGM システム初期化パラメーターで NOPROTECT オプションを指定して実行されている場合、またはストレージ域保護機 構がアクティブではない場合、このストレージは、CICS 動的ストレー ジ域 (CDSA または ECDSA) のいずれか、または読み取り専用動的ス トレージ域 (RDSA または ERDSA) のいずれかにあります。
- **USER** ユーザー動的ストレージ域 (UDSA または EUDSA) の中の 1 つにある ユーザー・キー・ストレージ域がアドレッシングされている場合に戻さ れます。

## **READONLY**

RENTPGM システム初期化パラメーターの PROTECT オプションを指 定して CICS を実行しており、読み取り専用の動的ストレージ域 (RDSA または ERDSA) の 1 つの読み取り専用ストレージがアドレッ シングされている場合に返されます。

## **NOTAPPLIC**

以下の場合に戻されます。

- v このタスクで ASRA または AEYD の異常終了が発生していない。
- 異常終了の影響を受けたストレージが CICS によって管理されていな  $V_{\lambda}$
- v ASRA 異常終了の原因が 0C4 異常終了ではない。
- v ASRB または AICA の異常終了が最後の ASRA または AEYD の異 常終了以降に発生した

## **BRIDGE(***data-area***)**

このコマンドを発行したユーザー・トランザクションを開始する START BREXIT TRANSID コマンドを発行したブリッジ・モニター・トランザクション の 4 文字の TRANSID を返します。以下の場合に、ブランクが戻されます。

- ユーザー・トランザクションがブリッジ・モニター・トランザクションで開 始されなかった。
- v このコマンドが、分散プログラム・リンク (DPL) 要求で開始されたプログラ ムによって出された。

注**:** START BREXIT コマンドがブリッジ出口から発行された場合は、戻される TRANSID は、ブリッジ出口に名前を付ける START BREXIT を発行したブリ ッジ・モニターのものです。

## **BTRANS(***data-area***)**

端末が背景透過性機能を持っていると定義されているか (X'FF') いないか (X'00') を示す 1 バイトの標識を返します。 タスクが端末装置から開始されな い場合には、INVREQ 状態が発生します。

## **CHANNEL(***data-area***)**

プログラムの現行チャネルが存在している場合は、そのチャネルの 16 文字の名 前を返します。存在していない場合は、ブランクを返します。

## **CMDSEC(***data-area***)**

現行のタスクにコマンド・セキュリティー検査が定義されているかどうかを示す 1 バイトの標識が戻されます。 (X は「はい」を表し、ブランクは「いいえ」を 表します。)

## **COLOR(***data-area***)**

端末が拡張カラー機能を持っていると定義されているか (X'FF') いないか (X'00') を示す 1 バイトの標識を返します。 タスクが端末装置から開始されな い場合には、INVREQ 状態が発生します。

## **CWALENG(***data-area***)**

CWA の長さを示すハーフワード・バイナリー・フィールドが戻されます。 CWA が存在しない場合は、長さゼロが戻されます。

## **DEFSCRNHT(***data-area***)**

端末装置のデフォルトの画面の高さを示すハーフワードの 2 進変数が戻されま す。 タスクが端末装置から開始されない場合には、INVREQ 状態が発生しま す。

## **DEFSCRNWD(***data-area***)**

端末装置のデフォルトの画面の幅を示すハーフワードの 2 進変数が戻されま す。 タスクが端末装置から開始されない場合には、INVREQ 状態が発生しま す。

## **DELIMITER(***data-area***)**

3600 の 1 バイトのデータ・リンク制御文字が戻されます。 以下のようになり ます。

- **X'80'** テキストの終わり (ETX) で終了する入力データ
- **X'40'** ブロックの終わり (ETB) で終了する入力データ
- **X'20'** レコード間区切り記号 (IRS) で終了する入力データ
- **X'10'** ヘッダーの初め (SOH) で終了する入力データ
- **X'08'** 透過入力データ

タスクが端末装置から開始されない場合には、INVREQ 状態が発生します。

#### **DESTCOUNT(***data-area***)**

ハーフワード・バイナリー・フィールドが戻されます。 このオプションの用途 は以下の 2 通りあります。

- 1. BMS ROUTE コマンドの後に使用すると、経路リストの中の異なる端末装置 の型の数が要求され、したがって要求されうるオーバーフロー制御域の数が 要求されていることを示します。
- 2. BMS オーバーフロー処理では、オーバーフローした宛先の相対オーバーフ ロー制御の数が要求されていることを示します。オーバーフロー処理が無効 のときにこのオプションを指定した場合は、獲得した値は無意味です。 BMS コマンドが出されていない場合は、INVREQ 状態が発生します。

## **DESTID(***data-area***)**

外部宛先の 8 バイトの ID を返します。8 文字の右側はブランクで埋められま す。 タスク内でバッチ・データ交換コマンドが実行される前にこのオプション が指定された場合は、 INVREQ 状態が発生します。

#### **DESTIDLENG(***data-area***)**

DESTID が獲得した宛先 ID の長さをハーフワード・バイナリーで返します。 タスク内でバッチ・データ交換コマンドが実行される前にこのオプションが指定 された場合は、 INVREQ 状態が発生します。

## **DSSCS(***data-area***)**

基本機能が基本 SCS データ・ストリーム装置であるかどうかを示す 1 バイト の標識が戻されます。 (X'FF' は「はい」を表し、X'00' は「いいえ」を表しま す。)

タスクが端末装置から開始されない場合には、INVREQ 状態が発生します。

#### **DS3270(***data-area***)**

基本機能が 3270 データ・ストリーム装置であるかどうかを示す 1 バイトの標 識が戻されます。 (X'FF' は「はい」を表し、X'00' は「いいえ」を表します。)

タスクが端末装置から開始されない場合には、INVREQ 状態が発生します。

## **EWASUPP(***data-area***)**

消去書き込み代替機能 (Erase Write Alternative) がサポートされているかどうか を示す 1 バイトの標識が戻されます。 (X'FF' は「はい」を表し、X'00' は「い いえ」を表します。)

タスクが端末装置から開始されない場合には、INVREQ 状態が発生します。

#### **EXTDS(***data-area***)**

端末が 3270 拡張データ・ストリームを受け入れるか (X'FF') 受け入れないか (X'00') を示す 1 バイトの標識を返します。 拡張データ・ストリーム機能は、 照会機能、カラー、拡張強調表示、プログラム式記号、または妥当性検索をサポ ートする端末装置に必要です。 照会構造化フィールド・コマンドを受け取る端 末装置にもこの標識セットがあります。 拡張データ・ストリームがオンの場合 は、この装置は書き込み構造化フィールド COMMAND およびアウトバウンド 照会構造化フィールドをサポートします。

(照会構造化フィールドのガイダンス情報については、「*CICS 3270 Data Stream Device Guide*」を参照してください。)

タスクが端末装置から開始されない場合には、INVREQ 状態が発生します。

#### **FACILITY(***data-area***)**

このコマンドを発行しているトランザクションを開始した基本機能の 4 バイト の ID を返します。 このオプションを指定し、機能が割り振られていない場合 は、INVREQ 状態が発生します。

注**:** 一時データ・トリガー・レベルが満了したためにトランザクションが開始さ れた場合には、QNAME オプションを使用して、一時データ区画内キューの名 前を取得することができます。

## **FCI(***data-area***)**

1 バイトの装置管理標識が戻されます。 949 [ページの『付録](#page-962-0) B. ASSIGN によ [って返されるコード』を](#page-962-0)参照してください。 この標識は、トランザクションに 関連付けられている機能のタイプを示します。例えば、X'01' は端末装置または 論理装置を示します。 値は必ず戻されます。

#### **GCHARS(***data-area***)**

ハーフワード・バイナリーの図形文字セットのグローバル ID (GCSGID) が戻さ れます。 値は 1 から 65 534 までの数値で、端末で入出力することのできる図 形文字セットを表します。 タスクが端末装置から開始されない場合には、 INVREQ 状態が発生します。

#### **GCODES(***data-area***)**

ハーフワード・バイナリーのコード・ページ・グローバル ID (CPGID) が戻さ れます。 値は、端末での入出力に使用できる文字のコード・ポイントを定義す る EBCDIC コード・ページまたは ASCII コード・ページを表す 1 から 65 534 までの範囲の数値です。 タスクが端末装置から開始されない場合には、 INVREQ 状態が発生します。

#### **GMMI(***data-area***)**

開始メッセージが実行中のトランザクションに関連付けられている端末装置に適 用されるかどうかを示す 1 バイトの標識を返します。 (X'FF' は「はい」を表 し、X'00' は「いいえ」を表します。) このオプションを指定し、現行のタスク が端末装置と関連をもたない場合は、INVREQ 状態が発生します。

## **HILIGHT(***data-area***)**

端末が拡張強調表示機能を持っていると定義されているか (X'FF') いないか (X'00') を示す 1 バイトの標識を返します。 タスクが端末装置から開始されな い場合には、INVREQ 状態が発生します。

## **INITPARM(***data-area***)**

**INITPARM** システム初期設定パラメーターでそのプログラムに対して指定された 初期設定パラメーターを含む 60 文字のデータ域が戻されます。プログラムのパ ラメーターがない場合、領域はスペースで塗りつぶされます。(**INITPARM** パラメ ーターの詳細については、「*CICS System Definition Guide*」を参照してくださ  $(4)$ 

## **INITPARMLEN(***data-area***)**

INITPARM の長さを示すハーフワード・バイナリーが戻されます。 それに対す るパラメーターが指定されていない場合は、INITPARMLEN には 2 進ゼロが入 れられます。

## **INPARTN(***data-area***)**

最新の入力区画の名前が 1 文字か 2 文字で戻されます。 マップが位置付けさ れていない場合、BMS ルーティングが有効である場合、またはタスクが端末装 置から開始されていない場合は、INVREQ 状態が発生します。

#### **INVOKINGPROG(***data-area***)**

LINK コマンドまたは XCTL コマンドを使用して現行プログラムにリンクまた は制御を渡した、アプリケーション・プログラムの 8 文字の名前が戻されま す。

分散プログラム・リンク (DPL) コマンドで呼び出されたリモート・プログラム で ASSIGN INVOKINGPROG コマンドを発行すると、 CICS は DPL コマンド を発行したプログラムの名前を返します。

最上位レベルのアプリケーション・プログラムで ASSIGN INVOKINGPROG コ マンドを発行した場合、 CICS は 8 個のブランクを返します。

ユーザー再配置可能プログラム、ブリッジ出口プログラム、またはプログラム・ リスト・テーブル・プログラムで ASSIGN INVOKINGPROG コマンドを発行す ると、CICS は 8 つのブランクを返します。

グローバル・ユーザー出口、タスク関連出口、またはそれらの出口のリンク先の アプリケーション・プログラムで ASSIGN INVOKINGPROG コマンドを発行す ると、CICS は、最後に呼び出しを行った、グローバル・ユーザー出口でもタス ク関連ユーザー出口でもないプログラムの名前を返します。

#### **KATAKANA(***data-area***)**

プリンシパル機能がカタカナをサポートしているか (X'FF')、いないか (X'00') を示す 1 バイトの標識を返します。 タスクが端末装置から開始されない場合に は、INVREQ 状態が発生します。

#### **LANGINUSE(***data-area***)**

使用する各国語を示す 3 バイトの簡略コードが戻されます。 この 3 バイトの 簡略記号は、1 バイトの NATLANGINUSE オプションと 1:1 で対応していま す。 戻されるコード値については、 951 ページの『付録 C. [各国語コード』を](#page-964-0) 参照してください。

#### **LDCMNEM(***data-area***)**

オーバーフローがあった宛先の 2 バイトの論理装置コード (LDC) 簡略記号が 戻されます。 オーバーフロー処理が無効のときにこのオプションを指定した場 合は、獲得した値は無意味です。 BMS コマンドが出されていない場合は、 INVREQ 状態が発生します。

#### **LDCNUM(***data-area***)**

オーバーフローがあった宛先の 1 バイトの LDC 数値が戻されます。この数値 はプリンターやコンソールなどの LDC のタイプを示します。 オーバーフロー 処理が無効のときにこのオプションを指定した場合は、獲得した値は無効です。

## **MAPCOLUMN(***data-area***)**

最後に位置付けされたマップの起点を含むディスプレイ上の列を示すハーフワー ド・バイナリー値が戻されます。 マップが位置付けされていない場合、BMS ルーティングが有効である場合、またはタスクが端末装置から開始されていない 場合は、INVREQ 状態が発生します。

#### **MAPHEIGHT(***data-area***)**

最後に位置付けされたマップの高さを示すハーフワード・バイナリーが戻されま す。 マップが位置付けされていない場合、BMS ルーティングが有効である場 合、またはタスクが端末装置から開始されていない場合は、INVREQ 状態が発 生します。

#### **MAPLINE(***data-area***)**

最後に位置付けされたマップの起点を含むディスプレイ上の行を示すハーフワー ド・バイナリー値が戻されます。 マップが位置付けされていない場合、BMS ルーティングが有効である場合、またはタスクが端末装置から開始されていない 場合は、INVREQ 状態が発生します。

## **MAPWIDTH(***data-area***)**

最後に位置付けされたマップの幅を示すハーフワード・バイナリーが戻されま

す。 マップが位置付けされていない場合、BMS ルーティングが有効である場 合、またはタスクが端末装置から開始されていない場合は、INVREQ 状態が発 生します。

## **MSRCONTROL(***data-area***)**

端末が磁気スロット読取装置 (MSR) 制御をサポートしているか (X'FF') サポー トしていないか (X'00') を示す 1 バイトの標識を返します。 タスクが端末装置 から開始されない場合には、INVREQ 状態が発生します。

#### **NATLANGINUSE(***data-area***)**

現行タスクの USERID (デフォルトの USERID の場合もあります) と関連した 各国語を示す 1 バイトの簡略コードが戻されます。 この値がどのように引き出 されるかについては、 SIGNON コマンドのページを参照してください。 (NATLANGINUSE は NATLANG システム初期設定パラメーターで指定された システム・デフォルトの言語を示すわけではありません。)

戻されるコード値については、 951 ページの『付録 C. [各国語コード』を](#page-964-0)参照し てください。

## **NETNAME(***data-area***)**

z/OS Communications Server ネットワークでの論理装置の 8 文字の名前を返し ます。 タスクが端末装置から開始されない場合には、INVREQ 状態が発生しま す。基本機能がローカル端末でない場合は、 CICS はこれ以後ヌル・ストリン グを戻さず、リモート端末のネット名を戻すようになります。

3270 ブリッジ・トランザクションによって開始されたユーザー・トランザクシ ョンがこのコマンドを発行する場合は、戻される値はブリッジ機能の端末 ID になります。

CICS 領域が z/OS Communications Server LU 別名をサポートしている場合、 CICS によって返される NETNAME は、 z/OS Communications Server に動的 に割り当てられた LU 名か、 CDRSC 定義の LUALIAS パラメーターで事前定 義された LU 別名のいずれかになります。

## **NEXTTRANSID(***data-area***)**

SET NEXTTRANSID または RETURN TRANSID で設定された 4 文字の次の トランザクション ID が戻されます。 このあとにトランザクションがない場合 は、ブランクが戻されます。

#### **NUMTAB(***data-area***)**

印刷エレメントを 2980 の通帳の適切な場所に置くためのタブを示す 1 バイト の数値が戻されます。 タスクが端末装置から開始されない場合には、INVREQ 状態が発生します。

#### **OPCLASS(***data-area***)**

外部セキュリティー・マネージャーの CICS セグメントで定義されているよう に、 BMS が端末装置メッセージをルーティングするために使用するオペレー ター・クラスを 24 ビットのストリングで返します。

#### **OPERKEYS(***data-area***)**

前のリリースとの互換性のために受け入れられます。 これを指定すると、64 ビ ットのヌル・ストリングが戻されます。

**OPID(***data-area***)**

3 文字のオペレーター ID を返します。 外部セキュリティー・マネージャーの CICS セグメントで定義されているように、 BMS が端末装置メッセージをルー ティングするために使用します。

タスクがリモート端末装置から開始される場合は、このコマンドによって戻され る OPID は、必ずしも、リモート端末装置でサインオンしたユーザーに関連す る OPID ではありません。 サインオン・ユーザーの OPID を調べる場合は、 「*CICS* システム・プログラミング解説書」に記述されている INQUIRE TERMINAL システム・プログラミング・コマンドを使用する必要があります。

SET TERMINAL コマンドによって OPID が変更された場合は、その OPID は、現在サインオンされているユーザーの OPID とも異なっている可能性があ ります。

#### **OPSECURITY(***data-area***)**

前のリリースとの互換性のために受け入れられます。 これを指定すると、24 ビ ットのヌル・ストリングが戻されます。

#### **ORGABCODE(***data-area***)**

異常終了が再発したときに、4 バイトの元の異常終了コードが戻されます。

#### **OUTLINE(***data-area***)**

端末がフィールド・アウトライン機能を持っていると定義されているか (X'FF') いないか (X'00') を示す 1 バイトの標識を返します。 タスクが端末装置から開 始されない場合には、INVREQ 状態が発生します。

#### **PAGENUM(***data-area***)**

オーバーフローのあった宛先の現行ページ番号を示すハーフワード・バイナリー が戻されます。 オーバーフロー処理が無効のときにこのオプションを指定した 場合は、獲得した値は無意味です。 BMS コマンドが出されていない場合は、 INVREQ 状態が発生します。

## **PARTNPAGE(***data-area***)**

ページ・オーバーフローの原因となった最後の区画の 2 バイトの名前が戻され ます。 BMS コマンドが出されていない場合は、INVREQ 状態が発生します。

#### **PARTNS(***data-area***)**

端末が区画をサポートしているか (X'FF') サポートしていないか (X'00') を示す 1 バイトの標識を返します。 タスクが端末装置から開始されない場合には、 INVREQ 状態が発生します。

## **PARTNSET(***data-area***)**

アプリケーション区分セットの名前 (1 から 6 文字) を返します。アプリケー ション区分セットがない場合には、ブランク値が戻されます。 タスクが端末装 置から開始されない場合には、INVREQ 状態が発生します。

#### **PRINSYSID(***data-area***)**

ローカル・システムが認識している別のシステムの 4 文字の名前が戻されま す。別のシステムの名前は CONNECTION 定義で定義されます。 端末定義で定 義される単一セッション APPC 装置の場合は、端末装置の ID が戻されます。

これは、基本機能が以下のうちのいずれかである場合のみに適用されます。

- 他の CICS システムへの MRO セッション
- 他の CICS または IMS システムへの LU6.1 セッション

v 他の CICS システム、他の APPC システムまたは装置への APPC セッショ ン

基本機能が MRO、LU6.1、または APPC セッションでない場合、またはタスク に基本機能がない場合は、INVREQ 状態が発生します。

注**:** 一般に、トランザクション・ルーティングを行うときは特別の考慮事項があ ります。 特に ASSIGN PRINSYSID コマンドは、端末所有領域を検索するため のルーティングされたトランザクションでは使用できません。 詳細について は、 「*CICS* 相互通信ガイド」を参照してください。

### **PROCESS(***data-area***)**

このプログラムが CICS ビジネス・トランザクション・サービス (BTS) のアク ティビティーに代わって実行している場合は、そのアクティビティーが含まれて いる、36 文字の BTS プロセス名を返します。

(BTS については、「*CICS Business Transaction Services*」の資料に説明されてい ます。)

## **PROCESSTYPE(***data-area***)**

BTS アクティビティーの代わりにこのプログラムを実行している場合は、その アクティビティーが含まれている BTS プロセスの 8 文字のプロセス・タイプ を返します。

(BTS については、「*CICS Business Transaction Services*」の資料に説明されてい ます。)

#### **PROGRAM(***data-area***)**

現在実行中のプログラムの 8 文字の名前が戻されます。

### **PS(***data-area***)**

端末がプログラム式シンボル機能を持っていると定義されているか (X'FF') いな いか (X'00') を示す 1 バイトの標識を返します。 タスクが端末装置から開始さ れない場合には、INVREQ 状態が発生します。

#### **QNAME(***data-area***)**

このタスクがトリガー・レベルに達して開始された一時データ区画内のキューの 4 文字の名前が戻されます。 タスクが自動トランザクション開始 (ATI) によっ て開始されていない場合は、INVREQ 状態が発生します。

#### **RESSEC(***data-area***)**

実行中のトランザクションにリソース・セキュリティー検査が定義されているか どうかを示す 1 バイトの標識が戻されます。 (X は「はい」を表し、ブランク は「いいえ」を表します。)

#### **RESTART(***data-area***)**

タスクが再開されたのか (X'FF')、通常どおり開始されたのか (X'00') を示す 1 バイトの標識を返します。

## **RETURNPROG(***data-area***)**

現行のプログラムの実行終了時に制御が戻されるプログラムの 8 文字の名前が 戻されます。 この値は、以下のように現行のプログラムが制御を渡された原因 によって決まります。

- v 現行のプログラムが分散プログラム・リンクを含む LINK コマンドによって 呼び出された場合は、RETURNPROG には INVOKINGPROG と同じ名前が戻 されます。
- v 現行のプログラムが XCTL コマンドによって呼び出された場合は、 RETURNPROG には最後に LINK コマンドを出したチェーンの中のアプリケ ーション・プログラムの名前が戻されます。

現行のプログラムを XCTL コマンドを使用して呼び出したプログラムが最上 位レベルである場合、CICS は 8 個のブランクを返します。

- v ASSIGN RETURNPROG コマンドが最上位レベルのプログラムで出された場 合、CICS は 8 個のブランクを返します。
- v ASSIGN RETURNPROG コマンドがユーザー再配置可能モジュールまたはプ ログラム・リスト・テーブル・プログラムで出された場合、 CICS は 8 個の ブランクを返します。
- v グローバル・ユーザー出口かタスク関連出口、またはそれらの出口のリンク 先のアプリケーション・プログラムで ASSIGN RETURNPROG コマンドを実 行すると、CICS は、中間のグローバル・ユーザー出口プログラムとタスク関 連ユーザー出口プログラムがすべて終了した後に、制御の返還先となるプロ グラムの名前を返します。

## **SCRNHT(***data-area***)**

現行タスクに定義されている 3270 画面の高さを示すハーフワード 2 進変数が 戻されます。 タスクが端末装置から開始されない場合には、INVREQ 状態が発 生します。

## **SCRNWD(***data-area***)**

現行タスクに定義されている 3270 画面の幅を示すハーフワード 2 進変数が戻 されます。 タスクが端末装置から開始されない場合には、INVREQ 状態が発生 します。

## **SIGDATA(***data-area***)**

論理装置から受け取ったインバウンド信号を示す 4 文字のストリングが戻され ます。 タスクが端末装置から開始されない場合には、INVREQ 状態が発生しま す。

## **SOSI(***data-area***)**

端末が EBCDIC/DBCS 混合フィールド機能を持っていると定義されているか (X'FF') いないか (X'00') を示す 1 バイトの標識を返します。 EBCDIC フィー ルド内の DBCS サブフィールドは SO (シフトアウト) および SI (シフトイン) 文字によって区切られます。 タスクが端末装置から開始されない場合には、 INVREQ 状態が発生します。

## **STARTCODE(***data-area***)**

要求を発行したトランザクションがどのように開始されたのかを示す 2 文字の 値を返します。 以下の値を指定できます。

## コード トランザクションの開始原因

**D** SYNCONRETURN オプションを指定していない分散プログラム・リン ク (DPL) 要求。 そのタスクは、基本機能に対して入出力要求を出すこ とができません。また、同期点要求を出すこともできません。

- **DS** コード D と同様の分散プログラム・リンク (DPL) 要求。ただし、 SYNCONRETURN を指定しているとき。 タスクは、同期点要求を出す ことができます。
- **QD** 一時データ・トリガー・レベル
- **S** FROM オプションでデータを渡さなかった START コマンド。 このコ マンドは、チャネルを渡した可能性も、渡さなかった可能性もありま す。
- **SD** FROM オプションでデータを渡した START コマンド。
- **SZ** FEPI START コマンド
- **TD** 端末入力、または永続トランザクション ID
- **U** ユーザー生成のタスク

**IIOP** に関する注**:** IIOP 要求プロセッサーがローカルで実行される場合、 ASSIGN コマンドの開始コードは U です。IIOP 要求プロセッサーが MRO リ ンク上でリモートで実行している場合、このコマンドの開始コードは TD です (その他の接続タイプで IIOP 要求プロセッサーをリモートで実行しようとして も、ルーティング要求が受け入れられないため、このような状態でのこれらのコ マンドの開始コードは意義がありません)。

## **STATIONID(***data-area***)**

1 バイトの 2980 のステーション ID が戻されます。 タスクが端末装置から開 始されない場合には、INVREQ 状態が発生します。

#### **SYSID(***data-area***)**

ローカル CICS システムに与えられる 4 文字の名前が戻されます。 この値は ファイル制御コマンド、インターバル制御コマンド、一時記憶域コマンド、また は一時データ・コマンドの SYSID オプションで指定される場合があります。そ のような場合には、アクセスされるリソースはローカル・システム上のものと見 なされます。

#### **TASKPRIORITY(***data-area***)**

発行タスクの現在の優先順位 (0 から 255) を示すハーフワード・バイナリー・ ファイルを返します。タスクが最初に付加されたときには、この値はユーザー、 端末装置、およびトランザクションの優先順位の合計です。 この値は、 CHANGE TASK コマンドでの実行中に変更することができます。

#### **TCTUALENG(***data-area***)**

端末管理テーブル・ユーザー域 (TCTUA) の長さを示すハーフワード・バイナリ ー値が戻されます。 TCTUA が存在しない場合は、長さゼロが戻されます。

#### **TELLERID(***data-area***)**

1 バイトの 2980 のテラー ID が戻されます。 タスクが端末装置から開始され ない場合には、INVREQ 状態が発生します。

## **TERMCODE(***data-area***)**

タスクと関連付けられている端末の種類と型番号が、2 バイト・コードで戻され ます。

最初のバイトは端末の種類を示すコードで、端末のリソース定義から導かれま す。 これは DEVICE 属性です (「*CICS Resource Definition Guide*」の

「*TERMINAL* リソース定義」を参照)。 2 番目のバイトは、TERMMODEL 属性 で指定されている 1 文字の型番号です。

種類コードの意味については、 949 [ページの『付録](#page-962-0) B. ASSIGN によって返さ [れるコード』を](#page-962-0)参照してください。

#### **TERMPRIORITY(***data-area***)**

ハーフワード・バイナリーの端末装置の優先順位 (0 から 255) を返します。

#### **TEXTKYBD(***data-area***)**

基本機能が TEXTKYBD をサポートするかどうかを示す 1 バイトの標識が戻さ れます。 (X'FF' は「はい」を表し、X'00' は「いいえ」を表します。) タスクが 端末装置から開始されない場合には、INVREQ 状態が発生します。

### **TEXTPRINT(***data-area***)**

基本機能が TEXTPRINT をサポートするかどうかを示す 1 バイトの標識が戻さ れます。 (X'FF' は「はい」を表し、X'00' は「いいえ」を表します。) タスクが 端末装置から開始されない場合には、INVREQ 状態が発生します。

#### **TRANPRIORITY(***data-area***)**

ハーフワード・バイナリー・トランザクションの優先順位 (0 から 255) を返し ます。

## **TWALENG(***data-area***)**

トランザクション作業域 (TWA) の長さを示すハーフワード・バイナリー値が戻 されます。 TWA が存在しない場合は、長さゼロが戻されます。

#### **UNATTEND(***data-area***)**

端末装置の操作モードが不在 (つまり、端末装置に誰もいない) かどうかを示す 1 バイトの標識を返します。これらの標識は、無人の場合は X'FF'、有人の場合 は X'00' です。 タスクが端末装置から開始されない場合には、INVREQ 状態が 発生します。

#### **USERID(***data-area***)**

サインオン・ユーザーの 8 バイトのユーザー ID が戻されます。 明示的なサ インオン・ユーザーが存在しない場合、CICS はデフォルトのユーザー ID を返 します。相互通信環境を使用している場合は、特別な考慮事項が適用されます。 LUTYPE6.1、APPC、および MRO に対する ASSIGN コマンドについては、 [「相互通信ガイド」の『相互通信の概要』を](http://publib.boulder.ibm.com/infocenter/cicsts/v4r2/topic/com.ibm.cics.ts.intercommunication.doc/topics/overview.html)参照してください。

#### **USERNAME(***data-area***)**

外部セキュリティー・マネージャー (ESM) から入手した 20 文字のユーザー名 が戻されます。

## **USERPRIORITY(***data-area***)**

ハーフワード・バイナリー演算子の優先順位 (0 から 255) を返します。

## **VALIDATION(***data-area***)**

端末が妥当性検査機能を持っていると定義されているか (X'FF') いないか (X'00') を示す 1 バイトの標識を返します。 妥当性検査機能には、全桁入力必 須、入力必須、およびトリガー属性が含まれます。 タスクが端末装置から開始 されない場合には、INVREQ 状態が発生します。

# 状態

# **16 INVREQ**

RESP2 値:

- **1** タスクにサインオンしているユーザーがいない。
- **2** BMS コマンドがまだ発行されていない、 BMS ルーティングが有効で ある、またはまだマップが位置付けされていない。
- **3** バッチ・データ交換 (BDI) コマンドがまだ実行されていない。
- **4** タスクが自動トランザクション開始 (ATI) によって開始されていない。
- **5** タスクが端末装置と関連付けられていないか、タスクに基本機能がない か、または基本機能が MRO、LU6.1、APPC セッション以外である。
- **6** CICS BTS 環境の外部から CICS BTS 要求が出された。 (したがっ て、トランザクションは BTS アクティビティーの代わりに実行されて いません。)
- **200** コマンド構文オプションが分散プログラム・リンクによって呼び出され たサーバー・プログラムで許可されていない。

デフォルト・アクション: タスクが異常終了します。

# 例

以下は RETURNPROG の例です。

Program A links to program B Program B links to program C

Program C transfers control to program D

Program D issues an ASSIGN RETURNPROG command,

and CICS returns the name of Program B.

# **BIF DEEDIT**

EBCDIC データ・フィールドから特殊文字を削除する DEEDIT 関数を指定します。

## **BIF DEEDIT**

-- BIF DEEDIT FIELD(*data-area*)

LENGTH(*data-value*)

## 状態**:** LENGERR

このコマンドはスレッド・セーフです。

## 説明

BIF DEEDIT は、組み込み関数 DEEDIT を提供します。このコマンドは、英字およ び特殊文字を EBCDIC データ・フィールドから取り除き、残りの数字を右寄せし、 必要に応じ、左側にゼロを埋め込みます。

このフィールドが負符号 (-) または復帰文字 (CR) で終了している場合は、負のゾ ーン (X'D') は右端 (最下位) のバイトに配置されます。

右端のバイトのゾーン部分に X'A' から X'F' までの文字の 1 つが含まれており、 数値部分に X'0' から X'9' までの 16 進数字の 1 つが含まれている場合は、右端の バイトは変更されずに返されます (例を参照してください)。これにより、アプリケ ーション・プログラムはゾーン数値フィールドで動作することができます。戻り値 は最初に編集前のデータが含まれていたフィールドに戻されます。

1 バイトのフィールドは、フィールドの内容に関係なく、変更されずに戻されま す。

# オプション

**FIELD(***data-area***)** 編集するフィールドを指定します。

#### **LENGTH(***data-value***)**

フィールド長をバイトで指定します。

## 状態

## **22 LENGERR**

LENGTH の値が 1 よりも小さい場合に発生します。

デフォルト・アクション: タスクが異常終了します。

## 例

EXEC CICS BIF DEEDIT FIELD(CONTG) LENGTH(9)

-◂

このコマンドは、CONTG (9 バイトのフィールド) から数値以外の文字をすべて除 去し、そのフィールドに編集後の結果を入れてアプリケーション・プログラムに返 します。

コマンド実行前と実行後の CONTG の内容の例を示します。

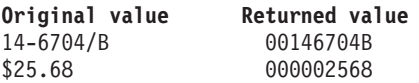

10 進小数点は EBCDIC 特殊文字です。このような文字は除去されます。

# **BIF DIGEST**

データ・ストリングの SHA-1 ダイジェストを計算します。

## **BIF DIGEST**

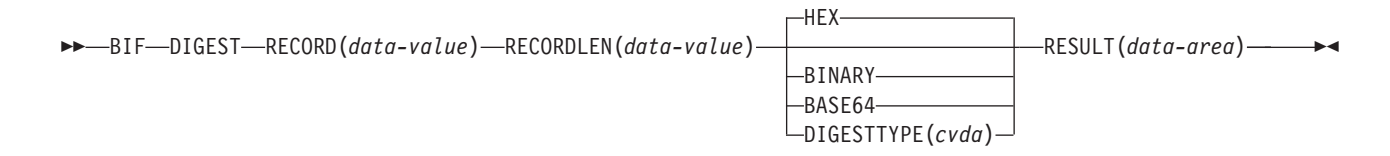

#### 状態**:** INVREQ、LENGERR

| このコマンドはスレッド・セーフです。

## 説明

**BIF DIGEST** コマンドは、データ・ストリングの SHA-1 ダイジェストを計算する CICS 組み込み関数です。結果は、バイナリー (20 バイト長)、16 進数 (40 バイト 長)、または base64 エンコード (28 バイト長) として返されます。SHA-1 ダイジェ ストは、暗号的に強力なストリングのチェックサムなので、実質的にストリングご とに固有な状態となります。

このコマンドは、z/アーキテクチャー・メッセージ・セキュリティー支援 (MSA) 機 能を使用します。この機能では、CP Assist for Cryptographic Function (CPACF) を 持った System z 暗号ハードウェアが必要となります。詳しくは、「*z/OS Cryptographic Services* 統合暗号化サービス機能 概説」を参照してください。

# オプション

## **RECORD(***data-value***)**

ダイジェストを計算するデータ・ストリングを指定します。

#### **RECORDLEN(***data-value***)**

データ・ストリングの長さをフルワード・バイナリー値として指定します。

## **DIGESTTYPE(***cvda***)**

返されるダイジェストの形式を指定します。

**HEX** 16 進文字 (0 から 9、A から F) でエンコードされる 40 バイト長の 結果を生成する 16 進数

#### **BINARY**

20 バイト長の結果を生成する 2 進数

## **BASE64**

文字 (A から Z、a から z、0 から 9、+、/、=) を使用して 28 バイト 長の結果を生成する Base64 エンコード方式

## **RESULT(***data-area***)**

DIGESTTYPE オプションによって指定された形式で、データ・ストリングの SHA-1 ダイジェストを返します。結果の長さは、要求された形式によって異な ります。

# 状態

# **16 INVREQ**

RESP2 値:

- **1** DIGESTTYPE には無効な CVDA 値があります。
- **3** z/アーキテクチャー・メッセージ・セキュリティー支援 (MSA) は使用 できません。
- **22 LENGERR**

RESP2 値:

**2** RECORDLEN 値は 1 より小さい値です。

# **BUILD ATTACH (LUTYPE6.1)**

LUTYPE6.1 付加ヘッダーに値を指定します。

## **BUILD ATTACH (LUTYPE6.1)**

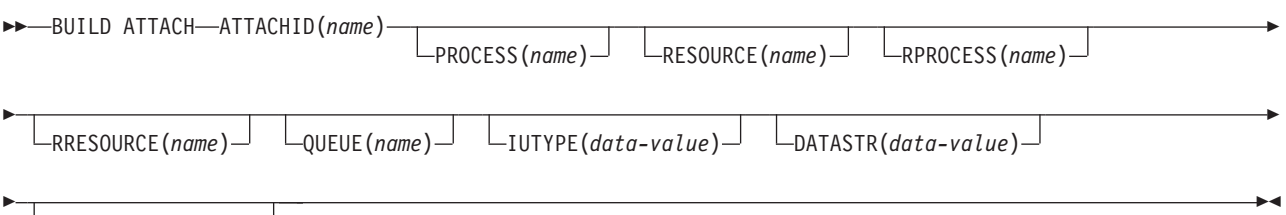

 $L$ RECFM(*data-value*) $-$ 

# 説明

BUILD ATTACH (LUTYPE6.1) は、指定した付加ヘッダー制御ブロックに配置され る一組の値を指定します。この制御ブロックには、CICS によって構成され、SEND ATTACHID コマンドまたは CONVERSE ATTACHID コマンドが実行された場合に のみ送信される LUTYPE6.1 付加 FMH (機能管理ヘッダー) で送信される値が入り ます。指定された値は、制御ブロック内の既存の値を指定変更します。指定されな い値はデフォルトに設定されます。

# オプション

## **ATTACHID(***name***)**

指定の名前 (1 から 8 文字) で識別される付加ヘッダー制御機構ブロックに、 値のセットを配置するように指定します。

## **DATASTR(***data-value***)**

LUTYPE6.1 付加 FMH 内のデータ・ストリーム・プロファイル・フィールド ATTDSP に対応します。

2 つの CICS システム間の通信の場合は、CICS によって付加 FMH 内のデー タ・ストリーム・プロファイル・フィールドに特定の重要度が付加されることは ありません。ほとんどの CICS アプリケーションでこのオプションを省略する ことができます。

で説明しています。(構造フィールドおよび論理レコード管理を含む) CICS シス テムと他のサブシステム間の通信の詳細については、付加 FMH 内のデータ・ ストリーム・プロファイル・フィールドの使用方法を記載したサブシステムの資 料を参照してください。

「data-value」はハーフワード・バイナリーです。下位バイトのみを使用しま す。 SNA が定義するビットの意味は、次のようになります。

- 0–7 reserved must be set to zero 8-11 0000 - user-defined
	- 1111 SCS data stream
		- 1110 3270 data stream
		- 1101 structured field
- 1100 logical record management
- 12-15 defined by the user if bits 8-11 are set to 0000; otherwise reserved (must be set to zero)

「構造化フィールド」の値は、以下のデータの解釈に使用される 4 バイトのデ ータでチェーンが始まることを示します。データは全長 (2 バイト)、クラス ID (1 バイト)、およびサブクラス ID (1 バイト) です。「論理レコード管理」の値 は、データ受信装置でチェーンを別々のフィールドに分割できることを示しま す。

このオプションを省略すると、「user-defined」の値が使用されます。

## **IUTYPE(***data-value***)**

LUTYPE6.1 付加 FMH 内の交換装置フィールド ATTIU に対応します。

「data-value」はハーフワード・バイナリーです。下位 7 ビットのみを使用しま す。SNA が定義するビットの意味は、次のようになります。

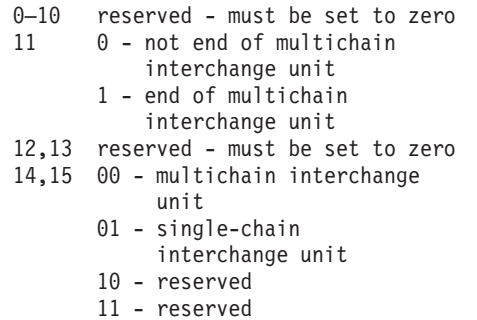

このオプションを省略すると、「not end of multichain interchange unit」および 「multichain interchange unit」の値が使用されます。

## **PROCESS(***name***)**

LUTYPE6.1 付加 FMH 内のプロセス名 ATTDPN に対応します。

2 つの CICS システム間の通信の場合は、1 つのシステム内で実行中のトラン ザクションは、もう 1 つのシステムへのセッションを入手し、生成されるトラ ンザクションを識別することができます。もう 1 つのシステムでは、セッショ ンを通して送られる最初のデータ・チェーン内で識別が行われます。

一般に、データの最初の 4 バイトが付加対象のトランザクションを識別しま す。 ただし、生成されるトランザクションを識別する付加 FMH を作成および 送信することができます。PROCESS オプションはトランザクション名の指定に 使用されます。 (受信側 CICS システムは、トランザクション名として PROCESS に指定した最初の 4 バイトしか使用しない点に注意してください。)

データのチェーンで送信される付加 FMH 内のプロセス名は使用されません (た だし、最初のプロセス名は使用されます)。

CICS システムと他のサブシステム間の通信については、付加 FMH 内のプロセ ス名フィールドの使用方法を記載したサブシステムの資料を参照してください。

#### **QUEUE(***name***)**

LUTYPE6.1 付加 FMH 内のキュー名 ATTDQN に対応します。

2 つの CICS システム間の通信の場合、付加 FMH 内のキュー名は使用されま せん。

CICS システムと他のサブシステム間の通信については、付加 FMH 内のキュー 名フィールドの使用方法を記載したサブシステムの資料を参照してください。

#### **RECFM(***data-value***)**

LUTYPE6.1 付加 FMH 内のブロック解除アルゴリズム・フィールド ATTDBA に対応します。

2 つの CICS システム間の通信の場合、CICS によって、付加 FMH 内の非ブ ロック化アルゴリズム・フィールドに特定の重要度が付加されることはありませ ん。ほとんどの CICS アプリケーションでこのオプションを省略することがで きます。

「data-value」はハーフワード・バイナリー値です。下位バイトのみを使用しま す。 SNA が定義するビットの意味は、次のようになります。

```
0–7 reserved - must be set to zero
8-15 X'00' - reserved
     X'01' - variable-length
             variable-blocked
     X'02' - reserved
     X'03' - reserved
     X'04' - chain of RUs
     X'05'through X'FF' - reserved
```
このオプションを省略すると、「RU のチェーン」の値が想定されます。

#### **RESOURCE(***name***)**

LUTYPE6.1 付加 FMH 内のリソース名 ATTPRN に対応します。

#### **RPROCESS(***name***)**

LUTYPE6.1 付加 FMH 内の戻りプロセス名 ATTRDPN に対応します。

CICS システム間の通信の場合は、付加 FMH 内の戻りプロセス名は使用されま せん。

CICS システムと他のサブシステム間の通信については、付加 FMH 内の戻りプ ロセス名フィールドの使用方法を記載したサブシステムの資料を参照してくださ い。

## **RRESOURCE(***name***)**

LUTYPE6.1 付加 FMH 内の戻りリソース名 ATTRPRN に対応します。

2 つの CICS システム間の通信の場合、付加 FMH 内の戻りリソース名は使用 されません。

CICS システムと他のサブシステム間の通信については、付加 FMH 内の戻りリ ソース名フィールドの使用方法を記載したサブシステムの資料を参照してくださ い。

# **BUILD ATTACH (MRO)**

MRO 付加ヘッダーに値を指定します。

## **BUILD ATTACH (MRO)**

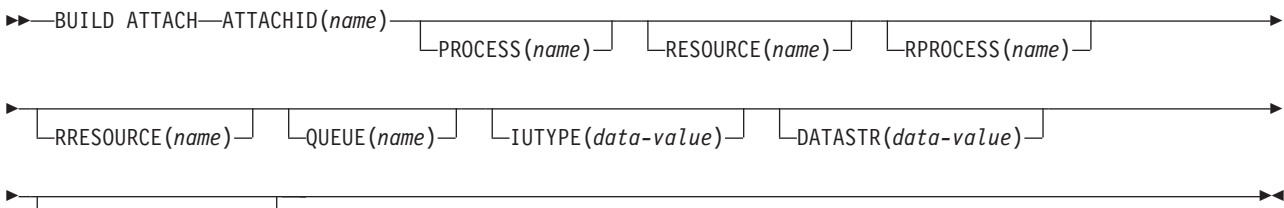

 $L$ RECFM(*data-value*) $-$ 

## 説明

BUILD ATTACH (MRO) は、指定した付加ヘッダー制御ブロックに配置される一組 の値を指定します。この制御ブロックには、CICS によって構成され、SEND ATTACHID コマンドまたは CONVERSE ATTACHID コマンドが実行された場合に のみ送信される MRO 付加 FMH (機能管理ヘッダー) で送信される値が入ります。 指定された値は、制御ブロック内の既存の値を指定変更します。指定されない値は デフォルトに設定されます。

MRO および IRC の詳細については、「*CICS* 相互通信ガイド」のCICS 相互通信 の概要を参照してください。

## オプション

## **ATTACHID(***name***)**

指定の名前 (1 から 8 文字) で識別される付加ヘッダー制御機構ブロックに、 値のセットを配置するように指定します。

## **DATASTR(***data-value***)**

LUTYPE6.1 付加 FMH 内のデータ・ストリーム・プロファイル・フィールド ATTDSP に対応します。

2 つの CICS システム間の通信の場合は、CICS によって付加 FMH 内のデー タ・ストリーム・プロファイル・フィールドに特定の重要度が付加されることは ありません。ほとんどの CICS アプリケーションでこのオプションを省略する ことができます。

「data-value」はバイナリー・ハーフワードです。下位バイトのみを使用しま す。 SNA が定義するビットの意味は、次のようになります。

- 0–7 reserved must be set to zero
- 8-11 0000 user-defined
	- 1111 SCS data stream
	- 1110 3270 data stream
	- 1101 structured field
	- 1100 logical record management
- 12-15 defined by the user if bits 8-11 are set to 0000; otherwise reserved (must be set to zero)

「構造化フィールド」の値は、全体の長さ (2 バイト)、クラス ID (1 バイト)、 およびサブクラス ID (1 バイト) というデータを解釈するために使用される 4 バイトのデータでチェーンが始まることを示します。「論理レコード管理」の値 は、データ受信装置でチェーンを別々のフィールドに分割できることを示しま す。

このオプションを省略すると、「user-defined」の値が使用されます。

#### **IUTYPE(***data-value***)**

LUTYPE6.1 付加 FMH 内の交換装置フィールド ATTIU に対応します。

「data-value」はハーフワード・バイナリーです。下位 7 ビットのみを使用しま す。SNA が定義するビットの意味は、次のようになります。

- 0–10 reserved must be set to zero
- 11 0 not end of multichain interchange unit
- 1 end of multichain interchange unit
- 12,13 reserved must be set to zero
- 14,15 00 multichain interchange unit
	- 01 single chain interchange unit
		- 10 reserved 11 - reserved
		-

このオプションを省略すると、「not end of multichain interchange unit」および 「multichain interchange unit」の値が使用されます。

#### **PROCESS(***name***)**

LUTYPE6.1 付加 FMH 内のプロセス名 ATTDPN に対応します。

2 つの CICS システム間の通信の場合は、 1 つのシステム内で実行中のトラン ザクションはもう 1 つのシステムへのセッションを入手し、生成されるトラン ザクションを識別することができます。もう 1 つのシステムでは、セッション を通して送られる最初のデータ・チェーン内で識別が行われます。一般に、デー タの最初の 4 バイトが付加対象のトランザクションを識別します。 ただし、生 成されるトランザクションを識別する付加 FMH を作成および送信することが できます。PROCESS オプションはトランザクション名の指定に使用されます。 (受信側 CICS システムは、トランザクション名として PROCESS に指定した最 初の 4 バイトしか使用しない点に注意してください。)

データのチェーンで送信される付加 FMH 内のプロセス名は使用されません (た だし、最初のプロセス名は使用されます)。

CICS システムと他のサブシステム間の通信については、付加 FMH 内のプロセ ス名フィールドの使用方法を記載したサブシステムの資料を参照してください。

#### **QUEUE(***name***)**

付加 FMH 内のキュー名 ATTDQN に対応します。

2 つの CICS システム間の通信の場合、付加 FMH 内のキュー名は使用されま せん。

CICS システムと他のサブシステム間の通信については、付加 FMH 内のキュー 名フィールドの使用方法を記載したサブシステムの資料を参照してください。

## **RECFM(***data-value***)**

LUTYPE6.1 付加 FMH 内のブロック解除アルゴリズム・フィールド ATTDBA に対応します。

2 つの CICS システム間の通信の場合は、CICS によって、付加 FMH 内の非 ブロック化アルゴリズム・フィールドに特定の重要度が付加されることはありま せん。ほとんどの CICS アプリケーションでこのオプションを省略することが できます。

「data-value」はハーフワード・バイナリー値です。下位 8 ビットのみを使用し ます。 SNA が定義するビットの意味は、次のようになります。

```
0–7 reserved - must be set to zero
8-15 X'00' - reserved
     X'01' - variable-length
            variable-blocked
     X'02' - reserved
     X'03' - reserved
     X'04' - chain of RUs
     X'05' to X'FF' - reserved
```
このオプションを省略すると、「RU のチェーン」の値が想定されます。

## **RESOURCE(***name***)**

LUTYPE6.1 付加 FMH 内のリソース名 ATTPRN に対応します。

## **RPROCESS(***name***)**

LUTYPE6.1 付加 FMH 内の戻りプロセス名 ATTRDPN に対応します。

CICS システム間の通信の場合は、付加 FMH 内の戻りプロセス名は使用されま せん。

CICS システムと他のサブシステム間の通信については、付加 FMH 内の戻りプ ロセス名フィールドの使用方法を記載したサブシステムの資料を参照してくださ い。

#### **RRESOURCE(***name***)**

LUTYPE6.1 付加 FMH 内の戻りリソース名 ATTRPRN に対応します。

2 つの CICS システム間の通信の場合、付加 FMH 内の戻りリソース名は使用 されません。

CICS システムと他のサブシステム間の通信については、付加 FMH 内の戻りリ ソース名フィールドの使用方法を記載したサブシステムの資料を参照してくださ い。

# **CANCEL**

インターバル制御要求を取り消します。

## **CANCEL**

-- CANCEL REQID(*name*) SYSID(*systemname*) TRANSID(*name*) -◂

状態**:** ISCINVREQ、NOTAUTH、NOTFND、SYSIDERR

動的トランザクション・ルーティングについての注: CANCEL を (POST、DELAY、または START の) REQID とともに使用すると、動的トランザク ション・ルーティングの使用に悪影響を及ぼすトランザクション間類縁性が生じる ことがあります。トランザクションの類縁性の詳細については、 「*CICS* アプリケ ーション・プログラミング・ガイド」を参照してください。

## 説明

CANCEL コマンドは、前に出した DELAY、POST、または START コマンドを取 り消します。 CANCEL コマンドを使用して、ローカルでキューに入れられた要求 を削除することはできません。 SYSID オプションを組み込むと、このコマンドは リモート・システムに送られます。 SYSID を省略すると、TRANSID オプション (もしあれば) がこのコマンドの実行場所を示します。 コマンド取り消しによる影響 は、取り消したコマンドのタイプによって以下のように異なります。

- v DELAY コマンドを取り消すことができるのは、有効期限が切れる前で、しかも DELAY コマンドを出したタスク以外のタスク (要求期間中は中断される) のみで す。 中断タスクが使用する REQID を指定する必要があります。 コマンドの取 り消しによる影響は、元の DELAY コマンドの早期有効期限切れの場合と同じで す。 つまり、中断タスクは元の有効期限が切れた場合と同様にディスパッチ可能 になります。
- v 同じタスクで出した POST コマンドを取り消すときは、REQID は指定する必要 はありません。 取り消し要求は、元の要求が満了する前でも後でも出すことがで きます。 取り消しによる影響は、元の要求が出されなかった場合と同じです。
- v 別のタスクで出された POST コマンドを取り消すときは、そのコマンドの REQID を指定する必要があります。 コマンド取り消しによる影響は、元の POST コマンドの早期有効期限切れの場合と同じです。 つまり、その他のタスク のタイマー・イベント制御域は、元の有効期限が切れた場合と同様にポストされ ます。
- v START コマンドを取り消す場合は、元のコマンドと関連付けられている REQID を指定しなければなりません。 取り消しによる影響は、そのコマンドがまったく 出されなかった場合と同様になります。 元のコマンドが完全に受け付けられた後 では、取り消しはできません。
- v START コマンドを PROTECT オプションとともに使用すると、START コマン ドは、コミットされている場合に限り CANCEL によって取り消されます。

注**:** REQID オプションが指定された START の CANCEL コマンドに対する NOTFND 応答は、開始要求がもう未解決状態ではないことを意味します。 この応 答は、開始するタスクがこの時点で完了済みであることを意味してはいません。ま た、開始されたタスクが、REQID キューから FROM データを読み取るために RETRIEVE コマンドを発行したことも意味してはいません。 この時点で REQID キューがまだ存在する場合は、後続の、同じ REQID 値を再利用する START コマ ンドは、AEIQ 異常終了 (IOERR 条件) で失敗します。

## オプション

#### **REQID(***name***)**

コマンドを識別するための名前 (1 から 8 文字) を指定します。名前は固有に する必要があります。この名前は、一時記憶域 ID として使用されます。 した がって、識別される一時記憶域キューは、CANCEL コマンドが処理される CICS システムのローカル・キューとして定義しなければなりません。

このオプションは、同じタスクから出された POST コマンドを取り消す場合に は使用できません。(REQID オプションを指定した場合は無視されます。)

#### **SYSID(***systemname***)**

(リモート・システムのみ) CANCEL コマンドのシステムの名前 (1 から 4 文 字) を指定します。

## **TRANSID(***name***)**

SYSID が指定されない場合、CANCEL コマンドの実行場所を決定するためのト ランザクションのシンボル ID (1 から 4 文字) を指定します。TRANSID を REMOTE として定義すると、 CANCEL 要求はリモート・システムに機能を送 ります。

# 状態

#### **54 ISCINVREQ**

リモート・システムで既知の状態に当てはまらない障害が起こったときに発生し ます。

デフォルト・アクション: タスクが異常終了します。

#### **70 NOTAUTH**

指定した TRANSID または要求した ID に対応する START コマンドの TRANSID でリソース保護検査が失敗したときに発生します。

デフォルト・アクション: タスクが異常終了します。

#### **13 NOTFND**

指定した要求 ID が満了前のインターバル制御コマンドと一致しない場合に発 生します。

デフォルト・アクション: タスクが異常終了します。

## **53 SYSIDERR**

SYSID オプションが、ローカル・システムでもリモート・システムでもない名 前 (CONNECTION の定義によって CICS に認識されている) を指定している場 合に発生します。また、リモート・システムへのリンクがクローズされている場 合にも発生します。

デフォルト・アクション: タスクが異常終了します。

# **CANCEL (BTS)**

BTS アクティビティーまたはプロセスを取り消します。

## **CANCEL (BTS)**

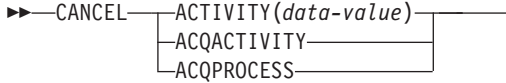

状態**:** ACTIVITYBUSY、 ACTIVITYERR、INVREQ、IOERR、LOCKED、NOTAUTH、 PROCESSBUSY、 **PROCESSERR** 

# 説明

CANCEL (BTS) は、BTS アクティビティーまたはプロセス、およびそのすべての 下位アクティビティーを強制的に COMPLETE モードにします。

# オプション

## **ACQACTIVITY**

取り消すアクティビティーが、現行の作業単位で ACQUIRE ACTIVITYID コマ ンドによって獲得したアクティビティーであることを指定します。

#### **ACQPROCESS**

現行の作業単位が獲得したプロセスを取り消すことを指定します。

### **ACTIVITY(data-value)**

取り消される子アクティビティーの名前 (1 から 16 文字) を指定します。

## 状態

## **107 ACTIVITYBUSY**

RESP2 値:

**19** 取り消されるアクティビティーの 1 つ以上の下位アクティビティーが アクセス不能であるか、または CANCELLING モードです。

## **109 ACTIVITYERR**

RESP2 値:

- **8** ACTIVITY オプションで指定されたアクティビティーを検出できません でした。
- **14** 取り消されるアクティビティーが INITIAL モードまたは DORMANT モードではありません。

## **16 INVREQ**

RESP2 値:

- **4** ACTIVITY オプションを使用して子アクティビティーが指定されました が、現在アクティブなアクティビティーの有効範囲外でコマンドが発行 されました。
- **15** ACQPROCESS オプションが使用されましたが、発行タスクがプロセス を獲得していません。

-◂

- **24** ACQACTIVITY オプションが使用されましたが、発行元タスクがアクテ ィビティーを獲得していません。
- **17 IOERR**

RESP2 値:

- **29** リポジトリー・ファイルを使用できません。
- **30** リポジトリー・ファイルで入出力エラーが発生しました。
- **100 LOCKED**

リポジトリー・ファイルの関連するレコードに対して保存ロックが存在するた め、要求を実行できません。

**70 NOTAUTH**

RESP2 値:

- **101** 発行元タスクに関連付けられているユーザーが、プロセスまたはアクテ ィビティーの詳細が保管されている BTS リポジトリー・データ・セッ トへのアクセスを許可されていません。
- **106 PROCESSBUSY**

RESP2 値:

- **13** 取り消されるプロセスを構成しているアクティビティーの 1 つ以上 が、アクセス不能であるか、または CANCELLING モードです。
- **108 PROCESSERR**

RESP2 値:

- **9** プロセス・タイプを検出できませんでした。
- **14** 取り消されるプロセスが、INITIAL、DORMANT、または COMPLETE モードではありません。

# アクティビティー

プログラムが取り消すことができるアクティビティーは、次のようなアクティビテ ィーのみです。

- v プログラムがアクティビティーの活動化として実行されている場合は、その子ア クティビティー。プログラムは、同じ作業単位内のそのプログラムの子アクティ ビティーのいくつかを取り消すことができます。
- v ACQUIRE ACTIVITYID コマンドによってプログラムが現行作業単位で獲得した アクティビティー。

アクティビティーを取り消すには、そのアクティビティーが INITIAL モードまたは DORMANT モードである必要があります。 CICS はアクティビティーを同期的に取 り消そうとします。ただし、取り消されるアクティビティーの 1 つ以上の下位アク ティビティーが (例えば通信リンクの障害のために) アクセス不可になっている場合 :

- v 下位アクティビティーのサブツリーは非同期的に取り消されます。
- v 取り消されるアクティビティーは、CANCELLING モードに設定されます。

取り消されたアクティビティーに関連付けられている完了イベントは、親のイベン ト・プールからは削除されません。 このコマンドが正常に完了した場合は、アクテ ィビティーはまだ存在しているので、必要に応じてそのアクティビティーをリセッ トして再実行することができます。

獲得されたアクティビティーが取り消されると、取り消されたアクティビティーの 完了イベントが発生するため、そのアクティビティーの親が再活動化されます。

# プロセス

プログラムが取り消すことができるプロセスは、現行の作業単位でそのプログラム が獲得したプロセスのみです。 プログラムがプロセスを獲得している場合は、現行 の作業単位内の別のプロセスを獲得することはできません。

プロセスを取り消すには、そのプロセスが INITIAL、DORMANT、または COMPLETE モードである必要があります。

CICS は、アクティビティーに対して記述されている方法でプロセスを同期的に取り 消そうとします。

#### **CHANGE PHRASE** |

| |

|

|

| |

|

|

|

| | | | |  $\perp$ 

| | |

| | | |

|

| |

| | | | | | | |

外部セキュリティー・マネージャー (ESM) が記録した、指定されているユーザー ID のパスワードまたはパスワード・フレーズを変更します。

> -◂

# **CHANGE PHRASE** |

**| →→**—CHANGE PHRASE(*data-area*)—PHRASELEN(*data-value*)—NEWPHRASE(*data-area*)—NEWPHRASELEN(*data-value*)——<del>→</del>

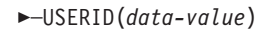

ESMREASON(*data-area*) ESMRESP(*data-area*)

## 状態**:** INVREQ、LENGERR、NOTAUTH、USERIDERR |

| このコマンドはスレッド・セーフです。

## 説明

ユーザー ID は、パスワードとパスワード・フレーズの両方を持つことができま す。 PHRASELEN が 1 から 8 文字の間である場合、その句はパスワードとして扱わ れます。長さが 9 から 100 文字の間である場合、パスワード・フレーズとして扱 われます。パスワード・フレーズを変更するために、1 から 8 文字のパスワードを 使用することはできません。同様に、1 から 8 文字のパスワードを変更するため に、9 から 100 文字のパスワード・フレーズを使用することはできません。

SIGNON コマンドとは異なり、CHANGE PHRASE は基本機能に左右されないの で、Web アプリケーションや APPC セッションなどの端末を持たない環境の場合 に出すことができます。

注意**:** システムまたはトランザクション・ダンプにパスワードが現れないようにす るには、パスワード・オプションまたはパスワード・フレーズ・オプションを持つ EXEC CICS コマンドのパスワード・フィールドまたはパスワード・フレーズ・フ ィールドを、使用後ただちに消去してください。

# オプション

ESMRESP オプションおよび ESMREASON オプションは、外部セキュリティー・ マネージャーから応答コードと理由コード (あれば) を返します。

## **ESMREASON(***data-area***)**

CICS が外部セキュリティー・マネージャーから受け取る理由コードを、フルワ ード・バイナリー・フィールドに返します。

ESM が RACF® である場合は、このフィールドは RACF 理由コードになりま す。

## **ESMRESP(***data-area***)**

CICS が外部セキュリティー・マネージャーから受け取る応答コードを、フルワ ード・バイナリー・フィールドに返します。

ESM が RACF である場合は、このフィールドは RACF 戻りコードになりま す。

## **NEWPHRASE(***data-area***)**

| |

| | | | | | | | | | | |

| | | | | |

||

 $\mathbf{I}$  $\overline{1}$ 

| | | | | | |

||

 $\overline{1}$  $\overline{1}$ 

| | | | |

||||

 $\mathbf{I}$  $\overline{1}$  $\overline{1}$  $\overline{1}$  ESM で必要とされる、オプションの 1 から 8 文字の新規パスワード、または 9 から 100 文字の新規パスワード・フレーズを指定します。パスワードは、現 行のパスワードが正しく指定されている場合にのみ変更されます。パスワード・ フレーズは、現行のパスワード・フレーズが正しく指定されている場合にのみ変 更されます。

### **PHRASE(***data-area***)**

指定されたユーザー ID の現行のパスワードまたはパスワード・フレーズを指 定します。

## **USERID(***data-value***)**

パスワードまたはパスワード・フレーズを変更しているユーザーのユーザー ID を指定します。

## 状態

#### **16 INVREQ**

RESP2 値:

- **2** パスワード・フレーズを変更するためにパスワードを使用することも、 パスワードを変更するためにパスワード・フレーズを使用することもで きません。
- **9** 端末装置がすでにサインオンされている。
- **13** 外部セキュリティー・マネージャーが、不明な戻りコードを ESMRESP に出した。
- **18** CICS 外部セキュリティー・マネージャー・インターフェースが初期設 定されていない。
- **29** 外部セキュリティー・マネージャーが応答しない。

デフォルト・アクション: タスクが異常終了します。

**22 LENGERR**

RESP2 値:

- **1** PHRASELEN が有効範囲外。
- **2** NEWPHRASELEN が有効範囲外。

### **70 NOTAUTH**

RESP2 値:

- **2** 指定されたパスワードまたはパスワード・フレーズが正しくない。外部 セキュリティー・マネージャーが RACF である場合は、RACF によっ て維持されている取り消しカウントが増やされます。
- **4** 新しいパスワードまたはパスワード・フレーズが不適当。
- **19** ユーザー ID が取り消された。
- **20** ユーザーのデフォルト・グループへの接続が取り消された。
- **22** パスワード変更要求が SECLABEL 処理中に失敗した。

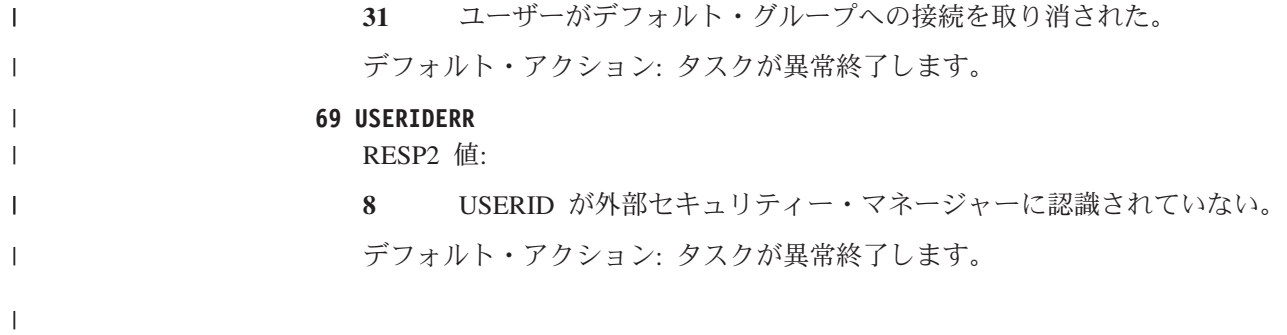

# **CHANGE PASSWORD**

外部セキュリティー・マネージャー (ESM) が記録した、指定されているユーザー ID のパスワードを変更します。

## **CHANGE PASSWORD**

-

-- CHANGE PASSWORD(*data-value*) NEWPASSWORD(*data-value*) USERID(*data-value*) -

ESMREASON(*data-area*) ESMRESP(*data-area*)

#### 状態**:** INVREQ、NOTAUTH、USERIDERR

| このコマンドはスレッド・セーフです。

## 説明

SIGNON コマンドとは異なり、CHANGE PASSWORD は基本機能に左右されない ので、Web アプリケーションや APPC セッションなどの端末を持たない環境の場 合に出すことができます。

注意**:** パスワード・オプションをもつ EXEC CICS コマンドのパスワード・フィー ルドを、使用後ただちに消去してください。こうすることにより、システム・ダン プまたはトランザクション・ダンプにパスワードが現れないようにします。

# オプション

ESMRESP オプションおよび ESMREASON オプションは、外部セキュリティー・ マネージャーから応答コードと理由コード (あれば) を返します。

## **ESMREASON(***data-area***)**

CICS が外部セキュリティー・マネージャーから受け取る理由コードを、フルワ ード・バイナリー・フィールドに返します。

ESM が RACF である場合は、このフィールドは RACF 理由コードになりま す。

#### **ESMRESP(***data-area***)**

CICS が外部セキュリティー・マネージャーから受け取る応答コードを、フルワ ード・バイナリー・フィールドに返します。

ESM が RACF である場合は、このフィールドは RACF 戻りコードになりま す。

#### **NEWPASSWORD(***data-value***)**

指定したユーザー ID に対する新しいパスワードを 8 文字で指定します。パス ワードは、現行のパスワードが正しく指定されている場合にのみ変更されます。

#### **PASSWORD(***data-value***)**

指定したユーザー ID の現行のパスワードを 8 文字で指定します。

## **USERID(***data-value***)**

パスワードを変更するユーザーのユーザー ID を 8 文字で指定します。

-◂

# 状態

## **16 INVREQ**

RESP2 値:

- **13** ESMRESP に外部セキュリティー・マネージャーから、認識されていな い戻りコードが戻された。
- **18** CICS 外部セキュリティー・マネージャー・インターフェースが初期設 定されていない。
- **29** 外部セキュリティー・マネージャーが応答しない。

デフォルト・アクション: タスクが異常終了します。

### **70 NOTAUTH**

RESP2 値:

- **2** 指定したパスワードが正しくない。 外部セキュリティー・マネージャ ーが RACF である場合は、RACF によって維持されている取り消しカ ウントが増やされます。
- **4** 新規パスワードが不適当である。
- **19** USERID が取り消された。
- **22** パスワード変更要求が SECLABEL 処理中に失敗した。
- **31** ユーザーがデフォルト・グループへの接続を取り消された。

デフォルト・アクション: タスクが異常終了します。

## **69 USERIDERR**

RESP2 値:

**8** USERID が外部セキュリティー・マネージャーに認識されていない。 デフォルト・アクション: タスクが異常終了します。
# **CHANGE TASK**

タスクの優先順位を変更します。

### **CHANGE TASK**

**->**-CHANGE TASK

 $L_{PRIORITY(data-value)}$ 

### 状態**:** INVREQ

このコマンドはスレッド・セーフです。

### 説明

CHANGE TASK は、このコマンドを出したタスクの優先順位を変更します。このコ マンドは SET TASK コマンドとは異なり、すぐに効果があります。これは、コマ ンドの実行中に制御権が解放され、現行タスクを再指名しなければならなくなるた めです。高位または同等の優先順位をもち、かつ実行準備が整っているタスクがデ ィスパッチされるまで、再ディスパッチは行われません。

PRIORITY オプションを省略しても、タスクは制御権を失わず、優先順位は同じで す。これは、実質的にノーオペレーションです。

# オプション

**PRIORITY(***data-value***)**

0 から 255 の範囲のフルワード・バイナリー値を指定し、タスクの優先順位を 定義します。 -1 という値も指定できますが、これは優先順位を変更せず、再デ ィスパッチもしません。

# 状態

**16 INVREQ**

RESP2 値:

**1** PRIORITY 値が -1 から 255 の範囲外です。

-◂

# **CHECK ACQPROCESS**

BTS プロセスの完了状況を検査します。

### **CHECK ACQPROCESS**

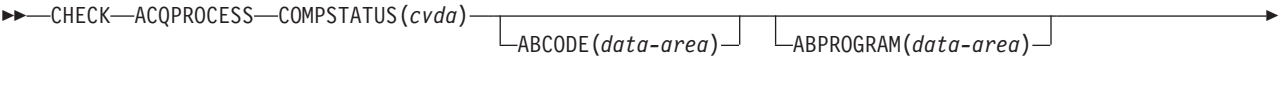

 $\Box$ MODE(*cvda*)  $\Box$  SUSPSTATUS(*cvda*)  $\Box$ 

状態**:** INVREQ

-

# 説明

CHECK ACQPROCESS は、現在獲得されている BTS プロセスの完了状況を返しま す。通常は、直前の RUN ACQPROCESS または LINK ACQPROCESS コマンドが 成功したかどうかをチェックするために使用されます。CHECK ACQPROCESS に より、プロセスが正常に完了したのか、または例えばその処理を完了するために再 活動化が必要であるかどうかを要求側が知ることができます。

-◂

プログラムが検査できるプロセスは、現在の作業単位内で獲得したプロセスのみで す。「*CICS Business Transaction Services*」のプロセスおよびアクティビティーの獲 得を参照してください。

このコマンドの RESP オプションおよび RESP2 オプションは、このコマンドが CICS によって認識されているかどうかを反映します。例えば、要求側が現在プロセ スを獲得していない場合は、PROCESSERR が発生します。

COMPSTATUS オプションは、プロセスのルート・アクティビティーの完了状況を 示す CVDA 値を返します。例えば、ルート・アクティビティーがその処理ステッ プをすべて正常に完了した場合は NORMAL が返されます。これに対して、活動化 の状態から戻っても、その処理を完了するために再付加が必要な場合は、 INCOMPLETE が返されます。

# オプション

#### **ABCODE(data-area)**

プロセスのルート・アクティビティーが異常終了した場合は、4 文字の異常終了 コードを返します。

#### **ABPROGRAM(data-area)**

プロセスのルート・アクティビティーが異常終了した場合は、異常終了時に制御 下にあったプログラムの 8 文字の名前を返します。

### **ACQPROCESS**

要求側が現在獲得しているプロセスをチェックすることを指定します。

### **COMPSTATUS(cvda)**

プロセスの完了状況を示します。CVDA 値は次のとおりです。

**ABEND**

プロセスのルート・アクティビティーを実装しているプログラムが異常 終了しました。そのルート・アクティビティーの子はすべて取り消され ました。

### **FORCED**

プロセスは強制完了されました (例えば、CANCEL ACQPROCESS コマ ンドによって取り消された場合など)。

### **INCOMPLETE**

プロセスは完了していません。 以下の可能性があります。

- v そのアクティビティーはまだ実行されていません。
- そのアクティビティーは 1 回以上活動化されて戻りましたが、処理 ステップをすべて完了するには、再接続する必要があります。
- v そのアクティビティーは現在アクティブです。

### **NORMAL**

プロセスは正常に完了しました。

### **MODE(cvda)**

プロセスの処理状況を示します。CVDA 値は次のとおりです。

### **ACTIVE**

プロセスの活動化が実行中です。

### **CANCELLING**

CICS がプロセスの取り消しを待っています。 CANCEL ACQPROCESS コマンドが発行されましたが、ルート・アクティビティーの子が 1 つ 以上アクセス不能であるために、CICS がそのプロセスを即時に取り消 すことができません。

### **COMPLETE**

プロセスが完了しました。

#### **DORMANT**

プロセスは、イベントが次に活動化されるのを待っています。

#### **INITIAL**

プロセスに対して RUN または LINK コマンドがまだ発行されていま せん。

## **SUSPSTATUS(cvda)**

プロセスが現在中断しているかどうかを示します。CVDA 値は次のとおりで す。

## **SUSPENDED**

プロセスは現在中断しています。 再接続イベントが発生しても、その プロセスは再活動化されません。

### **NOTSUSPENDED**

プロセスは現在中断していません。 再接続イベントが発生した場合、 そのプロセスは再活動化されます。

# 状態

# **16 INVREQ**

RESP2 値:

**15** 要求を発行した作業単位でプロセスが獲得されていません。

# **CHECK ACTIVITY**

BTS アクティビティーの完了状況を検査します。

## **CHECK ACTIVITY**

-- CHECK ACTIVITY(*data-value*) ACQACTIVITY COMPSTATUS(*cvda*) ABCODE(*data-area*) --ABPROGRAM(*data-area*) MODE(*cvda*) SUSPSTATUS(*cvda*) -◂

状態**:** ACTIVITYBUSY、ACTIVITYERR、INVREQ、IOERR、LOCKED

### 説明

CHECK ACTIVITY は、BTS アクティビティーの完了状況を返します。通常は、直 前の RUN ACTIVITY または LINK ACTIVITY コマンドが成功したかどうかをチ ェックするために使用されます。CHECK ACTIVITY により、アクティビティーが 正常に完了したのか、または例えばその処理を完了するために再活動化が必要であ るかどうかを要求側が知ることができます。

CHECK ACTIVITY は、以下によって発行できます。

- 1. 親のアクティビティー。子のアクティビティーの 1 つの完了状況を検査する場 合に使用されます。
- 2. ACQUIRE ACTIVITYID コマンドによってアクティビティーを獲得したプログラ ム。

CHECK ACTIVITY は、(ルートではなく) 以下の下位アクティビティーをチェック する場合に使用できます。

- v 完了したアクティビティー
- 完了していないアクティビティー
- v 非同期実行を要求されたアクティビティー
- v 同期実行を要求されたアクティビティー

このコマンドの RESP オプションおよび RESP2 オプションは、このコマンドが CICS によって認識されているかどうかを反映します。例えば、ACTIVITY オプシ ョンで指定された子が親に対して定義されていない場合、ACTIVITYERR が発生し ます。

COMPSTATUS オプションは CVDA 値を返し、アクティビティーの完了状況を示 します。例えば、アクティビティーがそのすべての処理手順を正常に完了した場合 は NORMAL が返され、アクティベーションから戻されたにもかかわらず、処理の 完了のために再付加が必要な場合は INCOMPLETE が返されます。

親アクティビティーによってその子の 1 つに対してこのコマンドが発行された場 合、その子が完了すると、そのコマンドから戻ったときに、CICS はその子の完了イ ベントをその親のイベント・プールから削除します。

CHECK ACTIVITY コマンドの使い方の詳細なガイダンスについては、「*CICS Business Transaction Services*」のBTS エラーおよび応答コードの処理を参照してく ださい。

# オプション

### **ABCODE(data-area)**

アクティビティーが異常終了した場合は、4 文字の異常終了コードを返します。

### **ABPROGRAM(data-area)**

アクティビティーが異常終了した場合は、異常終了時に制御下にあったプログラ ムの 8 文字の名前を返します。

### **ACQACTIVITY**

チェックされるアクティビティーが、ACQUIRE ACTIVITYID コマンドによっ て現行の作業単位が獲得したアクティビティーであることを指定します。

### **ACTIVITY(data-value)**

チェックするアクティビティーの名前 (1 から 16 文字) を指定します。

現行のアクティビティーの子の状態をチェックする場合は、このオプションを使 用します。

### **COMPSTATUS(cvda)**

アクティビティーの完了状況を示します。 CVDA 値は次のとおりです。

### **ABEND**

アクティビティーを実装しているプログラムが異常終了しました。 そ のアクティビティーの子はすべて取り消されました。

そのアクティビティーの完了イベントは、親のイベント・プールから削 除されます。

### **FORCED**

アクティビティーは強制完了しました。例えば、CANCEL ACTIVITY コマンドで取り消されました。

そのアクティビティーの完了イベントは、親のイベント・プールから削 除されます。

### **INCOMPLETE**

指定されたアクティビティーは完了していません。 以下の可能性があ ります。

- v そのアクティビティーはまだ実行されていません。
- そのアクティビティーは 1 回以上活動化されて戻りましたが、処理 ステップをすべて完了するには、再接続する必要があります。
- v そのアクティビティーは現在アクティブです。

そのアクティビティーの完了イベントは、親のイベント・プールからは 削除されません。

### **NORMAL**

指定されたアクティビティーは正常に完了しました。

そのアクティビティーの完了イベントは、親のイベント・プールから削 除されます。

### **MODE(cvda)**

アクティビティーの処理状態を示します。CVDA 値は次のとおりです。

**ACTIVE**

アクティビティーの活動化が実行中です。

### **CANCELLING**

CICS は、そのアクティビティーの取り消しを待機しています。 CANCEL ACTIVITY コマンドが発行されましたが、1 つ以上のアクテ ィビティーの子がアクセス不能であるため、CICS はそのアクティビテ ィーを即時に取り消すことができません。

### **COMPLETE**

アクティビティーが完了しました。

#### **DORMANT**

アクティビティーは、イベントが次に活動化するのを待っています。

### **INITIAL**

アクティビティーに対して RUN または LINK コマンドがまだ発行さ れていません。または、アクティビティーが RESET ACTIVITY コマン ドによってリセットされています。

### **SUSPSTATUS(cvda)**

アクティビティーが現在中断しているかどうかを示します。 CVDA 値は次のと おりです。

### **SUSPENDED**

アクティビティーは現在中断しています。 再接続イベントが発生して も、そのプロセスは再活動化されません。

#### **NOTSUSPENDED**

アクティビティーは現在中断していません。 再接続イベントが発生し た場合、そのプロセスは再活動化されます。

### 状態

## **107 ACTIVITYBUSY**

RESP2 値:

**19** 要求がタイムアウトになりました。このアクティビティー・レコードを 使用している別のタスクが終了していなかった可能性があります。

### **109 ACTIVITYERR**

RESP2 値:

**8** ACTIVITY オプションで指定されたアクティビティーが見つかりません でした。

### **16 INVREQ**

RESP2 値:

- **4** ACTIVITY オプションを使用して子アクティビティーが指定されました が、現在アクティブなアクティビティーの有効範囲外でコマンドが発行 されました。
- **24** ACQACTIVITY オプションが使用されましたが、要求を出した作業単位 がアクティビティーを獲得していませんでした。

# **17 IOERR**

RESP2 値:

- **29** リポジトリー・ファイルを使用できません。
- **30** リポジトリー・ファイルで入出力エラーが発生しました。
- **100 LOCKED**

リポジトリー・ファイルの関連するレコードに対して保存ロックが存在するた め、要求を実行できません。

# **CHECK TIMER**

BTS タイマーの状況を検査します。

### **CHECK TIMER**

-- CHECK TIMER(*data-value*) STATUS(*cvda*) -

状態**:** INVREQ、IOERR、TIMERERR

### 説明

CHECK TIMER は、BTS タイマーの状況を返します。CHECK TIMER により、要 求側は、タイマーが満了になっていないかどうかを調べ、満了になっている場合 は、それが正常に満了になったのか、または FORCE TIMER コマンドによって強 制的に満了にされたのかを調べることができます。

このコマンドから戻ったときに、タイマーが満了になっていた場合は、そのタイマ ーに関連付けられているイベントが、現行アクティビティーのイベント・プールか ら削除されます。

プログラムがチェックできるタイマーは、現行アクティビティーが所有しているタ イマーのみです。

# オプション

#### **STATUS(cvda)**

タイマーの状況を示します。CVDA 値は次のとおりです。

### **EXPIRED**

タイマーは正常に満了しました。

タイマーに関連付けられているイベントは、現行アクティビティーのイ ベント・プールから削除されます。

### **FORCED**

FORCE TIMER コマンドがタイマーに対して発行されたため、タイマー が満了になりました。

タイマーに関連付けられているイベントは、現行アクティビティーのイ ベント・プールから削除されます。

#### **UNEXPIRED**

タイマーはまだ満了していません。

タイマーに関連付けられているイベントは、現行アクティビティーのイ ベント・プールからは削除されません。

### **TIMER(data-value)**

チェックされるタイマーの名前 (1 から 16 文字) を指定します。

## 状態

### **16 INVREQ**

RESP2 値:

◂

**1** コマンドが、現在アクティブになっているアクティビティーの有効範囲 外で発行されました。

### **17 IOERR**

リポジトリー・ファイルで入出力エラーが発生しました。

# **115 TIMERERR**

RESP2 値:

**13** TIMER オプションで指定されたタイマーが存在していません。

# **CONNECT PROCESS**

APPC マップ式会話を開始します。

### **CONNECT PROCESS (APPC)**

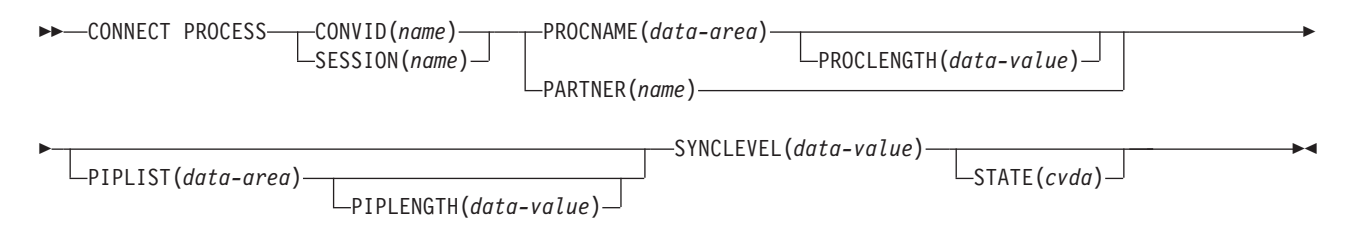

状態**:** INVREQ、LENGERR、NOTALLOC、PARTNERIDERR、TERMERR

# 説明

CONNECT PROCESS により、アプリケーションはリモート・パートナーが生成さ れたときに CICS に渡されるプロセス名および同期レベルを指定することができま す。

# オプション

### **CONVID(***name***)**

コマンドが関連付けられている会話を識別します。 4 文字の名前は、EIB 内の EIBRSRCE で前回実行した ALLOCATE コマンドで戻されたトークンです。

以前のリリースとの互換性を保つために、 SESSION オプションは CONVID の 同義語としてサポートされています。 新しいプログラムでは CONVID を使用 してください。

### **PARTNER(***name***)**

リモート・パートナー・トランザクション (TPNAME または XTPNAME) の名 前 (または拡張名) を含む一組の定義の名前 (8 文字) を指定します。このオプ ションは、PROCNAME および PROCLENGTH の代わりに使用することができ ます。

### **PIPLENGTH(***data-value***)**

指定した処理初期設定パラメーター (PIP) リストの全長をハーフワード・バイ ナリー値で指定します。

### **PIPLIST(***data-area***)**

リモート・システムに送信する PIP データを指定します。PIP リストにはそれ ぞれ 1 つの PIP を含む可変長のレコードがリストされます。PIP は 2 バイト の包括的長さフィールド (LL) で始まり、2 バイトの予約フィールド、およびパ ラメーター・データが続きます。

### **PROCLENGTH(***data-value***)**

PROCNAME オプションによって指定された名前の長さ (1 から 64 の範囲のハ ーフワード・バイナリー値) を指定します。

#### **PROCNAME(***data-area***)**

リモート・システムで付加されるパートナー・プロセス (つまり、トランザクシ ョン) を指定します。

CICS トランザクションを識別するには 1 バイトあれば十分です。APPC アー キテクチャーでは 1 から 64 バイトが許容範囲ですが、各製品で独自の最大値 を設定できます。CICS のコンパイルでは、1 から 64 バイトまでが許容範囲で す。リモート・システムが CICS である場合は、このオプションではトランザ クション ID、または関連する TRANSACTION 定義で指定されている TPNAME の値を 4 バイトで指定することができます。または、ユーザー出口 XZCATT をコーディングして、完全 ID を指定することができます。

TPN では CICS による文字検査は行われません。

ユーザー出口 XZCATT のプログラミング情報については、「*CICS Customization Guide*」のCICS 統計レコード・フォーマットを参照してくださ  $\mathcal{U}^{\lambda}$ 

#### **SESSION(***name***)**

セッション TCTTE のシンボル ID (1 から 4 文字) を指定します。このオプシ ョンは、使用する代替機能を指定します。

### **STATE(***cvda***)**

現行の会話の状態を入手します。 CICS が戻す cvda 値は、次のとおりです。

- ALLOCATED
- CONFFREE
- CONFRECEIVE
- CONFSEND
- v FREE
- v PENDFREE
- PENDRECEIVE
- RECEIVE
- ROLLBACK
- $\cdot$  SEND
- SYNCFREE
- SYNCRECEIVE
- SYNCSEND

#### **SYNCLEVEL(***data-value***)**

現行の会話に必要な同期レベルを、ハーフワード・バイナリー値で指定します。 以下の値を指定できます。

- v 0 なし
- v 1 確認
- v 2 同期点

# 状態

### **16 INVREQ**

RESP2 値:

**200** 分散プログラム・リンク・サーバー・アプリケーションが、CONVID オ プションに機能シップ・セッション (基本機能である) を指定した。

以下のいずれの状況でも、この状態が発生します (RESP2 値は設定されていま せん)。

- v SYNCLEVEL オプションで 0、1、2 以外の同期レベルが要求された。
- v このコマンドが、使用中の端末装置または LU に対して無効である。
- v コマンドが、CPI 通信で使用中の会話、または APPC 基本会話で使用されて いる。 後者の場合は、GDS CONNECT PROCESS を使用しなければなりま せん。

デフォルト・アクション: タスクが異常終了します。

### **22 LENGERR**

次のいずれかの状態で起こります。

- v PROCLENGTH オプションに指定された値が有効範囲外である。
- v PIPLENGTH オプションに指定された値が 0 よりも小さい。
- PIPLENGTH オプションに指定された値が、 CICS インプリメンテーション の制限である 32 763 を超えている。
- v PIPLIST の長さエレメント (LL) の値が 4 よりも小さい。
- v PIPLIST の長さエレメント (LL) の合計が、PIPLENGTH で指定された値と一 致しない。

デフォルト・アクション: タスクが異常終了します。

### **61 NOTALLOC**

指定した CONVID 値が、アプリケーションが所有する会話に関連付けられてい ない場合に発生します。

デフォルト・アクション: タスクが異常終了します。

#### **97 PARTNERIDERR**

PARTNER オプションに指定した値が CICS に認識されない場合に発生しま す。

デフォルト・アクション: タスクが異常終了します。

**81 TERMERR**

セッション関連のエラーで発生します。その会話に FREE 以外の処置を取る と、ATCV 異常終了が起こります。

ノード異常状態プログラムがセッション・エラーを処理する際に、タスクに未解 決で、アクティブの端末制御要求がある場合は、ユーザー・ノード・エラー・プ ログラム (NEP) からの CANCEL TASK 要求により、この状態が発生すること があります。

デフォルトの処置: タスクを異常終了コード ATNI で異常終了させます。

# **CONVERSE (**デフォルト**)**

標準 CICS 端末サポートで通信します。

# **CONVERSE (**デフォルト**)**

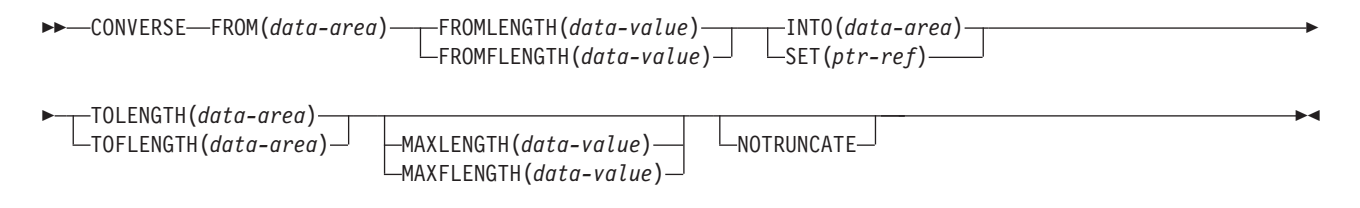

状態**:** LENGERR

# 説明

この形式の CONVERSE コマンドは、他の CONVERSE 記述が適切でないすべての CICS サポートのある z/OS Communications Server 端末で使用できます。

# **CONVERSE (APPC)**

APPC マップ式会話で通信します。

# **CONVERSE (APPC)**

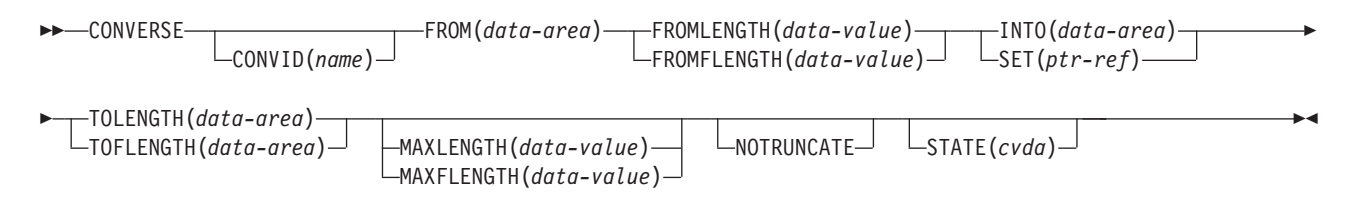

状態**:** EOC、INVREQ、LENGERR、NOTALLOC、SIGNAL、TERMERR

# 説明

CONVERSE は、APPC マップ式会話でデータを送信してから、それを受信します。

# **CONVERSE (LUTYPE2/LUTYPE3)**

3270 ディスプレイ論理装置 (LUTYPE2) または 3270 印刷論理装置 (LUTYPE3) で 通信します。

# **CONVERSE (LUTYPE2/LUTYPE3)**

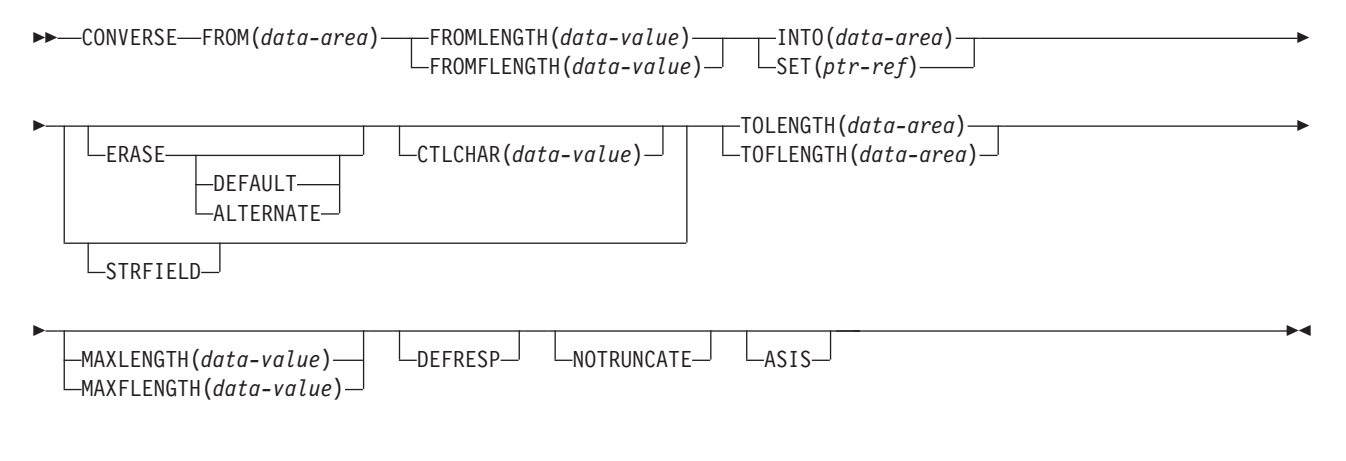

状態**:** EOC、LENGERR、TERMERR

説明

CONVERSE は、3270 表示論理装置または 3270 印刷論理装置で通信します。

# **CONVERSE (LUTYPE4)**

LUTYPE4 論理装置で通信します。

# **CONVERSE (LUTYPE4)**

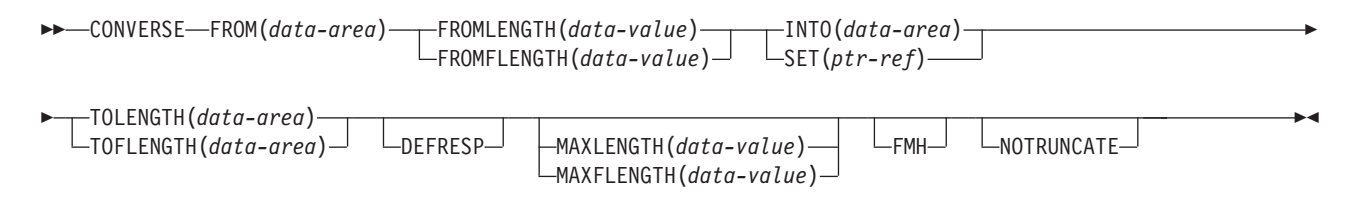

状態**:** EOC、EODS、IGREQCD、INBFMH、LENGERR、 SIGNAL、TERMERR

説明

CONVERSE は、LUTYPE4 論理装置で通信します。

# **CONVERSE (LUTYPE6.1)**

LUTYPE6.1 論理装置で通信します。

# **CONVERSE (LUTYPE6.1)**

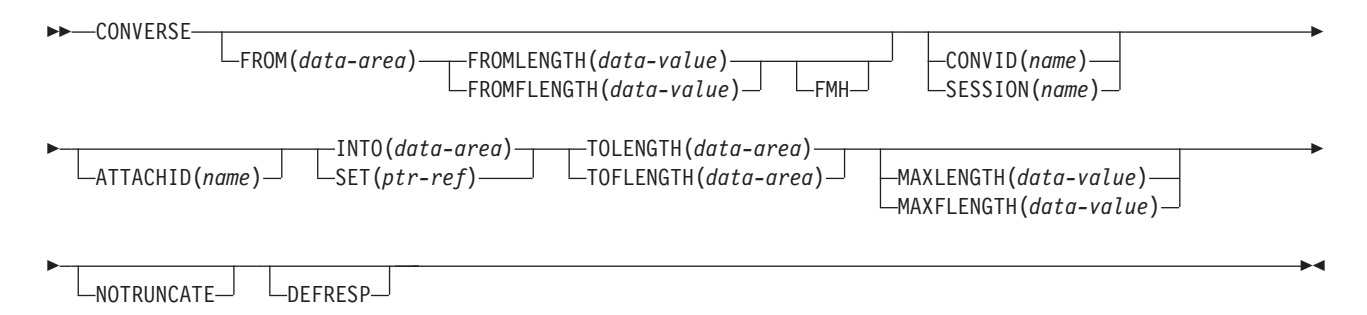

状態**:** CBIDERR、EOC、INBFMH、LENGERR、 NOTALLOC、SIGNAL、TERMERR

説明

CONVERSE は、LUTYPE6.1 論理装置で通信します。

# **CONVERSE (SCS)**

3270 SCS 印刷論理装置で通信します。

## **CONVERSE (SCS)**

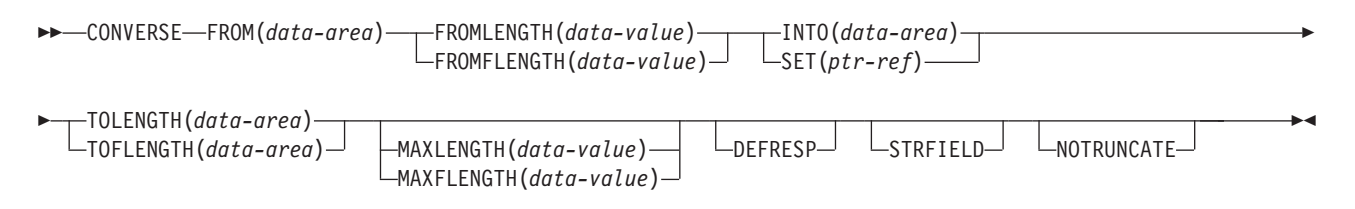

状態**:** LENGERR、TERMERR

# 説明

CONVERSE は、3270 SNA 文字ストリング (SCS) 印刷論理装置で通信します。 SCS 印刷論理装置は、システム・ネットワーク体系 (SNA) に定義されている文字 ストリングを受け入れます。 SNA のもとで接続された一部の装置が信号を送信す ると、 HANDLE CONDITION SIGNAL コマンドでそれを検出し、次に適切な処理 ルーチンを呼び出すことができます。 必要に応じて WAIT SIGNAL コマンドを使 用し、アプリケーション・プログラムに信号を待機させることができます。 3287 の PA キーはこのように使用するか、RECEIVE コマンドで使用します。

# **CONVERSE (3270** 論理装置**)**

3270 論理装置で通信します。

# **CONVERSE (3270** 論理装置**)**

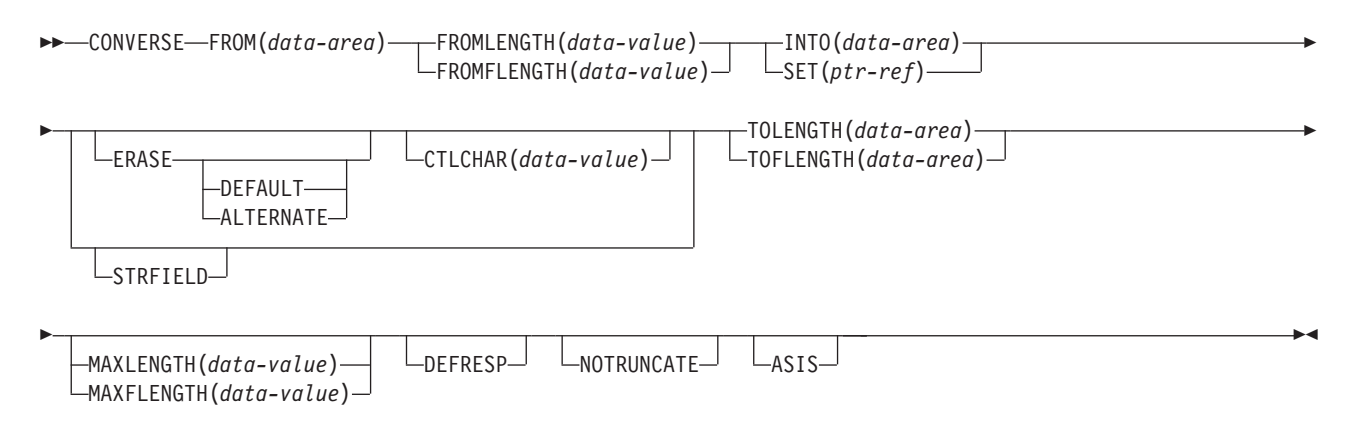

状態**:** INVREQ、LENGERR、TERMERR

説明

CONVERSE は、3270 論理装置で通信します。

# **CONVERSE (3600-3601)**

3600 (3601) 論理装置で通信します。

### **CONVERSE (3600-3601)**

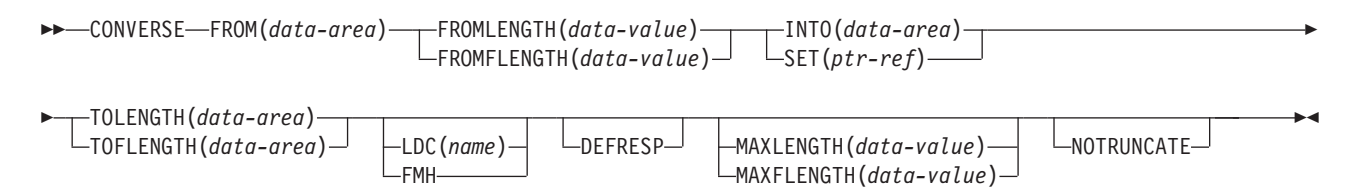

状態**:** EOC、EODS、INBFMH、LENGERR、SIGNAL、TERMERR

# 説明

CONVERSE は、3600 論理装置で通信します。 この形式の CONVERSE コマンド は、 4700 および 3630 作業データ通信システムにも適用されます。

論理装置コード (LDC) は、アウトバウンド機能管理ヘッダー (FMH) に組み込むこ とができるコードで、データの後処理 (例えば、そのデータをどのサブシステム端 末装置に送信するかなど) を指定します。 各コードは、固有の LDC 簡略記号で表 すことができます。

インストール時に、TCTTE ごとに最大 256 個の 2 文字の簡略記号を指定し、 2 つ以上の TCTTE でこの簡略記号のリストを共用することができます。 各 TCTTE の各 LDC の簡略記号には、数値 (0 から 255) が対応します。

3600 装置と論理ページ・サイズは LDC とも関連しています。 本書では、 「LDC」または「LDC 値」はユーザー指定のコードを指します。「LDC 簡略記 号」は LDC 数値を表す 2 文字の記号です。

CONVERSE コマンドで LDC オプションを使用すると、特定の TCTTE の簡略記 号と関連付けられている数値が FMH に挿入されます。 この値はインストール時に 選択し、3601 アプリケーション・プログラムで解釈します。

出力時に、アプリケーション・プログラムまたは CICS によって FMH を構築する ことができます。 プログラムが FMH を提供する場合には、その FMH を出力デ ータの最初に置き、 CONVERSE コマンドで FMH オプションを指定してくださ い。 FMH オプションを省略した場合は、CICS が FMH を提供しますが、そのた めにはメッセージの最初の 3 バイトを CICS が使用できるように予約しておく必要 があります。

# **CONVERSE (3600-3614)**

3600 (3614) 論理装置で通信します。

## **CONVERSE (3600-3614)**

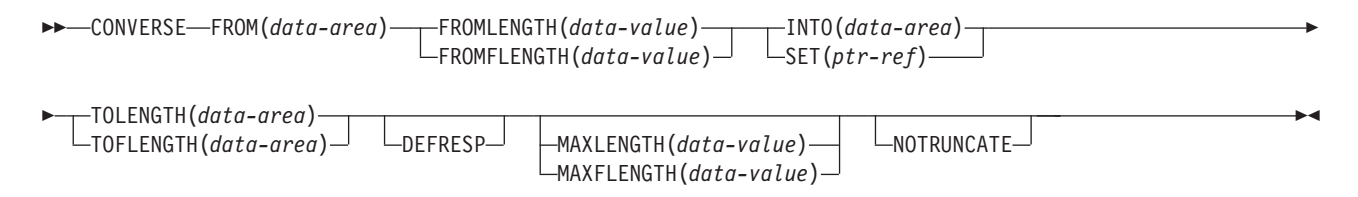

状態**:** LENGERR、TERMERR

# 説明

CONVERSE は、3600 論理装置で通信します。

CICS アプリケーション・プログラムと 3614 の間で使用されるデータ・ストリーム と通信の形式は、3614 によって決められます。 したがって、アプリケーション・ プログラムは、 3614 通信の処理時は装置依存型です。

CICS 用の 3614 アプリケーション・プログラムの設計の詳細については、「*IBM 4700/3600/3630 Guide*」を参照してください。

# **CONVERSE (3650** インタープリター**)**

3650 インタープリター論理装置で通信します。

## **CONVERSE (3650** インタープリター**)**

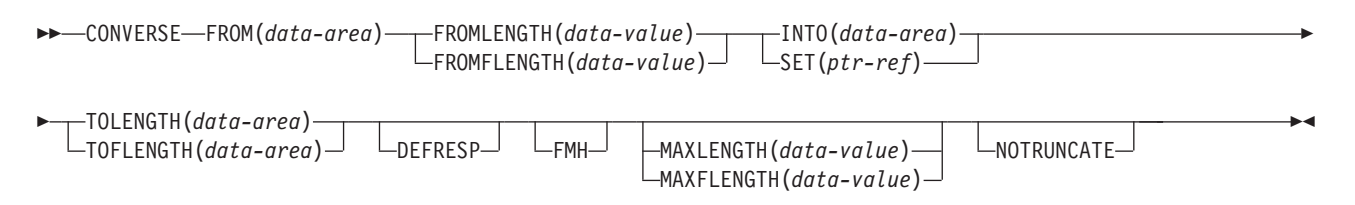

状態**:** EOC、EODS、INBFMH、LENGERR、TERMERR

# 説明

CONVERSE は、3650 インタープリター論理装置で通信します。

# **CONVERSE (3650-3270)**

3650 ホスト会話型 (3270) 論理装置で通信します。

## **CONVERSE (3650-3270)**

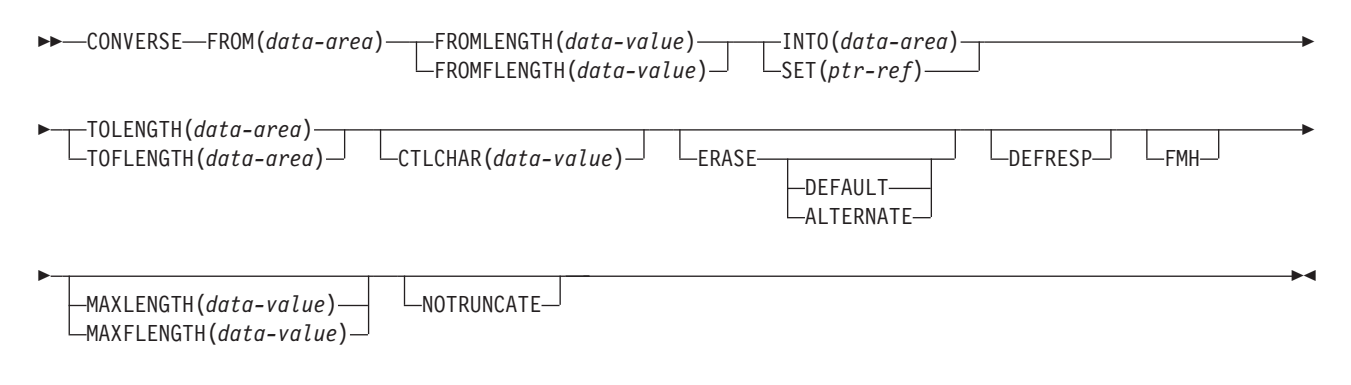

状態**:** LENGERR、TERMERR

説明

CONVERSE は、3650 ホスト会話型論理装置で通信します。

# **CONVERSE (3650-3653)**

3650 ホスト会話型 (3653) 論理装置で通信します。

## **CONVERSE (3650-3653)**

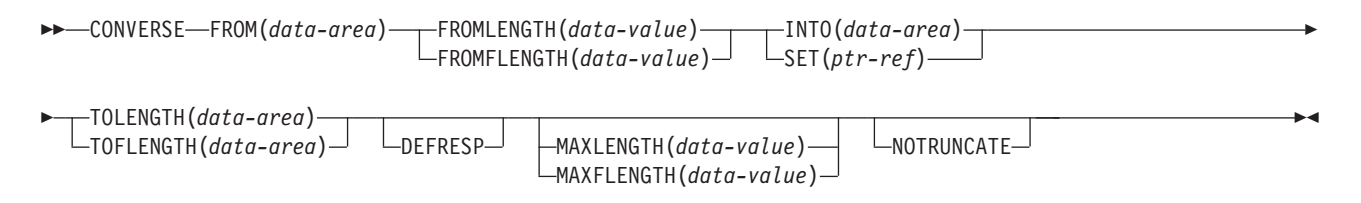

状態**:** EOC、LENGERR、TERMERR

# 説明

CONVERSE は、3650 ホスト会話型論理装置で通信します。

# **CONVERSE (3650-3680)**

3650 ホスト・コマンド・プロセッサー (3680) 論理装置で通信します。

## **CONVERSE (3650-3680)**

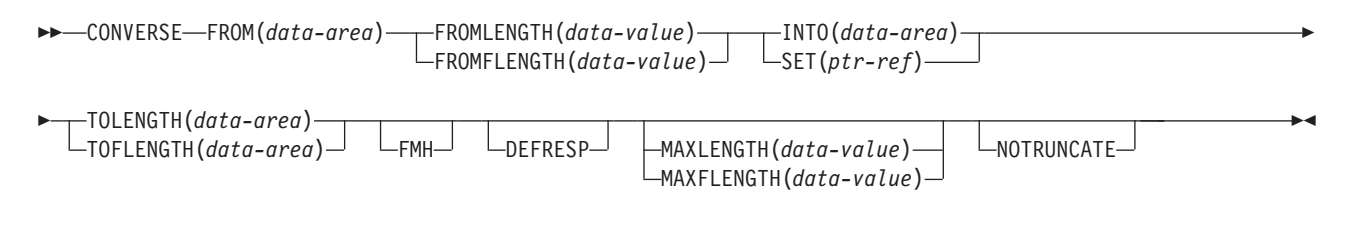

状態**:** LENGERR、TERMERR

# 説明

CONVERSE は、3650 ホスト・コマンド・プロセッサー論理装置で通信します。

# **CONVERSE (3767)**

3767 対話式論理装置で通信します。

# **CONVERSE (3767)**

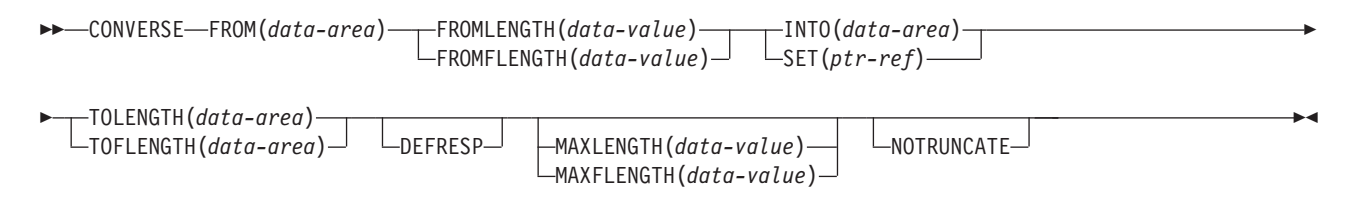

状態**:** EOC、LENGERR、SIGNAL、TERMERR

# 説明

CONVERSE は、3767 対話式論理装置で通信します。 このコマンドは 3770 対話式 論理装置にも適用されます。

# **CONVERSE (3770)**

3770 バッチ論理装置で通信します。

## **CONVERSE (3770)**

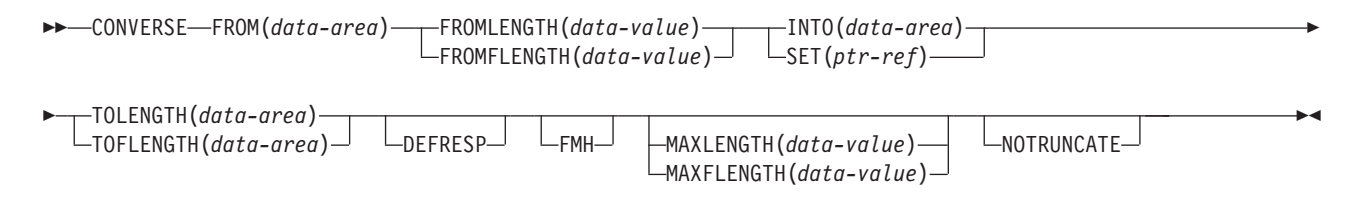

状態**:** EOC、EODS、INBFMH、LENGERR、SIGNAL、TERMERR

# 説明

CONVERSE は、3770 バッチ論理装置で通信します。

# **CONVERSE (3790** 全機能または照会**)**

3790 全機能論理装置または照会論理装置で通信します。

# **CONVERSE (3790** 全機能または照会**)**

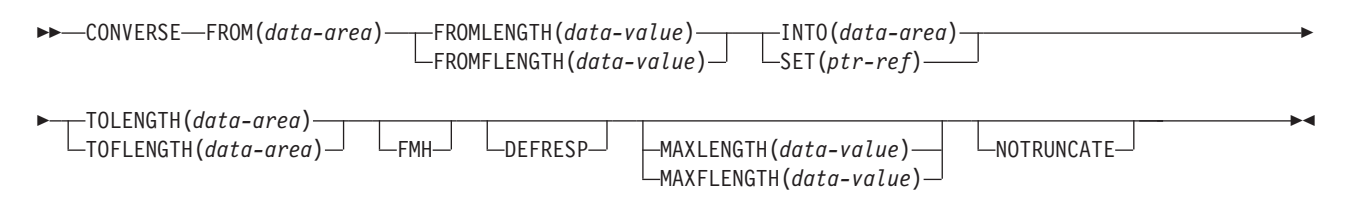

状態**:** EOC、EODS、INBFMH、LENGERR、SIGNAL、TERMERR

# 説明

CONVERSE は、3790 全機能または照会機能論理装置で通信します。

# **CONVERSE (3790 3270** ディスプレイ**)**

3790 (3270 ディスプレイ) 論理装置で通信します。

# **CONVERSE (3790 3270** ディスプレイ**)**

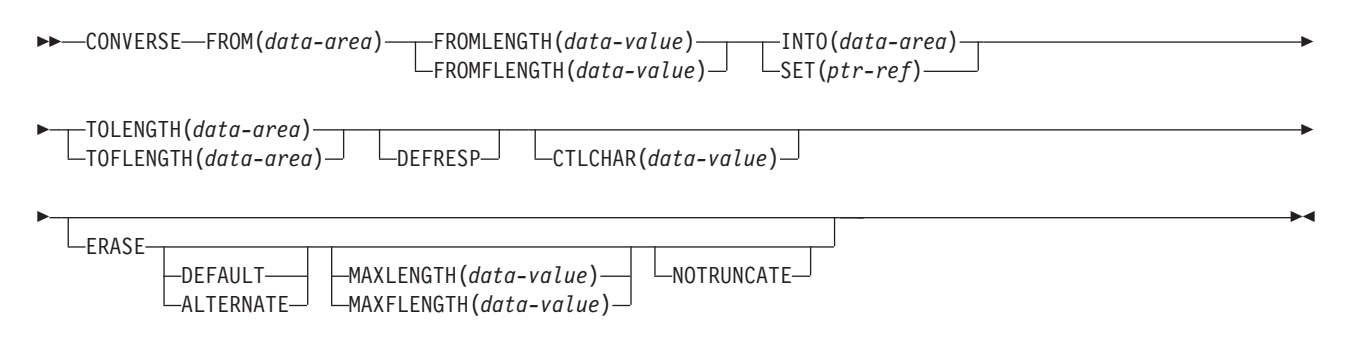

状態**:** LENGERR、TERMERR

説明

CONVERSE は、3790 論理装置で通信します。

# **CONVERSE: z/OS Communications Server** オプション

CONVERSE (z/OS Communications Server) コマンドで使用する共通オプション。

# オプション

### **ALTERNATE**

ALTERNATE 画面サイズを使用するように端末装置を設定します。

### **ASIS**

出力が透過モードで送られることを示します (制御文字は認識せず、8 ビットの 256 とおりの可能な任意の組み合わせを有効な伝送可能データとして受け入れま す)。

注**:** カタカナ端末装置を使用している場合は、英字とカタカナの混ざったメッセ ージが表示されることがあります。 これは、カタカナ端末装置では大小混合の 文字出力を表示できないためです。 データ・ストリーム内の大文字は英大文字 で表示されますが、小文字はカタカナで表示されます。 このような場合は、シ ステム・プログラマーに連絡し、システム初期設定パラメーターに MSGCASE=UPPER を指定して、メッセージに大文字だけを含めるようにしてく

ださい。この注釈は、CONVERSE コマンドだけでなく、カタカナを受け取るた めに使用するすべてのコマンドに適用されます。

# **ATTACHID(***name***)**

付加ヘッダー (BUILD ATTACH コマンドで作成) が、 FROM オプションに指 定されたユーザー・データに先行し、連結されることを指定します。 「name」(1 から 8 文字) は、ローカル・タスクで使用する付加ヘッダー制御ブ ロックを識別します。

## **CONVID(***name***)**

コマンドが関連付けられている会話を識別します。 4 文字の名前により、前に 実行された ALLOCATE コマンドによって EIB の EIBRSRCE に戻されたトー クンか、または基本セッションを表すトークン (前に実行された ASSIGN コマ ンドによって戻される) かを識別します。

以前のリリースとの互換性を保つために、 SESSION オプションは CONVID の 同義語としてサポートされています。 新しいプログラムでは CONVID を使用 してください。

このオプションを省略すると、デフォルトでタスクの基本機能が使用されます。

## **CTLCHAR(***data-value***)**

CONVERSE コマンドを制御する 1 バイトの書き込み制御文字 (WCC) を指定 します。 COBOL ユーザーは、この文字の入ったデータ域を指定する必要があ ります。

このオプションを省略すると、すべての変更データ・タグはゼロにリセットさ れ、キーボードが復元されます。

### **DEFAULT**

DEFAULT 画面サイズを使用するように端末装置を設定します。

### **DEFRESP**

出力操作の完了時に確定応答が必要であることを示します。

#### **ERASE**

画面プリンター・バッファーまたは区画を消去し、カーソルを画面の左上隅に戻 すように指定します。 (このオプションは、3270、8775、および 3604 キーボー ド・ディスプレイにのみ適用されます。)

すべてのトランザクション、または一連の疑似会話型トランザクションの最初の 出力操作では、必ず ERASE を指定する必要があります。 こうすると、3270 画面またはプリンターに接続されたトランザクションでは、 DEFAULT オプシ ョンまたは ALTERNATE オプションで明示的に指定変更されない限り、 RDO PROFILE 定義の SCRNSIZE オプションでトランザクションに定義されている 正しい画面サイズが選択されます。

**FMH**

機能管理ヘッダーが、書き込むデータに組み込まれたことを指定します。 ATTACHID オプションも指定すると、連結 FMH フラグが付加 FMH に設定さ れます。

FMH の使用はオプションで、すべての端末タイプでサポートされるわけではあ りません。提供されない場合、CICS は、FMH が必須である 3600/4700 端末装 置以外では、アクションを実行しません。この場合、FMH が指定されていない ときは、CICS は FMH を提供し、このために予約しなければならないメッセー ジの最初の 3 バイトに追加します。

### **FROM(***data-area***)**

端末装置または論理装置に書き込む、またはパートナー・トランザクションに送 信するデータを指定します。 このオプションは、ATTACHID を指定した場合 は省略することができます。

### **FROMFLENGTH(***data-value***)**

FROMLENGTH のフルワード代替オプションです。

### **FROMLENGTH(***data-value***)**

データの長さを、ハーフワード・バイナリー値で指定します。安全な上限値につ いては、 11 ページの『CICS コマンドの LENGTH [オプション』を](#page-24-0)参照してく ださい。

#### **INTO(***data-area***)**

端末装置または論理装置から読み取られたデータの受信フィールド、または現在 の会話の他端に接続されたアプリケーション・プログラムからデータを受信する アプリケーション・ターゲット・データ領域を指定します。

### **LDC(***name***)**

適切な論理装置コード (LDC) の数値を決定するために使用される 2 文字の簡 略記号を指定します。この簡略記号は、DFHTCT TYPE=LDC マクロに定義され ている LDC 項目を識別します。

### **MAXFLENGTH(***data-value***)**

MAXLENGTH のフルワード代替オプションです。

#### **MAXLENGTH(***data-value***)**

CICS が CONVERSE (デフォルト) コマンドに応答して回復するデータの最大 量 (ハーフワード・バイナリー値) を指定します。INTO を指定する場合は、

MAXLENGTH が CICS への入力である TOLENGTH を指定変更します。 SET を指定すると、プログラムが一度に受け取るデータの量を MAXLENGTH で制 限することができます。

指定された値がゼロより小さい場合は、ゼロと見なされます。

データの長さが指定値を超え、NOTRUNCATE オプションがない場合は、指定 した値でデータが切り捨てられ、LENGERR 状態が発生します。 TOLENGTH オプションに指定したデータ域は、データの本来の長さにセットされます。

データの長さが指定値を超えても NOTRUNCATE オプションがある場合は、 CICS が残りのデータを保存し、それを後続の RECEIVE コマンドの実行に使用 します。 TOLENGTH オプションに指定したデータ域は、戻されたデータの長 さにセットされます。

MAXLENGTH に引数をコーディングしない場合は、CICS は TOLENGTH にデ フォルトを設定します。

### **NOTRUNCATE**

使用可能なデータが、要求される長さを超過する場合、残りのデータを廃棄せ ず、続く RECEIVE コマンドで取得できるように保存することを指定します。

### **SESSION(***name***)**

セッション TCTTE のシンボル ID (1 から 4 文字) を指定します。このオプシ ョンは、使用する代替機能を指定します。このオプションと CONVID オプショ ンの両方を省略すると、このタスクの基本機能が使用されます。

#### **SET(***ptr-ref***)**

端末装置から読み取られるデータに設定するポインター参照を指定します。 ポ インター参照は、他のコマンドやステートメントによって変更されない限り、次 の CONVERSE (デフォルト) コマンドまたはタスクの終了時まで有効です。

DATALOCATION(ANY) がアプリケーション・プログラムに関連付けられてい る場合には、データのアドレスは、16MB 境界の上にあっても下にあってもか まいません。

DATALOCATION(BELOW) がアプリケーション・プログラムと関連付けられて おり、データが 16MB 境界より上にある場合には、データは 16MB 境界より 下にコピーされ、このコピーのアドレスが戻されます。

TASKDATAKEY(USER) が実行中のタスクに指定されており、ストレージ保護 がアクティブの場合は、データはユーザー・キーに戻されます。 TASKDATAKEY(CICS) が指定されていて、ストレージ保護がアクティブの場合 は、データは CICS キーに戻されます。

## **STATE(***cvda***)**

現行の会話の状態を入手します。 CICS が戻す cvda 値は、次のとおりです。

- ALLOCATED
- CONFFREE
- CONFRECEIVE
- CONFSEND
- v FREE
- v PENDFREE
- PENDRECEIVE
- $\cdot$  RECEIVE
- ROLLBACK
- $\cdot$  SEND
- SYNCFREE
- SYNCRECEIVE
- SYNCSEND

### **STRFIELD**

FROM オプションに指定するデータ域に、構造化フィールドが含まれるように 指定します。このオプションを指定した場合は、すべての構造化フィールドの内 容をアプリケーション・プログラムで処理しなければなりません。 データ領域 にパーティション読み取り構造化フィールドがある場合は、CONVERSE コマン ドを使用する必要があります。(構造化フィールドについては、「*CICS 3270 Data Stream Device Guide*」を参照してください。)

CTLCHAR と ERASE は、STRFIELD と同時に使用することはできません。一 緒に使用すると、エラー・メッセージが出されます。

### **TOFLENGTH(***data-area***)**

TOLENGTH のフルワード代替オプションです。

### **TOLENGTH(***data-area***)**

受信するデータの長さ (ハーフワード・バイナリー値) を指定します。INTO を 指定し、MAXLENGTH を省略した場合、「data-area」はプログラムが受け取る データの最大長を指定します。 ゼロより小さい値は、ゼロと見なされます。

データの長さが指定の値を超え、NOTRUNCATE を省略した場合は、データは 指定の値で切り捨てられ、LENGERR 状態が発生します。 データを受け取る と、データ域はそのデータの長さに設定されます。

安全な上限値については、 11 [ページの『](#page-24-0)CICS コマンドの LENGTH オプショ [ン』を](#page-24-0)参照してください。

# 状態

以下のいずれかの状態が、他の状態と同時に発生する場合があります。 CICS は、 次の順で状態をチェックします。

- 1. EODS
- 2. INBFMH
- 3. EOC

状態が複数発生すると、最初の状態だけがアプリケーション・プログラムに渡され ます。 ただし、EIBRCODE は、どの状態が起こっても示されるように設定されて います。

### **62 CBIDERR**

ATTACHID に指定した要求済み付加ヘッダー制御ブロックが、見つからない場 合に起こります。

デフォルト・アクション: タスクが異常終了します。

**06 EOC**

チェーン終了標識がセットされている要求 / 応答単位 (RU) が受信されたとき に起こります。 フィールド EIBEOC にもこの標識があります。

デフォルトの処置: この状態を無視します。

**05 EODS**

データ・セット終了標識を受信したときに発生します。

デフォルト・アクション: タスクが異常終了します。

**57 IGREQCD**

要求変更指示 (RCD) コードを指定した SIGNAL データ・フロー制御コマンド を LUTYPE4 論理装置から受け取ったあとで、CONVERSE コマンドを実行し ようとすると起こります。

デフォルト・アクション: タスクが異常終了します。

**07 INBFMH**

要求 / 応答装置 (RU) に機能管理ヘッダー (FMH) が含まれている場合に起こ ります。 EIBFMH フィールドにはこの標識が含まれており、INBFMH よりも 優先して使用する必要があります。 IGNORE CONDITION コマンドを使用する と、状態を無視することができます。

デフォルト・アクション: タスクが異常終了します。

**16 INVREQ**

RESP2 値:

**200** 分散プログラムのリンク・サーバー・アプリケーションが、関数シッピ ング・セッション (その基本機能) を指定しました

以下のいずれの状況でも、この状態が発生します (RESP2 値は設定されていま せん)。

v このコマンドは、CPI コミュニケーションによって使用されている会話また は APPC 基本会話で使用されます。後者の場合、アプリケーションは、GDS SEND INVITE を発行し、続けて GDS RECEIVE を発行します。

デフォルト・アクション: タスクが異常終了します。

### **22 LENGERR**

次のいずれかの状態で起こります。

- v 受信したデータは、プログラムが許可する最大長を超過し (TOLENGTH およ び MAXLENGTH オプションを参照)、NOTRUNCATE オプションが指定さ れていないため、CICS によって廃棄されます。
- 範囲外の値が FROMLENGTH、FROMFLENGTH、MAXLENGTH、MAXFLENGTH、 TOLENGTH、または TOFLENGTH のいずれかで提供されています。

デフォルト・アクション: タスクが異常終了します。

**61 NOTALLOC**

コマンドで指定された機能がアプリケーションによって所有されていない場合、 またはアプリケーションが所有する会話に関連付けられていない場合に発生しま す。

デフォルト・アクション: タスクが異常終了します。

### **24 SIGNAL**

論理装置やセッション、またはパートナー・トランザクションからインバウンド SIGNAL データ・フロー制御コマンドを受信した場合に発生します。インバウ ンド信号を受信すると、常に EIBSIG が設定されます。

デフォルトの処置: この状態を無視します。

### **81 TERMERR**

端末装置またはセッション関連のエラーで発生します。その会話に FREE 以外 の処置を取ると、ATCV 異常終了が起こります。

ノード異常状態プログラムがセッション・エラーを処理する際に、タスクに未解 決でアクティブな端末制御要求がある場合は、ユーザー・ノード・エラー・プロ グラム (NEP) からの CANCEL TASK 要求でこの状態が起こることがありま す。

デフォルトの処置: タスクを異常終了コード ATNI で異常終了させます。
# **CONVERSE (**非 **z/OS Communications Server** デフォルト**)**

標準 CICS 端末サポートで通信します。

# **CONVERSE (**デフォルト**)**

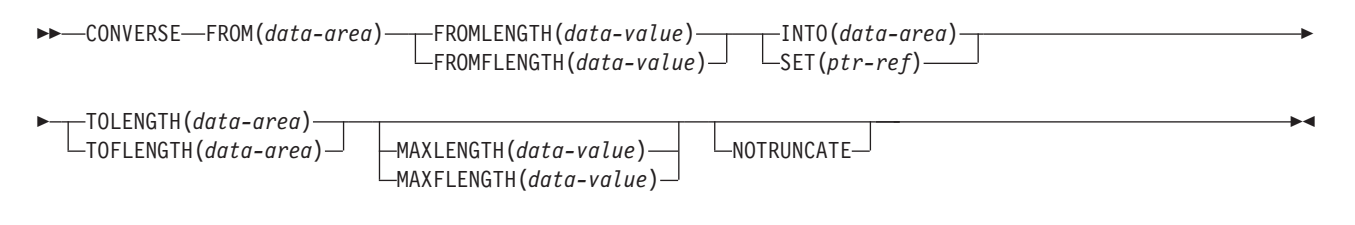

状態**:** LENGERR

# 説明

この形式の CONVERSE コマンドは、他の CONVERSE 記述が適切でないすべての CICS サポートの端末で、使用することができます。

# **CONVERSE (MRO)**

MRO セッションで通信します。

# **CONVERSE (MRO)**

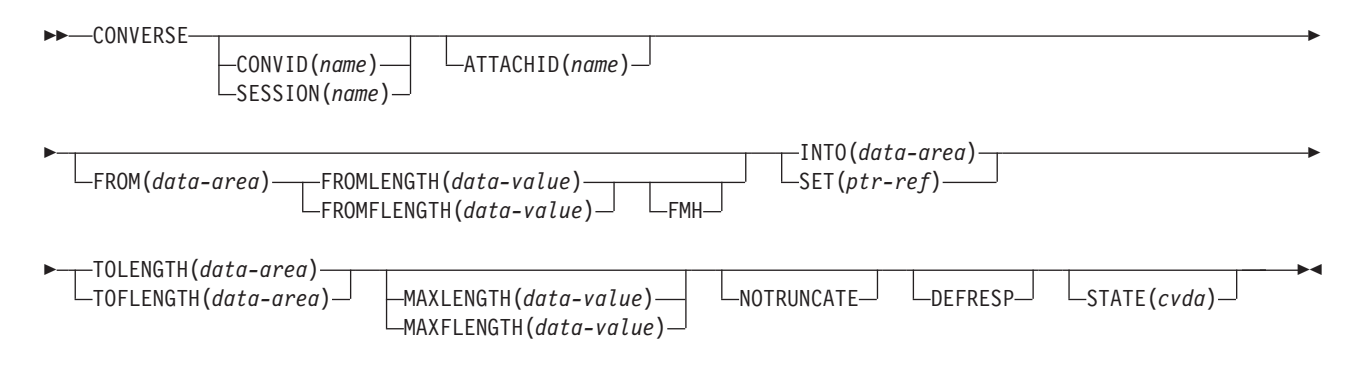

状態**:** CBIDERR、EOC、INBFMH、LENGERR、NOTALLOC、TERMERR

# 説明

CONVERSE は、MRO セッションで通信します。MRO および IRC の詳細につい ては、「*CICS* 相互通信ガイド」のCICS 相互通信の概要を参照してください。

# **CONVERSE (2260)**

2260 または 2265 ディスプレイ装置で通信します。

# **CONVERSE (2260)**

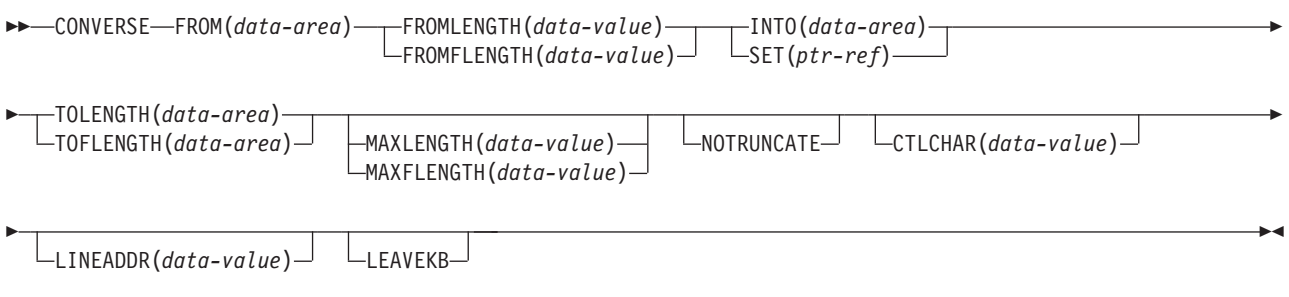

状態**:** LENGERR

説明

CONVERSE は 2260 または 2265 ディスプレイ装置で通信します。

# **CONVERSE:** 非 **z/OS Communications Server** オプション

CONVERSE (非 z/OS Communications Server) コマンドで使用する共通オプショ ン。

# オプション

#### **ALTERNATE**

ALTERNATE 画面サイズを使用するように端末装置を設定します。

#### **ASIS**

出力が透過モードで送られることを示します (制御文字は認識せず、8 ビットの 256 とおりの可能な任意の組み合わせを有効な伝送可能データとして受け入れま す)。

注**:** カタカナ端末装置を使用している場合は、英字とカタカナの混ざったメッセ ージが表示されることがあります。 これは、カタカナ端末装置では大小混合の 文字出力を表示できないためです。 データ・ストリーム内の大文字は英大文字 で表示されますが、小文字はカタカナで表示されます。 このような場合は、シ ステム・プログラマーに連絡し、システム初期設定パラメーターに MSGCASE=UPPER を指定して、メッセージに大文字だけを含めるようにしてく ださい。

# **ATTACHID(***name***)**

付加ヘッダー (BUILD ATTACH コマンドで作成) が、 FROM オプションに指 定されたユーザー・データに先行し、連結されることを指定します。 「name」(1 から 8 文字) は、ローカル・タスクで使用する付加ヘッダー制御ブ

# **CONVID(***name***)**

ロックを識別します。

コマンドが関連付けられている会話を識別します。 4 文字の名前により、前に 実行された ALLOCATE コマンドによって EIB の EIBRSRCE に戻されたトー クンか、または基本セッションを表すトークン (前に実行された ASSIGN コマ ンドによって戻される) かを識別します。

# **CTLCHAR(***data-value***)**

CONVERSE コマンドを制御する 1 バイトの書き込み制御文字 (WCC) を指定 します。 (WCC については「*IBM 3270 Data Stream Programmer's Reference*」 に記載されています。) COBOL ユーザーは、この文字の入ったデータ域を指定 する必要があります。このオプションを省略すると、すべての修正済みデータ・ タグがゼロにリセットされ、キーボードが復元されます。

#### **DEFAULT**

端末装置が DEFAULT 画面サイズを使用するように設定します。

#### **DEFRESP**

出力操作の完了時に確定応答が必要であることを示します。

#### **ERASE**

画面プリンター・バッファーまたは区画を消去し、カーソルを画面の左上隅に戻 すように指定します。 (このオプションは、3270、8775、および 3604 キーボー ド・ディスプレイにのみ適用されます。)

すべてのトランザクション、または一連の疑似会話型トランザクションの最初の 出力操作では、必ず ERASE を指定する必要があります。 こうすると、3270

画面またはプリンターに接続されたトランザクションでは、 DEFAULT オプシ ョンまたは ALTERNATE オプションで明示的に指定変更されない限り、 RDO PROFILE 定義の SCRNSIZE オプションでトランザクションに定義されている 正しい画面サイズが選択されます。

#### **FMH**

機能管理ヘッダーが、書き込むデータに組み込まれたことを指定します。 ATTACHID オプションも指定すると、連結 FMH フラグが付加 FMH に設定さ れます。

## **FROM(***data-area***)**

端末装置または論理装置に書き込む、またはパートナー・トランザクションに送 信するデータを指定します。 このオプションは、ATTACHID を指定した場合 は省略することができます。

#### **FROMFLENGTH(***data-value***)**

FROMLENGTH のフルワード代替オプションです。

#### **FROMLENGTH(***data-value***)**

書き込まれるデータの長さを、ハーフワード・バイナリー値で指定します。 こ のオプションを使用するときには、FROM も指定しなければなりません。 安全 な上限値については、 11 ページの『CICS コマンドの LENGTH [オプション』](#page-24-0) を参照してください。

# **INTO(***data-area***)**

論理装置または端末装置から読み取ったデータを受け取るフィールドを指定しま す。

### **LEAVEKB**

データ転送の完了時にキーボードをロックしたままにすることを指定します。

#### **LINEADDR(***data-value***)**

書き込みが 2260/2265 画面の特定の行から始まることを指定します。 データ値 は、2260 の場合は 1 から 12、または 2265 の場合は 1 から 15 の範囲のハー フワード・バイナリー値です。

#### **MAXFLENGTH(***data-value***)**

MAXLENGTH のフルワード代替オプションです。

#### **MAXLENGTH(***data-value***)**

CONVERSE コマンドへの応答で CICS がリカバリーするデータの最大量をハー フワード・バイナリー値で指定します。 INTO を指定する場合は、

MAXLENGTH が CICS への入力である TOLENGTH を指定変更します。 SET を指定すると、プログラムが一度に受け取るデータの量を MAXLENGTH で制 限することができます。

指定された値がゼロより小さい場合は、ゼロと見なされます。

データの長さが指定値を超え、NOTRUNCATE オプションがない場合は、指定 した値でデータが切り捨てられ、LENGERR 状態が発生します。 TOLENGTH オプションに指定したデータ域は、データの本来の長さにセットされます。

データの長さが指定値を超えても NOTRUNCATE オプションがある場合は、 CICS が残りのデータを保存し、それを後続の RECEIVE コマンドの実行に使用 します。 TOLENGTH オプションに指定したデータ域は、戻されたデータの長 さにセットされます。

MAXLENGTH に引数をコーディングしない場合は、CICS は TOLENGTH にデ フォルトを設定します。

#### **NOTRUNCATE**

使用できるデータが要求された長さを超えた場合に、残りのデータを切り捨てず に保存し、あとから RECEIVE コマンドで検索できるようにします。

#### **PSEUDOBIN**

読み取られる、または書き込まれるデータをシステム/7 疑似バイナリー表記か ら 16 進数に変換することを指定します。

#### **SESSION(***name***)**

セッション TCTTE のシンボル ID (1 から 4 文字) を指定します。このオプシ ョンは、使用する代替機能を指定します。このオプションと CONVID オプショ ンの両方を省略すると、このタスクの基本機能が使用されます。

#### **SET(***ptr-ref***)**

MRO 会話のパートナーから受け取ったデータのアドレスに設定するポインター 参照を指定します。 ポインター参照は、他のコマンドまたはステートメントに よって変更されない限り、次の CONVERSE (MRO) コマンド、またはタスクの 終了時まで有効です。

DATALOCATION(ANY) がアプリケーション・プログラムに関連付けられてい る場合には、データのアドレスは、16MB 境界の上にあっても下にあってもか まいません。

DATALOCATION(BELOW) がアプリケーション・プログラムと関連付けられて おり、データが 16MB 境界より上にある場合には、データは 16MB 境界より 下にコピーされ、このコピーのアドレスが戻されます。

TASKDATAKEY(USER) が実行中のタスクに指定されており、ストレージ保護 がアクティブの場合は、データはユーザー・キーに戻されます。 TASKDATAKEY(CICS) が指定されていて、ストレージ保護がアクティブの場合 は、データは CICS キーに戻されます。

#### **STATE(***cvda***)**

トランザクション・プログラムの状態を入手します。CICS が戻す cvda 値は、 次のとおりです。

- ALLOCATED
- v FREE
- v PENDFREE
- RECEIVE
- ROLLBACK
- SEND
- SYNCFREE
- SYNCRECEIVE
- SYNCSEND

#### **STRFIELD**

FROM オプションに指定するデータ域に、構造化フィールドが含まれるように 指定します。このオプションを指定した場合は、すべての構造化フィールドの内 容をアプリケーション・プログラムで処理しなければなりません。 データ域に

区分読み取り構造化フィールドが含まれる場合は、SEND コマンドではなく、 CONVERSE コマンドを使用しなければなりません。 (構造化フィールドについ ては、「*CICS 3270 Data Stream Device Guide*」を参照してください。)

CTLCHAR と ERASE は、STRFIELD と同時に使用することはできません。一 緒に使用すると、エラー・メッセージが出されます。

#### **TOFLENGTH(***data-area***)**

TOLENGTH のフルワード代替オプションです。

#### **TOLENGTH(***data-area***)**

受け取るデータの長さをハーフワード・バイナリー値で指定します。 INTO を 指定し、MAXLENGTH を省略した場合、「data-area」はプログラムが受け取る データの最大長を指定します。 ゼロより小さい値は、ゼロと見なされます。

データの長さが指定の値を超え、NOTRUNCATE を省略した場合は、データは 指定の値で切り捨てられ、LENGERR 状態が発生します。 データを受け取る と、データ域はそのデータの長さに設定されます。

安全な上限値については、 11 [ページの『](#page-24-0)CICS コマンドの LENGTH オプショ [ン』を](#page-24-0)参照してください。

# 状態

以下のいずれかの状態が、他の状態と同時に発生する場合があります。 CICS は、 次の順で状態をチェックします。

1. INBFMH

2. EOC

状態が複数発生すると、最初の状態だけがアプリケーション・プログラムに渡され ます。 ただし、EIBRCODE は、どの状態が起こっても示されるように設定されて います。

#### **62 CBIDERR**

ATTACHID に指定した要求済み付加ヘッダー制御ブロックが、見つからない場 合に起こります。

デフォルト・アクション: タスクが異常終了します。

#### **06 EOC**

チェーン終了標識がセットされている要求 / 応答単位 (RU) が受信されたとき に起こります。 フィールド EIBEOC にもこの標識があります。

デフォルトの処置: この状態を無視します。

#### **04 EOF**

ファイル終了設定標識を受信したときに発生します。

デフォルト・アクション: タスクが異常終了します。

# **07 INBFMH**

要求 / 応答装置 (RU) に機能管理ヘッダー (FMH) が含まれている場合に起こ ります。 EIBFMH フィールドにはこの標識が含まれており、INBFMH よりも 優先して使用する必要があります。 IGNORE CONDITION コマンドを使用する と、状態を無視することができます。

デフォルト・アクション: タスクが異常終了します。

#### **22 LENGERR**

次のいずれかの状態で起こります。

- v データの長さがプログラムが受け取る最大長を超え、NOTRUNCATE オプシ ョンが指定されていないため、CICS によりデータが廃棄された。
- v FROMLENGTH オプションに指定された値が有効範囲外である。

デフォルト・アクション: タスクが異常終了します。

#### **61 NOTALLOC**

コマンドに指定された機能がアプリケーションのものでない場合に起こります。 デフォルト・アクション: タスクが異常終了します。

**02 RDATT**

会話の「受信」部分が Enter キーではなくアテンション (ATTN) キーによって 終了された場合に発生します。

デフォルトの処置: この状態を無視します。

#### **81 TERMERR**

セッション関連のエラーで発生します。

ノード異常状態プログラムがセッション・エラーを処理する際に、タスクに未解 決でアクティブな端末制御要求がある場合は、ユーザー・ノード・エラー・プロ グラム (NEP) からの CANCEL TASK 要求でこの状態が起こることがありま す。

デフォルトの処置: タスクを異常終了コード ATNI で異常終了させます。

# **03 WRBRK**

会話の「送信」部分が Enter キーではなくアテンション (ATTN) キーによって 終了された場合に発生します。

デフォルトの処置: この状態を無視します。

# **CONVERTTIME**

構成済みの日時タイム・スタンプ・ストリングを ASKTIME 形式に変換します。

#### **CONVERTTIME**

-- CONVERTTIME DATESTRING(*data-area*) ASKTIME(*data-area*) -

状態**:** INVREQ

このコマンドはスレッド・セーフです。

# 説明

CONVERTTIME では、インターネットで一般的に使用されている 4 種類の日時タ イム・スタンプ形式を分析し、現地時間の ASKTIME (絶対日時) 形式に変換しま す。

ASKTIME 形式は、1900 年 1 月 1 日 00:00 からの経過時間をパック 10 進数で示 す形式です。時間は常に切り捨てられ、丸められることはなく、ミリ秒単位で提供 されます。FORMATTIME コマンドを使用して、このデータを他の形式に変更でき ます。

CONVERTTIME コマンドで認識される、構成済み日時タイム・スタンプのストリン グ・フォーマットは次のとおりです。

**RFC 1123** 形式

HTTP プロトコルの日時タイム・スタンプの推奨標準形式で、[RFC 1123](http://www.ietf.org/rfc/rfc1123.txt) で 指定されています。この形式でのタイム・スタンプは、例えば「Tue, 01 Apr 2003 10:01:02 GMT」のようになります。

### **RFC 3339** 形式

ISO 8601 規格から取り込まれた XML 日時データ型で、[RFC 3339](http://www.ietf.org/rfc/rfc3339.txt) で指定 されています。この形式の日時タイム・スタンプは「2003-04- 01T10:01:02.498Z」のようになります。この形式の日時タイム・スタンプは UTC (協定世界時。GMT とほとんど変わりません) で、日時タイム・スタ ンプの末尾に時間帯オフセット (-12:00 から +12:00) が表示され、ゼロ・オ フセット (+00:00) には Z の文字が使用されます。例に示す秒の 10 進数の 小数部は任意で指定します。

#### **RFC 850** 形式

インターネット用の古い日時タイム・スタンプ形式で、[RFC 850](http://www.ietf.org/rfc/rfc850.txt) で指定さ れています。この形式でのタイム・スタンプは、例えば「Tuesday, 01-Apr-03 10:01:02 GMT」のようになります。

重要**:** この形式では年は 2 桁しかないため、CICS では、年が 1970 から 2069 の範囲であるという前提を使用します。 上の例では、CICS は文書の 日時を 2003 年 4 月 1 日と想定しています。日時タイム・スタンプを 「Thursday, 13-Feb-98 15:30:00 GMT」とした場合、CICS は、文書の日時を

◂

1998 年 2 月 13 日とみなします。この形式で日時タイム・スタンプを受信 する場合には、アプリケーション符号化の際に、この性質に注意してくださ  $V_{\lambda_{\alpha}}$ 

# **ASCtime** 形式

C ASCtime 関数で生成される日時タイム・スタンプ形式です。この形式で のタイム・スタンプは、例えば「Tue Apr 1 10:01:02 2003」のようになりま す。

# オプション

# **DATESTRING***(data-area)*

構成済み日時タイム・スタンプのストリングを含む 64 文字のデータ域を指定し ます。このコマンドで認識可能ないずれの形式でもストリングを設定できます。 ストリング長が 64 文字に満たない場合、ブランクまたは NULL を埋め込んで ください。 CICS は自動的にデータを読み取って、サポートされる形式である かどうかを判別するため、DATESTRING オプションでデータの形式を指定する 必要はありません。日時は、返される ASKTIME の現地時間に変換されます。

#### **ASKTIME***(data-area)*

変換済み日時タイム・スタンプを ASKTIME 形式で受信するデータ域を指定し ます。日時タイム・スタンプが認識される形式ではない場合、ASKTIME はゼロ として返されます。

# 状態

# **16 INVREQ**

RESP2 値:

- **1** 日時タイム・スタンプのストリング形式は、このコマンドによってサポ ートされるどの形式としても認識されません。このエラーは、日時タイ ム・スタンプのストリング形式がサポートされている場合でも、その中 に、年の値が式の正しい桁数に合っていない、または数値であるべき項 目が数値化されていない、などのフォーマット・エラーが含まれている ときには発生することがあります。
- **2** 時刻が無効です。
- **3** 月が無効です。
- **4** 年が無効です (1900 年よりも前の年が含まれています)。
- **5** 曜日が無効です。
- **6** 指定された月と年に対する日付が無効です。
- **7** GMT が指定されていません (RFC 1123 および RFC 850 形式に必要で す)。
- **8** 無効な秒の小数部です。
- **9** 無効な時間帯オフセット値です。

# **DEFINE ACTIVITY**

CICS ビジネス・トランザクション・サービス・アクティビティーを定義します。

# **DEFINE ACTIVITY**

-

-- DEFINE ACTIVITY(*data-value*) EVENT(*data-value*) TRANSID(*data-value*) -

PROGRAM(*data-value*) USERID(*data-value*) ACTIVITYID(*data-area*)

状態**:** ACTIVITYERR、EVENTERR、INVREQ、IOERR、NOTAUTH、TRANSIDERR

# 説明

DEFINE ACTIVITY は、CICS ビジネス・トランザクション・サービスにアクティ ビティーを定義します。 DEFINE ACTIVITY は、現行アクティビティーに子アクテ ィビティーを追加する場合に使用されます。

新規アクティビティーの実行中に使用されるプログラムの名前は、PROGRAM オプ ションか、または PROGRAM オプションが指定されていない場合は、TRANSID オ プションによって示されているトランザクション定義から取得されます。

TRANSID および USERID オプションで指定されたトランザクションの属性は、ア クティビティーが RUN コマンドによってアクティブ化されたときに有効になりま すが、LINK コマンドによってアクティブ化されたときには有効になりません。 583 [ページの『コンテキスト切り替え』を](#page-596-0)参照してください。

BTS は、要求元トランザクションが正常に同期点を取るまでは、アクティビティー の追加をコミットしません。

# オプション

### **ACTIVITY(data-value)**

新規アクティビティーの名前 (1 から 16 文字) を指定します。この名前を DEFINE コマンドを発行するアクティビティーの別の子アクティビティーの名 前と同じにすることはできません。

許容文字は A-Z a-z 0-9 \$ @ # / % & ? ! : | " = ¬ , ; < > . - および \_ で す。 ブランク文字を先頭にしたり、埋め込んだりすることはできません。 指定 された名前が 16 文字よりも短い場合は、16 文字になるまで末尾にブランクが 埋め込まれます。

#### **ACTIVITYID(data-area)**

CICS によって、新規に定義されたアクティビティーに割り当てられた 52 文字 の ID を返します。 この ID は、シスプレックス全体にわたって固有である必 要があります。

-◂

#### **EVENT(data-value)**

アクティビティーの完了イベントの名前 (1 から 16 文字) を指定します。この 完了イベントは、アクティビティーが完了したときにそのアクティビティーの親 に送信されます。

EVENT が指定されていない場合、完了イベントにはそのアクティビティーと同 じ名前が付けられます。

許容文字は、A-Z a-z 0-9 \$ @ # . - および \_ です。ブランク文字を先頭にし たり、埋め込んだりすることはできません。 指定された名前が 16 文字よりも 短い場合は、16 文字になるまで末尾にブランクが埋め込まれます。

#### **PROGRAM(data-value)**

定義されるアクティビティーにプログラムの名前 (1 から 8 文字) を指定しま す。プログラムが指定されていない場合、この名前は TRANSID 定義から取得 されます。

#### **TRANSID(data-value)**

アクティビティーが RUN コマンドによってアクティブ化されたときに、その アクティビティーが実行されるトランザクションの名前 (1 から 4 文字) を指 定します。

注**:** アクティビティーが LINK コマンドによって活動化された場合、そのアク ティビティーは LINK コマンドを発行した TRANSID のトランザクションで実 行されます。

このトランザクションは、プロセスが実行される CICS 領域で定義されている 必要があります。

#### **USERID(data-value)**

アクティビティーが RUN コマンドによってアクティブ化されたときに、その アクティビティーを実行する権限を持つユーザー ID (1 から 8 文字) を指定し ます。

注**:** アクティビティーが LINK コマンドによって活動化された場合、そのアク ティビティーはその LINK コマンドを発行したトランザクションのユーザー ID の下で実行されます。

このフィールドの値は定義済みユーザー *ID* と呼ばれます。

USERID を省略すると、定義済みユーザー ID は、DEFINE コマンドを発行す るトランザクションを実行するユーザー ID にデフォルト設定されるので、こ れを、コマンド・ユーザー *ID* と呼ぶことができます。

USERID が指定されている場合、CICS は (定義時に) 代理セキュリティー検査 を実行して、コマンド・ユーザー ID が定義済みユーザー ID の使用を許可さ れていることを確認します。 したがって、USERID を指定する場合は、コマン ド・ユーザー ID を定義済みユーザー ID の代理ユーザーとして許可する必要 があります。

# 状態

# **109 ACTIVITYERR** RESP2 値:

- **3** ACTIVITY オプションで指定された名前は、すでに現行アクティビティ ーの別の子の名前に使用されています。
- **111 EVENTERR**

RESP2 値:

- **7** EVENT オプションで指定されている完了イベントは、すでに現行アク ティビティーのイベント・プールに定義されています。
- **16 INVREQ**

RESP2 値:

- **4** DEFINE ACTIVITY コマンドは、現在アクティブになっているアクティ ビティーの有効範囲外で発行されました。
- **17** ACTIVITY オプションで指定されているアクティビティー名、または EVENT オプションで指定されているイベント名が無効です。

**17 IOERR**

RESP2 値:

- **29** リポジトリー・ファイルを使用できません。
- **30** リポジトリー・ファイルで入出力エラーが発生しました。
- **70 NOTAUTH**

RESP2 値:

- **101** 発行タスクに関連付けられているユーザーが、アクティビティーの詳細 を保管する BTS リポジトリー・データ・セットに関連付けられている ファイルへのアクセスを許可されていません。
- **102** 発行タスクに関連付けられているユーザーに、USERID オプションで指 定されている定義済みユーザー ID の代理としての権限がありません。
- **28 TRANSIDERR**
	- TRANSID オプションで指定されているトランザクション ID が CICS に定義 されていません。

# **DEFINE COMPOSITE EVENT**

BTS 複合イベントを定義します。

# **DEFINE COMPOSITE EVENT**

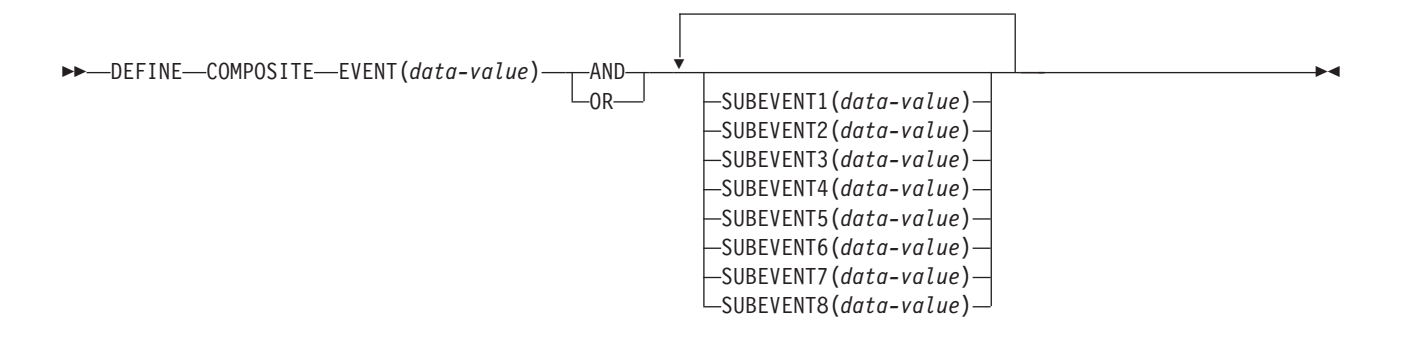

状態**:** EVENTERR、INVREQ

# 説明

DEFINE COMPOSITE EVENT は、BTS に複合イベントを定義します。 複合イベ ントは、サブイベントと呼ばれるゼロ個以上のアトミック・イベントで構成されま す。

DEFINE COMPOSITE EVENT は、サブイベントを含む論理式である述部 を定義し ます。 複合イベントの発生状況 (FIRED または NOTFIRED) は常にこの述部の値 を反映します。述部が真になると複合イベントが発生します。偽になると複合イベ ントの発生状況は NOTFIRED に戻ります。

複合イベントの述部のサブイベントに適用される論理演算子は、ブール演算子 AND または OR のいずれかです。 *AND* および *OR* を両方とも使用することはできませ ん。

複合イベントが作成されたときにそれに追加されるサブイベントは、最大 8 つまで 指定できます。 サブイベントを指定しない場合、複合イベントは 『空』 (つま り、サブイベントを含まない) として定義されます。

複合イベントが定義された後にその複合イベントにサブイベントを追加するには、 ADD SUBEVENT コマンドを使用します。 ADD SUBEVENT を使用して追加でき るサブイベントの数に制限はありません。

注**:** 複合イベントに以下をサブイベントとして追加することはできません。

- 複合イベント
- システム・イベント
- 他の複合イベントのサブイベント
- 複合イベントで AND 演算子が使用されている場合は、入力イベント

複合イベントからサブイベントを除去するには、REMOVE SUBEVENT コマンドを 使用します。

# オプション

**AND**

この複合イベントの述部に関連付けられるブール演算子が AND であることを 指定します。 つまり、複合イベントは、そのサブイベントがすべて 発生した場 合に発生します。

注**:** AND 演算子を使用している空の複合イベントの発生状況は常に FIRED (真) です。

#### **EVENT(data-value)**

定義する複合イベントの名前 (1 から 16 文字) を指定します。許容文字は、 A-Z a-z 0-9 \$ @ # . - および です。ブランク文字を先頭にしたり、埋め込 んだりすることはできません。 指定された名前が 16 文字よりも短い場合は、 16 文字になるまで末尾にブランクが埋め込まれます。

**OR** この複合イベントの述部に関連付けられるブール演算子が OR であることを指 定します。 つまり、複合イベントは、そのサブイベントのいずれか が発生した 場合に発生します。

注**:** OR 演算子を使用している空の複合イベントの発生状況は常に NOTFIRED (偽) です。

#### **SUBEVENTn(data-value)**

コンポジットの作成時に複合イベントに追加するサブイベントの名前 (1 から 16 文字) を指定します。許容文字は、A-Z a-z 0-9 \$ @ # . - および \_ です。 ブランク文字を先頭にしたり、埋め込んだりすることはできません。 指定され た名前が 16 文字よりも短い場合は、16 文字になるまで末尾にブランクが埋め 込まれます。

このオプションは 8 回まで指定できます。*n* は 1 から 8 の範囲内である必要 があります。

指定するサブイベントは、DEFINE INPUT EVENT、DEFINE ACTIVITY、また は DEFINE TIMER コマンドによって、現行アクティビティーにあらかじめ定 義されている必要があります。 それらのサブイベントは、既存の複合イベント のサブイベントであってはいけません。

# 状態

#### **111 EVENTERR**

RESP2 値:

- **6** EVENT オプションで指定されているイベント名が無効です。
- **7** EVENT オプションで指定されているイベント名は、すでにこのアクテ ィビティーに定義されています。

**21** から **28**

SUBEVENTn オプションで指定されているサブイベントのうちの 1 つ 以上が存在していません。 RESP2 の値は、存在していない最初のサブ イベントを示しています。

**16 INVREQ**

RESP2 値:

**1** コマンドがアクティビティーの有効範囲外で発行されました。

# **31** から **38**

SUBEVENTn オプションで指定されているサブイベント名のうちの 1 つ以上が無効です。 RESP2 値は、最初の無効なサブイベント名を示し ています。

# **DEFINE COUNTER** および **DEFINE DCOUNTER**

カップリング・ファシリティーの名前付きカウンター・プールで、名前付きカウン ターを作成します。COUNTER を使用してフルワード符号付きカウンターとして処 理されるカウンターを作成し、DCOUNTER を使用してダブルワード符号なしカウ ンターとして処理されるカウンターを作成します。

# **DEFINE COUNTER**

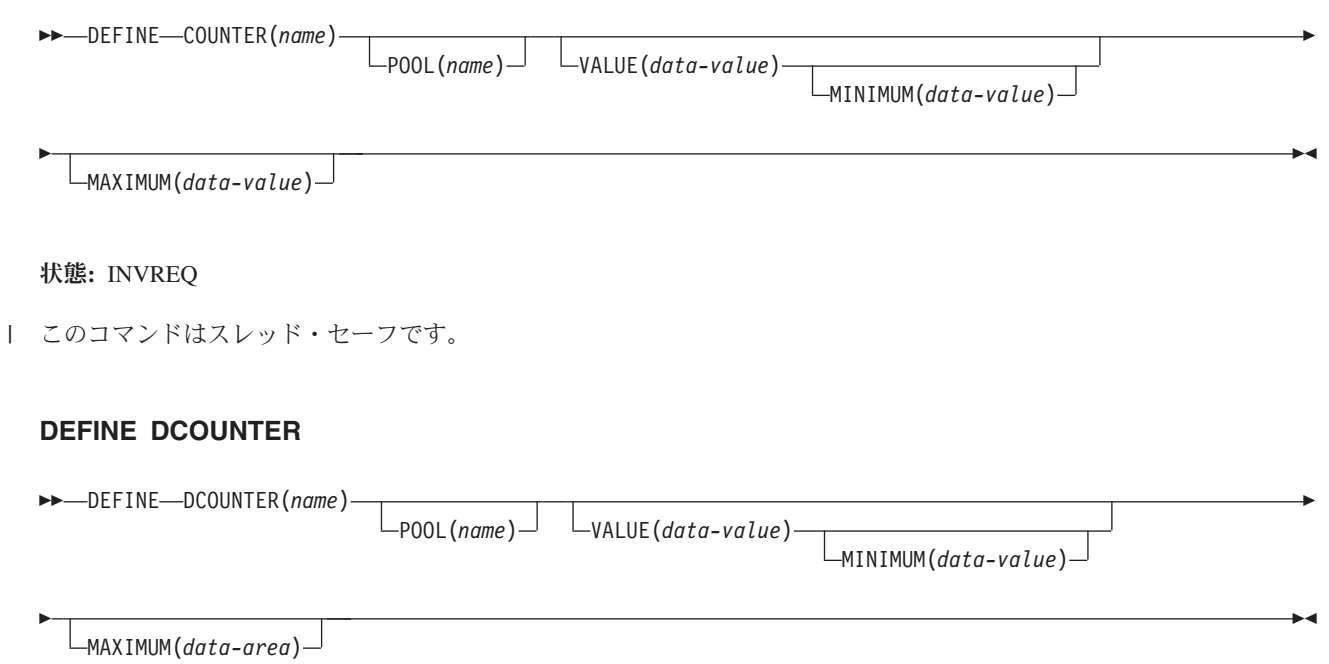

状態**:** INVREQ

| このコマンドはスレッド・セーフです。

# 説明

このカウンター・コマンドは、カップリング・ファシリティーの名前付きカウンタ ー・プールで、新規の名前付きカウンターを作成します。

CICS API を使用して、フルワード (符号付き) またはダブルワード (符号なし) の バイナリー値のどちらでも操作することができますが、名前付きカウンター・サー バーでは、すべての値をダブルワード符号なしバイナリー値として格納します。例 えば、カウンターを DCOUNTER コマンドで定義し、 COUNTER コマンドを使用 してそのカウンターにアクセスを試みた場合、オーバーフロー状態が発生する可能 性があります。名前付きカウンターにアクセスする場合は、必ずそのカウンターを 定義するために使用したものと同じコマンド・セットのコマンドを使用してくださ  $\mathcal{L}$ 

この名前付きカウンター・コマンドにフルワードおよびダブルワードの変数を指定 することについては、 4 ページの『CICS [コマンドの引数値』を](#page-17-0)参照してください。

# オプション

# **COUNTER(***name***)**

作成する名前付きカウンターの名前を 16 文字で指定します。このカウンターの すべての名前フィールドは、フルワード符号付きバイナリー値として処理されま す。 名前に有効な文字は A から Z、0 から 9、\$@# および \_ (下線) で す。 *name* が 16 文字より少ない名前を含む変数である場合は、末尾ブランク でその名前を埋め込まなければなりません。

#### **DCOUNTER(***name***)**

作成する名前付きカウンターの名前を 16 文字で指定します。このカウンターの すべての名前フィールドは、ダブルワード無符号バイナリー値として処理されま す。 名前に有効な文字は A から Z、0 から 9、\$@# および \_ (下線) で す。 *name* が 16 文字より少ない名前を含む変数である場合は、末尾ブランク でその名前を埋め込まなければなりません。

#### **MAXIMUM(***data-value***)**

名前付きカウンターの最大数を指定します。その際、COUNTER コマンドの場 合はフルワード符号付きバイナリー値を使用し、 DCOUNTER の場合はダブル ワード無符号バイナリー値を使用します。これは、GET コマンドに割り当てる ことができる最大数で、その後、そのカウンターは REWIND コマンドでリセッ トしなければなりません。

MAXIMUM パラメーターを省略すると、名前付きカウンターは、デフォルトの 最大数である最大値 (符号付きフルワードの場合は X'7FFFFFFF'、すなわち X'FF' で埋められたダブルワード) で定義されます。

#### **MINIMUM(***data-value***)**

名前付きカウンターの最小数を指定します。その際、COUNTER コマンドの場 合はフルワード符号付きバイナリー値を使用し、 DCOUNTER の場合はダブル ワード無符号バイナリー値を使用します。これは、名前付きカウンターが、 REWIND コマンドの結果としてリセットされる値です。

MINIMUM パラメーターを指定する場合は、VALUE パラメーターも指定する 必要があります。

MINIMUM パラメーターを省略すると、名前付きカウンターは、デフォルトの 最小数である最小値 (X'00' で埋められたフルワードまたはダブルワード) で定 義されます。

### **POOL(***name***)**

名前付きカウンターが作成されるプールを選択するために、プール選択パラメー ターとして使用する 8 文字のストリングを指定します。ストリングは論理プー ル名、すなわち、実際のプール名でもかまいません。

プール・セレクター・ストリングに有効な文字は、A から Z、0 から 9、\$、@、#、および \_ (下線) です。 *name* が 8 文字より少ない名前を含む変 数である場合は、末尾ブランクでその名前を埋め込まなければなりません。

このパラメーターはオプションです。 プールの名前を省略すると、プール・セ レクター値は 8 を使用します。

一致する項目が DFHNCOPT オプション・テーブル内にない場合、CICS は NCPLDFT システム初期化パラメーターで指定された名前を使用します。このパ ラメーターは、デフォルトの名前付きカウンター・プールを指定します。

DFHNCO マクロを使用する名前付きカウンター・オプション・テーブルの生成 の詳細については、 *CICS* アプリケーション・プログラミング・ガイドを参照 してください。

### **VALUE(***data-value***)**

新規の名前付きカウンターを開始するときの最初の数を指定します。その際、 COUNTER コマンドの場合はフルワード符号付きバイナリー値を使用し、 DCOUNTER の場合はダブルワード無符号バイナリー値を使用します。

最小値と同じかそれ以上から、最大値プラス 1 の数を指定することができま す。最初の数に最大値プラス 1 と同じ数を指定すると、カウンターは counter-at-limit 状態セットで作成され、巻き戻されるまで使用できません。

VALUE パラメーターと MINIMUM パラメーターの両方を省略すると、名前付 きカウンターは、初期値がゼロで作成されます。 VALUE を省略し、 MINIMUM を指定した場合、変換プログラムはエラーを発行します。 MINIMUM パラメーターを指定する場合は VALUE パラメーターが必要です。

# 状態

#### **16 INVREQ**

RESP2 値:

- **202** カウンター名を複写します。 この名前の名前付きカウンターは既に存 在しています。
- **301** サーバーで、名前付きカウンター・インターフェースによる理解が不能 なエラー・コードが報告されました。 一般的に、インターフェース・ ロード・モジュール DFHNCIF の保守またはリリース・レベルが、サー バーのものより低くなければ、このようなことは発生しません。
- **302** 名前付きカウンター・プールのスペースが不足しているため、サーバー で新規の名前付きカウンターを作成することができません。
- **303** 構成上の障害または接続の切断などの予期しないエラーが、カップリン グ・ファシリティーへのアクセスに使用されるマクロで発生しました。 詳細については、アプリケーション・ジョブ・ログのメッセージ DFHNC0441 を参照してください。
- **304** プログラム内に指定されているプール選択パラメーターは、現在のオプ ション・テーブルを使用して有効なサーバー名に解決されません。
- **305** インターフェースは、選択された名前付きカウンター・プールのサーバ ーへの接続を確立できません。詳細については、アプリケーション・ジ ョブ・ログ内の AXM サービス・メッセージ (AXMSC*nnnn*) を参照し てください。
- **306** 要求のサーバー処理中に異常終了が発生しました。 詳細については、 アプリケーション・ジョブ・ログおよびサーバー・ジョブ・ログのメッ セージを参照してください。
- **308** プール名の解決に必要な DFHNCOPT オプション・テーブル・モジュー ルをロードできませんでした。
- **309** オプション・テーブルの処理中に、名前付きカウンター・インターフェ ースで不明な項目形式が検出されました。 オプション・テーブルが正

しく生成されていないか、または DFHNCIF インターフェース・ロー ド・モジュールがオプション・テーブルと同じリリース・レベルではあ りません。

- **310** 指定されたプール名と一致するオプション・テーブル項目でユーザー出 口プログラムが指定されましたが、そのユーザー出口プログラムはオプ ション・テーブルを使用してリンク・エディットされていないため、ロ ードできません。
- **311** 名前付きカウンター・サーバーからクライアント領域インターフェー ス・モジュール DFHNCIF への応答は、システム管理下の再ビルドが進 行中であるのに、EXEC CICS インターフェースがその状態を認識して いないことを示しています。 これは、CICS 領域が CICS TS 2.1 また はそれ以前であることを意味します。
- **403** POOL パラメーターに無効な文字または埋め込みスペースが含まれてい ます。
- **404** COUNTER パラメーターに無効な文字または埋め込みスペースが含まれ ています。
- **406** VALUE パラメーターが無効です。 現行値を最小値より小さい値に設定 したり、最大値プラス 1 より大きい値に設定することはできません。
- **407** MINIMUM パラメーターまたは MAXIMUM パラメーターが無効で す。 MAXIMUM パラメーターで最小値より小さい値を指定するか、あ るいは、(COUNTER の場合のみ) パラメーターの 1 つで負の値を指定 するかのいずれかを行ってください。
- デフォルト・アクション: タスクが異常終了します。

# **DEFINE INPUT EVENT**

BTS 入力イベントを定義します。

#### **DEFINE EVENT**

-- DEFINE INPUT EVENT(*data-value*) -

状態**:** EVENTERR、INVREQ

# 説明

DEFINE INPUT EVENT は BTS への入力イベントを定義します。 一般的に、入力 イベントをアクティビティーに渡すのはそのアクティビティーの親であり、渡され た入力イベントによってそのアクティビティーが活動化されます。 (ただし、入力 イベントがプロセスの外部から発生することもあります。)

ほとんどのイベントは、アクティビティーまたは指定された時間間隔など、何かの 完了時に発生します。 入力イベントは、その入力イベントを指定する RUN コマン ドの発行後に発生するという点が異なっています。

アクティビティーが入力イベントを定義しているのは、アクティビティーが活動化 された理由の通知を (RUN または LINK ACTIVITY コマンドの INPUTEVENT オ プションを介して) 受け取るためです。

注**:** DFHINITIAL などのシステム・イベントは、特殊なタイプの入力イベントで す。 これらのシステム・イベントはすべてのアクティビティーによって認識される ので、定義する必要はありません。

# オプション

#### **EVENT(data-value)**

定義する入力イベントの名前 (1 から 16 文字) を指定します。許容文字は、 A-Z a-z 0-9 \$ @ # . - および \_ です。ブランク文字を先頭にしたり、埋め込 んだりすることはできません。 指定された名前が 16 文字よりも短い場合は、 16 文字になるまで末尾にブランクが埋め込まれます。

# 状態

# **111 EVENTERR**

RESP2 値:

- **6** EVENT オプションで指定されているイベント名が無効です。
- **7** EVENT オプションで指定されているイベント名は、すでにこのアクテ ィビティーに定義されています。

#### **16 INVREQ**

RESP2 値:

**1** コマンドがアクティビティーの有効範囲外で発行されました。

◂

# **DEFINE PROCESS**

CICS ビジネス・トランザクション・サービス・プロセスを定義します。

#### **DEFINE PROCESS**

-

-- DEFINE PROCESS(*data-value*) PROCESSTYPE(*data-value*) TRANSID(*data-value*) -

PROGRAM(*data-value*) USERID(*data-value*) NOCHECK

状態**:** INVREQ、IOERR、NOTAUTH、PROCESSERR、TRANSIDERR

# 説明

DEFINE PROCESS は BTS プロセスを定義します。以下を定義します。

v 新規プロセス (例えば、ビジネス・トランザクションの新規インスタンス) を CICS ビジネス・トランザクション・サービス・システムに追加します。

-◂

• プロセスのルート・アクティビティーを作成します。

新規プロセスの実行中に使用されるプログラムの名前は、PROGRAM オプション か、または PROGRAM オプションが指定されていない場合は、TRANSID オプショ ンによって示されているトランザクション定義から取得されます。

TRANSID および USERID オプションで指定されたトランザクションの属性は、プ ロセスが RUN コマンドによってアクティブ化されたときに有効になりますが、 LINK コマンドによってアクティブ化されたときには有効になりません。 583 [ペー](#page-596-0) [ジの『](#page-596-0)RUN』を参照してください。

BTS は、要求元トランザクションが正常に同期点を取るまでは、プロセスの追加を コミットしません。

# オプション

### **NOCHECK**

プロセスの名前を保管するためのリポジトリー・データ・セットにレコードを書 き込まないことを指定します。

プロセス名はリポジトリー内で固有でなければならないこと (PROCESS および PROCESSTYPE オプションを参照) 、および BTS は、要求元トランザクション が正常に同期点に達するまでプロセスの追加をコミットしないことに注意してく ださい。

このオプションを使用して、リポジトリーへの書き込みおよびそれに関連したロ ギングを行わないようにすると、BTS パフォーマンスを改善することができま す。 ただし、このオプションを使用する場合は、固有でないプロセス名を指定 してエラーが発生しても、DEFINE PROCESS コマンドで PROCESSERR 状態 は返されないことに注意してください。 このエラーは、同期点が発生するまで 検出されないことがあるため、デバッグが難しくなります。

#### **PROCESS(data-value)**

新規プロセス (ビジネス・トランザクション・インスタンス) を識別する名前 (1

から 36 文字) を指定します。この名前は、プロセスの詳細が格納される BTS リポジトリー・データ・セット内で固有である必要があります。PROCESSTYPE オプションを参照してください。例えば、別のプロセスで現在使用されている名 前を PROCESS オプションに指定して DEFINE コマンドを発行しても、 *PROCESSTYPE* オプションが、その別プロセスが定義されているリポジトリ ー・データ・セットとは異なるリポジトリー・データ・セットにマップしている 場合は、コマンドは有効です。

許容文字は A-Z a-z 0-9 \$ @ # / % & ? ! : | " = ¬ . ; < > . - および \_ で す。 ブランク文字を先頭にすることも、埋め込むこともできます。

この名前が、36 文字よりも短いリテラル・ストリングとして指定されている場 合は、36 文字になるまでその末尾にブランクが埋め込まれます。 この名前が、 36 文字よりも短い値を持つ変数として指定されている場合は、埋め込みは行わ れません。

#### **PROCESSTYPE(data-value)**

新規プロセスのタイプ (1 から 8 文字) を指定します。

各プロセス・タイプは、指定されたタイプのプロセスに関する情報が保管されて いる VSAM データ・セット (リポジトリー) にマップします。 すなわち、プ ロセス (およびその構成要素であるアクティビティー) の状態に関する情報は、 そのプロセスが属するプロセス・タイプに関連付けられているリポジトリーに保 管されます。 複数のプロセス・タイプのレコードを同じリポジトリー・デー タ・セットに保管することができます。

プロセスを別個のプロセス・タイプに割り当てることにより、プロセス・タイプ をカテゴリー化することができます。

#### **PROGRAM(data-value)**

プロセスを追加するプログラムの名前 (1 から 8 文字) を指定します。プログ ラムが指定されていない場合、この名前は TRANSID 定義から取得されます。

### **TRANSID(data-value)**

プロセスが RUN コマンドによってアクティブ化されたときに、そのプロセス が実行されるトランザクションの名前 (1 から 4 文字) を指定します。

注**:** プロセスが LINK コマンドによって活動化された場合、そのプロセスは LINK コマンドを発行した TRANSID のトランザクションで実行されます。

このトランザクションは、DEFINE PROCESS コマンドが実行される CICS 領 域で定義されている必要があります。

#### **USERID(data-value)**

プロセスが RUN コマンドによってアクティブ化されたときに、そのプロセス を実行する権限を持つユーザー ID (1 から 8 文字) を指定します。

注**:** プロセスが LINK コマンドによって活動化された場合、そのプロセスは LINK コマンドを発行したトランザクションのユーザー ID で実行されます。

このフィールドの値は定義済みユーザー *ID* と呼ばれます。

USERID を省略すると、定義済みユーザー ID は、DEFINE コマンドを発行す るトランザクションを実行するユーザー ID にデフォルト設定されるので、こ れを、コマンド・ユーザー *ID* と呼ぶことができます。

USERID が指定されている場合、CICS は (定義時に) 代理セキュリティー検査 を実行して、コマンド・ユーザー ID が定義済みユーザー ID の使用を許可さ れていることを確認します。 したがって、USERID を指定する場合は、コマン ド・ユーザー ID を定義済みユーザー ID の代理ユーザーとして許可する必要 があります。

# 状態

#### **16 INVREQ**

RESP2 値:

- **12** インストール済みの PROCESSTYPE が無効です。
- **22** DEFINE PROCESS コマンドを発行した作業単位はすでにアクティビテ ィーを獲得しています。

# **17 IOERR**

RESP2 値:

- **29** リポジトリー・ファイルを使用できません。
- **30** リポジトリー・ファイルで入出力エラーが発生しました。

#### **70 NOTAUTH**

RESP2 値:

- **101** 発行タスクに関連付けられているユーザーが、プロセスの詳細を保管す る BTS リポジトリー・データ・セットに関連付けられているファイル へのアクセスを許可されていません。
- **102** 発行タスクに関連付けられているユーザーに、USERID オプションで指 定されている定義済みユーザー ID の代理としての権限がありません。

#### **108 PROCESSERR**

RESP2 値:

- **2** PROCESS オプションで指定されているプロセス名は、PROCESSTYPE オプションに関連付けられている BTS リポジトリー・データ・セット ですでに使用されています。
- **9** PROCESSTYPE オプションで指定されたプロセス・タイプが見つかりま せんでした。
- **16** PROCESS オプションで指定されているプロセス名に、無効な文字また は文字列が含まれています。

#### **28 TRANSIDERR**

TRANSID オプションで指定されているトランザクション ID が CICS に定義 されていません。

# **DEFINE TIMER**

BTS タイマーを定義します。

# **DEFINE TIMER**

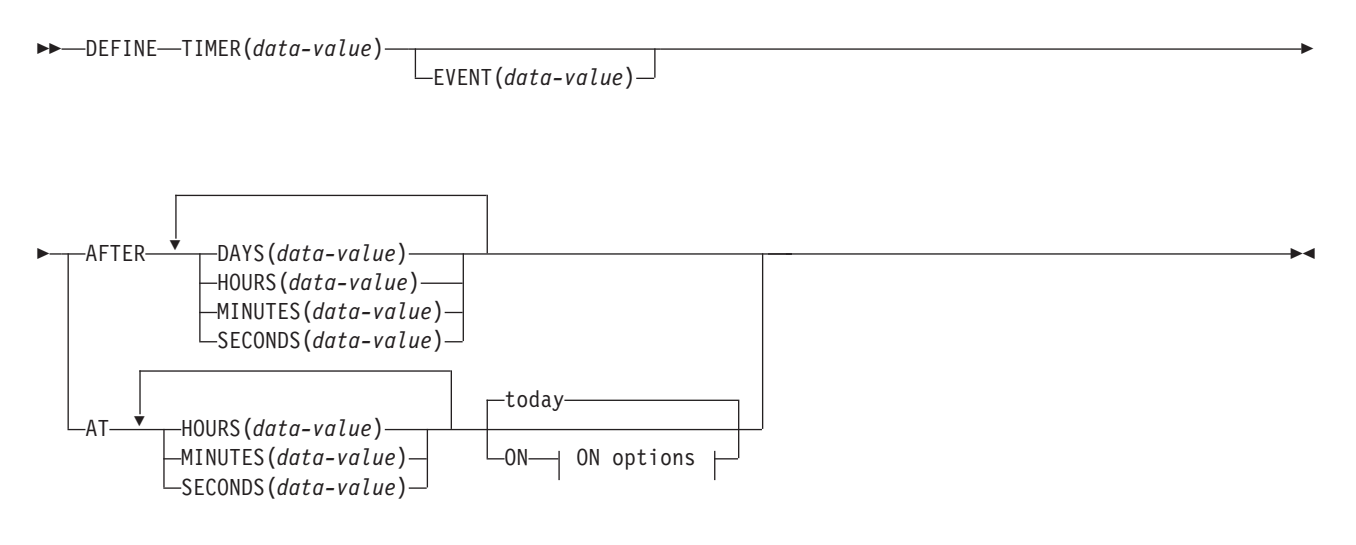

# **ON options:**

YEAR(*data-value*) MONTH(*data-value*) DAYOFMONTH(*data-value*) DAYOFYEAR(*data-value*)

状態**:** EVENTERR、INVREQ、TIMERERR

# 説明

DEFINE TIMER は、指定された間隔が経過すると満了する、または指定された日時 に満了する BTS タイマーを定義します。 タイマーが定義されると、現行アクティ ビティーのイベント・プールに、関連するイベントも定義されます。 関連付けられ ているイベントのデフォルトの名前はタイマーの名前です。 タイマーが満了する と、それに関連付けられているイベントが発生します。

#### 注**:**

- 1. すべての日時は現地時間を参照します。
- 2. すでに経過した日時を指定しているタイマーは、即時に満了します。 同様に、 要求された間隔がゼロの場合は、タイマーは即時に満了します。

# オプション

# **AFTER**

タイマーが満了するまでに経過する時間間隔を指定します。

DAYS(0 から 999)、HOURS(0 から 23)、MINUTES(0 から 59)、および SECONDS(0 から 59) の中から 1 つ以上を指定する必要があります。例えば、 HOURS(1) SECONDS(3) は、1 時間 3 秒 (分はデフォルトのゼロと見なされま す) を表します。

**AT** タイマーが満了する時刻を指定します。

HOURS(0 から 23)、MINUTES(0 から 59)、および SECONDS(0 から 59) の中 から 1 つ以上を指定する必要があります。例:

- v HOURS(1) は午前 1 時を表します。
- v HOURS(15) MINUTES(15) は午後 3:15 を表します。
- v MINUTES(15) は午前 0:15 を表します。

#### **DAYOFMONTH(***data-value***)**

1 から 31 の範囲のフルワード・バイナリー値で、タイマーが満了する日を指定 します。

#### **DAYOFYEAR(***data-value***)**

1 から 366 の範囲のフルワード・バイナリー値で、タイマーが満了する年間通 算日を指定します。例えば、DAYOFYEAR(1) は 1 月 1 日を示します。

#### **DAYS(***data-value***)**

0 から 999 の範囲のフルワード・バイナリー値を指定します。これは AFTER オプションのサブオプションです。 その使用方法と意味については、AFTER を参照してください。

デフォルト値はゼロです。

# **EVENT(data-value)**

タイマーに関連付けられるイベントの名前 (1 から 16 文字) を指定します。許 容文字は、A-Z a-z 0-9 \$ @ # . - および \_ です。ブランク文字を先頭にした り、埋め込んだりすることはできません。 指定された名前が 16 文字よりも短 い場合は、16 文字になるまで末尾にブランクが埋め込まれます。

デフォルトのイベント名は、タイマーの名前です。

#### **HOURS(***data-value***)**

0 から 23 の範囲のフルワード・バイナリー値を指定します。これは、AFTER オプションと AT オプションのサブオプションです。 その使用方法と意味につ いては、これらのオプションを参照してください。

デフォルト値はゼロです。

#### **MINUTES(***data-value***)**

0 から 59 の範囲のフルワード・バイナリー値を指定します。これは、AFTER オプションと AT オプションのサブオプションです。 その使用方法と意味につ いては、これらのオプションを参照してください。

デフォルト値はゼロです。

#### **MONTH(***data-value***)**

1 から 12 の範囲のフルワード・バイナリー値で、タイマーが満了する月を指定 します。

**ON** タイマーが満了する日付を、YEAR、MONTH、DAYOFMONTH、および DAYOFYEAR の組み合わせで指定します。

ON オプションが指定されていない場合は、デフォルトで今日の日付になりま す。

#### **SECONDS(***data-value***)**

0 から 59 の範囲のフルワード・バイナリー値を指定します。これは、AFTER

オプションと AT オプションのサブオプションです。 その使用方法と意味につ いては、これらのオプションを参照してください。

デフォルト値はゼロです。

# **TIMER(***data-value***)**

タイマーの名前 (1 から 16 文字) を指定します。許容文字は、A-Z a-z 0-9 \$ @#.- および \_ です。ブランク文字を先頭にしたり、埋め込んだりすること はできません。 指定された名前が 16 文字よりも短い場合は、16 文字になるま で末尾にブランクが埋め込まれます。

#### **YEAR(***data-value***)**

0 から 2040 の範囲のフルワード・バイナリー値で、タイマーが満了する年を指 定します。

# 状態

# **111 EVENTERR**

RESP2 値:

- **6** EVENT オプションで指定されているイベント名が無効です。
- **7** EVENT オプションで指定されているイベント名 (またはタイマー名か ら取られたデフォルトのイベント名) は、すでにこのアクティビティー に定義されています。

# **16 INVREQ**

RESP2 値:

- **1** コマンドが、現在アクティブになっているアクティビティーの有効範囲 外で発行されました。
- **11** 無効な間隔が指定されました。
- **12** 無効な日時が指定されました。

#### **115 TIMERERR**

RESP2 値:

- **14** TIMER オプションで指定されているタイマー名が無効です。
- **15** TIMER オプションで指定されているタイマー名は、すでにこのアクテ ィビティーに定義されています。

### 例

DEFINE TIMER() AT HOURS(15)

これは、今日の午後 3 時に (または、現地時間がすでに午後 3 時を過ぎている場 合は即時に) 満了するタイマーを定義しています。 DEFINE TIMER() AT HOURS(15) ON YEAR(2001) MONTH(11) DAYOFMONTH(3)

これは、2001 年 11 月 3 日午後 3 時に満了するタイマーを定義しています。 DEFINE TIMER() AT HOURS(15) ON YEAR(2001) DAYOFYEAR(32)

これは、2001 年 2 月 1 日午後 3 時に満了するタイマーを定義しています。 DEFINE TIMER() AT HOURS(8) ON YEAR(1997) MONTH(1) DAYOFMONTH(1)

これは、即時に満了するタイマーを定義しています。

# **DELAY**

タスクの処理を遅らせます。

# **DELAY**

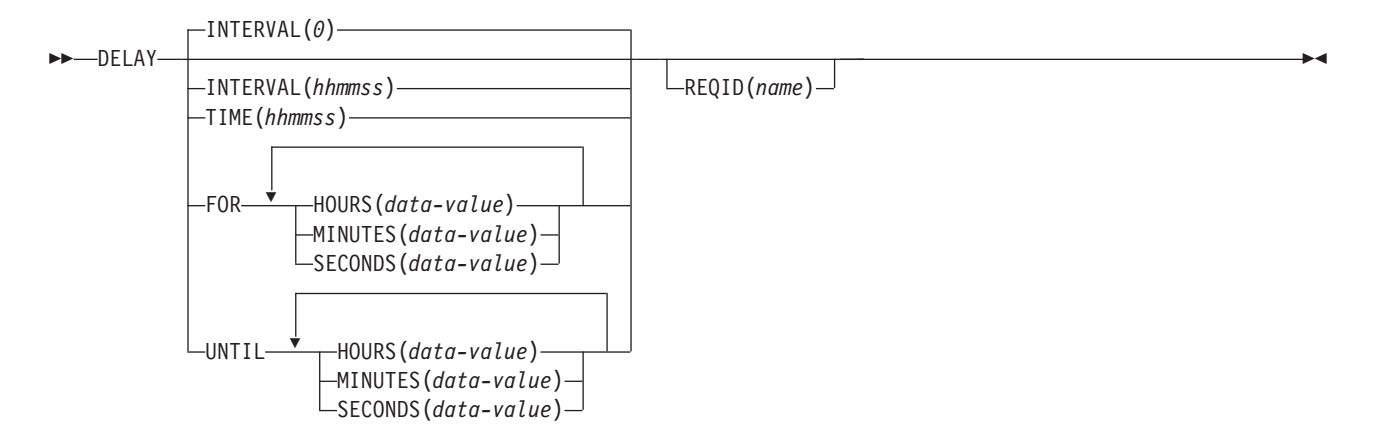

#### 状態**:** EXPIRED、INVREQ

このコマンドは、インターバルが 0 のときだけに、スレッド・セーフになります。

動的トランザクション・ルーティングについての注: DELAY を REQID とともに使 用した後で CANCELed を使用すると、動的トランザクション・ルーティングの使 用に悪影響を及ぼすトランザクション間類縁性が生じることがあります。トランザ クションの類縁性の詳細については、 「*CICS* アプリケーション・プログラミン グ・ガイド」を参照してください。

# 説明

DELAY コマンドは、実行依頼されたタスクの処理を、指定した時間間隔の間、ま たは指定した日時まで延期します。 このコマンドは、そのタスクについて以前に開 始された POST コマンドに置き換わります。

デフォルトは INTERVAL(0) ですが、C の場合のデフォルトは FOR HOURS(0) MINUTES(0) SECONDS(0) です。

# オプション

**FOR**

遅延期間を指定します。

# **HOURS(***data-value***)**

0 から 99 の範囲のフルワード・バイナリー値です。

# **INTERVAL(***hhmmss***)**

DELAY コマンドが実行された時点から数える時間間隔をパック 10 進数形式で 指定します。 **mm** および **ss** は 0 から 59 の範囲です。指定した時間は、コマ ンドの実行時に CICS によって現行クロック時間に追加され、満了時間が計算 されます。

C 言語ではパック 10 進データ型が提供されていないので、C 言語を使用する 場合は、FOR/UNTIL HOURS、MINUTES、および SECONDS オプションを使 用することをお勧めします。 INTERVAL を使用することもできますが、指定さ れた値が整数定数でない場合は、アプリケーションは、CICS に渡される値がパ ック 10 進数形式であることを確認する必要があります。

# **MINUTES(***data-value***)**

HOURS または SECONDS も指定されている場合は 0 から 59 の範囲のフルワ ード・バイナリー値を指定し、MINUTES のみがオプションとして指定されてい る場合は 0 から 5999 の範囲のフルワード・バイナリー値を指定します。

#### **REQID(***name***)**

DELAY 要求を識別する名前 (1 から 8 文字) を指定します。この名前は固有 である必要があります。このオプションでアプリケーション定義の名前を指定す ると、他のトランザクションで DELAY 要求を取り消すことができます。

他のタスクで満了前の DELAY 要求を取り消すためには、要求 ID を動的に使 用できるようにしなければなりません。例えば、DELAY コマンドを取り消す可 能性のある他のアプリケーションでその名前が認識されている TS キューに要 求 ID を保管しておくのは、他のトランザクションに要求 ID を渡す 1 つの方 法です。

# **SECONDS(***data-value***)**

HOURS または MINUTES も指定されている場合は 0 から 59 の範囲のフルワ ード・バイナリー値を指定し、SECONDS のみがオプションとして指定されて いる場合は 0 から 359 999 の範囲のフルワード・バイナリー値を指定します。

#### **TIME(***hhmmss***)**

タスク処理を再開する時刻をパック 10 進数形式で指定します。

C 言語ではパック 10 進データ型が提供されていないので、C 言語を使用する 場合は、FOR/UNTIL HOURS、MINUTES、および SECONDS オプションを使 用することをお勧めします。 TIME を使用することもできますが、指定した値 が整定数でない場合は、アプリケーションは CICS に渡す値がパック 10 進数 形式になっていることを確認する必要があります。 *CICS* アプリケーション・ プログラミング・ガイド の満了時に関するセクションを参照してください。

# **UNTIL**

遅延を終了し、タスク処理を再開する時刻を指定します。

# 状態

#### **31 EXPIRED**

コマンドを実行した時点で、指定した時刻がすでに満了している場合に発生しま す。

デフォルトの処置: この状態を無視します。

# **16 INVREQ**

RESP2 値:

- **4** 時間が有効範囲外である。
- **5** 分が有効範囲外である。
- **6** 秒が有効範囲外である。

DELAY コマンドが CICS による処理には無効である場合にも、この状態が発 生します (RESP2 値は設定されていません)。

デフォルト・アクション: タスクが異常終了します。

例

以下の例は、タスクの処理を 5 分間中断する方法を示したものです。

EXEC CICS DELAY INTERVAL(500) REQID('GXLBZQMR')

EXEC CICS DELAY FOR MINUTES(5)

以下の例では、現在の時刻が 09:00 のときに、タスクの処理を 12:45 まで延期しま す。

EXEC CICS DELAY TIME(124500) REQID('UNIQCODE')

FOR または UNTIL に時刻を入力するには、次の 2 とおりの方法があります。

- v HOURS(0 から 99)、MINUTES(0 から 59)、および SECONDS(0 から 59) のう ちの 2 つ以上の組み合わせ。HOURS(1) SECONDS(3) は、1 時間と 3 秒 (分は デフォルトのゼロと見なされます) を表します。
- v HOURS(0 から 99)、MINUTES(0 から 5999)、または SECONDS(0 から 359 999) のうちの 1 つ。 HOURS(1) は 1 時間を表します。 MINUTES(62) は 1 時 間 2 分を表します。 SECONDS(3723) は 1 時間 2 分 3 秒を表します。

# **DELETE**

レコードをファイルから削除します - VSAM KSDS、VSAM RRDS、およびデー タ・テーブルのみ。

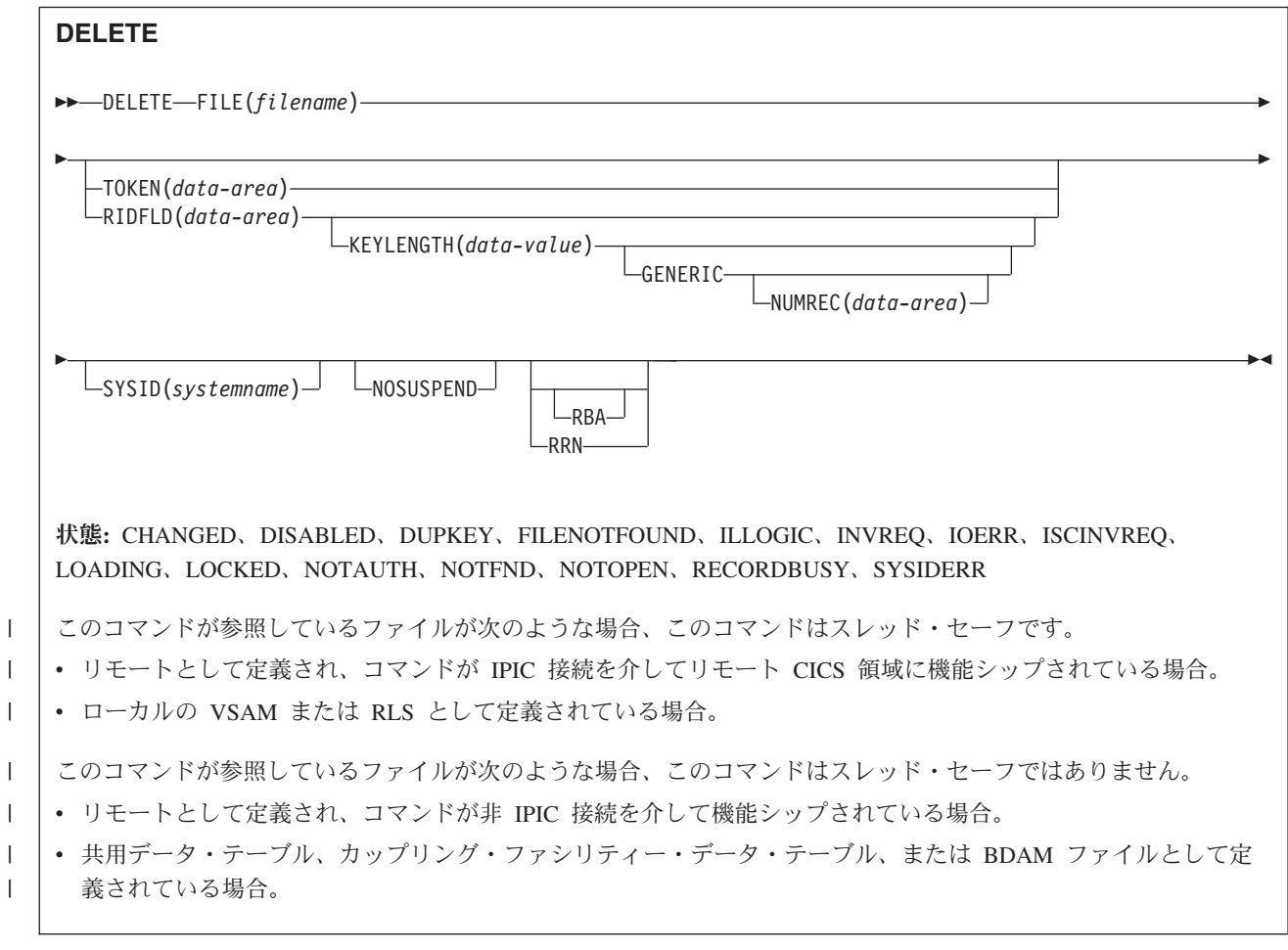

# 説明

**DELETE** コマンドは、KSDS 上のファイル、KSDS 上のパス、CICS またはユーザー 保守のデータ・テーブル、あるいは RRDS からレコードを削除します。 VSAM ESDS ファイルまたは BDAM ファイルからは削除できません。 **KSDS** へのすべて の参照は、**CICS** 保守データ・テーブル、および別途記述がない限り、**KSDS** 上の パスにも同様に適用されます。 ファイルはローカル・システムまたはリモート・シ ステムどちらのものでもかまいません。 削除するレコードを RIDFLD オプション で指定します。

このコマンドの 1 回の呼び出しでレコード・グループを削除することができます。 それには、GENERIC オプションでグループを指定します (RRDS には使用できませ  $h$ <sub>)</sub>。

さらに、このコマンドを使用して、(READ UPDATE コマンドにより) 更新のため に事前に検索された 1 つのレコードを削除することもできます。 この場合は、 RIDFLD オプションを指定しないでください。

このコマンドを使用して CICS 保守データ・テーブルのレコードを削除する場合 は、更新はソース VSAM KSDS データ・セットおよびメモリー内データ・テーブ ルの両方に対して行われます。

このコマンドを使用してユーザー保守データ・テーブルからレコードを削除する場 合は、更新はメモリー内データ・テーブルに対してのみ行われます。

このコマンドを使用してカップリング・ファシリティー・データ・テーブルのレコ ードを削除する場合は、更新はカップリング・ファシリティーのデータ・テーブル に対してのみ行われます。

# オプション

#### **FILE(***filename***)**

アクセスするファイルの名前を指定します。

SYSID が指定される場合は、このファイルが参照するデータ・セットは、CICS に名前が定義されているかどうかとは関係なく、リモート・システム上にあると 見なされます。 SYSID を指定しない場合は、リソース定義を使用して、デー タ・セットがローカル・システムにあるのか、リモート・システムにあるのかが 識別されます。

#### **GENERIC (***VSAM KSDS only***)**

探索キーが KEYLENGTH オプションで指定した長さの総称キーであることを 示します。 指定した文字と同じ開始文字をもつキー (総称キー) が見つかる と、レコード探索は完了します。

# **KEYLENGTH(***data-value***)**

RIDFLD オプションで指定したキーの長さをハーフワード・バイナリー値で指 定します。ただし、RBA または RRN が指定されている場合は無効です。この オプションは、GENERIC を指定するときには必ず指定する必要があります。キ ーを指定するときはいつでも指定することができます。 ただし、指定した長さ がデータ・セットに定義されたものと異なり、操作が総称ではない場合は、 INVREQ 状態が発生します。

INVREQ 状態は、GENERIC が指定され、KEYLENGTH が VSAM 定義で指定 された長さより短くない場合にも起こります。

KEYLENGTH にゼロ値を指定すると予期しない結果が起こるので、ゼロ値を指 定しないでください。

リモート・ファイルの場合、KEYLENGTH を FILE 定義で指定することができ ます。 KEYLENGTH が FILE 定義で定義されておらず、アプリケーション・ プログラムでも指定されておらず、キーの長さが 4 文字よりも長い場合、デフ ォルト値は 4 です。

### **NOSUSPEND (RLS** のみ**)**

DEADLOCK の結果ロックされているレコードを含め、 VSAM がレコードに対 してアクティブ・ロックを保持している場合は、要求は待機しないことを指定し ます。

注**:** NOSUSPEND を指定する要求は、CICS が RECORDBUSY 応答を返すまで 少なくとも 1 秒は待機します。

**NUMREC(***data-area***) (VSAM KSDS** のみ**)**

CICS が削除されたレコードの数を記録するハーフワード 2 進データ域を指定 します。

**RBA**

(パス以外の VSAM KSDS 基本データのみ) RIDFLD オプションで指定したレ コード識別フィールドに、相対バイト・アドレスを入れるよう指定します。 こ のオプションは、レコードの識別キーではなく相対バイト・アドレスを使用して レコードを削除する場合にのみ使用します。

RBA は、以下のものには使用できません。

- ユーザー保守のデータ・テーブル
- カップリング・ファシリティー・データ・テーブル
- RLS アクセス・モードでオープンしたファイル
- 4 GB より大きいデータを保持できる KSDS ファイル

#### **RIDFLD(***data-area***)**

レコード識別フィールドを指定します。 レコード識別フィールドの内容は、キ ー、相対バイト・アドレス (RBA)、相対レコード番号のいずれかです。 相対バ イト・アドレスまたは相対レコード番号の場合、このフィールドの形式はフルワ ード・バイナリーでなければなりません。 相対バイト・アドレスの場合は、 RIDFLD にはゼロまたはそれ以上の値を指定することができます。 相対レコー ド番号の場合は、RIDFLD には 1 またはそれ以上の値を指定することができま す。

内容は、ユーザー保守データ・テーブル、またはカップリング・ファシリティ ー・データ・テーブルのキーでなければなりません。

GENERIC も一緒に指定した場合は、このオプションを指定する必要がありま す。

**RRN (***VSAM RRDS* のみ**)**

RIDFLD オプションに指定したレコード識別フィールドに、相対レコード番号 を入れるように指定します。このオプションは、相対レコード・データ・セット を参照するファイルでのみ使用します。

#### **SYSID(***systemname***)**

要求の送信先のシステムの名前 (1 から 4 文字) を指定します。

SYSID を指定し、RBA と RRN の両方を省略する場合は、KEYLENGTH も指 定する必要があります。 KEYLENGTH はリソース定義では検出されません。

#### **TOKEN(***data-area***)**

この DELETE 要求について固有な ID を、フルワード・バイナリー値で指定し ます。 この ID は、以前の READ UPDATE 要求または UPDATE の BROWSE 要求で返されてきたレコードを、その削除要求と関連付けるときに使 用します。 使用する値は、先の READ UPDATE 要求または BROWSE for UPDATE 要求が保有する TOKEN を通じて戻された値です。

TOKEN は、機能シップされたものでもかまいません。 ただし、TOKEN を指 定した要求が、このオプションを認識しない CICS プロダクト・ファミリーの メンバーに機能シップされると、要求は失敗します。

# 状態

#### **105 CHANGED**

RESP2 値:

**109** 競合更新モデルを使用するカップリング・ファシリティー・データ・テ ーブルとして定義されているファイルに **DELETE** コマンドが (RIDFLD を指定せずに) 発行され、アプリケーション・プログラムが更新のため にレコードを読み取ってから、そのレコードが変更された。 **DELETE** コ マンドを正常に実行するには、更新のための読み取りを繰り返し、レコ ードの最新バージョンを入手してから、 **DELETE** コマンドをもう一度試 行します。

デフォルト・アクション: タスクが異常終了します。

#### **84 DISABLED**

RESP2 値:

- **50** ファイルが使用不能である。 ファイルは、以下の理由から使用不能で す。
	- v ファイルが最初に使用不能と定義され、その後使用可能になっていな  $V_{\lambda}$
	- v ファイルが **SET FILE** コマンドまたは **CEMT SET FILE** コマンドによ り使用不能である。

この状態は、UPDATE オプションを指定した READ に続く **DELETE** コ マンドでは発生しません。

デフォルト・アクション: タスクが異常終了します。

**15 DUPKEY**

RESP2 値:

**140** NONUNIQUEKEY 属性の代替索引を使用してレコードにアクセスし、 同じキーをもつ別の代替索引レコードが続く場合に発生します。

デフォルト・アクション: タスクが異常終了します。

#### **12 FILENOTFOUND**

RESP2 値:

**1** FILE オプションで参照されるファイル名が、ファイル・リソース定義 内で見つからない場合に発生します。

デフォルト・アクション: タスクが異常終了します。

# **21 ILLOGIC**

RESP2 値:

**110** 他の CICS 応答カテゴリーのいずれにも当てはまらない VSAM エラー が発生します。

EXEC インターフェース・ブロックの EIBRCODE を参照してくださ い。詳細は、 927 ページの『付録 A. EXEC [インターフェース・ブロッ](#page-940-0) [ク』を](#page-940-0)参照してください。

デフォルト・アクション: タスクが異常終了します。

# **16 INVREQ**

RESP2 値:

- **20** リソース定義に従って、削除操作が許可されていない。
- **21** DELETE コマンドが VSAM ESDS を参照するファイルに出された。
- **22** 総称削除コマンドが VSAM KSDS でないファイルに出された。
- **25** KEYLENGTH および GENERIC オプションが指定されているが、 KEYLENGTH オプションで指定された長さが全キーの長さと等しいか またはそれ以上である。
- **26** KEYLENGTH オプションが指定されており (GENERIC オプションは指 定されていない)、このファイルが参照するデータ・セットに定義されて いる長さと、指定された長さが異なる場合。
- **27** BDAM データ・セットを参照するファイルに対して **DELETE** コマンド が発行された。
- **31** RIDFLD オプションの指定のない **DELETE** コマンドが、以前に **READ UPDATE** コマンドが出されていないファイルに対して出された。
- **42** KEYLENGTH オプションおよび GENERIC オプションが指定されてお り、KEYLENGTH オプションに指定されている長さがゼロより小さ  $U_{\lambda}$
- **44 DELETE** コマンドの形式が、ユーザー保守データ・テーブルまたはカッ プリング・ファシリティー・データ・テーブルに適切な形式ではない。 例えば、RBA が指定された場合。
- **47** DELETE 命令に含まれるトークンの値が、UPDATE 要求の既存の読み 込みで使用中のいずれのトークンとも一致しない。
- **51** RLS モードでアクセスされている KSDS ファイルに対して、RBA キ ーワード指定をもつ DELETE コマンドが出された。 RLS は、相対バ イト・アドレス (RBA) による KSDS ファイルへのアクセスをサポート しません。
- **55** 非 RLS ファイルに NOSUSPEND が指定されている。
- **56** 現行の作業単位がすでに 1024 のリカバリー可能カップリング・ファシ リティー・データ・テーブルを更新していたため、リカバリー可能なカ ップリング・ファシリティー・データ・テーブルの更新が失敗した。 1 つの作業単位内では 1024 より多くのリカバリー可能なカップリング・ ファシリティーのデータ・テーブルを更新することはできません。

デフォルト・アクション: タスクが異常終了します。

**17 IOERR**

RESP2 値:

**120** ファイル制御操作で入出力エラーがある。 入出力エラーとは、CICS 状 態に当てはまることのないすべての異常イベントを指します

VSAM ファイルの場合は、IOERR は通常、ハードウェア・エラーで す。

カップリング・ファシリティー・データ・テーブルの場合は、カップリ ング・ファシリティー・アクセスから戻された不正な応答を IOERR で 示します。

(EXEC インターフェース・ブロックで詳しい情報を知ることができま す。詳細については、 927 ページの『付録 A. EXEC [インターフェー](#page-940-0) [ス・ブロック』を](#page-940-0)参照してください。)

デフォルト・アクション: タスクが異常終了します。

#### **54 ISCINVREQ**

RESP2 値:

**70** リモート・システムで既知の条件に当てはまらない障害が起こったこと を示します。

デフォルト・アクション: タスクが異常終了します。

#### **94 LOADING**

RESP2 値:

**104** 現在ロード中のユーザー保守データ・テーブルに対して削除要求が出さ れた。 ユーザー保守のデータ・テーブルはロード中に修正することは できません。

> まだロードされていないキーに対する削除要求の場合、カップリング・ ファシリティー・データ・テーブルには LOADING も返されます。 カ ップリング・ファシリティー・データ・テーブルはロード中に変更でき ますが、それができるのは、要求されたキーがすでにロードされたレコ ードの範囲内にある場合だけです。

> LOADING 応答は、ロード中に失敗したカップリング・ファシリティ ー・データ・テーブルに対して戻されることもあります。 カップリン グ・ファシリティー・データ・テーブルに対するロードが失敗した場合 に発生する状況の詳細については、「*CICS Customization Guide*」のデー タ・テーブル管理の出口の XDTLC グローバル・ユーザー出口の説明を 参照してください。

> アプリケーション・プログラムに、継続的に、または頻繁に LOADING 状態が起こる場合は、同じデータ・セットを参照するファイル定義の競 合が原因で、この状態が発生していないかどうかを確認してください。

デフォルト・アクション: タスクが異常終了します。

#### **100 LOCKED**

# RESP2 値:

**106** RIDFLD を指定してレコードを削除しようとしたが、このキーに対して 保存 ロックが存在する ( 168 [ページの『保存ロックとアクティブ・ロッ](#page-181-0) [ク』を](#page-181-0)参照)。削除要求で GENERIC キーワードが指定されていると、 削除可能なレコードがすべて削除されますが、ロックされたレコードは 残ります。 削除されたレコードの個数が、NUMREC で戻されます。 読み取り中のレコードが保存ロックによってロックされると、ロック・ モデルを使用するリカバリー可能 CFDT への DELETE 要求に対しても
LOCKED 状態が発生することがあります。 カップリング・ファシリテ ィー・データ・テーブル内のレコードに対して保持されているロックの 調査の詳細については、「*CICS Recovery and Restart Guide*」のカップ リング・ファシリティー・データ・テーブルが保持するロック を参照 してください。

デフォルトの処置: タスクをコード AEX8 で異常終了させます。

#### **70 NOTAUTH**

RESP2 値:

**101** リソース保護検査が FILE(filename) で失敗した場合。

デフォルト・アクション: タスクが異常終了します。

**13 NOTFND**

RESP2 値:

**80** 指定された探索引数に基づくレコードを削除しようとして失敗した。

ユーザー保守カップリング・ファシリティー・データ・テーブルの場合 は、データ・テーブルに指定されたキーと一致する項目がないためにレ コードの削除が失敗した場合に、この状態が発生します。 RIDFLD を 指定していない DELETE を使用してレコードを削除しようとするとき に、このトランザクションで更新のために読み込んだ後で (RIDFLD を 指定した DELETE を使用して) 削除したレコードに対して READ UPDATE 要求を出してこの削除を行おうとした場合に、この状態が発 生します。

これは、ソース・データ・セットに指定のレコードが存在しないという 意味ではありません (テーブルをソース・データ・セットから作成した 場合)。指定のレコードは存在するが、初期ロード時にユーザー出口 XDTRD で拒否されたか、あるいは、その後データ・テーブルから削除 された可能性があります。

カップリング・ファシリティー・データ・テーブルの場合は、競合モデ ルを使用するカップリング・ファシリティー・データ・テーブルに対し て DELETE コマンドが (RIDFLD を指定せずに) 発行され、そのレコ ードが更新のために読み取られてから削除された場合にも、この状態が 発生することがあります。

デフォルト・アクション: タスクが異常終了します。

### **19 NOTOPEN**

- **60** NOTOPEN (RESP2 60) は、以下のいずれかの原因により発生します。
	- v 要求ファイルが CLOSED および UNENABLED である。 OPEN ENABLED ファイルに対して CLOSE 要求が受け取られ、そのファ イルが使用されなくなったあとに、CLOSED、 UNENABLED 状態に なります。 FILE リソース定義に STATUS(UNENABLED) および OPENTIME(FIRSTREF) を指定することによって、CLOSED、 UNENABLED を初期状態にすることもできます。
	- v 要求されたファイルが OPEN であり、他のトランザクションで使用 中であるが、そのファイルへの CLOSE 要求が受信された。
- v SET DSNAME QUIESCED コマンドまたは IMMQUIESCED コマン ドが実行された結果、現在休止中または休止途中にあるデータ・セッ トに対して、DELETE コマンドが出された。
- v 要求ファイルが CLOSED および ENABLED なので、 CICS は、要 求実行の一部としてファイルを開こうとした。 このファイル・オー プンが、何らかの理由により失敗しました。 コンソールで、ファイ ル・オープンが正常に終了しなかった理由を説明するメッセージを調 べてください。

この状態は、CLOSED、DISABLED ファイルに要求が出される場合には起こり ません。 この場合は、DISABLED 状態が発生します。

この状態も、更新のために読み取ったレコードを削除する場合には発生しませ  $h<sub>o</sub>$ 

デフォルト・アクション: タスクが異常終了します。

#### **101 RECORDBUSY**

RESP2 値:

**107** VSAM アクティブ・ロックでロックされているレコードを削除するため の NOSUSPEND キーワードを指定した (『保存ロックとアクティブ・ ロック』を参照)。

削除要求で GENERIC キーワードが指定されていると、削除可能なレコ ードがすべて削除されますが、ロックされたレコードは残ります。 削 除されたレコードの個数が、NUMREC で戻されます。

デフォルトの処置: タスクをコード AEX9 で異常終了させます。

## **53 SYSIDERR**

RESP2 値:

- **130** SYSID オプションは、ローカル・システムでもリモート・システムでも ない名前 (CICS には CONNECTION の定義によって認識されている) を指定します。 SYSIDERR は、リモート・システムへのリンクがクロ ーズされている場合にも発生します。
- **131** カップリング・ファシリティーのデータ・テーブルの場合は、カップリ ング・ファシリティーのデータ・テーブル・サーバーへの接続が失敗し た。この障害は、サーバーそのものに障害が発生したか、サーバーは使 用できるものの、CICS がその接続に失敗したことが原因と考えられま す。
- **132** すでに存在していないカップリング・ファシリティー・データ・テーブ ルに対して **DELETE** コマンドが発行された。これは、おそらくカップリ ング・ファシリティーの障害によるものです。その場合は、カップリン グ・ファシリティー・データ・テーブル・サーバーにも障害が発生して います。

デフォルト・アクション: タスクが異常終了します。

## 保存ロックとアクティブ・ロック

RECORDBUSY はアクティブ・ロックを示し、LOCKED は保存ロックを示します。

- v 保存ロックでロックされているレコードに対する DELETE 要求は必ず拒否さ れ、LOCKED 応答が戻されます。
- アクティブ・ロックでロックされているレコードに対する DELETE 要求は、ロ ックが解除されるまで待たされます。ただし、NOSUSPEND キーワードが指定さ れていると、CICS は RECORDBUSY 応答を返します。

## 例

以下の例は VSAM データ・セット内のレコードのグループの削除方法を示しま す。

EXEC CICS DELETE FILE('MASTVSAM') RIDFLD(ACCTNO) KEYLENGTH(len) GENERIC NUMREC(NUMDEL)

# **DELETE ACTIVITY**

BTS 子アクティビティーを削除します。

## **DELETE**

-- DELETE ACTIVITY(*data-value*) -

状態**:** ACTIVITYBUSY、ACTIVITYERR、INVREQ、IOERR、LOCKED

## 説明

DELETE ACTIVITY は、子アクティビティーが定義されている BTS リポジトリ ー・データ・セットからその子アクティビティーを削除します。子アクティビティ ーの完了イベントは、親のイベント・プールから削除されます。子アクティビティ ーの下位アクティビティーもすべて削除されます。

◂

削除されるアクティビティーは、DELETE コマンドを発行したアクティビティーの 子である必要があります。削除の対象になるためには、子アクティビティーが以下 の処理状態 (モード) のいずれかになっている必要があります。

- v COMPLETE ― 正常完了、異常完了、または事前取り消し済み。
- v INITIAL ― 未実行、または RESET ACTIVITY コマンドによってリセット。

起こりうるすべての処理状態については、「*CICS Business Transaction Services*」の 処理モードを参照してください。

注**:** DELETE ACTIVITY コマンドで明示的に削除されない子アクティビティーは、 その親が完了したときに CICS によって自動的に削除されます。

## オプション

### **ACTIVITY(data-value)**

削除する子アクティビティーの名前 (1 から 16 文字) を指定します。

## 状態

### **107 ACTIVITYBUSY**

RESP2 値:

- **19** 要求がタイムアウトになりました。このアクティビティー・レコードを 使用している別のタスクが終了していなかった可能性があります。
- **109 ACTIVITYERR**

RESP2 値:

- **8** ACTIVITY オプションで指定されたアクティビティーを検出できません でした。
- **14** ACTIVITY オプションで指定された子アクティビティーが COMPLETE または INITIAL モードでないため、削除対象になりません。
- **16 INVREQ**

- **4** DELETE ACTIVITY コマンドが、現在アクティブになっているアクテ ィビティーの有効範囲外で発行されました。
- **17 IOERR**

RESP2 値:

- **29** リポジトリー・ファイルを使用できません。
- **30** リポジトリー・ファイルで入出力エラーが発生しました。
- **100 LOCKED**

リポジトリー・ファイルの関連するレコードに対して保存ロックが存在するた め、要求を実行できません。

# **DELETE CONTAINER (BTS)**

指定された BTS データ・コンテナーを削除します。

## **DELETE CONTAINER (BTS)**

-- DELETE CONTAINER(*data-value*)

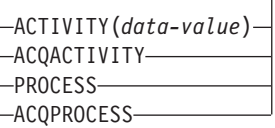

状態**:** ACTIVITYERR、CONTAINERERR、INVREQ、IOERR、LOCKED, PROCESSBUSY

## 説明

DELETE CONTAINER (BTS) は、BTS データ・コンテナーを削除し、そのコンテ ナーに含まれているデータをすべて破棄します。

-◂

コンテナーは、名前、およびコンテナーとなっているプロセスまたはアクティビテ ィー、つまりコンテナーを「所有」しているプロセスまたはアクティビティーによ って識別されます。コンテナーを所有するアクティビティーは、以下のようにして 識別することができます。

- v PROCESS または ACTIVITY 関連オプションの 1 つを指定して、明示的に識別 します。
- v PROCESS および ACTIVITY 関連のオプションを省略して、暗黙的に識別しま す。 これらのオプションが省略された場合は、現行アクティビティーが想定され ます。

注**:** プロセス・コンテナーを削除できるのは、ルート・アクティビティーか、また はプロセスを獲得したプログラムのみです。

# オプション

### **ACQACTIVITY**

以下のいずれかを示します。

- v このコマンドを発行するプログラムがプロセスを獲得していた場合は、その プロセスのルート・アクティビティーによってコンテナーが所有されること を示します。
- v 獲得していなかった場合は、ACQUIRE ACTIVITYID コマンドによってその プログラムが獲得したアクティビティーによってコンテナーが所有されるこ とを示します。

### **ACQPROCESS**

コマンドを発行するプログラムが現行の作業単位で獲得したプロセスによってコ ンテナーが所有されることを示します。

### **ACTIVITY(data-value)**

コンテナーを所有するアクティビティーの名前 (1 から 16 文字) を指定しま す。これは現行アクティビティーの子である必要があります。

### **CONTAINER(data-value)**

削除するコンテナーの名前 (1 から 16 文字) を指定します。

### **PROCESS**

削除するコンテナーが、現行プロセス (つまり、コマンドを発行するプログラム が代理で実行しているプロセス) によって所有されていることを指定します。

## 状態

## **109 ACTIVITYERR**

RESP2 値:

**8** ACTIVITY オプションで指定されたアクティビティーを検出できません でした。

### **110 CONTAINERERR**

RESP2 値:

- **10** CONTAINER オプションで指定されたコンテナーが見つかりませんでし た。
- **26** CONTAINER オプションで指定されたプロセス・コンテナーは読み取り 専用です。 (プロセス・コンテナーを削除できるのは、ルート・アクテ ィビティーか、またはプロセスを獲得したプログラムのみです。)

## **16 INVREQ**

RESP2 値:

- **4** コマンドが、現在アクティブになっているアクティビティーの有効範囲 外で発行されました。
- **15** ACQPROCESS オプションが使用されていますが、要求を発行した作業 単位でプロセスが獲得されていません。
- **24** ACQACTIVITY オプションが使用されましたが、要求を出した作業単位 がアクティビティーを獲得していませんでした。
- **25** PROCESS オプションが使用されましたが、そのコマンドは現在アクテ ィブになっているプロセスの有効範囲外で発行されました。

### **17 IOERR**

RESP2 値:

- **30** リポジトリー・ファイルで入出力エラーが発生しました。
- **31** リポジトリー・ファイルのレコードが使用中です。

### **100 LOCKED**

リポジトリー・ファイルの関連するレコードに対して保存ロックが存在するた め、要求を実行できません。

### **106 PROCESSBUSY**

RESP2 値:

**13** プロセス・レコードが別のタスクによってロックされているため、要求 を満たすことができませんでした。

# **DELETE CONTAINER (CHANNEL)**

指定されたチャネル・コンテナーを削除します。

## **DELETE CONTAINER (CHANNEL)**

-- DELETE CONTAINER(*data-value*)

CHANNEL(*data-value*)

状態**:** CHANNELERR、CONTAINERERR、INVREQ

このコマンドはスレッド・セーフです。

## 説明

DELETE CONTAINER (CHANNEL) は、コンテナーをチャネルから削除し、そのコ ンテナーに含まれているデータをすべて破棄します。

-◂

コンテナーは、名前、およびコンテナーとなっているチャネル、つまりコンテナー を「所有」しているチャネルによって識別されます。コンテナーを所有するチャネ ルは、以下のように識別することができます。

- v CHANNEL オプションを使用して、明示的に識別します。
- v CHANNEL オプションを省略して、暗黙的に識別します。 このオプションが省 略された場合は、現行チャネルが想定されます。

## オプション

### **CHANNEL(data-value)**

コンテナーを所有するチャネルの名前 (1 から 16 文字) を指定します。

### **CONTAINER(data-value)**

削除するコンテナーの名前 (1 から 16 文字) を指定します。

## 状態

## **122 CHANNELERR**

RESP2 値:

- **2** CHANNEL オプションで指定されたチャネルが見つかりませんでした。
- **3** 現行チャネルまたは CHANNEL オプションで指定されたチャネルのい ずれかは読み取り専用です。

### **110 CONTAINERERR**

RESP2 値:

**10** CONTAINER オプションで指定されたコンテナーが見つかりませんでし た。

### **16 INVREQ**

RESP2 値:

**4** コマンドが、現在アクティブになっているチャネルの有効範囲外で発行 されました。

**30** CICS で定義された読み取り専用コンテナーは削除できません。

# **DELETE COUNTER** および **DELETE DCOUNTER**

指定されたプールから名前付きカウンターを削除します。フルワード符号付きカウ ンターの場合は COUNTER を、ダブルワード符号なしカウンターの場合は DCOUNTER を使用します。

> -◂

> -◀

## **DELETE COUNTER**

-- DELETE COUNTER(*name*)

POOL(*name*)

### 状態**:** INVREQ

| このコマンドはスレッド・セーフです。

## **DELETE DCOUNTER**

-- DELETE DCOUNTER(*name*)

POOL(*name*)

#### 状態**:** INVREQ

| このコマンドはスレッド・セーフです。

説明

このコマンドは、指定されたプールから名前付きカウンターを削除します。

## オプション

### **COUNTER(***name***)**

削除するフルワード・カウンターの名前を指定します。 名前は、16 文字の英数 字にすることができます。 *name* が 16 文字より少ない名前を含む変数である 場合は、末尾ブランクでその名前を埋め込まなければなりません。

### **DCOUNTER(***name***)**

削除するダブルワード・カウンターの名前を指定します。 名前は、16 文字の英 数字にすることができます。 *name* が 16 文字より少ない名前を含む変数であ る場合は、末尾ブランクでその名前を埋め込まなければなりません。

### **POOL(***poolname***)**

名前付きカウンターが常駐するプールを選択するために、プール選択パラメータ ーとして使用する 8 文字のストリングを指定します。 ストリングは論理プール 名、すなわち、実際のプール名でもかまいません。

プール・セレクター・ストリングに有効な文字は、A から Z、0 から 9、\$、@、#、および \_ (下線) です。 *name* が 8 文字より少ない名前を含む変 数である場合は、末尾ブランクでその名前を埋め込まなければなりません。

このパラメーターはオプションです。プールの名前を省略すると、プール・セレ クター値は 8 を使用します。

一致する項目が DFHNCOPT オプション・テーブル内にない場合、CICS は NCPLDFT システム初期化パラメーターで指定された名前を使用します。このパ ラメーターは、デフォルトの名前付きカウンター・プールを指定します。

DFHNCO マクロを使用する名前付きカウンター・オプション・テーブルの生成 の詳細については、 *CICS* アプリケーション・プログラミング・ガイドを参照 してください。

## 状態

**16 INVREQ**

- **201** 名前付きカウンターを検出できませんでした。
- **301** サーバーで、名前付きカウンター・インターフェースによる理解が不能 なエラー・コードが報告されました。 一般的に、インターフェース・ ロード・モジュール DFHNCIF の保守またはリリース・レベルが、サー バーのものより低くなければ、このようなことは発生しません。
- **303** 構成上の障害または接続の切断などの予期しないエラーが、カップリン グ・ファシリティーへのアクセスに使用されるマクロで発生しました。 詳細については、アプリケーション・ジョブ・ログのメッセージ DFHNC0441 を参照してください。
- **304** プログラム内に指定されているプール選択パラメーターは、現在のオプ ション・テーブルを使用して有効なサーバー名に解決されません。
- **305** インターフェースは、選択された名前付きカウンター・プールのサーバ ーへの接続を確立できません。詳細については、アプリケーション・ジ ョブ・ログ内の AXM サービス・メッセージ (AXMSC*nnnn*) を参照し てください。
- **306** 要求のサーバー処理中に異常終了が発生しました。 詳細については、 アプリケーション・ジョブ・ログおよびサーバー・ジョブ・ログのメッ セージを参照してください。
- **308** プール名の解決に必要な DFHNCOPT オプション・テーブル・モジュー ルをロードできませんでした。
- **309** オプション・テーブルの処理中に、名前付きカウンター・インターフェ ースで不明な項目形式が検出されました。 オプション・テーブルが正 しく生成されていないか、または DFHNCIF インターフェース・ロー ド・モジュールがオプション・テーブルと同じリリース・レベルではあ りません。
- **310** 指定されたプール名と一致するオプション・テーブル項目でユーザー出 口プログラムが指定されましたが、そのユーザー出口プログラムはオプ ション・テーブルを使用してリンク・エディットされていないため、ロ ードできません。
- **311** 名前付きカウンター・サーバーからクライアント領域インターフェー ス・モジュール DFHNCIF への応答は、システム管理下の再ビルドが進 行中であるのに、EXEC CICS インターフェースがその状態を認識して いないことを示しています。 これは、CICS 領域が CICS TS 2.1 また はそれ以前であることを意味します。

**403** POOL パラメーターに無効な文字または埋め込みスペースが含まれてい ます。

デフォルト・アクション: タスクが異常終了します。

# **DELETE EVENT**

BTS イベントを削除します。

### **DELETE EVENT**

-- DELETE EVENT(*data-value*) -

状態**:** EVENTERR、INVREQ

## 説明

DELETE EVENT は、不要になった BTS を削除します。 イベントは、現行アクテ ィビティーのイベント・プールから削除されます。 イベントは、発生しているかど うかにかかわらず削除できます。

DELETE EVENT を使用すると、以下のタイプのイベントのみを削除できます。

- 入力
- v 複合

DELETE EVENT を使用して、以下を削除することはできません。

- アクティビティー完了イベント。 このイベントは、完了済みのアクティビティー からの応答が、そのアクティビティーの親が発行した CHECK ACTIVITY コマン ドによって確認されたとき、または DELETE ACTIVITY コマンドが発行された ときに暗黙で削除されます。
- タイマー・イベント。 このイベントは、関連付けられているタイマーの満了が CHECK TIMER コマンドによって確認されたとき、または DELETE TIMER コ マンドが発行されたときに暗黙で削除されます。
- v システム・イベント。

### 注**:**

- 1. 削除するイベントが複合イベントの述部に含まれている場合、そのイベントは述 部のブール式から削除されます。 複合イベントの発生状況 (FIRED または NOTFIRED) が再評価されます。
- 2. 複合イベントを削除しても、そのサブイベントには影響しません。

## オプション

### **EVENT(data-value)**

削除するイベントの名前 (1 から 16 文字) を指定します。

## 状態

### **111 EVENTERR**

RESP2 値:

**4** EVENT オプションで指定されたイベントが BTS に認識されていませ ん。

◂

## **16 INVREQ**

- **1** コマンドがアクティビティーの有効範囲外で発行されました。
- **2** EVENT オプションで指定されたイベントは、システム・イベント、タ イマー・イベント、またはアクティビティー完了イベントのいずれかで あるため削除できません。

# **DELETE TIMER**

BTS タイマーを削除します。

### **DELETE TIMER**

-- DELETE TIMER(*data-value*) -

状態**:** INVREQ、TIMERERR

## 説明

DELETE TIMER は BTS タイマーを削除します。 イベントがタイマーに関連付け られている場合は、そのイベントも削除され、現行アクティビティーのイベント・ プールから除去されます。 (タイマーが満了になっており、CHECK TIMER コマン ドが発行されていた場合、このタイマーに関連付けられているイベントはありませ ん。)

プログラムが削除できるタイマーは、現行アクティビティーが所有しているタイマ ーのみです。タイマーは、満了しているかどうかにかかわらず削除できます。

# オプション

## **TIMER(data-value)**

削除するタイマーの名前 (1 から 16 文字) を指定します。

## 状態

### **16 INVREQ**

RESP2 値:

- **1** コマンドが、現在アクティブになっているアクティビティーの有効範囲 外で発行されました。
- **115 TIMERERR**

RESP2 値:

**13** TIMER オプションで指定されたタイマーが存在していません。

 $\overline{\phantom{a}}$ 

# **DELETEQ TD**

すべての一時データを削除します。

### **DELETEQ TD**

-- DELETEQ TD QUEUE(*name*) SYSID(*systemname*)

状態**:** DISABLED、INVREQ、ISCINVREQ、LOCKED、NOTAUTH、QIDERR、SYSIDERR

# 説明

DELETEQ TD コマンドは、特定の区画内宛先 (キュー) と関連するすべての一時デ ータを削除します。その宛先と関連するストレージはすべて解放 (割り振り解除) さ れます。このコマンドを使用して、区画外 の一時データ・キューを削除することは できないので注意してください。それを行おうとすると、INVREQ 状態が発生しま す。

-◂

# オプション

### **QUEUE(***name***)**

削除するキューのシンボル名 (1 から 4 の英数字) を指定します。指定するキ ューは、CICS に定義されていなければなりません。

SYSID が指定されている場合は、キューがどのように定義されているかとは関 係なく、そのキューはリモート・システムにあると見なされます。 SYSID の指 定がないときは、そのキューがローカル・システムにあるのかリモート・システ ムにあるのかが、リソース定義から判別されます。

#### **SYSID(***systemname***)**

(リモート・システムのみ) 要求の送信先のシステムの名前 (1 から 4 文字) を 指定します。

## 状態

### **84 DISABLED**

キューが使用不能になった場合に発生します。

デフォルト・アクション: タスクが異常終了します。

## **16 INVREQ**

DELETEQ に区画外のキューが指定されている場合に発生します。

デフォルト・アクション: タスクが異常終了します。

### **54 ISCINVREQ**

リモート・システムで既知の状態に当てはまらない障害が起こったときに発生し ます。

デフォルト・アクション: タスクが異常終了します。

### **100 LOCKED**

作業単位の失敗が未確定のためにキューの使用が制限され、そのために要求を実 行できない場合に発生します。この状態は、TDQUEUE リソース定義で WAIT(YES) と WAITACTION(REJECT) が指定されている論理的にリカバリー 可能なキューに対するどの要求でも起こる可能性があります。

トランザクションを待機させたければ、TDQUEUE リソース定義で WAIT(YES) と WAITACTION(QUEUE) を指定してください。

デフォルト・アクション: タスクが異常終了します。

### **70 NOTAUTH**

リソース・セキュリティー検査が QUEUE(name) で失敗した場合に起こりま す。

デフォルト・アクション: タスクが異常終了します。

### **44 QIDERR**

DELETEQ TD で使用する記号宛先が見つからない場合に発生します。

デフォルト・アクション: タスクが異常終了します。

## **53 SYSIDERR**

|

SYSID オプションが、ローカル・システムでもリモート・システムでもない名 前 (CONNECTION または IPCONN の定義によって CICS に認識されている) を指定している時に発生します。 SYSIDERR は、リモート・システムへのリン クがクローズされている場合にも発生します。

デフォルト・アクション: タスクが異常終了します。

# **DELETEQ TS**

一時記憶域キューを削除します。

### **DELETEQ TS**

--TS DELETEQ QUEUE(*name*) QNAME(*name*) SYSID(*systemname*)

状態**:** INVREQ、ISCINVREQ、LOCKED、NOTAUTH、QIDERR、SYSIDERR

このコマンドはスレッド・セーフです。

動的トランザクション・ルーティングに関する注意点: このコマンドを使用すると、 動的トランザクション・ルーティングの使用に悪影響を及ぼす、トランザクション 間類縁性を生じることがあります。 トランザクションの類縁性の詳細については、 「*CICS* アプリケーション・プログラミング・ガイド」を参照してください。

-◂

## 説明

DELETEQ TS コマンドは、一時記憶域キューと関連付けられているすべての一時デ ータを削除します。 キューと関連付けられているすべてのストレージは解放されま す。

使用するストレージが過大にならないように、一時データはできるだけ早く削除し ます。

リカバリー可能な一時記憶域キューを削除すると、同じキューに次の WRITEQ TS コマンドを出す前に、同期点を出さなければなりません。

## オプション

### **QNAME(***name***)**

QNAME は、QUEUE の代替として、削除するキューのシンボル名 (1 から 16 文字) を指定します。名前は 2 進ゼロだけを指定することはできません。ま た、CICS システム内で固有でなければなりません。 名前が 16 文字に満たな い場合でも 16 文字入力しなければならないため、必要に応じてブランクで埋め てください。

## **QUEUE(***name***)**

削除するキューのシンボル名 (1 から 8 文字) を指定します。名前は 2 進ゼロ だけを指定することはできません。また、CICS システム内で固有でなければな りません。名前が 8 文字に満たない場合でも 8 文字入力しなければならないた め、必要に応じてブランクで埋めてください。

### **SYSID(***systemname***)**

(リモートおよび共用キューのみ) 要求の送信先のリモート・システムまたは共 用キュー・プールを識別するシステムの名前 (1 から 4 文字) を指定します。 TSMODEL リソース定義は、一時記憶データ共用プールに存在するキューに対 する SYSID の指定をサポートしません。代わりに、QUEUE または QNAME

オプションを使用してください。共用キュー・プールに明示的な SYSID を使用 するには、一時記憶テーブル (TST) のサポートが必要です。

## 状態

## **16 INVREQ**

次のいずれかの状態で起こります。

- v キューが CICS 内部コードで作成された場合。
- 指定されたキュー名が、2 進ゼロだけで構成されている。

デフォルト・アクション: タスクが異常終了します。

### **54 ISCINVREQ**

リモート・システムで既知の状態に当てはまらない障害が起こったときに発生し ます。

デフォルト・アクション: タスクが異常終了します。

### **100 LOCKED**

作業単位の失敗が未確定のためにキューの使用が制限され、そのために要求を実 行できない場合に発生します。

デフォルト・アクション: タスクが異常終了します。

### **70 NOTAUTH**

リソース・セキュリティー検査が QUEUE(name) で失敗した場合に起こりま す。

デフォルト・アクション: タスクが異常終了します。

### **44 QIDERR**

指定されたキューが主記憶装置または補助記憶装置のどちらでも見つからない場 合に発生します。

デフォルト・アクション: タスクが異常終了します。

### **53 SYSIDERR**

|

| | 次のいずれかの状態で起こります。

- · SYSID オプションに指定されている名前がローカル・システム、またはリモ ート・システム (CONNECTION または IPCONN の定義によって CICS に認 識されている) のどちらでもない場合。
- IPIC 接続を使用しているときに、ローカル・システムまたはリモート・シス テム、あるいはその両方が CICS TS 4.2 領域ではない場合。
- v リモート・システムへのリンクがクローズされている場合。
- v 一時記憶域コマンドが実行されている CICS 領域が、参照された一時記憶域 キューをサポートする TS プールを管理する TS サーバーとの接続に失敗し た場合 (例えば、CICS 領域が一時記憶域サーバーへのアクセスを許可されて いない場合に起こります)。

一時記憶域サーバーが始動されなかった場合、または CICS の実行継続中に サーバーで障害が起こった (あるいは停止された) 場合にも、 SYSIDERR が 発生することがあります。

デフォルト・アクション: タスクが異常終了します。

# **DEQ**

タスクによるリソースの使用をスケジューリングします (デキュー)。

**DEQ**

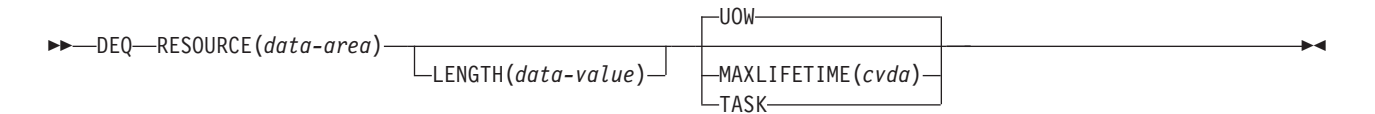

#### 状態**:** INVREQ、LENGERR

このコマンドは、LOCAL として定義されている場合はスレッド・セーフです。 GLOBAL として定義されている場合 はスレッド・セーフではありません。

> 動的トランザクション・ルーティングについての注: このコマンドを使用すると、 RESOURCE で指定された名前が、シスプレックス全体を有効範囲とするインストー ル済み ENQMODEL リソース定義で指定された名前と一致しない場合、動的トラン ザクション・ルーティングの使用に悪影響を及ぼすトランザクション間類縁性が生 じることがあります。トランザクションの類縁性の詳細については、 「*CICS* アプ リケーション・プログラミング・ガイド」を参照してください。

## 説明

DEQ コマンドは、現在あるタスクによってエンキューされているリソースを解放 し、他のタスクでも使用できるようにします。

タスクがリソースをエンキューし、リソースからキュー解除を行わない場合は、同 期点処理時またはタスク終了時に CICS が自動的にリソースを解放します。 このコ マンドのコンテキスト内のリソースは、1 から 255 バイトの任意のストリングで す。これは、タスク間のアクションの競合から保護したり、プログラム内で単一ス レッドを起こしたりするために、企業内標準によって設定します。

DEQ コマンドを出すとき、デキューするリソースは、エンキューしたときに使用し た方式で指定しなければなりません。 指定したリソースにエンキューが行われてい ない場合は、キュー解除命令は無視されます。

タスクが 1 つのリソースに複数の ENQ コマンドを出した場合は、タスクが DEQ コマンドの適合番号を出すまでそのリソースはそのタスクに所有されたままになり ます。

EXEC CICS DEQ (または ENQ) コマンドが、インストールされた ENQMODEL リ ソース定義と同じ名前のリソースに対して発行されると、 CICS は ENQSCOPE 属 性の値を検査し、有効範囲がローカルであるか、あるいは、シスプレックス全体に 渡るかどうかを判別します。 ENQSCOPE 属性が左方ブランク (デフォルト) であ る場合は、 CICS は DEQ を、発行している CICS 領域のためのローカルとして扱 います。 ENQMODEL がリソース名と一致しない場合は、 DEQ コマンドの有効範 囲はローカルになります。 ENQMODEL リソース定義についての詳細は、「*CICS Resource Definition Guide*」を参照してください。

# オプション

**LENGTH(***data-value***)**

キュー解除するリソースの長さをデータ値に指定します。データ値は 1 から 255 までの範囲のハーフワード・バイナリー数です。 指定値がこの範囲から外 れると、LENGERR 状態が発生します。 ENQ コマンドで LENGTH オプショ ンを指定した場合には、そのリソースに対する DEQ コマンドにもそのオプシ ョンを指定しなければならず、しかもこの 2 つのオプションの値は同じでなけ ればなりません。

### **MAXLIFETIME(***cvda***)**

ENQ を解放する期間を指定します。 CVDA 値は次のとおりです。

**UOW** 獲得された ENQ の期間は 1 作業単位です。 これはデフォルト値で す。

> 注**:** 以前の CICS リリースとの互換性を保つために、LUW の CVDA 値もサポートされます。

獲得された ENQ の期間は 1 タスクです。

## **RESOURCE(***data-area***)**

アドレスがキュー解除するリソースを表す区域、またはリソースを含む変数 (例 えば、従業員名) を指定します。後者の場合は、LENGTH オプションを使用し なければなりません。

## 状態

## **16 INVREQ**

RESP2 値:

**2** MAXLIFETIME オプションに設定された CVDA が正しくない。

デフォルト・アクション: タスクが異常終了します。

### **22 LENGERR**

RESP2 値:

**1** LENGTH オプションに指定した値が、 1 から 255 の範囲外である。 デフォルト・アクション: タスクが異常終了します。

## 例

以下の例は、リソースのキュー解除を行う方法を示しています。

#### EXEC CICS DEQ RESOURCE(RESNAME)

EXEC CICS DEQ RESOURCE(SOCSECNO) LENGTH(9)

**TASK**

# **DOCUMENT CREATE**

文書を作成します。

### **DOCUMENT CREATE**

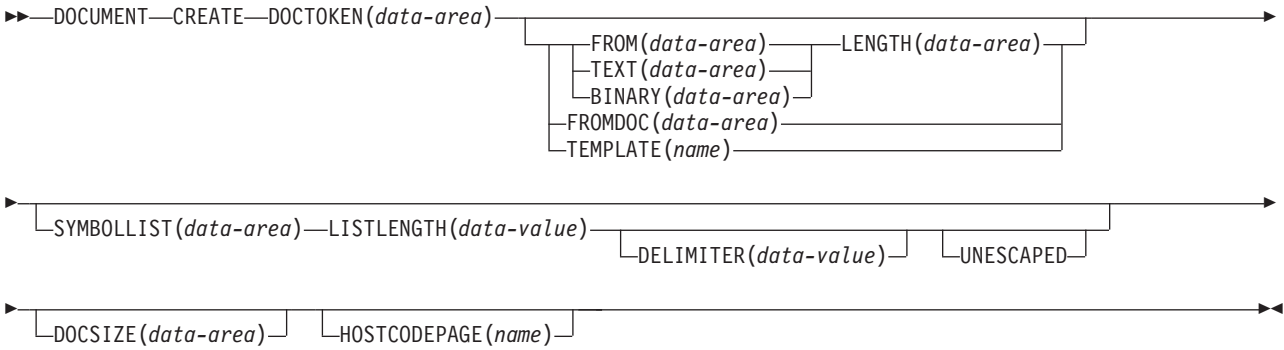

状態**:** INVREQ、LENGERR、NOTAUTH、NOTFND、SYMBOLERR、TEMPLATERR

このコマンドはスレッド・セーフです。

## 説明

DOCUMENT CREATE は、文書作成プロセスの始まりを知らせます。 作成されて いる文書は、空の文書、またはアプリケーション・バッファーに含まれる既存の文 書、テンプレート、またはデータをベースにした文書でもかまいません。

## オプション

## **BINARY(data-area)**

作成している新規文書の内容として使用するデータのバッファーを指定します。 データは未変更のまま文書内容にコピーされ、記号置換のためのデータ解析は行 われません。 BINARY オプションの目的は、アプリケーションが、送信すると きにクライアント・コード・ページを変換しなければならないデータのブロック を挿入できるようにすることです。 このバッファーの長さを指定するには、 LENGTH オプションを使用します。

## **DELIMITER(data-value)**

SYMBOLLIST バッファー内のシンボル名と値のペアを区切るために使用される オプションの 1 バイトの値を指定します。このオプションを指定しない場合、 デフォルトのアンパーサンドが使用されます。 区切り文字として使用できない 文字 (スペース文字など) がいくつかあります。それらの区切り文字をこのコマ ンドで使用すると INVREQ 状態が発生します。規則は 「*CICS* アプリケーショ ン・プログラミング・ガイド」にリストされています。

このオプションが指定された場合、アプリケーションは、 SYMBOLLIST バッ ファー内の記号値に DELIMITER が存在しないことを確認しなければなりませ ん。そのため、アプリケーションでは、英数字およびその他の印刷可能文字を DELIMITER 値として使用しないようにする必要があります。

### **DOCSIZE(data-area)**

文書の現行のサイズのまま更新する 2 進フルワード領域をバイトで指定しま す。 これは、RETRIEVE コマンドを発行するときに、文書のコピーを含むのに 必要なバッファーの最大サイズです。

#### **DOCTOKEN(data-area)**

文書のバイナリー・トークンを格納するデータ域を指定します。 この領域の長 さは 16 バイトでなければならず、後のコマンドで文書を参照できる、CICS が 生成した名前に設定されます。

### **FROM(data-area)**

アプリケーションが提供するデータが、新規文書の内容を作成するために使用さ れることを指定します。 データの内容は、作成され検索されたテンプレートま たは文書でなければなりません。 データがテンプレートの場合は、記号テーブ ル内の記号がある場所で記号置換が発生します。データが以前に検索された文書 である場合には、検索時に挿入された変換およびブックマーク・タグは内容から 除去され、 API コマンドが要求する内部形式で保管されます。 記号置換は、 検索済みの文書に含まれる未解決の記号には試行されないことに注意してくださ い。 このバッファーの長さを指定するには、LENGTH オプションを使用しま す。

## **FROMDOC(data-area)**

作成する新規文書にコピーされる内容が含まれている文書のバイナリー・トーク ン (**DOCTOKEN** オプションを参照) を指定します。すべてのブックマークおよ び変換タグは、新規文書にコピーされます。 記号テーブルはコピーされませ ん。

## **HOSTCODEPAGE(name)**

追加しているデータがエンコードされるホスト・コード・ページの名前を指定し ます。 このオプションは、TEXT、SYMBOL および TEMPLATE オプションに のみ適用されます。 名前の長さは 8 文字でなければなりません。8 文字より短 い場合は、右側にブランクを埋め込まなければなりません。

3 から 5 桁の 10 進数を使用して作成されたコード・ページ番号 (一般的には CCSID) で構成されるホスト・コード・ページ名の標準 CICS 形式は、必要に応 じて末尾スペースを埋め込んで 8 文字にします。 3 桁よりも少ないコード・ペ ージ 37 の場合の標準形は 037 です。 CICS は、コード・ページ名の 1 から 65535 の範囲のいずれの 10 進数も、たとえそれらが標準形でなくても (末尾ス ペースを埋め込んだ) 8 桁までの 10 進数として受け入れます。

記号の処理が必要な場合は、記号および記号リスト処理に使用される区切り文字 が EBCDIC とみなされるため、HOSTCODEPAGE パラメーターが EBCDIC ベ ースのコードを指定する必要があることに注意してください。

### **LENGTH(data-value)**

TEXT、BINARY または FROM データを含むバッファーの長さを、フルワー ド・バイナリー値で指定します。

### **LISTLENGTH(data-value)**

記号リストの長さを、フルワード・バイナリー値で指定します。

### **SYMBOLLIST(***data-area***)**

記号リストを含むバッファーを指定します。 このバッファーの長さを指定する には、LISTLENGTH オプションを使用します。記号リストは、& 記号で区切ら

れた 1 つ以上の記号定義からなる文字ストリングです。 それぞれの記号定義 は、名前、等号、および値で構成されます。 記号リストの例を示します。

applid=IYCQ&jobname=test

デフォルトでは、記号リスト内の記号は、& 文字で区切られますが、 DELIMITER キーワードを使用してこれを指定変更し、別の記号区切り文字を指 定することができます。「*CICS* アプリケーション・プログラミング・ガイド」 には、SYMBOLLIST を使用して記号を設定するときに適用される規則がリスト されています。

## **TEMPLATE(name)**

テンプレートの 48 バイトの名前を指定します。 テンプレートは、RDO を使 用して CICS に定義されていなければなりません。 名前が 48 バイトより短い 場合は、右側にブランクを埋め込まなければなりません。

注**:** テンプレートに含まれる記号の設定を行う前にそのテンプレートを挿入した 場合は、それらの記号が置き換えられることはありません。 記号の置き換えが 発生するのは、記号リストを指定せずにテンプレートから文書を作成した場合で す。

### **TEXT(data-area)**

作成している新規文書の内容として使用するデータのバッファーを指定します。 データは未変更のまま文書内容にコピーされ、記号置換のためのデータ解析は行 われません。 文書を送信するときに、データは、クライアント・コード・ペー ジへの変換を要するとしてマークされます。 このバッファーの長さを指定する には、LENGTH オプションを使用します。

### **UNESCAPED**

CICS が SYMBOLLIST バッファー内の記号の値をエスケープ解除しないように します。 このオプションを指定すると、正符号はスペースに変換されません。 また、%2B のようなシーケンスも単一バイト値に変換されません。

UNESCAPED オプションを使用すると、記号リスト内の記号の値には、記号区 切り記号としてすでに使用している文字を含めることができません。 UNESCAPED を使用する場合は、記号の値に使用することのない記号分離文字 を選択してください。

## 状態

### **INVREQ**

RESP2 値:

**1** FROM オプションで指定された検索済みの文書は、有効な RETRIEVE 形式ではありません。

### **LENGERR**

RESP2 値:

- **1** LENGTH に指定された値は無効です。値が負になっています。
- **9** LISTLENGTH に指定された値は無効です。値は、1 から (16M から 1) の間である必要があります。

### **70 NOTAUTH**

コマンドはリソース・セキュリティー検査に失敗しました。 (NOTAUTH 状態

が処理されない場合、その状態を受け取ったアプリケーションは、コード AEY7 で異常終了する可能性があります。)

**EXEC CICS DOCUMENT** コマンドは、(DOCTEMPLATE リソースの TEMPLATENAME 属性で指定されている) 48 文字のテンプレート名を使用する 文書テンプレートを参照します。 ただし、コマンドに対するセキュリティー検 査では、TEMPLATENAME 属性に対応する DOCTEMPLATE リソース定義の名 前が使用されます。 リソース・セキュリティー検査が設定されている場合、ト ランザクションのユーザー ID はこの DOCTEMPLATE リソース定義に対する 読み取り権限が必要になります。

RESP2 値:

**101** トランザクションのユーザー ID には、TEMPLATE オプションによっ て指定されている文書テンプレートの DOCTEMPLATE リソース定義に 対する読み取り権限がありません。

### **13 NOTFND**

RESP2 値:

- **2** FROMDOC オプションで指定された文書を検索できなかったか、ある いは、名前が間違っていました。
- **3** TEMPLATE オプションで指定されたテンプレートを検出できなかった か、あるいは、名前が間違っていました。
- **7** HOSTCODEPAGE オプションで指定されたホスト・コード・ページを 検出できなかったか、あるいは、名前が間違っていました。
- **8** DELIMITER に指定された値が有効でない。

### **116 SYMBOLERR**

記号リストで指定されている記号が、記号の命名規則に準拠していません。 RESP2 には、リスト内の記号のオフセットが含まれています。

**117 TEMPLATERR**

指定されたテンプレート・データの処理中に、DOCTEMPLATE リソースで指定 されたテンプレートが存在しないか、無効な #set、#include、または #echo コマ ンドが検出されました。 RESP2 には、無効なコマンドのオフセットが含まれて います。

# **DOCUMENT DELETE**

文書を削除します。

### **DOCUMENT DELETE**

-- DOCUMENT DELETE DOCTOKEN(*data-area*) -

### 状態**:** NOTFND

このコマンドはスレッド・セーフです。

## 説明

**DOCUMENT DELETE** コマンドを使用すると、トランザクション中に不要になった文書 を削除することができます。このコマンドをアプリケーションで使用すると、文書 およびその文書に関連しているすべてのストレージの削除を要求することができま す。このコマンドを実行すると、文書に割り振られているストレージが即時に解放 されます。**DOCUMENT DELETE** コマンドが呼び出されない場合、この文書はアプリケ ーションが終了するまで存在しています。

◀

# オプション

### **DOCTOKEN(data-area)**

削除する文書の 16 バイトのバイナリー・トークンを指定します。

## 状態

## **13 NOTFND**

RESP2 値:

**1** 文書が作成されませんでした。または、名前が間違って指定されていま す。

# **DOCUMENT INSERT**

文書オブジェクトを挿入します。

## **DOCUMENT INSERT**

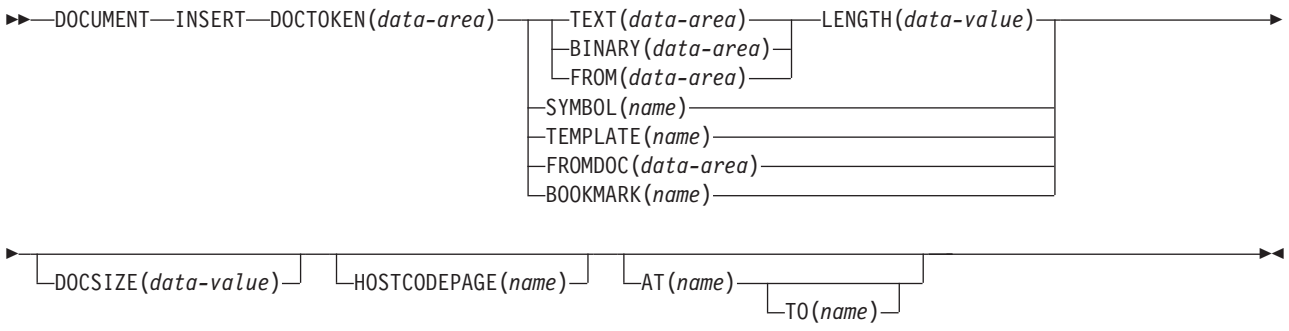

状態**:** DUPREC、INVREQ、LENGERR、NOTAUTH、NOTFND、TEMPLATERR

このコマンドはスレッド・セーフです。

## 説明

DOCUMENT INSERT を使用すると、アプリケーションは、文書オブジェクトを挿 入することができます。 追加ポイント (ブックマーク) は、文書内の相対的位置付 けを定義します。 ブックマークは、参照する前に定義しなければなりません。 ブ ックマークで定義した位置の後に、いつでもデータを挿入できます。

# オプション

### **AT(***name***)**

文書内の追加ポイントの位置を識別するブックマークの記号名を 16 バイトで指 定します。 データはブックマークの後に挿入され、そのブックマークの後に続 くどんなデータも、シフトダウンされます。 アプリケーションは AT と TO オプションを組み合わせて、オーバーレイ操作を実行することができます。 AT オペランドが指定されていない場合は、データは文書の終わりに挿入されます。 TOP の定義済みブックマークを提供することによって、アプリケーションは、 文書の先頭にデータを挿入することができます。

### **BINARY(***data-area***)**

文書に挿入するデータのバッファーを指定します。 データは未変更のまま文書 内の追加ポイントにコピーされ、記号置換のためのデータ解析は試行されませ ん。 BINARY オプションを使用すると、アプリケーションは、送信するときに クライアント・コード・ページを変換しなければならないデータのブロックを挿 入できます。 このバッファーの長さを指定するには、LENGTH オプションを使 用します。

### **BOOKMARK(***name***)**

文書に挿入するブックマークを指定します。 ブックマークは、文書の追加ポイ ントを識別する記号名です。 名前の長さは 16 文字までで、組み込みスペース が含まれていなければなりません。

### **DOCSIZE(***data-value***)**

文書の現行のサイズのまま更新する 2 進フルワード領域をバイトで指定しま す。 これは、RETRIEVE コマンドを発行するときに、文書のコピーを含むのに 必要なバッファーの最大サイズです。

### **DOCTOKEN(***data-area***)**

データを挿入する文書の 16 バイトのバイナリー・トークンを指定します。

### **FROM(data-area)**

アプリケーションが提供するデータのバッファーを文書に挿入することを指定し ます。 データ内容は、以前に作成され検索されたテンプレートまたは文書であ ってもかまいません。 データがテンプレートの場合は、記号テーブル内の記号 がある場所で記号置換が発生します。 データが以前に検索された文書である場 合には、検索時に挿入された変換およびブックマーク・タグは内容から除去さ れ、 API コマンドが要求する内部形式で保管されます。 記号置換は、検索済 みの文書に含まれる未解決の記号には試行されないことに注意してください。 このバッファーの長さを指定するには、LENGTH オプションを使用します。

### **FROMDOC(***data-area***)**

内容をターゲット文書の挿入ポイントにコピーする文書のバイナリー・トークン (DOCTOKEN オプションを参照) を指定します。 すべてのブックマークおよび 変換タグは、ターゲット文書にコピーされます。 記号テーブルはコピーされま せん。

### **HOSTCODEPAGE(name)**

追加しているデータが記号化されるホスト・コード・ページの記号名 (DOCTOKEN オプションを参照) を指定します。 このオプションは、 TEXT、SYMBOL および TEMPLATE オプションにのみ適用されます。 名前の 長さは 8 文字でなければなりません。8 文字より短い場合は、右側にブランク を埋め込まなければなりません。

3 から 5 桁の 10 進数を使用して作成されたコード・ページ番号 (一般的には CCSID) で構成されるホスト・コード・ページ名の標準 CICS 形式は、必要に応 じて末尾スペースを埋め込んで 8 文字にします。 3 桁よりも少ないコード・ペ ージ 37 の場合の標準形は 037 です。 CICS は、コード・ページ名の 1 から 65535 の範囲のいずれの 10 進数も、たとえそれらが標準形でなくても (末尾ス ペースを埋め込んだ) 8 桁までの 10 進数として受け入れます。

記号の処理が必要な場合は、記号および記号リスト処理に使用される区切り文字 が EBCDIC とみなされるため、HOSTCODEPAGE パラメーターが EBCDIC ベ ースのコードを指定する必要があることに注意してください。

### **LENGTH(data-value)**

TEXT、BINARY または FROM データを含むバッファーの長さを、フルワー ド・バイナリー値で指定します。

DOCUMENT RETRIEVE コマンドに続いて、DOCUMENT INSERT コマンドが DATAONLY オプションを指定せずに発行され、検索されたドキュメントが

FROM オプションを使用して挿入される場合は、 LENGTH は検索されたドキ ュメントの長さと同じでなければなりません。

**SYMBOL(***name***)**

記号テーブルの記号名を 32 バイトで指定します。 記号テーブルにある記号に 関連したデータが挿入されますが、記号そのものは挿入されません。 記号と関 連付けられているデータが、文書にすでに挿入されているときには、構成中の文 書内のデータを変更することはできません。 記号に別の値を設定した場合、次 に記号が文書に挿入される際に、その新しい値が使用されます。 この変更によ って、文書にすでに挿入されている値が影響を受けることはありません。

### **TEMPLATE(***name***)**

テンプレートの 48 バイトの名前を指定します。 テンプレートは、RDO を使 用して CICS に定義されていなければなりません。名前が 48 バイトより小さ い場合は、右側にブランクを埋め込まなければなりません。どの記号の現行値 も、テンプレートに置換されます。

注**:** 記号を含むテンプレートが、文書にすでに挿入されている場合は、構成中の 文書内の置換された記号の値を変更することはできません。 記号に別の値を設 定した場合、次にテンプレートが文書に挿入される際に、その新しい値が使用さ れます。この変更によって、文書にすでに挿入されている値が影響を受けること はありません。

## **TEXT(***data-area***)**

文書に挿入するデータのバッファーを指定します。 データは未変更のまま文書 内の追加ポイントにコピーされ、記号置換のためのデータ解析は試行されませ ん。 文書を送信するときに、データは、クライアント・コード・ページへの変 換を要するとしてマークされます。 このバッファーの長さを指定するには、 LENGTH オプションを使用します。

### **TO(***name***)**

オーバーレイ操作の終了位置を識別するブックマークの記号名を指定します。 AT および TO オペランドで識別するブックマーク間のデータは削除され、新 規データがその位置に挿入されます。 ゼロの LENGTH をもつ TEXT または BINARY オプションのヌル・ストリングを指定して、 2 つのブックマーク間で データを削除することが可能です。

## 状態

### **14 DUPREC**

ブックマークはすでに定義されています。

#### **16 INVREQ**

RESP2 値:

- **0** TO オプションで指定されたブックマークは、 AT ブックマークで指定 されたブックマークの前に表示されます。
- **1** FROM オプションで指定された検索済みの文書は、有効な RETRIEVE 形式ではありません。
- **2** BOOKMARK オプションのブックマーク名は無効です。

#### **LENGERR**

- **1** LENGTH に指定された値は無効です。値が負になっています。
- **70 NOTAUTH**

コマンドはリソース・セキュリティー検査に失敗しました。 (NOTAUTH 状態 が処理されない場合、その状態を受け取ったアプリケーションは、コード AEY7 で異常終了する可能性があります。)

EXEC CICS DOCUMENT コマンドは、(DOCTEMPLATE リソース定義の TEMPLATENAME 属性で指定されている) 48 文字のテンプレート名を使用する 文書テンプレートを参照します。 ただし、コマンドに対するセキュリティー検 査では、TEMPLATENAME 属性に対応する DOCTEMPLATE リソース定義の名 前が使用されます。 リソース・セキュリティー検査が設定されている場合、ト ランザクションのユーザー ID はこの DOCTEMPLATE リソース定義に対する 読み取り権限が必要になります。

RESP2 値:

- **101** トランザクションのユーザー ID には、TEMPLATE オプションによっ て指定されている文書テンプレートの DOCTEMPLATE リソース定義に 対する読み取り権限がありません。
- **13 NOTFND**

以下の文書またはテンプレートの 1 つを検出できなかったか、またはその名前 が間違っていました。

RESP2 値:

- **1** DOCUMENT オプションで指定された文書
- **2** FROMDOC オプションで指定された文書
- **3** TEMPLATE オプションで指定されたテンプレート
- **4** SYMBOL オプションで指定された文書
- **5** AT オプションで指定された文書
- **6** TO オプションで指定された文書
- **7** HOSTCODEPAGE オプションで指定された文書

### **117 TEMPLATERR**

指定されたテンプレート・データの処理中に、無効な #set、#include、または #echo コマンドが検出されたか、あるいは CICS 領域に、このテンプレートの HFS ファイルにアクセスするための適切な権限レベルがありません。 RESP2 には、ゼロ (組み込みテンプレートの最大の 32 レベルを超える場合) または無 効なコマンドのオフセットのいずれかが含まれています。

# **DOCUMENT RETRIEVE**

アプリケーション専用のバッファーに文書をコピーします。

### **DOCUMENT RETRIEVE**

-

-- DOCUMENT RETRIEVE DOCTOKEN(*data-area*) INTO(*data-area*) LENGTH(*data-value*) -

 $\Box$ MAXLENGTH(*data-value*)  $\Box$  CHARACTERSET(*name*)  $\Box$   $\Box$ DATAONLY $\Box$ 

状態**:** INVREQ、LENGERR、NOTFND

このコマンドはスレッド・セーフです。

## 説明

アプリケーションで **DOCUMENT RETRIEVE** を使用すると、そのアプリケーション専用 のバッファーに文書のコピーを取得して、直接そのコピーを操作することができま す。 文書は CICS が管理し、アプリケーションは、文書の内容を含んでいるバッフ ァーへ直接アクセスすることはできません。 文書は現行のトランザクションの期間 中にしか存在しません。したがって、トランザクション境界を超えて存在する場合 は、アプリケーションは文書を検索し保管しなければなりません。 **DOCUMENT CREATE** コマンドの FROM オプションを使用すると、検索済みの文書を新規文書の 基礎として使用することができます。

文書が検索されると、CICS はその文書の内容にタグを挿入して、ブックマークを識 別し、コード・ページ変換を必要としないブロックの境界を定めます。 タグなしの コピーを要求するには、DATAONLY を指定します。 CHARACTERSET オプショ ンを使用すると、抽出された文書も単一のクライアント・コード・ページに変換す ることができます。

**DOCUMENT CREATE** および **DOCUMENT INSERT** コマンドは、DOCSIZE 値を返します。 この値は、RETRIEVE コマンドを実行するときに、元のコード・ページの文書のコ ピー (制御情報を含む) を含めるのに必要なバッファーの最大サイズです。ただし、 元の EBCDIC データより多くのバイトを必要とするエンコード方式 (例えば UTF-8) を CHARACTERSET オプションで指定した場合は、この最大サイズでは変 換された文書を保管するのに不十分な場合があります。このような場合に DOCSIZE 値がバッファー・サイズに使用されている場合は、LENGERR 状態を処理し、 LENGTH パラメーターで返されたサイズを使用して新規バッファーを獲得するプロ グラムを準備する必要があります。 または、バッファーを割り振る前に、ダミー・ バッファーを指定し、MAXLENGTH をゼロに指定して **DOCUMENT RETRIEVE** を発行 した後に、LENGERR 状態を処理し、返された LENGTH 値を使用して、実際の文 書の長さを決定することができます。

-◂

# オプション

## **CHARACTERSET(***name***)**

データの変換先にするクライアント文字セットの名前を指定します。名前の長さ は、最大で 40 文字までです (40 文字より短い場合は、右側にブランクを埋め 込む必要があります)。

アップグレード目的のみでサポートされている CLNTCODEPAGE パラメーター は、このパラメーターによって置き換えられます。

### **CLNTCODEPAGE(***name***)**

このオプションは、アップグレード目的のみでサポートされています。このオプ ションは、CHARACTERSET によって置き換えられます。 CICS が実行するア クションは、どちらのキーワードの場合も同じです。

## **DATAONLY**

組み込みタグなしでデータを検索する必要があることを指定します。

### **DOCTOKEN(***data-area***)**

検索する文書の 16 バイトのバイナリー・トークンを指定します。

### **INTO(***data-area***)**

文書内容のコピーを含むバッファーを指定します。

### **LENGTH(***data-value***)**

アプリケーションに戻されるデータ量の長さを、フルワード・バイナリー値で指 定します。 文書が切り捨てられた場合、これが文書全体を返すのに必要な長さ です。

## **MAXLENGTH(***data-value***)**

バッファーが受信できるデータの最大量の長さを、フルワード・バイナリー値で 指定します。

## 状態

### **16 INVREQ**

RESP2 値:

- **11** 指定されたコード・ページの組み合わせは無効であるか、またはサポー トされていません。
- **12** CCSID 変換中にエラーが発生したため、変換が完了していない可能性 があります。 例えば、テキストの一部または記号値がマルチバイト文 字への変換の途中で終了しました。

### **22 LENGERR**

RESP2 値:

- **1** MAXLENGTH がゼロ未満です。 文書サイズは LENGTH フィールドに 返されません。
- **2** 受信しているバッファーの長さがゼロであるか、あるいは、短過ぎて文 書内容を入れることができません。 文書が切り捨てられ、必要な正確 な長さが LENGTH フィールドで返されます。

### **13 NOTFND**

- **1** 文書が作成されませんでした。または、名前が間違って指定されていま す。
- **7** 指定された文字セットが見つかりません。

# **DOCUMENT SET**

記号および値を記号テーブルに追加します。

### **DOCUMENT SET**

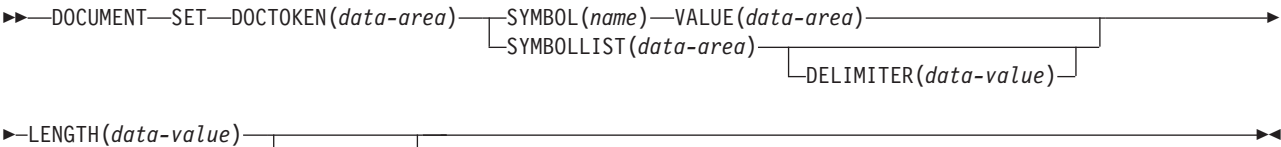

LUNESCAPED<sup>-</sup>

#### 状態**:** INVREQ、LENGERR、NOTFND、SYMBOLERR

このコマンドはスレッド・セーフです。

### 説明

DOCUMENT SET を使用すると、アプリケーションは、記号とその記号に関連した 値を記号テーブルに追加することができます。 追加されている記号がテーブルにす でに存在する場合には、新規の定義で置き換えます。

## 注**:**

- 1. 記号を含むテンプレートが、文書にすでに挿入されている場合は、構成中の文書 内の置換された記号の値を変更することはできません。 記号に別の値を設定し た場合、次にテンプレートが文書に挿入される際に、その新しい値が使用されま す。この変更によって、文書にすでに挿入されている値が影響を受けることはあ りません。
- 2. テンプレートに含まれる記号の設定を行う前にそのテンプレートを挿入した場合 は、それらの記号が置き換えられることはありません。 記号の置き換えが発生 するのは、記号リストを指定せずにテンプレートから文書を作成した場合です。

## オプション

## **DELIMITER(data-value)**

SYMBOLLIST バッファー内のシンボル名と値のペアを区切るために使用される オプションの 1 バイトの値を指定します。このオプションを指定しない場合、 デフォルトのアンパーサンドが使用されます。 区切り文字として使用できない 文字 (スペース文字など) がいくつかあります。それらの区切り文字をこのコマ ンドで使用すると INVREQ 状態が発生します。これらの区切り文字は「*CICS* アプリケーション・プログラミング・ガイド」にリストされています。

このオプションが指定された場合、アプリケーションは、 SYMBOLLIST バッ ファー内の記号値に DELIMITER が存在しないことを確認しなければなりませ ん。そのため、アプリケーションでは、英数字およびその他の印刷可能文字を DELIMITER 値として使用しないようにする必要があります。

### **DOCTOKEN(***data-area***)**

記号テーブルを所有する文書のバイナリー・トークンを 16 バイトで指定しま す。

## **LENGTH(***data-value***)**

記号に関連したデータ値を含むバッファーの長さ、または SYMBOLLIST オプ ションを使用する場合は記号リストを含むバッファーの長さを、フルワード・バ イナリー値で指定します。

### **SYMBOL(***name***)**

テーブルに追加する記号の名前を指定します。 この名前にはスペースを埋め込 まないで、1 文字から 32 文字の長さにしてください。「*CICS* アプリケーショ ン・プログラミング・ガイド」には、記号名の指定時に適用される規則がリスト されています。 1 つのコマンドに複数の記号を定義する場合は、この代わりに SYMBOLLIST オプションを使用してください。

## **SYMBOLLIST(***data-area***)**

記号リストを含むバッファーを指定します。 このバッファーの長さを指定する には、LENGTH オプションを使用します。記号リストは、& 記号で区切られた 1 つ以上の記号定義からなる文字ストリングです。 各記号定義は、名前、等 号、および値で構成されます。以下に、記号リストの例を示します。

### applid=IYCQ&jobname=test

デフォルトでは、記号リスト内の記号は、& 文字で区切られますが、 DELIMITER キーワードを使用してこれを指定変更し、別の記号区切り文字を指 定することができます。「*CICS* アプリケーション・プログラミング・ガイド」 には、SYMBOLLIST を使用して記号を設定するときに適用される規則がリスト されています。

## **UNESCAPED**

CICS が SYMBOLLIST バッファー内の記号の値をエスケープ解除しないように します。 このオプションを指定すると、正符号はスペースに変換されません。 また、%2B のようなシーケンスも単一バイト値に変換されません。

UNESCAPED オプションを使用すると、記号リスト内の記号の値には、記号区 切り記号としてすでに使用している文字を含めることができません。 UNESCAPED を使用する場合は、記号の値に使用することのない記号分離文字 を選択してください。 この代わりに、SYMBOL および VALUE オプションを 使用すると、記号区切り文字としてすでに使用している文字を含む記号の値でも 指定することができます。これは、VALUE オプションでは、記号区切り文字が 特別な意味を持たないためです。

## **VALUE(***data-area***)**

SYMBOL に関連する値を含む領域を指定します。「*CICS* アプリケーション・ プログラミング・ガイド」には、記号の値を指定する時に適用される規則がリス トされています。

## 状態

### **16 INVREQ**

RESP2 値:

**8** DELIMITER に指定された値が有効でない。

### **LENGERR**

- **9** シンボル・リスト LENGTH に指定された値は無効です。値は、1 から (16M から 1) の間である必要があります。
- **10** シンボル値 LENGTH に指定された値は無効です。値は、1 から (16M から 1) の間である必要があります。

## **13 NOTFND**

RESP2 値:

**1** 文書が作成されていないか、または名前が不正確に指定されている。

### **116 SYMBOLERR**

記号名が無効です。 RESP2 値:

**0** SYMBOLLIST が使用されませんでした。

**offset** RESP2 には、リスト内の無効な記号のオフセットが含まれています。
# **DUMP TRANSACTION**

トランザクション・ダンプを要求します。

#### **DUMP TRANSACTION**

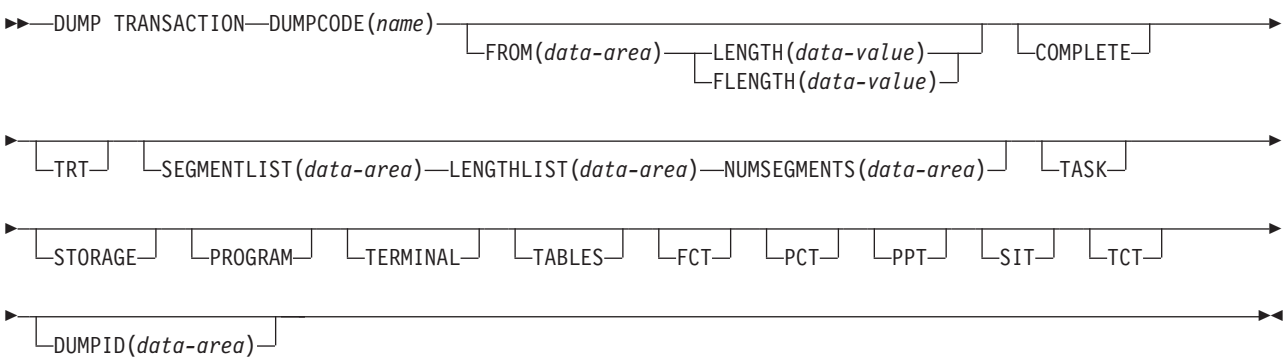

状態**:** INVREQ、IOERR、NOSPACE、NOSTG、NOTOPEN、OPENERR、SUPPRESSED

## 説明

DUMP TRANSACTION は、タスクに関連付けられている主記憶装置のすべて、一 部、または 1 つのダンプを取ったり、CICS テーブルの一部またはすべてのダンプ を取ったり、これらのすべてのダンプを一緒に取ります。

SYSDUMP でトランザクション・ダンプ・テーブルに定義されている DUMPCODE に DUMP TRANSACTION を発行した場合は、システム・ダンプも入手することに 注意してください。

指定した DUMPCODE のシステム・ダンプ・テーブル内に項目がない場合は、一時 項目が作成されます。 この項目は、次の CICS 開始で消失します。 システム・ダ ンプ・テーブルについては 「*CICS Problem Determination Guide*」に説明されてい ます。

## オプション

## **COMPLETE**

タスクに関連付けられているすべての主記憶装置、すべての CICS テーブル、 および DL/I 制御ブロックのダンプを取ります。

#### **DUMPCODE(***name***)**

ダンプを識別する名前 (1 から 4 文字) を指定します。名前の先頭または途中 にブランクを入れると、ダンプは作成されますが、 INVREQ 状態が発生しま す。 システム・ダンプ・テーブルに項目は追加されません。

DUMPCODE 以外のすべてのオプションを省略すると、DL/I 制御ブロックを除 いて、TASK を指定した場合と同じダンプが得られます。

#### **DUMPID(***data-area***)**

特定のダンプ用に生成された 6 文字から 9 文字のダンプ ID を返します。 ID

の形式は xxxx/yyyy です。ここで、*xxxx* はダンプ実行回数、yyyy はダンプ・ カウント、そしてスラッシュ記号 (/) は区切り文字です。 ダンプ ID は、以下 のように形成されます。

## ダンプ実行回数

1 ~ 9999 の範囲の数。 (この数値には先行ゼロが使用されないため、ダン プ ID は最低 6 文字、最高 9 文字で示されます。) ダンプ実行回数は、ロ ーカル・カタログが新たに初期化される CICS の最初の始動時に 1 で始ま り、CICS を再始動するたびに 1 ずつ増加します。 このダンプ実行回数 は、通常のシャットダウンを行うとローカル・カタログに保管されますが、 START=INITIAL または START=COLD システム初期設定パラメーターを 用いて CICS を始動した場合はその数値はリセットされます。

#### ダンプ・カウント

0001 ~ 9999 の範囲の数。 (この数値には先行ゼロが必要です。) これは、 この CICS の稼働においてダンプに割り当てられた数値です。最初のダン プは 0001 で始まり、ダンプが取られるたびに 1 ずつ増加します。

#### **FCT**

FILE リソース定義を含むファイル管理テーブルのダンプを取ります。

#### **FLENGTH(***data-value***)**

(FROM オプションで指定されて) ダンプを取るストレージ域の長さを、フルワ ード・バイナリー値で指定します。 指定可能な最大長は 16 777 215 バイトで す。

FLENGTH と LENGTH を同時に指定することはできません。

#### **FROM(***data-area***)**

指定したデータ域 (有効な区域でなければなりません) のダンプを取ります。こ のデータ域は、CICS 領域内のオペレーティング・システムによって割り振られ たストレージです。 さらに、以下の区域のダンプが得られます。

- v タスク制御域 (TCA)、および (該当する場合は) トランザクション作業域 (TWA)
- v CSA のユーザー部分 (CWA) を含む共通システム域 (CSA)
- TRTRANTY SIT パラメーターに TRAN が指定されているときは、現行タス クに関連するトレース項目だけが形式設定されます。 TRTRANTY=ALL が指 定されていると、内部トレース・テーブル全体が形式設定されます。 これ は、CICS トレース機能がアクティブの場合にのみ該当します。
- v 端末管理テーブルの端末項目 (TCTTE) または要求タスクと関連付けられてい る一時データ・キュー定義

TCTTE のダンプを取るたびに、TCTTE と関連付けられている端末管理テーブ ルのユーザー域 (それが存在する場合) およびメッセージ制御ブロック (それが 存在する場合) がダンプされます。 後者は基本マッピング・サポートで使用さ れます。

## **LENGTH(***data-value***)**

FROM オプション内で指定されたデータ域の長さを、ハーフワード・バイナリ ー値で指定します。安全な上限値については、 11 ページの『CICS [コマンドの](#page-24-0) LENGTH [オプション』を](#page-24-0)参照してください。

LENGTH と FLENGTH を同時に指定することはできません。

## **LENGTHLIST(***data-area***)**

ダンプを取るストレージ域の長さを表す 32 ビット・バイナリー値のリストを指 定します。 これは SEGMENTLIST オプションで指定したセグメントのリスト に対応します。 LENGTHLIST オプションを指定する場合は、SEGMENTLIST オプションおよび NUMSEGMENTS オプションの両方を指定しなければなりま せん。

#### **NUMSEGMENTS(***data-area***)**

ダンプを取る区域の数をフルワード・バイナリーで指定します。 NUMSEGMENTS オプションを指定する場合は、SEGMENTLIST オプションお よび LENGTHLIST オプションの両方を指定しなければなりません。

#### **PCT**

各インストール済みトランザクションリソース定義の要約を形式設定します。

#### **PPT**

各インストール済みプログラム・リソース定義の要約を形式設定します。

#### **PROGRAM**

以下のように、このタスクと関連付けられているプログラム・ストレージ域のダ ンプを取ることを指定します。

- v タスク制御域 (TCA)、および (該当する場合は) トランザクション作業域 (TWA)
- v CSA のユーザー部分 (CWA) を含む共通システム域 (CSA)
- v 内部トレース・テーブルに書き込まれたタスクに関連付けられているトレー ス項目 (CICS トレース機能がアクティブの場合のみ)
- 要求タスクの代りにアクティブなユーザー作成のアプリケーション・プログ ラムを含むすべてのプログラム・ストレージ域
- v TCA からの RSA チェーンで示されるレジスター保管域 (RSA)
- 端末管理テーブルの端末項目 (TCTTE) または要求タスクと関連付けられてい る一時データ・キュー定義

TCTTE のダンプを取るたびに、TCTTE と関連付けられている端末管理テーブ ルのユーザー域 (それが存在する場合) およびメッセージ制御ブロック (それが 存在する場合) がダンプされます。

#### **SEGMENTLIST(***data-area***)**

アドレスのリストを指定します。これはダンプを取るセグメントの開始点です。 各セグメントはタスク関連のストレージ域です。 SEGMENTLIST オプションを 指定する場合は、NUMSEGMENTS オプションおよび LENGTHLIST オプショ ンの両方を指定しなければなりません。

#### **SIT**

システム初期設定テーブルのダンプを取ります。

#### **STORAGE**

このタスクと関連付けられているストレージ域のダンプを以下のように取ること を指定します。

- v タスク制御域 (TCA)、および (該当する場合は) トランザクション作業域 (TWA)
- v CSA のユーザー部分 (CWA) を含む共通システム域 (CSA)
- v 内部トレース・テーブルに書き込まれたタスクに関連付けられているトレー ス項目 (CICS トレース機能がアクティブの場合のみ)
- すべてのトランザクション・ストレージ域
- v 端末管理テーブルの端末項目 (TCTTE) または要求タスクと関連付けられてい る一時データ・キュー定義

TCTTE のダンプを取るたびに、TCTTE と関連付けられている端末管理テーブ ルのユーザー域 (それが存在する場合) およびメッセージ制御ブロック (それが 存在する場合) がダンプされます。

#### **TABLES**

FCT (FILE リソース定義を含むファイル管理テーブル)、 PCT (TRANSACTION リソース定義を含むプログラム管理テーブル)、 PPT (PROGRAM リソース定義 を含む処理プログラム・テーブル)、 SIT (CICS システム初期設定パラメーター を含むシステム初期設定テーブル)、および TCT (TERMINAL リソース定義を 含む端末管理テーブル) のダンプを取ります。

#### **TASK**

このタスクと関連付けられているストレージ域のダンプを以下のように取ること を指定します。

- v このタスクと関連付けられているトランザクション環境の要約。
- v CSA のユーザー部分 (CWA) を含む共通システム域 (CSA)
- v 内部トレース・テーブルに書き込まれたタスクに関連付けられているトレー ス項目 (CICS トレース機能がアクティブの場合のみ)
- v 要求タスクの代りにアクティブなユーザー作成のアプリケーション・プログ ラムを含むすべてのプログラム・ストレージ域
- v すべてのトランザクション・ストレージ域
- v 端末管理テーブルの端末項目 (TCTTE) または要求タスクと関連付けられてい る一時データ・キュー定義
- v TCA からの RSA チェーンで示されるレジスター保管域 (RSA)
- v 要求タスクに関連付けられている端末用の端末管理テーブルの端末項目 (TCTTE) からチェーニングするすべての端末入出力域 (TIOA)
- v DL/I 制御ブロック

TCTTE のダンプを取るたびに、TCTTE と関連付けられている端末管理テーブ ルのユーザー域 (それが存在する場合) およびメッセージ制御ブロック (それが 存在する場合) がダンプされます。

#### **TCT**

端末管理テーブルのダンプを取ります。

## **TERMINAL**

端末装置と関連付けられているストレージ域のダンプを以下のように取ることを 指定します。

- v タスク制御域 (TCA)、および (該当する場合は) トランザクション作業域 (TWA)
- v CSA のユーザー部分 (CWA) を含む共通システム域 (CSA)
- v 内部トレース・テーブルに書き込まれたタスクに関連付けられているトレー ス項目 (CICS トレース機能がアクティブの場合のみ)
- v 要求が書き込みでない限り、またはストレージの凍結がタスクまたは端末に 対してオンになっている限り、要求元タスクに関連付けられている端末用の 端末管理テーブルの端末項目 (TCTTE) とのチェーニングがオフになっている すべての端末入出力領域 (TIOA)
- v 端末管理テーブルの端末項目 (TCTTE) または要求タスクと関連付けられてい る一時データ・キュー定義

TCTTE のダンプを取るたびに、TCTTE と関連付けられている端末管理テーブ ルのユーザー域 (それが存在する場合) およびメッセージ制御ブロック (それが 存在する場合) がダンプされます。 後者は基本マッピング・サポートで使用さ れます。

**TRT**

内部トレース・テーブルに書き込まれたタスクに関連付けられているトレース項 目のダンプを取ります。

## 状態

### **16 INVREQ**

RESP2 値:

**13** 指定した DUMPCODE が正しくない。 DUMPCODE に印刷不能の文字 が含まれている、または DUMPCODE の最初か途中にブランクがあ る。 ダンプは作成されますが、システム・ダンプ・テーブルには項目は追加 されません。

デフォルト・アクション: タスクが異常終了します。

## **17 IOERR**

RESP2 値:

- **9** SDUMP 処理が許可されていない。
- **10** システム・ダンプ中にエラーが発生した。
- **13** SDUMP を出した CICS ルーチンがリカバリー・ルーチン (FESTAE) を確立できない。

デフォルト・アクション: タスクが異常終了します。

## **18 NOSPACE**

RESP2 値:

**4** トランザクション・ダンプがスペース不足のため不完全である。 デフォルト・アクション: タスクが異常終了します。

#### **42 NOSTG**

RESP2 値:

**5** CICS に作業ストレージが不足している。

デフォルト・アクション: タスクが異常終了します。

#### **19 NOTOPEN**

RESP2 値:

**6** 現行の CICS ダンプ・データ・セットが、オープンしていない。

デフォルト・アクション: タスクが異常終了します。

**87 OPENERR**

RESP2 値:

**7** 現行の CICS ダンプ・ルーチンのオープン、クローズ、書き込みにエラ ーがある。

デフォルト・アクション: タスクが異常終了します。

**72 SUPPRESSED**

RESP2 値:

- **1** トランザクション・ダンプがテーブル内の MAXIMUM により抑制され た。
- **2** トランザクション・ダンプがテーブル内の NOTRANDUMP により抑制 された。
- **3** トランザクション・ダンプがユーザー出口プログラムによって抑制され た。

デフォルト・アクション: タスクが異常終了します。

## 例

以下の例では、タスクと関連付けられている主記憶装置、端末管理テーブル、およ び指定したデータ域のすべてのダンプを要求する方法を示します。

EXEC CICS DUMP TRANSACTION DUMPCODE('name') FROM(data-area) LENGTH(data-value)

> この 2 番目の例 (PL/I で作成) は、5 つのタスク関連ストレージ域がダンプされる 場合を示しています。

```
DCL storage_address(5) POINTER,<br>storage length(5) FIXED BIN(31),
    storage_Iength(5)
    nsegs FIXED BIN(31);
storage address(1) = ADDR(area);storage_length(1) = CSTG(areal);
.
.
.
nsegs = 5;
EXEC CICS DUMP TRANSACTION
     DUMPCODE('name')
     SEGMENTLIST(storage_address)
     LENGTHLIST(storage_length)
     NUMSEGMENTS(nsegs);
```
# **ENDBR**

ファイルのブラウズを終了します。

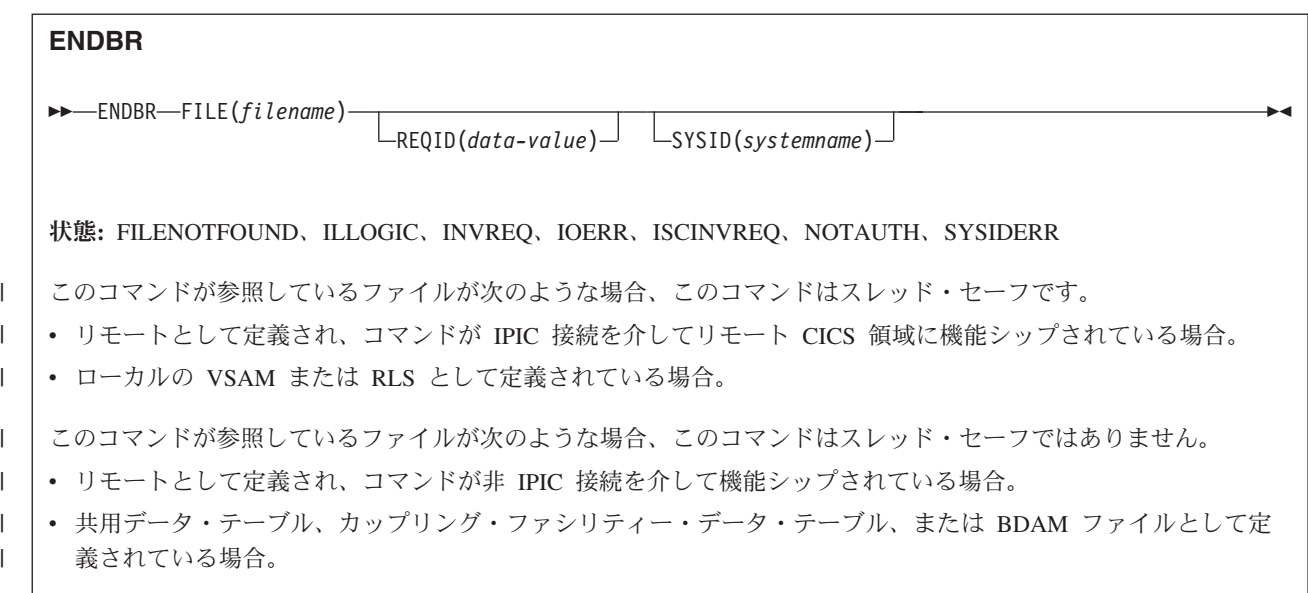

## 説明

ENDBR コマンドは、ローカルまたはリモートの CICS 領域のファイルまたはデー タ・テーブルのブラウズを終了します。

UPDATE オプションはブラウズ内部でも使用できるので、これを使用することをお 勧めします。これを使用しないときは、READ UPDATE を使用する前に ENDBR コマンドを出しておかないと、自己デッドロック異常終了が起こるからです。 同じ 理由から、同期点の前に ENDBR を出すことをお勧めします。

STARTBR に失敗しているときは、ENDBR を出す必要がありません。

# オプション

## **FILE(***filename***)**

ブラウズ中のファイルの名前を指定します。

SYSID が指定される場合は、このファイルが参照するデータ・セットは、 CICS で名前が定義されているかどうかとは関係なく、リモート・システム上に あると見なされます。SYSID が指定されていない場合は、ファイルのリソース 定義を使用して、データ・セットがローカル・システムにあるのか、リモート・ システムにあるのかが識別されます。

#### **REQID(***data-value***)**

ブラウズの固有の要求 ID をハーフワード・バイナリー値で指定します。1 つ のデータ・セット上の複数のブラウズ操作を制御するために使用します。 この オプションを指定しないと、デフォルトのゼロが使用されます。

**SYSID(***systemname***)**

要求の送信先のシステムの名前 (1 から 4 文字) を指定します。

## 状態

## **12 FILENOTFOUND**

RESP2 値:

**1** FILE オプションで参照されている名前が CICS に定義されていない。 デフォルト・アクション: タスクが異常終了します。

**21 ILLOGIC (VSAM)**

RESP2 値:

**110** 他の CICS 応答カテゴリーのいずれにも当てはまらない VSAM エラー が発生します。

(EXEC インターフェース・ブロックの EIBRCODE を参照してくださ い。詳細は、 927 ページの『付録 A. EXEC [インターフェース・ブロッ](#page-940-0) [ク』を](#page-940-0)参照してください。)

デフォルト・アクション: タスクが異常終了します。

### **16 INVREQ**

RESP2 値:

**35** REQID、SYSID、またはファイル名が、正常な STARTBR コマンドの ものと一致しない。

デフォルト・アクション: タスクが異常終了します。

## **17 IOERR**

RESP2 値:

**120** ファイル制御操作で入出力エラーがある。 入出力エラーとは、CICS 状 態に当てはまることのないすべての異常イベントを指します

VSAM ファイルの場合は、IOERR は通常、ハードウェア・エラーで す。

(さらに詳しい情報が EXEC インターフェース・ブロックにあります。 詳細は、 927 ページの『付録 A. EXEC [インターフェース・ブロック』](#page-940-0) を参照してください。)

デフォルト・アクション: タスクが異常終了します。

### **54 ISCINVREQ**

RESP2 値:

**70** リモート・システムで既知の条件に当てはまらない障害が起こったこと を示します。

デフォルト・アクション: タスクが異常終了します。

## **70 NOTAUTH**

RESP2 値:

**101** リソース保護検査が FILE(filename) で失敗した場合。

デフォルト・アクション: タスクが異常終了します。

**53 SYSIDERR**

RESP2 値:

**130** SYSID オプションは、ローカル・システムでもなく、CONNECTION 定 義または IPCONN 定義によって定義されているリモート・システムで もない名前を指定しています。 SYSIDERR は、リモート・システムと のリンクが認識されていても使用できない場合にも起こります。 IPCONN の場合は、リンクが認識されているものの、ローカル・システ ムまたはリモート・システムが、IP 相互接続を使用して機能シップされ たファイル制御コマンドをサポートしないときに、SYSIDERR が発生し ます。

デフォルト・アクション: タスクが異常終了します。

# **ENDBROWSE ACTIVITY**

BTS アクティビティーの子アクティビティー、または BTS プロセスの下位アクテ ィビティーのブラウズを終了します。

◂

## **ENDBROWSE ACTIVITY**

-- ENDBROWSE ACTIVITY BROWSETOKEN(*data-value*) -

状態**:** ILLOGIC、TOKENERR

## 説明

ENDBROWSE ACTIVITY は、BTS アクティビティーの子アクティビティー (また は BTS プロセスの下位アクティビティー) のブラウズを終了し、ブラウズ・トーク ンを無効にします。

# オプション

#### **BROWSETOKEN(data-value)**

削除するブラウズ・トークンをフルワード・バイナリー値で指定します。

## 状態

# **21 ILLOGIC**

RESP2 値:

**1** BROWSETOKEN オプションで指定された値は、現行のブラウズ・トー クンに一致しますが、アクティビティーのブラウズに使用されているブ ラウズ・トークンには一致しません。

#### **112 TOKENERR**

RESP2 値:

**3** ブラウズ・トークンが無効です。

# **ENDBROWSE CONTAINER**

チャネルに関連付けられている、または BTS アクティビティーあるいはプロセス に関連付けられているコンテナーのブラウズを終了します。

## **ENDBROWSE CONTAINER**

-- ENDBROWSE CONTAINER BROWSETOKEN(*data-value*) -

状態**:** ILLOGIC、TOKENERR

# 説明

ENDBROWSE CONTAINER は、チャネルに関連付けられている、または BTS ア クティビティーあるいはプロセスに関連付けられているコンテナーのブラウズを終 了し、ブラウズ・トークンを無効にします。

# オプション

### **BROWSETOKEN(data-value)**

削除するブラウズ・トークンをフルワード・バイナリー値で指定します。

## 状態

# **21 ILLOGIC**

RESP2 値:

**1** BROWSETOKEN オプションで指定された値は、現行のブラウズ・トー クンに一致しますが、コンテナーのブラウズに使用されているブラウ ズ・トークンには一致しません。

#### **112 TOKENERR**

RESP2 値:

**3** ブラウズ・トークンが無効です。

◂

# **ENDBROWSE EVENT**

BTS アクティビティーが認識しているイベントのブラウズを終了します。

## **ENDBROWSE EVENT**

-- ENDBROWSE EVENT BROWSETOKEN(*data-value*) -

状態**:** TOKENERR

# 説明

ENDBROWSE EVENT は、BTS アクティビティーの有効範囲内にあるイベントの ブラウズを終了し、ブラウズ・トークンを無効にします。

 $\rightarrow$ 

# オプション

**BROWSETOKEN(data-value)** 削除するブラウズ・トークンをフルワード・バイナリー値で指定します。

# 状態

## **112 TOKENERR**

RESP2 値:

**3** ブラウズ・トークンが無効です。

# **ENDBROWSE PROCESS**

CICS ビジネス・トランザクション・サービス・システム内の指定されたタイプのプ ロセスのブラウズを終了します。

## **ENDBROWSE PROCESS**

-- ENDBROWSE PROCESS BROWSETOKEN(*data-value*) -

状態**:** ILLOGIC、TOKENERR

# 説明

ENDBROWSE PROCESS は、CICS ビジネス・トランザクション・サービス・シス テム内の指定されたタイプのプロセスのブラウズを終了し、ブラウズ・トークンを 無効にします。

# オプション

## **BROWSETOKEN(data-value)**

削除するブラウズ・トークンをフルワード・バイナリー値で指定します。

## 状態

# **21 ILLOGIC**

RESP2 値:

**1** BROWSETOKEN オプションで指定された値は、現行のブラウズ・トー クンに一致しますが、プロセスのブラウズに使用されているブラウズ・ トークンには一致しません。

#### **112 TOKENERR**

RESP2 値:

**3** ブラウズ・トークンが無効です。

◂

# **ENQ**

タスクによるリソースの使用をスケジュールに入れます (エンキュー)。

**ENQ**

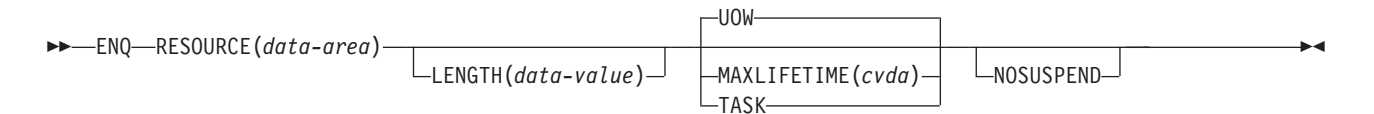

#### 状態**:** ENQBUSY、INVREQ、LENGERR

このコマンドは、LOCAL として定義されている場合はスレッド・セーフです。 GLOBAL として定義されている場合 はスレッド・セーフではありません。

## 説明

ENQ コマンドは、ENQ を出しているタスクの実行を、指定したリソースの使用可 能度と同期化させます。制御は、リソースが使用できるようになったときにタスク に戻されます。

このコマンドのコンテキスト内のリソースは、1 から 255 バイトの任意のストリン グです。これは、タスク間のアクションの競合から保護したり、プログラム内で単 一スレッドを起こしたりするために、企業内標準によって設定します。

タスクがリソースをエンキューするが、リソースからキュー解除を行わない場合 は、同期点処理時 (DL/I、PCB、および TERM 呼び出しを含む) または、タスク終 了時に CICS が自動的にリソースを解放します。 UOW オプションを指定すると、 作業単位 (UOW) 終了時にデキューが強制されます。 TASK オプションを指定する と、タスク終了時にデキューが強制されます。 タスクに複数の作業単位がある場合 は、エンキューは UOW を持ち越します。

タスクが 1 つのリソースに複数の ENQ コマンドを出した場合は、タスクが同じ数 の DEQ コマンドを出すまで、そのリソースはそのタスクに所有されたままになり ます。

エンキューされるリソースは、以下のいずれかの方式により識別しなければなりま せん。

- v リソースであるデータ領域を指定する。 ストレージ内のデータ域の内容ではな く、場所 (アドレス) が重要になります。
- v リソースを表す固有の引数 (例えば、従業員名) が入ったデータ域を指定する。 データの場所でなく、内容が重要になります。 LENGTH は必須です。LENGTH オプションで、データ値の内容を ENQ するよう CICS に指示します。

EXEC CICS ENQ (または DEQ) コマンドが、インストールされた ENQMODEL リ ソース定義と同じ名前のリソースに対して発行されると、 CICS は ENQSCOPE 属 性の値を検査し、有効範囲がローカルであるか、あるいは、シスプレックス全体に 渡るかどうかを判別します。 ENQSCOPE 属性が左方ブランク (デフォルト) であ る場合は、 CICS は ENQ を、発行している CICS 領域のためのローカルとして扱 います。 ENQMODEL がリソース名と一致しない場合は、ENQ コマンドの有効範 囲はローカルになります。 ENQMODEL リソース定義についての詳細は、「*CICS Resource Definition Guide*」を参照してください。

# リソース使用不能

ENQ を出す際にリソースが使用不能であれば、アプリケーション・プログラムはリ ソースが使用できるようになるまで延期されます。 ただし、NOSUSPEND オプシ ョンが指定されていてリソースが使用不能の場合は、 ENQBUSY 状態が発生しま す。アクティブの HANDLE CONDITION があるときも、同様に ENQBUSY 状態 が発生します。 これによって、アプリケーション・プログラムは、リソースが使用 できるようになるのを待たずに (HANDLE CONDITION ENQBUSY により) リソー スの使用不能に対処できます。

# オプション

## **LENGTH(***data-value***)**

エンキューするリソースの長さをハーフワード・バイナリー値で指定します。 この値は 1 から 255 の範囲内でなければならず、範囲外の値を指定すると、 LENGERR 状態が発生します。 ENQ コマンドで LENGTH オプションを指定 した場合には、そのリソースに対する DEQ コマンドにもそのオプションを指 定しなければならず、しかもこの 2 つのオプションの値は同じでなければなり ません。 固有な引数が入ったデータ値を指定する方式を使用するときは、 LENGTH を指定する必要があります。ただし、データ域をリソースとして指定 する方式の場合は、この必要はありません。 LENGTH を指定したかどうかによ って、いずれの方式を用いたかが CICS に識別されます。

### **MAXLIFETIME(***cvda***)**

CICS により自動的に解放されるまでの ENQ の継続期間を指定します。 CVDA 値は次のとおりです。

**UOW** ENQ の継続期間は 1 作業単位です。 例えば、作業単位の終了前にア プリケーションが DEQ を発行しない場合の同期点ロールバックや同期 点がその例です。 これはデフォルト値です。

注**:** 互換性を保つために、LUW の CVDA 値もサポートされます。

#### **TASK**

ENQ の継続期間は 1 タスクです。 エンキューは、タスク内の作業単 位を繰り越します。 他のタスクが同じリソースに ENQ コマンドを出 すと、このタスクが終了するまで他のタスクが延期されることがありま すので、 MAXLIFETIME(TASK) を使用する際は十分注意してくださ  $\mathcal{U}^{\mathcal{A}}$ 

このオプションをコーディングするには、2 つの方法があります。

v 変換プログラム・ルーチン DFHVALUE で CVDA 値を割り当てることがで きます。 これにより、プログラムで CVDA 値を変更できます。例:

MOVE DFHVALUE(UOW) TO AREA-A EXEC CICS ENQ RESOURCE(RESNAME) MAXLIFETIME(AREA-A) v 必要な処置が常に同じであれば、値を直接宣言することができます。例:

EXEC CICS ENQ RESOURCE(RESNAME) UOW

または

#### EXEC CICS ENQ RESOURCE(RESNAME) TASK

#### **NOSUSPEND**

ENQ コマンドで指定されているリソースが使用可能でなくても、アプリケーシ ョン・プログラムを中断せず、ENQBUSY 状態を発生させるよう指示します。

しかし、そのコマンドの実行時に ENQBUSY の HANDLE CONDITION がアク ティブであるときは、その HANDLE CONDITION で指定されているユーザ ー・ラベルに制御が渡りますから注意してください。これは NOSUSPEND オプ ションに優先しますが、もちろん、NOHANDLE または RESP で否定できま す。

#### **RESOURCE(***data-area***)**

以下の方法で、エンキューを行うリソースを識別します。

- v アドレスがリソースを表す区域を指定する。
- v リソースを含む変数を指定する (例えば、従業員名)。 この場合は、LENGTH オプションを使用しなければなりません。

#### 状態

### **55 ENQBUSY**

ENQ コマンドで指定したリソースが使用不能で、しかも NOSUSPEND オプシ ョンが指定されているときか、アクティブの HANDLE CONDITION ENQBUSY があるときに発生します。

NOSUSPEND オプションを指定せず、ENQ コマンドで使用不能リソースを指定 した場合は、アプリケーション・プログラムは延期され、 ENQBUSY 状態は発 生しません。

デフォルトの処置: この状態を無視します。

#### **16 INVREQ**

RESP2 値: CVDA 値は以下の通りです。

**2** MAXLIFETIME オプションに設定された CVDA が正しくない。

デフォルト・アクション: タスクが異常終了します。

### **22 LENGERR**

RESP2 値:

**1** LENGTH オプションに指定した値が、1 から 255 の範囲外である。 デフォルト・アクション: タスクが異常終了します。

# 例

2 つのタスクが同じリソースをエンキューし、データ域にそのリソースを指定した 場合は、ストレージ内の同じロケーションを参照しなければなりません。 これらの 両方とも、例えば、CWA 内の同じ場所を参照することがあります。

EXEC CICS ENQ RESOURCE(RESNAME)

> 2 つのタスクが同じリソースをエンキューし、固有の引数を含むデータ域を指定す る場合には、参照するロケーションは同じでも異なっていてもかまいません。ただ し、ロケーションの内容は同じでなければなりません。 長さは、LENGTH オプシ ョンで提供しなければなりません。

EXEC CICS ENQ

RESOURCE(SOCSECNO) LENGTH(9)

> 2 つの方式を組み合わせることはできません。 一方のタスクで LENGTH オプショ ンが使用され、もう一方のタスクでは使用されていない場合、CICS は LENGTH オ プションが指定されているエンキューと指定されていないエンキューを異なるタイ プのエンキューと見なすので、タスクは直列化されません。

# **ENTER TRACENUM**

トレース項目を書き込みます。

#### **ENTER TRACENUM**

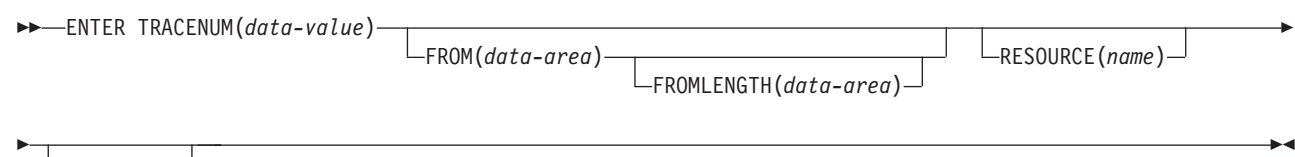

 $-$ EXCEPTION $-$ 

#### 状態**:** INVREQ、LENGERR

このコマンドはスレッド・セーフです。

## 説明

ENTER TRACENUM コマンドは、現在アクティブにあるトレース宛先にトレース 項目を作成します。CICS は、マスターおよびユーザー・トレース・フラグがオンの 場合にのみトレース項目を作成します。ただし、EXCEPTION オプションを指定し た場合は、マスターおよびユーザー・トレース・フラグがオフの場合でも、ユーザ ー・トレース項目は必ず作成されます。例外トレース項目は常に内部トレース・テ ーブルに作成されます (内部トレースがオフに設定されている場合でも) が、他の宛 先がアクティブの場合にのみ他の宛先に作成されます。

アプリケーション・プログラムで例外トレース・オプションを使用すると、例外状 態または異常状態が検出された場合にトレース項目を作成することができます。こ のようにするには、プログラムの例外または異常状態のエラー処理ルーチンに ENTER TRACENUM(data-value) EXCEPTION コマンドを組み込みます。

アプリケーション・プログラムが制御権を放棄した場合にエラー状態で例外トレー ス項目を作成するときは、ユーザー作成プログラム・エラー・プログラム (PEP) か ら ENTER TRACENUM(data-value) EXCEPTION コマンドを出すことができます。 DFHPEP プログラムの修正の詳細については、「*CICS Customization Guide*」の プ ログラム・エラー・プログラムの作成を参照してください。

注 旧 ENTER TRACEID は CICS 第 3 版より前の CICS リリースとの互換性を保 つために引き続き使用できますが、 ENTER TRACENUM は ENTER TRACEID を 置き換えるものです。新しいプログラムの場合、または古いプログラムに保守を行 う場合は、ENTER TRACENUM を使用するようにしてください。

トレース項目の形式については、「*CICS Problem Determination Guide*」の 問題判 別におけるトレースの使用を参照してください。

## オプション

#### **EXCEPTION**

CICS がユーザー例外トレース項目を作成することを指定します。EXCEPTION

オプションを指定すると、マスター・ユーザー・トレース・フラグを無視し、オ フの場合でもトレース項目を作成します。例外トレース項目は、トレース項目を トレース・ユーティリティー・プログラムで形式設定するときに \*EXCU とい う文字で識別します。ユーザー例外トレース項目の詳細については、*CICS Problem Determination Guide*の『CICS 例外トレース』を参照してください。

#### **FROM(***data-area***)**

トレース・テーブル項目のデータ・フィールドに内容を書き込むデータ域を指定 します。 FROM オプションを省略すると、2 つのフルワード 2 進ゼロが渡さ れます。

## **FROMLENGTH(***data-area***)**

トレース・データの長さを含むハーフワード・バイナリー・データ域を、0 から 4000 バイトの範囲で指定します。 FROMLENGTH を指定しない場合は、8 バ イトの長さが想定されます。

## **RESOURCE(***name***)**

トレース・テーブル項目のリソース・フィールドに入力する 8 文字の名前を指 定します。

### **TRACENUM(***data-value***)**

ユーザー・トレース・テーブル項目のトレース ID を 0 から 199 の範囲内の ハーフワード・バイナリー値で指定します。

## 状態

## **16 INVREQ**

RESP2 値:

- **1** TRACENUM の値が 0 から 199 の範囲外である。
- **2** トレース宛先が無効である。
- **3** ユーザー・トレース・フラグがオフに設定されており、 EXCEPTION を指定していない。

デフォルト・アクション: タスクが異常終了します。

### **22 LENGERR**

RESP2 値:

**4** FROMLENGTH の値が 0 から 4000 の範囲外である。

デフォルト・アクション: タスクが異常終了します。

#### 例

以下の COBOL の例では、トレース ID が 123 で、USER-TRACE-ENTRY という データ域のトレース・データをもつトレース項目を作成します。

EXEC CICS ENTER TRACENUM(123) FROM(USER-TRACE-ENTRY) END-EXEC.

# **EXTRACT ATTACH (LUTYPE6.1)**

LUTYPE6.1 付加ヘッダーから値を取り出します。

## **EXTRACT ATTACH (LUTYPE6.1)**

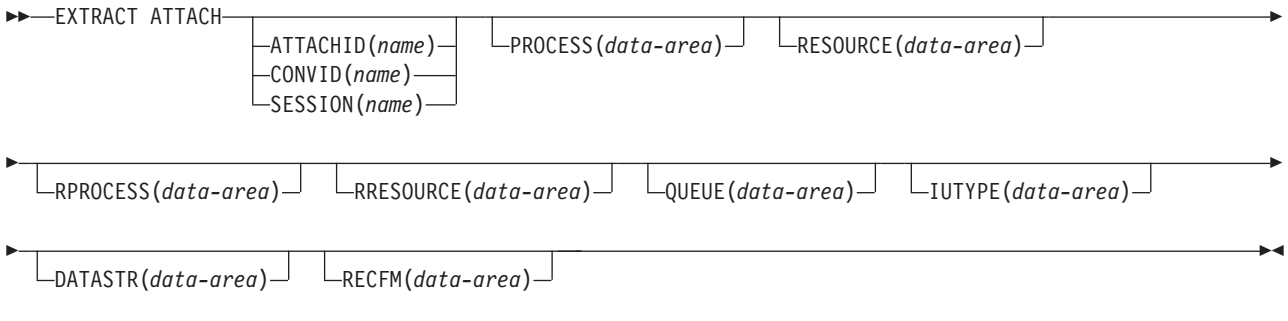

状態**:** CBIDERR、INVREQ、NOTALLOC

## 説明

EXTRACT ATTACH は、付加ヘッダー制御ブロックの中に保持されている、または 以前作成された一組の値を検索します。 受け取った付加機能管理ヘッダー (FMH) の情報を検索するには、 RECEIVE または CONVERSE コマンドで EIBATT が設 定されていなければなりません。

## オプション

## **ATTACHID(***name***)**

値を付加ヘッダー制御ブロックから検索することを指定します。 この名前 (1 から 8 文字) は、ローカル・タスクに対するこの制御ブロックを識別します。

### **CONVID(***name***)**

コマンドが関連付けられている会話を識別します。 4 文字の名前により、前に 実行された ALLOCATE コマンドによって EIB の EIBRSRCE に戻されたトー クンか、または基本セッションを表すトークン (前に実行された ASSIGN コマ ンドによって戻される) かを識別します。

## **DATASTR(***data-area***)**

LUTYPE6.1 付加 FMH 内のデータ・ストリーム・プロファイル・フィールド ATTDSP に対応します。

2 つの CICS システム間の通信の場合は、CICS によって、付加 FMH 内のデ ータ・ストリーム・プロファイル・フィールドは使用されません。 ほとんどの CICS アプリケーションでこのオプションを省略することができます。

データ域に戻される値はハーフワード・バイナリー値です。 最下位バイトのみ を使用します。ビットは SNA 定義では以下のような意味を持ちます。

- 0-7 reserved must be set to zero
- 8-11 0000 user-defined
	- 1111 SCS data stream
		- 1110 3270 data stream
		- 1101 structured field
	- 1100 logical record management
- 12-15 defined by the user if bits 8-11 are set to 0000; otherwise reserved (must be set to zero)

**IUTYPE(***data-area***)**

LUTYPE6.1 付加 FMH 内の交換装置フィールド ATTIU に対応します。

2 つの CICS システム間の通信の場合は、付加 FMH 内の交換装置フィールド は使用されません。ほとんどの CICS アプリケーションでこのオプションを省 略することができます。

データ域に戻される値はハーフワード・バイナリー値です。 下位 7 ビットのみ を使用します。ビットは SNA 定義では以下のような意味をもちます。

- 0-10 reserved must be set to zero
- 11 0 not end of multichain interchange unit
- 1 end of multichain interchange unit
- 12,13 reserved must be set to zero
- 14,15 00 multichain interchange unit
	- 01 single-chain interchange unit
		- 10 reserved
		- 11 reserved

#### **PROCESS(***data-area***)**

LUTYPE6.1 付加 FMH 内のプロセス名 ATTDPN に対応します。

2 つの CICS システム間の通信の場合は、 1 つのシステム内で実行中のトラン ザクションはもう 1 つのシステムへのセッションを入手し、生成されるトラン ザクションを識別することができます。もう 1 つのシステムでは、セッション を通して送られる最初のデータ・チェーン内で識別が行われます。

一般に、データの最初の 4 バイトが付加対象のトランザクションを識別しま す。 ただし、生成されるトランザクションを識別する付加 FMH を、作成し送 信することができます。受信側 CICS システムは、プロセス名の最初の 4 バイ トだけをトランザクション名として使用します。

データのチェーンで送信される付加 FMH 内のプロセス名は使用されません (た だし、最初のプロセス名は使用されます)。

CICS システムと他のサブシステム間の通信については、付加 FMH 内のプロセ ス名フィールドの使用方法を記載したサブシステムの資料を参照してください。

## **QUEUE(***data-area***)**

付加 FMH 内のキュー名 ATTDQN に対応します。

2 つの CICS システム間の通信の場合、付加 FMH 内のキュー名は使用されま せん。

CICS システムと他のサブシステム間の通信については、付加 FMH 内のキュー 名フィールドの使用方法を記載したサブシステムの資料を参照してください。

#### **RECFM(***data-area***)**

LUTYPE6.1 付加 FMH 内のブロック解除アルゴリズム・フィールド ATTDBA に対応します。

2 つの CICS システム間の通信の場合は、 CICS によって、付加 FMH 内の非 ブロック化アルゴリズム・フィールドに特定の重要度が付加されることはありま せん。 ほとんどの CICS アプリケーションでこのオプションを省略することが できます。

CICS システムと他のサブシステム間の通信については、付加 FMH 内の交換装 置フィールドの使用方法を記載したサブシステムの資料を参照してください。

データ域に戻される値はハーフワード・バイナリー値です。 最下位バイトのみ を使用します。ビットは SNA 定義では以下のような意味を持ちます。

- 0-7 reserved must be set to zero
- 8-15 X'00' reserved
	- X'01' variable-length
		- variable-blocked
	- X'02' reserved
	- X'03' reserved
	- X'04' chain of RUs
	- X'05' through X'FF' reserved

#### **RESOURCE(***data-area***)**

LUTYPE6.1 付加 FMH 内のリソース名 ATTPRN に対応します。

2 つの CICS システム間の通信の場合は、付加 FMH 内のリソース名は使用さ れません。

CICS システムと他のサブシステム間の通信については、付加 FMH 内のリソー ス名フィールドの使用方法を記載したサブシステムの資料を参照してください。

#### **RPROCESS(***data-area***)**

LUTYPE6.1 付加 FMH 内の戻りプロセス名 ATTRDPN に対応します。

2 つの CICS システム間の通信の場合は、付加 FMH 内の戻りプロセス名は使 用されません。

CICS システムと他のサブシステム間の通信については、付加 FMH 内の戻りプ ロセス名フィールドの使用方法を記載したサブシステムの資料を参照してくださ  $\mathcal{U}^{\lambda}$ 

#### **RRESOURCE(***data-area***)**

LUTYPE6.1 付加 FMH 内の戻りリソース名 ATTRPRN に対応します。

CICS システム間の通信の場合は、付加 FMH 内の戻りリソース名は使用されま せん。

CICS システムと他のサブシステム間の通信については、付加 FMH 内の戻りリ ソース名フィールドの使用方法を記載したサブシステムの資料を参照してくださ い。

#### **SESSION(***name***)**

セッション TCTTE のシンボル ID (1 から 4 文字) を指定します。このオプシ ョンは、使用する代替機能を指定します。

## 状態

#### **62 CBIDERR**

要求した付加ヘッダー制御ブロックが見つからない場合に発生します。 デフォルト・アクション: タスクが異常終了します。

## **16 INVREQ**

誤ったデータが見つかった場合に発生します。

デフォルト・アクション: タスクが異常終了します。

## **61 NOTALLOC**

コマンドに指定された機能がアプリケーションのものでない場合に起こります。 デフォルト・アクション: タスクが異常終了します。

# **EXTRACT ATTACH (MRO)**

MRO 付加ヘッダーから値を取り出します。

## **EXTRACT ATTACH (MRO)**

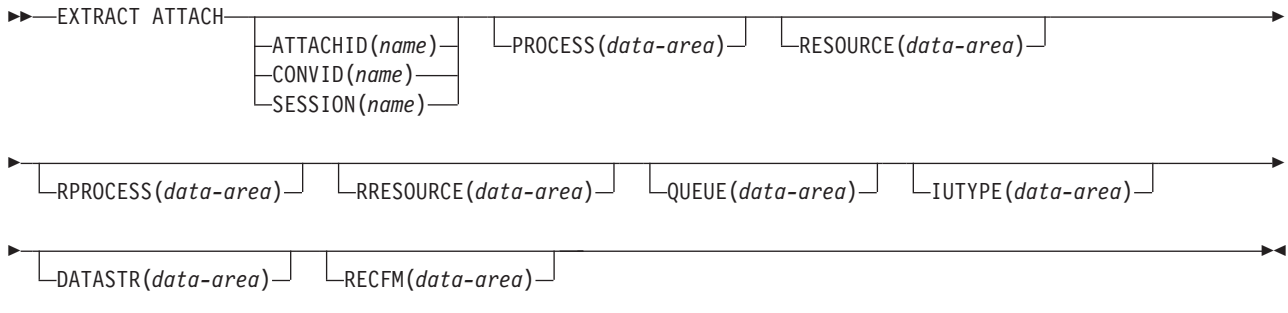

状態**:** CBIDERR、INVREQ、NOTALLOC

### 説明

EXTRACT ATTACH は、付加ヘッダー制御ブロックの中に保持されている、または 以前作成された一組の値を検索します。 受け取った付加機能管理ヘッダー (FMH) の情報を検索するには、 RECEIVE または CONVERSE コマンドで EIBATT が設 定されていなければなりません。

MRO および IRC の詳細については、「*CICS* 相互通信ガイド」のCICS 相互通信 の概要を参照してください。

# オプション

#### **ATTACHID(***name***)**

値を付加ヘッダー制御ブロックから検索することを指定します。 この名前 (1 から 8 文字) は、ローカル・タスクに対するこの制御ブロックを識別します。

#### **CONVID(***name***)**

コマンドが関連付けられている会話を識別します。 4 文字の名前により、前に 実行された ALLOCATE コマンドによって EIB の EIBRSRCE に戻されたトー クンか、または基本セッションを表すトークン (前に実行された ASSIGN コマ ンドによって戻される) かを識別します。

## **DATASTR(***data-area***)**

LUTYPE6.1 付加 FMH 内のデータ・ストリーム・プロファイル・フィールド ATTDSP に対応します。

2 つの CICS システム間の通信の場合は、CICS によって、付加 FMH 内のデ ータ・ストリーム・プロファイル・フィールドは使用されません。ほとんどの CICS アプリケーションでこのオプションを省略することができます。

データ域に戻される値はハーフワード・バイナリー値です。最下位バイトのみを 使用します。ビットは SNA 定義では以下のような意味を持ちます。

- 0-7 reserved must be set to zero
- 8-11 0000 user-defined
	- 1111 SCS data stream
		- 1110 3270 data stream
		- 1101 structured field
	- 1100 logical record management
- 12-15 defined by the user if bits 8-11 are set to 0000; otherwise reserved (must be set to zero)

**IUTYPE(***data-area***)**

LUTYPE6.1 付加 FMH 内の交換装置フィールド ATTIU に対応します。

2 つの CICS システム間の通信の場合は、付加 FMH 内の交換装置フィールド は使用されません。ほとんどの CICS アプリケーションでこのオプションを省 略することができます。データ域に戻される値はハーフワード・バイナリー値で す。下位 7 ビットのみを使用します。ビットは SNA 定義では以下のような意 味をもちます。

- 0-10 reserved must be set to zero
- 11 0 not end of multichain interchange unit
- 1 end of multichain interchange unit
- 12,13 reserved must be set to zero
- 14,15 00 multichain interchange unit
	- 01 single chain interchange unit
		- 10 reserved 11 - reserved
		-

## **PROCESS(***data-area***)**

LUTYPE6.1 付加 FMH 内のプロセス名 ATTDPN に対応します。

2 つの CICS システム間の通信の場合は、 1 つのシステム内で実行中のトラン ザクションはもう 1 つのシステムへのセッションを入手し、生成されるトラン ザクションを識別することができます。もう 1 つのシステムでは、セッション を通して送られる最初のデータ・チェーン内で識別が行われます。

一般に、データの最初の 4 バイトが付加対象のトランザクションを識別しま す。 ただし、生成されるトランザクションを識別する付加 FMH を、作成し送 信することができます。受信側 CICS システムは、プロセス名の最初の 4 バイ トだけをトランザクション名として使用します。データのチェーンで送信される 付加 FMH 内のプロセス名は使用されません (ただし、最初のプロセス名は使用 されます)。

CICS システムと他のサブシステム間の通信については、付加 FMH 内のプロセ ス名フィールドの使用方法を記載したサブシステムの資料を参照してください。

#### **QUEUE(***data-area***)**

付加 FMH 内のキュー名 ATTDQN に対応します。 2 つの CICS システム間の 通信の場合、付加 FMH 内のキュー名は使用されません。

CICS システムと他のサブシステム間の通信については、付加 FMH 内のキュー 名フィールドの使用方法を記載したサブシステムの資料を参照してください。

#### **RECFM(***data-area***)**

LUTYPE6.1 付加 FMH 内のブロック解除アルゴリズム・フィールド ATTDBA に対応します。

2 つの CICS システム間の通信の場合、CICS によって、付加 FMH 内の非ブ ロック化アルゴリズム・フィールドに特定の重要度が付加されることはありませ ん。ほとんどの CICS アプリケーションでこのオプションを省略することがで きます。

CICS システムと他のサブシステム間の通信については、付加 FMH 内の交換装 置フィールドの使用方法を記載したサブシステムの資料を参照してください。

データ域に戻される値はハーフワード・バイナリー値です。 最下位バイトのみ を使用します。ビットは SNA 定義では以下のような意味を持ちます。

```
0-7 reserved - must be set to zero
8-15 X'00' - reserved
     X'01' - variable-length
             variable-blocked
     X'02' - reserved
     X'03' - reserved
     X'04' - chain of RUs
```
#### X'05'through X'FF' - reserved

#### **RESOURCE(***data-area***)**

LUTYPE6.1 付加 FMH 内のリソース名 ATTPRN に対応します。

2 つの CICS システム間の通信の場合は、付加 FMH 内のリソース名は使用さ れません。

CICS システムと他のサブシステム間の通信については、付加 FMH 内のリソー ス名フィールドの使用方法を記載したサブシステムの資料を参照してください。

#### **RPROCESS(***data-area***)**

LUTYPE6.1 付加 FMH 内の戻りプロセス名 ATTRDPN に対応します。

2 つの CICS システム間の通信の場合は、付加 FMH 内の戻りプロセス名は使 用されません。

CICS システムと他のサブシステム間の通信については、付加 FMH 内の戻りプ ロセス名フィールドの使用方法を記載したサブシステムの資料を参照してくださ  $\mathcal{U}^{\lambda}$ 

#### **RRESOURCE(***data-area***)**

LUTYPE6.1 付加 FMH 内の戻りリソース名 ATTRPRN に対応します。

CICS システム間の通信の場合は、付加 FMH 内の戻りリソース名は使用されま せん。

CICS システムと他のサブシステム間の通信については、付加 FMH 内の戻りリ ソース名フィールドの使用方法を記載したサブシステムの資料を参照してくださ い。

#### **SESSION(***name***)**

セッション TCTTE のシンボル ID (1 から 4 文字) を指定します。このオプシ ョンは、使用する代替機能を指定します。

## 状態

#### **62 CBIDERR**

要求した付加ヘッダー制御ブロックが見つからない場合に発生します。 デフォルト・アクション: タスクが異常終了します。

## **16 INVREQ**

誤ったデータが見つかった場合に発生します。

デフォルト・アクション: タスクが異常終了します。

## **61 NOTALLOC**

コマンドに指定された機能がアプリケーションのものでない場合に起こります。 デフォルト・アクション: タスクが異常終了します。

# **EXTRACT ATTRIBUTES (APPC)**

APPC 会話の状態を取得します。

## **EXTRACT ATTRIBUTES (APPC)**

-- EXTRACT ATTRIBUTES CONVID(*name*) STATE(*cvda*) -◂

状態**:** INVREQ、NOTALLOC

## 説明

EXTRACT ATTRIBUTES は、APPC マップ式会話の会話状態情報を抽出します。

# オプション

#### **CONVID(***name***)**

コマンドが関連付けられている会話を識別します。 4 文字の名前により、前に 実行された ALLOCATE コマンドによって EIB の EIBRSRCE に戻されたトー クンか、または基本セッションを表すトークン (前に実行された ASSIGN コマ ンドによって戻される) かを識別します。

以前のリリースとの互換性を保つために、 SESSION オプションは CONVID の 同義語としてサポートされています。 新しいプログラムでは CONVID を使用 してください。

デフォルトは基本機能が使用されます。

## **STATE(***cvda***)**

トランザクション・プログラムの状態を入手します。CICS が戻す cvda 値は、 次のとおりです。

- ALLOCATED
- v CONFFREE
- CONFRECEIVE
- CONFSEND
- v FREE
- v PENDFREE
- PENDRECEIVE
- RECEIVE
- ROLLBACK
- SEND
- SYNCFREE
- SYNCRECEIVE
- SYNCSEND

# 状態

**16 INVREQ**

RESP2 値:

**200** 分散プログラム・リンク・サーバー・アプリケーションが、明示的に、 またはデフォルトによって暗示的に、CONVID オプションに機能シッ プ・セッション (基本機能である) を指定した。

以下のいずれの状況でも、この状態が発生します (RESP2 値は設定されていま せん)。

- v コマンドを CPI 通信会話に対して出した。
- v コマンドを APPC 基本会話に対して出した。 (この場合は GDS EXTRACT ATTRIBUTES を使用する必要があった。)

デフォルト・アクション: タスクが異常終了します。

**61 NOTALLOC**

指定した CONVID 値が、アプリケーションが所有する会話に関連付けられてい ない場合に発生します。

デフォルト・アクション: タスクが異常終了します。

# **EXTRACT ATTRIBUTES (MRO)**

MRO 会話から属性を抽出します。

## **EXTRACT ATTRIBUTES (MRO)**

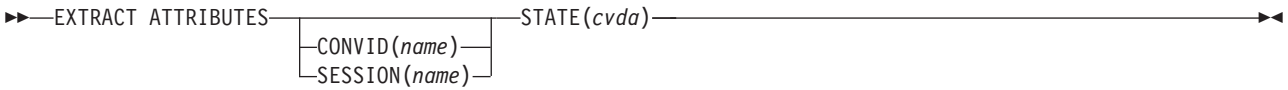

状態**:** INVREQ、NOTALLOC

## 説明

EXTRACT ATTRIBUTES (MRO) は、MRO 会話の会話状態情報を抽出します。

## オプション

## **CONVID(***name***)**

コマンドが関連付けられている会話を識別します。 4 文字の名前により、前に 実行された ALLOCATE コマンドによって EIB の EIBRSRCE に戻されたトー クンか、または基本セッションを表すトークン (前に実行された ASSIGN コマ ンドによって戻される) かを識別します。

## **SESSION(***name***)**

セッション TCTTE のシンボル ID (1 から 4 文字) を指定します。このオプシ ョンは、使用する代替機能を指定します。

このオプションと CONVID オプションの両方を省略すると、このタスクの基本 機能が使用されます。

## **STATE(***cvda***)**

トランザクション・プログラムの状態を入手します。CICS が戻す cvda 値は、 次のとおりです。

- ALLOCATED
- v FREE
- v PENDFREE
- RECEIVE
- ROLLBACK
- SEND
- SYNCFREE
- SYNCRECEIVE
- SYNCSEND

## 状態

#### **16 INVREQ**

RESP2 値:

**200** 分散プログラム・リンク・サーバー・アプリケーションが、明示的に、 またはデフォルトによって暗示的に、CONVID オプションに機能シッ プ・セッション (基本機能である) を指定した。

以下のいずれの状況でも、この状態が発生します (RESP2 値は設定されていま せん)。

v 使用中の端末装置または LU に対して誤ったコマンドを実行した。

デフォルト・アクション: タスクが異常終了します。

**61 NOTALLOC**

コマンドに指定された機能がアプリケーションのものでない場合に起こります。 デフォルト・アクション: タスクが異常終了します。

# **EXTRACT CERTIFICATE**

TCP/IP サービスを介して受信した、クライアント認証を指定したクライアント証明 書から情報を取得します。

## **EXTRACT CERTIFICATE**

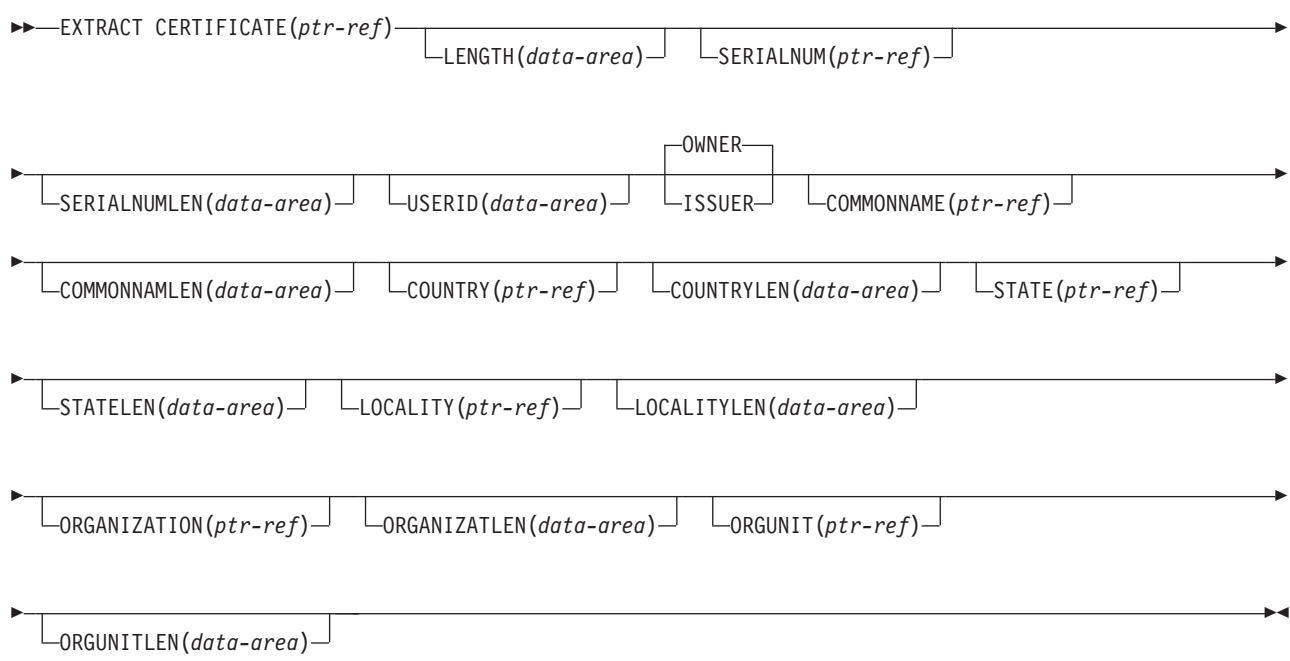

状態**:** INVREQ、LENGERR

| このコマンドはスレッド・セーフです。

## 説明

EXTRACT CERTIFICATE を使用すると、アプリケーションでは、 SSL(CLIENTAUTH) を指定した TCPIPSERVICE を介してセキュア・ソケット・レ イヤー (SSL) ハンドシェーク中に、クライアントから受信した X.509 証明書の情 報を入手します。 証明書には、証明書の所有者 (または対象) を識別するフィール ドと、証明書を発行した認証局を識別するフィールドがあります。 OWNER オプシ ョンまたは ISSUER オプションを指定して、必要なフィールドを選択することがで きます。 1 つのコマンドで OWNER フィールドと ISSUER フィールドの両方を検 索することはできません。

証明書を抽出しようとして、抽出する証明書がない場合、ポインターに小さい値ま たはゼロの値が返されます。

# オプション

## **CERTIFICATE(ptr-ref)**

クライアントから受信された全 2 進証明書のアドレスに設定するポインター参 照を指定します。 ポインター参照は、次の CICS コマンドが出されるまで、ま たはタスクが終了するまで有効です。

## **COMMONNAME(ptr-ref)**

クライアント証明書の共通名に設定するポインター参照を指定します。ポインタ ー参照は、次の CICS コマンドが出されるまで、またはタスクが終了するまで 有効です。

## **COMMONNAMLEN(data-area)**

クライアント証明書の共通名の長さに設定するフルワード・バイナリー・データ 域を指定します。

#### **COUNTRY(ptr-ref)**

クライアント証明書の国のアドレスに設定するポインター参照を指定します。 ポインター参照は、次の CICS コマンドが出されるまで、またはタスクが終了 するまで有効です。

## **COUNTRYLEN(data-area)**

クライアント証明書の国の長さに設定するフルワード・バイナリー・データ域を 指定します。

## **ISSUER**

このコマンドで戻された値が、この証明書を発行した認証局を参照することを示 します。

## **LENGTH(data-area)**

クライアント証明書の本文の長さに設定するフルワード・バイナリー・データ域 を指定します。

## **LOCALITY(ptr-ref)**

クライアント証明書の場所のアドレスに設定するポインター参照を指定します。 ポインター参照は、次の CICS コマンドが出されるまで、またはタスクが終了 するまで有効です。

## **LOCALITYLEN(data-area)**

クライアント証明書の局所性の長さに設定されるフルワード・バイナリー・デー タ域を指定します。

## **ORGANIZATION(ptr-ref)**

クライアント証明書の編成のアドレスに設定するポインター参照を指定します。 ポインター参照は、次の CICS コマンドが出されるまで、またはタスクが終了 するまで有効です。

## **ORGANIZATLEN(data-area)**

クライアント証明書の編成の長さに設定するフルワード・バイナリー・データ域 を指定します。

## **ORGUNIT(ptr-ref)**

クライアント証明書の編成単位のアドレスに設定するポインター参照を指定しま す。 ポインター参照は、次の CICS コマンドが出されるまで、またはタスクが 終了するまで有効です。

#### **ORGUNITLEN(data-area)**

クライアント証明書の編成単位の長さに設定するフルワード・バイナリー・デー タ域を指定します。

#### **OWNER**

このコマンドで戻された値が、証明書の所有者を参照することを示します。

#### **SERIALNUM(ptr-ref)**

証明書発行者が割り当てた証明書の通し番号のアドレスに設定するポインター参 照を指定します。 ポインター参照は、次の CICS コマンドが出されるまで、ま たはタスクが終了するまで有効です。

#### **SERIALNUMLEN(data-area)**

通し番号の長さに設定するフルワード・バイナリー・データ域を指定します。

#### **STATE(ptr-ref)**

クライアント証明書の状態または範囲のアドレスに設定するポインター参照を指 定します。 ポインター参照は、次の CICS コマンドが出されるまで、またはタ スクが終了するまで有効です。

#### **STATELEN(data-area)**

クライアント証明書の都道府県の長さに設定するフルワード・バイナリー・デー タ域を指定します。

#### **USERID(data-area)**

クライアント証明書に関連付けられたユーザー ID に設定する 8 バイトのフィ ールドを指定します。

## 状態

## **16 INVREQ**

以下の状態で発生します。

- v コマンドが CICS 以外の Web インターフェース・アプリケーションで発行 されている。
- v コマンドが、非 HTTP 要求に対して発行されている。
- v CICS 中間ストレージ装置の証明データを検索する際にエラーが発生する。

#### **22 LENGERR**

取り出されたストリングが、オプションの 1 つに指定された長さより長い。

# **EXTRACT LOGONMSG**

z/OS Communications Server ログオン・データにアクセスします。

## **EXTRACT LOGONMSG**

-- EXTRACT LOGONMSG INTO(*data-area*) LENGTH(*data-area*) -SET(*ptr-ref*)

状態**:** NOTALLOC

## 説明

EXTRACT LOGONMSG は、z/OS Communications Server ログオン・データにアク セスします。 このデータは、例えばログオン時に端末オペレーターによって、また は ISSUE PASS コマンドで指定されているものです。このデータは、システム初期 設定パラメーターで LGNMSG=YES が指定されている場合にのみ使用可能です。 データは一度だけ抽出できます。 システム初期設定パラメーター GMTRAN を使 用して、EXTRACT LOGONMSG を出すトランザクションを、強制的に端末装置で 最初に実行することができます。

すべてのログオン・データが抽出され、その長さを LENGTH オプションで指定し たフィールドに入れます。 LENGTH オプションの値で抽出するデータの総量を制 限することはできないため、このオプションには常に 256 バイトを指定することを お勧めします。

SET オプションを指定すると、z/OS Communications Server ログオン・データはセ ッションが終了するまで解放されません (CLSDST)。 INTO オプションを使用する と、z/OS Communications Server ログオン・データはユーザー・ストレージにコピ ーされて解放されます。

# オプション

#### **INTO(***data-area***)**

抽出したデータの受信フィールドを指定します。

#### **LENGTH(***data-area***)**

抽出するデータの長さをハーフワード・バイナリー値で指定します。使用可能な データがない場合は、LENGTH はゼロに設定されます。

#### **SET(***ptr-ref***)**

抽出するデータのアドレスに設定するポインター参照を指定します。 ポインタ ー参照は、他のコマンドやステートメントで変更しない限り、次に EXTRACT LOGONMSG を実行するとき、またはタスクの終了時まで有効です。

DATALOCATION(ANY) がアプリケーション・プログラムに関連付けられてい る場合には、データのアドレスは、16MB 境界の上にあっても下にあってもか まいません。

◂

DATALOCATION(BELOW) がアプリケーション・プログラムと関連付けられて おり、データが 16MB 境界より上にある場合には、データは 16MB 境界より 下にコピーされ、このコピーのアドレスが戻されます。

TASKDATAKEY(USER) が実行中のタスクに指定されており、ストレージ保護 がアクティブの場合は、データはユーザー・キーに戻されます。

TASKDATAKEY(CICS) が指定されていて、ストレージ保護がアクティブの場合 は、データは CICS キーに戻されます。

## 状態

## **61 NOTALLOC**

コマンドに指定された機能がアプリケーションのものでない場合に起こります。 デフォルト・アクション: タスクが異常終了します。
# **EXTRACT PROCESS**

APPC 会話付加ヘッダーから値を取り出します。

## **EXTRACT PROCESS (APPC)**

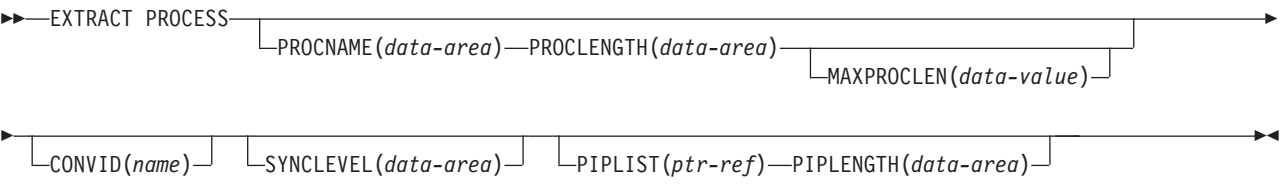

状態**:** INVREQ、LENGERR、NOTALLOC

## 説明

EXTRACT PROCESS コマンドを使用して、アプリケーション・プログラムは、プ ログラムのタスク生成時に CICS に指定した会話関連データにアクセスできます。 この情報を必要としない限り、付加レシーバーは EXTRACT PROCESS コマンドを 実行する必要はありません。

EXTRACT PROCESS コマンドは、タスクの基本機能である APPC 会話でのみ有効 です。

## オプション

#### **CONVID(***name***)**

コマンドが関連付けられている会話を識別します。 4 文字の名前を指定し、基 本セッション (EIBTRMID) を表すトークンを識別します。

以前のリリースとの互換性を保つために、 SESSION オプションは CONVID の 同義語としてサポートされています。 新しいプログラムでは CONVID を使用 してください。

CONVID および SESSION の両方を省略すると、デフォルト解釈によってタス クの基本機能が使用されます。

## **MAXPROCLEN(***data-value***)**

PROCNAME のバッファー長を指定します。 MAXPROCLEN が指定されていな い場合は、バッファーは 32 バイトであると想定されます。

## **PIPLENGTH(***data-area***)**

処理初期設定パラメーター (PIP) リストの全体の長さを受け取るハーフワード 2 進のデータ域を指定します。

## **PIPLIST(***ptr-ref***)**

PIP リストを含む CICS 提供のデータ域のアドレスに設定するポインター参照 を指定します。 このリストには、CONNECT PROCESS コマンド内のリストと

同じ形式の可変長レコードが入ります。 ゼロの値が戻された場合は、CICS が PIP データを受け取っていないことを示します。

#### **PROCLENGTH(***data-area***)**

プロセス名の長さに対して CICS が設定するハーフワードのデータ域を指定し ます。 PROCNAME を指定した場合は、このオプションを必ず指定してくださ い。

### **PROCNAME(***data-area***)**

タスクを開始したリモート・システムで指定されたプロセス名を受け取るデータ 域を指定します。 データ域は 1 から 64 バイトの範囲で指定できます。プロセ ス名が指定したデータ域よりも短い場合は、右側がブランクで埋められます。 PROCNAME データ域は、MAXPROCLEN の値より短くてはなりません。

#### **SYNCLEVEL(***data-area***)**

SYNCLEVEL 値に対して CICS が設定するハーフワードのデータ域を指定しま す。 同期レベルの詳細については[、同期を](http://publib.boulder.ibm.com/infocenter/cicsts/v4r2/topic/com.ibm.cics.ts.intercommunication.doc/topics/dfht1c0079.html)参照してください。

## 状態

## **16 INVREQ**

RESP2 値:

**200** 分散プログラム・リンク・サーバー・アプリケーションが、CONVID オ プションに機能シップ・セッション (基本機能である) を指定した。

以下のいずれの状況でも、この状態が発生します (RESP2 値は設定されていま せん)。

- v APPC マップ式以外の会話 (例えば、LUTYPE6.1、APPC 基本、または CPI 通信) に EXTRACT PROCESS コマンドを使用した。
- v EXTRACT PROCESS を使用した会話がネットワークからの入力により開始 されたものではなく、セッションが基本機能ではない。
- v コマンドを CPI 通信会話に対して出した。

デフォルト・アクション: タスクが異常終了します。

#### **22 LENGERR**

PROCNAME の実際の長さが MAXPROCLEN より大きいと発生します。または MAXPROCLEN を指定していない場合は、32 バイトより大きいと発生します。

デフォルト・アクション: タスクが異常終了します。

#### **61 NOTALLOC**

指定した CONVID の値が、アプリケーションで所有する会話に関連付けられて いない場合に発生します。

デフォルト・アクション: タスクが異常終了します。

# **EXTRACT TCPIP**

現行のトランザクションの TCP/IP 特性に関する情報を取得します。

## **EXTRACT TCPIP**

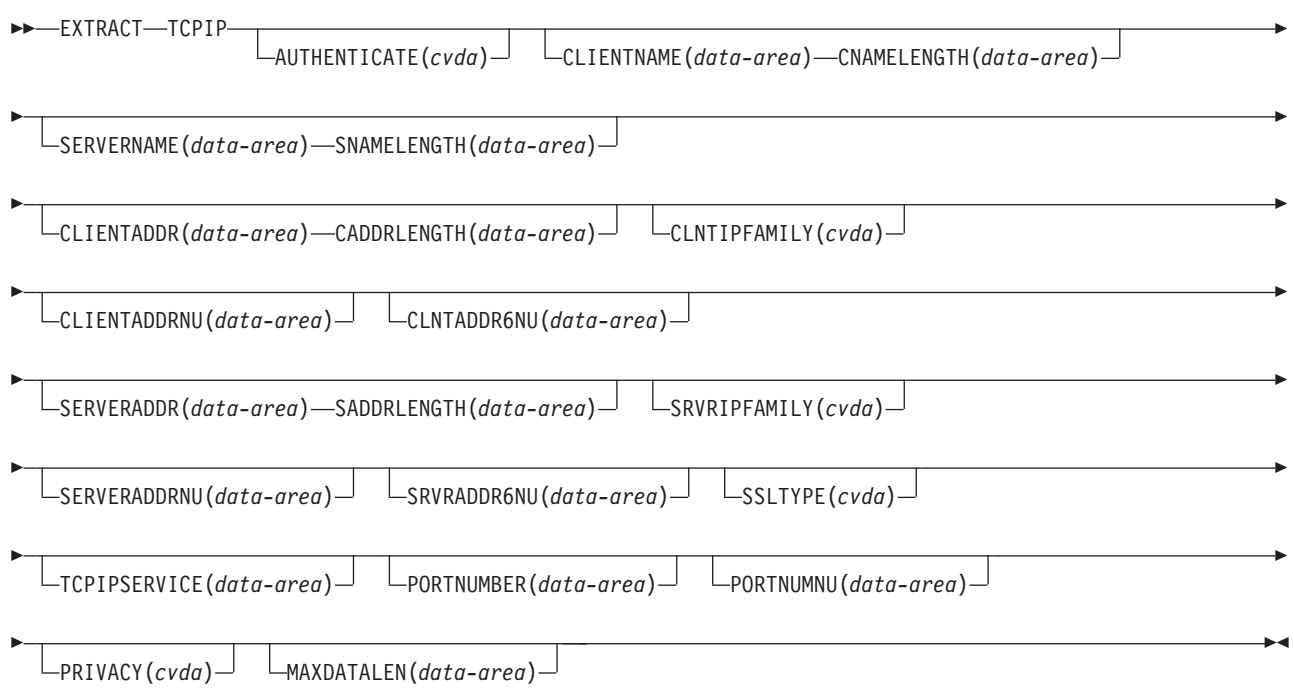

## 状態**:** INVREQ、LENGERR

| このコマンドはスレッド・セーフです。

## 説明

EXTRACT TCPIP は、TCP/IP 接続に関する情報および TCPIPSERVICE 定義で指定 されたセキュリティー・オプションに関する情報を提供します。

# オプション

## **AUTHENTICATE***(cvda)*

トランザクションを使用するクライアントについて要求された認証を示す CVDA を返します。値は次のとおりです。

**ASSERTED**

**AUTOAUTH AUTOREGISTER BASICAUTH CERTIFICAUTH NOAUTHENTIC**

#### **CADDRLENGTH***(data-area)*

CLIENTADDR オプションで提供されたバッファーの長さを返し、アプリケーシ ョンに返されたデータの長さに設定されます。CLIENTADDR が IPv6 アドレス の場合、CADDRLENGTH のバッファーの長さを 39 文字以上に設定する必要が あります。データがバッファーの長さより長い場合は、LENGERR 状態が発生 し、データは切り捨てられます。

#### **CLIENTADDR***(data-area)*

クライアントの IP アドレスを含むバッファーを返します。IP アドレスは IPv4 または IPv6 の形式にできます。IPv4 アドレスは、1.2.3.4 などの、ネイティ ブの IPv4 ドット 10 進アドレスとして戻されます。 IPv6 アドレスは、 ::a:b:c:d などの、ネイティブの IPv6 コロン 16 進アドレスとして戻されま す。

IP アドレスの情報については、 「*CICS* インターネット・ガイド」を参照して ください。

#### **CLIENTADDRNU***(data-area)*

クライアントの IPv4 アドレスを含むフルワード・バイナリー・フィールドをバ イナリー形式で返します。アドレスが IPv6 形式の場合は CLNTADDR6NU オ プションで返され、0 は CLIENTADDRNU で返されます。

## **CLIENTNAME***(data-area)*

ドメイン・ネーム・サーバーによって認識されているクライアントの名前を入れ るバッファーを指定します。

#### **CLNTADDR6NU***(data-area)*

クライアントの IPv6 アドレスを含む 16 バイト・フィールドをバイナリー形式 で返します。このオプションは、オプション CLNTIPFAMILY に IPV6 の値が ある場合にのみ返されます。アドレスが IPv4 形式の場合、アドレスは CLNTADDRNU オプションで返され、ゼロは CLNTADDR6NU に返されます。

#### **CLNTIPFAMILY***(cvda)*

クライアントの IP アドレスの形式を返します。CVDA 値は以下のとおりで す。

- **IPV4** CLIENTADDR は小数点付き 10 進数の IPv4 アドレスを返し、 CLIENTADDRNU はバイナリー形式の IPv4 アドレスを返します。
- **IPV6** CLIENTADDR はコロン 16 進数の IPv6 アドレスを返し、 CLIENTADDR6NU はバイナリー形式の IPv6 アドレスを返します。

#### **NOTAPPLIC**

入力データのソースが判別されていません。0.0.0.0 が戻ります。

### **CNAMELENGTH***(data-area)*

CLIENTNAME オプションで提供されたバッファーの長さを指定します。アプリ ケーションに戻されたデータの実際のデータ長に設定されるか、クライアントの 名前がドメイン・ネーム・サーバーで認識されていない場合はゼロに設定されま す。データがバッファーの長さより長い場合は、 LENGERR 状態が発生し、デ ータは切り捨てられます。

#### **MAXDATALEN***(data-area)*

CICS が HTTP サーバーとして受信することのできるデータの最大長の設定を 入れるフルワード・バイナリー・フィールドを指定します。

#### **PRIVACY***(cvda)*

トランザクションとそのクライアント間のインバウンド要求に使用された SSL 暗号化のレベルを示す CVDA を返します。CVDA 値は以下のとおりです。

## **NOTSUPPORTED**

**REQUIRED**

**SUPPORTED**

## **PORTNUMBER***(data-area)*

このトランザクションに関連するポート番号を文字形式で入れる 5 文字のフィ ールドを指定します。 このポートは、このトランザクションを開始した着信デ ータを受信しました。

## **PORTNUMNU***(data-area)*

このトランザクションに関連したポート番号をバイナリー形式で入れるフルワー ドのフィールド。 このポートは、このトランザクションを開始した着信データ を受信しました。

## **SADDRLENGTH***(data-area)*

SERVERADDR オプションで提供されたバッファーの長さを返し、アプリケー ションに返されたデータの長さに設定されます。SERVERADDR が IPv6 アド レスの場合、SADDRLENGTH のバッファーの長さを 39 文字以上に設定する必 要があります。 データがバッファーの長さより長い場合は、 LENGERR 状態 が発生し、データは切り捨てられます。

#### **SERVERADDR***(data-area)*

サーバーの IP アドレスを含むバッファーを返します。IP アドレスは IPv4 ま たは IPv6 の形式にできます。IPv4 アドレスは、ネイティブ IPv4 小数点付き 10 進数アドレスとして返されます (例: 1.2.3.4)。 IPv6 アドレスは、ネイティ ブ IPv6 コロン 16 進アドレスとして返されます (例: ::a:b:c:d)。エラーが発 生すると、0.0.0.0 が返され、データが切り捨てられます。

#### **SERVERADDRNU***(data-area)*

サーバーの IPv4 アドレスを含むフルワード・バイナリー・フィールドをバイナ リー形式で返します。アドレスが IPv6 形式の場合は SRVRADDR6NU オプシ ョンで返され、0 は SERVERADDRNU に返されます。

### **SERVERNAME***(data-area)*

ドメイン・ネーム・サーバーによって認識されているサーバー名を入れるバッフ ァーを指定します。

## **SNAMELENGTH***(data-area)*

SERVERNAME オプションで提供されたバッファーの長さを指定し、アプリケ ーションに返されるデータの長さに設定されます。データがバッファーの長さよ り長い場合は、 LENGERR 状態が発生し、データは切り捨てられます。

#### **SRVRADDR6NU***(data-area)*

サーバーの IPv6 アドレスを含む 16 バイト・フィールドをバイナリー形式で返 します。このオプションは、オプション SRVIPFAMILY に IPV6 の値がある場 合にのみ返されます。アドレスが IPv4 形式の場合、アドレスは SERVERADDRNU オプションで返され、ゼロは SRVRADDR6NU で返されま す。

#### **SRVRIPFAMILY***(cvda)*

サーバーの IP アドレスの形式を返します。CVDA 値は以下のとおりです。

- **IPV4** SERVERADDR は、小数点付き 10 進数の IPv4 アドレスを返し、 SERVERADDRNU はバイナリー形式の IPv4 アドレスを返します。
- **IPV6** SERVERADDR は、コロン 16 進数の IPv6 アドレスを返し、 SERVERADDR6NU はバイナリー形式の IPv6 アドレスを返します。

#### **NOTAPPLIC**

入力データのソースが判別されていません。0.0.0.0 が戻ります。

#### **SSLTYPE***(cvda)*

このトランザクションのための通信を保護するために、セキュア・ソケット・レ イヤー (SSL) を使用していることを示す CVDA を返します。 値は次のとおり です。

**SSL**

**NOSSL**

## **CLIENTAUTH**

#### **TCPIPSERVICE***(data-area)*

このトランザクションに関連した TCPIPSERVICE の名前を入れる 8 バイトの フィールド。

## 状態

## **16 INVREQ**

RESP2 値:

- **2** 不正なソケット応答を受信した。
- **5** コマンドが TCPIP 以外のアプリケーションから出された。

#### **22 LENGERR**

RESP2 値:

- **1** CLIENTADDR、SERVERADDR、CLIENTNAME、または SERVERNAME が指定されているが、関連する長さのフィールドが指定 されていないか、またはゼロより小か等しい値になっている。
- **3** CLIENTADDR が、抽出されたストリングを格納するには小さ過ぎる。
- **4** SERVERADDR が、抽出されたストリングを格納するには小さ過ぎる。
- **6** CLIENTNAME が、抽出されたストリングを格納するには小さ過ぎる。
- **7** SERVERNAME が、抽出されたストリングを格納するには小さ過ぎる。

# **EXTRACT TCT**

LUTYPE6.1 論理装置の 8 文字の名前を 4 文字の名前に変換します。

## **EXTRACT TCT**

-- EXTRACT TCT NETNAME(*name*) SYSID(*systemname*) TERMID(*data-area*) -◂

状態**:** INVREQ、NOTALLOC

## 説明

EXTRACT TCT は、論理装置の 8 文字の SNA ネットワーク名を、ローカル CICS システムで認識される対応する 4 文字の名前に変換します。

# オプション

## **NETNAME(***name***)**

SNA ネットワークでの論理装置の 8 文字の名前を指定します。

#### **SYSID(***systemname***)**

システムの対応するローカル名が設定される変数を指定します。

#### **TERMID(***data-area***)**

端末装置の対応するローカル名が設定される変数を指定します。

## 状態

## **16 INVREQ**

NETNAME に指定した名前が無効の場合に発生します。

デフォルト・アクション: タスクが異常終了します。

#### **61 NOTALLOC**

コマンドに指定された機能がアプリケーションのものでない場合に起こります。 デフォルト・アクション: タスクが異常終了します。

# **EXTRACT WEB**

HTTP サーバーとして CICS に送信された HTTP 要求に関する情報、または HTTP クライアントとしてインターネット・サーバーおよび CICS 間で行われた接続に関 する情報を取得します。このコマンドは WEB EXTRACT のシノニムです。

# **EXTRACT WEB (CICS** が **HTTP** サーバーの場合**)**

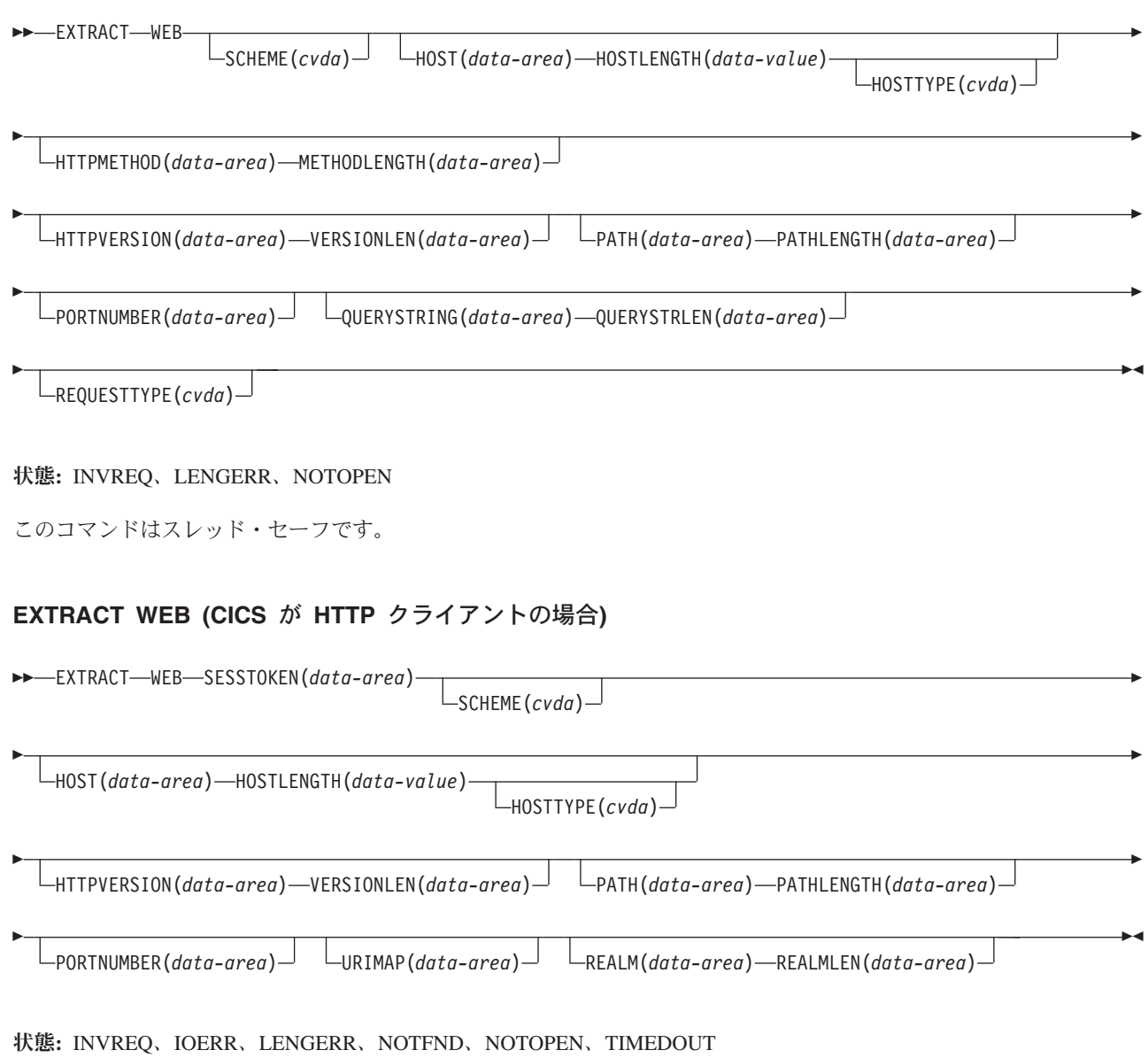

このコマンドはスレッド・セーフです。

## 説明

HTTP サーバーとしての CICS の場合、WEB EXTRACT を使用すると、Web クラ イアントが CICS に要求して、アプリケーションに処理が割り当てられた最新の HTTP 要求に関する情報を取得できます。

HTTP クライアントとしての CICS の場合、SESSTOKEN オプションが指定されて いるときは、このコマンドにより、アプリケーションはサーバーとの間に開いた接 続に関する情報を取得できます。 アプリケーションに返される情報は、接続に関す るグローバルな情報を構成します (サーバーのホスト名や HTTP バージョンなど)。 アプリケーションが行った特定の要求およびサーバーからの応答に関する情報は、 このコマンドでは取得できません。 サーバーの応答に関する情報を受け取る場合 は、WEB RECEIVE コマンドを使用します。

## オプション

## **HOST***(data-area)*

HTTP サーバーとしての CICS の場合、HOST は、要求の Host ヘッダー・フ ィールドまたは要求行 (要求に絶対 URI が使用された場合) で指定された URL のホスト・コンポーネントを含めるためのバッファーを指定します。ポート番号 は PORTNUMBER オプションを使用して独立して表されます。

HTTP クライアントとしての CICS (SESSTOKEN オプションを指定) の場合、 HOST は、SESSTOKEN オプションで識別される接続において、サーバーのホ スト名を含めるためのバッファーを指定します。ポート番号は PORTNUMBER オプションを使用して独立して表されます。

IPv4 アドレスまたは IPv6 アドレスはホスト名を表すことができます。IPv4 ア ドレスはネイティブ IPv4 小数点付き 10 進数アドレスとして返されます (例: 1.2.3.4)。 IPv6 アドレスはネイティブ IPv6 コロン付き 16 進アドレスとして 返されます (例: ::a:b:c:d)。

IP アドレスの情報については、「*CICS* インターネット・ガイド」を参照して ください。

## **HOSTLENGTH***(data-area)*

HOST オプションで指定されたバッファーの長さをフルワード・バイナリー変 数で指定します。このデータ域は、アプリケーションに返されるデータの長さに 設定します。このデータ域への指定に適したサイズとされているのは、116 文字 です。データがバッファーの長さより長い場合は、 LENGERR 状態が発生し、 データは切り捨てられます。

#### **HOSTTYPE***(cvda)*

HOST オプションのアドレス・フォーマットを返します。CVDA 値は以下のと おりです。

#### **HOSTNAME**

HOST オプションには、文字のホスト名が含まれます。ホスト名に対応 する IP アドレスは、ドメイン・ネーム・サーバーで検索されます。

**IPV4** アドレスは、小数点付き 10 進数の IPv4 アドレスです。

**IPV6** アドレスは、コロン付き 16 進数の IPv6 アドレスです。

#### **NOTAPPLIC**

正しくないホスト・アドレスが返されました (HOST=0.0.0.0)。

#### **HTTPMETHOD***(data-area)*

HTTP サーバーとしての CICS の場合、このオプションは、メッセージの要求 行に HTTP メソッド・ストリングを含めるためのバッファーを指定します。

このオプションは、HTTP クライアントとしての CICS には関係ありません。

#### **HTTPVERSION***(data-area)*

HTTP サーバーとしての CICS の場合、このオプションは、Web クライアント の HTTP バージョンを含めるためのバッファーを要求に記述されているように 指定します。

HTTP クライアントとしての CICS (SESSTOKEN オプションを指定) の場合、 このオプションは、SESSTOKEN オプションで識別される接続において、サー バーの HTTP バージョンを含めるためのバッファーを指定します。 CICS がま だサーバーの HTTP バージョンを認識していない場合、CICS は OPTIONS メ ソッドを使用してサーバーに要求を送信して、この情報を検出します。

1.1 は HTTP/1.1 を示し、1.0 は HTTP/1.0 以下を示します。

#### **METHODLENGTH***(data-area)*

HTTPMETHOD オプションで指定されたバッファーの長さをフルワード・バイ ナリー変数で指定します。このデータ域は、アプリケーションに返されるデータ の実際の長さに設定します。データがバッファーの長さより長い場合は、 LENGERR 状態が発生し、データは切り捨てられます。

#### **PATH***(data-area)*

HTTP サーバーとしての CICS の場合、このオプションは、メッセージの要求 行で指定されたパスを含めるためのバッファーを指定します。

HTTP クライアントとしての CICS (SESSTOKEN オプションを指定) の場合、 このオプションは、この接続を使用して行われる要求に適用されるデフォルトの パスを含めるためのバッファーを指定します。 接続の WEB OPEN コマンドで URIMAP 定義が指定されている場合、デフォルトのパスは、URIMAP 定義に指 定されたパスです。 それ以外の場合、デフォルトのパスは単一のスラッシュで す。

### **PATHLENGTH***(data-area)*

PATH オプションで指定されたバッファーの長さをフルワード・バイナリー変 数で指定します。このデータ域は、アプリケーションに返されるデータの長さに 設定します。このデータ域に対して指定する適切なサイズは、256 文字です。 データがバッファーの長さより長い場合は、 LENGERR 状態が発生し、データ は切り捨てられます。

#### **PORTNUMBER***(data-area)*

HTTP サーバーとしての CICS の場合、このオプションは、メッセージの要求 行で指定されたポート番号を含むデータ域を返します。

HTTP クライアントとしての CICS (SESSTOKEN オプションを指定) の場合、 このオプションは、SESSTOKEN オプションで指定された接続において、サー バーにアクセスするために使用されるポート番号を含むデータ域を返します。

データ域に返される値はフルワード・バイナリー値です。

サービス用のウェルノウン・ポート番号は通常、URL から省略されます。 ポー ト番号が URL に含まれていない場合、コマンドは、スキームに基づいてポート 番号を識別して返します。HTTP の場合の予約済みポート番号は 80 で、 HTTPS の場合の予約済みポート番号は 443 です。そのスキームのデフォルト とは異なるポート番号が返された場合は、URL へのアクセスを獲得するため に、ポート番号を明示的に指定する必要があります (例えば、この情報を WEB OPEN コマンドで使用する場合)。

#### **QUERYSTRING***(data-area)*

HTTP サーバーとしての CICS の場合、このオプションは、メッセージの要求 行で指定された照会ストリングを含めるためのバッファーを指定します。 照会 ストリングは、パスの終わりを区切る疑問符 (?) の後のエンコードされた 1 つ 以上の値です。 照会ストリングは、エスケープ形式で返されます。

このオプションは、HTTP クライアントとしての CICS には関係ありません。

#### **QUERYSTRLEN***(data-area)*

QUERY オプションで指定されたバッファーの長さをフルワード・バイナリー変 数で指定します。このデータ域は、アプリケーションに返されるデータ (照会ス トリング) の実際の長さに設定します。 このデータ域に対して指定する適切な サイズは、256 文字です。データがバッファーの長さより長い場合は、 LENGERR 状態が発生し、データは切り捨てられます。

#### **REALM***(data-area)*

HTTP クライアントとしての CICS の場合、要求するデータが含まれるレルム またはセキュリティー環境を指定します。HTTP 401 メッセージへの応答として コマンドを発行する場合、REALM は、最後に受け取った WWW-Authenticate ヘッダー内のレルムの値です。

## **REALMLEN***(data-area)*

HTTP クライアントとしての CICS の場合、REALM オプションで指定された バッファーの長さをフルワード・バイナリー変数で指定します。HTTP 401 メッ セージへの応答としてコマンドを発行する場合、REALMLEN は、最後に受け取 った WWW-Authenticate ヘッダー内のレルム名の長さです。

## **REQUESTTYPE***(cvda)*

HTTP サーバーとしての CICS の場合、このオプションは、受信した要求のタ イプを示します。このオプションは、HTTP クライアントとしての CICS には 関係ありません。 CVDA 値は以下のとおりです。

#### **HTTPYES**

HTTP 要求を示します。

### **HTTPNO**

非 HTTP 要求を示します。

## **SCHEME***(cvda)*

HTTP サーバーとしての CICS、および HTTP クライアントとしての CICS (SESSTOKEN オプションを指定) の場合、このオプションは、CICS と Web ク ライアントまたはサーバーとの間の接続に使用するスキームを返します。 CVDA 値は以下のとおりです。

**HTTP** SSL を使用しない HTTP プロトコルです。

## **HTTPS**

HTTPS プロトコル (SSL を使用する HTTP) です。

### **SESSTOKEN***(data-value)*

CICS が HTTP クライアントの場合、このオプションは必須です。 これは、 CICS とサーバーの間の接続を一意的に識別する 8 バイトのバイナリー値であ る、セッション・トークンを指定します。この値は、WEB OPEN コマンドによ って、HTTP クライアントとしての CICS に返されます。 セッション・トーク

ンの使用については、「*CICS* インターネット・ガイド」のセッション・トーク ンを参照してください。このコマンドの場合、指定した接続に関する情報が返さ れます。

このオプションは、HTTP サーバーとしての CICS には関係ありません。

#### **URIMAP***(data-area)*

HTTP クライアントとしての CICS (SESSTOKEN オプションを指定) の場合、 このオプションは、SESSTOKEN オプションで指定された接続を開くために WEB OPEN コマンドに指定した URIMAP 定義の 8 文字の名前 (大/小文字混 合) を返します。 INQUIRE URIMAP コマンドを使用すると、この URIMAP 定義の属性に関する情報を検索できます。

このオプションは、HTTP サーバーとしての CICS には関係ありません。

#### **VERSIONLEN***(data-area)*

HTTPVERSION オプションで指定されたバッファーの長さをフルワード・バイ ナリー変数で指定します。このデータ域は、アプリケーションに返されるデータ の長さに設定します。

## 状態

## **16 INVREQ**

RESP2 値:

- **1** コマンドが、非 CICS Web サポート・アプリケーションで発行されて いる。
- **3** コマンドが、非 HTTP 要求に対して発行されている。このコマンド は、1 つ以上の HTTPMETHOD、HTTPVERSION、または PATH が指 定され、かつ要求が非 HTTP 要求である場合にのみ設定されます。
- **41** 接続が閉じている。 これは WEB EXTRACT (クライアント) のみのエ ラーです。サーバーは、この接続が活動状態にないためにタイムアウト になった可能性があります。
- **67** 応答の内容が HTTP 形式に準拠していない。このエラーは、構文に問 題があるために生成されます。これは WEB EXTRACT (クライアント) のみのエラーです。
- **71** チャンク化された転送コーディング・エラーが発生した。 これは WEB EXTRACT (クライアント) のみのエラーです。
- **144** 1 つ以上の Web コマンド・パラメーターが無効。 これは WEB EXTRACT (クライアント) のみのエラーです。
- **17 IOERR**

RESP2 値:

**42** ソケット・エラー。

**22 LENGERR**

RESP2 値:

- **4** メソッドが指定された長さ (METHODLENGTH オプション) を超えて いる。
- **5** PATHLENGTH オプションの値がゼロ以下。
- **6** HTTP バージョンが指定された長さ (VERSIONLEN オプション) を超 えている。
- **7** VERSIONLEN オプションの値がゼロ以下である。
- **8** 照会ストリングが指定された長さ (QUERYSTRLEN オプション) を超え ている。
- **21** HOSTLENGTH オプションの値がゼロ以下である。
- **29** ホスト名が指定された長さ (HOSTLENGTH オプション) を超えてい る。
- **30** パスが指定された長さ (PATHLENGTH オプション) を超えている。
- **141** REALMLEN が正でないか、HTTP 401 応答で返されたレルム値を格納 するのに十分な大きさでない。
- **13 NOTFND**

RESP2 値:

**155** 要求行の情報が見つからない。

### **19 NOTOPEN**

RESP2 値:

**27** セッション・トークンが無効。

#### **124 TIMEDOUT**

RESP2 値:

**62** ソケット受信時のタイムアウト。

# **FORCE TIMER**

BTS タイマーの早期満了を強制します。

#### **FORCE TIMER**

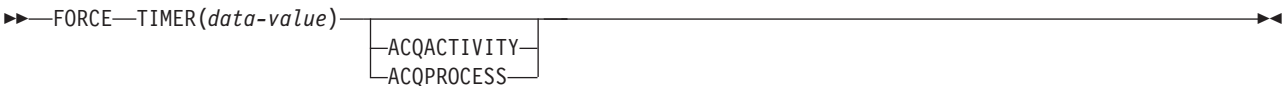

#### 状態**:** INVREQ、TIMERERR

## 説明

FORCE TIMER は、まだ満了していない BTS タイマーを、即時に強制的に満了さ せます。これにより、そのタイマーに関連付けられているイベントが発生します。

このタイマーがすでに有効期限切れになっていた場合、このコマンドの影響はあり ません。

このタイマーを所有するアクティビティーは、以下のようにして識別することがで きます。

- ACQPROCESS または ACQACTIVITY オプションを指定して明示的に識別す る。
- ACOPROCESS および ACOACTIVITY オプションを省略して暗黙的に識別す る。 これらのオプションが省略された場合は、現行アクティビティーが想定され ます。

# オプション

## **ACQACTIVITY**

以下のいずれかを示します。

- v このコマンドを発行するプログラムがプロセスを獲得していた場合は、その タイマーがそのプロセスのルート・アクティビティーによって所有されるこ とを示します。
- v 獲得していなかった場合は、ACQUIRE ACTIVITYID コマンドによってその プログラムが獲得したアクティビティーによってそのタイマーが所有される ことを示します。

#### **ACQPROCESS**

コマンドを発行するプログラムが現行の作業単位で獲得したプロセスによってタ イマーが所有されることを示します。

#### **TIMER(data-value)**

強制するタイマーの名前 (1 から 16 文字) を指定します。

## 状態

#### **16 INVREQ**

RESP2 値:

- **1** コマンドが、現在アクティブになっているアクティビティーの有効範囲 外で発行されました。
- **16** ACQPROCESS オプションが指定されましたが、獲得されたプロセスが ありません。
- **17** ACQACTIVITY オプションが指定されましたが、獲得されたアクティビ ティーがありません。
- **115 TIMERERR**

RESP2 値:

**13** TIMER オプションで指定されたタイマーが存在していません。

# **FORMATTIME**

絶対日時を指定形式に変換します。

### **FORMATTIME**

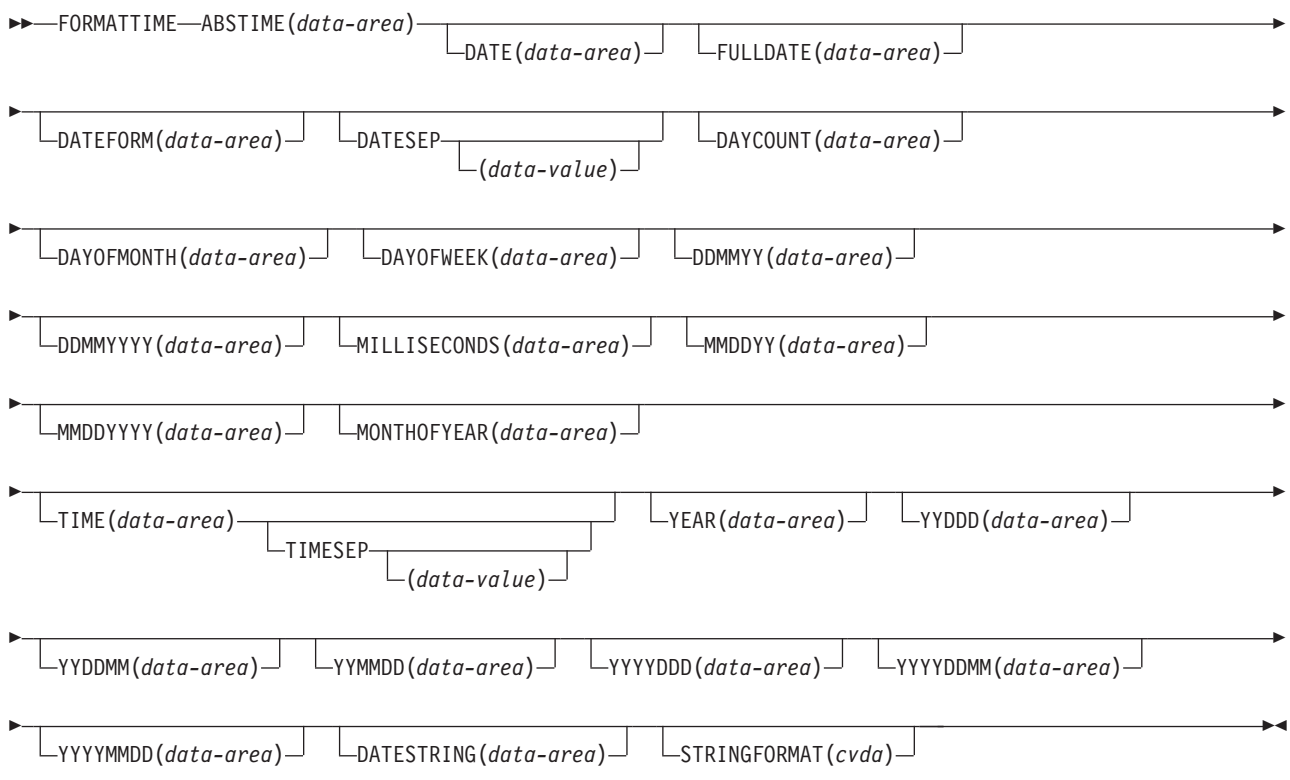

#### 状態**:** INVREQ

このコマンドはスレッド・セーフです。

## 説明

FORMATTIME は、絶対日付および絶対時刻をさまざまな形式に変換します。 通 常、ABSTIME 引数の値は ASKTIME ABSTIME コマンドで戻される値になりま す。

特定の形式で経過時間を入手するときは、ABSTIME データ値が ASKTIME により 戻される 2 つの値の差になることがあり、DAYCOUNT(d) および TIME(t) などの オプションを指定することができます。

DATESTRING オプションを使用して、クロック・タイムを GMT または UTC に しなければならない構成済み日時タイム・スタンプ・ストリングを要求する場合、 CICS は、提供された ABSTIME 値 (現地時間) から必須時間帯オフセットを計算 し、日時タイム・スタンプ・ストリングを GMT または UTC で生成します。TIME 値などの FORMATTIME コマンドによって返された他のすべての値は現地時間で返

されます。したがって、FORMATTIME コマンドが、提供された同じ ABSTIME 値 について、1 つの日時を示す構成済み日時タイム・スタンプ・ストリングを生成 し、別の日時を示す他の値を返すのは正常なことです。

# オプション

#### **ABSTIME(***data-area***)**

絶対時間として知られる 1900 年 1 月 1 日 00:00 から経過したミリ秒数のデ ータ領域を指定します。この時間にはシステム時刻機構が採用されています。こ の時間はうるう秒用に調整され、ローカル時間帯オフセット (夏時間調整を含 む) を適用するためにミリ秒に切り捨てられ、8 バイト長のパック 10 進数とし て戻されます。FORMATTIME を使用してデータを自由な形式に変更すること ができます。

パラメーターの形式は以下のとおりです。

COBOL: PIC S9(15) COMP-3 C: char data\_ref[8];<br>PL/I: FIXED DEC(15); FIXED DEC $(15)$ ; ASM: PL8

#### **DATE(***data-area***)**

DATFORM システム初期設定パラメーターで指定された形式で日付を受け取る 変数を指定します。DATESEP オプションで要求された場合は、区切り記号があ ります。 区切り記号が要求されていない場合は、戻り値は 8 文字のユーザー・ フィールドで左寄せします。 通常は、日付が出力のために必要な場合にのみこ のオプションを使用します。日付が分析のために必要な場合は、MMDDYY オ プションなどを使用して、明示的な形式の日付を要求します。

#### **DATEFORM(***data-area***)**

インストール時に定義された日付の形式を指定します。CICS は DATFORM シ ステム初期設定パラメーターに応じて、YYMMDD、DDMMYY、または MMDDYY (いずれも 6 文字) を返します。

#### **DATESEP(***data-value***)**

年と月の間、日と月の間、YYDDD を指定した場合には年と日の間に区切り記 号として挿入する文字を指定します。

このオプションを省略すると、区切り記号は使用されません。 *data-value* を省 略すると、スラッシュ (**/**) が区切り記号とみなされます。

#### **DATESTRING***(data-area)*

CICS が、STRINGFORMAT オプションで指定された形式で、構成済みの日時タ イム・スタンプ・ストリングを返す、64 文字のユーザー・フィールドを指定し ます。STRINGFORMAT が指定されていない場合、デフォルトの形式である RFC 1123 形式 (RFC1123) になります。DATESTRING オプションを使用して いる場合は、まず、ASKTIME ABSTIME コマンドを実行し、ABSTIME オプシ ョンの値を取得します。ABSTIME オプションの値が他のソースから取得された 場合、FORMATTIME コマンドによって返された構成済みの日時タイム・スタ ンプ・ストリングは正しくない場合があります。

#### **DAYCOUNT(***data-area***)**

1900 年 1 月 1 日 (第 1 日目) から経過した日数を、フルワード 2 進数で返

します。この機能は、現在の日付と、例えばデータ・セットに格納されている前 回の日付とを比較する必要がある場合に役立ちます。

#### **DAYOFMONTH(***data-area***)**

月の日数をフルワード 2 進数で返します。

#### **DAYOFWEEK(***data-area***)**

週の相対日番号 (日曜日=0、土曜日=6) をフルワード 2 進数で返します。この 番号は、どの言語の曜日のテキスト形式にも変換できます。

#### **DDMMYY(***data-area***)**

CICS が日付を日/月/年形式 (21/10/98 など) で返す、8 文字のユーザー・フィー ルドを指定します。 DATESEP オプションで要求された場合は、区切り記号が あります。 区切り記号が要求されていない場合は、戻り値は 8 文字のユーザ ー・フィールドで左寄せします。

#### **DDMMYYYY(***data-area***)**

CICS が日付を日/月/年形式 (17/06/1995 など) で返す、10 文字のユーザー・フ ィールドを指定します。DATESEP オプションで要求された場合は、区切り記号 があります。 区切り記号が要求されていない場合は、戻り値は 10 文字のユー ザー・フィールドで左寄せします。

#### **FULLDATE(data-area)**

CICS が日付を、DATFORM システムの初期設定パラメーターで指定された形 式 (年を 4 桁に拡張) で返す 10 文字のユーザー・フィールドを指定します。 DATESEP オプションで要求された場合は、区切り記号があります。 区切り記 号が要求されていない場合は、戻り値は 10 文字のユーザー・フィールドで左寄 せします。 通常は、日付が出力のために必要な場合にのみこのオプションを使 用します。日付が分析のために必要な場合は、MMDDYYYY オプションなどを 使用して、明示的な形式の日付を要求します。

#### **MILLISECONDS(***data-area***)**

ABSTIME で指定された現行秒のミリ秒数を、0 から 999 の範囲の 2 進整数で 返します。

## **MMDDYY(***data-area***)**

CICS が日付を月/日/年形式 (10/21/95 など) で返す、8 文字のユーザー・フィー ルドを指定します。DATESEP オプションで要求された場合は、区切り記号があ ります。 区切り記号が要求されていない場合は、戻り値は 8 文字のユーザー・ フィールドで左寄せします。

#### **MMDDYYYY(***data-area***)**

CICS が日付を月/日/年形式 (11/21/1995 など) で返す、10 文字のユーザー・フ ィールドを指定します。DATESEP オプションで要求された場合は、区切り記号 があります。 区切り記号が要求されていない場合は、戻り値は 10 文字のユー ザー・フィールドで左寄せします。

### **MONTHOFYEAR(***data-area***)**

*data-area* には、年の相対月番号が、フルワード 2 進数 (1 月=1、12 月=12)で 設定されます。この番号はアプリケーション・プログラムの中で、どの言語の月 名にでも変換することができます。

#### **STRINGFORMAT***(cvda)*

DATESTRING で返される構成済み日時タイム・スタンプ・ストリングの形式を 指定します。CVDA 値は次のとおりです。

### **RFC1123**

HTTP メッセージでの使用に適した RFC 1123 形式を指定します。この タイム・スタンプ・ストリングには、GMT での曜日、日付、および 24 時間クロック時刻が含まれています (例えば、「Tue, 01 Apr 2003 10:01:02 GMT」)。この形式にはミリ秒は含まれず、秒数は切り捨てら れます。

## **RFC3339**

XML dateTime データ型としても知られる RFC 3339 形式を指定しま す。この形式は ISO 8601 規格のサブセットの実装です。この形式の日 時タイム・スタンプは「2003-04-24T10:01:02+00:00」のようになりま す。この形式の日時タイム・スタンプは UTC (協定世界時。GMT とほ とんど変わりません) です。この日時タイム・スタンプ・ストリングに は、24 時間クロックが含まれています。時間帯オフセット (-12:00 か ら +12:00) は日時タイム・スタンプの末尾に表示されます。 FORMATTIME コマンドは常に、UTC からのオフセットがゼロである 時刻を返します。

RFC 3339 の仕様では、ゼロ・オフセット (+00:00) に Z の文字を使用 できます。仕様では、24 時間クロックの秒の 10 進数の小数部はオプ ションで、FORMATTIME コマンドには含まれません。秒の 10 進数の 小数部およびゼロ・オフセットの Z の文字を示すタイム・スタンプは 「2003-04-01T10:01:02.498Z」のようになります。アプリケーションを使 用して秒の 10 進数の小数部を追加する場合、MILLISECONDS オプシ ョンを使用して、経過したミリ秒数も返すことができます。

## **TIME(***data-area***)**

*data-area* は、hh:mm:ss という形式の 8 文字のフィールドとして、現在の 24 時間クロック時刻に設定されます。区切り記号は TIMESEP オプションで指定 されます。秒数は切り捨てられます。MILLISECONDS オプションを使用し、経 過したミリ秒数も返します。

## **TIMESEP(***data-value***)**

返された時刻の区切り記号として使用される文字を指定します。このオプション を省略すると区切り記号は使用されず、8 文字のフィールドに 6 バイトが返さ れます。*data-value* を省略すると、コロン (:) が区切り記号として使用されま す。

#### **YEAR(***data-area***)**

年の全 4 桁の数字を、フルワード 2 進数で指定します (1995、2001 など)。

#### **YYDDD(***data-area***)**

CICS が日付を年/日形式 (95/301 など) で返す、6 文字のユーザー・フィールド を指定します。DATESEP オプションで要求された場合は、区切り記号がありま す。 区切り記号が要求されていない場合は、戻り値は 6 文字のユーザー・フィ ールドで左寄せします。

#### **YYDDMM(***data-area***)**

CICS が日付を年/日/月形式 (95/30/10 など) で返す、8 文字のユーザー・フィー

ルドを指定します。DATESEP オプションで要求された場合は、区切り記号があ ります。 区切り記号が要求されていない場合は、戻り値は 8 文字のユーザー・ フィールドで左寄せします。

#### **YYMMDD(***data-area***)**

CICS が日付を年/月/日形式 (95/10/21 など) で返す、8 文字のユーザー・フィー ルドを指定します。DATESEP オプションで要求された場合は、区切り記号があ ります。 区切り記号が要求されていない場合は、戻り値は 8 文字のユーザー・ フィールドで左寄せします。

#### **YYYYDDD(***data-area***)**

CICS が日付を年/日形式 (1995/200 など) で返す、8 文字のユーザー・フィール ドを指定します。DATESEP オプションで要求された場合は、区切り記号があり ます。 区切り記号が要求されていない場合は、戻り値は 8 文字のユーザー・フ ィールドで左寄せします。

## **YYYYDDMM(***data-area***)**

CICS が日付を年/日/月形式 (1995/21/06 など) で返す、10 文字のユーザー・フ ィールドを指定します。DATESEP オプションで要求された場合は、区切り記号 があります。 区切り記号が要求されていない場合は、戻り値は 10 文字のユー ザー・フィールドで左寄せします。

### **YYYYMMDD(***data-area***)**

CICS が日付を年/月/日形式 (1995/06/21 など) で返す、10 文字のユーザー・フ ィールドを指定します。DATESEP オプションで要求された場合は、区切り記号 があります。 区切り記号が要求されていない場合は、戻り値は 10 文字のユー ザー・フィールドで左寄せします。

## 状態

#### **16 INVREQ**

RESP2 値:

- **1** ABSTIME 値は、ゼロ未満か、パック 10 進形式ではありません。
- **2** STRINGFORMAT オプションの無効な CVDA 値です。

デフォルト・アクション: タスクが異常終了します。

## 例

以下の例は、このコマンドでいくつかのオプションを指定した場合の結果を示しま す。 「utime」に 002837962864828 (ミリ秒) を入れたとします。

```
EXEC CICS ASKTIME ABSTIME(utime)
EXEC CICS FORMATTIME ABSTIME(utime)
          DATESEP('-') DDMMYY(date)
          TIME(time) TIMESEP
```
この場合には、「date」は 06-12-89 に、「time」は 19:01:05 になります。

# **FREE**

端末装置または論理装置を返します。

## **FREE**

--FREE -

状態**:** NOTALLOC

# 説明

FREE は、トランザクションが、所有している端末装置または論理装置を必要とし なくなったときに、それを返します。基本機能が解放されます。

EDF の実行中にトランザクションが基本機能を解放すると、EDF は終了します。

## 状態

## **61 NOTALLOC**

タスクが端末装置と関連付けられていない場合に発生します。 デフォルト・アクション: タスクが異常終了します。

 $\rightarrow$ 

# **FREE (APPC)**

APPC マップ式セッションを CICS に返します。

## **FREE (APPC)**

-- FREE

CONVID(*name*) STATE(*cvda*)

状態**:** INVREQ、NOTALLOC

## 説明

FREE コマンドは、トランザクションが、所有している APPC セッションを必要と しなくなったときに、その APPC セッションを CICS に返します。 セッション は、他のトランザクションに割り振ることができます。

-◂

CONVID を省略すると、基本機能が解放されます。 明示的に解放されない機能 は、タスク終了時に CICS が解放します。

EDF の実行中にトランザクションが基本機能を解放すると、EDF は終了します。

## オプション

## **CONVID(***name***)**

解放する APPC マップ式セッションを識別します。 4 文字の名前により、前に 実行された ALLOCATE コマンドによって EIB の EIBRSRCE に戻されたトー クンか、または基本セッションを表すトークン (前に実行された ASSIGN コマ ンドによって戻される) かを識別します。

このオプションを省略すると、基本機能が使用されます。

## **STATE(***cvda***)**

現行の会話の状態を入手します。 FREE コマンドで STATE オプションを使用 すると、アクティブの会話がない場合は cvda コード 00 が戻されます。 その 他の出力 cvda 値は、以下のとおりです。

- ALLOCATED
- CONFFREE
- CONFRECEIVE
- CONFSEND
- v FREE
- v PENDFREE
- PENDRECEIVE
- RECEIVE
- ROLLBACK
- SEND
- SYNCFREE
- SYNCRECEIVE
- SYNCSEND

## 状態

## **16 INVREQ**

## RESP2 値:

**200** 分散プログラム・リンク・サーバー・アプリケーションが、CONVID オ プションに機能シップ・セッション (基本機能である) を指定した。

以下のいずれの状況でも、この状態が発生します (RESP2 値は設定されていま せん)。

- v 指定した CONVID の値が、基本 (マップ式でない) APPC 会話に関連付けら れている。
- v コマンドで指定した CONVID の値が、CPI 通信会話に関連付けられてい る。

デフォルト・アクション: タスクが異常終了します。

## **61 NOTALLOC**

指定した CONVID 値が、アプリケーションが所有する会話に関連付けられてい ない場合に発生します。

デフォルト・アクション: タスクが異常終了します。

# **FREE (LUTYPE6.1)**

LUTYPE6.1 セッションを CICS に返します。

#### **FREE (LUTYPE6.1)**

-- FREE

CONVID(*name*) SESSION(*name*)

状態**:** INVREQ、NOTALLOC

## 説明

FREE は、トランザクションが所有している LUTYPE6.1 セッションを必要としな くなったときに、それを CICS に返します。 セッションは、他のトランザクション に割り振ることができます。

-◂

CONVID および SESSION を省略すると、基本機能が解放されます。 明示的に解 放されない機能は、タスク終了時に CICS が解放します。

EDF の実行中にトランザクションが基本機能を解放すると、EDF は終了します。

# オプション

#### **CONVID(***name***)**

解放する LUTYPE6.1 セッションを識別します。 4 文字の名前により、前に実 行された ALLOCATE コマンドによって EIB の EIBRSRCE に戻されたトーク ンか、または基本セッションを表すトークン (前に実行された ASSIGN コマン ドによって戻される) かを識別します。

#### **SESSION(***name***)**

セッション TCTTE のシンボル ID (1 から 4 文字) を指定します。このオプシ ョンは、使用する代替機能を指定します。

## 状態

## **16 INVREQ**

指定したセッションが基本 (マップ式でない) APPC 会話に割り振られている場 合に発生します。

( 927 ページの『付録 A. EXEC [インターフェース・ブロック』の](#page-940-0) EIBRCODE も参照してください。)

デフォルト・アクション: タスクが異常終了します。

## **61 NOTALLOC**

指定したセッションがアプリケーションで所有しているものではない場合に発生 します。

デフォルト・アクション: タスクが異常終了します。

# **FREE (MRO)**

MRO セッションを CICS に返します。

### **FREE (MRO)**

-- FREE CONVID(*name*) SESSION(*name*)  $\Box$ STATE(*cvda*) $\Box$ -◂

### 状態**:** INVREQ、NOTALLOC

## 説明

FREE は、トランザクションが所有している MRO セッションを必要としなくなっ た場合に、それを CICS に返します。 セッションは、他のトランザクションに割り 振ることができます。

CONVID および SESSION を省略すると、基本機能が解放されます。 明示的に解 放されない機能は、タスク終了時に CICS が解放します。

EDF の実行中にトランザクションが基本機能を解放すると、EDF は終了します。

# オプション

#### **CONVID(***name***)**

解放する MRO セッションを識別します。 4 文字の名前により、前に実行され た ALLOCATE コマンドによって EIB の EIBRSRCE に戻されたトークンか、 または基本セッションを表すトークン (前に実行された ASSIGN コマンドによ って戻される) かを識別します。

#### **SESSION(***name***)**

セッション TCTTE のシンボル ID (1 から 4 文字) を指定します。このオプシ ョンは、使用する代替機能を指定します。

## **STATE(***cvda***)**

現行の会話の状態を入手します。 FREE コマンドに STATE を指定すると、ア クティブの会話がない場合は cvda コード 00 が戻されます。 その他の出力 cvda 値は、以下のとおりです。

- ALLOCATED
- v FREE
- v PENDFREE
- RECEIVE
- ROLLBACK
- SEND
- SYNCFREE
- SYNCRECEIVE

• SYNCSEND

# 状態

## **16 INVREQ**

以下のいずれかの状況により発生します。

- v 指定したセッションが基本式 (マップ式以外) APPC 会話に割り振られてい る。
- v セッションを解放する状態が誤っている。

( 927 ページの『付録 A. EXEC [インターフェース・ブロック』の](#page-940-0) EIBRCODE も参照してください。)

デフォルト・アクション: タスクが異常終了します。

## **61 NOTALLOC**

指定したセッションがアプリケーションで所有しているものではない場合に発生 します。

デフォルト・アクション: タスクが異常終了します。

# **FREEMAIN**

GETMAIN コマンドで獲得した主記憶装置を解放します。

### **FREEMAIN**

-- FREEMAIN DATA(*data-area*)  $\Box$ DATAPOINTER(*ptr-value*) $\Box$ 

#### 状態**:** INVREQ

このコマンドはスレッド・セーフです。

動的トランザクション・ルーティングについての注: SHARED を指定して GETMAIN で取得した記憶域の FREEMAIN、または LOAD でロードした RELOAD=YES で定義されているリソースの FREEMAIN を行うと、動的トランザ クション・ルーティングの使用に悪影響を及ぼすトランザクション間類縁性を生じ ることがあります。 トランザクションの類縁性の詳細については、 「*CICS* アプリ ケーション・プログラミング・ガイド」を参照してください。

## 説明

FREEMAIN は、アプリケーションが出した GETMAIN コマンドによって以前に獲 得した主記憶装置、または RELOAD=YES で定義されたプログラム、マップ、また はテーブルを LOAD したときに獲得した主記憶装置を解放します。 ストレージを GETMAIN したタスク、またはプログラムを LOAD したタスクがそのストレージ やプログラムを解放しない場合は、CICS は、以下の場合を除いて、タスク終了時に そのストレージやプログラムを解放します。

- v GETMAIN コマンドに SHARED オプションが指定されている。
- v プログラムが RELOAD=YES を指定して定義されている。
- v プログラムが RELOAD=NO と定義されているが、LOAD コマンドに HOLD オ プションが指定されている。

最初の 2 つの場合は、他のタスクが FREEMAIN コマンドを出してストレージを解 放するまでストレージは割り振られたままになります。 3 つ目の場合は、プログラ ムは他のタスクが RELEASE を出すまで使用可能な状態になっています。

CICS キーで実行している場合に限り、プログラムから CICS キー・ストレージを 解放することができます。以前獲得したストレージが CICS キー・ストレージから 獲得したものであり、FREEMAIN を実行しているプログラムがユーザー・キー内に あれば、 INVREQ 状態が発生します (RESP2 値は 2 です)。

# オプション

#### **DATA(***data-area***)**

解放する主記憶装置のデータ域を指定します。

このストレージは、BMS ページの場合を除き、前の GETMAIN コマンドで獲 得したものでなければなりません

-◂

このオプションには、GETMAIN コマンドで獲得したデータ域を指定します。 アドレスに指定したポインター参照を指定しないように注意してください。 ポ インター参照を指定する場合は DATAPOINTER を使用しなければなりません。 DATA オプションと DATAPOINTER オプションは同時に指定することはでき ません。 したがって、アセンブラー言語では、「data-area」はデータ参照の再 配置可能式である必要があります。 COBOL または C ではデータ名である必 要があり、PL/I ではデータ参照である必要があります。

解放するストレージの長さは GETMAIN で獲得した長さです。データ域の長さ でなくてもかまいません。

## **DATAPOINTER(***ptr-value***)**

解放する主記憶装置のアドレスを指定します。 このオプションは DATA オプ ションに代わるオプションで、 GETMAIN コマンドに SET を指定して獲得し たポインター参照を指定します。

解放するストレージの長さは、GETMAIN で獲得した長さです。

## 状態

#### **16 INVREQ**

RESP2 値:

- **1** DATA または DATAPOINTER パラメーターで指定したストレージが GETMAIN コマンドで獲得したストレージではない。
- **2** DATA または DATAPOINTER パラメーターで指定したストレージ域が CICS キー・ストレージ域にあり、FREEMAIN コマンドを出したプログ ラムがユーザー・キー内にある。

デフォルト・アクション: タスクが異常終了します。

## 例**: COBOL**

DATA DIVISION. WORKING-STORAGE SECTION. 77 AREA-POINTER USAGE IS POINTER. LINKAGE SECTION. 01 WORKAREA PIC X(100). PROCEDURE DIVISION. EXEC CICS GETMAIN SET(AREA-POINTER) LENGTH(100) END-EXEC. . SET ADDRESS OF WORKAREA TO AREA-POINTER. . . EXEC CICS FREEMAIN DATA(WORKAREA) END-EXEC. EXEC CICS RETURN END-EXEC.

あるいは、上記の COBOL の例は、以下のコマンドを使用してストレージを解放す ることができます。

EXEC CICS FREEMAIN DATAPOINTER(AREA-POINTER) END-EXEC.

例**: C**

#pragma XOPTS(CICS); #define MAINSIZE 100; main() { char \*buffer; struct eib\_record dfheiptr; EXEC CICS ADDRESS EIB(dfheiptr); EXEC CICS GETMAIN SET(buffer) LENGTH(MAINSIZE); buffer $[2] = 'a';$ . . EXEC CICS FREEMAIN DATA(buffer); EXEC CICS RETURN; }

## 例**: PL/I**

DCL AREA\_PTR POINTER,<br>WORKAREA CHAR(100 CHAR(100) BASED(AREA\_PTR); . . . EXEC CICS GETMAIN SET(AREA PTR) LENGTH(100); . EXEC CICS FREEMAIN DATA(WORKAREA);

例**:** アセンブラー

WORKAREA DS CL100 . . EXEC CICS GETMAIN SET(9) LENGTH(100) USING WORKAREA,9 EXEC CICS FREEMAIN DATA(WORKAREA)

> あるいは、以下の例のように DATAPOINTER を使用してストレージを解放するこ ともできます。

WORKAREA DS CL100

.

EXEC CICS GETMAIN SET(9) LENGTH(100) USING WORKAREA,9 . . DROP 9 .

EXEC CICS FREEMAIN DATAPOINTER(9)

# **GDS ALLOCATE**

APPC 基本会話で使用するリモート・システムとのセッションを獲得します (アセ ンブラー言語および C プログラムのみ)。

## **GDS ALLOCATE (APPC** 基本**)**

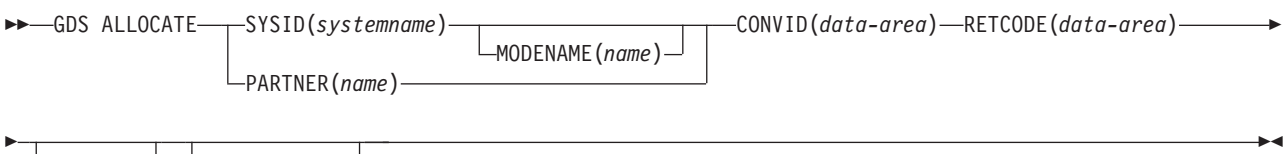

 $\Box$ <sub>NOQUEUE</sub>  $\Box$   $\Box$ STATE(*cvda*) $\Box$ 

## 説明

GDS ALLOCATE は、リモート・システムへのセッションを獲得します。

戻りコードは RETCODE で与えられます ( 269 [ページの表](#page-282-0) 1を参照してください)。 戻りコード値のリストについては、「*CICS Distributed Transaction Programming Guide*」のAPPC 基本会話の戻りコードを参照してください。 GDS コマンドでは、 EXEC CICS 状態が発生することはありません。

# オプション

一般に、引数はアセンブラー言語の絶対式または再配置可能式で置換することがで きます。

#### **CONVID(***data-area***)**

ALLOCATE コマンドで戻され、割り振られている会話を識別するトークンを受 け取るアプリケーション・データ域を 4 文字で指定します。このトークンは、 会話で発行される後続の GDS コマンドで必要になります。

#### **MODENAME(***name***)**

セッションを獲得するモード・グループの名前を指定します。SYSID を指定 し、MODENAME を省略すると、システムに定義されているモード名が CICS により選択されます。

## **NOQUEUE**

要求した APPC セッションがすぐには使用できない場合に、セッション割り振 り要求をキューイングしないことを指定します。他の会話にまだ割り振られてい ない結合競合勝者だけがすぐにセッションを獲得できます。

RETCODE の戻りコードは、セッションを獲得したかどうかを示します。

NOQUEUE オプションを指定しない場合は、制御がアプリケーション・プログ ラムに戻されないで遅延が起こる場合があります。遅延は、以下のいずれかの原 因によって発生します。

• 指定した SYSID および MODENAME のすべてのセッションが使用中であ る。

- <span id="page-282-0"></span>• CICS 割り振りアルゴリズムが、現在結合されていないセッションを選択した (この場合、CICS は結合しなければなりません)。
- v CICS 割り振りアルゴリズムが競合敗者を選択した (この場合、CICS は送信 権を要求しなければなりません)。

遅延がある場合は、プログラムはセッションが獲得されるまで待機します。

#### **PARTNER(***name***)**

割り振られたセッションで使用するリモート LU (NETNAME) と通信プロファ イルの名前が含まれている一組の定義の名前 (8 文字) を指定します。APPC 基 本会話の場合は、プロファイルにより設定される関連属性は MODENAME だけ です。

このオプションを SYSID や MODENAME の代わりに使用する場合は、 CICS は PARTNER 定義の NETNAME および MODENAME を使用します。

### **RETCODE(***data-area***)**

(表 1 に示してある) 戻りコード情報を受け取る 6 バイトのアプリケーション・ データ域を指定します。

#### **STATE(***cvda***)**

現行の会話の状態を入手します。 CICS が戻す cvda 値は、次のとおりです。

- ALLOCATED
- v CONFFREE
- CONFRECEIVE
- CONFSEND
- v FREE
- v PENDFREE
- PENDRECEIVE
- RECEIVE
- ROLLBACK
- SEND
- SYNCFREE
- SYNCRECEIVE
- SYNCSEND

## **SYSID(***systemname***)**

APPC セッションを割り振るリモート・システムを指定します。 1 から 4 文字 の名前は、CICS 端末管理テーブルのエントリー (APPC 接続として定義) を識 別します。

表 *1. GDS ALLOCATE* 戻りコード

| RETCODE (16 進数) | 説明                                                 |
|-----------------|----------------------------------------------------|
| 010C00          | SYSID が認識されない。                                     |
| 101 OC 04       | SYSID が LUTYPE6.2 接続の名前ではない。                       |
| 01 04 04        | NOQUEUE を指定したが、使用可能な結合接続勝者セッションがな<br>$\mathcal{L}$ |
| 01 04 08        | MODENAME が認識されていない。                                |

表 *1. GDS ALLOCATE* 戻りコード *(*続き*)*

| RETCODE (16 進数)  | 説明                                                                  |
|------------------|---------------------------------------------------------------------|
| $01 \t04 \t0C$   | MODENAME 値が、CICS によって使用が制限されている<br>SNASVCMG である。                    |
| $01 \t04 \t0C$   | z/OS Communications Server に MODENAME 値のサービス・クラ<br>ス (COS) テーブルがない。 |
| $ 01 \t04 \t10$  | このコマンドがキューイングされている間に、タスクが取り消され<br>た。                                |
| 01 04 14         | すべての modegroup がクローズされている。                                          |
| 01 04 14         | 指定した modegroup がクローズされている。                                          |
| 01 04 18         | 指定した modegroup がドレーン中である (クローズされている)。                               |
| 010800           | 指定した modegroup 内のセッションがすべて使用不能である。                                  |
| $ 01 \t08 \t00$  | 接続が静止状態である。                                                         |
| $ 01 \t08 \t00$  | 接続が稼働していない。                                                         |
| 010800           | 接続が獲得されない。                                                          |
| 01 08 00         | 要求した modegroup のローカル最大値 (許可されているセッション<br>の最大数) が 0 である。             |
| $ 01 \t08 \t00$  | VTAM ACB がクローズされている。                                                |
| $01 \t 0C \t 14$ | PARTNER 定義に指定されている NETNAME が認識されていな<br>$\mathcal{U}$                |
| 02 OC 00         | PARTNER が認識されていない。                                                  |
| 06 00 00         | PARTNER 定義に指定されている PROFILE が認識されていない。                               |

注**:** VTAM は現在 z/OS Communications Server です。

# **GDS ASSIGN**

APPC 基本会話で使用中の基本機能の ID を獲得します (アセンブラー言語および C プログラムのみ)。

## **GDS ASSIGN (APPC** 基本**)**

**--GDS ASSIGN** 

PRINCONVID(*data-area*) PRINSYSID(*data-area*)

RETCODE(*data-area*) -

◂

## 説明

GDS ASSIGN は、基本機能の ID を獲得します。

戻りコードは RETCODE で与えられます (表 2を参照してください)。 戻りコード 値のリストについては、「*CICS Distributed Transaction Programming Guide*」の APPC 基本会話の戻りコードを参照してください。 GDS コマンドでは、EXEC CICS 状態が発生することはありません。

# オプション

一般に、引数はアセンブラー言語の絶対式または再配置可能式で置換することがで きます。

#### **PRINCONVID(***data-area***)**

基本機能の会話トークン (CONVID) を受け取る 4 バイトのデータ域を指定し ます。

## **PRINSYSID(***data-area***)**

基本機能の SYSID を受け取る 4 バイトのデータ域を指定します。

## **RETCODE(***data-area***)**

(表 2 に示してある) 戻りコード情報を受け取る 6 バイトのアプリケーション・ データ域を指定します。

表 *2. GDS ASSIGN* 戻りコード

| <b> RETCODE (16 進数)</b> | 説明               |
|-------------------------|------------------|
| 0300                    | 基本機能が APPC ではない。 |
| $ 03 \; 04$             | 基本機能が基本ではない。     |
| 104                     | 端末装置の基本機能が存在しない。 |

# **GDS CONNECT PROCESS**

APPC 基本会話を開始します (アセンブラー言語および C プログラムのみ)。

## **GDS CONNECT PROCESS (APPC** 基本**)**

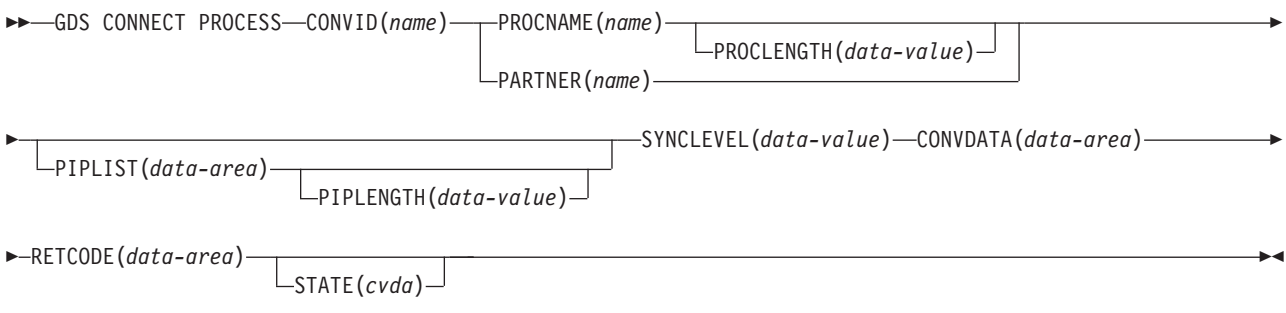

# 説明

GDS コマンドでは、EXEC CICS 状態が発生することはありません。

戻りコードは RETCODE で与えられます ( 273 [ページの表](#page-286-0) 3を参照してください)。 戻りコード値のリストについては、「*CICS Distributed Transaction Programming Guide*」のAPPC 基本会話の戻りコードを参照してください。 GDS コマンドでは、 EXEC CICS 状態が発生することはありません。

GDS CONNECT PROCESS コマンドを使用すれば、アプリケーション・プログラム は、リモート・システムで実行されるパートナー・アプリケーションを指定するこ とができます。

# オプション

一般に、引数はアセンブラー言語の絶対式または再配置可能式で置換することがで きます。

## **CONVDATA(***data-area***)**

会話関連の情報を受け取る 24 バイトのアプリケーション・データ域を指定しま す。 データ域の形式については、「*CICS Distributed Transaction Programming Guide*」の テスト標識の CONVDATA フィールドの説明を参照してください。

#### **CONVID(***name***)**

コマンドが関連付けられている会話を識別します。 4 文字の名前は、前に実行 された GDS ALLOCATE コマンドによって戻されたトークン、または基本セッ ションを表すトークン (前に実行された GDS ASSIGN コマンドによって戻され た) のいずれかを識別します。

#### **PARTNER(***name***)**

リモート・パートナー・トランザクション (TPNAME または XTPNAME) の名 前 (または拡張名) を含む一組の定義の名前 (8 文字) を指定します。このオプ ションは、PROCNAME および PROCLENGTH の代わりに使用することができ ます。

## <span id="page-286-0"></span>**PIPLENGTH(***data-value***)**

CONNECT PROCESS コマンドで指定された処理初期設定パラメーター (PIP) リストの全体の長さを指定します。

## **PIPLIST(***data-area***)**

リモート・システムに送信する PIP データを指定します。

#### **PROCLENGTH(***data-value***)**

ターゲット・プロセス名の長さ (1 から 64 の範囲のハーフワード・バイナリー 値) を指定します。

### **PROCNAME(***name***)**

リモート・アプリケーションの名前を指定します。APPC アーキテクチャーで は、1 から 64 バイトの長さの名前を使用できますが、各製品で独自の最大値を 設定することもできます。 リモート・システムが CICS であれば、 4 文字の 標準トランザクション ID を使用することができます。TPNAME の値をトラン ザクション定義に使用することもできます。

## **RETCODE(***data-area***)**

(表 3 に示してある) 戻りコード情報を受け取る 6 バイトのアプリケーション・ データ域を指定します。

## **STATE(***cvda***)**

現行の会話の状態を入手します。 CICS が戻す cvda 値は、次のとおりです。

- ALLOCATED
- CONFFREE
- CONFRECEIVE
- CONFSEND
- v FREE
- v PENDFREE
- PENDRECEIVE
- RECEIVE
- ROLLBACK
- $\cdot$  SEND
- SYNCFREE
- SYNCRECEIVE
- SYNCSEND

#### **SYNCLEVEL(***data-value***)**

現行の会話に必要な同期レベルをハーフワード・バイナリー数で指定します。以 下の値を指定できます。

- v 0 なし
- v 1 確認
- v 2 同期点

#### 表 *3. GDS CONNECT PROCESS* 戻りコード

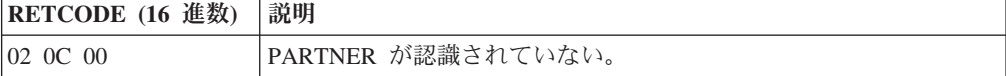

表 *3. GDS CONNECT PROCESS* 戻りコード *(*続き*)*

| RETCODE (16 進数)   | 説明                                                     |
|-------------------|--------------------------------------------------------|
| 03 00             | CONVID が APPC のセッションではない。                              |
| 03 00             | CONVID が CPI 通信で使用中のセッションである。                          |
| 03 04             | CONVID が基本でない会話用である。                                   |
| 03 OC             | SYNCLEVEL オプションが 0、1、2 以外の値を指定している。                    |
| 03 OC             | SYNCLEVEL オプションが 1 または 2 のいずれかを要求したが、<br>どちらも使用できなかった。 |
| 03 08             | 状態チェックが発生した。                                           |
| 04                | CONVID が、タスクに割り振られていないセッション、または中継<br>リンクのセッション用である。    |
| 05 00 00 00 00 20 | PROCLENGTH が 1 から 64 の範囲外である。                          |
| 05 00 00 00 7F FF | PIPLENGTH 値が 4 から 763 の範囲外である。                         |
| 05 00 00 00 7F FF | PIP のうちの 1 つの 2 バイト長フィールド (LL) が 4 未満であ<br>る。          |
| 05 00 00 00 7F FF | PIP データの LL の合計が PIPLENGTH を超えている。                     |
# **GDS EXTRACT ATTRIBUTES**

APPC 基本会話の状態情報にアクセスします (アセンブラー言語および C プログラ ムのみ)。

## **GDS EXTRACT ATTRIBUTES (APPC** 基本**)**

-- GDS EXTRACT ATTRIBUTES CONVID(*name*) STATE(*cvda*) CONVDATA(*data-area*) RETCODE(*data-area*) -◂

# 説明

GDS EXTRACT ATTRIBUTES は、APPC 基本会話の状態情報にアクセスします。

戻りコードは RETCODE で与えられます ( 276 [ページの表](#page-289-0) 4を参照してください)。 戻りコード値のリストについては、「*CICS Distributed Transaction Programming Guide*」のAPPC 基本会話の戻りコードを参照してください。 GDS コマンドでは、 EXEC CICS 状態が発生することはありません。

# オプション

一般に、引数はアセンブラー言語の絶対式または再配置可能式で置換することがで きます。

#### **CONVID(***name***)**

コマンドが関連付けられている会話を識別します。 4 文字の名前は、前に実行 された GDS ALLOCATE コマンドによって戻されたトークン、または基本セッ ションを表すトークン (前に実行された GDS ASSIGN コマンドによって戻され た) のいずれかを識別します。

## **CONVDATA(***data-area***)**

会話関連の情報を受け取る 24 バイトのアプリケーション・データ域を指定しま す。 データ域の形式については、「*CICS Distributed Transaction Programming Guide*」の テスト標識の CONVDATA フィールドの説明を参照してください。

#### **RETCODE(***data-area***)**

( 276 [ページの表](#page-289-0) 4 に示してある) 戻りコード情報を受け取る 6 バイトのアプリ ケーション・データ域を指定します。

## **STATE(***cvda***)**

- ALLOCATED
- v CONFFREE
- CONFRECEIVE
- CONFSEND
- v FREE
- v PENDFREE
- PENDRECEIVE
- <span id="page-289-0"></span>• RECEIVE
- ROLLBACK
- SEND
- SYNCFREE
- SYNCRECEIVE
- SYNCSEND

表 *4. GDS EXTRACT ATTRIBUTES* 戻りコード

| RETCODE (16 進数) | 説明                                                  |
|-----------------|-----------------------------------------------------|
| 03,00           | CONVID が APPC のセッションではない。                           |
| 03,00           | CONVID が CPI 通信で使用中のセッションである。                       |
| $ 03 \ 01$      | DPL サーバー・プログラムの INVREO。                             |
| $ 03 \t04$      | CONVID が基本でない会話用である。                                |
| 04              | CONVID が、タスクに割り振られていないセッション、または中継<br>リンクのセッション用である。 |

# **GDS EXTRACT PROCESS**

APPC 基本会話から値を取り出します (アセンブラー言語および C プログラムの み)。

## **GDS EXTRACT PROCESS (APPC** 基本**)**

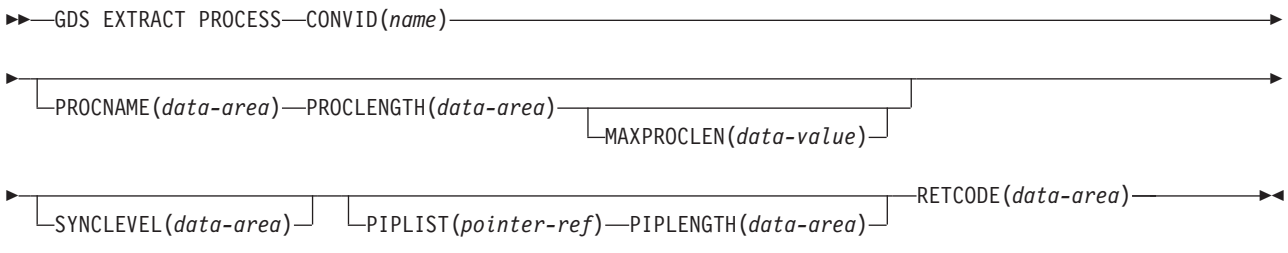

## 説明

GDS EXTRACT PROCESS は、APPC 基本会話の値を検索します。 検索するデー タは、APPC 基本機能に対してコマンドを出した場合にのみ有効です。

戻りコードは RETCODE で与えられます ( 278 [ページの表](#page-291-0) 5を参照してください)。 戻りコード値のリストについては、「*CICS Distributed Transaction Programming Guide*」のAPPC 基本会話の戻りコードを参照してください。 GDS コマンドでは、 EXEC CICS 状態が発生することはありません。

# オプション

一般に、引数はアセンブラー言語の絶対式または再配置可能式で置換することがで きます。

## **CONVID(***name***)**

コマンドが関連付けられている会話を識別します。 4 文字の名前は、基本セッ ションを表すトークン (前に実行された GDS ASSIGN コマンドによって戻され た) を識別します。

## **MAXPROCLEN(***data-value***)**

PROCNAME データ域の長さ (1 から 64 文字) を指定します。MAXPROCLEN が指定されていない場合は、バッファーは 32 バイトであると想定されます。

## **PIPLENGTH(***data-area***)**

GDS EXTRACT PROCESS コマンドで獲得した PIPLIST の長さを受け取るハー フワード・バイナリー数のデータ域を指定します。

## **PIPLIST(***pointer-ref***)**

GDS EXTRACT PROCESS で獲得した PIPLIST のアドレスに設定するポインタ ー参照を指定します。 ゼロの値は PIPLIST を受信しなかったことを示しま す。

#### <span id="page-291-0"></span>**PROCLENGTH(***data-area***)**

プロセス名の実際の長さに設定されるハーフワード・バイナリー数のデータ域を 指定します。

## **PROCNAME(***data-area***)**

APPC 付加機能管理ヘッダーで指定されたプロセス名の移動先のアプリケーショ ン・ターゲット・データ域 (1 から 64 バイト) を指定します。この区域には、 必要に応じて右側にブランクが埋め込まれます。

#### **RETCODE(***data-area***)**

(表 5 に示してある) 戻りコード情報を受け取る 6 バイトのアプリケーション・ データ域を指定します。

## **SYNCLEVEL(***data-area***)**

現行の会話に有効な同期レベルを示すために設定されているハーフワード・バイ ナリー・データ域を指定します。 以下の値を指定できます。

- v 0 なし
- v 1 確認
- v 2 同期点

表 *5. GDS EXTRACT PROCESS* 戻りコード

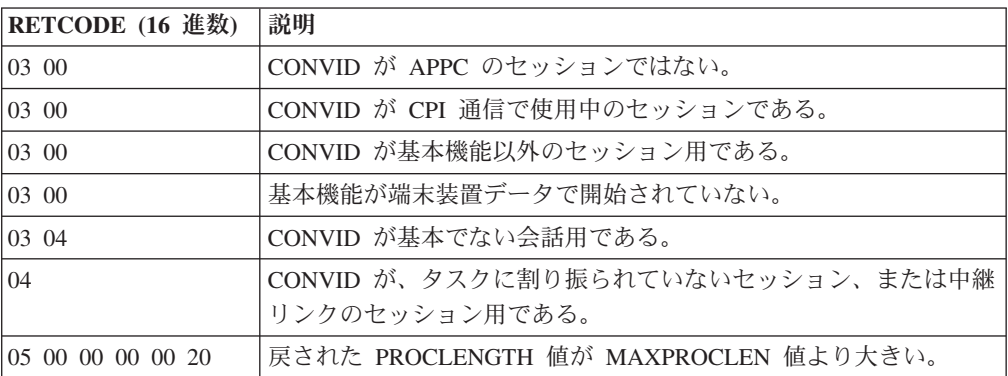

# **GDS FREE**

APPC セッションを CICS に返します (アセンブラー言語および C プログラムの み)。

## **GDS FREE (APPC** 基本**)**

-- GDS FREE CONVID(*name*) CONVDATA(*data-area*) RETCODE(*data-area*)

 $-$ STATE( $cvda$ ) $-$ 

-◂

## 説明

GDS FREE は、セッションを CICS に返します。このコマンドは、会話が終了して いる場合、つまり会話の状態が FREE の場合にのみ有効です。

戻りコードは RETCODE で与えられます ( 280 [ページの表](#page-293-0) 6を参照してください)。 戻りコード値のリストについては、「*CICS Distributed Transaction Programming Guide*」のAPPC アーキテクチャーに対する CICS マッピングを参照してください。 GDS コマンドでは、EXEC CICS 状態が発生することはありません。

# オプション

一般に、引数はアセンブラー言語の絶対式または再配置可能式で置換することがで きます。

## **CONVDATA(***data-area***)**

会話関連の情報を受け取る 24 バイトのアプリケーション・データ域を指定しま す。 データ域の形式については、「*CICS Distributed Transaction Programming Guide*」の テスト標識の CONVDATA フィールドの説明を参照してください。

#### **CONVID(***name***)**

解放する会話を識別します。 4 文字の名前は、前に実行された GDS ALLOCATE コマンドによって戻されたトークン、または基本セッションを表す トークン (前に実行された GDS ASSIGN コマンドによって戻された) のいずれ かを識別します。

## **RETCODE(***data-area***)**

( 280 [ページの表](#page-293-0) 6 に示してある) 戻りコード情報を受け取る 6 バイトのアプリ ケーション・データ域を指定します。

## **STATE(***cvda***)**

現行の会話の状態を入手します。 FREE コマンドに STATE を指定すると、ア クティブの会話がない場合は cvda コード 00 が戻されます。 その他の出力 cvda 値は、以下のとおりです。

- ALLOCATED
- v CONFFREE
- CONFRECEIVE
- CONFSEND
- <span id="page-293-0"></span>v FREE
- v PENDFREE
- PENDRECEIVE
- RECEIVE
- ROLLBACK
- SEND
- SYNCFREE
- SYNCRECEIVE
- SYNCSEND

## 表 *6. GDS FREE* 戻りコード

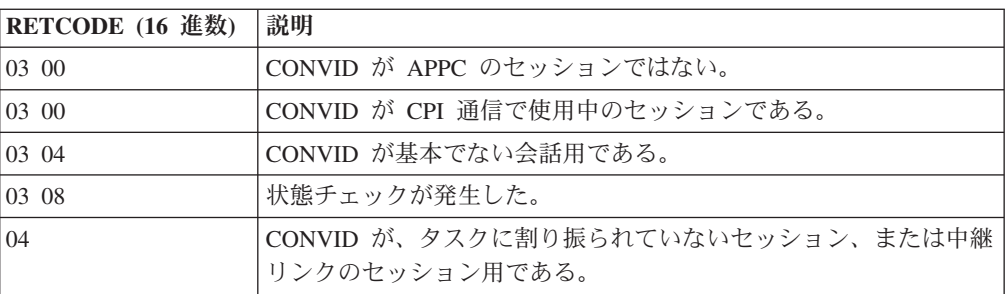

# **GDS ISSUE ABEND**

APPC 基本会話を異常終了させます (アセンブラー言語および C プログラムの み)。

## **GDS ISSUE ABEND (APPC** 基本**)**

-- GDS ISSUE ABEND CONVID(*name*) CONVDATA(*data-area*) RETCODE(*data-area*)  $\Box$ STATE( $cvda$ ) $\Box$ -◂

## 説明

GDS ISSUE ABEND により、 APPC 基本会話を会話状態に関係なく即時に終了さ せることができます。 パートナー・トランザクションが通知を受けます。

戻りコードは RETCODE で与えられます ( 282 [ページの表](#page-295-0) 7を参照してください)。 戻りコード値のリストについては、「*CICS Distributed Transaction Programming Guide*」のAPPC 基本会話の戻りコードを参照してください。 GDS コマンドでは、 EXEC CICS 状態が発生することはありません。

# オプション

一般に、引数はアセンブラー言語の絶対式または再配置可能式で置換することがで きます。

## **CONVDATA(***data-area***)**

会話関連の情報を受け取る 24 バイトのアプリケーション・データ域を指定しま す。 データ域の形式については、「*CICS Distributed Transaction Programming Guide*」の テスト標識の CONVDATA フィールドの説明を参照してください。

#### **CONVID(***name***)**

コマンドが関連付けられている会話を識別します。 4 文字の名前は、前に実行 された GDS ALLOCATE コマンドによって戻されたトークン、または基本セッ ションを表すトークン (前に実行された GDS ASSIGN コマンドによって戻され た) のいずれかを識別します。

#### **RETCODE(***data-area***)**

( 282 [ページの表](#page-295-0) 7 に示してある) 戻りコード情報を受け取る 6 バイトのアプリ ケーション・データ域を指定します。

## **STATE(***cvda***)**

- ALLOCATED
- CONFFREE
- CONFRECEIVE
- CONFSEND
- v FREE
- v PENDFREE
- PENDRECEIVE
- <span id="page-295-0"></span>• RECEIVE
- ROLLBACK
- SEND
- SYNCFREE
- SYNCRECEIVE
- SYNCSEND

# 表 *7. GDS ISSUE ABEND* 戻りコード

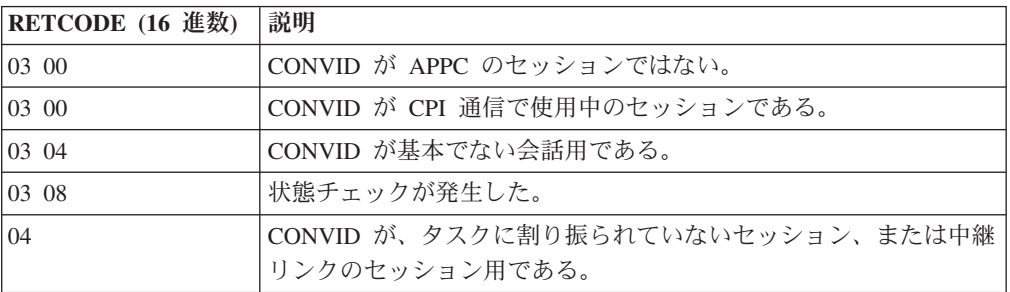

# **GDS ISSUE CONFIRMATION**

APPC 基本会話で同期化要求を出します (アセンブラー言語および C プログラムの み)。

## **GDS ISSUE CONFIRMATION (APPC** 基本**)**

-- GDS ISSUE CONFIRMATION CONVID(*name*) CONVDATA(*data-area*) RETCODE(*data-area*)  $-$ STATE( $cvda$ ) $-$ -

## 説明

GDS ISSUE CONFIRMATION は、パートナー・トランザクションから出された GDS SEND CONFIRM に応答して同期要求を出します。

戻りコードは RETCODE で与えられます ( 284 [ページの表](#page-297-0) 8を参照してください)。 戻りコード値のリストについては、「*CICS Distributed Transaction Programming Guide*」のAPPC 基本会話の戻りコードを参照してください。 GDS コマンドでは、 EXEC CICS 状態が発生することはありません。

# オプション

一般に、引数はアセンブラー言語の絶対式または再配置可能式で置換することがで きます。

## **CONVDATA(***data-area***)**

会話関連の情報を受け取る 24 バイトのアプリケーション・データ域を指定しま す。 データ域の形式については、「*CICS Distributed Transaction Programming Guide*」の テスト標識の CONVDATA フィールドの説明を参照してください。

#### **CONVID(***name***)**

コマンドが関連付けられている会話を識別します。 4 文字の名前は、前に実行 された GDS ALLOCATE コマンドによって戻されたトークン、または基本セッ ションを表すトークン (前に実行された GDS ASSIGN コマンドによって戻され た) のいずれかを識別します。

## **RETCODE(***data-area***)**

( 284 [ページの表](#page-297-0) 8 に示してある) 戻りコード情報を受け取る 6 バイトのアプリ ケーション・データ域を指定します。

#### **STATE(***cvda***)**

現行の会話の状態を入手します。 CICS が戻す cvda 値は、次のとおりです。

- ALLOCATED
- CONFFREE
- CONFRECEIVE
- CONFSEND
- v FREE
- v PENDFREE

◂

- <span id="page-297-0"></span>• PENDRECEIVE
- RECEIVE
- ROLLBACK
- SEND
- SYNCFREE
- SYNCRECEIVE
- SYNCSEND

表 *8. GDS ISSUE CONFIRMATION* 戻りコード

| RETCODE (16 進数) | 説明                                                  |
|-----------------|-----------------------------------------------------|
| 03 00           | CONVID が APPC のセッションではない。                           |
| 03,00           | CONVID が CPI 通信で使用中のセッションである。                       |
| 03 04           | CONVID が基本でない会話用である。                                |
| 03 08           | 状態チェックが発生した。                                        |
| $ 03 \t14$      | 同期レベル 0 の会話に対してコマンドを出した。                            |
| 04              | CONVID が、タスクに割り振られていないセッション、または中継<br>リンクのセッション用である。 |

# **GDS ISSUE ERROR**

APPC 基本会話パートナーにエラーを通知します (アセンブラー言語および C プロ グラムのみ)。

### **GDS ISSUE ERROR (APPC** 基本**)**

-- GDS ISSUE ERROR CONVID(*name*) CONVDATA(*data-area*) RETCODE(*data-area*)  $\Box$ STATE(*cvda*) $\Box$ -◂

## 説明

GDS ISSUE ERROR は、会話パートナーにエラーを通知します。

戻りコードは RETCODE で与えられます (下記を参照してください)。戻りコード値 のリストについては、「*CICS Distributed Transaction Programming Guide*」のAPPC 基本会話の戻りコードを参照してください。 GDS コマンドでは、EXEC CICS 状 態が発生することはありません。

# オプション

一般に、引数はアセンブラー言語の絶対式または再配置可能式で置換することがで きます。

## **CONVDATA(***data-area***)**

会話関連の情報を受け取る 24 バイトのアプリケーション・データ域を指定しま す。 データ域の形式については、「*CICS Distributed Transaction Programming Guide*」の テスト標識の CONVDATA フィールドの説明を参照してください。

#### **CONVID(***name***)**

コマンドが関連付けられている会話を識別します。 4 文字の名前は、前に実行 された GDS ALLOCATE コマンドによって戻されたトークン、または基本セッ ションを表すトークン (前に実行された GDS ASSIGN コマンドによって戻され た) のいずれかを識別します。

#### **RETCODE(***data-area***)**

( 286 [ページの表](#page-299-0) 9 に示してある) 戻りコード情報を受け取る 6 バイトのアプリ ケーション・データ域を指定します。

## **STATE(***cvda***)**

- ALLOCATED
- v CONFFREE
- CONFRECEIVE
- CONFSEND
- v FREE
- v PENDFREE
- PENDRECEIVE
- <span id="page-299-0"></span>• RECEIVE
- ROLLBACK
- SEND
- SYNCFREE
- SYNCRECEIVE
- SYNCSEND

表 *9. GDS ISSUE ERROR* 戻りコード

| RETCODE (16 進数) | 説明                                                  |
|-----------------|-----------------------------------------------------|
| 03,00           | CONVID が APPC のセッションではない。                           |
| 03 00           | CONVID が CPI 通信で使用中のセッションである。                       |
| 03 04           | CONVID が基本でない会話用である。                                |
| 03 08           | 状態チェックが発生した。                                        |
| 04              | CONVID が、タスクに割り振られていないセッション、または中継<br>リンクのセッション用である。 |

# **GDS ISSUE PREPARE**

APPC 基本会話で、同期点要求の最初のフローを送出します (アセンブラー言語ま たは C プログラムのみ)。

## **GDS ISSUE PREPARE (APPC** 基本**)**

-- GDS ISSUE PREPARE CONVID(*name*) CONVDATA(*data-area*) RETCODE(*data-area*)  $\Box$ STATE(*cvda*) $\Box$ -◂

## 説明

GDS ISSUE PREPARE は、同期要求の最初のフローを出します。

戻りコードは RETCODE で与えられます ( 288 [ページの表](#page-301-0) 10を参照してくださ い)。 戻りコード値のリストについては、「*CICS Distributed Transaction Programming Guide*」のAPPC 基本会話の戻りコードを参照してください。 GDS コ マンドでは、EXEC CICS 状態が発生することはありません。

# オプション

一般に、引数はアセンブラー言語の絶対式または再配置可能式で置換することがで きます。

#### **CONVDATA(***data-area***)**

会話関連の情報を受け取る 24 バイトのアプリケーション・データ域を指定しま す。 データ域の形式については、「*CICS Distributed Transaction Programming Guide*」の テスト標識の CONVDATA フィールドの説明を参照してください。

#### **CONVID(***name***)**

コマンドが関連付けられている会話を識別します。 4 文字の名前は、前に実行 された GDS ALLOCATE コマンドによって戻されたトークン、または基本セッ ションを表すトークン (前に実行された GDS ASSIGN コマンドによって戻され た) のいずれかを識別します。

#### **RETCODE(***data-area***)**

( 288 [ページの表](#page-301-0) 10 に示してある) 戻りコード情報を受け取る 6 バイトのアプ リケーション・データ域を指定します。

## **STATE(***cvda***)**

- ALLOCATED
- v CONFFREE
- CONFRECEIVE
- CONFSEND
- v FREE
- v PENDFREE
- PENDRECEIVE
- <span id="page-301-0"></span>• RECEIVE
- ROLLBACK
- SEND
- SYNCFREE
- SYNCRECEIVE
- SYNCSEND

表 *10. GDS ISSUE PREPARE* 戻りコード

| RETCODE (16 進数) | 説明                                                  |
|-----------------|-----------------------------------------------------|
| 03 00           | CONVID が APPC のセッションではない。                           |
| 03 00           | CONVID が CPI 通信で使用中のセッションである。                       |
| 03 04           | CONVID が基本でない会話用である。                                |
| 03 OC           | 同期レベル 2 でない会話でコマンドが出された。                            |
| 0324            | 状態エラーが発生した。                                         |
| 04              | CONVID が、タスクに割り振られていないセッション、または中継<br>リンクのセッション用である。 |

# **GDS ISSUE SIGNAL**

APPC 基本会話で送信トランザクションの方向転換を要求します (アセンブラー言 語および C プログラムのみ)。

### **GDS ISSUE SIGNAL (APPC** 基本**)**

-- GDS ISSUE SIGNAL CONVID(*name*) CONVDATA(*data-area*) RETCODE(*data-area*) -

STATE(*cvda*)

◂

## 説明

GDS ISSUE SIGNAL は方向転換を要求します。

戻りコードは RETCODE で与えられます ( 290 [ページの表](#page-303-0) 11を参照してくださ い)。戻りコード値のリストについては、「*CICS Distributed Transaction Programming Guide*」のAPPC 基本会話の戻りコードを参照してください。 GDS コ マンドでは、EXEC CICS 状態が発生することはありません。

# オプション

一般に、引数はアセンブラー言語の絶対式または再配置可能式で置換することがで きます。

## **CONVDATA(***data-area***)**

会話関連の情報を受け取る 24 バイトのアプリケーション・データ域を指定しま す。 データ域の形式については、「*CICS Distributed Transaction Programming Guide*」の テスト標識の CONVDATA フィールドの説明を参照してください。

#### **CONVID(***name***)**

コマンドが関連付けられている会話を識別します。 4 文字の名前は、前に実行 された GDS ALLOCATE コマンドによって戻されたトークン、または基本セッ ションを表すトークン (前に実行された GDS ASSIGN コマンドによって戻され た) のいずれかを識別します。

#### **RETCODE(***data-area***)**

( 290 [ページの表](#page-303-0) 11 に示してある) 戻りコード情報を受け取る 6 バイトのアプ リケーション・データ域を指定します。

## **STATE(***cvda***)**

- ALLOCATED
- v CONFFREE
- CONFRECEIVE
- CONFSEND
- v FREE
- v PENDFREE
- PENDRECEIVE
- <span id="page-303-0"></span>• RECEIVE
- ROLLBACK
- SEND
- SYNCFREE
- SYNCRECEIVE
- SYNCSEND

# 表 *11. GDS ISSUE SIGNAL* 戻りコード

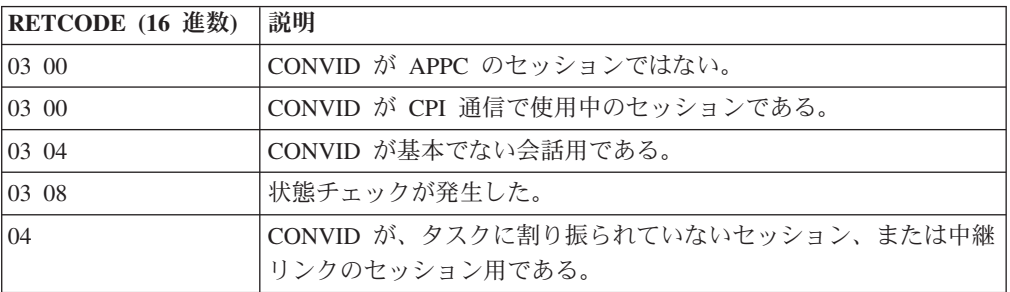

# **GDS RECEIVE**

APPC 基本会話でデータを受信します (アセンブラー言語および C プログラムの み)。

## **GDS RECEIVE (APPC** 基本**)**

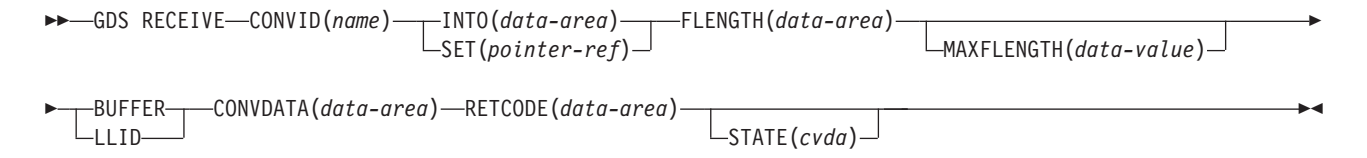

## 説明

GDS RECEIVE は、パートナー・トランザクションからデータおよび標識を受け取 ります。

戻りコードは RETCODE で与えられます ( 293 [ページの表](#page-306-0) 12を参照してくださ い)。 戻りコード値のリストについては、「*CICS Distributed Transaction Programming Guide*」のAPPC 基本会話の戻りコードを参照してください。 GDS コ マンドでは、EXEC CICS 状態が発生することはありません。

## オプション

一般に、引数はアセンブラー言語の絶対式または再配置可能式で置換することがで きます。

#### **BUFFER**

RECEIVE コマンドに応じてアプリケーション・プログラムに渡したデータの長 さは、 MAXFLENGTH オプションに指定した値によってのみ制限され、 GDS 構造化フィールド境界の影響を受けないことを指定します。この長さを受け取っ た時、または同期要求、方向転換、ブラケット終了を受け取った時、制御はアプ リケーション・プログラムに戻されます。

## **CONVDATA(***data-area***)**

会話関連の情報を受け取る 24 バイトのアプリケーション・データ域を指定しま す。 データ域の形式については、「*CICS Distributed Transaction Programming Guide*」の テスト標識の CONVDATA フィールドの説明を参照してください。

#### **CONVID(***name***)**

コマンドが関連付けられている会話を識別します。 4 文字の名前は、前に実行 された GDS ALLOCATE コマンドによって戻されたトークン、または基本セッ ションを表すトークン (前に実行された GDS ASSIGN コマンドによって戻され た) のいずれかを識別します。

## **FLENGTH(***data-area***)**

アプリケーション・プログラムで使用できるデータの長さを設定するフルワー ド・バイナリー数のデータ域を指定します。

#### **INTO(***data-area***)**

現行会話の相手側のアプリケーション・プログラムから受信するデータを入れ る、アプリケーション目標データ域を指定します。この区域の長さは、 MAXFLENGTH に指定した値以上でなければなりません。

#### **LLID**

MAXFLENGTH の制限に達する前にアプリケーション・プログラムへ渡すデー タが終了した場合に、 CICS が GDS 構造化フィールドの終わりとして区切り 文字を使用することを指定します。

#### **MAXFLENGTH(***data-value***)**

INTO オプションで指定した目標データ域の長さ、または SET オプションで指 定したポインター参照によりアドレッシングされたデータの最大長を、フルワー ド・バイナリー数で指定します。長さは 32 767 バイトを超えることはできませ ん。CICS は、MAXFLENGTH で許可されている長さまでのデータしか受け取 りません。

#### **RETCODE(***data-area***)**

( 293 [ページの表](#page-306-0) 12 に示してある) 戻りコード情報を受け取る 6 バイトのアプ リケーション・データ域を指定します。

## **SET(***pointer-ref***)**

現行の会話の相手側のアプリケーション・プログラムから受け取ったデータのア ドレスに設定するポインター参照を指定します。ポインター参照は、他のコマン ドまたはステートメントで変更しない限り、次の RECEIVE (GDS または APPC) コマンドが出されるまで、またはタスクが終了するまで有効です。

DATALOCATION(ANY) がアプリケーション・プログラムに関連付けられてい る場合には、データのアドレスは、16MB 境界の上にあっても下にあってもか まいません。

DATALOCATION(BELOW) がアプリケーション・プログラムと関連付けられて おり、データが 16MB 境界より上にある場合には、データは 16MB 境界より 下にコピーされ、このコピーのアドレスが戻されます。

TASKDATAKEY(USER) が実行中のタスクに指定されており、ストレージ保護 がアクティブの場合は、データはユーザー・キーに戻されます。 TASKDATAKEY(CICS) が指定されていて、ストレージ保護がアクティブの場合 は、データは CICS キーに戻されます。

#### **STATE(***cvda***)**

- ALLOCATED
- CONFFREE
- CONFRECEIVE
- CONFSEND
- v FREE
- v PENDFREE
- PENDRECEIVE
- RECEIVE
- ROLLBACK
- <span id="page-306-0"></span>• SEND
- SYNCFREE
- SYNCRECEIVE
- SYNCSEND

## 表 *12. GDS RECEIVE* 戻りコード

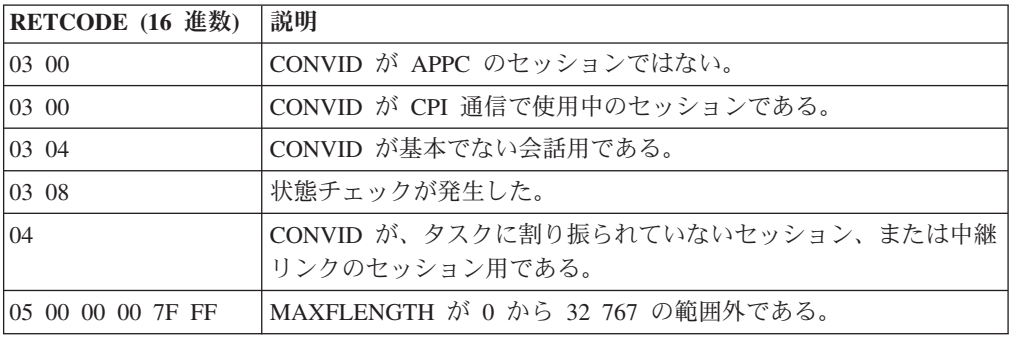

# **GDS SEND**

APPC 基本会話でデータを送信します (アセンブラー言語および C プログラムの み)。

## **GDS SEND (APPC** 基本**)**

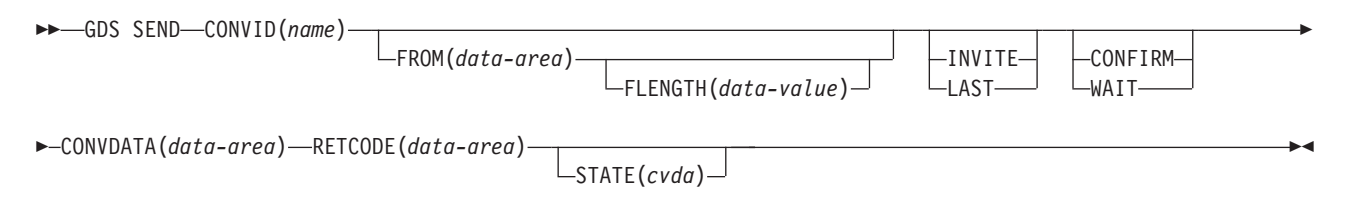

## 説明

GDS SEND はデータを送信します。

戻りコードは RETCODE で与えられます ( 296 [ページの表](#page-309-0) 13を参照してくださ い)。戻りコード値のリストについては、「*CICS Distributed Transaction Programming Guide*」のAPPC 基本会話の戻りコードを参照してください。 GDS コ マンドでは、EXEC CICS 状態が発生することはありません。

# オプション

一般に、引数はアセンブラー言語の絶対式または再配置可能式で置換することがで きます。

#### **CONFIRM**

同期レベル 1 または 2 で作動するアプリケーションの処理を、リモート・シス テム上の処理と同期化させます。処理の同期化に対しての処置は、アプリケーシ ョン・プログラムにより定義されます。 CONFIRM オプションを指定すると、 RQD2 がすでに送信済みのデータに追加され、 WAIT が強制されます。標識を 受け取ると、リモート処理は適合した処置を取り、応答を送信します。WAIT が完了し、適切な応答を受信した場合は、CDBERR が X'00' に設定されます。

## **CONVDATA(***data-area***)**

会話関連の情報を受け取る 24 バイトのアプリケーション・データ域を指定しま す。 データ域の形式については、「*CICS Distributed Transaction Programming Guide*」の テスト標識の CONVDATA フィールドの説明を参照してください。

#### **CONVID(***name***)**

コマンドが関連付けられている会話を識別します。 4 文字の名前は、前に実行 された GDS ALLOCATE コマンドによって戻されたトークン、または基本セッ ションを表すトークン (前に実行された GDS ASSIGN コマンドによって戻され た) のいずれかを識別します。

#### **FLENGTH(***data-value***)**

FROM オプションで指定されたデータの長さ (1 から 32 767 の範囲のフルワ ード・バイナリー値) を指定します。

#### **FROM(***data-area***)**

送信するデータを指定します。

#### **INVITE**

アプリケーション・プログラムは、接続された APPC システム内の処理に送信 済みのデータに対して方向転換の標識を追加します。 GDS SEND INVITE コマ ンドに CONFIRM または WAIT も指定した場合を除き、後続の WAIT または SYNCPOINT コマンドが実行されるまで、CICS は制御データを送信しません。

#### **LAST**

アプリケーション・プログラムは、接続された APPC システム内のプロセスへ 既に送信されたデータに CEB を追加することができます。 GDS SEND LAST コマンドに CONFIRM または WAIT も指定した場合を除き、後続の WAIT ま たは SYNCPOINT が実行されるまで CICS は CEB を送信しません。会話関連 のエラーのためにこれらのコマンドのいずれかが失敗すると、会話がブラケット に残ることに注意してください。このような場合には、アプリケーション・プロ グラムは GDS RECEIVE コマンドを実行しなければなりません。ただし、GDS SEND LAST WAIT (データなしの) を指定すると、常に会話は割り振り解除さ れます。

#### **RETCODE(***data-area***)**

( 296 [ページの表](#page-309-0) 13 に示してある) 戻りコード情報を受け取る 6 バイトのアプ リケーション・データ域を指定します。

## **STATE(***cvda***)**

現行の会話の状態を入手します。 CICS が戻す cvda 値は、次のとおりです。

- ALLOCATED
- v CONFFREE
- CONFRECEIVE
- CONFSEND
- v FREE
- v PENDFREE
- PENDRECEIVE
- RECEIVE
- ROLLBACK
- $\cdot$  SEND
- SYNCFREE
- SYNCRECEIVE
- SYNCSEND

## **WAIT**

これまでに会話上に送信したデータおよび標識が、すべてパートナー・トランザ クションから消去されていることを確認します。

WAIT オプションを使用しないと、次の SEND コマンドのデータがすべての標 識とともに CICS によって内部バッファーに蓄積されます。バッファーがいっ ぱいになると、蓄積されたデータのほとんどはリモート・システムに送信されま すが、蓄積された標識は送信されません。 GDS SEND コマンドの WAIT また

<span id="page-309-0"></span>は CONFIRM オプションによって、または GDS WAIT コマンドによって、蓄 積されたデータと標識を強制的に送信できます。

表 *13. GDS SEND* 戻りコード

| RETCODE (16 進数)   | 説明                                 |
|-------------------|------------------------------------|
| 03 00             | CONVID が APPC のセッションではない。          |
| 0300              | CONVID が CPI 通信で使用中のセッションである。      |
| 03 04             | CONVID が基本でない会話用である。               |
| 03 08             | 状態チェックが発生した。                       |
| 03 14             | CONFIRM オプションを同期レベル 0 の会話に対して指定した。 |
| 0310              | LL エラー (正しくない、または不完全)。             |
| 04                | CONVID が、タスクに割り振られていないセッション、または中継  |
|                   | リンクのセッション用である。                     |
| 05 00 00 00 7F FF | FLENGTH 値が 0 から 32 767 の範囲外である。    |

# **GDS WAIT**

蓄積されたデータが APPC 会話上で送信されたことを確認します (アセンブラー言 語および C プログラムのみ)。

## **GDS WAIT (APPC** 基本**)**

-- GDS WAIT CONVID(*name*) CONVDATA(*data-area*) RETCODE(*data-area*)

STATE(*cvda*)

-◂

# 説明

GDS WAIT は、蓄積されたデータが送信されたことを確認します。

戻りコードは RETCODE で与えられます ( 298 [ページの表](#page-311-0) 14を参照してくださ い)。 戻りコード値のリストについては、「*CICS Distributed Transaction Programming Guide*」のAPPC アーキテクチャーに対する CICS マッピングを参照し てください。 GDS コマンドでは、EXEC CICS 状態が発生することはありませ ん。

# オプション

一般に、引数はアセンブラー言語の絶対式または再配置可能式で置換することがで きます。

## **CONVDATA(***data-area***)**

会話関連の情報を受け取る 24 バイトのアプリケーション・データ域を指定しま す。 データ域の形式については、「*CICS Distributed Transaction Programming Guide*」の テスト標識の CONVDATA フィールドの説明を参照してください。

#### **CONVID(***name***)**

コマンドが関連付けられている会話を識別します。 4 文字の名前は、前に実行 された GDS ALLOCATE コマンドによって戻されたトークン、または基本セッ ションを表すトークン (前に実行された GDS ASSIGN コマンドによって戻され た) のいずれかを識別します。

## **RETCODE(***data-area***)**

( 298 [ページの表](#page-311-0) 14 に示してある) 戻りコード情報を受け取る 6 バイトのアプ リケーション・データ域を指定します。

#### **STATE(***cvda***)**

- ALLOCATED
- CONFFREE
- CONFRECEIVE
- CONFSEND
- v FREE
- v PENDFREE
- <span id="page-311-0"></span>• PENDRECEIVE
- RECEIVE
- ROLLBACK
- SEND
- SYNCFREE
- SYNCRECEIVE
- SYNCSEND

## 表 *14. GDS WAIT* 戻りコード

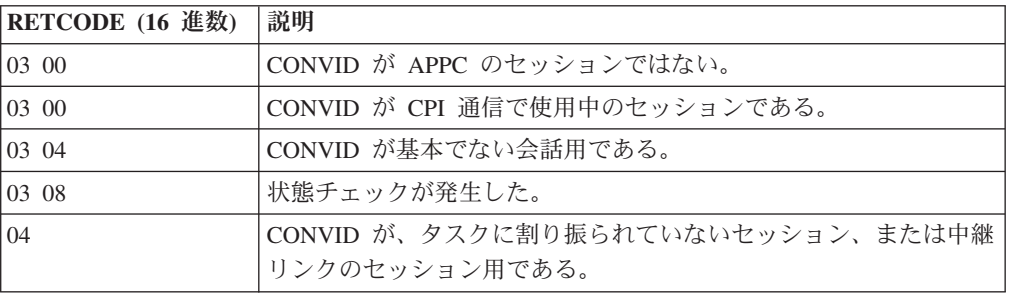

# **GET CONTAINER (BTS)**

指定された BTS データ・コンテナーからデータを取り出します。

## **GET CONTAINER**

-

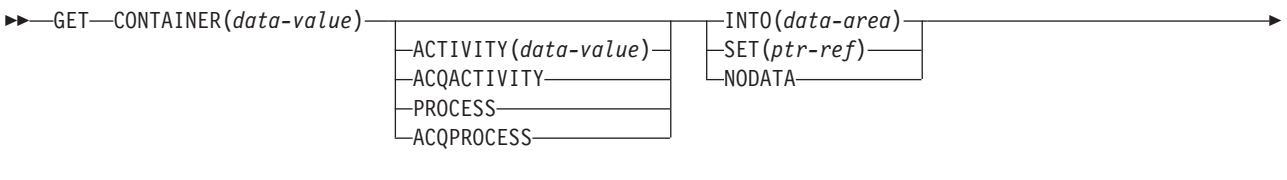

 $L$ FLENGTH(*data-area*) $-$ 

状態**:** ACTIVITYERR、CONTAINERERR、INVREQ、IOERR、LENGERR、LOCKED、PROCESSBUSY

## 説明

GET CONTAINER は、指定された BTS アクティビティーまたはプロセスに関連付 けられているデータを作業用ストレージに読み込みます。

データを保持するコンテナーは、名前、およびコンテナーとなっているプロセスま たはアクティビティー、つまりコンテナーを「所有」しているプロセスまたはアク ティビティーによって識別されます。コンテナーを所有するアクティビティーは、 以下のようにして識別することができます。

- v PROCESS または ACTIVITY 関連オプションの 1 つを指定して、明示的に識別 します。
- v PROCESS および ACTIVITY 関連のオプションを省略して、暗黙的に識別しま す。 これらのオプションが省略された場合は、現行アクティビティーが想定され ます。

440 ページの『[PUT CONTAINER \(BTS\)](#page-453-0)』および 426 [ページの『](#page-439-0)MOVE [CONTAINER \(BTS\)](#page-439-0)』も参照してください。

# オプション

## **ACQACTIVITY**

以下のいずれかを示します。

- v このコマンドを発行するプログラムがプロセスを獲得していた場合は、その プロセスのルート・アクティビティーによってコンテナーが所有されること を示します。
- v 獲得していなかった場合は、ACQUIRE ACTIVITYID コマンドによってその プログラムが獲得したアクティビティーによってコンテナーが所有されるこ とを示します。

#### **ACQPROCESS**

コマンドを発行するプログラムが現行の作業単位で獲得したプロセスによってコ ンテナーが所有されることを示します。

-◂

#### **ACTIVITY(data-value)**

コンテナーを所有するアクティビティーの名前 (1 から 16 文字) を指定しま す。これは現行アクティビティーの子である必要があります。

#### **CONTAINER(data-value)**

取り出されるデータを保持するコンテナーの名前 (1 から 16 文字) を指定しま す。

## **FLENGTH(data-area)**

入力フィールドとしての FLENGTH は、読み取られるデータの長さをフルワー ド・バイナリー値で指定します。 出力フィールドとしての FLENGTH は、コ ンテナー内のデータの長さを返します。 FLENGTH が入力フィールドであるか 出力フィールドであるかは、INTO、SET、または NODATA オプションのどれ を指定しているかによります。

### **INTO** オプションが指定されている場合

FLENGTH は入力フィールドにも出力フィールドにもなります。

入力フィールドの場合、 FLENGTH にはプログラムが受け入れるデー タの最大長を指定します。 指定された値がゼロより小さい場合は、ゼ ロと見なされます。 データの長さが指定した値を超えた場合は、デー タはその値に切り捨てられ、LENGERR 状態が発生します。 データの 長さが、指定された値を下回る場合、データは埋め込みなしでコピーさ れ、LENGERR 状態が発生します。

長さが INTO 変数に基づいてコンパイラーによって生成される場合は、 FLENGTH を指定する必要はありません。 INTO および FLENGTH を 両方とも指定した場合は、FLENGTH によって、プログラムが受け入れ るデータの最大長が指定されます。

出力フィールドの場合 (すなわち、取り出し操作の完了時に)、データ域 が指定されている場合は、CICS はそのデータ域をコンテナー内のデー タの実際の長さに設定します。

## **SET** または **NODATA** オプションが指定されている場合

FLENGTH は出力専用フィールドになります。 このフィールドは指定 しなければならず、また、データ域として指定する必要があります。

取り出し操作が完了すると、データ域はコンテナー内のデータの実際の 長さに設定されます。

#### **INTO(data-area)**

取り出されたデータを入れる作業用ストレージ域を指定します。

## **NODATA**

データを取り出さないことを指定します。 このオプションを使用して、コンテ ナー内の (FLENGTH で返される) データの長さを検出します。

#### **PROCESS**

取り出されるコンテナーが、現行プロセス (コマンドを発行するプログラムが代 理で実行しているプロセス) によって所有されることを指定します。

#### **SET(ptr-ref)**

取り出されたデータのアドレスが返されるデータ域を指定します。 このデータ

域は、SET オプションが指定された後続の GET CONTAINER コマンドがタス クによって発行されるまで、またはそのタスクが終了するまで、CICS によって 保守されます。

アプリケーションでデータを保持しておく必要がある場合は、データをアプリケ ーション専用のストレージに移動する必要があります。

## 状態

# **109 ACTIVITYERR**

RESP2 値:

**8** ACTIVITY オプションで指定されたアクティビティーを検出できません でした。

### **110 CONTAINERERR**

RESP2 値:

**10** CONTAINER オプションで指定されたコンテナーが見つかりませんでし た。

#### **16 INVREQ**

RESP2 値:

- **2** INTOCCSID オプションが指定されましたが、CHANNEL オプションが 指定されていないので、現行チャネルはありません (このコマンドを発 行したプログラムに CHANNEL オプションが渡されなかったため)。 INTOCCSID は、(明示的にまたは暗黙的に) チャネルを指定する GET CONTAINER コマンドにおいてのみ有効です。 GET CONTAINER (BTS) コマンドでは無効です。
- **4** コマンドが、現在アクティブになっているアクティビティーの有効範囲 外で発行されました。
- **15** ACQPROCESS オプションが使用されていますが、要求を発行した作業 単位でプロセスが獲得されていません。
- **24** ACQACTIVITY オプションが使用されましたが、要求を出した作業単位 がアクティビティーを獲得していませんでした。
- **25** PROCESS オプションが使用されましたが、そのコマンドは現在アクテ ィブになっているプロセスの有効範囲外で発行されました。

#### **17 IOERR**

RESP2 値:

- **30** リポジトリー・ファイルで入出力エラーが発生しました。
- **31** リポジトリー・ファイルのレコードが使用中です。

## **22 LENGERR**

RESP2 値:

**11** プログラム域の長さが、コンテナー内のデータの長さと同じではありま せん。 プログラム域の方が小さい場合、データはプログラム域に収ま るよう切り捨てられます。領域が大きい場合、データはプログラム域に コピーされますが、埋め込みは追加されません。

## **100 LOCKED**

リポジトリー・ファイルの関連するレコードに対して保存ロックが存在するた め、要求を実行できません。

**106 PROCESSBUSY**

RESP2 値:

**13** プロセス・レコードが別のタスクによってロックされているため、要求 を満たすことができませんでした。

# **GET CONTAINER (CHANNEL)**

指定されたチャネル・コンテナーからデータを取り出します。

## **GET CONTAINER (CHANNEL)**

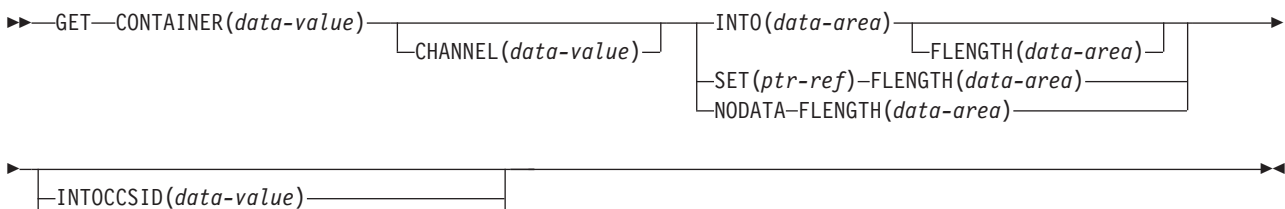

INTOCODEPAGE(*data-value*) CONVERTST(*cvda*) CCSID(*data-area*)

状態**:** CCSIDERR、CHANNELERR、CODEPAGEERR、CONTAINERERR、INVREQ、LENGERR

このコマンドはスレッド・セーフです。

## 説明

GET CONTAINER (CHANNEL) は、指定されたチャネル・コンテナーに関連付けら れているデータを読み取ります。

データを保持するコンテナーは、名前、およびコンテナーとなっているチャネル、 つまりコンテナーを「所有」しているチャネルによって識別されます。コンテナー を所有するチャネルは、以下のように識別することができます。

- v CHANNEL オプションを使用して、明示的に識別します。
- v CHANNEL オプションを省略して、暗黙的に識別します。 このオプションが省 略された場合は、現行チャネルが想定されます。

# オプション

### **CCSID(***data-area***)**

CONVERTST(NOCONVERT) オプションによって返されるデータのコード化文 字セット ID (CCSID) を含むフルワードを返します。 このオプションを指定す ると、データを変換せずに、DATATYPE が CHAR のコンテナーを取り出すこ とができます。コンテナーの DATATYPE に BIT が指定されている場合、この 値はゼロになります。

## **CHANNEL(***data-value***)**

コンテナーを所有するチャネルの名前 (1 から 16 文字) を指定します。

#### **CONTAINER(***data-value***)**

取り出されるデータを保持するコンテナーの名前 (1 から 16 文字) を指定しま す。

#### **CONVERTST(***cvda***)**

必要なデータ変換状況を指定します。

#### **NOCONVERT**

コンテナー・データが変換されずに取り出されます。WEB RECEIVE

を使用して HTTP 本文をコンテナーに保管し、そのコンテナーから変 換されていない本文を取り出す必要がある場合は、NOCONVERT オプ ションを使用しなければなりません。

#### **FLENGTH(***data-area***)**

入力フィールドとしての FLENGTH は、読み取られるデータの長さをフルワー ド・バイナリー値で指定します。 出力フィールドとしての FLENGTH は、コ ンテナー内のデータの長さを返します。 FLENGTH が入力フィールドであるか 出力フィールドであるかは、INTO、SET、または NODATA オプションのどれ を指定しているかによります。

## **INTO** オプションが指定されている場合

FLENGTH は入力フィールドにも出力フィールドにもなります。

入力フィールドの場合、 FLENGTH にはプログラムが受け入れるデー タの最大長を指定します。 指定された値がゼロより小さい場合は、ゼ ロと見なされます。 データの長さが指定した値を超えた場合は、デー タはその値に切り捨てられ、LENGERR 状態が発生します。 データの 長さが指定された値を下回る場合、データはコピーされますが、埋め込 みは実行されません。

長さが INTO 変数に基づいてコンパイラーによって生成される場合は、 FLENGTH を指定する必要はありません。 INTO および FLENGTH を 両方とも指定した場合は、FLENGTH によって、プログラムが受け入れ るデータの最大長が指定されます。

出力フィールドの場合 (すなわち、取り出し操作の完了時に)、データ域 が指定されている場合は、CICS はそのデータ域をコンテナー内のデー タの実際の長さに設定します。 ある CCSID から別の CCSID に変換さ れた文字データをコンテナーが保持している場合、これは変換後の デ ータ長になります。

## **SET** または **NODATA** オプションが指定されている場合

FLENGTH は出力専用フィールドになります。 このフィールドが存在 し、データ域として指定する必要があります。

取り出し操作が完了すると、データ域はコンテナー内のデータの実際の 長さに設定されます。 ある CCSID から別の CCSID に変換された文字 データをコンテナーが保持している場合、これは変換後の データ長に なります。

#### **INTO(***data-area***)**

取り出されたデータが配置されるデータ域を指定します。

#### **INTOCCSID(***data-value***)**

コンテナー内の文字データの変換先のコード化文字セット ID (CCSID) をフル ワード・バイナリー数として指定します。 コード・ページに IANA 名を指定す る場合、または CCSID を英数字として指定する場合は、このオプションの代わ りに INTOCODEPAGE オプションを指定してください。

CICS Transaction Server for z/OS アプリケーションの場合、CCSID は一般には EBCDIC CCSID です (ただし、例えば、ASCII データを EBCDIC に自動変換 せずに取り出す場合は、ASCII CCSID を指定することができます)。

INTOCCSID および INTOCODEPAGE が指定されていない場合、変換のための 値は、デフォルトではその領域の CCSID に設定されます。 領域のデフォルト の CCSID は、**LOCALCCSID** システム初期化パラメーターで指定されます。

変換できるのは文字データのみであり、さらにデータをコンテナーに配置するた めに使用される **PUT CONTAINER** コマンドで DATATYPE として CHAR が指定 された場合だけです。 (**PUT CONTAINER** コマンドに FROMCCSID または FROMCODEPAGE が指定されている場合は、DATATYPE として CHAR が暗 黙指定されます。)

チャネルでのデータ変換の詳細については、 「*CICS* アプリケーション・プロ グラミング・ガイド」を参照してください。

CCSID についての説明は、「*CICS* アプリケーション・プログラミング・ガイ ド」を参照してください。

#### **INTOCODEPAGE(***data-value***)**

適切な句読点を含む、最大 40 文字の英数字を使用して、IANA に登録されてい る英数字文字セット名、またはコンテナー内の文字データの変換先のコード・ペ ージのコード化文字セット ID (CCSID) を指定します。 HTTP 要求のコンテン ツ・タイプ・ヘッダーで指定されている IANA 登録文字セット名を使用する場 合は、CCSID オプションの代わりにこのオプションを指定します。 CICS は IANA 名を CCSID に変換します。後続のデータ変換プロセスも同様です。 ま た、フルワード・バイナリー値としてではなく、英数字で CCSID を指定する場 合もこのオプションを使用します。

コード・ページの IANA 名が存在して、CICS がその使用をサポートする場 合、その名前が CCSID と共にリストされます。詳細情報については、「*CICS* アプリケーション・プログラミング・ガイド」を参照してください。

#### **NODATA**

データを取り出さないことを指定します。 このオプションを使用して、コンテ ナー内の (FLENGTH で返される) データの長さを検出します。

データ変換が実行されると、文字データの長さが変化することがあります。 し たがって、文字データをこの領域の *CCSID* 以外の CCSID に変換する場合は、 NODATA を指定するときに INTOCCSID も指定する必要があります。 これに より、変換されたデータの正しい長さが FLENGTH で返されることが保証され ます。

#### **SET(***ptr-ref***)**

取り出されたデータのアドレスが返されるデータ域を指定します。

データ域は、以下のいずれかが発生するまで CICS によって保守されます。

- v 同じチャネル内の同じコンテナーに対して、SET オプションが指定された後 続の GET CONTAINER コマンドが、このストレージにアクセスできるプロ グラムによって発行された。
- コンテナーが DELETE CONTAINER コマンドによって削除された。
- v コンテナーが MOVE CONTAINER コマンドによって移動された。
- v チャネルがプログラムの有効範囲外に出た。

上記のいずれかのコマンドを発行する可能性がある他のプログラムとのリンクに は注意してください。

FREEMAIN コマンドを使用してこのストレージを解放しないでください。

アプリケーションでデータを保持しておく必要がある場合は、データをアプリケ ーション専用のストレージに移動する必要があります。

## 状態

#### **123 CCSIDERR**

RESP2 値:

- **1** INTOCCSID オプションで指定された CCSID が有効な CCSID 値の範 囲外です。
- **2** INTOCCSID オプションで指定された CCSID とコンテナーの CCSID の組み合わせはサポートされていません (コンテナーの CCSID は、 FROMCODEPAGE または FROMCCSID のいずれかを使用して指定さ れた値であるか、またはコンテナーの作成時にデフォルトに設定されて います)。
- **3** データが BIT データ型で作成されました。 コード・ページ変換を行う ことはできません。 コード・ページ変換されずにデータが返されまし た。
- **4** 1 つ以上の文字を変換できませんでした。 変換されなかった文字は、 変換されたデータ内ではブランクに置き換えられています。
- **5** コンテナーのコード・ページ変換で内部エラーが発生しました。

#### **122 CHANNELERR**

RESP2 値:

**2** CHANNEL オプションで指定されたチャネルが見つかりませんでした。

#### **125 CODEPAGEERR**

RESP2 値:

- **1** INTOCODEPAGE オプションで指定されたコード・ページはサポートさ れていません。
- **2** INTOCODEPAGE オプションで指定されたコード・ページとチャネルの コード・ページの組み合わせはサポートされていません。
- **3** データが BIT データ型で作成されました。 コード・ページ変換を行う ことはできません。 コード・ページ変換されずにデータが返されまし た。
- **4** 1 つ以上の文字を変換できませんでした。 変換されなかった文字は、 変換されたデータ内ではブランクに置き換えられています。
- **5** コンテナーのコード・ページ変換で内部エラーが発生しました。

## **110 CONTAINERERR**

RESP2 値:

- **10** CONTAINER オプションで指定されたコンテナーが見つかりませんでし た。
- **16 INVREQ**

RESP2 値:

**2** INTOCCSID オプションが指定されましたが、CHANNEL オプションが

指定されていないので、現行チャネルはありません (このコマンドを発 行したプログラムに CHANNEL オプションが渡されなかったため)。 INTOCCSID は、(明示的にまたは暗黙的に) チャネルを指定する GET CONTAINER コマンドにおいてのみ有効です。

- **4** CHANNEL オプションが指定されておらず、(このコマンドを発行した プログラムに渡されていないために) 現行チャネルが存在しておらず、 現在アクティブになっている BTS アクティビティーの有効範囲外でコ マンドが発行されました。
- **5** CONVERTST cvda 値が無効です。
- **22 LENGERR**

RESP2 値:

**11** プログラム域の長さは、コンテナー内のデータの長さよりも短くなって います。 プログラム域の方が小さい場合、データはプログラム域に収 まるよう切り捨てられます。

# **GET COUNTER** および **GET DCOUNTER**

指定されたプール内の名前付きカウンターから、次の番号を取得します。フルワー ド符号付きカウンターの場合は COUNTER を、ダブルワード符号なしカウンターの 場合は DCOUNTER を使用します。

## **GET COUNTER**

|

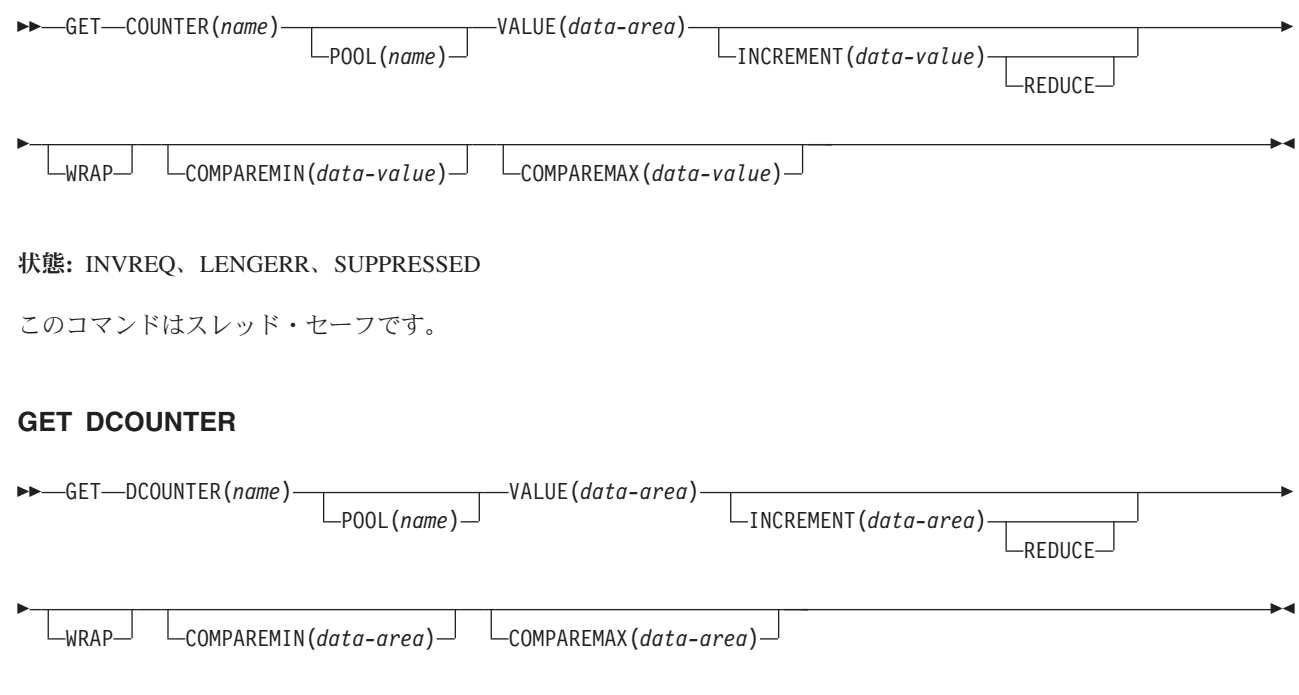

#### 状態**:** INVREQ、LENGERR、SUPPRESSED

| このコマンドはスレッド・セーフです。

### 説明

このカウンター・コマンドは、名前付きカウンター・サーバーから、指定されたプ ール内の名前付きカウンターの現行番号を入手し、デフォルトの現行番号または指 定された現行番号を増分で更新します。 デフォルト増分は 1 です。

指定された範囲内で失敗するか、あるいは、指定された値より大きいかまたは小さ い場合にのみ、 COMPAREMAX および COMPAREMIN オプションを使用して番 号を獲得することができます。

この名前付きカウンター・コマンドにフルワードおよびダブルワードの変数を指定 することについては、 4 ページの『CICS [コマンドの引数値』を](#page-17-0)参照してください。

## オプション

## **COMPAREMAX(***data-value***)**

フルワード符号付きバイナリー値 (DCOUNTER の場合はダブルワード符号なし バイナリー値) として、名前付きカウンターの現行値と比較する値を指定し、以 下の比較を条件とする GET コマンドの結果を出します。

- v 割り当てる現行値が、COMPAREMAX パラメーターで指定した値以下の場合 は、現行値を戻す (通常の応答)。
- v 現行値が指定された値より大きい場合は、CICS は例外状態を戻す。

通常、COMPAREMAX 値は COMPAREMIN 値よりも大きく、現行値は両方の 比較の条件を満たしている必要があります (つまり、これら 2 つの間の中間に ある、もしくはいずれか一方の値と同じである必要があります)。

COMPAREMIN 値よりも小さい COMPAREMAX 値を指定できます。この場 合、COMPAREMIN または COMPAREMAX 比較のいずれかを満たしていれ ば、現行値は範囲内にあると見なされます。

#### **COMPAREMIN(***data-value***)**

フルワード符号付きバイナリー値 (DCOUNTER の場合はダブルワード符号なし バイナリー値) として、名前付きカウンターの現行値と比較する値を指定し、以 下の比較を条件とする GET コマンドの結果を出します。

- 割り当てる現行値が、COMPAREMIN パラメーターで指定した値以上の場合 は、現行値を戻す (通常の応答)。
- v 現行値が指定された値より小さい場合は、CICS は例外状態を戻す。

注**:** COMPAREMAX 値よりも大きい COMPAREMIN 値を指定できます。この 結果については、COMPAREMAX パラメーターを参照してください。

#### **COUNTER(***name***)**

そこからアプリケーション・プログラムに現行番号を割り当てるフルワード・カ ウンターの名前を指定します。 名前は、16 文字の英数字にすることができま す。 *name* が 16 文字より少ない名前を含む変数である場合は、末尾ブランク でその名前を埋め込まなければなりません。

## **DCOUNTER(***name***)**

そこからアプリケーション・プログラムに現行番号を割り当てるダブルワード・ カウンターの名前を指定します。 名前は、16 文字の英数字にすることができま す。 *name* が 16 文字より少ない名前を含む変数である場合は、末尾ブランク でその名前を埋め込まなければなりません。

#### **INCREMENT(***data-value***)**

名前付きカウンターを更新する増分に、デフォルトの 1 ではなく、フルワード 符号付きバイナリー値 (または、DCOUNTER にはダブルワード無符号バイナリ ー値) を指定します。カウンターは、現行番号が割り当てられた後に増分されま す。

増分を指定してデフォルトの増分 1 を指定変更すると、アプリケーション・プ ログラムでは、各呼び出しに対して 1 つ以上の数字を排他的に使用することが できるようになります。 例えば、20 の数字のブロックを排他的に使用するに は、 INCREMENT(20) を指定します。

カウンターが最大値であるかまたはそれに近い場合に増分を指定して得られる効 果については、 REDUCE および WRAP オプションの説明を参照してくださ い。

#### **POOL(***poolname***)**

名前付きカウンターが常駐するプールを選択するために、プール選択パラメータ

ーとして使用する 8 文字のストリングを指定します。 ストリングは論理プール 名、すなわち、実際のプール名でもかまいません。

プール・セレクター・ストリングに有効な文字は、A から Z、0 から 9、\$、@、#、および \_ (下線) です。 *name* が 8 文字より少ない名前を含む変 数である場合は、末尾ブランクでその名前を埋め込まなければなりません。

このパラメーターはオプションです。 プールの名前を省略すると、プール・セ レクター値は 8 を使用します。

一致する項目が DFHNCOPT オプション・テーブル内にない場合、CICS は NCPLDFT システム初期化パラメーターで指定された名前を使用します。このパ ラメーターは、デフォルトの名前付きカウンター・プールを指定します。

DFHNCO マクロを使用する名前付きカウンター・オプション・テーブルの生成 の詳細については、 *CICS* アプリケーション・プログラミング・ガイドを参照 してください。

#### **REDUCE**

割り当てる残りの数字の範囲が小さ過ぎる場合に、指定された増分を名前付きカ ウンターで削減することを指定します。

現行値と最大値に 1 を加えた値との差が指定された増分より少ない場合は、数 字の範囲が小さ過ぎます。このような場合は、以下のようにします。

- v REDUCE を指定すると、INCREMENT パラメーター値が削減され、 GET 要 求が成功します。 この場合、INCREMENT パラメーターで指定したものより 少ない数字の範囲が GET コマンドで予約されており、現行値は最大値プラ ス 1 に更新されます。
- v REDUCE オプションを指定しない場合は、その結果は、 WRAP オプション を指定するかしないかによって異なります。 REDUCE と WRAP オプション の両方を省略すると、 counter-at-limit エラー (SUPPRESSED、RESP2=101) で要求は失敗しますが、現行番号は変更されません。 例えば、現行番号が 199 990 で、カウンター最大数が 199 999 に定義されているときに、要求で INCREMENT パラメーター値が 15 に指定されていると、GET コマンドは失 敗します。これは、指定された増分でカウンターを更新すると、現行番号が 200 000 を超えるからです。

### **VALUE(***data-area)*

CICS が現行番号を戻すデータ域 (COUNTER にはフルワードの符号付き data-area、DCOUNTER にはダブルワードの無符号 data-area) を指定します。こ れは、指定されたプールの名前付きカウンター・サーバーから入手します。

#### **WRAP**

名前付きカウンターが counter-at-limit 状態にある場合は、名前付きカウンタ ー・サーバーでその名前付きカウンターの巻き戻しを自動的に実行することによ り、結果的に発生するエラー状態を回避することを指定します。

名前付きカウンターが counter-at-limit 状態にある、または REDUCE オプショ ンなしで指定された増分が counter-at-limit 状態を生じさせる場合、カウンタ ー・サーバーは以下のように動作します。

• 名前付きカウンターの現行値を、カウンターに定義された最小値と等しくな るようリセットする。
- v DFHRESP(NORMAL) を使用して、アプリケーション・プログラムに新規の現 行値を戻す。
- v 次の要求のために準備した必須増分で現行値を更新する。

WRAP オプションを省略して、counter-at-limit 状態に達した場合、 CICS は SUPPRESSED である RESP2=101 を返します。

## 状態

#### **16 INVREQ**

RESP2 値:

- **201** 名前付きカウンターを検出できませんでした。
- **301** サーバーで、名前付きカウンター・インターフェースによる理解が不能 なエラー・コードが報告されました。 一般的に、インターフェース・ ロード・モジュール DFHNCIF の保守またはリリース・レベルが、サー バーのものより低くなければ、このようなことは発生しません。
- **303** 構成上の障害または接続の切断などの予期しないエラーが、カップリン グ・ファシリティーへのアクセスに使用されるマクロで発生しました。 詳細については、アプリケーション・ジョブ・ログのメッセージ DFHNC0441 を参照してください。
- **304** プログラム内に指定されているプール選択パラメーターは、現在のオプ ション・テーブルを使用して有効なサーバー名に解決されません。
- **305** インターフェースは、選択された名前付きカウンター・プールのサーバ ーへの接続を確立できません。詳細については、アプリケーション・ジ ョブ・ログ内の AXM サービス・メッセージ (AXMSC*nnnn*) を参照し てください。
- **306** 要求のサーバー処理中に異常終了が発生しました。 詳細については、 アプリケーション・ジョブ・ログおよびサーバー・ジョブ・ログのメッ セージを参照してください。
- **308** プール名の解決に必要な DFHNCOPT オプション・テーブル・モジュー ルをロードできませんでした。
- **309** オプション・テーブルの処理中に、名前付きカウンター・インターフェ ースで不明な項目形式が検出されました。 オプション・テーブルが正 しく生成されていないか、または DFHNCIF インターフェース・ロー ド・モジュールがオプション・テーブルと同じリリース・レベルではあ りません。
- **310** 指定されたプール名と一致するオプション・テーブル項目でユーザー出 口プログラムが指定されましたが、そのユーザー出口プログラムはオプ ション・テーブルを使用してリンク・エディットされていないため、ロ ードできません。
- **311** 名前付きカウンター・サーバーからクライアント領域インターフェー ス・モジュール DFHNCIF への応答は、システム管理下の再ビルドが進 行中であるのに、EXEC CICS インターフェースがその状態を認識して いないことを示しています。 これは、CICS 領域が CICS TS 2.1 また はそれ以前であることを意味します。
- **403** POOL パラメーターに無効な文字または埋め込みスペースが含まれてい ます。
- **404** COUNTER パラメーターに無効な文字または埋め込みスペースが含まれ ています。
- **406** INCREMENT 値が無効です。 指定する値は、カウンターの合計範囲 ((最大値 - 最小値) + 1) 以下でなければなりません。

デフォルト・アクション: タスクが異常終了します。

**22 LENGERR**

LENGERR は COUNTER コマンドの場合のみ発生し、 DCOUNTER 要求には 適用されません。 これが発生するのは、DCOUNTER コマンドまたは CALL インターフェースで定義されたカウンターが、フルワード符号付きバイナリー値 (すなわち、カウンターが 31 ビット以上を使用する) として正しく示されるに は大きすぎる値を持つ場合です。

オーバーフローの 3 つの事例のそれぞれでは、名前付きカウンター・サーバー が操作を完了し、警告応答を CICS に返します。CICS は、その警告応答として RESP2 値をアプリケーション・プログラムに返します。 データ域には、名前付 きカウンター・サーバーから戻された下位の 32 ビットが含まれます。これは、 負の数字であってもかまいません。

RESP2 値:

- **001** サーバーが VALUE データ域で戻そうとした現行値は、高位の (符号) ビットにオーバーフローしました (すなわち、戻り値は負の数です)。
- **002** 現行値が、1 ビットだけのフルワードのデータ域には、大き過ぎます。 この場合、オーバーフロー値は正確に 1 です。
- **003** 現行値が、1 より大きい値のフルワードのデータ域には大き過ぎます。 デフォルト・アクション: タスクが異常終了します。
- **72 SUPPRESSED**

RESP2 値:

- **101** 名前付きカウンターの最大値は割り当て済みであり、カウンターは 「counter-at-limit」状態になっています。 REWIND コマンドを使うか、 あるいは、 GET コマンドで WRAP オプションを指定するかのいずれ かで名前付きカウンターがリセットされるまで、これ以上のカウンター 番号を割り当てることができません。
- **103** 次のいずれかになります。
	- v 名前付きカウンターの現行値が、**COMPAREMAX** および **COMPAREMIN** パ ラメーターで指定された範囲内にない (両方が指定されている場合)。
	- v 名前付きカウンターの現行値が、**COMPAREMAX** パラメーターより大き いか、 **COMPAREMIN** パラメーターより小さい (いずれか一方のオプシ ョンのみが指定されている場合)。

デフォルト・アクション: タスクが異常終了します。

# **GETMAIN**

主記憶装置を取得します。

## **GETMAIN**

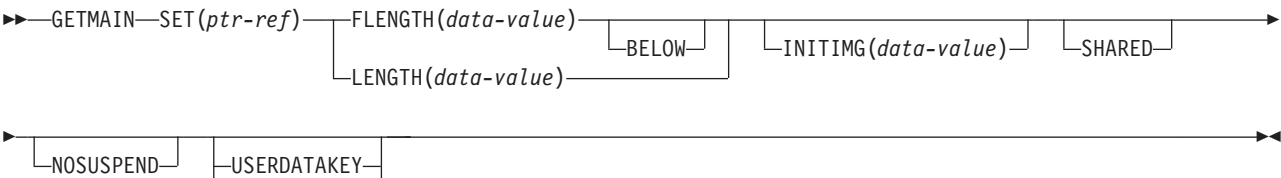

CICSDATAKEY

#### 状態**:** LENGERR、NOSTG

このコマンドはスレッド・セーフです。

動的トランザクション・ルーティングについての注: GETMAIN で SHARED を指 定すると、動的トランザクション・ルーティングの使用に悪影響を及ぼすトランザ クション間類縁性が生じることがあります。 トランザクションの類縁性の詳細につ いては、 「*CICS* アプリケーション・プログラミング・ガイド」を参照してくださ い。

## 説明

GETMAIN コマンドは FLENGTH オプションで示されているサイズの主記憶装置を 入手します。 (LENGTH オプションを使用することもできますが、これは互換性を 目的としてサポートされているため、できるだけ FLENGTH を使用してくださ い。) この区域のアドレスは、SET オプションで提供されたポインター参照に戻さ れます。

CICS は常に 16 バイトの境界上で割り振りを行い、要求された長さを一番近い 16 バイトの倍数に切り上げます。デフォルトの初期設定はないため、ストレージを特 定のビット構成に初期設定したい場合は、 INITIMG オプションを使用しなければ なりません。

<span id="page-326-0"></span>CICS は、以下の 6 つの動的ストレージ域 (DSA) のうちの 1 つのストレージ域を 割り振ります。

- v 16 MB より下 (境界より下) にある CICS 動的ストレージ域 (CDSA)。
- v 16 MB より下にあるユーザー動的ストレージ域 (UDSA)。
- v 16 MB より下にある共用動的ストレージ域 (SDSA)。
- v 16 MB より上だが 2 GB より下 (16 MB 境界より上) にある拡張 CICS 動的ス トレージ域 (ECDSA)。
- 16 MB より上だが 2 GB より下にある拡張ユーザー動的ストレージ域 (EUDSA)。
- v 16 MB より上だが 2 GB より下にある拡張共用動的ストレージ域 (ESDSA)。

注**:** GETMAIN を使用して、以下の DSA からストレージを取得することはできま せん。

v 読み取り専用 DSA (RDSA)

| | | | | |

- v 拡張読み取り専用 DSA (ERDSA)
- 拡張トラステッド DSA (ETDSA)
- v 2 GB 境界より上の CICS DSA (GCDSA)

CICS は、以下のオプションに応じて、境界の上または下から、CICS キーまたはユ ーザー・キー DSA のいずれか一方から、または共用 DSA の 1 つから、要求され たストレージを入手することを決定します。

- v BELOW も指定された FLENGTH オプション
- FLENGTH のみと要求プログラムのアドレッシング・モード
- LENGTH オプション
- v SHARED オプション

ほとんどの場合、CICS はストレージを DSA から取得します。 FLENGTH オプシ ョンが単独で指定され、要求元プログラムのアドレッシング・モードが 31 ビット の場合、CICS はストレージを EDSA から取得します。

CICS は、以下のオプションに応じて、 CICS キー、ユーザー・キー、または共用 DSA のいずれかからストレージを割り振ります。

- GETMAIN コマンド上の USERDATAKEY オプション
- GETMAIN コマンド上の CICSDATAKEY オプション
- v USERDATAKEY または CICSDATAKEY オプションを省略した場合は、要求プ ログラムを実行している RDO TRANSACTION リソース定義の TASKDATAKEY オプション。
- v GETMAIN コマンド上の SHARED オプション

GETMAIN コマンドのデータ・キー・オプションは、 RDO TRANSACTION リソー ス定義の TASKDATAKEY オプションを指定変更します。 data-key オプションの 影響を以下の表に要約します。

| データ・キー・オブシ                  |                             |                     |
|-----------------------------|-----------------------------|---------------------|
| ョンが指定されていな 指定されている          |                             |                     |
| W                           | <b>USERDATAKEY</b>          | 指定されている CICSDATAKEY |
|                             | トランザクション定義   ユーザー・キー・ストレージ。 | CICS キー・ストレージ。 CDSA |
| <b><i>O</i></b> TASKDATAKEY | SHARED オプションが指定され           | または ECDSA から。       |
| により判別される                    | ていない場合は、UDSA または            |                     |
|                             | EUDSA から、SHARED オプシ         |                     |
|                             | ョンが指定されている場合は               |                     |
|                             | SDSA または ESDSA から。          |                     |

表 *15. GETMAIN* コマンドで指定される *Data-key* オプション

タスクが入手するストレージは、FREEMAIN コマンドを使って解放するまで使用で きます。 SHARED オプションを使用しないで入手した区域の場合、そのストレー ジを獲得したタスクのみがそれを解放することができ、まだ解放されていないスト レージは、タスク終了時に CICS によって自動的に解放されます。 SHARED オプ

ションを指定して獲得したストレージは、トランザクション分離機能で実行中のタ スクを含むすべてのタスクからアクセスすることができることに注意してくださ  $\mathcal{U}^{\mathcal{A}}$ 

ただし、SHARED 区域はタスク終了時に解放されず、明示的に解放されるまで未解 放の状態を保っています。どのタスクでも FREEMAIN を出すことができます。こ れは、SHARED ストレージをタスク間通信で使用できるということです。

ただし、後続の端末操作の TIOA として入手したストレージは、ストレージ保護違 反の原因になるため使用できません。

CICSDATAKEY を指定すると、RDO TRANSACTION リソース定義に TASKDATAKEY(USER) が指定されている場合でも、要求プログラムは CICS DSA から CICS キー・ストレージを獲得できます。

## オプション

#### **BELOW**

ストレージを 16 MB 境界の下から、つまり CICS DSA から入手することを指 定します。

### **CICSDATAKEY**

CICS がトランザクション・リソース定義に指定されている TASKDATAKEY オプションを上書きして、CICS キー DSA (CDSA または ECDSA) からストレ ージを割り振ることを指定します。 データ・キーを指定しない場合は、 CICS はトランザクション・リソース定義の TASKDATAKEY オプションからストレ ージのタイプ (CICS キーまたはユーザー・キー) を決定します。

注**:** トランザクション・リソース定義の TASKDATAKEY(USER) により定義さ れているタスク下でプログラムが実行されている場合は、 FREEMAIN を明示 的に使用してはなりませんが、タスク終了時にストレージを解放することは可能 です。

## **FLENGTH(***data-value***)**

必要なストレージのバイト数をフルワード・バイナリー数形式で指定します。

指定可能な最大長は、対応する DSA 限界パラメーター (DSALIMIT または EDSALIMIT のいずれか) の値です。 これらはストレージの限界全体を定義す るシステム初期設定パラメーターであり、CICS はこの限界内で個々の DSA を 割り振り、管理することができます。

要求した長さが DSALIMIT または EDSALIMIT の値より大きい場合は、 LENGERR 状態が発生します。 これらの限界を超えていないが、使用可能なス トレージより大きい場合は、 NOSTG 状態が発生します。

## **INITIMG(***data-value***)**

オプションの 1 バイトの初期設定値を指定します。 INITIMG を指定すると、 CICS は獲得したストレージのすべてのバイトを、指定したビット・ストリング に設定します。 INITIMG を指定しないと、CICS はストレージを初期設定しま せん。 COBOL プログラムでのみ、初期設定ビット・ストリングの定義に、デ ータ値ではなくデータ域を使用しなければなりません。

#### **LENGTH(***data-value***)**

必要なストレージのバイト数を、符号のないハーフワード・バイナリー値で指定

します。 LENGTH は暗黙で 16 MB 境界よりも下のストレージを想定してお り、その上限は 65 520 バイトです。 16 MB より上、または 65 520 バイト を超えるストレージを入手する場合は、FLENGTH を指定してください。

LENGTH がゼロの場合は、LENGERR が発生します。 LENGTH が使用可能な ストレージの総量よりも大きい場合は、 NOSTG 状態が発生します。

注**:** BELOW オプションの指定に関係なく FLENGTH を指定することをお勧め します。LENGTH オプションは、以前の CICS リリースで実行するプログラム を作成する目的で、互換性を保つためにサポートされています。

#### **NOSUSPEND**

使用できるストレージがない場合に、CICS にタスクを延期させずに、NOSTG 状態を発生させます。

しかし、そのコマンドの実行時に HANDLE CONDITION NOSTG がアクティブ であるときは、その HANDLE CONDITION で指定されているユーザー・ラベ ルに制御権が渡りますから、注意してください。 これは NOSUSPEND オプシ ョンに優先しますが、もちろん、NOHANDLE または RESP で否定できます。

#### **SET(***ptr-ref***)**

獲得した主記憶装置のアドレスにポインター参照を指定します。 ポインターは ストレージ域の最初のバイトに設定されます。

#### **SHARED**

主記憶装置を要求したタスクの終了時に、GETMAIN コマンドで入手したスト レージを自動的に解放しないことを指定します。 この場合には、タスク間通信 が可能になります。 SHARED を指定して獲得した区域は、要求元タスクまたは 他のタスクによって、対応する FREEMAIN コマンドが出されるまで解放され ません。

タスクが異常終了した場合は、獲得した共用ストレージが自動的に解放されない ため、注意してください。

## **USERDATAKEY**

CICS が、トランザクション・リソース定義で指定されている TASKDATAKEY オプションを上書きして、ユーザー・キー DSA (UDSA、SDSA、EUDSA また は ESDSA) のうちの 1 つからストレージを割り振ることを指定します。 デー タ・キーを指定しない場合は、 CICS はトランザクション・リソース定義の TASKDATAKEY オプションからストレージのタイプ (CICS キーまたはユーザ ー・キー) を決定します。

## 状態

#### **22 LENGERR**

RESP2 値:

**1** FLENGTH 値が 1 より小さいか、ストレージ域を入手する目標ストレ ージ域の長さよりも大きい。 CICS [ストレージ割り振りの](#page-326-0) DSA に関す る説明を参照してください。

LENGTH 値がゼロの場合にも発生します。

デフォルト・アクション: タスクが異常終了します。

**42 NOSTG**

RESP2 値:

**2** 要求したストレージが目標 DSA で現在使用可能なストレージよりも大 きい。 CICS [ストレージ割り振りの](#page-326-0) DSA に関する説明を参照してくだ さい。

デフォルトの処置: この状態を無視します。 HANDLE CONDITION NOSTG が アクティブであっても、この状態が発生します。

## 例

以下の例では、RDO TRANSACTION リソース定義で TASKDATAKEY(USER) を 指定していると想定して、 16 MB より下のユーザー・キー・ストレージから 1024 バイトの区域を入手し、それをスペースに初期設定する方法を示します。

EXEC CICS GETMAIN SET(PTR) FLENGTH(1024) BELOW INITIMG(BLANK)

スペースを表す文字として、プログラムに BLANK を定義しなければなりません。

以下の例では、(トランザクション・リソース定義に指定された TASKDATAKEY オ プションに関係なく) 16 MB 境界より上だが 2 GB より下の CICS キー・ストレ ージから 2048 バイトの区域を入手し、それをスペースに初期設定する方法を示し ます。

EXEC CICS GETMAIN SET(PTR) FLENGTH(2048) INITIMG(BLANK) CICSDATAKEY

# **GETNEXT ACTIVITY**

BTS アクティビティーの子アクティビティー、または BTS プロセスの下位アクテ ィビティーをブラウズします。

## **GETNEXT ACTIVITY**

-- GETNEXT ACTIVITY(*data-area*) BROWSETOKEN(*data-value*)

ACTIVITYID(*data-area*)

-

-◂

LEVEL(*data-area*)

-

状態**:** ACTIVITYERR、END、ILLOGIC、IOERR、TOKENERR

## 説明

GETNEXT ACTIVITY は、以下のいずれかを返します。

- v BTS アクティビティーの次の子アクティビティーの名前および ID (PROCESS お よび PROCESSTYPE オプションが STARTBROWSE ACTIVITY コマンドから省 略されている場合)
- v BTS プロセスの次の下位アクティビティーの名前および ID (PROCESS および PROCESSTYPE オプションが STARTBROWSE ACTIVITY コマンドで指定され ている場合)

INQUIRE ACTIVITYID コマンドを使用すると、識別されたアクティビティーを照 会することができます。

## オプション

## **ACTIVITYID(data-area)**

次のアクティビティーの 52 文字の ID を返します。

## **ACTIVITY(data-area)**

次のアクティビティーの 16 文字の名前を返します。

#### **BROWSETOKEN(data-value)**

前の STARTBROWSE ACTIVITY コマンドで返されたブラウズ・トークンをフ ルワード・バイナリー値で指定します。

#### **LEVEL(data-area)**

次のアクティビティーがあるアクティビティー・ツリーの深さを示すフルワード 値を返します。

プロセスの下位アクティビティーのブラウズでは、「0」値はルート・アクティ ビティーを示し、「1」はルート・アクティビティーの子を示し、「2」はルー ト・アクティビティーの孫を示します。以降も同様です。

アクティビティーの子アクティビティーのブラウズでは、返される値は常に 0 です。

# 状態

## **109 ACTIVITYERR**

RESP2 値:

**19** 要求がタイムアウトになりました。このアクティビティー・レコードを 使用している別のタスクが終了していなかった可能性があります。

## **83 END**

RESP2 値:

- **2** このタイプのリソース定義はありません。
- **21 ILLOGIC**

RESP2 値:

**1** BROWSETOKEN オプションで指定された値は、現行のブラウズ・トー クンに一致しますが、アクティビティーのブラウズに使用されているブ ラウズ・トークンには一致しません。

#### **17 IOERR**

RESP2 値:

- **29** リポジトリー・ファイルを使用できません。
- **30** リポジトリー・ファイルで入出力エラーが発生しました。

#### **112 TOKENERR**

RESP2 値:

**3** ブラウズ・トークンが無効です。

# **GETNEXT CONTAINER**

チャネルに関連付けられている、または BTS アクティビティーあるいはプロセス に関連付けられているコンテナーをブラウズします。

◂

## **GETNEXT CONTAINER**

-- GETNEXT CONTAINER(*data-area*) BROWSETOKEN(*data-value*) -

状態**:** END、ILLOGIC、TOKENERR

## 説明

GETNEXT CONTAINER は、チャネルに関連付けられている、または BTS アクテ ィビティーあるいはプロセスに関連付けられている次のコンテナーの名前を返しま す。 INQUIRE CONTAINER コマンドを使用すると、返されたコンテナーを照会す ることができます。

## 注**:**

- 1. GETNEXT CONTAINER コマンドを連続して使用すると、STARTBROWSE CONTAINER コマンドの実行時に存在していたチャネルまたはアクティビティー のすべてのコンテナーの名前を取り出すことができます。 ただし、 STARTBROWSE の後で、かつ GETNEXT によって返される前に削除されるコ ンテナーの名前は返されません。
- 2. STARTBROWSE コマンドの実行後にこのチャネルまたはアクティビティーで作 成された (または移動された) コンテナーの名前は、返される場合と返されない 場合があります。
- 3. コンテナーが返される順序は定義されていません。

## オプション

#### **BROWSETOKEN(data-value)**

前の STARTBROWSE CONTAINER コマンドで返されたブラウズ・トークンを フルワード・バイナリー値で指定します。

#### **CONTAINER(data-area)**

次の data-container の 16 文字の名前を返します。

## 状態

**83 END**

RESP2 値:

- **2** このタイプのリソース定義はありません。
- **21 ILLOGIC**

RESP2 値:

**1** BROWSETOKEN オプションで指定された値は、現行のブラウズ・トー クンに一致しますが、コンテナーのブラウズに使用されているブラウ ズ・トークンには一致しません。

## **112 TOKENERR**

RESP2 値:

**3** ブラウズ・トークンが無効です。

# **GETNEXT EVENT**

BTS アクティビティーが認識しているイベントをブラウズします。

## **GETNEXT EVENT**

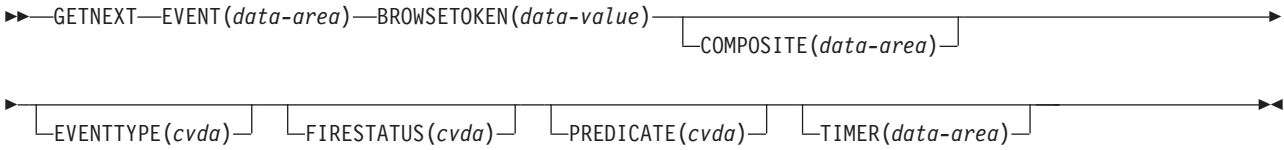

## 状態**:** END、TOKENERR

## 説明

GETNEXT EVENT は、BTS アクティビティーの有効範囲内にある次のイベントま たはサブイベントの属性を返します。

# オプション

## **BROWSETOKEN(data-value)**

前の STARTBROWSE EVENT コマンドで返されたブラウズ・トークンをフル ワード・バイナリー値で指定します。

## **COMPOSITE(data-area)**

指定されたイベントがサブイベントの場合は、そのサブイベントが含まれている 複合イベントの 16 文字の名前を返します。

#### **EVENT(data-area)**

次のイベントの 16 文字の名前を返します。 このイベントには、以下のものが あります。

- v アトミック・イベント。 このコマンドで返されるアトミック・イベントはサ ブイベントの場合とそうでない場合があります。
- 複合イベント。
- v システム・イベント。

## **EVENTTYPE(cvda)**

指定されたイベントのタイプを示します。 CVDA 値は次のとおりです。

## **ACTIVITY**

アクティビティー完了

## **COMPOSITE**

複合

**INPUT**

# 入力

**SYSTEM**

システム

## **TIMER**

タイマー

## **FIRESTATUS(cvda)**

指定されたイベントの状態を示します。 CVDA 値は次のとおりです。

**FIRED**

イベントが正常に発生しました。

#### **NOTFIRED**

イベントは発生していません。

## **PREDICATE(cvda)**

指定されたイベントが複合の場合、その述部に適用されるブール演算子を示しま す。 CVDA 値は次のとおりです。

**AND** 述部に適用されるブール演算子は AND です。

**OR** 述部に適用されるブール演算子は OR です。

## **TIMER(data-area)**

指定されたイベントがタイマー・イベントの場合は、それに関連付けられている タイマーの 16 文字の名前を返します。

# 状態

## **83 END**

RESP2 値:

**2** このタイプのリソース定義はありません。

#### **112 TOKENERR**

RESP2 値:

**3** ブラウズ・トークンが無効です。

# **GETNEXT PROCESS**

CICS ビジネス・トランザクション・サービス・システム内の指定されたタイプのプ ロセスをすべてブラウズします。

## **GETNEXT PROCESS**

-- GETNEXT PROCESS(*data-area*) BROWSETOKEN(*data-value*)

ACTIVITYID(*data-area*)

-◂

状態**:** END、ILLOGIC、IOERR、PROCESSERR、TOKENERR

## 説明

GETNEXT PROCESS は、CICS ビジネス・トランザクション・サービス・システム 内の指定されたタイプの次のプロセスの名前を返します。

# オプション

## **ACTIVITYID(data-area)**

次のプロセスのルート・アクティビティーの 52 文字の ID を返します。

#### **BROWSETOKEN(data-value)**

前の STARTBROWSE PROCESS コマンドで返されたブラウズ・トークンをフ ルワード・バイナリー値で指定します。

#### **PROCESS(data-area)**

次のプロセスの 36 文字の名前を返します。

## 状態

#### **83 END**

RESP2 値:

**2** このタイプのリソース定義はありません。

**21 ILLOGIC**

RESP2 値:

- **1** BROWSETOKEN オプションで指定された値は、現行のブラウズ・トー クンに一致しますが、プロセスのブラウズに使用されているブラウズ・ トークンには一致しません。
- **17 IOERR**

RESP2 値:

- **30** リポジトリー・ファイルで入出力エラーが発生しました。
- **108 PROCESSERR**

RESP2 値:

**13** 要求がタイムアウトになりました。このプロセス・レコードを使用して いる別のタスクが終了していなかった可能性があります。

#### **112 TOKENERR**

RESP2 値:

**3** ブラウズ・トークンが無効です。

# **HANDLE ABEND**

異常終了出口を処理します。

#### **HANDLE ABEND**

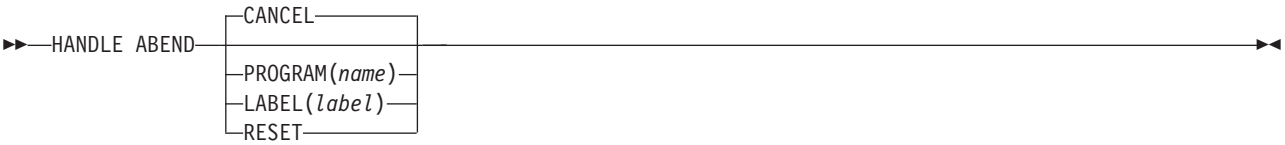

状態**:** NOTAUTH、PGMIDERR (PROGRAM のみ)

このコマンドはスレッド・セーフです。

## 説明

HANDLE ABEND は、異常終了処理のために、出口のアクティブ化、取り消し、ま たは再アクティブ化を行うために使用されます。 「*CICS* アプリケーション・プロ グラミング・ガイド」に説明されているように、PUSH HANDLE コマンドおよび POP HANDLE コマンドを使用して、コマンドを中断することができます。

タスクが異常終了すると、CICS は異常終了が発生したアプリケーション・プログラ ムの論理レベルから始め、次々と高いレベルへ進みながら、アクティブの異常終了 出口を検索します。最初に見つかったアクティブな異常終了出口 (ある場合) に、制 御が渡されます。

HANDLE ABEND コマンドは、CANCEL オプションを指定して出された異常終了 を代行受信することはできません。 CICS が生成する内部異常終了の中には、ASPx または APSJ など、 CANCEL オプションで出されるものもあります。

HANDLE ABEND LABEL コマンドで指定したラベルが制御を受け取ると、レジス ターは以下のように設定されます。

### **COBOL**

制御は HANDLE ABEND コマンドに戻り、レジスターが復元されます。次 に COBOL GO TO ステートメントが実行されます。

#### アセンブラー

R15: 異常終了ラベル。 R0-14: HANDLE ABEND コマンドが発行された時 点での内容。

LABEL を指定すると、使用するアドレッシング・モードと実行キーは、 HANDLE ABEND コマンドを出したプログラムのアドレッシング・モードと実行キーになり ます。

PROGRAM を指定すると、アドレッシング・モードはプログラムがリンク・エディ ットされる方法で定義され、実行キーはプログラムのリソース定義の EXECKEY オ プションで指定されます。

COMMAREA が確立されると、指定された PROGRAM に渡されます。複数のアプ リケーション・プログラムがこのタスクに関係していた場合、異常終了出口に渡さ れる COMMAREA は、HANDLE ABEND コマンドを発行したプログラムの COMMAREA であることに注意してください。これは、必ずしも異常終了が発生し たプログラムの COMMAREA であるとは限りません。

現行チャネルが存在している場合は、指定されたプログラムからアクセスできま す。

## オプション

#### **CANCEL**

制御をもつアプリケーション・プログラムの論理レベルで、前回確立された出口 を取り消すことを指定します。 CANCEL オプションは HANDLE ABEND コ マンドのデフォルト設定です。

#### **LABEL(***label***)**

異常終了が起こった場合に制御が渡るプログラム・ラベルを指定します。

このオプションは、C または PL/I アプリケーション・プログラムでは使用でき ません。

#### **PROGRAM(***name***)**

タスクが異常終了した場合に、制御を渡すプログラムの名前を指定します。 こ のプログラムがまだ定義されていない場合は、発生する異常終了状態のイベント の中で自動的にインストールされます。

このオプションに指定したプログラムは、アプリケーション・プログラム論理の 結果として生成された異常終了を処理している場合を除き、常に異常終了しなけ ればなりません。

## **RESET**

HANDLE ABEND CANCEL コマンドにより、または CICS により取り消され た出口を再アクティブ化することを指定します。

通常このオプションは、異常終了出口ルーチンにより出されます。

## 状態

#### **70 NOTAUTH**

リソース・セキュリティー検査が PROGRAM(name) で失敗した場合に起こりま す。

デフォルト・アクション: タスクが異常終了します。

## **27 PGMIDERR**

RESP2 値:

- **1** プログラムにインストールされたリソース定義がなく、プログラムの自 動インストールがアクティブではない。
- **2** プログラムが使用不能である。
- **9** インストールされたプログラム・リソース定義がリモート・プログラム 用である。

デフォルト・アクション: タスクが異常終了します。

以下の例は、プログラムを出口として確立する方法を示します。

EXEC CICS HANDLE ABEND PROGRAM('EXITPGM')

# **HANDLE AID**

アテンション ID (AID) を処理します。

#### **HANDLE AID**

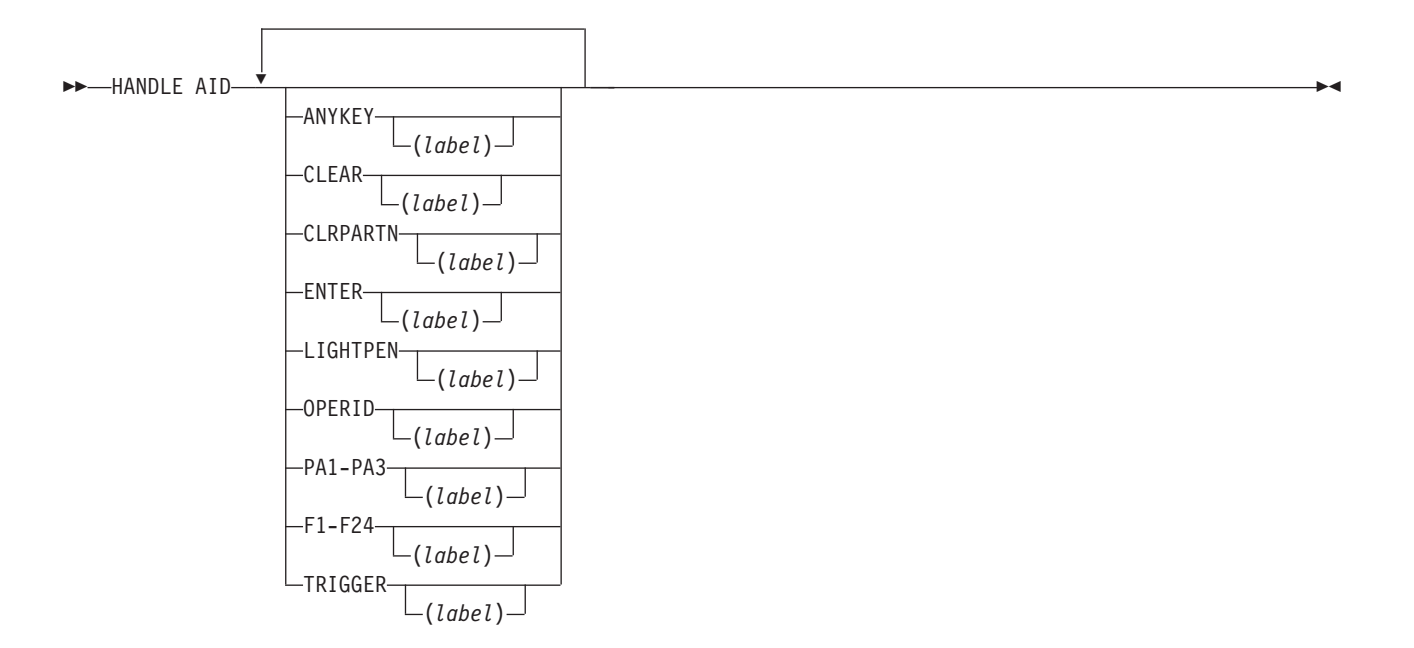

状態**:** INVREQ

このコマンドはスレッド・セーフです。

#### 説明

HANDLE AID は、AID をディスプレイ装置から受け取ったときに制御を受け取る ラベルを指定します。入力コマンドが完了したあと、制御が渡されます。つまり、 AID の他に受け取ったデータのすべてがアプリケーション・プログラムに渡された あとです。

AID を無視するには、HANDLE AID に関連するオプションをラベルなしで 指定し て実行します。 このようにすると、前に出したすべての HANDLE AID コマンド のオプションを非アクティブ化することができます。

有効な HANDLE AID がない場合、つまり HANDLE AID が出されていないかすべ て取り消されている場合は、アプリケーション・プログラムの入力コマンドのすぐ あとの命令に制御が戻されます。 どのキーを押したかを調べるときは、EIBAID を 参照してください。

1 つのコマンドで、16 個を超えるオプションを指定することはできません。

C 言語は HANDLE AID をサポートしていません。

指定できるオプションは、以下のとおりです。

- v ANYKEY (任意の PA キー、任意の F キー、または CLEAR キー。ENTER は 不可)
- v CLEAR (オプションの名前のキー用)
- v CLRPARTN (オプションの名前のキー用)
- ENTER (オプションの名前のキー用)
- LIGHTPEN (ライト・ペン・アテンション用)
- v OPERID (オペレーター識別カード読取装置、磁気スロット読取装置 (MSR)、ま たは拡張 MSR (MSRE) 用)
- v PA1、PA2、または PA3 (任意のプログラム・アクセス・キー)
- v F1 から F24 (任意のファンクション・キー)
- TRIGGER (トリガー・フィールド・アテンション)

タスクが AID によって端末から開始される場合は、タスク内の最初の RECEIVE コマンドは端末から読み込まず、入力バッファーのみをコピーします (データの長 さがゼロである場合でも)。したがって、制御はその AID 用の HANDLE AID コマ ンドによって渡される可能性があります。

標準アテンション ID リスト (DFHAID)、および標準属性およびプリンター制御文 字リスト (DFHBMSCA) については、 969 [ページの『付録](#page-982-0) H. BMS 関連の定数』 を参照してください。

ラベルが制御を受け取る実行キーは、 HANDLE AID コマンドが実行されたときに プログラムを実行中の実行キーです。

システム PRINT 初期設定パラメーターで指定されている印刷キーは、 HANDLE AID コマンドよりも優先します。

## 状態

**16 INVREQ**

RESP2 値:

**200** HANDLE AID コマンドが分散プログラム・リンク・サーバー・アプリ ケーションによって出された。

デフォルト・アクション: タスクが異常終了します。

## 例

以下の例では、HANDLE AID コマンドで 1 つ目のラベルを PA1 キーに指定し、 2 つ目のラベルを CLEAR、PA2、PA3、および F10 以外のすべてのファンクショ ン・キーに指定します。F10 AID を受け取るか、ENTER を押すと、制御はアプリ ケーション・プログラムの入力コマンドのすぐあとの命令に戻ります。

EXEC CICS HANDLE AID PA1(LAB1) ANYKEY(LAB2) PF10

# **HANDLE CONDITION**

状態を処理します。

#### **HANDLE CONDITION**

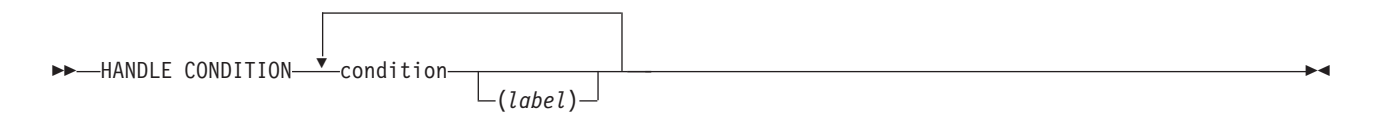

このコマンドはスレッド・セーフです。

## 説明

HANDLE CONDITION を使用して、状態が発生した場合に制御を渡すラベルを指定 します。 状態の名前は必須であり、その状態が起こった場合に制御が渡されるラベ ルの名前は任意で指定します。

「label」を省略すると、状態に対するすべての HANDLE CONDITION コマンドが 非アクティブ化され、その状態が発生すると、デフォルトの処置が取られます。 こ れは、汎用 ERROR 状態の設定とは無関係です。

HANDLE CONDITION コマンドを実行してから、関連する状態を引き起こす可能性 のあるコマンドを実行するようにしてください。

1 つのコマンドに 16 を超える状態を指定することはできません。状態は最低 1 つ のスペースで区切ります。 追加の状態がある場合は、あとからさらに HANDLE CONDITION を実行しなければなりません。

HANDLE CONDITION コマンドまたは IGNORE CONDITION コマンドに指定した 状態が発生すると、デフォルトの処置が取られます。 ただし、HANDLE CONDITION コマンドまたは IGNORE CONDITION コマンドで指定されていない 状態のデフォルトの処置によりタスクが異常終了した場合、および状態 ERROR が 指定されている場合は、 ERROR 用の処置が取られます。

ラベルが制御を受け取る実行キーは、HANDLE CONDITION コマンドが実行された ときにプログラムを実行中の実行キーです。

## 有効範囲

所定の条件に関する HANDLE CONDITION コマンドは、コマンドを指定したプロ グラムにのみ適用されます。 HANDLE CONDITION コマンドは、

- v プログラムの実行中、あるいは以下の状態になるまで、アクティブのままにな る。
	- 同じ状態の IGNORE CONDITION コマンドが出される (この場合は HANDLE CONDITION コマンドが上書きされる)。
- 同じ状態の別の HANDLE CONDITION コマンドが検出される (この場合は、 前のコマンドが新しいコマンドで指定変更される)。
- 別の CICS プログラムを呼び出すために、LINK コマンドが実行される。 HANDLE CONDITION オプションは、リンク先のプログラムには継承されま せん。
- v コマンドに NOHANDLE オプションまたは RESP オプションの指定があると、 一時的に非活動化される。

## 言語の考慮事項

アセンブラー言語アプリケーション・プログラムでは、ラベルへの分岐が条件によ り引き起こされた場合は、アプリケーション・プログラムのレジスターは、その条 件の原因となったコマンドが実行された地点でのプログラム内の値に復元されま す。

PL/I アプリケーション・プログラムでは、条件が発生して、非アクティブのプロシ ージャーまたは非アクティブの開始ブロック内のラベルに分岐すると、予測不可能 な結果になります。

C 言語は HANDLE CONDITION をサポートしていません。

## オプション

### **condition(***label***)**

状態の名前を指定します。「label」は、状態が発生したときのプログラム内の分 岐先の位置を指定します。

状態の詳細については、 927 ページの『付録 A. EXEC [インターフェース・ブロッ](#page-940-0) [ク』を](#page-940-0)参照してください。

## 例

以下の例は、DUPREC、LENGERR など、データ・セットにレコードを追加するた め WRITE コマンドを使用するときに起こる状態の処理方法を示しています。

DUPREC を特殊な場合として処理し、LENGERR についてはデフォルトの処置 (つ まり、タスクの異常終了) をとり、他のすべての状態をエラー・ルーチン ERRHANDL によって処理する場合は、 以下のようにコーディングします。

EXEC CICS HANDLE CONDITION ERROR(ERRHANDL) DUPREC(DUPRTN) LENGERR

# **IGNORE CONDITION**

状態を無視します。

## **IGNORE CONDITION**

 $\rightarrow$  IGNORE CONDITION  $\overrightarrow{v}$  condition  $\overrightarrow{v}$ ◂

このコマンドはスレッド・セーフです。

## 説明

IGNORE CONDITION は C プログラムではサポートされていません。

状態については、 927 ページの『付録 A. EXEC [インターフェース・ブロック』を](#page-940-0) 参照してください。

IGNORE CONDITION コマンドは、状態が発生したときに処置を取らないことを指 定します (つまり、制御は実行を失敗したコマンドのあとの命令に戻され、EIB が 設定されます)。 コマンドを実行すると、いくつかの状態が発生することがありま す。 CICS はこれらを定義済みの順序で検査し、(IGNORE CONDITION コマンド により) 無視されなかった最初のコマンドだけを、アプリケーション・プログラム に渡します。

与えられた状態についての IGNORE CONDITION コマンドは、コマンドが指定さ れたプログラムにのみ適用します。このコマンドは、プログラムが実行中または同 じ状態の HANDLE CONDITION コマンドが検出されるまでアクティブのままで す。この場合、IGNORE CONDITION コマンドは指定変更されます。

1 つのコマンドに 16 を超える状態を指定することはできません。状態は最低 1 つ のスペースで区切ります。 あとからさらに IGNORE CONDITION コマンドを実行 すれば、追加の状態を指定できます。

## オプション

#### **condition**

無視する状態の名前を指定します。

# **INQUIRE ACTIVITYID**

BTS アクティビティーの属性を取り出します。

#### **INQUIRE ACTIVITYID**

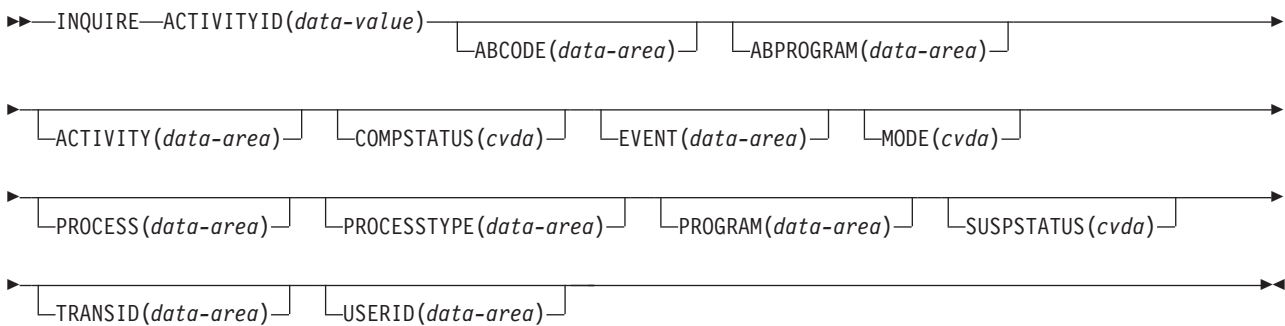

## 状態**:** ACTIVITYERR、NOTAUTH

## 説明

INQUIRE ACTIVITYID は、指定された BTS アクティビティーの属性を返します。

このコマンドを使用して、ブラウズ操作中に取り出された ID のアクティビティー 詳細を取得できます。

# オプション

#### **ABCODE(data-area)**

アクティビティーが異常終了した場合は、4 文字の異常終了コードを返します。

#### **ABPROGRAM(data-area)**

アクティビティーが異常終了した場合は、異常終了時に制御下にあったプログラ ムの 8 文字の名前を返します。

#### **ACTIVITY(data-area)**

照会するアクティビティーの 16 文字の名前を返します。

#### **ACTIVITYID(data-value)**

照会するアクティビティーの ID (1 から 52 文字) を指定します。(一般に、ア クティビティー ID は、アクティビティーのブラウズ中に GETNEXT ACTIVITY コマンドによって取り出されます。)

## **COMPSTATUS(cvda)**

アクティビティーの完了状況を示します。 CVDA 値は次のとおりです。

#### **ABEND**

アクティビティーを実装しているプログラムが異常終了しました。 そ のアクティビティーの子はすべて取り消されました。

#### **FORCED**

アクティビティーは強制完了しました。例えば、CANCEL ACTIVITY コマンドで取り消されました。

#### **INCOMPLETE**

指定されたアクティビティーは完了していません。 以下の可能性があ ります。

- v そのアクティビティーはまだ実行されていません。
- そのアクティビティーは 1 回以上活動化されて戻りましたが、処理 ステップをすべて完了するには、再接続する必要があります。
- v そのアクティビティーは現在アクティブです。

## **NORMAL**

指定されたアクティビティーは正常に完了しました。

#### **EVENT(data-area)**

アクティビティーがこのアクティビティーの要求側と非同期に完了した場合に、 要求側に送信される完了イベントの 16 文字の名前を返します。

#### **MODE(cvda)**

アクティビティーの現行状態 (モード) を示します。 CVDA 値は次のとおりで す。

## **ACTIVE**

アクティビティーの活動化が実行中です。

#### **CANCELLING**

CICS は、そのアクティビティーの取り消しを待機しています。 CANCEL ACTIVITY コマンドが発行されましたが、1 つ以上のアクテ ィビティーの子がアクセス不能であるため、CICS はそのアクティビテ ィーを即時に取り消すことができません。

アクティビティーが取り消されるまで、そのアクティビティーに対して はそれ以上操作を行うことはできません。

#### **COMPLETE**

アクティビティーが正常に完了したか、または失敗しました。 どのよ うに完了したかは、COMPSTATUS オプションで返される値で分かりま す。

#### **DORMANT**

アクティビティーは、イベントが次に活動化するのを待っています。

#### **INITIAL**

アクティビティーに対して RUN または LINK コマンドがまだ発行さ れていません。または、アクティビティーが RESET ACTIVITY コマン ドによってリセットされています。

#### **PROCESS(data-area)**

このアクティビティーが属しているプロセスの 36 文字の名前を返します。

#### **PROCESSTYPE(data-area)**

このアクティビティーを含むプロセスが属しているプロセス・タイプの 8 文字 の名前を返します。

### **PROGRAM(data-area)**

このアクティビティーが実行されていたときに実行していたプログラムの 8 文 字の名前を返します。

## **SUSPSTATUS(cvda)**

アクティビティーが現在中断しているかどうかを示します。 CVDA 値は次のと おりです。

## **SUSPENDED**

アクティビティーは現在中断しています。 再接続イベントが発生して も、そのプロセスは再活動化されません。

#### **NOTSUSPENDED**

アクティビティーは現在中断していません。 再接続イベントが発生し た場合、そのプロセスは再活動化されます。

## **TRANSID(data-area)**

このアクティビティーを実行するときに使用する 4 文字のトランザクション ID を返します。

#### **USERID(data-area)**

このアクティビティーを実行する権限を持っているユーザーの 8 文字の ID を 返します。

## 状態

#### **109 ACTIVITYERR**

RESP2 値:

- **1** ACTIVITYID オプションで指定されたアクティビティー ID は、このタ スクの有効範囲内にあるアクティビティーに関連していません。
- **19** 要求がタイムアウトになりました。このアクティビティー・レコードを 使用している別のタスクが終了していなかった可能性があります。
- **29** リポジトリー・ファイルを使用できません。
- **30** リポジトリー・ファイルで入出力エラーが発生しました。

#### **70 NOTAUTH**

RESP2 値:

**101** 発行タスクに関連付けられているユーザーには、要求された方法でこの リソースにアクセスするための権限がありません。

# **INQUIRE CONTAINER**

BTS データ・コンテナーの属性を取り出します。

## **INQUIRE CONTAINER**

-

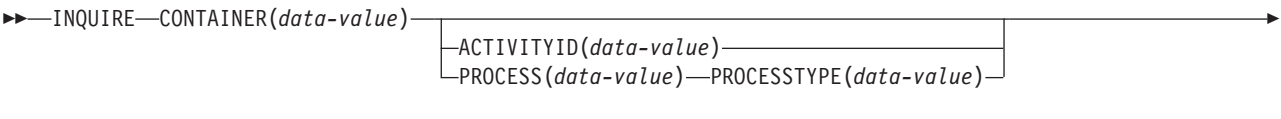

 $\Box$ DATALENGTH(*data-area*) $\Box$   $\Box$ SET(*data-area*) $\Box$ 

状態**:** ACTIVITYERR、CONTAINERERR、IOERR、NOTAUTH、PROCESSERR

## 説明

INQUIRE CONTAINER は、指定された BTS コンテナーの内容へのポインター、お よびデータの長さを返します。

現行アクティビティーに関連付けられているコンテナーを照会する場合は、 ACTIVITYID および PROCESS オプションを省略します。

別のアクティビティーに関連付けられているコンテナーを照会する場合は、 ACTIVITYID オプションを指定します。 (ACTIVITYID オプションで指定されたア クティビティー ID は、例えばブラウズ操作中に GETNEXT ACTIVITY コマンド で返されていることがあります。)

プロセス・コンテナー (現行 プロセスに関連付けられているプロセス・コンテナー も含む) を照会する場合は、PROCESS および PROCESSTYPE オプションを指定し ます。

## 注**:**

- 1. 現行アクティビティーのコンテナーを照会すると、リポジトリーにあるコミット 済みバージョンではなく、ストレージ内にあるバージョンの詳細が返されます。 つまり、以下を確認することができます。
	- v まだリポジトリーにないコンテナー
	- v リポジトリーにあるコンテナーの内容とは異なるコンテナー内容
- 2. 現行アクティビティーが所有していないコンテナーを照会すると、リポジトリー のコミット済みバージョンの詳細が返されます。 ただし、リポジトリー・レコ ードの読み取りは「dirty」で、レコードはロックされていません。したがって、 別のタスクによってレコードが更新されている場合、返されたデータは信頼でき ないものである可能性があります。

# オプション

## **ACTIVITYID(data-value)**

データ・コンテナーが関連付けられているアクティビティーの ID (1 から 52 文字) を指定します。

-◂

このオプションとプロセス・オプションがどちらも省略されている場合は、現行 アクティビティーが想定されます。

#### **CONTAINER(data-value)**

照会されているデータ・コンテナーの名前 (1 から 16 文字) を指定します。

#### **DATALENGTH(data-area)**

指定されたデータ・コンテナーに含まれているデータのフルワード長を返しま す。

#### **PROCESS(data-value)**

データ・コンテナーが関連付けられているプロセスの名前 (1 から 36 文字) を 指定します。

このオプションと ACTIVITYID オプションがどちらも省略されている場合は、 現行アクティビティーが想定されます。

### **PROCESSTYPE(data-value)**

PROCESS オプションで指定されたプロセスのプロセス・タイプ (1 から 8 文 字) を指定します。

#### **SET(data-area)**

データ・コンテナーの内容へのポインターを返します。

## 状態

## **109 ACTIVITYERR**

RESP2 値:

- **2** ACTIVITYID オプションで指定されたアクティビティーが見つかりませ んでした。
- **3** ACTIVITYID オプションまたは PROCESS オプションのいずれも指定 されていなかったため、現行アクティビティーの照会が暗示されました が、この要求に関連付けられた現行アクティビティーは存在しません。
- **29** リポジトリー・ファイルを使用できません。
- **30** リポジトリー・ファイルで入出力エラーが発生しました。

#### **110 CONTAINERERR**

RESP2 値:

**1** CONTAINER オプションで指定されたコンテナーが見つかりませんでし た。

## **17 IOERR**

RESP2 値:

**30** リポジトリー・ファイルで入出力エラーが発生しました。

#### **70 NOTAUTH**

RESP2 値:

**101** 発行タスクに関連付けられているユーザーには、要求された方法でこの リソースにアクセスするための権限がありません。

#### **108 PROCESSERR**

RESP2 値:

- **2** PROCESSTYPE オプションで指定されたプロセス・タイプが見つかりま せんでした。
- **4** PROCESS オプションで指定されたプロセスが見つかりませんでした。
- **13** 要求がタイムアウトになりました。このプロセス・レコードを使用して いる別のタスクが終了していなかった可能性があります。
- **33** PROCESS オプションで指定されたプロセスがまだコミットされていま せん。

# **INQUIRE EVENT**

BTS イベントの属性を取り出します。

#### **INQUIRE EVENT**

-- INQUIRE EVENT(*data-value*) ACTIVITYID(*data-value*) EVENTTYPE(*cvda*) --FIRESTATUS(*cvda*) COMPOSITE(*data-area*) PREDICATE(*cvda*) TIMER(*data-area*) -◂

状態**:** ACTIVITYERR、EVENTERR、INVREQ、IOERR、NOTAUTH

#### 説明

INQUIRE EVENT は、指定された BTS イベントの属性を返します。

現行アクティビティーに関連付けられているイベントを照会する場合は、 ACTIVITYID オプションを省略します。 別のアクティビティーに関連付けられてい るイベントを照会する場合は、ACTIVITYID オプションを指定します。 (ACTIVITYID オプションで指定されたアクティビティー ID は、例えばブラウズ操 作中に GETNEXT ACTIVITY コマンドで返されていることがあります。)

## オプション

#### **ACTIVITYID(data-value)**

イベントが関連付けられているアクティビティーの ID (1 から 52 文字) を指 定します。

このオプションを省略すると、現行アクティビティーが想定されます。

### **COMPOSITE(data-area)**

指定されたイベントがサブイベントの場合は、そのサブイベントが含まれている 複合イベントの 16 文字の名前を返します。

## **EVENT(data-value)**

照会されているイベントの名前 (1 から 16 文字) を指定します。

#### **EVENTTYPE(cvda)**

指定されたイベントのタイプを示します。 CVDA 値は次のとおりです。

#### **ACTIVITY**

アクティビティー完了

#### **COMPOSITE**

複合

#### **INPUT**

入力

### **SYSTEM**

システム

## **TIMER**

タイマー

## **FIRESTATUS(cvda)**

指定されたイベントの状態を示します。 CVDA 値は次のとおりです。

**FIRED**

イベントが正常に発生しました。

#### **NOTFIRED**

イベントは発生していません。

#### **PREDICATE(cvda)**

指定されたイベントが複合の場合、その述部に適用されるブール演算子を示しま す。 CVDA 値は次のとおりです。

**AND** 述部に適用されるブール演算子は AND です。

**OR** 述部に適用されるブール演算子は OR です。

## **TIMER(data-area)**

指定されたイベントがタイマー・イベントの場合は、そのタイマーの 16 文字の 名前を返します。

## 状態

#### **109 ACTIVITYERR**

RESP2 値:

- **3** ACTIVITYID オプションで指定されたアクティビティーが見つかりませ んでした。
- **29** リポジトリー・ファイルを使用できません。
- **30** リポジトリー・ファイルで入出力エラーが発生しました。

#### **111 EVENTERR**

RESP2 値:

**1** EVENT オプションで指定されたイベントが見つかりませんでした。

#### **16 INVREQ**

RESP2 値:

**1** このタスクの有効範囲内には現行アクティビティーはありません。

#### **17 IOERR**

RESP2 値:

**30** リポジトリー・ファイルで入出力エラーが発生しました。

#### **70 NOTAUTH**

RESP2 値:

**101** 発行タスクに関連付けられているユーザーには、要求された方法でこの リソースにアクセスするための権限がありません。

# **INQUIRE PROCESS**

BTS プロセスの属性を取り出します。

#### **INQUIRE PROCESS**

-- INQUIRE PROCESS(*data-value*) PROCESSTYPE(*data-value*)

ACTIVITYID(*data-area*)

-◂

状態**:** ILLOGIC、NOTAUTH、PROCESSERR

## 説明

INQUIRE PROCESS は、指定された BTS プロセスの属性を返します。 これを使用 すると、例えば、ルート・アクティビティーの子アクティビティー、コンテナー、 またはイベントのブラウズを開始するために、プロセスのルート・アクティビティ ーの ID を取得することができます。

## オプション

## **ACTIVITYID(data-area)**

照会されているプロセスのルート・アクティビティーの 52 文字の ID を返し ます。

#### **PROCESS(data-value)**

照会するプロセスの名前 (1 から 36 文字) を指定します。

#### **PROCESSTYPE(data-value)**

照会するプロセスのプロセス・タイプ (1 から 8 文字) を指定します。

## 状態

**21 ILLOGIC**

RESP2 値:

**1** このリソース・タイプのブラウズは、すでに進行中です。

#### **70 NOTAUTH**

RESP2 値:

**101** 発行タスクに関連付けられているユーザーには、要求された方法でこの リソースにアクセスするための権限がありません。

#### **108 PROCESSERR**

RESP2 値:

- **1** PROCESS オプションで指定されたプロセスが見つかりませんでした。
- **4** PROCESSTYPE オプションで指定されたプロセス・タイプが見つかりま せんでした。

# **INQUIRE TIMER**

BTS タイマーの属性を取り出します。

#### **INQUIRE TIMER**

-

-- INQUIRE TIMER(*data-value*) ACTIVITYID(*data-value*) EVENT(*data-area*) STATUS(*cvda*) -

ABSTIME(*data-area*)

状態**:** ACTIVITYERR、INVREQ、IOERR、NOTAUTH、TIMERERR

## 説明

INQUIRE TIMER は、指定された BTS タイマーの属性を返します。

現行アクティビティーに関連付けられているタイマーを照会する場合は、 ACTIVITYID オプションを省略します。 別のアクティビティーに関連付けられてい るタイマーを照会する場合は、ACTIVITYID オプションを指定します。 (ACTIVITYID オプションで指定されたアクティビティー ID は、例えばブラウズ操 作中に GETNEXT ACTIVITY コマンドで返されていることがあります。)

## オプション

#### **ABSTIME(data-area)**

タイマーが満了する時刻を、1900 年 1 月 1 日 00:00 からの経過時間をミリ秒 で表したパック 10 進数形式で返します (値は、100 分の 1 秒に丸められま す)。

FORMATTIME を使用してデータを自由な形式に変更することができます。

### **ACTIVITYID(data-value)**

タイマーが関連付けられているアクティビティーの ID (1 から 52 文字) を指 定します。

このオプションを省略すると、現行アクティビティーが想定されます。

## **EVENT(data-area)**

タイマーに関連付けられているイベント (ある場合) の 16 文字の名前を返しま す。

## **STATUS(cvda)**

タイマーの状態を示します。 CVDA 値は次のとおりです。

#### **EXPIRED**

タイマーは正常に満了しました。

#### **FORCED**

FORCE TIMER コマンドによって、タイマーが強制的に有効期限切れに なりました。

#### **UNEXPIRED**

タイマーはまだ満了していません。

-◂

## **TIMER(data-value)**

タイマーの名前 (1 から 16 文字) を指定します。

## 状態

## **109 ACTIVITYERR**

RESP2 値:

- **3** ACTIVITYID オプションで指定されたアクティビティーが見つかりませ んでした。
- **29** リポジトリー・ファイルを使用できません。
- **30** リポジトリー・ファイルで入出力エラーが発生しました。

## **16 INVREQ**

RESP2 値:

**1** コマンドは、現在アクティブなアクティビティーの有効範囲外で発行さ れました。

## **17 IOERR**

RESP2 値:

**30** リポジトリー・ファイルで入出力エラーが発生しました。

## **70 NOTAUTH**

RESP2 値:

**101** 発行タスクに関連付けられているユーザーには、要求された方法でこの リソースにアクセスするための権限がありません。

## **115 TIMERERR**

RESP2 値:

**1** TIMER オプションで指定されているタイマーが見つかりませんでし た。

## **INVOKE SERVICE**

CICS アプリケーションからサービスを呼び出します。このコマンドにより、サービ スの名前、または呼び出すサービスに関する情報を収容する CICS リソース (WEBSERVICE リソースなど) を指定します。

#### **INVOKE SERVICE**

-

| | |  $\blacksquare$ | | | | | | | | | | -- INVOKE SERVICE(*data-value*) CHANNEL(*data-value*) OPERATION(*data-value*)

URI(*data-value*) URIMAP(*data-value*) -

-◂

SCOPE(*data-value*) SCOPELEN(*data-value*)

状態**:** INVREQ、LENGERR、NOTFND、TIMEDOUT

このコマンドはスレッド・セーフです。

#### 説明

CICS アプリケーションで **INVOKE SERVICE** コマンドを使用すると、サービスを呼び 出すことができます。例えば、アプリケーションは Web サービス・リクエスター として動作し、XML ベースのサービスを呼び出すことができます。あるいはアプリ ケーションは、チャネル・ベースのサービスを呼び出すこともできます。これらの 2 つのタイプのサービスの詳細については、「*CICS* アプリケーション・プログラミ ング・ガイド」を参照してください。

すべての新規 Web サービス・アプリケーションで、シノニムである **INVOKE WEBSERVICE** コマンドではなく、このコマンドを使用します。このコマンドを Web サービスに使用する場合、CICS に特定のコンテナーを入力として提供する必要があ ります。 Web サービス・アプリケーションの作成について、詳しくは 「*CICS Web* サービス・ガイド」を参照してください。

サービスを呼び出すとき、サービスの URI に関する情報を含む URIMAP リソース を指定できます。 URIMAP リソースを使用する代わりに、INVOKE SERVICE コ マンドで直接この情報を指定できます。ただし、URIMAP リソースの使用は次のよ うな利点があります。

- v システム管理者が接続のエンドポイントへの変更を管理できるため、サービス・ プロバイダーの URI が変更されても、アプリケーションを再コンパイルする必 要がありません。
- v CICS により、URIMAP リソースで開かれた接続を使用後に開いたままにし、そ の接続をアプリケーションの後続の要求、または同じサービスを呼び出す別のア プリケーションが再利用できるようにプールに入れておくことを選択できます。 接続プールは、SOCKETCLOSE 属性が設定されている URIMAP リソースを指定 するときにのみ利用できます。接続プールのパフォーマンス上の利点について詳 しくは[、「インターネット・ガイド」の『](http://publib.boulder.ibm.com/infocenter/cicsts/v4r2/topic/com.ibm.cics.ts.internet.doc/topics/dfht3_connpool.html)HTTP クライアントのパフォーマンス [のための接続プール』を](http://publib.boulder.ibm.com/infocenter/cicsts/v4r2/topic/com.ibm.cics.ts.internet.doc/topics/dfht3_connpool.html)参照してください。

**INVOKE SERVICE** コマンドは、XWBOPEN ユーザー出口を駆動します。このユーザ ー出口は、必要に応じてプロキシー・サーバーを通じて、サーバーへの接続を確立 することができます。

# オプション

#### **CHANNEL**(*data-value*)

アプリケーション・データ構造によってマップされたデータを保持するコンテナ ーを渡すために使用する、チャネルの名前を指定します。戻り時には、この同じ チャネルが、再度アプリケーション・データ構造によってマップされた Web サ ービスからの応答を保持しています。 このチャネルの名前は最大 16 文字で す。 *name* が変数で、これに格納されている名前が 16 文字よりも短い場合 は、その末尾にブランクが埋め込まれます。

#### **OPERATION**(*data-value*)

呼び出す操作の名前を含むデータ域を指定します。操作の名前は、ターゲットの Web サービスの WSDL に含まれています。 データ域の長さは 255 文字にす る必要があります。操作名が 255 文字よりも短い場合は、そのデータ域の末尾 にブランクを埋め込む必要があります。

#### **SERVICE**(*data-value*)

サービス名を指定します。

- v Web サービスを起動する場合、Web サービスを定義する WEBSERVICE リ ソースの名前を指定します。WEBSERVICE リソースは、Web サービス記述 の位置、および CICS がその Web サービスと通信するときに使用する Web サービス・バインディング・ファイルを指定します。WEBSERVICE リソース の名前は最大 32 文字です。32 文字未満の場合は、値に末尾ブランクを埋め 込みます。
- v チャネル・ベース・サービスを起動する場合は、サービス名を指定します。 サービスの形式は URI です。名前は 32 文字以内で指定できます。32 文字 未満の場合は、値に末尾ブランクを埋め込みます。

#### **SCOPE**(*data-value*)

サービス名のスコープ接頭部を指定します。このスコープは、32 文字を上回る サービス名が必要な場合に使用します。

COBOL3 変換プログラム・オプションを使用して変換する COBOL プログラム を作成している場合、data-value の長さを 160 バイトより大きくすることはで きません。COBOL2 変換オプションを使用する場合には、データ値を使用せず に、データ域を使用してください。

#### **SCOPELEN**(*data-value*)

サービス名の先頭に付けるスコープの長さを指定するフルワード・バイナリー 値。

## **URI**(*data-value*)

起動するサービスの URI を含むデータ域を指定します。このオプションを指定 すると、WEBSERVICE リソース定義で指定されている URI はこのオプション で置き換えられます。 このオプションおよび URIMAP オプションを省略する 場合は、リソース定義に関連付けられている WEBSERVICE バインディング・ ファイルに、プロバイダー URI またはプロバイダー・アプリケーション名を入 れる必要があります。データ域の長さは 255 文字にする必要があります。URI
が 255 文字未満の場合、データ域に末尾ブランクを埋め込む必要があります。 URI の形式について詳しくは、「*CICS* インターネット・ガイド」のトピック 『URL の構成要素』を参照してください。

WS-Addressing を使用する Web サービスには、このオプションを指定しないで ください。

**URIMAP**(*data-value*)

| | | | | | | | | | | | | | | | | | CICS が URI 値を派生させるために使用する URIMAP リソースの名前を指定 します。接続プールを使用可能にする場合は、URIMAP リソースを使用しま す。ここで、CICS は、このアプリケーションまたは別のアプリケーションが再 利用できるように、クライアントの HTTP 接続を開いたままにします。このオ プションを指定すると、WEBSERVICE リソース定義で指定されている URI は このオプションで置き換えられます。 このオプションおよび URI オプション を省略する場合は、リソース定義に関連付けられている WEBSERVICE バイン ディング・ファイルに、プロバイダー URI またはプロバイダー・アプリケーシ ョン名を入れる必要があります。

属性 USAGE(CLIENT) を持つ HTTP クライアントの要求に対して URIMAP リ ソースを作成する必要があります。接続プールの場合は、SOCKETCLOSE 属性 を設定する必要もあります。 CICS Web サービス・アシスタントは URIMAP リソースを作成しないため、ユーザー自身で定義する必要があります。クライア ント要求用の URIMAP リソースの作成について詳しくは、「*CICS* インターネ ット・ガイド」のトピック『HTTP クライアントとしての CICS からの HTTP 要求用の URIMAP 定義の作成』を参照してください。

WS-Addressing を使用する Web サービスには、このオプションを指定しないで ください。

## 状態

## **16 INVREQ**

RESP2 値:

- **1** CHANNEL オプションで指定された名前に、正しくない文字または文字 の組み合わせが含まれています。
- **2** OPERATION オプションで指定された名前に、正しくない文字または文 字の組み合わせが含まれています。
- **3** WEBSERVICE に関連付けられている Web サービス・バインディン グ・ファイルが無効です。
- **4** 指定された URI の値に、正しくない文字または文字の組み合わせが含 まれていました。または、指定されたホスト名を解決できませんでし た。
- **5** WEBSERVICE によって使用される PIPELINE は、サービス要求元パイ プラインとして定義されていますが、サービス・プロバイダーで呼び出 されました。または、その逆 のいずれかです。
- **6** 呼び出された WEBSERVICE が SOAP 障害を返しました。 この障害 の説明は、XML 形式で、コンテナー DFHWS-BODY にあります。

注**:** この状態は、XML-ONLY Web サービスの起動では発生しません。

- **7** このコマンドには URI オプションが指定されていません。さらに、 WEBSERVICE 定義で URI またはプログラム名が指定されていませ  $h<sub>o</sub>$
- **8** WEBSERVICE がサービス中ではありません。
- **9** コンテナーに正しい DATATYPE が含まれていません。これは、 **DFHWS-DATA** コンテナーか、またはアプリケーション・データで参照さ れる別のコンテナーである可能性があります。**DFHWS-DATA** コンテナー およびその他のほとんどのアプリケーション・データ・コンテナーに は、BIT モードで追加する必要があります。XML マークアップを保持 するコンテナーには、CHAR モードで追加する必要があります。
- **10** WEBSERVICE によって使用される PIPELINE が無効です。
- **11** CICS は、WEBSERVICE 定義で指定されているプログラムにリンクで きませんでした。
- **12** コマンドが想定しているコンテナーが正しいチャネルにありませんでし た。
- **13** 入力エラーが検出され、SOAP 要求メッセージが生成されるか、または SOAP 応答メッセージが処理されてます。DFHPI*xxxx* メッセージが MSGUSR に書き込まれ、問題が詳細に文書化されます。アプリケーシ ョン・データ構造に、SOAP 要求メッセージに変換できない無効なデー タが含まれている可能性があります。詳しくは、DFH-XML-ERRORMSG コンテナーのエラー・メッセージを参照してください。
- **14** CICS でアプリケーション・データ構造と SOAP メッセージ間の変換を 試行中に、変換エラーが発生しました。 アプリケーション・データ構 造に SOAP 要求に変換できない無効なデータが含まれているか、また は SOAP 応答メッセージ内のデータをアプリケーションのデータ構造 に変換できません。 この状態の考えられる原因をいくつか以下に示し ます。
	- v SOAP 応答メッセージに含まれているある値が、アプリケーション・ データ構造の対応するフィールドよりも大きい。
	- v SOAP 要求の作成時に、データ・フィールドにパック 10 進またはゾ ーン 10 進データが含まれており、そのフィールドの内容がこのデー タ型に対して無効であることを Web サービス・バインディング・フ ァイルが示している。

DFHPI*xxxx* メッセージが MSGUSR に書き込まれ、問題が詳細に文書化 されます。詳しくは、DFH-XML-ERRORMSG コンテナーのエラー・メ ッセージを参照してください。

- **15** パイプラインで未処理エラーが発生しました。 このエラーについての 情報は、コンテナー DFHERROR にあります。
- **16** ローカルに最適化された Web サービスが異常終了しました。 基本作業 単位はバックアウトされました。
- **17** リモート Web サービス要求が応答メッセージを返しませんでした。
- **18** コンテナー **DFHWS-BODY** には、XML-ONLY WEBSERVICE 用のアプリ ケーションによる追加がされていません。
- **19** URI または URIMAP が指定されていますが、このオプションは、 WEBSERVICE リソースにデフォルトの WS-Addressing エンドポイント 参照が含まれる場合や、WS-Addressing コンテキストが **WSACONTEXT BUILD** API コマンドを使用して作成された場合に許可されていません。
- **20** 指定された URIMAP に、有効なスキームがありません。
- **21** 指定された URIMAP はクライアント・モードではありません。
- **22** 指定された URIMAP は有効ではありません。
- **23** パイプラインを使用しようとしましたが、トランスポートまたはリンク が指定されていないため、失敗しました。 CICS は具体的な問題につい て記述したメッセージを発行します。
- **101** コンテナー **DFHWS-BODY** に正しい DATATYPE が含まれていません。 このコンテナーの場合、DATATYPE として CHAR を指定する必要が あります。
- **103** コンテナー **DFHWS-BODY** にデータが含まれていません。
- **104** コンテナー **DFHREQUEST** またはコンテナー **DFHWS-BODY** が欠落していま す。
- **105** 要求の送信中、または応答の処理中に、WEBSERVICE によって使用さ れるサービス要求元パイプライン内で障害が発生しました。この状態 は、ヘッダー処理プログラムで障害が発生したことを示している場合が あります。
- **106** 生成された SOAP 要求メッセージが整形式でなかったか、または SOAP 応答メッセージが整形式でありませんでした。 この状態は、 XML パーサーが致命的エラー・コードを返したことを示している場合 があります。
- **107** 生成された SOAP 要求メッセージが有効な SOAP メッセージでなかっ たか、または SOAP 応答メッセージが有効な SOAP メッセージではあ りませんでした。
- **22 LENGERR**

RESP 2 値:

- **1** SCOPELEN オプションが指定されていないか、または有効は値ではあ りません。
- **13 NOTFND**

RESP2 値:

- **1** WEBSERVICE に関連付けられている Web サービス・バインディン グ・ファイルに、別の製品によって提供される SOAP メッセージ構文 解析プログラムの名前が指定されていますが、その構文解析プログラム が見つかりませんでした。
- **2** 指定された CHANNEL を見つけることができませんでした。
- **3** 指定された OPERATION が Web サービス・バインディング・ファイ ルにありませんでした。
- **4** 指定された WEBSERVICE を見つけることができませんでした。
- **5** Web サービス・バインディング・ファイルで指定された CONTAINER を見つけることができませんでした。
- **6** 指定された URIMAP を見つけることができませんでした。

## **124 TIMEDOUT**

RESP2 値:

- **1** 予期していたタイムアウトが発生しました。 メッセージ交換パターン がオプションのエラー応答を指定しており、エラー応答がリモート Web サービスから返されない場合は、タイムアウトを受け入れることができ ます。
- **2** 予期しないタイムアウトが発生しました。 リモート Web サービスから の応答を予想していましたが、応答を受信しませんでした。
- **62** 予期しないタイムアウトが、ソケット受信で発生しました。

# **INVOKE WEBSERVICE**

CICS アプリケーションからサービスを呼び出します。このコマンドは、**INVOKE SERVICE** コマンドのシノニムであり、既存の Web サービス要求側アプリケーショ ンとの互換性を保つために提供されます。**INVOKE SERVICE** は、任意の新規 Web サ ービス・アプリケーションに使用します。

## 説明

**INVOKE SERVICE** コマンドの詳細については、 345 ページの『[INVOKE SERVICE](#page-358-0)』 を参照してください。

# **ISSUE ABEND**

APPC パートナーとのマップ式会話を異常終了させます。

### **ISSUE ABEND (APPC)**

-- ISSUE ABEND

 $\perp$ <sub>CONVID(*name*)  $\perp$   $\perp$ STATE(*cvda*)  $\perp$ </sub>

状態**:** INVREQ、NOTALLOC、TERMERR

## 説明

ISSUE ABEND は会話を異常終了させます。パートナー・トランザクションには TERMERR 状態が発生します。

-◂

## オプション

## **CONVID(***name***)**

異常終了させる会話を識別します。4 文字の名前により、前に実行された ALLOCATE コマンドによって EIB の EIBRSRCE に戻された記号 ID か、ま たは基本機能を表す記号 ID (前に実行された ASSIGN コマンドによって戻され た) かを識別します。

以前のリリースとの互換性を保つために、 SESSION オプションは CONVID の 同義語としてサポートされています。 新しいプログラムでは CONVID を使用 してください。

CONVID および SESSION を省略すると、基本機能が使用されます。

### **STATE(***cvda***)**

現行の会話の状態を入手します。 CICS が戻す cvda 値は、次のとおりです。

- ALLOCATED
- v CONFFREE
- CONFRECEIVE
- CONFSEND
- v FREE
- v PENDFREE
- PENDRECEIVE
- RECEIVE
- ROLLBACK
- SEND
- SYNCFREE
- SYNCRECEIVE
- SYNCSEND

## 状態

## **16 INVREQ**

RESP2 値:

**200** 分散プログラム・リンク・サーバー・アプリケーションが、CONVID オ プションに機能シップ・セッション (基本機能である) を指定した。

以下のいずれの状況でも、この状態が発生します (RESP2 値は設定されていま せん)。

• ISSUE ABEND コマンドを EXEC CICS APPC マップ式会話以外の会話で実 行した。

デフォルト・アクション: タスクが異常終了します。

## **61 NOTALLOC**

指定した CONVID 値が、アプリケーションで所有していない会話に関連付けら れている場合に発生します。

デフォルト・アクション: タスクが異常終了します。

### **81 TERMERR**

セッション関連のエラーで発生します。その会話に FREE コマンド以外の処置 を取ると、ATCV 異常終了が起こります。

ノード異常状態プログラムがセッション・エラーを処理する際に、タスクに未解 決でアクティブな端末制御要求がある場合は、ユーザー・ノード・エラー・プロ グラム (NEP) からの CANCEL TASK 要求でこの状態が起こることがありま す。

デフォルトの処置: タスクを異常終了コード ATNI で異常終了させます。

# **ISSUE ABORT**

データ・セットの処理を異常終了させます。

## **ISSUE ABORT**

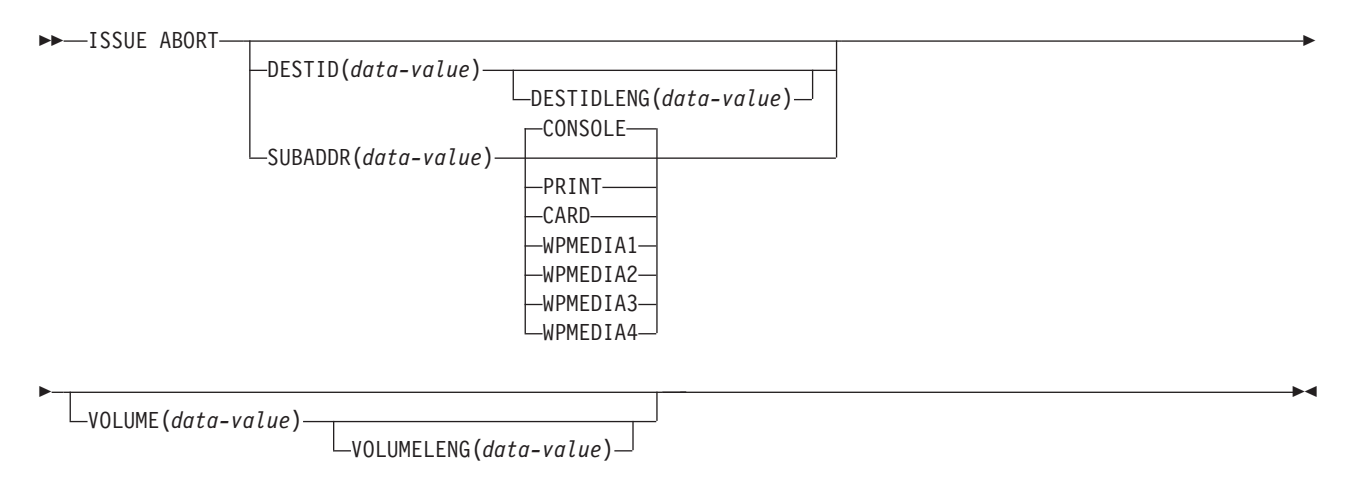

状態**:** FUNCERR、INVREQ、SELNERR、UNEXPIN

## 説明

ISSUE ABORT は、外部コントローラー、または選択したメディアの中のデータ・ セットとの通信を異常終了させます。 DESTID オプションで指定したデータ・セッ トは、異常のため選択解除されます。オプション CONSOLE、PRINT、CARD、およ び WPMEDIA1–4 は、DESTID および DESTIDLENG の代わりのオプションです。

## オプション

### **CARD**

出力メディアがカード読取装置またはカード・パンチであることを指定します。 このオプションは、DESTID および DESTIDLENG を指定した場合は無効で す。

## **CONSOLE**

出力メディアがオペレーターへのメッセージを出すためのものであることを指定 します。このオプションは、DESTID および DESTIDLENG を指定した場合は 無効です。 これは、IBM 3790 データ通信システムなどのプログラム式サブシ ステムを参照します。 CICS またはシステム・コンソールは参照しません。

### **DESTID(***data-value***)**

外部宛先のデータ・セットの名前 (1 から 8 文字) を指定します。

#### **DESTIDLENG(***data-value***)**

DESTID オプションに指定した名前の長さを、ハーフワード・バイナリー値で 指定します。

### **PRINT**

出力メディアがプリンターであることを指定します。

### **SUBADDR(***data-value***)**

メディアのサブアドレスを、0 から 15 の範囲のハーフワード・バイナリー値で 指定します。これにより、同じタイプのメディア (例えば、「プリンター 1」ま たは「プリンター 2」) を定義することができます。値 15 は、任意のタイプの メディアを意味します。デフォルトはゼロです。

### **VOLUME(***data-value***)**

DESTID オプションで指定されたデータ・セットを含む外部宛先のディスケッ トの名前 (1 から 6 文字) を指定します。

### **VOLUMELENG(***data-value***)**

VOLUME オプションに指定した名前の長さを、ハーフワード・バイナリー値で 指定します。

## **WPMEDIA1** から **WPMEDIA4**

特定の入出力装置に関連付けるために、特定の LUTYPE4 装置ごとにワード処 理メディアを定義することを指定します。

## 状態

## **48 FUNCERR**

コマンドの実行中にエラーが起こった場合に発生します。宛先の選択には影響は なく、同じ宛先への他のコマンドは成功する場合もあります。

デフォルト・アクション: タスクが異常終了します。

### **16 INVREQ**

RESP2 値:

**200** 分散プログラム・リンク・サーバー・アプリケーションが、CONVID オ プションに機能シップ・セッション (基本機能である) を指定した。

デフォルト・アクション: タスクが異常終了します。

#### **47 SELNERR**

宛先の選択中にエラーが起こった場合に発生します。宛先は選択されず、同じ宛 先に対する他のコマンドが成功する可能性はほとんどありません。

デフォルト・アクション: タスクが異常終了します。

#### **49 UNEXPIN**

予期しない情報または認識されていない情報を、外部コントローラーから受け取 ったときに発生します。

デフォルト・アクション: タスクが異常終了します。

# **ISSUE ADD**

データ・セットにレコードを追加します。

### **ISSUE ADD**

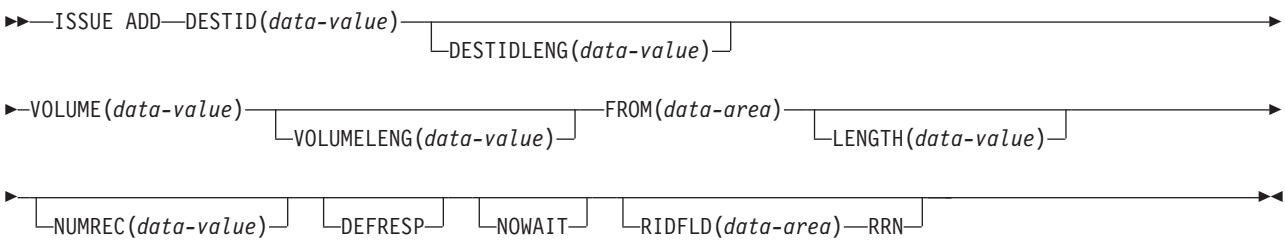

状態**:** FUNCERR、INVREQ、SELNERR、UNEXPIN

## 説明

ISSUE ADD コマンドは、レコードを外部コントローラーの順次、またはキー付き 直接データ・セットに追加します。 FROM オプションは書き込むデータを、 LENGTH オプションはデータの長さを指定するのに使用します。

RIDFLD オプションは、このコマンドが DPCX/DXAM データ・セットに適用され る場合のみ指定します。 この場合、このオプションは、追加するレコードの相対レ コード番号を指定します。 RIDFLD を指定する場合は、NUMREC はデフォルトの 1 でなければなりません。

## オプション

## **DEFRESP**

CICS タスクにメッセージ整合性を (システム・プログラマーが) 指定するかど うかに関係なく、ISSUE ADD コマンドの結果として出されたすべての端末装置 制御コマンドが、外部バッチ・プログラムからの確定応答を要求することを指定 します。

## **DESTID(***data-value***)**

外部宛先のデータ・セットの名前 (1 から 8 文字) を指定します。

## **DESTIDLENG(***data-value***)**

DESTID オプションに指定した名前の長さを、ハーフワード・バイナリー値で 指定します。

### **FROM(***data-area***)**

データ・セットに書き込むデータを指定します。

### **LENGTH(***data-value***)**

書き込むデータの長さを、ハーフワード・バイナリー値で指定します。 安全な 上限値については、 11 ページの『CICS コマンドの LENGTH [オプション』を](#page-24-0) 参照してください。

#### **NOWAIT**

ISSUE ADD コマンドが完了するのを待たずに、CICS タスクが処理を続行する ことを指定します。 このオプションを指定しないと、タスク・アクティビティ ーはコマンドが完了するまで延期されます。

#### **NUMREC(***data-value***)**

相対レコード・データ・セットの場合に、追加する論理レコードの番号をハーフ ワード・バイナリー値で指定します。 レコードは RIDFLD オプションにより 識別されるものから順番に置換されます。

索引付きデータ・セットの場合は 1 つのレコードしか追加できないため、 NUMREC は指定できません。

#### **RIDFLD(***data-area***)**

相対データ・セットでは、レコードの相対レコード番号 (ゼロから始まる) とし て 4 文字フィールドを指定します。 RRN オプションも必要です。

キー付き直接データ・セットでは、RIDFLD でキーを指定します。

#### **RRN**

RIDFLD オプションに指定したレコード識別フィールドに、相対レコード番号 を入れるように指定します。このオプションは、相対レコード・データ・セット の場合に指定します。

#### **VOLUME(***data-value***)**

DESTID オプションで指定されたデータ・セットを含む外部宛先のディスケッ トの名前 (1 から 6 文字) を指定します。

### **VOLUMELENG(***data-value***)**

VOLUME オプションに指定した名前の長さを、ハーフワード・バイナリー値で 指定します。

## 状態

## **48 FUNCERR**

コマンドの実行中にエラーが起こった場合に発生します。 宛先の選択には影響 はなく、同じ宛先への他のコマンドは成功する場合もあります。

デフォルト・アクション: タスクが異常終了します。

## **16 INVREQ**

RESP2 値:

**200** 分散プログラム・リンク・サーバー・アプリケーションが、CONVID オ プションに機能シップ・セッション (基本機能である) を指定した。

### **47 SELNERR**

宛先の選択中にエラーが起こった場合に発生します。 宛先は選択されず、同じ 宛先に対する他のコマンドが成功する可能性はほとんどありません。

デフォルト・アクション: タスクが異常終了します。

## **49 UNEXPIN**

予期しない情報または認識されていない情報を、外部コントローラーから受け取 ったときに発生します。

デフォルト・アクション: タスクが異常終了します。

## **ISSUE CONFIRMATION**

APPC マップ式会話の SEND CONFIRM に肯定応答を送出します。

### **ISSUE CONFIRMATION (APPC)**

 $\rightarrow$ -ISSUE CONFIRMATION  $\perp$ <sub>CONVID(*name*)  $\perp$   $\perp$ STATE(*cvda*)  $\perp$ </sub>

状態**:** INVREQ、NOTALLOC、SIGNAL、TERMERR

## 説明

ISSUE CONFIRMATION を使用すると、パートナー・トランザクションが実行した SEND コマンドで CONFIRM オプションが指定されている場合に、アプリケーショ ンは肯定応答を出すことができます。

-◂

## オプション

### **CONVID(***name***)**

応答を送信する会話を識別します。 4 文字の名前により、前に実行された ALLOCATE コマンドによって EIB の EIBRSRCE に戻されたトークン、また は基本機能を表すトークン (前に実行された ASSIGN コマンドによって戻され る) のいずれかを指定します。

以前のリリースとの互換性を保つために、 SESSION オプションは CONVID の 同義語としてサポートされています。 新しいプログラムでは CONVID を使用 してください。

CONVID および SESSION を省略すると、基本機能が使用されます。

## **STATE(***cvda***)**

現行の会話の状態を入手します。 CICS が戻す cvda 値は、次のとおりです。

- ALLOCATED
- CONFFREE
- CONFRECEIVE
- CONFSEND
- v FREE
- v PENDFREE
- PENDRECEIVE
- RECEIVE
- ROLLBACK
- $\cdot$  SEND
- SYNCFREE
- SYNCRECEIVE
- SYNCSEND

## 状態

## **16 INVREQ**

RESP2 値:

**200** 分散プログラム・リンク・サーバー・アプリケーションが、 CONVID オプションに機能シップ・セッションを指定した。

以下のいずれの状況でも、この状態が発生します (RESP2 値は設定されていま せん)。

- ISSUE CONFIRMATION コマンドを以下のいずれかの会話で使用した。
	- 同期レベル 0
	- APPC マップ式以外

デフォルト・アクション: タスクが異常終了します。

**61 NOTALLOC**

指定した CONVID 値が、アプリケーションで所有していない会話に関連付けら れている場合に発生します。

デフォルト・アクション: タスクが異常終了します。

**24 SIGNAL**

パートナー・トランザクションからインバウンド SIGNAL データ・フロー制御 コマンドを受信した場合に発生します。 インバウンド信号を受信すると、常に EIBSIG が設定されます。

デフォルトの処置: この状態を無視します。

## **81 TERMERR**

セッション関連のエラーで発生します。その会話に FREE 以外の処置を取る と、ATCV 異常終了が起こります。

ノード異常状態プログラムがセッション・エラーを処理する際に、タスクに未解 決でアクティブな端末制御要求がある場合は、ユーザー・ノード・エラー・プロ グラム (NEP) からの CANCEL TASK 要求でこの状態が起こることがありま す。

デフォルトの処置: タスクを異常終了コード ATNI で異常終了させます。

## **ISSUE COPY (3270** 論理装置**)**

3270 論理装置からデータをコピーします。

### **ISSUE COPY (3270** 論理装置**)**

-- ISSUE COPY TERMID(*name*)

 $\leftarrow$ CTLCHAR(*data-value*) $\perp$  L<sub>WAIT</sub>

状態**:** LENGERR、 NOTALLOC、 TERMERR

## 説明

ISSUE COPY コマンドは、指定した端末装置のバッファーに保管されている形式お よびデータを、トランザクションを開始した端末装置のバッファーにコピーしま す。 端末装置は、両方とも同じリモート制御装置に接続されている必要がありま す。

-◂

## オプション

### **CTLCHAR(***data-value***)**

コピー機能を定義する 1 バイトのコピー制御文字 (CCC) を指定します。 COBOL ユーザーは、この文字の入ったデータ域を指定する必要があります。こ のオプションを省略すると、バッファー全体の内容 (ヌルを含む) がコピーされ ます。

### **TERMID(***name***)**

バッファーをコピーする端末装置の名前 (1 から 4 文字) を指定します。端末 装置は TCT で定義されているものでなければなりません。

#### **WAIT**

コマンドの処理を、以降の処理を行う前に完了させなければならないことを指定 します。

WAIT オプションを指定しないと、制御はコマンドの処理の開始時のアプリケ ーション・プログラムに戻ります。 タスクに関連している端末装置に後続の入 力または出力要求 (端末管理、BMS、またはバッチ・データ交換) を出すと、ア プリケーション・プログラムはその前の要求が完了するまで待ちます。

## 状態

#### **22 LENGERR**

範囲外の値を指定した場合に発生します。

デフォルト・アクション: タスクが異常終了します。

### **61 NOTALLOC**

コマンドに指定された機能がアプリケーションのものでない場合に起こります。 デフォルト・アクション: タスクが異常終了します。

### **81 TERMERR**

端末装置関連のエラーの場合に発生します。

ノード異常状態プログラムがセッション・エラーを処理する際に、タスクに未解 決でアクティブな端末制御要求がある場合は、ユーザー・ノード・エラー・プロ グラム (NEP) からの CANCEL TASK 要求でこの状態が起こることがありま す。

デフォルトの処置: タスクを異常終了コード ATNI で異常終了させます。

# **ISSUE DISCONNECT (**デフォルト**)**

CICS と論理装置または端末装置間のセッションを終了します。

## **ISSUE DISCONNECT (**デフォルト**)**

-- ISSUE DISCONNECT -

状態**:** SIGNAL、TERMERR

## 説明

ISSUE DISCONNECT は、CICS と以下の端末装置または論理装置との間のセッシ ョンを終了します。

◂

- 3270 表示論理装置 (LUTYPE2)
- 3270 印刷論理装置 (LUTYPE3)
- v LUTYPE4 論理装置
- 3270 SCS 印刷論理装置
- v 2260 または 2265 ディスプレイ装置
- 3270 論理装置
- v 3600 パイプライン論理装置
- v 3600(3601) 論理装置
- v 3600(3614) 論理装置
- 3630 作業データ通信システム
- 3650 インタープリター論理装置
- v 3650 ホスト会話型 (3270) 論理装置
- v 3650 ホスト会話型 (3653) 論理装置
- 3650(3680) ホスト・コマンド・プロセッサー論理装置
- v 3767/3770 対話式論理装置
- v 3770 バッチ論理装置
- 3790 論理装置

## 状態

ほとんどのタイプの端末装置および論理装置の場合に、ISSUE DISCONNECT コマ ンドでは状態は発生しません。 例外は次のとおりです。

**24 SIGNAL**

LUTYPE4、3600(3601)、3767 対話式、3770 バッチ、および 3790 全機能論理装 置に対する ISSUE DISCONNECT コマンドの実行時にのみ発生します。

論理装置またはセッションからインバウンド SIGNAL データ・フロー制御コマ ンドを受信した場合に起こります。インバウンド信号を受信すると、常に EIBSIG が設定されます。

デフォルトの処置: この状態を無視します。

```
81 TERMERR
```
LUTYPE4 論理装置に対する ISSUE DISCONNECT の実行時にのみ発生しま す。

セッションの失敗など、端末装置関連のエラーの場合に発生します。 この状態 は、SNA 接続の LU にのみ適用されます。この状態は非同期の性質をもってい るため、アプリケーション・プログラムは SEND CONFIRM または SYNCPOINT コマンドを使用して、制御を解放する前に未解決のエラーが解決 されていることを確認しなければなりません。 この状態を処理する場合、ま ず、FREE コマンドを発行してセッションを解放します。セッションを解放しな いと、INVREQ 状態が起こります。また、この状態を処理しないと、ATCV 異 常終了が起こります。

ノード異常状態プログラムがセッション・エラーを処理する際に、タスクに未解 決でアクティブな端末制御要求がある場合は、ユーザー・ノード・エラー・プロ グラム (NEP) からの CANCEL TASK 要求でこの状態が起こることがありま す。

デフォルトの処置: タスクを異常終了コード ATNI で異常終了させます。

# **ISSUE DISCONNECT (LUTYPE6.1)**

LUTYPE6.1 論理装置を切断します。

## **ISSUE DISCONNECT (LUTYPE6.1)**

-- ISSUE DISCONNECT

SESSION(*name*)

状態**:** NOTALLOC、TERMERR

## 説明

ISSUE DISCONNECT は、 DISCREQ=YES が TYPETERM リソース定義で設定さ れている場合に装置を切断します。

-◂

## オプション

### **SESSION(***name***)**

セッション TCTTE のシンボル ID (1 から 4 文字) を指定します。このオプシ ョンは、切り離す代替機能を指定します。このオプションを省略すると、タスク の基本機能が切り離されます。

## 状態

#### **61 NOTALLOC**

コマンドに指定された機能がアプリケーションのものでない場合に起こります。 デフォルト・アクション: タスクが異常終了します。

## **81 TERMERR**

セッションの失敗など、端末装置関連のエラーによって起こります。

ノード異常状態プログラムがセッション・エラーを処理する際に、タスクに未解 決でアクティブな端末制御要求がある場合は、ユーザー・ノード・エラー・プロ グラム (NEP) からの CANCEL TASK 要求でこの状態が起こることがありま す。

デフォルトの処置: タスクを異常終了コード ATNI で異常終了させます。

# **ISSUE END**

データ・セットの処理を終了します。

### **ISSUE END**

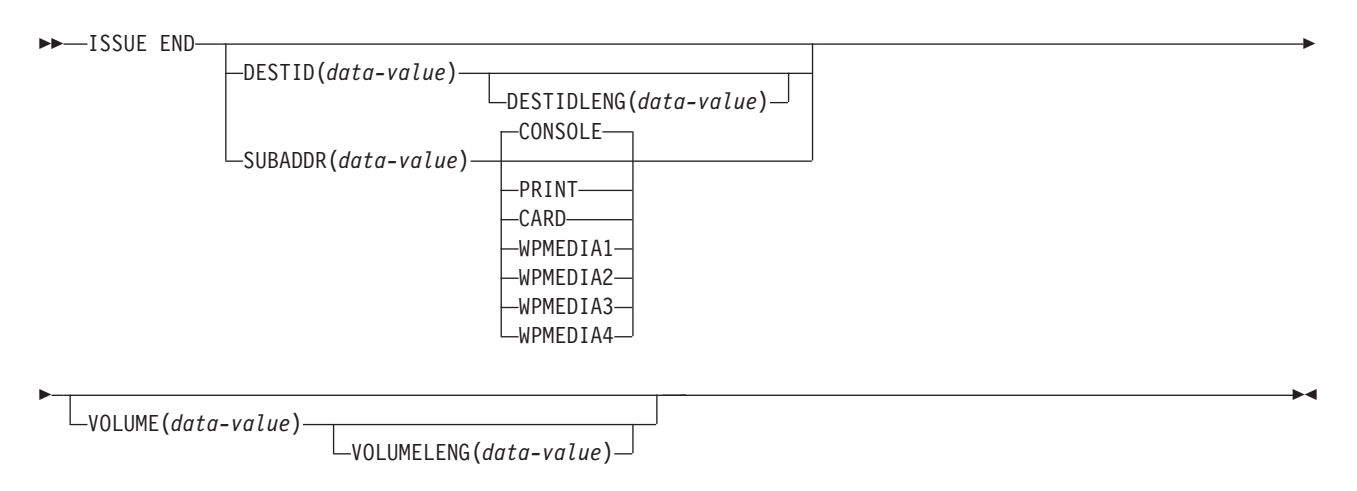

状態**:** FUNCERR、INVREQ、SELNERR、UNEXPIN

## 説明

ISSUE END は、外部コントローラー中のデータ・セットまたは選択したメディア との通信を終了させます。 DESTID オプションで指定したデータ・セット、または 選択したメディアは、異常のため選択解除されます。オプション CONSOLE、PRINT、CARD および WPMEDIA1–4 は、DESTID および DESTIDLENG の代わりのオプションです。

## オプション

### **CARD**

出力メディアがカード読取装置またはカード・パンチであることを指定します。 このオプションは、DESTID および DESTIDLENG を指定した場合は無効で す。

### **CONSOLE**

出力メディアがオペレーターへのメッセージを出すためのものであることを指定 します。このオプションは、DESTID および DESTIDLENG を指定した場合は 無効です。 これは、IBM 3790 データ通信システムなどのプログラム式サブシ ステムを参照します。 CICS またはシステム・コンソールは参照しません。

## **DESTID(***data-value***)**

外部宛先のデータ・セットの名前 (1 から 8 文字) を指定します。

### **DESTIDLENG(***data-value***)**

DESTID オプションに指定した名前の長さを、ハーフワード・バイナリー値で 指定します。

## **PRINT**

出力メディアがプリンターであることを指定します。

### **SUBADDR(***data-value***)**

「プリンター 1」または「プリンター 2」など、同じタイプのメディアの定義を 許可する中間サブアドレスを、ハーフワード・バイナリー値 (0 から 15 の範 囲) で指定します。値 15 は、任意のタイプのメディアを意味します。デフォル トはゼロです。

### **VOLUME(***data-value***)**

DESTID オプションで指定されたデータ・セットを含む外部宛先のディスケッ トの名前 (1 から 6 文字) を指定します。

#### **VOLUMELENG(***data-value***)**

VOLUME オプションに指定した名前の長さを、ハーフワード・バイナリー値で 指定します。

## **WPMEDIA1** から **WPMEDIA4**

特定の入出力装置に関連付けるために、特定の LUTYPE4 装置ごとにワード処 理メディアを定義することを指定します。

## 状態

## **48 FUNCERR**

コマンドの実行中にエラーが起こった場合に発生します。宛先の選択には影響は なく、同じ宛先への他のコマンドは成功する場合もあります。

デフォルト・アクション: タスクが異常終了します。

### **16 INVREQ**

RESP2 値:

**200** 分散プログラム・リンク・サーバー・アプリケーションが、CONVID オ プションに機能シップ・セッション (基本機能である) を指定した。

デフォルト・アクション: タスクが異常終了します。

### **47 SELNERR**

宛先の選択中にエラーが起こった場合に発生します。宛先は選択されず、同じ宛 先に対する他のコマンドが成功する可能性はほとんどありません。

デフォルト・アクション: タスクが異常終了します。

### **49 UNEXPIN**

予期しない情報または認識されていない情報を、外部コントローラーから受け取 ったときに発生します。

デフォルト・アクション: タスクが異常終了します。

# **ISSUE ENDFILE**

3740 データ入力システムにファイル終了状態を示します。

## **ISSUE ENDFILE**

 $\rightarrow$ -ISSUE ENDFILE

L<sub>ENDOUTPUT</sub>

状態**:** INVREQ、NOTALLOC

## 説明

ISSUE ENDFILE は、3740 にファイル終了状態を示します。

## オプション

### **83 ENDOUTPUT**

ファイル終了状態とともに出力終了状態を示します。

## 状態

**16 INVREQ**

RESP2 値:

**200** 分散プログラム・リンクのサーバー・アプリケーションが、機能シッ プ・セッション (基本機能である) 上で送信しようとした。

デフォルト・アクション: タスクが異常終了します。

### **61 NOTALLOC**

コマンドに指定された機能がアプリケーションのものでない場合に起こります。 デフォルト・アクション: タスクが異常終了します。

 $\blacktriangleright$ 

# **ISSUE ENDOUTPUT**

3740 データ入力システムに出力終了状態を示します。

### **ISSUE ENDOUTPUT**

-- ISSUE ENDOUTPUT

 $\sqsubseteq$ endfile $\sqcup$ 

状態**:** INVREQ、NOTALLOC

## 説明

ISSUE ENDOUTPUT は、3740 に出力終了状態を示します。

## オプション

## **20 ENDFILE**

出力終了状態とともにファイル終了状態を示します。

## 状態

**16 INVREQ**

RESP2 値:

**200** 分散プログラム・リンクのサーバー・アプリケーションが、機能シッ プ・セッション (基本機能である) 上で送信しようとした。

-◂

デフォルト・アクション: タスクが異常終了します。

### **61 NOTALLOC**

コマンドに指定された機能がアプリケーションのものでない場合に起こります。 デフォルト・アクション: タスクが異常終了します。

# **ISSUE EODS**

3650 インタープリター論理装置にデータ・セット終了機能管理ヘッダーを送信しま す。

## **ISSUE EODS**

--ISSUE EODS -

状態**:** INVREQ、NOTALLOC、TERMERR

## 説明

ISSUE EODS コマンドは、データ・セット終了管理ヘッダーを送信します。

## 状態

**16 INVREQ**

RESP2 値:

**200** 分散プログラム・リンクのサーバー・アプリケーションが、機能シッ プ・セッション (基本機能である) 上で送信しようとした。

デフォルト・アクション: タスクが異常終了します。

#### **61 NOTALLOC**

コマンドに指定された機能がアプリケーションのものでない場合に起こります。 デフォルト・アクション: タスクが異常終了します。

#### **81 TERMERR**

セッションの失敗など、端末装置関連のエラーによって起こります。

ノード異常状態プログラムがセッション・エラーを処理する際に、タスクに未解 決でアクティブな端末制御要求がある場合は、ユーザー・ノード・エラー・プロ グラム (NEP) からの CANCEL TASK 要求でこの状態が起こることがありま す。

デフォルトの処置: タスクを異常終了コード ATNI で異常終了させます。

◂

# **ISSUE ERASE**

データ・セットからレコードを削除します。

## **ISSUE ERASE**

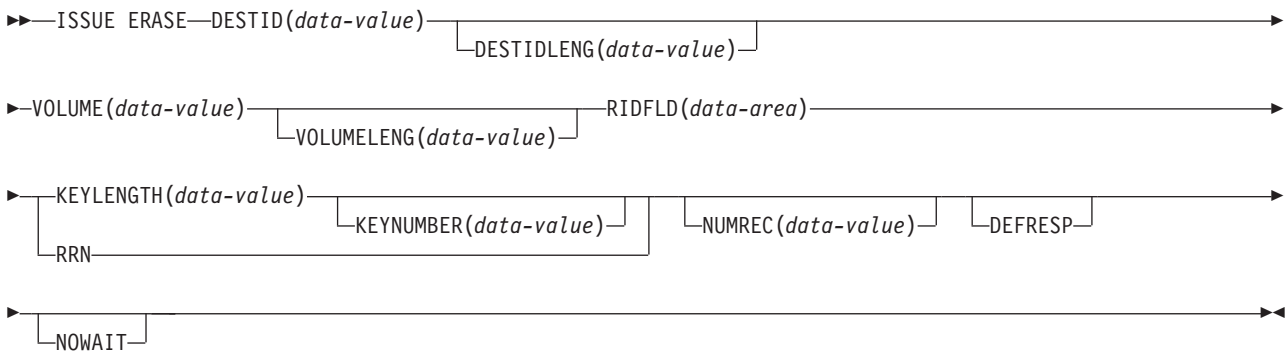

状態**:** FUNCERR、INVREQ、SELNERR、UNEXPIN

## 説明

ISSUE ERASE は、外部コントローラーのキー付き直接データ・セットのレコード を削除したり、DPCX/DXAM 相対レコード・データ・セットのレコードを消去しま す。

## オプション

## **DEFRESP**

CICS タスクにメッセージ整合性を (システム・プログラマーが) 指定するかど うかに関係なく、ISSUE ERASE コマンドの結果として出されたすべての端末装 置制御コマンドが、外部バッチ・プログラムからの確定応答を要求することを指 定します。

## **DESTID(***data-value***)**

外部宛先のデータ・セットの名前 (1 から 8 文字) を指定します。

## **DESTIDLENG(***data-value***)**

DESTID オプションに指定した名前の長さを、ハーフワード・バイナリー値で 指定します。

### **KEYLENGTH(***data-value***)**

RIDFLD オプションで指定したキーの長さを、ハーフワード・バイナリー値で 指定します。

### **KEYNUMBER(***data-value***)**

レコードの探索に使用する索引の数を、ハーフワード・バイナリー値で指定しま す。 8 つまでの索引 (1 から 8) を指定できます。デフォルトは、1 です。こ のオプションは、DPCX または DXAM にのみ適用され、 RRN と同時に指定 することはできません。

#### **NOWAIT**

ISSUE ERASE コマンドが完了するのを待たずに、CICS タスクが処理を続行す ることを指定します。このオプションを指定しないと、タスク・アクティビティ ーはコマンドが完了するまで延期されます。

#### **NUMREC(***data-value***)**

相対レコード・データ・セットの場合に、削除する論理レコード数をハーフワー ド・バイナリー値で指定します。レコードは RIDFLD オプションにより識別さ れるものから順番に置換されます。

索引付きデータ・セットの場合は 1 つのレコードしか削除できないため、 NUMREC は指定できません。

#### **RIDFLD(***data-area***)**

レコード識別フィールドを指定します。

相対レコード・データ・セットの場合は、RIDFLD オプションにはフルワード の 2 進整数 (レコードの相対レコード番号。先頭はゼロ) を指定し、 RRN オ プションを使用します。

索引付きデータ・セットなら、データに組み込まれているキーを RIDFLD オプ ションに指定します。 KEYLENGTH オプションも必要です。

### **RRN**

RIDFLD オプションに指定したレコード識別フィールドに、相対レコード番号 を入れるように指定します。このオプションを指定しない場合は、RIDFLD に よりキーが指定されます。

### **VOLUME(***data-value***)**

DESTID オプションで指定されたデータ・セットを含む外部宛先のディスケッ トの名前 (1 から 6 文字) を指定します。

### **VOLUMELENG(***data-value***)**

VOLUME オプションに指定した名前の長さを、ハーフワード・バイナリー値で 指定します。

## 状態

#### **48 FUNCERR**

コマンドの実行中にエラーが起こった場合に発生します。宛先の選択には影響は なく、同じ宛先への他のコマンドは成功する場合もあります。

デフォルト・アクション: タスクが異常終了します。

### **16 INVREQ**

RESP2 値:

**200** 分散プログラム・リンク・サーバー・アプリケーションが、CONVID オ プションに機能シップ・セッション (基本機能である) を指定した。

デフォルト・アクション: タスクが異常終了します。

## **47 SELNERR**

宛先の選択中にエラーが起こった場合に発生します。宛先は選択されず、同じ宛 先に対する他のコマンドが成功する可能性はほとんどありません。

デフォルト・アクション: タスクが異常終了します。

## **49 UNEXPIN**

予期しない情報または認識されていない情報を、外部コントローラーから受け取 ったときに発生します。

デフォルト・アクション: タスクが異常終了します。

# **ISSUE ERASEAUP**

3270 バッファーのすべての無保護フィールドを消去します。

### **ISSUE ERASEAUP**

-- ISSUE ERASEAUP

WAIT

状態**:** INVREQ、NOTALLOC、TERMERR

## 説明

ISSUE ERASEAUP は、無保護フィールドを以下のようにして消去します。

- 1. すべての無保護フィールドを消去してヌル (X'00') にする。
- 2. 各無保護フィールドの変更データ・タグをゼロにリセットする。
- 3. カーソルを最初の無保護フィールドに合わせる。
- 4. キーボードを復元する。

ISSUE ERASEAUP コマンドは、以下のタイプの 3270 論理装置に使用できます。

- 3270 表示論理装置 (LUTYPE2)
- 3270 印刷論理装置 (LUTYPE3)
- v 3270 論理装置
- v 3650 ホスト会話型 (3270) 論理装置
- v 3790 (3270 表示) 論理装置
- v 3790 (3270 印刷) 論理装置

## オプション

### **WAIT**

消去が完了してから制御がアプリケーション・プログラムに戻されるようにしま す。 WAIT を省略すると、ISSUE ERASEAUP が処理を開始してすぐに、制御 がアプリケーション・プログラムに戻されます。

## 状態

### **16 INVREQ**

RESP2 値:

**200** 分散プログラム・リンク・サーバー・アプリケーションが、CONVID オ プションに機能シップ・セッション (基本機能である) を指定した。

デフォルト・アクション: タスクが異常終了します。

#### **61 NOTALLOC**

コマンドに指定された機能がアプリケーションのものでない場合に起こります。

デフォルト・アクション: タスクが異常終了します。

-◂

### **81 TERMERR**

端末装置関連のエラーの場合に発生します。

ノード異常状態プログラムがセッション・エラーを処理する際に、タスクに未解 決でアクティブな端末制御要求がある場合は、ユーザー・ノード・エラー・プロ グラム (NEP) からの CANCEL TASK 要求でこの状態が起こることがありま す。

デフォルトの処置: タスクを異常終了コード ATNI で異常終了させます。

# **ISSUE ERROR**

APPC マップ式会話パートナーにエラーを通知します。

## **ISSUE ERROR (APPC)**

 $\rightarrow$ -ISSUE ERROR

 $\Box$ CONVID(*name*) $\Box$   $\Box$ STATE(*cvda*) $\Box$ 

状態**:** INVREQ、NOTALLOC、SIGNAL、TERMERR

## 説明

ISSUE ERROR により、アプリケーション・プログラムは接続済み APPC システム での処理に、プログラム検出エラーが発生したことを通知します。 例えば、 EIBERRCD=X'0889' として EIBERR を設定し、リモート CICS アプリケーション に通知します。 エラーのリカバリーに必要な処理は、両方のアプリケーション・プ ログラムに含まれているロジックによって行われます。 接続された APPC システ ム内の処理で実行する SEND コマンドに CONFIRM オプションが指定されている 場合に、アプリケーション・プログラムはこのコマンドを使用して、否定応答を行 うことができます。

## オプション

### **CONVID(***name***)**

コマンドが関連付けられている会話を識別します。 4 文字の名前により、前に 実行された ALLOCATE コマンドによって EIB の EIBRSRCE に戻されたトー クン、または基本機能を表すトークン (前に実行された ASSIGN コマンドによ って戻される) のいずれかを指定します。

以前のリリースとの互換性を保つために、 SESSION オプションは CONVID の 同義語としてサポートされています。 新しいプログラムでは CONVID を使用 してください。

CONVID および SESSION を省略すると、基本機能が使用されます。

### **STATE(***cvda***)**

現行の会話の状態を入手します。 CICS が戻す cvda 値は、次のとおりです。

- ALLOCATED
- CONFFREE
- CONFRECEIVE
- CONFSEND
- v FREE
- v PENDFREE
- PENDRECEIVE
- RECEIVE
- ROLLBACK

-◂

- $\cdot$  SEND
- SYNCFREE
- SYNCRECEIVE
- SYNCSEND

## 状態

## **16 INVREQ**

RESP2 値:

**200** 分散プログラム・リンク・サーバー・アプリケーションが、 CONVID オプションに機能シップ・セッションを指定した。

以下のいずれの状況でも、この状態が発生します (RESP2 値は設定されていま せん)。

- v このコマンドが使用中の APPC 会話タイプに対して無効である。
- v コマンドを CPI 通信会話に対して出した。

デフォルト・アクション: タスクが異常終了します。

**61 NOTALLOC**

指定した CONVID 値が、アプリケーションが所有する会話に関連付けられてい ない場合に発生します。

デフォルト・アクション: タスクが異常終了します。

**24 SIGNAL**

パートナー・トランザクションからインバウンド SIGNAL データ・フロー制御 コマンドを受信した場合に発生します。 インバウンド信号を受信すると、常に EIBSIG が設定されます。

デフォルトの処置: この状態を無視します。

**81 TERMERR**

セッション関連のエラーで発生します。その会話に FREE コマンド以外の処置 を取ると、ATCV 異常終了が起こります。

ノード異常状態プログラムがセッション・エラーを処理する際に、タスクに未解 決でアクティブな端末制御要求がある場合は、ユーザー・ノード・エラー・プロ グラム (NEP) からの CANCEL TASK 要求でこの状態が起こることがありま す。

デフォルトの処置: タスクを異常終了コード ATNI で異常終了させます。

# **ISSUE LOAD**

3650 インタープリター論理装置上のプログラムの名前を指定します。

### **ISSUE LOAD**

-- ISSUE LOAD PROGRAM(*name*)

CONVERSE

状態**:** NONVAL、 NOTALLOC、 NOSTART、TERMERR

## 説明

ISSUE LOAD は、ロードする 3650 アプリケーション・プログラムの名前を指定し ます。

## オプション

## **CONVERSE**

3650 アプリケーション・プログラムで、ホスト・プロセッサーとの通信が可能 なことを指定します。 このオプションを指定しないと、3650 アプリケーショ ン・プログラムはホスト・プロセッサーと通信できません。

### **PROGRAM(***name***)**

ロードする 3650 アプリケーション・プログラムの名前 (1 から 8 文字) を指 定します。

## 状態

## **09 NONVAL**

3650 アプリケーション・プログラムの名前が無効の場合に発生します。

デフォルト・アクション: タスクが異常終了します。

### **10 NOSTART**

3651 が指定した 3650 アプリケーション・プログラムを開始できない場合に発 生します。

デフォルト・アクション: タスクが異常終了します。

### **61 NOTALLOC**

コマンドに指定された機能がアプリケーションのものでない場合に起こります。 デフォルト・アクション: タスクが異常終了します。

### **81 TERMERR**

端末装置関連のエラーの場合に発生します。

ノード異常状態プログラムがセッション・エラーを処理する際に、タスクに未解 決でアクティブな端末制御要求がある場合は、ユーザー・ノード・エラー・プロ グラム (NEP) からの CANCEL TASK 要求でこの状態が起こることがありま す。

デフォルトの処置: タスクを異常終了コード ATNI で異常終了させます。

-◂

# **ISSUE NOTE**

次のレコード番号を要求します。

## **ISSUE NOTE**

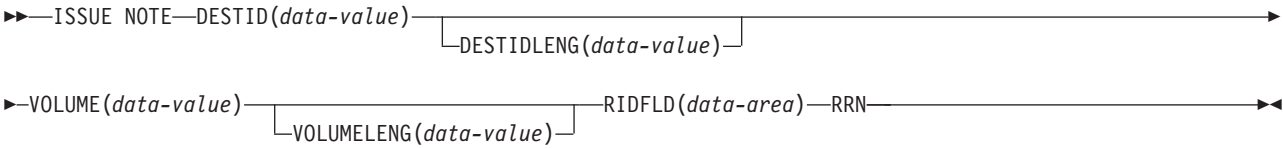

状態**:** FUNCERR、INVREQ、SELNERR、UNEXPIN

## 説明

ISSUE NOTE は、次のレコードの番号を要求します。アドレス付き直接データ・セ ット内の次のレコードの相対レコード番号を検出します。この相対レコード番号 は、RIDFLD オプションに指定されたデータ域に戻されます。 RRN オプションは 相対レコード番号を意味しているため、必ず指定してください。

## オプション

## **DESTID(***data-value***)**

外部宛先のデータ・セットの名前 (1 から 8 文字) を指定します。

### **DESTIDLENG(***data-value***)**

DESTID オプションに指定した名前の長さを、ハーフワード・バイナリー値で 指定します。

## **RIDFLD(***data-area***)**

データ域として 4 文字フィールドを指定します。ここに、次のレコードの相対 レコード番号が戻されます。

## **RRN**

RIDFLD オプションに指定したレコード識別フィールドに、相対レコード番号 を入れるように指定します。

#### **VOLUME(***data-value***)**

DESTID オプションで指定されたデータ・セットを含む外部宛先のディスケッ トの名前 (1 から 6 文字) を指定します。

### **VOLUMELENG(***data-value***)**

VOLUME オプションに指定した名前の長さを、ハーフワード・バイナリー値で 指定します。

## 状態

## **48 FUNCERR**

コマンドの実行中にエラーが起こった場合に発生します。宛先の選択には影響は なく、同じ宛先への他のコマンドは成功する場合もあります。

デフォルト・アクション: タスクが異常終了します。

### **16 INVREQ**

RESP2 値:

**200** 分散プログラム・リンク・サーバー・アプリケーションが、CONVID オ プションに機能シップ・セッション (基本機能である) を指定した。

デフォルト・アクション: タスクが異常終了します。

**47 SELNERR**

宛先の選択中にエラーが起こった場合に発生します。宛先は選択されず、同じ宛 先に対する他のコマンドが成功する可能性はほとんどありません。

デフォルト・アクション: タスクが異常終了します。

**49 UNEXPIN**

予期しない情報または認識されていない情報を、外部コントローラーから受け取 ったときに発生します。

デフォルト・アクション: タスクが異常終了します。

## **ISSUE PASS**

z/OS Communications Server アプリケーションをルーティングします。

### **ISSUE PASS**

-- ISSUE PASS LUNAME(*name*)

FROM(*data-area*) LENGTH(*data-value*) LOGMODE(*data-value*)

-LOGONLOGMODE-

-

-◂

NOQUIESCE

-

#### 状態**:** INVREQ、LENGERR、NOTALLOC

## 説明

ISSUE PASS は、端末装置をタスクの終了後 CICS から切断し、LUNAME オプシ ョンで定義した z/OS Communications Server アプリケーションへ転送します。

このコマンドは、このコマンドを出す CICS 端末装置所有システムの z/OS Communications Server APPL マクロで AUTH=PASS が指定されていないと使用で きません。また、この機能を使用するすべての端末装置の RDO TYPETERM リソ ース定義に DISCREQ=YES または RELREQ=YES が指定されていなければなりま せん。

指定した LUNAME が他の CICS システムの名前である場合は、EXTRACT LOGONMSG コマンドを使用して、このコマンドによって参照されるデータにアク セスすることができます。

z/OS Communications Server の制約上、ユーザー・データの最大長は 255 バイトで す。

注**:** システム初期設定パラメーター CLSDSTP=NOTIFY|NONOTIFY を使用すると、 ノード・エラー・プログラム (NEP) およびコンソールで PASS が正常終了したか どうかの通知を受け取ることができます。NEP をコーディングして、正常に行われ なかった PASS によって終了されたセッションを再確立することができます。この 実行方法に関するプログラミング情報については、「*CICS Customization Guide*」の ノード・エラー・プログラムの作成の NEP に関するセクションを参照してくださ  $\mathcal{U}^{\lambda}$ 

## オプション

### **FROM(***data-area***)**

LUNAME オプションで指定したアプリケーションに渡すログオン・ユーザー・ データが入っているデータ域を指定します。LUTYPE6.1 コマンドで ATTACHID が指定されている場合には、このオプションを指定しなくてもかま いません。

#### **LENGTH(***data-value***)**

渡されるデータの長さをハーフワード・バイナリー値で指定します。

### **LOGMODE(***data-value***)**

新規セッションを確立するために z/OS Communications Server によって使用さ れる z/OS Communications Server ログオン・モード・テーブル項目の名前 (1 から 8 文字) を指定します。

### **LOGONLOGMODE**

新しいセッションを確立して、セッションのログオン時に z/OS Communications Server ログオン・モード・テーブル項目を使用するように指定します。

注**:** 保管されているログモード名が、 z/OS Communications Server CINIT 内の X'0D' 制御ベクトルから取られます。このログモード名は、このシステムで認識 されているものです。

持続セッション (SIT での PSDINT=nnn) が使用中の場合は、 ISSUE PASS が 行われるすべての端末装置の TYPETERM 定義で RECOVOPTION(NONE) を使 用しなければなりません。それは、ログオン LOGMODE 名が持続セッションの 再始動ではリカバリーされないからです。

LOGMODE も LOGONLOGMODE も指定しないと、新しいセッションはデフォ ルトの LOGMODE で確立されます。

#### **LUNAME(***name***)**

端末装置が渡される z/OS Communications Server アプリケーションの名前 (1 から 8 文字) を指定します。

### **NOQUIESCE**

ユーザーがパスの失敗からリカバリーを選択できることを指定します。

## 状態

### **16 INVREQ**

コマンドが使用中の論理装置に対して無効な場合に発生します。

デフォルト・アクション: タスクが異常終了します。

### **22 LENGERR**

LENGTH オプションに範囲外の値を指定した場合に発生します。

デフォルト・アクション: タスクが異常終了します。

#### **61 NOTALLOC**

コマンドに指定された機能がアプリケーションのものでない場合に起こります。 デフォルト・アクション: タスクが異常終了します。

## **ISSUE PREPARE**

APPC マップ式会話で同期点要求の最初のフローを発行します。

### **ISSUE PREPARE (APPC)**

 $\rightarrow$ -ISSUE PREPARE

 $\perp$ <sub>CONVID(*name*)  $\perp$   $\perp$ STATE(*cvda*) $\perp$ </sub>

状態**:** INVREQ、NOTALLOC、TERMERR

## 説明

ISSUE PREPARE は、APPC リンク上の分散トランザクション処理にのみ適用され ます。 これを使用すると、同期点開始プログラムは、同期点交換の最初のフロー (準備からコミットへ) だけを送信することにより、同期点処理のための同期点着信 側を準備することができます。同期点着信側からの応答に従い、開始プログラムは SYNCPOINT コマンドを出して同期点を処理したり、SYNCPOINT ROLLBACK コ マンドを出してバックアウトを開始することができます。

-◂

## オプション

### **CONVID(***name***)**

コマンドが関連付けられている会話を識別します。 4 文字の名前により、前に 実行された ALLOCATE コマンドによって EIB の EIBRSRCE に戻されたトー クン、または基本機能を表すトークン (前に実行された ASSIGN コマンドによ って戻される) のいずれかを指定します。

以前のリリースとの互換性を保つために、 SESSION オプションは CONVID の 同義語としてサポートされています。 新しいプログラムでは CONVID を使用 してください。

CONVID および SESSION を省略すると、基本機能が使用されます。

### **STATE(***cvda***)**

現行の会話の状態を入手します。 CICS が戻す cvda 値は、次のとおりです。

- ALLOCATED
- CONFFREE
- CONFRECEIVE
- CONFSEND
- v FREE
- v PENDFREE
- PENDRECEIVE
- RECEIVE
- ROLLBACK
- $\cdot$  SEND
- SYNCFREE
- SYNCRECEIVE
- SYNCSEND

# 状態

# **16 INVREQ**

RESP2 値:

**200** 分散プログラム・リンク・サーバー・アプリケーションが、CONVID オ プションに機能シップ・セッション (基本機能である) を指定した。

以下のいずれの状況でも、この状態が発生します (RESP2 値は設定されていま せん)。

- v 会話が APPC マップ式会話ではない。
- v 会話状態がこの要求に対して無効である。
- v 会話の同期レベルが 2 以外である。

デフォルト・アクション: タスクが異常終了します。

### **61 NOTALLOC**

コマンドの CONVID の値が、アプリケーションが所有している会話と関連付け られていない場合に発生します。

デフォルト・アクション: タスクが異常終了します。

**81 TERMERR**

セッション関連のエラーで発生します。その会話に FREE 以外の処置を取る と、ATCV 異常終了が起こります。

ノード異常状態プログラムがセッション・エラーを処理する際に、タスクに未解 決でアクティブな端末制御要求がある場合は、ユーザー・ノード・エラー・プロ グラム (NEP) からの CANCEL TASK 要求でこの状態が起こることがありま す。

デフォルトの処置: タスクを異常終了コード ATNI で異常終了させます。

# **ISSUE PRINT**

表示されたデータを、最初に使用可能なプリンターで印刷します。

### **ISSUE PRINT**

-- ISSUE PRINT -

状態**:** INVREQ、NOTALLOC、TERMERR

# 説明

ISSUE PRINT は、表示されたデータを、印刷要求に応答できる、最初に使用可能な プリンターで印刷します。

◂

ISSUE PRINT は、以下に定義されているプリンターを使用して、いくつかの論理装 置で使用することができます。

- v 3270 論理装置または 3650 ホスト会話 (3270) 論理装置の場合には、プリンター は、RDO TERMINAL リソース定義の PRINTER または ALTPRINTER オプショ ンによって、または自動インストール・ユーザー・プログラムから与えられたプ リンターによって定義されていなければなりません。
- v 3274 または 3276 で使用される PTRADAPT 機能をもつ 3270 表示論理装置の場 合には、プリンターはプリンター許可マトリックスによって割り振られます。 PTRADAPT 機能は、RDO TYPETERM リソース定義に DEVICE=LUTYPE2 およ び PRINTADAPTER=YES を指定することによって使用可能になります。
- v 3790 (3270 ディスプレイ) 論理装置の場合には、プリンターは 3790 によって割 り振られます。

プリンターは、サービス中であり、現在タスクに接続されておらず、トランザク ションを実行中の端末装置を所有するのと同じ CICS が所有しているものでなけ ればなりません。

# 状態

## **16 INVREQ**

RESP2 値:

**200** 分散プログラム・リンク・サーバー・アプリケーションが、CONVID オ プションに機能シップ・セッション (基本機能である) を指定した。

デフォルト・アクション: タスクが異常終了します。

## **61 NOTALLOC**

コマンドに指定された機能がアプリケーションのものでない場合に起こります。 デフォルト・アクション: タスクが異常終了します。

#### **81 TERMERR**

端末装置関連のエラーの場合に発生します。

ノード異常状態プログラムがセッション・エラーを処理する際に、タスクに未解 決でアクティブな端末制御要求がある場合は、ユーザー・ノード・エラー・プロ グラム (NEP) からの CANCEL TASK 要求でこの状態が起こることがありま す。

デフォルトの処置: タスクを異常終了コード ATNI で異常終了させます。

# **ISSUE QUERY**

データ・セットを調べます。

## **ISSUE QUERY**

-- ISSUE QUERY DESTID(*data-value*) DESTIDLENG(*data-value*) --VOLUME(*data-value*) VOLUMELENG(*data-value*) -◂

状態**:** FUNCERR、INVREQ、SELNERR、UNEXPIN

# 説明

ISSUE QUERY はデータ・セットを調べます。 外部コントローラーの順次データ・ セットをホスト・システムに転送要求する場合に使用します。 アプリケーション・ プログラムは、このコマンドのあとに ISSUE RECEIVE コマンドを使用してインバ ウンド・データを入手するか、トランザクションを終了して CICS が新しいトラン ザクションを開始してデータを処理できるようにしなければなりません。

# オプション

#### **DESTID(***data-value***)**

外部宛先のデータ・セットの名前 (1 から 8 文字) を指定します。

#### **DESTIDLENG(***data-value***)**

DESTID オプションに指定した名前の長さを、ハーフワード・バイナリー値で 指定します。

**VOLUME(***data-value***)**

DESTID オプションで指定されたデータ・セットを含む外部宛先のディスケッ トの名前 (1 から 6 文字) を指定します。

#### **VOLUMELENG(***data-value***)**

VOLUME オプションに指定した名前の長さを、ハーフワード・バイナリー値で 指定します。

# 状態

#### **48 FUNCERR**

コマンドの実行中にエラーが起こった場合に発生します。 宛先の選択には影響 はなく、同じ宛先への他のコマンドは成功する場合もあります。

デフォルト・アクション: タスクが異常終了します。

# **16 INVREQ**

RESP2 値:

**200** 分散プログラム・リンク・サーバー・アプリケーションが、CONVID オ プションに機能シップ・セッション (基本機能である) を指定した。

デフォルト・アクション: タスクが異常終了します。

**47 SELNERR**

宛先の選択中にエラーが起こった場合に発生します。 宛先は選択されず、同じ 宛先に対する他のコマンドが成功する可能性はほとんどありません。

デフォルト・アクション: タスクが異常終了します。

**49 UNEXPIN**

予期しない情報または認識されていない情報を、外部コントローラーから受け取 ったときに発生します。

デフォルト・アクション: タスクが異常終了します。

# **ISSUE RECEIVE**

データ・セットからレコードを読み取ります。

### **ISSUE RECEIVE**

-- ISSUE RECEIVE INTO(*data-area*)  $\Box$ SET( $_{ptr-ref}$ )  $\Box$ LENGTH(*data-area*)

状態**:** DSSTAT、EOC、EODS、INVREQ、LENGERR、 UNEXPIN

# 説明

ISSUE RECEIVE は、外部コントローラーの順次データ・セットを読み取ります。

-◂

INTO オプションは、データを受け取る区域を指定します。 LENGTH オプション は、プログラムが受け入れるレコードの最大長が含まれているデータ域を指定しな ければなりません。レコードの長さが指定した最大長よりも長い場合は、レコード は切り捨てられて LENGERR 状態が発生します。検索操作のあと、LENGTH オプ ションで指定したデータ域にレコードの長さ (切り捨てる前の) が設定されます。

あるいは、ポインター参照を SET オプションで指定することもできます。 次に CICS は、レコードを保持するのに十分なサイズをもつ区域を獲得し、ポインター参 照をその区域のアドレスに設定します。検索操作のあと、LENGTH オプションで指 定したデータ域にレコードの長さが設定されます。

外部コントローラーは、ISSUE QUERY コマンドに指定されたデータ・セットのデ ータを送信しないことがあります。 DESTID の値 (伝送されたデータ・セットを識 別する) および DESTIDLENG の値 (DESTID の ID の長さ) を取得するには、 ASSIGN コマンドを使用する必要があります。

# オプション

#### **INTO(***data-area***)**

データ・セットから読み取ったデータを受け取るフィールドを指定します。

INTO オプションで ISSUE RECEIVE コマンドを指定する場合、パラメーター は、プログラムが処理するデータの最大長を指定するデータ域でなければなりま せん。指定された値がゼロより小さい場合は、ゼロと見なされます。 データの 長さが指定した値を超えた場合は、データはその値に切り捨てられ、LENGERR 状態が発生します。 検索操作が完了すると、データ域は元のデータ長に設定さ れます。

## **LENGTH(***data-area***)**

受け取るデータの長さをハーフワード・バイナリー値で指定します。

SET を指定した場合は、LENGTH も指定する必要があります。

#### **SET(***ptr-ref***)**

データ・セットから読み取ったデータのアドレス位置に設定するポインター参照 を指定します。

SET オプションを指定する場合は、パラメーターはデータ域でなければなりま せん。検索操作が完了すると、データ域はデータ長に設定されます。

DATALOCATION(ANY) がアプリケーション・プログラムに関連付けられてい る場合には、データのアドレスは、16MB 境界の上にあっても下にあってもか まいません。

DATALOCATION(BELOW) がアプリケーション・プログラムと関連付けられて おり、データが 16MB 境界より上にある場合には、データは 16MB 境界より 下にコピーされ、このコピーのアドレスが戻されます。

TASKDATAKEY(USER) が実行中のタスクに指定されており、ストレージ保護 がアクティブの場合は、データはユーザー・キーに戻されます。 TASKDATAKEY(CICS) が指定されていて、ストレージ保護がアクティブの場合 は、データは CICS キーに戻されます。

SET を指定した場合は、LENGTH も指定する必要があります。

## 状態

#### **46 DSSTAT**

宛先の状況が以下のいずれかの方法で変更された場合に発生します。

- v データ・ストリームが異常終了した。
- データ・ストリームが延期されている。

デフォルト・アクション: タスクが異常終了します。

### **06 EOC**

チェーン終了 (EOC) 標識がセットされている要求/応答単位 (RU) を受け取った 場合に発生します。 フィールド EIBEOC にもこの標識があります。

デフォルトの処置: この状態を無視します。

### **05 EODS**

データ・セットの終わりが検出されたときに発生します。

デフォルト・アクション: タスクが異常終了します。

**16 INVREQ**

RESP2 値:

**200** 分散プログラム・リンク・サーバー・アプリケーションが、CONVID オ プションに機能シップ・セッション (基本機能である) を指定した。

デフォルト・アクション: タスクが異常終了します。

#### **22 LENGERR**

検索したデータの長さが LENGTH オプションで指定した値よりも大きい場合に 発生します。

デフォルト・アクション: タスクが異常終了します。

#### **49 UNEXPIN**

予期しない情報または認識されていない情報を、外部コントローラーから受け取 ったときに発生します。

デフォルト・アクション: タスクが異常終了します。

# **ISSUE REPLACE**

データ・セット内のレコードを更新します。

## **ISSUE REPLACE**

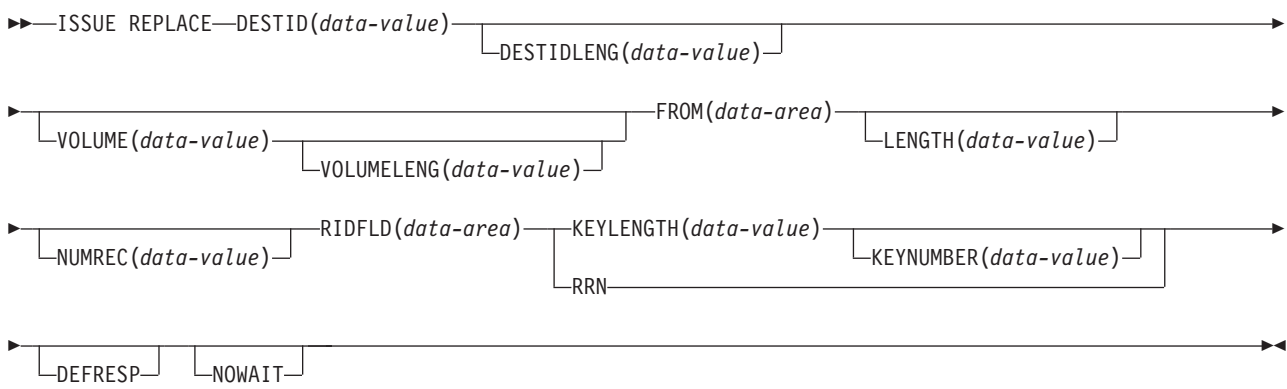

状態**:** FUNCERR、INVREQ、SELNERR、UNEXPIN

# 説明

ISSUE REPLACE は、外部コントローラーの相対 (アドレス付き直接) または索引 付き (キー付き直接) データ・セット内のレコードを更新 (置換) します。

# オプション

## **DEFRESP**

CICS タスクにメッセージ整合性を (システム・プログラマーが) 指定するかど うかに関係なく、ISSUE REPLACE コマンドの結果として出されたすべての端 末装置制御コマンドが、外部バッチ・プログラムからの確定応答を要求すること を指定します。

# **DESTID(***data-value***)**

外部宛先のデータ・セットの名前 (1 から 8 文字) を指定します。

#### **DESTIDLENG(***data-value***)**

DESTID オプションに指定した名前の長さを、ハーフワード・バイナリー値で 指定します。

# **FROM(***data-area***)**

データ・セットに書き込むデータを指定します。

## **KEYLENGTH(***data-value***)**

RIDFLD オプションで指定したキーの長さを、ハーフワード・バイナリー値で 指定します。

### **KEYNUMBER(***data-value***)**

レコードの探索に使用する索引の数を、ハーフワード・バイナリー値で指定しま

す。 8 つの索引 (1 から 8) を指定できます。デフォルトは、1 です。このオ プションは DPCX/DXAM にのみ適用され、RRN と同時に指定することはでき ません。

## **LENGTH(***data-value***)**

書き込むデータの長さを、ハーフワード・バイナリー値で指定します。

## **NOWAIT**

ISSUE REPLACE コマンドが完了するのを待たずに、CICS タスクが処理を続行 することを指定します。このオプションを指定しないと、タスク・アクティビテ ィーはコマンドが完了するまで延期されます。

#### **NUMREC(***data-value***)**

相対データ・セットの場合は、置換する論理レコードの数をハーフワード・バイ ナリー値で指定します。レコードは RIDFLD オプションにより識別されるもの から順番に置換されます。

索引付きデータ・セットの場合は、1 つのレコードしか置換できないため、 NUMREC は指定できません。

#### **RIDFLD(***data-area***)**

レコード識別フィールドを指定します。

相対レコード・データ・セットの場合は、RIDFLD オプションにはフルワード の 2 進整数 (レコードの相対レコード番号。先頭はゼロ) を指定し、 RRN オ プションを使用します。

索引付きデータ・セットの場合は、FROM オプションで指定したデータに組み 込まれているキーを RIDFLD オプションに指定します。 KEYLENGTH オプシ ョンも必要です。

#### **RRN**

RIDFLD オプションに指定したレコード識別フィールドに、相対レコード番号 を入れるように指定します。このオプションは、相対レコード・データ・セット の場合に指定します。

このオプションを指定しない場合は、RIDFLD によりキーが指定されます。

#### **VOLUME(***data-value***)**

DESTID オプションで指定されたデータ・セットを含む外部宛先のディスケッ トの名前 (1 から 6 文字) を指定します。

#### **VOLUMELENG(***data-value***)**

VOLUME オプションに指定した名前の長さを、ハーフワード・バイナリー値で 指定します。

# 状態

#### **48 FUNCERR**

コマンドの実行中にエラーが起こった場合に発生します。宛先の選択には影響は なく、同じ宛先への他のコマンドは成功する場合もあります。

デフォルト・アクション: タスクが異常終了します。

#### **16 INVREQ**

RESP2 値:

**200** 分散プログラム・リンク・サーバー・アプリケーションが、CONVID オ プションに機能シップ・セッション (基本機能である) を指定した。

デフォルト・アクション: タスクが異常終了します。

**47 SELNERR**

宛先の選択中にエラーが起こった場合に発生します。宛先は選択されず、同じ宛 先に対する他のコマンドが成功する可能性はほとんどありません。

デフォルト・アクション: タスクが異常終了します。

**49 UNEXPIN**

予期しない情報または認識されていない情報を、外部コントローラーから受け取 ったときに発生します。

デフォルト・アクション: タスクが異常終了します。

# **ISSUE RESET**

使用している通信回線を解放します。

このコマンドは、以前の CICS リリースとの互換性を保つためにサポートされてい ます。このコマンドは [ISSUE DISCONNECT](#page-375-0) コマンドで置き換えられているため、 このコマンドの代わりに ISSUE DISCONNECT を使用することをお勧めします。

# **ISSUE SEND**

指定したデータ・セットまたは選択したメディアにデータを送信します。

## **ISSUE SEND**

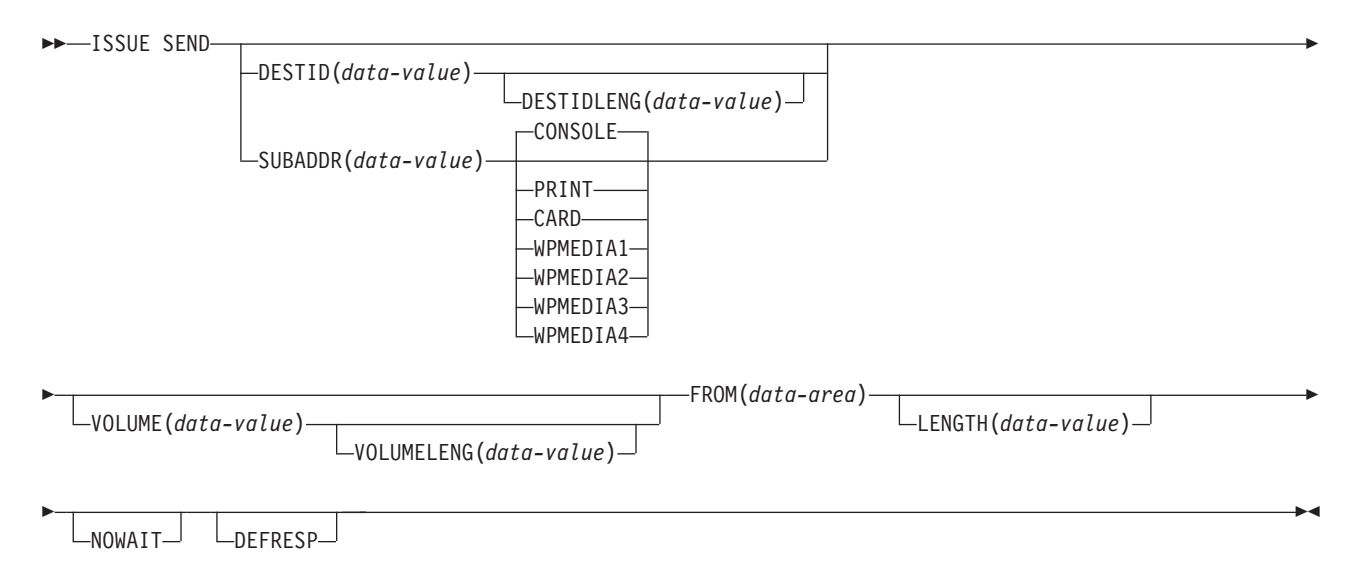

状態**:** FUNCERR、IGREQCD、INVREQ、SELNERR、UNEXPIN

# 説明

ISSUE SEND は、外部コントローラー内の指定のデータ・セットか、バッチ論理装 置または LUTYPE4 論理装置内の選択されたメディアへデータを送信します。オプ ション CONSOLE、PRINT、CARD、および WPMEDIA1–4 は、DESTID および DESTIDLENG の代わりのオプションです。

# オプション

# **CARD**

出力メディアがカード読取装置またはカード・パンチであることを指定します。 このオプションは、DESTID および DESTIDLENG を指定した場合は無効で す。

# **CONSOLE**

出力メディアがオペレーターへのメッセージを出すためのものであることを指定 します。このオプションは、DESTID および DESTIDLENG を指定した場合は 無効です。 これは、IBM 3790 データ通信システムなどのプログラム式サブシ ステムを参照します。 CICS またはシステム・コンソールは参照しません。

#### **DEFRESP**

CICS タスク用のメッセージ整合性を (システム・プログラマーが) 指定するか どうかに関係なく、ISSUE SEND コマンドの結果として出された端末装置制御 コマンドが、外部バッチ・プログラムからの確定応答を要求することを指定しま す。

## **DESTID(***data-value***)**

外部宛先のデータ・セットの名前 (1 から 8 文字) を指定します。

#### **DESTIDLENG(***data-value***)**

DESTID オプションに指定した名前の長さを、ハーフワード・バイナリー値で 指定します。

## **FROM(***data-area***)**

データ・セットに書き込むデータを指定します。

#### **LENGTH(***data-value***)**

書き込むデータの長さを、ハーフワード・バイナリー値で指定します。

### **NOWAIT**

ISSUE SEND コマンドが完了するのを待たずに、CICS タスクが処理を続行す ることを指定します。このオプションを指定しないと、タスク・アクティビティ ーはコマンドが完了するまで延期されます。

#### **PRINT**

出力メディアがプリンターであることを指定します。

#### **SUBADDR(***data-value***)**

「プリンター 1」または「プリンター 2」など、同じタイプのメディアの定義を 許可する中間サブアドレスを、ハーフワード・バイナリー値 (0 から 15 の範 囲) で指定します。値 15 は、任意のタイプのメディアを意味します。デフォル トはゼロです。

### **VOLUME(***data-value***)**

DESTID オプションで指定されたデータ・セットを含む外部宛先のディスケッ トの名前 (1 から 6 文字) を指定します。

#### **VOLUMELENG(***data-value***)**

VOLUME オプションに指定した名前の長さを、ハーフワード・バイナリー値で 指定します。

## **WPMEDIA1** から **WPMEDIA4**

特定の入出力装置に関連付けるために、特定の LUTYPE4 装置ごとにワード処 理メディアを定義することを指定します。

# 状態

#### **48 FUNCERR**

コマンドの実行中にエラーが起こった場合に発生します。宛先の選択には影響は なく、同じ宛先への他のコマンドは成功する場合もあります。

デフォルト・アクション: タスクが異常終了します。

#### **57 IGREQCD**

LUTYPE4 論理装置から SIGNAL RCD データ・フロー制御コードを受け取っ たあとに ISSUE SEND コマンドを実行しようとした場合に発生します。

デフォルト・アクション: タスクが異常終了します。

# **16 INVREQ**

RESP2 値:

**200** 分散プログラム・リンク・サーバー・アプリケーションが、CONVID オ プションに機能シップ・セッション (基本機能である) を指定した。

デフォルト・アクション: タスクが異常終了します。

**47 SELNERR**

宛先の選択中にエラーが起こった場合に発生します。宛先は選択されず、同じ宛 先に対する他のコマンドが成功する可能性はほとんどありません。

デフォルト・アクション: タスクが異常終了します。

**49 UNEXPIN**

予期しない情報または認識されていない情報を、外部コントローラーから受け取 ったときに発生します。

デフォルト・アクション: タスクが異常終了します。

# **ISSUE SIGNAL (APPC)**

APPC マップ式会話でトランザクションの送信の方向転換を要求します。

## **ISSUE SIGNAL (APPC)**

 $\rightarrow$ -ISSUE SIGNAL

 $\perp$ <sub>CONVID(*name*)  $\perp$   $\perp$ STATE(*cvda*)  $\perp$ </sub>

状態**:** INVREQ、NOTALLOC、TERMERR

# 説明

ISSUE SIGNAL は、受信モードのトランザクションで使用すると、モード変更が必 要な送信トランザクションに信号を送ります。次に送信トランザクションで実行す る SEND コマンド、RECEIVE コマンド、CONVERSE コマンドで、SIGNAL 状態 が発生します。この状態に対して以前に実行した HANDLE CONDITION コマンド を使用して、処置を取るか、要求を無視することができます。

# オプション

### **CONVID(***name***)**

コマンドが関連付けられている会話を識別します。 4 文字の名前により、前に 実行された ALLOCATE コマンドによって EIB の EIBRSRCE に戻されたトー クン、または基本機能を表すトークン (前に実行された ASSIGN コマンドによ って戻される) のいずれかを指定します。

以前のリリースとの互換性を保つために、 SESSION オプションは CONVID の 同義語としてサポートされています。 新しいプログラムでは CONVID を使用 してください。

CONVID および SESSION を省略すると、基本機能が使用されます。

## **STATE(***cvda***)**

現行の会話の状態を入手します。 CICS が戻す cvda 値は、次のとおりです。

- ALLOCATED
- v CONFFREE
- CONFRECEIVE
- CONFSEND
- v FREE
- v PENDFREE
- PENDRECEIVE
- RECEIVE
- ROLLBACK
- $\cdot$  SEND
- SYNCFREE
- SYNCRECEIVE

-◂ • SYNCSEND

# 状態

## **16 INVREQ**

RESP2 値:

**200** 分散プログラム・リンク・サーバー・アプリケーションが、CONVID オ プションに機能シップ・セッション (基本機能である) を指定した。

以下のいずれの状況でも、この状態が発生します (RESP2 値は設定されていま せん)。

v EXEC CICS インターフェースを使用していない APPC 会話、またはマップ 式会話以外でコマンドを実行した。

デフォルト・アクション: タスクが異常終了します。

# **61 NOTALLOC**

指定した CONVID 値がアプリケーションで所有する会話に関連付けられていな い場合に発生します。

デフォルト・アクション: タスクが異常終了します。

**81 TERMERR**

セッション関連のエラーで発生します。その会話に FREE 以外の処置を取る と、ATCV 異常終了が起こります。

ノード異常状態プログラムがセッション・エラーを処理する際に、タスクに未解 決の端末装置制御要求がある場合は、ユーザー・ノード・エラー・プログラム (NEP) からの CANCEL TASK 要求で TERMERR 状態が起こることがありま す。

デフォルトの処置: タスクを異常終了コード ATNI で異常終了させます。

# **ISSUE SIGNAL (LUTYPE6.1)**

LUTYPE6.1 会話でトランザクションの送信の方向転換を要求します。

## **ISSUE SIGNAL (LUTYPE6.1)**

 $\rightarrow$ -ISSUE SIGNAL

CONVID(*name*) SESSION(*name*)

状態**:** NOTALLOC、TERMERR

## 説明

ISSUE SIGNAL は、受信モードのトランザクションで使用すると、モード変更が必 要な送信トランザクションに信号を送ります。次に送信トランザクションで実行す る SEND コマンド、RECEIVE コマンド、CONVERSE コマンドで、SIGNAL 状態 が発生します。この状態に対して以前に実行した HANDLE CONDITION コマンド を使用して、処置を取るか、要求を無視することができます。

CONVID と SESSION の両方を省略すると、このタスクの基本機能が使用されま す。

# オプション

#### **CONVID(***name***)**

コマンドが関連付けられている会話を識別します。 4 文字の名前により、前に 実行された ALLOCATE コマンドによって EIB の EIBRSRCE に戻されたトー クン、または基本機能を表すトークン (前に実行された ASSIGN コマンドによ って戻される) のいずれかを指定します。

#### **SESSION(***name***)**

セッション TCTTE のシンボル ID (1 から 4 文字) を指定します。このオプシ ョンは、使用する代替機能を指定します。

## 状態

#### **61 NOTALLOC**

コマンドに指定された機能がアプリケーションのものでない場合に起こります。 デフォルト・アクション: タスクが異常終了します。

#### **81 TERMERR**

セッション関連のエラーで発生します。その会話に FREE 以外の処置を取る と、ATCV 異常終了が起こります。

ノード異常状態プログラムがセッション・エラーを処理する際に、タスクに未解 決の端末装置制御要求がある場合は、ユーザー・ノード・エラー・プログラム (NEP) からの CANCEL TASK 要求で TERMERR 状態が起こることがありま す。

デフォルトの処置: タスクを異常終了コード ATNI で異常終了させます。

-◂

# **ISSUE WAIT**

操作が完了するのを待ちます。

## **ISSUE WAIT**

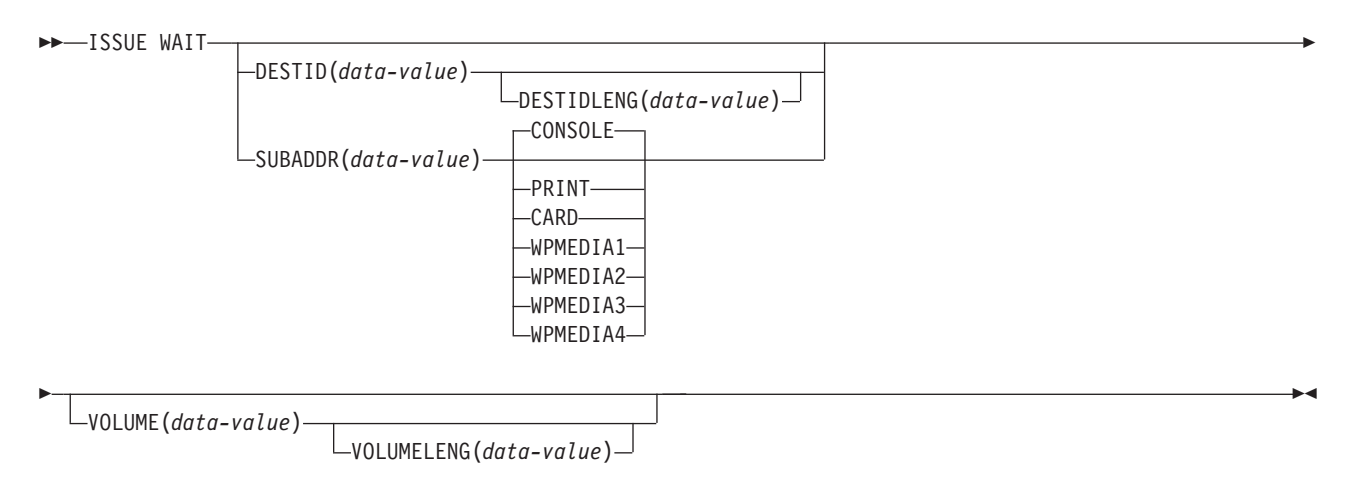

状態**:** FUNCERR、INVREQ、SELNERR、UNEXPIN

# 説明

ISSUE WAIT は、前のバッチ・データ交換コマンドが完了するまで、タスクのアク ティビティーを延期します。このコマンドは、ISSUE ADD、ISSUE ERASE、ISSUE REPLACE、または ISSUE SEND コマンドを出したあとにのみ意味があります。オ プション CONSOLE、PRINT、CARD、および WPMEDIA1–4 は、DESTID および DESTIDLENG の代わりのオプションです。

# オプション

#### **CARD**

出力メディアがカード読取装置またはカード・パンチであることを指定します。 このオプションは、DESTID および DESTIDLENG を指定した場合は無効で す。

#### **CONSOLE**

出力メディアがオペレーターへのメッセージを出すためのものであることを指定 します。このオプションは、DESTID および DESTIDLENG を指定した場合は 無効です。

これは、IBM 3790 データ通信システムなどのプログラム式サブシステムを参照 します。 CICS またはシステム・コンソールは参照しません。

## **DESTID(***data-value***)**

外部宛先のデータ・セットの名前 (1 から 8 文字) を指定します。

#### **DESTIDLENG(***data-value***)**

DESTID オプションに指定した名前の長さを、ハーフワード・バイナリー値で 指定します。

## **PRINT**

出力メディアがプリンターであることを指定します。

### **SUBADDR(***data-value***)**

「プリンター 1」または「プリンター 2」など、同じタイプのメディアの定義を 許可する中間サブアドレスを、ハーフワード・バイナリー値 (0 から 15 の範 囲) で指定します。値 15 は、任意のタイプのメディアを意味します。デフォル トはゼロです。

### **VOLUME(***data-value***)**

DESTID オプションで指定されたデータ・セットを含む外部宛先のディスケッ トの名前 (1 から 6 文字) を指定します。

### **VOLUMELENG(***data-value***)**

VOLUME オプションに指定した名前の長さを、ハーフワード・バイナリー値で 指定します。

# **WPMEDIA1** から **WPMEDIA4**

特定の入出力装置に関連付けるために、特定の LUTYPE4 装置ごとにワード処 理メディアを定義することを指定します。

# 状態

# **48 FUNCERR**

コマンドの実行中にエラーが起こった場合に発生します。宛先の選択には影響は なく、同じ宛先への他のコマンドは成功する場合もあります。

デフォルト・アクション: タスクが異常終了します。

# **16 INVREQ**

RESP2 値:

**200** 分散プログラム・リンク・サーバー・アプリケーションが、CONVID オ プションに機能シップ・セッション (基本機能である) を指定した。

デフォルト・アクション: タスクが異常終了します。

#### **47 SELNERR**

宛先の選択中にエラーが起こった場合に発生します。宛先は選択されず、同じ宛 先に対する他のコマンドが成功する可能性はほとんどありません。

デフォルト・アクション: タスクが異常終了します。

#### **49 UNEXPIN**

予期しない情報または認識されていない情報を、外部コントローラーから受け取 ったときに発生します。

デフォルト・アクション: タスクが異常終了します。

# **JOURNAL**

ジャーナル・レコードを作成します。

このコマンドは、以前の CICS リリースとの互換性を保つためにサポートされてい ます。このコマンドは [WRITE JOURNALNAME](#page-904-0) コマンドで置き換えられているた め、このコマンドの代わりに WRITE JOURNALNAME を使用することをお勧めし ます。

# **LINK**

# 戻り操作が見込まれる別のプログラムにリンクします。

## **LINK**

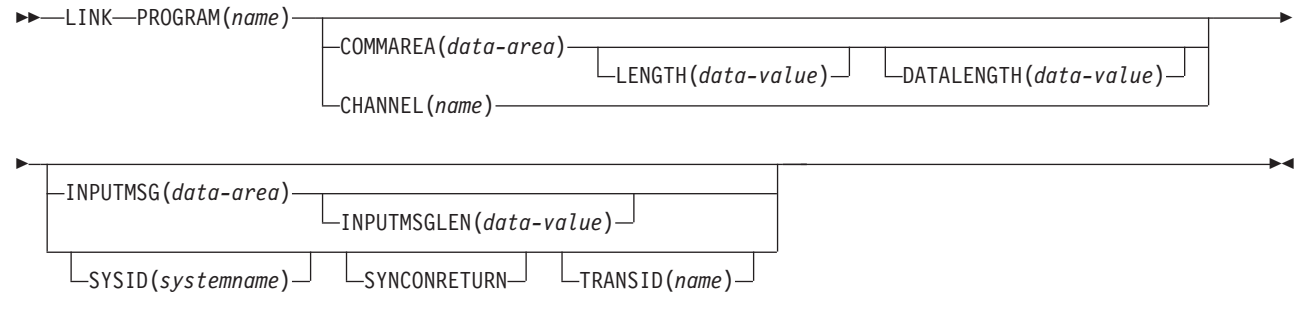

状態**:** CHANNELERR、INVREQ、LENGERR、NOTAUTH、PGMIDERR、RESUNAVAIL、ROLLEDBACK、 SYSIDERR、TERMERR

このコマンドは、ローカル CICS 領域内、または IPIC 接続を経由したリモート CICS 領域内のプログラムにリンクす |

るために使用される場合はスレッド・セーフです。このコマンドは、別のタイプの接続を経由したリモート CICS 領域 |

| 内のプログラムにリンクするために使用される場合はスレッド・セーフではありません。

# 説明

LINK は、制御をある論理レベルのアプリケーション・プログラムから、次に低い 論理レベルのアプリケーション・プログラムへ渡します。

要求されたプログラムが CICS に定義されておらず、AUTOINSTALL がアクティブ の場合は、 CICS がそのプログラムの定義を提供します。 この定義がローカルで、 リンク先プログラムがまだ主記憶装置にない場合は、CICS がそれをロードします。

場合によっては、リンク先プログラムは別の CICS 領域にある可能性があります。 404 [ページの『分散プログラム・リンク』を](#page-417-0)参照してください。

リンク先プログラムで RETURN コマンドを実行すると、リンクを開始したプログ ラム内の次の実行可能命令に制御が戻されます。

外部 CICS インターフェース (EXCI) には、そのインターフェースの 6 つのコマン ドをすべて一度の呼び出しで実行する LINK コマンドがあります。EXCI について は、EXCI CALL [インターフェースを](http://publib.boulder.ibm.com/infocenter/cicsts/v4r2/topic/com.ibm.cics.ts.doc/dfhtm/topics/dfhtm4b.html)参照してください。

状態、アテンション ID、異常終了、実行キーの処理に関しては、リンク先のプログ ラムと LINK コマンドを出すプログラムとは別個に動作します。 例えば、リンク 元プログラムにおける HANDLE CONDITION コマンドの結果はリンク先プログラ ムによって継承されませんが、元の HANDLE CONDITION コマンドは、リンク元 プログラムに戻る際に復元されます。論理レベルの概念に関する詳細と図について は、「*CICS* アプリケーション・プログラミング・ガイド」を参照してください。

HANDLE ABEND コマンドを使用すると、他のリンク・レベルの異常終了を処理す ることができます。LINK および HANDLE ABEND 間の関係の詳細については、

<span id="page-417-0"></span>「*CICS* アプリケーション・プログラミング・ガイド」を参照してください。

# 分散プログラム・リンク

以下の場合はいずれも、リンクは分散プログラム・リンク (DPL) です。

- v SYSID オプションにリモート領域名を指定する (関連する TRANSID オプション および SYNCONRETURN オプションの有無にかかわらず)。
- インストールされた PROGRAM 定義の REMOTESYSTEM オプションは、リモ ート領域の名前を指定します。
- v インストールされたプログラム定義は DYNAMIC(YES) を指定し、(または、イン ストールされたプログラム定義は存在せず)、動的ルーティング・プログラムはリ ンク要求をリモート領域にルーティングします。

分散プログラム・リンクへの応答で、ローカル CICS 領域 (クライアント領域) は リンク要求をリモート領域 (サーバー領域) へ伝送します。 サーバー領域は、リン ク要求を出しているプログラム (クライアント・プログラム) の代わりにリンク先プ ログラム (サーバー・プログラム) を実行します。

SYSID オプションと INPUTMSG オプションは、同時に使用することはできませ ん。 LINK コマンドに両方のオプションを指定した場合は、変換プログラムがオプ ションが対立していることを示すエラー・メッセージ DFH7230E を出します。

サーバー領域で実行されるサーバー・プログラムは、CICS API のサブセット DPL に制限されます。つまり、サーバー・プログラムでは以下のコマンドを実行できま せん。

- v 基本機能を参照する端末制御コマンド
- v 端末装置の属性を戻す ASSIGN コマンドのオプション
- BMS コマンド
- v サインオン・コマンドおよびサインオフ・コマンド
- バッチ・データ交換コマンド
- TCTUA をアドレッシングするコマンド

API の制限された DPL サブセットの詳細については、 965 [ページの『付録](#page-978-0) G. LINK [コマンドの例外条件』を](#page-978-0)参照してください。

サーバー・プログラムが異常終了すると、異常終了コードがクライアント・プログ ラムに戻されます。 クライアント・プログラムがサーバー・プログラムから戻され た異常終了を処理するように作成されていない場合は、サーバー・プログラムから 戻された同じ異常終了コードでクライアント・プログラムが異常終了します。

CICS マスター端末プログラム DFHEMTA、または RDO プログラム DFHEDAP と リンクするために、DPL を使用することはできません。 パラメーターとして DFHEMTA および DFHEDAP に渡されるアドレスは、 EXEC CICS LINK コマン ドを出す領域でのみ有効です。つまり、DFHEMTA または DFHEDAP 要求をリモ ート CICS にルーティングすることはできません。

重要**:** リンクされたプログラムがリモートである場合の LINK コマンドの使用例に ついては、 「*CICS* アプリケーション・プログラミング・ガイド」を参照してくだ さい。動的ルーティング・プログラムの作成方法については、詳しくは、「*CICS Customization Guide*」を参照してください。

# オプション

## **CHANNEL(***name***)**

起動されたプログラムで使用可能にするチャネルの名前 (1 から 16 文字) を指 定します。許容文字は、A-Za-z0-9\$@#/%&?!:|"= ¬ ,;<> . - および \_ です。ブランク文字を先頭にしたり、埋め込んだりすることはで きません。 指定された名前が 16 文字よりも短い場合は、16 文字になるまで末 尾にブランクが埋め込まれます。

チャネル名は常に EBCDIC です。 前述の、チャネル名に使用できる文字セッ トの中には、すべての EBCDIC コード・ページで同じ表示になるとは限らない 文字があります。コンテナーが領域間でシップされる場合、それらの命名に使用 される文字は、A - Z a - z 0 - 9 & : = , ; < > . - および \_ に制限すること をお勧めします。

LINK コマンドを発行するプログラムでは、次の 1 つ以上のアクションを実行 できます。

- v 1 つ以上の PUT CONTAINER CHANNEL コマンドを使用してチャネルを作 成する。
- 現行チャネルを名前で指定する。
- v 存在しないチャネル名を指定する。この場合は、新規の空のチャネルが作成 されます。

## **COMMAREA(***data-area***)**

呼び出されたプログラムが使用する連絡域を指定します。このオプションで、デ ータ域が渡されます。受け取る側のプログラムは、このデータ域に DFHCOMMAREA という名前を指定しなければなりません *CICS* アプリケーシ ョン・プログラミング・ガイド の他のプログラムへのデータの受け渡しに関す るセクションを参照してください。

## **DATALENGTH(***data-value***)**

呼び出されたプログラムに渡されるストレージの連続域の長さを、 COMMAREA の始まりからハーフワード・バイナリー値で指定します。 リモー ト LINK 要求の場合、COMMAREA に渡されるデータの量が少なく、

COMMAREA 自体が大きいために、リンク先プログラムが要求されたデータを 返すことができる場合は、パフォーマンスの観点から DATALENGTH を指定し ます。

DATALENGTH の値が検査されるのは、LINK 要求がリモートであるか動的で ある場合だけです。 静的なローカル・リンクに対しては検査は行われません。

DATALENGTH オプションは、INPUTMSG を指定する場合は使用できません。

#### **INPUTMSG(***data-area***)**

呼び出されたプログラムが最初に RECEIVE コマンドを出したときに、提供さ れるデータを指定します。 このデータは RECEIVE または RETURN コマンド を実行するまで有効です。 呼び出されたプログラムは、さらに他のプログラム を呼び出し、リンクされたプログラムのチェーンを作成することができます。 リンクされたチェーンが存在する場合には、CICS がチェーン内で最初に実行さ れた RECEIVE コマンドに対して INPUTMSG データを作成します。

INPUTMSG を指定した LINK コマンドを出したプログラムに制御権が戻された 時点が、 RECEIVE コマンドによって INPUTMSG データを受け取る前であれ ば、 CICS は RECEIVE コマンドが実行されたものと見なします。 この状態で は、元の INPUTMSG データは利用できなくなっています。

INPUTMSG は、DATALENGTH と同時に使用することはできません。

INPUTMSG オプションについて詳しくは、「*CICS* アプリケーション・プログ ラミング・ガイド」を参照してください。

### **INPUTMSGLEN(***data-value***)**

INPUTMSG で使用されるハーフワード・バイナリー値を指定します。

#### **LENGTH(***data-value***)**

COMMAREA (連絡域) のバイト単位の長さをハーフワード・バイナリー値で指 定します。 COMMAREA を任意の 2 つの CICS サーバー間 (製品、バージョ ン、リリースの任意の組み合わせ) で渡す場合、この値は 32,500 バイトを超え てはいけません。この制限により、32,500 バイトの COMMAREA およびスペ ースがヘッダー用に許可されます。

#### **PROGRAM(***name***)**

制御が無条件で渡されるプログラムの ID (1 から 8 文字) を指定します。

以下の場合はいずれも、リンク先プログラムはリモート領域のサーバー・プログ ラムです。

- v SYSID オプションでリモート領域を指定する。
- v インストールされた PROGRAM 定義の REMOTESYSTEM オプションは、 リモート領域の名前を指定します。
- v インストールされたプログラム定義は DYNAMIC(YES) を指定し、(または、 インストールされたプログラム定義は存在せず)、動的ルーティング・プログ ラムはリンク要求をリモート領域にルーティングします。

引用符の使用法には注意が必要です。

EXEC CICS LINK PROGRAM('PROGX')

PROGX はプログラム名のため、引用符で囲みます。

#### EXEC CICS LINK PROGRAM(DAREA)

DAREA は、実際のプログラム名を含んでいるデータ域の名前のため、引用符で囲 みません。

注**:** Link3270 ブリッジ機構下で実行する CICS 3270 プログラムにリンクを作成 する場合、PROGRAM の名前は、ターゲット 3270 プログラムの名前ではな く、DFHL3270 でなければなりません。

#### **SYNCONRETURN**

SYSID オプションで指定されたサーバー領域が、サーバー・プログラムの正常 終了時に同期点を取ることを指定します。

サーバー・プログラムでリカバリー可能リソースに対して行う変更では、 LINK 要求を出すクライアント・プログラムでリカバリー可能リソースに対して行う変 更、または以降の LINK のサーバーで行う変更が省略されるかロールバックさ れます。

- v サーバー・プログラムから戻る前に、リカバリー可能リソースに対する変更 が省略されると、 NORMAL 状態が戻されます。
- v サーバー・プログラムから戻る前に、リカバリー可能リソースに対する変更 がロールバックされると、 ROLLEDBACK 状態が戻されます。
- v 通信リンク、または、サーバー・プログラムを実行しているシステムの失敗 によって、 TERMERR 状態が発生します。 クライアント・プログラムは、 その状態を処理し、データ整合性が確実に復元されるようにしなければなり ません。

SYNCONRETURN は、リモート・リンクにのみ適用できます。リンクがローカ ルである場合は、無視されます。

#### **SYSID(***systemname***)**

プログラム・リンク要求をルーティングする CICS サーバー領域のシステム名 を指定します。

SYSID オプションでリモート・システムの名前を指定する場合、CICS は、イ ンストールされた PROGRAM 定義で定義された REMOTESYSTEM 属性を使用 します。 SYSID オプションでローカル・システムの名前を指定する場合、 CICS は名前を無視します。

SYSID オプションに指定されたリモート・システム名は、PROGRAM リソース 定義で指定されたか、もしくは動的ルーティング・プログラムによって戻された どのリモート・システム名よりも優先されます。

#### **TRANSID(***name***)**

リモート領域を接続し、サーバー・プログラムを実行するミラー・トランザクシ ョンの名前を指定します。 インストールされた PROGRAM 定義がリモート属 性 DYNAMIC(YES) を指定している場合、TRANSID オプションを省略する と、ローカルで保持される PROGRAM リソース定義が参照されます。 TRANSID オプションを省略しないと、サーバー領域はデフォルト解釈により、 CSMI、CPMI、または CVMI のいずれかを接続します。

LINK コマンドに指定したトランザクション名は、プログラム・リソース定義で 指定されているどのトランザクションよりも優先されます。 DPL 要求によって 開始されるミラー・トランザクションの名前を独自に指定することができます が、トランザクションはサーバー領域で定義されている必要があり、トランザク ション定義はミラー・プログラムである DFHMIRS を指定する必要がありま す。

# 状態

#### **122 CHANNELERR**

RESP2 値:

**1** CHANNEL オプションで指定された名前に、正しくない文字または文字 の組み合わせが含まれている。

**16 INVREQ**

| | | RESP2 値:

- **8** INPUTMSG オプションを指定した LINK コマンドを、端末装置と関連 付けられていないプログラム、または APPC 論理装置か IRC セッショ ンと関連付けられたプログラムに出した。
- **14** SYNCONRETURN オプションは指定されているが、リンク要求を出し ているプログラム (クライアント・プログラム) が、 SYSID オプショ ンに指定されたリモート領域のミラー・タスクとすでに会話中である。 つまり、作業単位 (UOW) が処理中である、クライアント領域でシステ ム初期設定パラメーター **MROFSE=YES** が指定されている、またはリモー ト領域でタスクまたは UOW として MIRRORLIFE IPCONN 設定が指 定されている。この場合には、クライアント・プログラムは SYNCONRETURN オプションをサポートするのに適切でない状態にあ ります。
- **15** リンク要求を出しているプログラムが、すでにミラー・タスクと会話中 であり、指定した TRANSID がアクティブ・ミラーのトランザクション ID ではない。
- **16** 指定した TRANSID がすべてブランクである。
- **17** 動的ルーティング・プログラムが提供する TRANSID がすべてブランク である。
- **19** DPL 要求の対象であるプログラムに対し、LINK コマンドを INPUTMSG オプションを指定して出した。つまり、SYSID も指定し た。
- **30** おそらく、リンク要求が最初のステージの PLT で行われたために、プ ログラム・マネージャーのドメインが初期設定されていない。
- **44** Java プログラムに対して LINK が試行されたが、JVM プールが使用不 可である。
- **45** Java プログラムに対して LINK を実行しようとしたが、JVM プロファ イルが見つからない。
- **46** Java プログラムに対して LINK を実行しようとしたが、JVM プロファ イルが有効ではない。
- **47** Java プログラムに対して LINK を実行しようとしたが、システム・プ ロパティー・ファイルが見つからない。
- **48** Java プログラムに対して LINK を実行しようとしたが、ユーザー・ク ラスが見つからない。
- **49** 共用クラス・キャッシュが STOPPED であり、自動開始が使用できない ため、Java プログラムが要求した共用クラス・キャッシュの使用を実行 できない。
- **50** DFHJVMRO で指定された言語環境プログラム (Language Environment) のオプションが長すぎる。

デフォルト・アクション: タスクが異常終了します。

注**:** DPL サーバー・プログラム内で発生する状態の場合は、クライアントに RESP2 の値が戻されることはありません。

## **22 LENGERR**

RESP2 値:

- **11** COMMAREA の長さが 0 未満であるか、または許可された長さよりも 大きい。
- **12** DATALENGTH オプションに負の値を指定した。
- **13** DATALENGTH オプションに指定した長さが LENGTH オプションに指 定した長さよりも大きい。
- **26** COMMAREA アドレスにゼロを指定したが、COMMAREA 長にはゼロ 以外を指定した。
- **27** INPUTMSG の長さが 0 より小さいか、32767 より大きい。

以下のいずれの状況でも、この状態が発生します (RESP2 値は設定されていま せん)。

v LENGTH オプションに指定した長さが COMMAREA オプションに指定した データ域の長さよりも大きい。またデータのコピー中に、長さが正しくない ために破壊的なオーバーラップが起こった。

デフォルト・アクション: タスクが異常終了します。

注**:** DPL サーバー・プログラム内で発生する状態の場合は、クライアントに RESP2 の値が戻されることはありません。

## **70 NOTAUTH**

RESP2 値:

**101** リソース保護検査が PROGRAM(name) で失敗した。

デフォルト・アクション: タスクが異常終了します。

**27 PGMIDERR**

RESP2 値:

- **1** プログラムがインストールされたリソース定義を持っていない場合で、 プログラム自動インストールがオフに切り替わっているか、またはプロ グラム自動インストール制御プログラムで、このプログラムを自動イン ストールしてはならないことが示されている。
- **2** プログラムが使用不能である。
- **3** プログラムが以下の理由によりロードされなかった。
	- v このプログラムのロードが一度目であったが、そのプログラムのロー ドが失敗した。通常はロード・モジュールが見つからないことが原因 です。
	- このプログラムのロードは後続のロードであるが、最初のロードが失 敗した。

ロード状況をリセットするには、ロード・モジュールが DFHRPL 連結 の中になければならず、SET PROGRAM NEWCOPY を実行しなければ なりません。

**21** プログラム自動インストール制御プログラムが、以下の理由で失敗し

た。すなわち、プログラム自動インストール制御プログラムが間違って いる、間違って定義されている、あるいはプログラム自動インストール 制御プログラムの異常終了の結果として。 プログラム自動インストー ルは使用できず、メッセージ DFHPG0202 または DFHPG0203 が CSPL に書き込まれます。

- **22** プログラム自動インストール制御プログラムによって戻されたモデルが CICS に定義されていない、または使用できない。
- **23** プログラム自動インストール制御プログラムが無効なデータを返した。
- **24** 自動インストールが無効なプログラム名または定義を返したために、プ ログラムの定義が失敗した。
- **25** 動的ルーティング・プログラムでリンク要求が拒否された。

デフォルト・アクション: タスクが異常終了します。

注**:** DPL サーバー・プログラム内で発生する状態の場合は、クライアントに RESP2 の値が戻されることはありません。

#### **121 RESUNAVAIL**

RESP2 値:

**0** リンク先プログラムで必要なリソースが、ターゲット領域で使用できな い。 RESUNAVAIL 状態は、動的にルーティングされた分散プログラ ム・リンク (DPL) 要求に適用されます。

RESUNAVAIL は、XPCERES グローバル・ユーザー出口プログラムに よって、必要なリソースがターゲット領域で使用できないことが示され る場合は、ターゲット領域のミラーが実行する EXEC CICS LINK コマ ンドで戻されます。 アプリケーションには戻されません。

デフォルトのアクション: 経路選択失敗に対して、動的ルーティング・ プログラムを再呼び出しします。

**82 ROLLEDBACK**

RESP2 値:

**29** SYNCONRETURN オプションを指定したが、サーバー・プログラムが 正常に同期点を取ることができない。サーバー・プログラムはロールバ ックを取っているので、現行の作業単位内の、リモート領域のリカバリ ー可能なリソースに対するすべての変更はバックアウトされます。

デフォルト・アクション: タスクが異常終了します。

**53 SYSIDERR**

RESP2 値:

- **18** 指定した SYSID がシステム間テーブルで見つからない。
- **20** SYSID に指定したリモート・システムが LUTYPE6.1 接続のシステム である。分散プログラム・リンク要求は LUTYPE6.1 接続でサポートさ れていません。

注**:**

- 1. SYSIDERR の際には、ローカル・キューイングは行われません。
- 2. RESP2 の値は、DPL 要求で発生する状態には戻されません。
- **21** CHANNEL オプションが使用され、LINK 要求をサポートしていないリ モート・システムに LINK 要求がシップされたか、またはルーティング された。 (IPIC および MRO 接続。)
- **28** SYSID に指定したリモート・システムが使用されていない。この応答 は、リモート・システムでトランザクションが定義されていないことを 示す場合もあります。
- **29** SYSID に指定したリモート・システムが使用されていないが、使用可能 なセッションがなく、動的ルーティング・プログラムではリンク要求を キューに入れるようになっていなかった。
- **31** リモート・システムにセッションを割り振る要求が拒否された。
- **32** セッション割り振りキューが満杯であるか、除去されていたため、リモ ート・システムへのセッションの割り振り要求のキューで障害が発生し た。

デフォルト・アクション: タスクが異常終了します。

#### **81 TERMERR**

RESP2 値:

**17** ミラーとの会話中にリカバリー不能エラー (セッションの失敗、サーバ ー領域の失敗など) が起こった。

デフォルト・アクション: タスクが異常終了します。

SYNCONRETURN オプションが LINK で指定されていなかった場合は、この状 態の受信時に異常終了するかまたはロールバックするかをクライアント・プログ ラムで決定する必要があります。

注**:** DPL サーバー・プログラム内で発生する状態の場合は、クライアントに RESP2 の値が戻されることはありません。

# 例

以下の例では、PROGNAME という名前のアプリケーション・プログラムへのリン クを要求する方法を示します。

EXEC CICS LINK PROGRAM(PROGNAME) COMMAREA(COMA) LENGTH(LENA) DATALENGTH(LENI) SYSID('CONX')

# **LINK ACQPROCESS**

コンテキスト切り替えを行わずに、CICS ビジネス・トランザクション・サービス・ プロセスを同期実行します。

> -◂

# **LINK ACQPROCESS**

**--LINK-ACQPROCESS** 

INPUTEVENT(*data-value*)

状態**:** EVENTERR、INVREQ、IOERR、NOTAUTH、PGMIDERR、PROCESSBUSY、PROCESSERR

# 説明

LINK ACQPROCESS は、要求側によって現在獲得されている CICS ビジネス・ト ランザクション・サービス・プロセスを実行します。 このプロセスは、コンテキス ト切り替えを行わずに、要求側と同期をとって実行されます。

プログラムがリンクできるプロセスは、現行の作業単位でそのプログラムが獲得し たプロセスのみです。(ただし、そのプログラムがアクティビティーの活動化として 実行されている場合、プログラムは LINK コマンドではなく RUN コマンドを使用 して、獲得したプロセスを活動化する必要があります。) 「*CICS Business Transaction Services*」のプロセスおよびアクティビティーの獲得を参照してくださ い。

プロセスからの応答を確認するには、CHECK ACQPROCESS コマンドを使用する 必要があります。これは、プロセスの活動化要求に対する応答には、そのプロセス 自体が成功したか失敗したかについての情報は含まれておらず、プロセスの活動化 要求が成功したか失敗したかについての情報だけしか含まれていないためです。一 般に、CHECK コマンドは、LINK コマンドの直後に発行されます。

LINK ACQPROCESS を発行すると、BTS がそのプロセスのルート・アクティビテ ィーを起動し、そのアクティビティーに入力イベントを送信します。ルート・アク ティビティーが初期状態である場合、すなわち、ルート・アクティビティーが初め て実行される場合、CICS はそのルート・アクティビティーに DFHINITIAL システ ム・イベントを送信します。ルート・アクティビティーがその初期状態にない場合 は、INPUTEVENT オプションで入力イベントを指定する必要があります。

# コンテキスト切り替えなし

LINK ACQPROCESS コマンドによってプロセスが活動化されると、そのプロセス は、以下のようにして要求側と同期して起動されます。

- v 要求側と同じ作業単位で
- v 要求側トランザクションのトランザクション属性 (TRANSID および USERID) を 使用して

いいかえると、コンテキスト切り替えはありません。 プロセスをコンテキスト切り 替えで同期して起動するには、すなわち、要求側のトランザクションのプロセスか

ら独立した UOW で、DEFINE PROCESS コマンドで TRANSID および USERID 属性を指定して起動するには、RUN ACQPROCESS SYNCHRONOUS コマンドを使 用します。

注**:** プロセスが非同期に実行されている場合は、常にコンテキスト切り替えが発生 します。

障害の分離、回復可能性、およびセキュリティーよりもパフォーマンスの方が重要 である場合は、RUN ACQPROCESS SYNCHRONOUS ではなく LINK ACQPROCESS を使用します。

# オプション

# **ACQPROCESS**

要求側によって現在獲得されているプロセスを実行することを指定します。

# **INPUTEVENT(data-value)**

プロセスが接続されるイベントの名前 (1 から 16 文字) を指定します。

プロセスのルート・アクティビティーが初期状態である場合、すなわち、プロセ スが初めて実行される場合は、このオプションを指定 しないでください。 この 場合、CICS はルート・アクティビティーに DFHINITIAL システム・イベント を送信します。

ルート・アクティビティーが初期状態でない場合、すなわち、以前に活動化され たことがある場合は、このオプションを指定する必要があります。

INPUTEVENT を指定する場合は、LINK コマンドが正常に行われるように、指 定したイベントが付加されるルート・アクティビティーで入力イベントとして定 義されている必要があります。

# 状態

#### **111 EVENTERR**

RESP2 値:

**7** INPUTEVENT オプションで指定されたイベントが、プロセスのルー ト・アクティビティーによって、入力イベントとして実行するよう定義 されていない。またはその発生状況が FIRED である。

#### **16 INVREQ**

RESP2 値:

- **15** LINK コマンドを発行したタスクがプロセスを定義していなかったか、 またはプロセスを獲得していなかった。
- **23** プロセスが中断しているため、同期実行できない。
- **40** 実行されるプロセスを実装しているプログラムがリモートである。
- **44** Java プログラムに対して LINK が試行されたが、JVM プールが使用不 可である。
- **45** Java プログラムに対して LINK を実行しようとしたが、JVM プロファ イルが見つからない。
- **46** Java プログラムに対して LINK を実行しようとしたが、JVM プロファ イルが有効ではない。
- **47** Java プログラムに対して LINK を実行しようとしたが、システム・プ ロパティー・ファイルが見つからない。
- **48** Java プログラムに対して LINK を実行しようとしたが、ユーザー・ク ラスが見つからない。
- **49** 共用クラス・キャッシュが STOPPED であり、自動開始が使用できない ため、Java プログラムが要求した共用クラス・キャッシュの使用を実行 できない。
- **17 IOERR**

RESP2 値:

- **29** リポジトリー・ファイルを使用できない。
- **30** リポジトリー・ファイルで入出力エラーが発生しました。
- **70 NOTAUTH**

RESP2 値:

**101** 発行タスクに関連付けられているユーザーに、プロセスを実行する権限 が与えられていない。

### **27 PGMIDERR**

RESP2 値:

- **1** プログラムがインストールされたリソース定義を持っていない場合で、 プログラム自動インストールがオフに切り替わっているか、プログラム 自動インストール・ユーザー・プログラムで、このプログラムを自動イ ンストールしてはならないことが示されている。
- **2** プログラムが使用不能である。
- **3** プログラムが以下の理由によりロードできなかった。
	- v 一度目のプログラムのロードであったが、そのプログラムのロードが 失敗した。通常はロード・モジュールが見つからないことが原因で す。
	- v これがプログラムの後続のロードであるが、最初のロードに失敗し た。

ロード状況をリセットするには、ロード・モジュールが DFHRPL また は動的 LIBRARY 連結の中になければならず、SET PROGRAM NEWCOPY も実行する必要があります。

- **21** プログラム自動インストール・ユーザー・プログラムが失敗した。原因 は、プログラム自動インストール・ユーザー・プログラムが間違ってい るか、間違って定義されているか、異常終了したかのいずれかです。プ ログラム自動インストールは使用できず、メッセージ DFHPG0202 また は DFHPG0203 が CSPL に書き込まれます。
- **22** プログラム自動インストール・ユーザー・プログラムによって戻された モデルが CICS で定義されていない、または使用できない。
- **23** プログラム自動インストール・ユーザー・プログラムが無効なデータを 返した。
- **24** 自動インストールが無効なプログラム名または定義を返したために、プ ログラムの定義が失敗した。

### **106 PROCESSBUSY**

RESP2 値:

**13** 要求がタイムアウトになりました。このプロセス・レコードを使用して いる別のタスクが終了していなかった可能性があります。

#### **108 PROCESSERR**

RESP2 値:

- **6** 別のプロセスが現行プロセスである。 すなわち、LINK コマンドを発行 したプログラムが、それ自体プロセスの活動化として実行されているた めに、そのプログラムが獲得したプロセスにリンクできません。
- **9** プロセス・タイプを検出できない。
- **14** 実行されるプロセスのルート・アクティビティーが INITIAL モードま たは DORMANT モードでない。

# **LINK ACTIVITY**

コンテキスト切り替えを行わずに、CICS ビジネス・トランザクション・サービス・ アクティビティーを同期実行します。

> -◂

# **LINK ACTIVITY**

-- LINK ACTIVITY(*data-value*) ACQACTIVITY INPUTEVENT(*data-value*)

状態**:** ACTIVITYBUSY、ACTIVITYERR、EVENTERR、INVREQ、IOERR、LOCKED、NOTAUTH、 PGMIDERR

# 説明

LINK ACTIVITY は、コンテキスト切り替えを行わずに、要求側と同期をとって CICS ビジネス・トランザクション・サービス・アクティビティーを実行します。こ のアクティビティーは、あらかじめ BTS に定義しておく必要があります。

LINK ACTIVITY により、BTS はアクティビティーを起動し、そのアクティビティ ーに入力イベントを送信します。 アクティビティーが初期状態である場合、すなわ ち、アクティビティーが初めて実行される場合、またはアクティビティーが RESET ACTIVITY コマンドによってリセットされていた場合、CICS はそのアクティビテ ィーに DFHINITIAL システム・イベントを送信します。アクティビティーが初期状 態でない場合は、INPUTEVENT オプションで入力イベントを指定する必要がありま す。

プログラムは、以下のアクティビティーにのみリンクできます。

- プログラムがアクティビティーの活動化として実行されている場合は、その子ア クティビティー。プログラムは、同じ作業単位内の複数の子アクティビティーに リンクできます。
- ACQUIRE ACTIVITYID コマンドによってプログラムが現行作業単位で獲得した アクティビティー。 (ただし、そのプログラムがアクティビティーの活動化とし て実行されている場合、プログラムは LINK コマンドではなく RUN コマンドを 使用して、獲得したアクティビティーを活動化する必要があります。)

アクティビティーからの応答を検査するには、CHECK ACTIVITY コマンドを使用 する必要があります。 これは、アクティビティーの活動化要求に対する応答には、 そのアクティビティー自体が成功したか失敗したかについての情報は含まれておら ず、アクティビティーの活動化要求が成功したか失敗したかについての情報だけし か含まれていないためです。一般に、CHECK コマンドは、LINK コマンドの直後に 発行されます。

# コンテキスト切り替えなし

LINK ACTIVITY コマンドによってアクティビティーが活動化されると、そのアク ティビティーは、以下のようにして要求側と同期をとって起動されます。

- v 要求側と同じ作業単位で
- v 要求側トランザクションのトランザクション属性 (TRANSID および USERID) を 使用して

いいかえると、コンテキスト切り替えはありません。 アクティビティーをコンテキ スト切り替えで同期して起動するには、すなわち、要求側のトランザクションのプ ロセスから独立した UOW で、DEFINE ACTIVITY コマンドで TRANSID および USERID 属性を指定して起動するには、RUN ACTIVITY SYNCHRONOUS コマン ドを使用します。

注**:** アクティビティーが非同期に実行されている場合は、常にコンテキスト切り替 えが発生します。

障害の分離、回復可能性、およびセキュリティーよりもパフォーマンスの方が重要 である場合は、RUN ACTIVITY SYNCHRONOUS ではなく LINK ACTIVITY を使 用します。

# オプション

### **ACQACTIVITY**

実行されるアクティビティーが、現行の作業単位が ACQUIRE ACTIVITYID コ マンドによって獲得したアクティビティーであることを指定します。

### **ACTIVITY(data-value)**

実行するアクティビティーの名前 (1 から 16 文字) を指定します。この名前は 現行アクティビティーの子の名前である必要があります。

## **INPUTEVENT(data-value)**

アクティビティーが接続されるイベントの名前 (1 から 16 文字) を指定しま す。

アクティビティーが初期状態である場合、すなわち、アクティビティーが初めて 実行される場合、またはアクティビティーが RESET ACTIVITY コマンドによ ってリセットされていた場合は、このオプションを指定しないでください。 こ の場合、CICS はアクティビティーに DFHINITIAL システム・イベントを送信 します。

アクティビティーが初期状態でない場合、すなわち、以前に活動化されたことが あり、RESET ACTIVITY コマンドによってリセットされていない場合は、この オプションを指定する必要があります。

INPUTEVENT を指定する場合は、LINK コマンドが正常に行われるように、指 定したイベントが付加されるアクティビティーで入力イベントとして定義されて いる必要があります。

# 状態

#### **107 ACTIVITYBUSY**

RESP2 値:

**19** 要求がタイムアウトになりました。このアクティビティー・レコードを 使用している別のタスクが終了していなかった可能性があります。

#### **109 ACTIVITYERR**

#### RESP2 値:

- **8** ACTIVITY オプションで指定されたアクティビティーを検出できなかっ た。
- **14** ターゲット・アクティビティーが、指定されたイベント・オプションを

処理するのに適切なモードでない。 INPUTEVENT オプションが指定さ れていなかった場合、アクティビティーは INITIAL モードになってい る必要があります。 INPUTEVENT オプションが指定されていた場合、 アクティビティーは DORMANT モードになっている必要があります。

#### **111 EVENTERR**

RESP2 値:

**7** INPUTEVENT オプションで指定されたイベントが、入力イベントとし て実行されるアクティビティーによって定義されていない。またはその 発生状況が FIRED である。

#### **16 INVREQ**

RESP2 値:

- **4** ACTIVITY オプションを使用して子アクティビティーが指定されたが、 現在アクティブなアクティビティーの有効範囲外でコマンドが発行され た。
- **21** アクティビティーが中断しているため、同期実行できない。
- **24** ACQACTIVITY オプションが使用されたが、発行元タスクがアクティビ ティーを獲得していない。
- **40** アクティビティーを実装しているプログラムがリモートである。
- **44** Java プログラムに対して LINK が試行されたが、JVM プールが使用不 可である。
- **45** Java プログラムに対して LINK を実行しようとしたが、JVM プロファ イルが見つからない。
- **46** Java プログラムに対して LINK を実行しようとしたが、JVM プロファ イルが有効ではない。
- **47** Java プログラムに対して LINK を実行しようとしたが、システム・プ ロパティー・ファイルが見つからない。
- **48** Java プログラムに対して LINK を実行しようとしたが、ユーザー・ク ラスが見つからない。
- **49** 共用クラス・キャッシュが STOPPED であり、自動開始が使用できない ため、Java プログラムが要求した共用クラス・キャッシュの使用を実行 できない。

# **17 IOERR**

RESP2 値:

- **29** リポジトリー・ファイルを使用できない。
- **30** リポジトリー・ファイルで入出力エラーが発生しました。

# **100 LOCKED**

リポジトリー・ファイルの関連するレコードに対して保存ロックが存在するた め、要求を実行できません。

### **70 NOTAUTH**

RESP2 値:
- **101** 発行タスクに関連付けられているユーザーに、アクティビティーを実行 する権限が与えられていない。
- **27 PGMIDERR**

RESP2 値:

- **1** プログラムがインストールされたリソース定義を持っていない場合で、 プログラム自動インストールがオフに切り替わっているか、プログラム 自動インストール・ユーザー・プログラムで、このプログラムを自動イ ンストールしてはならないことが示されている。
- **2** プログラムが使用不能である。
- **3** プログラムが以下の理由によりロードできなかった。
	- v 一度目のプログラムのロードであったが、そのプログラムのロードが 失敗した。通常はロード・モジュールが見つからないことが原因で す。
	- v これがプログラムの後続のロードであるが、最初のロードに失敗し た。

ロード状況をリセットするには、ロード・モジュールが DFHRPL また は動的 LIBRARY 連結の中になければならず、SET PROGRAM NEWCOPY も実行する必要があります。

- **21** プログラム自動インストール・ユーザー・プログラムが失敗した。原因 は、プログラム自動インストール・ユーザー・プログラムが間違ってい るか、間違って定義されているか、異常終了したかのいずれかです。プ ログラム自動インストールは使用できず、メッセージ DFHPG0202 また は DFHPG0203 が CSPL に書き込まれます。
- **22** プログラム自動インストール・ユーザー・プログラムによって戻された モデルが CICS で定義されていない、または使用できない。
- **23** プログラム自動インストール・ユーザー・プログラムが無効なデータを 返した。
- **24** 自動インストールが無効なプログラム名または定義を返したために、プ ログラムの定義が失敗した。

# **LOAD**

CICS DFHRPL または動的 LIBRARY 連結から主ストレージにプログラムをロード します。

# **LOAD**

-- LOAD PROGRAM(*name*) SET(*ptr-ref*) LENGTH(*data-area*) FLENGTH(*data-area*)  $L_{ENTRY}(ptr-ref)$   $L_{HOLD}$ -◂

### 状態**:** INVREQ、LENGERR、NOTAUTH、PGMIDERR

## このコマンドはスレッド・セーフです。

動的トランザクション・ルーティングについての注: HOLD を指定して LOAD を 実行したり、RELOAD=YES と定義されているリソースを使用したりすると、動的 トランザクション・ルーティングの使用に悪影響を及ぼすトランザクション間類縁 性を生じることがあります。 トランザクションの類縁性の詳細については、 「*CICS* アプリケーション・プログラミング・ガイド」を参照してください。

## 説明

ロードにより、呼び込み側タスクでアプリケーション・プログラム、テーブル、ま たはマップのコピーを使用できるようになります。 プログラムが RELOAD=NO で 定義されており、主記憶装置にまだコピーがない場合、そのプログラムは常駐する LIBRARY 連結からのみ取り出されます。プログラムが RELOAD=YES で定義され ている場合は、新しいコピーが常に LIBRARY 連結から取り出されます。 (マップ について詳しくは、 「*CICS* アプリケーション・プログラミング・ガイド」を参照 してください。) LOAD を使用すると、システム・オーバーヘッドが軽減されま す。

# オプション

### **ENTRY(***ptr-ref***)**

ロードされたプログラムの入り口点のアドレスに設定するポインター参照を指定 します。

アドレスのトップ・ビットは、プログラムが AMODE=31 で定義されている場 合にオンに設定されます。

アセンブラー・プログラムにおいて、リンク・エディット定義で ENTRY が明 示的に定義されていないときは、 (1) CICS スタブがあるかどうか、(2) LOAD コマンドが PLT プログラムから出されているかどうかによって、戻される入り 口点が異なります。

- CICS スタブがあれば、そのスタブに合わせて入り口点アドレスに増分が加え られます。ただし、LOAD コマンドが、初期設定の最初の段階かシャットダ ウンの最後の段階で実行されている PLT プログラムから出された場合を除き ます。
- v CICS スタブがない場合は、入り口点アドレスはロード・ポイント・アドレス と同じになります。

### **FLENGTH(***data-area***)**

ロードするプログラム、テーブル、またはマップの長さに設定されるフルワー ド・バイナリー数の区域を指定します。 ロードするプログラムの長さが 32KB よりも大きい場合は、FLENGTH を使用してください。

### **HOLD**

ロードするプログラム、テーブル、またはマップが LOAD コマンドを出したタ スクの終了時にまだ使用可能な場合には、それらを解放しないことを指定しま す。このタスクまたは別のタスクから RELEASE コマンドが出された場合にの み解放されます。

HOLD を省略すると、プログラム、テーブル、またはマップはロードを出した タスクの終了時、または RELEASE コマンドが出されたときに解放されます。

ただし、プログラムが RELOAD=YES で定義されている場合は、どちらの場合 も解放されません。 RELEASE は無効なため、FREEMAIN を出してプログラム を解放しなければなりません。

### **LENGTH(***data-area***)**

ロードするプログラム、テーブル、またはマップの長さに設定されるハーフワー ド・バイナリー値を設定します。 LENGERR 状態の発生を防ぐために、ロード するプログラムの長さが 32KB を超える可能性がある場合には、FLENGTH を 指定してください。

### **PROGRAM(***name***)**

ロードするプログラム、テーブル、またはマップの ID (1 から 8 文字) を指定 します。指定する名前は、プログラムとして CICS に定義済みのものでなけれ ばなりません。ただし、AUTOINSTALL がアクティブの場合は、定義は自動的 にインストールされます。

## **SET(***ptr-ref***)**

プログラム、テーブル、またはマップがロードされるアドレスに設定するポイン ター参照を指定します。

# 状態

### **16 INVREQ**

RESP2 値:

**30** プログラム・マネージャーのドメインが初期設定されていない。 ロー ド要求が最初のステージの PLT で出された可能性があります。

デフォルト・アクション: タスクが異常終了します。

### **22 LENGERR**

RESP2 値:

**19** LENGTH が使用され、ロードされるプログラムの長さが 32KB 以上で ある。

デフォルト・アクション: タスクが異常終了します。

### **70 NOTAUTH**

RESP2 値:

**101** リソース保護検査が PROGRAM(name) で失敗した。

デフォルト・アクション: タスクが異常終了します。

### **27 PGMIDERR**

RESP2 値:

- **1** プログラム、テーブル、またはマップがインストールされたリソース定 義を持っていない場合で、プログラム自動インストールがオフに切り替 わっているか、またはプログラム自動インストール制御プログラムで、 プログラムを自動インストールしてはならないことが示されている。
- **2** プログラムが使用不能である。
- **3** プログラムが以下の理由によりロードできなかった。
	- v 一度目のプログラムのロードであったが、そのプログラムのロードが 失敗した。通常はロード・モジュールが見つからないことが原因で す。
	- v これがプログラムの後続のロードであるが、最初のロードに失敗し た。

ロード状況をリセットするには、ロード・モジュールが DFHRPL また は動的 LIBRARY 連結の中になければならず、SET PROGRAM NEWCOPY も実行する必要があります。

- **9** インストールされたプログラム定義がリモート・プログラム用である。
- **21** プログラム自動インストール制御プログラムが、以下の理由で失敗し た。すなわち、プログラム自動インストール制御プログラムが間違って いる、間違って定義されている、あるいはプログラム自動インストール 制御プログラムの異常終了の結果として。 プログラム自動インストー ルは使用できず、メッセージ DFHPG0202 または DFHPG0203 が CSPL に書き込まれます。
- **22** プログラム自動インストール制御プログラムによって戻されたモデルが CICS で定義されていない、または使用できない。
- **23** プログラム自動インストール制御プログラムが無効なデータを返した。
- **24** 自動インストールが無効なプログラム名または定義を返したために、プ ログラムの定義が失敗した。
- **42** JVM プログラムに対して LOAD を実行しようとした。 Java バイトコ ード・プログラムは CICS ローダーでは管理されないため、この実行は 無効です。

デフォルト・アクション: タスクが異常終了します。

# 例

以下の例では、ユーザーが用意した TB1 というテーブルをロードする方法を示しま す。

EXEC CICS LOAD PROGRAM('TB1') SET(PTR)

# **MONITOR**

ユーザー定義イベント・モニター点をコード化します。

### **MONITOR**

-- MONITOR POINT(*data-value*)

DATA1(*data-area*) DATA2(*data-area*) ENTRYNAME(*data-area*)

-◂

### 状態**:** INVREQ

このコマンドはスレッド・セーフです。

### 説明

MONITOR は、アプリケーション・トランザクションのパフォーマンスについての 情報を提供します。ENTER TRACEID のモニターの局面を置き換えます。

CICS の事前定義イベント・モニター点 (EMP) で収集されるモニター・データの他 に、ユーザー・アプリケーション・プログラムは、CICS モニター・レコードのユー ザー・フィールドにデータを提供することができます。これは、MONITOR コマン ドを使用してユーザー定義 EMP を呼び出すことによって行うことができます。こ れらの各ユーザー EMP で、各パフォーマンス・モニター・レコード内の 1 から 16384 バイトの独自のデータを追加または変更できます。これらの 16384 バイトで は、以下の任意の組み合わせを使用することができます。

- v 0 から 256 のカウンター
- 0 から 256 のクロック
- v 単一の 8192 バイト文字ストリング

# オプション

### **DATA1(***data-area***)**

使用されているユーザー EMP のタイプによって内容が決まる 4 バイトの変数 を指定します。

- v ユーザー EMP に ADDCNT、SUBCNT、NACNT、EXCNT、または ORCNT オプションが指定されている場合には、DATA1 の変数は MCT ユーザー EMP 定義によって定義されているとおりに使用される区域です。
- v MCT ユーザー EMP 定義に MLTCNT オプションが指定されている場合に は、 DATA1 の変数は、隣接する一連のフルワード (MCT ユーザー EMP 定 義で定義されたユーザー・カウント・フィールドに追加される値が入ってい る) のアドレスをもつ区域です。
- v MCT ユーザー EMP 定義に MOVE オプションが指定されている場合には、 DATA1 の変数は、移動する文字ストリングのアドレスをもつ区域です。

ユーザー EMP オプションについて詳しくは、「*CICS Resource Definition Guide*」を参照してください。

### **DATA2(***data-area***)**

使用されているユーザー EMP のタイプによって内容が決まる 4 バイトの変数 を指定します。

- v EMP に ADDCNT、SUBCNT、NACNT、EXCNT、または ORCNT オプショ ンが指定されていれば、DATA2 の変数は MCT ユーザー EMP 定義により 定義されているとおりに使用される区域です。
- v MCT ユーザー EMP 定義に MLTCNT オプションが指定されていれば、 DATA2 の変数は更新されるユーザー・カウント・フィールドの数をもつ区域 です。 DATA2 に指定された数値は、その操作に対して MCT に定義された デフォルトが使用されます。 デフォルト値は、EMP 定義で定義したオプシ ョンによって決定されます。 DATA2 でヌル値を指定すると、モニターは EMP 定義で指定したデフォルト値を使用します。 DATA2 を指定しない場合 は、MLTCNT 操作が正常に行われても INVREQ 状態が発生します。
- v MCT ユーザー EMP 定義に MOVE オプションが指定されている場合は、 DATA2 の変数は、移動する文字ストリングの長さをもつ区域です。 DATA2 に指定された数値は、その操作に対して MCT に定義されたデフォルトが使 用されます。 デフォルト値は、EMP 定義で定義したオプションによって決 定されます。DATA2 でヌル値を指定すると、モニターは EMP 定義で指定し たデフォルト値を使用します。 DATA2 を指定しない場合は、MOVE 操作が 正常に行われても INVREQ 状態が発生します。

「*CICS* パフォーマンス・ガイド」の では、EMP でデフォルト値が処理される 方法を示す例が示されています。

ユーザー EMP オプションについて詳しくは、「*CICS Resource Definition Guide*」を参照してください。

### **ENTRYNAME(***data-area***)**

POINT 値を修飾するモニター点項目名で、モニター制御テーブル (MCT) で定 義されています。 ENTRYNAME を指定しないと、デフォルトの USER が使用 されます。モニター点項目名を含むアプリケーション・プログラムの 8 バイ ト・フィールドの名前をデータ域に指定します。

### **POINT(***data-value***)**

MCT に定義されているモニター点 ID を 0 から 255 の範囲で指定します。た だし、200 から 255 の間の点 ID は、IBM プログラム・プロダクトで使用する ため予約されていますので注意してください。

# 状態

# **16 INVREQ**

RESP2 値:

- **1** POINT 値が 1 から 255 の範囲外である。
- **2** POINT 値が MCT に定義されていない。
- **3** DATA1 の値が無効である。
- **4** DATA2 の値が無効である。
- **5** DATA1 が必要な MCT 操作に DATA1 を指定しなかった。
- **6** DATA2 が必要な MCT 操作に DATA2 を指定しなかった。

デフォルト・アクション: タスクが異常終了します。

# 例

例えば、これらのユーザー EMP を使用して、特定のイベントの発生回数のカウン トや、 2 つのイベントの間の時間間隔の計測が可能です。

図 3 は、MONITOR コマンド (およびこのコマンドに必要な MCT 項目) の例で す。

## 注**:**

- 1. 例 1 には PROG3 という名前のアプリケーションにより開始されているユーザ ー・クロックを示します。 これは、このアプリケーションにおける 11 番目の EMP です。 他のアプリケーションにおける 11 番目の EMP と区別するため、 この EMP は ENTRY3.11 というタグで識別されます。 開始されるクロック は、ストリングの中の最初のクロックです。
- 2. 例 2 では、同じアプリケーションの別の EMP によって停止されている同じユ ーザー・クロックを示します。 EMP はタグ ENTRY3.12 によって固有に識別さ れます。
- 3. 例 3 では、ロード目的用に予約された 32 バイトの文字ストリングにロードさ れているユーザー・データを示します。 ロードはオフセット 0 から始まり、デ ータの長さは 32 バイト以内です。

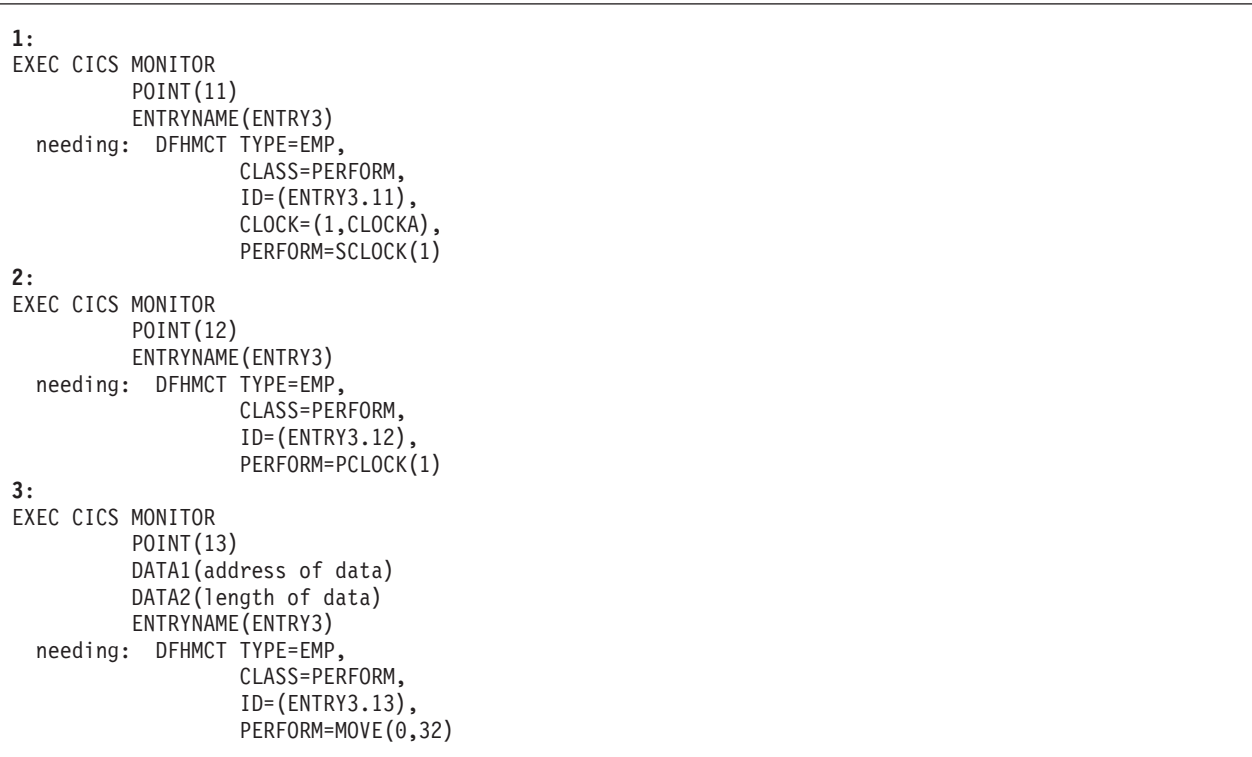

図 *3.* ユーザー *EMP* のコーディング例

# <span id="page-439-0"></span>**MOVE CONTAINER (BTS)**

BTS データ・コンテナー (およびその内容) をあるアクティビティーから別のアク ティビティーに移動します。

## **MOVE CONTAINER (BTS)**

-- MOVE CONTAINER(*data-value*) AS(*data-value*)

-FROMPROCESS-FROMACTIVITY(*data-value*) -

-◂

TOPROCESS TOACTIVITY(*data-value*)

-

状態**:** ACTIVITYERR、CONTAINERERR、INVREQ、IOERR、LOCKED

### 説明

MOVE CONTAINER (BTS) は、データ・コンテナー (およびその内容) をある BTS アクティビティーから別の BTS アクティビティーに移動します。 移動後、ソー ス・コンテナーは破棄されます。

ソース・コンテナーおよびターゲット・コンテナーは、名前、およびそれらのコン テナーを所有するアクティビティーで識別されます。 ソース・コンテナーを所有す るアクティビティーは、以下のようにして識別することができます。

- v FROMPROCESS または FROMACTIVITY オプションを指定して明示的に。
- v FROMPROCESS および FROMACTIVITY オプションを省略して暗黙的に。 こ れらのオプションが省略された場合は、現行アクティビティーが想定されます。

同様に、ターゲット・コンテナーを所有するアクティビティーを以下のようにして 識別することができます。

- v TOPROCESS または TOACTIVITY オプションを指定して明示的に。
- v TOPROCESS および TOACTIVITY オプションを省略して暗黙的に。 これらの オプションが省略された場合は、現行アクティビティーが想定されます。

コンテナーは以下のように移動することができます。

- 現行アクティビティーから現行アクティビティーの子へ
- 現行アクティビティーの子から現行アクティビティーへ
- v 現行アクティビティーから現行アクティビティーへ (したがって、コンテナーの 名前を変更します)
- 現行アクティビティーのある子から別の子へ

更に、現行アクティビティーがルート・アクティビティーの場合は、以下のように コンテナーを移動することができます。

- 現行プロセスから現行 (ルート) アクティビティーへ
- 現行プロセスから現行アクティビティーの子へ
- v 現行プロセスから現行プロセスへ (したがって、コンテナーの名前を変更します)
- 現行アクティビティーから現行プロセスへ
- 現行アクティビティーの子から現行プロセスへ

アクティビティー間でのデータ移動をより効果的に行う方法として、GET CONTAINER および PUT CONTAINER の代わりに MOVE CONTAINER を使用す ることもできます。詳細については、 「*CICS Business Transaction Services*」のコ ンテナー・コマンドを参照してください。

## 注**:**

- 1. ソース・コンテナーが存在しない場合は、エラーが発生します。
- 2. ターゲット・コンテナーがまだ存在していない場合は、ターゲット・コンテナー が作成されます。 ターゲット・コンテナーがすでに存在している場合は、その コンテナーの以前の内容が上書きされます。
- 3. あるプロセスから別のプロセスにコンテナーを移動することはできません。 ソ ース・コンテナーおよびターゲット・コンテナーの両方が現行プロセスの有効範 囲内になければなりません。
- 4. プロセス・コンテナーを MOVE CONTAINER コマンドのソースまたはターゲッ トとして指定できるのは、ルート・アクティビティーのみです。

プロセスのコンテナーは、そのルート・アクティビティーのコンテナーと同じで はありません。

299 ページの『[GET CONTAINER \(BTS\)](#page-312-0)』および 440 ページの『[PUT CONTAINER](#page-453-0) [\(BTS\)](#page-453-0)』も参照してください。

# オプション

## **AS(data-value)**

ターゲット・コンテナーの名前 (1 から 16 文字) を指定します。ターゲット・ コンテナーがすでに存在している場合は、その内容が上書きされます。

#### **CONTAINER(data-value)**

移動するソース・コンテナーの名前 (1 から 16 文字) を指定します。

#### **FROMACTIVITY(data-value)**

ソース・コンテナーを所有するアクティビティーの名前 (1 から 16 文字) を指 定します。指定されている場合は、このオプションで現行アクティビティーの子 (または現行アクティビティー自体) を指定する必要があります。

#### **FROMPROCESS**

ソース・コンテナーが、現行プロセス、すなわちこのコマンドを発行するプログ ラムが代行して実行しているプロセスによって所有されることを示します。

### **TOACTIVITY(data-value)**

ターゲット・コンテナーを所有するアクティビティーの名前 (1 から 16 文字) を指定します。指定されている場合は、このオプションで現行アクティビティー の子 (または現行アクティビティー自体) を指定する必要があります。

### **TOPROCESS**

ターゲット・コンテナーが、現行プロセス、すなわちこのコマンドを発行するプ ログラムが代行して実行しているプロセスによって所有されることを示します。

# 状態

### **109 ACTIVITYERR**

RESP2 値:

- **8** FROMACTIVITY または TOACTIVITY オプションで指定されたアクテ ィビティーが見つかりませんでした。
- **110 CONTAINERERR**

RESP2 値:

- **10** CONTAINER オプションで指定されたコンテナーが見つかりませんでし た。
- **26** CONTAINER オプションで指定されたプロセス・コンテナーは読み取り 専用です。
- **16 INVREQ**

RESP2 値:

- **4** コマンドが、現在アクティブになっているアクティビティーの有効範囲 外で発行されました。
- **25** FROMPROCESS または TOPROCESS オプションが使用されましたが、 そのコマンドは現在アクティブになっているプロセスの有効範囲外で発 行されました。
- **17 IOERR**

RESP2 値:

- **30** リポジトリー・ファイルで入出力エラーが発生しました。
- **31** リポジトリー・ファイルのレコードが使用中です。
- **100 LOCKED**

リポジトリー・ファイルの関連するレコードに対して保存ロックが存在するた め、要求を実行できません。

# **MOVE CONTAINER (CHANNEL)**

コンテナー (およびその内容) をあるチャネルから別のチャネルに移動します。

### **MOVE CONTAINER (CHANNEL)**

-- MOVE CONTAINER(*data-value*) AS(*data-value*)

CHANNEL(*data-value*) TOCHANNEL(*data-value*)

-◂

状態**:** CHANNELERR、CONTAINERERR、INVREQ

このコマンドはスレッド・セーフです。

# 説明

MOVE CONTAINER (CHANNEL) は、あるチャネルから別のチャネルにコンテナー を移動します。 移動後、ソース・コンテナーは存在しなくなります。

ソース・コンテナーおよびターゲット・コンテナーは、名前、およびそれらのコン テナーを所有するチャネルで識別されます。 ソース・コンテナーを所有するチャネ ルは、以下のようにして識別することができます。

- v CHANNEL オプションを使用して、明示的に識別します。
- v CHANNEL オプションを省略して、暗黙的に識別します。 このオプションが省 略された場合は、現行チャネルが想定されます。

同様に、ターゲット・コンテナーを所有するチャネルを以下のように識別すること ができます。

- v TOCHANNEL オプションを使用して、明示的に識別します。
- v TOCHANNEL オプションを省略して、暗黙的に識別します。 このオプションが 省略された場合は、現行チャネルが想定されます。

コンテナーは以下のように移動することができます。

- あるチャネルから別のチャネルへ。
- v 同じチャネル内で。例えば、現行チャネルから現行チャネルへ。この結果、コン テナーの名前が変更されます。

チャネル間でのデータ移動をより効果的に行う方法として、GET CONTAINER およ び PUT CONTAINER の代わりに MOVE CONTAINER を使用することもできま す。

注**:**

- 1. ソース・チャネルは、MOVE CONTAINER コマンドを発行するプログラムの有 効範囲内になければなりません。
- 2. MOVE CONTAINER コマンドを発行するプログラムの有効範囲にターゲット・ チャネルが存在していない場合は、ターゲット・チャネルが作成されます。
- 3. ソース・コンテナーが存在しない場合は、エラーが発生します。
- 4. ターゲット・コンテナーがまだ存在していない場合は、ターゲット・コンテナー が作成されます。ターゲット・コンテナーがすでに存在している場合は、そのコ ンテナーの以前の内容が上書きされます。

5. コンテナーをそれ自体で上書きしようとしても、何も起こりません。すなわち、 CONTAINER および AS オプションに同じ値を指定し、CHANNEL および TOCHANNEL オプションを両方とも省略するか、またはそれらのオプションに 同じ値を与えて同じチャネルが指定されるようにしても、ソース・コンテナーは 変更も削除もされません。 エラー状態は発生しません。

# オプション

## **AS(data-value)**

ターゲット・コンテナーの名前 (1 から 16 文字) を指定します。ターゲット・ コンテナーがすでに存在している場合は、その内容が上書きされます。

許容文字は A-Z a-z 0-9 \$ @ # / % & ? ! : | " = ¬, ; < > . - および \_ で す。ブランク文字を先頭にしたり、埋め込んだりすることはできません。指定さ れた名前が 16 文字よりも短い場合は、16 文字になるまで末尾にブランクが埋 め込まれます。

コンテナー名は常に EBCDIC です。 前述の、コンテナー名に使用できる文字 セットの中には、すべての EBCDIC コード・ページで同じ表示になるとは限ら ない文字があります。 したがって、領域間でコンテナーがシップされる場合、 それらのコンテナーを命名するときに使用する文字は A-Z a-z 0-9 & : = , ; < >.- および \_ に制限することをお勧めします。

### **CHANNEL(data-value)**

ソース・コンテナーを所有するチャネルの名前 (1 から 16 文字) を指定しま す。このオプションが指定されていない場合は、現行チャネルが想定されます。

### **CONTAINER(data-value)**

移動するソース・コンテナーの名前 (1 から 16 文字) を指定します。

### **TOCHANNEL(data-value)**

ターゲット・コンテナーを所有するチャネルの名前 (1 から 16 文字) を指定し ます。新規チャネルを指定する場合、許容文字は、A-Z a-z 0-9 \$ @ # / % & ? !:|"= ¬ ,;<>.- および \_ です。ブランク文字を先頭にしたり、埋め込 んだりすることはできません。 指定された名前が 16 文字よりも短い場合は、 16 文字になるまで末尾にブランクが埋め込まれます。

チャネル名は常に EBCDIC です。 前述の、チャネル名に使用できる文字セッ トの中には、すべての EBCDIC コード・ページで同じ表示になるとは限らない 文字があります。したがって、領域間でチャネルがシップされる場合、それらの チャネルを命名するときに使用する文字は A-Z a-z 0-9 & : = , ; < > . - およ び \_ に制限することをお勧めします。

このオプションが指定されていない場合は、現行チャネルが想定されます。

# 状態

### **122 CHANNELERR**

RESP2 値:

- **1** TOCHANNEL オプションで指定された名前に、正しくない文字または 文字の組み合わせが含まれています。
- **2** CHANNEL オプションで指定されたチャネルが見つかりませんでした。

**3** 現行チャネルまたは CHANNEL オプションで指定されたチャネルのい ずれかは読み取り専用です。

## **110 CONTAINERERR**

RESP2 値:

- **10** CONTAINER オプションで指定されたコンテナーが見つかりませんでし た。
- **18** AS オプションで指定された名前に、正しくない文字または文字の組み 合わせが含まれています。

### **16 INVREQ**

RESP2 値:

- **4** CHANNEL または TOCHANNEL オプション (あるいは両方) が指定さ れておらず、(このコマンドを発行したプログラムに渡されていないため に) 現行チャネルが存在しておらず、現在アクティブになっている BTS アクティビティーの有効範囲外でコマンドが発行されました。
- **30** CICS で定義されている読み取り専用コンテナーは移動できません。
- **31** CICS で定義されている、既存の読み取り専用コンテナーにコンテナー を移動する (すなわち、上書きする) ことはできません。

# **POINT**

LUTYPE6.1 論理装置に関する情報を入手します。

### **POINT**

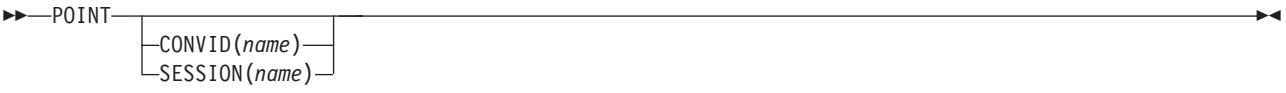

状態**:** NOTALLOC

# 説明

POINT は、指定した機能についての情報 (指定の機能があるかどうかなど) を入手 します。

このコマンドは MRO セッションで使用できます。

# オプション

# **CONVID(***name***)**

コマンドが関連付けられている会話を識別します。 4 文字の名前により、前に 実行された ALLOCATE コマンドによって EIB の EIBRSRCE に戻されたトー クンか、または基本セッションを表すトークン (前に実行された ASSIGN コマ ンドによって戻される) かを識別します。

## **SESSION(***name***)**

セッション TCTTE のシンボル ID (1 から 4 文字) を指定します。このオプシ ョンは、使用する代替機能を指定します。このオプションと CONVID オプショ ンの両方を省略すると、このタスクの基本機能が使用されます。

# 状態

## **61 NOTALLOC**

コマンドに指定された機能がアプリケーションのものでない場合に起こります。 デフォルト・アクション: タスクが異常終了します。

# **POP HANDLE**

スタックを復元します。

### **POP HANDLE**

--POP HANDLE -

状態**:** INVREQ

このコマンドはスレッド・セーフです。

# 説明

POP HANDLE は、IGNORE CONDITION、HANDLE ABEND、HANDLE AID、お よび HANDLE CONDITION コマンドの結果を、現行のリンク・レベルで PUSH HANDLE コマンドを実行する前の状態に復元できるようにします。 これは、例え ば、主プログラムに組み込まれたサブルーチンへ分岐するときなどに役立ちます。

CICS プログラムが (同じ論理レベルで) サブルーチンを呼び出すときに、通常、制 御を受け取るプログラムまたはルーチンが現行の HANDLE コマンドを継承しま す。 これらのコマンドは、呼び出し先プログラム内では適切でない場合がありま す。 呼び出し先プログラムは、 PUSH HANDLE を使用して既存の HANDLE コマ ンドを延期することができ、また、制御を呼び出し元へ戻す前に、 POP HANDLE コマンドを使用して元のコマンドを復元することができます。

注**:** CICS プログラムが EXEC CICS LINK を使用して別の CICS プログラムを呼 び出すと、 HANDLE 結果はリンク先プログラムには継承されず、 CICS は HANDLE ABEND 出口を見つけるために先行論理レベルを検索します。 LINK と HANDLE ABEND の間の関係の詳細については、「*CICS* アプリケーション・プロ グラミング・ガイド」を参照してください。

タスク内で PUSH HANDLE ... POP HANDLE コマンド・シーケンスをネストする ことができます。 各 POP HANDLE コマンドは、指定された内容一連を復元しま す。

C 言語では、POP HANDLE はサポートされていません。

## 状態

#### **16 INVREQ**

対応する PUSH HANDLE コマンドが、現行のリンク・レベルで実行されてい ない場合に発生します。

デフォルト・アクション: タスクが異常終了します。

◂

# **POST**

指定した時間が満了した場合に通知を要求します。

## **POST**

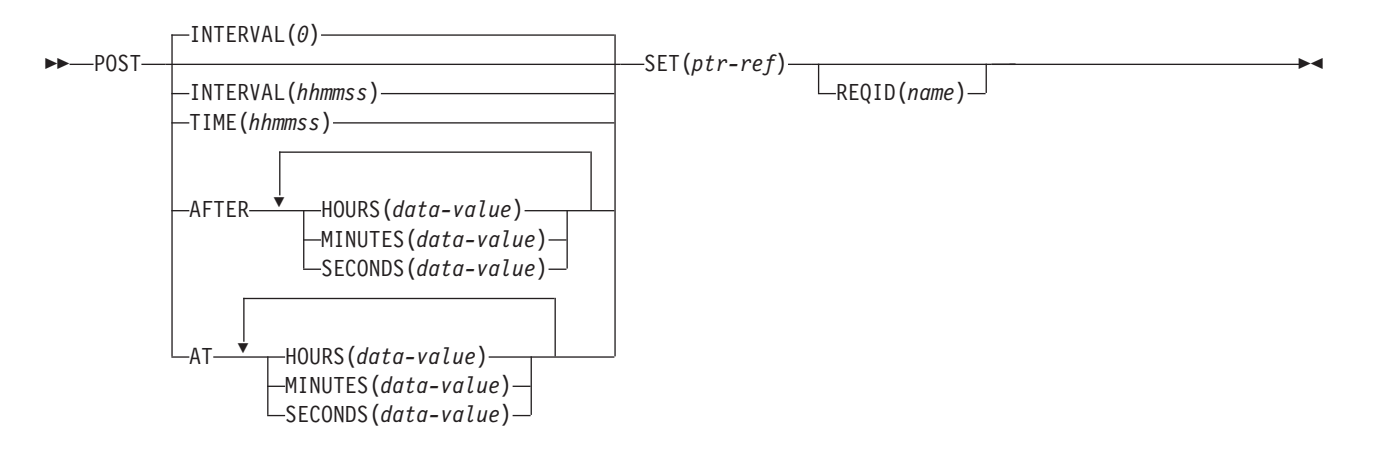

状態**:** EXPIRED、INVREQ

動的トランザクション・ルーティングについての注: 後で別のタスクによって CANCEL される場合に POST を使用すると、動的トランザクション・ルーティン グの使用に悪影響を及ぼすトランザクション間類縁性が生じることがあります。 ト ランザクションの類縁性の詳細については、 「*CICS* アプリケーション・プログラ ミング・ガイド」を参照してください。

## 説明

POST は、指定の時間が満了したことを示す通知を要求します。 このコマンドに応 答して、 CICS は、タイマー・イベント制御域をテストに使用できるようにしま す。 この 4 バイトの制御域は 2 進ゼロに初期設定され、SET オプションで指定さ れているポインター参照がそのアドレスに設定されます。

指定した時間が満了すると、タイマー・イベント制御域が通知されます。つまり、 最初のバイトは X'40' に、3 番目のバイトは X'80' に設定されます。テストの通知 は、次のいずれかの方法で行うことができます。

- v タイマー・イベント制御域をある時間間隔で検査する。 CICS に、その区域に通 知をする機会を与えなければなりません。つまり、区域をテストする前に、タス クは CICS の制御権を解放しなければなりません。 通常は、この状態は他のコ マンドの発行によって満たされます。タスクが長い内部機能を実行している場合 は、SUSPEND コマンドを出して制御権を強制的に解放させることができます。
- v WAIT EVENT コマンドまたは WAIT EXTERNAL コマンドによってタスク・ア クティビティーをタイマー・イベント制御域が通知されるまで延期する。 この処 置は、DELAY コマンドを出した場合と似ていますが、 POST コマンドのあとに WAIT EVENT または WAIT EXTERNAL コマンドを続けると、 POST コマンド を出したあとでも処理を続けることができます。DELAY コマンドは、タスク・ アクティビティーを直ちに延期します。 他のタスクは、POST コマンドによって セットアップされたイベントを待機してはなりません。

• WAITCICS を使用する。

タイマー・イベント制御域はさまざまな理由から解放されます。 解放が行われた場 合には、POST コマンドによってセットアップされたイベントに WAIT コマンドを 出した他のタスクの結果は、予測できません。

ただし、他のタスクが POST コマンドに関連する REQID へのアクセス権を持って いる場合には、そのイベントを取り消すことができます。 (CANCEL コマンドの REQID オプションの説明を参照してください。) タスクに提供されたタイマー・イ ベント制御域は、以下のいずれかのイベントが発生するまで解放されたり変更され たりすることはありません (上記の場合は除く)。

- v タスクが、後続の DELAY コマンドまたは POST コマンドを出した。
- v タスクが、トランザクションを指定している後続の START コマンドをローカ ル・システムで出した。 (リモート・システムのトランザクションが LOCALQ を YES に設定して定義され、かつローカル・キューイングが実行されているの でない限り、そのトランザクションを指定している START コマンドを発行して も、POST コマンドによって設定されているイベントには影響しません。)
- タスクが CANCEL コマンドを出して POST コマンドを取り消した。
- v タスクが正常にまたは異常に終了した。
- v 他のタスクが POST コマンドによってセットアップされたイベントに、 CANCEL コマンドを出した。

タスクがある時点でもつことのできるアクティブ POST コマンドは、1 つだけで す。 DELAY または POST コマンド、あるいはトランザクションを指定している START コマンドをローカル・システムで出すと、タスクが先に発行した POST コ マンドと置き換えられます。

デフォルトは INTERVAL(0) ですが、 C の場合のデフォルトは AFTER HOURS(0) MINUTES(0) SECONDS(0) になります。

# オプション

## **AFTER**

経過する時間間隔を指定します。

AFTER および AT に時刻を入力するには、以下の 2 とおりの方法がありま す。

- 1. HOURS(0 から 99)、MINUTES(0 から 59)、および SECONDS(0 から 59) のうちの 2 つ以上の組み合わせ。 HOURS(1) SECONDS(3) は、1 時間と 3 秒 (分はデフォルトのゼロと見なされます) を表します。
- 2. HOURS(0 から 99)、MINUTES(0 から 5999)、または SECONDS(0 から 359 999) のうちの 1 つ。HOURS(1) は 1 時間を表します。 MINUTES(62) は 1 時間 2 分を表します。 SECONDS(3723) は 1 時間 2 分 3 秒を表し ます。

**AT**

満了時刻を指定します。 時間の入力方法については、AFTER オプションを参 照してください。

**HOURS(***data-value***)**

0 から 99 の範囲のフルワード・バイナリー値を指定します。これは、AFTER

オプションと AT オプションのサブオプションです。 その使用と意味について は、AFTER オプションを参照してください。

#### **INTERVAL(***hhmmss***)**

POST コマンドの実行時から経過する時間間隔を指定します。 **mm** および **ss** は 0 から 59 の範囲です。指定した時間は、コマンドの実行時に CICS によっ て現行クロック時間に追加され、満了時間が計算されます。

このオプションは、タイマー・イベント制御域が通知される時刻を指定する場合 に使用します。

C 言語ではパック 10 進データ型が提供されていないので、C 言語を使用する 場合は、AFTER/AT HOURS、MINUTES、および SECONDS オプションを使用 することをお勧めします。 INTERVAL を使用することもできますが、指定され た値が整数定数でない場合は、アプリケーションは、CICS に渡される値がパッ ク 10 進数形式であることを確認する必要があります。

#### **MINUTES(***data-value***)**

HOURS または SECONDS も指定されている場合は、0 から 59 の範囲のフル ワード・バイナリー値を指定し、MINUTES のみがオプションとして指定されて いる場合は 0 から 5999 の範囲のフルワード・バイナリー値を指定します。こ れは、AFTER オプションと AT オプションのサブオプションです。 その使用 と意味については、AFTER オプションを参照してください。

### **REQID(***name***)**

POST 要求を識別する名前 (1 から 8 文字) を指定します。この名前は固有で ある必要があります。このオプションを使用してアプリケーション定義の名前を 指定するのも、他のトランザクションに POST 要求を取り消させるための 1 つ の方法になります。

独自の REQID を指定しない場合は、CICS が EXEC インターフェース・ブロ ックの EIBREQID フィールドに固有の要求 ID を生成します。 独自の REQID と同様に、この REQID を他のトランザクションで使用して、POST 要求を取り 消すことができます。

他のタスクで満了前の POST 要求を取り消すためには、要求 ID を動的に使用 できるようにしなければなりません。 例えば、要求 ID を TS キュー (このキ ューの名前は、 POST 要求を取り消そうとしている他のアプリケーションに認 識されている) に入れておくのも、要求 ID を他のトランザクションに渡すこと ができる 1 つの方法です。

### **SECONDS(***data-value***)**

HOURS または MINUTES も指定されている場合は 0 から 59 の範囲のフルワ ード・バイナリー値を指定し、SECONDS のみがオプションとして指定されて いる場合は 0 から 359 999 の範囲のフルワード・バイナリー値を指定します。 これは、AFTER オプションと AT オプションのサブオプションです。 その使 用と意味については、AFTER オプションを参照してください。

## **SET(***ptr-ref***)**

CICS が生成する 4 バイトのタイマー・イベント制御域に設定するポインター 参照を指定します。 この領域は 2 進ゼロに初期設定されます。指定した時間が 満了すると、最初のバイトは X'40'、3 番目のバイトは X'80' に設定されます。

タイマー・イベント制御域は、常に共用動的ストレージ (SDSA) の 16MB 境界 より下にあります。

**TIME(***hhmmss***)**

タイマー・イベント制御域の通知が行われる時刻を指定します。

C 言語ではパック 10 進データ型が提供されていないので、C 言語を使用する 場合は、AFTER/AT HOURS、MINUTES、および SECONDS オプションを使用 することをお勧めします。 TIME を使用することもできますが、指定した値が 整定数でない場合は、アプリケーションは CICS に渡す値がパック 10 進数形 式になっていることを確認する必要があります。 「*CICS* アプリケーション・ プログラミング・ガイド」の満了時に関するセクションを参照してください。

### 状態

### **31 EXPIRED**

コマンドを実行した時点で、指定した時刻がすでに満了している場合に発生しま す。

デフォルトの処置: この状態を無視します。

#### **16 INVREQ**

RESP2 値:

- **4** 時間が有効範囲外である。
- **5** 分が有効範囲外である。
- **6** 秒が有効範囲外である。

以下のいずれの状況でも、この状態が発生します (RESP2 値は設定されていま せん)。

v POST コマンドが CICS 処理に対して無効である。

デフォルト・アクション: タスクが異常終了します。

# 例

以下の例は、30 秒後に通知されるタスクのタイマー・イベント制御域を要求する方 法を示しています。

EXEC CICS POST INTERVAL(30) REQID('RBL3D') SET(PREF)

> 以下の例では、指定の時刻になったら通知されるようにする方法を示します。 コマ ンドでは要求 ID が指定されていないため、CICS が自動的に割り当て、その要求 ID を EIB 内の EIBREQID フィールドのアプリケーション・プログラムに返しま す。

EXEC CICS POST TIME(PACKTIME) SET(PREF)

# **PURGE MESSAGE**

BMS 論理メッセージの作成を中止します。

### **PURGE MESSAGE**

-- PURGE MESSAGE -

状態**:** Full BMS: INVREQ、TSIOERR

## 説明

PURGE MESSAGE は、BMS 論理メッセージの作成を中止します。 CICS 一時記憶 域にすでに書き込まれている装置依存のデータ・ストリームの任意のページを含 む、現行の論理メッセージを削除します。そのあと、アプリケーション・プログラ ムは新しい論理メッセージを作成することができます。

◂

主記憶装置または一時記憶域内に作成済みの論理メッセージの部分が削除されま す。

マップ定義マクロについては、 975 [ページの『付録](#page-988-0) I. BMS マクロ』を参照してく ださい。

PURGE MESSAGE は、全機能 BMS でのみ使用できます。 BMS の詳細について は、 「*CICS* アプリケーション・プログラミング・ガイド」を参照してください。

## 状態

### **16 INVREQ**

RESP2 値:

**200** PURGE MESSAGE コマンドが、分散プログラム・リンク・サーバー・ プログラムに呼び出された。

デフォルト・アクション: タスクが異常終了します。

**35 TSIOERR**

リカバリー不能な一時記憶域入出力エラーが起こった場合に発生します。

デフォルト・アクション: タスクが異常終了します。

# **PUSH HANDLE**

スタックを延期します。

### **PUSH HANDLE**

-- PUSH HANDLE -

このコマンドはスレッド・セーフです。

# 説明

PUSH HANDLE を使用すれば、現行の IGNORE CONDITION、HANDLE ABEND、HANDLE AID、および HANDLE CONDITION コマンドの結果を延期す ることができます。 これは、例えば、主プログラムに組み込まれたサブルーチンへ 分岐するときなどに役立ちます。

CICS プログラムが同じ論理レベルでサブルーチンを呼び出すときに、通常、制御を 受け取るプログラムまたはルーチンが現行の HANDLE コマンドを継承します。 こ れらのコマンドは、呼び出し先プログラム内では適切でない場合があります。 呼び 出し先プログラムは、 PUSH HANDLE を使用して既存の HANDLE コマンドを延 期することができます。

注**:** CICS プログラムが EXEC CICS LINK を使用して別の CICS プログラムを呼 び出すと、 HANDLE CONDITION オプションはリンク先プログラムには継承され ず、 CICS は HANDLE ABEND 出口を見つけるために先行論理レベルを検索しま す。 LINK および HANDLE ABEND 間の関係の詳細については、 「*CICS* アプリ ケーション・プログラミング・ガイド」を参照してください。

タスク内で PUSH HANDLE ... POP HANDLE コマンド・シーケンスをネストする ことができます。 各 PUSH HANDLE コマンドは、一連の指定をスタックします。

C 言語は PUSH HANDLE をサポートしていません。

◂

# <span id="page-453-0"></span>**PUT CONTAINER (BTS)**

指定された BTS データ・コンテナーにデータを保管します。

## **PUT CONTAINER (BTS)**

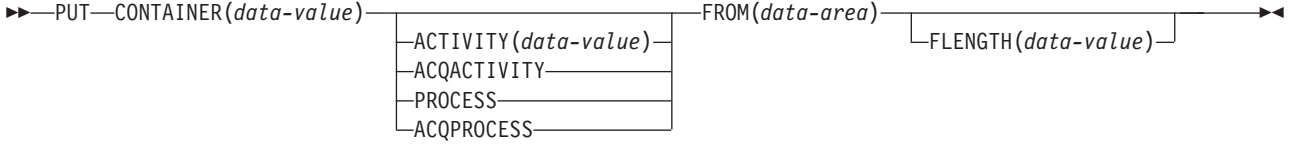

状態**:** ACTIVITYERR、CONTAINERERR、INVREQ、IOERR、LOCKED, PROCESSBUSY

## 説明

PUT CONTAINER (BTS) は、データを保管し、指定された BTS アクティビティー またはプロセスに関連付けられているコンテナーにそれを配置します。

コンテナーは名前で識別されます。 コンテナーを所有するプロセスまたはアクティ ビティーは、以下のようにして識別することができます。

- v PROCESS または ACTIVITY 関連オプションの 1 つを指定して、明示的に識別 します。
- v PROCESS および ACTIVITY 関連のオプションを省略して、暗黙的に識別しま す。 これらのオプションが省略された場合は、現行アクティビティーが想定され ます。

注**:**

- 1. 1 つのアクティビティーに関連付けることができるコンテナーの数に制限はあり ません。
- 2. 異なるアクティビティーが、同じ名前のコンテナー (これらは異なるコンテナー です) を所有することができます。
- 3. 指定されたコンテナーがまだ存在していない場合は、そのコンテナーが作成され ます。 指定されたコンテナーがすでに存在している場合は、そのコンテナーの 以前の内容が上書きされます。
- 4. プロセスによって所有されるコンテナー (プロセス・コンテナー) は、そのプロ セス内のすべてのアクティビティーで読み取ることができます。 ただし、これ らのコンテナーを更新できるのは、ルート・アクティビティーか、またはそのプ ロセスを獲得したプログラムのみです。

プロセスのコンテナーは、そのルート・アクティビティーのコンテナーと同じで はありません。

299 ページの『[GET CONTAINER \(BTS\)](#page-312-0)』および 426 [ページの『](#page-439-0)MOVE [CONTAINER \(BTS\)](#page-439-0)』も参照してください。

# オプション

### **ACQACTIVITY**

以下のいずれかを示します。

- v このコマンドを発行するプログラムがプロセスを獲得していた場合は、その プロセスのルート・アクティビティーによってコンテナーが所有されること を示します。
- v 獲得していなかった場合は、ACQUIRE ACTIVITYID コマンドによってその プログラムが獲得したアクティビティーによってコンテナーが所有されるこ とを示します。

### **ACQPROCESS**

コマンドを発行するプログラムが現行の作業単位で獲得したプロセスによってコ ンテナーが所有されることを示します。

### **ACTIVITY(data-value)**

コンテナーを所有するアクティビティーの名前 (1 から 16 文字) を指定しま す。これは現行アクティビティーの子である必要があります。

## **CONTAINER(data-value)**

データが配置されるコンテナーの名前 (1 から 16 文字) を指定します。

許容文字は A-Z a-z 0-9 \$ @ # / % & ? ! : | " = ¬ , ; < > . - および \_ で す。 ブランク文字を先頭にしたり、埋め込んだりすることはできません。 指定 された名前が 16 文字よりも短い場合は、16 文字になるまで末尾にブランクが 埋め込まれます。

### **FLENGTH(data-value)**

データを読み取るデータ域の長さをフルワード・バイナリー値で指定します。

### **FROM(data-area)**

保管されるデータが読み取られる作業用ストレージの領域を指定します。

### **PROCESS**

データの配置先のコンテナーが、現行プロセス、すなわちこのコマンドを発行す るプログラムが代行して実行しているプロセスによって所有されていることを示 します。

# 状態

## **109 ACTIVITYERR**

RESP2 値:

**8** ACTIVITY オプションで指定されたアクティビティーを検出できません でした。

## **110 CONTAINERERR**

RESP2 値:

- **10** CONTAINER オプションで指定されたコンテナーが見つかりませんでし た。
- **18** CONTAINER オプションで指定された名前に、正しくない文字または文 字の組み合わせが含まれています。
- **26** CONTAINER オプションで指定されたプロセス・コンテナーは読み取り 専用です。

#### **16 INVREQ**

RESP2 値:

**1** DATATYPE オプションが指定されましたが、CHANNEL オプションが

指定されていないので、現行チャネルはありません (このコマンドを発 行したプログラムに CHANNEL オプションが渡されなかったため)。 DATATYPE は、(明示的にまたは暗黙的に) チャネルを指定する PUT CONTAINER コマンドでのみ有効です。 PUT CONTAINER (BTS) コ マンドでは無効です。

- **2** FROMCCSID オプションが指定されましたが、CHANNEL オプション が指定されていないので、現行チャネルはありません (このコマンドを 発行したプログラムに CHANNEL オプションが渡されなかったため)。 FROMCCSID は、(明示的にまたは暗黙的に) チャネルを指定する PUT CONTAINER コマンドでのみ有効です。 PUT CONTAINER (BTS) コ マンドでは無効です。
- **4** コマンドが、現在アクティブになっているアクティビティーの有効範囲 外で発行されました。
- **15** ACQPROCESS オプションが使用されていますが、要求を発行した作業 単位でプロセスが獲得されていません。
- **24** ACQACTIVITY オプションが使用されましたが、要求を出した作業単位 がアクティビティーを獲得していませんでした。
- **25** PROCESS オプションが使用されましたが、そのコマンドは現在アクテ ィブになっているプロセスの有効範囲外で発行されました。
- **17 IOERR**

RESP2 値:

**30** リポジトリー・ファイルで入出力エラーが発生しました。

**31** リポジトリー・ファイルのレコードが使用中です。

## **100 LOCKED**

リポジトリー・ファイルの関連するレコードに対して保存ロックが存在するた め、要求を実行できません。

**106 PROCESSBUSY**

RESP2 値:

**13** プロセス・レコードが別のタスクによってロックされているため、要求 を満たすことができませんでした。

# **PUT CONTAINER (CHANNEL)**

指定されたチャネル・コンテナーにデータを配置します。

# **PUT CONTAINER (CHANNEL)**

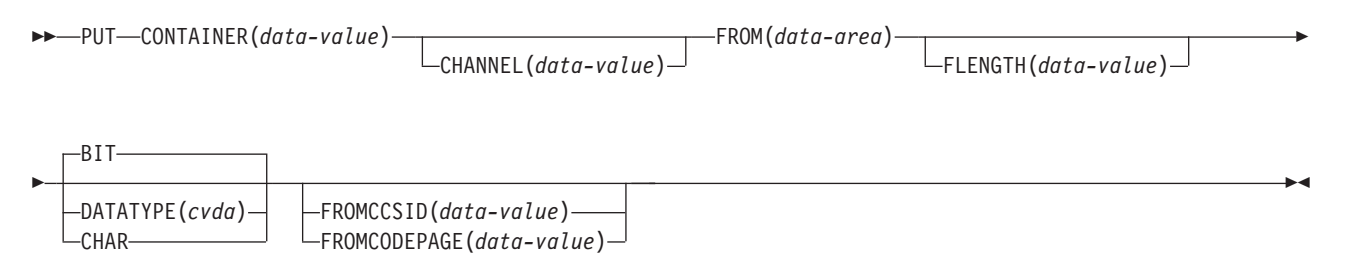

状態**:** CCSIDERR、CHANNELERR、CODEPAGEERR、CONTAINERERR、INVREQ、LENGERR

このコマンドはスレッド・セーフです。

### 説明

PUT CONTAINER (CHANNEL) は、指定されたチャネルに関連付けられているコン テナーにデータを配置します。

コンテナーは名前で識別されます。 コンテナーを所有するチャネルは、以下のよう に識別することができます。

- v CHANNEL オプションを使用して、明示的に識別します。
- v CHANNEL オプションを省略して、暗黙的に識別します。 このオプションが省 略された場合は、現行チャネルが想定されます。

注**:**

- 1. 1 つのチャネルに関連付けることができるコンテナーの数に制限はありません。
- 2. 個々のコンテナーのサイズは、使用可能なストレージの量によってのみ制限され ます。

注意**:**

大きなコンテナーを多数作成したために、他のアプリケーションが使用できるス トレージの量が制限されることがないよう注意してください。

- 3. 指定されたコンテナーがまだ存在していない場合は、そのコンテナーが作成され ます。指定されたコンテナーがすでに存在している場合は、そのコンテナーの以 前の内容が上書きされます。
- 4. 指定されたチャネルがまだ存在していない場合は、そのチャネルが作成されま す。

# オプション

### **CHANNEL(***data-value***)**

コンテナーを所有するチャネルの名前 (1 から 16 文字) を指定します。許容文 字は A-Z a-z 0-9 \$ @ # / % & ? ! : | " = , ; < > . - および です。ブラン ク文字を先頭にしたり、埋め込んだりすることはできません。 指定された名前 が 16 文字よりも短い場合は、16 文字になるまで末尾にブランクが埋め込まれ ます。

チャネル名は常に EBCDIC です。 前述の、チャネル名に使用できる文字セッ トの中には、すべての EBCDIC コード・ページで同じ表示になるとは限らない 文字があります。 したがって、領域間でチャネルがシップされる場合、それら のチャネルを命名するときに使用する文字は A-Z a-z 0-9 & : = , ; < > . - お よび \_ に制限することをお勧めします。

### **CONTAINER(***data-value***)**

データが配置されるコンテナーの名前 (1 から 16 文字) を指定します。

許容文字は A-Z a-z 0-9 \$ @ # / % & ? ! : | " = , ; < > . - および \_ です。 ブランク文字を先頭にしたり、埋め込んだりすることはできません。指定された 名前が 16 文字よりも短い場合は、16 文字になるまで末尾にブランクが埋め込 まれます。

CICS からの要求がない限り、「DFH」で始まるコンテナー名は使用しないでく ださい。

コンテナー名は常に EBCDIC です。 前述の、コンテナー名に使用できる文字 セットの中には、すべての EBCDIC コード・ページで同じ表示になるとは限ら ない文字があります。 したがって、領域間でコンテナーがシップされる場合、 それらのコンテナーを命名するときに使用する文字は A-Z 0-9 & : = , ; < > . - および \_ に制限することをお勧めします。

#### **DATATYPE(***cvda***)**

コンテナーに書き込むデータのタイプを指定します。このオプションは、新規の コンテナーのみに適用されます。コンテナーが既に存在する場合、コンテナーの データ・タイプは作成時に設定されているため、変更できません。 CVDA 値は 次のとおりです。

- **BIT** ビット・データ。 コンテナー内のデータは変換できません。 FROMCCSID が指定されていない場合は、これがデフォルト値になりま す。
- **CHAR** 文字データ。 コンテナーに格納するデータは、FROMCCSID 値または FROMCODEPAGE 値の設定に基づいて (必要に応じて) 変換されます。 FROMCCSID オプションと FROMCODEPAGE オプションを指定しな い場合は、LOCALCCSID システム初期設定パラメーターで指定されて いる領域の CCSID でデータがエンコードされることになります。

コンテナー内のすべてのデータが、単一の文字ストリングとして変換さ れます。 SBCS コード・ページの場合、複数の文字フィールドで構成 される構造は、1 バイト文字ストリングと同等です。 ただし、DBCS コード・ページの場合は、これには該当しません。 DBCS コード・ペ ージを使用して、データ変換が必ず正常に動作するようにするには、各 文字ストリングを別のコンテナーに格納する必要があります。

### **FLENGTH(***data-value***)**

データを読み取るデータ域の長さをフルワード・バイナリー値で指定します。

**FROM(***data-area***)**

データをコンテナーに書き込む際の書き込み元のデータ領域を指定します。

### **FROMCCSID(***data-value***)**

コンテナーに挿入される文字データの現行のコード化文字セット ID (CCSID) をフルワード・バイナリー数で指定します。コード・ページに IANA 名を指定 する場合、または CCSID を英数字で指定する場合は、代わりに FROMCODEPAGE オプションを使用します。このオプションを使用するのは、 コンテナーに配置するデータを、LOCALCCSID システム初期設定パラメーター で指定されている領域の CCSID でエンコードしない場合です。

FROMCCSID オプションを指定した場合は、DATATYPE(DFHVALUE(CHAR)) が暗黙指定されます。

### **FROMCODEPAGE(***data-value***)**

適切な句読点を含む、最大 40 文字の英数字を使用して、IANA に登録されてい る英数字文字セット名、またはコンテナーに挿入する文字データの現行のコー ド・ページのコード化文字セット ID (CCSID) を指定します。HTTP 要求のコ ンテンツ・タイプ・ヘッダーで指定されている IANA 登録文字セット名を使用 する場合は、CCSID オプションの代わりにこのオプションを指定します。 CICS は IANA 名を CCSID に変換します。後続のデータ変換プロセスも同様 です。 また、フルワード・バイナリー値としてではなく、英数字で CCSID を 指定する場合もこのオプションを使用します。

FROMCCSID オプションを指定した場合は、DATATYPE(DFHVALUE(CHAR)) が暗黙指定されます。

## 状態

### **123 CCSIDERR**

RESP2 値:

- **1** FROMCCSID オプションで指定された CCSID が有効な CCSID 値の範 囲外です。
- **2** FROMCCSID オプションで指定された CCSID とコンテナーの CCSID の組み合わせはサポートされていません。 コンテナーの CCSID は、 このコンテナーに対して最初の PUT CONTAINER コマンドで指定また はデフォルト設定された値です。無効な各組み合わせの初回使用時に、 CICS はエラー・メッセージ DFHAP0802 を発行します。このメッセー ジには、CCSID のペアが含まれています。
- **4** 1 つ以上の文字を変換できませんでした。 変換されなかった各文字 は、変換されたデータ内ではブランクに置き換えられています。
- **5** コンテナーのコード・ページ変換で内部エラーが発生しました。このエ ラーは、PUT のターゲットが CICS によって作成された既存のコンテ ナーである場合にのみ発生する可能性があります。

# **122 CHANNELERR**

RESP2 値:

- **1** CHANNEL オプションで指定された名前に、正しくない文字または文字 の組み合わせが含まれています。
- **3** 現行チャネルまたは CHANNEL オプションで指定されたチャネルのい ずれかは読み取り専用です。

### **125 CODEPAGEERR**

RESP2 値:

- **1** FROMCODEPAGE オプションで指定されたコード・ページはサポート されていません。
- **2** FROMCODEPAGE オプションで指定されたコード・ページとコンテナ ーの CCSID の組み合わせはサポートされていません。コンテナーの CCSID は、このコンテナーに対する最初の PUT CONTAINER コマン ドで、FROMCODEPAGE または FROMCCSID のいずれかを使用して 指定された、またはデフォルト設定された値です。 無効な各組み合わ せの初回使用時に、CICS はエラー・メッセージ DFHAP0802 を発行し ます。このメッセージには、CCSID のペアが含まれています。
- **4** 1 つ以上の文字を変換できませんでした。 変換されなかった各文字 は、変換されたデータ内ではブランクに置き換えられています。 この エラーは、PUT のターゲットが既存のコンテナーである場合にのみ発生 する可能性があります。
- **5** コンテナーのコード・ページ変換で内部エラーが発生しました。このエ ラーは、PUT のターゲットが CICS によって作成された既存のコンテ ナーである場合にのみ発生する可能性があります。

# **110 CONTAINERERR**

RESP2 値:

**18** CONTAINER オプションで指定された名前に、正しくない文字または文 字の組み合わせが含まれています。

# **16 INVREQ**

RESP2 値:

- **1** DATATYPE オプションが指定されましたが、CHANNEL オプションが 指定されていないので、現行チャネルはありません (このコマンドを発 行したプログラムに CHANNEL オプションが渡されなかったため)。 DATATYPE は、(明示的にまたは暗黙的に) チャネルを指定する PUT CONTAINER コマンドでのみ有効です。
- **2** FROMCCSID オプションが指定されましたが、CHANNEL オプション が指定されていないので、現行チャネルはありません (このコマンドを 発行したプログラムに CHANNEL オプションが渡されなかったため)。 FROMCCSID は、(明示的にまたは暗黙的に) チャネルを指定する PUT CONTAINER コマンドでのみ有効です。
- **4** CHANNEL オプションが指定されておらず、(このコマンドを発行した プログラムに渡されていないために) 現行チャネルが存在しておらず、 現在アクティブになっている BTS アクティビティーの有効範囲外でコ マンドが発行されました。
- **30** CICS で定義されている読み取り専用コンテナーに書き込みを行おうと しました。
- **32** DATATYPE に CHAR および BIT 以外の CVDA 値が指定されていま した。
- **33** 既存のコンテナーのデータ型を変更しようとしました。

**34** BIT のデータ型は、CCSID では無効です。

## **22 LENGERR**

RESP2 値:

**1** FLENGTH オプションに負の値が指定されていました。

# **QUERY COUNTER** および **QUERY DCOUNTER**

指定されたカウンターを照会します。フルワード符号付きカウンターの場合は COUNTER を、ダブルワード符号なしカウンターの場合は DCOUNTER を使用しま す。

# **QUERY COUNTER**

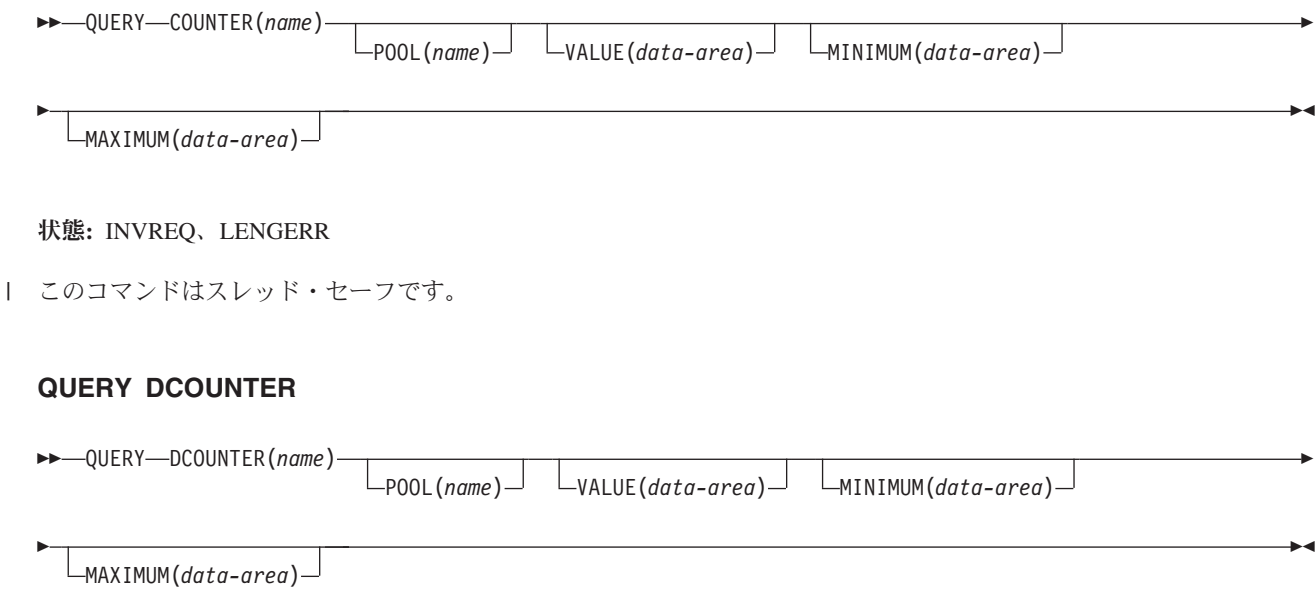

#### 状態**:** INVREQ

| このコマンドはスレッド・セーフです。

## 説明

このカウンター・コマンドは、名前付きカウンターの現行値、最大値、および最小 値を返します。

この名前付きカウンター・コマンドにフルワードおよびダブルワードの変数を指定 することについては、 4 ページの『CICS [コマンドの引数値』を](#page-17-0)参照してください。

# オプション

## **COUNTER(***name***)**

照会するフルワード・カウンターの名前を 16 文字で指定します。 名前に有効 な文字は A から Z、0 から 9、\$@# および \_ (下線) です。 *name* が 16 文字より少ない名前を含む変数である場合は、末尾ブランクでその名前を埋め込 まなければなりません。

### **DCOUNTER(***name***)**

照会するダブルワード・カウンターの名前を 16 文字で指定します。 名前に有 効な文字は A から Z、0 から 9、\$@# および \_ (下線) です。 *name* が 16 文字より少ない名前を含む変数である場合は、末尾ブランクでその名前を埋め込 まなければなりません。

#### **MAXIMUM(***data-area***)**

CICS が名前付きカウンターの最大値を戻すデータ域を指定します。 CICS は、 COUNTER コマンドにはフルワード符号付きバイナリー値を返し、 DCOUNTER コマンドにはダブルワード符号なしバイナリー値を返します。

### **MINIMUM(***data-area***)**

CICS が名前付きカウンターの最小数を戻すデータ域を指定します。 CICS は、 COUNTER コマンドにはフルワード符号付きバイナリー値を返し、 DCOUNTER コマンドにはダブルワード符号なしバイナリー値を返します。

### **POOL(***poolname***)**

名前付きカウンターが常駐するプールの名前を指定します。

プール・セレクター・ストリングに有効な文字は、A から Z、0 から 9、\$、@、#、および \_ (下線) です。 *name* が 8 文字より少ない名前を含む変 数である場合は、末尾ブランクでその名前を埋め込まなければなりません。

このパラメーターはオプションです。 プールの名前を省略すると、プール・セ レクター値は 8 を使用します。

一致する項目が DFHNCOPT オプション・テーブル内にない場合、CICS は NCPLDFT システム初期化パラメーターで指定された名前を使用します。このパ ラメーターは、デフォルトの名前付きカウンター・プールを指定します。

DFHNCO マクロを使用する名前付きカウンター・オプション・テーブルの生成 の詳細については、 *CICS* アプリケーション・プログラミング・ガイドを参照 してください。

## **VALUE(***data-area***)**

CICS が名前付きカウンターの現行値を戻すデータ域を指定します。 CICS は、 COUNTER コマンドにはフルワード符号付きバイナリー値を返し、 DCOUNTER コマンドにはダブルワード符号なしバイナリー値を返します。

名前付きカウンターが counter-at-limit 状態にある場合、 CICS が例外条件を戻 さない点に注意してください。この場合、CICS は、符号なし加算を使用して、 カウンターに指定または想定されている最大値より 1 大きい値を正規応答で返 します。 最大値が、符号付きフルワードで保持できる正の最大数である場合、 counter-at-limit 状態で QUERY COUNTER から戻される値は、負の最大数とな ります。

## 状態

## **16 INVREQ**

RESP2 値:

- **201** 名前付きカウンターを検出できませんでした。
- **301** サーバーで、名前付きカウンター・インターフェースによる理解が不能 なエラー・コードが報告されました。 一般的に、インターフェース・ ロード・モジュール DFHNCIF の保守またはリリース・レベルが、サー バーのものより低くなければ、このようなことは発生しません。
- **303** 構成上の障害または接続の切断などの予期しないエラーが、カップリン グ・ファシリティーへのアクセスに使用されるマクロで発生しました。 詳細については、アプリケーション・ジョブ・ログのメッセージ DFHNC0441 を参照してください。
- **304** プログラム内に指定されているプール選択パラメーターは、現在のオプ ション・テーブルを使用して有効なサーバー名に解決されません。
- **305** インターフェースは、選択された名前付きカウンター・プールのサーバ ーへの接続を確立できません。詳細については、アプリケーション・ジ ョブ・ログ内の AXM サービス・メッセージ (AXMSC*nnnn*) を参照し てください。
- **306** 要求のサーバー処理中に異常終了が発生しました。 詳細については、 アプリケーション・ジョブ・ログおよびサーバー・ジョブ・ログのメッ セージを参照してください。
- **308** プール名の解決に必要な DFHNCOPT オプション・テーブル・モジュー ルをロードできませんでした。
- **309** オプション・テーブルの処理中に、名前付きカウンター・インターフェ ースで不明な項目形式が検出されました。 オプション・テーブルが正 しく生成されていないか、または DFHNCIF インターフェース・ロー ド・モジュールがオプション・テーブルと同じリリース・レベルではあ りません。
- **310** 指定されたプール名と一致するオプション・テーブル項目でユーザー出 口プログラムが指定されましたが、そのユーザー出口プログラムはオプ ション・テーブルを使用してリンク・エディットされていないため、ロ ードできません。
- **311** 名前付きカウンター・サーバーからクライアント領域インターフェー ス・モジュール DFHNCIF への応答は、システム管理下の再ビルドが進 行中であるのに、EXEC CICS インターフェースがその状態を認識して いないことを示しています。 これは、CICS 領域が CICS TS 2.1 また はそれ以前であることを意味します。
- **403** POOL パラメーターに無効な文字または埋め込みスペースが含まれてい ます。
- **404** COUNTER パラメーターに無効な文字または埋め込みスペースが含まれ ています。

デフォルト・アクション: タスクが異常終了します。

### **22 LENGERR**

LENGERR は COUNTER コマンドの場合のみ発生し、 DCOUNTER 要求には 適用されません。 これが発生するのは、DCOUNTER コマンドまたは CALL インターフェースで定義されたカウンターが、フルワード符号付きバイナリー値 (すなわち、カウンターが 31 ビット以上を使用する) として正しく示されるに は大きすぎる値を持つ場合です。

オーバーフローの 3 つの事例のそれぞれでは、名前付きカウンター・サーバー が操作を完了し、警告応答を CICS に返します。CICS は、その警告応答として RESP2 値をアプリケーション・プログラムに返します。 データ域には、名前付 きカウンター・サーバーから戻された下位の 32 ビットが含まれます。これは、 負の数字であってもかまいません。

### RESP2 値:

**001** サーバーがデータ域の 1 つに戻そうとした現行値は、高位の (符号) ビ ットにオーバーフローしました (すなわち、戻り値は負の数です)。

注**:** RESP2=001 を指定した LENGERR は、名前付きカウンターが counter-at-limit 状態にある場合は発生しません。counter-at-limit 状態に 達した場合は、値 (負も可) は正規応答で戻されます。

- **002** 値が、1 ビットだけのフルワードのデータ域には大き過ぎる。 この場 合、オーバーフロー値は正確に 1 です。
- **003** 値が、1 より大きい値のフルワードのデータ域には大き過ぎる。

デフォルト・アクション: タスクが異常終了します。

# **QUERY SECURITY**

ユーザーのセキュリティー許可を照会します。

### **QUERY SECURITY**

-

-- QUERY SECURITY RESTYPE(*data-value*) RESCLASS(*data-value*) RESIDLENGTH(*data-value*) RESID(*data-value*) -

LOGMESSAGE(*cvda*) READ(*cvda*) UPDATE(*cvda*) CONTROL(*cvda*) ALTER(*cvda*)

#### 状態**:** INVREQ、LENGERR、NOTFND、QIDERR

| このコマンドはスレッド・セーフです。

## 説明

**QUERY SECURITY** コマンドを使用すれば、アプリケーションは、外部セキュリティ ー・マネージャー (ESM) で定義されたリソースにユーザーがアクセスできるかどう かを、判別できるようになります。 これらのリソースは以下に存在します。

-◂

- CICS リソース・クラス
- ユーザー定義リソース・クラス

ここでいうユーザーとは、 **QUERY SECURITY** コマンドを含むトランザクションを呼 び出すユーザーのことです。

**QUERY SECURITY** コマンドの使用について詳しくは、「[RACF Security Guide](http://publib.boulder.ibm.com/infocenter/cicsts/v4r2/topic/com.ibm.cics.ts.doc/dfht5/topics/dfht53m.html)」の 『[Security checking using the Query Security command](http://publib.boulder.ibm.com/infocenter/cicsts/v4r2/topic/com.ibm.cics.ts.doc/dfht5/topics/dfht53m.html)』を参照してください。

# オプション

# **ALTER(***cvda***)**

指定されたリソースについて、ユーザーが ALTER 権限を保持しているかどう かを照会します。 CICS が返す cvda 値は、ALTERABLE および NOTALTERABLE です。

## **CONTROL(***cvda***)**

指定されたリソースについて、ユーザーが CONTROL 権限を保持しているかど うかを照会します。 CICS が返す cvda 値は、CTRLABLE および NOTCTRLABLE です。

### **LOGMESSAGE(***cvda***)**

セキュリティー違反メッセージを禁止します。CICS に渡される値は、LOG (デ フォルト値)、またはメッセージを抑制する場合は NOLOG です。

## **READ(***cvda***)**

指定されたリソースについて、ユーザーが READ 権限コマンドを保持している かどうかを照会します。 CICS が返す cvda 値は、READABLE および NOTREADABLE です。READ アクセス権限では、例えば READ や INQUIRE コマンドの場合のように、通常はリソースを破壊しない使用を許可します。

**RESCLASS(***data-value***)**

ESM に有効なリソース・クラスの名前を識別する 8 文字のフィールドを指定 します。これは CICS 以外でもかまいません。 RESCLASS によって識別され るクラス名は、変換されずにそのまま使用されます。

ESM が RACF である場合は、このクラスは CICS 提供でもユーザー定義でも かまいません。 RESCLASS を使用すれば、照会する許可の範囲をより狭めて定 義することができます。例えば、レコードやフィールドのレベルで照会すること ができます。

このコマンドによって戻される応答は、指定の RESCLASS に定義された RESID リソースの定義を反映しています。

#### **RESID(***data-value***)**

ユーザーのアクセス先を照会する CICS リソースまたはユーザー定義のリソー スの名前を指定します。 この値は文字ストリングです (COBOL3 変換プログラ ム・オプションを使用していない場合は、CICS リソースでは 1 文字から 12 文字、ユーザー定義リソースでは 1 文字から 246 文字です。このオプションを 使用している場合の最大長は 160 文字です)。

注**:** RESID が CICS で定義されているリソースを参照するのは、 RESTYPE('SPCOMMAND') が指定されている場合だけです。それ以外は、ユー ザー定義のリソースを参照します。 RESTYPE('SPCOMMAND') が指定されてい る場合に使用可能な CICS RESID の値リストについては、 「[RACF Security](http://publib.boulder.ibm.com/infocenter/cicsts/v4r2/topic/com.ibm.cics.ts.doc/dfht5/topics/dfht53m.html) Guide」の『[Security checking using the Query Security command](http://publib.boulder.ibm.com/infocenter/cicsts/v4r2/topic/com.ibm.cics.ts.doc/dfht5/topics/dfht53m.html)』を参照してく ださい。

チェックされる実際のリソースは、コマンドに RESCLASS と RESTYPE のど ちらが指定されているか、また接頭部がアクティブになっている (システム初期 設定パラメーターとして SECPRFX=YES または SECPRFX=*prefix* が指定され ている) かどうかによって異なることに注意してください。

RESCLASS が指定されていれば、チェックされるリソースは、接頭部がオンで もオフでも、常に実際の RESID データ値になります。RESTYPE が指定されて おり、SECPRFX=NO の場合は、チェックされるリソースは指定された RESID データ値です。それ以外の場合、チェックされるリソースは、CICS 領域ユーザ ー ID (SECPRFX=YES の場合) または別の接頭部 (SECPRFX=*prefix* の場合) の いずれかが付加された RESID データ値です。

### **RESIDLENGTH(***data-value***)**

RESID のリソース ID の長さを、フルワード・バイナリーで指定します。この パラメーターは、RESCLASS オプションを指定するときにのみ使用してくださ い。

### **RESTYPE(***data-value***)**

ユーザーのアクセス先を照会するリソースのタイプ (1 から 12 文字) を指定し ます。

コマンドが戻す応答には、指定された CICS リソースに実際にアクセスした場 合に得られると思われる結果が反映されています。 RESTYPE に指定する値 は、次のリソース・タイプのどれかにしてください。

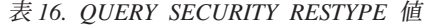

|

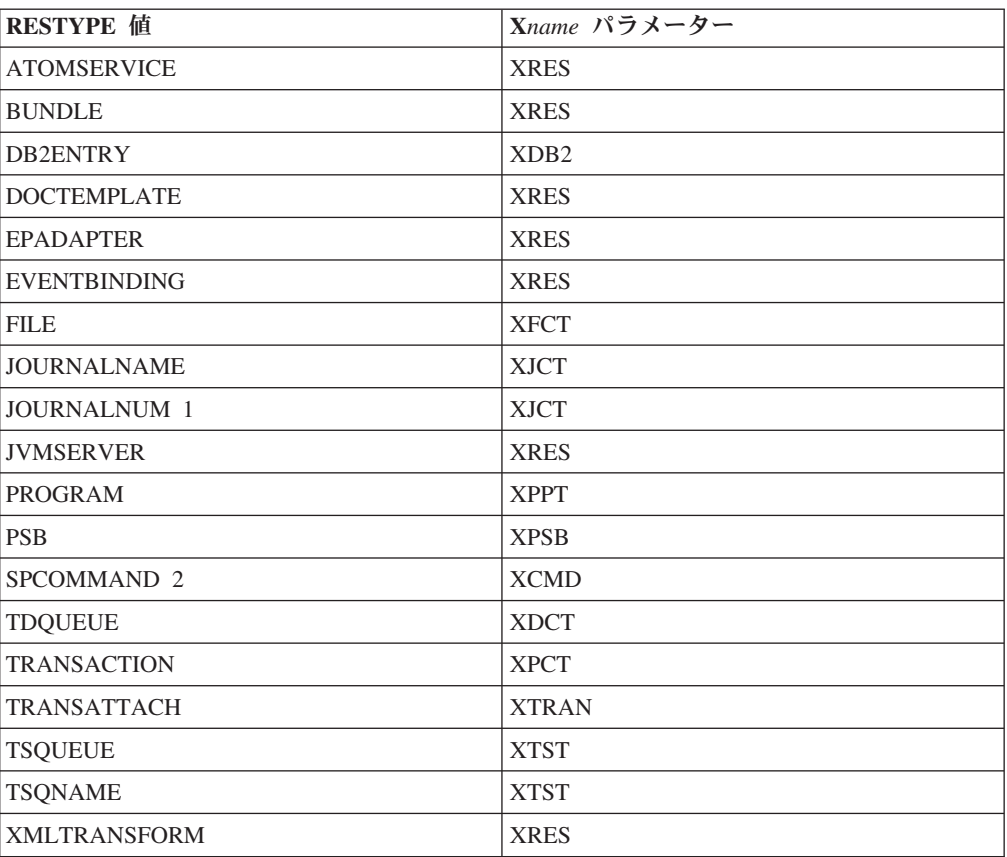

- <span id="page-467-0"></span>1. 以前のリリースとの互換性のためにサポートされています。
- <span id="page-467-1"></span>2. SPCOMMAND は、コマンドに対して RESID を指定する場合に使用可能な リソース・タイプです。

**XHFS** システム初期設定パラメーターは、zFS ファイルに対するリソース・セキ ュリティーを制御し、 **QUERY SECURITY** コマンドにはこれに対応する RESTYPE 値がありません。 zFS ファイルに対するアクセス制御は、z/OS UNIX システ ム・サービスで使用される許可システムに従うため、それぞれの動作が異なりま す。

動的トランザクション・ルーティングでは、端末専有領域にトランザクション定 義をインストールする必要はありません。トランザクションがインストールされ ていないときに、RESTYPE に TRANSATTACH を指定して **QUERY SECURITY** コマンドを実行すると、NOTFND 状態が戻されます。アプリケーション開発者 は、トランザクションのルーティングが動的に実行される可能性があることを認 識しておく必要があります。

### **UPDATE(***cvda***)**

指定されたリソースについて、ユーザーが UPDATE 権限を保持しているかどう かを照会します。CICS が返す CVDA 値は、UPDATABLE および NOTUPDATABLE です。UPDATE アクセス権限では、例えば WRITE、 DELETE または UPDATE コマンドの場合のように、通常はリソースの破壊使 用を許可します。
# 状態

## **16 INVREQ**

RESP2 値:

- **7** cvda 値が LOGMESSAGE に有効でない。
- **9** RESID が無効か、ブランクで埋められている。
- **10** 外部セキュリティー・マネージャー (ESM) がアクティブでないか、存 在しない。

デフォルト・アクション: タスクが異常終了します。

## **22 LENGERR**

RESP2 値:

**6** RESIDLENGTH の値が有効でない、つまり 1 から 246 の範囲外であ る。

デフォルト・アクション: タスクが異常終了します。

## **13 NOTFND**

RESP2 値:

- **1** RESID が有効でない。
- **2** RESTYPE が有効でない。
- **3** RESTYPE の RESID 値 (SPCOMMAND) が有効でない。
- **5** RESCLASS が外部セキュリティー・マネージャー (ESM) に定義されて いない。
- **8** リソースが保護されていない。 この値が戻されるのは、QUERY SECURITY コマンドに RESCLASS オプションを指定した場合に限られ ます (RESTYPE では決して発生しません)。

考えられる原因は次のとおりです。

- RESCLASS がアクティブでない。
- プロファイルが検出されない。
- v ESM がアクティブでない。

デフォルト・アクション: タスクが異常終了します。

## **44 QIDERR**

RESP2 値:

**1** 指定された RESID に関連した間接キュー名が検出されない場合に発生 します。

デフォルト・アクション: タスクが異常終了します。

# **READ**

 $\|$ | |

|  $\begin{array}{c} \hline \end{array}$  $\overline{1}$ | |

## ファイルからレコードを読み取ります。

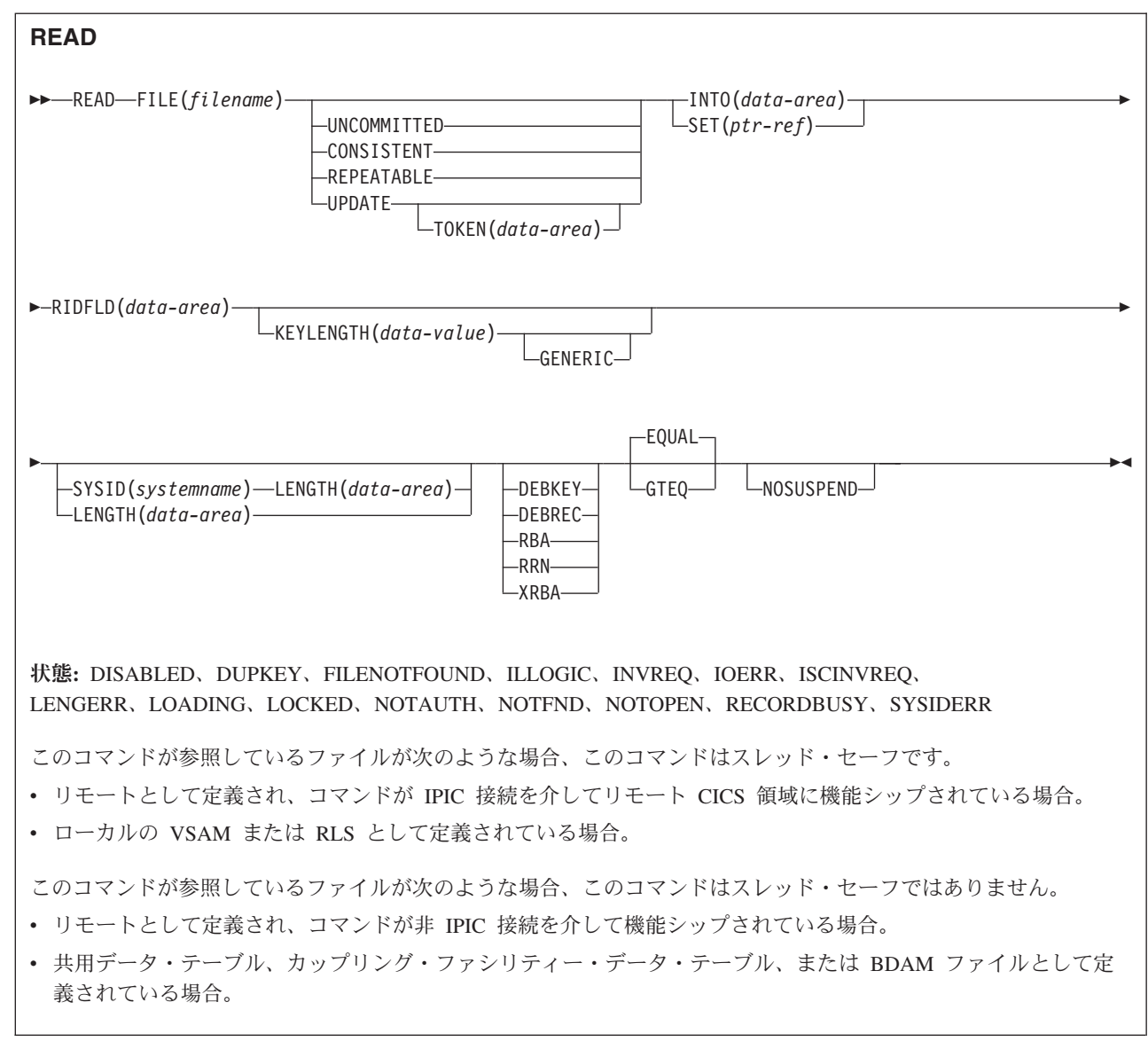

説明

READ は、ローカル・システムまたはリモート・システムのファイルからレコード を読み取ります。

UPDATE コマンドおよび非 UPDATE コマンドのどちらの場合も、 RIDFLD オプ ションに指定されたレコード識別フィールドで、検索するレコードを識別する必要 があります。 READ UPDATE コマンドが完了するとすぐに、 RIDFLD データ域は アプリケーション・プログラムで再使用できるようになります。

# データ・テーブルの考慮事項

READ コマンドが CICS 保守のデータ・テーブルを読み取るときは、 UPDATE ま たは RBA による READ 要求は、VSAM への呼び出しによって常に満たされま す。 総称読み取りでもなく READ UPDATE でもない全キー読み取りは、データ・ テーブルを参照 (可能な場合) することにより満足されます。レコードがテーブルで 見つからない場合は、テーブルが完全である (つまりソースのすべてのレコードも テーブルに入っていることを示し、ロードが終了してユーザー出口で拒否されたも のがない) と分かっていない限り、ソース・データ・セットがアクセスされます。

(GENERIC オプションを使用して) CICS 保守のデータ・テーブルで総称読み取りを 実行して、レコードがテーブルで見つからないために CICS が NOTFND 状態を戻 す場合は、CICS が INTO() 領域および RIDFLD() 領域をクリアして、不適切なレ コードが戻されないようにします。この動作はパフォーマンスを最適化しますが、 NOTFND 状態のときには INTO() 領域および RIDFLD() 領域が変更されないまま である VSAM ファイルの総称読み取りの動作とは異なります。 VSAM ファイルを CICS 保守のデータ・テーブルに変換する場合、NOTFND 状態が戻され、INTO() 領域および RIDFLD() 領域がクリアされたときに、データの総称読み取りを実行す るアプリケーションが、適切なアクションを取ることを確認してください。

READ コマンドがユーザー保守のデータ・テーブルを読み取るときは、ロードが完 了するとデータ・テーブルだけがアクセスされ、VSAM ファイルはどのようにも変 更されません。

たとえ、このテーブルが最初に VSAM ソース・データ・テーブルからロードされ ていても、 READ コマンドがカップリング・ファシリティー・データ・テーブルを 読み取るときには、このデータ・テーブルだけがアクセスされます。

ユーザー保守またはカップリング・ファシリティー・データ・テーブルを参照する ファイルは、 RLSACCESS(YES) で定義されます。RLS 固有の API オプション CONSISTENT、NOSUSPEND、および REPEATABLE は使用しません。

## **RLS** モードでアクセスしたファイルの読み取り

RLS モードでファイルにアクセスした場合は、非更新読み取り要求では、読み取り 整合性オプションの UNCOMMITTED、CONSISTENT、REPEATABLE のいずれか を指定できます。

これらのキーワードがどれも指定されないと、CICS は FILE リソース定義の READINTEG パラメーターで指定された値を使用します。デフォルトは UNCOMMITTED です。

FILE 定義の READINTEG キーワードに指定した読み取り整合性レベルを使用した い場合で、しかも使用するファイルをローカル・ファイルからリモート・ファイル に変更する必要がある場合、またはリモート・ファイルの位置を変更する場合は、 以下のことを確認してください。

- v そのリモート・ファイル所有領域が、読み取り整合性オプションをサポートして いること。
- v リモート・システムの FILE 定義が、以下のものを指定していること。 – RLS モード

<span id="page-471-0"></span>– 当該アプリケーションにとって正しい読み取り整合性値

UPDATE キーワードか、CONSISTENT または REPEATABLE 読み取り整合性オプ ションを指定している (FILE 定義で明示的または暗黙的に) READ 要求で、保存ロ ックをもつレコードが参照されると、LOCKED 状態が戻されます。 ロックされて いるレコードのキーは、アプリケーション・プログラムには戻されません。 そのた め、READ 要求に GTEQ または GENERIC を指定していても、どのレコード・キ ーがロックされているのかはアプリケーション・プログラムにはわかりません。

読み取り整合性を指定している要求を、CICS プロダクト・ファミリーの、読み取り 整合性をサポートしないメンバーに機能シップすると、その要求は失敗します。

- v ISC リンクを使用すると、その要求は ATNI 異常終了を受け取ります。
- v MRO リンクを使用すると、その要求は AXF8 異常終了を受け取ります。

異常終了コード AXF8 は、プログラムがファイル制御オプションを指定した要求 を、これらのオプションをサポートしないリモート CICS 領域に機能シップしよ うとしたことを表します。

## 保存ロックとアクティブ・ロック

RECORDBUSY はアクティブ・ロックを示し、LOCKED は保存ロックを示します。

これらのロックは、ロックを取得する READ 要求 (つまり、更新要求と読み取り整 合性要求) に影響します。 以下の箇条書きで問題にしているのも、この種の READ 要求です。 他の READ 要求は、保存ロックまたはアクティブ・ロックによる影響 を受けません。

- v 保存 ロックをもつレコードに対する READ 要求は、必ず拒否され、LOCKED 応答が戻されます。
- v アクティブ・ロックをもつレコードに対する READ 要求は、アンロックまで待 たされます。ただし、NOSUSPEND キーワードが指定されていると、 CICS は RECORDBUSY 応答を返します。

## オプション

## **CONSISTENT (RLS** のみ**)**

VSAM 共用ロックで与えられる読み取り整合性レベルで、レコードが読み取ら れます。VSAM 共用ロックは、要求期間中継続します。

レコードが別タスクで修正されており、したがってそのタスクが排他ロックを保 持しているときは、 NOSUSPEND が指定されていない限り、 READ 要求は更 新の完了まで次のとおり待つことになります。

- リカバリー不能ファイルに対する READ 要求では、更新を行っている VSAM 要求が完了ししだい、READ が完了します。
- v リカバリー可能ファイルに対する READ 要求では、ファイルを更新している タスクが次の同期点またはロールバックを完了した時点で READ が完了しま す。

#### **DEBKEY**

(ブロック化 BDAM) ブロック解除がキーで行われるように指定します。 DEBREC も DEBKEY も指定しない場合は、ブロック解除は行われません。

### **DEBREC**

(ブロック化 BDAM) ブロック解除が相対レコード (基準はゼロです) で行われ るように指定します。 DEBREC も DEBKEY も指定しない場合は、ブロック解 除は行われません。

#### **EQUAL**

検索が、RIDFLD オプションで指定するものと同じキー (完全または総称) をも つレコードでしか満足されないことを指定します。

### **FILE(***filename***)**

アクセスするファイルの名前を指定します。

SYSID が指定される場合は、このファイルが参照するデータ・セットは、 CICS で名前が定義されているかどうかとは関係なく、リモート・システム上に あると見なされます。SYSID を指定しない場合は、リソース定義を使用して、 データ・セットがローカル・システムにあるのか、リモート・システムにあるの かが識別されます。

## **GENERIC**

(VSAM KSDS、パスおよびデータ・テーブル) 探索キーを KEYLENGTH オプ ションで長さを指定する総称キーであることを指定します。 レコードの探索 は、レコードが、指定されたものと同じ開始文字 (総称キー) をもつとわかって いるときに満たされます。

### **GTEQ**

(VSAM KSDS、パスおよびデータ・テーブル) RIDFLD オプションで指定する ものと同じキー (完了または総称) をもつレコードの探索が失敗した場合に、よ り大きいキーをもつ最初のレコードが検索されるように指定します。

### **INTO(***data-area***)**

データ・セットから検索されたレコードが書き込まれるデータ域を指定します。 INTO が指定されている場合、LENGTH は、明示的に指定するか、またはアセ ンブラー言語では長さ属性参照を、PL/I では STG および CSTG を使用して、 INTO オプションからデフォルト設定できるようにしてください。C では、 LENGTH は明示的に指定する必要があります。

#### **KEYLENGTH(***data-value***)**

RIDFLD オプションで指定されているキーの長さ (ハーフワード・バイナリー 値) を指定します。 RBA または RRN が指定されている場合は、KEYLENGTH 値は無効です。 このオプションは、GENERIC を指定するときには必ず指定す る必要があります。キーを指定するときはいつでも指定することができます。た だし、指定した長さがデータ・セットに定義されたものと異なり、操作が総称で はない場合は、INVREQ 状態が発生します。

INVREQ 状態では、GENERIC が指定され、 KEYLENGTH 値が VSAM 定義 で指定されたものより小さくない場合にも起こります。

KEYLENGTH(0) を、データ・セットの最初のレコードを読み取るオブジェクト で使用するときは、 GTEQ オプションも指定してください。 EQUAL が明示 的に指定されるか、デフォルトの KEYLENGTH(0) で指定される場合は、READ の結果は予測できません。

リモート・ファイルの場合、KEYLENGTH 値を FILE 定義で指定することがで きます。KEYLENGTH が FILE 定義で定義されておらず、アプリケーション・ プログラムでも指定されておらず、キーの長さが 4 文字よりも長い場合、デフ ォルト値は 4 です。

#### **LENGTH(***data-area***)**

レコードが配置されるデータ域の長さを、ハーフワード・バイナリー値で指定し ます。 READ コマンドが完了すると、LENGTH パラメーターにレコードの実 際の長さが含まれます。

このオプションは、SYSID を指定する場合は必ず指定してください。

ファイルがリモート・システム上にある場合、ここで LENGTH パラメーターを 設定する必要はありませんが、ファイル・リソース定義で設定する必要がありま す。

ファイルがローカル・システム上にある場合、 INTO オプションを使用して可 変長レコードの LENGTH パラメーターを設定する必要がありますが、固定長レ コードの LENGTH を設定する必要はありません。ただし、次のような理由か ら、固定長レコードの LENGTH も指定することをお勧めします。

- v 読み取られるレコードが利用可能なデータ域に対して長過ぎないかどうかが チェックされるため。
- v アクセスされているレコードよりも長い領域に固定長レコードを読み込む と、LENGTH オプションが指定されていない場合は、COBOL、C、PL/I、お よびアセンブラー言語のアプリケーションに対して LENGERR 状態が発生す るため。 指定した長さがファイル・レコード長を超える場合は、CICS が長 さをより長くして移動を行います。アプリケーション・プログラムのターゲ ット域が十分な大きさをもっていない場合は、ストレージがターゲット域を 超えてオーバーレイされます。

SET オプションを指定する場合は、LENGTH オプションを指定する必要はあり ません。

レコードを、そのレコードより長いターゲット・データ域に読み取るときは、タ ーゲット・データ域の内容 (検索されたレコードの終わりからターゲット・デー タ域の終わりまで) は、予測できません。

INTO オプションを指定する場合は、LENGTH 引数は、プログラムが受け入れ る最大のレコードを指定するデータ域でなければなりません。 検索するレコー ドが LENGTH オプションで指定される値より長い場合は、レコードは指定の値 に切り捨てられ、LENGERR 状態が発生します。 この場合は、切り捨ての前 に、LENGTH データ域がレコードの長さに設定されています。

ローカル CICS システムで定義されたファイル内の可変長レコードに対して出 されるファイル制御コマンドは、長さの指定がないと、LENGERR 状態が起こ って失敗します。 ただし、同じコマンドがリモート・システムで定義されたフ ァイルに対して出される場合は、このコマンドは失敗しません。

## **NOSUSPEND (RLS** のみ**)**

DEADLOCK の結果ロックされたレコードを含め、VSAM によってレコードが アクティブ・ロックでロックされている場合は、要求は待機しません。

注**:** NOSUSPEND を指定する要求は、CICS が RECORDBUSY 応答を返すまで 少なくとも 1 秒は待機します。

**RBA**

(VSAM KSDS または ESDS 基本データ・セット、または CICS 保守のデー タ・テーブルのみ、パスは除きます) RIDFLD オプションに指定されたレコード 識別フィールドに、相対バイト・アドレスを含めることを指定します。 このオ プションを使用するのは、ESDS 基本データ・セットからレコードを読み取ると きか、または KSDS 基本データ・セットからレコードを読み取り、レコードを 識別するキーではなく、相対バイト・アドレスを使用するときに限定してくださ  $\mathcal{U}^{\mathcal{A}}$ 

RBA は、以下のものには使用できません。

- ユーザー保守のデータ・テーブル
- v カップリング・ファシリティー・データ・テーブル
- v RLS アクセス・モードでオープンした KSDS ファイル
- 拡張アドレス方式を使用する KSDS ファイル

4GB を超える ESDS ファイルに対しても RBA を使用しないでください。 (代 わりに XRBA を使用してください。)

## **REPEATABLE (RLS** のみ**)**

VSAM 共用ロックで与えられる読み取り整合性レベルで、レコードが読み取ら れます。VSAM 共用ロックは、読み取り要求が出された作業単位の期間中継続 します。

レコードが別タスクで修正されており、したがってそのタスクが排他ロックを保 持しているときは、 NOSUSPEND が指定されていない限り、 READ 要求は更 新の完了まで次のとおり待つことになります。

- v リカバリー可能ファイルでは、更新を行っているトランザクションが次の同 期点またはロールバックを完了した時点で READ が完了します。
- v リカバリー不能ファイルでは、更新を行っている VSAM 要求が完了ししだ い、READ が完了します。

READ 要求の完了後、レコードは、READ を出したタスクにロックされたまま です。 したがって、他のタスクはそのレコードを読むことはできますが、 READ を出したタスクが次の同期点またはロールバックを実行するまでは、そ のレコードを更新できません。

## **RIDFLD(***data-area***)**

レコード識別フィールドを指定します。 レコード識別フィールドの内容は、キ ー、相対バイト・アドレス、相対レコード番号のいずれか (VSAM データ・セ ットの場合) か、ブロック参照、物理キー、非ブロック化引数 (BDAM デー タ・セットの場合) です。 相対バイト・アドレスまたは相対レコード番号の場 合、このフィールドの形式はフルワード・バイナリーでなければなりません。 相対バイト・アドレスの場合は、RIDFLD 値にはゼロまたはそれ以上の値を指 定することができます。 相対レコード番号の場合は、GTEQ オプションが指定 されていても、RIDFLD 値には 1 またはそれ以上の値を指定する必要がありま す。

レコード識別フィールドの定義の詳細については、 「*CICS* アプリケーショ ン・プログラミング・ガイド」を参照してください。

コマンドが完了するとすぐに、UPDATE が指定されていても、 RIDFLD デー タ域をアプリケーション・プログラムで再使用することができます。

RIDFLD 値で指定する変数が、このコマンドで指定する KEYLENGTH より短 くなることのないように、また、KEYLENGTH を指定しない場合は、読み取っ ているファイルのキー長より短くなることのないようにしてください。そうでな い場合の結果は予測できません。

**RRN**

(VSAM RRDS) RIDFLD オプションに指定したレコード識別フィールドに、相 対レコード番号を入れるように指定します。 このオプションは、相対レコー ド・データ・セットを参照するファイルでのみ使用します。

#### **SET(***ptr-ref***)**

レコードが読み取られるときに CICS がバッファーを提供することを示し、検 索されるレコードのアドレスを含むポインター参照を指定します。

アセンブラー言語で DUPKEY 状態が起きる場合には、指定されたレジスター は設定されていません。 指定されたレジスターは、DFHEITP1 からロードする ことができます。

ポインター参照は、同じファイルの次の READ コマンドまで、あるいは対応す る REWRITE、DELETE または UNLOCK コマンドが完了するまで、また READ UPDATE SET の場合は SYNCPOINT が完了するまで、有効です。 ポ インターでアドレッシングするフィールド内のデータを保存するには、自分の区 域に移動してください。

DATALOCATION(ANY) がアプリケーション・プログラムに関連付けられてい る場合には、データのアドレスは、16 MB 境界の上にあっても下にあってもか まいません。

DATALOCATION(BELOW) がアプリケーション・プログラムに関連している場 合は、データのアドレスは 16 MB 境界より下です。

トランザクションを実行するために TASKDATAKEY (USER) を指定する場合 は、データはユーザー・キーに戻されます。そうでない場合は、CICS キーに戻 されます。

## **SYSID(***systemname***)**

要求が送信される先のシステムの名前を指定します。

SYSID を指定し、RBA と RRN の両方を省略する場合は、LENGTH と KEYLENGTH も指定する必要があります。LENGTH と KEYLENGTH はリソ ース定義では検出されません。

## **TOKEN(***data-area***)**

この READ UPDATE 要求に固有の ID を、フルワード・バイナリー値で指定 します。これは、要求を出したタスクへファイル制御から戻される出力値であ り、後続の REWRITE 要求または DELETE (もしくは UNLOCK) 要求を、こ の READ UPDATE 要求で戻されるレコードと関連付けるときに使用されま す。

TOKEN は、機能シップされたものでもかまいません。 ただし、TOKEN を指 定した要求が、CICS プロダクト・ファミリーの、このキーワードを認識しない メンバーに機能シップされた場合は、要求が失敗します。

注**:** TOKEN 指定は、更新を意味します。

#### **UNCOMMITTED**

レコードを読み取り整合性なしで読み取ります。

VSAM に認識されているレコードの現行値が戻されます。 この読み取り要求 と、同じレコードに対する他の並行更新アクティビティーとの逐次化は行われま せん。 このレコードは別タスクで更新中の可能性があり、したがってその更新 が後にバックアウトされると、レコード・データが変化するかもしれません。

#### **UPDATE**

更新または削除 (VSAM およびデータ・テーブルの場合) のためにレコードを 取得するよう指定します。 このオプションを省略すると、読み取り専用操作が 取られます。

UPDATE は読み取り保全性を保証します。 データ保全性を保証するメカニズム は、ファイル・リソースの型によって異なります。

- v RLS でアクセスされる VSAM ファイルの場合は、更新するレコードは SMSVSAM サーバーによってロックされる。
- v RLS モード以外でアクセスされる VSAM ファイルの場合は、更新するレコ ードは CICS によってロックされ、さらに、そのレコードが入っている制御 インターバルが VSAM によって排他制御に保留される。
- v RLS 以外のモードでアクセスされる VSAM ファイル、およびログ (UNDO) の場合、CICS はタスクの同期点までレコード・ロックを保持する。
- v BDAM ファイルの場合は、更新するレコードは、BDAM によって排他的制 御に保留される。
- v ユーザー保守のデータ・テーブルの場合は、更新するレコードは、CICS によ ってロックされる。
- v CICS 保守のデータ・テーブルの場合は、更新するレコードは CICS によっ てロックされ、さらに、そのレコードが入っている制御インターバルが、 VSAM によって排他的制御に保留される。 VSAM 制御インターバル・ロッ クは必須です。これは、データ・テーブルに対して行った変更は、 RLS モー ド以外でアクセスされるソース・データ・セットに反映されるためです。
- ロック・モデルを使用するカップリング・ファシリティー・データ・テーブ ルの場合、更新されるレコードは、カップリング・ファシリティー・デー タ・テーブル・サーバーによってロックされる。
- v 競合モデルを使用するカップリング・ファシリティー・データ・テーブルの 場合、レコードはロックされないため、複数のタスクでレコードを読み取 り、更新することができる。 1 つのタスクが更新のためにレコードを読み取 った後に、別のタスクがそのレコードを変更する場合は、最初のタスクが REWRITE コマンドまたは DELETE コマンドを出すときに、 CHANGED 例 外状態によって通知されます。 1 つのタスクによって更新のために読み取ら れたレコードが、その後別のタスクによって削除される場合は、最初のタス クが REWRITE コマンドまたは DELETE コマンドを出すときに、 NOTFND 状態によって通知されます。

同じレコードに対して READ REPEATABLE 要求を出しているタスクが他にあ ると、READ UPDATE 値は、そのタスクが SYNCPOINT に達するまで待たさ れます (NOSUSPEND を指定していない場合)。

#### **XRBA**

RIDFLD オプションに指定したレコード識別フィールドに、拡張相対バイト・

アドレスを入れるように指定します。 このオプションは、ESDS 拡張アドレス 方式データ・セットからレコードを読み取る場合に使用する必要があります。

XRBA で KSDS データ・セットにアクセスすることはできません。

## 状態

## **84 DISABLED**

RESP2 値:

**50** ファイルは、最初に使用不能に定義され、それ以後使用可能になってい ないため、使用不能である。

ファイルが SET FILE コマンド、または CEMT SET FILE コマンドに より使用不能である。

デフォルト・アクション: タスクが異常終了します。

## **15 DUPKEY**

RESP2 値: (VSAM)

**140** NONUNIQUEKEY 属性を持つ代替索引を使用してレコードを検索する 場合に、同じキーを持つ他の代替索引レコードが後に続いている。

アセンブラー言語では、SET オプションを使用する場合、指定されたレ ジスターは設定されていませんが、DFHEITP1 からロードすることがで きます。

デフォルト・アクション: タスクが異常終了します。

### **12 FILENOTFOUND**

RESP2 値:

**1** FILE オプションで指定されているファイル名が CICS に定義されてい ない。

デフォルト・アクション: タスクが異常終了します。

## **21 ILLOGIC**

RESP2 値: (VSAM)

**110** 他の CICS 応答カテゴリーのいずれにも当てはまらない VSAM エラー が発生します。

(EXEC インターフェース・ブロックの説明 927 [ページの『付録](#page-940-0) A. EXEC [インターフェース・ブロック』の](#page-940-0) EIBRCODE を参照してくださ  $\mathcal{V}^{\lambda}$ 。)

ユーザー保守のデータ・テーブルでこの状態が起こるのは、ロード中の 非 UPDATE READ の場合に、 CICS がソースのデータ・セットからレ コードを検索しようとした時のみです。

デフォルト・アクション: タスクが異常終了します。

### **16 INVREQ**

## RESP2 値:

- **20** リソース定義に従って、READ が許可されていない。
	- リソース定義に従って、更新操作が許可されていないファイルに、 UPDATE オプションを指定した READ コマンドが出された。
- **25** KEYLENGTH および GENERIC オプションが指定されているが、 KEYLENGTH オプションで指定された長さが全キーの長さと等しいか またはそれ以上である。
- **26** KEYLENGTH オプションが指定されており (GENERIC オプションは指 定されていない)、このファイルが参照するデータ・セットに定義されて いる長さと、指定された長さが異なる場合。
- **28** TOKEN なしの READ UPDATE コマンドの後、REWRITE、RIDFLD を指定した DELETE、UNLOCK、または SYNCPOINT コマンドの介在 なしに、同じファイルに対して別の READ UPDATE が TOKEN なし で出された場合。例えば、タイムアウトになったために、最初の READ UPDATE が成功しなかったという事実にもかかわらず、この状態が発 生する場合がいくつかあります。
- **40** BDAM キー変換エラーが発生した。
- **42** KEYLENGTH オプションおよび GENERIC オプションが指定されてお り、KEYLENGTH オプションに指定されている長さがゼロより小さ  $\mathcal{U}^{\lambda}$
- **44** コマンドの形式が、ユーザー保守データ・テーブルまたはカップリン グ・ファシリティー・データ・テーブルの READ コマンドの形式では ない。例えば、RBA が指定された場合。
- **51** RLS モードでアクセス中の KSDS ファイルに対する READ で、RBA キーワードを指定した。 RLS モードは、KSDS データ・セットに対す る相対バイト・アドレス・アクセスをサポートしていません。
- **52** READ 要求で、CONSISTENT コマンドが RLS モード以外のファイ ル、または RLSACCESS(YES) で指定されるデータ・テーブルに指定さ れている。 たとえファイル定義で RLSACCESS(YES) が指定されてい ても、ファイルがデータ・テーブルを参照する場合は、CONSISTENT は許可されません。
- **53** READ 要求で、REPEATABLE コマンドが RLS モード以外のファイ ル、または RLSACCESS(YES) で指定されるデータ・テーブルに指定さ れている。 たとえ、ファイル定義で RLSACCESS(YES) が指定されて いても、ファイルがデータ・テーブルを参照する場合は、REPEATABLE は許可されません。
- **55** READ 要求で、NOSUSPEND コマンドが RLS モード以外のファイ ル、または RLSACCESS(YES) で指定されるデータ・テーブルに指定さ れている。 たとえ、ファイル定義で RLSACCESS(YES) が指定されて いても、ファイルがデータ・テーブルを参照する場合は、NOSUSPEND は許可されません。
- **56** 現行の作業単位がすでに 1024 のリカバリー可能カップリング・ファシ リティー・データ・テーブルを更新していたため、リカバリー可能なカ ップリング・ファシリティー・データ・テーブルの更新が失敗した。 1 つの作業単位内では 1024 より多くのリカバリー可能なカップリング・ ファシリティーのデータ・テーブルを更新することはできません。
- **59** XRBA が指定されたが、データ・セットが ESDS ではなかった。

デフォルト・アクション: タスクが異常終了します。

#### **17 IOERR**

RESP2 値:

**120** READ 操作時に、入出力エラーが起こった。 入出力エラーとは、CICS 状態に当てはまることのないすべての異常イベントを指します

> VSAM ファイルの場合は、IOERR は通常、ハードウェア・エラーで す。

ユーザー保守のデータ・テーブルでこの状態が起こるのは、ロード中の 非 UPDATE READ の場合に、 CICS がソースのデータ・セットからレ コードを検索しようとした時のみです。

カップリング・ファシリティー・データ・テーブルの場合は、カップリ ング・ファシリティー・アクセスから戻された不正な応答を IOERR で 示します。

(更に詳しい情報が、EXEC インターフェース・ブロック 927 [ページの](#page-940-0) 『付録 A. EXEC [インターフェース・ブロック』に](#page-940-0)あります。)

デフォルト・アクション: タスクが異常終了します。

### **54 ISCINVREQ**

RESP2 値:

**70** リモート・システムで既知の条件に当てはまらない障害が起こったこと を示します。

デフォルト・アクション: タスクが異常終了します。

### **22 LENGERR**

RESP2 値:

- **10** 可変長レコードを含むファイル、または可変長レコードまたは不定形式 レコードを含む BDAM ファイルに対する READ コマンドに、 LENGTH オプションも SET オプションも指定されていない。
- **11** INTO オプションを指定して読み取られるレコードの長さが、LENGTH オプションで指定される長さを超える場合。レコードは切り捨てられ、 LENGTH オプションに提供されたデータ域は、レコードの実際の長さ に設定されます。
- **13** 固定長レコードをもつファイルに誤った長さが指定されている。

デフォルト・アクション: タスクが異常終了します。

## **94 LOADING**

RESP2 値:

- **104** 現在ロード中のデータ・テーブルに対して LOADING が出されたた め、要求を満たすことができない。 この状態は、以下のいずれかの原 因により起こります。
	- v READ コマンドが、まだカップリング・ファシリティー・データ・テ ーブルにロードされていなかったレコードを指定している。 レコー ドは、CFDT がロードしている間に読み取りまたは変更ができます。 ただし、それができるのは、要求されたキーが、すでにロードされた レコードの範囲内にある場合だけです。

LOADING 応答は、ロード中に失敗したカップリング・ファシリティ ー・データ・テーブルに対して戻されることもあります。 カップリ ング・ファシリティー・データ・テーブルに対するロードが失敗した 場合に発生する状況の詳細については、「*CICS Customization Guide*」にある XDTLC グローバル・ユーザー出口の説明を参照して ください。

- v READ コマンドが、ユーザー保守のデータ・テーブルの UPDATE オ プションを指定している。ユーザー保守のデータ・テーブルはロード 中に修正することはできません。
- v READ コマンドが、ユーザー保守のデータ・テーブルの GENERIC オプションまたは GTEQ オプションを指定している。 UMT のロー ド中には、正確なキーを指定した読み取り要求しか使用できません。

アプリケーション・プログラムに、継続的に、または頻繁に LOADING 状態が起こる場合は、ファイル定義の競合が原因で、同じデータ・セッ トを参照するようになっていないかどうか検査してください。

デフォルト・アクション: タスクが異常終了します。

#### **100 LOCKED**

RESP2 値:

**106** レコードの読み取りで、UPDATE キーワードか、(明示的または暗黙的 に) CONSISTENT または REPEATABLE が指定されたが、そのレコー ドは保存ロックでロックされている ( 458 [ページの『保存ロックとアク](#page-471-0) [ティブ・ロック』を](#page-471-0)参照してください)。

読み取られているレコードが保持ロックによってロックされている場 合、ロック・モデルを使用するリカバリー可能 CFDT に対する READ UPDATE 要求に対しても LOCKED 状態が発生することがあります。 カップリング・ファシリティー・データ・テーブル内のレコードに対し て保持されているロックの調査の詳細については、*CICS Recovery and Restart Guide*の『カップリング・ファシリティー・データ・テーブルが 保持するロック』を参照してください。

デフォルトの処置: タスクをコード AEX8 で異常終了させます。

## **70 NOTAUTH**

RESP2 値:

**101** リソース保護検査が FILE(filename) で失敗した場合。

デフォルト・アクション: タスクが異常終了します。

**13 NOTFND**

RESP2 値:

**80** 提供された探索引数にもとづくレコードの検索が正常に行われなかっ た。 データ・テーブルの場合は、データ・テーブルに指定されたキー と一致する項目がないためにレコードの読み取りが失敗した場合に、こ の状態が発生します。 これは、ソース・データ・セットに指定のレコ ードが存在しないという意味ではありません (テーブルをソース・デー タ・セットから作成した場合)。指定のレコードは存在するが、初期ロー ド時にユーザー出口 XDTRD で拒否されたか、あるいは、その後デー タ・テーブルから削除された可能性があります。 リモート・ファイル

の場合、この状態が発生するのは、アプリケーションまたはファイル定 義のいずれかでキーの長さを指定せずにレコードを読み取ろうとし、実 際のキーの文字数が 4 文字よりも長かった場合です。

**81** XRBA が指定され、RIDFLD の値が 4 GB よりも大きかったが、デー タ・セットが拡張 ESDS ではない。

デフォルト・アクション: タスクが異常終了します。

**19 NOTOPEN**

RESP2 値:

- **60** NOTOPEN (RESP2 60) は、以下のいずれかの原因により発生します。
	- v 要求ファイルが CLOSED および UNENABLED である。 OPEN ENABLED ファイルに対して CLOSE 要求が受け取られ、そのファ イルが使用されなくなったあとに、CLOSED、 UNENABLED 状態に なります。 FILE リソース定義に STATUS(UNENABLED) および OPENTIME(FIRSTREF) を指定することによって、 CLOSED、UNENABLED を初期状態にすることもできます。(BDAM ファイルの場合は、DFHFCT TYPE=FILE の FILSTAT パラメーター を使用します。)
	- v 要求されたファイルが OPEN であり、他のトランザクションで使用 中であるが、そのファイルへの CLOSE 要求が受信された。
	- v SET DSNAME QUIESCED コマンドまたは IMMQUIESCED コマン ドによって休止した (または休止途中の) データ・セットに対して、 READ コマンドが出された。
	- v 要求ファイルが CLOSED および ENABLED なので、 CICS は、要 求実行の一部としてファイルを開こうとした。 このファイル・オー プンが、何らかの理由により失敗しました。 コンソールで、ファイ ル・オープンが正常に終了しなかった理由を説明するメッセージを調 べてください。

この状態は、CLOSED、DISABLED ファイルに要求が出される場合には起こり ません。 この場合は、DISABLED 状態が発生します。

デフォルト・アクション: タスクが異常終了します。

## **101 RECORDBUSY**

RESP2 値:

**107** NOSUSPEND キーワードが指定されていて、レコードがアクティブ・ロ ックによってロックされている ( 458 [ページの『保存ロックとアクティ](#page-471-0) [ブ・ロック』を](#page-471-0)参照してください)。

デフォルトの処置: タスクをコード AEX9 で異常終了させます。

## **53 SYSIDERR**

RESP2 値:

**130** SYSID オプションは、ローカル・システムでもなく、CONNECTION 定 義または IPCONN 定義によって定義されているリモート・システムで もない名前を指定しています。 SYSIDERR は、リモート・システムと のリンクが認識されていても使用できない場合にも起こります。 IPCONN の場合は、リンクが認識されているものの、ローカル・システ

ムまたはリモート・システムが、IP 相互接続を使用して機能シップされ たファイル制御コマンドをサポートしないときに、SYSIDERR が発生し ます。

- **131** カップリング・ファシリティーのデータ・テーブルの場合は、カップリ ング・ファシリティーのデータ・テーブル・サーバーへの接続が失敗し た。これは、サーバーそのものに障害が発生したか、サーバーは使用で きるが、CICS がその接続に失敗したことが原因と考えられます。
- **132** すでに存在していないカップリング・ファシリティー・データ・テーブ ルに対して READ が発行された。これは、おそらくカップリング・フ ァシリティーの障害によるものです。その場合は、カップリング・ファ シリティー・データ・テーブル・サーバーにも障害が発生しています。 カップリング・ファシリティー・データ・テーブル・サーバーの再始動 およびテーブルの再ロードについて詳しくは、「*CICS System Definition Guide*」を参照してください。

デフォルト・アクション: タスクが異常終了します。

## 例

次は、MASTER というファイルから、指定されたデータ域にレコードを読み取る例 です。

EXEC CICS READ INTO(RECORD) FILE('MASTER') RIDFLD(ACCTNO)

> 次は、総称キーを使用し、より大きいか等しいキー探索を指定して、更新のために VSAM ファイルからレコードを読み取る例です。

EXEC CICS READ INTO(RECORD) LENGTH(RECLEN) FILE('MASTVSAM') RIDFLD(ACCTNO) KEYLENGTH(4) GENERIC GTEQ UPDATE

# **READNEXT**

| | |

| | | | ファイルをブラウズしているときに次のレコードを読み取ります。

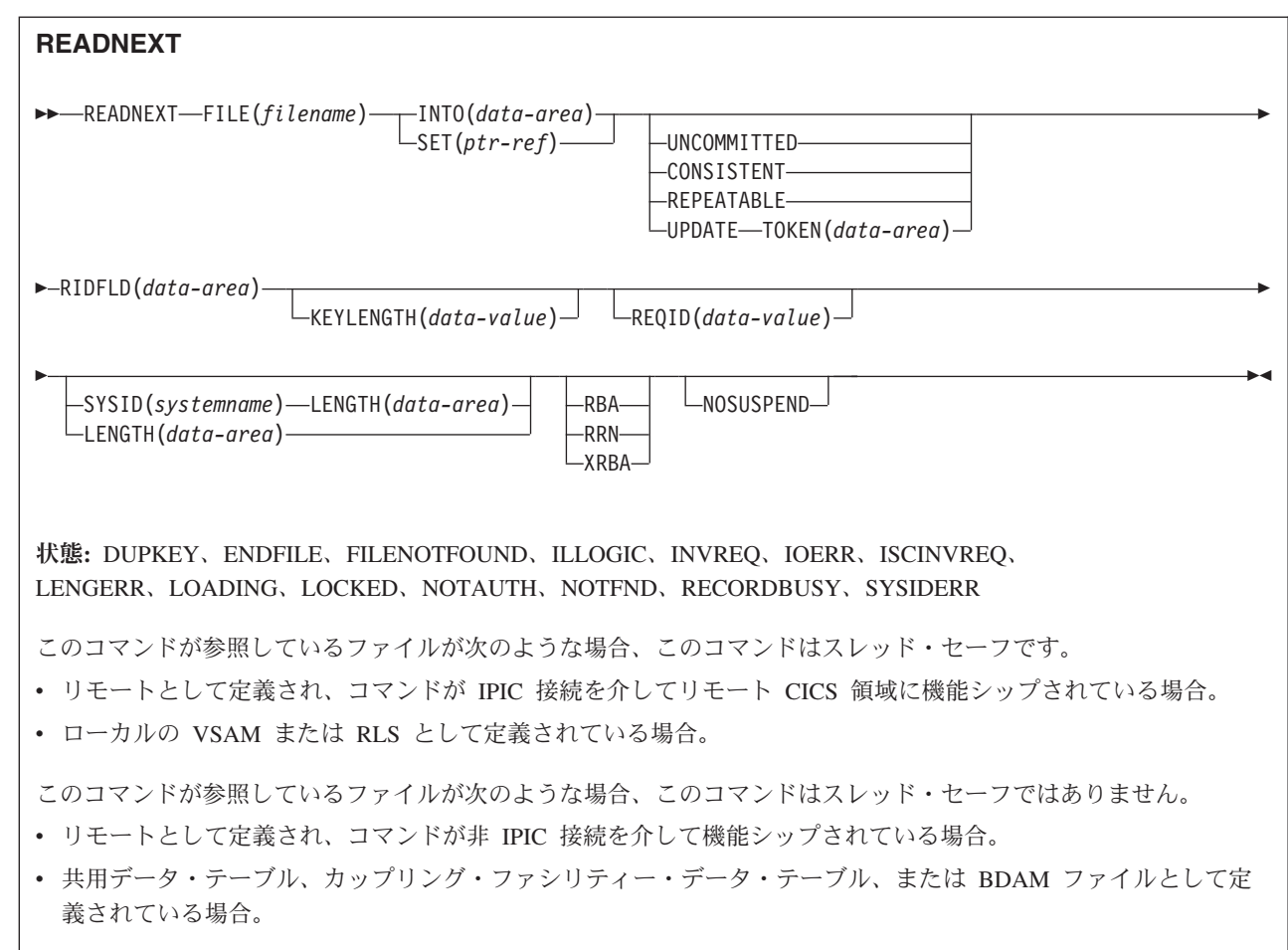

## 説明

READNEXT を繰り返し使用して、ローカル・システム上のファイルまたはリモー ト・システム上のファイルから、レコードを順番に読み取ることができます。この ような一連の順次読み取りコマンドは、ファイルのブラウズとして知られていま す。 ブラウズには、一連の READNEXT コマンドと READPREV コマンドを任意 の順序で含めることもできます。 ブラウズは、ブラウズの開始点を識別する STARTBR コマンドで開始し、ENDBR コマンドで終了する必要があります。

RIDFLD オプションでは、ファイル内のレコードの完全 ID (全キー、RBA、RRN) を入れるのに十分な大きさのデータ域を指定する必要があります。 このデータ域 は、出力パラメーターとしても入力パラメーターとしても使用することができま す。

出力パラメーターとして使用されるのは、各 READNEXT コマンドが完了する度 に、 CICS が、検索されたレコードの完全 ID を RIDFLD データ域に入れる時で す。 その後 CICS は、後続の READNEXT を継続するポイントをマーク付けする ためにこの ID を保持します。

このデータ域は、BDAM の場合を除き、入力パラメーターとしても使用されます。 次の READNEXT コマンドを出す前に RIDFLD を修正すると、このコマンドがブ ラウズを新しい ID に位置変更し、そこから通常の方法で継続します。 ブラウズが GENERIC オプションを指定して開始された場合は、修正された RIDFLD は総称に する必要があります。 ブラウズが GTEQ オプションで開始された場合は、戻され る次のレコードは、修正された RIDFLD と等しいかそれより大きいキーをもつデー タ・セット内の最初のレコードです。

READPREV の後の READNEXT コマンド、または「最後の」キー値を指定した STARTBR または RESETBR は、RIDFLD 値が修正されたかのように扱われ、(上 記のような) 位置変更が行われます。

## **RLS** モードでアクセスしたファイルの読み取り

RLS モードでアクセスしたファイルでは、READNEXT 要求に UPDATE キーワー ドを含めることにより、ブラウズ中にレコードを更新することができます。 UPDATE を指定するときは、TOKEN も指定しなければなりません。 これによ り、ブラウズ機能で戻された TOKEN を DELETE または REWRITE コマンドで指 定して、目的のレコードを更新することができます。

注**:** TOKEN は、UPDATE キーワードの指定がなくても、暗に UPDATE を意味し ます。

UPDATE オプションの使用は、以下の規則に従います。

- v READNEXT コマンドで UPDATE を指定できるのは、ファイルに RLS モードで アクセスしている場合だけです。 非 RLS モードでアクセスしているファイルに 対して UPDATE を指定すると、CICS は INVREQ 状態を返します。
- v UPDATE は、READNEXT コマンドでは指定できますが、STARTBR コマンドま たは RESETBR コマンドでは指定できません。
- v 同じブラウズ内に UPDATE 要求と非更新要求を混在させることができます。
- v ある READNEXT コマンドで UPDATE オプションを指定していても、 CICS は、このオプションを次の READNEXT にも適用することはありません。

CICS は、1 つのブラウズ列に 1 つの TOKEN しかサポートしないので、各 READNEXT コマンドの TOKEN 値は、前の TOKEN 値を無効にします。

## **UPDATE** のロック

READNEXT コマンドに UPDATE を指定すると、排他ロックが獲得されます。 ブ ラウズ内におけるこのような排他ロックの存続期間は、アプリケーション・プログ ラムが取る処置によって異なります。

v ブラウズ中の READNEXT UPDATE で獲得された最後のレコードを、関連トー クンを用いて DELETE または REWRITE することを決定したとき、ロックは次 のようにしてアクティブな状態を維持します。

- ファイルがリカバリー可能なら、ロックは次の同期点またはロールバックの完 了時に解放されます。
- ファイルがリカバリー不能なら、ロックは ENDBR の完了までには解放されま すが、より早く解放されることもあります。
- v 読み取られた最後のレコードを更新しない と決定したときは、プログラムが次の READNEXT コマンドまたは READPREV コマンドを出すか、ブラウズを終える と、CICS が排他ロックを解放します。

重要**:** UNLOCK コマンドを出しても、READNEXT UPDATE で取得されたレコー ドに対して VSAM が保有している排他ロックは解放されません。ブラウズ中の UNLOCK は、最後の要求から戻されてきた TOKEN を無効にするだけです。

## 読み取り整合性のためのロック

読み取り整合性オプションの 1 つを指定すると、各 READNEXT で共用ロックが 獲得されます。ブラウズでのこれらの共用ロックの存続期間は、指定する読み取り 整合性のタイプによって異なります。

- CONSISTENT 読み取り整合性を指定すると、共用ロックは個々の読み取り要求の 間 (つまり、レコードがプログラムに返されるまで) しか保持されません。
- v REPEATABLE 読み取り整合性を指定すると、共用ロックはブラウズが実行され ている作業単位の間保持されます。この場合、プログラムは多数の共用ロックを 獲得できますが、それにより更新機能に排他ロックが付与されなくなります。 ブ ラウズ内での REPEATABLE 読み取り整合性の使用には、注意が必要です。

# **UPDATE** または読み取り整合性オプションを指定した **READNEXT** の機能シップ

UPDATE または読み取り整合性オプションを指定した READNEXT コマンドを、 CICS プロダクト・ファミリーの、UPDATE または読み取り整合性オプションをサ ポートしないメンバーに機能シップすると、この要求は失敗します。

- v ISC リンクを使用すると、その要求は ATNI 異常終了を受け取ります。
- v MRO リンクを使用すると、その要求は AXF8 異常終了を受け取ります。

AXF8 は、機能シップされた要求の送信側が受け取る異常終了コードです。 MRO リンクで UPDATE を指定した要求を、更新オプションも読み取り整合性 オプションもサポートしていない CICS 領域に送信しようとしたことを表しま す。

## 読み取り整合性

RLS モードでのファイル・アクセスでは、非更新読み取り要求に UNCOMMITTED、CONSISTENT、REPEATABLE のいずれかの読み取り整合性オプ ションを指定できます。

これらのキーワードをまったく指定しなかった場合、CICS は FILE リソース定義 の READINTEG パラメーターで指定されている値を使用します。デフォルトは UNCOMMITTED です。

<span id="page-486-0"></span>FILE 定義の READINTEG キーワードに指定した読み取り整合性レベルを使用した い場合で、しかも使用するファイルをローカル・ファイルからリモート・ファイル に変更する必要がある場合、またはリモート・ファイルの位置を変更する場合は、 以下のことを確認してください。

- リモート・ファイルが所有している領域が、CICS Transaction Server for OS/390®、バージョン 1 リリース 1 (またはそれ以降) のレベルであること。
- v リモート・システムの FILE 定義が、以下のものを指定していること。
	- RLS モード
	- 当該アプリケーションにとって正しい読み取り整合性値

# 保存ロックとアクティブ・ロック

RECORDBUSY はアクティブ・ロックを参照し、LOCKED は保存ロックを参照しま す。

これらのロックは、ロックを取得する READNEXT 要求 (つまり、更新要求と読み 取り整合性要求) に影響します。 以下の箇条書きで言及しているのは、この種の READNEXT 要求です。他の READNEXT 要求は、保存ロックまたはアクティブ・ ロックによる影響を受けません。

- v 保存 ロックをもつレコードに対する READNEXT 要求は、必ず拒否され、 LOCKED 応答が戻されます。
- アクティブ・ロックをもつレコードに対する READNEXT 要求は、アンロックま で待たされます。ただし、NOSUSPEND キーワードが指定されていると、CICS は RECORDBUSY 応答を返します。

## オプション

## **CONSISTENT (RLS** のみ**)**

VSAM 共用ロックで与えられる読み取り整合性レベルで、レコードが読み取ら れます。VSAM 共用ロックは、要求期間中継続します。

レコードが別タスクで修正されており、したがってそのタスクが排他ロックを保 持しているときは、 NOSUSPEND が指定されていない限り、READNEXT 要求 は更新の完了まで次のとおり待つことになります。

- v リカバリー不能ファイルに対する READNEXT 要求では、更新を行っている VSAM 要求が完了ししだい、READ が完了します。
- v リカバリー可能ファイルに対する READNEXT 要求では、更新タスクが次の 同期点またはロールバックを完了した時点で、READ 要求が完了します。

## **FILE(***filename***)**

ブラウズされるファイルの名前を指定します。

SYSID が指定される場合は、このファイルが参照するデータ・セットは、 CICS で名前が定義されているかどうかとは関係なく、リモート・システム上に あると見なされます。SYSID を指定しない場合は、リソース定義を使用して、 データ・セットがローカル・システムにあるのか、リモート・システムにあるの かが識別されます。

## **INTO(***data-area***)**

データ・セットから検索されたレコードが書き込まれるデータ域を指定します。

## **KEYLENGTH(***data-value***)**

RIDFLD オプションで指定されているキーの長さ (ハーフワード・バイナリー 値) を指定します。 RBA または RRN が指定されている場合は、KEYLENGTH は無効です。

ブラウズが GENERIC オプション (全キーのブラウズ) を指定せずに開始され、 かつ指定した長さがデータ・セットに定義される長さと異なる場合は、INVREQ 状態が起こります。

ブラウズが GENERIC オプション (総称キーのブラウズ) を指定して開始され、 かつ指定した長さがデータ・セットに定義される長さより大きい場合は、 INVREQ 状態が起こります。

最新の STARTBR コマンドまたは RESETBR コマンドに GTEQ および GENERIC を指定した場合は、KEYLENGTH(0) を指定した READNEXT を出す と、ファイルの開始時に BROWSE の位置変更が指定されます。 EQUAL が指 定されていた場合は、READNEXT KEYLENGTH(0) の効果は予測できません。

総称ブラウズの場合には、CICS はブラウズの現行キー長を維持します。現行キ ー長は、STARTBR コマンドの KEYLENGTH として指定された値に初期設定 されます。

現行キー長は、READNEXT コマンドまたは RESETBR コマンドに KEYLENGTH を指定して修正することができます。現行キー長を変更すると、 ブラウズが位置変更されます。 ブラウズは、最初の文字が現行キー長の RIDFLD に指定された値と一致するキーに位置変更されます。

KEYLENGTH(0) を指定する要求が出されたあとで、現行キー長はゼロになりま す。

READNEXT コマンドに KEYLENGTH を指定しない場合は、現行キー長は変わ らず、位置変更なしでブラウズが続行します。

READNEXT コマンドに KEYLENGTH を指定し、それが現行キー長と等しい場 合は、変更なしと見なされて、ブラウズは位置変更されません。 KEYLENGTH(0) を指定する場合は例外で、ブラウズは常にファイルの始めに位 置変更されます。

KEYLENGTH は、総称ブラウズ中に、全キーの長さと等しい値で指定すること ができます。 これによって現行キー長に変更があったり、ブラウズが位置変更 されることはありません。 総称ブラウズの実行時に全キーの長さを指定できる ので、機能シップ変換プログラムにキーの長さを連絡し、変換プログラムがキー をファイル所有領域に伝送できるように、SYSID を指定するよう要求すること ができます。

RIDFLD データ域を修正すると、ブラウズが位置変更される場合があります。 総称ブラウズが位置変更されるのは、 RIDFLD の現行キー長に対応する部分が RIDFLD の修正で変更される場合に限られます。 この結果、現行キー長がゼロ の場合は、RIDFLD データ域を修正してブラウズを位置変更することはできま せん。

リモート・ファイルの場合、KEYLENGTH を FILE 定義で指定することができ ます。 KEYLENGTH が FILE 定義で定義されておらず、アプリケーション・ プログラムでも指定されておらず、キーの長さが 4 文字よりも長い場合、デフ ォルト値は 4 です。

#### **LENGTH(***data-area***)**

レコードが配置されるデータ域の長さを、ハーフワード・バイナリー値で指定し ます。 READNEXT コマンドが完了すると、LENGTH パラメーターにはレコー ドの実際の長さが含まれています。

このオプションは、SYSID を指定する場合は必ず指定してください。

ファイルがリモート・システム上にある場合、ここで LENGTH パラメーターを 設定する必要はありませんが、ファイル・リソース定義で設定する必要がありま す。

ファイルがローカル・システム上にある場合、 INTO オプションを使用して可 変長レコードの LENGTH パラメーターを設定する必要がありますが、固定長レ コードの LENGTH を設定する必要はありません。ただし、次のような理由か ら、固定長レコードの LENGTH も指定することをお勧めします。

- v 読み取られるレコードが利用可能なデータ域に対して長過ぎないかどうかが チェックされるため。
- v アクセスされているレコードよりも長い領域に固定長レコードをブラウズす ると、LENGTH オプションが指定されていない場合は、COBOL、C、PL/I、 およびアセンブラー言語のアプリケーションに対して LENGERR 状態が発生 するため。 指定した長さがファイル・レコード長を超える場合は、CICS が 長さをより長くして移動を行います。アプリケーション・プログラムのター ゲット域が十分な大きさをもっていない場合は、ストレージがターゲット域 を超えてオーバーレイされます。

SET オプションを指定する場合は、LENGTH オプションを指定する必要はあり ません。

読み取るレコードより長いターゲット・データ域をブラウズしているときは、タ ーゲット・データ域の内容 (検索されたレコードの終わりからターゲット・デー タ域の終わりまで) は、予測できません。

INTO オプションを指定する場合は、LENGTH 引数は、プログラムが受け入れ る最大のレコードを指定するデータ域でなければなりません。 検索するレコー ドが LENGTH オプションで指定される値より長い場合は、レコードは指定の値 に切り捨てられ、LENGERR 状態が発生します。 この場合は、切り捨ての前 に、LENGTH データ域がレコードの長さに設定されています。

ローカル CICS システムで定義されたファイル内の可変長レコードに対して出 されるファイル制御コマンドは、長さの指定がないと、LENGERR 状態が起こ って失敗します。 ただし、同じコマンドがリモート・システムで定義されたフ ァイルに対して出される場合は、このコマンドは失敗しません。

### **NOSUSPEND (RLS** のみ**)**

DEADLOCK の結果ロックされたレコードを含め、VSAM によってレコードが アクティブ・ロックでロックされている場合は、要求は待機しません。

注**:** NOSUSPEND を指定する要求は、CICS が RECORDBUSY 応答を返すまで 少なくとも 1 秒は待機します。

#### **RBA**

(VSAM KSDS または ESDS 基本データ・セット、または CICS 保守のデー タ・テーブルのみ、パスは除きます) RIDFLD オプションに指定されたレコード 識別フィールドに、相対バイト・アドレスを含めることを指定します。

STARTBR コマンドまたは RESETBR コマンドで RBA オプションを指定した ときは、このオプションも指定しなければなりません。 STARTBR または RESETBR コマンドで RBA が指定されていない場合は、このオプションを指定 しないでください。

RBA は、以下のものには使用できません。

- v ユーザー保守のデータ・テーブル
- v カップリング・ファシリティー・データ・テーブル
- v RLS アクセス・モードでオープンした KSDS ファイル
- 拡張アドレス方式を使用する KSDS ファイル

4GB を超える ESDS ファイルに対しても RBA を使用しないでください。 (代 わりに XRBA を使用してください。)

#### **REPEATABLE (RLS** のみ**)**

VSAM 共用ロックで与えられる読み取り整合性レベルで、レコードが読み取ら れます。VSAM 共用ロックは、読み取り要求が出された作業単位の期間中継続 します。

レコードが別タスクで修正されており、したがってそのタスクが排他ロックを保 持しているときは、 NOSUSPEND が指定されていない限り、READNEXT 要求 は更新の完了まで次のとおり待つことになります。

- v リカバリー可能ファイルでは、更新を行っているトランザクションが次の同 期点またはロールバックを完了した時点で READNEXT が完了します。
- v リカバリー不能ファイルでは、更新を行っている VSAM 要求が完了ししだ い、 READNEXT が完了します。

READNEXT 要求の完了後、レコードは、READNEXT を出したタスクにロック されたままです。 したがって、他のタスクはそのレコードを読むことはできま すが、 READNEXT を出したタスクが次の同期点またはロールバックを実行す るまでは、そのレコードを更新できません。

#### **REQID(***data-value***)**

ファイルに対する複数のブラウズ操作を制御するために使用する、ブラウズのた めの固有な要求 ID をハーフワード・バイナリー値で指定します。 このオプシ ョンを指定しないと、デフォルトのゼロが使用されます。

#### **RIDFLD(***data-area***)**

レコード識別フィールドを指定します。 レコード識別フィールドの内容は、キ ー、相対バイト・アドレス、相対レコード番号のいずれか (VSAM データ・セ ットの場合) か、またはブロック参照、物理キー、非ブロック化引数 (BDAM データ・セットの場合) です。 相対バイト・アドレスまたは相対レコード番号 の場合、このフィールドの形式はフルワード・バイナリーでなければなりませ ん。 相対バイト・アドレスの場合は、RIDFLD にはゼロまたはそれ以上の値を 指定することができます。 相対レコード番号の場合は、RIDFLD 値には 1 ま たはそれ以上の値を指定することができます。

レコード識別フィールドの定義について詳しくは、「*CICS* アプリケーション・ プログラミング・ガイド」を参照してください。

総称ブラウズの場合でも、この RIDFLD は、常に完全レコード ID を含めるこ とができる十分な大きさにしてください。 これは、READNEXT コマンドが完 了すると、検索されたレコードを完全に識別して、CICS がこのフィールドを更 新するためです。

**RRN**

(VSAM RRDS) RIDFLD オプションに指定したレコード識別フィールドに、相 対レコード番号を入れるように指定します。

### **SET(***ptr-ref***)**

検索されたレコードのアドレスに設定するポインター参照を指定します。

アセンブラー言語では、DUPKEY 状態が起こると、指定されたレジスターは設 定されていませんが、DFHEITP1 からロードすることができます。

ポインター参照は、同じファイルに対する同じブラウズ (REQID) に、 SET を 指定する次の READNEXT または READPREV コマンドが出されるまで有効で す。 ENDBR コマンドまたは SYNCPOINT コマンドが出されると、ポインター は無効になります。 データをポインターによってアドレッシングされたフィー ルド内に保存したい場合は、それを自分の区域に移動してください。

DATALOCATION(ANY) がアプリケーション・プログラムに関連付けられてい る場合には、データのアドレスは、16 MB 境界の上にあっても下にあってもか まいません。

DATALOCATION(BELOW) がアプリケーション・プログラムに関連している場 合は、 SET ポインターに戻されるアドレスは 16 MB 境界より下です。

実行中のタスクに TASKDATAKEY(USER) が指定されているときは、戻されて きたデータがユーザー・キー・ストレージにあります。そうでないときは、 CICS キー・ストレージにあります。

## **SYSID(***systemname***)**

要求の宛先であるシステムの名前を指定します。

SYSID を指定し、RBA と RRN の両方を省略する場合は、LENGTH と KEYLENGTH も指定する必要があります。LENGTH と KEYLENGTH はリソ ース定義では検出されません。

## **TOKEN(data-area) (RLS** のみ**)**

この READNEXT UPDATE 要求に固有の要求 ID を、フルワード・バイナリー 値で返します。 これは、要求を出したタスクへファイル制御から戻される出力 値であり、後続の REWRITE 要求または DELETE (もしくは UNLOCK) 要求 を、この READNEXT コマンドで戻されるレコードと関連付けるときに使用さ れます。

後続の REWRITE コマンドまたは DELETE コマンドでは、戻されてきた TOKEN を指定することによって、どのレコードを再書き込みもしくは削除する のかを指定しなければなりません。さらに、後続の UNLOCK コマンドの TOKEN オプションにも、CICS から戻された値を指定し、無効化すべきトーク ンを指定することができます。

UPDATE を指定するときは、必ず TOKEN を指定しなければなりません (ただ し、 UPDATE を指定せず TOKEN を指定した場合には、UPDATE も指定され たものと見なされます)。

CICS は、1 つの REQID では、一度に 1 つのアクティブ TOKEN しかサポー トしません。 そのため、TOKEN 値が有効になっているのは、同じブラウズ内 で次の READNEXT、READPREV、 RESETBR、または ENDBR コマンドが出 されるまで、あるいは、REWRITE、DELETE、または UNLOCK コマンドが出 されるまでです。

TOKEN は、機能シップされたものでもかまいません。ただし、TOKEN を指定 した要求が、CICS プロダクト・ファミリーの、このキーワードを認識しないメ ンバーに機能シップされた場合は、要求が失敗します。

#### **UNCOMMITTED**

レコードを読み取り整合性なしで読み取ります。 VSAM に認識されているレコ ードの現行データが戻されます。 この読み取り要求と、同じレコードに対する 他の並行更新アクティビティーとの逐次化は行われません。 このレコードは別 トランザクションで更新中の可能性があり、したがってその更新が後にバックア ウトされると、レコードの値が変化するかもしれません。

### **UPDATE (RLS** のみ**)**

更新か削除のためにレコードを取得するよう指定します。 このオプションと TOKEN オプションをともに省略すると、読み取り専用と見なされます。

UPDATE を指定するときは、TOKEN も指定しなければなりません。

### **XRBA**

RIDFLD オプションに指定したレコード識別フィールドに、拡張相対バイト・ アドレスを入れるように指定します。 このオプションは、ESDS 拡張アドレス 方式データ・セット内のレコードをブラウズする場合に使用する必要がありま す。

関連する STARTBR または RESETBR コマンドでも XRBA が指定されていな い場合は、READNEXT コマンドで XRBA を指定することはできません。

XRBA で KSDS データ・セットにアクセスすることはできません。

## 状態

## **15 DUPKEY**

RESP2 値 (VSAM):

**140** NONUNIQUEKEY 属性を持つ代替索引を使用してレコードを検索する 場合に、同じキーを持つ他の代替索引レコードが後に続いている。非固 有キーを持つレコードの最後を読み取る READNEXT コマンドが出され ても、これは発生しません。

アセンブラー言語では、SET オプションが使用されると、指定されるレ ジスターは設定されませんが、DFHEITP1 からロードすることができま す。

デフォルト・アクション: タスクが異常終了します。

## **20 ENDFILE**

## RESP2 値:

**90** ブラウズ中にファイル終わり状態が検出された。

デフォルト・アクション: タスクが異常終了します。

## **12 FILENOTFOUND**

RESP2 値:

**1** FILE オプションで参照されているファイル名が CICS に定義されてい ない。

デフォルト・アクション: タスクが異常終了します。

### **21 ILLOGIC**

この状態が発生すると、現在進行中のブラウズは強制終了されます。

RESP2 値 (VSAM):

**110** 他の CICS 応答カテゴリーのいずれにも当てはまらない VSAM エラー が発生します。

(EXEC インターフェース・ブロック 927 [ページの『付録](#page-940-0) A. EXEC イ [ンターフェース・ブロック』の](#page-940-0) EIBRCODE を参照してください。)

デフォルト・アクション: タスクが異常終了します。

## **16 INVREQ**

RESP2 値:

- **20** FILE 定義では、更新が許可されていない。
- **25** KEYLENGTH オプションが総称ブラウズ (STARTBR または最後の RESETBR に GENERIC が指定されたもの) に指定されており、 KEYLENGTH の値が全キーの長さよりも大きい。
- **26** 非総称ブラウズに KEYLENGTH オプションが指定されており、指定さ れた長さがこのファイルが参照するデータ・セットに定義された長さと 異なる。
- **34** REQID、SYSID、またはファイル名が、正常な STARTBR コマンドの ものと一致しない。
- **37** ブラウズ中にデータ・セットのアクセスに使用するレコードの識別タイ プ (例えば、キーまたは相対バイト・アドレス) が変更された。 STARTBR および READNEXT にそれぞれ別のタイプのアドレッシング を指定することはできません。
- **42** KEYLENGTH オプションが総称ブラウズ (STARTBR または最後の RESETBR に GENERIC が指定されたもの) に指定されており、 KEYLENGTH の値がゼロより小さい。
- **52** READ 要求で、CONSISTENT コマンドが RLS モード以外のファイ ル、または RLSACCESS(YES) で指定されるデータ・テーブルに指定さ れている。 たとえファイル定義で RLSACCESS(YES) が指定されてい ても、ファイルがデータ・テーブルを参照する場合は、CONSISTENT は許可されません。
- **53** REPEATABLE が READ 要求上で非 RLS モード・ファイルか、また は RLSACCESS(YES) に指定されているデータ・テーブルに指定されて いる。 たとえ、ファイル定義で RLSACCESS(YES) が指定されていて も、ファイルがデータ・テーブルを参照する場合は、REPEATABLE は 許可されません。
- **54** ファイルが、RLS モードでアクセスされている VSAM ファイルでない ため、 UPDATE は許可されない。
- **55** NOSUSPEND が READ 要求上で非 RLS モード・ファイルか、または RLSACCESS(YES) に指定されているデータ・テーブルに指定されてい る。 たとえ、ファイル定義で RLSACCESS(YES) が指定されていて も、ファイルがデータ・テーブルを参照する場合は、NOSUSPEND は許 可されません。

デフォルト・アクション: タスクが異常終了します。

#### **17 IOERR**

### RESP2 値:

**120** READNEXT コマンドの実行中に入出力エラーが発生した。 入出力エラ ーとは、CICS 状態に当てはまることのないすべての異常イベントを指 します

> VSAM ファイルの場合は、IOERR は通常、ハードウェア・エラーで す。

カップリング・ファシリティー・データ・テーブルの場合は、カップリ ング・ファシリティー・アクセスから戻された不正な応答を IOERR で 示します。

更に詳しい情報が、EXEC インターフェース・ブロック 927 [ページの](#page-940-0) 『付録 A. EXEC [インターフェース・ブロック』に](#page-940-0)あります。

デフォルト・アクション: タスクが異常終了します。

### **54 ISCINVREQ**

RESP2 値:

**70** リモート・システムで既知の条件に当てはまらない障害が起こったこと を示します。

デフォルト・アクション: タスクが異常終了します。

#### **22 LENGERR**

RESP2 値:

- **10** 可変長レコードを含むファイル、または不定形式レコードを含む BDAM ファイルに、LENGTH オプションも SET オプションも指定さ れていない。
- **11** INTO オプションを指定して読み取られるレコードの長さが、LENGTH オプションで指定される値を超える。レコードは切り捨てられ、 LENGTH オプションに提供されたデータ域が、レコードの実際の長さ に設定されます。
- **13** 固定長レコードをもつファイルに誤った長さが指定されている。

デフォルト・アクション: タスクが異常終了します。

### **94 LOADING**

RESP2 値:

**104** 読み取り要求で、現在ロード中のカップリング・ファシリティー・デー タ・テーブルのレコードにレコード・キーが指定され、そのキーが、す でにロードされているレコードの範囲外である。 ロード中にカップリ

ング・ファシリティー・データ・テーブル内のレコードをブラウズでき るのは、要求されたキーが、ロード済みのレコードの範囲内である場合 のみです。

LOADING 応答は、ロード中に失敗したカップリング・ファシリティ ー・データ・テーブルに対して戻されることもあります。 カップリン グ・ファシリティー・データ・テーブルに対するロードが失敗した場合 に発生する状況の詳細については、 「*CICS Customization Guide*」の XDTLC グローバル・ユーザー出口の説明を参照してください。

アプリケーション・プログラムに、継続的に、または頻繁に LOADING 状態が起こる場合は、ファイル定義の競合が原因で、同じデータ・セッ トを参照するようになっていないかどうか検査してください。

#### **100 LOCKED**

RESP2 値:

**106** 読み取り要求で、UPDATE キーワードか、または CONSISTENT ある いは REPEATABLE 読み取り整合性キーワードのいずれかが指定され た、またはファイル・リソース定義で読み取り整合性が指定されていた が、そのレコードに VSAM が保持ロックを保持している ( 473 [ページ](#page-486-0) [の『保存ロックとアクティブ・ロック』を](#page-486-0)参照)。

ロックされているレコードのキーは、アプリケーション・プログラムに は戻されません。 この状態をユーザーが処理していて、制御がアプリ ケーション・プログラムに戻されるときは、ブラウズを続行し、ロック されているレコードの次のレコードを別の READNEXT 要求で取り出す ことができます。

LOCKED 状態は、読み取り中のレコードが保存ロックによってロック されている場合は、ロック・モデルを使用するリカバリー可能 CFDT に対する要求でも発生することがあります。カップリング・ファシリテ ィー・データ・テーブル内のレコードに対して保持されているロックの 調査の詳細については、「*CICS Recovery and Restart Guide*」を参照し てください。

デフォルトの処置: タスクをコード AEX8 で異常終了させます。

## **70 NOTAUTH**

RESP2 値:

**101** リソース保護検査が FILE(filename) で失敗した場合。

デフォルト・アクション: タスクが異常終了します。

**13 NOTFND**

RESP2 値:

- **80** 提供された探索引数にもとづくレコードの検索が正常に行われなかっ た。 この状態は、データ・セット内の最後のレコードのキー (完了キー X'FF') を指定した STARTBR コマンドの直後に READNEXT コマンド が発行された場合に起こる可能性があります。
- **81** XRBA が指定されており、RIDFLD の値が 4 GB より大きいが、デー タ・セットが拡張アドレス方式 ESDS ではない。

デフォルト・アクション: タスクが異常終了します。

### **101 RECORDBUSY**

RESP2 値:

**107** 要求に NOSUSPEND が指定されているが、VSAM がレコードに対して アクティブ・ロックを保持しているため、要求が待機している ( [473](#page-486-0) ペ [ージの『保存ロックとアクティブ・ロック』を](#page-486-0)参照)。

> ロックされているレコードのキーは、アプリケーション・プログラムに は戻されません。 この状態をユーザーが処理していて、制御がアプリ ケーション・プログラムに戻されるときは、ブラウズを続行し、ロック されているレコードの次のレコードを別の READNEXT 要求で取り出す ことができます。

デフォルトの処置: タスクをコード AEX9 で異常終了させます。

**53 SYSIDERR**

RESP2 値:

- **130** SYSID オプションは、ローカル・システムでもなく、CONNECTION 定 義または IPCONN 定義によって定義されているリモート・システムで もない名前を指定しています。 SYSIDERR は、リモート・システムと のリンクが認識されていても使用できない場合にも起こります。 IPCONN の場合は、リンクが認識されているものの、ローカル・システ ムまたはリモート・システムが、IP 相互接続を使用して機能シップされ たファイル制御コマンドをサポートしないときに、SYSIDERR が発生し ます。
- **131** カップリング・ファシリティーのデータ・テーブルの場合は、カップリ ング・ファシリティーのデータ・テーブル・サーバーへの接続が失敗し た。これは、サーバーそのものに障害が発生したか、サーバーは使用で きるが、CICS がその接続に失敗したことが原因と考えられます。
- **132** すでに存在していないカップリング・ファシリティー・データ・テーブ ルに対して READNEXT が発行された。これは、おそらくカップリン グ・ファシリティーの障害によるものです。その場合は、カップリン グ・ファシリティー・データ・テーブル・サーバーでも障害が発生して います。カップリング・ファシリティー・データ・テーブル・サーバー の再始動およびテーブルの再ロードの詳細については、「*CICS System Definition Guide*」を参照してください。

デフォルト・アクション: タスクが異常終了します。

# **READPREV**

ファイル・ブラウズ中に前のレコードを読み取ります。VSAM およびデータ・テー ブル専用です。

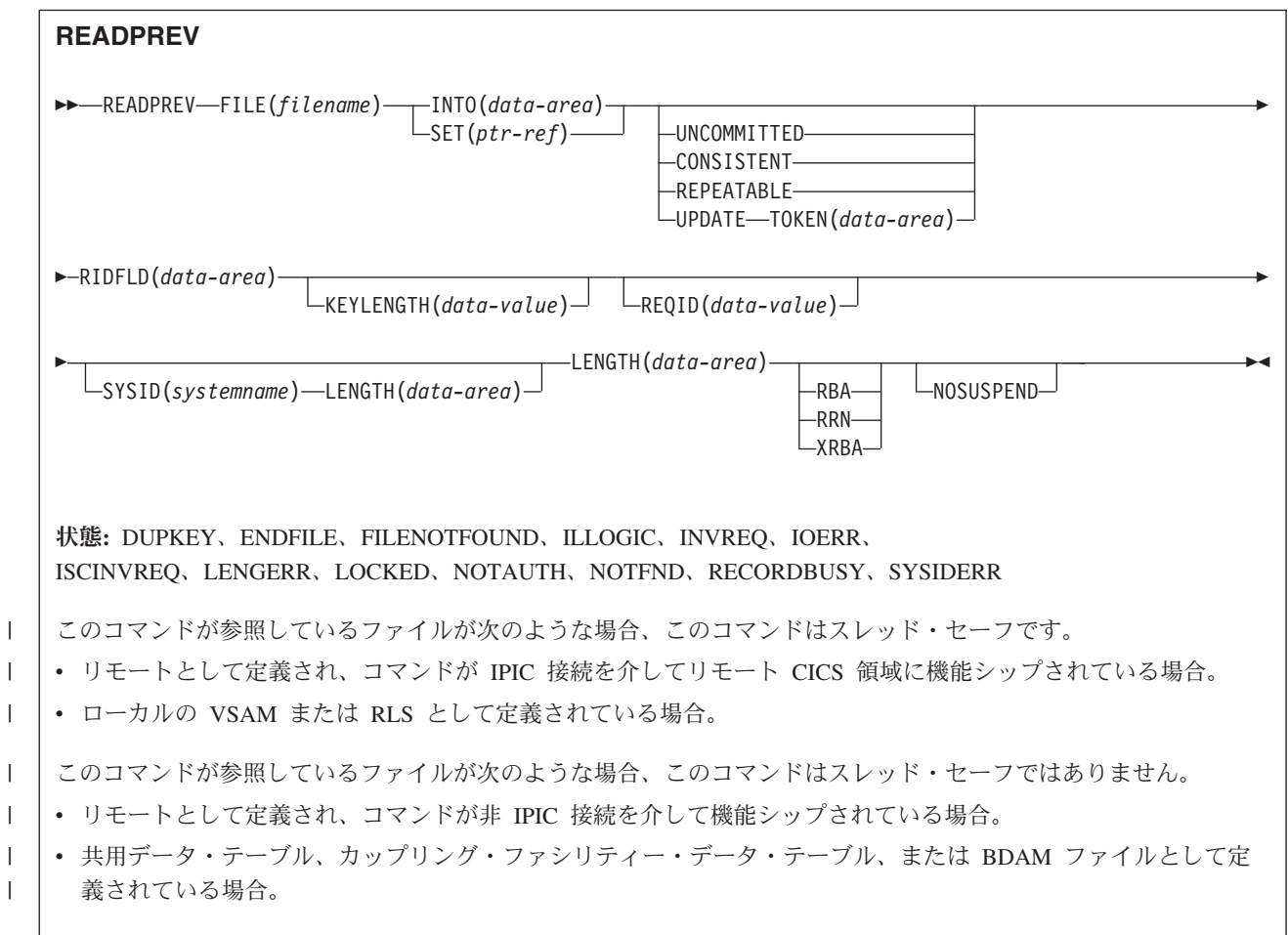

## 説明

READPREV を繰り返し使用して、ローカル・システム上またはリモート・システム 上の VSAM ファイルから、レコードを逆の順序に読み取ることができます。

このような一連の順次読み取りコマンドは、ファイルのブラウズとして知られてい ます。 ブラウズには、一連の READNEXT コマンドと READPREV コマンドを任 意の順序で含めることもできます。 ブラウズは、ブラウズの開始を識別する STARTBR コマンドで開始し、 ENDBR コマンドで終了する必要があります。

RIDFLD オプションでは、ファイル内のレコードの完全 ID (全キー、RBA、RRN) を入れるのに十分な大きさのデータ域を指定する必要があります。 このデータ域 は、出力パラメーターとしても入力パラメーターとしても使用することができま す。

出力パラメーターとして使用されるのは、各 READPREV コマンドが完了する度 に、 CICS が、検索されたレコードの完全 ID を RIDFLD データ域に入れる時で す。CICS は、次に、後続の READPREV を継続するポイントをマーク付けするた めに、この ID を保持します。

入力パラメーターとしても使用できます。次の READPREV コマンドを出す前に RIDFLD を修正すると、コマンドがブラウズを新しい ID に位置変更し、そこから 通常の方法で継続します。 修正されるレコード ID は、常に、全キー、RBA また は RRN でなければなりません。 総称キーが指定されないこともあれば、 GENERIC オプションで開始されたブラウズに READPREV コマンドが含まれてい ないこともあります。

STARTBR コマンドの直後に READPREV コマンドを含める場合は、STARTBR コ マンド RIDFLD でデータ・セットに存在するレコードのキーを指定する必要があり ます。そうでない場合は、NOTFND 状態が起こります。

READNEXT の後の READPREV コマンド、または「最後の」キー値を指定しなか った STARTBR または RESETBR は、RIDFLD 値が修正されたかのように扱わ れ、(上記のような) 位置変更が行われます。

## **RLS** モードでアクセスしたファイルの読み取り

RLS モードでアクセスしたファイルでは、READPREV 要求に UPDATE キーワー ドを含めることにより、ブラウズ中にレコードを更新することができます。 UPDATE を指定するときは、TOKEN も指定しなければなりません。 これによ り、ブラウズ機能で戻された TOKEN を DELETE または REWRITE コマンドで指 定して、目的のレコードを更新することができます。

注**:** TOKEN は、UPDATE キーワードの指定がなくても、暗に UPDATE を意味し ます。

UPDATE オプションの使用は、以下の規則に従います。

- v READPREV コマンドで UPDATE を指定できるのは、ファイルに RLS モードで アクセスしている場合だけです。 非 RLS モードでアクセスしているファイルに 対して UPDATE を指定すると、CICS は INVREQ 状態を返します。
- v UPDATE は、READPREV コマンドでは指定できますが、STARTBR コマンドま たは RESETBR コマンドでは指定できません。
- v 同じブラウズ内に UPDATE 要求と非更新要求を混在させることができます。
- v ある READPREV コマンドで UPDATE オプションを指定していても、CICS は このオプションを次の READPREV にも適用することはありません。

CICS は、1 つのブラウズ列に 1 つの TOKEN しかサポートしないので、各 READPREV コマンドの TOKEN 値は、前の TOKEN 値を無効にします。

## **UPDATE** のロック

READPREV コマンドに UPDATE を指定すると、排他ロックが獲得されます。 ブ ラウズ内におけるこのような排他ロックの存続期間は、アプリケーション・プログ ラムが取る処置によって異なります。

- v ブラウズ中の READPREV UPDATE で獲得された最後のレコードを、関連トー クンを用いて DELETE または REWRITE することを決定したとき、ロックは次 のようにしてアクティブな状態を維持します。
	- ファイルがリカバリー可能なら、ロックは次の同期点またはロールバックの完 了時に解放されます。
	- ファイルがリカバリー不能なら、ロックは ENDBR の完了までには解放されま すが、より早く解放されることもあります。
- v 読み取られた最後のレコードを更新しない と決定したときは、プログラムが次の READNEXT コマンドまたは READPREV コマンドを出すか、ブラウズを終える と、CICS が排他ロックを解放します。

重要**:** UNLOCK コマンドを出しても、READPREV UPDATE で取得されたレコード に対して VSAM が保有している排他ロックは解放されません。ブラウズ中の UNLOCK は、最後の要求から戻されてきた TOKEN を無効にするだけです。

# 読み取り整合性のためのロック

読み取り整合性オプションの 1 つを指定すると、各 READPREV で共用ロックが獲 得されます。ブラウズでのこれらの共用ロックの存続期間は、指定する読み取り整 合性のタイプによって異なります。

- CONSISTENT 読み取り整合性を指定すると、共用ロックは個々の読み取り要求の 間 (つまり、レコードがプログラムに返されるまで) しか保持されません。
- v REPEATABLE 読み取り整合性を指定すると、共用ロックはブラウズが実行され ている作業単位の間保持されます。この場合、プログラムは多数の共用ロックを 獲得できますが、それにより更新機能に排他ロックが付与されなくなります。 ブ ラウズ内での REPEATABLE 読み取り整合性の使用には、注意が必要です。

# **UPDATE** または読み取り整合性オプションを指定した **READPREV** の機能シップ

UPDATE または読み取り整合性オプションを指定した READPREV コマンドを、 CICS プロダクト・ファミリーの、UPDATE または読み取り整合性オプションをサ ポートしないメンバーに機能シップすると、この要求は失敗します。

- v ISC リンクを使用すると、その要求は ATNI 異常終了を受け取ります。
- v MRO リンクを使用すると、その要求は AXF8 異常終了を受け取ります。

AXF8 は、機能シップされた要求の送信側が受け取る異常終了コードです。 MRO リンクで UPDATE を指定した要求を、更新オプションも読み取り整合性 オプションもサポートしていない CICS 領域に送信しようとしたことを表しま す。

## 読み取り整合性

RLS モードでのファイル・アクセスでは、非更新読み取り要求に UNCOMMITTED、CONSISTENT、REPEATABLE のいずれかの読み取り整合性オプ ションを指定できます。

これらのキーワードをまったく指定しなかった場合、CICS は FILE リソース定義 の READINTEG パラメーターで指定されている値を使用します。デフォルトは UNCOMMITTED です。

FILE 定義の READINTEG キーワードに指定した読み取り整合性レベルを使用した い場合で、しかも使用するファイルをローカル・ファイルからリモート・ファイル に変更する必要がある場合、またはリモート・ファイルの位置を変更する場合は、 以下のことを確認してください。

- v リモート・ファイルが所有している領域が、CICS Transaction Server for OS/390、バージョン 1 リリース 1 (またはそれ以降) のレベルであること。
- v リモート・システムの FILE 定義が、以下のものを指定していること。
	- $-$  RLS  $E-F$
	- 当該アプリケーションにとって正しい読み取り整合性値

## 保存ロックとアクティブ・ロック

RECORDBUSY はアクティブ・ロックを示し、LOCKED は保存ロックを示します。

これらのロックは、ロックを取得する READPREV 要求 (つまり、更新要求と読み 取り整合性要求) に影響します。 以下の箇条書きで言及しているのは、この種の READPREV 要求です。他の READPREV 要求は、保存ロックまたはアクティブ・ ロックによる影響を受けません。

- v 保存 ロックをもつレコードに対する READPREV 要求は、必ず拒否され、 LOCKED 応答が戻されます。
- アクティブ・ロックをもつレコードに対する READPREV 要求は、アンロックま で待たされます。ただし、NOSUSPEND キーワードが指定されていると、CICS は RECORDBUSY 応答を返します。

## オプション

## **CONSISTENT (RLS** のみ**)**

VSAM 共用ロックで与えられる読み取り整合性レベルで、レコードが読み取ら れます。VSAM 共用ロックは、要求期間中継続します。

レコードが別タスクで修正されており、したがってそのタスクが排他ロックを保 持しているときは、 NOSUSPEND が指定されていない限り、READPREV 要求 は更新の完了まで次のとおり待つことになります。

- v リカバリー不能ファイルに対する READPREV 要求では、更新を行っている VSAM 要求が完了ししだい、READPREV が完了します。
- v リカバリー可能ファイルに対する READPREV 要求では、更新タスクが次の 同期点またはロールバックを完了した時点で、READPREV が完了します。

### **FILE(***filename***)**

ブラウズ中のファイルの名前を指定します。

SYSID を指定する場合は、このファイルが参照するデータ・セットは、その名 前がファイル・リソース定義で定義されているかどうかに関係なくリモート・シ ステム上のものと見なされます。SYSID を指定しない場合は、ファイル定義を 使用して、データ・セットがローカル・システムにあるのか、リモート・システ ムにあるのかが識別されます。

**INTO(***data-area***)**

データ・セットから検索されたレコードが書き込まれるデータ域を指定します。

**KEYLENGTH(***data-value***)**

RIDFLD オプションで指定されているキーの長さ (ハーフワード・バイナリー 値) を指定します。 RBA または RRN が指定されている場合は、KEYLENGTH は無効です。 指定する長さが、データ・セット用に定義された長さと異なる場 合は、INVREQ 状態が起こります。

リモート・ファイルの場合、KEYLENGTH を FILE 定義で指定することができ ます。KEYLENGTH が FILE 定義で定義されておらず、アプリケーション・プ ログラムでも指定されておらず、キーの長さが 4 文字よりも長い場合、デフォ ルト値は 4 です。

### **LENGTH(***data-area***)**

レコードが配置されるデータ域の長さを、ハーフワード・バイナリー値で指定し ます。 READNEXT コマンドが完了すると、LENGTH パラメーターにはレコー ドの実際の長さが含まれています。

このオプションは、SYSID を指定する場合は必ず指定してください。

ファイルがリモート・システム上にある場合、ここで LENGTH パラメーターを 設定する必要はありませんが、ファイル・リソース定義で設定する必要がありま す。

ファイルがローカル・システム上にある場合、 INTO オプションを使用して可 変長レコードの LENGTH パラメーターを設定する必要がありますが、固定長レ コードの LENGTH を設定する必要はありません。ただし、次のような理由か ら、固定長レコードの LENGTH も指定することをお勧めします。

- v 読み取られるレコードが利用可能なデータ域に対して長過ぎないかどうかが チェックされるため。
- v アクセスされているレコードよりも長い領域に固定長レコードをブラウズす ると、LENGTH オプションが指定されていない場合は、COBOL、C、PL/I、 およびアセンブラー言語のアプリケーションに対して LENGERR 状態が発生 するため。 指定した長さがファイル・レコード長を超える場合は、CICS が 長さをより長くして移動を行います。アプリケーション・プログラムのター ゲット域が十分な大きさをもっていない場合は、ストレージがターゲット域 を超えてオーバーレイされます。

SET オプションを指定する場合は、LENGTH オプションを指定する必要はあり ません。

読み取るレコードより長いターゲット・データ域をブラウズしているときは、タ ーゲット・データ域の内容 (検索されたレコードの終わりからターゲット・デー タ域の終わりまで) は、予測できません。

INTO オプションを指定する場合は、LENGTH 引数は、プログラムが受け入れ る最大のレコードを指定するデータ域でなければなりません。 検索するレコー ドが LENGTH オプションで指定される値より長い場合は、レコードは指定の値 に切り捨てられ、LENGERR 状態が発生します。 この場合は、切り捨ての前 に、LENGTH データ域がレコードの長さに設定されています。

ローカル CICS システムで定義されたファイル内の可変長レコードに対して出 されるファイル制御コマンドは、長さの指定がないと、LENGERR 状態が起こ

って失敗します。 ただし、同じコマンドがリモート・システムで定義されたフ ァイルに対して出される場合は、このコマンドは失敗しません。

#### **NOSUSPEND (RLS** のみ**)**

DEADLOCK の結果ロックされたレコードを含め、VSAM によってレコードが アクティブ・ロックでロックされている場合は、要求は待機しません。

注**:** NOSUSPEND を指定する要求は、CICS が RECORDBUSY 応答を返すまで 少なくとも 1 秒は待機します。

#### **RBA**

(VSAM KSDS または ESDS 基本データ・セット、または CICS 保守のデー タ・テーブルのみ、パスは除きます) RIDFLD オプションに指定されたレコード 識別フィールドに、相対バイト・アドレスを含めることを指定します。

STARTBR コマンドまたは RESETBR コマンドで RBA オプションを指定した ときは、このオプションも指定しなければなりません。 STARTBR または RESETBR コマンドで RBA が指定されていない場合は、このオプションを指定 しないでください。

RBA は、以下のものには使用できません。

- ユーザー保守のデータ・テーブル
- v カップリング・ファシリティー・データ・テーブル
- v RLS アクセス・モードでオープンした KSDS ファイル
- 拡張アドレス方式を使用する KSDS ファイル

4GB を超える ESDS ファイルに対しても RBA を使用しないでください。 (代 わりに XRBA を使用してください。)

### **REPEATABLE (RLS** のみ**)**

VSAM 共用ロックで与えられる読み取り整合性レベルで、レコードが読み取ら れます。VSAM 共用ロックは、読み取り要求が出された作業単位の期間中継続 します。

レコードが別タスクで修正されており、したがってそのタスクが排他ロックを保 持しているときは、 NOSUSPEND が指定されていない限り、READPREV 要求 は更新の完了まで次のとおり待つことになります。

- v リカバリー可能ファイルでは、更新を行っているトランザクションが次の同 期点またはロールバックを完了した時点で READPREV が完了します。
- v リカバリー不能ファイルでは、更新を行っている VSAM 要求が完了ししだ い、 READPREV が完了します。

READPREV 要求の完了後、レコードは、READPREV を出したタスクにロック されたままです。 したがって、他のタスクはそのレコードを読むことはできま すが、 READPREV を出したタスクが次の同期点またはロールバックを実行す るまでは、そのレコードを更新できません。

## **REQID(***data-value***)**

ファイルに対する複数のブラウズ操作を制御するために使用する、ブラウズのた めの固有な要求 ID をハーフワード・バイナリー値で指定します。 このオプシ ョンを指定しないと、デフォルトのゼロが使用されます。

### **RIDFLD(***data-area***)**

レコード識別フィールドを指定します。 レコード識別フィールドの内容は、キ ー、相対バイト・アドレス、相対レコード番号のいずれかです。 相対バイト・ アドレスまたは相対レコード番号の場合、このフィールドの形式はフルワード・ バイナリーでなければなりません。 相対バイト・アドレスの場合は、RIDFLD 値にはゼロまたはそれ以上の値を指定することができます。 相対レコード番号 の場合は、RIDFLD 値には 1 またはそれ以上の値を指定することができます。

READPREV コマンドが完了すると、検索されたレコードを完全に識別して、 CICS がこのフィールドを更新します。

**RRN**

(VSAM RRDS) RIDFLD オプションに指定したレコード識別フィールドに、相 対レコード番号を入れるように指定します。

#### **SET(***ptr-ref***)**

検索されたレコードのアドレスに設定するポインター参照を指定します。

アセンブラー言語では、DUPKEY 状態が起こると、指定されたレジスターは設 定されていませんが、DFHEITP1 からロードすることができます。

ポインター参照は、同じファイルに対する同じブラウズ (REQID) に、 SET を 指定する次の READNEXT または READPREV コマンドが出されるまで有効で す。 ENDBR コマンドまたは SYNCPOINT コマンドが出されると、ポインター は無効になります。 データをポインターによってアドレッシングされたフィー ルド内に保存したい場合は、それを自分の区域に移動してください。

DATALOCATION(ANY) がアプリケーション・プログラムに関連している場合 は、 SET ポインターに戻されるアドレスは 16 MB 境界より上にも、16 MB 境界より下にもなります。

DATALOCATION(BELOW) がアプリケーション・プログラムに関連している場 合は、 SET ポインターに戻されるアドレスは 16 MB 境界より下です。

実行中のタスクに TASKDATAKEY(USER) が指定されているときは、戻されて きたデータがユーザー・キー・ストレージにあります。そうでないときは、 CICS キー・ストレージにあります。

### **SYSID(***systemname***)**

要求の宛先であるシステムの名前を指定します。

SYSID を指定し、RBA と RRN の両方を省略する場合は、LENGTH と KEYLENGTH も指定する必要があります。

### **TOKEN(data-area) (RLS** のみ**)**

この READPREV UPDATE 要求に固有の ID を、フルワードのバイナリー値で 返します。これは、要求を出したタスクへファイル制御から戻される出力値であ り、後続の REWRITE 要求または DELETE (もしくは UNLOCK) 要求を、こ の READPREV コマンドで戻されるレコードと関連付けるのに使用されます。

アプリケーション・プログラムでは、戻されてきた TOKEN を後続の REWRITE コマンドまたは DELETE コマンドに指定することによって、どのレ コードを再書き込みもしくは削除するのかを指定しなければなりません。 さら に、後続の UNLOCK コマンドの TOKEN オプションにも、CICS から戻され た値を指定し、無効化すべきトークンを指定することができます。

UPDATE を指定するときは、必ず TOKEN を指定しなければなりません (ただ し、 UPDATE を指定せず TOKEN を指定した場合には、UPDATE も指定され たものと見なされます)。

CICS は、1 つの REQID では、一度に 1 つのアクティブ TOKEN しかサポー トしません。 そのため、TOKEN 値が有効になっているのは、同じブラウズ内 で次の READNEXT、 READPREV、または ENDBR コマンドが出されるま で、あるいは、 REWRITE、DELETE、または UNLOCK コマンドが出されるま でです。

TOKEN は、機能シップされたものでもかまいません。ただし、TOKEN を指定 した要求が、CICS プロダクト・ファミリーの、このキーワードを認識しないメ ンバーに機能シップされた場合は、要求が失敗します。

### **UNCOMMITTED**

レコードを読み取り整合性なしで読み取ります。 VSAM に認識されているレコ ードの現行データが戻されます。 この読み取り要求と、同じレコードに対する 他の並行更新アクティビティーとの逐次化は行われません。 このレコードは別 トランザクションで更新中の可能性があり、したがってその更新が後にバックア ウトされると、レコードの値が変化するかもしれません。

### **UPDATE (RLS** のみ**)**

更新か削除のためにレコードを取得するよう指定します。 このオプションと TOKEN オプションをともに省略すると、読み取り専用と見なされます。

UPDATE を指定するときは、TOKEN も指定しなければなりません。

#### **XRBA**

RIDFLD オプションに指定したレコード識別フィールドに、拡張相対バイト・ アドレスを入れるように指定します。 このオプションは、ESDS 拡張アドレス 方式データ・セット内のレコードをブラウズする場合に使用する必要がありま す。

関連する STARTBR または RESETBR コマンドでも XRBA が指定されていな い場合は、READPREV コマンドで XRBA を指定することはできません。

XRBA で KSDS データ・セットにアクセスすることはできません。

## 状態

### **15 DUPKEY**

RESP2 値:

**140** NONUNIQUEKEY 属性をもつ代替索引を使用してレコードを検索する 場合に、同じキーをもつ他の代替索引レコードがある。

アセンブラー言語では、SET オプションを使用する場合、指定されたレ ジスターは設定されていませんが、DFHEITP1 からロードすることがで きます。

デフォルト・アクション: タスクが異常終了します。

## **20 ENDFILE**

RESP2 値:

**90** あるブラウズ中にファイル終わり状態が検出された。

デフォルト・アクション: タスクが異常終了します。
#### **12 FILENOTFOUND**

RESP2 値:

**1** FILE オプションで参照されているファイル名が CICS で定義されてい ない。

デフォルト・アクション: タスクが異常終了します。

#### **21 ILLOGIC**

この状態が発生すると、現在進行中のブラウズは強制終了されます。

RESP2 値 (VSAM):

**110** 他の CICS 応答カテゴリーのいずれにも当てはまらない VSAM エラー が発生します。

(EXEC インターフェース・ブロック 927 [ページの『付録](#page-940-0) A. EXEC イ [ンターフェース・ブロック』の](#page-940-0) EIBRCODE を参照してください。)

デフォルト・アクション: タスクが異常終了します。

#### **16 INVREQ**

RESP2 値:

- **20** FILE 定義では、更新が許可されていない。
- **24** 前の STARTBR コマンドまたは RESETBR コマンドに GENERIC オプ ションが指定されているファイルに、READPREV コマンドが出されて いる。
- **26** KEYLENGTH オプションが指定されており、指定された長さがこのフ ァイルが参照するデータ・セットに定義された長さと異なる。
- **37** ブラウズ中にデータ・セットのアクセスに使用するレコードの識別タイ プ (例えば、キーまたは相対バイト・アドレス) が変更された。 STARTBR および READPREV にそれぞれ別のタイプのアドレッシング を指定することはできません。
- **39** READPREV が BDAM ファイルに対して発行された。
- **41** REQID、SYSID、またはファイル名が、正常な STARTBR コマンドの ものと一致しない。
- **52** ファイルが、RLS モードでアクセスされている VSAM ファイルでない ため、 CONSISTENT は許可されない。
- **53** ファイルが、RLS モードでアクセスされている VSAM ファイルでない ため、 REPEATABLE は許可されない。
- **54** ファイルが、RLS モードでアクセスされている VSAM ファイルでない ため、 UPDATE は許可されない。
- **55** ファイルが、RLS モードでアクセスされている VSAM ファイルでない ため、 NOSUSPEND は許可されない。

デフォルト・アクション: タスクが異常終了します。

#### **17 IOERR**

RESP2 値:

**120** ブラウズ中に入出力エラーが発生した。 入出力エラーとは、CICS 状態 に当てはまることのないすべての異常イベントを指します

VSAM ファイルの場合は、IOERR は通常、ハードウェア・エラーで す。 (更に詳しい情報が、EXEC インターフェース・ブロック [927](#page-940-0) ペ ージの『付録 A. EXEC [インターフェース・ブロック』に](#page-940-0)あります。) カップリング・ファシリティー・データ・テーブルの場合は、カップリ ング・ファシリティー・アクセスから戻された不正な応答を IOERR で 示します。

デフォルト・アクション: タスクが異常終了します。

#### **54 ISCINVREQ**

RESP2 値:

**70** リモート・システムで既知の条件に当てはまらない障害が起こったこと を示します。

デフォルト・アクション: タスクが異常終了します。

#### **22 LENGERR**

RESP2 値:

- **10** 可変長レコードをもつファイルに LENGTH オプションも SET オプシ ョンも指定していない。
- **11** INTO オプションを指定して読み取られるレコードの長さが、LENGTH オプションで指定される値を超える。レコードは切り捨てられ、 LENGTH オプションに提供されたデータ域が、レコードの実際の長さ に設定されます。
- **13** 固定長レコードをもつファイルに誤った長さが指定されている。

デフォルト・アクション: タスクが異常終了します。

**100 LOCKED**

RESP2 値:

**106** 読み取り要求で、UPDATE キーワードか、または CONSISTENT ある いは REPEATABLE 読み取り整合性キーワードのいずれかが指定され た、またはファイル・リソース定義で読み取り整合性が指定されていた が、そのレコードに VSAM が保持ロックを保持している ( 486 [ページ](#page-499-0) [の『保存ロックとアクティブ・ロック』を](#page-499-0)参照)。

> ロックされているレコードのキーは、アプリケーション・プログラムに は戻されません。 ユーザーがこの状態を処理し、制御がユーザーのプ ログラムに戻される場合は、ブラウズを続行し、 READPREV 要求を出 すことにより、ロック・レコードの次のレコードを取り出すことができ ます。

> LOCKED 状態は、読み取り中のレコードが保存ロックによってロック されている場合は、ロック・モデルを使用するリカバリー可能 CFDT に対する要求でも発生することがあります。カップリング・ファシリテ ィー・データ・テーブル内のレコードに対して保持されているロックの 調査の詳細については、「*CICS Recovery and Restart Guide*」を参照し てください。

デフォルトの処置: タスクをコード AEX8 で異常終了させます。

**70 NOTAUTH**

RESP2 値:

**101** リソース保護検査が FILE(filename) で失敗した場合。

デフォルト・アクション: タスクが異常終了します。

**13 NOTFND**

RESP2 値:

- **80** 提供された探索引数にもとづくレコードの検索が正常に行われなかっ た。 これは、GTEQ とデータ・セットに存在しないレコードのキーを 指定した、STARTBR コマンドまたは RESETBR コマンドの直後に、 READPREV コマンドが出された場合に起こる可能性があります。
- **81** XRBA が指定されており、RIDFLD の値が 4 GB より大きいが、デー タ・セットが拡張アドレス方式 ESDS ではない。

デフォルト・アクション: タスクが異常終了します。

**101 RECORDBUSY**

RESP2 値:

**107** 要求に NOSUSPEND が指定されているが、VSAM がレコードに対して アクティブ・ロックを保持しているため、要求が待機している ( [486](#page-499-0) ペ [ージの『保存ロックとアクティブ・ロック』を](#page-499-0)参照)。

ロックされているレコードのキーは、アプリケーション・プログラムに は戻されません。 ユーザーがこの状態を処理し、制御がユーザーのプ ログラムに戻される場合は、ブラウズを続行し、 READPREV 要求を出 すことにより、ロック・レコードの次のレコードを取り出すことができ ます。

デフォルトの処置: タスクをコード AEX9 で異常終了させます。

**53 SYSIDERR**

RESP2 値:

- **130** SYSID オプションは、ローカル・システムでもなく、CONNECTION 定 義または IPCONN 定義によって定義されているリモート・システムで もない名前を指定しています。 SYSIDERR は、リモート・システムと のリンクが認識されていても使用できない場合にも起こります。 IPCONN の場合は、リンクが認識されているものの、ローカル・システ ムまたはリモート・システムが、IP 相互接続を使用して機能シップされ たファイル制御コマンドをサポートしないときに、SYSIDERR が発生し ます。
- **131** カップリング・ファシリティーのデータ・テーブルの場合は、カップリ ング・ファシリティーのデータ・テーブル・サーバーへの接続が失敗し た。これは、サーバーそのものに障害が発生したか、サーバーは使用で きるが、CICS がその接続に失敗したことが原因と考えられます。
- **132** すでに存在していないカップリング・ファシリティー・データ・テーブ ルに対して READPREV が発行された。これは、おそらくカップリン グ・ファシリティーの障害によるものです。その場合は、カップリン グ・ファシリティー・データ・テーブル・サーバーにも障害が発生して

います。カップリング・ファシリティー・データ・テーブル・サーバー の再始動およびテーブルの再ロードの詳細については、「*CICS System Definition Guide*」を参照してください。

デフォルト・アクション: タスクが異常終了します。

# **READQ TD**

一時データ・キューからデータを読み取ります。

#### **READQ TD**

-

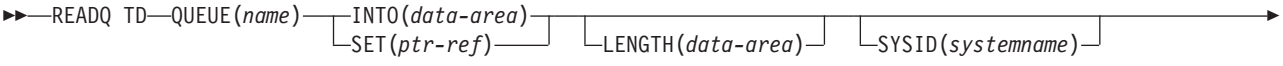

 $\Box$ NOSUSPEND $\Box$ 

状態**:** DISABLED、INVREQ、IOERR、ISCINVREQ、LENGERR、LOCKED、NOTAUTH、NOTOPEN、 QBUSY、QIDERR、QZERO、SYSIDERR

#### 説明

READQ TD は、キューから一時データを読み取ります (それ以降そのレコードは使 用できません)。

自動トランザクション開始 (ATI) を使用している場合は、キューが空の場合にのみ 自動開始タスクが終了するよう、アプリケーションで QZERO 状態をテストする必 要があります。 ATI の紹介情報については、「*CICS* アプリケーション・プログラ ミング・ガイド」を参照してください。

READQ TD コマンドが、論理的にリカバリー可能な区画内キューのレコード (別の タスクに書き込まれるか削除される) にアクセスしようとしていて、コミットされ たレコードがもうない場合は、このコマンドはキューが出力に使用されなくなるま で待ちます。 ただし、NOSUSPEND オプションが指定されている場合、またはア クティブな QBUSY についての HANDLE CONDITION が存在する場合は、 QBUSY 状態が発生します。

## オプション

**INTO(***data-area***)**

一時データ・キューから読み取られたデータを入れるユーザー・データ域を指定 します。

#### **LENGTH(***data-area***)**

読み取られるレコードの長さを、ハーフワード・バイナリー値で指定します。

INTO オプションを指定する場合は、LENGTH は、プログラムが受け入れるデ ータの最大長を指定します。 指定された値がゼロより小さい場合は、ゼロと見 なされます。 データの長さが指定した値を超えた場合は、データはその値に切 り捨てられ、LENGERR 状態が発生します。 検索操作が完了すると、データ域 はキューから読み取られた元のデータ・レコード長に設定されます。

INTO オプションを指定する場合に、コンパイラーが INTO 変数から長さを生 成できる場合は、 LENGTH を指定する必要はありません。 LENGTH を指定し なければならない場合の詳細については、 11 ページの『CICS [コマンドの](#page-24-0) LENGTH [オプション』を](#page-24-0)参照してください。

-◂

#### **NOSUSPEND**

アプリケーション・プログラムがすでに出力に使用されているキューを読み取ろ うとする場合に、キューが使用可能になるまでタスクが延期されないように指定 します。そうでない場合は、QBUSY 状態が発生します。

しかし、コマンド実行時に QBUSY の HANDLE CONDITION がアクティブで ある場合は、これによりデフォルトの処置が指定変更され、HANDLE CONDITION に提供されているユーザー・ラベルに制御が渡されますので注意 してください。これは NOSUSPEND オプションに優先しますが、もちろん、 NOHANDLE または RESP で否定できます。

このオプションは、区画内キューにのみ適用されます。

#### **QUEUE(***name***)**

読み取られるキューのシンボル名 (1 から 4 文字の英数字) を指定します。指 定したキューは、CICS に定義されていなければなりません。

SYSID を指定した場合は、キューは、リモートと定義されているかどうかに関 係なくリモート・システムにあると見なされます。SYSID を指定しない場合 は、一時データ・キュー定義を使用して、データ・セットがローカル・システム にあるのか、リモート・システムにあるのかが識別されます。

#### **SET(***ptr-ref***)**

キューから読み取られたデータのアドレスに設定するポインター参照を指定しま す。 CICS は、レコードを十分保持できる大きさの区域を獲得し、ポインター 参照をその区域のアドレスに設定します。この区域は、他の一時データ・コマン ドが実行されるまで保存されます。ポインター参照は、他のコマンドまたはステ ートメントで変更されない限り、次の READQ TD コマンドが出されるまで、 またはタスクが終了するまで有効です。

DATALOCATION(ANY) がアプリケーション・プログラムに関連付けられてい る場合には、データのアドレスは、16MB 境界の上にあっても下にあってもか まいません。

DATALOCATION(BELOW) がアプリケーション・プログラムと関連付けられて おり、データが 16MB 境界より上にある場合には、データは 16MB 境界より 下にコピーされ、このコピーのアドレスが戻されます。

TASKDATAKEY(USER) が実行中のタスクに指定されており、ストレージ保護 がアクティブの場合は、データはユーザー・キーに戻されます。

TASKDATAKEY(CICS) が指定されていて、ストレージ保護がアクティブの場合 は、データは CICS キーに戻されます。

#### **SYSID(***systemname***)**

(リモート・システムのみ) 要求の送信先のシステムの名前 (1 から 4 文字) を 指定します。

#### 状態

#### **84 DISABLED**

キューが使用不能になった場合に発生します。

デフォルト・アクション: タスクが異常終了します。

#### **16 INVREQ**

READQ が、出力用にオープンされている区画外キューを指定する場合に起こり ます。この状態は、区画内キューの場合には起こりません。

デフォルト・アクション: タスクが異常終了します。

#### **17 IOERR**

入出力エラーが発生し、エラーのあるデータ・レコードがスキップされた時に発 生します。

この状態は、キューの読み取りができる間に発生します。キューの読み取りがで きなくなると、QZERO 状態が発生します。

この状態は、区画外キューのデータ・セット定義で FREE=CLOSE オペランド が使用され、そのキューが閉じられて再オープンしたときにも発生することがあ ります。

デフォルト・アクション: タスクが異常終了します。

#### **54 ISCINVREQ**

リモート・システムで既知の状態に当てはまらない障害が起こったときに発生し ます。

デフォルト・アクション: タスクが異常終了します。

#### **22 LENGERR**

READQ が、アプリケーションに戻されるすべてのデータを収容できない INTO 域を指定した場合に起こります。 XTDIN 出口が呼び出されたあとでチェック されます。

デフォルト・アクション: タスクが異常終了します。

#### **100 LOCKED**

作業単位の失敗が未確定のためにキューの使用が制限され、そのために要求を実 行できない場合に発生します。この状態は、TDQUEUE リソース定義で WAIT(YES) と WAITACTION(REJECT) が指定されている論理的にリカバリー 可能なキューに対するどの要求でも起こる可能性があります。

トランザクションを待機させたければ、TDQUEUE リソース定義で WAIT(YES) と WAITACTION(QUEUE) を指定してください。

デフォルト・アクション: タスクが異常終了します。

#### **70 NOTAUTH**

リソース・セキュリティー検査が QUEUE(name) で失敗した場合に起こりま す。

デフォルト・アクション: タスクが異常終了します。

#### **19 NOTOPEN**

宛先がクローズされている場合に起こります。 この状態は、区画外キューにの み適用されます。

デフォルト・アクション: タスクが異常終了します。

#### **25 QBUSY**

READQ TD コマンドが、論理的にリカバリー可能な区画内キューのレコード (別のタスクが書き込むか削除する) にアクセスしようとしていて、他にコミッ トされたレコードがない場合に起こります。

この状態を発生させるには、NOSUSPEND オプションを指定するか、またはこ の状態に対する HANDLE がアクティブでなければなりません。

この状態は、区画内キューにのみ適用されます。

デフォルトの処置: この状態を無視します。

#### **44 QIDERR**

READQ TD で使用する記号宛先が見つからない場合に起こります。

デフォルト・アクション: タスクが異常終了します。

#### **23 QZERO**

宛先 (キュー) が空であるか、キューの終わりに達した場合に起こります。 デフォルト・アクション: タスクが異常終了します。

**53 SYSIDERR**

SYSID オプションが、ローカル・システムでもリモート・システムでもない名 前 (CONNECTION または IPCONN の定義によって CICS に認識されている) を指定している時に発生します。 SYSIDERR は、リモート・システムへのリン クがクローズされている場合にも発生します。

デフォルト・アクション: タスクが異常終了します。

#### 例

次の例は、区画内データ・セット (キュー) から、つまり、ここでは制御システム・ メッセージ・ログ (CSML) から、要求で指定されたデータ域にレコードを読み取る 方法を示しています。

EXEC CICS READQ TD QUEUE('CSML') INTO(DATA) LENGTH(LDATA)

|

次の例は、固定長レコードをもつ区画外データ・セット (キュー) から、CICS 提供 のデータ域にレコードを読み取る方法を示しています。SET オプションで指定する ポインター参照は、データ・レコード用に予約されているストレージ域のアドレス に設定されています。 レコード長はわかっているものとします。

EXEC CICS READQ TD QUEUE(EX1) SET(PREF)

# **READQ TS**

一時記憶域キューからデータを読み取ります。

#### **READQ TS**

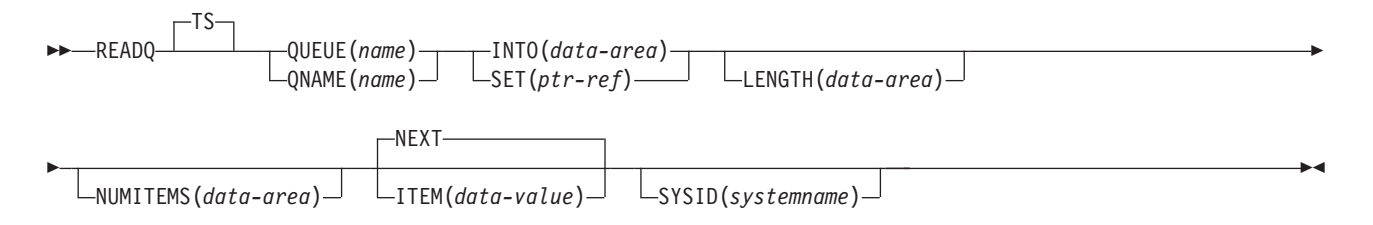

状態**:** INVREQ、IOERR、ISCINVREQ、ITEMERR、LENGERR、NOTAUTH、QIDERR、SYSIDERR

このコマンドはスレッド・セーフです。

動的トランザクション・ルーティングについての注: このコマンドを使用すると、動 的トランザクション・ルーティングの使用に悪影響を及ぼすトランザクション間類 縁性が生じることがあります。トランザクションの類縁性の詳細については、 「*CICS* アプリケーション・プログラミング・ガイド」を参照してください。

#### 説明

READQ TS は、主記憶装置または補助記憶装置内の一時記憶域キューからデータを 検索します。

# オプション

#### **INTO(***data-area***)**

データが書き込まれるデータ域を指定します。 データ域は、任意の変数、配 列、または構造にすることができます。

#### **ITEM(***data-value***)**

キューから検索される論理レコードの項目番号を指定するハーフワード・バイナ リー値を指定します。

#### **LENGTH(***data-area***)**

読み取られるレコードの長さを、ハーフワード・バイナリー値で指定します。

INTO オプションを指定する場合に、コンパイラーが INTO 変数から長さを生 成できる場合は、 LENGTH を指定する必要はありません。

INTO を指定すると、LENGTH はプログラムが受け取るデータの最大長を定義 します。指定された値がゼロより小さい場合は、ゼロと見なされます。 データ の長さが指定した値を超えた場合は、データはその値に切り捨てられ、 LENGERR 状態が発生します。

検索操作が完了すると、データ域はキューから読み取られた元のデータ・レコー ド長に設定されます。

SET オプションを指定する場合は、 LENGTH オプションを必ず指定しなけれ ばなりません。

LENGTH を指定しなければならない場合の詳細については、 11 [ページの](#page-24-0) 『CICS コマンドの LENGTH [オプション』を](#page-24-0)参照してください。

#### **NEXT**

(任意のタスクによって) 検索された最後のレコードの次の順次論理レコード を、あるいは以前に検索されたレコードがない場合は最初のレコードを検索する ように指定します。

#### **NUMITEMS(***data-area***)**

現在キューにある項目数を示す数値を CICS が保管する、ハーフワード・バイ ナリー・フィールドを指定します。ただし、コマンドが正常に完了しないと、項 目数は記憶されません。

#### **QNAME(***name***)**

QNAME は、QUEUE の代替として、読み取られるキューのシンボル名 (1 から 16 文字) を指定します。名前が 16 文字に満たない場合でも 16 文字入力しな ければならないため、必要に応じてブランクで埋めてください。

#### **QUEUE(***name***)**

読み取られるキューのシンボル名 (1 から 8 文字) を指定します。名前が 8 文 字に満たない場合でも 8 文字入力しなければならないため、必要に応じてブラ ンクで埋めてください。

#### **SET(***ptr-ref***)**

検索されたデータのアドレスに設定するポインター参照を指定します。 ポイン ター参照は、他のコマンドまたはステートメントで変更しない限り、次の READQ TS コマンドが出されるまで、またはタスクが終了するまで有効です。

アプリケーション・プログラムが DATALOCATION(ANY) で定義されている場 合は、データ・アドレスは 16MB 境界より上でも下でもかまいません。 アプ リケーション・プログラムが DATALOCATION(BELOW) で定義されている場 合は、データ・アドレスは 16MB 境界より下になります。

TASKDATAKEY(USER) が実行中のタスクに指定されており、ストレージ保護 がアクティブの場合は、データはユーザー・キーに戻されます。 TASKDATAKEY(CICS) が指定されていて、ストレージ保護がアクティブの場合 は、データは CICS キーに戻されます。

#### **SYSID(***systemname***)**

(リモートおよび共用キューのみ) 要求の送信先のリモート・システムまたは共 用キュー・プールを識別するシステムの名前 (1 から 4 文字) を指定します。 TSMODEL リソース定義は、一時記憶データ共用プールに存在するキューに対 する SYSID の指定をサポートしません。代わりに、QUEUE または QNAME オプションを使用してください。共用キュー・プールに明示的な SYSID を使用 するには、一時記憶テーブル (TST) のサポートが必要です。

#### 状態

#### **16 INVREQ**

次のいずれかの状態で起こります。

- v キューが CICS 内部コードで作成された場合。
- v 指定されたキュー名が、2 進ゼロだけで構成されている。

デフォルト・アクション: タスクが異常終了します。

#### **17 IOERR**

RESP2 値:

**5** 共用キューについてリカバリー不能な入出力エラーがある。

デフォルト・アクション: タスクが異常終了します。

#### **54 ISCINVREQ**

リモート・システムで既知の状態に当てはまらない障害が起こったときに発生し ます。

デフォルト・アクション: タスクが異常終了します。

**26 ITEMERR**

次のいずれかの状態で起こります。

- v 指定した項目番号が無効な (つまり、キューに範囲外の項目番号が書き込まれ た) 場合。
- v NEXT (デフォルト) オプションを使用して、キューの終わりを超えて読み取 ろうとした場合。

デフォルト・アクション: タスクが異常終了します。

**22 LENGERR**

保管されたデータの長さが LENGTH オプションで指定する値より大きい場合に 起こります。

この状態は、INTO オプションにのみ適用され、SET で起こることはありませ  $h<sub>o</sub>$ 

デフォルト・アクション: タスクが異常終了します。

#### **70 NOTAUTH**

RESP2 値:

**101** リソース保護検査が QUEUE(name) で失敗した。

デフォルト・アクション: タスクが異常終了します。

**44 QIDERR**

指定したキューが、主記憶装置でも補助記憶装置でも検出されない場合に起こり ます。

デフォルト・アクション: タスクが異常終了します。

#### **53 SYSIDERR**

RESP2 値:

**4** 一時記憶域コマンドが実行されている CICS 領域が、参照された一時記 憶域キューをサポートする TS プールを管理する TS サーバーとの接続 に失敗した (例えば、CICS 領域が一時記憶域サーバーへのアクセスを 許可されていない場合に起こります)。

一時記憶域サーバーが始動されなかった場合、または CICS の実行継続 中にサーバーで障害が起こった (あるいは停止された) 場合にも、 SYSIDERR が発生することがあります。以下のいずれかの状況によって も起こります。

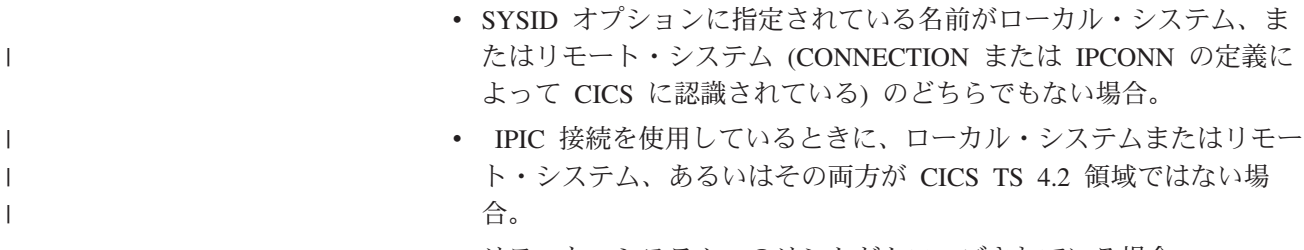

v リモート・システムへのリンクがクローズされている場合。

デフォルト・アクション: タスクが異常終了します。

# 例

以下の例は、一時記憶域キューから、要求で指定したデータ域に、最初の (または 唯一の) レコードを読み取る方法を示しています。LENGTH データ域には、レコー ド長の値が指定されています。

EXEC CICS READQ TS ITEM(1) QUEUE(UNIQNAME) INTO(DATA) LENGTH(LDATA)

> 以下の例は、一時記憶域キューから、CICS が提供するデータ域に、次のレコードを 読み取る方法を示しています。SET オプションで指定するポインター参照は、デー タ・レコード用に予約されているストレージ域のアドレスに設定されます。 LENGTH データ域には、レコード長の値が指定されています。

EXEC CICS READQ TS QUEUE(DESCRQ ) SET(PREF) LENGTH(LENG) NEXT

# **RECEIVE (z/OS Communications Server** デフォルト**)**

標準 CICS 端末サポート、または端末装置に接続されていないタスクから、データ を受け取ります。

## **RECEIVE (**デフォルト**)**

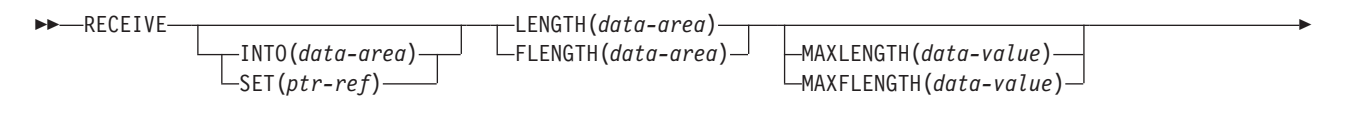

 $\mathsf{\sim}$ NOTRUNCATE $\mathsf{\rightarrow}$ 

-

状態**:** INVREQ、LENGERR、NOTALLOC

## 説明

この形式の RECEIVE コマンドは、他の RECEIVE 記述が適さないすべての CICS サポート端末で使用されます。

データを受け取る場合は、INTO オプションまたは SET オプションのいずれかを指 定する必要があります。 アテンション ID (AID) を検出するためだけに RECEIVE を出す場合は、INTO オプションと SET オプションの両方を省略してもかまいませ  $h_{\circ}$ 

-◂

# **RECEIVE (APPC)**

APPC マップ式会話でデータを受け取ります。

### **RECEIVE (APPC)**

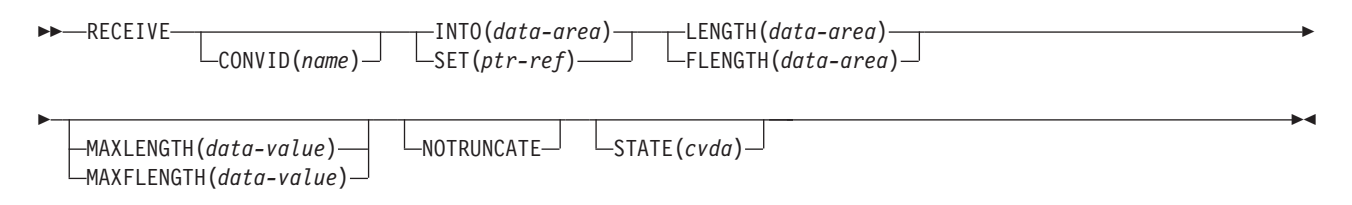

状態**:** EOC、INVREQ、LENGERR、NOTALLOC、SIGNAL、TERMERR

# 説明

RECEIVE は、APPC マップ式会話の会話パートナーからデータを受け取ります。

# **RECEIVE (LUTYPE2/LUTYPE3)**

3270 表示論理装置 (LUTYPE2) または 3270 印刷論理装置 (LUTYPE3) からデータ を受け取ります。

### **RECEIVE (LUTYPE2/LUTYPE3)**

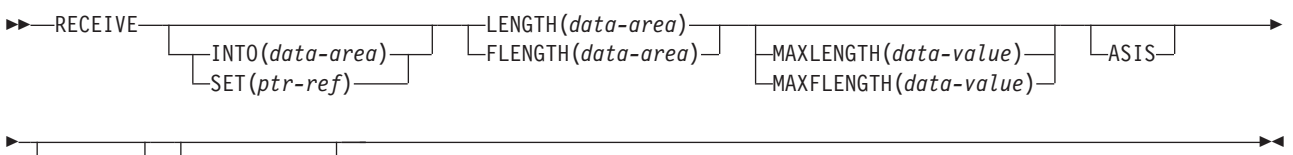

BUFFER<sup>\_J</sup> LNOTRUNCATE<sup>\_J</sup>

状態**:** EOC、INVREQ、LENGERR、TERMERR

## 説明

RECEIVE は、端末装置からデータを受け取ります。

データを受け取る場合は、INTO オプションまたは SET オプションのいずれかを指 定する必要があります。アテンション ID (AID) を検出するためだけに RECEIVE を出す (かつ BUFFER が指定されていない) 場合は、INTO オプションと SET オ プションの両方を省略してもかまいません。

# **RECEIVE (LUTYPE4)**

LUTYPE4 論理装置からデータを受け取ります。

#### **RECEIVE (LUTYPE4)**

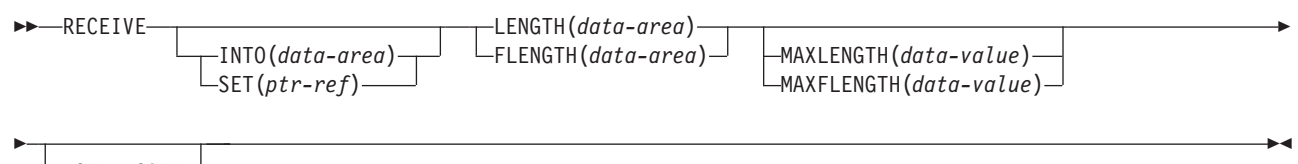

 $\lnot$ notruncate $\lnot$ 

状態**:** EOC、EODS、INBFMH、INVREQ、LENGERR、 SIGNAL、TERMERR

# 説明

RECEIVE は、端末装置からデータを受け取ります。

データを受け取る場合は、INTO オプションまたは SET オプションのいずれかを指 定する必要があります。アテンション ID (AID) を検出するためだけに RECEIVE を出す場合は、INTO オプションと SET オプションの両方を省略してもかまいませ ん。

# **RECEIVE (LUTYPE6.1)**

LUTYPE6.1 セッションでデータを受け取ります。

### **RECEIVE (LUTYPE6.1)**

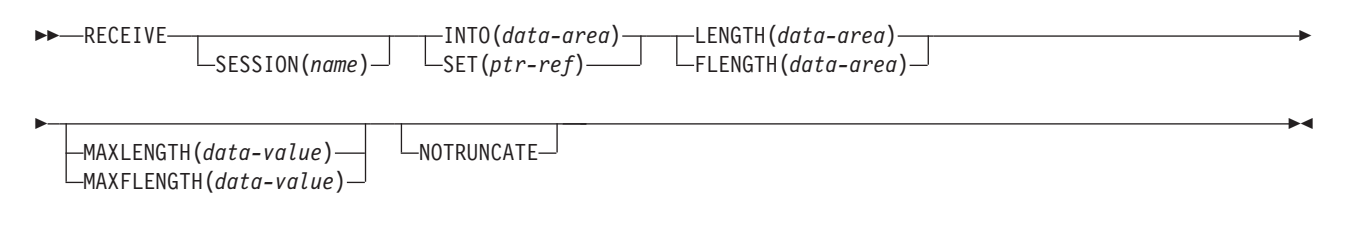

状態**:** EOC、INBFMH、INVREQ、LENGERR、 NOTALLOC、SIGNAL、TERMERR

# 説明

RECEIVE は、LUTYPE6.1 会話の会話パートナーからデータを受け取ります。

# **RECEIVE (3270** 論理装置**)**

3270 論理装置からデータを受け取ります。

#### **RECEIVE (3270** 論理装置**)**

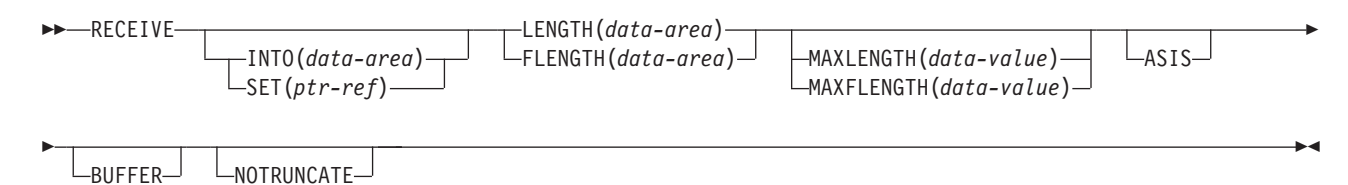

状態**:** INVREQ、LENGERR、TERMERR

#### 説明

RECEIVE は、端末装置からデータを受け取ります。

データを受け取る場合は、INTO オプションまたは SET オプションのいずれかを指 定する必要があります。アテンション ID (AID) を検出するためだけに RECEIVE を出す (かつ BUFFER が指定されていない) 場合は、INTO オプションと SET オ プションの両方を省略してもかまいません。

# **RECEIVE (3600** パイプライン**)**

3600 パイプライン論理装置から初期入力データを受け取ります。後続の RECEIVE でこれ以上の入力データを受け取ることは許されません。

# **RECEIVE (3600** パイプライン**)**

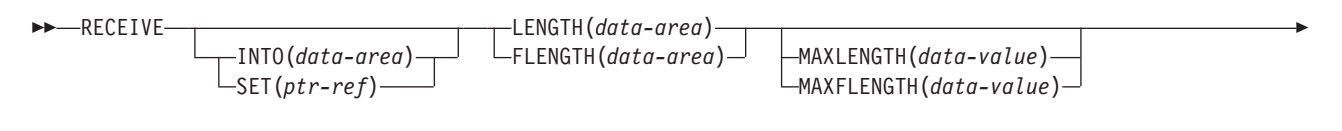

 $\mathsf{\sim}$ NOTRUNCATE $\mathsf{\rightarrow}$ 

-

状態**:** INVREQ、LENGERR、NOTALLOC

## 説明

データを受け取る場合は、INTO オプションまたは SET オプションのいずれかを指 定する必要があります。 アテンション ID (AID) を検出するためだけに RECEIVE を出す場合は、INTO オプションと SET オプションの両方を省略してもかまいませ  $h_{\circ}$ 

-◂

# **RECEIVE (3600-3601)**

3600 (3601) 論理装置からデータを受け取ります。

#### **RECEIVE (3600-3601)**

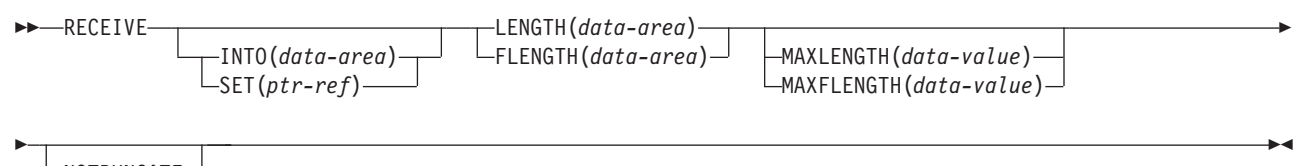

 $\overline{\ }$ -NOTRUNCATE $\overline{\ }$ 

状態**:** EOC、EODS、INBFMH、INVREQ、LENGERR、 SIGNAL、TERMERR

## 説明

RECEIVE は、端末装置からデータを受け取ります。この形式の RECEIVE は、 3630 作業データ通信システムにも適用されます。

データを受け取る場合は、INTO オプションまたは SET オプションのいずれかを指 定する必要があります。アテンション ID (AID) を検出するためだけに RECEIVE を出す場合は、INTO オプションと SET オプションの両方を省略してもかまいませ ん。

# **RECEIVE (3600-3614)**

3600 (3614) 論理装置からデータを受け取ります。

#### **RECEIVE (3600-3614)**

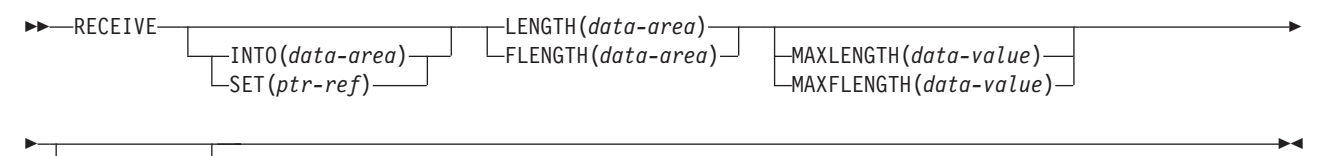

-NOTRUNCATE-

状態**:** INVREQ、LENGERR、TERMERR

### 説明

RECEIVE は、端末装置からデータを受け取ります。

CICS アプリケーション・プログラムと 3614 の間で使用されるデータ・ストリーム と通信の形式は、3614 によって決められます。 したがって、3614 通信を処理する アプリケーション・プログラムは、装置に依存します。

CICS 用の 3614 アプリケーション・プログラムの設計の詳細については、「*IBM 4700/3600/3630 Guide*」を参照してください。

データを受け取る場合は、INTO オプションまたは SET オプションのいずれかを指 定する必要があります。 アテンション ID (AID) を検出するためだけに RECEIVE を出す場合は、INTO オプションと SET オプションの両方を省略してもかまいませ ん。

# **RECEIVE (3650)**

3650 論理装置からデータを受け取ります。

#### **RECEIVE (3650)**

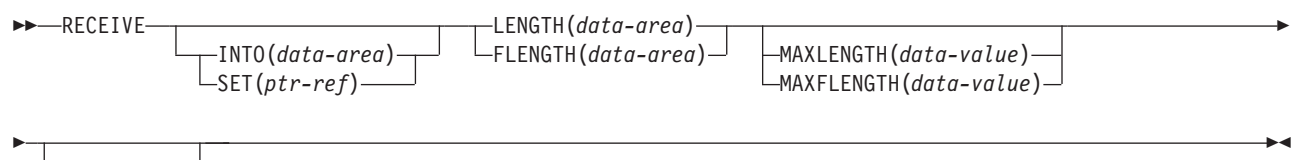

 $\overline{\ }$ -NOTRUNCATE $\overline{\ }$ 

状態**:** EOC、EODS、INBFMH、INVREQ、LENGERR、 TERMERR

# 説明

RECEIVE は、端末装置からデータを受け取ります。 この形式の RECEIVE は、次 の 3650 装置にも適用されます。

- インタープリター論理装置
- v ホスト会話型 (3270) 論理装置
- v ホスト会話型 (3653) 論理装置
- 3650/3680 コマンド・プロセッサー論理装置

データを受け取る場合は、INTO オプションまたは SET オプションのいずれかを指 定する必要があります。 アテンション ID (AID) を検出するためだけに RECEIVE を出す場合は、INTO オプションと SET オプションの両方を省略してもかまいませ  $h_{\circ}$ 

# **RECEIVE (3767)**

3767 対話式論理装置からデータを受け取ります。

### **RECEIVE (3767)**

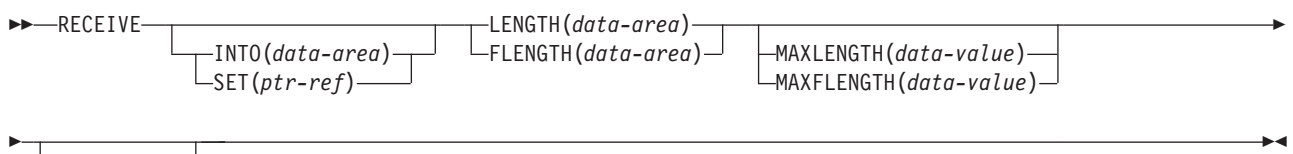

 $\lnot$ NOTRUNCATE $\lnot$ 

状態**:** EOC、INVREQ、LENGERR、SIGNAL、TERMERR

# 説明

RECEIVE は、端末装置からデータを受け取ります。 この形式の RECEIVE は、 3770 対話式論理装置にも適用されます。

データを受け取る場合は、INTO オプションまたは SET オプションのいずれかを指 定する必要があります。アテンション ID (AID) を検出するためだけに RECEIVE を出す場合は、INTO オプションと SET オプションの両方を省略してもかまいませ  $h_{\circ}$ 

# **RECEIVE (3770)**

3770 バッチ論理装置からデータを受け取ります。

#### **RECEIVE (3770)**

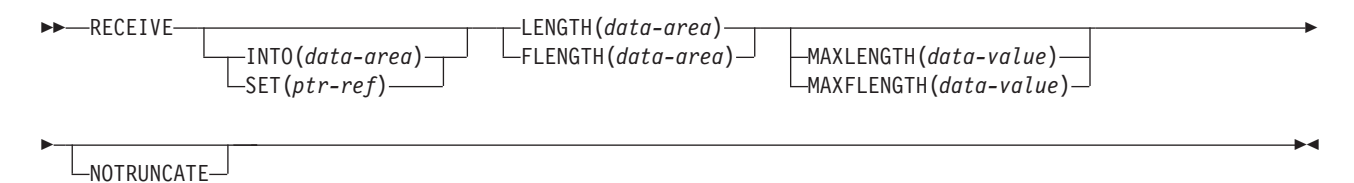

状態**:** EOC、EODS、INBFMH、INVREQ、LENGERR、 SIGNAL、TERMERR

# 説明

RECEIVE は端末からデータを受け取ります。データを受け取る場合は、INTO オプ ションまたは SET オプションのいずれかを指定する必要があります。アテンション ID (AID) を検出するためだけに RECEIVE を出す場合は、INTO オプションと SET オプションの両方を省略してもかまいません。

# **RECEIVE (3790** 全機能または照会**)**

3790 全機能論理装置または照会論理装置からデータを受け取ります。

#### **RECEIVE (3790** 全機能または照会**)**

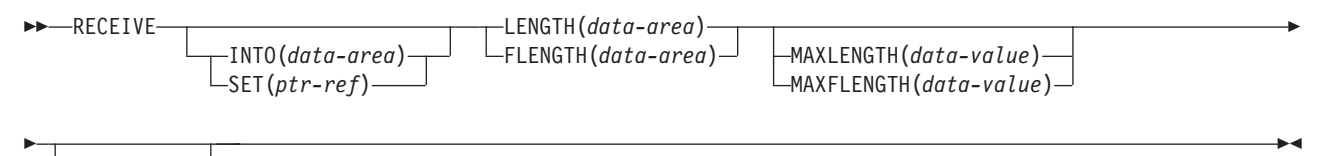

 $\lnot$ NOTRUNCATE $\lnot$ 

状態**:** EOC、EODS、INBFMH、INVREQ、LENGERR、 SIGNAL、TERMERR

### 説明

RECEIVE は、端末装置からデータを受け取ります。 この形式の RECEIVE は、次 の装置にも適用されます。

- v 3650/3680 全機能論理装置
- v 3770 全機能論理装置

データを受け取る場合は、INTO オプションまたは SET オプションのいずれかを指 定する必要があります。 アテンション ID (AID) を検出するためだけに RECEIVE を出す場合は、INTO オプションと SET オプションの両方を省略してもかまいませ  $h<sub>a</sub>$ 

# **RECEIVE: z/OS Communications Server** オプション

RECEIVE (z/OS Communications Server) コマンドで使用する共通オプション。

## オプション

#### **ASIS**

3270 入力データ・ストリームの小文字を大文字に変換しないことを指定しま す。こうすると、現行タスクで大文字と小文字両方のデータを含むメッセージを 受け取ることができます。

このオプションは、トランザクションの最初の RECEIVE コマンドに対しては 無効です。これは、端末管理が READ INITIAL を実行し、端末装置のデフォル ト設定を使用して演算データを変換するためです。

このオプションは、画面にトランザクション開始前のデータが含まれている場合 は、無効です。このデータは、次のタスク用に読み取られ、変換されます。その タスクの最初の RECEIVE コマンドは、変換されたデータを検索します。

注**:** カタカナ端末装置を使用している場合は、英字とカタカナの混ざったメッセ ージが表示されることがあります。 これは、カタカナ端末装置では大小混合の 文字出力を表示できないためです。 データ・ストリーム内の大文字は英大文字 で表示されますが、小文字はカタカナで表示されます。 このような場合は、シ ステム・プログラマーに連絡し、システム初期設定パラメーターに MSGCASE=UPPER を指定して、メッセージに大文字だけを含めるようにしてく ださい。

#### **BUFFER**

バッファー・ロケーション 1 から開始して、バッファーのすべての内容が読み 取られるまで、3270 バッファーの内容を読み取るように指定します。すべての 文字および属性シーケンス (ヌルを含む) が、3270 バッファーで現れるのと同 じ順序で、入力データ・ストリームに現れます。

#### **CONVID(***name***)**

コマンドが関連付けられている会話を識別します。 4 文字の名前により、前に 実行された ALLOCATE コマンドによって EIB の EIBRSRCE に戻されたトー クンか、または基本セッションを表すトークン (前に実行された ASSIGN コマ ンドによって戻される) かを識別します。

以前のリリースとの互換性を保つために、 SESSION オプションは CONVID の 同義語としてサポートされています。 新しいプログラムでは CONVID を使用 してください。

このオプションを省略すると、基本機能が使用されます。

#### **FLENGTH(***data-area***)**

LENGTH の代わりのオプションです。設計上の理由により、このオプションは すべての端末関連の RECEIVE コマンドで最大 32 K に制限されています。

#### **INTO(***data-area***)**

論理装置または端末装置から読み取られたデータの受信フィールド、または現行 会話の相手側のアプリケーション・プログラムからデータを受信するアプリケー ション目標データ域を指定します。

#### **LENGTH(***data-area***)**

受信するデータの長さをハーフワード・バイナリー値で指定します。

INTO オプションを指定し、MAXLENGTH オプションを省略する場合は、引数 は、プログラムが受け入れる最大長を指定するデータ域でなければなりません。 指定された値がゼロより小さい場合は、ゼロと見なされます。

SET オプションを指定する場合は、引数はデータ域でなければなりません。 デ ータを受け取ると、データ域はそのデータの長さに設定されます。

#### **MAXFLENGTH(***data-value***)**

MAXLENGTH のフルワード代替オプションです。

#### **MAXLENGTH(***data-value***)**

CICS がリカバリーするデータの最大量をハーフワード・バイナリー値で指定し ます。 INTO を指定する場合は、MAXLENGTH が CICS への入力である LENGTH を指定変更します。SET を指定すると、プログラムが一度に受け取る データの量を MAXLENGTH で制限することができます。

データの長さが指定値を超え、NOTRUNCATE オプションがない場合は、指定 した値でデータが切り捨てられ、LENGERR 状態が発生します。 LENGTH オ プションに指定したデータ域は、データの本来の長さに設定されます。

データの長さが指定値を超えても NOTRUNCATE オプションがある場合は、 CICS が残りのデータを保存し、それを後続の RECEIVE コマンドの実行に使用 します。 LENGTH オプションに指定したデータ域は、返されたデータの長さに 設定されます。

このオプションを省略すると、LENGTH オプションに示される値が使用されま す。

#### **NOTRUNCATE**

使用可能なデータが、要求される長さを超過する場合、残りのデータを廃棄せ ず、続く RECEIVE コマンドで取得できるように保存することを指定します。

#### **SESSION(***name***)**

セッション TCTTE のシンボル ID (1 から 4 文字) を指定します。このオプシ ョンは、使用する代替機能を指定します。このオプションを省略すると、タスク の基本機能が使用されます。

#### **SET(***ptr-ref***)**

論理装置または端末装置、あるいはパートナー・トランザクションから読み取っ たデータのアドレスに設定するポインター参照を指定します。ポインター参照 は、次の RECEIVE コマンドが出されるまで、またはタスクが終了するまで有 効です。

DATALOCATION(ANY) がアプリケーション・プログラムに関連付けられてい る場合には、データのアドレスは、16MB 境界の上にあっても下にあってもか まいません。

DATALOCATION(BELOW) がアプリケーション・プログラムと関連付けられて おり、データが 16MB 境界より上にある場合には、データは 16MB 境界より 下にコピーされ、このコピーのアドレスが戻されます。

TASKDATAKEY(USER) が実行中のタスクに指定されており、ストレージ保護 がアクティブの場合は、データはユーザー・キーに戻されます。

TASKDATAKEY(CICS) が指定されていて、ストレージ保護がアクティブの場合 は、データは CICS キーに戻されます。

#### **STATE(***cvda***)**

現行の会話の状態を入手します。 CICS が戻す cvda 値は、次のとおりです。

- ALLOCATED
- CONFFREE
- CONFRECEIVE
- CONFSEND
- v FREE
- v PENDFREE
- PENDRECEIVE
- $\cdot$  RECEIVE
- ROLLBACK
- $\cdot$  SEND
- SYNCFREE
- SYNCRECEIVE
- SYNCSEND

#### 状態

以下のいずれかの状態が、他の状態と同時に発生する場合があります。CICS は、次 の順で状態をチェックします。

- 1. EODS
- 2. INBFMH
- 3. EOC

状態が複数発生すると、最初の状態だけがアプリケーション・プログラムに渡され ます。 ただし、EIBRCODE は、どの状態が起こっても示されるように設定されて います。

**06 EOC**

チェーン終了標識がセットされている要求/応答単位 (RU) が受信されたときに 起こります。フィールド EIBEOC もこの状態を表します。

デフォルトの処置: この状態を無視します。

#### **05 EODS (**インタープリター論理装置のみ**)**

データ・セット終了標識を受信したときに起こります。

デフォルト・アクション: タスクが異常終了します。

#### **07 INBFMH**

要求 / 応答装置 (RU) に機能管理ヘッダー (FMH) が含まれている場合に起こ ります。 EIBFMH フィールドにはこの標識が含まれており、INBFMH よりも 優先して使用する必要があります。 IGNORE CONDITION コマンドを使用する と、状態を無視することができます。

デフォルト・アクション: タスクが異常終了します。

#### **16 INVREQ**

RESP2 値:

**200** 分散プログラム・リンク・サーバー・アプリケーションが、CONVID オ プションに機能シップ・セッション (基本機能である) を指定した。

以下のいずれの状況でも、この状態が発生します (RESP2 値は設定されていま せん)。

v EXEC CICS インターフェースを使用していない APPC 会話、またはマップ 式会話以外でコマンドを実行した。

デフォルト・アクション: タスクが異常終了します。

**22 LENGERR**

データの長さがプログラムが受け取る最大長を超え、NOTRUNCATE オプショ ンが指定されていないため、CICS によりデータが廃棄されたときに起こりま す。

デフォルト・アクション: タスクが異常終了します。

#### **61 NOTALLOC**

START コマンドで非端末タスクとして開始されたトランザクションによって RECEIVE コマンドが発行された場合、または CONVID の値やコマンドで指定 された機能が、アプリケーションが所有する会話と関連付けられていない場合に 発生します。

デフォルト・アクション: タスクが異常終了します。

**24 SIGNAL**

パートナー・トランザクションからインバウンド SIGNAL データ・フロー制御 コマンドを受信した場合に発生します。 インバウンド信号を受信すると、常に EIBSIG が設定されます。

デフォルトの処置: この状態を無視します。

**81 TERMERR**

セッション関連または端末装置関連のエラーで発生します。その会話に FREE 以外の処置を取ると、ATCV 異常終了が起こります。

ノード異常状態プログラムがセッション・エラーを処理する際に、タスクに未解 決でアクティブな端末制御要求がある場合は、ユーザー・ノード・エラー・プロ グラム (NEP) からの CANCEL TASK 要求でこの状態が起こることがありま す。

デフォルトの処置: タスクを異常終了コード ATNI で異常終了させます。

# **RECEIVE (**非 **z/OS Communications Server** デフォルト**)**

端末装置に接続されていないタスクから、データを受け取ります。

### **RECEIVE (**デフォルト**)**

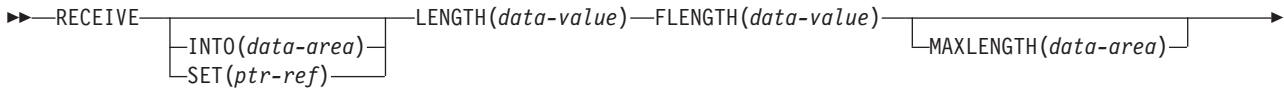

- NOTRUNCATE -

状態**:** INVREQ、LENGERR、NOTALLOC

#### 説明

この形式の RECEIVE コマンドは、他の RECEIVE 記述が適さないすべての CICS サポート端末で使用されます。

◂

データを受け取る場合は、INTO オプションまたは SET オプションのいずれかを指 定する必要があります。 アテンション ID (AID) を検出するためだけに RECEIVE を出す場合は、INTO オプションと SET オプションの両方を省略してもかまいませ  $h_{\circ}$ 

# **RECEIVE (MRO)**

MRO 会話でデータを受け取ります。

### **RECEIVE (MRO)**

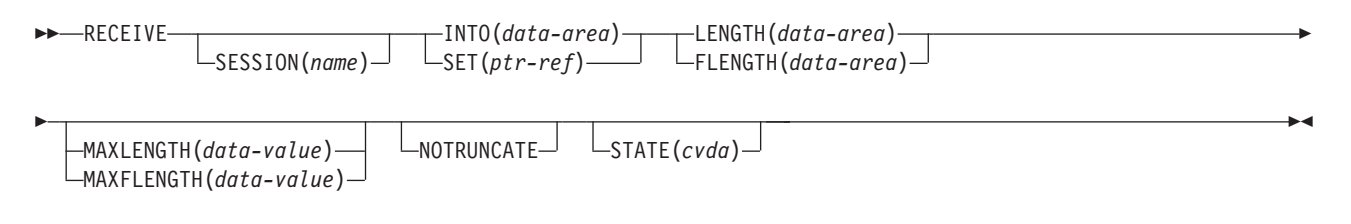

状態**:** EOC、INBFMH、INVREQ、LENGERR、 NOTALLOC、TERMERR

# 説明

RECEIVE は、MRO 会話の会話パートナーからデータを受け取ります。

# **RECEIVE (2260)**

2260 または 2265 ディスプレイ装置からデータを受け取ります。

#### **RECEIVE (2260)**

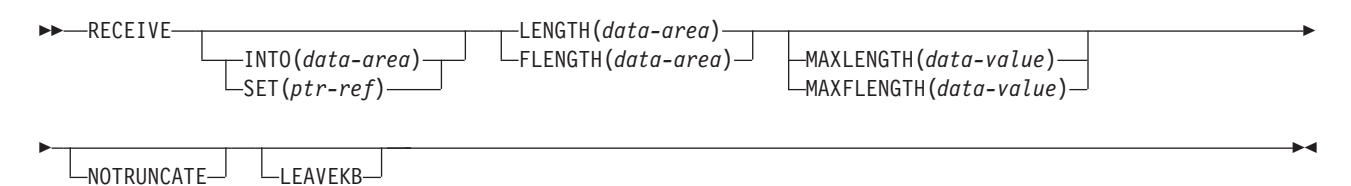

#### 状態**:** INVREQ、LENGERR

# 説明

RECEIVE は、端末装置からデータを受け取ります。

データを受け取る場合は、INTO オプションまたは SET オプションのいずれかを指 定する必要があります。アテンション ID (AID) を検出するためだけに RECEIVE を出す場合は、INTO オプションと SET オプションの両方を省略してもかまいませ ん。

# **RECEIVE (2980)**

2980 一般銀行用端末システムからデータを受け取ります。

#### **RECEIVE (2980)**

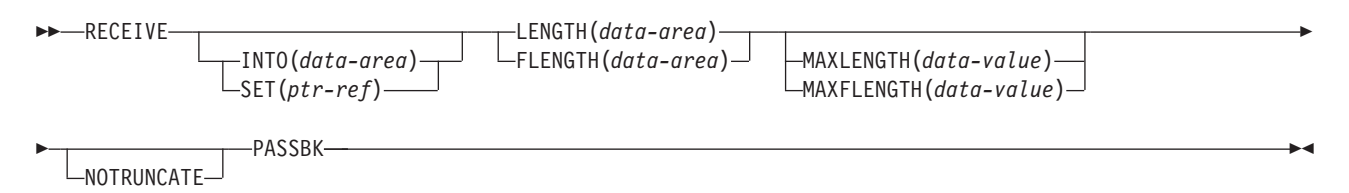

状態**:** INVREQ、LENGERR、NOPASSBKRD

### 説明

RECEIVE は、端末装置からデータを受け取ります。

データを受け取る場合は、INTO オプションまたは SET オプションのいずれかを指 定する必要があります。アテンション ID (AID) を検出するためだけに RECEIVE を出す場合は、INTO オプションと SET オプションの両方を省略してもかまいませ ん。

### 通帳制御

2980 の通帳の欄への入出力要求は、通帳があるかどうかによって、すべて異なりま す。 PASSBK オプションを使用して、通信が通帳を使用することを指定します。 NOPASSBKRD (RECEIVE) 状態と NOPASSBKWR (SEND) 状態は、通帳がないと きに、それぞれ入力要求または出力要求があると起こります。これらの状態は、 HANDLE CONDITION コマンドと適切な処理ルーチンで処理することができます。

通帳の入力要求の場合は、アプリケーション・プログラムは、通常は通帳の欄を書 き返して通帳を更新します。 NOPASSBKWR 状態が発生した場合は、CICS が端末 装置への即時出力を許可します。 NOPASSBKWR 状態用のルーチンでは、アプリ ケーション・プログラムが端末装置のジャーナル域にエラー・メッセージを送っ て、2980 オペレーターにこのエラー状態を知らせなければなりません。 オペレー ターが必要な通帳を挿入できるように、CICS は、トランザクションを 23.5 秒待っ てから継続します。

エラー・メッセージを送ったあとに CICS から制御が戻ると、アプリケーション・ プログラムは、印刷エレメントが通帳の欄に正しく位置付けられることを確認した 時点で、通帳の更新を再試行することができます。 これは、通常、2 回の改行のあ とに、印刷エレメントを正しい位置に移動するのに必要な数のタブを発行すること により実行されます。

通帳の欄へ 2 度目に書き込んでいるときに NOPASSBKWR 状態が発生すると、ア プリケーション・プログラムは別のエラー・メッセージを送信するか、なんらかの 代替処置 (例えば、端末装置を「サービス停止」にする) を取ることができます。

2980 管理用端末装置 - 2 型の監査キーの存在は、SEND PASSBK コマンドによっ て制御され、前述の方法と似たような方法で使用されます。

#### 出力制御

2980 の場合の伝送の単位はセグメントと呼ばれます。 通帳の欄とジャーナル域に ついては、CICS が、アプリケーション・プログラムでバッファー・サイズを超える メッセージを送ることができるようにします。 通帳の欄の場合、最大メッセージ長 は、通帳の最下部を越えるスペーシング (「索引付け」) が発生しないようにするた めに、通帳の 1 行に制限されています。 ジャーナル域の場合は、最大メッセージ 長は SEND コマンドの LENGTH オプションに指定されます。

例えば、48 文字の 2972 バッファー・サイズと、1 行に 100 文字の 2980 銀行用 端末装置 4 型の通帳印刷域の場合を考えてみます。 アプリケーション・プログラ ムは、この区域に 100 文字のメッセージを送ることができるので、CICS はメッセ ージをセグメント化してバッファー・サイズに合わせます。 アプリケーション・プ ログラムは、1つの出力要求で通帳領域に書き込まれる最後の文字として、通帳索 引付け文字 (X'25') を挿入する必要があります。 これは、通帳索引付けを制御する ことにより、通帳の存在を確実に制御するために行われます。

メッセージに組み込み通帳索引付け文字が含まれており、メッセージ長のためにセ グメント化が必要な場合は、通帳の最下部を超えて行送りされると出力が終了しま す。残りのセグメントは印刷されません。

#### 共通バッファーへの出力

SEND CBUFF コマンドを使用して、共通バッファーにデータを伝送することができ ます。 データは、受信側の 2980 型の文字セットに変換されます。 複数の 2980 型タイプが 2972 制御装置に接続されている場合は、バッファー・サイズを超えた 長さが切り捨てられます。

#### **DFH2980** 構造

DFH2980 構造には、2980 用の COBOL または PL/I アプリケーション・プログラ ムを作成する場合にだけ使用できる定数が含まれています。 この構造は、DFH2980 をアプリケーション・プログラムにコピーすることによって入手することができま す。

COBOL の場合、DFH2980 は working-storage section にコピーされます。PL/I の場 合、DFH2980 は %INCLUDE ステートメントを使用して組み込まれます。

端末の識別は STATIONID フィールドに示されます。このフィールドの値は、 ASSIGN コマンドで決定しなければなりません。 通常端末と代替端末のどちらが使 用されているかをテストするときは、 STATIONID フィールドと DFH2980 で事前 定義した値が比較されます。 これらの値は次のとおりです。

STATION-**n**-A または STATION-**n**-N-

#### STATION\_**n**\_A または STATION\_**n**\_N

**n** には整数 (0 から 9) が入ります。また、A は代替ステーションを示し、N は通 常のステーションを示します。 (区切り記号は、COBOL ではハイフン (-)、PL/I で は下線 (\_) です。)

2980 銀行用端末装置 4 型のテラー識別は、1 バイト文字フィールドの TELLERID に示されます。 TELLERID 値を検出するには ASSIGN コマンドを使用してくださ  $\mathcal{U}^{\lambda}$ 

タブ文字 (X'05') をアプリケーション・プログラムに含める必要があります。 通帳 区域の最初に印刷エレメントを位置付けるために必要なタブの数は、NUMTAB フ ィールドに提供されます。 NUMTAB 値を見つけるときは ASSIGN コマンドを使 用してください。 NUMTAB 値は、システム・プログラマーが指定し、各端末装置 に固有な値です。

他のタブ文字は、形式設定を制御するために、必要に応じて挿入されます。

COBOL と PL/I の場合の TAB-ZERO から TAB-NINE までの任意の DFH2980 値 と NUMTAB を比較して、印刷エレメントを正しく位置付けするために出力メッセ ージに挿入する必要のあるタブ文字の数を検出することができます。 タブ文字は DFH2980 に TABCHAR として含まれています。

DFH2980 には、30 の特殊文字が定義されています。 これらのうちの 23 文字は、 SPECCHAR-# または SPECCHAR\_# (米国標準規格 COBOL または PL/I の場合) という名前で参照することができます。ここで、# は整数 (0 から 22) です。 残り の 7 文字は、TABCHAR のように、使用法を暗黙に示す名前が定義されています。

DFH2980 に定義された他のいくつかの文字 (HOLDPCF や TCTTEPCR など) は、 CICS マクロを使用するアプリケーション・プログラムで使用するものであり、 CICS コマンドを使用するアプリケーション・プログラムには必要ありません。

# **RECEIVE (3790 3270** ディスプレイ**)**

3790 (3270 ディスプレイ) 論理装置からデータを受け取ります。

## **RECEIVE (3790 3270** ディスプレイ**)**

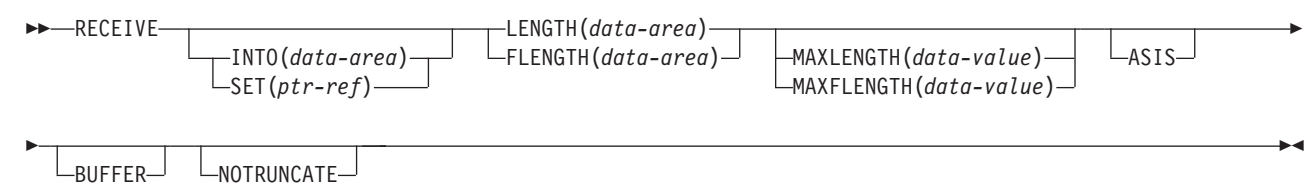

#### 状態**:** INVREQ、LENGERR、TERMERR

#### 説明

RECEIVE は、端末装置からデータを受け取ります。

データを受け取る場合は、INTO オプションまたは SET オプションのいずれかを指 定する必要があります。 アテンション ID (AID) を検出するためだけに RECEIVE を出す (かつ BUFFER が指定されていない) 場合は、INTO オプションと SET オ プションの両方を省略してもかまいません。
# **RECEIVE:** 非 **z/OS Communications Server** オプション

RECEIVE (非 z/OS Communications Server) コマンドで使用する共通オプション。

## オプション

### **ASIS**

出力が透過モードで送られることを示します (制御文字は認識せず、8 ビットの 256 とおりの可能な任意の組み合わせを有効な伝送可能データとして受け入れま す)。

このオプションは、トランザクションの最初の RECEIVE コマンドに対しては 無効です。これは、端末管理が READ INITIAL 演算を実行し、端末装置のデフ ォルト設定を使用してデータを変換するためです。

このオプションは、画面にトランザクション開始前のデータが含まれている場合 は、無効です。このデータは、次のタスク用に読み取られ、変換されます。その タスクの最初の RECEIVE コマンドは、変換されたデータを検索します。

注**:** カタカナ端末装置を使用している場合は、英字とカタカナの混ざったメッセ ージが表示されることがあります。これは、カタカナ端末装置では大小混合の文 字出力を表示できないためです。データ・ストリーム内の大文字は英大文字で表 示されますが、小文字はカタカナで表示されます。このような場合は、システ ム・プログラマーに連絡し、システム初期設定パラメーターに MSGCASE=UPPER を指定して、メッセージに大文字だけを含めるようにしてく ださい。

**BUFFER**

バッファー・ロケーション 1 から開始して、バッファーのすべての内容が読み 取られるまで、3270 バッファーの内容を読み取るように指定します。すべての 文字および属性シーケンス (ヌルを含む) が、3270 バッファーで現れるのと同 じ順序で、入力データ・ストリームに現れます。

### **FLENGTH(***data-area***)**

LENGTH の代りのフルワードです。

#### **INTO(***data-area***)**

端末装置または論理装置から読み取られたデータの受信フィールド、または現行 会話の相手側のアプリケーション・プログラムからデータを受信するアプリケー ション目標域を指定します。

INTO オプションを指定し、MAXLENGTH オプションを省略する場合は、 LENGTH 引数は、プログラムが受け入れる最大長を指定するデータ域でなけれ ばなりません。指定された値がゼロより小さい場合は、ゼロと見なされます。

データの長さが指定値を超えているものの、NOTRUNCATE オプションが指定 されていない場合は、指定した値でデータが切り捨てられ、LENGERR 状態が 発生します。データを受け取ると、LENGTH オプションのデータ域はそのデー タの元の長さに設定されます。

#### **LEAVEKB**

データ転送の完了時にキーボードをロックしたままにすることを指定します。

#### **LENGTH(***data-area***)**

伝送されるデータの長さをハーフワード・バイナリー値で指定します。

INTO オプションを指定し、MAXLENGTH オプションを省略する場合は、引数 は、プログラムが受け入れる最大長を指定するデータ域でなければなりません。 指定された値がゼロより小さい場合は、ゼロと見なされます。

データの長さが指定値を超えているものの、NOTRUNCATE オプションが指定 されていない場合は、指定した値でデータが切り捨てられ、LENGERR 状態が 発生します。データを受け取ると、データ域はそのデータの元の長さに設定され ます。

SET オプションを指定する場合は、引数はデータ域でなければなりません。 デ ータを受け取ると、データ域はそのデータの長さに設定されます。

安全な上限値については、 11 [ページの『](#page-24-0)CICS コマンドの LENGTH オプショ [ン』を](#page-24-0)参照してください。

### **MAXFLENGTH(***data-value***)**

MAXLENGTH のフルワード代替オプションです。

#### **MAXLENGTH(***data-value***)**

CICS がリカバリーするデータの最大量をハーフワード・バイナリー値で指定し ます。 INTO を指定する場合は、MAXLENGTH が CICS への入力である LENGTH を指定変更します。SET を指定すると、プログラムが一度に受け取る データの量を MAXLENGTH で制限することができます。

指定された値がゼロより小さい場合は、ゼロと見なされます。

データの長さが指定値を超え、NOTRUNCATE オプションがない場合は、指定 した値でデータが切り捨てられ、LENGERR 状態が発生します。 LENGTH オ プションに指定したデータ域は、データの本来の長さに設定されます。

データの長さが指定値を超えても NOTRUNCATE オプションがある場合は、 CICS が残りのデータを保存し、それを後続の RECEIVE コマンドの実行に使用 します。 LENGTH オプションに指定したデータ域は、返されたデータの長さに 設定されます。

このオプションを省略すると、LENGTH オプションに示される値が使用されま す。

#### **NOTRUNCATE**

使用可能なデータが、要求される長さを超過する場合、残りのデータを廃棄せ ず、続く RECEIVE コマンドで取得できるように保存することを指定します。

#### **PASSBK**

通信で通帳を使用することを指定します。

#### **PSEUDOBIN**

読み取られるデータをシステム/7 疑似 2 進表記から 16 進数に変換することを 指定します。

#### **SESSION(***name***)**

セッション TCTTE のシンボル ID (1 から 4 文字) を指定します。このオプシ ョンは、使用する代替機能を指定します。このオプションを省略すると、タスク の基本機能が使用されます。

## **SET(***ptr-ref***)**

MRO 会話のパートナーから受け取ったデータのアドレスに設定するポインター

参照を指定します。ポインター参照は、次の RECEIVE コマンドが出されるま で、またはタスクが終了するまで有効です。

DATALOCATION(ANY) がアプリケーション・プログラムに関連付けられてい る場合には、データのアドレスは、16MB 境界の上にあっても下にあってもか まいません。

DATALOCATION(BELOW) がアプリケーション・プログラムと関連付けられて おり、データが 16MB 境界より上にある場合には、データは 16MB 境界より 下にコピーされ、このコピーのアドレスが戻されます。

TASKDATAKEY(USER) が実行中のタスクに指定されており、ストレージ保護 がアクティブの場合は、データはユーザー・キーに戻されます。

TASKDATAKEY(CICS) が指定されていて、ストレージ保護がアクティブの場合 は、データは CICS キーに戻されます。

SET オプションを指定する場合は、LENGTH オプションの引数はデータ域でな ければなりません。データを受け取ると、データ域はそのデータの長さに設定さ れます。

### **STATE(***cvda***)**

現行の会話の状態を入手します。 CICS が戻す cvda 値は、次のとおりです。

- ALLOCATED
- v FREE
- v PENDFREE
- RECEIVE
- ROLLBACK
- $\cdot$  SEND
- SYNCFREE
- SYNCRECEIVE
- SYNCSEND

## 状態

以下の状態が、他の状態と同時に発生する場合があります。CICS は、次の順で状態 をチェックします。

- 1. INBFMH
- 2. EOC

状態が複数発生すると、最初の状態だけがアプリケーション・プログラムに渡され ます。 ただし、EIBRCODE は、どの状態が起こっても示されるように設定されて います。

## **08 ENDINPT**

入力設定標識を受信したときに発生します。

デフォルト・アクション: タスクが異常終了します。

#### **06 EOC**

チェーン終了標識がセットされている要求 / 応答単位 (RU) が受信されたとき に起こります。 フィールド EIBEOC にもこの標識があります。

デフォルトの処置: この状態を無視します。

**04 EOF**

ファイル終了設定標識を受信したときに発生します。

デフォルト・アクション: タスクが異常終了します。

#### **07 INBFMH**

要求 / 応答装置 (RU) に機能管理ヘッダー (FMH) が含まれている場合に起こ ります。 EIBFMH フィールドにはこの標識が含まれており、INBFMH よりも 優先して使用する必要があります。 IGNORE CONDITION コマンドを使用する と、状態を無視することができます。

デフォルト・アクション: タスクが異常終了します。

## **16 INVREQ**

RESP2 値:

**200** 分散プログラム・リンク・サーバー・アプリケーションが、CONVID オ プションに機能シップ・セッション (基本機能である) を指定した。

デフォルト・アクション: タスクが異常終了します。

#### **22 LENGERR**

データの長さがプログラムが受け取る最大長を超え、NOTRUNCATE オプショ ンが指定されていないため、CICS によりデータが廃棄されたときに起こりま す。

デフォルト・アクション: タスクが異常終了します。

### **50 NOPASSBKRD**

通帳が存在しないときに起こります。

デフォルト・アクション: タスクが異常終了します。

#### **61 NOTALLOC**

コマンドに指定された機能がアプリケーションのものでない場合に起こります。

デフォルト・アクション: タスクが異常終了します。

### **02 RDATT**

RECEIVE コマンドが、Return キーではなくアテンション (ATTN) キーを使用 して終了された場合に起こります。

デフォルトの処置: この状態を無視します。

### **81 TERMERR**

セッションの失敗など、端末装置関連のエラーによって起こります。 この状態 は、z/OS Communications Server 接続の端末装置にのみ適用されます。

ノード異常状態プログラムがセッション・エラーを処理する際に、タスクに未解 決でアクティブな端末制御要求がある場合は、ユーザー・ノード・エラー・プロ グラム (NEP) からの CANCEL TASK 要求でこの状態が起こることがありま す。

デフォルトの処置: タスクを異常終了コード ATNI で異常終了させます。

# **RECEIVE MAP**

画面入力をアプリケーションのデータ域に受け取ります。

BMS の詳細については、 「*CICS* アプリケーション・プログラミング・ガイド」を 参照してください。

## **RECEIVE MAP**

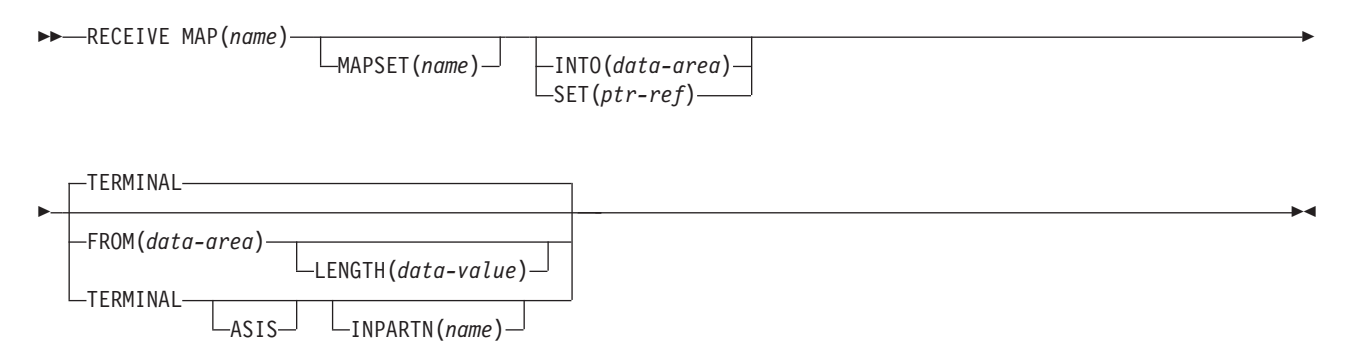

状態**:** EOC、EODS、INVMPSZ、INVPARTN、INVREQ、MAPFAIL、PARTNFAIL、RDATT、UNEXPIN

注**:** INPARTN は標準および全機能 BMS によってサポートされます。

## 説明

RECEIVE MAP コマンドは、端末装置からアプリケーション・プログラムのデータ 域に、入力データをマップします。

特定の論理装置のデータは、マップされずに未変更のままになっています。 これが 特定の論理装置に該当するかどうかを調べるには、該当する CICS サブシステムの 手引きを参照してください。

RECEIVE MAP コマンドが出されると、インバウンド・カーソル位置が EIBCPOSN に置かれ、端末装置アテンション ID (AID) が EIBAID に置かれます。

マップ定義については、 975 [ページの『付録](#page-988-0) I. BMS マクロ』を参照してくださ い。

データを受け取る場合は、INTO オプションまたは SET オプションのいずれかを指 定する必要があります。 アテンション ID (AID) を検出するためだけに RECEIVE を出す場合は、INTO オプションと SET オプションの両方を省略してもかまいませ  $h_{\alpha}$ 

### オプション

#### **ASIS**

3270 入力データ・ストリームの小文字を大文字に変換しないことを指定しま す。こうすると、現行タスクで大文字と小文字両方のデータを含むメッセージを 受け取ることができます。

このオプションは、トランザクションの最初の RECEIVE コマンドに対して、 または画面にトランザクション開始前のデータが含まれている場合は、無効で す。例えば、あるトランザクションが別のトランザクションによって開始され、 そのトランザクションによって出力された元のデータの受信から始める場合は、 データの大文字変換を抑制することはできません。 このデータは、次のタスク 用に読み取られ、変換されます。そのタスクの最初の RECEIVE コマンドは、 変換されたデータを検索します。

注**:** カタカナ端末装置を使用している場合は、英字とカタカナの混ざったメッセ ージが表示されることがあります。これは、カタカナ端末装置では大小混合の文 字出力を表示できないためです。 データ・ストリーム内の大文字は英大文字で 表示されますが、小文字はカタカナで表示されます。 このような場合は、シス テム・プログラマーに連絡し、システム初期設定パラメーターに MSGCASE=UPPER を指定して、メッセージに大文字だけを含めるようにしてく ださい。

#### **FROM(***data-area***)**

RECEIVE MAP コマンドによってマップされるデータが入るデータ域を指定し ます。 このデータには、DFHMDI および DFHMSD BMS マップ定義の TIOAPFX=YES オプションによって生成された 12 バイトの接頭部が含まれま す (DFHMDI [オペランド、](#page-1013-0)TERM および BMS [オペランドでの](#page-1024-0) NODDS の指 [定を](#page-1024-0)参照)。

### **INPARTN(***name***)**

端末オペレーターがデータを入力すると予測されている区画の名前 (1 から 2 文字) を指定します。端末オペレーターが別の区画にデータを入力する場合は、 INPARTN 区画がアクティブ化され、この区画用にキーボードがアンロックされ て、あらゆるエラー・メッセージ区画にエラー・メッセージが出力されます。端 末装置が区画をサポートしていない場合、またはアプリケーション区画セットが ない場合には、このオプションは無視されます。

#### **INTO(***data-area***)**

マップ済みデータが書き込まれるデータ域を指定します。 このフィールドを指 定しない場合は、接尾部 I をもつマップの名前がデフォルトの名前となりま す。

#### **LENGTH(***data-value***)**

形式設定されるデータの長さを、ハーフワード・バイナリー値で指定します。こ の値は、 FROM データ域の長さを超えることはできませんが、DFHMDI およ び DFHMSD BMS マップ定義の TIOAPFX=YES オプションで生成される 12 バイトの長さの接頭部を含んでいる必要があります (DFHMDI [オペランド、](#page-1013-0) [TERM](#page-1013-0) および BMS [オペランドの](#page-1024-0) NODDS の指定を参照)。

安全な上限値については、 11 [ページの『](#page-24-0)CICS コマンドの LENGTH オプショ [ン』を](#page-24-0)参照してください。

#### **MAP(***name***)**

使用するマップの名前 (1 から 7 文字) を指定します。

#### **MAPSET(***name***)**

使用するマップ・セットの名前 (1 から 7 文字) を接尾部なしで指定します。 マップ・セットは CICS プログラム・ライブラリーに入れてください。 マッ プ・セットは、RDO を使用することによって、またはマップ・セットを最初に 使用する際のプログラム自動インストールによって定義できます。 このオプシ ョンが指定されていない場合は、 MAP オプションに指定される名前がマッ プ・セットの名前と見なされます。

**SET(***ptr-ref***)**

マップ済みデータを示す 12 バイトの接頭部のアドレスに設定する、ポインター を指定します。

ポインター参照は、次の RECEIVE コマンドが出されるまで、またはタスクが 終了するまで有効です。

DATALOCATION(ANY) がアプリケーション・プログラムに関連している場合 は、データのアドレスは 16MB 境界より上でも 16MB 境界より下でもかまい ません。

DATALOCATION(BELOW) がアプリケーション・プログラムと関連付けられて おり、データが 16MB 境界より上にある場合には、データは 16MB 境界より 下にコピーされ、このコピーのアドレスが戻されます。

TASKDATAKEY(USER) が実行中のタスクに指定されており、ストレージ保護 がアクティブの場合は、データはユーザー・キーに戻されます。

TASKDATAKEY(CICS) が指定されていて、ストレージ保護がアクティブの場合 は、データは CICS キーに戻されます。

#### **TERMINAL**

トランザクションを開始する端末装置から入力データを読み取るように指定しま す。

## 状態

次の状態は、他の状態と組み合わされて起こる場合もあります。 状態が複数発生す ると、最初の状態だけがアプリケーション・プログラムに渡されます。

ただし、EIBRCODE は、どの状態が起こっても示されるように設定されています。

#### **06 EOC**

チェーン終了 (EOC) 標識がセットされている要求/応答単位 (RU) を受け取った 場合に発生します。 これは論理装置のみに適用されます。

デフォルトの処置: この状態を無視します。

#### **05 EODS**

データが受け取られない場合に起こります (FMH のみ)。 これは、3770 バッチ LU と、3770 および 3790 バッチ・データ交換 LU にのみ適用されます。

デフォルト・アクション: タスクが異常終了します。

**38 INVMPSZ**

指定したマップが、端末装置に対して大き過ぎたり長過ぎたりする場合に起こり ます。

デフォルト・アクション: タスクが異常終了します。

#### **65 INVPARTN**

指定した区画が、アプリケーション・プログラムに関連している区画セットに定 義されていない場合に起こります。

デフォルト・アクション: タスクが異常終了します。

#### **16 INVREQ**

非端末タスクに RECEIVE MAP コマンドが出される場合に起こります。これら のタスクに TIOA または TCTTE はありません。

デフォルト・アクション: タスクが異常終了します。

#### **36 MAPFAIL**

マップするデータの長さがゼロであるか、データにバッファー・アドレス設定 (SBA) 順序列が含まれていない場合に起こります。 これは 3270 装置にのみ適 用されます。 受信データ域には、非マップ入力データ・ストリームが入ってい ます。 ユーザー区域に移動される非マップ式データの量は、 LENGTH オプシ ョンで指定されている長さまでという制限があります。 入力マップがヌルに設 定されることはありません。

プログラムが RECEIVE MAP コマンドを発行したのに対して、端末オペレータ ーが CLEAR キーか PA キーを押して、またはデータを入力せずに ENTER キ ーかファンクション・キーを押して応答した場合にも、この状態が起こります。

デフォルト・アクション: タスクが異常終了します。

### **66 PARTNFAIL**

端末オペレーターが、INPARTN オプションで指定される区画以外の区画にデー タを 4 回以上入力しようとすると起こります。

デフォルト・アクション: タスクが異常終了します。

### **02 RDATT**

オペレーターが RETURN キーでなく ATTN キーを使用して RECEIVE MAP コマンドを終了する場合に起こります。 これは、2741 タイプライター通信装 置、および 2741 読み取りアテンション・サポートが CICS 用に生成されてい る場合にのみ適用されます。

デフォルトの処置: この状態を無視します。

#### **49 UNEXPIN**

予期しないデータまたは認識されないデータを受け取った時に起こります。 こ れは、バッチ・データ交換端末装置にのみ適用されます。

デフォルト・アクション: タスクが異常終了します。

## **RECEIVE MAP MAPPINGDEV**

基本機能を参照せずに、画面入力があればそれをアプリケーションのデータ域に受 け取ります。端末特性は、**MAPPINGDEV** パラメーターから取得されます。

BMS の詳細については、 「*CICS* アプリケーション・プログラミング・ガイド」を 参照してください。

## **RECEIVE MAP MAPPINGDEV**

-- RECEIVE MAP(*name*) MAPPINGDEV(*data-value*) FROM(*data-area*)

LENGTH(*data-value*)

-

-◂

-

MAPSET(*name*) INTO(*data-area*) SET(*ptr-ref*)

状態**:** INVMPSZ、INVREQ、MAPFAIL

## 説明

RECEIVE MAP MAPPINGDEV は、 3270 端末装置からの必ずしもトランザクショ ンの基本機能でない入力データのマッピングを許可します。

MAPPINGDEV は、BMS 特性が入力データ・ストリームの作成に使用された 3270 端末装置の名前を指定します。 これは、RECEIVE コマンドを使用してデータを受 け取った、その元の端末装置である場合もあります。

## オプション

**AID(***data-value***)**

マッピング操作の実行時に使用されるアテンション ID (AID) の値を含む 1 バ イト・データ域を指定します。 これは、通常、データ・ストリームを端末装置 から元々受け取った RECEIVE 操作に続く EIBAID に含まれている値となりま す。

指定された値は、操作の完了の際に EXEC インターフェース・ブロック内の EIBAID フィールドに移動します。指定された AID 値が有効かどうかの検査は 行われません。

AID(data-value) が指定されていない場合は、AID 値はデフォルトの X'7D' ([Enter] キー) となります。

AID バイトが (明示的に、あるいはデフォルトのどちらかで) CLEAR、PA1、 PA2、または PA3 以外の操作を示しており、CURSLOC=YES がマップに指定 されている場合は、そのフラグ・バイトに X'02' ビットを設定することによっ てカーソルのあるフィールドにフラグが付けられます。

AID (明示的に指定されているか、またはデフォルト) が HANDLE AID コマン ドの対象である場合は、指定されたブランチが通常の方法で取られます。

#### **CURSOR(***data-value***)**

使用されるカーソル位置 (ゼロと相対的な) を含む、符号なしのハーフワード・ バイナリー・フィールドを指定します。 これは、通常、データ・ストリームを 端末装置から元々受け取った RECEIVE 操作に続く EIBCPOSN に含まれてい る値となります。

指定された値は、操作の完了の際に EXEC インターフェース・ブロック内の EIBCPOSN に移動します。 指定された CURSOR 値が有効かどうかの検査は行 われません。

CURSOR(data-value) が指定されていない場合は、cursor 値はデフォルトの X'0000' となります。

#### **FROM(***data-area***)**

マップされるデータが入るデータ域を指定します。 これは、TIOA の形式設定 でなければならず、また、12 バイトの接頭部を含んでいなければなりません。

#### **INTO(***data-area***)**

マップ済みデータが書き込まれるデータ域を指定します。 このフィールドを指 定しない場合は、接尾部 I をもつマップの名前がデフォルトの名前となりま す。

#### **LENGTH(***data-value***)**

形式設定されるデータの長さを、ハーフワード・バイナリー値で指定します。こ の値は、 FROM データ域の長さを超えることはできませんが、DFHMDI およ び DFHMSD BMS マップ定義の TIOAPFX=YES オプションで生成される 12 バイトの長さの接頭部を含んでいる必要があります (DFHMDI [オペランド、](#page-1013-0) [TERM](#page-1013-0) および BMS [オペランドの](#page-1024-0) NODDS の指定を参照)。安全な上限値につ いては、 11 ページの『CICS コマンドの LENGTH [オプション』を](#page-24-0)参照してく ださい。

#### **MAP(***name***)**

使用するマップの名前 (1 から 7 文字) を指定します。

#### **MAPPINGDEV(***data-value***)**

RECEIVE コマンドを使用してデータを受け取った、その元の端末装置と特性が 一致する 3270 端末装置の名前を指定します。

#### **MAPSET(***name***)**

使用するマップ・セットの名前 (1 から 7 文字) を接尾部なしで指定します。 マップ・セットは CICS プログラム・ライブラリーに入れてください。 マッ プ・セットは、RDO を使用することによって、またはマップ・セットを最初に 使用する際のプログラム自動インストールによって定義できます。 このオプシ ョンが指定されていない場合は、 MAP オプションに指定される名前がマッ プ・セットの名前と見なされます。

#### **SET(***ptr-ref***)**

マップ済みデータを示す 12 バイトの接頭部のアドレスに設定する、ポインター を指定します。 ポインター参照は、アプリケーションによって FREEMAIN さ れない限り、次の RECEIVE コマンドまたは RECEIVE MAP コマンドが出さ れるまで、またはトランザクションが終了するまで有効です。

「TASKDATALOC(ANY)」が実行中のタスクに指定されている場合は、戻され るデータは 16MB 境界より上でも 16MB 境界より下でもかまいません。

「TASKDATALOC(BELOW)」が実行中のタスクに指定されている場合は、戻さ れるデータは 16MB 境界より下になります。

「TASKDATAKEY(USER)」が実行中のタスクに指定されており、ストレージ保 護がアクティブの場合は、データはユーザー・キーに戻されます。

「TASKDATAKEY(CICS)」が指定されており、ストレージ保護がアクティブの 場合は、データは CICS キーに戻されます。

## 状態

次の状態は、他の状態と組み合わされて起こる場合もあります。 状態が複数発生す ると、最初の状態だけがアプリケーション・プログラムに渡されます。

#### **38 INVMPSZ**

指定したマップが、端末装置に対して大き過ぎたり長過ぎたりする場合に起こり ます。

デフォルト・アクション: タスクが異常終了します。

#### **16 INVREQ**

MAPPINGDEV によって指定された端末装置が存在しない場合、BMS をサポー トしない場合、または 3270 プリンターまたはディスプレイでない場合に起こり ます。

デフォルト・アクション: タスクが異常終了します。

#### **36 MAPFAIL**

マップするデータの長さがゼロであるか、データにバッファー・アドレス設定 (SBA) 順序列が含まれていない場合に起こります。

デフォルト・アクション: タスクが異常終了します。

# **RECEIVE PARTN**

8775 端末区画からデータを受け取ります。 このコマンドは、標準機能 BMS およ び全機能 BMS にのみ使用することができます。 BMS の詳細については、 *CICS* アプリケーション・プログラミング・ガイド.

◂

#### **RECEIVE PARTN**

-- RECEIVE PARTN(*data-area*) -

標準および全機能 BMS

#### **RECEIVE PARTN**

-- INTO(*data-area*) LENGTH(*data-value*) SET(*ptr-ref*)  $-ASIS$ -◂

状態**:** EOC、EODS、INVPARTN、INVREQ、LENGERR

#### 説明

RECEIVE PARTN は、8775 端末装置上の区画からデータを読み取ります。 データ がどの区画から出てきたかを示し、INTO データ域または SET データ域にそのデー タを入れます。 そのあと、データが基本 (非区画) 状態の端末装置から出てきたか のようにデータを扱うことができます。

RECEIVE PARTN コマンドのあとで、インバウンド・カーソル位置が EIBCPOSN に置かれ、端末装置アテンション ID (AID) が EIBAID に置かれます。 EIBAID と EIBCPOSN は、各端末管理および BMS 入力のあとだけでなく、非 ATI タスクの 開始時にも更新されます。

マップ定義については、 975 [ページの『付録](#page-988-0) I. BMS マクロ』を参照してくださ い。

データを受け取る場合は、INTO オプションまたは SET オプションのいずれかを指 定する必要があります。 アテンション ID (AID) を検出するためだけに RECEIVE を出す場合は、INTO オプションと SET オプションの両方を省略してもかまいませ  $h<sub>o</sub>$ 

## オプション

### **ASIS**

3270 入力データ・ストリームの小文字を大文字に変換しないことを指定しま す。こうすると、現行タスクで大文字と小文字両方のデータを含むメッセージを 受け取ることができます。

ASIS オプションは、トランザクションの最初の RECEIVE コマンドに対して、 または画面にトランザクション開始前のデータが含まれている場合は、無効で す。 例えば、あるトランザクションが別のトランザクションによって開始さ れ、そのトランザクションによって出力された元のデータの受信から始める場合

は、データの大文字変換を抑制することはできません。 このデータは、次のタ スク用に読み取られ、変換されます。そのタスクの最初の RECEIVE コマンド は、変換されたデータを検索します。

注**:** カタカナ端末装置を使用している場合は、英字とカタカナの混ざったメッセ ージが表示されることがあります。 これは、カタカナ端末装置では大小混合の 文字出力を表示できないためです。 データ・ストリーム内の大文字は英大文字 で表示されますが、小文字はカタカナで表示されます。 このような場合は、シ ステム・プログラマーに連絡し、システム初期設定パラメーターに MSGCASE=UPPER を指定して、メッセージに大文字だけを含めるようにしてく ださい。

### **INTO(***data-area***)**

区画制御を受けない入力データが書き込まれる区域を指定します。 この区域の 長さは、LENGTH オプションで指定してください。 この区域が入力データを入 れるのに十分な大きさがない場合は、入力データは切り捨てられ、LENGERR 状態が起こります。 長さオプション・データ域は、切り捨ての前に、受け取っ たデータの長さに設定されています。

### **LENGTH(***data-value***)**

形式設定されるデータの長さを、ハーフワード・バイナリー値で指定します。こ れは、コマンドを出す前に INTO 域の長さに設定してください。コマンドのあ とで、BMS は INTO 区域が小さ過ぎる場合の切り捨てを行う前に、 LENGTH オプションを受け取ったデータの長さに設定します。

安全な上限値については、 11 [ページの『](#page-24-0)CICS コマンドの LENGTH オプショ [ン』を](#page-24-0)参照してください。

## **PARTN(***data-area***)**

入力区画の名前 (1 から 2 文字) に設定されます。区画は、RDO を使用して定 義することも、区画が最初に使用される際のプログラム自動インストールで定義 することもできます。

#### **SET(***ptr-ref***)**

マップ済みデータを示す 12 バイトの接頭部のアドレスに設定する、ポインター を指定します。 ポインター参照は、次の RECEIVE コマンドが出されるまで、 またはタスクが終了するまで有効です。

DATALOCATION(ANY) がアプリケーション・プログラムに関連している場合 は、データのアドレスは 16MB 境界より上でも 16MB 境界より下でもかまい ません。

DATALOCATION(BELOW) がアプリケーション・プログラムと関連付けられて おり、データが 16MB 境界より上にある場合には、データは 16MB 境界より 下にコピーされ、このコピーのアドレスが戻されます。

TASKDATAKEY(USER) が実行中のタスクに指定されており、ストレージ保護 がアクティブの場合は、データはユーザー・キーに戻されます。

TASKDATAKEY(CICS) が指定されていて、ストレージ保護がアクティブの場合 は、データは CICS キーに戻されます。

## 状態

次の状態は、他の状態と組み合わされて起こる場合もあります。 複数の状態が起こ る場合は、最初の状態だけがアプリケーション・プログラムに渡されます。

#### **06 EOC**

チェーン終了 (EOC) 標識がセットされている要求/応答単位 (RU) を受け取った 場合に発生します。 これは論理装置のみに適用されます。

デフォルトの処置: この状態を無視します。

#### **05 EODS**

データが受け取られない場合に起こります (FMH のみ)。 これは、3770 バッチ LU と、3770 および 3790 バッチ・データ交換 LU にのみ適用されます。

デフォルト・アクション: タスクが異常終了します。

#### **65 INVPARTN**

指定した区画が、アプリケーション・プログラムに関連している区画セットに定 義されていない場合に起こります。

デフォルト・アクション: タスクが異常終了します。

#### **16 INVREQ**

非端末タスクに RECEIVE PARTN コマンドが出される場合に起こります。これ らのタスクに TIOA または TCTTE はありません。

デフォルト・アクション: タスクが異常終了します。

#### **22 LENGERR**

RECEIVE PARTN コマンドの INTO 区域が、入力データを保持するだけの十分 な大きさをもっていません。

デフォルトの処置: INTO 域に合うようにデータを切り捨てます。

# **RELEASE**

ロード済みプログラム、テーブル、またはマップ・セットを解放します。

#### **RELEASE**

-- RELEASE PROGRAM(*name*) -

状態**:** INVREQ、NOTAUTH、PGMIDERR

このコマンドはスレッド・セーフです。

動的トランザクション・ルーティングについての注: HOLD を指定して LOAD さ れたプログラムに RELEASE を使用すると、動的トランザクション・ルーティング の使用に悪影響を及ぼすトランザクション間類縁性を生じることがあります。トラ ンザクションの類縁性の詳細については、 「*CICS* アプリケーション・プログラミ ング・ガイド」を参照してください。

#### 説明

RELEASE は、LOAD コマンドで以前にロードしたプログラム、テーブル、または マップ・セットを解放します。 つまり、別のロードが発行されない限り、発行タス クはリソースを使用できなくなります。

注**:** RELEASE は、ストレージからプログラムを除去しません。RESCOUNT を 1 ずつ減らし、カウントがゼロになると、CICS のストレージ・マネージャーによっ て、プログラムが格納されているストレージが開放されます。

LOAD コマンドに HOLD オプションが指定されている場合は、ロードされたリソ ースはタスクの終わりで解放されません。 この解放は、RELEASE コマンドでのみ 可能になります。この RELEASE コマンドは、リソースがロードされたタスクまた は他のタスクで出されます。

LOAD コマンドに HOLD オプションが指定されていない場合は、ロードされたリ ソースはタスクの終わりに解放されます。 ただし、リソースをロードしたタスクで RELEASE コマンドを出せば、その前に解放される可能性があります。

## オプション

#### **PROGRAM(***name***)**

解放するプログラム、テーブル、またはマップ・セットの ID (1 から 8 文字) を指定します。

## 状態

#### **16 INVREQ**

RESP2 値:

**5** プログラムが、自分自身を解放しようと無効な試行を行った。 このコ マンドが含まれているプログラムの RELEASE コマンドは、プログラム に同じタスクから対応する LOAD コマンドが出された時、または HOLD オプションが別のタスクから出された時にのみ許されます。

◂

- **6** ロードされていないプログラムにコマンドが出される。
- **7** HOLD オプションを指定せずに他のタスクによってロードされたプログ ラムがグローバル・ユーザー出口として使用可能になっていない場合に は、そのプログラムにコマンドが出される。
- **17** プログラムが RELOAD=YES を指定して定義されている。 RELEASE コマンドでなく FREEMAIN で解放してください。
- **30** プログラム・マネージャーのドメインが初期設定されていない。 これ はおそらく、PLT の第 1 段階での解放要求が原因です。

デフォルト・アクション: タスクが異常終了します。

**70 NOTAUTH**

リソース・セキュリティー検査が PROGRAM(name) で失敗した場合に起こりま す。

デフォルト・アクション: タスクが異常終了します。

#### **27 PGMIDERR**

RESP2 値:

- **1** プログラム、テーブル、またはマップ・セットが、インストールされた リソース定義を持っていない。
- **2** プログラム、テーブル、またはマップ・セットが使用できない。
- **9** インストールされたプログラム定義がリモート・プログラム用である。
- **42** JVM プログラムに対して RELEASE を実行しようとした。 Java バイ トコード・プログラムは CICS ローダーでは管理されないため、この実 行は無効です。

デフォルト・アクション: タスクが異常終了します。

## 例

以下の例は、LOAD コマンドに応答してロードされた PROG4 というアプリケーシ ョン・プログラムを解放する方法を示します。

EXEC CICS RELEASE PROGRAM('PROG4')

# **REMOVE SUBEVENT**

BTS 複合イベントからサブイベントを除去します。

### **REMOVE SUBEVENT**

-- REMOVE SUBEVENT(*data-value*) EVENT(*data-value*) -

状態**:** EVENTERR、INVREQ

## 説明

REMOVE SUBEVENT によって、指定された BTS 複合イベントからサブイベント が除去されます。

除去されたイベントは、この呼び出しによって削除されません。 また、イベントの 発生状況もリセットされません。 この呼び出しの後、除去されたイベント (これは すでにサブイベントではないため) が発生した場合、現行アクティビティーが再接 続されます。

サブイベントの除去によって、複合イベントの述部が再評価されます。

## オプション

## **EVENT(data-value)**

複合イベントの名前 (1 から 16 文字) を指定します。

## **SUBEVENT(data-value)**

指定された複合イベントから除去されるイベントの名前 (1 から 16 文字) を指 定します。

## 状態

## **111 EVENTERR**

RESP2 値:

- **4** EVENT オプションで指定されたイベントが BTS に認識されていませ  $h_{\alpha}$
- **5** SUBEVENT オプションで指定されたサブイベントが BTS に認識され ていません。

### **16 INVREQ**

RESP2 値:

- **1** コマンドがアクティビティーの有効範囲外で発行されました。
- **2** EVENT オプションで指定されたイベントは複合イベントではありませ  $h_{\circ}$
- **3** SUBEVENT オプションで指定されたイベントは EVENT オプションで 指定された複合イベントのサブイベントではありません。

◂

# **RESET ACQPROCESS**

BTS プロセスを初期状態にリセットします。

#### **RESET ACQPROCESS**

-- RESET ACQPROCESS -

状態**:** INVREQ、IOERR、LOCKED、NOTAUTH、PROCESSBUSY、PROCESSERR

## 説明

RESET ACQPROCESS によって、現在獲得されている BTS プロセスが初期状態に リセットされます。 ルート・アクティビティーの下位アクティビティーはすべて削 除されます。

◂

注**:** RESET は、プロセス・コンテナーに対して影響を与えません。また、ルート・ アクティビティーのコンテナーの内容も変更されません。

プロセスを再試行する必要がある場合、2 回目の RUN コマンドを発行する前に、 このコマンドを発行します。 プロセスが再実行されると、ルート・アクティビティ ーに DFHINITIAL イベントが送信されます。

プロセスがリセットされるには、プロセスが次の条件に適合している必要がありま す。

- 1. 現行作業単位で獲得されている必要があります。つまり、現在獲得されているプ ロセスである必要があります。
- 2. 次のいずれかのモードである必要があります。
	- v COMPLETE。 通常はこのモードです。 プロセスが異常終了した可能性があ り、再試行の前にリセットする必要があります。
	- v INITIAL。 プロセスはまだ実行されていません。

## オプション

#### **ACQPROCESS**

リクエスターによって現在獲得されているプロセスをリセットすることを指定し ます。

## 状態

**16 INVREQ**

RESP2 値:

**15** 要求を発行した作業単位でプロセスが獲得されていません。

## **17 IOERR**

RESP2 値:

**29** リポジトリー・ファイルを使用できません。

**30** リポジトリー・ファイルで入出力エラーが発生しました。

#### **100 LOCKED**

リポジトリー・ファイルの関連するレコードに対して保存ロックが存在するた め、要求を実行できません。

## **70 NOTAUTH**

RESP2 値:

**101** 発行タスクに関連するユーザーが、プロセスのリセットを許可されてい ません。

## **106 PROCESSBUSY**

RESP2 値:

**13** 要求がタイムアウトになりました。このプロセス・レコードを使用して いる別のタスクが終了していなかった可能性があります。

## **108 PROCESSERR**

RESP2 値:

**14** リセットされるプロセスが COMPLETE モードまたは INITIAL モード ではありません。

# **RESET ACTIVITY**

BTS アクティビティーを初期状態にリセットします。

#### **RESET ACTIVITY**

-- RESET ACTIVITY(*data-value*) -

状態**:** ACTIVITYBUSY、ACTIVITYERR、INVREQ、IOERR、LOCKED、NOTAUTH

## 説明

RESET ACTIVITY によって、BTS 子アクティビティーが初期状態にリセットされ ます。 子の完了イベントが親のイベント・プールに追加され、発生状況が NOTFIRED に設定されます。 アクティビティーに独自の子がある場合、削除され ます。

◂

注**:** RESET は、アクティビティーのデータ・コンテナーの内容に影響を与えませ ん。つまり、内容は変更されません。

アクティビティーを再試行する必要がある場合、2 回目の RUN コマンドを発行す る前に、このコマンドを発行します。 アクティビティーが再実行されると、 DFHINITIAL イベントが送信されます。

アクティビティーがリセットされるには、アクティビティーが次の条件に適合して いる必要があります。

- 1. RESET コマンドを発行したアクティビティーの子である必要があります。
- 2. 次のいずれかのモードである必要があります。
	- v COMPLETE。 通常はこのモードです。 アクティビティーが異常終了した可 能性があり、再試行の前にリセットする必要があります。
	- v INITIAL。 アクティビティーはまだ実行されていません。

## オプション

## **ACTIVITY(data-value)**

リセットするアクティビティーの名前 (1 から 16 文字) を指定します。これは 現行アクティビティーの子である必要があります。

## 状態

### **107 ACTIVITYBUSY**

RESP2 値:

**19** 要求がタイムアウトになりました。このアクティビティー・レコードを 使用している別のタスクが終了していなかった可能性があります。

### **109 ACTIVITYERR**

RESP2 値:

**8** ACTIVITY オプションで指定されたアクティビティーが、現行アクティ ビティーの子ではありません。

**14** リセットするアクティビティーが COMPLETE モードまたは INITIAL モードではありません。

## **16 INVREQ**

RESP2 値:

- **4** RESET ACTIVITY コマンドが、現在アクティブになっているアクティ ビティーの有効範囲外で発行されました。
- **17 IOERR**

RESP2 値:

- **29** リポジトリー・ファイルを使用できません。
- **30** リポジトリー・ファイルで入出力エラーが発生しました。

## **100 LOCKED**

リポジトリー・ファイルの関連するレコードに対して保存ロックが存在するた め、要求を実行できません。

## **70 NOTAUTH**

RESP2 値:

**101** 発行タスクに関連するユーザーが、アクティビティーのリセットを許可 されていません。

# **RESETBR**

| | |

| | | | ブラウズの開始をリセットします。

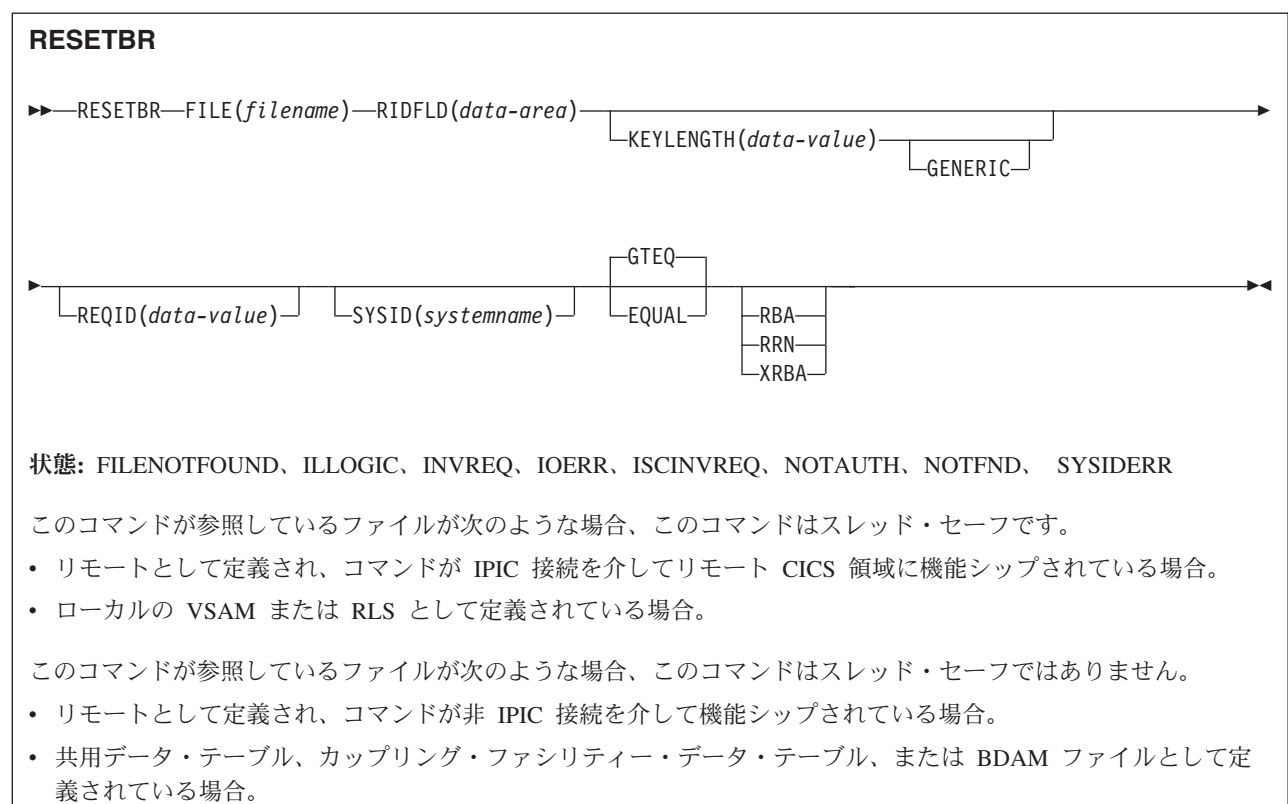

説明

RESETBR は、ブラウズ実行中に、ブラウズを再位置付けしたいローカル・システ ムまたはリモート・システムのファイルまたはデータ・テーブルのレコードを指定 します。

VSAM ファイルまたはデータ・テーブルをブラウズするときに、RESETBR コマン ドを使用して、ブラウズの再位置付けを行うことができます (これは、READNEXT コマンドまたは READPREV コマンドで RIDFLD データ域を変更することによっ ても行えます)。さらにこのコマンドでは、ブラウズを終了せずに、その特性を STARTBR で指定されたものから変更することもできます。変更できる特性は、 GENERIC、GTEQ、および RBA オプションで指定した特性です。

BDAM ファイルをブラウズするときは、他のブラウズ・コマンドを出す前であれ ば、いつでもこのコマンドを使用することができます。これは、ENDBR-STARTBR シーケンスに似ており (ただし機能は少ない)、 READNEXT コマンドを使用するこ とによって、BDAM ユーザーに、VSAM ユーザーが使用できるスキップ順次機能 の一種を提供します。

RESETBR 要求でブラウズ開始点の正確なキーを指定する (つまり、全キーと EQUAL キーワードを指定する) 場合は、次の READNEXT (または READPREV)

コマンドで戻されるレコードは、VSAM NSR または RLS モードでオープンされた ファイルに対して RESETBR コマンドで指定されたレコードと同じでないことがあ ります。これは、RESETBR コマンドで指定された開始点レコードが、その RESETBR が完了してから READNEXT または READPREV コマンドが出されるま での間に、別のトランザクションによって削除されることがありうるからです。 VSAM LSR モードでは、初期レコードを RESETBR から READNEXT までの間に 削除することはできません。

注**:** RESETBR は、前の READ または READNEXT コマンドによって設定された TOKEN を無効にします。

## オプション

## **EQUAL**

検索が、RIDFLD オプションで指定するものと同じキー (完全または総称) をも つレコードでしか満足されないことを指定します。

#### **FILE(***filename***)**

(VSAM およびデータ・テーブル) アクセスするファイルの名前を指定します。

SYSID が指定される場合は、このファイルが参照するデータ・セットは、 CICS で名前が定義されているかどうかとは関係なく、リモート・システム上に あると見なされます。SYSID を指定しない場合は、リソース定義を使用して、 データ・セットがローカル・システムにあるのか、リモート・システムにあるの かが識別されます。

### **GENERIC**

(VSAM KSDS、パスまたはデータ・テーブル) 探索キーを KEYLENGTH オプ ションで長さを指定する総称キーにすることを指定します。 レコードの探索 は、レコードが、指定されたものと同じ開始文字 (総称キー) をもつとわかって いるときに満たされます。

## **GTEQ**

(VSAM およびデータ・テーブル) RIDFLD オプションで指定するものと同じキ ー (完了または総称) をもつレコードの探索が失敗した場合に、より大きいキー をもつ最初のレコードが検索されるように指定します。 このオプションは、キ ー付きまたは RRN でのみ使用します。

### **KEYLENGTH(***data-value***)**

RIDFLD オプションで指定されているキーの長さ (ハーフワード・バイナリー 値) を指定します。 RBA または RRN が指定されている場合は、KEYLENGTH は無効です。

このオプションは、GENERIC を指定するときには必ず指定する必要がありま す。キーを指定するときはいつでも指定することができます。指定する長さがデ ータ・セット用に定義された長さと異なり、操作が総称でない場合は、INVREQ 状態が起こります。

INVREQ 状態は、RESETBR コマンドで GENERIC を指定し、 KEYLENGTH 値が VSAM 定義に指定された長さより短くない場合にも起こります。

KEYLENGTH(0) を、データ・セットの最初のレコードを読み取るオブジェクト で使用するときは、 GTEQ オプションも指定してください。 EQUAL が明示

的に指定されるか、またはデフォルトの KEYLENGTH(0) で指定される場合 は、 STARTBR の結果は予測できません。

リモート・ファイルの場合、KEYLENGTH を FILE 定義で指定することができ ます。 KEYLENGTH が FILE 定義で定義されておらず、アプリケーション・ プログラムでも指定されておらず、キーの長さが 4 文字よりも長い場合、デフ ォルト値は 4 です。

**RBA**

(VSAM KSDS または ESDS 基本データ・セットか、CICS 保守のデータ・テー ブルのみ。パスは除きます) RIDFLD オプションに指定されたレコード識別フィ ールドに、相対バイト・アドレスを含めることを指定します。このオプション は、ESDS または KSDS 基本データ・セットをブラウズするときに、キーはで なく相対バイト・アドレスを使用してレコードを識別する場合にのみ使用してく ださい。

RBA は、以下のものには使用できません。

- ユーザー保守のデータ・テーブル
- カップリング・ファシリティー・データ・テーブル
- v RLS アクセス・モードでオープンした KSDS ファイル
- 拡張アドレス方式を使用する KSDS ファイル

4 GB を超える ESDS ファイルに対しても RBA を使用しないでください。 (代わりに XRBA を使用してください。)

### **REQID(***data-value***)**

1 つのデータ・セット上で複数のブラウズ操作を制御するために使用する、ブラ ウズのための固有の要求 ID を、ハーフワード・バイナリー値で指定します。 このオプションを指定しないと、デフォルトのゼロが使用されます。

#### **RIDFLD(***data-area***)**

レコード識別フィールドを指定します。 レコード識別フィールドの内容は、キ ー、相対バイト・アドレス、相対レコード番号のいずれか (VSAM データ・セ ットの場合) か、またはブロック参照、物理キー、ブロック解除引数 (BDAM データ・セットの場合) です。 相対バイト・アドレスまたは相対レコード番号 の場合、このフィールドの形式はフルワード・バイナリーでなければなりませ ん。 相対バイト・アドレスの場合は、RIDFLD 値にはゼロまたはそれ以上の値 を指定することができます。 相対レコード番号の場合は、RIDFLD 値には 1 またはそれ以上の値を指定することができます。

VSAM の場合、完全レコード ID X'FF' は、 READPREV コマンドを使用する 逆方向ブラウズに備えて、ブラウズをデータ・セットの終わりに位置付けること を示します。

#### **RRN**

(VSAM RRDS) RIDFLD オプションに指定したレコード識別フィールドに、相 対レコード番号を入れるように指定します。

#### **SYSID(***systemname***)**

要求の宛先であるシステムの名前を指定します。

SYSID を指定し、RBA と RRN の両方を省略する場合は、KEYLENGTH も指 定する必要があります。 KEYLENGTH はリソース定義では検出されません。

**XRBA**

RIDFLD オプションに指定したレコード識別フィールドに、拡張相対バイト・ アドレスを入れるように指定します。 このオプションは、ESDS 拡張アドレス 方式データ・セット内のレコードをブラウズする場合に使用する必要がありま す。

関連 STARTBR コマンドに XRBA が指定されていない場合は、RESETBR コ マンドに XRBA を指定できません。

### 状態

### **12 FILENOTFOUND**

RESP2 値:

**1** FILE オプションで参照されているファイル名が CICS で定義されてい ない。

デフォルト・アクション: タスクが異常終了します。

#### **21 ILLOGIC**

RESP2 値 (VSAM):

**110** 他の CICS 応答カテゴリーのいずれにも当てはまらない VSAM エラー が発生します。 ( 927 ページの『付録 A. EXEC [インターフェース・ブロック』で](#page-940-0)、

EXEC インターフェース・ブロックの EIBRCODE を参照してくださ  $\lambda^2$  )

デフォルト・アクション: タスクが異常終了します。

#### **16 INVREQ**

RESP2 値:

- **25** KEYLENGTH および GENERIC オプションが指定されているが、 KEYLENGTH オプションで指定された長さが全キーの長さと等しいか またはそれ以上である。
- **26** KEYLENGTH オプションが指定されており (GENERIC オプションは指 定されていない)、このファイルが参照するデータ・セットに定義されて いる長さと、指定された長さが異なる場合。
- **36** REQID、SYSID、またはファイル名が、正常な STARTBR コマンドの ものと一致しない。
- **37** ブラウズ中にデータ・セットのアクセスに使用するレコードの識別タイ プ (例えば、キーまたは相対バイト・アドレス) が変更された。 STARTBR と RESETBR にそれぞれ異なるアドレッシング・タイプを指 定することはできません。
- **42** KEYLENGTH オプションおよび GENERIC オプションが指定されてお り、KEYLENGTH オプションに指定されている長さがゼロより小さ  $\mathcal{U}^{\lambda}$
- **44** コマンドの形式がユーザー保守データ・テーブルの、またはカップリン グ・ファシリティーのデータ・テーブルの RESETBR コマンドの形式で はない。例えば、RBA が指定されている場合。
- **51** RLS モードでアクセスしている KSDS ファイルに対する RESETBR コ

マンドに、RBA キーワードを指定した。 RLS モードは、KSDS デー タ・セットに対する RBA アクセスをサポートしません。

デフォルト・アクション: タスクが異常終了します。

**17 IOERR**

RESP2 値:

**120** ファイル制御操作で入出力エラーがある。 入出力エラーとは、CICS 状 態に当てはまることのないすべての異常イベントを指します

VSAM ファイルの場合は、IOERR は通常、ハードウェア・エラーで す。

さらに詳しい情報が EXEC インターフェース・ブロックにあります。 詳細は、 927 ページの『付録 A. EXEC [インターフェース・ブロック』](#page-940-0) を参照してください。

カップリング・ファシリティー・データ・テーブルの場合は、カップリ ング・ファシリティー・アクセスから戻された不正な応答を IOERR で 示します。

デフォルト・アクション: タスクが異常終了します。

**54 ISCINVREQ**

RESP2 値:

**70** リモート・システムで既知の条件に当てはまらない障害が起こったこと を示します。

デフォルト・アクション: タスクが異常終了します。

## **70 NOTAUTH**

RESP2 値:

**101** リソース・セキュリティー検査が FILE(*filename*) で失敗した。

デフォルト・アクション: タスクが異常終了します。

**13 NOTFND**

RESP2 値:

**80** 提供された探索引数にもとづくレコードの検索が正常に行われなかっ た。

KEYLENGTH(0) を指定した総称 RESETBR で EQUAL オプションを 指定する場合にも、 NOTFND が起こる可能性があります。

**81** XRBA が指定されており、RIDFLD の値が 4 GB より大きいが、デー タ・セットが拡張アドレス方式 ESDS ではない。

デフォルト・アクション: タスクが異常終了します。

### **53 SYSIDERR**

RESP2 値:

- **130** SYSID オプションは、ローカル CICS 領域でもリモート・システムで もない名前 (CONNECTION 定義によって定義されているように) を指 定します。SYSIDERR は、リモート・システムへのリンクがクローズさ れている場合にも発生します。
- **131** カップリング・ファシリティーのデータ・テーブルの場合は、カップリ

ング・ファシリティーのデータ・テーブル・サーバーへの接続が失敗し た。これは、サーバーそのものに障害が発生したか、サーバーは使用で きるが、CICS がその接続に失敗したことが原因と考えられます。

**132** すでに存在していないカップリング・ファシリティー・データ・テーブ ルに対して RESETBR が出された。これは、おそらくカップリング・フ ァシリティーの障害によるものです。その場合は、カップリング・ファ シリティー・データ・テーブル・サーバーにも障害があります。カップ リング・ファシリティー・データ・テーブル・サーバーの再始動とテー ブルの再ロードについては、*CICS System Definition Guide*の『カップリ ング・ファシリティー・データ・テーブル・サーバーの設定と実行』を 参照してください。

デフォルト・アクション: タスクが異常終了します。

# **RESUME**

中断状態の BTS プロセスまたはアクティビティーを再開します。

#### **RESUME**

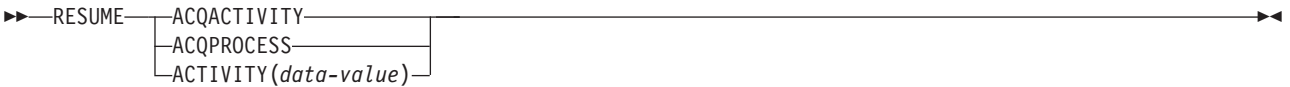

状態**:** ACTIVITYBUSY、ACTIVITYERR、INVREQ、IOERR、 LOCKED、PROCESSERR

### 説明

RESUME は、(SUSPEND コマンドの使用により) 中断状態になっている BTS プロ セスまたはアクティビティーを再開します。 つまり、イベント・プールにあるイベ ントが発生した場合、プロセスまたはアクティビティーの再接続が許可されます。 プロセスまたはアクティビティーが中断状態のときに、通常は再接続の原因となる イベントが発生していた場合、これらすべてのイベントについて後者が再接続され ます。

プログラムで再開できるプロセスは、現行作業単位で獲得したプロセスのみです。

プログラムで再開できるアクティビティーは、次のようなアクティビティーのみで す。

- v プログラムがアクティビティーの活動化として実行されている場合は、その子ア クティビティー。同一の作業単位内で複数の子アクティビティーを再開できま す。
- v ACQUIRE ACTIVITYID コマンドによってプログラムが現行作業単位で獲得した アクティビティー。

## オプション

## **ACQACTIVITY**

再開するアクティビティーが、ACQUIRE ACTIVITYID コマンドによって現行 作業単位で獲得されたアクティビティーであることを指定します。

#### **ACQPROCESS**

リクエスターによって現在獲得されているプロセスが再開されることを指定しま す。

## **ACTIVITY(data-value)**

再開される子アクティビティーの名前 (1 から 16 文字) を指定します。

## 状態

#### **107 ACTIVITYBUSY**

RESP2 値:

**19** 要求がタイムアウトになりました。このアクティビティー・レコードを 使用している別のタスクが終了していなかった可能性があります。

### **109 ACTIVITYERR**

RESP2 値:

- **8** ACTIVITY オプションで指定されたアクティビティーを検出できません でした。
- **14** アクティビティーは COMPLETE または CANCELLING モードである ため、再開できません。

### **16 INVREQ**

RESP2 値:

- **4** ACTIVITY オプションを使用して子アクティビティーが指定されました が、現在アクティブなアクティビティーの有効範囲外でコマンドが発行 されました。
- **15** ACQPROCESS オプションが使用されていますが、要求を発行した作業 単位でプロセスが獲得されていません。
- **24** ACQACTIVITY オプションが使用されましたが、要求を出した作業単位 がアクティビティーを獲得していませんでした。
- **17 IOERR**

RESP2 値:

- **29** リポジトリー・ファイルを使用できません。
- **30** リポジトリー・ファイルで入出力エラーが発生しました。

#### **100 LOCKED**

リポジトリー・ファイルの関連するレコードに対して保存ロックが存在するた め、要求を実行できません。

## **108 PROCESSERR**

RESP2 値:

**14** プロセスは COMPLETE または CANCELLING モードであるため、再 開できません。

# **RETRIEVE**

タスク用に保管されたデータを検索します。

### **RETRIEVE**

-- RETRIEVE INTO(*data-area*) SET(*ptr-ref*) LENGTH(*data-area*) RTRANSID(*data-area*) -- $\Box$ RTERMID(*data-area*) $\Box$   $\Box$ QUEUE(*data-area*) $\Box$   $\Box$ WAIT $\Box$ -◂

状態**:** ENDDATA、ENVDEFERR、INVREQ、IOERR、LENGERR

動的トランザクション・ルーティングに関する注意: RETRIEVE で WAIT を指定す ると、動的トランザクション・ルーティングの使用に悪影響を及ぼすトランザクシ ョン間類縁性を生じることがあります。トランザクションの類縁性の詳細について は、 「*CICS* アプリケーション・プログラミング・ガイド」を参照してください。

## 説明

RETRIEVE コマンドは、満了した START コマンドによって保管されたデータを検 索します。 これが、このようなデータをアクセスするのに使用できる唯一の方式で す。

端末装置に関連していないタスクがアクセスできるのは、元の START コマンドに 関連した単一データ・レコードのみです。RETRIEVE コマンドを出して行います。 タスクに関連したデータが入っているストレージは、通常、RETRIEVE コマンドの 実行で解放されるか、または終了の前に RETRIEVE コマンドを実行しない場合 は、タスクの終了により解放されます。

START コマンドで ATTACH を指定した場合は、ストレージは解放されません。 (このようなタスクでの ASSIGN STARTCODE は、'S' や 'SD' ではなく 'U' を返し ます)。

端末装置に関連しているタスクがアクセスできるすべてのデータ・レコードは、こ のタスク (つまり、RETRIEVE コマンドを出しているタスク) と同じトランザクシ ョン ID と端末 ID をもつ、満了した START コマンドすべてに関連するもので す。これは、RETRIEVE コマンドを連続して出して行います。 満了したデータ・ レコードは、要求に応じて、満了時間順序列でタスクに提供されます。これは、タ スクを開始したコマンドによって保管されたデータで始まり、タスクが開始してか ら満了したあらゆるコマンドからのデータを含みます。 各データ・レコードは、元 の START コマンドの REQID を一時記憶域のレコードの識別として使用して、一 時記憶域から検索されます。

すべての満了データ・レコードが検索されると、ENDDATA 状態が起こります。 START コマンドに関連した単一データ・レコードが入っているストレージは、 RETRIEVE コマンドでデータが検索された後に解放されます。検索されていないデ ータが入っているストレージは、CICS システムの終了時に解放されます。

検索されたデータに、関連する START コマンドの FMH オプションで指定される FMH (機能管理ヘッダー) が含まれている場合は、EIB のフィールド EIBFMH は X'FF' に設定されます。 FMH がない場合は、EIBFMH は X'00' に設定されます。

## オプション

#### **INTO(***data-area***)**

検索されたデータが書き込まれるユーザー・データ域を指定します。

#### **LENGTH(***data-area***)**

検索されたデータが書き込まれるデータ域の長さを定義するハーフワード・バイ ナリー値を設定します。

INTO オプションを指定する場合、引数はプログラムが処理できる最大データ長 を指定するデータ域でなければなりません。 指定された値がゼロより小さい場 合は、ゼロと見なされます。 データの長さが指定した値を超えた場合は、デー タはその値に切り捨てられ、LENGERR 状態が発生します。 検索操作が完了す ると、データ域は元のデータ長に設定されます。

SET オプションを指定する場合は、引数はデータ域でなければなりません。 検 索操作が完了すると、データ域はデータ長に設定されます。

安全な上限値については、 11 [ページの『](#page-24-0)CICS コマンドの LENGTH オプショ [ン』を](#page-24-0)参照してください。

### **QUEUE(***data-area***)**

RETRIEVE コマンドを出すトランザクションでアクセスできる、一時記憶域キ ュー名用の 8 文字の区域を指定します。

## **RTERMID(***data-area***)**

続いて実行される START コマンドの TERMID オプションで使用できる 4 文 字の区域を指定します。

#### **RTRANSID(***data-area***)**

続いて実行される START コマンドの TRANSID オプションで使用できる 4 文 字の区域を指定します。

#### **SET(***ptr-ref***)**

検索されたデータのアドレスに設定するポインター参照を指定します。

DATALOCATION(ANY) がアプリケーション・プログラムに関連している場合 は、データのアドレスは 16MB 境界より上でも 16MB 境界より下でもかまい ません。

DATALOCATION(BELOW) がアプリケーション・プログラムと関連付けられて おり、データが 16MB 境界より上にある場合には、データは 16MB 境界より 下にコピーされ、このコピーのアドレスが戻されます。

TASKDATAKEY(USER) が実行中のタスクに指定されており、ストレージ保護 がアクティブの場合は、データはユーザー・キーに戻されます。

TASKDATAKEY(CICS) が指定されていて、ストレージ保護がアクティブの場合 は、データは CICS キーに戻されます。

SET を使用する場合は、LENGTH も使用してください。

#### **WAIT**

すべての満了データ・レコードがすでに検索された場合に、さらに満了データ・

レコードが使用可能になるまで、タスクを待ち状態におくように指定します。つ まり、RETRIEVE コマンドが出された時点では ENDDATA 状態は起こりませ んが、 CICS がシャットダウンに入るか、あるいはタスクがデッドロック・タ イムアウトになり、デッドロック・タイムアウト間隔 (RDO DEFINE TRANSACTION の DTIMOUT オプションを参照) よりも長く待機する場合は、 ENDDATA 状態があとで起こります。

シャットダウン中に RETRIEVE WAIT を出そうとしたが、その要求を満たすた めに使用できるデータ・レコードがない場合は、AICB 異常終了になります。

WAIT を使用する場合は、少なくとももう 1 つ、他のオプションを指定してく ださい。

## 状態

#### **29 ENDDATA**

次のいずれかの状態で起こります。

- v RETRIEVE コマンドを出すタスク用に、これ以上データが保管されない場 合。データ・レコードを順番に検索している場合は、通常のファイル終わり 応答と見なすことができます。
- v RETRIEVE コマンドが、データ・オプション FROM、RTRANSID、 RTERMID、QUEUE のいずれも指定していない START コマンドで開始され るタスクから出される場合。
- v RETRIEVE コマンドが、START コマンドの結果作成されなかった非端末タ スクから出される場合。
- v WAIT が指定され、タスクがデータ・レコードを待っていたが、デッドロッ ク・タイムアウト間隔 (RDO DEFINE TRANSACTION の DTIMOUT オプシ ョンを参照) が満了する前にデータ・レコードが使用可能にならなかった場 合。
- v WAIT が指定されており、CICS がシャットダウンに入ったときに、タスクが 待ち状態になっていた場合。シャットダウン中に RETRIEVE WAIT を出そ うとしたが、その要求を満たすために使用できるデータ・レコードがない場 合は、AICB 異常終了になります。
- v 使用できるデータがないときに、WAIT オプションを指定して RETRIEVE コマンドを出した場合。TERMID オプションに APPC 接続または端末装置を 指定した START コマンドによって、タスクが開始されました。

デフォルト・アクション: タスクが異常終了します。

### **56 ENVDEFERR**

RETRIEVE コマンドが、対応する START コマンドで指定されていないオプシ ョンを指定すると起こります。

デフォルト・アクション: タスクが異常終了します。

#### **16 INVREQ**

RETRIEVE コマンドが、CICS による処理に有効でない場合に起こります。

デフォルト・アクション: タスクが異常終了します。

#### **17 IOERR**

RETRIEVE の操作中に、入出力エラーが起きた場合に起こります。 再度 RETRIEVE コマンドを出して、操作を再試行することができます。

デフォルト・アクション: タスクが異常終了します。

#### **22 LENGERR**

指定した長さが、保管されているデータの実際の長さより短い場合に起こりま す。

デフォルト・アクション: タスクが異常終了します。

## 例

次の例は、START コマンドによってタスク用に保管されたデータを検索し、 DATAFLD というユーザー提供データ域に保管する方法を示しています。

EXEC CICS RETRIEVE INTO(DATAFLD) LENGTH(LENG)

> 次の例は、CICS 提供のデータ域にタスク用として保管されたデータ・レコードの検 索を要求する方法を示しています。SET オプションに指定されるポインター参照 (PREF) は、データ・レコード用に予約されたストレージ域のアドレスに設定されま す。

EXEC CICS RETRIEVE SET(PREF) LENGTH(LENG)

## **RETRIEVE REATTACH EVENT**

再接続される現行 BTS アクティビティーの原因となるイベントの名前を検索しま す。

> -◂

### **RETRIEVE REATTACH EVENT**

-- RETRIEVE REATTACH EVENT(*data-area*)

EVENTTYPE(*cvda*)

状態**:** END、INVREQ

## 説明

RETRIEVE REATTACH EVENT によって、次のことが実行されます。

- 現行 BTS アクティビティーの再接続キューにある次のイベントの名前が返され ます。
- v 取得されたイベントが微細な場合、発生状況が NOTFIRED にリセットされま す。 (複合イベントはこのコマンドではリセットされませんが、述部が偽になる 場合のみリセットされます。)

このコマンドを使用して、再接続されるアクティビティーの原因となるイベントの 名前を検索します。場合によっては、再接続により複数のイベントが発生すること があります。例えば、アクティビティーが以前に中断されており、その中断状態中 に再接続イベントが発生した場合、または 2 つ以上のタイマー・イベントが同時に 発生した場合などです。イベント名 (複数の場合あり) は、再接続キューに入れら れ、1 つ以上の RETRIEVE REATTACH EVENT コマンドの発行により、そこから 取得されます。

活動化ごとに、アクティビティーでは少なくとも 1 つの再接続を処理する必要があ ります。つまり、少なくとも 1 つの RETRIEVE REATTACH EVENT コマンドを 発行する必要があります。また、(これが CICS によって自動的に実行されない場合 は) 取得されたイベントの発生状況を NOTFIRED にリセットする必要があります。 「*CICS Business Transaction Services*」の再接続イベントのリセットおよび削除を参 照してください。これを実行しないと、進行がないため、アクティビティーは異常 終了します。再接続イベントがリセットされず、意図しないループに陥る危険があ ります。

再接続キューに複数のイベントがある場合、アクティビティーでは、複数の RETRIEVE REATTACH EVENT コマンドの発行によって、いくつかまたはすべて のイベントを単一の活動化で処理できます。また、活動化と戻りの間に RETRIEVE コマンドを 1 回のみ発行することによって、1 つずつ処理することもできます。こ の場合、アクティビティーは再接続キューの次のイベントを処理するために再活動 化されます。いずれのアプローチを選択するかは、プログラム設計によって異なり ます。複数の再接続イベントを同一の活動化で処理する場合、同期点は活動化から 制御が戻るまで発生しません。

注**:** 再接続キューから複合イベントを取得した場合、複合イベントの状態は NOTFIRED にリセットされません。 したがって、複合再接続イベントを取得した 場合、アクティビティー・プログラムでは、1 つ以上の RETRIEVE SUBEVENT コ マンドを発行し、発生したサブイベント (複数の場合あり) を取得 (およびリセッ ト) する必要があります。 これにより、次は、その複合イベントの作動状況が再評 価されます。

# オプション

## **EVENT(data-area)**

再接続されるアクティビティーの原因となるイベントの 16 文字の名前を返しま す。

## **EVENTTYPE(cvda)**

再接続イベントのタイプを返します。CVDA 値は次のとおりです。

#### **ACTIVITY**

アクティビティー完了

### **COMPOSITE**

複合

## **INPUT**

入力

### **SYSTEM**

BTS システム・イベント、DFHINITIAL

## **TIMER**

タイマー

## 状態

#### **83 END**

RESP2 値:

- **8** 取得するイベントはこれ以上ありません。
- **16 INVREQ**

RESP2 値:

**<sup>1</sup>** コマンドがアクティビティーの有効範囲外で発行されました。

# **RETRIEVE SUBEVENT**

BTS 複合イベントのサブイベント・キューの次のサブイベントの名前を取得しま す。

## **RETRIEVE SUBEVENT**

-- RETRIEVE SUBEVENT(*data-area*) EVENT(*data-value*)

 $L$ EVENTTYPE(*cvda*) $L$ 

-◂

状態**:** END、EVENTERR、INVREQ

## 説明

RETRIEVE SUBEVENT によって、次のことが実行されます。

- BTS 複合イベントのサブイベント・キューの次のサブイベントの名前を取得しま す。
- v 取得されたサブイベントの発生状況を NOTFIRED にリセットします。
- 複合イベントの発生状況が再評価されるようにします。

複合イベントの発生は、1 つ以上のサブイベントの発生の結果生じます。 発生した サブイベントの名前は、複合イベントのサブイベント・キューに置かれ、連続して RETRIEVE SUBEVENT コマンドを発行することによって、そこから順次取得でき ます。

このコマンドを使用して、複合イベントを発生させたサブイベント (複数の場合も あり) を検出できます。

### 注**:**

- 1. サブイベント・キューにイベントが存在する場合に、複合イベントが発生してい るとは限りません。 (複合イベントの発生に必要なセット内のサブイベントのい くつかは、NOTFIRED 状態のままの場合があり、まだサブイベント・キューに ない場合があります。) 複合イベントが発生しているかどうかを判別するには、 TEST EVENT コマンドを使用します。
- 2. 取得は破壊的です。発生したサブイベントの名前が取得されると、そのサブイベ ントは再度取得されることはありません。
- 3. サブイベントの発生状況がリセットされるため、RETRIEVE SUBEVENT によっ て、複合イベントの発生状況が再評価されます。

## オプション

### **EVENT(data-value)**

複合イベントの名前 (1 から 16 文字) を指定します。

#### **EVENTTYPE(cvda)**

サブイベントのタイプを返します。 CVDA 値は次のとおりです。

#### **ACTIVITY**

アクティビティー完了
**INPUT**

入力

**TIMER**

タイマー

# **SUBEVENT(data-area)**

サブイベント・キューの先頭にあるサブイベントの 16 文字の名前を返します。

# 状態

**83 END**

RESP2 値:

- **9** 取得するサブイベントはこれ以上ありません。
- **10** 複合イベントにはサブイベントが含まれません (空です)。

# **111 EVENTERR**

RESP2 値:

**4** EVENT オプションで指定されたイベントが BTS に認識されていませ  $h_{\circ}$ 

# **16 INVREQ**

RESP2 値:

- **1** コマンドがアクティビティーの有効範囲外で発行されました。
- **2** EVENT オプションで指定されたイベントが無効です。 複合イベントで はありません。

# **RETURN**

プログラム制御を返します。

### **RETURN**

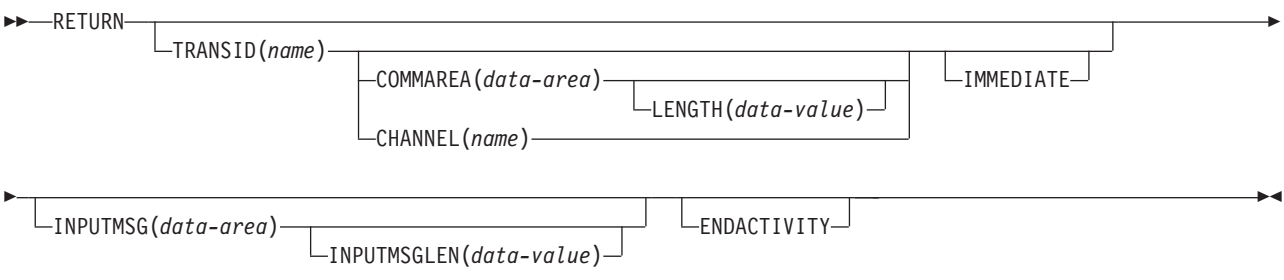

状態**:** CHANNELERR、INVREQ、LENGERR

このコマンドはスレッド・セーフです。

### 説明

RETURN は、アプリケーション・プログラムから、次に高い論理レベルのアプリケ ーション・プログラムまたは CICS のいずれかに制御を返します。

通信域 (COMMAREA) を戻す場合、LENGTH オプションによって、渡されるデー タの長さを指定します。 渡される LENGTH 値は、COMMAREA オプションに指 定されたデータ域の長さを超えてはなりません。 この長さを超えた場合、結果は予 測不能であり、LENGERR 状態が発生する場合があります。これについては、 「*CICS* アプリケーション・プログラミング・ガイド」にある、別のプログラムへの データの受け渡しについてのセクションで説明されています。

COMMAREA の長さの有効範囲は 0 から 32 763 バイトです。提供された長さ が、この範囲から外れている場合は、LENGERR 状態が起こります。

COMMAREA、IMMEDIATE、および CHANNEL オプションは、RETURN コマン ドが CICS に制御を返している場合にのみ使用できます。それ以外の場合、 INVREQ 状態が起こります。

RETURN TRANSID コマンドでは、リソース保護検査は行われません。ただし CICS が、戻されたトランザクションに接続されると、トランザクション・セキュリ ティー検査を引き続き使用することができます。

CICS BTS 環境でのこのコマンドの使用についての詳細は、「*CICS Business Transaction Services*」を参照してください。

# オプション

**CHANNEL(***name***)**

制御を受け取る次のプログラムで使用可能にするチャネルの名前 (1 から 16 文 字) を指定します。許容文字は A-Z a-z 0-9 \$ @ # / % & ? ! : | " = ¬ ,;< >.- および \_ です。ブランク文字を先頭にしたり、埋め込んだりすることは できません。 指定された名前が 16 文字よりも短い場合は、16 文字になるまで 末尾にブランクが埋め込まれます。

チャネル名は常に EBCDIC です。前述の、チャネル名に使用できる文字セット の中には、すべての EBCDIC コード・ページで同じ表示になるとは限らない文 字があります。 したがって、領域間でチャネルがシップされる場合、(つまり TRANSID オプションで指定されたトランザクションがリモートの場合) そのチ ャネルを命名するときに使用する文字は、A から Z、a から z、0 から 9、 &、:、=、,、;、<、>、.、-、および \_ に制限することをお勧めします。

RETURN コマンドを発行するプログラムでは、次のことを行えます。

- v 1 つ以上の PUT CONTAINER CHANNEL コマンドによってチャネルを作成 する。
- v 現行チャネルを名前で指定する。
- v 存在しないチャネル名を指定する。この場合は、新規の空のチャネルが作成 されます。

このオプションは、最高論理レベルのプログラム、つまり CICS に制御を戻す プログラムによって発行される RETURN コマンドでのみ有効です。

#### **COMMAREA(***data-area***)**

制御を受け取る次のプログラムで使用できる連絡域を指定します。 COBOL 受 信プログラムでは、このデータ域に名前 DFHCOMMAREA を与えなければなり ません (CICS COMMAREA について詳しくは、 「*CICS* アプリケーション・ プログラミング・ガイド」を参照してください。) データ域は次のプログラムが 開始される前に解放されるため、データ域のコピーが作成され、そのコピーを指 し示すポインターが渡されます。

指定した連絡域は、端末装置で稼働する次のプログラムに渡されます。 連絡域 が正しいプログラムに渡されたことを確認するには、IMMEDIATE オプション を含めます。

このオプションは、最高論理レベルのプログラム、つまり CICS に制御を戻す プログラムによって出される RETURN コマンドでのみ有効です。

#### **ENDACTIVITY**

このオプションは、CICS ビジネス・トランザクション・サービス (BTS) のア クティビティーをインプリメントするプログラムによって使用されます。 現行 アクティビティーが完了し、再活動化されないことを指定します。

アクティビティーのイベント・プールにユーザー・イベントがない場合、アクテ ィビティーは正常に終了します。

アクティビティーのイベント・プールにユーザー・イベント (発生したイベン ト、または発生していないイベント) がある場合、次のようになります。

- 1 つ以上のイベントがアクティビティー完了イベントである場合、アクティ ビティーは異常終了します。 アクティビティーが 1 つ以上の子アクティビ ティーを処理する前に、アクティビティーを強制終了することは、プログラ ムの論理エラーです。
- アクティビティー完了イベントがない場合、イベントは削除され、アクティ ビティーは正常に終了します。

BTS の一般情報、特に ENDACTIVITY オプションの詳細については、「*CICS Business Transaction Services*」を参照してください。

このオプションは、CICS BTS 環境外では無視されます。

#### **IMMEDIATE**

ATI によってこの端末装置用にキューに入れられたその他のどのトランザクシ ョンにも関係なく、TRANSID オプションに指定したトランザクションが、次の トランザクションとして接続されるようにします。 次のトランザクションが即 時に開始され、オペレーターにはそれが端末データで開始されたように見えま す。端末装置がブラケット・プロトコルを使用している場合は、端末装置もブラ ケット内に保持されます。 このオプションは、最高論理レベルのプログラム、 つまり CICS に制御を戻すプログラムによって出される RETURN コマンドに のみ有効です。

複数領域環境では、IMMEDIATE を使用してもトランザクション定義に影響は なく、トランザクション定義はまだ端末所有領域 (TOR) にあります。

#### **INPUTMSG(***data-area***)**

TRANSID オプションで識別される別のトランザクション、または多重プログラ ム・トランザクションの呼び出し側プログラムのいずれかに、データを渡すよう に指定します。初期入力を変更したい時は、ユーザー作成の動的トランザクショ ン・ルーティング・プログラムから CICS に制御を戻す時に INPUTMSG を使 用することもできます。

どの場合でも、INPUTMSG データ域のデータが最初のプログラムに渡されて、 RETURN に続いて RECEIVE コマンドを出します。

INPUTMSG の使用方法に関する情報および説明については、「*CICS* アプリケ ーション・プログラミング・ガイド」を参照してください。

#### **INPUTMSGLEN(***data-value***)**

INPUTMSG で使用されるハーフワード・バイナリー値を指定します。

#### **LENGTH(***data-value***)**

COMMAREA の長さをバイトで示すハーフワード・バイナリー値を指定しま す。 安全な上限値については、 11 [ページの『](#page-24-0)CICS コマンドの LENGTH オプ [ション』を](#page-24-0)参照してください。

#### **TRANSID(***name***)**

RETURN コマンドを出したタスクが関連している端末装置から入力された次の 入力メッセージで使用されるトランザクション ID (1 から 4 文字) を指定しま す。指定される名前は、CICS にトランザクションとして定義しておく必要があ ります。

永続トランザクション ID で定義された端末装置で実行されているプログラム に TRANSID を指定する場合は、RETURN に指定したトランザクションでな く、端末装置の永続トランザクションが次に開始されます。

2 進ゼロの TRANSID を指定すると、端末装置に関連する次のプログラムのト ランザクション ID は、端末装置からの後続の入力により判別されます。 2 進 ゼロの TRANSID と COMMAREA を指定して RETURN を出すと、次のトラ ンザクションが COMMAREA を処理するようにコーディングされていない場 合、または予定していない COMMAREA を受け取った場合は、予測できない結 果になります。

最高レベルでないプログラムに TRANSID を指定し、最後の RETURN の COMMAREA、INPUTMSG、または CHANNEL にエラーが続く場合は、 TRANSID はクリアされます。

次のトランザクション ID も、トランザクションの異常終了でクリアされま す。

このオプションに IMMEDIATE を指定すると、ATI によってキューに入れられ たすべてのトランザクションに優先して、TRANSID オプションに指定したトラ ンザクションに制御が渡されます。

このオプションで IMMEDIATE を指定しないと、端末装置のキューに入れられ た同じ名前の ATI 開始トランザクションが、このオプションを無効にします。

RETURN コマンドを出すトランザクションが端末装置と関連していない場合、 または APPC 論理装置と関連している場合は、このオプションは無効です。

# 状態

#### **122 CHANNELERR**

RESP2 値:

**1** CHANNEL オプションで指定された名前に、正しくない文字または文字 の組み合わせが含まれている。

### **16 INVREQ**

RESP2 値:

- **1** TRANSID オプションを指定した RETURN コマンドが、端末装置に関 連していないプログラムで出される。
- **2** CHANNEL、COMMAREA、または IMMEDIATE オプションを指定した RETURN コマンドが、最高の論理レベルでないプログラムによって出 される。
- **4** TRANSID オプションを指定した RETURN コマンドが、APPC 論理装 置に関連しているプログラムで出される。
- **8** INPUTMSG オプションを指定した RETURN コマンドが、端末装置に 関連していないプログラム、または APPC 論理装置に関連するプログ ラム、あるいは IRC セッションに対して出される。
- **30** PG ドメインが初期設定されていない。 PLT プログラムの第 1 段階で は、EXEC RETURN ステートメントにパラメーターを指定してはなり ません。
- **200** DPL によって呼び出されたプログラムが、INPUTMSG オプションを指 定した RETURN コマンドを出す。
- **203** CHANNEL オプションが指定されているが、制御の戻り先であるリモー ト領域では、チャネルがサポートされていない。

デフォルト・アクション: タスクが異常終了します。

**22 LENGERR**

RESP2 値:

- **11** COMMAREA の長さが 0 より小さいか、32763 より大きい。
- **26** 渡された COMMAREA ADDRESS がゼロで、COMMAREA の長さがゼ ロでない。
- **27** INPUTMSG LENGTH が 0 より小さいか、32767 より大きい。

デフォルト・アクション: タスクが異常終了します。

# **REWIND COUNTER** および **REWIND DCOUNTER**

限界に達した (つまり、最大数が割り当てられた) 名前付きカウンターをリセットし ます。フルワード符号付きカウンターの場合は COUNTER を、ダブルワード符号な しカウンターの場合は DCOUNTER を使用します。

## **REWIND COUNTER**

-- REWIND COUNTER(*name*)

POOL(*name*) INCREMENT(*data-value*)

#### 状態**:** INVREQ、SUPPRESSED

| このコマンドはスレッド・セーフです。

## **REWIND DCOUNTER**

-- REWIND DCOUNTER(*name*)

POOL(*name*) INCREMENT(*data-area*)

#### 状態**:** INVREQ、SUPPRESSED

| このコマンドはスレッド・セーフです。

# 説明

これらのカウンター・コマンドは、名前付きカウンターの現行値を定義されている 最小数にリセットします。

この名前付きカウンター・コマンドにフルワードおよびダブルワードの変数を指定 することについては、 4 ページの『CICS [コマンドの引数値』を](#page-17-0)参照してください。

# オプション

#### **COUNTER(***name***)**

最小値にリセットされる名前付きカウンターの名前を指定します。名前は、16 文字の英数字にすることができます。 *name* が 16 文字より少ない名前を含む 変数である場合は、末尾ブランクでその名前を埋め込まなければなりません。

#### **DCOUNTER(***name***)**

最小値にリセットされる名前付きカウンターの名前を指定します。名前は、16 文字の英数字にすることができます。*name* が 16 文字より少ない名前を含む変 数である場合は、末尾ブランクでその名前を埋め込まなければなりません。

#### **INCREMENT(***data-value***)**

フルワード符号付きバイナリー値 (DCOUNTER の場合はダブルワード符号なし バイナリー値) として、名前付きカウンターがリセットするのに有効な状態にあ るかどうかの判別に使用される増分を指定します。直前の GET コマンド (REDUCE オプションを指定していない) が、 GET コマンドの失敗の原因とな

-◂

-◀ った増分を指定した場合、REWIND での増分と同じ増分を指定します。 カウン ターが限界状態にあるかどうかをテストする前に、名前付きカウンター・サーバ ーがその増分を適用します。

GET コマンドの詳細については、INCREMENT オプションを参照してくださ い。

#### **POOL(***poolname***)**

名前付きカウンターが常駐するプールを選択するために、プール選択パラメータ ーとして使用する 8 文字のストリングを指定します。 ストリングは論理プール 名、すなわち、実際のプール名でもかまいません。

プール・セレクター・ストリングに有効な文字は、A から Z、0 から 9、\$、@、#、および \_ (下線) です。 *name* が 8 文字より少ない名前を含む変 数である場合は、末尾ブランクでその名前を埋め込まなければなりません。

このパラメーターはオプションです。プールの名前を省略すると、プール・セレ クター値は 8 を使用します。

一致する項目が DFHNCOPT オプション・テーブル内にない場合、CICS は NCPLDFT システム初期化パラメーターで指定された名前を使用します。このパ ラメーターは、デフォルトの名前付きカウンター・プールを指定します。

DFHNCO マクロを使用する名前付きカウンター・オプション・テーブルの生成 の詳細については、 *CICS* アプリケーション・プログラミング・ガイドを参照 してください。

# 状態

## **16 INVREQ**

RESP2 値:

- **201** 名前付きカウンターを検出できませんでした。
- **301** サーバーで、名前付きカウンター・インターフェースによる理解が不能 なエラー・コードが報告されました。 一般的に、インターフェース・ ロード・モジュール DFHNCIF の保守またはリリース・レベルが、サー バーのものより低くなければ、このようなことは発生しません。
- **303** 構成上の障害または接続の切断などの予期しないエラーが、カップリン グ・ファシリティーへのアクセスに使用されるマクロで発生しました。 詳細については、アプリケーション・ジョブ・ログのメッセージ DFHNC0441 を参照してください。
- **304** プログラム内に指定されているプール選択パラメーターは、現在のオプ ション・テーブルを使用して有効なサーバー名に解決されません。
- **305** インターフェースは、選択された名前付きカウンター・プールのサーバ ーへの接続を確立できません。詳細については、アプリケーション・ジ ョブ・ログ内の AXM サービス・メッセージ (AXMSC*nnnn*) を参照し てください。
- **306** 要求のサーバー処理中に異常終了が発生しました。 詳細については、 アプリケーション・ジョブ・ログおよびサーバー・ジョブ・ログのメッ セージを参照してください。
- **308** プール名の解決に必要な DFHNCOPT オプション・テーブル・モジュー ルをロードできませんでした。
- **309** オプション・テーブルの処理中に、名前付きカウンター・インターフェ ースで不明な項目形式が検出されました。 オプション・テーブルが正 しく生成されていないか、または DFHNCIF インターフェース・ロー ド・モジュールがオプション・テーブルと同じリリース・レベルではあ りません。
- **310** 指定されたプール名と一致するオプション・テーブル項目でユーザー出 口プログラムが指定されましたが、そのユーザー出口プログラムはオプ ション・テーブルを使用してリンク・エディットされていないため、ロ ードできません。
- **311** 名前付きカウンター・サーバーからクライアント領域インターフェー ス・モジュール DFHNCIF への応答は、システム管理下の再ビルドが進 行中であるのに、EXEC CICS インターフェースがその状態を認識して いないことを示しています。 これは、CICS 領域が CICS TS 2.1 また はそれ以前であることを意味します。
- **403** POOL パラメーターに無効な文字または埋め込みスペースが含まれてい ます。
- **404** COUNTER パラメーターに無効な文字または埋め込みスペースが含まれ ています。
- **406** INCREMENT 値が無効です。 指定する値は、カウンターの合計範囲 ((最大値 - 最小値) + 1) 以下でなければなりません。

デフォルト・アクション: タスクが異常終了します。

#### **72 SUPPRESSED**

RESP2 値:

**102** 名前付きカウンターが、まだ限界に達していない (つまり、現行値がカ ウンターの限界状態となる最大値プラス 1 と等しくなっていない)。 名 前付きカウンターが限界でない場合は、任意の特定増分を適用したあと でも、このエラー状態は戻されません。

デフォルト・アクション: タスクが異常終了します。

# **REWRITE**

| | |

| | | |

# ファイルのレコードを更新します。

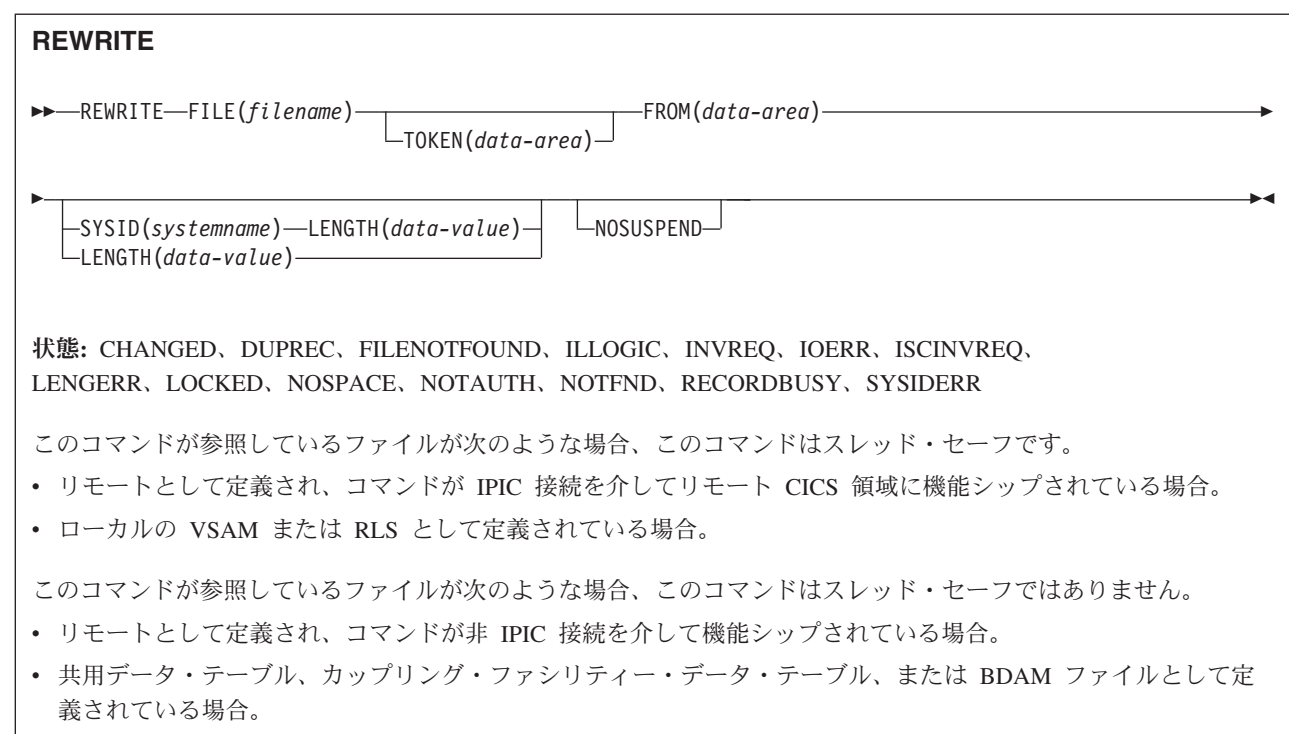

## 説明

REWRITE は、ローカル・システムまたはリモート・システムでファイルのレコー ドを更新します。 UPDATE オプションによる読み取りを実行する前に、必ずこの コマンドを使用する必要があります。

VSAM データ・セットの場合は、レコードのキー・フィールドを変更してはなりま せん。

このコマンドを CICS 保守データ・テーブルのレコードを更新するために使用する と、ソース VSAM KSDS とメモリー内データ・テーブルの両方が更新されます。 CICS 保守テーブルのコマンドの詳細は、VSAM KSDS の場合と同様です。

このコマンドをユーザー保守データ・テーブルのレコードを更新するために使用す ると、メモリー内データ・テーブルが更新されます。

このコマンドをカップリング・ファシリティーのデータ・テーブルのレコードを更 新するために使用すると、カップリング・ファシリティー内のデータ・テーブルの みが更新されます。

# オプション

# **FILE(***filename***)** アクセスするファイルの名前を指定します。

SYSID が指定される場合は、このファイルが参照するデータ・セットは、 CICS で名前が定義されているかどうかとは関係なく、リモート・システム上に あると見なされます。SYSID を指定しない場合は、リソース定義を使用して、 データ・セットがローカル・システムにあるのか、リモート・システムにあるの かが識別されます。

#### **FROM(***data-area***)**

このファイルが参照するデータ・セットに書き込まれるレコードを指定します。

#### **LENGTH(***data-value***)**

レコードの書き込み元のデータ域の長さを、ハーフワード・バイナリー値で指定 します。

このオプションは、SYSID を指定する場合は必ず指定してください。

ファイルがリモート・システム上にある場合、ここで LENGTH パラメーターを 設定する必要はありませんが、ファイル・リソース定義で設定する必要がありま す。

ファイルがローカル・システム上にある場合、 INTO オプションを使用して可 変長レコードの LENGTH パラメーターを設定する必要がありますが、固定長レ コードの LENGTH を設定する必要はありません。 ただし、固定長レコードの LENGTH を指定すれば、書き込み中のレコードがそのデータ・セットに定義さ れている長さよりも長くないことを確認できるため、固定長レコードの LENGTH も指定することをお勧めします。

#### **NOSUSPEND (RLS** のみ**)**

DEADLOCK の結果ロックされたレコードを含め、VSAM がレコードに対して アクティブ・ロックを保持している場合は、要求は待機しません。

この変更により 1 つ以上の代替索引がある VSAM データ・セットのレコード が RLS モードで変更され、さらに、代替索引が固有キーで定義されている場合 には、ロックの競合が発生することがあります。

その他のほとんどの場合、タスクが **READ UPDATE** コマンドを発行するとアクテ ィブ・ロックを獲得するので、このオプションは必要ありません。

注**:** NOSUSPEND を指定する要求は、CICS が RECORDBUSY 応答を返すまで 少なくとも 1 秒は待機します。

#### **SYSID(***systemname***)**

要求の宛先であるシステムの名前を指定します。

#### **TOKEN(***data-area***)**

REWRITE に対して固有の要求 ID をフルワード・バイナリー値で指定します。 この要求 ID は、UPDATE を指定した先行の READ、READNEXT、または READPREV コマンドを、その REWRITE と関連付けるのに使用されます。

TOKEN は、機能シップされたものでもかまいません。 ただし、TOKEN を指 定した要求が、TOKEN オプションをサポートしない CICS プロダクト・ファ ミリーのメンバーに機能シップされた場合は、その要求は失敗します。

## 状態

#### **105 CHANGED**

RESP2 値:

**109** 競合更新モデルを使用して、カップリング・ファシリティー・データ・ テーブルとして定義されているファイルに REWRITE コマンドが出さ れ、アプリケーション・プログラムが更新のためにレコードを読み取っ たため、そのレコードが変更された。 レコードを正常に更新するに は、UPDATE のために READ を繰り返し行って、レコードの最新バー ジョンを入手し、変更を再適用して、再度、再書き込みを試行します。 デフォルト・アクション: タスクが異常終了します。

#### **14 DUPREC**

RESP2 値:

**150** 対応する代替キーがすでに代替索引に含まれている場合に、更新セット に UNIQUEKEY 属性の代替索引をもつデータ・セットにレコードの再 書き込みをしようとしている。

デフォルト・アクション: タスクが異常終了します。

#### **12 FILENOTFOUND**

RESP2 値:

**1** FILE オプションで参照されているファイル名が CICS で定義されてい ない。

デフォルト・アクション: タスクが異常終了します。

**21 ILLOGIC**

この状態が発生したときに強制終了される現在進行中のブラウズ。

RESP2 値: (VSAM)

**110** 他の CICS 応答カテゴリーのいずれにも当てはまらない VSAM エラー が発生します。

> (EXEC インターフェース・ブロックの EIBRCODE を参照してくださ い。詳細は、 927 ページの『付録 A. EXEC [インターフェース・ブロッ](#page-940-0) [ク』を](#page-940-0)参照してください。)

デフォルト・アクション: タスクが異常終了します。

## **16 INVREQ**

RESP2 値:

**30** REWRITE コマンドがトークンなしで出され、UPDATE コマンド用の以 前の READ (同様にトークンなし) が見つからない。

UPDATE コマンド用の以前の READ が見つからない理由は、何らかの 理由で障害が起こり、その障害が正しく処理されていないか、または無 視されていることが考えられます。

- **46** REWRITE コマンドで、BDAM 可変長レコードまたはブロックの長さ を変更しようとした。
- **47** REWRITE 命令に、UPDATE 要求の既存の READ で使用中のどのトー クンとも一致しない値を持つトークンが含まれている。
- **55** ファイルが、RLS モードでアクセスされている VSAM ファイルでない ため、 NOSUSPEND は許可されない。
- **56** 現行の作業単位がすでに 1024 のリカバリー可能カップリング・ファシ

リティー・データ・テーブルを更新していたため、リカバリー可能なカ ップリング・ファシリティー・データ・テーブルの更新が失敗した。 1 つの作業単位内では 1024 より多くのリカバリー可能なカップリング・ ファシリティーのデータ・テーブルを更新することはできません。

デフォルト・アクション: タスクが異常終了します。

**17 IOERR**

RESP2 値:

**120** ファイル制御操作中に、入出力エラーが発生した。 入出力エラーと は、CICS 状態に当てはまることのないすべての異常イベントを指しま す

VSAM ファイルの場合は、IOERR は通常、ハードウェア・エラーで す。 (EXEC インターフェース・ブロックで詳しい情報を知ることがで きます。詳細については、 927 [ページの『付録](#page-940-0) A. EXEC インターフェ [ース・ブロック』を](#page-940-0)参照してください。)

カップリング・ファシリティー・データ・テーブルの場合は、カップリ ング・ファシリティー・アクセスから戻された不正な応答を IOERR で 示します。

デフォルト・アクション: タスクが異常終了します。

**54 ISCINVREQ**

RESP2 値:

**70** リモート・システムで既知の条件に当てはまらない障害が起こったこと を示します。

デフォルト・アクション: タスクが異常終了します。

#### **22 LENGERR**

RESP2 値:

- **10** 可変長レコードを持つファイルまたは不定形式レコードを持つ BDAM ファイルに、LENGTH オプションが指定されていない。
- **12** 指定した長さが (データ・テーブル用のソース・データ・セットの) 最 大レコード長を超えたため、レコードが切り捨てられる場合。
- **14** 固定長レコードをもつファイルに誤った長さが指定されている。

デフォルト・アクション: タスクが異常終了します。

## **13 NOTFND**

RESP2 値:

**80** ユーザー保守データ・テーブルの場合、この状態は、レコードを REWRITE しようとして失敗した時に発生します。この失敗の原因は、 REWRITE が関連している READ UPDATE 要求が、レコードを更新す るために読み取った後に、このトランザクションが (RIDFLD を指定し た DELETE を使用して) そのレコードを削除したためです。 これが起 こるのは、アプリケーション・プログラムに論理エラーがあるためで す。

この状態は、競合モデルを使用するカップリング・ファシリティー・デ ータ・テーブルに REWRITE コマンドが出され、レコードが更新のた めの読み取られた後に、そのレコードが削除された場合にも発生しま す。

デフォルト・アクション: タスクが異常終了します。

# **100 LOCKED**

RESP2 値:

**106** レコードを更新しようとしたが、その要求に関係する固有代替キーに対 して保存ロックが存在する。

デフォルトの処置: タスクをコード AEX8 で異常終了させます。

#### **18 NOSPACE**

RESP2 値:

- **100** 更新したレコードをデータ・セットに追加するために使用できるスペー スが、直接アクセス装置にない。
- **102** リカバリー可能カップリング・ファシリティー・データ・テーブルに指 定されているレコードの最大数を超えた。 これは、再書き込みで更新 がコミットされるまでに、リカバリー目的でカップリング・ファシリテ ィー・データ・テーブルに追加レコードが要求されたために発生するこ とがあります。
- **103** ユーザー保守データ・テーブルの場合、更新されたデータ・テーブル項 目を保管するための十分な CICS アドレス・スペースのストレージを CICS が獲得できない場合に、この状態が起こります。
- **108** カップリング・ファシリティー・データ・テーブルの場合、カップリン グ・ファシリティー・データ・テーブル・プールに更新レコードを保管 する十分なスペースがない場合に、この状態が起こります。

デフォルト・アクション: タスクが異常終了します。

#### **70 NOTAUTH**

RESP2 値:

**101** リソース保護検査が FILE(filename) で失敗した場合。

デフォルト・アクション: タスクが異常終了します。

#### **101 RECORDBUSY**

RESP2 値:

**107** NOSUSPEND が指定されたが、その要求に関係する固有代替索引キーに 対して、VSAM がアクティブ・ロックを保持している。要求は待たされ ます。詳しくは[、保存ロックとアクティブ・ロックを](#page-590-0)参照してくださ  $\mathcal{U}$ 

デフォルトの処置: タスクをコード AEX9 で異常終了させます。

#### **53 SYSIDERR**

RESP2 値:

**130** SYSID オプションは、ローカル・システムでもリモート・システムでも

ない名前 (CICS には CONNECTION 定義によって知らされている) を 指定します。SYSIDERR は、リモート・システムへのリンクがクローズ されている場合にも発生します。

- **131** カップリング・ファシリティーのデータ・テーブルの場合は、カップリ ング・ファシリティーのデータ・テーブル・サーバーへの接続が失敗し た。これは、サーバーそのものに障害が発生したか、サーバーは使用で きるが、CICS がその接続に失敗したことが原因と考えられます。
- **132** すでに存在していないカップリング・ファシリティー・データ・テーブ ルに対して REWRITE が出された。これは、おそらくカップリング・ ファシリティーの障害によるものです。その場合は、カップリング・フ ァシリティー・データ・テーブル・サーバーにも障害があります。カッ プリング・ファシリティー・データ・テーブル・サーバーの再始動およ びテーブルの再ロードの詳細については、「*CICS System Definition Guide*」を参照してください。

<span id="page-590-0"></span>デフォルト・アクション: タスクが異常終了します。

保存ロックとアクティブ・ロック**:** RECORDBUSY はアクティブ・ロックを示し、 LOCKED は保存ロックを示します。

- v 保存 ロックをもつレコードに対する REWRITE 要求は常に拒否され、LOCKED 応答が戻されます。
- v アクティブ・ロックをもつレコードに対する REWRITE 要求は、アンロックまで 待たされます。ただし、NOSUSPEND キーワードが指定されていると、CICS は RECORDBUSY 応答を返します。

# 例

単純な REWRITE コマンドの例を次に示します。

EXEC CICS REWRITE FROM(RECORD) FILE('MASTER') TOKEN(APTOK)

# **ROUTE**

BMS メッセージをルーティングします。 (このコマンドは、全機能 BMS でのみ使 用することができます。BMS の詳細については、 「*CICS* アプリケーション・プロ グラミング・ガイド」を参照してください。)

# **ROUTE**

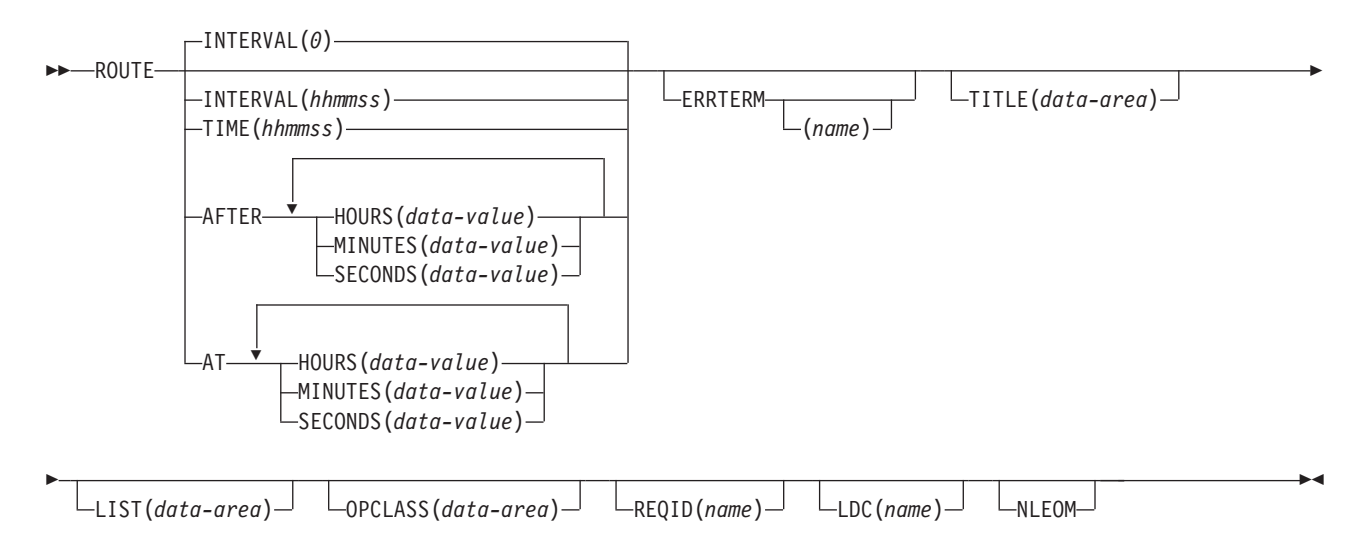

状態**:** IGREQID、INVERRTERM、INVLDC、INVREQ、 RTEFAIL、RTESOME

# 説明

ROUTE は、BMS 論理メッセージを 1 つまたは複数の端末装置または端末オペレ ーターにルーティングします。

デフォルトは INTERVAL(0) ですが、 C の場合のデフォルトは AFTER HOURS(0) MINUTES(0) SECONDS(0) になります。

# オプション

#### **AFTER**

ルーティング前に経過する時間の量を指定します。

AFTER および AT に時刻を入力するには、以下の 2 とおりの方法がありま す。

- 1. HOURS(0 から 99)、MINUTES(0 から 59)、および SECONDS(0 から 59) のうちの 2 つ以上の組み合わせ。 HOURS(1) SECONDS(3) は、1 時間と 3 秒 (分はデフォルトのゼロと見なされます) を表します。
- 2. HOURS(0 から 99)、MINUTES(0 から 5999)、または SECONDS(0 から 359 999) のうちの 1 つ。HOURS(1) は 1 時間を表します。 MINUTES(62) は 1 時間 2 分を表します。 SECONDS(3723) は 1 時間 2 分 3 秒を表し ます。

**AT**

ルーティングの時間を指定します。 時間の入力方法については、AFTER オプ ションを参照してください。

#### **ERRTERM(***name***)**

送達不能なためにメッセージが削除された場合に通知される端末装置の名前を指 定します。 メッセージ番号、タイトル識別、および宛先が示されます。 名前を 指定しなければ、発信元の端末装置が使用されます。

このオプションは、PRGDLAY がシステム初期設定パラメーターに指定されて いる場合にのみ有効です。

### **HOURS(***data-value***)**

0 から 99 の範囲のフルワード・バイナリー値を指定します。これは、AFTER オプションと AT オプションのサブオプションです。 その使用と意味について は、AFTER オプションを参照してください。

#### **INTERVAL(***hhmmss***)**

ROUTE コマンドに指定した端末装置にデータが伝送されたあとの時間間隔を指 定します。 **mm** および **ss** は 0 から 59 の範囲です。

C 言語ではパック 10 進データ型が提供されていないので、C 言語を使用する 場合は、AFTER/AT HOURS、MINUTES、および SECONDS オプションを使用 することをお勧めします。 INTERVAL を使用することもできますが、指定され た値が整数定数でない場合は、アプリケーションは CICS に渡される値がパッ ク 10 進数形式であることを確認する必要があります。

#### **LDC(***name***)** ― 論理装置のみ

FMH において論理装置に伝送される論理装置コード (LDC) の判別に使用する 2 文字の簡略記号を指定します。 この簡略記号は、DFHTCT TYPE=LDC マク ロが定義した LDC 項目を識別します。

LDC を指定すると、BMS は LDC 簡略記号に関連する装置タイプ、ページ・ サイズ、およびページ状況を使用して、メッセージを形式設定します。 これら の値は、LU の拡張ローカル LDC テーブルがあれば、そのテーブルから取られ ます。 LU にローカル (非拡張) LDC テーブルしかない場合は、値はシステム LDC テーブルから取られます。 LDC の数値は、ローカル LDC テーブルが非 拡張テーブルでなく、しかも値が指定されていない場合は、このテーブルから取 られます。それ以外の場合はシステム・テーブルから取られます。

LDC オプションを省略する場合は、DFHMSD に指定される LDC 簡略記号が 使用されます。詳細は、 1002 [ページの『](#page-1015-0)DFHMSD』を参照してください。 LDC オプションが DFHMSD からも省略されると、次のように、論理装置のタ イプによって異なる処置が取られます。

#### **3601 LU**

ローカルまたは拡張ローカル LDC テーブルがあれば、その最初の項目 が使用されます。 この方法でデフォルトを獲得できなければ、ヌルの LDC 数値 (X'00') が使用されます。 使用されるページ・サイズは、 RDO TYPETERM オプションの PAGESIZE または ALTPAGE によっ て指定された値になるか、または、そのような値が指定されていない場 合は (1,40) になります。

## **LUTYPE4 LU**、バッチ **LU**、またはバッチ・データ交換 **LU**

ローカル LDC テーブルが、デフォルトの LDC を提供するために使用 されることはありません。その代りに、メッセージが LU コンソールに 送られます。 (ここでは、LU コンソールとは、LU がこのようなメッ セージを受け取るために選んだ任意のメディアを意味します。 バッ チ・データ交換 LU の場合は、FMH の LDC を送ることを暗黙指定し ているのではありません。) ページ・サイズは、3601 LU で説明してい る方法で獲得されます。

メッセージ・ルーティングでは、ROUTE コマンドの LDC オプションは、他の すべてのソースに優先します。 このオプションを省略し、経路リストが指定さ れる (LIST オプション) 場合は、経路リストの LDC 簡略記号が使用されま す。経路リストに LDC 簡略記号が含まれていないか、経路リストが指定されて いない場合は、上述のデフォルト LDC が選択されます。

#### **LIST(***data-area***)**

データが送信される先の端末装置とオペレーターのリストが含まれているデータ 域を指定します。 このオプションを省略すると、BMS によってサポートされ るすべての端末装置がデータを受け取ります (OPCLASS オプションが有効であ る場合を除く)。 経路リストの形式について詳しくは、「*CICS* アプリケーショ ン・プログラミング・ガイド」を参照してください。

#### **MINUTES(***data-value***)**

HOURS または SECONDS も指定されている場合は 0 から 59 の範囲のフルワ ード・バイナリー値を指定し、MINUTES のみがオプションとして指定されてい る場合は 0 から 5999 の範囲のフルワード・バイナリー値を指定します。これ は、AFTER オプションと AT オプションのサブオプションです。 その使用と 意味については、AFTER オプションを参照してください。

#### **NLEOM**

3270 プリンターまたはプリンター・アダプター機能付きの 3275 ディスプレイ 用のデータをブランクおよび改行 (NL) 文字で作成し、データの終わりにメッセ ージ終結 (EM) 文字を入れるように指定します。 データを印刷するときは、NL 文字で次の行に印刷が継続され、EM 文字で印刷が終了します。

メッセージ (直接またはルーティング) を受け取る装置が上記の装置でない場合 は、このオプションは無視されます。

このオプションを使用すると、前にバッファーに書き込まれたフィールドのバッ ファー更新と属性修正は許可されません。 CICS は、端末装置へのすべての書 き込みに ERASE オプションを含めます。

NL 文字はバッファー位置を占有します。 その端末装置の RDO オプション PAGESIZE または ALTPAGE の値と等しいいくつかのバッファー位置は、デー タに使用することはできません。 これを行うとデータがバッファー内を循環す る可能性があります。その場合は、PAGESIZE 値または ALTPAGE 値を減らさ なければなりません。

#### **OPCLASS(***data-area***)**

データがルーティングされる先のオペレーター・クラスのリストを含むデータ域 を指定します。 クラスは 3 バイトのフィールドで提供され、各ビット位置は、

1 ~ 24 の範囲のコードの逆順で対応しています。つまり、最初のバイトはコー ド 24 ~ 17、第 2 バイトはコード 16 ~ 9、第 3 バイトはコード 8 ~ 1 と 対応しています。

#### **REQID(***name***)**

CICS メッセージ・リカバリー用の一時記憶域 ID の一部として使用される接頭 部 (2 文字のフィールド) を指定します。各論理メッセージごとに指定できる接 頭部は 1 つだけです。 デフォルトの接頭部は \*\* です。

BMS メッセージ・リカバリーが論理メッセージに提供されるのは、PAGING オ プションを BMS SEND コマンドに指定し、同期点に達した場合のみです。

## **SECONDS(***data-value***)**

HOURS または MINUTES も指定されている場合は 0 から 59 の範囲のフルワ ード・バイナリー値を指定し、SECONDS のみがオプションとして指定されて いる場合は 0 から 359 999 の範囲のフルワード・バイナリー値を指定します。 これは、AFTER オプションと AT オプションのサブオプションです。 その使 用と意味については、AFTER オプションを参照してください。

#### **TIME(***hhmmss***)**

ROUTE コマンドに指定した端末装置にデータが伝送される時刻を指定します。

C 言語ではパック 10 進データ型が提供されていないので、C 言語を使用する 場合は、AFTER/AT HOURS、MINUTES、および SECONDS オプションを使用 することをお勧めします。 TIME を使用することもできますが、指定した値が 整定数でない場合は、アプリケーションは CICS に渡す値がパック 10 進数形 式になっていることを確認する必要があります。

## **TITLE(***data-area***)**

ルーティング論理メッセージで使用されるタイトルを含むデータ域を指定しま す。このタイトルは、ページ照会コマンドへの応答の一部として表示されます。 タイトル・オプションの形式について詳しくは、「*CICS* アプリケーション・プ ログラミング・ガイド」を参照してください。

# 状態

#### **39 IGREQID**

REQID オプションに指定した接頭部が、その前の REQID オプションやこの論 理メッセージのデフォルト REQID (\*\*) によって設定された接頭部と異なる場 合に起こります。

## **37 INVERRTERM**

ERRTERM オプションに指定した端末 ID が無効な場合、または BMS でサポ ートしていないタイプの端末装置に割り当てられる場合に起こります。

デフォルト・アクション: タスクが異常終了します。

## **41 INVLDC**

指定した LDC 簡略記号が論理装置の LDC リストにない場合に起こります。 デフォルト・アクション: タスクが異常終了します。

#### **16 INVREQ**

RESP2 値:

**4** 時間が有効範囲外である。

- **5** 分が有効範囲外である。
- **6** 秒が有効範囲外である。
- **200** 分散プログラム・リンクで BMS コマンドがサポートされていない。

以下のいずれの状況でも、この状態が発生します (RESP2 値は設定されていま せん)。

v 経路リスト項目のバイト 10 から 15 にブランクが含まれていない。

デフォルト・アクション: タスクが異常終了します。

#### **33 RTEFAIL**

次のいずれかの状態で起こります。

- v ROUTE コマンドの結果が、トランザクションを開始した端末装置にのみ送ら れるメッセージである場合。
- v ROUTE コマンドが、アプリケーション所有の領域に導入されていないリモー ト送信可能端末装置に対して出される場合。

デフォルトの処置: ROUTE コマンドが出された直後に、アプリケーション・プ ログラムに制御を返します。

#### **34 RTESOME**

ROUTE コマンドのオプションに指定した端末装置のどれかが、メッセージを受 け取らない場合に起こります。

デフォルトの処置: ROUTE コマンドが出された直後に、アプリケーション・プ ログラムに制御を返します。

# **RUN**

CICS ビジネス・トランザクション・サービス・プロセスまたはアクティビティーを 同期または非同期で、コンテキスト切り替えを使用して実行します。

# **RUN**

-

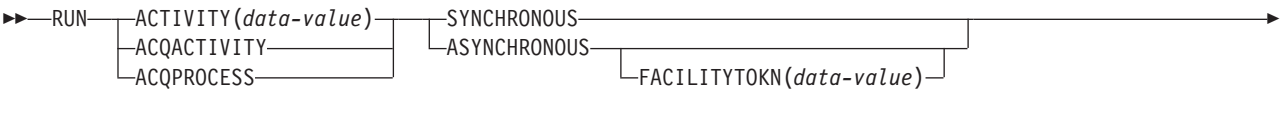

 $L$ INPUTEVENT (*data-value*) $-$ 

状態**:** ACTIVITYBUSY、ACTIVITYERR、EVENTERR、INVREQ、IOERR、LOCKED、NOTAUTH、 PROCESSBUSY、PROCESSERR

## 説明

RUN によって、CICS ビジネス・トランザクション・サービス・プロセスまたはア クティビティーが、リクエスターと同期または非同期で、コンテキスト切り替えを 使用して実行されます。プロセスまたはアクティビティーが BTS に対して事前に 定義されている必要があります。

RUN では、BTS に入力イベントを送信することによって、BTS がプロセスまたは アクティビティーに接続されます。プロセスまたはアクティビティーが初期状態で ある場合 (つまり、初回実行時である場合、または RESET ACTIVITY コマンドに よってアクティビティーがリセットされている場合)、CICS はそのプロセスまたは アクティビティーに DFHINITIAL システム・イベントを送信します。プロセスまた はアクティビティーが休止中 (つまり、再接続イベントの発生待ち) である場合、 INPUTEVENT オプションで入力イベントを指定する必要があります。

プロセスまたはアクティビティーが INITIAL または DORMANT 以外のモードであ る場合、実行できません。

SYNCHRONOUS および ASYNCHRONOUS オプションを使用すると、プロセスま たはアクティビティーがリクエスターと同期で実行されるか非同期で実行されるか を指定できます。

# コンテキスト切り替え

プロセスまたはアクティビティーが RUN コマンドによってアクティブになると、 次のように実行されます。

- v 要求側とは別の作業単位で実行されます。
- DEFINE PROCESS または DEFINE ACTIVITY コマンドで指定されたトランザク ション属性 (TRANSID および USERID) で実行されます。

つまり、コンテキスト切り替えが発生しています。プロセスまたはアクティビティ ーの要求側との関係は、以下の点を除いて、別々のトランザクション間の関係に類 似しています。

-◂

- データが 2 つの作業単位間で受け渡される。
- v アクティビティーの開始と終了が要求側の同期点に関連している。

プロセスまたはアクティビティーをコンテキスト切り替えを 使用せずに 実行する には、つまり、要求トランザクションと同じ UOW で同じ TRANSID および USERID 属性で実行するには、LINK ACQPROCESS、LINK ACQACTIVITY、また は LINK ACTIVITY コマンドを使用します。これは、プロセスまたはアクティビテ ィーが同期をとって実行されている場合にのみ可能です。

パフォーマンスよりも障害を隔離する機能の方を優先する場合は、LINK ではな く、RUN SYNCHRONOUS を使用します。

# アクティビティー

プログラムで実行できるアクティビティーは、次のようなアクティビティーのみで す。

- v プログラムがアクティビティーの活動化として実行されている場合は、その子ア クティビティー。同一の作業単位内で複数の子アクティビティーを実行できま す。
- v ACQUIRE ACTIVITYID コマンドによってプログラムが現行作業単位で獲得した アクティビティー。

アクティビティーからの応答を検査するには、CHECK ACTIVITY コマンドを使用 する必要があります。 これは、アクティビティーの実行要求に対する応答には、そ のアクティビティー自体が成功したか失敗したかについての情報は含まれておら ず、アクティビティーの実行要求が成功したか失敗したかについての情報だけしか 含まれていないためです。

アクティビティーが同期に実行される場合は、通常、RUN コマンドの直後に CHECK コマンドが発行されます。 アクティビティーが非同期に実行される場合 は、次のタイミングで CHECK コマンドを発行します。

- アクティビティー完了イベントの発生によってアクティビティーの親が再接続さ れるとき。
- v タイマーの満了によってリクエスターが再接続されるとき。

アクティビティー完了イベントは次のいずれかです。

- 1. アクティビティーに対して DEFINE コマンドの EVENT オプションで指定され たイベント。
- 2. DEFINE コマンドで完了イベントが指定されていない場合は、アクティビティー と同じ名前のイベント。

アクティビティーを再試行するには、次のようにします。

- 1. RESET ACTIVITY コマンドを発行して、アクティビティーを初期状態にリセッ トします。
- 2. RUN コマンドを発行します。

# プロセス

プログラムが実行できるプロセスは、現行の作業単位でそのプログラムが獲得した プロセスのみです。「*CICS Business Transaction Services*」のプロセスおよびアクテ ィビティーの獲得を参照してください。

プロセスからの応答を確認するには、CHECK ACQPROCESS コマンドを使用する 必要があります。これは、プロセスの実行要求に対する応答には、そのプロセス自 体が成功したか失敗したかについての情報は含まれておらず、プロセスの実行要求 が成功したか失敗したかについての情報だけしか含まれていないためです。

プロセスが同期で実行される場合、通常、RUN コマンドの後、即時に CHECK コ マンドが発行されます。プロセスが非同期に実行される場合は、おそらくタイマー の満了によって要求側が再接続されるときに CHECK コマンドが発行されます。

## オプション

#### **ACQACTIVITY**

実行されるアクティビティーが、現行の作業単位が ACQUIRE ACTIVITYID コ マンドによって獲得したアクティビティーであることを指定します。

#### **ACQPROCESS**

要求側によって現在獲得されているプロセスを実行することを指定します。

# **ACTIVITY(data-value)**

実行するアクティビティーの名前 (1 から 16 文字) を指定します。この名前は 現行アクティビティーの子の名前である必要があります。

# **ASYNCHRONOUS**

プロセスまたはアクティビティーが要求側と非同期に実行されることを指定しま す。

#### **FACILITYTOKN(data-value)**

8 バイトのブリッジ機能トークンを指定します。

このオプションは、BTS クライアント・アクティビティーによって 3270 ベー スの疑似会話型トランザクションが実行される場合に適用されます。 クライア ントは、既存のブリッジ機能が疑似会話の次のトランザクションで再使用される ように、次の子アクティビティーにトークンを渡します。 詳細については、

「*CICS Business Transaction Services*」の既存の 3270 アプリケーションの BTS での再利用を参照してください。

### **INPUTEVENT(data-value)**

プロセスまたはアクティビティーが接続されるイベントの名前 (1 から 16 文 字) を指定します。

プロセスまたはアクティビティーが初期状態である場合、すなわち、プロセスま たはアクティビティーが初めて実行される場合、またはアクティビティーが RESET ACTIVITY コマンドによってリセットされていた場合は、このオプショ ンを指定しないでください。この場合、CICS はプロセスまたはアクティビティ ーに DFHINITIAL システム・イベントを送信します。

プロセスまたはアクティビティーが初期状態でない場合、すなわち、以前に活動 化されたことがあり、RESET ACTIVITY コマンドによってリセットされていな い場合は、このオプションを指定する必要があります。

INPUTEVENT を指定する場合は、RUN コマンドが正常に行われるように、指 定したイベントが接続されるプロセスまたはアクティビティーで入力イベントと して定義されている必要があります。

同一の作業単位内で、同一のアクティビティーに対して、複数の非同期 RUN コマンドを発行した場合、次のようになります。

- v 同一の入力イベント を指定した場合、最初の RUN コマンド以外の後続の RUN コマンドは失敗します。
- v 異なる入力イベント を指定した場合、アクティビティーは、RUN 要求と同 じ回数だけ呼び出されることも呼び出されないこともありますが、少なくと も 1 回は呼び出されます。例えば、同一の作業単位内で、同一のアクティビ ティーに対して、異なる入力イベントを指定して、非同期 RUN 要求を 5 回 発行した場合、アクティビティーは 2 回呼び出される場合があります。 最 初の呼び出しでは 3 つの入力イベントが存在し、2 回目の呼び出しでは 2 つ存在する場合があります。

#### **SYNCHRONOUS**

プロセスまたはアクティビティーが要求側と同期に実行されることを指定しま す。

# 状態

## **107 ACTIVITYBUSY**

RESP2 値:

**19** 要求がタイムアウトになりました。このアクティビティー・レコードを 使用している別のタスクが終了していなかった可能性があります。

#### **109 ACTIVITYERR**

RESP2 値:

- **8** ACTIVITY オプションで指定されたアクティビティーを検出できません でした。
- **14** 実行されるアクティビティーが INITIAL または DORMANT モードで はありません。
- **27** RUN SYNCHRONOUS コマンドで指定されたアクティビティーが異常 終了しています。

#### **111 EVENTERR**

RESP2 値:

**7** INPUTEVENT オプションで指定されたイベントが、実行されるアクテ ィビティーまたはプロセスによって入力イベントとして定義されていな いか、または発生状況が FIRED です。

## **16 INVREQ**

RESP2 値:

- **4** ACTIVITY オプションを使用して子アクティビティーが指定されました が、現在アクティブなアクティビティーの有効範囲外でコマンドが発行 されました。
- **15** RUN ACQPROCESS コマンドが発行されたタスクで、プロセスが定義 されていないか獲得されていません。
- **20** SYNCHRONOUS オプションが使用されましたが、実行されるアクティ ビティーが中断状態です。
- **24** ACQACTIVITY オプションが使用されましたが、要求を出した作業単位 がアクティビティーを獲得していませんでした。
- **28** CICS は、実行されるプロセスまたはアクティビティーに関連するトラ ンザクションを接続できませんでした。 (この応答は RUN SYNCHRONOUS コマンドでのみ発生します。)
- **32** SYNCHRONOUS オプションが使用されましたが、実行されるプロセス またはアクティビティーに関連するトランザクションが、リモートとし て定義されています。 トランザクションがリモートとして定義されて いる場合、プロセスまたはアクティビティーを同期に実行できません。
- **40** 実行されるプロセスまたはアクティビティーをインプリメントするプロ グラムがリモートです。

#### **17 IOERR**

RESP2 値:

- **29** リポジトリー・ファイルを使用できません。
- **30** リポジトリー・ファイルで入出力エラーが発生しました。

## **100 LOCKED**

リポジトリー・ファイルの関連するレコードに対して保存ロックが存在するた め、要求を実行できません。

#### **70 NOTAUTH**

RESP2 値:

**101** 発行タスクに関連するユーザーが、プロセスまたはアクティビティーの 実行を許可されていません。

#### **106 PROCESSBUSY**

RESP2 値:

**13** 要求がタイムアウトになりました。このプロセス・レコードを使用して いる別のタスクが終了していなかった可能性があります。

#### **108 PROCESSERR**

RESP2 値:

- **6** 現行プロセスを実行できません。
- **9** プロセス・タイプを検出できませんでした。
- **14** 実行されるプロセスが INITIAL または DORMANT モードではありま せん。
- **27** RUN SYNCHRONOUS コマンドで指定されたプロセスが異常終了して います。

# **SEND (z/OS Communications Server** デフォルト**)**

標準 CICS サポート端末装置にデータを書き込みます。

# **SEND (z/OS Communications Server** デフォルト**)**

-- SEND FROM(*data-area*) LENGTH(*data-value*) FLENGTH(*data-value*) WAIT  $\blacktriangleright$ 

状態**:** INVREQ、LENGERR、NOTALLOC

# 説明

SEND は端末装置にデータを書き込みます。 この形式の SEND コマンドは、他の SEND 記述が適合しないすべての CICS サポート端末装置で使用することができま す。

# **SEND (APPC)**

APPC マップ式会話でデータを送信します。

# **SEND (APPC)**

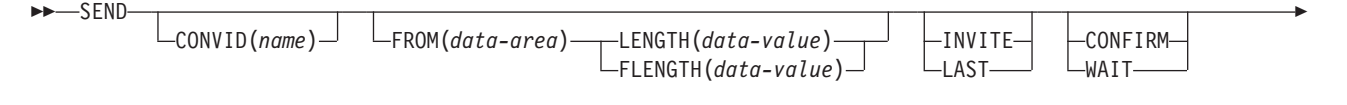

 $\Box$ STATE(*cvda*) $\Box$ 

-

状態**:** INVREQ、LENGERR、NOTALLOC、SIGNAL、TERMERR

# 説明

SEND は、APPC マップ式会話の会話パートナーにデータを送ります。

-◂

# **SEND (LUTYPE2/LUTYPE3)**

3270 表示論理装置 (LUTYPE2) または 3270 印刷論理装置 (LUTYPE3) にデータを 書き込みます。

# **SEND (LUTYPE2/LUTYPE3)**

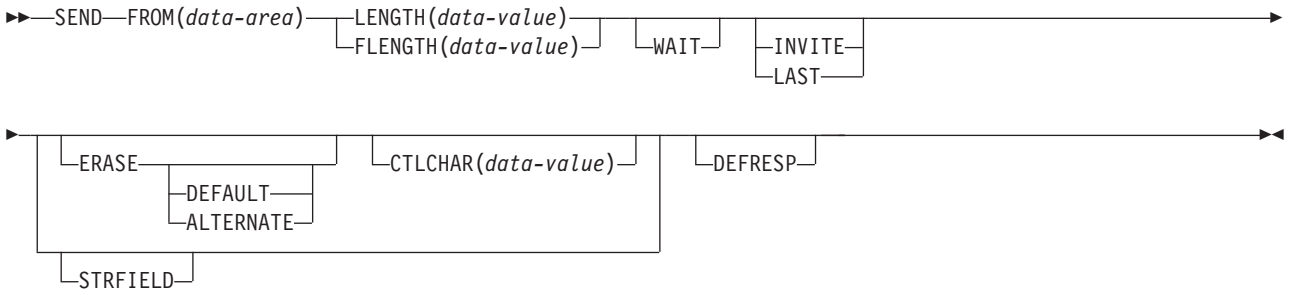

状態**:** INVREQ、LENGERR、TERMERR

説明

SEND は端末装置にデータを書き込みます。

# **SEND (LUTYPE4)**

LUTYPE4 論理装置にデータを書き込みます。

# **SEND (LUTYPE4)**

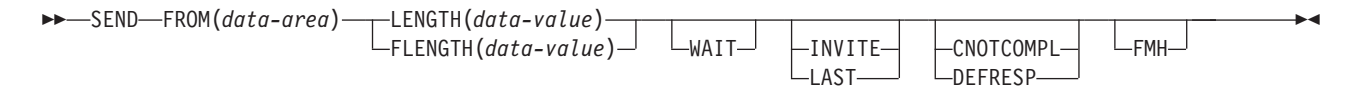

状態**:** INVREQ、IGREQCD、LENGERR、SIGNAL、TERMERR

# 説明

SEND は端末装置にデータを書き込みます。

# **SEND (LUTYPE6.1)**

LUTYPE6.1 会話でデータを送信します。

# **SEND (LUTYPE6.1)**

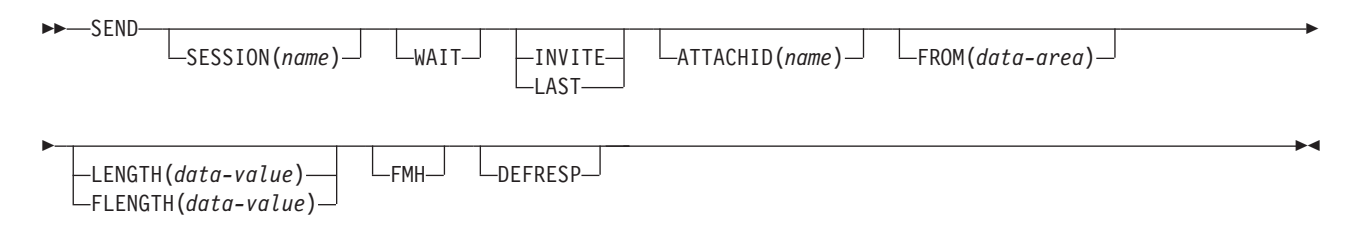

状態**:** CBIDERR、INVREQ、LENGERR、NOTALLOC、SIGNAL、TERMERR

# 説明

SEND は、LUTYPE6.1 会話の会話パートナーにデータを送ります。

# **SEND (SCS)**

3270 SCS 印刷論理装置にデータを書き込みます。

# **SEND (SCS)**

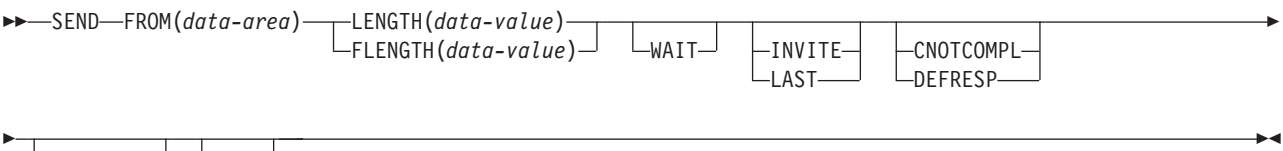

 $L_{\text{STRFIED}}$   $L_{\text{FMH}}$ 

状態**:** INVREQ、LENGERR、TERMERR

# 説明

SEND は論理装置にデータを書き込みます。 SCS 印刷論理装置は、システム・ネ ットワーク体系 (SNA) に定義されている文字ストリングを受け入れます。

# **SEND (3270** 論理装置**)**

3270 論理装置にデータを書き込みます。

# **SEND (3270** 論理装置**)**

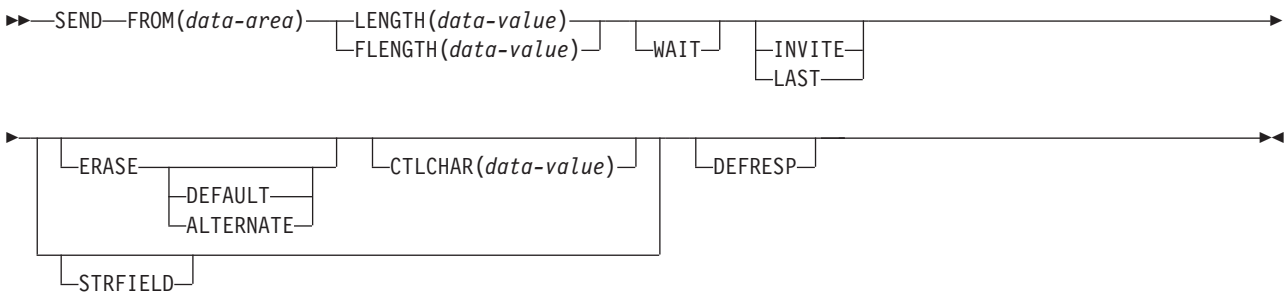

状態**:** INVREQ、LENGERR、TERMERR

# 説明

SEND は端末装置にデータを書き込みます。

# **SEND (3600** パイプライン**)**

3600 パイプライン論理装置にデータを書き込みます。

**SEND (3600** パイプライン**)**

-- SEND FROM(*data-area*) LENGTH(*data-value*) FLENGTH(*data-value*)— └WAIT

状態**:** INVREQ、LENGERR、TERMERR

説明

SEND は端末装置にデータを書き込みます。

 $\blacktriangleright$ 

# **SEND (3600-3601)**

3600 (3601) 論理装置にデータを書き込みます。

#### **SEND (3600-3601)**

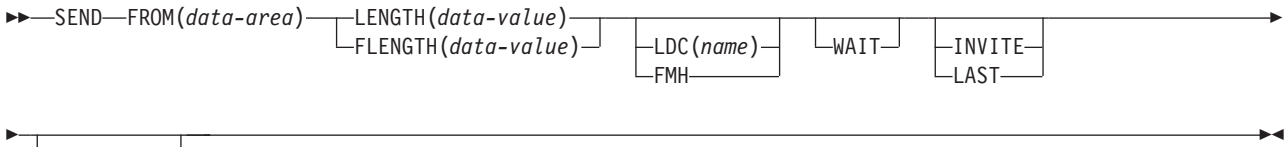

CNOTCOMPL DEFRESP

状態**:** INVREQ、LENGERR、SIGNAL、TERMERR

# 説明

SEND は端末装置にデータを書き込みます。 この形式の SEND は、4770 および 3630 作業データ通信システムにも適用されます。

論理装置コード (LDC) は、アウトバウンド FMH に組み込めるコードであり、デ ータの後処理 (例えば、そのデータをどのサブシステム端末装置に送信するかなど) を指定します。 各コードは、固有の LDC 簡略記号で表すことができます。

インストール時に、TCTTE ごとに最大 256 個の 2 文字の簡略記号を指定し、 2 つ以上の TCTTE でこの簡略記号のリストを共用することができます。 TCTTE の LDC 簡略記号には、数値 (0 から 255) が対応しています。

3600 装置と論理ページ・サイズは LDC とも関連しています。 本書では、ユーザ ーが指定するコードとして「LDC」または「LDC 値」が使用されています。 「LDC 簡略記号」は LDC 数値を表す 2 文字の記号です。

LDC オプションを指定すると、特定の TCTTE の簡略記号と関連する数値が FMH に挿入されます。 LDC 簡略記号と関連する数値はインストールによって選択さ れ、 3601 アプリケーション・プログラムによって解釈されます。

出力時に、アプリケーション・プログラムまたは CICS によって FMH を構築する ことができます。 プログラムで FMH を提供する場合には、その FMH を出力デ ータの前に配置し、 SEND コマンドで FMH オプションを指定してください。 FMH オプションを省略した場合は、CICS が FMH を提供しますが、そのためには メッセージの最初の 3 バイトを CICS が使用できるように予約しておく必要があり ます。

# **SEND (3600-3614)**

3600 (3614) 論理装置にデータを書き込みます。

#### **SEND (3600-3614)**

-- SEND FROM(*data-area*) LENGTH(*data-value*)  $L$ FLENGTH(*data-value*)  $\perp$  WAIT $\perp$   $\perp$ INVITE-∟<sub>LASТ-</sub> CNOTCOMPL LDEFRESP--◂

状態**:** INVREQ、LENGERR、TERMERR

# 説明

SEND は端末装置にデータを書き込みます。 CICS アプリケーション・プログラム と 3614 の間で使用されるデータ・ストリームと通信の形式は、3614 によって決め られます。 したがって、3614 通信を処理するアプリケーション・プログラムは、 装置に依存します。

CICS 用の 3614 アプリケーション・プログラムの設計の詳細については、「*IBM 4700/3600/3630 Guide*」を参照してください。

# **SEND (3650** インタープリター**)**

3650 インタープリター論理装置にデータを書き込みます。

**SEND (3650** インタープリター**)**

-- SEND FROM(*data-area*) LENGTH(*data-value*) FLENGTH(*data-value*)— └WAIT— ├INVITE Last- $L_{\text{DEFRESP}}$   $L_{\text{FMH}}$  $\blacktriangleright$ 

状態**:** INVREQ、LENGERR、TERMERR

説明

SEND は端末装置にデータを書き込みます。
# **SEND (3650-3270)**

3650 論理装置にデータを書き込みます。

## **SEND (3650-3270)**

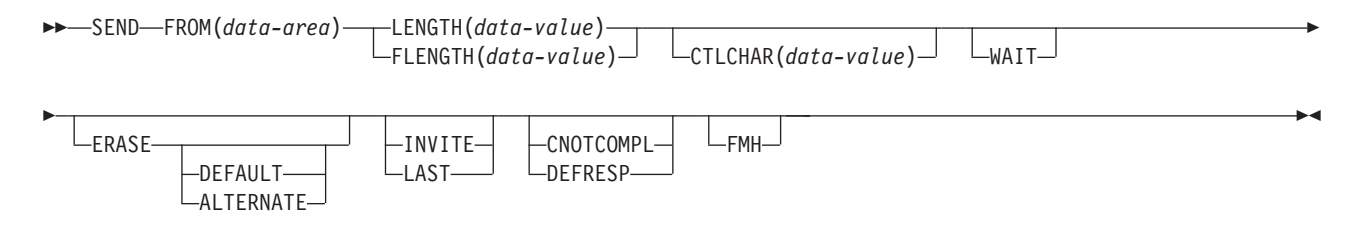

状態**:** INVREQ、LENGERR、TERMERR

## 説明

# **SEND (3650-3653)**

3650 (3653) 論理装置にデータを書き込みます。

## **SEND (3650-3653)**

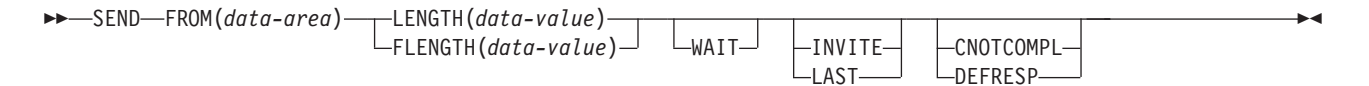

状態**:** INVREQ、LENGERR、TERMERR

## 説明

# **SEND (3650-3680)**

3650 (3680) 論理装置にデータを書き込みます。

## **SEND (3650-3680)**

-- SEND FROM(*data-area*) LENGTH(*data-value*) FLENGTH(*data-value*)— └WAIT— ├INVITE ∟<sub>LASТ-</sub> CNOTCOMPL LDEFRESP- $L_{FMH}$  $\blacktriangleright$ 

状態**:** INVREQ、LENGERR、TERMERR

説明

# **SEND (3767)**

3767 対話式論理装置にデータを書き込みます。

**SEND (3767)**

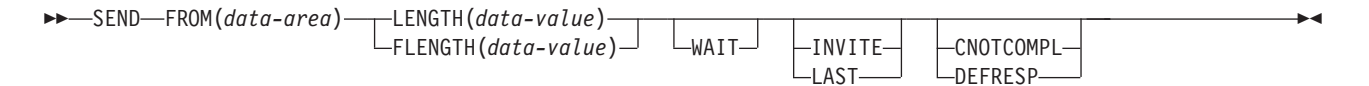

状態**:** INVREQ、LENGERR、SIGNAL、TERMERR

## 説明

SEND は端末装置にデータを書き込みます。 この形式の SEND は、3770 対話式論 理装置にも適用されます。

# **SEND (3770)**

3770 バッチ論理装置にデータを書き込みます。

## **SEND (3770)**

-- SEND FROM(*data-area*) LENGTH(*data-value*) FLENGTH(*data-value*)— └WAIT— ├INVITE ∟<sub>LASТ-</sub> CNOTCOMPL LDEFRESP- $L_{FMH}$  $\blacktriangleright$ 

状態**:** INVREQ、LENGERR、SIGNAL、TERMERR

## 説明

# **SEND (3790** 全機能または照会**)**

3790 全機能論理装置または照会論理装置にデータを書き込みます。

## **SEND (3790** 全機能または照会**)**

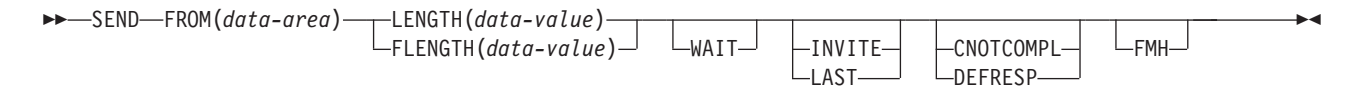

状態**:** INVREQ、LENGERR、SIGNAL、TERMERR

## 説明

SEND は端末装置にデータを書き込みます。 この形式の SEND は、次の装置にも 適用されます。

- v 3650/3680 全機能論理装置
- v 3770 全機能論理装置

# **SEND (3790 SCS)**

3790 SCS 印刷論理装置にデータを書き込みます。

## **SEND (3790 SCS)**

-- SEND FROM(*data-area*) LENGTH(*data-value*) FLENGTH(*data-value*)— └WAIT— ├INVITE LLAST-CNOTCOMPL LDEFRESP- $\blacktriangleright$ 

状態**:** INVREQ、LENGERR、TERMERR

説明

# **SEND (3790 3270** ディスプレイ**)**

3790 (3270 ディスプレイ) 論理装置にデータを書き込みます。

## **SEND (3790 3270** ディスプレイ**)**

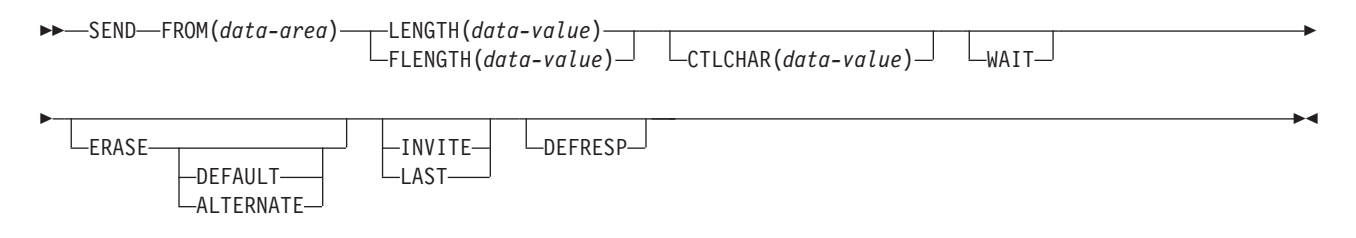

状態**:** INVREQ、LENGERR、TERMERR

## 説明

# **SEND (3790 3270** プリンター**)**

3790 (3270 プリンター) 論理装置にデータを書き込みます。

## **SEND (3790 3270** プリンター**)**

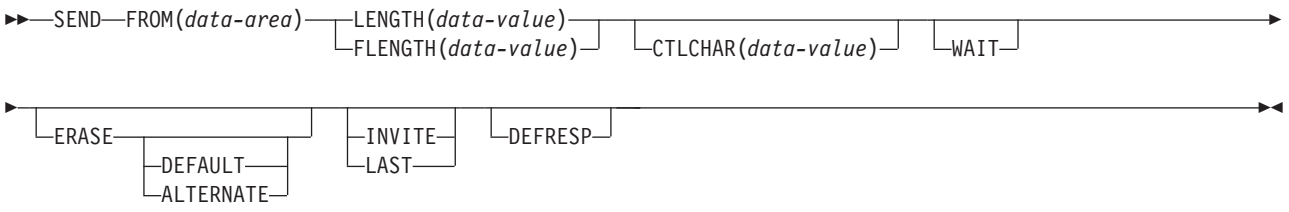

状態**:** INVREQ、LENGERR、TERMERR

## 説明

## **SEND: z/OS Communications Server** オプション

SEND (z/OS Communications Server) コマンドで使用する共通オプション。

## オプション

## **ALTERNATE**

ALTERNATE 画面サイズを使用するように端末装置を設定します。

## **ATTACHID(***name***)**

付加ヘッダー (BUILD ATTACH コマンドで作成) が、 FROM オプションに指 定されたユーザー・データに先行し、連結されることを指定します。 「name」(1 から 8 文字) は、ローカル・タスクで使用する付加ヘッダー制御ブ ロックを識別します。

#### **CNOTCOMPL**

この SEND コマンドの結果送信された要求 / 応答単位 (RU) が、チェーンを終 了しないことを示します。 このオプションを指定せず、チェーン集成が指定さ れている場合には、RU がチェーンを終了します。

## **CONFIRM**

同期レベル 1 または 2 の会話を使用しているアプリケーションが、リモート・ アプリケーションからの応答を必要としていることを示します。リモート CICS アプリケーションは、ISSUE CONFIRMATION コマンドを実行して肯定応答を 行うか、あるいは ISSUE ERROR コマンドを実行して否定応答を行うことがで きます。この場合、送信側アプリケーションには EIBERR および EIBERRCD が設定されています。CICS は、応答を受け取るまで、制御を送信側アプリケー ションに返しません。

## **CONVID(***name***)**

コマンドが関連付けられている会話を識別します。 4 文字の名前により、前に 実行された ALLOCATE コマンドによって EIB の EIBRSRCE に戻されたトー クンか、または基本セッションを表すトークン (前に実行された ASSIGN コマ ンドによって戻される) かを識別します。

以前のリリースとの互換性を保つために、 SESSION オプションは CONVID の 同義語としてサポートされています。 新しいプログラムでは CONVID を使用 してください。

このオプションを省略すると、基本機能が使用されます。

#### **CTLCHAR(***data-value***)**

3270 用の SEND コマンドを制御する 1 バイトの書き込み制御文字 (WCC) を 指定します。 「*IBM 3270 Data Stream Programmer's Reference*」を参照してく ださい。 COBOL ユーザーは、この文字の入ったデータ域を指定する必要があ ります。このオプションを省略すると、すべての修正済みデータ・タグがゼロに リセットされ、キーボードが復元されます。

## **DEFAULT**

DEFAULT 画面サイズを使用するように端末装置を設定します。

#### **DEFRESP**

出力操作の完了時に確定応答が必要であることを示します。

#### **ERASE**

画面プリンター・バッファーまたは区画を消去し、カーソルを画面の左上隅に戻

すように指定します。 (このオプションは、3270、8775、および 3604 キーボー ド・ディスプレイにのみ適用されます。)

すべてのトランザクション、または一連の疑似会話型トランザクションの最初の 出力操作では、必ず ERASE を指定する必要があります。 こうすると、3270 画面またはプリンターに接続されたトランザクションでは、 DEFAULT オプシ ョンまたは ALTERNATE オプションで明示的に指定変更されない限り、 RDO PROFILE リソース定義の SCRNSIZE オプションでトランザクションに定義さ れている正しい画面サイズが選択されます。

#### **FLENGTH(***data-value***)**

LENGTH の代わりのオプションです。設計上の理由により、このオプションは すべての端末関連の SEND コマンドで最大 32 K に制限されています。

**FMH**

機能管理ヘッダーが、書き込むデータに組み込まれたことを指定します。 ATTACHID オプションも指定すると、連結 FMH フラグが付加 FMH に設定さ れます。

FMH の使用はオプションで、すべての端末タイプでサポートされるわけではあ りません。提供されない場合、CICS は、FMH が必須である 3600/4700 端末装 置以外では、アクションを実行しません。この場合、FMH が指定されていない ときは、CICS は FMH を提供し、このために予約しなければならないメッセー ジの最初の 3 バイトに追加します。

## **FROM(***data-area***)**

論理装置に書き込むデータ、またはパートナー・トランザクションを指定しま す。

## **INVITE**

SEND (APPC) コマンドの場合、INVITE により、アプリケーション・プログラ ムは、接続された APPC システム内の処理に送信済みのデータに対して方向変 換の標識を追加できます。 GDS SEND INVITE コマンドに CONFIRM または WAIT も指定した場合を除き、後続の WAIT または SYNCPOINT コマンドが 実行されるまで、CICS は制御データを送信しません。

他の SEND コマンドの場合、INVITE は、この機能を実行する次の端末管理コ マンドを RECEIVE に指定します。これにより、最適なフローを起こすことが できます。

## **LAST**

これがトランザクションの最後の SEND コマンドであることを指定します。

## **LDC(***name***)**

適切な論理装置コード (LDC) の数値を決定するために使用される 2 文字の簡 略記号を指定します。簡略記号は、端末管理テーブル TYPE=LDC の LDC 項 目を表します。

## **LENGTH(***data-value***)**

書き込まれるデータの長さを、ハーフワード・バイナリー値で指定します。 安 全な上限値については、 11 [ページの『](#page-24-0)CICS コマンドの LENGTH オプショ [ン』を](#page-24-0)参照してください。

#### **SESSION(***name***)**

セッション TCTTE のシンボル ID (1 から 4 文字) を指定します。このオプシ ョンは、使用する代替機能を指定します。このオプションを省略すると、タスク の基本機能が使用されます。

#### **STATE(***cvda***)**

現行の会話の状態を入手します。 CICS が戻す cvda 値は、次のとおりです。

- ALLOCATED
- CONFFREE
- CONFRECEIVE
- v CONFSEND
- v FREE
- v PENDFREE
- PENDRECEIVE
- v RECEIVE
- ROLLBACK
- v SEND
- SYNCFREE
- SYNCRECEIVE
- SYNCSEND

#### **STRFIELD**

FROM オプションに指定するデータ域に、構造化フィールドが含まれるように 指定します。このオプションを指定した場合は、すべての構造化フィールドの内 容をアプリケーション・プログラムで処理しなければなりません。データ域に区 分読み取り構造化フィールドが含まれる場合は、SEND コマンドではなく、 CONVERSE コマンドを使用しなければなりません。 (構造化フィールドについ ては、「*CICS 3270 Data Stream Device Guide*」を参照してください。)

CTLCHAR と ERASE は、STRFIELD と同時に使用することはできません。一 緒に使用すると、エラー・メッセージが出されます。

#### **WAIT**

コマンドの処理を、以降の処理を行う前に完了させなければならないことを指定 します。

WAIT オプションを指定しないと、制御はコマンドの処理の開始時にアプリケ ーション・プログラムに戻ります。 タスクに関連している端末装置に後続の入 力または出力要求 (端末管理、BMS、またはバッチ・データ交換) を出すと、ア プリケーション・プログラムはその前の要求が完了するまで待ちます。

## 状態

次の状態は、他の状態と組み合わされて起こる場合もあります。 状態が複数発生す ると、最初の状態だけがアプリケーション・プログラムに渡されます。ただし、 EIBRCODE は、どの状態が起こっても示されるように設定されています。

#### **62 CBIDERR**

ATTACHID に指定した要求済み付加ヘッダー制御ブロックが、見つからない場 合に起こります。

デフォルト・アクション: タスクが異常終了します。

**57 IGREQCD**

要求変更指示 (RCD) コードを指定した SIGNAL データ・フロー制御コマンド を論理装置から受け取ったあとで、SEND コマンドを実行しようとすると起こ ります。

デフォルト・アクション: タスクが異常終了します。

**16 INVREQ**

RESP2 値:

**200** 分散プログラム・リンクのサーバー・アプリケーションが、機能シッ プ・セッション (基本機能である) 上で送信しようとした。

SEND (APPC) の場合、分散プログラム・リンク・サーバー・アプリケ ーションが、CONVID オプションに機能シップ・セッション (基本機能 である) を指定した。

以下のいずれの状況でも、この状態が発生します (RESP2 値は設定されていま せん)。

- v CONFIRM オプションが指定されているが、APPC 会話が同期レベル 1 また は 2 ではない。
- v SEND コマンドが、マップ式会話ではない APPC 会話、または EXEC CICS インターフェースを使用していない APPC 会話で使用された。

デフォルト・アクション: タスクが異常終了します。

**22 LENGERR**

LENGTH オプションまたは FLENGTH オプションに、範囲外の値が指定され る場合に起こります。

デフォルト・アクション: タスクが異常終了します。

**61 NOTALLOC**

コマンドの CONVID の値が、アプリケーションが所有している会話と関連付け られていない場合、またはコマンドで指定された機能がアプリケーションで所有 されていない場合に発生します。

デフォルト・アクション: タスクが異常終了します。

**24 SIGNAL**

論理装置またはセッションからインバウンド SIGNAL データ・フロー制御コマ ンドを受信した場合に起こります。インバウンド信号を受信すると、常に EIBSIG が設定されます。

デフォルトの処置: この状態を無視します。

**81 TERMERR**

セッション関連のエラーで発生します。その会話に FREE 以外の処置を取る と、ATCV 異常終了が起こります。

ノード異常状態プログラムがセッション・エラーを処理する際に、タスクに未解 決でアクティブな端末制御要求がある場合は、ユーザー・ノード・エラー・プロ グラム (NEP) からの CANCEL TASK 要求でこの状態が起こることがありま す。

デフォルトの処置: タスクを異常終了コード ATNI で異常終了させます。

# **SEND (**非 **z/OS Communications Server** デフォルト**)**

標準 CICS 端末サポートにデータを書き込みます。

## **SEND (**非 **z/OS Communications Server** デフォルト**)**

-- SEND FROM(*data-area*) LENGTH(*data-value*) FLENGTH(*data-value*) WAIT

状態**:** INVREQ、LENGERR、NOTALLOC

## 説明

SEND は端末装置にデータを書き込みます。この形式の SEND コマンドは、他の SEND 記述が適合しないすべての CICS サポート端末装置で使用することができま す。

 $\blacktriangleright$ 

# **SEND (MRO)**

MRO 会話でデータを送信します。

## **SEND (MRO)**

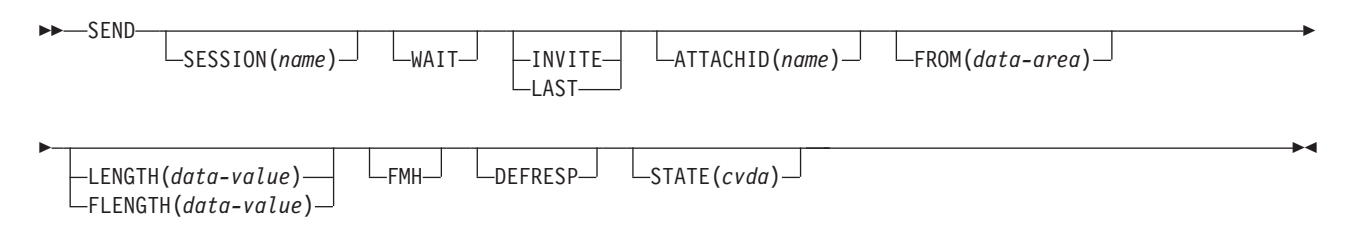

状態**:** CBIDERR、INVREQ、LENGERR、NOTALLOC、TERMERR

## 説明

SEND は、MRO 会話の会話パートナーにデータを送ります。

# **SEND (2260)**

2260 または 2265 ディスプレイ装置にデータを書き込みます。

## **SEND (2260)**

-

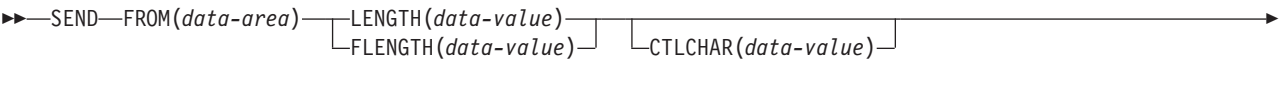

 $\blacktriangleright$ 

 $L$ INEADDR(*data-value*)  $L_{\text{WAIT}}$   $L_{\text{LEAVEKB}}$ 

状態**:** INVREQ、LENGERR

## 説明

# **SEND (2980)**

2980 汎用銀行用端末システムにデータを書き込みます。

## **SEND (2980)**

-- SEND FROM(*data-area*) LENGTH(*data-value*) FLENGTH(*data-value*) PASSBK CBUFF  $\blacktriangleright$ 

状態**:** INVREQ、LENGERR、NOPASSBKWR

## 説明

SEND は端末装置にデータを書き込みます。2980 汎用銀行用端末システムの詳細に ついては、 523 ページの『[RECEIVE \(2980\)](#page-536-0)』を参照してください。

# **SEND:** 非 **z/OS Communications Server** オプション

SEND (非 z/OS Communications Server) コマンドで使用する共通オプション。

## オプション

## **ALTERNATE**

ALTERNATE 画面サイズを使用するように端末装置を設定します。

## **ASIS**

出力が透過モードで送られることを示します (制御文字は認識せず、8 ビットの 256 とおりの可能な任意の組み合わせを有効な伝送可能データとして受け入れま す)。

注**:** カタカナ端末装置を使用している場合は、英字とカタカナの混ざったメッセ ージが表示されることがあります。 これは、カタカナ端末装置では大小混合の 文字出力を表示できないためです。 データ・ストリーム内の大文字は英大文字 で表示されますが、小文字はカタカナで表示されます。 このような場合は、シ ステム・プログラマーに連絡し、システム初期設定パラメーターに MSGCASE=UPPER を指定して、メッセージに大文字だけを含めるようにしてく ださい。

## **ATTACHID(***name***)**

付加ヘッダー (BUILD ATTACH コマンドで作成) が、 FROM オプションに指 定されたユーザー・データに先行し、連結されることを指定します。 「name」(1 から 8 文字) は、ローカル・タスクで使用する付加ヘッダー制御ブ ロックを識別します。

## **CBUFF**

2972 制御装置の共通バッファーにデータが書き込まれることを指定します。 WAIT オプションが暗黙指定されます。

### **CNOTCOMPL**

この SEND コマンドの結果送信された要求 / 応答単位 (RU) が、チェーンを終 了しないことを示します。 このオプションを指定せず、チェーン集成が指定さ れている場合には、RU がチェーンを終了します。

## **CTLCHAR(***data-value***)**

3270 用の SEND コマンドを制御する 1 バイトの書き込み制御文字 (WCC) を 指定します。 「*IBM 3270 Data Stream Programmer's Reference*」を参照してく ださい。 COBOL ユーザーは、この文字の入ったデータ域を指定する必要があ ります。このオプションを省略すると、すべての修正済みデータ・タグがゼロに リセットされ、キーボードが復元されます。

## **DEFAULT**

DEFAULT 画面サイズを使用するように端末装置を設定します。

## **DEFRESP**

出力操作の完了時に確定応答が必要であることを示します。

### **ERASE**

画面プリンター・バッファーまたは区画を消去し、カーソルを画面の左上隅に戻 すように指定します。 (このオプションは、3270、8775、および 3604 キーボー ド・ディスプレイにのみ適用されます。)

すべてのトランザクション、または一連の疑似会話型トランザクションの最初の 出力操作では、必ず ERASE を指定する必要があります。 こうすると、3270 画面またはプリンターに接続されたトランザクションでは、 DEFAULT オプシ ョンまたは ALTERNATE オプションで明示的に指定変更されない限り、 RDO PROFILE リソース定義の SCRNSIZE オプションでトランザクションに定義さ れている正しい画面サイズが選択されます。

### **FLENGTH(***data-value***)**

LENGTH の代りのフルワードです。

#### **FMH**

機能管理ヘッダーが、書き込むデータに組み込まれたことを指定します。 ATTACHID オプションも指定すると、連結 FMH フラグが付加 FMH に設定さ れます。

#### **FROM(***data-area***)**

論理装置または端末装置に書き込まれるデータを指定します。

#### **INVITE**

この機能を実行する次の端末管理コマンドを RECEIVE に指定します。 これに より、最適なフローを起こすことができます。

#### **LAST**

これがトランザクションの最後の出力操作、つまりブラケットの終わりであるこ とを指定します。

## **LEAVEKB**

データ転送の完了時にキーボードをロックしたままにすることを指定します。

### **LENGTH(***data-value***)**

書き込まれるデータの長さを、ハーフワード・バイナリー値で指定します。 安 全な上限値については、 11 [ページの『](#page-24-0)CICS コマンドの LENGTH オプショ [ン』を](#page-24-0)参照してください。

## **LINEADDR(***data-value***)**

書き込みが 2260/2265 画面の特定の行から始まることを指定します。 データ値 は、2260 の場合は 1 から 12、または 2265 の場合は 1 から 15 の範囲のハー フワード・バイナリー値です。

## **PASSBK**

通信で通帳を使用することを指定します。 WAIT オプションが暗黙指定されま す。

#### **PSEUDOBIN (***start-stop only***)**

書き込まれるデータが、システム/7 16 進数から疑似バイナリーに変換されるよ うに指定します。

## **SESSION(***name***)**

セッション TCTTE のシンボル ID (1 から 4 文字) を指定します。このオプシ ョンは、使用する代替機能を指定します。このオプションを省略すると、タスク の基本機能が使用されます。

## **STATE(***cvda***)**

トランザクション・プログラムの状態を入手します。CICS が戻す cvda 値は、 次のとおりです。

• ALLOCATED

- v FREE
- v PENDFREE
- RECEIVE
- ROLLBACK
- $\cdot$  SEND
- SYNCFREE
- SYNCRECEIVE
- SYNCSEND

## **STRFIELD**

FROM オプションに指定するデータ域に、構造化フィールドが含まれるように 指定します。このオプションを指定した場合は、すべての構造化フィールドの内 容をアプリケーション・プログラムで処理しなければなりません。データ域に区 分読み取り構造化フィールドが含まれる場合は、SEND コマンドではなく、 CONVERSE コマンドを使用しなければなりません。 (構造化フィールドについ ては、「*CICS 3270 Data Stream Device Guide*」を参照してください。)

CTLCHAR と ERASE は、STRFIELD と同時に使用することはできません。一 緒に使用すると、エラー・メッセージが出されます。

#### **WAIT**

コマンドの処理を、以降の処理を行う前に完了させなければならないことを指定 します。

WAIT オプションを指定しないと、制御はコマンドの処理の開始時にアプリケ ーション・プログラムに戻ります。 タスクに関連している端末装置に後続の入 力または出力要求 (端末管理、BMS、またはバッチ・データ交換) を出すと、ア プリケーション・プログラムはその前の要求が完了するまで待ちます。

## 状態

## **62 CBIDERR**

ATTACHID に指定した要求済み付加ヘッダー制御ブロックが、見つからない場 合に起こります。

デフォルト・アクション: タスクが異常終了します。

## **16 INVREQ**

RESP2 値:

**200** 分散プログラム・リンク・サーバー・アプリケーションが、機能シッ プ・セッション (基本機能である) で送信しようとする場合に起こりま す。

デフォルト・アクション: タスクが異常終了します。

## **22 LENGERR**

LENGTH オプションまたは FLENGTH オプションに、範囲外の値が指定され る場合に起こります。

デフォルト・アクション: タスクが異常終了します。

## **51 NOPASSBKWR**

通帳が存在しないときに起こります。

デフォルト・アクション: タスクが異常終了します。

## **61 NOTALLOC**

コマンドに指定された機能がアプリケーションのものでない場合に起こります。 デフォルト・アクション: タスクが異常終了します。

## **81 TERMERR**

セッションの失敗など、端末装置関連のエラーによって起こります。 この状態 は、z/OS Communications Server 接続の端末装置にのみ適用されます。

ノード異常状態プログラム (DFHZNAC) がセッション・エラーを処理する際 に、タスクに未解決でアクティブな端末管理要求がある場合は、ユーザー・ノー ド・エラー・プログラム (NEP) からの CANCEL TASK 要求により、この状態 が発生することがあります。

デフォルトの処置: タスクを異常終了コード ATNI で異常終了させます。

#### **03 WRBRK**

コマンドがアテンション・キーによって終了した場合に起こります。

デフォルトの処置: この状態を無視します。

## **SEND CONTROL**

マップまたはテキスト・データが含まれていない装置制御を端末装置に送信しま す。キーワードは、サポートされる最小機能、標準機能、および全機能 BMS ごと に区別されます。 BMS の詳細については、 「*CICS* アプリケーション・プログラ ミング・ガイド」を参照してください。

◂

## **SEND CONTROL**

-- SEND CONTROL -

## **SEND CONTROL** 最小機能 **BMS**

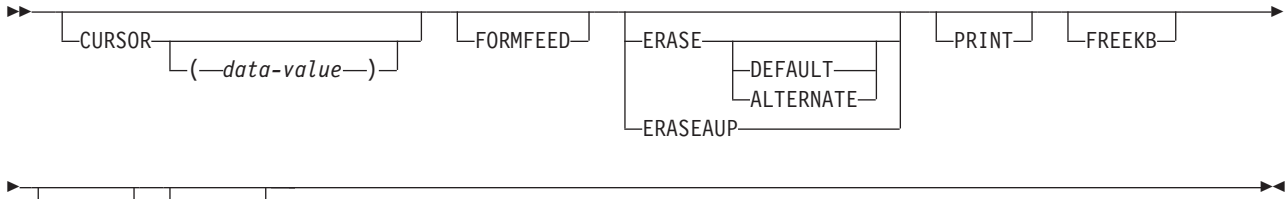

ALARM LFRSET

## **SEND CONTROL** 標準機能 **BMS**

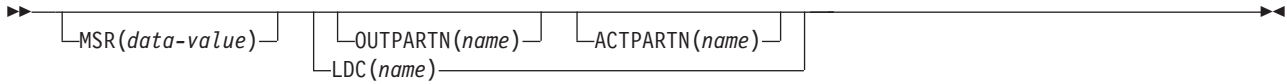

## **SEND CONTROL** 全機能 **BMS**

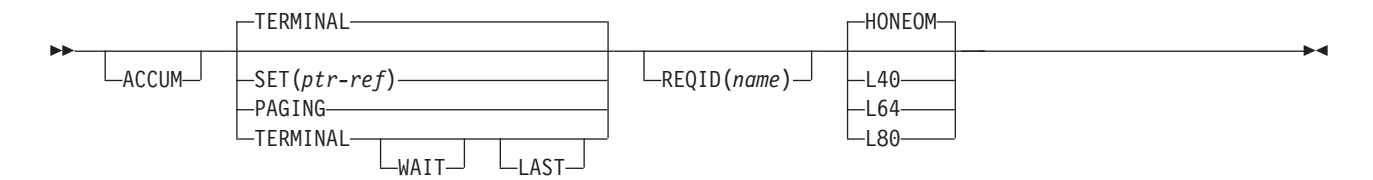

状態**:** IGREQCD、IGREQID、INVLDC、INVPARTN、INVREQ、RETPAGE、TSIOERR、WRBRK

## 説明

SEND CONTROL は装置制御を端末装置に送信します。

ALARM、FREEKB、FRSET、HONEOM、L40、L64、L80、または PRINT オプショ ンのいずれかを指定して SEND CONTROL コマンドを使用する場合は、オプショ ンの優先順位について、DFHMDI [オプション、](#page-1007-0)CTRL を参照してください。

#### **ACCUM**

このコマンドが、論理メッセージの作成に使用されるいくつかのコマンドの 1 つであることを指定します。 論理メッセージは、SEND PAGE コマンドによっ て完了し、 PURGE MESSAGE コマンドによって削除されます。

#### **ACTPARTN(***name***)**

アクティブ化される区画の名前 (1 から 2 文字) を指定します。区画をアクテ ィブ化すると、指定した区画にカーソルが移動し、指定した区画のキーボードが アンロックされます。

目標端末装置が区画をサポートしていない場合、またはアプリケーション区画セ ットがない場合には、このオプションは無視されます。

#### **ALARM**

3270 音響アラーム機構をアクティブにすることを指定します。 FMH をサポー トしている論理装置 (対話式およびバッチ論理装置を除く) の場合は、アラー ム・フラグを FMH に設定するように、ALARM が BMS に指示します。

#### **ALTERNATE**

ALTERNATE 画面サイズを使用するように端末装置を設定します。

#### **CURSOR(***data-value***)**

SEND CONTROL の完了時に、3270 または 3604 カーソルが戻る位置を指定し ます。

データ値は、ハーフワード・バイナリー値で、ゼロからの相対カーソル位置を指 定してください。指定できる値の範囲は使用される画面のサイズによって異なり ます。

ACCUM を使用している場合は、指定された最新の CURSOR 値がカーソルの 位置決めに使用されます。

CURSOR オプションに指定する値は、正の値でなければなりません。負の値を 指定すると、予測できない結果になります。

このオプションを省略すると、カーソルは画面のゼロの位置に置かれます。

#### **DEFAULT**

DEFAULT 画面サイズを使用するように端末装置を設定します。

## **ERASE**

画面プリンター・バッファーまたは区画を消去し、カーソルを画面の左上隅に戻 すように指定します。 (このオプションは、3270、8775、および 3604 キーボー ド・ディスプレイにのみ適用されます。)

すべてのトランザクション、または一連の疑似会話型トランザクションの最初の 出力操作では、必ず ERASE を指定する必要があります。こうすると、3270 画 面またはプリンターに接続されたトランザクションでは、 DEFAULT オプショ ンまたは ALTERNATE オプションで明示的に指定変更されない限り、 RDO PROFILE 定義の SCRNSIZE オプションでトランザクションに定義されている 正しい画面サイズが選択されます。

#### **ERASEAUP**

区画内のすべての無保護文字位置または画面全体を消去するように指定します。 (このオプションは、3270 と 8775 にのみ適用されます。)

#### **FORMFEED**

改ページが必要であることを指定します。 3270 プリンターおよびディスプレイ の場合、FORMFEED 文字はバッファーの最初に置かれます。 したがって、ア プリケーション・プログラムは、このバッファー位置がマップまたはテキスト・ データによって上書きされないようにする必要があります。 目標端末装置が FORMFEED をサポートしていない場合 (つまり、 RDO オプション FORMFEED が使用されていない場合) は、これは無視されます。

## **FREEKB**

3270 キーボードをアンロックするように指定します。 FREEKB を省略する と、キーボードはロックされたままです。

キーボード・ロック状況は、区画をサポートする端末装置の区画ごとに個別に維 持されることに注意してください。

#### **FRSET**

現在 3270 (または区画) バッファーにあるすべてのフィールドの変更データ・ タグ (MDT) を、未変更状態 (つまりフィールド・リセット) にリセットするよ うに指定します。

これにより、次の要求マップ用の DFHMDF の ATTRB オペランドは、記号マ ップに書き込まれた属性情報がない場合に、BMS コマンドに応答して書き込み または再書き込みさせるフィールドの最終状況を制御することができます。

#### **HONEOM**

デフォルトのプリンターの行の長さを使用するように指定します。 この長さ は、RDO TYPETERM オプションの PAGESIZE か ALTPAGE を使用して指定 する長さと同じです。

#### **LAST**

これがトランザクションの最後の出力操作である、すなわちブラケットの終わり であることを指定します。 このオプションは、論理装置にのみ適用されます。

## **LDC(***name***)**

FMH において論理装置に伝送される論理装置コード (LDC) の判別に使用する 2 文字の簡略記号を指定します。 この簡略記号は、DFHTCT TYPE=LDC マク ロに定義されている LDC 項目を識別します。 LDC を指定すると、BMS は LDC 簡略記号に関連する装置タイプ、ページ・サイズ、およびページ状況を使 用して、メッセージを形式設定します。これらの値は、LU の拡張ローカル LDC テーブルがあれば、そのテーブルから取られます。 LU にローカル (非拡 張) LDC テーブルしかない場合は、値はシステム LDC テーブルから取られま す。 LDC の数値は、ローカル LDC テーブルが非拡張テーブルでなく、しかも 値が指定されていない場合は、このテーブルから取られます。それ以外の場合は システム・テーブルから取られます。

## **L40**、**L64**、または **L80**

3270 プリンターの行の長さを指定します。1 行に、40 文字、64 文字、80 文字 がそれぞれ印刷されると、強制的に改行と行送りが行われます。この長さが、 RDO TYPETERM オプションの PAGESIZE または ALTPAGE で指定されたペ ージ幅と異なる場合は、受諾不能な結果となる可能性があります。

このオプションを使用する場合は、オプションの優先順位について、[DFHMDI](#page-1007-0) [オプション、](#page-1007-0)CTRL を参照してください。

## **MSR(***data-value***)**

8775 または 3643 端末装置に接続されている 10/63 磁気ストライプ読取装置を 制御する 4 バイトのデータ値を指定します。 この 4 バイト域の設定に役立つ ように、定数セットが DFHMSRCA に提供されています。 完全なリストについ ては、 972 [ページの『磁気スロット読取装置](#page-985-0) (MSR) 制御値の定数、 [DFHMSRCA](#page-985-0)』を参照してください。 RDO TYPETERM オプション MSRCONTROL を使用しなかった場合は、このオプションは無視されます。

### **OUTPARTN(***name***)**

データの送信先となる区画の名前 (1 から 2 文字) を指定します。端末装置が 区画をサポートしていない場合、または端末装置に関連づけられているアプリケ ーション区画セットがない場合は、このオプションは無視されます。アプリケー ション区画セットがあり、OUTPARTN オプションを省略する場合は、 DFHMSD ( 1002 [ページの『](#page-1015-0)DFHMSD』を参照) または DFHMDI ( 992 [ページの](#page-1005-0) 『[DFHMDI](#page-1005-0)』を参照) マップ定義マクロの PARTN オペランドに指定した区画 にデータが送られます。 マップを使用しない場合、または PARTN オペランド がない場合は、出力が区画セットの最初の区画に送られます。

### **PAGING**

出力データをただちに端末装置に送らずに、一時記憶域に入れ、端末オペレータ ーが入力するページング・コマンドに応答して表示するように指定します。

リカバリー可能と定義した一時記憶域キューに対して使用される REQID 接頭 部を PAGING に指定する場合は、タスクが同期点に達すると、CICS が論理メ ッセージのメッセージ・リカバリーを行います。

**PRINT**

3270 プリンターまたはプリンター・アダプター機構付きの 3275 で印刷操作を 開始すること、または LUTYPE2 (3274/76 または 3790) 上のデータをコントロ ーラーで割り振ったプリンターで印刷することを指定します。このオプションを 省略すると、データはプリンター・バッファーに送られますが、印刷されませ  $h<sub>o</sub>$ 

### **REQID(***name***)**

CICS メッセージ・リカバリー用の一時記憶域 ID の一部として使用される 2 文字の接頭部を指定します。 各論理メッセージごとに指定できる接頭部は 1 つ だけです。 デフォルトの接頭部は \*\* です。

BMS メッセージ・リカバリーが論理メッセージに提供されるのは、PAGING オ プションを BMS SEND コマンドに指定し、同期点に達した場合のみです。

## **SET(***ptr-ref***)**

出力データのアドレスに設定するポインターを指定します。

SET オプションを指定すると、完了したページがアプリケーション・プログラ ムに戻ります。ポインターは完了したページのリストのアドレスに設定されま す。

マップ定義に TIOAPFX=YES を指定すると、戻されたポインターには TIOA 接頭部のアドレスが含まれます。 ユーザー・データは、TIOA 接頭部の開始位 置からのオフセット X'0C' で始まります。

## **TERMINAL**

トランザクションを開始した端末装置に出力データを送るように指定します。

**WAIT**

出力操作が完了するまで、アプリケーション・プログラムに制御を戻さないよう に指定します。

WAIT を指定しなければ、出力操作の開始時に、制御がアプリケーション・プ ログラムに戻ります。 後続の入力コマンドまたは出力コマンド (端末管理、 BMS またはバッチ・データ交換) を出すと、アプリケーション・プログラムは その前のコマンドが完了するまで待ちます。

## 状態

## **57 IGREQCD**

要求変更指示 (RCD) コードを指定した SIGNAL データ・フロー制御コマンド が LUTYPE4 論理装置から受け取られたあとで、SEND CONTROL コマンドを 実行しようとすると起こります。

デフォルト・アクション: タスクが異常終了します。

## **39 IGREQID**

REQID オプションに指定した接頭部が、その前の REQID オプションやこの論 理メッセージのデフォルト REQID (\*\*) によって設定された接頭部と異なる場 合に起こります。

デフォルト・アクション: タスクが異常終了します。

**41 INVLDC**

指定した LDC 簡略記号が論理装置の LDC リストにない場合に起こります。

デフォルト・アクション: タスクが異常終了します。

## **65 INVPARTN**

指定した区画が、アプリケーション・プログラムに関連している区画セットに定 義されていない場合に起こります。

デフォルト・アクション: タスクが異常終了します。

## **16 INVREQ**

RESP2 値:

**200** 分散プログラム・リンクのサーバー・アプリケーションが、機能シッ プ・セッション (基本機能である) 上で送信しようとした。

以下のいずれの状況でも、この状態が発生します (RESP2 値は設定されていま せん)。

v BMS 論理メッセージがアクティブのときに、制御情報がマップ・データと同 じ区画または LDC に出力された場合。 区画も LDC も使用されていない場 合は、制御情報はマップ・データと同じ装置に出力されます。

デフォルト・アクション: タスクが異常終了します。

## **32 RETPAGE**

SET オプションが指定され、完了したページがアプリケーション・プログラム に戻ることができる状態になると起こります。

デフォルトの処置: BMS SEND コマンドが出された直後に、アプリケーショ ン・プログラムに制御を返します。

## **35 TSIOERR**

リカバリー不能な一時記憶域入出力エラーが起こった場合に発生します。

デフォルト・アクション: タスクが異常終了します。

## **03 WRBRK**

端末オペレーターが ATTN キーを押して、このコマンドに割り込みを行うと起 こります。これは、2741 タイプライター通信装置で、書き込み中断が CICS で サポートされている場合にのみ、適用されます。

デフォルトの処置: この状態を無視します。

## **SEND MAP**

端末装置にマップ出力データを送信します。 キーワードは、サポートされる最小機 能、標準機能、および全機能 BMS ごとに区別されます。 BMS の詳細について は、「CICS [アプリケーション・プログラミング」の『基本マッピング・サポート』](http://publib.boulder.ibm.com/infocenter/cicsts/v4r2/topic/com.ibm.cics.ts.applicationprogramming.doc/topics/dfhp370.html) を参照してください。

◂

## **SEND MAP**

-- SEND MAP(*name*) -

## **SEND MAP** 最小機能 **BMS**

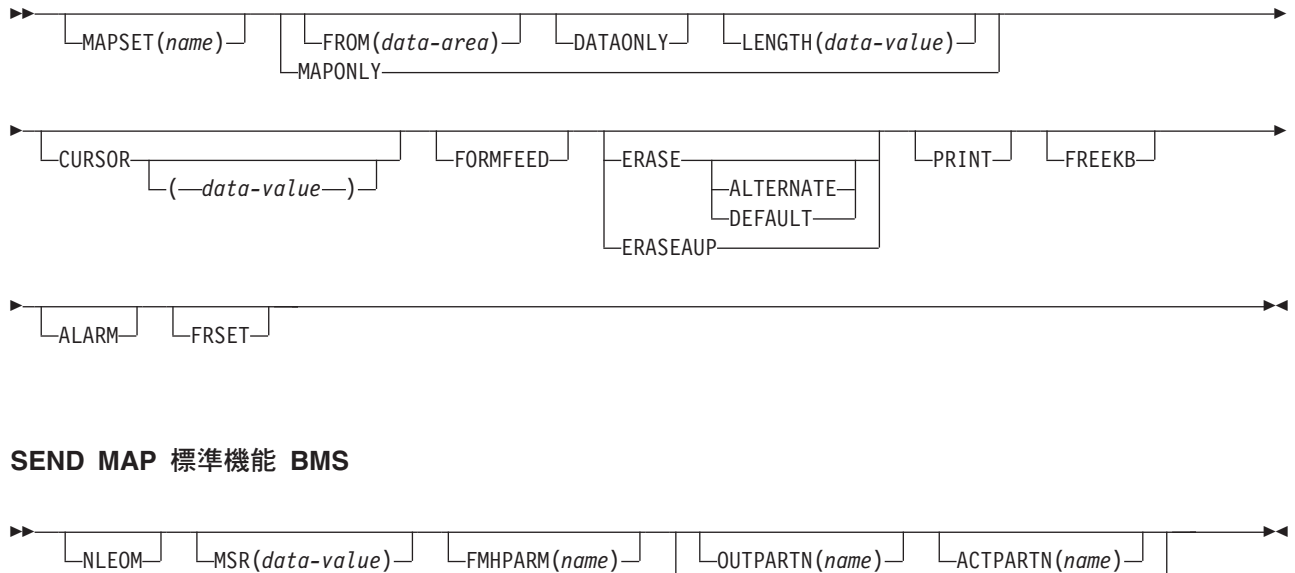

## **SEND MAP** 全機能 **BMS**

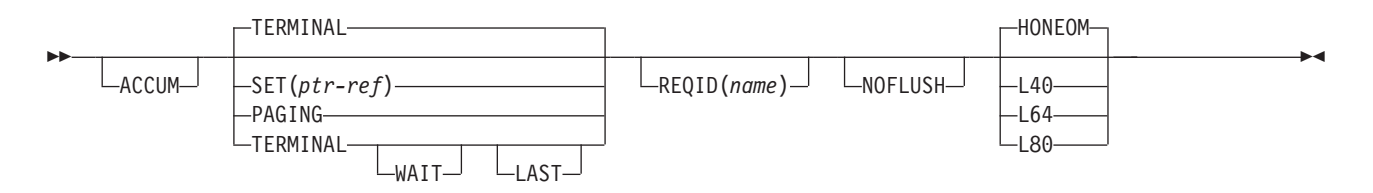

 $\Box$ LDC(*name*) $-$ 

状態**:** IGREQCD、IGREQID、INVLDC、INVMPSZ、INVPARTN、INVREQ、OVERFLOW、 RETPAGE、TSIOERR、WRBRK

## 説明

SEND MAP は、出力データを端末装置に送ります。

ALARM、FREEKB、FRSET、HONEOM、L40、L64、L80、または PRINT オプショ ンのいずれかを指定して SEND MAP コマンドを使用する場合は、オプションの優 先順位について、DFHMDI [オプション、](#page-1005-1)CTRL を参照してください。

マップ定義については、BMS [マクロを](http://publib.boulder.ibm.com/infocenter/cicsts/v4r2/topic/com.ibm.cics.ts.applicationprogramming.doc/topics/dfhp4_bmsmacros.html)参照してください。

## オプション

#### **ACCUM**

このコマンドが、論理メッセージの作成に使用されるいくつかのコマンドの 1 つであることを指定します。 論理メッセージは、SEND PAGE コマンドによっ て完了し、 PURGE MESSAGE コマンドによって削除されます。

## **ACTPARTN(***name***)**

アクティブ化される区画の名前 (1 から 2 文字) を指定します。区画をアクテ ィブ化すると、指定した区画にカーソルが移動し、指定した区画のキーボードが アンロックされます。

目標端末装置が区画をサポートしていない場合、またはアプリケーション区画セ ットがない場合には、このオプションは無視されます。

## **ALARM**

3270 音響アラーム機構をアクティブにすることを指定します。 FMH をサポー トしている論理装置 (対話式およびバッチ論理装置を除く) の場合は、アラー ム・フラグを FMH に設定するように、ALARM が BMS に指示します。

ALARM オプションを使用する場合は、オプションの優先順位について、 DFHMDI [オプション、](#page-1005-1)CTRL を参照してください。

## **ALTERNATE**

ALTERNATE 画面サイズを使用するように端末装置を設定します。

## **CURSOR(***data-value***)**

SEND MAP コマンドの完了時に、3270 または 3604 カーソルが戻る位置を指 定します。

データ値は、ハーフワード・バイナリー値で、ゼロからの相対カーソル位置を指 定してください。指定できる値の範囲は使用される画面のサイズによって異なり ます。 データ値の指定がない場合は、記号カーソル位置が使用されます。

このオプションは、DFHMDF の ATTRB オペランドの IC オプションを指定変 更します。 ACCUM を使用している場合は、指定された最新の CURSOR 値が カーソルの位置決めに使用されます。

CURSOR オプションに指定する値は、正の値でなければなりません。負の値を 指定すると、予測できない結果になります。

## **DATAONLY**

アプリケーション・プログラムのデータだけを書き込むように指定します。 提 供されたデータの各フィールドに、属性文字 (3270 のみ) を指定してくださ い。 ユーザー指定データの属性バイトが X'00' に設定されている場合は、画面 の属性バイトは変更されません。マップからのデフォルト・データや属性は、す べて無視されます。

### **DEFAULT**

DEFAULT 画面サイズを使用するように端末装置を設定します。

#### **ERASE**

画面プリンター・バッファーまたは区画を消去し、カーソルを画面の左上隅に戻 すように指定します。 (このオプションは、3270、8775、および 3604 キーボー ド・ディスプレイにのみ適用されます。)

すべてのトランザクション、または一連の疑似会話型トランザクションの最初の 出力操作では、必ず ERASE を指定する必要があります。こうすると、3270 画 面またはプリンターに接続されたトランザクションでは、 DEFAULT オプショ ンまたは ALTERNATE オプションで明示的に指定変更されない限り、 RDO PROFILE 定義の SCRNSIZE オプションでトランザクションに定義されている 正しい画面サイズが選択されます。

#### **ERASEAUP**

このページの出力を表示する前に、区画内または画面全体の無保護文字の位置を すべて消去するように指定します。(このオプションは、3270 と 8775 にのみ適 用されます。)

### **FMHPARM(***name***)**

使用される外部マップの名前 (1 から 8 文字) を指定します。(このオプション は、外部形式設定機能をもつ 3650 論理装置にのみ適用されます。)

## **FORMFEED**

改ページが必要であることを指定します。 3270 プリンターおよびディスプレイ の場合、FORMFEED 文字はバッファーの最初に置かれます。 したがって、ア プリケーション・プログラムは、このバッファー位置がマップまたはテキスト・ データによって上書きされないようにする必要があります。 目標端末装置が FORMFEED をサポートしていない場合 (つまり、 RDO オプション FORMFEED が使用されていない場合) は、これは無視されます。

## **FREEKB**

データを書き込んだあとに、3270 キーボードをアンロックするように指定しま す。FREEKB を省略すると、キーボードはロックされたままです。

キーボード・ロック状況は、区画をサポートする端末装置の区画ごとに個別に維 持されることに注意してください。

FREEKB オプションを使用する場合は、オプションの優先順位について、 DFHMDI [オプション、](#page-1005-1)CTRL を参照してください。

#### **FROM(***data-area***)**

処理するデータが入っているデータ域を指定します。 このフィールドが指定さ れていない場合、名前はデフォルトにより O を接尾部とするマップの名前にな ります。これには、DFHMDI マップ定義および DFHMSD BMS マップ定義 (DFHMDI [オペランド、](#page-1005-1)TERM および BMS [オペランドの](#page-1015-1) NODDS 指定を参照) の TIOAPFX=YES オプションで生成される 12 バイトの接頭部が含まれます。

#### **FRSET**

現在 3270 (または区画) バッファーにあるすべてのフィールドの変更データ・ タグ (MDT) を、未変更状態 (つまりフィールド・リセット) にリセットしてか ら、マップ・データをバッファーに書き込むように指定します。

これにより、要求マップ用の DFHMDF の ATTRB オペランドは、記号マップ に書き込まれた属性情報がない場合に、BMS コマンドに応答して書き込みまた は再書き込みされるフィールドの最終状況を制御することができます。

FRSET オプションを使用する場合は、オプションの優先順位について、 DFHMDI [オプション、](#page-1005-1)CTRL を参照してください。

#### **HONEOM**

デフォルトのプリンターの行の長さを使用するように指定します。 この長さ は、RDO TYPETERM オプションの PAGESIZE か ALTPAGE を使用して指定 する長さ、およびプリンター・プラテンの幅と同じにしてください。そうしない と、データが正しく形式設定されない可能性があります。

HONEOM オプションを使用する場合は、オプションの優先順位について、 DFHMDI [オプション、](#page-1005-1)CTRL を参照してください。

### **LAST**

これがトランザクションの最後の出力操作である、すなわちブラケットの終わり であることを指定します。 このオプションは、論理装置にのみ適用されます。

#### **LDC(***name***)**

FMH において論理装置に伝送される論理装置コード (LDC) の判別に使用する 2 文字の簡略記号を指定します。 この簡略記号は、DFHTCT TYPE=LDC マク ロに定義されている LDC 項目を識別します。

LDC を指定すると、BMS は LDC 簡略記号に関連する装置タイプ、ページ・ サイズ、およびページ状況を使用して、メッセージを形式設定します。これらの 値は、論理装置の拡張ローカル LDC テーブルがあれば、そのテーブルから取ら れます。 論理装置にローカル (非拡張) LDC テーブルが 1 つしかなければ、 システム LDC テーブルから値が取られます。 LDC の数値は、ローカル LDC テーブルが非拡張テーブルでなく、しかも値が指定されていない場合は、このテ ーブルから取られます。それ以外の場合はシステム・テーブルから取られます。

LDC オプションを省略する場合は、DFHMSD マクロに指定される LDC 簡略 記号が使用されます。[DFHMSD](#page-1015-1)を参照してください。LDC オプションが DFHMSD マクロからも省略される場合は、次のように、論理装置のタイプによ って処置が異なります。

#### **3601** 論理装置

ローカルまたは拡張ローカル LDC テーブルがあれば、その最初の項目 が使用されます。 この方法でデフォルトを獲得できなければ、ヌルの LDC 数値 (X'00') が使用されます。 使用されるページ・サイズは、 RDO TYPETERM オプションの PAGESIZE または ALTPAGE で指定 された値になるか、または、そのような値が指定されていない場合は (1,40) になります。

**LUTYPE4** 論理装置、バッチ論理装置、またはバッチ・データ交換論理装置 デフォルト LDC を提供するためにローカル LDC テーブルを使用する ことはありません。代りに、論理装置コンソール (つまり、論理装置が このようなメッセージを受け取るために選択する任意のメディア) にメ ッセージが送信されます。 バッチ・データ交換論理装置の場合、これ は FMH の LDC を送ることを意味しません。 ページ・サイズは、 3601 論理装置で説明している方法で獲得されます。

## **LENGTH(***data-value***)**

形式設定されるデータの長さを、ハーフワード・バイナリー値で指定します。

マップを送るデータ域がマップされるデータより長い場合は、 LENGTH を指定 する必要があります。 この値には、DFHMDI および DFHMSD BMS マップ定 義 (DFHMDI [オペランド、](#page-1005-1)TERM および BMS [オペランドの](#page-1015-1) NODDS の指定 を参照) の TIOAPFX=YES オプションで生成される 12 バイトの接頭部が含ま れていなければなりません。安全な上限値について詳しくは、CICS [コマンドの](#page-24-1) LENGTH [オプションを](#page-24-1)参照してください。

## **L40**、**L64**、または **L80**

3270 プリンターの行の長さを指定します。1 行に、40 文字、64 文字、80 文字 がそれぞれ印刷されると、強制的に改行と行送りが行われます。この長さが、 RDO TYPETERM オプションの PAGESIZE または ALTPAGE で指定されたペ ージ幅と異なる場合は、受諾不能な結果となる可能性があります。

このオプションを使用する場合は、オプションの優先順位について、[DFHMDI](#page-1005-1) [オプション、](#page-1005-1)CTRL を参照してください。

#### **MAP(***name***)**

使用するマップの名前 (1 から 7 文字) を指定します。

#### **MAPONLY**

マップのデフォルト・データだけを書き込むように指定します。

#### **MAPSET(***name***)**

使用するマップ・セットの名前 (1 から 7 文字) を接尾部なしで指定します。 マップ・セットは CICS プログラム・ライブラリーに入れてください。 マッ プ・セットは、RDO を使用することによって、またはマップ・セットを最初に 使用する際のプログラム自動インストールによって定義できます。 このオプシ ョンが指定されていない場合は、 MAP オプションに指定される名前がマッ プ・セットの名前と見なされます。

マップ・セットごとのマップの数は、最大 9 998 に制限されています。

#### **MSR(***data-value***)**

8775 または 3643 端末装置に接続されている 10/63 磁気ストライプ読取装置を 制御する 4 バイトのデータ値を指定します。 この 4 バイト域の設定に役立つ ように、定数セットが DFHMSRCA に提供されています。 完全なリストについ ては[、磁気スロット読取装置](#page-985-1) (MSR) 制御値の定数、DFHMSRCAを参照してく ださい。 RDO TYPETERM オプション MSRCONTROL を使用しなかった場合 は、このオプションは無視されます。

## **NLEOM**

3270 プリンターまたはプリンター・アダプター機能付きの 3275 ディスプレイ 用のデータをブランクおよび改行 (NL) 文字で作成し、データの終わりにメッセ ージ終結 (EM) 文字を入れるように指定します。 データを印刷するときは、NL 文字で次の行に印刷が継続され、EM 文字で印刷が終了します。

このオプションは、論理メッセージの作成に使用する最初の SEND MAP コマ ンドに指定しなければなりません。 メッセージ (直接またはルーティング) を 受け取る装置が上記の装置でない場合は、このオプションは無視されます。

このオプションを使用すると、前にバッファーに書き込まれたフィールドのバッ ファー更新と属性修正は許可されません。 CICS は、端末装置へのすべての書 き込みに ERASE オプションを含めます。

NL 文字はバッファー位置を占有します。その端末装置の RDO TYPETERM オ プションの PAGESIZE または ALTPAGE の値と等しいいくつかのバッファー 位置は、データに使用することはできません。 これを行うとデータがバッファ ー内を循環する可能性があります。その場合は、PAGESIZE 値または ALTPAGE 値を減らさなければなりません。

ALARM オプションがある場合は、NLEOM オプションが ALARM オプション を指定変更します。

## **NOFLUSH**

CICS が完了時にページをリセットせず、(EIBRESP に OVERFLOW 状態を設 定して) プログラムに制御を戻すように指定します。

#### **OUTPARTN(***name***)**

データの送信先となる区画の名前 (1 から 2 文字) を指定します。端末装置が 区画をサポートしていない場合、または端末装置に関連づけられているアプリケ ーション区画セットがない場合は、このオプションは無視されます。アプリケー ション区画セットがあり、OUTPARTN オプションを省略する場合は、 DFHMSD または DFHMDI マップ定義の PARTN オペランドに指定した区画に データが送られます。 マップを使用しない場合、または PARTN オペランドが ない場合は、出力が区画セットの最初の区画に送られます。

#### **PAGING**

出力データをただちに端末装置に送らずに、一時記憶域に入れ、端末オペレータ ーが入力するページング・コマンドに応答して表示するように指定します。

リカバリー可能と定義した一時記憶域キューに対して使用される REQID 接頭 部を PAGING に指定する場合は、タスクが同期点に達すると、CICS が論理メ ッセージのメッセージ・リカバリーを行います。

#### **PRINT**

3270 プリンターまたはプリンター・アダプター機構付きの 3275 で印刷操作を 開始すること、または LUTYPE2 (3274/76 または 3790) 上のデータをコントロ ーラーで割り振ったプリンターで印刷することを指定します。このオプションを 省略すると、データはプリンター・バッファーに送られますが、印刷されませ  $h<sub>o</sub>$ 

PRINT オプションを使用する場合は、オプションの優先順位について、 DFHMDI [オプション、](#page-1005-1)CTRL を参照してください。

## **REQID(***name***)**

CICS メッセージ・リカバリー用の一時記憶域 ID の一部として使用される 2 文字の接頭部を指定します。 各論理メッセージごとに指定できる接頭部は 1 つ だけです。 デフォルトの接頭部は \*\* です。

BMS メッセージ・リカバリーが論理メッセージに提供されるのは、PAGING オ プションを BMS SEND コマンドに指定し、同期点に達した場合のみです。

#### **SET(***ptr-ref***)**

入力データまたは出力データのアドレスに設定するポインターを指定します。

SET オプションを指定すると、完了したページがアプリケーション・プログラ ムに戻ります。ポインターは完了したページのリストのアドレスに設定されま す。

アプリケーション・プログラムは、現行ページが完了していない場合は SEND MAP コマンド実行の直後に、ページが完了している場合は HANDLE CONDITION RETPAGE コマンドに指定したラベルに、制御を取り返します。

マップ定義に TIOAPFX=YES を指定すると、戻されたポインターには TIOA 接頭部のアドレスが含まれます。 ユーザー・データは、TIOA 接頭部の開始位 置からのオフセット X'0C' で始まります。

#### **TERMINAL**

トランザクションを開始した端末装置に出力データを送るように指定します。

#### **WAIT**

出力操作が完了するまで、アプリケーション・プログラムに制御を戻さないよう に指定します。

WAIT を指定しなければ、出力操作の開始時に、制御がアプリケーション・プ ログラムに戻ります。 後続の入力コマンドまたは出力コマンド (端末管理、 BMS またはバッチ・データ交換) を出すと、アプリケーション・プログラムは その前のコマンドが完了するまで待ちます。

## 状態

次の状態は、他の状態と組み合わされて起こる場合もあります。 状態が複数発生す ると、最初の状態だけがアプリケーション・プログラムに渡されます。

**57 IGREQCD**

要求変更指示 (RCD) コードを指定した SIGNAL データ・フロー制御コマンド が LUTYPE4 論理装置から受け取られたあとで、SEND MAP コマンドを実行 しようとすると起こります。

デフォルト・アクション: タスクが異常終了します。

## **39 IGREQID**

REQID オプションに指定した接頭部が、その前の REQID オプションやこの論 理メッセージのデフォルト REQID (\*\*) によって設定された接頭部と異なる場 合に起こります。

デフォルト・アクション: タスクが異常終了します。

#### **41 INVLDC**

指定した LDC 簡略記号が論理装置の LDC リストにない場合に起こります。

デフォルト・アクション: タスクが異常終了します。

## **38 INVMPSZ**

指定したマップが端末装置に対して大き過ぎる場合、または HANDLE CONDITION OVERFLOW コマンドがアクティブであり、指定したマップが端 末装置に対して長過ぎる場合に起こります。

デフォルト・アクション: タスクが異常終了します。

## **65 INVPARTN**

指定した区画が、アプリケーション・プログラムに関連している区画セットに定 義されていない場合に起こります。

デフォルト・アクション: タスクが異常終了します。

#### **16 INVREQ**

RESP2 値:

**200** コマンドが分散プログラムのリンク・サーバー・プログラムで使用でき ない場合。

以下のいずれの状況でも、この状態が発生します (RESP2 値は設定されていま せん)。

- BMS 論理メッセージがアクティブのときに、テキスト・データがマップ・デ ータと同じ区画または LDC に出力される場合。 区画も LDC も使用されて いない場合は、テキスト・データはマップ・データと同じ論理メッセージに 出力されます。
- v ACCUM オプションを指定した別々の SEND MAP コマンドが、ルーティン グ論理メッセージの作成中に、トランザクションを開始した端末装置に出さ れる場合。
- v DATAONLY オプションを指定しないで FROM オプションを指定すること で、SEND MAP コマンドがフィールド仕様のないマップに出される場合。
- v オーバーフロー処理の間に、ページのオーバーフローを起こした LDC から 別の LDC にデータが送られる場合。
- v 区画が使用中で、SEND MAP コマンドに OUTPARTN オプションを指定せ ず、マップ・セット定義に PARTN オペランドを指定してある場合。この状 態が起こると、別のバージョンのマップ・セットに別の PARTN 値を指定す ること、およびその区画用に想定される接尾部とロード済みマップ・セット の接尾部を同じにしないことを勧められます。
- v ユーザーが提供し、16MB 境界より上にあるデータ域で、DATAONLY オプ ションを指定した SEND MAP コマンドが出される場合。 ただし、データ域 の長さは TIOA 接頭部の長さを超えません。

デフォルト・アクション: タスクが異常終了します。

**40 OVERFLOW**

マップ・データが現行ページに合わない場合に起こります。 この状態は、 HANDLE CONDITION OVERFLOW コマンドがアクティブの場合にのみ起こり ます。

デフォルトの処置: この状態を無視します。

## **32 RETPAGE**

SET オプションが指定され、完了したページがアプリケーション・プログラム に戻ることができる状態になると起こります。

デフォルトの処置: アプリケーション・プログラムの BMS SEND MAP コマン ドの直後の点に、制御を返します。

**35 TSIOERR**

リカバリー不能な一時記憶域入出力エラーが起こった場合に発生します。

デフォルト・アクション: タスクが異常終了します。

**03 WRBRK**

端末オペレーターが ATTN キーを押して、SEND MAP コマンドに割り込みを 行うと起こります。 これは、2741 タイプライター通信装置で、書き込み中断が CICS でサポートされている場合にのみ、適用されます。

デフォルトの処置: この状態を無視します。
# **SEND MAP MAPPINGDEV**

MAPPINGDEV によって記述された端末装置に後で送信されるマップ出力データを 作成します。 BMS の詳細については、 「*CICS* アプリケーション・プログラミン グ・ガイド」を参照してください。

MAPSET(*name*)

最小機能 BMS:

# **SEND MAP MAPPINGDEV**

►►—SEND MAP(*name*)—MAPPINGDEV(data-value)—SET(ptr-ref)

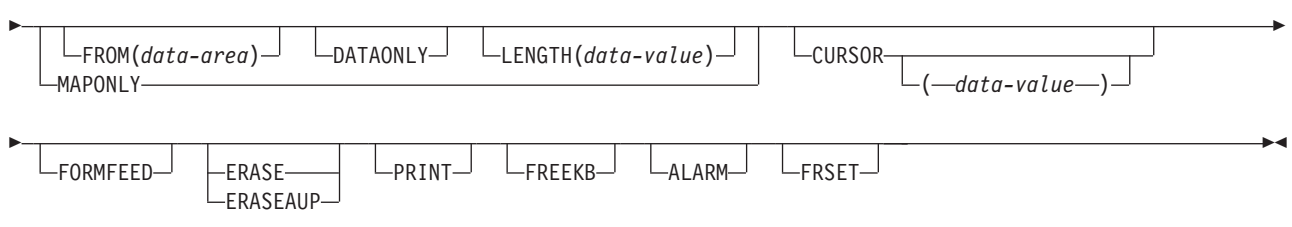

状態**:** INVMPSZ、INVREQ

# 説明

SEND MAP MAPPINGDEV は、トランザクションの基本機能ではない、端末装置 に送られるマップ出力データを作成します。 使用される端末特性は MAPPINGDEV によって定義されます。

マップ・データは、伝送されずに、 SET オプションで定義されたバッファー内のア プリケーションに戻されます。

# オプション

# **ALARM**

3270 音響アラーム機構をアクティブにすることを指定します。 FMH をサポー トしている論理装置 (対話式およびバッチ論理装置を除く) の場合は、アラー ム・フラグを FMH に設定するように、ALARM が BMS に指示します。

ALARM オプションを使用する場合は、オプションの優先順位について、 DFHMDI [オプション、](#page-1005-0)CTRL を参照してください。

# **CURSOR(***data-value***)**

SEND MAP MAPPINGDEV コマンドの完了時に、3270 カーソルが戻る位置を 指定します。

データ値は、ハーフワード・バイナリー値で、ゼロからの相対カーソル位置を指 定してください。指定できる値の範囲は使用される画面のサイズによって異なり ます。 データ値の指定がない場合は、記号カーソル位置が使用されます。

このオプションは、DFHMDF の ATTRB オペランドの IC オプションを指定変 更します。

-

CURSOR オプションに指定する値は、正の値でなければなりません。負の値を 指定すると、予測できない結果になります。

#### **DATAONLY**

アプリケーション・プログラムのデータだけを書き込むように指定します。 提 供されたデータの各フィールドに、属性文字 (3270 のみ) を指定してくださ い。 ユーザー指定データの属性バイトが X'00' に設定されている場合は、画面 の属性バイトは変更されません。マップからのデフォルト・データや属性は、す べて無視されます。

#### **ERASE**

画面プリンターのバッファーを消去し、カーソルを画面の左上隅に戻すように指 定します。 (このオプションは、3270、または 8775 にのみ適用されます。)

すべてのトランザクション、または一連の疑似会話型トランザクションの最初の 出力操作では、必ず ERASE を指定する必要があります。 こうすると、3270 画面またはプリンターに接続されたトランザクションでは、 RDO PROFILE 定 義の SCRNSIZE オプションでトランザクションに定義されている正しい画面サ イズが選択されます。

### **ERASEAUP**

このページの出力を表示する前に、画面全体の無保護文字の位置をすべて消去す るように指定します。 (このオプションは、3270 と 8775 にのみ適用されま す。)

## **FORMFEED**

改ページが必要であることを指定します。 3270 プリンターおよびディスプレイ の場合、FORMFEED 文字はバッファーの最初に置かれます。 したがって、ア プリケーション・プログラムは、このバッファー位置がマップまたはテキスト・ データによって上書きされないようにする必要があります。 目標端末装置が FORMFEED をサポートしていない場合 (つまり、RDO TYPETERM オプショ ン FORMFEED が使用されていなかったか、端末管理テーブル TYPE=TERMINAL で FF=YES を指定していない場合) は、これは無視されま す。

#### **FREEKB**

データを書き込んだあとに、3270 キーボードをアンロックするように指定しま す。FREEKB を省略すると、キーボードはロックされたままです。

FREEKB オプションを使用する場合は、オプションの優先順位について、CTRL DFHMDI [オプション、](#page-1005-0)CTRL を参照してください。

### **FROM(***data-area***)**

処理するデータが入っているデータ域を指定します。 このフィールドが指定さ れていない場合、名前はデフォルトにより O を接尾部とするマップの名前にな ります。これには、DFHMDI マップ定義および DFHMSD BMS マップ定義 (DFHMDI [オペランド、](#page-1005-0)TERM および BMS [オペランドの](#page-1015-0) NODDS 指定を参照) の TIOAPFX=YES オプションで生成される 12 バイトの接頭部が含まれます。

#### **FRSET**

現在 3270 バッファーにあるすべてのフィールドの変更データ・タグ (MDT) を、未変更状態 (つまりフィールド・リセット) にリセットしてから、マップ・ データをバッファーに書き込むように指定します。

これにより、要求マップ用の DFHMDF の ATTRB オペランドは、記号マップ に書き込まれた属性情報がない場合に、BMS コマンドに応答して書き込みまた は再書き込みされるフィールドの最終状況を制御することができます。

FRSET オプションを使用する場合は、オプションの優先順位について、 DFHMDI [オプション、](#page-1005-0)CTRL を参照してください。

## **LENGTH(***data-value***)**

形式設定されるデータの長さを、ハーフワード・バイナリー値で指定します。

マップを送るデータ域がマップされるデータより長い場合は、 LENGTH を指定 する必要があります。 この値には、DFHMDI および DFHMSD BMS マップ定 義 (DFHMDI [オペランド、](#page-1005-0)TERM および BMS [オペランドの](#page-1015-0) NODDS の指定 を参照) の TIOAPFX=YES オプションで生成される 12 バイトの接頭部が含ま れていなければなりません。安全な上限値については、 11 [ページの『](#page-24-0)CICS コ マンドの LENGTH [オプション』を](#page-24-0)参照してください。

### **MAP(***name***)**

使用するマップの名前 (1 から 7 文字) を指定します。

## **MAPPINGDEV(***data-value***)**

SEND TEXT MAPPED コマンドまたは端末管理 SEND または CONVERSE を 使用してデータを送られることになる、その端末装置と BMS 特性が一致する 3270 端末装置の名前を指定します。

## **MAPONLY**

マップのデフォルト・データだけを書き込むように指定します。

# **MAPSET(***name***)**

使用するマップ・セットの名前 (1 から 7 文字) を接尾部なしで指定します。 マップ・セットは CICS プログラム・ライブラリーに入れてください。 マッ プ・セットは、RDO を使用することによって、またはマップ・セットを最初に 使用する際のプログラム自動インストールによって定義できます。 このオプシ ョンが指定されていない場合は、 MAP オプションに指定される名前がマッ プ・セットの名前と見なされます。

マップ・セットごとのマップの数は、最大 9998 に制限されています。

### **PRINT**

3270 プリンターまたはプリンター・アダプター機構付きの 3275 で印刷操作を 開始すること、または LUTYPE2 (3274/76 または 3790) 上のデータをコントロ ーラーで割り振ったプリンターで印刷することを指定します。このオプションを 省略すると、データはプリンター・バッファーに送られますが、印刷されませ ん。

PRINT オプションを使用する場合は、オプションの優先順位について、 DFHMDI [オプション、](#page-1005-0)CTRL を参照してください。

### **SET(***ptr-ref***)**

マップ・データのアドレスに設定するポインターを指定します。

マップ・データを含むストレージ域は、全機能 BMS SEND コマンド内の SET オプションを使用している時に戻されたページ・バッファーと同じ形式です。 SET オプションの使用方法の詳細については、「*CICS* アプリケーション・プロ グラミング・ガイド」にある MAPPINGDEV 機能に関する情報を参照してくだ さい。

# 状態

次の状態は、他の状態と組み合わされて起こる場合もあります。 状態が複数発生す ると、最初の状態だけがアプリケーション・プログラムに渡されます。

## **38 INVMPSZ**

指定したマップが MAPPINGDEV によって指定された端末装置に対して大き過 ぎる場合、または HANDLE CONDITION OVERFLOW コマンドがアクティブ であり、指定したマップが MAPPINGDEV によって指定された端末装置に対し て長過ぎる場合に起こります。

デフォルト・アクション: タスクが異常終了します。

# **16 INVREQ**

MAPPINGDEV によって指定された端末装置が存在しない場合、BMS をサポー トしない場合、または 3270 プリンターまたはディスプレイでない場合に起こり ます。

デフォルト・アクション: タスクが異常終了します。

# **SEND PAGE**

データの最終ページを送ります。

## **SEND PAGE**

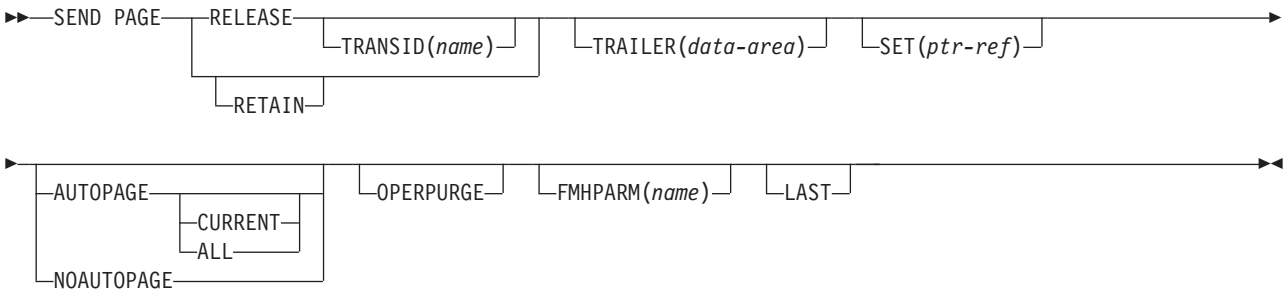

状態**:** IGREQCD、INVREQ、RETPAGE、TSIOERR、WRBRK

# 説明

SEND PAGE は、BMS 論理メッセージを完了します。これにより、BMS は、デー タの最後のページ (おそらく 1 ページのみ) 用に装置依存のデータ・ストリームを 生成します。通常、この最後のページは部分的にしか埋められていません。 SEND PAGE は、フル BMS によってのみ提供されます。 BMS の詳細については、 「*CICS* アプリケーション・プログラミング・ガイド」を参照してください。

オプションを指定すると、端末オペレーターが論理メッセージ (AUTOPAGE、 NOAUTOPAGE および OPERPURGE) の後処理に対して、どの程度の制御権をもつ かを指定することができます。後処理、論理メッセージ (RELEASE または RETAIN) の伝送後にアプリケーション・プログラムに制御を戻すかどうかを決めた り、トレーラー・データをテキスト論理メッセージ (TRAILER) に追加したり、論 理メッセージの最終ページの装置依存データ・ストリームをアプリケーション・プ ログラム (SET) に戻すために行います。これがページング・メッセージである場合 は、論理メッセージの最終ページが一時記憶域に送信されて、端末オペレーター・ ページング・トランザクションが開始されます。端末装置論理メッセージである場 合には、最終ページは端末装置に伝送されます。

これは、全機能 BMS によってのみサポートされます。

# オプション

**ALL**

BMS 論理メッセージが端末装置に送られているときに 2741 の ATTN キーを 押し、WRBRK 状態がアクティブでないときは、現行ページの伝送を停止し、 追加ページを伝送しないように指定します。論理メッセージは削除されます。

### **AUTOPAGE**

端末装置が使用可能になると、ただちに BMS 論理メッセージの各ページを送 るように指定します。RDO TYPETERM オプション AUTOPAGE(NO) で、要求 に応じたページングが端末装置に指定された場合は、この論理メッセージのため に、AUTOPAGE がこれを指定変更します。

3270 プリンターでは AUTOPAGE が使用されます。これは 3270 ディスプレイ 端末には適用されません。AUTOPAGE も NOAUTOPAGE も指定しないと、 RDO TYPETERM オプション AUTOPAGE によって端末装置のページング状況 が指定されます。

## **CURRENT**

BMS 論理メッセージが端末装置に送られているときに 2741 の ATTN キーを 押し、WRBRK 状態がアクティブでないときは、現行ページの伝送を停止し、 次のページがあればその伝送を開始するように指定します。

#### **FMHPARM(***name***)**

使用される外部マップの名前 (1 から 8 文字) を指定します。このオプション は、外部形式設定機能をもつ 3650 論理装置にのみ適用されます。

#### **LAST**

これがトランザクションの最後の出力操作である、すなわちブラケットの終わり であることを指定します。 RELEASE を指定すると、SEND PAGE コマンドが ルーティング操作を終了している場合を除いて、LAST が想定されます。このオ プションは、論理装置にのみ適用されます。

### **NOAUTOPAGE**

BMS 論理メッセージのページを、一度に 1 ページずつ端末装置に送るように 指定します。BMS は、端末装置が使用可能になった時、または端末オペレータ ーから要求があった時に、最初のページを端末装置に送信します。後続のページ は、端末オペレーターからの要求に応じて端末装置に送信されます。

RDO TYPETERM オプション AUTOPAGE(YES) で、自動ページングが端末装 置に指定された場合は、この論理メッセージのために、NOAUTOPAGE がこれ を指定変更します。論理装置の場合は、論理メッセージにおけるすべての LDC の全ページに NOAUTOPAGE が適用されます。NOAUTOPAGE は、3270 には 適用されません。

# **OPERPURGE**

端末オペレーターが削除を要求した時にのみ、CICS が BMS 論理メッセージを 削除するよう指定します。このオプションを省略すると、オペレーターがページ ング・コマンドでないデータを入力した時に、 CICS がメッセージを削除しま す。

#### **RELEASE**

SEND PAGE コマンドの実行後、制御を CICS に戻すように指定します。

#### **RETAIN**

SEND PAGE コマンドの実行後、オペレーターがページの表示を終了すると制 御をアプリケーション・プログラムに戻すように指定します。

## **SET(***ptr-ref***)**

出力データのアドレスに設定するポインターを指定します。

SET オプションは、最終すなわち 1 ページだけがアプリケーション・プログラ ムに戻されるように指定します。ポインターが現行ページのアドレスに設定され ます。アドレスのリストが作成されます。ROUTE コマンドが操作中であれば、

各装置についてのアドレス項目があります。ROUTE コマンドが操作されていな い場合は、リストには 1 つの項目しか入りません。

アプリケーション・プログラムは、現行ページが完成していない場合は SEND PAGE コマンド実行の直後に、ページが完成している場合は HANDLE CONDITION RETPAGE コマンドに指定したラベルに、制御を取り返します。

マップ定義に TIOAPFX=YES を指定すると、戻されたポインターには TIOA 接頭部のアドレスが含まれます。 ユーザー・データは、TIOA 接頭部の開始位 置からのオフセット X'0C' で始まります。

### **TRAILER(***data-area***)**

トレーラー・データが入っているテキスト・データ域を最終ページの最下部にの み入れることを指定します。トレーラーの形式は次のとおりです。

**2** バイト

バイナリーでのデータの長さ (n)

**2** バイト

2 進ゼロ

**n** バイト データ

詳しくは、「*CICS* アプリケーション・プログラミング・ガイド」を参照してく ださい。

#### **TRANSID(***name***)**

タスクが接続されている端末装置からの次の入力メッセージで使用される、トラ ンザクション ID (1 から 4 文字の英数字) を指定します。 RDO TRANSACTION リソース定義によって、ID が CICS に定義されていなければ なりません。TRANSID は、SEND PAGE RELEASE が指定される場合にのみ有 効です。

最上位論理レベルでないプログラムでこのオプションを指定する場合に、指定し たトランザクション ID が使用されるのは、それより高い論理レベルのプログ ラムで出された別の SEND PAGE コマンド (または RETURN プログラム制御 コマンド) に、新しいトランザクション ID が指定されない場合のみです。

# 状態

## **57 IGREQCD**

要求変更指示 (RCD) コードを指定した SIGNAL データ・フロー制御コマンド が LUTYPE4 論理装置から受け取られたあとで、SEND PAGE コマンドを実行 しようとすると起こります。

デフォルト・アクション: タスクが異常終了します。

**16 INVREQ**

RESP2 値:

**200** コマンドが分散プログラムのリンク・サーバー・プログラムで使用でき ない場合。

以下のいずれの状況でも、この状態が発生します (RESP2 値は設定されていま せん)。

v BMS 論理メッセージの後処理 (TERMINAL、PAGING、または SET) が、 SEND PAGE コマンドによる論理メッセージの完了前に変更される場合。

- · BMS 論理メッセージがアクティブのときに、テキスト・データがマップ・デ ータと同じ区画または LDC に出力される場合。 区画も LDC も使用されて いない場合は、テキスト・データはマップ・データと同じ論理メッセージに 出力されます。
- SEND MAP コマンドだけで作成した論理メッセージを終了する際に、 TRAILER オプションが指定される場合。
- v オーバーフロー処理の間に、ページのオーバーフローを起こした LDC から 別の LDC にデータが送られる場合。
- v トレーラーの長さが負の値である場合。

デフォルト・アクション: タスクが異常終了します。

**32 RETPAGE**

SET オプションが指定され、最終ページ、または完了ページのみがアプリケー ション・プログラムに戻る状態になると起こります。

デフォルトの処置: BMS SEND PAGE コマンドが出された直後に、アプリケー ション・プログラムに制御を返します。

**35 TSIOERR**

リカバリー不能な一時記憶域入出力エラーが起こった場合に発生します。

デフォルト・アクション: タスクが異常終了します。

**03 WRBRK**

端末オペレーターが ATTN キーを押して、SEND PAGE コマンドに割り込みを 行うと起こります。これは、2741 タイプライター通信装置で、書き込み中断が CICS でサポートされている場合にのみ、適用されます。

デフォルトの処置: この状態を無視します。

# **SEND PARTNSET**

PARTNSET オプションで指定された区分セットをアプリケーション・プログラムと 関連付けます。

# **SEND PARTNSET**

-- SEND PARTNSET  $(-name)$ <sup>-</sup>

状態**:** INVPARTNSET、INVREQ

# 説明

SEND PARTNSET は、 PARTNSET オプションで指定された区分セットをアプリケ ーション・プログラムと関連付けます。 区画セット名を省略する場合は、端末装置 が基本 (非区画) 状態にリセットされます。このコマンドは、標準機能 BMS および 全機能 BMS にのみ使用することができます。 BMS の詳細については、「*CICS* アプリケーション・プログラミング・ガイド」を参照してください。

注**:** SEND PARTNSET コマンドの実行直後に RECEIVE コマンドを出してはなりま せん。 2 つのコマンドを SEND MAP、SEND TEXT、または SEND CONTROL コ マンドで分離して、区画セットが端末装置に送信されるようにしなければなりませ ん。

# 状態

次の状態は併発する可能性があります。両方の状態が発生した場合は、最初の状態 のみがアプリケーション・プログラムに渡されます。

## **64 INVPARTNSET**

SEND PARTNSET コマンドに指定した区画セットが有効でない場合 (例えば、 マップ・セットである場合) に起こります。

デフォルト・アクション: タスクが異常終了します。

# **16 INVREQ**

RESP2 値:

**200** コマンドが分散プログラムのリンク・サーバー・プログラムで使用でき ない場合。

以下のいずれの状況でも、この状態が発生します (RESP2 値は設定されていま せん)。

v 論理メッセージがアクティブのときに SEND PARTNSET コマンドが出され る場合。

デフォルト・アクション: タスクが異常終了します。

-◂

# **SEND TEXT**

マッピングしないでデータを送ります。 キーワードは、標準機能 BMS と全機能 BMS によってサポートされるキーワードに分けられます。 BMS の詳細について は、「*CICS* アプリケーション・プログラミング・ガイド」を参照してください。

 $\rightarrow$ 

# **SEND TEXT**

-- SEND TEXT -

# **SEND TEXT** 標準機能 **BMS**

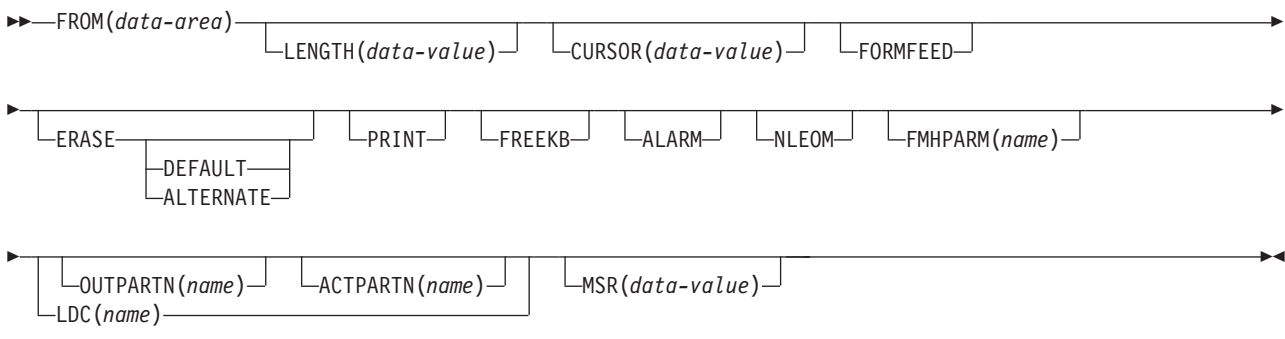

# **SEND TEXT** 全機能 **BMS**

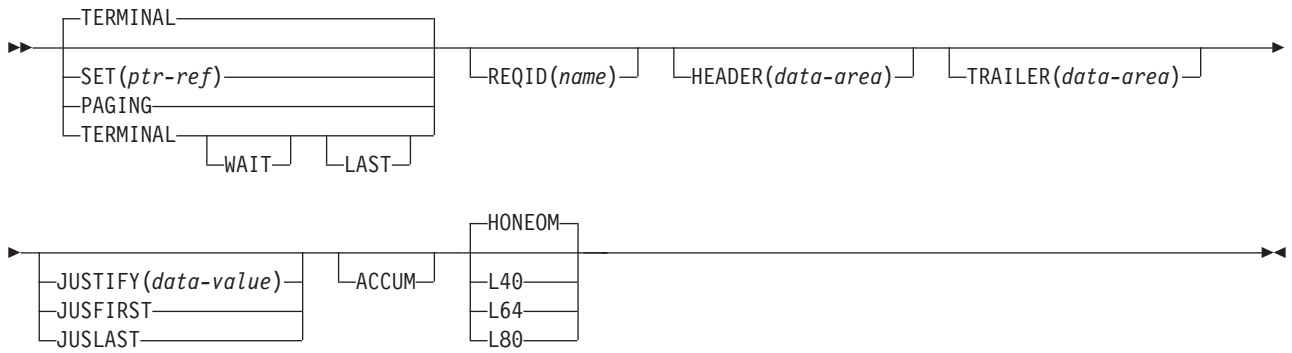

状態**:** IGREQCD、IGREQID、INVLDC、INVPARTN、INVREQ、LENGERR、RETPAGE、TSIOERR、 WRBRK

# 説明

SEND TEXT は、マッピングしないでテキスト・データを送ります。テキストは、 ワードが行の境界で切れないように、端末装置と同じ幅の行に分割されます。 テキ ストがページを超えると、テキストは、アプリケーションが定義するヘッダーとト レーラーをもつ端末装置に合うページに分割されます。

ALARM、FREEKB、FRSET、HONEOM、L40、L64、L80、または PRINT オプショ ンのいずれかを指定して SEND TEXT コマンドを使用する場合は、オプションの優 先順位について、DFHMDI [オプション、](#page-1007-0)CTRL を参照してください。

# オプション

### **ACCUM**

このコマンドが、論理メッセージの作成に使用されるいくつかのコマンドの 1 つであることを指定します。 論理メッセージは、 SEND PAGE コマンドによ って完了し、PURGE MESSAGE コマンドによって削除されます。

HEADER、JUSFIRST、JUSLAST、JUSTIFY、および TRAILER は、すべて暗黙 的に ACCUM を含んでいます。

### **ACTPARTN(***name***)**

アクティブ化される区画の名前 (1 から 2 文字) を指定します。区画をアクテ ィブ化すると、指定した区画にカーソルが移動し、指定した区画のキーボードが アンロックされます。

目標端末装置が区画をサポートしていない場合、またはアプリケーション区画セ ットがない場合には、このオプションは無視されます。

### **ALARM**

3270 音響アラーム機構をアクティブにすることを指定します。 FMH をサポー トしている論理装置 (対話式およびバッチ論理装置を除く) の場合は、アラー ム・フラグを FMH に設定するように、ALARM が BMS に指示します。

### **ALTERNATE**

ALTERNATE 画面サイズを使用するように端末装置を設定します。

### **CURSOR(***data-value***)**

SEND TEXT コマンドの完了時に、3270 または 3604 カーソルが戻る位置を指 定します。

データ値は、ハーフワード・バイナリー値で、ゼロからの相対カーソル位置を指 定してください。指定できる値の範囲は使用される画面のサイズによって異なり ます。

このオプションは、DFHMDF の ATTRB オペランドの IC オプションを指定変 更します。 ACCUM を使用している場合は、指定された最新の CURSOR 値が カーソルの位置決めに使用されます。

CURSOR オプションに指定する値は、正の値でなければなりません。負の値を 指定すると、予測できない結果になります。

### **DEFAULT**

DEFAULT 画面サイズを使用するように端末装置を設定します。

#### **ERASE**

画面プリンター・バッファーまたは区画を消去し、カーソルを画面の左上隅に戻 すように指定します。 (このオプションは、3270、8775、および 3604 キーボー ド・ディスプレイにのみ適用されます。)

すべてのトランザクション、または一連の疑似会話型トランザクションの最初の 出力操作では、必ず ERASE を指定する必要があります。こうすると、3270 画 面またはプリンターに接続されたトランザクションでは、 DEFAULT オプショ

ンまたは ALTERNATE オプションで明示的に指定変更されない限り、 RDO PROFILE 定義の SCRNSIZE オプションでトランザクションに定義されている 正しい画面サイズが選択されます。

#### **FMHPARM(***name***)**

使用される外部マップの名前 (1 から 8 文字) を指定します。(このオプション は、外部形式設定機能をもつ 3650 論理装置にのみ適用されます。)

#### **FORMFEED**

改ページが必要であることを指定します。 3270 プリンターおよびディスプレイ の場合、FORMFEED 文字はバッファーの最初に置かれます。 したがって、ア プリケーション・プログラムは、このバッファー位置がマップまたはテキスト・ データによって上書きされないようにする必要があります。 目標端末装置が FORMFEED をサポートしていない場合 (つまり、 RDO オプション FORMFEED が使用されていない場合) は、これは無視されます。

FORMFEED オプションは、任意の SEND TEXT ACCUM コマンドに指定する ことができます。 物理ページの開始時には常に FORMFEED を強制的に行うた め、このオプションは物理ページ内に一度指定するだけで済みます。 特定の SEND TEXT ACCUM コマンドの開始点で FORMFEED を強制するには、代わ りに JUSFIRST オプションを使用します。

### **FREEKB**

データを書き込んだあとに、3270 キーボードをアンロックするように指定しま す。FREEKB を省略すると、キーボードはロックされたままです。

FREEKB オプションを使用する場合は、オプションの優先順位について、 DFHMDI [オプション、](#page-1007-0)CTRL を参照してください。

キーボード・ロック状況は、区画をサポートする端末装置の区画ごとに個別に維 持されることに注意してください。

## **FROM(***data-area***)**

送信されるデータが入っているデータ域を指定します。

**HEADER(***data-area***)**

テキスト・データの各ページの始まりに入れるヘッダー・データを指定します。 ヘッダーの形式は次のとおりです。

## **2** バイト

バイナリーでのデータの長さ (n)

### **1** バイト

ページ番号付けの要 / 不要 (ブランク)

### **1** バイト

予約フィールド

- **n** バイト
	- データ

詳しくは、「*CICS* アプリケーション・プログラミング・ガイド」を参照してく ださい。

### **HONEOM**

デフォルトのプリンターの行の長さを使用するように指定します。 この長さ は、RDO TYPETERM オプションの PAGESIZE か ALTPAGE を使用して指定 する長さ、およびプリンター・プラテンの幅と同じにしてください。そうしない と、データが正しく形式設定されない可能性があります。

HONEOM オプションを使用する場合は、オプションの優先順位について、 DFHMDI [オプション、](#page-1007-0)CTRL を参照してください。

#### **JUSFIRST**

テキスト・データをページの最上部に入れるように指定します。 その前の要求 から部分的に形式設定されているページは完成していると見なされます。 HEADER オプションを指定すると、ヘッダーがデータの前に付きます。 JUSTIFY オプションの説明も参照してください。

## **JUSLAST**

テキスト・データをページの最下部に入れるように指定します。要求が処理され ると、そのページは完成していると見なされます。TRAILER オプションを指定 すると、トレーラーがデータの後に付きます。JUSTIFY オプションの説明も参 照してください。

# **JUSTIFY(***data-value***)**

テキスト・データが配置されるページの行を指定します。 データ値は、1 から 240 の範囲のハーフワード・バイナリー値にしてください。 定数として指定さ れなくても、特殊値 -1 と -2 を動的に指定して、JUSFIRST または JUSLAST をそれぞれ示すことができます。

#### **LAST**

これがトランザクションの最後の出力操作である、すなわちブラケットの終わり であることを指定します。 このオプションは、論理装置にのみ適用されます。

# **LDC(***name***)**

FMH において論理装置に伝送される論理装置コード (LDC) の判別に使用する 2 文字の簡略記号を指定します。 この簡略記号は、DFHTCT TYPE=LDC マク ロに定義されている LDC 項目を識別します。

LDC を指定すると、BMS は LDC 簡略記号に関連する装置タイプ、ページ・ サイズ、およびページ状況を使用して、メッセージを形式設定します。これらの 値は、論理装置の拡張ローカル LDC テーブルがあれば、そのテーブルから取ら れます。 論理装置にローカル (非拡張) LDC テーブルが 1 つしかなければ、 システム LDC テーブルから値が取られます。 LDC の数値は、ローカル LDC テーブルが非拡張テーブルでなく、しかも値が指定されていない場合は、このテ ーブルから取られます。それ以外の場合はシステム・テーブルから取られます。

### **LENGTH(***data-value***)**

送られるデータの長さを、ハーフワード・バイナリー値で指定します。 安全な 上限値については、 11 ページの『CICS コマンドの LENGTH [オプション』を](#page-24-0) 参照してください。

### **L40**、**L64**、または **L80**

3270 プリンターの行の長さを指定します。1 行に、40 文字、64 文字、80 文字 がそれぞれ印刷されると、強制的に改行と行送りが行われます。この長さが、 RDO TYPETERM オプションの PAGESIZE または ALTPAGE で指定されたペ ージ幅と異なる場合は、受諾不能な結果となる可能性があります。

このオプションを使用する場合は、オプションの優先順位について、[DFHMDI](#page-1007-0) [オプション、](#page-1007-0)CTRL を参照してください。

### **MSR(***data-value***)**

8775 または 3643 端末装置に接続されている 10/63 磁気ストライプ読取装置を 制御する 4 バイトのデータ値を指定します。 この 4 バイト域の設定に役立つ ように、定数セットが DFHMSRCA に提供されています。 完全なリストについ ては、 972 [ページの『磁気スロット読取装置](#page-985-0) (MSR) 制御値の定数、 [DFHMSRCA](#page-985-0)』を参照してください。RDO TYPETERM オプション MSRCONTROL を使用しなかった場合は、このオプションは無視されます。

### **NLEOM**

3270 プリンターまたはプリンター・アダプター機能付きの 3275 ディスプレイ 用のデータをブランクおよび改行 (NL) 文字で作成し、データの終わりにメッセ ージ終結 (EM) 文字を入れるように指定します。 データを印刷するときは、NL 文字で次の行に印刷が継続され、EM 文字で印刷が終了します。

このオプションは、論理メッセージの作成に使用する最初の SEND TEXT コマ ンドに指定しなければなりません。 メッセージ (直接またはルーティング) を 受け取る装置が上記の装置でない場合は、このオプションは無視されます。

このオプションを使用すると、前にバッファーに書き込まれたフィールドのバッ ファー更新と属性修正は許可されません。 CICS は、端末装置へのすべての書 き込みに ERASE オプションを含めます。

NL 文字はバッファー位置を占有します。その端末装置の RDO TYPETERM オ プションの PAGESIZE または ALTPAGE の値と等しいいくつかのバッファー 位置をデータに使用することはできません。これを行うとデータがバッファー内 を循環する可能性があります。その場合は、PGESIZE 値を減らす必要がありま す。

ALARM オプションがある場合は、NLEOM オプションが ALARM オプション を指定変更します。

#### **OUTPARTN(***name***)**

データの送信先となる区画の名前 (1 から 2 文字) を指定します。端末装置が 区画をサポートしていない場合、または端末装置に関連づけられているアプリケ ーション区画セットがない場合は、このオプションは無視されます。アプリケー ション区画セットがあり、OUTPARTN オプションを省略する場合は、DFHMSD または DFHMDI マップ定義の PARTN オペランドに指定した区画にデータが 送られます。 マップを使用しない場合、または PARTN オペランドがない場合 は、出力が区画セットの最初の区画に送られます。

#### **PAGING**

出力データをただちに端末装置に送らずに、一時記憶域に入れ、端末オペレータ ーが入力するページング・コマンドに応答して表示するように指定します。

リカバリー可能と定義した一時記憶域キューに対して使用される REQID 接頭 部を PAGING に指定する場合は、タスクが同期点に達すると、CICS が論理メ ッセージのメッセージ・リカバリーを行います。

#### **PRINT**

3270 プリンターまたはプリンター・アダプター機構付きの 3275 で印刷操作を 開始すること、または LUTYPE2 (3274/76 または 3790) 上のデータをコントロ ーラーで割り振ったプリンターで印刷することを指定します。このオプションを 省略すると、データはプリンター・バッファーに送られますが、印刷されませ ん。

PRINT オプションを使用する場合は、オプションの優先順位について、 DFHMDI [オプション、](#page-1007-0)CTRL を参照してください。

### **REQID(***name***)**

CICS メッセージ・リカバリー用の一時記憶域 ID の一部として使用される 2 文字の接頭部を指定します。 各論理メッセージごとに指定できる接頭部は 1 つ だけです。 デフォルトの接頭部は \*\* です。

BMS メッセージ・リカバリーが論理メッセージに提供されるのは、PAGING オ プションを BMS SEND コマンドに指定し、同期点に達した場合のみです。

#### **SET(***ptr-ref***)**

ポインターをデータのアドレスに設定するように指定します。 完了ページをア プリケーション・プログラムに戻すように指定します。 ポインターは完了した ページのリストのアドレスに設定されます。

アプリケーション・プログラムは、現行ページが完了していない場合は BMS SEND コマンド実行の直後に、ページが完了している場合は HANDLE CONDITION RETPAGE コマンドに指定したラベルに、制御を取り返します。

マップ定義に TIOAPFX=YES を指定すると、戻されたポインターには TIOA 接頭部のアドレスが含まれます。 ユーザー・データは、TIOA 接頭部の開始位 置からのオフセット X'0C' で始まります。

#### **TERMINAL**

トランザクションを開始した端末装置にデータを送るように指定します。

### **TRAILER(***data-area***)**

各出力ページの最下部に入れるトレーラー・データが入っているテキスト・デー タ域を指定します。 トレーラーの形式は次のとおりです。

**2** バイト

バイナリーでのデータの長さ (n)

**1** バイト

ページ番号付けの要 / 不要 (ブランク)

**1** バイト

予約フィールド

**n** バイト

データ

詳しくは、「*CICS* アプリケーション・プログラミング・ガイド」を参照してく ださい。

## **WAIT**

出力操作が完了するまで、アプリケーション・プログラムに制御を戻さないよう に指定します。

WAIT を指定しなければ、出力操作の開始時に、制御がアプリケーション・プ ログラムに戻ります。 後続の入力コマンドまたは出力コマンド (端末管理、 BMS またはバッチ・データ交換) を出すと、アプリケーション・プログラムは その前のコマンドが完了するまで待ちます。

# 状態

# **57 IGREQCD**

要求変更指示 (RCD) コードを指定した SIGNAL データ・フロー制御コマンド が LUTYPE4 論理装置から受け取られたあとで、SEND TEXT コマンドを実行 しようとすると起こります。

デフォルト・アクション: タスクが異常終了します。

#### **39 IGREQID**

BMS SEND コマンドの REQID オプションに指定した接頭部が、その前の REQID オプションやこの論理メッセージのデフォルト REQID (\*\*) によって設 定された接頭部と異なる場合に起こります。

デフォルト・アクション: タスクが異常終了します。

### **41 INVLDC**

指定した LDC 簡略記号が論理装置の LDC リストにない場合に起こります。

デフォルト・アクション: タスクが異常終了します。

### **65 INVPARTN**

指定した区画が、アプリケーション・プログラムに関連している区画セットに定 義されていない場合に起こります。

デフォルト・アクション: タスクが異常終了します。

## **16 INVREQ**

RESP2 値:

**200** コマンドが分散プログラムのリンク・サーバー・プログラムで使用でき ない場合。

以下のいずれの状況でも、この状態が発生します (RESP2 値は設定されていま せん)。

- BMS 論理メッセージがアクティブのときに、テキスト・データがマップ・デ ータと同じ区画または LDC に出力される場合。 区画も LDC も使用されて いない場合は、テキスト・データはマップ・データと同じ論理メッセージに 出力されます。
- v オーバーフロー処理の間に、ページのオーバーフローを起こした LDC から 別の LDC にデータが送られる場合。
- v SEND TEXT コマンドのヘッダーの長さが負の値である場合。
- SEND TEXT コマンドのトレーラーの長さが負の値である場合。

デフォルト・アクション: タスクが異常終了します。

### **22 LENGERR**

LENGTH オプションに範囲外の値を指定した場合に発生します。

デフォルト・アクション: タスクが異常終了します。

### **32 RETPAGE**

SET オプションが指定され、完了したページがアプリケーション・プログラム に戻ることができる状態になると起こります。

デフォルトの処置: BMS SEND TEXT コマンドの直後に、アプリケーション・ プログラムに制御を返します。

### **35 TSIOERR**

リカバリー不能な一時記憶域入出力エラーが起こった場合に発生します。

デフォルト・アクション: タスクが異常終了します。

**03 WRBRK**

端末オペレーターが ATTN キーを押して、SEND コマンドに割り込みを行うと 起こります。 これは、2741 タイプライター通信装置で、書き込み中断が CICS でサポートされている場合にのみ、適用されます。

デフォルトの処置: この状態を無視します。

# **SEND TEXT MAPPED**

マップされたデータを送ります。 全機能 BMS でのみ提供されます。BMS の詳細 については、「*CICS* アプリケーション・プログラミング・ガイド」を参照してくだ さい。

# **SEND TEXT MAPPED**

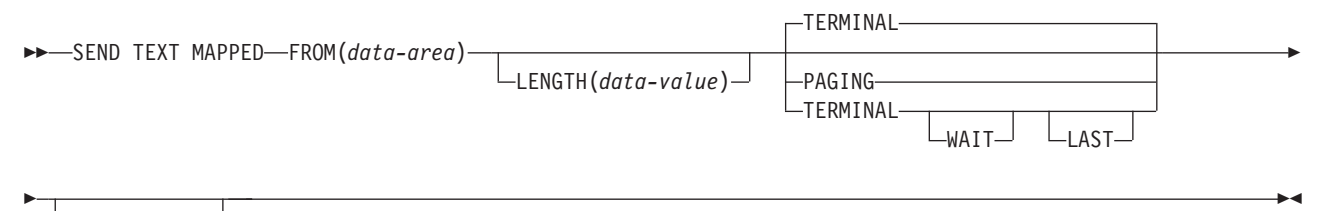

REQID(*name*)

状態**:** IGREQCD、IGREQID、INVREQ、TSIOERR、WRBRK

## 説明

SEND TEXT MAPPED は、前に BMS によって構築され、SET オプションでアプ リケーション・プログラムに戻された装置依存データ・ストリームのページを送信 します。

BMS SEND コマンドで SET オプションを指定して以前に作成したデータを送ると きにのみ使用する必要があります。このコマンドは、BMS が装置依存データ・スト リームの終わりに配置した 4 バイトのページ制御域 (PGA) を参照します。

SET オプションによって戻されるページ・バッファーの TIOATDL フィールドに設 定した装置依存データ・ストリームの長さには、PGA は含まれません。 SEND TEXT MAPPED の LENGTH オプションは、この TIOATDL から設定する必要が あるため、 PGA は含まれていません。ただし、アプリケーション・プログラムが SET オプションによって戻されたページ・バッファーをコピーした場合には、コピ ーされたデータに PGA が入っていなければなりません。

このコマンドは、全機能 BMS によってのみサポートされます。

# オプション

### **FROM(***data-area***)**

送信されるデータが入っているデータ域を指定します。

# **LAST**

これがトランザクションの最後の出力操作である、すなわちブラケットの終わり であることを指定します。 このオプションは、論理装置にのみ適用されます。

# **LENGTH(***data-value***)**

形式設定されるデータの長さを、ハーフワード・バイナリー値で指定します。安 全な上限値については、 11 [ページの『](#page-24-0)CICS コマンドの LENGTH オプショ [ン』を](#page-24-0)参照してください。

#### **PAGING**

出力データをただちに端末装置に送らずに、一時記憶域に入れ、端末オペレータ ーが入力するページング・コマンドに応答して表示するように指定します。

リカバリー可能と定義した一時記憶域キューに対して使用される REQID 接頭 部を PAGING に指定する場合は、タスクが同期点に達すると、CICS が論理メ ッセージのメッセージ・リカバリーを行います。

#### **REQID(***name***)**

CICS メッセージ・リカバリー用の一時記憶域 ID の一部として使用される 2 文字の接頭部を指定します。 各論理メッセージごとに指定できる接頭部は 1 つ だけです。 デフォルトの接頭部は \*\* です。

BMS メッセージ・リカバリーが論理メッセージに提供されるのは、PAGING オ プションを BMS SEND コマンドに指定し、同期点に達した場合のみです。

#### **TERMINAL**

トランザクションを開始した端末装置に入力データを送るように指定します。

### **WAIT**

出力操作が完了するまで、アプリケーション・プログラムに制御を戻さないよう に指定します。

WAIT を指定しなければ、出力操作の開始時に、制御がアプリケーション・プ ログラムに戻ります。 後続の入力コマンドまたは出力コマンド (端末管理、 BMS またはバッチ・データ交換) を出すと、アプリケーション・プログラムは その前のコマンドが完了するまで待ちます。

# 状態

### **57 IGREQCD**

要求変更指示 (RCD) コードを指定した SIGNAL データ・フロー制御コマンド が LUTYPE4 論理装置から受け取られたあとで、SEND TEXT コマンドを実行 しようとすると起こります。

デフォルト・アクション: タスクが異常終了します。

# **39 IGREQID**

BMS SEND コマンドの REQID オプションに指定した接頭部が、その前の REQID オプションやこの論理メッセージのデフォルト REQID (\*\*) によって設 定された接頭部と異なる場合に起こります。

デフォルト・アクション: タスクが異常終了します。

#### **16 INVREQ**

# RESP2 値:

- **200** 分散プログラム・リンク・サーバー・アプリケーションが、CONVID オ プションに機能シップ・セッション (基本機能である) を指定した。
- デフォルト・アクション: タスクが異常終了します。

# **TSIOERR**

リカバリー不能な一時記憶域入出力エラーが起こった場合に発生します。

デフォルト・アクション: タスクが異常終了します。

# **03 WRBRK**

端末オペレーターが ATTN キーを押して、SEND コマンドに割り込みを行うと 起こります。 これは、2741 タイプライター通信装置で、書き込み中断が CICS でサポートされている場合にのみ、適用されます。

デフォルトの処置: この状態を無視します。

# **SEND TEXT NOEDIT**

ページを送信します。 全機能 BMS でのみ提供されます。 BMS の詳細について は、「*CICS* アプリケーション・プログラミング・ガイド」を参照してください。

# **SEND TEXT NOEDIT**

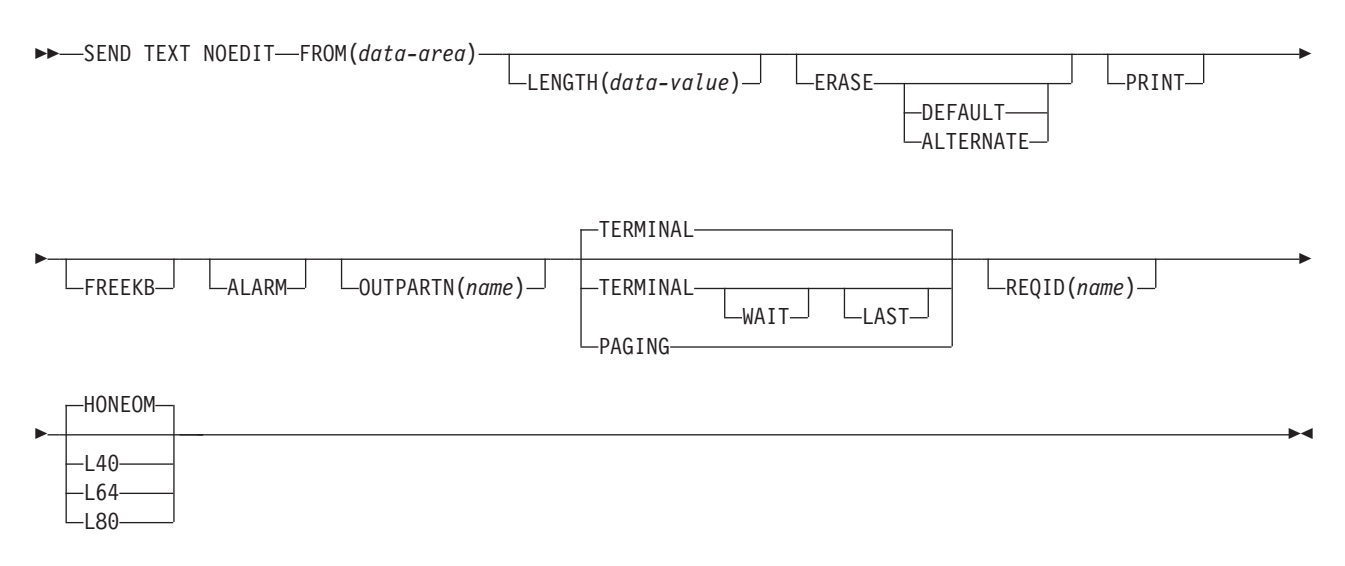

状態**:** IGREQCD、IGREQID、INVREQ、INVPARTN、TSIOERR、WRBRK

# 説明

SEND TEXT NOEDIT は、アプリケーション・プログラムが作成した装置依存デー タ・ストリームのページを送信します。このデータ・ストリームに構造化フィール ドを含めることはできません。 このコマンドは、データ・ストリームを一時記憶域 に書き込むことができ、(PAGING オプションを使用して) 端末オペレーター・ペー ジング・トランザクションにインターフェースすることができる点で、端末管理 SEND とは異なります。 また、(OUTPARTN オプションを使用して) 装置依存デー タ・ストリームを区画に送信することもできます。

OUTPARTN オプションを指定すると、データ・ストリームは指定の区画に送信さ れます。 このコマンドは、ユーザー生成データ・ストリームを出力する場合に使用 します。これは、(PAGING オプションを使用して) データが一時記憶域に出力され る点、またはその他すべての BMS データのようにルーティングされる点で、端末 管理 SEND とは異なります。

ALARM、FREEKB、FRSET、HONEOM、L40、L64、L80、または PRINT オプショ ンのいずれかを指定して SEND TEXT NOEDIT コマンドを使用する場合は、オプ ションの優先順位について、DFHMDI [オプション、](#page-1005-0)CTRL を参照してください。

このコマンドは、全機能 BMS によってのみサポートされます。

# オプション

## **ALARM**

3270 音響アラーム機構をアクティブにすることを指定します。 FMH をサポー トしている論理装置 (対話式およびバッチ論理装置を除く) の場合は、アラー ム・フラグを FMH に設定するように、ALARM が BMS に指示します。

## **ALTERNATE**

ALTERNATE 画面サイズを使用するように端末装置を設定します。

#### **DEFAULT**

DEFAULT 画面サイズを使用するように端末装置を設定します。

### **ERASE**

画面プリンター・バッファーまたは区画を消去し、カーソルを画面の左上隅に戻 すように指定します。 (このオプションは、3270、8775、および 3604 キーボー ド・ディスプレイにのみ適用されます。)

すべてのトランザクション、または一連の疑似会話型トランザクションの最初の 出力操作では、必ず ERASE を指定する必要があります。こうすると、3270 画 面またはプリンターに接続されたトランザクションでは、 DEFAULT オプショ ンまたは ALTERNATE オプションで明示的に指定変更されない限り、 RDO PROFILE 定義の SCRNSIZE オプションでトランザクションに定義されている 正しい画面サイズが選択されます。

#### **FREEKB**

データを書き込んだあとに、3270 キーボードをアンロックするように指定しま す。FREEKB を省略すると、キーボードはロックされたままです。

キーボード・ロック状況は、区画をサポートする端末装置の区画ごとに個別に維 持されることに注意してください。

FREEKB オプションを使用する場合は、オプションの優先順位について、 DFHMDI [オプション、](#page-1005-0)CTRL を参照してください。

#### **FROM(***data-area***)**

送信されるデータが入っているデータ域を指定します。

### **HONEOM**

デフォルトのプリンターの行の長さを使用するように指定します。 この長さ は、RDO TYPETERM オプションの PAGESIZE か ALTPAGE を使用して指定 する長さ、およびプリンター・プラテンの幅と同じにしてください。そうしない と、データが正しく形式設定されない可能性があります。

HONEOM オプションを使用する場合は、オプションの優先順位について、 DFHMDI [オプション、](#page-1005-0)CTRL を参照してください。

#### **LAST**

これがトランザクションの最後の出力操作である、すなわちブラケットの終わり であることを指定します。 このオプションは、論理装置にのみ適用されます。

## **LENGTH(***data-value***)**

送られるデータの長さを、ハーフワード・バイナリー値で指定します。 安全な 上限値については、 11 ページの『CICS コマンドの LENGTH [オプション』を](#page-24-0) 参照してください。

# **L40**、**L64**、または **L80**

3270 プリンターの行の長さを指定します。1 行に、40 文字、64 文字、80 文字 がそれぞれ印刷されると、強制的に改行と行送りが行われます。 この長さが、 RDO TYPETERM オプションの PAGESIZE または ALTPAGE で指定されたペ ージ幅と異なる場合は、受諾不能な結果となる可能性があります。

このオプションを使用する場合は、オプションの優先順位について、[DFHMDI](#page-1005-0) [オプション、](#page-1005-0)CTRL を参照してください。

## **OUTPARTN(***name***)**

データの送信先となる区画の名前 (1 から 2 文字) を指定します。端末装置が 区画をサポートしていない場合、または端末装置に関連づけられているアプリケ ーション区画セットがない場合は、このオプションは無視されます。アプリケー ション区画セットがあり、OUTPARTN オプションを省略する場合は、DFHMSD または DFHMDI マップ定義の PARTN オペランドに指定した区画にデータが 送られます。 マップを使用しない場合、または PARTN オペランドがない場合 は、出力が区画セットの最初の区画に送られます。

#### **PAGING**

出力データをただちに端末装置に送らずに、一時記憶域に入れ、端末オペレータ ーが入力するページング・コマンドに応答して表示するように指定します。

リカバリー可能と定義した一時記憶域キューに対して使用される REQID 接頭 部を PAGING に指定する場合は、タスクが同期点に達すると、CICS が論理メ ッセージのメッセージ・リカバリーを行います。

# **PRINT**

3270 プリンターまたはプリンター・アダプター機構付きの 3275 で印刷操作を 開始すること、または LUTYPE2 (3274/76 または 3790) 上のデータをコントロ ーラーで割り振ったプリンターで印刷することを指定します。このオプションを 省略すると、データはプリンター・バッファーに送られますが、印刷されませ  $h<sub>o</sub>$ 

PRINT オプションを使用する場合は、オプションの優先順位について、 DFHMDI [オプション、](#page-1005-0)CTRL を参照してください。

#### **REQID(***name***)**

CICS メッセージ・リカバリー用の一時記憶域 ID の一部として使用される 2 文字の接頭部を指定します。 各論理メッセージごとに指定できる接頭部は 1 つ だけです。 デフォルトの接頭部は \*\* です。

### **TERMINAL**

トランザクションを開始した端末装置にデータを送るように指定します。

#### **WAIT**

出力操作が完了するまで、アプリケーション・プログラムに制御を戻さないよう に指定します。

WAIT を指定しなければ、出力操作の開始時に、制御がアプリケーション・プ ログラムに戻ります。 後続の入力コマンドまたは出力コマンド (端末管理、 BMS またはバッチ・データ交換) を出すと、アプリケーション・プログラムは その前のコマンドが完了するまで待ちます。

# 状態

# **57 IGREQCD**

要求変更指示 (RCD) コードを指定した SIGNAL データ・フロー制御コマンド が LUTYPE4 論理装置から受け取られたあとで、SEND TEXT コマンドを実行 しようとすると起こります。

デフォルト・アクション: タスクが異常終了します。

#### **39 IGREQID**

BMS SEND コマンドの REQID オプションに指定した接頭部が、その前の REQID オプションやこの論理メッセージのデフォルト REQID (\*\*) によって設 定された接頭部と異なる場合に起こります。

デフォルト・アクション: タスクが異常終了します。

### **65 INVPARTN**

指定した区画が、アプリケーション・プログラムに関連している区画セットに定 義されていない場合に起こります。

デフォルト・アクション: タスクが異常終了します。

## **16 INVREQ**

RESP2 値:

**200** コマンドが分散プログラムのリンク・サーバー・プログラムで使用でき ない場合。

以下のいずれの状況でも、この状態が発生します (RESP2 値は設定されていま せん)。

- v BMS 論理メッセージがアクティブのときに、テキスト・データがマップ・デ ータと同じ区画または LDC に出力される場合。 区画も LDC も使用されて いない場合は、テキスト・データはマップ・データと同じ論理メッセージに 出力されます。
- v オーバーフロー処理の間に、ページのオーバーフローを起こした LDC から 別の LDC にデータが送られる場合。
- SEND TEXT コマンドのヘッダーの長さが負の値である場合。
- SEND TEXT コマンドのトレーラーの長さが負の値である場合。

デフォルト・アクション: タスクが異常終了します。

### **35 TSIOERR**

リカバリー不能な一時記憶域入出力エラーが起こった場合に発生します。

デフォルト・アクション: タスクが異常終了します。

**03 WRBRK**

端末オペレーターが ATTN キーを押して、SEND コマンドに割り込みを行うと 起こります。 これは、2741 タイプライター通信装置で、書き込み中断が CICS でサポートされている場合にのみ、適用されます。

デフォルトの処置: この状態を無視します。

# **SIGNAL EVENT**

1 つ以上のイベントを発行できるアプリケーション・プログラム内の位置を特定し ます。

# **SIGNAL EVENT**

-- SIGNAL EVENT(*data-value*) FROMCHANNEL(*data-value*) FROM(*data-area*) FROMLENGTH(*data-value*) -◂

状態**:** CHANNELERR、EVENTERR、LENGERR

このコマンドはスレッド・セーフです。

# 説明

SIGNAL EVENT は、1 つ以上のイベントを発行できるアプリケーション・プログ ラム内の位置を特定します。イベントは、次の条件が満たされたときに発行されま す。

- イベント処理がアクティブである。
- v 少なくとも 1 つの有効な一致するキャプチャー仕様がある。キャプチャー仕様 は、**SIGNAL EVENT** のキャプチャー・ポイントがあり、そのすべての述部が TRUE と評価される場合に一致します。

SIGNAL EVENT には、EVENT の 1 次述部があり、**FROM** データ域または **FROMCHANNEL** およびそのコンテナー上の 2 次述部を許可します。 **SIGNAL EVENT** の 結果として発行された CICS Event 内のデータは、一致するキャプチャー仕様を含 む Business Event で定義されています。

# オプション

### **EVENT(data-value)**

この **SIGNAL EVENT** を識別する ID (1 から 32 文字) を指定します。

許容文字は A-Z a-z 0-9 \$ @ # / % & ? ! : | " = , ; < > . - および です。 ブランク文字を先頭にしたり、埋め込んだりすることはできません。 指定され た名前が 32 文字よりも短い場合は、32 文字になるまで末尾にブランクが埋め 込まれます。

イベント ID は常に EBCDIC にあります。前述の、イベント ID に使用できる 文字セットの中には、すべての EBCDIC コード・ページで同じ表示になるとは 限らない文字が含まれています。したがって、命名に使用される文字を A から Z a-z 0-9 & : = , ; < > . - および \_ に制限することをお勧めします。

#### **FROMCHANNEL(data-value)**

このイベントのデータを含むチャネルの名前 (1 から 16 文字) を指定します。

#### **FROM(data-area)**

このイベントのデータを含むデータ域を指定します。

# **FROMLENGTH(data-value)**

**FROM** データ域のバイト単位の長さをフルワード・バイナリー値で指定します。

# 状態

# **CHANNELERR**

RESP2 値:

**2** FROMCHANNEL オプションで指定されたチャネルが見つかりませんで した。

# **EVENTERR**

RESP2 値:

**6** EVENT オプションに指定された ID に、正しくない文字または文字の 組み合わせが含まれています。

# **LENGERR**

RESP2 値:

**3** FROMLENGTH で指定した長さがゼロ以下です。

# **SIGNOFF**

端末装置からサインオフします。

## **SIGNOFF**

--SIGNOFF -

#### 状態**:** INVREQ

| このコマンドはスレッド・セーフです。

# 説明

SIGNOFF を使用すると、端末装置または以前にサインオンした基本機能からサイン オフすることができます。 サインオフが完了すると、端末機器は、この CICS 領域 のデフォルト・ユーザーに関連するセキュリティー機能とオペレーター特性に戻り ます。各国語は、定義されていればデフォルト・ユーザーの各国語、または端末装 置の定義に関連した各国語に戻ります。

このコマンドを実行すると、CICS はただちにサインオフを認識し、端末装置のデフ ォルト属性を設定します。 トランザクション (および任意の関連したタスク関連ユ ーザー出口、機能シップ、または分散トランザクション処理) が、他のリソース・ マネージャー (RM)、例えば IMS、DB2、VSAM などを呼び出すこともできます。 トランザクションが終了する前に、その他の **RM** がサインオフを認識するかどうか を予測することはできません。

デフォルト属性は、端末装置の後続のトランザクションによって呼び出されるすべ ての RM に適用されます。

# 状態

# **16 INVREQ**

RESP2 値:

- **1** 現在サインオンしているユーザーがいない。 CICS ESM が初期設定さ れていないために起こることがあります。
- **2** このタスクをもつ端末装置がない場合。
- **3** このタスクの端末装置がセキュリティーを事前設定している。
- **4** CRTE トランザクションを使用せずにトランザクション・ルーティング を使用して、サインオフしようとした。
- **18** CICS ESM インターフェースが初期設定されていない。
- **200** コマンドが分散プログラムのリンク・サーバー・プログラムで使用でき ない場合。

デフォルト・アクション: タスクが異常終了します。

◂

# **SIGNON**

端末装置にサインオンします。

### **SIGNON** |

| | | |

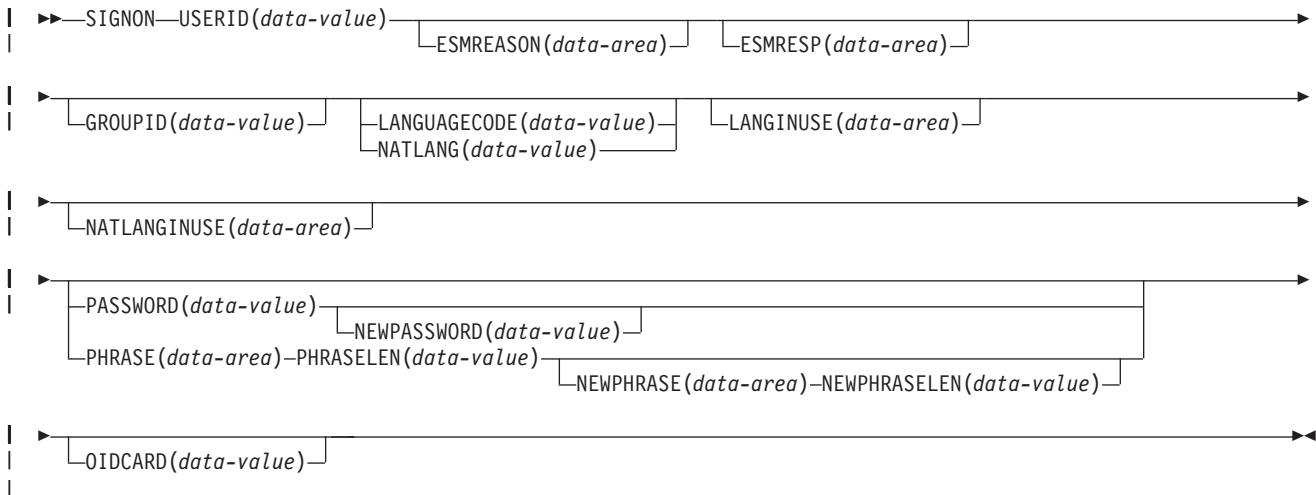

状態**:** INVREQ、LENGERR、NOTAUTH、USERIDERR |

| このコマンドはスレッド・セーフです。

# 説明

SIGNON コマンドにより、アプリケーションで新規ユーザー ID と現在の端末装置 とを関連付けることができます。SIGNON コマンドを使用する場合は、以下の規則 が適用されます。

- v サインオン操作は端末装置関連のみです。 トランザクションに基本機能として端 末装置が関連しない場合、サインオンに意味はありません。
- v EXEC CICS SIGNON コマンドを発行すると、CICS は、コマンドを発行するト ランザクションの基本機能である端末装置の状態を変更します。
- v サインオンは、コマンドを発行しているトランザクションに対して現在有効であ るユーザー ID およびセキュリティー機能には影響しません。 この理由は以下の とおりです。
	- トランザクションのユーザー ID およびセキュリティー機能が確立されるの は、トランザクション生成時です。 後でトランザクションが有効である間に これらを変更することはできません。
	- トランザクションによって実行されるすべてのアクションは (対象がローカ ル・リソース、リモート・リソース、接続先のシステムを問わず) トランザク ションの生成時に確立されたセキュリティー・コンテキストで発生します。
- v 許可が必要な場合、有効なパスワードまたは有効なパスワード・フレーズのいず れかを使用してサインオンできます。ただし、認証用のパスワードを使用して新 規パスワード・フレーズを設定することも、認証用のパスワード・フレーズを使 用して新規パスワードを設定することもできません。

SIGNON コマンドには、暗黙のサインオフはありません。アプリケーション・プロ グラムが、すでにサインオンしているユーザー ID がいる端末装置に新しいユーザ ーを関連付けようとすると、 CICS は INVREQ (Resp2=9) エラー応答を返します。 USERID オプションにデフォルトがないことに注意してください。

PASSWORD をパラメーターとして使用するということは、 CICS がダンプを取る 場合にパスワードが表示される可能性があることを意味します。 したがって、 SIGNON コマンドで PASSWORD フィールドを使用した場合は、使用後にできるだ け速やかにそのフィールドをクリアする必要があります。

CICS における USERID および GROUPID の使用方法の詳細については、「*CICS RACF Security Guide*」のCICS ユーザーの検査を参照してください。

# オプション

オプションの入力フィールドがすべてブランクの場合は、無視されます。

### **ESMREASON(***data-area***)**

CICS が外部セキュリティー・マネージャーから受け取る理由コードを、フルワ ード・バイナリー・フィールドに返します。

ESM が RACF である場合は、このフィールドは RACF 理由コードになりま す。

# **ESMRESP(***data-area***)**

CICS が外部セキュリティー・マネージャーから受け取る応答コードを、フルワ ード・バイナリー・フィールドに返します。

ESM が RACF である場合は、このフィールドは RACF 戻りコードになりま す。

### **GROUPID(***data-value***)**

RACF ユーザー・グループに、サインオンしようとするユーザーを割り当てま す。 これによって、ユーザー用に RACF データベースに指定されたデフォル ト・グループ名は、このセッションのみで指定変更されます。

### **LANGUAGECODE(***data-value***)**

サインオンしようとするユーザーが CICS で使用する各国語を指定します。 言 語は、3 文字の標準 IBM コードで指定します。これは、NATLANG オプショ ンで指定する 1 文字コードに代わる方法です。

戻されるコード値については、 951 ページの『付録 C. [各国語コード』を](#page-964-0)参照し てください。

### **LANGINUSE(***data-area***)**

LANGINUSE オプションを使用すれば、アプリケーション・プログラムは、サ インオン・プロセスによって選択された各国語を受け取ることができます。 言 語は、NATLANGINUSE で使用される 1 文字のコードの代りに、3 文字の標準 IBM コードで識別します。 これは、既存の NATLANGINUSE オプションに代 わる方法です。

戻されるコード値については、 951 ページの『付録 C. [各国語コード』を](#page-964-0)参照し てください。

#### **NATLANG(***data-value***)**

ユーザーがサインオン・セッション中に使用したい言語を識別する 1 文字のフ ィールドを指定します。

戻されるコード値については、 951 ページの『付録 C. [各国語コード』を](#page-964-0)参照し てください。

### **NATLANGINUSE(***data-area***)**

サインオン・セッション中に使用する言語の 1 文字のフィールドを指定しま す。現行のまま実施する場合は必ず文字「E」(米国英語) を返します。これは NATLANG オプションで提供される言語に対応しています。 NATLANGINUSE は、(優先度の高い順に) 次のものに対応しています。

- SIGNON コマンドの NATLANG オプションに指定する言語。
- v ユーザーに関連した言語。 これは ESM 言語セグメントに指定されます。
- v 端末装置の定義に関連した言語。
- v CICS 領域のデフォルト USERID に関連した言語。
- v システム初期設定パラメーターに指定するデフォルト言語。

戻されるコード値については、 951 ページの『付録 C. [各国語コード』を](#page-964-0)参照し てください。

### **NEWPASSWORD(***data-value***)**

新規パスワードを定義する 8 バイトのフィールドを指定します。 このオプショ ンは、PASSWORD も指定する場合にのみ有効です。このフィールドに、パスワー ド・フレーズを入力することはできません。

## **NEWPHRASE(***data-area***)**

| | | | | | | | |

| | | | | |

ESM で必要とされる、オプションの 1 から 8 文字の新規パスワード、または 9 から 100 文字の新規パスワード・フレーズを指定します。このオプション は、PHRASE も指定する場合にのみ有効です。

### **NEWPHRASELEN(***data-value***)**

新規パスワード・フレーズの長さを、フルワード・バイナリー値として指定しま す。このオプションは、NEWPHRASE も指定する場合にのみ有効です。

### **OIDCARD(***data-value***)**

32xx 装置の磁気ストライプ読取装置 (MSR) からの追加のセキュリティー・デ ータが入る、オプションの 65 バイトのフィールドを指定します。

#### **PASSWORD(***data-value***)**

外部セキュリティー・マネージャー (ESM) に必要な 8 バイトのパスワードを 指定します。

## **PHRASE(***data-area***)**

ESM で必要とされる、オプションの 1 から 8 文字のパスワード、または 9 から 100 文字のパスワード・フレーズを指定します。

#### **PHRASELEN(***data-value***)**

パスワード・フレーズの長さを、フルワード・バイナリー値として指定します。 このオプションは、PHRASE も指定する場合にのみ有効です。

## **USERID(***data-value***)**

8 バイトのサインオン USERID を指定します。

# 状態

 $\overline{\phantom{a}}$  $\blacksquare$ |

| |

 $\overline{1}$  $\overline{1}$ 

|<br>|<br>|<br>|<br>|

 $\mathbf{I}$  $\mathbf{I}$  $\mathbf{I}$  $\overline{1}$ 

**16 INVREQ**

RESP2 値:

- **2** パスワード・フレーズを変更するためにパスワードを使用することも、 パスワードを変更するためにパスワード・フレーズを使用することもで きません。
- **9** 端末装置がすでにサインオンされている。
- **10** このタスクに関連した端末装置がない。
- **11** このタスクの端末装置がセキュリティーを事前設定している。
- **12** CICS セキュリティー・モジュールからの応答が認識されない。
- **13** ESMRESP に外部セキュリティー・マネージャーからの不明の戻りコー ドがある。あるいは、外部セキュリティー・マネージャー (ESM) がア クティブでないか、または予期しない障害が起こった。
- **14** 必要な各国語が使用できない。
- **15** CRTE トランザクションを使用せずにトランザクション・ルーティング を使用して、サインオンしようとした。
- **18** CICS ESM インターフェースが初期設定されていない (SEC=NO がシ ステム初期設定パラメーターとして指定されている)。
- **25** 端末装置のタイプが無効である。
- **26** SNSCOPE 検査中にエラーが発生した。 MVS ENQ 要求が限界に達し た。
- **27** 外部セキュリティー・マネージャー (ESM) がアクティブでない。
- **28** 必須各国語が無効である。
- **29** ユーザーがすでにサインオンしている。 これはサインオン有効範囲検 査に関係しています。
- **200** コマンドが分散プログラムのリンク・サーバー・プログラムで使用でき ない場合。

デフォルト・アクション: タスクが異常終了します。

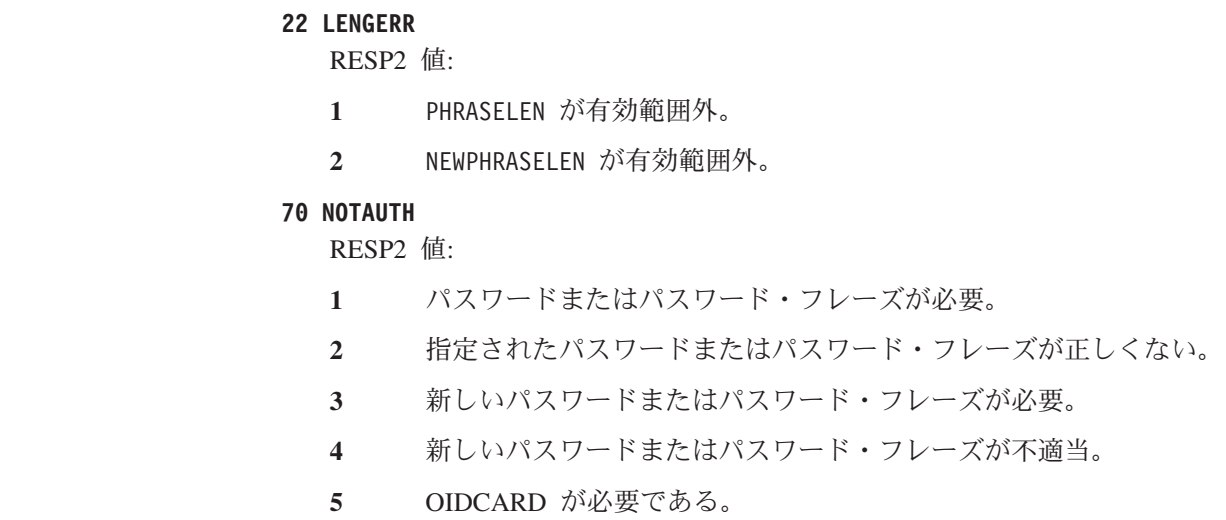

- 指定した OIDCARD が間違っている。
- USERID にこの端末装置を使用する権限がない。
- USERID にこのアプリケーションを使用する権限がない。
- USERID が取り消された。
- 指定したグループへの USERID のアクセスが取り消された。
- SECLABEL 検査中にサインオンが失敗した。
- 現在 ESM がサインオンを受け入れていないため、サインオンが失敗し た。
- GROUPID が ESM に認識されていない。
- **24 USERID が GROUPID に含まれていない。**

デフォルト・アクション: タスクが異常終了します。

**69 USERIDERR**

RESP2 値:

- USERID が外部セキュリティー・マネージャーに認識されていない。
- USERID がすべてブランクまたはヌルである。

デフォルト・アクション: タスクが異常終了します。

# **SOAPFAULT ADD**

既存の SOAPFAULT オブジェクトに情報を追加します。このコマンドは、CICS 提 供の SOAP メッセージ・ハンドラーから呼び出されたプログラムでのみ使用できま す。

# **SOAPFAULT ADD**

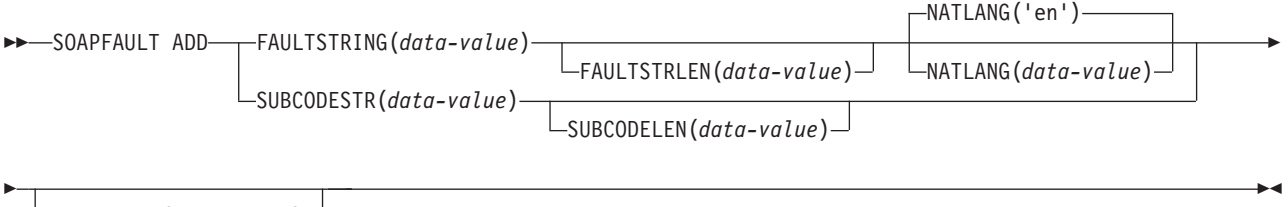

FROMCCSID(*data-value*)

状態**:** CHANNELERR、INVREQ、LENGERR

このコマンドはスレッド・セーフです。

# 説明

このコマンドでは、前の **SOAPFAULT CREATE** コマンドによって作成された SOAPFAULT オブジェクトに情報が追加されます。 追加できる情報は、次のような 構成です。

- v サブコード。
- v 特定の言語に対するフォールト・ストリング。 特定の言語に対するフォールト・ ストリングがフォールトにすでに含まれる場合、このコマンドによって、その言 語に対するフォールト・ストリングが置換されます。 SOAP 1.1 では、オリジナ ル言語に対するフォールト・ストリングのみが使用されます。

このコマンドでは、提供されている SOAP メッセージ・ハンドラーのチャネル上の コンテナーに保持されている情報が必要です。このコマンドを使用するには、チャ ネルへのアクセス権限が必要です。次のタイプのプログラムにのみ、このアクセス 権限があります。

- SOAP ヘッダー・ハンドラーとして呼び出されるプログラム
- v CICS 提供の SOAP メッセージ・ハンドラーから直接呼び出されるプログラム
- v チャネル・インターフェースのある CICS Web サービス・アシスタントでデプロ イされるプログラム。 COMMAREA インターフェースを使用するプログラムに は、チャネルへのアクセス権限がありません。
- v グローバル・ユーザー出口を使用して Web サービスをモニターするプログラ ム。

このコマンドの多くのオプションは SOAP 1.1 および SOAP 1.2 フォールトに対応 していますが、その動作は各 SOAP レベルでわずかに異なります。 その他のオプ ションは SOAP レベルのいずれか 1 つに対応しており、メッセージで異なる SOAP レベルが使用される場合にこのようなオプションを指定すると、コマンドで

INVREQ 状態が返されます。 メッセージに対応する SOAP レベルを判別するに は、コンテナー DFHWS-SOAPLEVEL にバイナリー・フルワードで含まれている次 の値を参照します。

- **1** 要求または応答は SOAP 1.1 メッセージです。
- **2** 要求または応答は SOAP 1.2 メッセージです。
- **10** 要求または応答は SOAP メッセージではありません。

# オプション

# **SUBCODESTR**(*data-value*)

SOAPFAULT オブジェクトに追加される <Subcode> エレメントの内容を指定し ます。 サブコードの長さは最大 64 文字までで、XML 修飾名 (QName) にする 必要があります。

- v SOAP 1.1 の場合、このオプションは無視されます。
- v SOAP 1.2 の場合、このオプションによって <Subcode> エレメントの内容が 提供されます。

# **SUBCODELEN**(*data-value*)

SUBCODESTR オプションで指定される <Subcode> エレメントの長さを、フルワー ド・バイナリー値で指定します。

# **FAULTSTRING**(*data-value*)

人間が読み取り可能なフォールトの説明を指定します。 FAULTSTRING の長さ は 2056 文字までです。

- v SOAP 1.1 の場合、このオプションは、<faultstring> エレメントの内容を示 します。
- v SOAP 1.2 の場合、このオプションは、<Reason> エレメントの内容を示しま す。

# **FAULTSTRLEN**(*data-value*)

FAULTSTRING オプションの長さをフルワード・バイナリー値で指定します。

### **FROMCCSID**(*data-value*)

SOAP 障害に入力される文字データの現行のコード化文字セット ID (CCSID) をフルワード・バイナリー数で指定します。 このオプションを指定しない場 合、 CICS は、**LOCALCCSID** システム初期設定パラメーターで指定された値を使 用します。CCSID の詳細および CICS でサポートされる CCSID のリストにつ いては、「*CICS Family: Communicating from CICS on System/390*」を参照して ください。

# **NATLANG**(*data-value*)

FAULTSTRING で使用される言語が含まれる 8 文字のフィールドを指定します。 言語は XML 1.0 言語識別を使用して指定します。 デフォルト値は 'en' (英 語) です。

言語 ID が 8 文字より短い場合、FROMCCSID オプション (または CICS LOCALCCSID) で指定された文字セットのスペース文字で、余りの右側を埋め 込む必要があります。 例えば、FROMCCSID(1208) によって UTF-8 文字セッ トを指定した場合、NATLANG 値は X'20' 文字で埋め込む必要があります。

このオプションは、SOAP 1.2 フォールトでのみ使用されます。

# 状態

# **122 CHANNELERR**

RESP2 値:

**3** この SOAPFAULT オブジェクトが追加されているチャネルは読み取り 専用です。

# **16 INVREQ**

RESP2 値:

- **3** コマンドが、CICS 提供の SOAP ハンドラー環境の外部で発行されまし た。
- **7** SOAP 障害が存在しません。
- **11** サブコードが無効です。

# **22 LENGERR**

RESP2 値:

- **6** FAULTSTRLEN 値が無効です。
- **10** SUBCODELEN 値が無効です。

# **SOAPFAULT CREATE**

| |

Web サービス要求への応答として戻される SOAP 障害応答メッセージを作成しま す。 Web サービス・アプリケーションの応答は処理されません。

このコマンドは、提供されている SOAP ハンドラーから接続されたプログラムでの み使用できます。 CICS 内の Java パイプラインでホストされる Axis2 アプリケー ションは、このコマンドを使用できません。

# **SOAPFAULT CREATE**

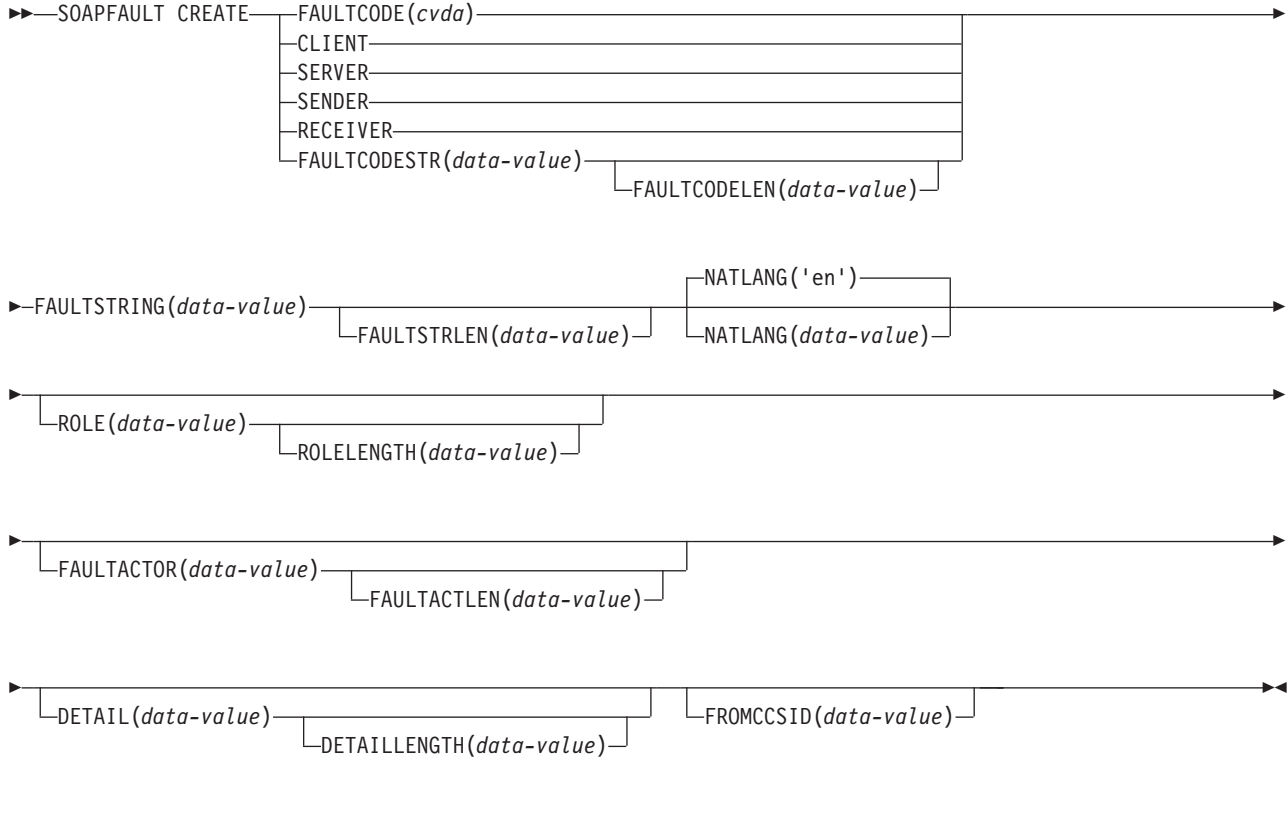

状態**:** CCSIDERR、CHANNELERR、INVREQ、LENGERR

このコマンドはスレッド・セーフです。

説明

SOAPFAULT CREATE によって SOAP 障害が作成されます。 SOAP 障害が、メッ セージ・ハンドラーによって処理されている SOAP メッセージのコンテキストにす でに存在している場合、既存のフォールトが上書きされます。

このコマンドでは、提供されている SOAP メッセージ・ハンドラーのチャネル上の コンテナーに保持されている情報が必要です。このコマンドを使用するには、チャ ネルへのアクセス権限が必要です。次のタイプのプログラムにのみ、このアクセス 権限があります。

v SOAP ヘッダー・ハンドラーとして呼び出されるプログラム
- v CICS 提供の SOAP メッセージ・ハンドラーから直接呼び出されるプログラム
- v チャネル・インターフェースのある CICS Web サービス・アシスタントでデプロ イされるプログラム。 COMMAREA インターフェースを使用するプログラムに は、チャネルへのアクセス権限がありません。
- v グローバル・ユーザー出口を使用して Web サービスをモニターするプログラ ム。

このコマンドの多くのオプションは SOAP 1.1 および SOAP 1.2 フォールトに対応 していますが、その動作は各 SOAP レベルでわずかに異なります。 その他のオプ ションは SOAP レベルのいずれか 1 つに対応しており、メッセージで異なる SOAP レベルが使用される場合にこのようなオプションを指定すると、コマンドで INVREQ 状態が返されます。 メッセージに対応する SOAP レベルを判別するに は、コンテナー DFHWS-SOAPLEVEL にバイナリー・フルワードで含まれている次 の値を参照します。

- **1** 要求または応答は SOAP 1.1 メッセージです。
- **2** 要求または応答は SOAP 1.2 メッセージです。
- **10** 要求または応答は SOAP メッセージではありません。

# オプション

## **DETAIL**(*data-value*)

次の内容を指定します。

- v SOAP 1.1 の場合、このオプションは、SOAP 障害の <detail> エレメントの 内容を示します。
- v SOAP 1.2 の場合、このオプションは、SOAP 障害の <Detail> エレメントの 内容を示します。

1 つ以上の有効なネーム・スペース修飾された XML エレメントか、または空 白文字が含まれている必要があります。 エレメントの有効な内容の説明につい ては、該当する SOAP 仕様を参照してください。

エレメントには、<Body> エレメントに関連する、アプリケーション固有のエラ ー情報が含まれ、<Body> エレメントの内容を正常に処理できなかった場合に使 用されます。 SOAP 1.1 の場合、<Body> エレメントの内容を正常に処理できな かった場合に、<detail> エレメントがなければなりません。 SOAP 1.2 の場 合、<Detail> エレメントの指定は任意です。

SOAPFAULT CREATE コマンドがヘッダー・ハンドラー・プログラムで発行さ れた場合、<detail> または <Detail> エレメントは、DFHHEADER コンテナ ーが置き換えられていない限り、ヘッダー・ブロックで送信されます。 DFHHEADER コンテナーが置き換えられている場合、<detail> または <Detail> エレメントは SOAP 障害内で送信されます。

### **DETAILLENGTH**(*data-value*)

DETAIL オプションの長さをフルワード・バイナリー値で指定します。

## **FAULTACTLEN**(*data-value*)

FAULTACTOR オプションの長さをフルワード・バイナリー値で指定します。

### **FAULTACTOR**(*data-value*)

次の内容を指定します。

- v SOAP 1.1 の場合、このオプションは、<faultactor> エレメントの内容を示 します。
- v SOAP 1.2 の場合、このオプションは、<Node> エレメントの内容を示しま す。

FAULTACTOR オプションは、 2056 文字までの長さで、有効な URI (anyURI) に する必要があります。

#### **FAULTCODE**(*cvda*)

CVDA 値は以下のとおりです。

### **CLIENT**

SOAP 1.1 の場合、Client の CVDA 値を指定する必要があります。ただ し、SOAP 1.1 の障害応答メッセージに対して Sender を指定した場合、 CICS は Client の CVDA 値を使用します。

### **SENDER**

SOAP 1.2 の場合、Sender の CVDA 値を指定する必要があります。ただ し、SOAP 1.2 の障害応答メッセージに対して Client を指定した場合、 CICS は Sender の CVDA 値を使用します。

#### **SERVER**

SOAP 1.1 の場合、Server の CVDA 値を指定する必要があります。ただ し、SOAP 1.1 の障害応答メッセージに対して Receiver を指定した場合、 CICS は Server の CVDA 値を使用します。

### **RECEIVER**

SOAP 1.2 の場合、Receiver の CVDA 値を指定する必要があります。ただ し、SOAP 1.2 の障害応答メッセージに対して Server を指定した場合、 CICS は Receiver の CVDA 値を使用します。

### **FAULTCODELEN**(*data-value*)

FAULTCODESTR オプションの長さをフルワード・バイナリー値で指定します。

### **FAULTCODESTR**(*data-value*)

ユーザー定義の SOAP 障害コードを指定します。 フォールト・コードは、 64 文字までの長さで、XML 修飾名 (QName) にする必要があります。フォールト・ コード値を区切るためのドット (.) 文字の使用はサポートされていません。

- v SOAP 1.1 の場合、このオプションは、<faultcode> エレメントの内容を示し ます。
- v SOAP 1.2 の場合、このオプションは、<Code> エレメントの内容を示しま す。

### **FAULTSTRING**(*data-value*)

人間が読み取り可能なフォールトの説明を指定します。 FAULTSTRING の長さ は 2056 文字までです。

- v SOAP 1.1 の場合、このオプションは、<faultstring> エレメントの内容を示 します。
- v SOAP 1.2 の場合、このオプションは、<Reason> エレメントの内容を示しま す。

### **FAULTSTRLEN**(*data-value*)

FAULTSTRING オプションの長さをフルワード・バイナリー値で指定します。

### **FROMCCSID**(*data-value*)

SOAP 障害に入力される文字データの現行のコード化文字セット ID (CCSID) をフルワード・バイナリー数で指定します。 このオプションを指定しない場 合、 CICS は、**LOCALCCSID** システム初期設定パラメーターで指定された値を使 用します。CCSID の詳細および CICS でサポートされる CCSID のリストにつ いては、「*CICS Family: Communicating from CICS on System/390*」を参照して ください。

## **NATLANG**(*data-value*)

FAULTSTRING で使用される言語が含まれる 8 文字のフィールドを指定します。 言語は XML 1.0 言語識別を使用して指定します。 デフォルト値は 'en' (英 語) です。

言語 ID が 8 文字より短い場合、FROMCCSID オプション (または CICS LOCALCCSID) で指定された文字セットのスペース文字で、余りの右側を埋め 込む必要があります。 例えば、FROMCCSID(1208) によって UTF-8 文字セッ トを指定した場合、NATLANG 値は X'20' 文字で埋め込む必要があります。

このオプションは、SOAP 1.2 フォールトでのみ使用されます。

### **ROLE**(*data-value*)

フォールトが生成される SOAP ノードの役割を説明する URI を指定します。 ROLE オプションは、 2056 文字までの長さで、有効な URI (XML タイプ anyURI) にする必要があります。

- v SOAP 1.1 の場合、このオプションは無視されます。
- v SOAP 1.2 の場合、このオプションは、<Role> エレメントの内容を示しま す。

### **ROLELENGTH**(*data-value*)

ROLE オプションの長さをフルワード・バイナリー値で指定します。

# 状態

### **123 CCSIDERR**

RESP2 値:

- **13** 無効な CCSID が指定されました。
- **14** サポートされない CCSID が指定されました。

### **122 CHANNELERR**

RESP2 値:

- **3** この SOAPFAULT オブジェクトが作成されているチャネルは読み取り 専用です。
- **16 INVREQ**

RESP2 値:

- **3** コマンドが、CICS 提供の SOAP ハンドラー環境の外部で発行されまし た。
- **11** 指定された FAULTCODE が無効です。
- **13** DETAIL オプションに、有効なネーム・スペース修飾された XML また は空白文字が含まれていません。

# **22 LENGERR**

RESP2 値:

- FAULTCODELEN 値が無効です。
- FAULTSTRLEN 値が無効です。
- ROLELENGTH 値が無効です。
- FAULTACTLEN 値が無効です。
- DETAILLENGTH 値が無効です。

# **SOAPFAULT DELETE**

既存の SOAPFAULT オブジェクトを削除します。これは、CICS 提供の SOAP メ ッセージ・ハンドラーから呼び出されたプログラムでのみ使用できます。

## **SOAPFAULT DELETE**

-- SOAPFAULT DELETE -

状態**:** CHANNELERR、INVREQ、NOTFND

このコマンドはスレッド・セーフです。

### 説明

このコマンドでは、前の **SOAPFAULT CREATE** コマンドによって作成された SOAPFAULT オブジェクトが削除されます。

このコマンドでは、提供されている SOAP メッセージ・ハンドラーのチャネル上の コンテナーに保持されている情報が必要です。このコマンドを使用するには、チャ ネルへのアクセス権限が必要です。次のタイプのプログラムにのみ、このアクセス 権限があります。

- v SOAP ヘッダー・ハンドラーとして呼び出されるプログラム
- v CICS 提供の SOAP メッセージ・ハンドラーから直接呼び出されるプログラム
- v チャネル・インターフェースのある CICS Web サービス・アシスタントでデプロ イされるプログラム。 COMMAREA インターフェースを使用するプログラムに は、チャネルへのアクセス権限がありません。
- v グローバル・ユーザー出口を使用して Web サービスをモニターするプログラ ム。

### 状態

### **122 CHANNELERR**

**3** この SOAPFAULT オブジェクトが削除されているチャネルは読み取り 専用です。

# **16 INVREQ**

RESP2 値:

**3** CICS 提供の SOAP ノードが使用されていないときに機能が呼び出され ました。

## **13 NOTFND**

**2** 削除する SOAPFAULT オブジェクトがありません。

◂

# **SPOOLCLOSE**

スプール・レポートをクローズします。

### **SPOOLCLOSE TOKEN**

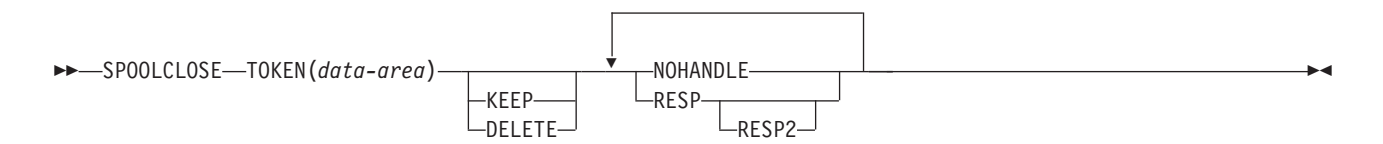

状態**:** ALLOCERR、INVREQ、NOSPOOL、NOSTG、NOTFND、NOTOPEN、STRELERR

#### 説明

SPOOLCLOSE コマンドは CICS スプール・レポートをクローズし、任意でその保 存特性を変更します。 複数のトランザクションが JES から報告書を読み取ろうと している場合は、SPOOLCLOSE の直後が SPOOLOPEN であってはなりません。 直後を WAIT にして、他のトランザクションがインターフェースを使用することが できるようにしてください。

SPOOLCLOSE コマンドから KEEP と DELETE の両方を省略した場合、またはレ ポートが SYNCPOINT または RETURN コマンドによって暗黙的にクローズされた 場合は、デフォルトの後処理が行われます。

- v INPUT レポートを SPOOLCLOSE コマンドで明示的にクローズするときのデフ ォルトの後処理は、DELETE です。
- v その他の場合のデフォルトの後処理は、すべて KEEP です。

# オプション

### **DELETE**

INPUT レポートでは、DELETE は、後続の OPEN INPUT で次のレポートを読 み取ることを指定します。

OUTPUT レポートでは、DELETE は、レポートを除去することを指定します。

注**:** DELETE オプションを指定し、内部読み取りプログラム (INTRDR) を使用 して JCL ジョブを実行依頼すると、出力が削除される前にジョブが実行される ことがあります。

#### **KEEP**

INPUT レポートでは、KEEP は、次に SPOOLOPEN INPUT が出されるときに レポートが再度読み取られるように指定します。

OUTPUT レポートでは、KEEP は、宛先ノードにレポートが送られるように指 定します。

#### **TOKEN(***data-area***)**

レポートを識別するのに使用される 8 文字の CICS 割り振りトークンを指定し ます。

# 状態

注**:** デフォルトの処置はありません。

**85 ALLOCERR**

次のいずれかの状態で起こります。

v 動的割り振りが、入力データ・セットの割り振り要求を拒否した。

RESP2 は、このエラーを示す動的割り振り応答コードを与えます。「*z/OS: MVS Programming: Authorized Assembler Services Guide (SA22-7608)*」で定義 されているように、最初の 2 文字は情報理由コード (S99INFO)、次の 2 文 字はエラー理由コード (S99ERROR) です。

### **16 INVREQ**

RESP2 値:

- **4** サポートされない言語。
- **8** サポートされない機能。
- **40** サブシステム・インターフェースがすでに使用可能である。

注**:** エラー 1024 およびそれ以上は内部エラーであり、起こってはなら ないものです。 このようなエラー・コードが戻される場合は、IBM サ ポート・センターに連絡してください。

### **80 NOSPOOL**

RESP2 値:

- **4** サブシステムがない。
- **8** インターフェースが使用不能で、CICS が静止している。
- **12** インターフェースが停止している。

#### **42 NOSTG**

次のいずれかの状態で起こります。

• GETMAIN が JES インターフェース・サブタスク内で失敗した (DFHPSPSS)。

RESP2 は、GETMAIN レジスターに戻りコード 15 を与えます。

### **13 NOTFND**

RESP2 値:

**1024** 入力または出力機能が破壊され、SPOOLCLOSE が完了できなかった。

### **19 NOTOPEN**

RESP2 値:

**8** データ・セットがオープンしていない。

### **86 STRELERR**

次のいずれかの状態で起こります。

• FREEMAIN が JES インターフェース・サブタスク内で失敗した (DFHPSPSS)。

RESP2 は、FREEMAIN レジスターに戻りコード 15 を与えます。

制約事項**: EXEC CICS SPOOLCLOSE** コマンドで RESP または NOHANDLE オプションを 指定する必要があります。

# **SPOOLOPEN INPUT**

RESP2

スプール・レポートをオープンします。

### **SPOOLOPEN INPUT**

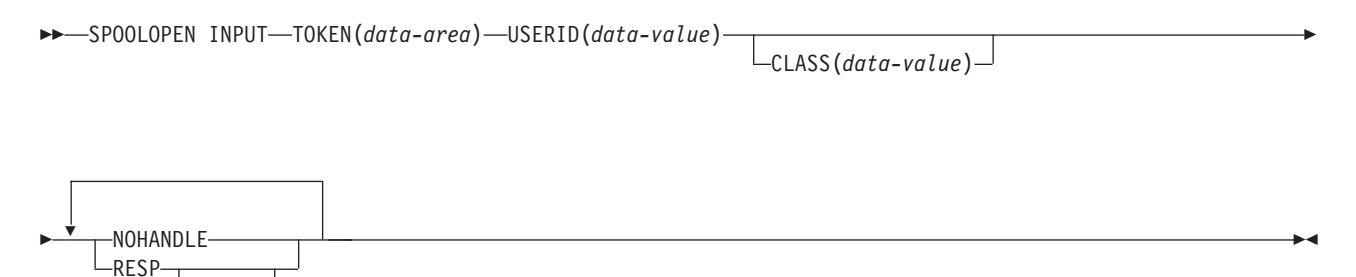

状態**:** ALLOCERR、ILLOGIC、INVREQ、NOSPOOL、NOSTG、NOTAUTH、NOTFND、NOTOPEN、 OPENERR、SPOLBUSY、SPOLERR、STRELERR

### 説明

SPOOLOPEN INPUT コマンドはシステム・スプーラーから CICS への入力用のス プール・レポートをオープンします。

外部書き出しプログラム名 (USERID) と指定されたクラスを使用して、既存のスプ ール・データ・セットを直接獲得する (読み取る) 準備をします。

別のタスクが入力用のスプール・ファイルを割り振っている場合もあります。 この 場合は、適切な時間間隔のあとで、再試行を行ってください。

このコマンドが正常に実行されたときは、他のユーザーが JES 単一スレッドを使用 できるように、できるだけ早くレポートを読み取って CLOSE に進んでください。 トランザクションが終了する前または SYNCPOINT の前に SPOOLCLOSE が出さ れない場合は、CICS が暗黙の SPOOLCLOSE KEEP を実行し、CSMT にメッセー ジを書き込んで、システム・プログラマーが不要にリソースを保持しないように警 告します。 データ・セットを処理するための準備が完了するまで、データ・セット を SPOOLOPEN してはなりません。

このコマンドが正常であれば、トークンを返します。このトークンは、 SPOOLREAD コマンドおよび SPOOLCLOSE コマンドのレポートを識別するために 後で使用されます。

# オプション

### **CLASS(***data-value***)**

1 文字のクラス宛先を指定します。 CLASS オペランドは、入力報告書の選択 パラメーターとして使用されます。 これが省略される場合は、指定した USERID の最初のレポートが、クラスにかかわらず獲得されます。

### **TOKEN(***data-area***)**

レポートを識別するのに使用される 8 文字の CICS 割り振りトークンを指定し ます。

### **USERID(***data-value***)**

8 文字のユーザー ID を指定します。 この ID は、CICS 総称アプリケーショ ン ID と同じ 4 文字で始まっていなければなりません。こうすると、CICS は、ユーザーが自分の CICS システム用でないデータ・セットをアクセスしな いようにチェックすることができます。

# 状態

注**:** デフォルトの処置はありません。

### **85 ALLOCERR**

次のいずれかの状態で起こります。

v 動的割り振りが、入力データ・セットの割り振り要求を拒否した。

RESP2 は、このエラーを示す動的割り振り応答コードを与えます。「*z/OS: MVS Programming: Authorized Assembler Services Guide (SA22-7608)*」で定義 されているように、最初の 2 文字は情報理由コード (S99INFO)、次の 2 文 字はエラー理由コード (S99ERROR) です。

# **21 ILLOGIC**

RESP2 値:

- **3** 無効な CLASS 値が指定された。
- **16 INVREQ**

RESP2 値:

- **4** サポートされない言語。
- **8** サポートされない機能。
- **16** USERID が脱落している。
- **36** INPUT|OUTPUT が脱落している。
- **40** サブシステム・インターフェースがすでに使用可能である。

注**:** エラー 1024 およびそれ以上は内部エラーであり、起こってはなら ないものです。 このようなエラー・コードが戻される場合は、IBM サ ポート・センターに連絡してください。

#### **80 NOSPOOL**

RESP2 値:

- **4** サブシステムがない。
- **8** インターフェースが使用不能で、CICS が静止している。
- **12** インターフェースが停止している。

### **42 NOSTG**

次のいずれかの状態で起こります。

- GETMAIN が JES インターフェース・サブタスク内で失敗した (DFHPSPSS)。
	- RESP2 は、GETMAIN レジスターに戻りコード 15 を与えます。

#### **70 NOTAUTH**

次のいずれかの状態で起こります。

v アプリケーションが、許可されていない USERID を指定して SPOOLOPEN INPUT コマンドを出した。 USERID を許可するには、その最初の 4 文字が 現行 CICS アプリケーション ID の最初の 4 文字と一致していることが必要 です。

### **13 NOTFND**

RESP2 値:

**4** 指定された外部書き出しプログラム名を検索するためのデータ・セット が見つからない、またはそのデータ・セットは存在するが HELD 状況 にある。

CICS 領域の USERID に JESSPOOL クラスの適切な PROFILE への ALTER アクセスがない場合にも戻されます。 JES の RACF 権限の詳 細については、「*CICS RACF Security Guide*」を参照してください。

**1024** 入力または出力機能が破壊され、SPOOLCLOSE が完了できなかった。

#### **19 NOTOPEN**

RESP2 値:

- **8** データ・セットがオープンされていないか、スプール・データ・セット 用に SPOOLOPEN を出していないタスクがこれにアクセスしようとし た。
- **1024** サブタスク OPEN マクロ障害。

#### **87 OPENERR**

RESP2 値:

**4** VSAM SHOWCB マクロが、JES スプール・ファイルにアクセスするた めに使用する VSAM 制御ブロックの長さを戻すのに失敗した。

以下のいずれの状況でも、この状態が発生します (RESP2 値は設定されていま せん)。

v SPOOLOPEN 処理中に、要求の失敗を強制する内部エラーが起こった。

### **88 SPOLBUSY**

RESP2 値:

- **4** 他のタスクがすでにインターフェースを使用している。
- **8** 現行のタスクがすでにインターフェースを使用している。

以下のいずれの状況でも、この状態が発生します (RESP2 値は設定されていま せん)。

- v JES インターフェース内の JES/ 入力単一スレッドが使用できない。
- **89 SPOLERR**

次のいずれかの状態で起こります。

v サブシステムのインターフェース・マクロ (IEFSSREQ) が失敗した。 入力デ ータ・セット名が選択されませんでした。

RESP2 は、「IEFSSREQ」応答コードを与えます。

### **86 STRELERR**

次のいずれかの状態で起こります。

• FREEMAIN が JES インターフェース・サブタスク内で失敗した (DFHPSPSS)。

RESP2 は、FREEMAIN レジスターに戻りコード 15 を与えます。

制約事項**: EXEC CICS SPOOLOPEN** コマンドで RESP または NOHANDLE オプションを 指定する必要があります。

# **SPOOLOPEN OUTPUT**

出力用のスプール・レポートを開きます。

### **SPOOLOPEN OUTPUT**

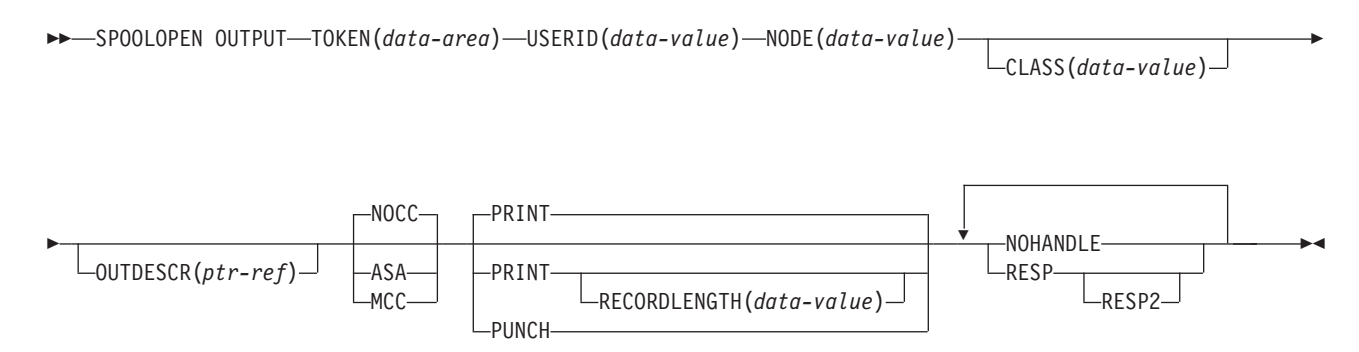

状態**:** ALLOCERR、ILLOGIC、INVREQ、LENGERR、NODEIDERR、NOSPOOL、NOSTG、NOTFND、 NOTOPEN、OPENERR、OUTDESCERR、SPOLBUSY、STRELERR

### 説明

SPOOLOPEN OUTPUT コマンドは、CICS からシステム・スプーラーへの出力用の スプール・レポートをオープンし、その特性を定義します。

この結果は、リモート宛先を指定するためのノード ID およびリモート・ユーザー を指定するためのユーザー ID を使用する、出力ファイルの動的割り振りになりま す。 これはマルチスレッド出力要求であるため、このサービスの要求側はインター リーブすることがあります。 この SPOOLOPEN OUTPUT コマンドによって、ユー ザーは、作成する (書き込む) レポート用のトークンを獲得することができます。 このトークンは、後で出す SPOOLWRITE および SPOOLCLOSE コマンドでレポー トを識別するために使用します。

ローカル装置で印刷するときは、出力の形式制御に NOCC|ASA|MCC オプションを 使用してください。 形式を指定しない場合はデフォルトの NOCC が使用されま す。 値「\*」を指定した場合にのみ、NODE および USERID を使用してデータ・ セットをローカル・スプール・ファイルに直接書き込むことができます。

トランザクションの終わりの前に SPOOLCLOSE を出さないと、 CICS は暗黙の SPOOLCLOSE DELETE を実行し、ユーザーが不要にリソースを保存しないように 警告するメッセージを CSMT に書き込みます。

注**:** 定様式データ・セットを検索する場合は、システム・スプーラーがデータ・セ ット形式を変更している可能性があります。 例えば、データ・セット作成時に、シ ステム・スプーラーが MCC 形式データ・セットを ASA 形式に変換した可能性が あります。これは最終の印刷出力には影響を与えません。

# オプション

#### **ASA**

レポートの各レコードに ASA 紙送り制御文字の接頭部が付くように指定しま

す。この文字は、レポートが印刷されるときに形式制御をするため、オペレーテ ィング・システムで使用している必要があります。

#### **CLASS(***data-value***)**

1 文字のクラス宛先を指定します。 省略される場合は、クラス A が想定され ます。

### **MCC**

レポートの各レコードに IBM 機械コマンド・コード紙送り制御文字の接頭部が 付くように指定します。この文字は、レポートが印刷されるときに形式制御をす るため、オペレーティング・システムで使用している必要があります。

#### **NOCC**

レポートに内部形式制御がないことを指定します。 レポートを印刷する時、オ ペレーティング・システムは、オペレーティング・システムのデフォルト・ペー ジ当たり行数値に従ってページ・スキップを行わせる紙送り制御文字を各レコー ドの接頭部につけます。

#### **NODE(***data-value***)**

システム・スプーラーがファイルのルーティングに使用する宛先ノードの、8 文 字の ID を指定します。 これは送信側フィールドです。 ローカル・スプー ル・ファイルを指定して、OUTDESCR オペランドが NODE および USERID オペランドを指定変更できるようにする場合は、NODE('\*') および USERID('\*') をコーディングします。(NODE('\*') は、他のどのユーザー ID でも使用しては いけません。) あるいは、実際の NODE、つまりオペレーティング・システム の名前 (MVS、VM など) をコーディングして、CICS が実行されている MVS システムの VTAM にそのシステムが認識されるようにします。 NODE(LOCAL) も有効な指定です。

NODE に対して妥当性検査が行われます。 検査は、ブランク (X'40') およびヌ ル (X'00') について行われます。

#### **OUTDESCR(***ptr-ref***)**

(MVS/SP―JES2 第 3 版、または JES3 第 4.2.1 版のみ、またはそれ以降の上位 互換性のあるリリースでは) ポインター変数を指定します。このポインター変数 は、JCL の OUTPUT ステートメントへ渡すパラメーター・ストリングのアド レスを含むフィールドのアドレスに設定されます。これは、二重間接アドレッシ ングと呼ばれます。ユーザーは、ポインター、アドレス・フィールド、およびス トリングを設定する必要があります。これは、OUTDESCR オプションが CECI 内からは使用できないためです。ストリングの形式は次のとおりです。

Offset Length Contents 0 4 Length (n) of following text string 4 n OUTPUT statement parameters

パラメーターでは、OUTPUT ステートメントと同じキーワードと値を使用しま すが、構文は多少異なります。 OUTDESCR パラメーター・ストリングの形式 は、次のとおりです。

keyword1(value1) [keyword2(value2)] [keyword3(value3,value4)] ...

これは、次の OUTPUT ステートメントのパラメーター・ストリングと対応して います。

keyword1=value1 [keyword2=value2] [keyword3=(value3,value4)] ...

有効なキーワードと値の詳細については、「*z/OS TSO/E* システム・プログラミ ング・コマンド解説書」を参照してください。

OUTDESCR オペランドでは次のようになります。

- v NODE オペランドと USERID オペランドを指定変更できるのは、それぞれ値 「\*」と一緒に指定される場合のみです。
- v CLASS オペランドは、省略されてクラス A にデフォルト解釈されていて も、指定変更することはできません。

このオペランドを使用して、スプール・データ・セットに対して追加の属性を設 定します。

### **PRINT**

大きいレコード (最大 32 760 バイト) をスプールに書き込むことができるよう にします。これはデフォルト設定値です。 これは、CICS Transaction Server for z/OS で提供されるスプール・サポートとの互換性を保つために含まれていま す。

#### **PUNCH**

出力データ・セット用の CLASS パラメーターが穿孔に暗黙指定され、デー タ・セットが VM/RSCS ノード用に予定されている場合は、指定してくださ い。 これにより、レコード長標識が、穿孔ファイル用の VM/RSCS の要件であ る 80 に設定されます。

### **RECORDLENGTH(***data-value***)**

印刷データ・セットに書き込まれるレコードの最大長を、ハーフワード・バイナ リー変数で指定します。 デフォルト値は 32 760 です。

### **TOKEN(***data-area***)**

レポートを識別するのに使用される 8 文字の CICS 割り振りトークンを指定し ます。

### **USERID(***data-value***)**

レポートを処理する宛先ユーザー ID の 8 文字の ID を指定します。レポート は、この ID を保持しています。この ID は、その宛先でレポートを選択する ために使用されます。 これは送信側フィールドなので、8 文字長で宣言してく ださい。

ローカル・スプール・ファイルを指定して、OUTDESCR オペランドが NODE および USERID オペランドを指定変更できるようにする場合は、 USERID('\*') および NODE('\*') をコーディングします。 あるいは、実際の USERID をコー ディングします。 USERID の意味は、オペレーティング・システムによって異 なります。 VM では特定ユーザーを指します。MVS では、JES 外部書き出し プログラムか別の JES 宛先、TSO ユーザー、またはそのシステムで実行されて いる別のジョブを指します。 そのような宛先の 1 つが JES 内部読み取りプロ グラムで、通常 INTRDR という予約名です。 実際の USERID をコーディング する場合は NODE('\*') を使わず、代わりに実際の NODE をコーディングして ください。

USERID パラメーターは JES の WRITER パラメーターに相当します。

USERID については妥当性検査は行われません。 検査は、ブランク (X'40') お よびヌル (X'00') について行われます。

内部読み取りプログラムのバッファーを直接 **JES** に送信する**:** アドレス・スペ ースのバッファーが埋まるのを待つ代りに、最後のレコードを次のようにコーデ ィングすることにより、内部読み取りプログラム・バッファーの内容を直接 JES に送信します。

 $/*EOF$ 

この制御ステートメントは、データ・セットのジョブを区切り、即時処理できる ようにします。

内部読み取りプログラムの使用、および他の /\* 制御ステートメントの詳細につ いては、「*z/OS MVS JCL* ユーザーズ・ガイド」を参照してください。

制約事項**: EXEC CICS SPOOLOPEN** コマンドで RESP または NOHANDLE オプションを 指定する必要があります。

# 状態

注**:** デフォルトの処置はありません。

### **85 ALLOCERR**

次のいずれかの状態で起こります。

v 動的割り振りが、入力データ・セットの割り振り要求を拒否した。

RESP2 は、このエラーを示す動的割り振り応答コードを与えます。「*z/OS MVS* プログラミング*:* アセンブラー・サービスガイド」で定義されているよ うに、最初の 2 文字は情報理由コード (S99INFO)、次の 2 文字はエラー理 由コード (S99ERROR) です。

### **21 ILLOGIC**

次のいずれかの状態で起こります。

v 無効な CLASS 値が指定された。

#### **16 INVREQ**

RESP2 値:

- **4** サポートされない言語。
- **8** サポートされない機能。
- **16** USERID が脱落している。
- **20** NODE が脱落している。
- **36** INPUT|OUTPUT が脱落している。
- **40** サブシステム・インターフェースがすでに使用可能である。

注**:** エラー 1024 およびそれ以上は内部エラーであり、起こってはなら ないものです。 このようなエラー・コードが戻される場合は、IBM サ ポート・センターに連絡してください。

- **44** OUTDESCR ストリングのエラー。
- **48** OUTDESCR は指定されているが、機能を使用できない (CICS または JES のレベルが誤っている)。
- **52** OUTDESCR は指定されているが、キーワードまたは OUTDESCR 状態 に誤ったポインターが検出された。

**22 LENGERR**

次のいずれかの状態で起こります。

v RECORDLENGTH が 0 から 32760 の範囲にない。 RESP2 がその誤った値 を表示します。

# **90 NODEIDERR**

次のいずれかの状態で起こります。

v JES が、SPOOLOPEN OUTPUT に指定された NODE/USERID の組み合わせ を識別できない。

RESP2 は、このエラーを示す動的割り振り応答コードを与えます。「*z/OS MVS* プログラミング*:* アセンブラー・サービスガイド」で定義されているよ うに、最初の 2 文字は情報理由コード (S99INFO)、次の 2 文字はエラー理 由コード (S99ERROR) です。

### **80 NOSPOOL**

RESP2 値:

- **4** サブシステムがない。
- **8** インターフェースが使用不能で、CICS が静止している。
- **12** インターフェースが停止している。

#### **42 NOSTG**

次のいずれかの状態で起こります。

• GETMAIN が JES インターフェース・サブタスク内で失敗した (DFHPSPSS)。

RESP2 は、GETMAIN レジスターに戻りコード 15 を与えます。

### **13 NOTFND**

RESP2 値:

- **4** 指定された外部書き出しプログラム名を検索するためのデータ・セット が見つからない。
- **19 NOTOPEN**

RESP2 値:

- **8** データ・セットがオープンしていない。
- **1024** サブタスク OPEN マクロ障害。

### **87 OPENERR**

RESP2 値:

**4** VSAM SHOWCB マクロが、JES スプール・ファイルにアクセスするた めに使用する VSAM 制御ブロックの長さを戻すのに失敗した。

以下のいずれの状況でも、この状態が発生します (RESP2 値は設定されていま せん)。

v SPOOLOPEN 処理中に、要求の失敗を強制する内部エラーが起こった。

### **96 OUTDESCRERR**

次のいずれかの状態で起こります。

• マクロ OUTADD または OUTDEL (OUTDESCR 仕様の結果として呼び出さ れた) が失敗した。

RESP2 は、OUTADD または OUTDEL マクロからの理由コードを提供しま す。 コードの説明については、「*z/OS MVS* プログラミング*:* アセンブラ ー・サービスガイド」を参照してください。

## **88 SPOLBUSY**

RESP2 値:

- **4** 他のタスクがすでにインターフェースを使用している。
- **8** 現行のタスクがすでにインターフェースを使用している。

以下の状況でも起こります。

• JES インターフェース内の JES/ 入力単一スレッドが使用できない。

## **86 STRELERR**

以下の状況で起こります。

- FREEMAIN が JES インターフェース・サブタスク内で失敗した (DFHPSPSS)。
	- RESP2 は、FREEMAIN レジスターに戻りコード 15 を与えます。

# **SPOOLREAD**

SPOOLREAD コマンドによって、システム・スプーラーから次のレコードを獲得し ます。

# **SPOOLREAD**

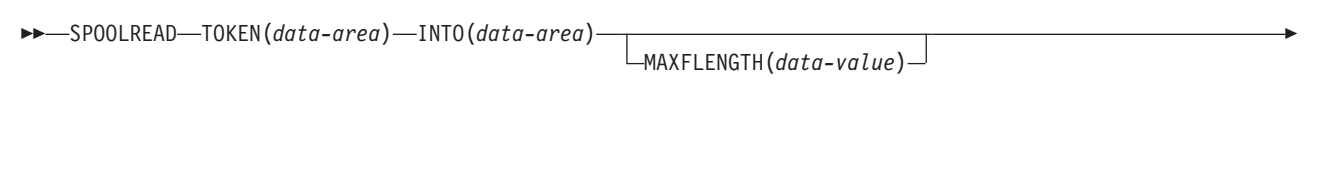

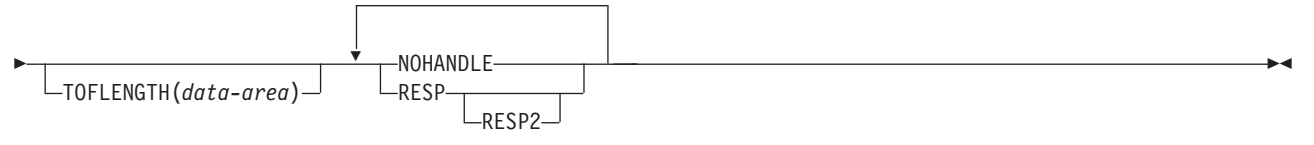

状態**:** ALLOCERR、ENDFILE、ILLOGIC、INVREQ、LENGERR、NOSPOOL、NOSTG、NOTFND、 NOTOPEN、SPOLBUSY、SPOLERR、STRELERR

# オプション

### **INTO(***data-area***)**

可変長データ用のデータ域を指定します。 これは受信側フィールドです。

#### **MAXFLENGTH(***data-value***)**

転送されるデータの最大長を、フルワード・バイナリー変数で指定します。 ユ ーザーが入力で設定します。 長さの制限は 32 760 バイトです。 これは、レコ ードを読み取るのに使用される CICS バッファーの最大サイズです。

### **TOFLENGTH(***data-area***)**

転送されるデータの長さを、フルワード・バイナリー変数で指定します。 CICS が入力で設定します。 これはオプションで、省略される場合は、受け取られる データの実際の長さは知らされません。

#### **TOKEN(***data-area***)**

レポートを識別するのに使用される 8 文字の CICS 割り振りトークンを指定し ます。

制約事項**: EXEC CICS SPOOLREAD** コマンドで RESP または NOHANDLE オプションを 指定する必要があります。

## 状態

注**:** デフォルトの処置はありません。

#### **85 ALLOCERR**

次のいずれかの状態で起こります。

v 動的割り振りが、入力データ・セットの割り振り要求を拒否した。

RESP2 は、このエラーを示す動的割り振り応答コードを与えます。「*z/OS: MVS Programming: Authorized Assembler Services Guide (SA22-7608)*」で定義 されているように、最初の 2 文字は情報理由コード (S99INFO)、次の 2 文 字はエラー理由コード (S99ERROR) です。

**20 ENDFILE**

次のいずれかの状態で起こります。

- v 読み取られる現行のスプール・ファイル用のデータがすべて検索された。 で きるだけ早く SPOOLCLOSE コマンドを出して、JES 単一スレッドのロック を解き、現行 SYSOUT データ・セット処理を終了する必要があります。
- **21 ILLOGIC**

RESP2 値:

- **3** 無効な CLASS 値が指定された。
- **16 INVREQ**

RESP2 値:

- **4** サポートされない言語。
- **8** サポートされない機能。
- **12** ファイルの終わりのあとで読み取ろうとした。
- **24** INTO が脱落している。
- **40** サブシステム・インターフェースがすでに使用可能である。

注**:** エラー 1024 およびそれ以上は内部エラーであり、起こってはなら ないものです。 このようなエラー・コードが戻される場合は、IBM サ ポート・センターに連絡してください。

#### **22 LENGERR**

次のいずれかの状態で起こります。

• レコードを読み取るために十分なバッファー・スペースを指定しなかった か、最大バッファー・サイズである 32 760 バイト (レコードの読み取りに使 用される CICS バッファーのサイズ) より大きいバッファー・サイズを要求 した。 バッファー・スペースが小さ過ぎる場合は、可能な限りのデータを受 け取ります。 次に、切り捨てられたデータの量が RESP2 フィールドに入れ られます。 TOFLENGTH オペランドが指定される場合は、実際のレコード長 がここに入ります。

注**:** 不十分なバッファー・スペースによる長さエラーの場合は、エラーが訂正 されて現行レコードが再度読み取られるまで、次のレコードは読み取られま せん。

RESP2 は、切り捨てられたデータの量を示しているか、または MAXFLENGTH フィールドが最大許容バッファー・サイズの 32 760 バイト より大きい場合はゼロを示しています。

### **80 NOSPOOL**

RESP2 値:

- **4** サブシステムがない。
- **8** インターフェースが使用不能で、CICS が静止している。
- **12** インターフェースが停止している。

### **42 NOSTG**

次のいずれかの状態で起こります。

• GETMAIN が JES インターフェース・サブタスク内で失敗した (DFHPSPSS)。

RESP2 は、GETMAIN レジスターに戻りコード 15 を与えます。

### **13 NOTFND**

RESP2 値:

**4** 指定された外部書き出しプログラム名を検索するためのデータ・セット が見つからない。

### **19 NOTOPEN**

RESP2 値:

- **8** データ・セットがオープンしていない。
- **12** 出力ファイルを読み取ろうとした。

**1024** サブタスク OPEN マクロ障害。

### **88 SPOLBUSY**

RESP2 値:

- **4** 他のタスクがすでにインターフェースを使用している。
- **8** 現行のタスクがすでにインターフェースを使用している。

以下のいずれの状況でも、この状態が発生します (RESP2 値は設定されていま せん)。

v JES インターフェース内の JES/ 入力単一スレッドが使用できない。

### **89 SPOLERR**

次のいずれかの状態で起こります。

v サブシステムのインターフェース・マクロ (IEFSSREQ) が失敗した。 入力デ ータ・セット名が選択されませんでした。

RESP2 は、「IEFSSREQ」応答コードを与えます。

### **86 STRELERR**

次のいずれかの状態で起こります。

• FREEMAIN が JES インターフェース・サブタスク内で失敗した (DFHPSPSS)。

RESP2 は、FREEMAIN レジスターに戻りコード 15 を与えます。

# **SPOOLWRITE**

SPOOLWRITE コマンドによって、スプール・レポートにデータを書き込みます。

### **SPOOLWRITE**

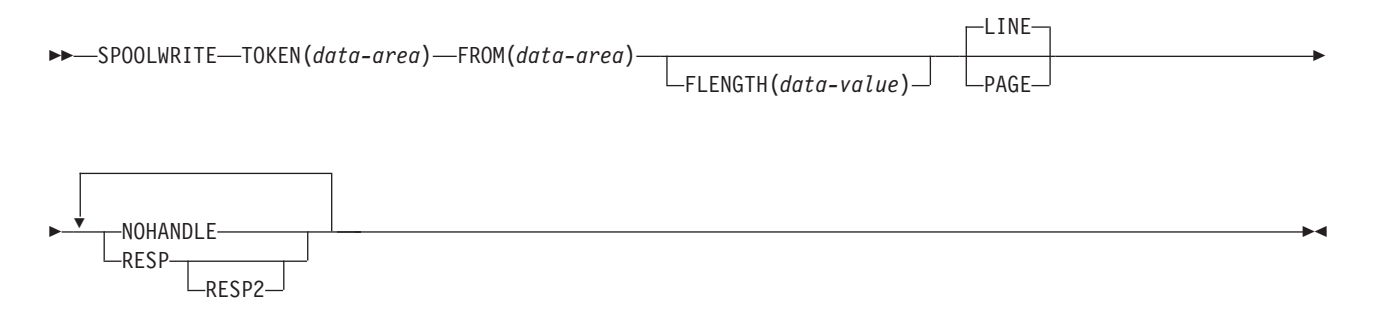

状態**:** ALLOCERR、INVREQ、LENGERR、NOSPOOL、NOSTG、NOTOPEN、SPOLBUSY、SPOLERR、 STRELERR

# オプション

### **FLENGTH(***data-value***)**

転送されるデータの長さに設定される、フルワード・バイナリー変数を指定しま す。 これはユーザーが出力に設定します。 これはオプションで、省略される場 合は、CICS がデータ域の長さを使用します。

#### **FROM(***data-area***)**

可変長データを取るデータ域を指定します。 データそれ自体が、CICS によっ て変更されることは一切ありません。 FROM は送信側フィールドです。

## **LINE|PAGE**

送信されるデータの形式を指定します。 デフォルトの処置は LINE です。

高機能プリンター (AFP) ページ・プリンターに関する情報を正しく形式設定す るには、PAGE オプションを使用する必要があります。 MIXED モード・タイ プのデータ、つまり LINE レコードと X'5A' (AFPDS または MODCA) ペー ジ・モード・レコードを作成するときは、 LINE オペランドまたは PAGE オペ ランドが、スプールに書き込まれるレコードのタイプに一致していなければなり ません。

### **TOKEN(***data-area***)**

レポートを識別するのに使用される 8 文字の CICS 割り振りトークンを指定し ます。 これは、SPOOLOPEN では受信側で、他のあらゆるコマンドでは送信側 です。

制約事項**: EXEC CICS SPOOLWRITE** コマンドで RESP または NOHANDLE オプションを 指定する必要があります。

# 状態

注**:** デフォルトの処置はありません。

#### **85 ALLOCERR**

次のいずれかの状態で起こります。

v 動的割り振りが、入力データ・セットの割り振り要求を拒否した。

RESP2 は、このエラーを示す動的割り振り応答コードを与えます。「*z/OS: MVS Programming: Authorized Assembler Services Guide (SA22-7608)*」で定義 されているように、最初の 2 文字は情報理由コード (S99INFO)、次の 2 文 字はエラー理由コード (S99ERROR) です。

### **16 INVREQ**

RESP2 値:

- **4** サポートされない言語。
- **8** サポートされない機能。
- **28** FROM が脱落している。
- **40** サブシステム・インターフェースがすでに使用可能である。

注**:** エラー 1024 およびそれ以上は内部エラーであり、起こってはなら ないものです。 このようなエラー・コードが戻される場合は、IBM サ ポート・センターに連絡してください。

**22 LENGERR**

次のいずれかの状態で起こります。

• SPOOLWRITE コマンドの FLENGTH パラメーターに指定される値が、 SPOOLOPEN データ・セットで指定またはデフォルト解釈される 1 から RECORDLENGTH 値までの有効な範囲にない。 バッファー・スペースが小 さ過ぎる場合は、可能な限りのデータを受け取ります。

RESP2 には、FLENGTH と RECORDLENGTH との差が含まれます。 FLENGTH が負または 32760 より大きければゼロが含まれます。

### **80 NOSPOOL**

RESP2 値:

- **4** サブシステムがない。
- **8** インターフェースが使用不能で、CICS が静止している。
- **12** インターフェースが停止している。

# **42 NOSTG**

次のいずれかの状態で起こります。

• GETMAIN が JES インターフェース・サブタスク内で失敗した (DFHPSPSS)。

RESP2 は、GETMAIN レジスターに戻りコード 15 を与えます。

## **19 NOTOPEN**

RESP2 値:

- **8** スプール・レポートがオープンされていない。
- **16** 入力ファイルに書き込もうとした。
- **1024** サブタスク OPEN マクロ障害。

#### **88 SPOLBUSY**

RESP2 値:

- **4** 他のタスクがすでにインターフェースを使用している。
- **8** 現行のタスクがすでにインターフェースを使用している。

以下のいずれの状況でも、この状態が発生します (RESP2 値は設定されていま せん)。

v JES インターフェース内の JES/ 入力単一スレッドが使用できない。

### **89 SPOLERR**

以下の状況で起こります。

• サブシステムのインターフェース・マクロ (IEFSSREQ) が失敗した。 入力デ ータ・セット名が選択されませんでした。

RESP2 は、「IEFSSREQ」応答コードを与えます。

### **86 STRELERR**

以下の状況で起こります。

- FREEMAIN が JES インターフェース・サブタスク内で失敗した (DFHPSPSS)。
	- RESP2 は、FREEMAIN レジスターに戻りコード 15 を与えます。

# <span id="page-708-0"></span>**START**

指定の時間にタスクを開始します。

参照:

- v 「CICS [アプリケーション・プログラミング」の『](http://publib.boulder.ibm.com/infocenter/cicsts/v4r2/topic/com.ibm.cics.ts.applicationprogramming.doc/commands/dfhp4_startattach.html)START ATTACH』
- v 「CICS [アプリケーション・プログラミング」の『](http://publib.boulder.ibm.com/infocenter/cicsts/v4r2/topic/com.ibm.cics.ts.applicationprogramming.doc/commands/dfhp4_startbrexit.html)START BREXIT』
- v 「CICS [アプリケーション・プログラミング」の『](http://publib.boulder.ibm.com/infocenter/cicsts/v4r2/topic/com.ibm.cics.ts.applicationprogramming.doc/commands/dfhp4_starttransidchannel.html)START CHANNEL』

### **START**

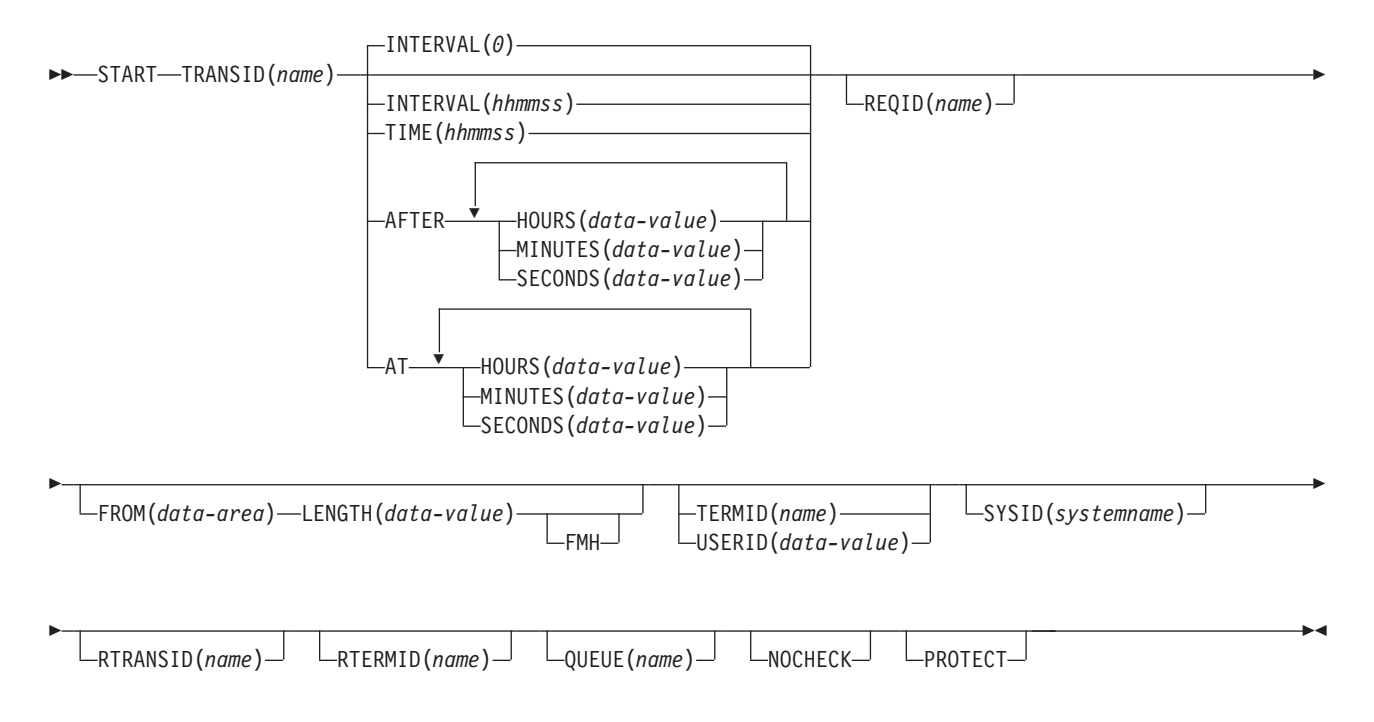

状態**:** INVREQ、IOERR、ISCINVREQ、LENGERR、NOTAUTH、RESUNAVAIL、SYSIDERR、 TERMIDERR、TRANSIDERR、USERIDERR

> 動的トランザクション・ルーティングについての注: START を後で別のタスクによ って取り消したり、開始したトランザクションで RETRIEVE WAIT を使用したり すると、動的トランザクション・ルーティングの使用に悪影響を及ぼすトランザク ション間類縁性を生じることがあります。トランザクションの類縁性の詳細につい ては、「CICS [アプリケーション・プログラミング」の『類縁性』を](http://publib.boulder.ibm.com/infocenter/cicsts/v4r2/topic/com.ibm.cics.ts.applicationprogramming.doc/topics/dfhp3ak.html)参照してくださ い。

## 説明

START は、指定の時間に、ローカル・システムまたはリモート・システムでタスク を開始します。 時間は、INTERVAL、AFTER、AT、TIME のいずれかで指定され ます。「CICS [アプリケーション・プログラミング」の『インターバル制御』](http://publib.boulder.ibm.com/infocenter/cicsts/v4r2/topic/com.ibm.cics.ts.applicationprogramming.doc/topics/dfhp37p.html) の満 了時に関するセクションを参照してください。

開始タスクは、開始済みタスクにデータを渡すことができます。開始タスクは、開 始済みタスクが基本機能として使用する端末装置を指定することもできます。

デフォルトは INTERVAL(0) ですが、 C の場合のデフォルトは AFTER HOURS(0) MINUTES(0) SECONDS(0) になります。

**CEDF** は START コマンドの例外であり、 TRANSID 名としては無効です。 した がって、この方法で CEDF を開始しようとしないでください。

RTRANSID、RTERMID、および QUEUE オプションを使用して、追加のデータを 開始されたタスクに渡すことができます。 これらのオプションには、開始済みタス クと開始するタスクのユーザーの指定によって意味の変わる、任意のデータ値を指 定することができます。これらを使用する可能性があるのは、次のような状況で す。あるタスクが 2 番目のタスクを開始することができ、 2 番目のタスクが 3 番 目のタスクを開始するときに使用するトランザクション名と端末名を、 2 番目のタ スクに渡す場合です。 最初のタスクは、2 番目のタスクがアクセスするキューの名 前を渡すこともできます。

IPIC 接続を使用している場合、FROM データ域に指定する必要のある最大長は 32,500 バイトです。この制限により、32,500 バイトの FROM データ域およびスペ ースがヘッダー用に許可されます。

実行するトランザクションを開始する前に、次のうち 1 つ以上の制約を満たす必要 があります。

- v 指定した時間間隔を経過しているか、指定した満了時間に達していること。 詳し くは、「CICS [アプリケーション・プログラミング」の『インターバル制御』を](http://publib.boulder.ibm.com/infocenter/cicsts/v4r2/topic/com.ibm.cics.ts.applicationprogramming.doc/topics/dfhp37p.html) 参照してください。リモート・システムでトランザクションを実行する際に、 INTERVAL オプションまたは AFTER オプションを指定します。これにより、ロ ーカル・システムとリモート・システムが異なる時間帯にあるときの問題の発生 が回避されます。
- v TERMID オプションを指定する場合は、指定した端末装置が存在し、使用可能で あること。時間間隔が満了するときに指定した端末装置が存在しないと、START は廃棄されます。
- v PROTECT オプションを指定する場合は、開始タスクが正常に同期点を取ってい ること。このオプションは、システム・テーブルの拡張子に結合され、開始タス クの障害が原因となるデータの損失やデータの重複を防ぎます。
- 実行するトランザクションがリモート・システムにある場合は、データの形式が ローカル・システムのものと同じであると宣言されること。 RDO オプション DATASTREAM と RECORDFORMAT を使用します。CICS から CICS への場 合、これらのオプションは常にデフォルト値です。CICS から IMS/VS の場合 は、必ず正しい値を指定してください。

トランザクションを指定している START コマンドをローカル・システムで実行す ると、開始タスクが実行する未解決の POST コマンドは、すべて取り消されます。

START コマンドは、RDO TRANSACTION リソース定義で LOCALQ オプション を指定することによりキューに入れることができます。手順の説明については、 「[Resource Definition Guide](http://publib.boulder.ibm.com/infocenter/cicsts/v4r2/topic/com.ibm.cics.ts.resourcedefinition.doc/resources/transaction/dfha4_attributes.html)」の『TRANSACTION 属性』を参照してください。

# インターバル制御機能によるデータの引き渡し

インターバル制御機能で (FROM オプションを使用して) データを渡す場合は、一 時記憶域キューにデータが入ります。 REQID オプションを使用して、使用する一 時記憶域キューの名前を指定します。この ID は (一時記憶域において) リカバリー 可能の場合も、リカバリー不能の場合もあります。「[Resource Definition Guide](http://publib.boulder.ibm.com/infocenter/cicsts/v4r2/topic/com.ibm.cics.ts.resourcedefinition.doc/resources/tsmodel/dfha4_overview.html)」の 『TSMODEL [リソース』](http://publib.boulder.ibm.com/infocenter/cicsts/v4r2/topic/com.ibm.cics.ts.resourcedefinition.doc/resources/tsmodel/dfha4_overview.html) では、リカバリー可能な一時記憶域キューの定義方法につ いて説明しています。

PROTECT オプションも指定する場合は、REQID オプションで識別する一時記憶域 キューは、リカバリー可能と定義する必要があります。PROTECT オプションを指 定しない場合は、一時記憶域キューをリカバリー可能と定義してはなりません。こ れらの規則に従わない場合、予測不能な結果が生じる場合があります。「*CICS Recovery and Restart Guide*」を参照してください。

FROM オプションを指定して REQID オプションを指定しない場合は、デフォルト の「DF」接頭部付き一時記憶域キューが使用されます。上記にリストされているの と同じ規則が適用されるので、「DF」接頭部付き一時記憶域キューをリカバリー可 能と定義する場合は、PROTECT オプションのみを指定してください。

REQID オプション付きの START によって開始されたタスクから発行された、同じ REQID オプション付きの START コマンドは、タスク用の FROM データが RETRIEVE によってまだ読み取られていない場合、AEIQ 異常終了 (IOERR 条件) を返します。

同じ REQID が指定された複数の START コマンドが、同じ CICS システムの 1 つ以上のタスクから発行された場合も、このエラーを受け取ります。このエラー は、関連データをもつ開始要求での REQID オプションの使用を管理する規則が厳 守されるために発生します。CICS TS 領域は、重複した REQID が指定された START コマンドを、常に IOERR を発行してリジェクトします。

データのない開始タスクは、装置のアドレスなしで実行されます。データがある開 始タスクは、データが取得されるまで、ICE の装置のアドレスを使用して実行され ます。

# エラーの検査とパフォーマンスの考慮

NOCHECK オプションは、開始トランザクションが (START コマンドの実行に対 して) 応答しないように指定します。START コマンドがローカル・システムで開始 されるタスクを指定すると、エラー状態が戻されます。リモート・システムで開始 されるタスクの場合は、エラー状態は戻されません。 リモート・システムに START コマンドをシップする必要があるときに NOCHECK オプションを指定する と、CICS がパフォーマンスを改善することができます。また、START コマンドの シップがキューに入れられ、リモート・システムへのリンクの確立を保留している 場合は、これが前提条件になります。

# 端末装置に関連していないタスクの開始

開始するタスクが端末装置に関連していない場合は、 START コマンドを出すと、 開始されたタスクにデータが渡されるかどうかに関係なく、START コマンドごとに 別々のタスクが開始されます。次の例では、端末装置に関連していない指定のタス

クを 1 時間以内に開始する方法を示します。

EXEC CICS START TRANSID('TRNL') INTERVAL(10000) REQID('NONGL') . . . EXEC CICS START TRANSID('TRNL') AFTER HOURS(1) REQID('NONGL') . . .

# 端末装置に関連しているがデータを渡さないタスクの開始

端末装置が使用可能になるのと同時にまたはその前に満了する START コマンドが いくつか出され、そのそれぞれが同じトランザクションと端末装置を指定している 場合は、1つのタスクだけが開始されます。

次の例では、端末装置に関連したタスクの開始を要求する方法を示します。 これら の例では要求 ID が指定されていないため、CICS が ID を割り当て、EXEC イン ターフェース・ブロックの EIBREQID フィールドにあるアプリケーション・プログ ラムにこれを返します。

```
EXEC CICS START
     TRANSID('TRN1')
     TIME(185000)
     TERMID('STA5') .
.
.
EXEC CICS START
     TRANSID('TRN1')
     AT HOURS(18) MINUTES(50)
     TERMID('STA5') .
```
. .

```
端末装置に関連しておりデータを渡すタスクの開始
```
FROM、RTRANSID、RTERMID および QUEUE オプションの 1 つまたは複数を指 定すると、開始されたタスクにデータが渡されます。 RETRIEVE コマンドを使用 すると、開始されたタスクがこのようなデータにアクセスします。

同じトランザクションと端末装置を指定している START コマンドをいくつか出す と、多数のデータ・レコードを新しいタスクに渡すことができます。

最初の START コマンドを実行すると、最終的には、新しいタスクが開始され、コ マンドで指定したデータの検索ができるようになります。この新しいタスクでも、 新しいタスクが終了する前に満了する、後続の START コマンドに指定したデータ を検索することができます。トランザクションを (RDO オプションの RESTART(YES) を使用するものとしてトランザクションを定義して) 再始動可能と 定義してあり、しかも新しいタスクの終了前にこのようなデータが検索されなかっ た場合は、別の新しいタスクが開始され、未解決のデータを検索することができま す。

トランザクションが異常終了し、再始動可能と定義していない場合は、新しいタス クは開始されず、データが廃棄されます。

次の例では、端末装置に関連したタスクを開始し、これにデータを渡す方法を示し ます。

EXEC CICS START TRANSID('TRN2') TIME(173000) TERMID('STA3') REQID(DATAREC) FROM(DATAFLD) LENGTH<sub>(100)</sub> . . EXEC CICS START TRANSID('TRN2') AT HOURS(17) MINUTES(30) TERMID('STA3') REQID(DATAREC) FROM(DATAFLD) LENGTH<sub>(100)</sub> . .

> C 言語ではパック 10 進データ型が提供されていないので、C 言語を使用する場合 は、AFTER/AT HOURS、MINUTES、および SECONDS オプションを使用してくだ さい。INTERVAL または TIME を使用することもできますが、指定された値が整 数定数でない場合は、アプリケーションは CICS に渡される値がパック 10 進数フ ォーマットであることを確認する必要があります。

# **START** コマンドによって開始される動的にルーティングされたトラ ンザクション

START コマンドのサブセットで開始されるいくつかのトランザクションは、相手側 領域に動的にルーティングすることができます。 動的トランザクション・ルーティ ングの一般情報、および START コマンドで開始される動的ルーティングに適格な トランザクションの具体的な情報については、 「*CICS* 相互通信ガイド」を参照し てください。

# 例外状態のない **START** 障害

場合によっては、START コマンドがエラーなしで実行されますが、次の場合にはタ スクは開始されません。

- v CICS がタスクを作成しようとするときに、トランザクションまたは初期プログ ラムが使用不可である。
- v START が端末装置および満了時間を指定し、満了時に端末装置が定義されていな い (しかも、 XICTENF 出口または XALTENF 出口で位置付けできない)。
- v CICS がタスクを作成しようとするときに、START が、定義されていない (しか も、 XICTENF 出口または XALTENF 出口で位置付けできない) 端末装置を指定 している。

これらは、START コマンドの実行とタスク作成の時間との間の遅延がもとで起こり ます。START が直ちに実行されても CICS がタスクの作成を遅らせることがあり ます。これは、必要な端末装置が空いていないか、他のシステムの制約があるため です。

INQUIRE コマンドを使用すると、START コマンドの実行時にトランザクションと プログラムが使用可能になりますが、タスクの作成前にどちらかが使用不可になる 可能性があります。

START の実行時に必要な端末装置がない場合は、TERMIDERR 状態が起こりま す。ただし、ユーザーがログオフするときのように、後で端末装置が削除される場 合は、START 要求が端末装置定義とともに廃棄されます。

## オプション

### **AFTER**

時間間隔を指定します。それだけの時間が経過すると、新しいタスクが開始され ます。

以下の 2 とおりの方法で、AFTER および AT に時刻を入力します。

- 1. HOURS(0 から 99)、MINUTES(0 から 59)、および SECONDS(0 から 59) のうちの 2 つ以上の組み合わせ。HOURS(1) SECONDS(3) は、1 時間と 3 秒 (分はデフォルトのゼロと見なされます) を表します。
- 2. HOURS(0 から 99)、MINUTES(0 から 5999)、または SECONDS(0 から 359999) のうちの 1 つ。 HOURS(1) は 1 時間を表します。 MINUTES(62) は 1 時間 2 分を表します。SECONDS(3723) は 1 時間 2 分 3 秒を表しま す。
- **AT** 新しいタスクが開始する時間を指定します。時間の入力方法については、 AFTER オプションを参照してください。
- **FMH**

開始されたタスクに渡すユーザー・データに機能管理ヘッダーを入れるように指 定します。FMH は、LUTYPE2 端末や LUTYPE3 端末では無効です。

#### **FROM(***data-area***)**

将来開始されるタスク用に、データを保管するように指定します。

#### **HOURS(***data-value***)**

0 から 99 の範囲のフルワード・バイナリー値を指定します。HOURS は、 AFTER オプションと AT オプションのサブオプションです。その使用と意味に ついては、AFTER オプションを参照してください。

### **INTERVAL(***hhmmss***)**

START コマンドを出す時点から経過する時間の間隔として、満了時間を指定し ます。*mm* および *ss* はそれぞれ 0 から 59 の範囲です。指定した時間は、コ マンドの実行時に CICS によって現行クロック時間に追加され、満了時間が計 算されます。

### **LENGTH(***data-value***)**

新しいタスク用に保管されるデータの長さをハーフワード 2 進データで指定し ます。LENGTH オプションを設定するときの制限事項のガイダンスについて は、 11 ページの『CICS コマンドの LENGTH [オプション』を](#page-24-0)参照してくださ い。

## **MINUTES(***data-value***)**

AFTER または AT で使用する分数を、フルワード・バイナリー値で指定しま す。この値は、HOURS または SECONDS も指定するときは 0 から 59、そう でないときは 0 から 5999 でなければなりません。 MINUTES は、AFTER オ

プションと AT オプションのサブオプションです。その使用と意味について は、AFTER オプションを参照してください。

### **NOCHECK**

リモート・システムの場合に、エラー検査と機能を少なくすることによって CICS が START コマンドのパフォーマンスを改善するように指定します。詳し くは、 「*CICS* 相互通信ガイド」を参照してください。

#### **PROTECT**

開始タスクが同期点を取るまで、新しいタスクを開始しないことを指定します。 同期点を取る前に開始タスクが異常終了する場合は、新しいタスクを開始する要 求は取り消されます。REQID オプションも指定する場合は、要求 ID は、一時 記憶域にリカバリー可能であると定義した名前にする必要があります。開始され たトランザクションがリモート側である場合は、PROTECT は、ローカル・トラ ンザクションが正常に同期点を完了するまでそのトランザクションをスケジュー ルに入れてはならないことを指定します。リモート・トランザクションでの PROTECT オプションの詳細については、 「*CICS* 相互通信ガイド」を参照し てください。

### **QUEUE(***name***)**

開始済みのタスクに渡される名前 (1 から 8 文字) を指定します。この名前が 一時記憶域のキューを表している場合、そのキューは開始されたタスクから見て ローカルになければなりません。 キューの内容は渡されません。

REQID も指定している場合は、REQID の名前と QUEUE の名前が異なってい ることを確認してください。

# **REQID(***name***)**

コマンドを識別する名前 (1 から 8 文字) を指定します。この名前は固有にす る必要があります。このオプションを使用できるのは、別のタスクに満了してい ないコマンドを取り消す機能がある場合です。

このオプションを省略する場合は、CICS が EXEC インターフェース・ブロッ クの EIBREQID フィールドに固有の要求 ID を生成します。ただし NOCHECK オプションを指定する場合を除きます。この場合は、フィールド EIBREQID がヌルに設定され、後で START コマンドを取り消すために使用す ることはできません。

いずれかのデータ・オプション (FROM、RTERMID、RTRANSID、QUEUE) を 含めておくと、ID として指定された (または CICS が生成した) REQID 名を用 いて、データが TS キューに保管されます。したがって、この ID を持つキュ ー・レコードは、START コマンドを処理する CICS システムにとってローカル でなければなりません。 START コマンドは、SYSID オプションで指定される システム上で処理されます。SYSID オプションが省略されたときは、 TRANSID オプションと関連付けられているシステム上で処理されます。

### **RTERMID(***name***)**

START コマンドの TRANSID オプションで指定されるトランザクションの開始 時に検索される、端末名などの値 (1 から 4 文字) を指定します。

検索時に、後続の START コマンドの TERMID オプションで、この値を使用で きます。

### **RTRANSID(***name***)**

START コマンドの TRANSID オプションで指定されるトランザクションの開始 時に検索される、トランザクション名などの値 (1 から 4 文字) を指定しま す。

検索時に、後続の START コマンドの TRANSID オプションで、この値を使用 できます。

### **SECONDS(***data-value***)**

HOURS または MINUTES も指定されている場合は、0 から 59 の範囲のフル ワード・バイナリー値を指定し、SECONDS のみがオプションとして指定され ている場合は、0 から 359999 の範囲のフルワード・バイナリー値を指定しま す。SECONDS は、AFTER オプションと AT オプションのサブオプションで す。その使用と意味については、AFTER オプションを参照してください。

### **SYSID(***systemname***)**

要求の宛先であるシステムの名前を指定します。

#### **TERMID(***name***)**

START コマンドの実行の結果として開始されるトランザクションに関連付けら れた基本機能のシンボル ID (1 から 4 文字の英数字) を指定します。この基本 機能は、端末装置 (通常の場合) または APPC セッションになります。 APPC セッションを指定すると、端末 ID の代りに、接続 (または modeset) 名が使用 されます。このオプションは、開始するトランザクションが端末装置と通信しな ければならない場合に必要です。そうでない場合は省略してください。

端末 ID を、START コマンドが実行されるシステム上で、トランザクションの 開始が有効なときに、ローカル端末装置またはリモート端末装置として定義しま す。

TERMID オプションは、収集された以前のホップ・データで使用されます。以 前のホップ・データとともに TERMID オプションを使用することについて詳し くは、IPIC を使用した元のデータとともに以前のホップ・データを受け渡すを 参照してください。

### **TIME(***hhmmss***)**

| | | |

新しいタスクが開始する時間を指定します。

C 言語ではパック 10 進データ型が提供されていないので、C 言語を使用する 場合は、AFTER/AT HOURS、MINUTES、および SECONDS オプションを使用 してください。TIME を使用することもできますが、指定された値が整数定数で ない場合は、アプリケーションは CICS に渡される値がパック 10 進数フォー マットであることを確認する必要があります。

#### **TRANSID(***name***)**

START コマンドの実行の結果として開始されるタスクが実行するトランザクシ ョンのシンボル ID (1 から 4 文字) を指定します。

SYSID を指定し、これでリモート・システムを指定すると、トランザクション がリモートと定義されているかどうかに関係なく、トランザクションはそのシス テム上にあると見なされます。そうでない場合は、トランザクション・リソース 定義が、トランザクションがローカル・システムにあるのかリモート・システム にあるのかを調べるために使用されます。

TRANSID オプションは、収集された以前のホップ・データで使用されます。以 前のホップ・データとともに TRANSID オプションを使用することについて詳 しくは、IPIC を使用した元のデータとともに以前のホップ・データを受け渡す を参照してください。 | | | |

## **USERID(***data-value***)**

開始されたトランザクションが端末装置と関連していない (つまり TERMID が 指定されていない) 場合に、開始されたトランザクションが稼働する権限を持つ ユーザー ID を指定します。このユーザー ID を *userid1* とします。

TERMID と USERID の両方を省略する場合は、CICS はこの代わりに、START コマンドを出すトランザクションが稼働しているユーザー ID を使用します。 このユーザー ID を *userid2* とします。

*userid1* または *userid2* を使用して、 CICS は、開始されたトランザクションが 有効なユーザー ID のもとで常に稼働するようにします。このユーザー ID は、開始されたトランザクションで参照される全リソースについての権限を持っ ていなければいけません。

CICS は、*userid2* に代理セキュリティー検査を実行して、このユーザーが *userid1* に認可されているか調べます。*userid2* が認可されていない場合は、 CICS は NOTAUTH 状態を返します。USERID が省略されている場合は、ここ では代用検査は行われません。

# 状態

### **16 INVREQ**

RESP2 値:

- **4** AFTER または AT オプションに対して HOURS に指定された値、また は INTERVAL に対して指定された *hh* 値が有効範囲外である。
- **5** AFTER または AT オプションに対して MINUTES に指定された値、 または INTERVAL に対して指定された *mm* 値が有効範囲外である。
- **6** AFTER または AT オプションに対して SECONDS に指定された値、 または INTERVAL に対して指定された *ss* 値が有効範囲外である。
- **17** START 操作によって開始されたトランザクションがシャットダウン可 能でなく、CICS 領域がシャットダウン中である。
- **18** USERID が指定され、CICS 外部セキュリティー・マネージャーのイン ターフェースが初期値化されていない。
- **200** 分散プログラム・リンク (DPL) のサーバー・プログラムによって発行 された START コマンドで指定されている TERMID オプションの値 が、システム間セッションの ID に一致した。 TERMID が EIBTRMID に等しい (つまり、発行元のタスクの基本機能が端末ではなくセッショ ンである) 場合、START TERMID は DPL サーバー・プログラムで使 用可能な許可されるコマンドのサブセットに含まれません。

INVREQ は、以下のいずれの状況でも発生します (RESP2 値は設定されていま せん)。

- v CICS による処理に START コマンドが有効でない場合。
- v INTERVAL オプションに指定された値が有効範囲外である場合。

デフォルト・アクション: タスクが異常終了します。

**17 IOERR**

次のいずれかの状態で起こります。

- START 操作の実行中に入出力エラーが起きた。
- v START 操作で、 DFHTEMP データ・セットがすでにいっぱいになっている ときに一時記憶域キューに書き込もうとした。
- v START 操作で、存在する REQID 名を使おうとした。 この状態は、FROM オプションも使用されている場合にのみ起こります。

デフォルト・アクション: タスクが異常終了します。

**54 ISCINVREQ**

リモート・システムで既知の状態に当てはまらない障害が起こったときに発生し ます。

デフォルト・アクション: タスクが異常終了します。

**22 LENGERR**

LENGTH がゼロ以下の場合に起こります。

デフォルト・アクション: タスクが異常終了します。

**70 NOTAUTH**

RESP2 値:

- **7** リソース・セキュリティー検査が TRANSID*(name)* で失敗する。
- **9** 代用ユーザー・セキュリティー検査が USERID *(name)* で失敗する。

コマンドを出すトランザクションのセキュリティー・アクセス機能で は、 USERID オプションで指定される値でコマンドを実行することは できません。トランザクションのセキュリティー・アクセス機能は、ユ ーザー・セキュリティーに応じて、およびリンク・セキュリティーまた は実行診断機能 (EDF) が使用されているかどうかに応じて、外部セキ ュリティー・マネージャーによって設定されました。

デフォルト・アクション: タスクが異常終了します。

**121 RESUNAVAIL**

RESP2 値:

**121** 開始されるトランザクションで必要なリソースが、ターゲット領域で使 用できない。 RESUNAVAIL 状態は、動的にルーティングされた、非端 末関連 EXEC CICS START 要求にのみ適用されます。

RESUNAVAIL は、XICERES グローバル・ユーザー出口プログラムに よって、必要なリソースがターゲット領域で使用できないことが示され る場合は、ターゲット領域のミラーが実行する EXEC CICS START コ マンドで返されます。アプリケーションには戻されません。

デフォルトのアクション: 経路選択失敗に対して、分散ルーティング・ プログラムを再呼び出しします。

**53 SYSIDERR**

SYSID オプションが、ローカル・システムでもリモート・システムでもない名 前 (CONNECTION の定義によって CICS に認識されている) を指定している場

合に発生します。 SYSIDERR は、リモート・システムとのリンクが認識されて いても使用できない場合にも起こります。

RESP2 の値によって次のエラーが示されます。

**1** 動的ルーティング・プログラムで START 要求が拒否された。

デフォルト・アクション: タスクが異常終了します。

### **11 TERMIDERR**

START コマンドの端末 ID が CICS に定義されていない場合に起こります。こ の状態は、ISC 接続または MRO 接続以外の接続名を指定する場合に生じる可 能性があります。

デフォルト・アクション: タスクが異常終了します。

**28 TRANSIDERR**

START コマンドに指定したトランザクション ID が CICS に定義されていない 場合に起こります。

デフォルト・アクション: タスクが異常終了します。

# **69 USERIDERR**

RESP2 値:

- **8** 指定された USERID が外部セキュリティー・マネージャーに認識され ていない。
- **10** 外部セキュリティー・マネージャーは、指定された USERID が有効で あるかどうかを CICS で判別できない状態にある。
- **19** 指定された USERID が取り消された。

デフォルト・アクション: タスクが異常終了します。

# **START ATTACH**

タスクをただちに開始します。

参照:

- v 695 [ページの『](#page-708-0)START』
- v 708 ページの『[START BREXIT](#page-721-0)』
- v 711 ページの『[START CHANNEL](#page-724-0)』

## **START ATTACH**

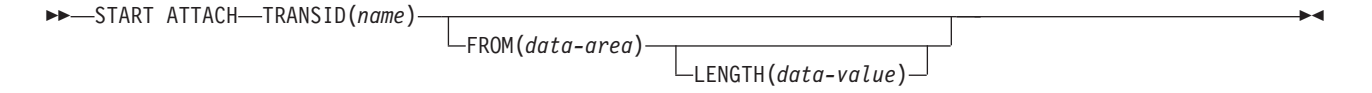

状態**:** INVREQ、LENGERR、NOTAUTH、TRANSIDERR

## 説明

START ATTACH は、ローカル CICS 領域内の端末装置以外のタスクをただちに開 始します。

生成されたタスクは STARTCODE の U をもっており、取り消しができないため、 EIBREQID がヌルに設定されています。

ATTACH を使用すると、PLTPI プログラムで出された START が初期化の完了前 に効果を生じます。

開始タスクは、FROM オプションを使用して、開始されるタスクにデータを渡すこ とができます。

# タスクの開始時にデータを渡す

データが渡されることになっている場合、一時記憶域キューにはそのデータは書き 込まれず、アドレスのみが渡されます。

生成されたタスクは、通常の方法でデータを検索します。 START を出しているタ スクは、データが検索された場合、生成されたタスクでの実行と同期化することに よって、あるいはデータを共用ストレージに配置することによってそのデータが有 効であることを保証しなければなりません。

開始されたタスクにデータが渡されるかどうかに関係なく、各 START ATTACH コ マンドは、開始された別々のタスクとなります。 以下の例では、特定のタスクの開 始方法、およびそのタスクへのデータの渡し方を示します。
EXEC CICS START ATTACH TRANSID('TRNL') FROM(DATAFLD)  $LENGTH(100)$ . .

| | | |

## オプション

## **FROM(***data-area***)**

開始タスクに渡されるデータを指定します。

### **LENGTH(***data-value***)**

開始タスクに渡すデータの長さを、ハーフワード 2 進データ値で指定します。

#### **TRANSID(***name***)**

START ATTACH コマンドの実行の結果として開始されるタスクが実行するト ランザクションのシンボル ID (1 から 4 文字) を指定します。

TRANSID オプションは、収集された以前のホップ・データで使用されます。以 前のホップ・データとともに TRANSID オプションを使用することについて詳 しくは、IPIC を使用した元のデータとともに以前のホップ・データを受け渡す を参照してください。

## 状態

## **16 INVREQ**

RESP2 値:

- **11** START ATTACH 要求をルーティングしようとした。
- **12** START ATTACH 要求が失敗した。

デフォルト・アクション: タスクが異常終了します。

#### **22 LENGERR**

LENGTH がゼロ以下の場合に起こります。

デフォルト・アクション: タスクが異常終了します。

## **70 NOTAUTH**

RESP2 値:

**7** リソース・セキュリティー検査が TRANSID(name) で失敗する。 デフォルト・アクション: タスクが異常終了します。

#### **28 TRANSIDERR**

START コマンドに指定したトランザクション ID が CICS に定義されていない 場合に起こります。

### RESP2 値:

**11** 指定されたトランザクションがリモートとして定義されている。

デフォルト・アクション: タスクが異常終了します。

# <span id="page-721-0"></span>**START BREXIT**

3270 ブリッジ環境内のタスクを開始し、そのタスクを指定のブリッジ出口と関連付 けます。

参照:

- v 695 [ページの『](#page-708-0)START』
- v 706 ページの『[START ATTACH](#page-719-0)』
- v 711 ページの『[START CHANNEL](#page-724-0)』

## **START BREXIT**

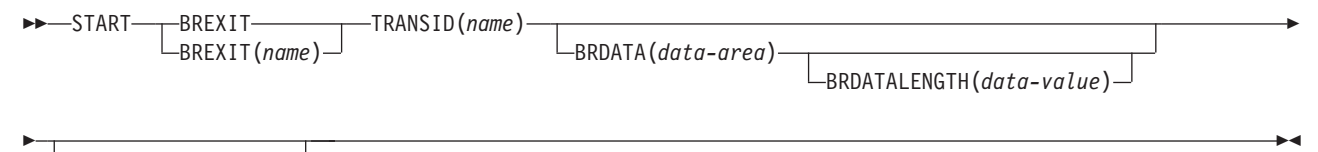

USERID(*data-value*)

状態**:** INVREQ、LENGERR、NOTAUTH、PGMIDERR、TRANSIDERR、USERIDERR

## 説明

**START BREXIT** は、ローカル CICS 領域内のタスクを即時に開始し、指定したトラン ザクション (TRANSID) およびブリッジ出口 (BREXIT) を初期化します。3270 ブリ ッジ環境では、 TRANSID によって指定されたトランザクションが出したすべての 3270 端末装置要求は、代行受信され、BREXIT によって指定されたユーザー置換可 能プログラム (ブリッジ出口) に渡されます。

ブリッジ出口 (BREXIT) は、 CICS の内部または外部で実行しているクライアン ト・アプリケーションに端末要求を渡すことによって、 3270 インターフェースを エミュレートします。

3270 ブリッジとそのインターフェースについて詳しくは、[External Interfaces Guide](http://publib.boulder.ibm.com/infocenter/cicsts/v4r2/topic/com.ibm.cics.ts.doc/dfhtm/topics/dfhtm20.html) の 3270 [トランザクションへのブリッジングを](http://publib.boulder.ibm.com/infocenter/cicsts/v4r2/topic/com.ibm.cics.ts.doc/dfhtm/topics/dfhtm20.html)参照してください。

生成されたタスクは取り消すことはできません。STARTCODE がブリッジ出口によ って定義されています。

## オプション

## **BREXIT(***name***)**

開始タスクと関連したブリッジ出口の名前を、1 文字から 8 文字で指定しま す。 名前を指定しなければ、TRANSID 用の TRANSACTION リソース定義上 の BREXIT の値が使用されます。

## **BRDATA(***data-area***)**

タスクが開始されると、 BREXIT によって指定されたブリッジ出口に渡される データを指定します。

### **BRDATALENGTH(***data-value***)**

タスクが開始されると、 BREXIT によって指定されたブリッジ出口に渡される データの長さをフルワード 2 進データで指定します。

### **TRANSID(***name***)**

START BREXIT コマンドの実行の結果として開始されるタスクが実行するトラ ンザクションのシンボル ID (1 から 4 文字) を指定します。トランザクション が 3270 ブリッジ環境で開始され、 BREXIT で指定されたブリッジ出口と関連 して実行されます。

TRANSID オプションは、収集された以前のホップ・データで使用されます。以 前のホップ・データとともに TRANSID オプションを使用することについて詳 しくは[、「相互通信ガイド」の『関連データ』を](http://publib.boulder.ibm.com/infocenter/cicsts/v4r2/topic/com.ibm.cics.ts.intercommunication.doc/topics/dfht1_associationdata_origindata.html#associationdata_origindata)参照してください。

### **USERID(***data-value***)**

開始されたトランザクションが稼働する権限をもつユーザー ID を指定しま す。

## 状態

| | |

### **16 INVREQ**

RESP2 値:

- **11** START BREXIT 要求をルーティングしようとした。
- **12** START BREXIT 要求が失敗した。
- **18** USERID オプションが指定され、CICS 外部セキュリティー・マネージ ャーのインターフェースが初期値化されていない。

デフォルト・アクション: タスクが異常終了します。

### **22 LENGERR**

BRDATALENGTH がゼロ以下の場合に起こります。

デフォルト・アクション: タスクが異常終了します。

### **70 NOTAUTH**

RESP2 値:

- **7** リソース・セキュリティー検査が TRANSID(name) で失敗する。
- **9** 代用ユーザー・セキュリティー検査が USERID (name) で失敗する。 コマンドを出すトランザクションのセキュリティー・アクセス機能で は、 USERID オプションで指定される値でコマンドを実行することは できません。

デフォルト・アクション: タスクが異常終了します。

### **27 PGMIDERR**

BREXIT オプションが名前を提供していない場合、および TRANSID のトラン ザクション定義がデフォルトの BREXIT 名を提供していない場合に起こりま す。

デフォルト・アクション: タスクが異常終了します。

### **28 TRANSIDERR**

START BREXIT コマンドに指定した TRANSID が CICS に定義されていない 場合に起こります。

RESP2 値:

**11** 指定されたトランザクションがリモートとして定義されている。

デフォルト・アクション: タスクが異常終了します。

## **69 USERIDERR**

RESP2 値:

- **8** 指定されたユーザー ID が外部セキュリティー・マネージャーに認識さ れていない。
- **10** 外部セキュリティー・マネージャーは、指定されたユーザー ID が有効 であるかどうかを CICS で判別できない状態にある。

デフォルト・アクション: タスクが異常終了します。

## ブリッジ出口ルーチンへのデータの引き渡し

BRDATA および BRDATALENGTH オプションを使用して、データをブリッジ出口 に渡すことができます。

以下の例では、3270 ブリッジ環境内の特定のタスクの開始方法、およびそのブリッ ジ出口へのデータの渡し方を示します。

EXEC CICS START BREXIT('DFH0CBRE') TRANSID('TRNL') BRDATA(BRSD) BRDATALENGTH(72) . .

# <span id="page-724-0"></span>**START CHANNEL**

タスクにチャネルを渡すことで、タスクを開始します。

参照:

- v 695 [ページの『](#page-708-0)START』
- v 706 ページの『[START ATTACH](#page-719-0)』
- v 708 ページの『[START BREXIT](#page-721-0)』

## **START CHANNEL**

-- START TRANSID(*name*) CHANNEL(*name*) TERMID(*name*) USERID(*data-value*) SYSID(*systemname*)

状態**:** CHANNELERR、INVREQ、ISCINVREQ、 NOTAUTH、RESUNAVAIL、SYSIDERR、 TERMIDERR、TRANSIDERR、USERIDERR

### 説明

START CHANNEL は、ローカル・システムまたはリモート・システムで、タスク にチャネルを渡すことでタスクを開始します。

通常、タスクを開始するには、チャネルを使用して、開始したタスクにデータを渡 します (ただし、状況によってはチャネルが空の場合があります。CHANNEL オプ ションの説明を参照してください)。開始タスクは、開始済みタスクが基本機能とし て使用する端末装置を指定することもできます。

開始したタスクでは、例えば次のタスクを実行できます。

- 1. ASSIGN CHANNEL コマンドを使用して、渡されたチャネルの名前を検出す る。
- 2. STARTBROWSE CONTAINER CHANNEL および GETNEXT CONTAINER コマ ンドを使用して、チャネル内のコンテナーをブラウズする。
- 3. GET CONTAINER CHANNEL コマンドを使用してコンテナー内のデータにアク セスする。

実行するトランザクションを開始する前に、いくつかの制約を満たす必要がありま す。

- v TERMID オプションを指定する場合は、指定した端末装置が存在し、使用可能で あること。指定した端末装置が存在しないと、START は廃棄されます。
- v START CHANNEL は IMS をサポートしません。つまり、START CHANNEL を 使用してリモート IMS システム上でトランザクションを開始することはできま せん。

START CHANNEL コマンドごとに別々のタスクが開始されます。

-◂

## **START** コマンドによって開始される動的にルーティングされたトラ ンザクション

START コマンドのサブセットで開始されるいくつかのトランザクションは、相手側 領域に動的にルーティングすることができます。 動的トランザクション・ルーティ ングの一般情報、および START コマンドで開始される動的ルーティングに適格な トランザクションの具体的な情報については、「*CICS* 相互通信ガイド」のSTART コマンドで呼び出されたトランザクションのルーティングを参照してください。

## 例外状態のない **START** 障害

場合によっては、START コマンドがエラーなしで実行されますが、次の場合にはタ スクは開始されません。

- · CICS がタスクを作成しようとするときに、トランザクションまたは初期プログ ラムが使用不可である。
- v CICS がタスクを作成しようとするときに、START が、定義されていない (しか も、 XICTENF 出口または XALTENF 出口で位置付けできない) 端末装置を指定 している。
- v START の実行時に必要な端末装置がない場合は、TERMIDERR 状態が発生す る。 ただし、ユーザーがログオフしたときのように、後で端末装置が使用不可に なった場合は、START 要求が廃棄されて TERMIDERR は発生しません。

これらは、START コマンドの実行とタスク作成の時間との間の遅延がもとで起こり ます。START が常に即時に実行される START CHANNEL 要求の場合でも、CICS がタスクの作成を遅らせることがあります。これは、必要な端末装置が空いていな いか、他のシステム制約があるためです。

INQUIRE コマンドを使用すると、START コマンドの実行時にトランザクションと プログラムが使用可能になりますが、タスクの作成前にどちらかが使用不可になる 場合があります。

## オプション

### **CHANNEL(***name***)**

開始したタスクに対して使用可能にするチャネルの名前 (1 から 16 文字) を指 定します。許容文字は A-Z a-z 0-9 \$ @ # ./-\_ % & ? ! : | " = ¬ ,;<> で す。ブランク文字を先頭にしたり、埋め込んだりすることはできません。 指定 された名前が 16 文字よりも短い場合は、16 文字になるまで末尾にブランクが 埋め込まれます。

チャネル名は常に EBCDIC です。 前にリストされた、チャネル名に使用でき る文字セットの中には、すべての EBCDIC コード・ページで同じ表示になると は限らない文字があります。そのため、領域間チャネルがでシップされる場合 は、それらのチャネルを命名するときに使用する文字は、A-Z a-z 0-9 .- & : = ,;<> に制限する必要があります。

START コマンドを発行するプログラムでは、次のタスクを実行できます。

- v 1 つ以上の PUT CONTAINER CHANNEL コマンドを使用してチャネルを作 成する。
- v 現行チャネルを名前で指定する。

v 存在しないチャネル名を指定する。この場合は、新規の空のチャネルが作成 されます。

開始したタスクには、チャネルのコンテナー (およびコンテナーに含まれるデー タ) のコピー が割り当てられます。 コピーは、START コマンドの発行時に作 成されます。

## **SYSID(***systemname***)**

要求の宛先であるシステムの名前を指定します。

#### **TERMID(***name***)**

START コマンドの実行の結果として開始されるトランザクションに関連付けら れた基本機能のシンボル ID (1 から 4 文字の英数字) を指定します。この基本 機能は、端末装置 (通常の場合) または APPC セッションになります。 APPC セッションを指定すると、端末 ID の代りに、接続 (または modeset) 名が使用 されます。 このオプションは、開始するトランザクションが端末装置と通信し なければならない場合に必要です。そうでない場合は省略してください。

端末 ID は、START コマンドが実行されるシステム上で、ローカル端末装置ま たはリモート端末装置として定義する必要があります。

TERMID オプションは、収集された以前のホップ・データで使用されます。以 前のホップ・データとともに TERMID オプションを使用することについて詳し くは、IPIC を使用した元のデータとともに以前のホップ・データを受け渡すを 参照してください。

### **TRANSID(***name***)**

| | | |

| | | | START コマンドの実行の結果として開始されるタスクが実行するトランザクシ ョンのシンボル ID (1 から 4 文字) を指定します。

SYSID を指定し、これでリモート・システムを指定すると、トランザクション がリモートと定義されているかどうかに関係なく、トランザクションはそのシス テム上にあると見なされます。そうでない場合は、トランザクション定義が、ト ランザクションがローカル・システムにあるのかリモート・システムにあるのか を調べるために使用されます。

TRANSID オプションは、収集された以前のホップ・データで使用されます。以 前のホップ・データとともに TRANSID オプションを使用することについて詳 しくは、IPIC を使用した元のデータとともに以前のホップ・データを受け渡す を参照してください。

## **USERID(***data-value***)**

開始されたトランザクションが端末装置と関連していない (つまり TERMID が 指定されていない) 場合に、開始されたトランザクションが稼働する権限を持つ ユーザー ID を指定します。このユーザー ID を *userid1* とします。

TERMID と USERID の両方を省略する場合は、CICS はこの代わりに、START コマンドを出すトランザクションが稼働しているユーザー ID を使用します。 このユーザー ID を *userid2* とします。

*userid1* または *userid2* を使用して、CICS は、開始されたトランザクションが 有効なユーザー ID のもとで常に稼働するようにします。このユーザー ID は、開始されたトランザクションで参照される全リソースについての権限を持っ ていなければいけません。

CICS は、*userid2* に代理セキュリティー検査を実行して、このユーザーが *userid1* に認可されているか調べます。 *userid2* が認可されていない場合は、 CICS は NOTAUTH 状態を返します。 USERID が省略されている場合は、こ こでは代用検査は行われません。

## 状態

## **122 CHANNELERR**

RESP2 値:

**1** CHANNEL オプションに指定されたチャネルに、正しくない文字または 文字の組み合わせが含まれている。

### **16 INVREQ**

RESP2 値:

- **9** コマンドで指定されたオプションが非互換である。
- **17** START を実行したトランザクションがシャットダウン可能でなく、 CICS 領域がシャットダウン中である。
- **18** USERID が指定され、CICS 外部セキュリティー・マネージャーのイン ターフェースが初期値化されていない。
- **200** 分散プログラム・リンク (DPL) のサーバー・プログラムによって発行 された START コマンドで指定されている TERMID オプションの値 が、システム間セッションの ID に一致した。 TERMID が EIBTRMID に等しい (つまり、発行元のタスクの基本機能が端末ではなくセッショ ンである) 場合、START TERMID は DPL サーバー・プログラムで使 用可能な許可されるコマンドのサブセットに含まれません。

INVREQ は、START コマンドが CICS による処理には無効である場合にも発 生します (RESP2 値は設定されていません)。

デフォルト・アクション: タスクが異常終了します。

**54 ISCINVREQ**

リモート・システムで既知の状態に当てはまらない障害が起こったときに発生し ます。

デフォルト・アクション: タスクが異常終了します。

### **70 NOTAUTH**

RESP2 値:

- **7** リソース・セキュリティー検査が TRANSID(name) で失敗する。
- **9** 代用ユーザー・セキュリティー検査が USERID (name) で失敗する。

コマンドを出すトランザクションのセキュリティー・アクセス機能で は、 USERID オプションで指定される値でコマンドを実行することは できません。トランザクションのセキュリティー・アクセス機能は、ユ ーザー・セキュリティーに応じて、およびリンク・セキュリティーまた は実行診断機能 (EDF) が使用されているかどうかに応じて、外部セキ ュリティー・マネージャーによって設定されました。

デフォルト・アクション: タスクが異常終了します。

#### **121 RESUNAVAIL**

RESP2 値:

**121** 開始されるトランザクションで必要なリソースが、ターゲット領域で使 用できない。 RESUNAVAIL 状態は、動的にルーティングされた、非端 末関連 EXEC CICS START 要求にのみ適用されます。

RESUNAVAIL は、XICERES グローバル・ユーザー出口プログラムに よって、必要なリソースがターゲット領域で使用できないことが示され る場合は、ターゲット領域のミラーが実行する EXEC CICS START コ マンドで返されます。アプリケーションには戻されません。

デフォルトのアクション: 経路選択失敗に対して、分散ルーティング・ プログラムを再呼び出しします。

#### **53 SYSIDERR**

次のすべての場合に発生します。

- v SYSID オプションは、ローカル・システムでもリモート・システムでもない 名前 (CICS には CONNECTION 定義によって知らされている) を指定しま す。
- v リモート・システムへのリンクが認識されているが使用できない。

上記のケースのすべての場合に、エラーの種類が EIBRCODE の 2 番目のバイ トによって示されます。

RESP2 の値によって次のエラーが示されます。

- **1** 動的ルーティング・プログラムで START 要求が拒否された。
- **2** CHANNEL オプションが使用され、START 要求をサポートしないリモ ート・システムに START 要求がシップまたはルーティングされた。 (MRO 接続のみ)。

デフォルト・アクション: タスクが異常終了します。

- **20** CHANNEL オプションが指定され、START 要求が LUTYPE61 接続を 介してシップされる。 START CHANNEL 要求は LUTYPE61 接続を介 してシップできません。
- **11 TERMIDERR**

START コマンドの端末 ID が CICS に定義されていない場合に起こります。

デフォルト・アクション: タスクが異常終了します。

## **28 TRANSIDERR**

START コマンドに指定したトランザクション ID が CICS に定義されていない 場合に起こります。

デフォルト・アクション: タスクが異常終了します。

### **69 USERIDERR**

- **8** 指定された USERID が外部セキュリティー・マネージャーに認識され ていない。
- **10** 外部セキュリティー・マネージャーは、指定された USERID が有効で あるかどうかを CICS で判別できない状態にある。

デフォルト・アクション: タスクが異常終了します。

# **STARTBR**

|

|

|

ファイルのブラウズを開始します。

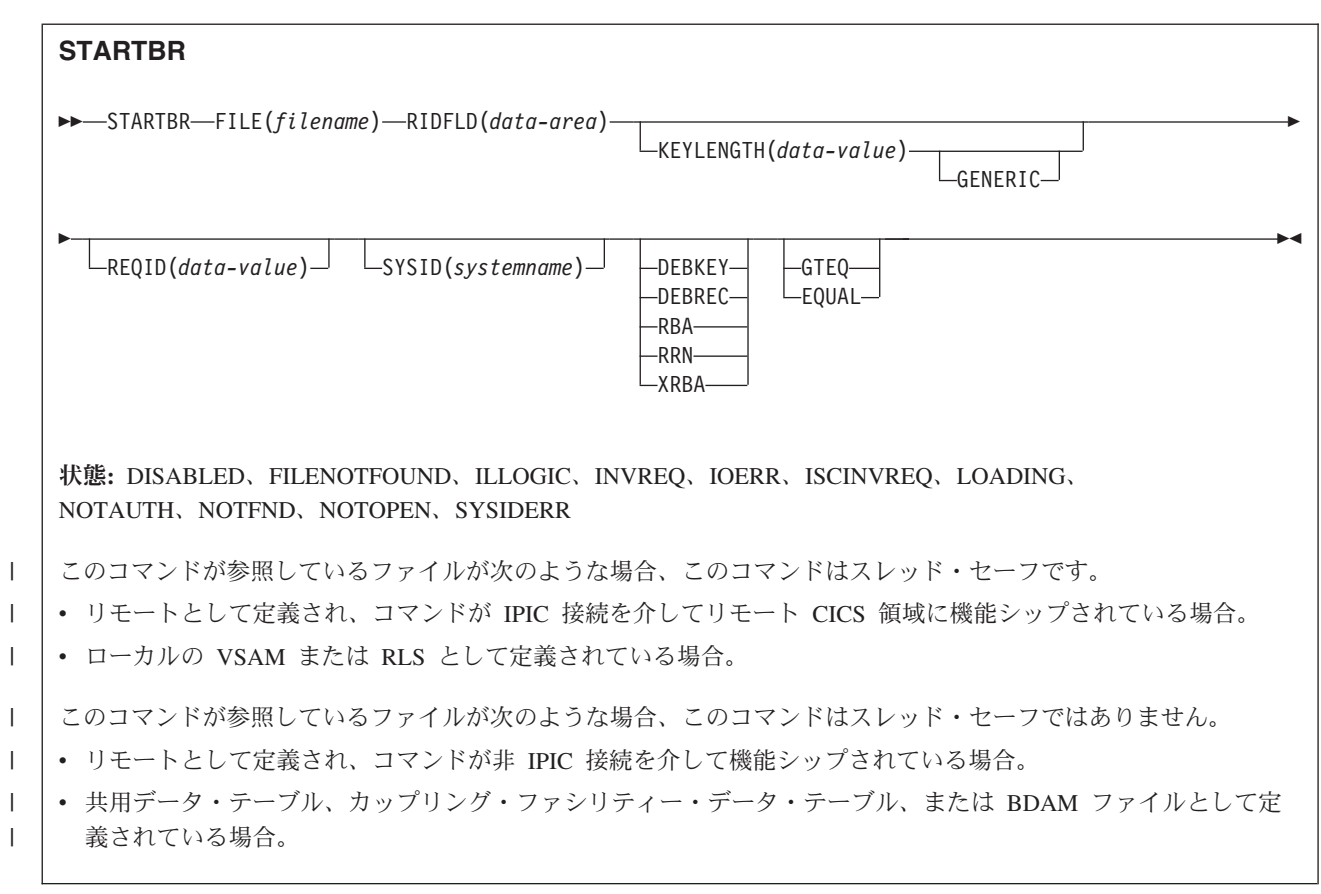

説明

STARTBR は、ブラウズを開始するローカル・システムまたはリモート・システム 上の、ファイルまたはデータ・テーブルのレコードを指定します。 READNEXT コ マンド (あるいは、VSAM およびテーブルの場合は READPREV コマンド) が実行 されるまで、レコードは読み取られません。

次のようなブラウズ操作が可能です。直接ブラウズは、1 次キーの使用による基本 データ・セットのブラウズです。

- レコード・キーによるキー順データ・セット (KSDS またはデータ・テーブル) の直接ブラウズ。
- v 相対バイト・アドレス (RBA) による入力順データ・セット (ESDS) の直接ブラ ウズ。
- v 相対レコード番号 (RRN) による相対レコード・データ・セット (RRDS) の直接 ブラウズ。
- v 代替索引パスを使用したキー順データ・セット (KSDS) のブラウズ。
- v 代替索引パスを使用した入力順データ・セット (ESDS) のブラウズ。 この場合、 ESDS は KSDS と同様に、キーによってブラウズされます。 直接 ESDS ブラウ ズに有効でないオプションでも、代替索引ブラウズには有効なものがあります。
- v RBA による KSDS のブラウズ。

STARTBR コマンドに指定したオプションは、後続のブラウズ操作全般に適用され る特性を定義します。特に、GENERIC または GTEQ を指定すると、ブラウズの開 始点の判別に使用するだけでなく、READNEXT コマンドを出す前に RIDFLD の値 を変更する場合はいつでも使用することができます。

RBA オプションを指定すると、ブラウズの READNEXT コマンドまたは READPREV コマンドすべてに適用され、CICS は検索された各レコードの相対バイ ト・アドレスを戻すようになります。

RESETBR コマンドを使用する場合を除き、これらのどのオプションもブラウズ中 に変更することはできません。

VSAM NSR モードまたは RLS モードでオープンされたファイルでは、ブラウズ開 始点のキーを STARTBR 要求で厳密に指定しても (つまり、全キーと EQUAL キー ワードを指定しても)、次の READNEXT (または READPREV) コマンドで戻される レコードが、STARTBR で指定されたレコードと異なることがあります。 これは、 STARTBR コマンドで指定された開始点レコードが、その STARTBR が完了してか ら READNEXT または READPREV が出されるまでの間に、別のトランザクション によって削除されることがありうるからです。 VSAM LSR モードでは、STARTBR から READNEXT までに最初のレコードが削除されることはありません。

## オプション

### **DEBKEY**

(ブロック化 BDAM) ブロック解除がキーで行われるように指定します。 DEBREC も DEBKEY も指定しない場合は、ブロック解除は行われません。

#### **DEBREC**

(ブロック化 BDAM) ブロック解除が相対レコード (基準はゼロです) で行われ るように指定します。 DEBREC も DEBKEY も指定しない場合は、ブロック解 除は行われません。

#### **EQUAL**

(VSAM およびデータ・テーブル) 検索が、RIDFLD オプションで指定するもの と同じキー (完全または総称) をもつレコードでしか満足されないことを指定し ます。

このオプションは、直接 ESDS ブラウズのデフォルト・フィールドです。

### **FILE(***filename***)**

アクセスするファイルの名前を指定します。

SYSID が指定される場合は、このファイルが参照するデータ・セットは、 CICS で名前が定義されているかどうかとは関係なく、リモート・システム上に あると見なされます。SYSID を指定しない場合は、リソース定義を使用して、 データ・セットがローカル・システムにあるのか、リモート・システムにあるの かが識別されます。

#### **GENERIC**

(VSAM KSDS、パスまたはデータ・テーブル) 探索キーを KEYLENGTH オプ ションで長さを指定する総称キーにすることを指定します。 レコードの探索 は、レコードが、指定されたものと同じ開始文字 (総称キー) をもつとわかって いるときに満たされます。

#### **GTEQ**

(VSAM またはデータ・テーブル) RIDFLD オプションで指定するものと同じキ ー (完了または総称) をもつレコードの探索が失敗した場合に、より大きいキー をもつ最初のレコードが探索を満たすように指定します。

このオプションは、KSDS または RRDS による直接ブラウズのデフォルトで す。 これは、ESDS の直接ブラウズには無効ですが、パスを使用する ESDS に よるブラウズには有効です。

## **KEYLENGTH(***data-value***)**

RIDFLD オプションで指定されているキーの長さ (ハーフワード・バイナリー 値) を指定します。 RBA または RRN が指定されている場合は、KEYLENGTH は無効です。

このオプションは、GENERIC を指定するときには必ず指定する必要がありま す。キーを指定するときはいつでも指定することができます。指定する長さがデ ータ・セット用に定義された長さと異なり、操作が総称でない場合は、INVREQ 状態が起こります。

INVREQ 状態は、STARTBR コマンドで GENERIC を指定し、KEYLENGTH 値が VSAM 定義に指定されるもの以上のときにも起こります。

KEYLENGTH(0) を、データ・セットの最初のレコードを位置指定するオブジェ クトで使用するときは、GTEQ オプションも指定してください。 EQUAL が明 示的に指定されるか、デフォルトの KEYLENGTH(0) で指定される場合は、 STARTBR の結果は予測できません。

リモート・ファイルの場合、KEYLENGTH 値を FILE 定義で指定することがで きます。KEYLENGTH が FILE 定義で定義されておらず、アプリケーション・ プログラムでも指定されておらず、キーの長さが 4 文字よりも長い場合、デフ ォルト値は 4 です。

### **RBA**

(VSAM KSDS または ESDS 基本データ・セットか、CICS 保守のデータ・テー ブルのみ。パスは除きます) RIDFLD オプションに指定されたレコード識別フィ ールドに、相対バイト・アドレスを含めることを指定します。 このオプション は、ESDS または KSDS 基本データ・セットをブラウズするときに、キーでは なく相対バイト・アドレスを使用してレコードを識別する場合にのみ使用してく ださい。

RBA は、以下のものには使用できません。

- ユーザー保守のデータ・テーブル
- v カップリング・ファシリティー・データ・テーブル
- v RLS アクセス・モードでオープンした KSDS ファイル
- 拡張アドレス方式を使用する KSDS ファイル

4GB を超える ESDS ファイルに対しても RBA を使用しないでください。 (代 わりに XRBA を使用してください。)

### **REQID(***data-value***)**

この要求 ID は、ブラウズのための固有の要求 ID を、ハーフワード・バイナ リー値で指定します。同一の、または異なるデータ・セット上で複数のブラウズ 操作を制御するために使用します。このオプションを指定しないと、デフォルト のゼロが使用されます。

### **RIDFLD(***data-area***)**

レコード識別フィールドを指定します。 レコード識別フィールドの内容は、キ ー、相対バイト・アドレス、相対レコード番号のいずれか (VSAM データ・セ ットの場合) か、またはブロック参照、物理キー、非ブロック化引数 (BDAM データ・セットの場合) です。 相対バイト・アドレスまたは相対レコード番号 の場合、このフィールドの形式はフルワード・バイナリーでなければなりませ ん。 相対バイト・アドレスの場合は、RIDFLD 値にはゼロまたはそれ以上の値 を指定することができます。 相対レコード番号の場合は、RIDFLD 値には 1 またはそれ以上の値を指定することができます。

「*CICS* アプリケーション・プログラミング・ガイド」を参照してください。

VSAM の場合、完全レコード ID X'FF' は、 READPREV コマンドを使用する 逆方向ブラウズに備えて、ブラウズをデータ・セットの終わりに位置付けること を示します。

#### **RRN**

(VSAM RRDS) RIDFLD オプションに指定したレコード識別フィールドに、相 対レコード番号を入れるように指定します。 このオプションは、相対レコー ド・データ・セットを参照するファイルでのみ使用します。

## **SYSID(***systemname***)**

要求の宛先であるシステムの名前を指定します。

SYSID を指定し、RBA と RRN の両方を省略する場合は、KEYLENGTH を指 定する必要があります。

## **XRBA**

RIDFLD オプションに指定したレコード識別フィールドに、拡張相対バイト・ アドレスを入れるように指定します。 このオプションは、ESDS 拡張アドレス 方式データ・セット内のレコードをブラウズする場合に使用する必要がありま す。

STARTBR コマンドで XRBA を指定する場合、同一のブラウズ内のその他すべ てのコマンドにも XRBA を指定する必要があります。

XRBA で KSDS データ・セットにアクセスすることはできません。

## 状態

## **84 DISABLED**

- **50** ファイルが使用不能である。 ファイルは、以下の理由から使用不能で す。
	- v ファイルが最初に使用不能と定義され、その後使用可能になっていな  $V_{\lambda}$
	- v ファイルが EXEC CICS SET FILE コマンドまたは CEMT SET FILE コマンドにより使用不能にされている。

デフォルト・アクション: タスクが異常終了します。

**12 FILENOTFOUND**

RESP2 値:

**1** FILE オプションで参照されるファイル名が CICS で定義されておら ず、SYSID が指定されていない。

デフォルト・アクション: タスクが異常終了します。

**21 ILLOGIC**

RESP2 値: (VSAM)

**110** 他の CICS 応答カテゴリーのいずれにも当てはまらない VSAM エラー が発生します。

(EXEC インターフェース・ブロックの EIBRCODE を参照してくださ い。詳細は、 927 ページの『付録 A. EXEC [インターフェース・ブロッ](#page-940-0) [ク』を](#page-940-0)参照してください。)

デフォルト・アクション: タスクが異常終了します。

**16 INVREQ**

RESP2 値:

- **20** リソース定義に従って、ブラウズ操作が許可されていない。
- **25** KEYLENGTH オプションと GENERIC オプションが指定されており、 KEYLENGTH オプションでこのファイルが参照するデータ・セット用 に定義されている長さが、全キーの長さに等しいかそれ以上である。
- **26** KEYLENGTH オプションが指定されており (GENERIC オプションは指 定されていない)、このファイルが参照するデータ・セットに定義されて いる長さと、指定された長さが異なる場合。
- **33** 別のブラウズですでに使用中の REQID を指定して、ブラウズを開始し ようとしている。
- **42** KEYLENGTH オプションおよび GENERIC オプションが指定されてお り、KEYLENGTH オプションに指定されている長さがゼロより小さ  $V_{\lambda_{\alpha}}$
- **44** 指定されたファイルはユーザー保守データ・テーブルまたはカップリン グ・ファシリティー・データ・テーブルだが、コマンドがそれ用の STARTBR 形式になっていない (例えば、RBA を指定している)。
- **51** RLS モードでアクセスされている KSDS ファイルへの STARTBR コマ ンドに、 RBA キーワードを指定した。 RLS モードは、KSDS ファイ ルに対する RBA アクセスをサポートしていません。
- **59** XRBA が指定されたが、データ・セットが ESDS ではなかった。

デフォルト・アクション: タスクが異常終了します。

**17 IOERR**

RESP2 値:

**120** ファイル制御操作で入出力エラーがある。 入出力エラーとは、CICS 状 態に当てはまることのないすべての異常イベントを指します

VSAM ファイルの場合は、IOERR は通常、ハードウェア・エラーで す。 EXEC インターフェース・ブロックで詳しい情報を知ることがで きます。詳細については、 927 [ページの『付録](#page-940-0) A. EXEC インターフェ [ース・ブロック』を](#page-940-0)参照してください。

カップリング・ファシリティー・データ・テーブルの場合は、カップリ ング・ファシリティー・アクセスから戻された不正な応答を IOERR で 示します。

デフォルト・アクション: タスクが異常終了します。

#### **54 ISCINVREQ**

RESP2 値:

**70** リモート・システムで既知の条件に当てはまらない障害が起こったこと を示します。

デフォルト・アクション: タスクが異常終了します。

## **94 LOADING**

RESP2 値:

- **104** 現在ロード中のデータ・テーブルに対して LOADING が出されたた め、要求を満たすことができない。 この状態は、以下のいずれかの原 因により起こります。
	- v STARTBR が、カップリング・ファシリティー・データ・テーブルに まだロードされていないレコードを指定した。 要求されたキーが、 すでにロードされたレコードの範囲内である場合のみ、レコードを CFDT のロード中に読み取ることができます。

LOADING 応答は、ロード中に失敗したカップリング・ファシリティ ー・データ・テーブルに対して戻されることもあります。 カップリ ング・ファシリティー・データ・テーブルに対するロードが失敗した 場合に発生する状況の詳細については、「*CICS Customization Guide*」にある XDTLC グローバル・ユーザー出口の説明を参照して ください。

v READ コマンドが、ユーザー保守のデータ・テーブルの GENERIC オプションまたは GTEQ オプションを指定している。 UMT のロー ド中は、正確なキーでのみブラウズ開始要求を出すことができます。

アプリケーション・プログラムに、継続的に、または頻繁に LOADING 状態が起こる場合は、ファイル定義の競合が原因で、同じデータ・セッ トを参照するようになっていないかどうか検査してください。

デフォルト・アクション: タスクが異常終了します。

### **70 NOTAUTH**

RESP2 値:

**101** リソース保護検査が FILE(filename) で失敗した場合。

デフォルト・アクション: タスクが異常終了します。

### **13 NOTFND**

- **80** 提供される探索引数にもとづくレコードの位置設定が正常に行われなか った。
- **81** XRBA が指定されており、RIDFLD の値が 4 GB より大きいが、デー タ・セットが拡張アドレス方式 ESDS ではない。

KEYLENGTH(0) を指定した総称 STARTBR で EQUAL オプションを指定する 場合にも、NOTFND が起こる可能性があります。

デフォルト・アクション: タスクが異常終了します。

**19 NOTOPEN**

RESP2 値:

- **60** NOTOPEN (RESP2 60) は、以下のいずれかの原因により発生します。
	- v 要求ファイルが CLOSED および UNENABLED である。 OPEN ENABLED ファイルに対して CLOSE 要求が受け取られ、そのファ イルが使用されなくなったあとに、CLOSED、 UNENABLED 状態に なります。 FILE リソース定義に STATUS(UNENABLED) および OPENTIME(FIRSTREF) を指定することによって、 CLOSED、UNENABLED を初期状態にすることもできます。(BDAM ファイルの場合は、DFHFCT TYPE=FILE マクロの FILSTAT パラメ ーターを使用します。)
	- v 要求されたファイルが OPEN であり、他のトランザクションで使用 中であるが、そのファイルへの CLOSE 要求が受信された。
	- v SET DSNAME QUIESCED コマンドまたは IMMQUIESCED コマン ドが実行された結果、現在休止中または休止途中にあるデータ・セッ トに対して STARTBR コマンドが出された。
	- v 要求ファイルが CLOSED および ENABLED なので、 CICS は、要 求実行の一部としてファイルを開こうとした。 このファイル・オー プンが、何らかの理由により失敗しました。 コンソールで、ファイ ル・オープンが正常に終了しなかった理由を説明するメッセージを調 べてください。

この状態は、CLOSED、DISABLED ファイルに要求が出される場合には起こり ません。 この場合は、DISABLED 状態が発生します。

デフォルト・アクション: タスクが異常終了します。

**53 SYSIDERR**

- **130** SYSID オプションは、ローカル・システムでもなく、CONNECTION 定 義または IPCONN 定義によって定義されているリモート・システムで もない名前を指定しています。 SYSIDERR は、リモート・システムと のリンクが認識されていても使用できない場合にも起こります。 IPCONN の場合は、リンクが認識されているものの、ローカル・システ ムまたはリモート・システムが、IP 相互接続を使用して機能シップされ たファイル制御コマンドをサポートしないときに、SYSIDERR が発生し ます。
- **131** カップリング・ファシリティーのデータ・テーブルの場合は、カップリ ング・ファシリティーのデータ・テーブル・サーバーへの接続が失敗し

た。これは、サーバーそのものに障害が発生したか、サーバーは使用で きるが、CICS がその接続に失敗したことが原因と考えられます。

**132** すでに存在していないカップリング・ファシリティー・データ・テーブ ルに対してブラウズが開始されました。これは、おそらくカップリン グ・ファシリティーの障害によるものです。その場合は、カップリン グ・ファシリティー・データ・テーブル・サーバーにも障害がありま す。カップリング・ファシリティー・データ・テーブル・サーバーの再 始動およびテーブルの再ロードについて詳しくは、「*CICS System Definition Guide*」を参照してください。

デフォルト・アクション: タスクが異常終了します。

## **STARTBROWSE ACTIVITY**

BTS アクティビティーの子アクティビティー、またはプロセスの下位アクティビテ ィーのブラウズを開始します。

## **STARTBROWSE ACTIVITY**

-- STARTBROWSE ACTIVITY

ACTIVITYID(*data-value*) PROCESS(*data-value*) PROCESSTYPE(*data-value*) BROWSETOKEN(*data-area*) -◂

状態**:** ACTIVITYERR、NOTAUTH、PROCESSERR

## 説明

STARTBROWSE ACTIVITY は、次のいずれかを識別するために使用できるブラウ ズ・トークンを初期化します。

- 指定した BTS 親アクティビティーの個々の子アクティビティー
- 指定した BTS プロセスの個々の下位アクティビティー

ACTIVITYID オプションを指定すると、指定したアクティビティーの子 (孫やその 他の子孫は含まない) をブラウズできます。 このオプションは、アクティビティー ID を引数として取ります。 この ID は、例えば前に実行された GETNEXT ACTIVITY コマンドで返されることがあります。 その場合、このコマンドは、アク ティビティー・ツリーで 1 レベル下の子アクティビティーのブラウズを開始しま す。

PROCESS および PROCESSTYPE オプションを指定すると、指定したプロセスのす べての下位アクティビティーをブラウズできます。 このタイプのブラウズはフラッ ト・ブラウズと呼ばれます。 フラット・ブラウズは、すべての下位アクティビティ ーを正確に 1 回ずつ返すブラウズです。 親アクティビティーは常に子より前に返 されます。 GETNEXT ACTIVITY コマンドの LEVEL オプションで返される値 は、プロセスのアクティビティー・ツリーでアクティビティーが位置する深さを、 ルート・アクティビティーをレベル 0 として示します。

ACTIVITYID を指定せず、PROCESS および PROCESSTYPE オプションも指定し ない場合は、現行アクティビティーの子をブラウズできます。

## オプション

## **ACTIVITYID(data-value)**

子アクティビティーをブラウズするアクティビティーの ID (1 から 52 文字) を指定します。

通常、このオプションで指定するアクティビティー ID は、前に実行された GETNEXT ACTIVITY コマンド (または、ルート・アクティビティーの場合は GETNEXT PROCESS コマンド) で返されたものです。 ACTIVITYID を使用す ると、アクティビティー・ツリーで 1 つ下のレベルの子アクティビティーのブ ラウズを開始できます。

このオプションと PROCESS オプションの両方を省略すると、現行アクティビ ティーの子がブラウズされます。

### **BROWSETOKEN(data-area)**

CICS がブラウズ・トークンを入れるフルワード・バイナリー・データ域を指定 します。

### **PROCESS(data-value)**

下位アクティビティーをブラウズするプロセスの名前 (1 から 36 文字) を指定 します。

## **PROCESSTYPE(data-value)**

PROCESS オプションで指定したプロセスのプロセス・タイプ (1 から 8 文字) を指定します。

## 状態

## **109 ACTIVITYERR**

RESP2 値:

- **1** ACTIVITYID オプションで指定されたアクティビティーが見つかりませ んでした。
- **2** ACTIVITYID オプションと PROCESS オプションのいずれも指定され なかったため、現行アクティビティーの子のブラウズが想定されました が、要求に関連した現行アクティビティーがありませんでした。
- **19** 要求がタイムアウトになりました。このアクティビティー・レコードを 使用している別のタスクが終了していなかった可能性があります。
- **29** リポジトリー・ファイルを使用できません。
- **30** リポジトリー・ファイルで入出力エラーが発生しました。

## **70 NOTAUTH**

RESP2 値:

**101** 発行タスクに関連付けられたユーザーには、ブラウズするレコードが含 まれるデータ・セットのファイルにアクセスする権限がありません。

### **108 PROCESSERR**

- **3** PROCESS オプションで指定されたプロセスが見つかりませんでした。
- **4** PROCESSTYPE オプションで指定されたプロセス・タイプが見つかりま せんでした。

# **STARTBROWSE CONTAINER**

チャネルに関連付けられた、または BTS アクティビティーやプロセスに関連付け られたコンテナーのブラウズを開始します。

## **STARTBROWSE CONTAINER**

►►—STARTBROWSE—CONTAINER

BROWSETOKEN(*data-area*) -

ACTIVITYID(*data-value*) PROCESS(*data-value*) PROCESSTYPE(*data-value*) CHANNEL(*data-value*)

状態**:** ACTIVITYERR、CHANNELERR、IOERR、NOTAUTH、PROCESSERR

このコマンドはスレッド・セーフです。

## 説明

STARTBROWSE CONTAINER は、指定されたチャネルに関連付けられた、または BTS アクティビティーやプロセスに関連付けられた各データ・コンテナーの名前の 識別に使用できるブラウズ・トークンを初期化します。

注**:** ブラウズ・トークンは、STARTBROWSE コマンドを発行するプログラムでのみ 使用してください。

ACTIVITYID、PROCESS、または CHANNEL オプションのいずれも指定しない場 合は、CICS によって要求のコンテキスト (チャネルまたは BTS) が調査されます。 現行チャネルが存在する場合は、そのチャネルのコンテナーがブラウズされます。 現行アクティビティーが存在する場合は、そのアクティビティーのコンテナーがブ ラウズされます。 どちらも存在しない場合は、ACTIVITYERR 2 が発行されます。 以下の ACTIVITYERR 状態の説明を参照してください。

## オプション

**ACTIVITYID(data-value)**

コンテナーをブラウズするアクティビティーの ID (1 から 52 文字) を指定し ます。

通常、このオプションで指定する ID は、前に実行された GETNEXT ACTIVITY コマンドで返されたものです。

### **BROWSETOKEN(data-area)**

CICS がブラウズ・トークンを入れるフルワード・バイナリー・データ域を指定 します。

## **CHANNEL(data-value)**

コンテナーをブラウズするチャネルの名前 (1 から 16 文字) を指定します。こ れは、現行チャネルか、または STARTBROWSE CONTAINER コマンドを発行 するプログラムが作成するチャネルの名前です。

このオプションを指定しない場合、現行コンテキストがチャネルであれば、現行 チャネルのコンテナーがブラウズされます。

コンテナーが返される順序は定義されていません。

## **PROCESS(data-value)**

コンテナーをブラウズするプロセスの名前 (1 から 36 文字) を指定します。

注**:** プロセスに関連付けられたコンテナー (プロセス・コンテナー) は、プロセ ス全体を通してグローバルに有効です。 プロセス・コンテナーはルート・アク ティビティーのコンテナーとは異なるものです。

## **PROCESSTYPE(data-value)**

PROCESS オプションで指定したプロセスのプロセス・タイプ (1 から 8 文字) を指定します。

## 状態

## **109 ACTIVITYERR**

RESP2 値:

- **1** ACTIVITYID オプションで指定されたアクティビティーが見つかりませ んでした。
- **2** ACTIVITYID、PROCESS、または CHANNEL オプションのいずれも指 定されておらず、要求に関連付けられた現行チャネルも現行アクティビ ティーもありません。
- **29** リポジトリー・ファイルを使用できません。
- **30** リポジトリー・ファイルで入出力エラーが発生しました。

#### **122 CHANNELERR**

RESP2 値:

**2** CHANNEL オプションで指定されたチャネルが見つかりませんでした。

#### **17 IOERR**

RESP2 値:

**30** リポジトリー・ファイルで入出力エラーが発生しました。

## **70 NOTAUTH**

RESP2 値:

**101** 発行タスクに関連付けられているユーザーには、要求された方法でこの リソースにアクセスするための権限がありません。

## **108 PROCESSERR**

- **3** PROCESS オプションで指定されたプロセスが見つかりませんでした。
- **4** PROCESSTYPE オプションで指定されたプロセス・タイプが見つかりま せんでした。
- **13** 要求がタイムアウトになりました。このプロセス・レコードを使用して いる別のタスクが終了していなかった可能性があります。

# **STARTBROWSE EVENT**

BTS アクティビティーに認識されているイベントのブラウズを開始します。

### **STARTBROWSE EVENT**

-- STARTBROWSE EVENT BROWSETOKEN(*data-area*)

ACTIVITYID(*data-value*)

状態**:** ACTIVITYERR、INVREQ、IOERR、NOTAUTH

## 説明

STARTBROWSE EVENT は、指定した BTS アクティビティーの有効範囲内にある 各イベント (各サブイベントおよび各システム・イベントを含む) を識別するために 使用できるブラウズ・トークンを初期化します。 アクティビティーを指定しない場 合、現行アクティビティーの有効範囲内にあるイベントがブラウズされます。

STARTBROWSE EVENT でブラウズを開始すると、以下の項目が返されます。

- v アトミック・イベント。 このコマンドで返されるアトミック・イベントは、複合 イベントの述部に含まれる場合と含まれない場合 (つまり、サブイベントである 場合とそうでない場合) があります。
- 複合イベント。
- v システム・イベント。

## オプション

## **ACTIVITYID(data-value)**

イベントをブラウズするアクティビティーの ID (1 から 52 文字) を指定しま す。

このオプションを省略すると、現行アクティビティーに認識されているイベント がブラウズされます。

### **BROWSETOKEN(data-area)**

CICS がブラウズ・トークンを入れるフルワード・バイナリー・データ域を指定 します。

## 状態

### **109 ACTIVITYERR**

RESP2 値:

- **1** ACTIVITYID オプションで指定されたアクティビティー ID は、このタ スクの有効範囲内にあるアクティビティーに関連していません。
- **29** リポジトリー・ファイルを使用できません。
- **30** リポジトリー・ファイルで入出力エラーが発生しました。
- **16 INVREQ**

RESP2 値:

**1** このタスクの有効範囲内には現行アクティビティーはありません。

-◂

## **17 IOERR**

RESP2 値:

**30** リポジトリー・ファイルで入出力エラーが発生しました。

## **70 NOTAUTH**

RESP2 値:

**101** 発行タスクに関連付けられているユーザーには、要求された方法でこの リソースにアクセスするための権限がありません。

## **STARTBROWSE PROCESS**

CICS ビジネス・トランザクション・サービス・システム内にある指定したタイプの すべてのプロセスのブラウズを開始します。

## **STARTBROWSE PROCESS**

-- STARTBROWSE PROCESS PROCESSTYPE(*data-value*) BROWSETOKEN(*data-area*) -◂

状態**:** IOERR、NOTAUTH、PROCESSERR

## 説明

STARTBROWSE PROCESS は、CICS ビジネス・トランザクション・サービス・シ ステム内にある指定したタイプの各プロセスを識別するために使用できるブラウ ズ・トークンを初期化します。

BTS システムにプロセスを追加する場合、DEFINE PROCESS コマンドの PROCESSTYPE オプションを使用してプロセスを分類します。 PROCESSTYPE リ ソース定義の名前を指定します。この定義によって、物理 VSAM データ・セット (リポジトリー) にマップしている CICS ファイル定義が指定されます。リポジトリ ーには、プロセスおよびプロセスを構成するアクティビティーの詳細が保管されま す (複数のプロセス・タイプのレコードを同じリポジトリー・データ・セットに保 管することができます)。

STARTBROWSE PROCESS コマンドを使用すると、指定したタイプのプロセスのブ ラウズを開始できます。

## オプション

#### **BROWSETOKEN(data-area)**

CICS がブラウズ・トークンを入れるフルワード・バイナリー・データ域を指定 します。

### **PROCESSTYPE(data-value)**

ブラウズするプロセスのプロセス・タイプ (1 から 8 文字) を指定します。

## 状態

## **17 IOERR**

RESP2 値:

**29** リポジトリー・ファイルを使用できません。

**30** リポジトリー・ファイルで入出力エラーが発生しました。

## **70 NOTAUTH**

RESP2 値:

**101** 発行タスクに関連付けられているユーザーには、要求された方法でこの リソースにアクセスするための権限がありません。

## **108 PROCESSERR**

- このプロセス・タイプのプロセスが見つかりませんでした。
- PROCESSTYPE オプションで指定されたプロセス・タイプが見つかりま せんでした。
- 要求がタイムアウトになりました。このプロセス・レコードを使用して いる別のタスクが終了していなかった可能性があります。

# **SUSPEND**

タスクを中断します。

## **SUSPEND**

-- SUSPEND -

このコマンドはスレッド・セーフです。

## 説明

SUSPEND は、ディスパッチング優先順位のより高いタスクまたは等しいタスクに 制御権を解放します。ディスパッチング優先順位のより高いタスクまたは等しいタ スクで処理できるものがなくなると、制御はただちにコマンドを出しているタスク に戻ります。

 $\rightarrow$ 

# **SUSPEND (BTS)**

BTS プロセスまたはアクティビティーを延期します。

### **SUSPEND (BTS)**

 $\rightarrow$  SUSPEND——ACQACTIVITY ACQPROCESS ACTIVITY(*data-value*) -◂

状態**:** ACTIVITYBUSY、ACTIVITYERR、INVREQ、IOERR、 LOCKED、PROCESSERR

## 説明

SUSPEND (BTS) は、イベント・プール内のイベントが起動されたときに BTS プロ セスまたはアクティビティーが再接続されないようにします。

プログラムが延期できるプロセスは、現行の作業単位内で獲得したプロセスのみで す。

プログラムが延期できるアクティビティーは、次のアクティビティーのみです。

- v プログラムがアクティビティーの活動化として実行されている場合は、その子ア クティビティー。同じ作業単位内の複数の子アクティビティーを延期できます。
- v ACQUIRE ACTIVITYID コマンドによってプログラムが現行作業単位で獲得した アクティビティー。

延期されたプロセスまたはアクティビティーを再開するには、RESUME コマンドを 発行する必要があります。

## オプション

### **ACQACTIVITY**

延期するアクティビティーが、現行の作業単位で ACQUIRE ACTIVITYID コマ ンドによって獲得したものであることを指定します。

#### **ACQPROCESS**

要求側によって現在獲得されているプロセスを延期することを指定します。

#### **ACTIVITY(data-value)**

中断する子アクティビティーの名前 (1 から 16 文字) を指定します。

## 状態

## **107 ACTIVITYBUSY**

RESP2 値:

**19** 要求がタイムアウトになりました。このアクティビティー・レコードを 使用している別のタスクが終了していなかった可能性があります。

### **109 ACTIVITYERR**

RESP2 値:

**8** ACTIVITY オプションで指定されたアクティビティーを検出できません でした。

### **16 INVREQ**

RESP2 値:

- **4** ACTIVITY オプションを使用して子アクティビティーが指定されました が、現在アクティブなアクティビティーの有効範囲外でコマンドが発行 されました。
- **14** アクティビティーは COMPLETE または CANCELLING モードである ため延期できません。
- **15** ACQPROCESS オプションが使用されていますが、要求を発行した作業 単位でプロセスが獲得されていません。
- **24** ACQACTIVITY オプションが使用されましたが、要求を出した作業単位 がアクティビティーを獲得していませんでした。

## **17 IOERR**

RESP2 値:

- **29** リポジトリー・ファイルを使用できません。
- **30** リポジトリー・ファイルで入出力エラーが発生しました。

#### **100 LOCKED**

リポジトリー・ファイルの関連するレコードに対して保存ロックが存在するた め、要求を実行できません。

## **108 PROCESSERR**

RESP2 値:

**5** プロセスが見つかりませんでした。

# **SYNCPOINT**

同期点を確立します。

### **SYNCPOINT**

-- SYNCPOINT -

#### 状態**:** INVREQ、ROLLEDBACK

| このコマンドはスレッド・セーフです。

注**:** リカバリー・マネージャーは、TCB 交換を最小化するために、可能な場合は常にオープンな TCB 上で、このコマ | Ⅰ ンドを処理します。作業単位でアクセスされ、スレッド・セーフと宣言されたすべてのリソース・タイプに対して、同 期点の処理がオープンな TCB 上で発生する可能性があります。スレッド・セーフと宣言されていないリソース・タイ | プが作業単位でアクセスされた場合、リカバリー・マネージャーは、それらのリソース・タイプに対して、QR TCB | に切り替えます。 CICS リソース・タイプは、リソース・タイプに関連する EXEC CICS コマンドがスレッド・セー | フである場合に、CICS リソース・タイプ自体をリカバリー・マネージャーにスレッド・セーフであると宣言します。 |

### 説明

SYNCPOINT は、タスク (通常は長時間実行タスク) を、より小さい作業単位に分割 します。これは、最後の同期点以降にタスクが行ったリカバリー可能リソースに対 する変更を、すべてコミットするように指定します。

◂

注**:** 同期点処理のコミット段階 (段階 2) で障害が生じても、エラー状態は戻され ず、トランザクションは異常終了しません。トランザクション中のそれ以降の作業 単位は、正常に続行できます。詳しくは、「*CICS Recovery and Restart Guide*」の作 業単位のリカバリーおよび異常終了の処理を参照してください。

## 状態

## **16 INVREQ**

RESP2 値:

**200** SYNCPOINT が、SYNCONRETURN オプションを指定していないリモ ート・システムがリンクされるプログラムにあった。または、ローカル にリンクされていて、EXECUTIONSET=DPLSUBSET で定義されてい る。

デフォルト・アクション: タスクが異常終了します。

#### **82 ROLLEDBACK**

SYNCPOINT コマンドが、同期点のコミットに使用できないリモート・システ ムによって、ロールバックされるときに起こります。現在の作業単位でリカバリ ー可能リソースに対して行われたすべての変更をバックアウトします。

デフォルト・アクション: タスクが異常終了します。

# **SYNCPOINT ROLLBACK**

最後の同期点にバックアウトします。

### **SYNCPOINT ROLLBACK**

-- SYNCPOINT ROLLBACK -

#### 状態**:** INVREQ

| このコマンドはスレッド・セーフです。

注**:** リカバリー・マネージャーは、TCB 交換を最小化するために、可能な場合は常にオープンな TCB 上で、このコマ | Ⅰ ンドを処理します。作業単位でアクセスされ、スレッド・セーフと宣言されたすべてのリソース・タイプに対して、同 期点の処理がオープンな TCB 上で発生する可能性があります。スレッド・セーフと宣言されていないリソース・タイ | プが作業単位でアクセスされた場合、リカバリー・マネージャーは、それらのリソース・タイプに対して、QR TCB | に切り替えます。 CICS リソース・タイプは、リソース・タイプに関連する EXEC CICS コマンドがスレッド・セー | フである場合に、CICS リソース・タイプ自体をリカバリー・マネージャーにスレッド・セーフであると宣言します。 |

## オプション

### **ROLLBACK**

最後の同期点以降にタスクが行ったリカバリー可能リソースに対する変更を、す べてバックアウトするように指定します。

このオプションは、例えば、HANDLE ABEND ルーチンにおける後処理に、ま たはアプリケーション・プログラムが入力データ中にリカバリー不能エラーを検 出したあとのデータベース変更の取り消しに、使用することができます。

作業単位で MRO または APPC セッションを使用してリモートのリカバリー可 能リソースを更新する場合は、ROLLBACK オプションはバックエンド・トラン ザクションに伝搬されます。

分散トランザクション処理会話が使用中の場合は、リモート・アプリケーショ ン・プログラムに EIB フィールド EIBSYNRB、EIBERR、および EIBERRCD が設定されます。会話を継続するには、リモート・アプリケーション・プログラ ムで SYNCPOINT ROLLBACK コマンドを実行してください。

MRO または APPC セッションを使用している作業単位にミラー・トランザク ションが呼び出される場合は、ミラーはロールバック要求を受け取り、変更を取 り消してから、正常に終了します。

このオプションは、LUTYPE6.1 z/OS Communications Server セッションでのミ ラー・トランザクションまたはバックエンド・トランザクションではサポートさ れません。この場合は、フロントエンド・トランザクションを異常終了すれば、 バックエンド・トランザクションをバックアウトすることができます。

注**:** 同期点処理のバックアウト段階 (段階 2) で障害が生じても、エラー状態は 戻されず、トランザクションは異常終了しません。トランザクション中のそれ以 降の作業単位は、正常に続行できます。詳しくは、「*CICS Recovery and Restart Guide*」の作業単位のリカバリーおよび異常終了の処理を参照してください。

◂

注**:** 据え置きされた EXEC CICS SEND 要求は、**SYNCPOINT ROLLBACK** コマンド の間に取り消されました。

## 状態

## **16 INVREQ**

RESP2 値:

**200** SYNCPOINT ROLLBACK が、 SYNCONRETURN オプションを指定し ていないリモート・システムとリンクするプログラムにあった。また は、ローカルにリンクされていて、EXECUTIONSET=DPLSUBSET で定 義されている。

デフォルト・アクション: タスクが異常終了します。

# **TEST EVENT**

BTS イベントが発生したかどうかをテストします。

## **TEST EVENT**

-- TEST EVENT(*data-value*) FIRESTATUS(*cvda*) -

状態**:** EVENTERR、INVREQ

## 説明

TEST EVENT は、指定された BTS イベントが発生したかどうかをテストします。

## オプション

## **EVENT(data-value)**

完了をテストするイベントの名前 (1 から 16 文字) を指定します。

## **FIRESTATUS(cvda)**

FIRESTATUS は、イベントの発生状況を返します。 CVDA 値は次のとおりで す。

```
FIRED
```
イベントは発生しています。

## **NOTFIRED**

イベントは発生していません。

## 状態

## **111 EVENTERR**

RESP2 値:

- **4** EVENT オプションで指定されたイベントが BTS に認識されていませ ん。
- **16 INVREQ**

RESP2 値:

**1** コマンドがアクティビティーの有効範囲外で発行されました。

 $\rightarrow$ 

## **TRANSFORM DATATOXML**

**TRANSFORM DATATOXML** コマンドを使用して、アプリケーション・データを XML に 変換します。

-

-

◂

## **TRANSFORM DATATOXML**

-

-

-

-- TRANSFORM DATATOXML CHANNEL(*data-value*) DATCONTAINER(*data-value*) -

ELEMNAME(*data-area*) ELEMNAMELEN(*data-area*) ELEMNS(*data-area*) ELEMNSLEN(*data-area*)

 $\mathrel{\sqcup}$ TYPENAME(*data-area*)—TYPENAMELEN(*data-area*)—TYPENS(*data-area*)—TYPENSLEN(*data-area*)—<sup>J</sup>

XMLCONTAINER(*data-value*) -XMLTRANSFORM(*name*) -

状態**:** NOTFND、LENGERR、CHANNELERR、CONTAINERERR、INVREQ

このコマンドはスレッド・セーフです。

## 説明

**TRANSFORM DATATOXML** コマンドは、XML バインディングで定義されたマッピングを 使用してアプリケーション・データを XML に変換します。 XMLTRANSFORM リ ソースは、XML バインディングと XML スキーマの場所を定義します。

## オプション

### **CHANNEL**(*data-value*)

XMLCONTAINER および DATCONTAINER データを保持しているコンテナー を渡すのに使用するチャネルの名前を指定します。チャネル名の長さは 16 文字 でなければなりません。チャネル名が 16 文字未満の場合、データ値に末尾ブラ ンクを埋め込む必要があります。

### **DATCONTAINER**(*data-value*)

変換されるアプリケーション・データが入っているコンテナーの名前を指定しま す。このコンテナーはチャネルに既に存在する必要があります。コンテナー名の 長さは 16 文字でなければなりません。コンテナー名が 16 文字より少ない場合 は、データ値に末尾ブランクを埋め込む必要があります。

CICS はこのコンテナーから BIT モードで読み取ります。

### **ELEMNAME**(*data-area*)

XML エレメントの名前を指定します。CICS は、CICS が生成する XML エレ メントのローカル名を戻します。

## **ELEMNAMELEN**(*data-area*)

ELEMNAME オプション内の XML エレメントのフルワード・バイナリー長を 指定します。ELEMSNAMELEN の最大値は 255 です。

### **ELEMNS**(*data-area*)

ELEMNAME オプションで戻される XML エレメントの名前空間 URI を指定 します。

### **ELEMNSLEN**(*data-area*)

ELEMNS オプションの名前空間のフルワード・バイナリー長を指定します。 ELEMNSLEN の最大値は 255 です。

## **TYPENAME**(*data-area*)

ELEMNAME オプションで戻される XML エレメントの xsi:type を指定しま す。

## **TYPENAMELEN**(*data-area*)

TYPENAME オプションで戻される xsi:type のフルワード・バイナリー長を指 定します。

## **TYPENS**(*data-area*)

ELEMNAME オプションで戻される XML エレメントの xsi:type 属性の名前空 間を指定します。

## **TYPENSLEN**(*data-area*)

TYPENS オプションで戻される xsi:type 属性の名前空間のフルワード・バイナ リー長を指定します。

### **XMLCONTAINER**(*data-value*)

出力 XML が入るコンテナーの名前を指定します。コンテナー名の長さは 16 文字でなければなりません。コンテナー名が 16 文字より少ない場合は、データ 値に末尾ブランクを埋め込む必要があります。

コマンドを実行する前に、ターゲット・コンテナーを作成する必要はありませ ん。コンテナーは、コマンド自体の一部として作成して取り込まれます。コンテ ナーが存在し、データ・タイプが BIT と定義されている場合、それは削除さ れ、コマンドの一部としてタイプ CHAR として再定義されます。

## **XMLTRANSFORM**(*data-value*)

データを XML に変換するのに CICS が使用する XMLTRANSFORM リソース の名前を指定します。このリソースは、XML バインディングと XML スキーマ を定義します。 XMLTRANSFORM リソースの名前は 32 文字でなければなり ません。リソース名が 32 文字より少ない場合は、値にブランクを埋め込む必要 があります。

## 状態

#### **NOTFND**

RESP2 値:

```
1 XMLTRANSFORM が見つからなかった。
```
### **CHANNELERR**

RESP2 値:

- **1 CHANNEL** パラメーターで指定されたチャネルが正しくない。
- **2 CHANNEL** パラメーターで指定されたチャネルが見つからなかった。

## **CONTAINERERR**

RESP2 値:

**1 XMLCONTAINER** パラメーターで指定されたコンテナーが見つからなかっ た。

- **2 NSCONTAINER** パラメーターで指定されたコンテナーが見つからなかっ た。
- **3 DATCONTAINER** パラメーターで指定されたコンテナーが見つからなかっ た。

### **LENGERR**

RESP2 値:

- **1 DATCONTAINER** パラメーターで指定されたコンテナーのデータが、指定 された変換型には短過ぎる。
- **2 ELEMNAME** バッファーが小さ過ぎる。
- **3 ELEMNS** バッファーが小さ過ぎる。
- **4 TYPENAME** バッファーが小さ過ぎる。
- **5 TYPENS** バッファーが小さ過ぎる。
- **6 ELEMNAMELEN** 値が、最大値 255 を超えています。
- **7 ELEMNSLEN** 値が、最大値 255 を超えています。

## **INVREQ**

- **1** XMLTRANSFORM リソースが無効。
- **2 XMLCONTAINER** コンテナーが空。
- **3** XML 入力データが無効。詳しくは、DFH-XML-ERRORMSG コンテナ ーのエラー・メッセージを参照してください。
- **4** XML 入力データを変換できない。詳しくは、DFH-XML-ERRORMSG コンテナーのエラー・メッセージを参照してください。
- **5** アプリケーション・データが無効。詳しくは、DFH-XML-ERRORMSG コンテナーのエラー・メッセージを参照してください。
- **6** アプリケーション・データを変換できない。詳しくは、 DFH-XML-ERRORMSG コンテナーのエラー・メッセージを参照してく ださい。
- **8** アプリケーション・データのコンテナーが BIT モードで取り込まれて いない。
- **9** XMLTRANSFORM が、要求された XML エレメントをサポートしてい ない。
- **10** XMLTRANSFORM が、要求された XML タイプをサポートしていな  $\mathcal{U}^{\mathcal{A}}$
- **11** ベンダー提供の変換プログラムに関連した問題がある。
- **13 CHANNEL** パラメーターが提供されなかった。このパラメーターは必須。
- **14 ELEMNAME** パラメーターが提供されなかった。このパラメーターは必 須。
- **15 ELEMNS** パラメーターが提供されなかった。このパラメーターは必須。
- **DATCONTAINER** パラメーターが設定されていなかった。このパラメータ ーは必須。
- 実行時検証の障害がある。
- コンテナーのデータ型エラーがある。
- ユーザーに XMLTRANSFORM を使用する権限がない。

# **TRANSFORM XMLTODATA**

**TRANSFORM XMLTODATA** コマンドを使用して、XML をアプリケーション・データに変 換します。

# **TRANSFORM XMLTODATA**

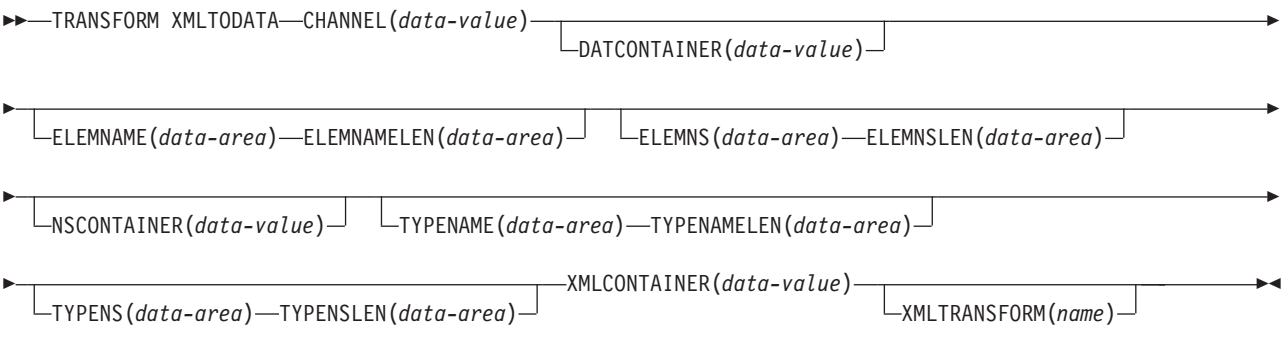

状態**:** CHANNELERR、CONTAINERERR、INVREQ、LENGERR、NOTFND、

このコマンドはスレッド・セーフです。

# 説明

**TRANSFORM XMLTODATA** コマンドを使用すると、XML をアプリケーション・データに 変換できます。または、XML を照会して XML エレメントに関する情報をアプリ ケーション・プログラムに戻すこともできます。 XMLTRANSFORM リソースは、 XML からアプリケーション・データに変換するための XML バインディングとス キーマの場所を定義します。 XMLTRANSFORM リソースをコマンドで指定しない 場合、CICS は代わりに XML を照会します。

# オプション

#### **CHANNEL**(*data-value*)

XMLCONTAINER および DATCONTAINER データを保持しているコンテナー を渡すのに使用するチャネルの 16 バイト名を指定します。チャネル名の長さは 16 文字でなければなりません。チャネル名が 16 文字未満の場合、データ値に 末尾ブランクを埋め込む必要があります。

### **DATCONTAINER**(*data-value*)

CICS によって変換済みデータが取り込まれる出力コンテナーの 16 バイト名を 指定します。コンテナー名の長さは 16 文字でなければなりません。コンテナー 名が 16 文字より少ない場合は、データ値に末尾ブランクを埋め込む必要があり ます。

CICS はこのコンテナーを BIT モードで追加します。

### **ELEMNAME**(*data-area*)

XML エレメントの名前を戻すための入力値を指定します。 CICS は、 XMLCONTAINER コンテナー内に最初に検出される XML エレメントのローカ ル名を ELEMNAME オプションに設定します。またアプリケーションは、

ELEMNAMELEN オプションの入力値を指定しなければなりません。このオプ ションはデータ域の最大長を表します。

#### **ELEMNAMELEN**(*data-area*)

ELEMNAME オプション内の XML エレメントのフルワード・バイナリー長を 戻すための入力値を指定します。 CICS は、ELEMNAMELEN オプションの値 を更新して、検出されるエレメント名の実際の長さを示します。

#### **ELEMNS**(*data-area*)

ELEMNAME オプションが参照する XML エレメントの名前空間 URI を戻す ための入力値を指定します。 CICS は、XMLCONTAINER コンテナーで検出し た最初の XML エレメントの名前空間 URI を、このパラメーターに入力しま す。またアプリケーションは、ELEMNSLEN オプションの入力値を指定しなけ ればなりません。このオプションはデータ域の最大長を表します。

#### **ELEMNSLEN**(*data-area*)

ELEMNS オプションの長さを戻すための入力値を指定します。 CICS は、 ELEMNSLEN オプションの値を更新して、ネームスペース URI の実際の長さ を示します。

# **NSCONTAINER**(*data-value*)

スコープ内の XML 名前空間宣言のリストが入っているコンテナーの名前を 16 バイトで指定します。これらの XML 名前空間宣言は、XMLCONTAINER コン テナーの本体で参照できます。コンテナーは、CHAR モードで追加する必要が あります。

# **TYPENAME**(*data-area*)

ELEMNAME オプションで参照される XML エレメントの xsi:type を戻すた めの入力値を指定します。 CICS は、 XMLCONTAINER コンテナーで検出し た最初の XML タグの xsi:type 属性のローカル名を、このパラメーターに入 力します。最初の XML タグに xsi:type 属性が含まれていない場合、このパ ラメーターは空のままとなります。アプリケーションが TYPENAME オプショ ンに値を渡すと、提供された XML 内にあるエレメントおよびタイプ情報のす べてはこの値によってオーバーライドされ、CICS は、このアプリケーションに よって設定されたタイプ名を (関連付けられた TYPENS オプションと共に) 使 用して変換を試行します。

#### **TYPENAMELEN**(*data-area*)

TYPENAME オプションの長さを戻すための入力値を指定します。

#### **TYPENS**(*data-area*)

ELEMNAME オプションで参照される XML エレメントの xsi:type 属性の名 前空間を戻すための入力値を指定します。 CICS は、 XMLCONTAINER コン テナーで検出した最初の XML エレメントの xsi:type 属性の名前空間を、こ のパラメーターに入力します。

# **TYPENSLEN**(*data-area*)

TYPENS オプションの長さを戻すための入力値を指定します。

## **XMLCONTAINER**(*data-value*)

変換対象の XML が入る入力コンテナーの名前を 16 バイトで指定します。こ

のコンテナーは既に存在している必要があり、CHAR モードでデータが設定さ れる必要があります。 BIT モードで追加されている場合、CICS はデータ・エ ンコードを判別しようとします。

#### **XMLTRANSFORM**(*name*)

データを XML に変換するのに CICS が使用する XMLTRANSFORM リソース の 32 バイト名を指定します。このリソースは、XML バインディングと XML スキーマを定義します。 XMLTRANSFORM リソースの名前は 32 文字でなけ ればなりません。リソース名が 32 文字より少ない場合は、値にブランクを埋め 込む必要があります。

XMLTRANSFORM オプションを指定しない場合、データ変換は行われません。 代わりに、アプリケーションは XML を照会します。 CICS は XML エレメン トおよびタイプに関する情報を ELEMNAME、ELEMNS、TYPENAME、および TYPENS オプションで戻します。

# 状態

#### **NOTFND**

RESP2 値:

**1** XMLTRANSFORM が見つからなかった。

#### **CHANNELERR**

RESP2 値:

- **1 CHANNEL** パラメーターで指定されたチャネルが正しくない。
- **2 CHANNEL** パラメーターで指定されたチャネルが見つからなかった。

### **CONTAINERERR**

RESP2 値:

- **1 XMLCONTAINER** パラメーターで指定されたコンテナーが見つからなかっ た。
- **2 NSCONTAINER** パラメーターで指定されたコンテナーが見つからなかっ た。
- **3 DATCONTAINER** パラメーターで指定されたコンテナーが見つからなかっ た。

# **LENGERR**

RESP2 値:

- **1 DATCONTAINER** パラメーターで指定されたコンテナーのデータが、指定 された変換型には短過ぎる。
- **2 ELEMNAME** バッファーが小さ過ぎる。
- **3 ELEMNS** バッファーが小さ過ぎる。
- **4 TYPENAME** バッファーが小さ過ぎる。
- **5 TYPENS** バッファーが小さ過ぎる。

#### **INVREQ**

RESP2 値:

**1** XMLTRANSFORM リソースが無効。

- **2 XMLCONTAINER** コンテナーが空。
- **3** XML 入力データが正しくない。詳しくは、DFH-XML-ERRORMSG コ ンテナーのエラー・メッセージを参照してください。
- **4** XML 入力データを変換できない。詳しくは、DFH-XML-ERRORMSG コンテナーのエラー・メッセージを参照してください。
- **5** アプリケーション・データが正しくない。詳しくは、 DFH-XML-ERRORMSG コンテナーのエラー・メッセージを参照してく ださい。
- **6** アプリケーション・データを変換できない。詳しくは、 DFH-XML-ERRORMSG コンテナーのエラー・メッセージを参照してく ださい。
- **7** XML コンテナーまたは NAMESPACE コンテナーのいずれかが CHAR モードではない。
- **9** XMLTRANSFORM が、要求された XML エレメントをサポートしてい ない。
- **10** XMLTRANSFORM が、要求された XML タイプをサポートしていな  $\mathcal{V}^{\lambda}$
- **11** ベンダー提供の変換プログラムに関連した問題がある。
- **13 CHANNEL** パラメーターが提供されなかった。このパラメーターは必須。
- **14 ELEMNAME** パラメーターが提供されなかった。このパラメーターは必 須。
- **15 ELEMNS** パラメーターが提供されなかった。このパラメーターは必須。
- **16 DATCONTAINER** パラメーターが設定されていなかった。このパラメータ ーは必須。
- **17** 実行時検証の障害がある。
- **18** コンテナーのデータ型エラーがある。
- **101** ユーザーに XMLTRANSFORM を使用する権限がない。

# **UNLOCK**

排他制御を解放します。

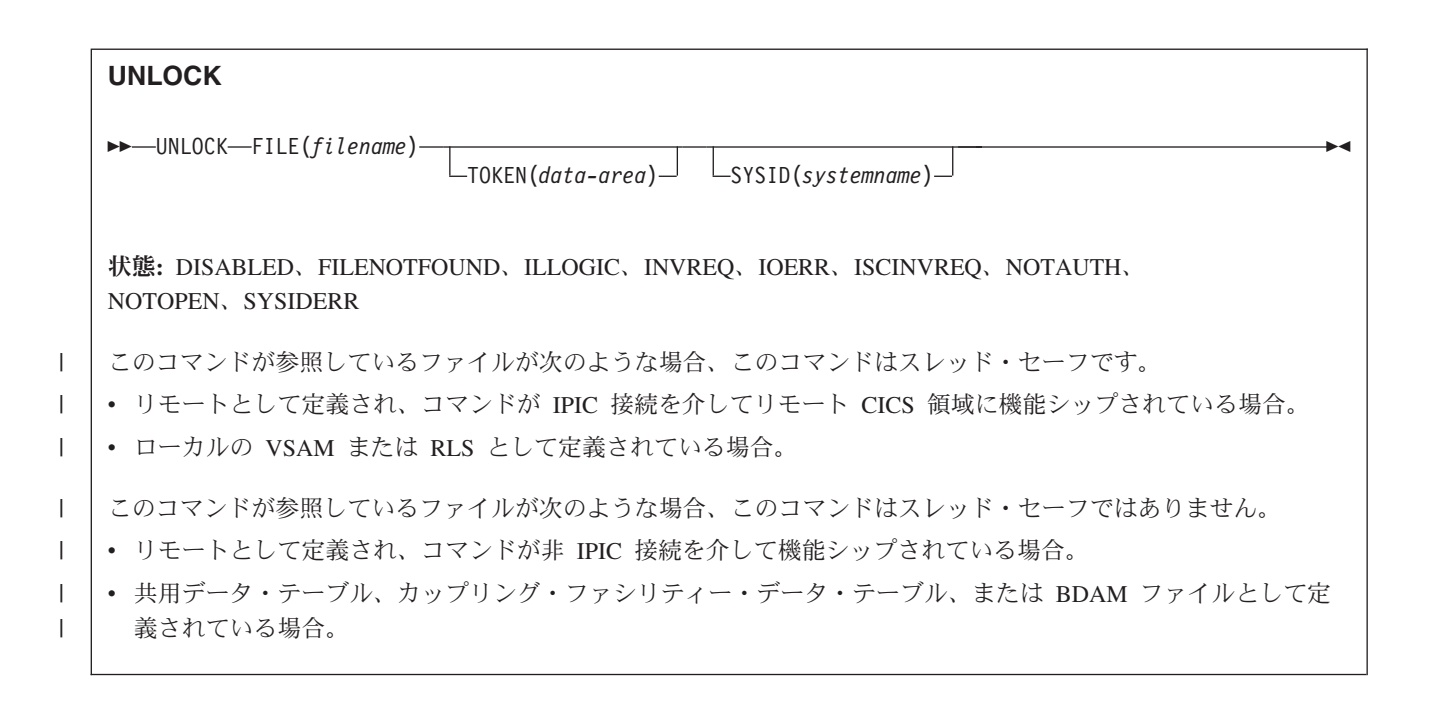

# 説明

UNLOCK は、UPDATE オプションを指定した読み取りコマンドに応答して確立さ れた排他制御を解放します。 これは、更新するレコードを検索したあと、結局レコ ードを更新しないと決定する場合に使用します。 ただし、リカバリー可能ファイル (カップリング・ファシリティーのデータ・テーブルを参照するもの以外) の場合 は、SYNCPOINT コマンドが実行されるか、タスクが終了するまで、リソースはロ ックされたままになっています。 レコードは、ローカル・システムまたはリモー ト・システムのデータ・セット、または CICS あるいはユーザー保守のデータ・テ ーブルに入れておくことができます。

UNLOCK コマンドがリカバリー可能なカップリング・ファシリティーのデータ・テ ーブル内のレコードを参照する場合は、レコード・ロックはただちに解放されま す。ただし、タスクが現在の作業単位内で同じレコードに対して先行して変更を行 っていない (または、新規のレコードとして追加していない) ことが条件です。レコ ードに対して変更が行われていた場合、またはそのレコードがテーブルに新規に追 加されたものである場合は、 SYNCPOINT コマンドが実行されるか、タスクが終了 するまで、レコードはロックされたままになっています。

UNLOCK コマンドがトークンをもたない場合は、やはりトークンをもたない UPDATE オプションを指定した読み取り要求と、または WRITE MASSINSERT 操 作と一致させるような試みが行われます。 これらのいずれも検出されない場合は、 何らの処置も取られず、NORMAL 応答が戻されます。

このコマンドを使用して、VSAM ファイルに対する VSAM WRITE MASSINSERT 操作を終了してください。

# ブラウズでの更新中にロックを解放する

更新オプションを指定する READNEXT または READPREV コマンドへの応答とし てレコードがロックされた場合は、そのロックは UNLOCK コマンドによって解放 されません。 この場合の UNLOCK コマンドは TOKEN の値を無効にするだけ で、更新完了に使用できません。

# オプション

### **FILE(***filename***)**

解放されるファイルの名前を指定します。

SYSID が指定される場合は、このファイルが参照するデータ・セットは、 CICS で名前が定義されているかどうかとは関係なく、リモート・システム上に あると見なされます。SYSID を指定しない場合は、リソース定義を使用して、 データ・セットがローカル・システムにあるのか、リモート・システムにあるの かが識別されます。

# **SYSID(***systemname***)**

要求の宛先であるシステムの名前を指定します。

# **TOKEN(***data-area***)**

UNLOCK に固有の要求 ID を、フルワード・バイナリー値で指定します。この 要求 ID は、UPDATE オプションを指定していた先行の READ、 READNEXT、READPREV コマンドを、その UNLOCK と関連付けるのに用い られます。

RLS モードでアクセスされているファイルに対する READNEXT UPDATE ま たは READPREV UPDATE コマンドから戻されてきた TOKEN を、UNLOCK で指定した場合は、その UNLOCK コマンドは TOKEN の値を無効にするので 更新の完了には使用できません。 このコマンドはレコード・ロックを解放しま せん。

TOKEN は、機能シップされたものでもかまいません。 ただし、TOKEN を指 定した要求が、このキーワードをサポートしない CICS 領域に機能シップされ た場合は、この要求は失敗します。

# 状態

# **84 DISABLED**

RESP2 値:

**50** ファイルは、最初に使用不能に定義され、それ以後使用可能になってい ないため、使用不能である。

ファイルが EXEC CICS SET FILE または CEMT SET FILE コマンド により使用不能である。

更新のための読み取りまたは VSAM WRITE MASSINSERT が正常に行 われたあとで UNLOCK を実行すれば、この状態は起こりません。

デフォルト・アクション: タスクが異常終了します。

## **12 FILENOTFOUND**

RESP2 値:

**1** FILE オプションで参照されるファイル名が CICS で定義されておら ず、SYSID が指定されていない。

デフォルト・アクション: タスクが異常終了します。

# **21 ILLOGIC**

RESP2 値 (VSAM および CICS 保守のデータ・テーブル):

**110** 他の CICS 応答カテゴリーのいずれにも当てはまらない VSAM エラー が発生します。

(EXEC インターフェース・ブロックの EIBRCODE を参照してくださ い。詳細は、 927 ページの『付録 A. EXEC [インターフェース・ブロッ](#page-940-0) [ク』を](#page-940-0)参照してください。)

デフォルト・アクション: タスクが異常終了します。

### **16 INVREQ**

RESP2 値:

- **47** アンロックには、UPDATE オプションを指定した既存の READ に使用 されているどのトークンとも値が一致しないトークンが含まれていま す。
- **48** TOKEN キーワードを含む要求を機能シップしようとしている。

デフォルト・アクション: タスクが異常終了します。

# **17 IOERR**

RESP2 値:

**120** ファイル制御操作で入出力エラーがある。 入出力エラーとは、CICS 状 態に当てはまることのないすべての異常イベントを指します

VSAM ファイルの場合は、IOERR は通常、ハードウェア・エラーで す。 (さらに詳しい情報が EXEC インターフェース・ブロックにあり ます。詳細は、 927 ページの『付録 A. EXEC [インターフェース・ブロ](#page-940-0) [ック』を](#page-940-0)参照してください。)

カップリング・ファシリティー・データ・テーブルの場合は、カップリ ング・ファシリティー・アクセスから戻された不正な応答を IOERR で 示します。

デフォルト・アクション: タスクが異常終了します。

#### **54 ISCINVREQ**

RESP2 値:

**70** リモート・システムで既知の条件に当てはまらない障害が起こったこと を示します。

デフォルト・アクション: タスクが異常終了します。

### **70 NOTAUTH**

RESP2 値:

**101** リソース保護検査が FILE(filename) で失敗した場合。

デフォルト・アクション: タスクが異常終了します。

**19 NOTOPEN**

RESP2 値:

- **60** NOTOPEN (RESP2 60) は、以下のいずれかの原因により発生します。
	- v 要求ファイルが CLOSED および UNENABLED である。 OPEN ENABLED ファイルに対して CLOSE 要求が受け取られ、そのファ イルが使用されなくなったあとに、CLOSED、 UNENABLED 状態に なります。 FILE リソース定義に STATUS(UNENABLED) および OPENTIME(FIRSTREF) を指定することによって、 CLOSED、UNENABLED を初期状態にすることもできます。(BDAM ファイルの場合は、DFHFCT TYPE=FILE マクロの FILSTAT パラメ ーターを使用します。)
		- v 要求されたファイルが OPEN であり、他のトランザクションで使用 中であるが、そのファイルへの CLOSE 要求が受信された。
		- v SET DSNAME QUIESCED コマンドまたは IMMQUIESCED コマン ドによって休止した (または休止途中の) データ・セットに対して、 UNLOCK コマンドが出された。
		- v 要求ファイルが CLOSED および ENABLED なので、 CICS は、要 求実行の一部としてファイルを開こうとした。 このファイル・オー プンが、何らかの理由により失敗しました。 コンソールで、ファイ ル・オープンが正常に終了しなかった理由を説明するメッセージを調 べてください。

この状態は、CLOSED、DISABLED ファイルに要求が出される場合には起こり ません。 この場合は、DISABLED 状態が発生します。

更新のための READ または WRITE MASSINSERT 操作が正常に行われたあと で UNLOCK を実行する場合にも、この状態は起こりません。

デフォルト・アクション: タスクが異常終了します。

**53 SYSIDERR**

RESP2 値:

- **130** SYSID オプションに指定されている名前が、ローカル CICS 領域、ま たは CONNECTION の定義によって CICS に定義されているリモー ト・システムのどちらでもない。SYSIDERR は、リモート・システムへ のリンクがクローズされている場合にも発生します。
- **131** カップリング・ファシリティーのデータ・テーブルの場合は、カップリ ング・ファシリティーのデータ・テーブル・サーバーへの接続が失敗し た。これは、サーバーそのものに障害が発生したか、サーバーは使用で きるが、CICS がその接続に失敗したことが原因と考えられます。
- **132** すでに存在していないカップリング・ファシリティーのデータ・テーブ ルに対して UNLOCK が発行された。これは、おそらくカップリング・ ファシリティーの障害によるものです。その場合は、カップリング・フ ァシリティーのデータ・テーブル・サーバーにも障害があります。カッ プリング・ファシリティー・データ・テーブル・サーバーの再始動とテ ーブルの再ロードについては、*CICS System Definition Guide*の『カップ リング・ファシリティー・データ・テーブル・サーバー領域の定義と始 動』を参照してください。

デフォルト・アクション: タスクが異常終了します。

# **UPDATE COUNTER** および **UPDATE DCOUNTER**

名前付きカウンターの現行値を更新します。フルワード符号付きカウンターの場合 は COUNTER を、ダブルワード符号なしカウンターの場合は DCOUNTER を使用 します。

# **UPDATE COUNTER**

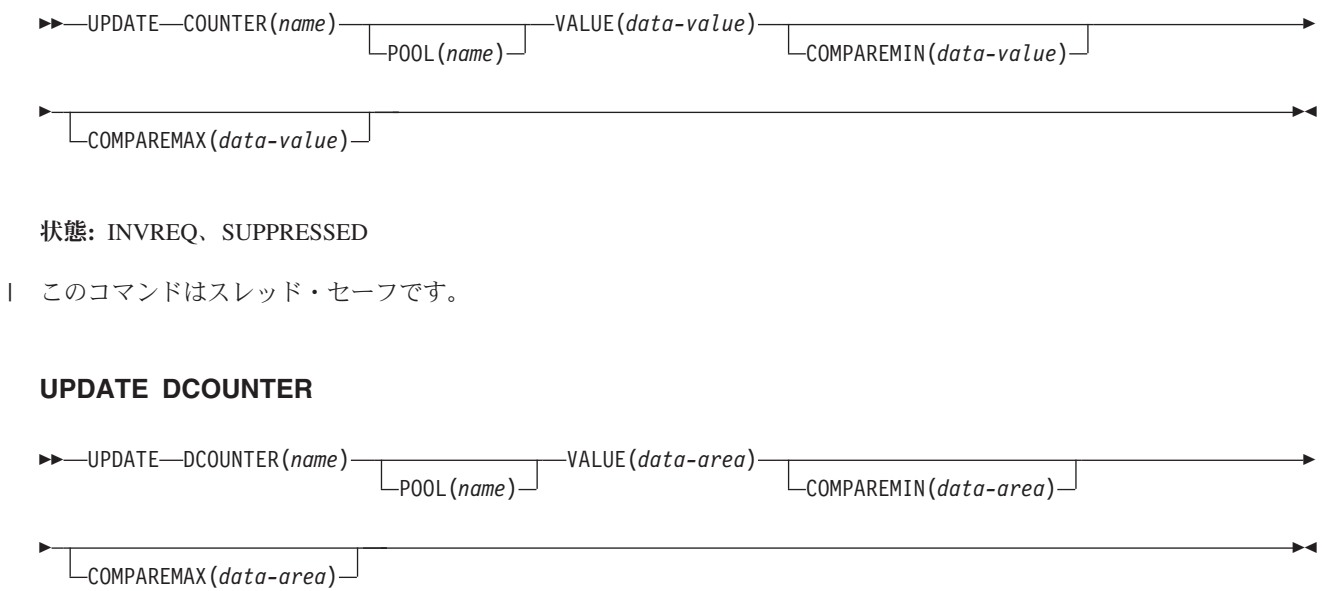

状態**:** INVREQ、SUPPRESSED

| このコマンドはスレッド・セーフです。

# 説明

これらのカウンター・コマンドは、名前付きカウンターに新規の現行値を設定しま す。

COMPAREMAX オプションおよび COMPAREMIN オプションを使用して、現行値 が指定範囲内に該当する場合、あるいは指定値より上または下である場合にのみ、 新規の現行値を設定することができます。

この名前付きカウンター・コマンドにフルワードおよびダブルワードの変数を指定 することについては、 4 ページの『CICS [コマンドの引数値』を](#page-17-0)参照してください。

# オプション

**COMPAREMAX(***data-value***)**

フルワード符号付きバイナリー値 (DCOUNTER の場合はダブルワード符号なし バイナリー値) として、名前付きカウンターの現行値と比較する値を指定し、以 下の比較を条件とする UPDATE コマンドの結果を出します。

v 割り当てる現行値が COMPAREMAX パラメーターに指定された値以下の場 合は、現行値をリセットする (通常の応答)。

v 現行値が指定された値より大きい場合は、CICS は例外状態を戻す。

通常、COMPAREMAX 値は COMPAREMIN 値よりも大きく、現行値は両方の 比較の条件を満たしている必要があります (つまり、これら 2 つの間の中間に ある、もしくはいずれか一方の値と同じである必要があります)。

COMPAREMIN 値よりも小さい COMPAREMAX 値を指定できます。この場 合、COMPAREMIN または COMPAREMAX 比較のいずれかを満たしていれ ば、現行値は範囲内にあると見なされます。

#### **COMPAREMIN(***data-value***)**

フルワード符号付きバイナリー値 (DCOUNTER の場合はダブルワード符号なし バイナリー値) として、名前付きカウンターの現行値と比較する値を指定し、以 下の比較を条件とする UPDATE コマンドの結果を出します。

- 割り当てる現行値が、COMPAREMIN パラメーターで指定した値以上の場合 は、現行値をリセットする (通常の応答)。
- v 現行値が指定された値より小さい場合は、CICS は例外状態を戻す。

注**:** COMPAREMAX 値よりも大きい COMPAREMIN 値を指定できます。この 結果については、COMPAREMAX パラメーターを参照してください。

#### **COUNTER(***name***)**

現行値が値パラメーター上に指定された値にリセットされる名前付きカウンター の名前を指定します。名前は、16 文字の英数字にすることができます。 *name* が 16 文字より少ない名前を含む変数である場合は、末尾ブランクでその名前を 埋め込まなければなりません。

#### **DCOUNTER(***name***)**

現行値が値パラメーター上に指定された値にリセットされる名前付きカウンター の名前を指定します。名前は、16 文字の英数字にすることができます。 *name* が 16 文字より少ない名前を含む変数である場合は、末尾ブランクでその名前を 埋め込まなければなりません。

# **POOL(***poolname***)**

名前付きカウンターが常駐するプールの名前を指定します。

プール・セレクター・ストリングに有効な文字は、A から Z、0 から 9、\$、@、#、および \_ (下線) です。 *name* が 8 文字より少ない名前を含む変 数である場合は、末尾ブランクでその名前を埋め込まなければなりません。

このパラメーターはオプションです。 プールの名前を省略すると、プール・セ レクター値は 8 を使用します。

一致する項目が DFHNCOPT オプション・テーブル内にない場合、CICS は NCPLDFT システム初期化パラメーターで指定された名前を使用します。このパ ラメーターは、デフォルトの名前付きカウンター・プールを指定します。

DFHNCO マクロを使用する名前付きカウンター・オプション・テーブルの生成 について詳しくは、*CICS* アプリケーション・プログラミング・ガイドを参照し てください。

#### **VALUE(***data-value)*

COUNTER の場合はフルワード符号付きバイナリー値を、 DCOUNTER の場合 はダブルワード符号なしの値を使用して、名前付きカウンターの現行値として設 定される新規の数値を指定します。

# 状態

**16 INVREQ**

RESP2 値:

- **201** 名前付きカウンターを検出できませんでした。
- **301** サーバーで、名前付きカウンター・インターフェースによる理解が不能 なエラー・コードが報告されました。 一般的に、インターフェース・ ロード・モジュール DFHNCIF の保守またはリリース・レベルが、サー バーのものより低くなければ、このようなことは発生しません。
- **303** 構成上の障害または接続の切断などの予期しないエラーが、カップリン グ・ファシリティーへのアクセスに使用されるマクロで発生しました。 詳細については、アプリケーション・ジョブ・ログのメッセージ DFHNC0441 を参照してください。
- **304** プログラム内に指定されているプール選択パラメーターは、現在のオプ ション・テーブルを使用して有効なサーバー名に解決されません。
- **305** インターフェースは、選択された名前付きカウンター・プールのサーバ ーへの接続を確立できません。詳細については、アプリケーション・ジ ョブ・ログ内の AXM サービス・メッセージ (AXMSC*nnnn*) を参照し てください。
- **306** 要求のサーバー処理中に異常終了が発生しました。 詳細については、 アプリケーション・ジョブ・ログおよびサーバー・ジョブ・ログのメッ セージを参照してください。
- **308** プール名の解決に必要な DFHNCOPT オプション・テーブル・モジュー ルをロードできませんでした。
- **309** オプション・テーブルの処理中に、名前付きカウンター・インターフェ ースで不明な項目形式が検出されました。 オプション・テーブルが正 しく生成されていないか、または DFHNCIF インターフェース・ロー ド・モジュールがオプション・テーブルと同じリリース・レベルではあ りません。
- **310** 指定されたプール名と一致するオプション・テーブル項目でユーザー出 口プログラムが指定されましたが、そのユーザー出口プログラムはオプ ション・テーブルを使用してリンク・エディットされていないため、ロ ードできません。
- **311** 名前付きカウンター・サーバーからクライアント領域インターフェー ス・モジュール DFHNCIF への応答は、システム管理下の再ビルドが進 行中であるのに、EXEC CICS インターフェースがその状態を認識して いないことを示しています。 これは、CICS 領域が CICS TS 2.1 また はそれ以前であることを意味します。
- **403** POOL パラメーターに無効な文字または埋め込みスペースが含まれてい ます。
- **404** COUNTER パラメーターに無効な文字または埋め込みスペースが含まれ ています。
- **406** VALUE パラメーターが無効です。 現行値を最小値より小さい値に設定 したり、最大値プラス 1 より大きい値に設定することはできません。

デフォルト・アクション: タスクが異常終了します。

**72 SUPPRESSED**

RESP2 値:

- **103** 次のいずれかになります。
	- v 名前付きカウンターの現行値が、COMPAREMAX および COMPAREMIN パラメーターで指定された範囲内にない (両方が指定 されている場合)。
	- 名前付きカウンターの現行値が、COMPAREMAX パラメーターより 大きいか、 COMPAREMIN パラメーターより小さい (いずれか一方 のオプションのみが指定されている場合)。

デフォルト・アクション: タスクが異常終了します。

# **VERIFY PASSWORD**

パスワードが、外部セキュリティー・マネージャーによって記録されたパスワード と一致していることを検査します。

# **VERIFY PASSWORD**

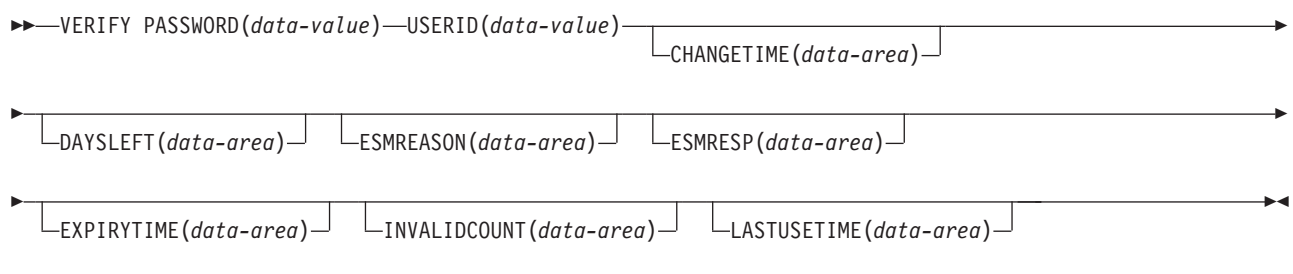

状態**:** INVREQ、NOTAUTH、USERIDERR

| このコマンドはスレッド・セーフです。

## 説明

VERIFY PASSWORD コマンドを使用すれば、パスワードがユーザー ID 用の外部 セキュリティー・マネージャー (ESM) によって記録されたパスワード、およびパス ワード用の外部セキュリティー・マネージャーで記録された戻り値と一致している ことを、アプリケーションでチェックできます。

SIGNON コマンドとは異なり、VERIFY PASSWORD コマンドは基本機能に左右さ れないので、Web アプリケーションや APPC セッションなどの端末を持たない環 境である場合に出すことができます。

外部セキュリティー・マネージャーが RACF のときは、CHANGETIME および EXPIRYTIME 出力は、常に真夜中を示します。

VERIFY PASSWORD 要求が正常であれば、サインオンも正常であるとは考えない でください。例えば次のような理由により、ユーザー ID で CICS 領域にサインオ ンできない可能性があります。

- v ユーザー ID のグループへの接続が取り消された。
- ユーザー ID が、CICS アドレス・スペース (APPLID によって識別される) への アクセスを許可されていない。
- v ユーザー ID が、ユーザーがサインオンする端末装置 (TERMINAL クラスによっ て識別される) の使用を許可されていない。

注意**:** パスワード・オプションをもつ EXEC CICS コマンドのパスワード・フィー ルドを、使用後ただちに消去してください。こうすることにより、システム・ダン プまたはトランザクション・ダンプにパスワードが現れないようにします。

注**:** CHANGETIME、LASTUSETIME、および EXPIRYTIME オプションでは、 ASKTIME コマンド、すなわち ABSTIME 装置と同じ形式で時間値が戻されます。 ABSTIME 形式の詳細については、 56 [ページの『](#page-69-0)ASKTIME』を参照してくださ い。このデータは、FORMATTIME コマンドを使用して、呼び出し側が指定する形 式に日時を設定し直すことができます。

# オプション

# **CHANGETIME(***data-area***)**

ABSTIME 装置に、パスワードを最後に変更した日時を返します。

外部セキュリティー・マネージャーが RACF のときは、時刻は真夜中を示しま す。

### **DAYSLEFT(***data-area***)**

今からパスワード失効までの日数を、ハーフワード・バイナリー・フィールドに 返します。 パスワードが有効期限付きでない場合、-1 が戻されます。

## **ESMREASON(***data-area***)**

CICS が外部セキュリティー・マネージャーから受け取る理由コードを、フルワ ード・バイナリー・フィールドに返します。

外部セキュリティー・マネージャーが RACF である場合は、このフィールドは RACF 理由コードになります。

外部セキュリティー・マネージャーは常に応答コードと理由コードを CICS に 返すとは限りません。ESMRESP および ESMREASON の値を検査することに加 え、このコマンドから返される EIBRESP および EIBRESP2 の値を必ず検査し てください。

## **ESMRESP(***data-area***)**

CICS が外部セキュリティー・マネージャーから受け取る応答コードを、フルワ ード・バイナリー・フィールドに返します。

外部セキュリティー・マネージャーが RACF の場合は、このフィールドは RACF 戻りコードです。

外部セキュリティー・マネージャーは常に応答コードと理由コードを CICS に 返すとは限りません。ESMRESP および ESMREASON の値を検査することに加 え、このコマンドから返される EIBRESP および EIBRESP2 の値を必ず検査し てください。

# **EXPIRYTIME(***data-area***)**

ABSTIME 装置に、パスワードが失効する日時を返します。

外部セキュリティー・マネージャーが RACF のときは、時刻は真夜中を示しま す。

#### **INVALIDCOUNT(***data-area***)**

このユーザーのために、無効なパスワードを入力した回数を、ハーフワード・バ イナリー・フィールドに返します。

#### **LASTUSETIME(***data-area***)**

ABSTIME 装置に、ユーザー ID に最後にアクセスした日時を返します。

#### **PASSWORD(***data-value***)**

外部セキュリティー・マネージャーで指定のユーザー ID をチェックする、8 文字のパスワードを指定します。 その他のデータは、パスワードが無効であれ ば戻されません。

#### **USERID(***data-value***)**

パスワードがチェックされるユーザーの、8 文字のユーザー ID を指定しま す。

RACF PASSWORD USER(userid) NOINTERVAL コマンドで設定された、失効しな いパスワードをユーザーがもつ場合は、出力 DAYSLEFT と EXPIRYTIME にはほ とんど意味がなく、-1 を示します。

# 状態

### **16 INVREQ**

RESP2 値:

- **13** ESMRESP に外部セキュリティー・マネージャーから、認識されていな い戻りコードが戻された。
- **18** CICS 外部セキュリティー・マネージャー・インターフェースが初期設 定されていない。
- **29** 外部セキュリティー・マネージャーが応答しない。
- **32** ユーザー ID フィールドの無効な位置にブランク文字が含まれている。

デフォルト・アクション: タスクが異常終了します。

# **70 NOTAUTH**

RESP2 値:

- **2** 指定したパスワードが正しくない。 外部セキュリティー・マネージャ ーが RACF である場合は、RACF によって維持されている取り消しカ ウントが増やされます。
- **3** 新規パスワードが必要である。
- **19** USERID が取り消された。
- **20** デフォルト・グループへのユーザーの接続が取り消された。

デフォルト・アクション: タスクが異常終了します。

**69 USERIDERR**

RESP2 値:

**8** USERID が外部セキュリティー・マネージャーに認識されていない。

デフォルト・アクション: タスクが異常終了します。

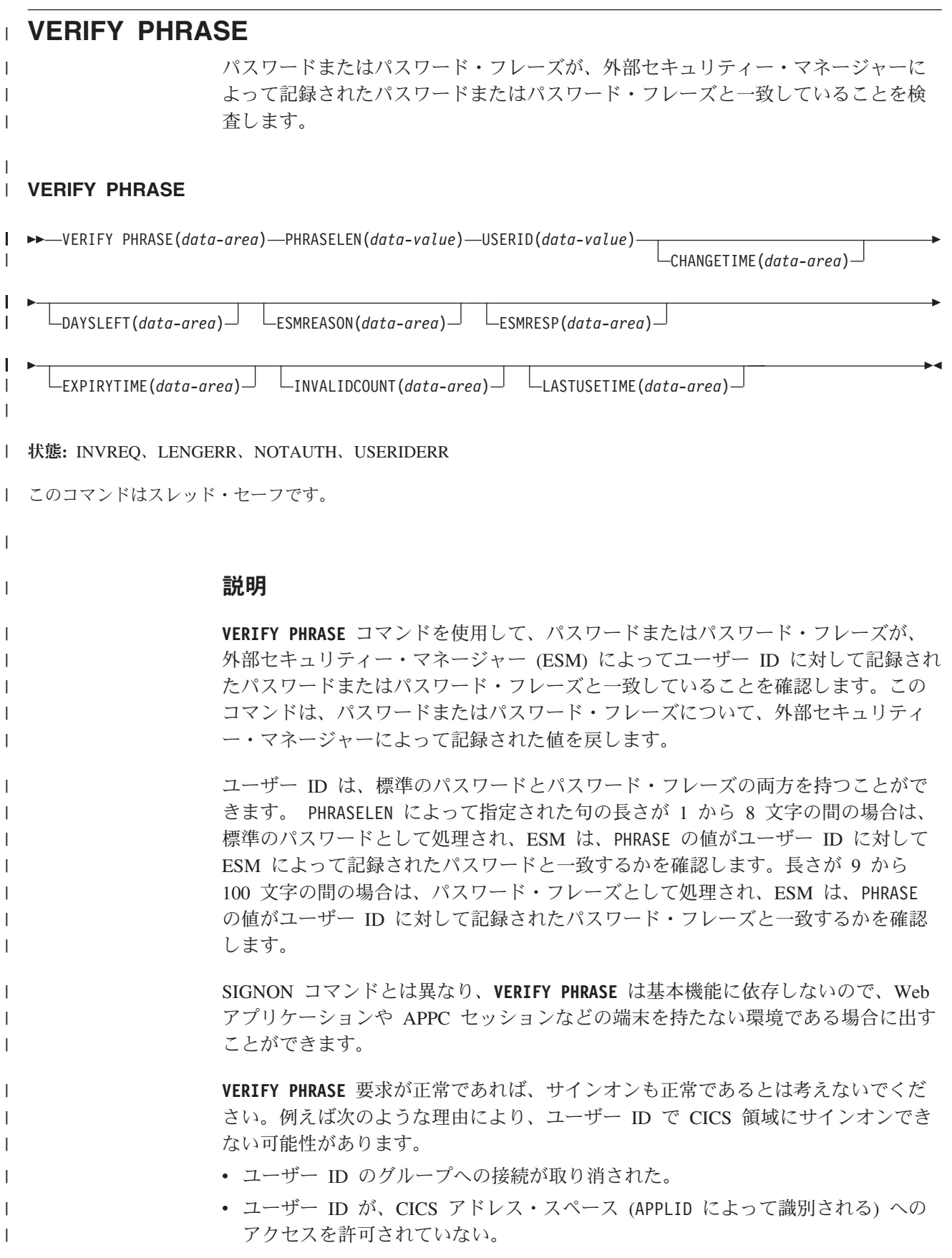

v ユーザー ID が、ユーザーがサインオンする端末装置 (TERMINAL クラスによって 識別される) の使用を許可されていない。

有効期限の間隔はパスワードとパスワード・フレーズでは同じですが、独立して変 更されるため、CHANGETIME オプションと DAYSLEFT オプションについて別々の値が あります。これらの 2 つのパラメーターに戻される値は、有効なパスワードまたは パスワード・フレーズが VERIFY PHRASE コマンドで使用されるかどうかに依存 します。

注意**:** システムまたはトランザクション・ダンプにパスワードが現れないようにす るには、パスワード・オプションまたはパスワード・フレーズ・オプションを持つ EXEC CICS コマンドのパスワード・フィールドまたはパスワード・フレーズ・フ ィールドを、使用後ただちに消去してください。

注**:** CHANGETIME、LASTUSETIME、および EXPIRYTIME オプションでは、**ASKTIME** コマ ンド、すなわち ABSTIME 装置と同じ形式で時間値が戻されます。 ABSTIME 形式の 詳細については、「CICS [アプリケーション・プログラミング」の『](http://publib.boulder.ibm.com/infocenter/cicsts/v4r2/topic/com.ibm.cics.ts.applicationprogramming.doc/commands/dfhp4_asktime.html)ASKTIME』を 参照してください。このデータは、**FORMATTIME** コマンドを使用して、呼び出し側が 指定する形式に日時を設定し直すことができます。

# オプション

| |

| |  $\blacksquare$ | |

| | | |

| | | | |

| | | | | | | | | | | | | | | | | | | | |

| | | | |

 $\mathbf{I}$ 

# **CHANGETIME(***data-area***)**

ABSTIME 装置に、パスワードまたはパスワード・フレーズが最後に変更された日 時を返します。

外部セキュリティー・マネージャーが RACF のときは、時刻は真夜中を示しま す。

### **DAYSLEFT(***data-area***)**

今からパスワードまたはパスワード・フレーズの失効までの日数を、ハーフワー ド・バイナリー・フィールドに返します。パスワードまたはパスワード・フレー ズの有効期限が切れない場合、値 -1 が返されます。ユーザーが有効期限の切れ ないパスワードまたはパスワード・フレーズを持っている場合、DAYSLEFT に意 味はなく、-1 が示されます。

#### **ESMREASON(***data-area***)**

CICS が外部セキュリティー・マネージャーから受け取る理由コードを、フルワ ード・バイナリー・フィールドに返します。

外部セキュリティー・マネージャーが RACF である場合は、このフィールドは RACF 理由コードになります。

外部セキュリティー・マネージャーは常に応答コードと理由コードを CICS に 返すとは限りません。ESMRESP および ESMREASON の値を検査することに加え、 このコマンドから返される EIBRESP および EIBRESP2 の値を必ず検査してくだ さい。

## **ESMRESP(***data-area***)**

CICS が外部セキュリティー・マネージャーから受け取る応答コードを、フルワ ード・バイナリー・フィールドに返します。

外部セキュリティー・マネージャーが RACF の場合は、このフィールドは RACF 戻りコードです。

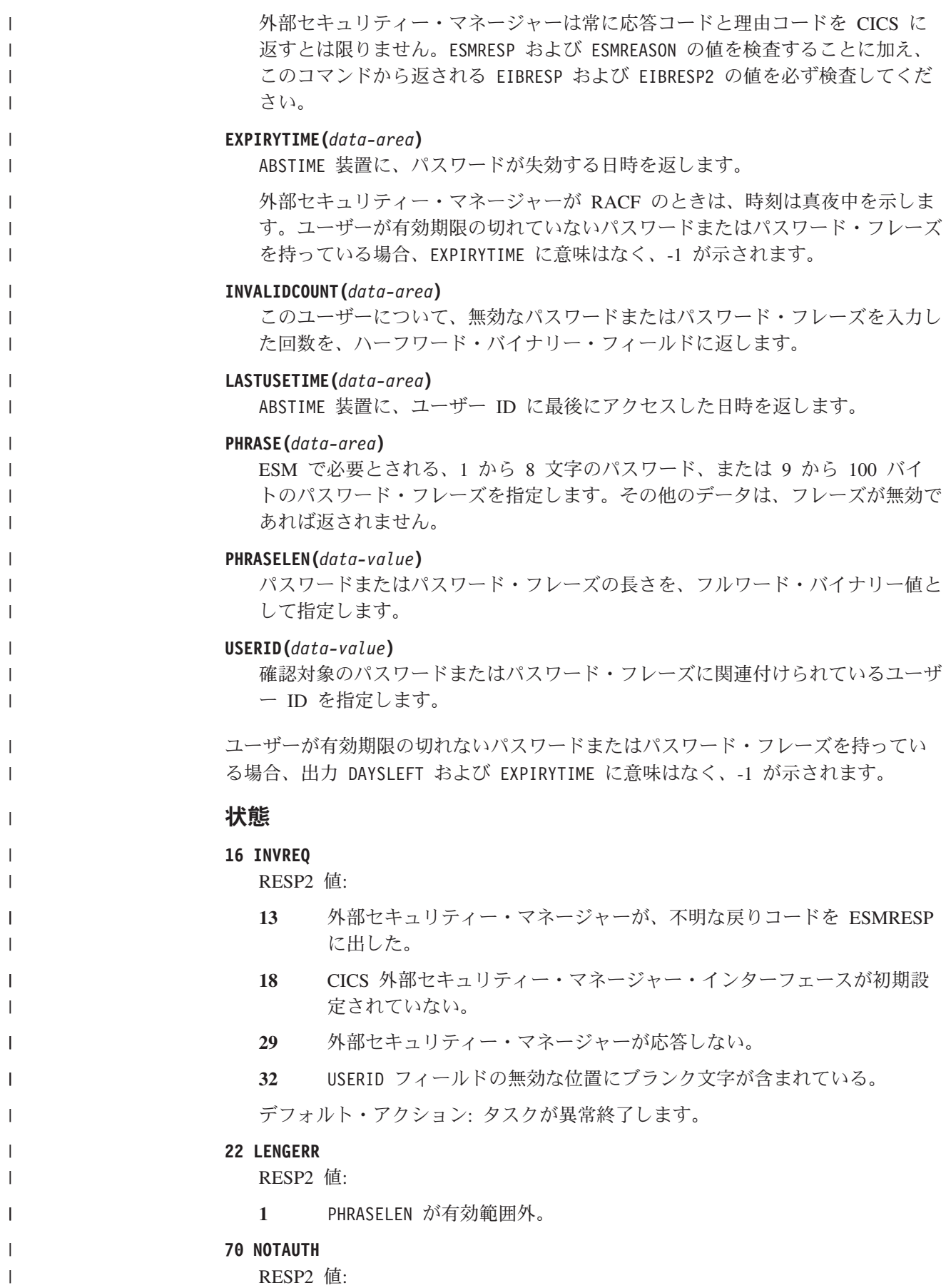

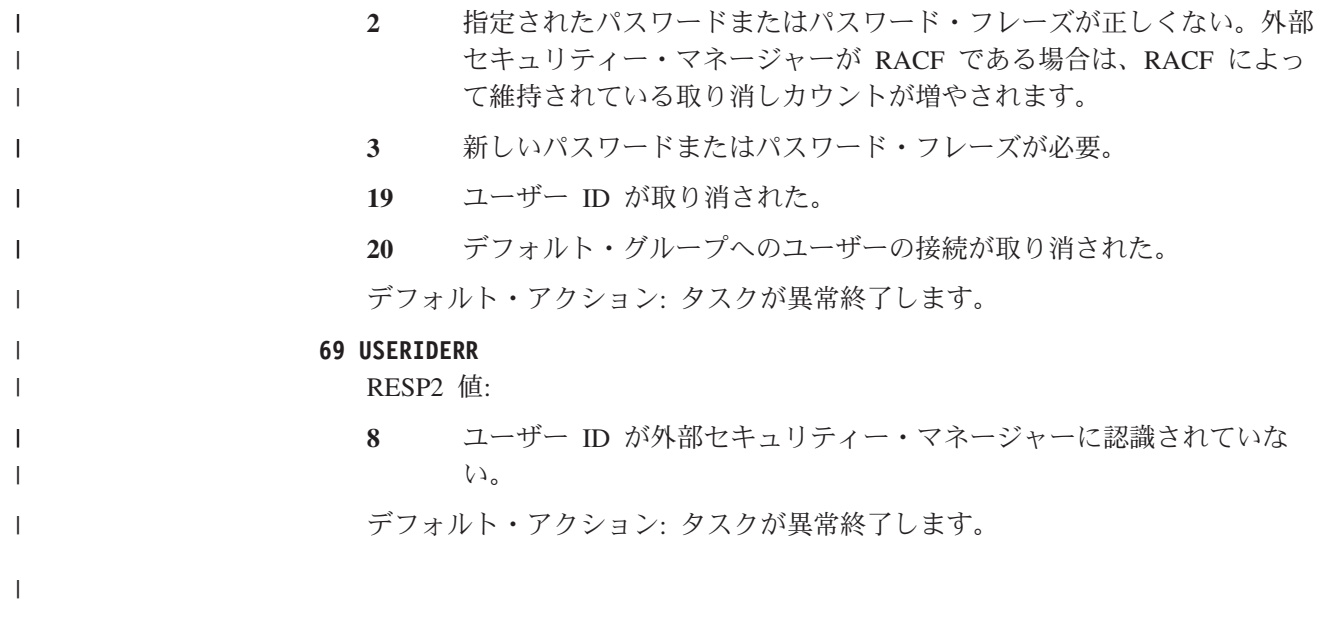

# **WAIT CONVID (APPC)**

累積データを APPC マップ式会話で伝送します。

### **WAIT CONVID (APPC)**

-- WAIT CONVID(*name*)

 $\Box$ STATE(*cvda*) $\Box$ 

#### 状態**:** INVREQ、NOTALLOC

# 説明

WAIT CONVID を使用すると、SEND コマンドからの任意の累積アプリケーショ ン・データおよび制御標識、または CONNECT PROCESS コマンドの実行結果を、 アプリケーション・プログラムでパートナー・トランザクションに伝送することが できます。

-◂

# オプション

#### **CONVID(***name***)**

コマンドが関連付けられている会話を識別します。 4 文字の名前により、前に 実行された ALLOCATE コマンドによって EIB の EIBRSRCE に戻されたトー クンか、または基本セッションを表すトークン (前に実行された ASSIGN コマ ンドによって戻される) かを識別します。

#### **STATE(***cvda***)**

現行の会話の状態を入手します。 CICS が戻す cvda 値は、次のとおりです。

- ALLOCATED
- CONFFREE
- CONFRECEIVE
- CONFSEND
- v FREE
- v PENDFREE
- PENDRECEIVE
- RECEIVE
- ROLLBACK
- SEND
- SYNCFREE
- SYNCRECEIVE
- SYNCSEND

# 状態

# **16 INVREQ**

RESP2 値:

**200** 基本機能を参照する際に、コマンドが分散プログラム・リンクでサポー トされていない。

コマンドが、EXEC CICS インターフェースを使用していない会話、またはマッ プ式会話でない会話で使用されている場合も起こります (RESP2 が設定されて いない)。

デフォルト・アクション: タスクが異常終了します。

## **61 NOTALLOC**

CONVID 値がアプリケーションで所有する会話に関連付けられていない場合に 発生します。

デフォルト・アクション: タスクが異常終了します。

# **WAIT EVENT**

イベントの発生を待機します。

### **WAIT EVENT**

-- WAIT EVENT ECADDR(*ptr-value*)

NAME(*name*)

#### 状態**:** INVREQ

動的トランザクション・ルーティングについての注: このコマンドを使用すると、動 的トランザクション・ルーティングの使用に悪影響を及ぼすトランザクション間類 縁性が生じることがあります。トランザクションの類縁性の詳細については、*CICS* アプリケーション・プログラミング・ガイドを参照してください。

-◂

#### 説明

WAIT EVENT は、同じタスクまたは別のタスクによって開始されたイベントの完 了と、タスクを同期化します。通常、イベントは、 434 [ページの『](#page-447-0)POST』で説明し ている POST コマンドに応答して提供されるタイマー・イベント制御域の満了時 に、自動通知 (post) されます。 WAIT EVENT コマンドを使用すると、待機されて いるイベントが完了するまで、他のタスクに制御権を直接解放することができま す。

CICS は、作業がなくなると、CICS が WAIT 機能に渡す ECBLIST に、現行タス クの WAIT EVENT で渡される全 ECB のアドレスを組み込みます。

同時に複数のタスクが、指定した ECB を待つことはありません。 この規則に従わ ず、CICS が渡す MVS WAIT 上の ECBLIST に重複した ECB アドレスが含まれ る場合は、MVS が CICS を異常終了させます。

非同期クロスメモリー通知 (ユーザー自身のアドレス・スペース以外のアドレス・ スペースのイベントの完了を通知する) が、必要以上に頻繁に使用されないように してください。大量のクロスメモリー通知によって、システム・リソースの量が過 剰に消費されることがあります。

# オプション

# **ECADDR(***ptr-value***)**

タスク・アクティビティーを再開する前に自動通知する必要のある、タイマー・ イベント制御域のアドレスを指定します。

#### **NAME(***name***)**

タスクが WAIT EVENT を発行し、このタスクが INQUIRE TASK コマンドま たは CEMT INQ TASK の対象であるときに、SUSPENDVALUE または HVALUE に返されるシンボル名を 1 から 8 文字の英数字で指定します。

# 状態

## **16 INVREQ**

RESP2 値:

- **2** ECB アドレスが NULL ポインターつまり (X'00000000') または (X'FF000000') です。
- **3** 指定されたイベント制御域アドレスは、24 ビット・モードで実行され るプログラムの場合、16MB 境界より上になります。
- **4** イベント制御域のアドレスがフルワード境界に位置合わせされていな  $\mathcal{U}^{\lambda}$
- **6** WAIT EVENT に指定されたタイマー・イベント制御域がユーザー・キ ーのタスク存続時間ストレージにあり、別のトランザクションにアクセ スできない。 この状態が起こるのは、タイマー・イベント制御域用の ストレージが POST コマンド以外によって獲得され、このストレージ が、イベントの完了時に他のタスクが ECB として通知するためのもの である場合のみです。

注**:** CICS は、POST コマンドに応答して (WAIT EVENT コマンドと一 緒に使用されて)、ユーザー・キー・ストレージの共用サブプールから、 タイマー・イベント制御域用のストレージを獲得します。 これによ り、タイマー・イベント制御域が必ず共用ストレージに設定され、後続 の WAIT EVENT コマンドによって参照されるとき、INVREQ で失敗 することがありません。

デフォルト・アクション: タスクが異常終了します。

# 例

次の例では、指定したイベント制御域が自動通知されるまで、タスクの処理を延期 する方法を示します。

EXEC CICS WAIT EVENT ECADDR(PVALUE)

# **WAIT EXTERNAL**

イベントを同期化します。

### **WAIT EXTERNAL**

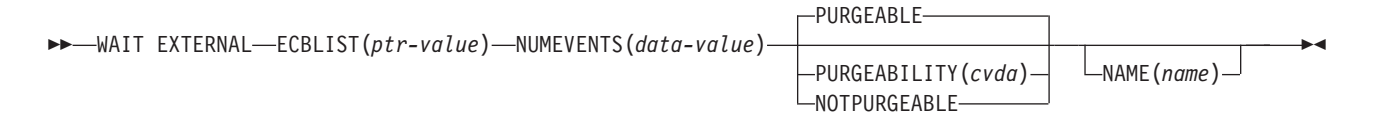

#### 状態**:** INVREQ

このコマンドはスレッド・セーフです。

動的トランザクション・ルーティングに関する注意点: このコマンドを使用すると、 動的トランザクション・ルーティングの使用に悪影響を及ぼす、トランザクション 間類縁性を生じることがあります。 トランザクションの類縁性の詳細については、 「*CICS* アプリケーション・プログラミング・ガイド」を参照してください。

## 説明

WAIT EXTERNAL は、MVS 形式の ECB を自動通知するイベントを待ちます。 このコマンドは、いずれかの ECB が自動通知されるまで、つまりいずれかのイベ ントが発生するまで、タスクの発行を延期します。 タスクは 1 つ以上の ECB に ついて待機することができます。 複数の ECB を待機する場合、タスクはいずれか の ECB が通知されるとただちにディスパッチ可能になります。 ECB はそれぞ れ、遅くとも通知される前までに、クリアしておく (すなわち 2 進ゼロにセットし ておく) 必要があります。 CICS が代わりに行うことはできません。 前に自動通知 されたが、そのあとでクリアされていなかった ECB を待つ場合には、WAIT EXTERNAL を出さなかった場合と同様に、タスクは延期されず、実行が続けられま す。

CICS は、拡張 ECB および、WAIT EXTERNAL によって渡される ECB 用の MVS POST 出口機構を使用します。したがって、MVS POST サービス、または比 較交換 (CS) 命令を使用する標準「最適化通知」論理以外のどの方法でも ECB が 通知されないことが確認できない限り、WAIT EXTERNAL を使用しないでくださ い。 標準「最適化通知」論理が適用されるのは、ECB が待機状態でない、つま り、待機ビット X'80' がオンになっていない場合のみです。

ECB に値を入れる別のタスクなどによって、WAIT EXTERNAL ECB が手動通知さ れる場合は、予測できないエラーが発生します。 手動通知を行う可能性がある場合 は、WAITCICS コマンドを使用してください。 WAIT EXTERNAL をできるだけ使 用してください。通常はオーバーヘッドが少なくて済みます。

同時に複数のタスクが、指定した ECB を待つ必要はありません。 この規則に従わ ない場合は、ECB を待っている 2 番目のタスクによって、INVREQ 状態が起こり ます。

非同期クロスメモリー通知 (ユーザー自身のアドレス・スペース以外のアドレス・ スペースのイベントの完了を通知する) が、必要以上に頻繁に使用されないように してください。大量のクロスメモリー通知によって、システム・リソースの量が過 剰に消費されることがあります。

# オプション

# **ECBLIST(***ptr-value***)**

イベントを表す MVS 形式の ECB のアドレスのリストを示すポインターで す。 ECBLIST も ECB も 16MB 境界より上に入れておくことができます。つ まり、これらを 31 ビット・アドレスにすることができます。 各 ECB はフル ワードに位置合わせしてください。 NULL (X'00000000' と X'FF000000') の ECB アドレスは無視されます。

# **NAME(***name***)**

タスクが WAIT EXTERNAL を発行し、このタスクが INQ TASK コマンドま たは CEMT INQ TASK の対象であるときに、SUSPENDVALUE または HVALUE に返されるシンボル名を 1 から 8 文字の英数字で指定します。

## **NUMEVENTS(***data-value***)**

イベントの数であり、ECBLIST におけるアドレスの数に対応しています。 こ のフィールドはフルワード・バイナリー値です。 NUMEVENTS を 1 に指定す るときは、ECBLIST は 1 つの ECB だけを含むリストを指すアドレスにしてお いてください。

# **PURGEABILITY(***cvda***)**

待ち状態の発行タスクで、次の結果を判別します。

- デッドロック・タイムアウトの試行
- v SET TASK PURGE|FORCEPURGE コマンド
- v A CEMT SET TASK PURGE|FORCEPURGE

CICS に渡される値は PURGEABLE (デフォルト値) または NOTPURGEABLE です。 結果は下表のとおりです。

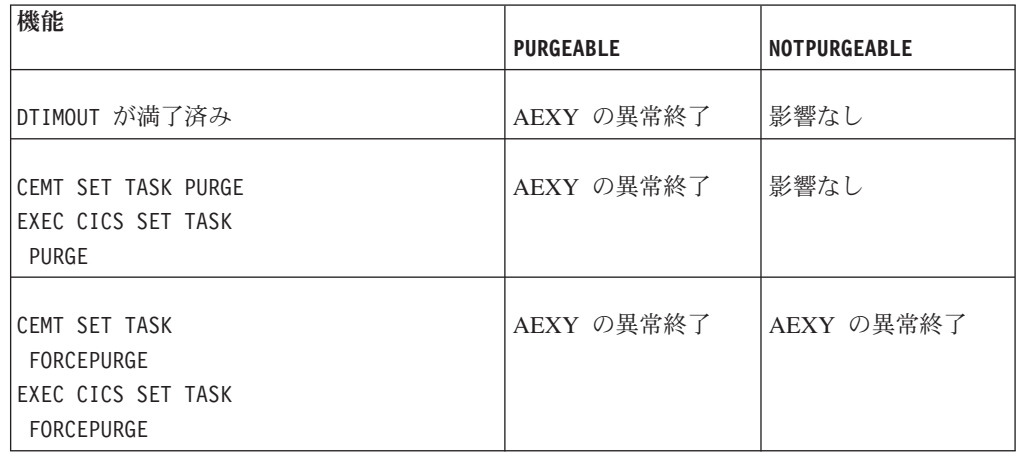

DTIMOUT および SET TASK PURGE|FORCEPURGE について詳しくは、 「*CICS Recovery and Restart Guide*」を参照してください。

# 状態

# **16 INVREQ**

RESP2 値: CVDA 値は以下の通りです。

- **1** ECB が無効である、例えば ECB がフルワードに位置合わせされていな い。
- **2** ECB アドレスが NULL ポインターつまり (X'00000000') または (X'FF000000') です。
- **3** NUMEVENTS が正の数でない。
- **4** PURGEABILITY に誤った CVDA を指定している。
- **5** ECBLIST アドレスが有効でないか、有効でない ECB アドレスがある ため、有効な ECB がリストに見つからなかった。 指定した ECB が読み取り専用ストレージにある場合。

デフォルト・アクション: タスクが異常終了します。

# 例

下図には、ECBLIST パラメーターを使用して、個々の ECB を順番に渡す ECB ア ドレスのリストを指し示す方法が示されています。 ECBLIST 変数がリストの最初 のアドレスを指し示すポインターであることに注意してください。

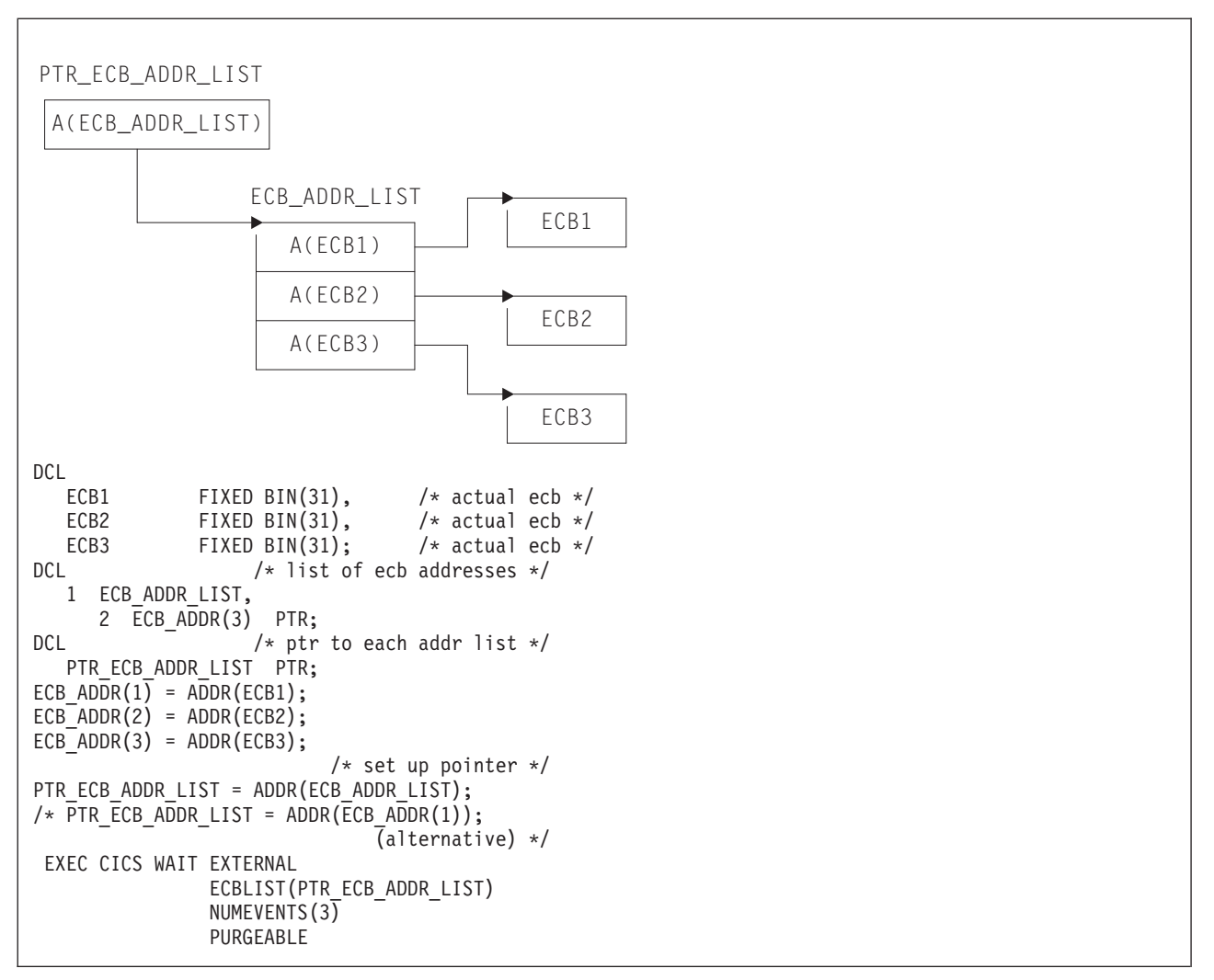

図 *4. ECBLIST* オプション、*EXEC CICS WAIT EXTERNAL*

# **WAIT JOURNALNAME**

<span id="page-784-0"></span>タスクを、システム・ロガー・ログ・ストリームに書き込まれるジャーナル出力と 同期化します。

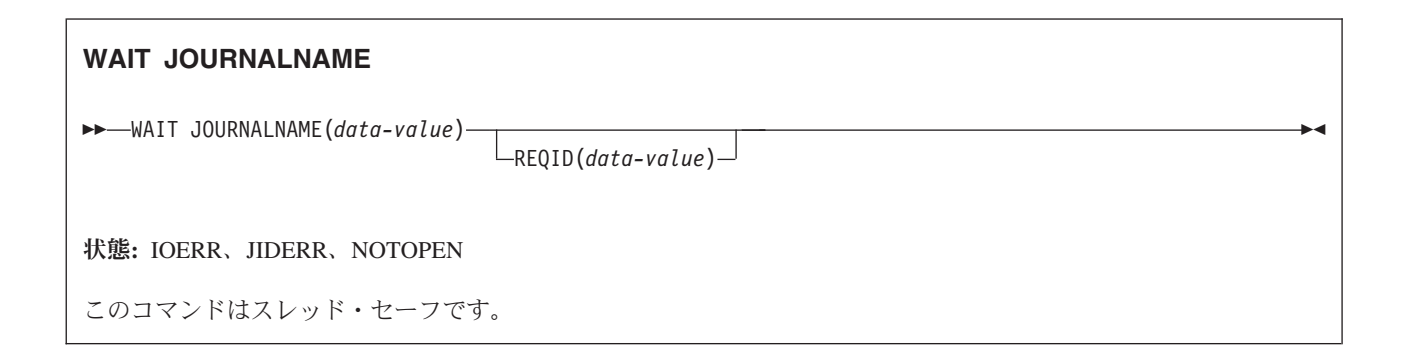

# 説明

WAIT JOURNALNAME は、作成されたまま出力が据え置かれている 1 つまたは複 数のジャーナル・レコードの出力を、タスクと同期化させます。つまり、非同期ジ ャーナル出力要求をタスクと同期化させます。

ジャーナル・レコードが、すでにジャーナル・バッファー域から対応するシステ ム・ロガー・ログ・ストリームに書き出されていたり、システム・ロガー出力操作 が進行中である場合があります。 ログ・ストリーム出力操作がすでに完了していれ ば、要求タスクにただちに制御が戻されますが、まだ完了していないときは、要求 タスクが操作の完了まで待つことになります。

要求プログラムが、同じジャーナルに対して非同期出力要求を何回か連続して出 し、それがすべて成功したときは、最後の要求を同期化させるだけで、すべてのジ ャーナル・レコードがシステム・ロガー・ログ・ストリームに出力されたことを確 認することができます。 それには、独立型 WAIT JOURNALNAME コマンドを出 すか、最後の出力コマンドだけを同期要求に (WRITE JOURNALNAME コマンドに WAIT オプションを指定) してください。

# オプション

#### **JOURNALNAME(data-value)**

タスクが同期化を待機するジャーナル名を 1 から 8 文字で指定します。この名 前は、CICS にとって既知のジャーナル名でなければなりません。

CICS システム・ログに対して WAIT 要求を出すときは、ジャーナル名に DFHLOG を指定してください。

ファイル・リソース定義と同様に、ジャーナルの番号付け規則に従って定義され たジャーナルに対して WAIT 要求を出すときは、名前を DFHJ*nn* と指定しま す。ここで、nn は 1 から 99 のジャーナル番号です。

注**:** このコマンドで DFHJ01 を指定すると、システム・ログではなく、ユーザ ー・ジャーナルが参照されます。

#### **REQID(data-value)**

作成されているがまだ書き出されていない可能性のあるジャーナル・レコードを 参照するトークンを、フルワードの 2 進変数で指定します。 このトークンは、 このタスクが先に出した WRITE JOURNALNAME コマンドから、CICS によっ て戻されてきたものです。

REQID を指定しないと、タスクは、JOURNALNAME によって指定されたジャ ーナルの現行バッファーの出力と同期化されます。

# 状態

### **17 IOERR**

システム・ロガーまたは SMF からリカバリー不能のエラー状態が戻されてきた ため、ジャーナル・レコードが出力されなかった。

デフォルトの処置: ログがシステム・ログであれば、CICS が休止もしくは異常 終了します。 一般ログであれば、タスクを異常終了させます。

#### **43 JIDERR**

次のいずれかの状態で起こります。

- v 指定されたジャーナル名が CICS 領域で認識されていない。
- v 指定されたジャーナル名が、別の MVS イメージの CICS 領域が現在接続さ れている DASD 専用ログ・ストリームを指している。

デフォルト・アクション: タスクが異常終了します。

## **19 NOTOPEN**

次のいずれかの状態で起こります。

- v 指定されたジャーナルをユーザーが明示的に使用不能にしているため、コマ ンドを実行できない。
- v まだ書き込みが行われていないジャーナルに対して WAIT 要求が出された。
- このジャーナルの定義に使用されたモデルでは、マッピング先が、このシス テムのシステム・ログで使用されるログ・ストリームになっている。 このエ ラーは、ログ・ストリームへの接続時には検出されません。 ジャーナル定義 はインストールされ、「失敗」に設定されます。

デフォルト・アクション: タスクが異常終了します。

# 例

以下の例では、'ACCOUNTS' という名前のユーザー・ジャーナルに書き込まれるジ ャーナル・レコードの出力との同期化を要求する方法を示します。

EXEC CICS WAIT JOURNALNAME('ACCOUNTS') REQID(RECTOKEN)

# **WAIT JOURNALNUM**

ジャーナル出力と同期化します。

このコマンドは、以前の CICS リリースとの互換性を保つためにサポートされてい ます。このコマンドは [WAIT JOURNALNAME](#page-784-0) コマンドで置き換えられているた め、このコマンドの代わりに WAIT JOURNALNAME を使用することをお勧めしま す。

構文は WAIT JOURNALNAME と同じですが、JOURNALNUM では文字値でなく 数値を使用します。 数値 nn は 01 から 99 までの範囲で、ジャーナル名 DFHJnn に対応しています。

このコマンドはスレッド・セーフです。

# **WAIT SIGNAL**

論理装置のタスクを延期します。

#### **WAIT SIGNAL**

-- WAIT SIGNAL -

状態**:** NOTALLOC、 SIGNAL、TERMERR

# 説明

基本機能のみの場合、WAIT SIGNAL は、SIGNAL 状態が発生するまでタスクを延 期します。論理装置によっては、CICS にアテンションの信号を出す SIGNAL デー タ・フロー制御コマンドを出して SIGNAL 状態を引き起こすことによって、アプリ ケーション・プログラムへの通常のデータ・フローに割り込めるものもあります。

HANDLE CONDITION SIGNAL コマンドは、アテンションを受け取る時に、ユー ザー・ルーチンへ分岐させます。

WAIT SIGNAL コマンドをコーディングできる論理装置は、次のとおりです。

- LUTYPE4
- LUTYPE6.1
- $\cdot$  3600 (3601)
- v 3767 対話式
- 3770 バッチ
- v 3790 全機能

### 状態

#### **61 NOTALLOC**

タスクの基本機能が端末装置でない場合に発生します。

デフォルト・アクション: タスクが異常終了します。

#### **24 SIGNAL**

データ・フロー制御コマンドが基本機能から受け取られた場合に発生します。

インバウンド信号を受信すると、常に EIBSIG が設定されます。

デフォルトの処置: この状態を無視します。

### **81 TERMERR**

端末装置関連のエラーの場合に発生します。

ノード異常状態プログラム (CSNE) がセッション・エラーを処理する際に、タ スクで未解決の端末管理要求がアクティブの場合は、ユーザー・ノード・エラ ー・プログラム (NEP) による CANCEL TASK 要求が、この状態の原因となる ことがあります。

デフォルトの処置: タスクを異常終了コード ATNI で異常終了させます。

◂

# **WAIT TERMINAL**

端末操作が完了したことを確認します。

#### **WAIT TERMINAL**

**->**-WAIT TERMINAL CONVID(*name*) SESSION(*name*) -◂

状態**:** EOC、INVREQ、NOTALLOC、SIGNAL、TERMERR

# 説明

WAIT TERMINAL は、端末操作が完了したことを確認します。

# オプション

# **CONVID(***name***)**

コマンドが関連付けられている会話を識別します。 4 文字の名前により、前に 実行された ALLOCATE コマンドによって EIB の EIBRSRCE に戻されたトー クンか、または基本セッションを表すトークン (前に実行された ASSIGN コマ ンドによって戻される) かを識別します。

#### **SESSION(***name***)**

セッション TCTTE のシンボル ID (1 から 4 文字) を指定します。このオプシ ョンは、使用する代替機能を指定します。このオプションと CONVID オプショ ンの両方を省略すると、このタスクの基本機能が使用されます。

# 状態

### **06 EOC**

チェーン終了標識がセットされている要求/応答単位 (RU) が受信されたときに 起こります。フィールド EIBEOC もこの状態を表します。

デフォルトの処置: この状態を無視します。

## **16 INVREQ**

RESP2 値:

**200** 分散プログラム・リンク・サーバー・アプリケーションが、CONVID オ プションに機能シップ・セッション (基本機能である) を指定した。

デフォルト・アクション: タスクが異常終了します。

## **61 NOTALLOC**

コマンドに指定された機能がアプリケーションのものでない場合に起こります。 デフォルト・アクション: タスクが異常終了します。

### **24 SIGNAL**

論理装置またはセッションからインバウンド SIGNAL データ・フロー制御コマ ンドを受信した場合に起こります。インバウンド信号を受信すると、常に EIBSIG が設定されます。

デフォルトの処置: この状態を無視します。

**81 TERMERR**

端末装置関連のエラーの場合に発生します。

ノード異常状態プログラムがセッション・エラーを処理する際に、タスクに未解 決で、アクティブの端末制御要求がある場合は、ユーザー・ノード・エラー・プ ログラム (NEP) からの CANCEL TASK 要求により、この状態が発生すること があります。

デフォルトの処置: タスクを異常終了コード ATNI で異常終了させます。

# **WAITCICS**

イベントを同期化します。

# **WAITCICS**

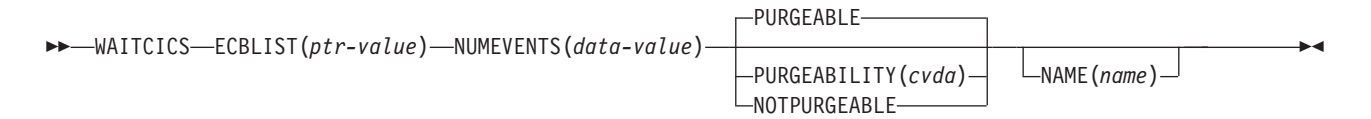

状態**:** INVREQ

動的トランザクション・ルーティングについての注: このコマンドを使用すると、動 的トランザクション・ルーティングの使用に悪影響を及ぼすトランザクション間類 縁性が生じることがあります。トランザクションの類縁性の詳細については、 「*CICS* アプリケーション・プログラミング・ガイド」を参照してください。

## 説明

WAITCICS は、MVS 形式の ECB を自動通知するイベントを待ちます。 このコマ ンドは、いずれかの ECB が自動通知されるまで、つまりいずれかのイベントが発 生するまで、タスクの発行を延期します。 タスクは 1 つ以上の ECB について待 機することができます。 複数の ECB を待機する場合、タスクはいずれかの ECB が通知されるとただちにディスパッチ可能になります。 ECB が自動通知される最 も早い時間より前に、各 ECB がクリアされ、2 進ゼロに設定されていることを確 認してください。 CICS が代わりに行うことはできません。 前に自動通知された が、そのあとでクリアされていなかった ECB を待つ場合には、WAITCICS を出さ なかった場合と同様に、タスクは延期されず、実行が続けられます。

CICS には、作業がなくなると CICS が MVS WAIT 機能に渡す ECBLIST に、現 行タスクの WAITCICS コマンドで渡される全 ECB のアドレスが組み込まれていま す。 このような ECB は、MVS POST 機能を使用するか、または手動通知によっ て通知することができます。 例えば手動通知は、適切な値を ECB に移動して行い ます。 手動通知を使用しないことが明確である場合は、WAIT EXTERNAL を使用 することをお勧めします。

同時に複数のタスクが、指定した ECB を待つことはありません。 この規則に従わ ず、CICS が渡す MVS WAIT 上の ECBLIST に重複した ECB アドレスが含まれ る場合は、MVS が CICS を異常終了させます。

# オプション

## **ECBLIST(***ptr-value***)**

イベントを表す MVS 形式の ECB のアドレスのリストを示すポインターで す。 ECBLIST も ECB も 16MB 境界より上に入れておくことができます。つ まり、これらを 31 ビット・アドレスにすることができます。 各 ECB はフル ワードに位置合わせしてください。 NULL (X'00000000' と X'FF000000') の ECB アドレスは無視されます。
## **NAME(***name***)**

待機の理由として、シンボル名を 1 から 8 文字の英数字で指定します。指定す る値は、EXEC CICS INQ TASK または CEMT INQ TASK コマンドの SUSPENDVALUE または HVALUE にそれぞれ戻されます。

## **NUMEVENTS(***data-value***)**

イベントの数であり、ECBLIST におけるアドレスの数に対応しています。 こ のフィールドはフルワード・バイナリー値です。 NUMEVENTS を 1 に指定す るときは、ECBLIST は 1 つの ECB だけを含むリストを指すアドレスにしてお いてください。

## **PURGEABILITY(***cvda***)**

いずれかの ECB が自動通知されるまで、つまり、いずれかのイベントが起こる まで、タスクの発行を延期します。 CICS に渡される値は PURGEABLE (デフ ォルト値) または NOTPURGEABLE です。 このフィールドはフルワード・バ イナリー値です。 このタスクが待機しているときに、別の機能がそれを除去し ようとすると、結果は次のようになります。

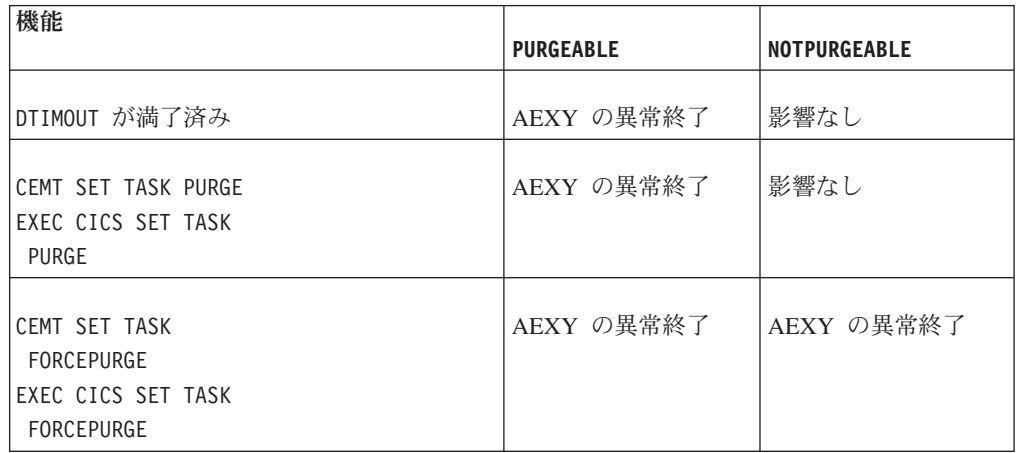

DTIMOUT の詳細については、「*CICS Recovery and Restart Guide*」を、SET TASK PURGE|FORCEPURGE の詳細については、「*CICS System Programming Reference*」を参照してください。

# 状態

## **16 INVREQ**

RESP2 値:

- **1** ECB が無効である、例えば ECB がフルワードに位置合わせされていな  $\mathcal{V}^{\mathcal{A}}$
- **3** NUMEVENTS が正の数でない。
- **4** PURGEABILITY に誤った CVDA を指定している。
- **5** ECBLIST アドレスが有効でないか、有効でない ECB アドレスがある ため、有効な ECB がリストに見つからなかった。

指定した ECB が読み取り専用ストレージにある場合。

デフォルト・アクション: タスクが異常終了します。

# 例

下図には、ECBLIST パラメーターを使用して、個々の ECB を順番に渡す ECB ア ドレスのリストを指し示す方法が示されています。 ECBLIST 変数がリストの最初 のアドレスを指し示すポインターであることに注意してください。

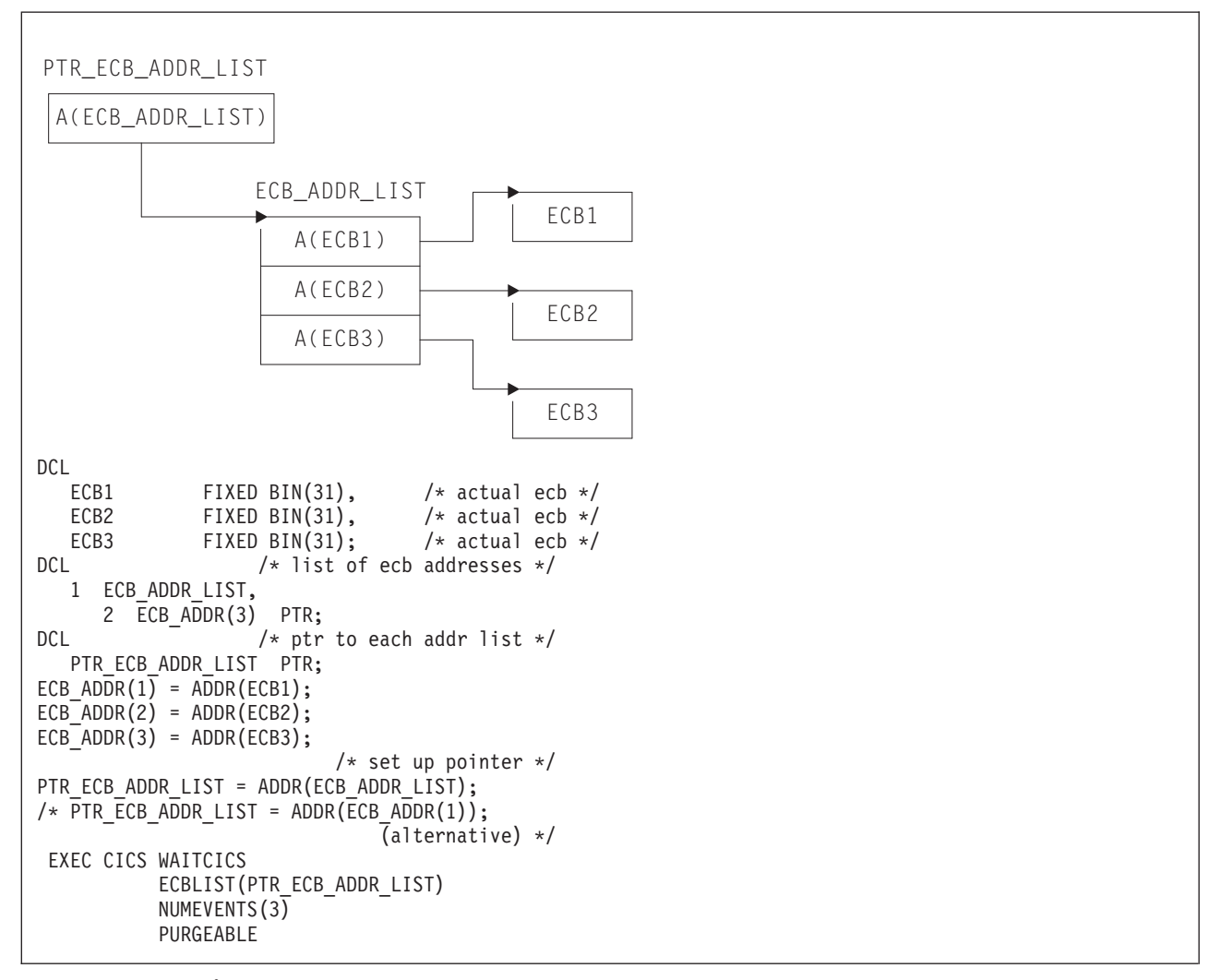

図 *5. ECBLIST* オプション、*EXEC CICS WAITCICS*

# **WEB CLOSE**

HTTP クライアントとしての CICS とサーバーとの接続のアプリケーションによる 使用を完了します。

# **WEB CLOSE**

-- WEB CLOSE SESSTOKEN(*data-value*) -

# 状態**:** NOTOPEN

|

このコマンドはスレッド・セーフです。

# 説明

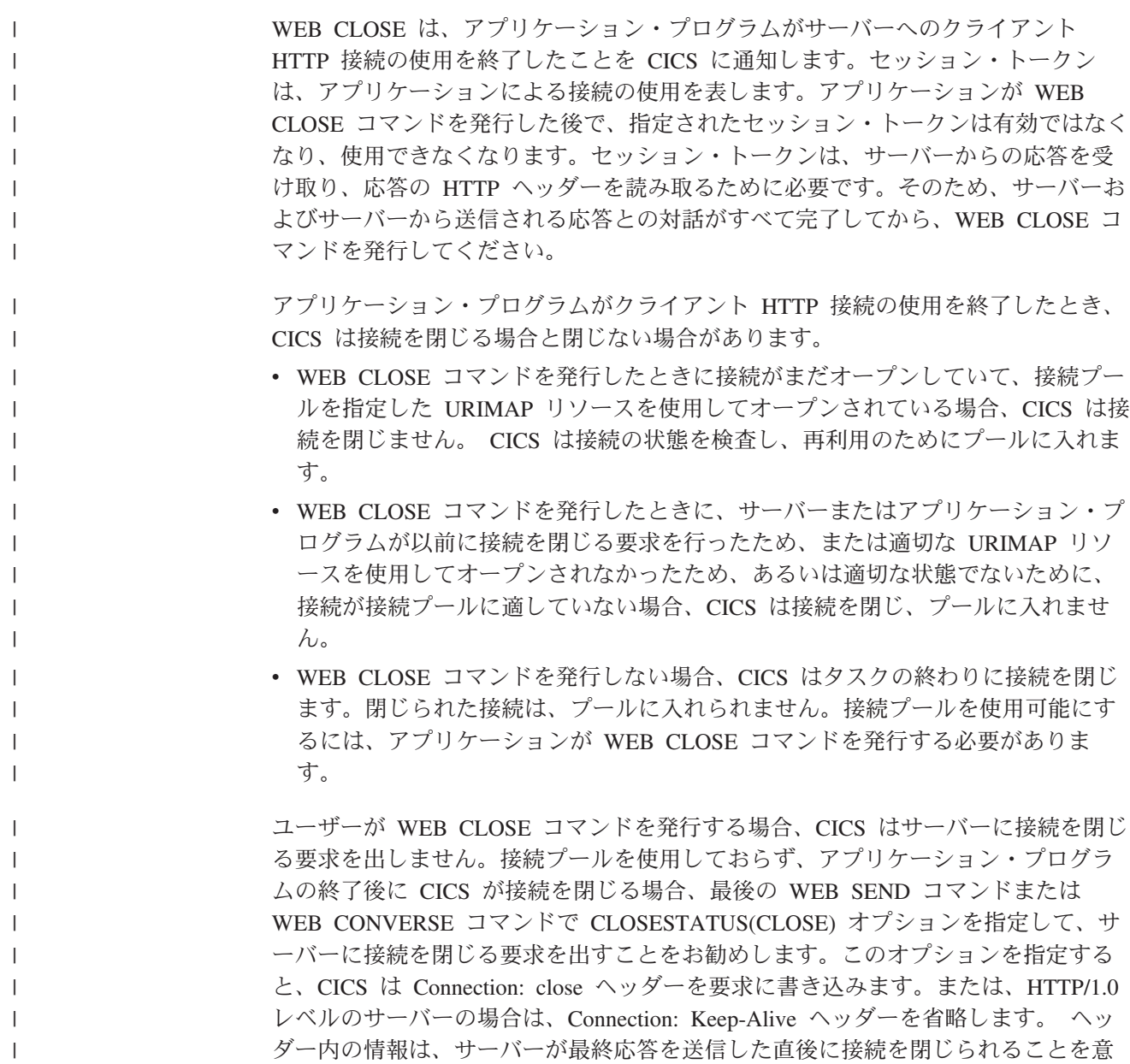

 $\overline{\phantom{a}}$ 

味します (つまり、サーバーが、タイムアウトになるまで要求を待機することはあ りません)。接続プールを使用している場合、閉じられた接続はプールできないた め、CLOSESTATUS(CLOSE) オプションを指定しないでください。

接続は、WEB CLOSE コマンドが発行される前に、サーバーの要求に応じて閉じら れることがあります。 サーバーが接続のクローズを要求したかどうかを検査する必 要がある場合は、WEB READ HTTPHEADER コマンドを使用して、サーバーから の最新のメッセージに「Connection: close」のヘッダーが付いていることを確認しま す。

サーバーが接続のクローズを要求している場合は、その接続に関連したデータは、 WEB CLOSE コマンドが発行されるまで CICS 内に保持されます。使用可能なデー タには、サーバーから受け取った最新のメッセージと、接続を開くために使用され たパラメーター (サーバーのスキームとホスト名など) が含まれます。サーバーが接 続を閉じると、アプリケーション・プログラムで以下のタスクを行うことはできま せん。

- v WEB SEND または WEB CONVERSE コマンドを使用して、その接続でさらに 要求を送信する。
- v WEB WRITE HTTPHEADER コマンドを使用して HTTP ヘッダーを書き込む。

ただし、以下のタスクはアプリケーション・プログラムで引き続き実行できます。

- WEB RECEIVE コマンドを使用して応答を受信する。
- WEB READ HTTPHEADER および HTTP ヘッダー・ブラウズ・コマンドを使用 して HTTP ヘッダーを調べる。
- v WEB EXTRACT コマンドを使用して接続情報を抽出する。

WEB CLOSE コマンドが発行されると、アプリケーションが使用する接続に関連す るデータは消去されます。

# オプション

| | |

| | | | |

| | | | | | | | | | | | | | | |

#### **SESSTOKEN***(data-value)*

CICS とサーバーの間のクライアント HTTP 接続のアプリケーションによる使 用を一意的に識別する 8 バイトのバイナリー値である、セッション・トークン を指定します。この値は、WEB OPEN コマンドによって、HTTP クライアント としての CICS に返されます。 セッション・トークンによって識別される接続 に対して WEB CLOSE コマンドを発行すると、CICS はその接続のアプリケー ションによる使用をクリアします。さらに、セッション・トークンを無効にし て、それ以降アプリケーション・プログラムで使用できないようにします。セッ ション・トークンの使用については、「*CICS* インターネット・ガイド」のセッ ション・トークンを参照してください。

# 状態

#### **19 NOTOPEN**

- **27** 無効なセッション・トークン。
- **144** 1 つ以上の Web コマンド・パラメーターが無効。

# **WEB CONVERSE**

1 つのコマンドを使用して、HTTP クライアントとしての CICS による HTTP 要求 を送信し、サーバーから応答を受信します。 WEB CONVERSE は、HTTP クライ アントとしての CICS に対する WEB SEND コマンドと WEB RECEIVE コマンド の代わりになります。

# **WEB CONVERSE**

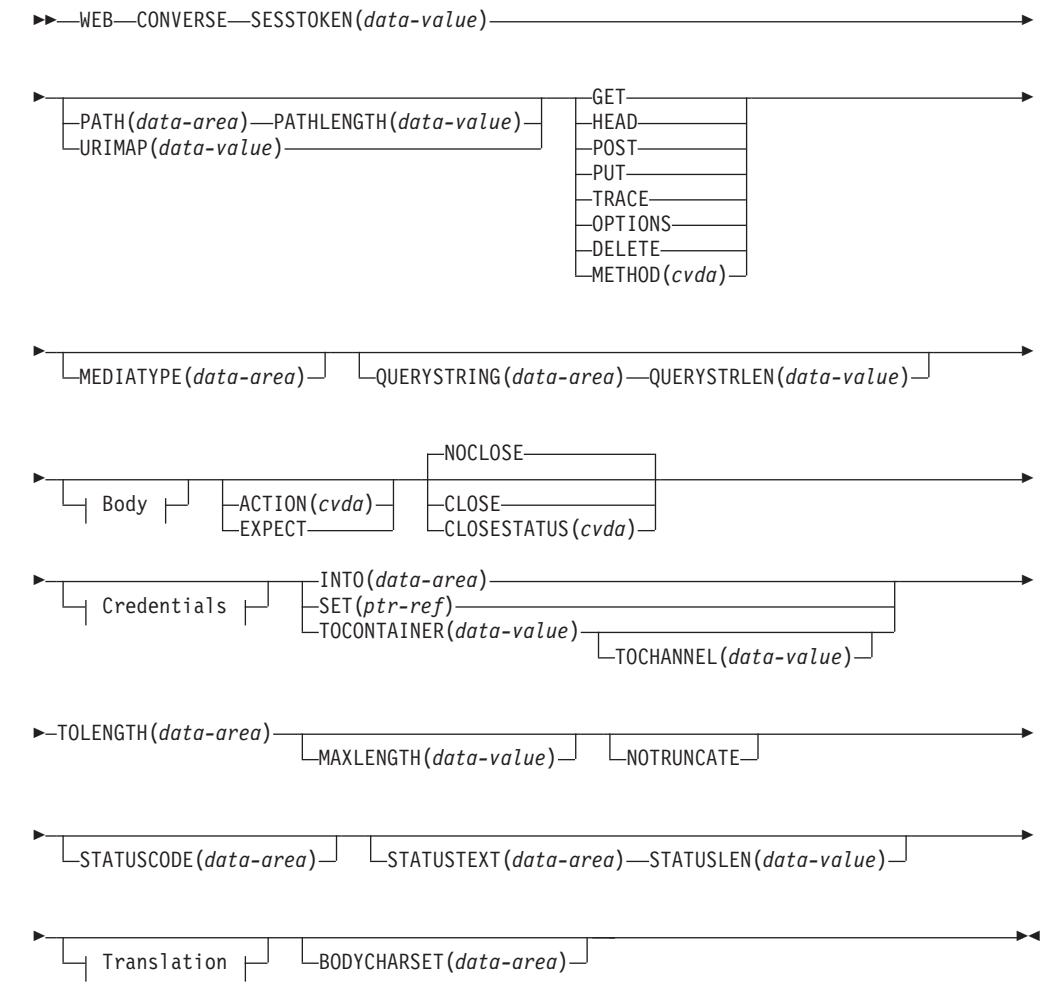

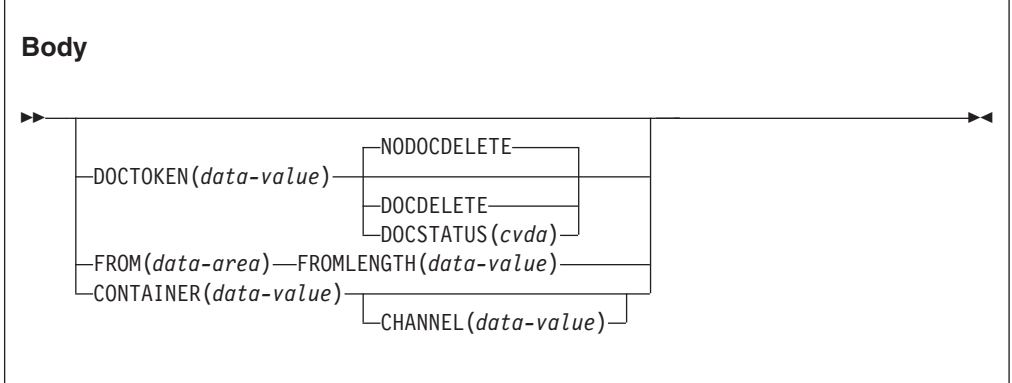

## **Credentials**

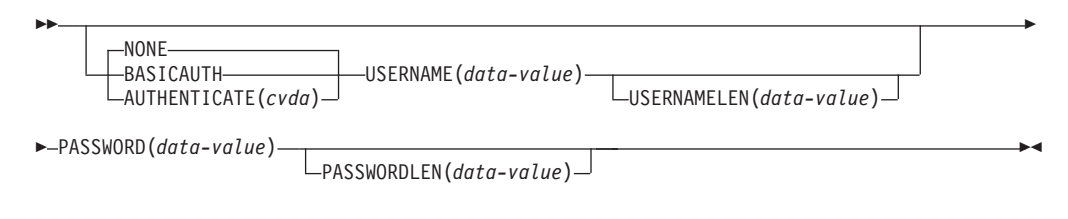

#### **Translation**

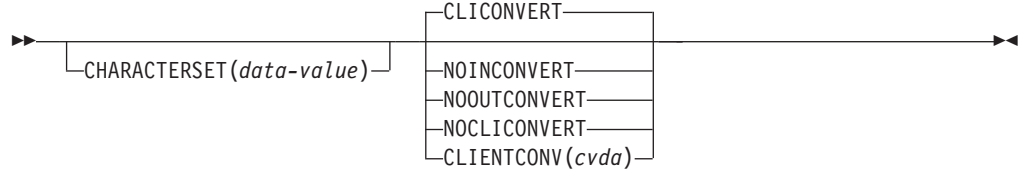

状態**:** CHANNELERR、CONTAINERERR、IOERR、INVREQ、LENGERR、 NOTAUTH、NOTFND、NOTOPEN、TIMEDOUT、TOKENERR

このコマンドはスレッド・セーフです。

# 説明

WEB CONVERSE を使用すると、アプリケーション・プログラムは HTTP クライ アント要求を作成および送信し、サーバーから応答を受信できます。 このコマンド にはセッション・トークンが含まれている必要があります。 WEB CONVERSE コ マンドの正しい使用方法の説明については、「*CICS* インターネット・ガイド」の HTTP クライアントとしての CICS を介した HTTP 要求を参照してください。

- v **HTTP** クライアント要求は、WEB OPEN コマンドで開かれた接続を使用して行 われます。 WEB CONVERSE コマンドを WEB SEND コマンドの代わりに使用 して、要求を作成および送信できます。
- v サーバーからの応答は、CICS Web サポートによって受信され、アプリケーショ ンに渡されます。 WEB CONVERSE コマンドを WEB RECEIVE コマンドの代 わりに使用して、アプリケーション・プログラムで HTTP 応答を待機および受信 できます。HTTP 応答のヘッダーは、WEB READ HTTPHEADER コマンドまた は HTTP ヘッダー・ブラウズ・コマンドを使用して個々に調べることができま す。

注**:** ユーザー・アプリケーションを開始したトランザクションに対して指定する RTIMOUT 値は、アプリケーションが着信メッセージの受信を待機する時間を示 します。 (RTIMOUT は、トランザクション・プロファイル定義で指定されま す)。 RTIMOUT で指定された期間が経過すると、CICS はアプリケーションに TIMEDOUT 応答を返します。 RTIMOUT 値がゼロの場合は、アプリケーション が無期限に待機するよう設定されていることを意味します。トランザクション・ プロファイル定義での RTIMOUT のデフォルト設定はゼロなので、HTTP クライ アント要求を作成するアプリケーションの場合は、この設定を確認し、変更する ことが重要です。

サーバーにメッセージを送信するとき、要求がタイムアウトになる場合もありま す。この場合、TRANSACTION 定義の DTIMOUT 属性に指定されているデッド ロック・タイムアウトの間隔が適用され、トランザクションは異常終了コード AEXZ を出して異常終了します。

WEB CONVERSE コマンドでは、要求に関して、チャンク化された転送コーディン グをサポートしていません。これには一連の送信アクションが必要ですが、WEB CONVERSE コマンドでは単一の送信アクションしか行われないからです。 チャン ク化されたメッセージを送信する場合は、WEB SEND コマンドを使用して送信 し、WEB RECEIVE コマンドを使用して受信します。 サーバーがチャンク化され た応答を送信する場合、応答は WEB CONVERSE コマンドを使用して受信できま す。

WEB CONVERSE コマンドは、サーバーとの接続が閉じられた後は使用できませ ん。 サーバーが接続の終了を要求したかどうかを検査する必要がある場合は、WEB READ HTTPHEADER コマンドを使用して、サーバーからの最新のメッセージに 「Connection: close」のヘッダーが付いていることを確認します。

WEB CONVERSE コマンドは単一の送信アクションと単一の受信アクションを実行 し、WEB SEND コマンドと WEB RECEIVE コマンドの代わりに使用するために設 計されています。 WEB SEND および WEB RECEIVE コマンドと WEB CONVERSE コマンドは、同じ接続 (つまり、同じ SESSTOKEN を持つ) に関して 使用できます。ただし、要求をパイプライン処理する (つまり、応答を待機するこ となく一連の要求を送信する) 場合は、WEB SEND コマンドの後に WEB CONVERSE コマンドを続けないでください。 CICS は、プログラム実行時に各 WEB SEND コマンドで、WEB CONVERSE コマンドが発行される前に後続の WEB RECEIVE コマンドがあることを確認します。 例えば、WEB SEND コマンド を 3 回使用して、パイプライン処理した一連の要求を発行した場合は、WEB CONVERSE コマンドを使用する前に、WEB RECEIVE コマンドを 3 回使用してこ れらの要求への応答を受信する必要があります。

# **HTTP** クライアント要求を送信するためのオプション

### **ACTION***(cvda)*

このオプションは、メッセージをどのように送信するかを指定するために使用し ます。 CVDA 値は以下のとおりです。

#### **EXPECT**

これを指定すると、CICS は要求行と要求のヘッダーとともに Expect ヘッダーを送信し、100-Continue 応答を待機してからサーバーにメッセ ージ本文を送信します。 100-Continue 以外の応答を受信した場合、 CICS はアプリケーション・プログラムに通知し、送信を取り消しま す。 待機期間が経過しても応答が受信されなかった場合、CICS はメッ セージ本文を送信します。

Expect ヘッダーは、HTTP/1.1 より前のサーバーではサポートされてい ません。 CICS がまだサーバーの HTTP バージョンを認識していない 場合、CICS はユーザーの要求を送信する前に追加の要求を行い、サー バーの HTTP バージョンを判別します。Expect ヘッダーが適切でない 場合、CICS は、Expect ヘッダーなしでユーザーの要求を送信します。

このオプションは、要求にメッセージ本文がある場合にのみ使用する必 要があります。

#### **AUTHENTICATE***(cvda)*

このオプションを使用すると、制限されたデータへのアクセスを制御するため に、ユーザー認証の詳細 (資格情報) を指定できます。 CVDA 値は以下のとお りです。

**NONE** このデータにはアクセス制限はなく、資格情報は必要ないことを指定し ます。 これは AUTHENTICATE のデフォルト値です。

#### **BASICAUTH**

このセッションでは HTTP 基本認証の資格情報が必要であることを指 定します。この詳細情報は、コマンド内で指定するか、XWBAUTH グ ローバル・ユーザー出口を使用して提供できます。

#### **CHANNEL***(data-value)*

コンテナーが属するチャネルの名前を指定します。 チャネルの名前は、最大 16 文字の英数字 (適切な句読点を含む) で構成されます。 ブランクを先頭にした り、埋め込んだりすることはできません。 名前が 16 文字より少ない場合は、 末尾ブランクで埋め込まれます。

CONTAINER オプションが指定されている場合には、CHANNEL はオプション です。

CHANNEL オプションが指定されていない場合、CICS は現行チャネルがそうで あると想定します。

#### **CHARACTERSET***(data-value)*

コマンドによって送信される項目のエンティティー本文を、CICS が送信前にど の文字セットに変換するかを指定します。 文字セットの名前は、最大 40 文字 の英数字 (適切な句読点を含む) で構成されます。 CICS は、IANA によって指 定されている文字セットを全てはサポートしていません。「*CICS* インターネッ ト・ガイド」のHTML コード化文字セットには、 CICS のコード・ページ変換 でサポートされる IANA 文字セットがリストされています。

エンティティー本体のコード・ページ変換を可能にするには、CLIENTCONV オ プションを (デフォルトの) CLICONVERT に設定する必要があります。

NOCLICONVERT オプションを指定した場合、コード・ページ変換は実行され ません。 変換を要求し、CHARACTERSET を指定していない場合は、デフォル トの文字セットとして ISO-8859-1 が使用されます。

#### **CLOSESTATUS***(cvda)*

「close」接続オプションを指定した Connection ヘッダー (Connection: close) を 要求に含めるかどうかを指定します。 デフォルトでは、ヘッダーは含まれませ ん。 CVDA 値は以下のとおりです。

#### **CLOSE**

| | CICS はこの要求の Connection: close ヘッダーを書き込みます。 この ヘッダーは、サーバーがその要求に対する応答を送信したら、接続が閉 じることをサーバーに通知します。 (HTTP/1.0 レベルのサーバーの場 合、CICS は Connection: Keep-Alive ヘッダーを省略することによって 同じ効果をもたらします)。閉じられた接続は再利用のためにプールでき ないため、この接続に対して URIMAP リソースで接続プールを実装し

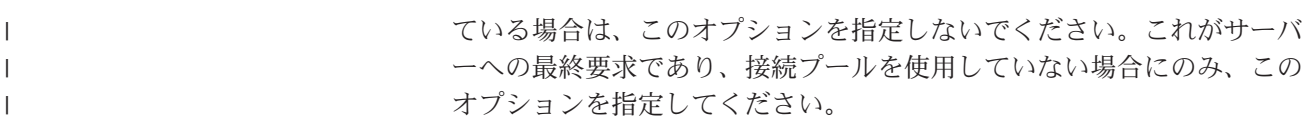

## **NOCLOSE**

この要求には Connection: close ヘッダーが使用されないことを意味し ます。 サーバーが HTTP/1.0 として識別された場合、CICS は、 「Keep-Alive」接続オプションを指定した Connection ヘッダー (Connection: Keep-Alive) を送信し、持続接続が必要であることを通知し ます。

## **CONTAINER***(data-value)*

サーバーに送信される前の HTTP 本文が保持されるコンテナーの名前を指定し ます。 コンテナーの名前は、最大 16 文字の英数字 (適切な句読点を含む) で 構成されます。 ブランクを先頭にしたり、埋め込んだりすることはできませ ん。 名前が 16 文字より短い場合は、末尾ブランクで埋め込まれます。

## **DOCSTATUS***(cvda)*

WEB CONVERSE コマンドの処理中に文書を削除するかどうかを示します。 CVDA 値は以下のとおりです。

# **DOCDELETE**

CICS は、送信する文書の内容を保管した後、文書を削除します。 文書 に割り当てられたストレージはただちに解放されます。 以後、その文 書に対して要求を作成すると、TOKENERR 応答が生成されます。

#### **NODOCDELETE**

CICS は、**WEB CONVERSE** コマンドの処理中に文書を削除しません。これ は DOCSTATUS のデフォルトです。

## **DOCTOKEN***(data-value)*

メッセージ本文として送信する文書の 16 バイトのバイナリー・トークンを指定 します。その文書は、CICS 文書インターフェース (**EXEC CICS DOCUMENT CREATE**、**INSERT**、**SET** の各コマンド) を使用して作成する必要があります。 FROM オプションを使用すると、別の方法でメッセージ本文を作成できます。

#### **FROM***(data-area)*

メッセージ本文を保持する、データのバッファーを指定します。 メッセージ本 文はアプリケーション・プログラムによって作成されます。 FROM オプション を指定する場合は、FROMLENGTH オプションを使用してデータのバッファー の長さを指定します。DOCTOKEN オプションを使用すると、別の方法でメッセ ージ本文を作成できます。

データ域のサイズに上限はありませんが、そのサイズは実際にはストレージとの 関係で制限されます。 ストレージの考慮事項については、「*CICS* インターネ ット・ガイド」のHTTP メッセージに対するエンティティー本体の生成を参照し てください。

## **FROMLENGTH***(data-area)*

FROM オプション (メッセージ本文) で指定したデータ・バッファーの長さを、 フルワード・バイナリー値で指定します。 データ長が誤っているとメッセージ の受信側で問題を引き起こす可能性があるため、この値は正しく指定することが 重要です。

#### **MEDIATYPE***(data-area)*

提供されるメッセージ本文のデータ内容 (例えば、text/xml) を指定します。 MEDIATYPE では、56 バイト領域を指定する必要があります。メディア・タイプ は、適切な句読点を含めて 56 文字までの英数字です。ただし、スペースは使用 できません。メディア・タイプの詳細については、「*CICS* インターネット・ガ イド」のIANA メディア・タイプおよび文字セットを参照してください。CICS は、メディア・タイプの形式の正当性は検査しますが、データ内容に対するメデ ィア・タイプの妥当性は検査しません。 CICS はこの情報を使用して、メッセ ージのコンテンツ・タイプ・ヘッダーを生成します。

本文を必要とする要求の場合は、MEDIATYPE オプションを指定する必要があ ります。デフォルトはありません。ただし、要求されたコンテンツ・タイプ・ヘ ッダーにスペースまたは 57 文字以上の文字を含める必要がある場合、アプリケ ーションは WEB WRITE HTTPHEADER コマンドを使用して、この値を提供す ることができます。この場合、MEDIATYPE オプションは指定しないでくださ  $\mathcal{U}^{\lambda}$ 

提供されるメディア・タイプは、以下の状況でコード・ページ変換が必要かどう かを判別するために使用されます。

- v メッセージをバッファーから FROM オプションを使用して送信する場合で、 CLIENTCONV および CHARACTERSET オプションが指定されていない場 合。
- v メッセージを文書から DOCTOKEN オプションを使用して送信する場合で、 CLIENTCONV および CHARACTERSET オプションが指定されていない場 合。
- v メッセージを名前付きのコンテナーから CONTAINER オプションを使用して 送信する場合で、CLICONVERT が指定されているか、あるいは CLIENTCONV および CHARACTERSET オプションが指定されていない場 合。

提供されたメディア・タイプがテキストの場合、そのメッセージは変換されま す。提供されたメディア・タイプがテキスト以外の場合、そのメッセージは変換 されません。

MEDIATYPE オプションは、WEB CONVERSE コマンドの送信と受信の両方の 機能に使用します。 値とともに指定した場合、値は要求の Content-Type ヘッ ダーを作成するために使用されます。同じフィールドが、サーバーから返される 応答のメディア・タイプを受信するために使用されます。値なしで指定すると、 応答のメディア・タイプを受信するためだけに使用されます。

#### **METHOD***(cvda)*

要求の HTTP メソッドを指定します。

このコマンドでは、GET、HEAD、POST、PUT、TRACE、OPTIONS、および DELETE メソッドがサポートされています。 ただし、一部の HTTP サーバー (特に HTTP/1.0 サーバー) は、これらすべてのメソッドを実装しているとは限 りません。

各メソッドの使用に関する情報 (それぞれに適用される HTTP バージョンなど) については、「*CICS* インターネット・ガイド」のCICS Web サポートにおける HTTP メソッドの解説を参照してください。

CICS では、対応していないメソッドに対するメッセージ本文の送信を制限し、 対応しているメソッドへの送信は必須とします。CVDA 値は以下のとおりで す。

- **GET** リソースをサーバーから取得します。 要求本文は許可されていませ  $h_{\alpha}$
- **HEAD** リソースの HTTP ヘッダーを入手しますが、応答本文は入手しませ ん。 要求本文は許可されていません。
- **POST** データをサーバーに送信します。 要求本文が必要です。
- **PUT** サーバー上でリソースを作成または変更します。 要求本文が必要で す。

**TRACE**

サーバーへの要求の経路をトレースします。 要求本文は許可されてい ません。

#### **OPTIONS**

サーバーに関する情報を取得します。 要求本文は許可されますが、そ の本文には定義済みの目的はありません。 要求本文を使用する場合 は、メディア・タイプを指定する必要があります。

## **DELETE**

| | | | |

サーバー上のリソースを削除します。 要求本文は許可されていませ ん。

#### **PASSWORD***(data-value)*

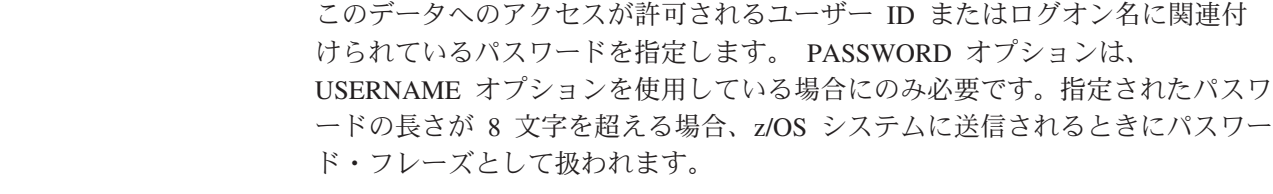

## **PASSWORDLEN***(data-value)*

PASSWORD オプションに対して提供されるバッファーの長さを、フルワード・ バイナリー変数で指定します。

## **PATH***(data-area)*

アプリケーションがアクセスする必要があるサーバー内の特定のリソースのパス 情報を指定します。

この接続の WEB OPEN コマンドで既存の URIMAP 定義を指定するために、 URIMAP オプションが使用された場合は、その URIMAP 定義で指定されたパ スが、WEB SEND コマンドのデフォルトのパスになります。 このような場合 に、WEB SEND コマンドでパス情報を指定しないと、URIMAP 定義からのパ スが使用されます。 URIMAP 定義で指定されているパスとは別のパスを指定す ると、URIMAP 定義にあるパスよりも優先されます。

WEB OPEN コマンドで URIMAP オプションを使用しなかった場合、デフォル トのパスはないため、パス情報を提供する必要があります。 パス情報は、WEB PARSE URL コマンドを使用して、既知の URL から取り出すことができま す。

PATH オプションを使用してパス情報を指定する代わりに、WEB CONVERSE コマンドで URIMAP オプションを使用して、パス情報を直接取得できる URIMAP 定義を指定することができます。

#### **PATHLENGTH***(data-value)*

パスの長さを、フルワード・バイナリー値で指定します。 PATH オプションを 使用してパス情報を提供する場合は、PATHLENGTH オプションを指定する必 要があります。パス長さの情報は、WEB PARSE URL コマンドを使用して URL の構文解析を行うと、戻されます。

#### **QUERYSTRING***(data-area)*

要求の一部としてサーバーに提供される照会ストリングを指定します。照会スト リングの先頭に疑問符 (?) を付ける必要はありません。疑問符が付いていない 場合、要求の構成時に CICS によって自動的に付加されます。 照会ストリング にエスケープ文字を組み込むと、CICS はそれらのエスケープ文字をエスケープ 形式でサーバーに渡します。

#### **QUERYSTRLEN***(data-value)*

QUERYSTRING オプションで指定した照会ストリングの長さを、フルワード・ バイナリー値で指定します。

#### **SESSTOKEN***(data-value)*

CICS とサーバーの間の接続を一意的に識別する 8 バイトのバイナリー値であ る、セッション・トークンを指定します。 この値は、WEB OPEN コマンドに よって、HTTP クライアントとしての CICS に返されます。 セッション・トー クンの使用については、「*CICS* インターネット・ガイド」のセッション・トー クンを参照してください。

#### **URIMAP***(data-value)*

アプリケーションがアクセスする必要があるサーバー内の特定のリソースのパス 情報を提供する URIMAP 定義の名前 (大/小文字混合で 8 文字まで) を指定し ます。 URIMAP 定義は、HTTP クライアントとしての CICS (USAGE(CLIENT) が指定されている) 用である必要があります。 HOST 属性は、この接続の WEB OPEN コマンドで指定された URIMAP 定義の HOST 属性と同じである か、またはこの接続の WEB OPEN コマンドで HOST オプションに指定された ホスト名と同じである必要があります。 WEB CONVERSE コマンドで指定した URIMAP 定義は、この要求のみに適用されます。

URIMAP オプションを指定する場合は、PATH または PATHLENGTH オプシ ョンは指定しないでください。

#### **USERNAME***(data-value)*

このデータへのアクセスが許可されるユーザー ID またはログオン名を指定し ます。 USERNAME を指定した場合は、PASSWORD オプションも使用する必 要があります。

#### **USERNAMELEN***(data-value)*

USERNAME オプションに対して提供されるバッファーの長さを、フルワード・ バイナリー変数で指定します。

# サーバーの応答を受信するためのオプション

## **BODYCHARSET***(data-area)*

HTTP 応答本文の文字セットを指定します。

文字セットの名前は、最大 40 文字の英数字 (適切な句読点を含む) で構成され ます。

受け取った HTTP 本文をアプリケーション・バッファーに入れる場合、戻され る文字セットは以下のとおりです。

- v INTO オプションまたは SET オプションが指定されていて、HTTP 本文が変 換される場合、CICS は変換前の HTTP 本文の文字セットを返します。
- v INTO オプションまたは SET オプションが指定されていて、HTTP 本文が変 換されない場合、CICS は Content-Type ヘッダーで指定されている文字セッ トを返します。 文字セット情報が使用不可の場合は、ブランクが戻されま す。

受け取った HTTP 本文を名前付きのコンテナーに入れる場合、戻される文字セ ットは以下のとおりです。

- v コンテナーが CHAR コンテナーの場合、CICS はエンコード済みデータの文 字セットを返します。
- v コンテナーが BIT コンテナーの場合、CICS はブランクを返します。

戻された値が 40 バイトより大きい場合、そのデータは切り捨てられます。戻さ れた値が 40 バイトより小さい場合、そのデータの右側はブランクで埋め込まれ ます。

#### **INTO***(data-area)*

受信されるデータを含むためのバッファーを指定します。

#### **MAXLENGTH***(data-value)*

CICS がアプリケーションに渡すデータの最大量を、フルワード・バイナリー値 で指定します。MAXLENGTH オプションは、データを受信するために INTO オプションと SET オプションのどちらが指定されているかにかかわらず、適用 されます。 データが、チャンク化された転送コーディングを使用して送信され た場合、CICS は、チャンクを単一のメッセージに組み立てた後、それをアプリ ケーションに渡します。そのため、MAXLENGTH オプションは、個々のチャン クではなく、チャンク化されたメッセージの合計の長さに適用されます。 デー タは、コード・ページ変換が行われた後で測定されます。

データの長さが指定値を超えており、NOTRUNCATE オプションが指定されて いない場合は、指定した値の長さでデータが切り捨てられ、残りのデータは破棄 されます。

データの長さが指定値を超えても NOTRUNCATE オプションが指定されている 場合は、CICS が残りのデータを保存し、それを後続の RECEIVE コマンドの実 行に使用できます。

## **MEDIATYPE***(data-area)*

本文のメディア・タイプ (つまり、データ内容のタイプ) を受信するための 56 文字のデータ域を指定します (例えば、text/xml)。 メディア・タイプの詳細に ついては、「*CICS* インターネット・ガイド」のIANA メディア・タイプおよび 文字セット を参照してください。

MEDIATYPE オプションは、WEB CONVERSE コマンドの送信と受信の両方の 機能に使用します。 値とともに指定した場合、値は要求の Content-Type ヘッ ダーを作成するために使用されます。同じフィールドが、サーバーから返される

応答のメディア・タイプを受信するために使用されます。値なしで指定すると、 応答のメディア・タイプを受信するためだけに使用されます。

#### **NOTRUNCATE**

使用できるデータが、MAXLENGTH オプションで要求された長さを超えた場 合、残りのデータをただちに破棄せずに、後続の RECEIVE コマンドで検索で きるように保存します (それ以降 RECEIVE コマンドが発行されない場合、デ ータはトランザクション終了時に破棄されます)。

**SET** オプションを使用し、MAXLENGTH オプションを指定しない単一の RECEIVE コマンドにより、残りのデータがすべて、その長さに関係なく、受信 されます。 あるいは、NOTRUNCATE オプションを指定した一連の RECEIVE コマンドを使用して、残りのデータを適切なチャンクで受信することもできま す。 LENGERR 応答を受信しなくなるまで、RECEIVE コマンドを継続して発 行します。MAXLENGTH オプションで要求されたよりも短い長さを受信した場 合、これは、必ずしもデータの末尾を示すものではないことに留意してくださ い。 CICS がデータの末尾で、不完全な文字の返しを避ける必要がある場合 に、この現象が発生することがあります。

#### **SET***(ptr-ref)*

受信されたデータのアドレスに設定するポインター参照を指定します。ポインタ ー参照は、次の RECEIVE コマンドが出されるまで、またはタスクが終了する まで有効です。

## **STATUSCODE***(data-area)*

サーバーから送信された HTTP 状況コードを受信するためのデータ域を指定し ます。 コードはバイナリー・ハーフワード値です。 例えば、200 (正常) や 404 (見つからない) などがあります。 状況コードを受け取るかどうかはオプシ ョンですが、次の場合は常に状況コードを受け取って確認する必要があります。

- v 現在または今後の接続時にサーバーに対して同一の要求を行う場合。
- v この接続を使用して、サーバーにさらに要求を行う場合。
- v アプリケーションがそれ以上の処理を実行するかどうかが、応答で受信する 情報によって変わる場合。

アプリケーションで HTTP/1.1 の状況コードに応答する場合の適切な処理に関 する基本的なガイダンスについては、「*CICS* インターネット・ガイド」のCICS Web サポートにおける HTTP 状況コードの解説を参照してください。

## **STATUSLEN***(data-value)*

状況コードの説明としてサーバーから返されるテキスト (STATUSTEXT オプシ ョン) を受信するデータ域の長さをフルワード・バイナリー値で指定します。こ のテキストは理由句と呼ばれます。 HTTP で推奨されているほとんどの理由句 は短いものですが、サーバーが推奨の理由句をより詳細な情報に置き換えた場合 のために、ここではデータ域の長さとして 256 文字をお勧めします。

#### **STATUSTEXT***(data-area)*

状況コードの説明としてサーバーから返されるテキストを受信するデータ域を指 定します。 このテキストは理由句と呼ばれます。 例として、「OK」(状況コー ド 200 に付加される) や、「Bad Request (無効な要求)」(状況コード 400 に付 加される) があります。 STATUSLEN オプションは、テキストに許可される長 さを指定します。

#### **TOCHANNEL***(data-value)*

コンテナーが属するチャネルの名前を指定します。 チャネルの名前は、最大 16 文字の英数字 (適切な句読点を含む) で構成されます。 許容文字は A-Z a-z 0-9 \$ @ # / % & ? ! : | " = , ; < > . - および \_ です。ブランクを先頭にした り、埋め込んだりすることはできません。 名前が 16 文字より少ない場合は、 末尾ブランクで埋め込まれます。

CICS 領域間でチャネルをシップする予定がある場合は、文字を標準英数字 (A から Z, 0 から 9, &, ;, =, ,, ;, <, >, ,, -, ) に制限して、すべての EBCDIC コード・ページで同様に表示されるようにする必要があります。

TOCHANNEL オプションを指定しない場合、CICS によって現行チャネルが想 定されます。

### **TOCONTAINER***(data-value)*

データが配置されるコンテナーの名前を指定します。コンテナーの名前は、最大 16 文字の英数字 (適切な句読点を含む) で構成されます。 許容文字は A-Z a-z 0-9 \$ @ # / % & ? ! : | " = , ; < > . - および \_ です。ブランクを先頭にし たり、埋め込んだりすることはできません。 名前が 16 文字より少ない場合 は、末尾ブランクで埋め込まれます。

CICS 領域間でコンテナーをシップする予定がある場合は、文字を標準英数字 (A から Z、 0 から 9、&、:、=、,、;、<、>、.、-、\_) に制限して、すべての EBCDIC コード・ページで同様に表示されるようにする必要があります。

CICS から要求されない限り、「DFH」で始まるコンテナー名は使用しないでく ださい。

## **TOLENGTH***(data-area)*

CICS がアプリケーションに返したデータの数に設定された、フルワード・バイ ナリー変数を指定します。 この値は、MAXLENGTH オプションを使用して設 定した制限よりわずかに少なくなることに注意してください。これは、CICS が、特に、2 バイトまたはマルチバイト文字セットを使用している場合に、デー タの終わりの文字の一部を返さないためです。

- v NOTRUNCATE オプションが指定されていない場合、メッセージ内の残りの データは廃棄されます。さらにデータがある場合は、RESP2 値が 57 の LENGERR 応答が返されます。
- v NOTRUNCATE オプションが指定されている場合は、追加データは保存され ます。追加データが使用可能な場合は、RESP2 値が 36 の LENGERR 応答 が返されます。 NOTRUNCATE オプションを指定した場合の処理について は、NOTRUNCATE オプションの説明を参照してください。

このオプションは、WEB RECEIVE コマンドの LENGTH オプションと同等で す。

TOCONTAINER オプションを使用している場合は、TOLENGTH オプションを 指定しないでください。

# 送受信された項目を変換するためのオプション

#### **CLIENTCONV***(cvda)*

CICS が HTTP 要求のエンティティー本文を送信前に変換するかどうか、また

サーバーの応答のエンティティー本文を変換するかどうかを指定します。 デフ ォルトでは、要求の送信時および応答の受信時の両方に、エンティティー本文を 変換します (CLICONVERT)。

指定されたコンテナー (TOCONTAINER オプションで指定) でデータを受信す る場合は、変換は行われません。

- v 要求本文については、このコマンドで CHARACTERSET オプションを使用し て、サーバーに適した文字セットを指定できます。 変換が必要 (またはデフ ォルトで行われる) でも文字セットを指定していない場合、デフォルトでは、 CICS はエンティティー本文を ISO-8859-1 文字セットに変換します。
- 応答本文については、サーバーが使用する文字セットを指定する必要はあり ません。 CICS は、メッセージの Content-Type ヘッダーを調べることによっ て、文字セットを識別します。 ヘッダーにこの情報が提供されていない場 合、または指定した文字セットが CICS によるコード・ページ変換でサポー トされていない場合は、ISO-8859-1 文字セットが使用されます。
- v アプリケーションのコード・ページについては、ローカルの CICS 領域 (LOCALCCSID システム初期化パラメーターで指定) のデフォルト・コー ド・ページか、または WEB OPEN COMMAND で指定した代替 EBCDIC コ ード・ページが使用されます。

CVDA 値は以下のとおりです。

#### **CLICONVERT**

CICS は、要求のエンティティー本文を、サーバー用の指定の文字セッ トに変換します。また、応答のエンティティー本文を、アプリケーショ ンに適したコード・ページに変換します。

TOCONTAINER オプションを指定すると、HTTP 応答の受信時に変換 は行われません。その代わりに、HTTP 応答ヘッダーのメディア・タイ プによって、HTTP 本文が BIT コンテナーまたは CHAR コンテナーの どちらに保管されるかが決定します。 メディア・タイプがテキスト・ メディア・タイプの場合、本文は CHAR コンテナーに保管されます。 メディア・タイプが非テキスト・メディア・タイプの場合、本文は BIT コンテナーに保管されます。 HTTP 応答にメディア・タイプ情報が含 まれていない場合は、デフォルトのテキスト・メディア・タイプが想定 されます。

## **NOINCONVERT**

CICS は、要求のエンティティー本文を、サーバー用の指定の文字セッ トに変換します。 ただし、CICS は、応答のエンティティー本文を変換 せず、サーバーが使用している文字セットのままアプリケーションに渡 します。

TOCONTAINER オプションを指定すると、HTTP 応答の受信時に変換 は行われません。その代わりに、HTTP 応答ヘッダーのメディア・タイ プによって、HTTP 本文が BIT コンテナーまたは CHAR コンテナーの どちらに保管されるかが決定します。 メディア・タイプがテキスト・ メディア・タイプの場合、本文は CHAR コンテナーに保管されます。 メディア・タイプが非テキスト・メディア・タイプの場合、本文は BIT

コンテナーに保管されます。 HTTP 応答にメディア・タイプ情報が含 まれていない場合は、デフォルトのテキスト・メディア・タイプが想定 されます。

## **NOOUTCONVERT**

CICS は、要求のエンティティー本文を変換せず、アプリケーションが 使用しているコード・ページのままサーバーに送信します。 ただし、 CICS は、応答のエンティティー本文をアプリケーションに適したコー ド・ページに変換します。

TOCONTAINER オプションを指定すると、HTTP 応答の受信時に変換 は行われません。その代わりに、HTTP 応答ヘッダーのメディア・タイ プによって、HTTP 本文が BIT コンテナーまたは CHAR コンテナーの どちらに保管されるかが決定します。 メディア・タイプがテキスト・ メディア・タイプの場合、本文は CHAR コンテナーに保管されます。 メディア・タイプが非テキスト・メディア・タイプの場合、本文は BIT コンテナーに保管されます。 HTTP 応答にメディア・タイプ情報が含 まれていない場合は、デフォルトのテキスト・メディア・タイプが想定 されます。

## **NOCLICONVERT**

CICS は、要求のエンティティー本文を変換せず、アプリケーションが 使用しているコード・ページのままサーバーに送信します。 CICS は、 応答のエンティティー本文を変換せず、サーバーが使用している文字セ ットのままアプリケーションに渡します。

TOCONTAINER オプションを指定すると、HTTP 応答の受信時に変換 は行われません。その代わりに、HTTP 応答ヘッダーのメディア・タイ プによって、HTTP 本文が BIT コンテナーまたは CHAR コンテナーの どちらに保管されるかが決定します。 メディア・タイプがテキスト・ メディア・タイプの場合、本文は CHAR コンテナーに保管されます。 メディア・タイプが非テキスト・メディア・タイプの場合、本文は BIT コンテナーに保管されます。 HTTP 応答にメディア・タイプ情報が含 まれていない場合は、デフォルトのテキスト・メディア・タイプが想定 されます。

## 状態

#### **122 CHANNELERR**

RESP2 値:

- **1** TOCHANNEL オプションで指定された名前に、正しくない文字または 文字の組み合わせが含まれています。
- **2** CHANNEL オプションで指定されたチャネルが見つかりませんでした。

#### **110 CONTAINERERR**

- **1** TOCONTAINER オプションで指定された名前に、正しくない文字また は文字の組み合わせが含まれています。
- **2** CONTAINER オプションで指定されたコンテナーが見つかりませんでし た。

## **19 NOTOPEN**

RESP2 値:

無効なセッション・トークン。

## **16 INVREQ**

- 応答ヘッダーが無効です。
- 無効なアクション・コード。
- 無効なクローズ状況。
- コード・ページ変換の失敗。
- Expect-100 要求がサーバーによって拒否されました。
- 無効なチャンク・サイズ。
- 無効なメディア・タイプ。
- メソッドが本文に非対応。
- メソッドに本文が必須。
- 接続がクローズ済み。
- 指定された DOCSTATUS 値が無効。
- 指定された文字セットが無効。
- CLIENTCONV オプションが無効。
- パス・オプションの形式が無効。
- HTTP メソッドが無効。
- URIMAP オブジェクトが使用不可。
- URIMAP 定義内のホストと、このセッションのオープン時に指定された ホストが不一致。
- 応答の内容が HTTP 形式に準拠していない。このエラーは、構文に問 題があるために生成されます。
- 接続がクローズ済み (CICS がサーバーに Connection: close ヘッダーを 送信したか、この接続にアクティビティーがないためにサーバーがタイ ムアウトになった可能性があります)。
- MEDIATYPE オプションが必須。
- パイプライン処理が進行中です。 WEB CONVERSE コマンドを使用で きません。
- CHARACTERSET は NOSRVCONVERT と一緒に指定できません。
- AUTHENTICATE が無効。 CVDA が NONE または BASICAUTH で はありません。
- 1 つ以上の Web コマンド・パラメーターが無効。
- CHANNEL が CONTAINER で指定されなかったか、TOCHANNEL が TOCONTAINER で指定されていません (さらに、現在のチャネルがあ りません)。
- **146** 指定されたコンテナーは読み取り専用コンテナーです。
- **147** 内部変換エラー。
- **150** 変換が要求されましたが、送信するデータは DATATYPE BIT コンテナ ーにあります。
- **22 LENGERR**

RESP2 値:

- **5** PATHLENGTH オプションの値がゼロ以下。
- **8** QUERYSTRLEN オプションの値がゼロ以下。
- **16** 無効な MAXLENGTH です。
- **36** 応答本文の一部が返されました。 追加の RECEIVE を使用して残りを 取得してください。
- **50** FROMLENGTH オプションの値がゼロ以下。
- **57** 応答の本文が指定された長さを超えているため、本文の残りは破棄され ます。
- **58** 状況テキストが指定された長さを超えています。
- **59** STATUSLEN オプションの値がゼロ以下でした。
- **139** USERNAMELEN が正ではありません。
- **140** PASSWORDLEN が正ではありません。

## **13 NOTFND**

RESP2 値:

**61** 指定された URIMAP オブジェクトが見つかりませんでした。

#### **112 TOKENERR**

RESP2 値:

- **47** 指定された文書トークンが無効であるか、文書が削除されています。
- **17 IOERR**

#### RESP2 値:

**42** ソケット・エラー。

#### **124 TIMEDOUT**

RESP2 値:

- **62** ソケット受信時のタイムアウト。
- **156** ソケット送信時のタイムアウト。

# **70 NOTAUTH**

- **100** セキュリティー出口により禁止されたパス。
- **110** XWBAUTH エラー。 XWBAUTH 出口が必要であるにもかかわらず、 有効な応答を返すことができないため、XWBAUTH グローバル・ユー ザー出口が UERCERR 戻りコードを発行しました。

このエラー・コードは、BASICAUTH が指定されており、 USERNAME、PASSWORD、またはその両方が省略されていて、 XWBAUTH が非アクティブであるか UERCERR 応答を返した場合に発 行されます。

# **WEB ENDBROWSE FORMFIELD**

HTML フォームのフォーム・フィールド・ブラウズの終了を通知します。

## **WEB ENDBROWSE FORMFIELD**

-- WEB ENDBROWSE FORMFIELD -

状態**:** INVREQ

このコマンドはスレッド・セーフです。

## 説明

WEB ENDBROWSE FORMFIELD は、HTML フォーム内の名前と値のペアの集合 のブラウズを終了します。 このフォームは、現行の CICS タスクによって処理され ている HTTP 要求の本文の一部です。 ENDBROWSE に関しては、何の情報も戻さ れません。

# 状態

# **16 INVREQ**

RESP2 値:

- **1** コマンドが、非 CICS Web サポート・アプリケーションで発行されて いる。
- **3** コマンドが、非 HTTP 要求に対して発行されている。
- **4** コマンドが、WEB STARTBROWSE コマンドが発行される前に発行さ れている。

 $\overline{\phantom{a}}$ 

# **WEB ENDBROWSE HTTPHEADER**

HTTP ヘッダー・ブラウズの終了を通知します。

## **WEB ENDBROWSE HTTPHEADER**

-- WEB ENDBROWSE HTTPHEADER

SESSTOKEN(*data-value*)

状態**:** INVREQ、NOTOPEN

このコマンドはスレッド・セーフです。

# 説明

WEB ENDBROWSE HTTPHEADER はブラウズを終了します。 ENDBROWSE に関 しては、何の情報も戻されません。 SESSTOKEN オプションは、HTTP ヘッダー情 報が HTTP クライアントとしての CICS に送信される応答の一部である場合には必 須です。

-◂

# オプション

#### **SESSTOKEN***(data-value)*

CICS が HTTP クライアントの場合、このオプションは必須です。 これは、 CICS とサーバーの間の接続を一意的に識別する 8 バイトのバイナリー値であ る、セッション・トークンを指定します。 この値は、WEB OPEN コマンドに よって、HTTP クライアントとしての CICS に返されます。 セッション・トー クンの使用については、「*CICS* インターネット・ガイド」のセッション・トー クンを参照してください。

## 状態

#### **16 INVREQ**

RESP2 値:

- **1** コマンドが、非 CICS Web サポート・アプリケーションで発行されて いる。
- **3** コマンドが、非 HTTP 要求に対して発行されている。
- **4** コマンドが、WEB STARTBROWSE コマンドが発行される前に発行さ れている。

# **19 NOTOPEN**

RESP2 の値を次に示します。

**27** 無効なセッション・トークン。

# **WEB ENDBROWSE QUERYPARM**

URL の照会ストリング・データのブラウズを終了します。

#### **WEB ENDBROWSE QUERYPARM**

-- WEB ENDBROWSE QUERYPARM -

状態**:** INVREQ

このコマンドはスレッド・セーフです。

## 説明

WEB ENDBROWSE QUERYPARM は、URL の照会ストリングから、名前と値のペ アであるキーワード・パラメーターの集合のブラウズを終了します。ENDBROWSE に関しては、何の情報も戻されません。

## 状態

**16 INVREQ**

RESP2 値:

- **1** コマンドが、非 CICS Web サポート・アプリケーションで発行されて いる。
- **3** コマンドが、非 HTTP 要求に対して発行されている。
- **4** コマンドが、WEB STARTBROWSE コマンドが発行される前に発行さ れている。

 $\overline{\phantom{a}}$ 

# **WEB EXTRACT**

HTTP サーバーとして CICS に送信された HTTP 要求に関する情報、または HTTP クライアントとしてインターネット・サーバーおよび CICS 間で行われた接続に関 する情報を取得します。このコマンドは EXTRACT WEB のシノニムです。

# **WEB EXTRACT (HTTP** サーバーとしての **CICS)**

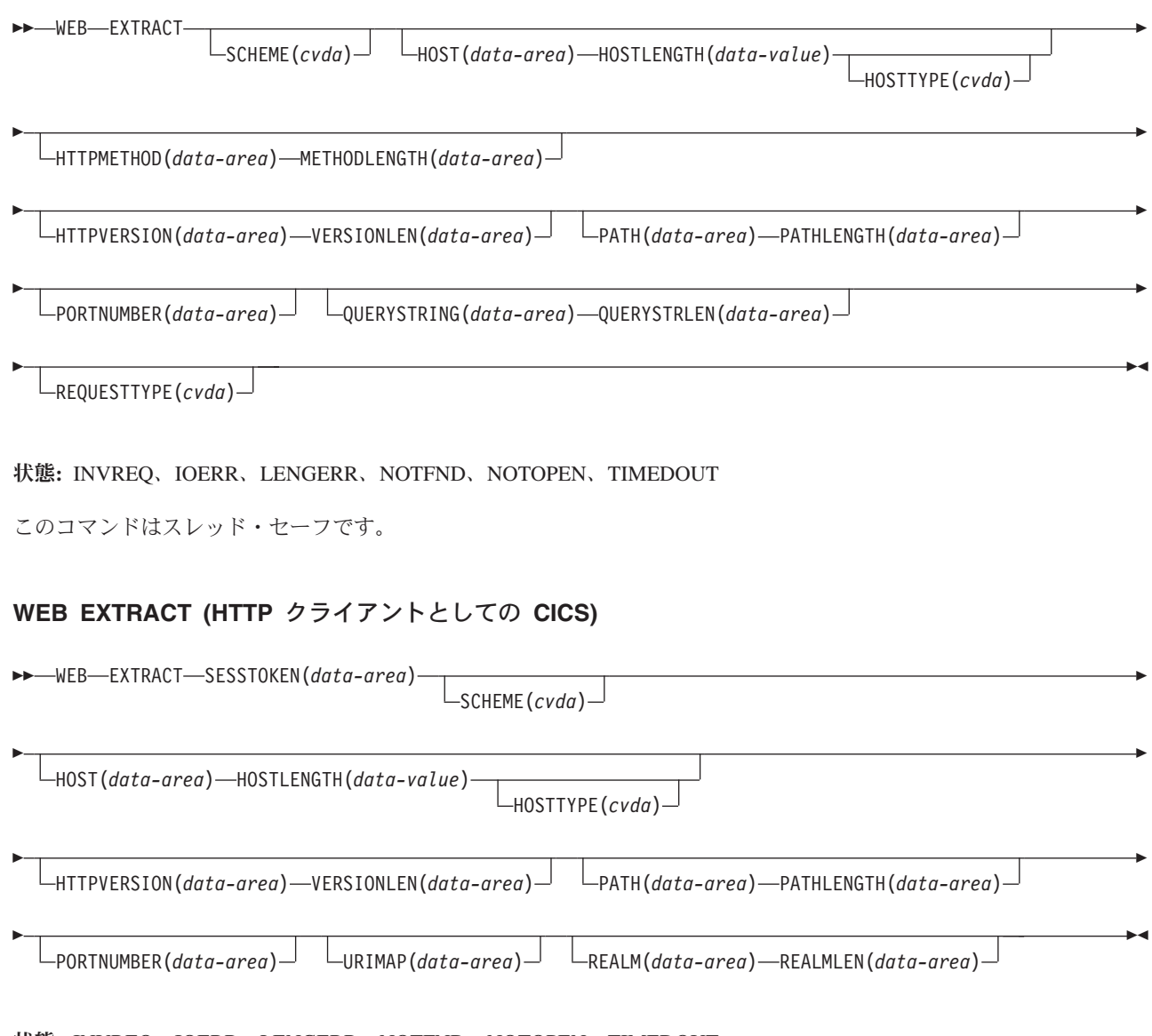

状態**:** INVREQ、IOERR、LENGERR、NOTFND、NOTOPEN、TIMEDOUT

このコマンドはスレッド・セーフです。

## 説明

HTTP サーバーとしての CICS の場合、WEB EXTRACT を使用すると、Web クラ イアントが CICS に要求して、アプリケーションに処理が割り当てられた最新の HTTP 要求に関する情報を取得できます。

HTTP クライアントとしての CICS の場合、SESSTOKEN オプションが指定されて いるときは、このコマンドにより、アプリケーションはサーバーとの間に開いた接 続に関する情報を取得できます。 アプリケーションに返される情報は、接続に関す るグローバルな情報を構成します (サーバーのホスト名や HTTP バージョンなど)。 アプリケーションが行った特定の要求およびサーバーからの応答に関する情報は、 このコマンドでは取得できません。 サーバーの応答に関する情報を受け取る場合 は、WEB RECEIVE コマンドを使用します。

# オプション

## **HOST***(data-area)*

HTTP サーバーとしての CICS の場合、HOST は、要求の Host ヘッダー・フ ィールドまたは要求行 (要求に絶対 URI が使用された場合) で指定された URL のホスト・コンポーネントを含めるためのバッファーを指定します。ポート番号 は PORTNUMBER オプションを使用して独立して表されます。

HTTP クライアントとしての CICS (SESSTOKEN オプションを指定) の場合、 HOST は、SESSTOKEN オプションで識別される接続において、サーバーのホ スト名を含めるためのバッファーを指定します。ポート番号は PORTNUMBER オプションを使用して独立して表されます。

IPv4 アドレスまたは IPv6 アドレスはホスト名を表すことができます。IPv4 ア ドレスはネイティブ IPv4 小数点付き 10 進数アドレスとして返されます (例: 1.2.3.4)。 IPv6 アドレスはネイティブ IPv6 コロン付き 16 進アドレスとして 返されます (例: ::a:b:c:d)。

IP アドレスの情報については、「*CICS* インターネット・ガイド」を参照して ください。

## **HOSTLENGTH***(data-area)*

HOST オプションで指定されたバッファーの長さをフルワード・バイナリー変 数で指定します。このデータ域は、アプリケーションに返されるデータの長さに 設定します。このデータ域への指定に適したサイズとされているのは、116 文字 です。データがバッファーの長さより長い場合は、 LENGERR 状態が発生し、 データは切り捨てられます。

#### **HOSTTYPE***(cvda)*

HOST オプションのアドレス・フォーマットを返します。CVDA 値は以下のと おりです。

#### **HOSTNAME**

HOST オプションには、文字のホスト名が含まれます。ホスト名に対応 する IP アドレスは、ドメイン・ネーム・サーバーで検索されます。

**IPV4** アドレスは、小数点付き 10 進数の IPv4 アドレスです。

**IPV6** アドレスは、コロン付き 16 進数の IPv6 アドレスです。

#### **NOTAPPLIC**

正しくないホスト・アドレスが返されました (HOST=0.0.0.0)。

#### **HTTPMETHOD***(data-area)*

HTTP サーバーとしての CICS の場合、このオプションは、メッセージの要求 行に HTTP メソッド・ストリングを含めるためのバッファーを指定します。

このオプションは、HTTP クライアントとしての CICS には関係ありません。

#### **HTTPVERSION***(data-area)*

HTTP サーバーとしての CICS の場合、このオプションは、Web クライアント の HTTP バージョンを含めるためのバッファーを要求に記述されているように 指定します。

HTTP クライアントとしての CICS (SESSTOKEN オプションを指定) の場合、 このオプションは、SESSTOKEN オプションで識別される接続において、サー バーの HTTP バージョンを含めるためのバッファーを指定します。 CICS がま だサーバーの HTTP バージョンを認識していない場合、CICS は OPTIONS メ ソッドを使用してサーバーに要求を送信して、この情報を検出します。

1.1 は HTTP/1.1 を示し、1.0 は HTTP/1.0 以下を示します。

#### **METHODLENGTH***(data-area)*

HTTPMETHOD オプションで指定されたバッファーの長さをフルワード・バイ ナリー変数で指定します。このデータ域は、アプリケーションに返されるデータ の実際の長さに設定します。データがバッファーの長さより長い場合は、 LENGERR 状態が発生し、データは切り捨てられます。

#### **PATH***(data-area)*

HTTP サーバーとしての CICS の場合、このオプションは、メッセージの要求 行で指定されたパスを含めるためのバッファーを指定します。

HTTP クライアントとしての CICS (SESSTOKEN オプションを指定) の場合、 このオプションは、この接続を使用して行われる要求に適用されるデフォルトの パスを含めるためのバッファーを指定します。 接続の WEB OPEN コマンドで URIMAP 定義が指定されている場合、デフォルトのパスは、URIMAP 定義に指 定されたパスです。 それ以外の場合、デフォルトのパスは単一のスラッシュで す。

## **PATHLENGTH***(data-area)*

PATH オプションで指定されたバッファーの長さをフルワード・バイナリー変 数で指定します。このデータ域は、アプリケーションに返されるデータの長さに 設定します。このデータ域に対して指定する適切なサイズは、256 文字です。 データがバッファーの長さより長い場合は、 LENGERR 状態が発生し、データ は切り捨てられます。

#### **PORTNUMBER***(data-area)*

HTTP サーバーとしての CICS の場合、このオプションは、メッセージの要求 行で指定されたポート番号を含むデータ域を返します。

HTTP クライアントとしての CICS (SESSTOKEN オプションを指定) の場合、 このオプションは、SESSTOKEN オプションで指定された接続において、サー バーにアクセスするために使用されるポート番号を含むデータ域を返します。

データ域に返される値はフルワード・バイナリー値です。

サービス用のウェルノウン・ポート番号は通常、URL から省略されます。 ポー ト番号が URL に含まれていない場合、コマンドは、スキームに基づいてポート 番号を識別して返します。HTTP の場合の予約済みポート番号は 80 で、 HTTPS の場合の予約済みポート番号は 443 です。そのスキームのデフォルト とは異なるポート番号が返された場合は、URL へのアクセスを獲得するため に、ポート番号を明示的に指定する必要があります (例えば、この情報を WEB OPEN コマンドで使用する場合)。

#### **QUERYSTRING***(data-area)*

HTTP サーバーとしての CICS の場合、このオプションは、メッセージの要求 行で指定された照会ストリングを含めるためのバッファーを指定します。 照会 ストリングは、パスの終わりを区切る疑問符 (?) の後のエンコードされた 1 つ 以上の値です。 照会ストリングは、エスケープ形式で返されます。

このオプションは、HTTP クライアントとしての CICS には関係ありません。

#### **QUERYSTRLEN***(data-area)*

QUERY オプションで指定されたバッファーの長さをフルワード・バイナリー変 数で指定します。このデータ域は、アプリケーションに返されるデータ (照会ス トリング) の実際の長さに設定します。 このデータ域に対して指定する適切な サイズは、256 文字です。データがバッファーの長さより長い場合は、 LENGERR 状態が発生し、データは切り捨てられます。

#### **REALM***(data-area)*

HTTP クライアントとしての CICS の場合、要求するデータが含まれるレルム またはセキュリティー環境を指定します。HTTP 401 メッセージへの応答として コマンドを発行する場合、REALM は、最後に受け取った WWW-Authenticate ヘッダー内のレルムの値です。

## **REALMLEN***(data-area)*

HTTP クライアントとしての CICS の場合、REALM オプションで指定された バッファーの長さをフルワード・バイナリー変数で指定します。HTTP 401 メッ セージへの応答としてコマンドを発行する場合、REALMLEN は、最後に受け取 った WWW-Authenticate ヘッダー内のレルム名の長さです。

## **REQUESTTYPE***(cvda)*

HTTP サーバーとしての CICS の場合、このオプションは、受信した要求のタ イプを示します。このオプションは、HTTP クライアントとしての CICS には 関係ありません。 CVDA 値は以下のとおりです。

#### **HTTPYES**

HTTP 要求を示します。

## **HTTPNO**

非 HTTP 要求を示します。

## **SCHEME***(cvda)*

HTTP サーバーとしての CICS、および HTTP クライアントとしての CICS (SESSTOKEN オプションを指定) の場合、このオプションは、CICS と Web ク ライアントまたはサーバーとの間の接続に使用するスキームを返します。 CVDA 値は以下のとおりです。

**HTTP** SSL を使用しない HTTP プロトコルです。

#### **HTTPS**

HTTPS プロトコル (SSL を使用する HTTP) です。

## **SESSTOKEN***(data-value)*

CICS が HTTP クライアントの場合、このオプションは必須です。 これは、 CICS とサーバーの間の接続を一意的に識別する 8 バイトのバイナリー値であ る、セッション・トークンを指定します。この値は、WEB OPEN コマンドによ って、HTTP クライアントとしての CICS に返されます。 セッション・トーク

ンの使用については、「*CICS* インターネット・ガイド」のセッション・トーク ンを参照してください。このコマンドの場合、指定した接続に関する情報が返さ れます。

このオプションは、HTTP サーバーとしての CICS には関係ありません。

#### **URIMAP***(data-area)*

HTTP クライアントとしての CICS (SESSTOKEN オプションを指定) の場合、 このオプションは、SESSTOKEN オプションで指定された接続を開くために WEB OPEN コマンドに指定した URIMAP 定義の 8 文字の名前 (大/小文字混 合) を返します。 INQUIRE URIMAP コマンドを使用すると、この URIMAP 定義の属性に関する情報を検索できます。

このオプションは、HTTP サーバーとしての CICS には関係ありません。

#### **VERSIONLEN***(data-area)*

HTTPVERSION オプションで指定されたバッファーの長さをフルワード・バイ ナリー変数で指定します。このデータ域は、アプリケーションに返されるデータ の長さに設定します。

# 状態

## **16 INVREQ**

RESP2 値:

- **1** コマンドが、非 CICS Web サポート・アプリケーションで発行されて いる。
- **3** コマンドが、非 HTTP 要求に対して発行されている。このコマンド は、1 つ以上の HTTPMETHOD、HTTPVERSION、または PATH が指 定され、かつ要求が非 HTTP 要求である場合にのみ設定されます。
- **41** 接続が閉じている。 これは WEB EXTRACT (クライアント) のみのエ ラーです。サーバーは、この接続が活動状態にないためにタイムアウト になった可能性があります。
- **67** 応答の内容が HTTP 形式に準拠していない。このエラーは、構文に問 題があるために生成されます。これは WEB EXTRACT (クライアント) のみのエラーです。
- **71** チャンク化された転送コーディング・エラーが発生した。 これは WEB EXTRACT (クライアント) のみのエラーです。
- **144** 1 つ以上の Web コマンド・パラメーターが無効。 これは WEB EXTRACT (クライアント) のみのエラーです。
- **17 IOERR**

RESP2 値:

**42** ソケット・エラー。

#### **22 LENGERR**

- **4** メソッドが指定された長さ (METHODLENGTH オプション) を超えて いる。
- **5** PATHLENGTH オプションの値がゼロ以下。
- **6** HTTP バージョンが指定された長さ (VERSIONLEN オプション) を超 えている。
- **7** VERSIONLEN オプションの値がゼロ以下である。
- **8** 照会ストリングが指定された長さ (QUERYSTRLEN オプション) を超え ている。
- **21** HOSTLENGTH オプションの値がゼロ以下である。
- **29** ホスト名が指定された長さ (HOSTLENGTH オプション) を超えてい る。
- **30** パスが指定された長さ (PATHLENGTH オプション) を超えている。
- **141** REALMLEN が正でないか、HTTP 401 応答で返されたレルム値を格納 するのに十分な大きさでない。
- **13 NOTFND**

RESP2 値:

**155** 要求行の情報が見つからない。

## **19 NOTOPEN**

RESP2 値:

**27** セッション・トークンが無効。

#### **124 TIMEDOUT**

RESP2 値:

**62** ソケット受信時のタイムアウト。

# **WEB OPEN**

HTTP クライアントとしての CICS とサーバーとの接続を開きます。

## **WEB OPEN**

| | | | | | | | | | | | | | | |

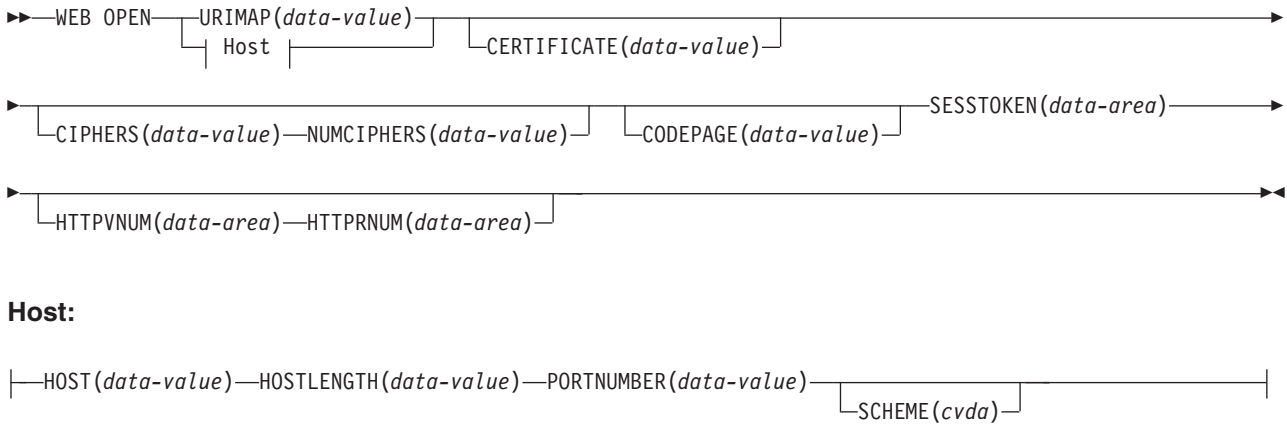

状態**:** IOERR、INVREQ、LENGERR、NOTFND、NOTAUTH、TIMEDOUT

このコマンドはスレッド・セーフです。

## 説明

WEB OPEN によって、アプリケーション・プログラムは、 CICS Web サポートを 通じて、インターネット上の HTTP サーバーにある指定されたホストとの接続を開 くことができます。 接続が開かれると、アプリケーション・プログラムは、HTTP クライアント要求をサーバーに送信し、その応答を受信することができます。

接続を開くとき、接続の URL に関する情報を含む URIMAP リソースを指定でき ます。 URIMAP リソースを使用する代わりに、WEB OPEN コマンドで直接この情 報を指定することもできます。ただし、URIMAP リソースの使用は次のような利点 があります。

- v システム管理者が接続のエンドポイントへの変更を管理できるため、要求の URL が変更されても、アプリケーションを再コンパイルする必要がありません。
- v SSL を使用している場合、URIMAP リソースで SSL クライアントの証明書また は暗号スイート・コードを指定できます。これにより、システム管理者がこれら の証明書およびコードへの変更を管理できます。
- v CICS により、URIMAP リソースで開かれた接続を使用後に開いたままにし、そ の接続を別のアプリケーションや同じアプリケーションの別のインスタンスが再 利用できるようにプールに入れておくことを選択できます。接続プールは、 SOCKETCLOSE 属性が設定されている URIMAP リソースを指定するときにのみ 利用できます。接続プールのパフォーマンス上の利点について詳しくは[、「イン](http://publib.boulder.ibm.com/infocenter/cicsts/v4r2/topic/com.ibm.cics.ts.internet.doc/topics/dfht3_connpool.html) ターネット・ガイド」の『HTTP [クライアントのパフォーマンスのための接続プ](http://publib.boulder.ibm.com/infocenter/cicsts/v4r2/topic/com.ibm.cics.ts.internet.doc/topics/dfht3_connpool.html) [ール』を](http://publib.boulder.ibm.com/infocenter/cicsts/v4r2/topic/com.ibm.cics.ts.internet.doc/topics/dfht3_connpool.html)参照してください。

クライアント要求用の URIMAP リソースの作成について詳しくは、「*CICS* インタ ーネット・ガイド」のトピック『HTTP クライアントとしての CICS からの HTTP 要求用の URIMAP 定義の作成』を参照してください。

WEB OPEN コマンドは、XWBOPEN ユーザー出口を駆動します。このユーザー出 口は、必要に応じてプロキシー・サーバーを通じて、サーバーへの接続を確立する ことができます。

注**:** 接続要求がデッドロック・タイムアウトの間隔 (ユーザー・アプリケーションを 開始するトランザクションに対して TRANSACTION 定義の DTIMOUT 属性で指 定) 内で完了しなかった場合、CICS はアプリケーションに TIMEDOUT 応答を返し ます。 DTIMOUT を NO に設定する、またはデフォルトの NO を許可すること は、アプリケーションが無限に待機する用意があることを意味します。

# オプション

| | |

| | | | |

#### **CERTIFICATE***(data-value)*

X.509 証明書のラベルを指定します。これは、SSL ハンドシェークにおいて、 SSL クライアント証明書として使用されます。証明書ラベルは、最大 32 文字 の英数字で構成されます。 このオプションは、HTTPS オプションが指定され ている場合にのみ該当します。HTTPS が指定されているが CERTIFICATE オプ ションは省略されている場合は、CICS 領域のユーザー ID 用の鍵リングで定義 されている、デフォルトの証明書が使用されます。 その証明書は、外部セキュ リティー・マネージャーのデータベース内の鍵リングに保管されている必要があ ります。 詳しくは、 「*CICS RACF Security Guide*」を参照してください。

## **CIPHERS***(data-value)*

最大 56 文字の 16 進数字のストリングを指定します。このストリングは、最大 28 文字の 2 桁暗号スイート・コードのリストとして解釈されます。暗号スイー ト・コードは、その接続で SSL がアクティブになっているときに使用されま す。つまり、このオプションは、HTTPS オプションが指定されている場合にの み該当します。暗号スイート・コードは、その接続で使用される暗号化方式を指 示します。

リスト内の暗号スイート・コードの番号を指定するには、NUMCIPHERS オプシ ョンを使用します。 使用可能なコードは、ENCRYPTION システム初期化パラ メーターによって指定されている暗号化のレベルによって異なります。アクティ ブな暗号化レベルのデフォルトのリストにない暗号化コードを指定すると、無視 されます。 暗号スイートの詳細については、「*CICS RACF Security Guide*」を 参照してください。

URIMAP オプションを指定して、この情報を既存の URIMAP 定義から直接使 用することができます。この場合、CIPHERS オプションは必要ありません。そ の場合でも CIPHERS オプションを指定することは可能です。 URIMAP 定義内 の設定は、CIPHERS オプション用に指定した任意のコードで指定変更されま す。

CIPHERS オプションと URIMAP オプションを省略した場合、その接続に対し て SSL がアクティブな場合は、実行中のシステムの暗号化レベルのデフォルト の暗号リストが使用されます。

## **CODEPAGE***(data-value)*

そのアプリケーション・プログラムに適したコード・ページ (通常は EBCDIC)

を指定します。コード・ページ名は、最大 8 文字の英数字にすることができま す。デフォルトは、LOCALCCSID システム初期化パラメーターで指定されてい る、ローカル CICS 領域のデフォルトのコード・ページです。 コード・ページ は、この接続が存続する間適用されます。 サーバーが HTTP 要求に対する応答 を返すときに変換が必要な場合 (デフォルト)、CICS は要求本文をアプリケーシ ョンに渡す前にこのコード・ページに変換します。

3 から 5 桁の 10 進数を使用して作成されたコード・ページ番号 (一般的には CCSID) で構成されるこのコード・ページ名の標準 CICS 形式は、必要に応じて 末尾スペースを埋め込んで 8 文字にします。 3 桁よりも少ないコード・ページ 37 の場合の標準形は 037 です。 CICS は、コード・ページ名の 1 から 65535 の範囲のいずれの 10 進数も、たとえそれらが標準形でなくても (末尾スペース を埋め込んだ) 8 桁までの 10 進数として受け入れます。

**HOST***(data-value)*

| | | |

接続するサーバー上のホスト名を指定します。この情報は、WEB PARSE URL コマンドを使用して既知の URL から抽出するか、WEB EXTRACT URIMAP コマンドを使用して既存の URIMAP 定義から抽出することができます。 URIMAP オプションを指定して、この情報を既存の URIMAP 定義から直接使 用することができます。この場合、HOST オプションは必要ありません。クラ イアント HTTP 接続は、URIMAP オプションを指定した場合にのみ、再利用の ためにプールできます。 URIMAP 定義から情報を抽出した場合でも、HOST オ プションを使用すると、接続プールは使用可能になりません。

文字のホスト名、IPv4 アドレス、または IPv6 アドレスはホスト名を表すこと ができます。IPv6 アドレス (または IPv6 アドレスとして解決されるホスト名) を指定する場合は、ユーザー自身が二重モード (IPv4 および IPv6) 環境で操作 しており、通信先のクライアントやサーバーも二重モード (IPv4 および IPv6) 環境で稼働していることを確認してください。

IPv6 について詳しくは、「*CICS* インターネット・ガイド」を参照してくださ い。

IPv4 アドレスと IPv6 アドレスは多数の形式で指定できます。IP アドレスの情 報については、 「*CICS* インターネット・ガイド」を参照してください。

ポート番号が必要な場合は、ポート番号を HOST オプションの一部として含め ないでください。代わりに、PORTNUMBER オプションを使用してください。

#### **HOSTLENGTH***(data-value)*

ホスト名の長さを、フルワード・バイナリー値で指定します。この情報は、 WEB PARSE URL コマンドを使用して URL の構文解析を行うことで返されま す。あるいは、WEB EXTRACT URIMAP コマンドを使用して、既存の URIMAP 定義から抽出することも可能です。URIMAP オプションを指定して、 この情報を既存の URIMAP 定義から直接使用することができます。この場合、 HOSTLENGTH オプションは必要ありません。

#### **HTTPRNUM***(data-area)*

サーバーの HTTP バージョンのリリース番号を、ハーフワード・バイナリー値 で返します。(HTTPVNUM はバージョン番号を返します。) 例えば、サーバー が HTTP/1.0 レベルの場合、HTTPRNUM は 0 を返します。

#### **HTTPVNUM***(data-area)*

サーバーの HTTP バージョンのバージョン番号を、ハーフワード・バイナリー

値で返します。(HTTPRNUM はリリース番号を返します。) 例えば、サーバー が HTTP/1.0 レベルの場合、HTTPVNUM は 1 を返します。

HTTPVNUM オプションおよび HTTPRNUM オプションを指定すると、CICS はサーバーとの接続を開くときに、HTTP バージョン情報を入手します。この要 求に対する応答としてサーバーが HTTP バージョン情報を提供しない場合や、 そのバージョンが 1.0 より古い場合、CICS はそのバージョンを HTTP/1.0 レベ ルとみなします。

これらのオプションは、最初の要求より前かまたは最初の要求中に、アプリケー ションによる計画済みのアクションが成功するかどうかを確認するために、 HTTP バージョン情報の検査が不可欠な場合にのみ指定してください。 HTTP バージョンに依存するアクションには、以下のようなものがあります。

- v HTTP/1.1 より前のレベルのサーバーでは正常に行われない可能性があるアク ションを要求する HTTP ヘッダーの作成
- v HTTP/1.1 より前のレベルのサーバーには適さない可能性がある HTTP メソ ッドの使用
- チャンク転送コーディングの使用
- 要求のパイプライン・シーケンスの送信

HTTP バージョン情報を入手するために CICS によって作成される追加の HTTP 要求は、パフォーマンスに影響するため、これらのオプションは、このス テージで必要ない場合は指定しないでください。 サーバーから最初の応答を受 け取ったら、WEB EXTRACT コマンドを使用してこの情報を入手することがで きます。

#### **NUMCIPHERS***(data-value)*

CIPHERS オプションに指定した暗号スイート・コードの番号をハーフワード・ バイナリー値で指定します。

### **PORTNUMBER***(data-value)*

ポート番号をフルワード・バイナリー値で指定します。ポート番号を指定する必 要があるのは、そのポート番号が指定されたスキームのデフォルト ではない 場 合のみです。 HTTP の場合のデフォルトのポート番号は 80 で、HTTPS の場 合のデフォルトのポート番号は 443 です。 ポート番号情報は、WEB PARSE URL コマンドを使用して既知の URL から抽出するか、WEB EXTRACT URIMAP コマンドを使用して既存の URIMAP 定義から抽出することができま す。URIMAP オプションを指定して、この情報を既存の URIMAP 定義から直 接使用することができます。この場合、PORTNUMBER オプションは必要あり ません。クライアント HTTP 接続は、URIMAP オプションを指定した場合にの み、再利用のためにプールできます。 URIMAP 定義から情報を抽出した場合で も、PORTNUMBER オプションを使用すると、接続プールは使用可能になりま せん。

#### **SCHEME***(cvda)*

| | | |

> サーバーへの接続 (SSL の使用は関係ありません) に使用するスキームを指定し ます。CVDA 値は以下のとおりです。

**HTTP** SSL を使用しない HTTP プロトコル。

#### **HTTPS**

HTTPS プロトコル (SSL を使用する HTTP) 。HTTPS が使用される場 合は、SSL 用に CICS アドレス・スペースを使用可能にする必要があ ります。

この情報は、WEB PARSE URL コマンドを使用して既知の URL から抽出する か、WEB EXTRACT URIMAP コマンドを使用して既存の URIMAP 定義から 抽出することができます。 URIMAP オプションを指定して、この情報を既存の URIMAP 定義から直接使用することができます。この場合、SCHEME オプショ ンは必要ありません。クライアント HTTP 接続は、URIMAP オプションを指定 した場合にのみ、再利用のためにプールできます。 URIMAP 定義から情報を抽 出した場合でも、SCHEME オプションを使用すると、接続プールは使用可能に なりません。

## **SESSTOKEN***(data-area)*

| | | |

| | |  $\overline{1}$ |

CICS とサーバーの間の接続のこのアプリケーションによる使用を一意的に識別 する 8 バイトのバイナリー値である、セッション・トークンを戻します。セッ ション・トークンは、この接続と関連するすべての CICS WEB コマンドで使用 する必要があります。 セッション・トークンの使用については、「*CICS* イン ターネット・ガイド」を参照してください。

#### **URIMAP***(data-value)*

以下の情報を提供する URIMAP 定義の名前を最大 8 文字、大/小文字混合で指 定します。

- v サーバーへの接続に使用されるスキーム。
- v 接続するサーバー上のホスト名。
- v ポート番号 (必要な場合)。
- v アクセスするサーバー上のリソースを表す、URI のパス構成要素。 このパス が、この接続に関連する WEB SEND コマンドまたは WEB CONVERSE コ マンドのデフォルトのパスとなりますが、WEB SEND コマンドまたは WEB CONVERSE コマンドで別のパスを指定することによって、指定変更される場 合があります。
- v URIMAP リソースを使用して開かれた、プールされた接続の有効期間。接続 プールは、SOCKETCLOSE 属性を使用して URIMAP 定義で有効期間を指定 し、WEB OPEN コマンドで URIMAP リソースを指定する場合に使用可能に なります。
- v SSL クライアント証明書として使用される、X.509 証明書のラベル (必要な 場合)。
- v 接続に使用可能な暗号スイート・コード。

URIMAP オプションが指定される場合は、 CERTIFICATE、HOST、HOSTLENGTH、PORTNUMBER、PORTLENGTH、また は SCHEME オプションは指定しないでください。 コマンドの中で、CIPHERS オプションおよび NUMCIPHERS オプションは、省略することも指定すること も可能です。指定した場合は、URIMAP 定義のこれらの設定が指定変更されま す。URIMAP 定義は、USAGE(CLIENT) が指定されている、HTTP クライアン トとしての CICS 用である必要があります。

# 状態

# **17 IOERR**

RESP2 値:

- **38** プロキシー・エラー。
- **42** ソケット・エラー。

#### **16 INVREQ**

RESP2 値:

- **14** コード・ページが正しくありません。
- **22** OPTIONS メソッドを使用した初期 HTTP 要求中に、正しくないチャン クを受け取りました。
- **23** クライアント証明書が正しくありません。
- **40** スキームが正しくありません。
- **41** OPTIONS メソッドを使用した初期 HTTP 要求中に、サーバーが接続を 閉じました。
- **48** ホスト・オプションの形式が正しくありません。
- **63** URIMAP オブジェクトが使用不可です。
- **66** XWBOPEN 出口の処理中にエラーが発生しました。
- **67** 応答の内容が HTTP 形式に準拠していない。このエラーは、構文に問 題があるために生成されます。
- **96** SSL がサポートされていません。
- **137** 要求されたすべての暗号コードがリジェクトされました。
- **138** ポート番号が 65535 を超えています。
- **144** 1 つ以上の Web コマンド・パラメーターが正しくありません。

### **22 LENGERR**

RESP2 値:

**21** ホストの長さが正しくありません。

#### **13 NOTFND**

RESP2 値:

- **20** ホスト名がネーム・サーバーで解決されないか、またはホスト・オプシ ョンの形式が正しくありません。
- **39** 不明のプロキシー。
- **61** 指定された URIMAP オブジェクトが見つかりませんでした。

#### **70 NOTAUTH**

RESP2 値:

**100** ホスト名がセキュリティー出口によって制限されました。

## **124 TIMEDOUT**

RESP2 値:

**62** ソケット受信時のタイムアウト。

# **WEB PARSE URL**

URL ストリングをその構成要素部分に分割します。

### **WEB PARSE URL**

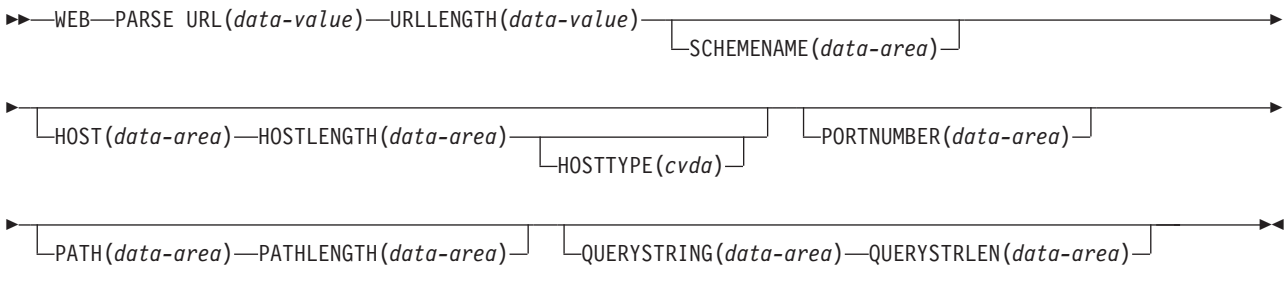

#### 状態**:** INVREQ、LENGERR

このコマンドはスレッド・セーフです。

#### 説明

WEB PARSE URL により、URL ストリングをその構成要素部分 (スキーム、ホス ト、ポート、パス、および照会ストリング) に分割することができます。これらの コンポーネントの詳細については、「*CICS* インターネット・ガイド」のURL の構 成要素を参照してください。このプロセスを使用して、URL の構造を検査し、構成 要素ごとに分割することができます。戻された情報は、WEB OPEN コマンドで、 URL で指定されているホストへのクライアント接続を開くために使用することがで きます。

URL 内のエスケープ・シーケンスは、妥当性を検査されます。エスケープ・シーケ ンスは、パーセント文字 (%) とその後に続く 2 つの 16 進文字で構成されます。 有効な 16 進文字は、数字 0 から 9 まで、および文字 A から F までです。

WEB PARSE URL コマンドに入力されたストリングが URL に対する正しい方法 で区切られていた場合、このコマンドは正しくない内容 (例えば、インターネット 上に存在しないホストを示すホスト名や、URL での使用が許可されていない文字な ど) は検出しないので、注意してください。

# オプション

## **HOST***(data-area)*

URL のホスト構成要素を返します。この値は、文字のホスト名か、数字の IP アドレスのいずれかです。ポート番号が URL で明示的に指定されている場合、 このポート番号は PORTNUMBER オプションとして別に返されます。

IPv4 アドレスまたは IPv6 アドレスはホスト名を表すことができます。IPv6 ア ドレスはネイティブ IPv6 コロン付き 16 進アドレスとして返されます (例: ::a:b:c:d)。IPv6 アドレスを URL で指定する場合(例: http:// [::a:b:c:d]:80) 、 HOST はアドレスを大括弧なしで返します。

IPv6 アドレスを指定する場合、大括弧を表すには文字 X'BA' および X'BB' (コ ード・ページ 37) を使用します。
IP アドレスの情報については、 「*CICS* インターネット・ガイド」を参照して ください。

## **HOSTLENGTH***(data-area)*

HOST オプションで指定されたバッファーの長さをフルワード・バイナリー変 数で指定します。このデータ域は、アプリケーションに返されるデータ (ホスト 名) の長さに設定します。このデータ域への指定に適したサイズとされているの は、116 文字です。データがバッファーの長さより長い場合は、 LENGERR 状 態が発生し、データは切り捨てられます。

#### **HOSTTYPE***(cvda)*

HOST オプションのアドレス・フォーマットを返します。CVDA 値は以下のと おりです。

#### **HOSTNAME**

- HOST オプションには、文字のホスト名が含まれます。ホスト名に対応 する IP アドレスは、ドメイン・ネーム・サーバーで検索されます。
- **IPV4** アドレスは、小数点付き 10 進数の IPv4 アドレスです。

**IPV6** アドレスは、コロン付き 16 進数の IPv6 アドレスです。

#### **PATH***(data-area)*

URL のパス構成要素を返します。

#### **PATHLENGTH***(data-area)*

PATH オプションで指定されたバッファーの長さをフルワード・バイナリー変 数で指定します。このデータ域は、アプリケーションに返されるデータ (URL のパス構成要素) の実際の長さに設定します。このデータ域への指定に適したサ イズとされているのは、256 文字です。データがバッファーの長さより長い場合 は、 LENGERR 状態が発生し、データは切り捨てられます。

#### **PORTNUMBER***(data-area)*

その URL で指定されているか、またはその URL に適したポート番号を、フル ワード・バイナリー・データ域として返します。ポート番号は、URL の中でホ スト名の後に明示的に指定される場合があります。 しかし、サービスに対して 予約済みのポート番号は、URL から通常は省略されます。 URL 内にポート番 号がない場合は、WEB PARSE URL コマンドがスキームを基にしてポート番号 を識別し、返します。 HTTP の場合の予約済みポート番号は 80 で、HTTPS の場合の予約済みポート番号は 443 です。そのスキームのデフォルトとは異な るポート番号が返された場合は、URL へのアクセスを獲得するために、ポート 番号を明示的に指定する必要があります (例えば、この情報を WEB OPEN コ マンドで使用する場合)。

#### **QUERYSTRING***(data-area)*

URL の照会ストリングを返します。 照会ストリングは、パスの終わりを区切る 疑問符 (?) の後のエンコードされた 1 つ以上の値です。照会ストリングは、エ スケープ形式で返されます。

### **QUERYSTRLEN***(data-area)*

QUERYSTRING オプションで指定されたバッファーの長さをフルワード・バイ ナリー変数で指定します。このデータ域は、アプリケーションに戻されるデータ (照会ストリング) の実際の長さに設定します。このデータ域への指定に適した

サイズとされているのは、256 文字です。データがバッファーの長さより長い場 合は、 LENGERR 状態が発生し、データは切り捨てられます。

### **SCHEMENAME***(data-area)*

URL のスキーム構成要素を、16 文字のデータ域として返します。HTTP スキー ムおよび HTTPS スキーム (SSL なしおよび SSL 付きの HTTP プロトコル) のみが、CICS でサポートされており、WEB OPEN コマンドで使用できます。

スキーム名は、常に大文字で返されます。

# **URL***(data-value)*

完全な URL ストリングを指定します。

## **URLLENGTH***(data-value)*

URL ストリングを含んでいるバッファーの長さを、フルワード・バイナリー値 で指定します。

# 状態

#### **16 INVREQ**

RESP2 値:

- **28** URL が正しくありません。
- **65** エスケープ・シーケンスが正しくありません。

#### **22 LENGERR**

RESP2 値:

- **8** 戻された照会ストリングの長さが QUERYSTRLEN を超過しています。
- **29** 戻されたホスト名の長さが HOSTLENGTH を超過しています。
- **30** 戻されたパスの長さが PATHLENGTH を超えています。

# **WEB READ FORMFIELD**

HTML フォームからフィールドの値を取り出します。

## **WEB READ FORMFIELD**

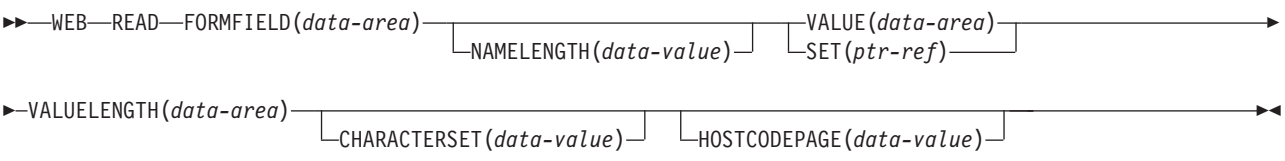

#### 状態**:** INVREQ、LENGERR、NOTFND

このコマンドはスレッド・セーフです。

# 説明

WEB READ FORMFIELD は、指定されたフィールドの値を HTML フォームから 取り出します。 フォーム・フィールドの名前は、FORMFIELD パラメーターで指定 されます。 フォーム・データは、現行 CICS タスクで処理されている HTTP 要求 の一部として送信されます。

Web クライアントはフォーム・データを、GET メソッドが使用されている場合は 照会ストリングで、POST メソッドが使用されている場合はエンティティー本体で 返します。 CICS はそのどちらの場所からでも、データを抽出することができま す。

フォーム・データは、そのアンエスケープ形式で戻されます (詳しくは、「*CICS* イ ンターネット・ガイド」のエスケープ・データおよびアンエスケープ・データを参 照してください)。

受け取ったデータがファイルであれば、アップロードされたファイルはコード・ペ ージ変換されません。

CICS は、CICS が HTTP サーバーの場合にのみ、フォーム・データを読み取りま す。 CICS が HTTP クライアントの場合は、この機能は使用できません。

# オプション

# **CHARACTERSET(name)**

フォーム・データのエンコードに必要な文字セットの名前を 40 文字で指定しま す。このオプションは、対応する HTML フォームで決定されるフォーム・エン コードに一致する必要があります (詳細については、「*CICS* インターネット・ ガイド」のクライアント・エンコード方式の決定方法を参照してください)。 CICS は、IANA によって指定されている文字セットを全てはサポートしていま せん。「*CICS* インターネット・ガイド」の HTML コード化文字セットには、 CICS のコード・ページ変換でサポートされる IANA 文字セットがリストされ ています。

#### **CLNTCODEPAGE(name)**

このオプションは、アップグレード目的のみでサポートされています。このオプ

ションは、CHARACTERSET によって置き換えられます。 CICS が実行するア クションは、どちらのキーワードの場合も同じです。

#### **FORMFIELD***(data-area)*

取り出すフォーム・フィールドの名前を指定します。 要求されたフィールドの 名前を含んでいるテキストのストリングです。 提供されるテキストのストリン グの大文字小文字は区別されません。

#### **HOSTCODEPAGE***(data-value)*

アプリケーション・プログラムで必要な CICS (ホスト) コード・ページの 8 文 字の名前を指定します。フォーム・データはこのコード・ページに変換されま す。このコード・ページは、通常、EBCDIC コード・ページです。

3 から 5 桁の 10 進数を使用して作成されたコード・ページ番号 (一般的には CCSID) で構成されるホスト・コード・ページ名の標準 CICS 形式は、必要に応 じて末尾スペースを埋め込んで 8 文字にします。 3 桁よりも少ないコード・ペ ージ 37 の場合の標準形は 037 です。 CICS は、コード・ページ名の 1 から 65535 の範囲のいずれの 10 進数も、たとえそれらが標準形でなくても (末尾ス ペースを埋め込んだ) 8 桁までの 10 進数として受け入れます。

コード・ページが指定されない場合、データは LOCALCCSID システム初期化 パラメーター (ローカル CICS 領域に適用されるもので、デフォルトは 037) に よって指定されている EBCDIC コード・ページで戻されます。ただし、そのコ ード・ページが CICS Web インターフェースによってサポートされている必要 があります。 コード・ページは、Web ヘッダーの構文解析を正常に行える程十 分に標準化されているものとして CICS に認識されている EBCDIC コード・ペ ージのリストに含まれていれば、サポートされています (これには、すべての SBCS CECP および Euro コード・ページが含まれます)。サポートされていな い場合、CICS は代わりにデフォルトの EBCDIC コード・ページ 037 にデータ を返します。

## **NAMELENGTH***(data-value)*

フォーム・フィールド名の長さをフルワード・バイナリー値として指定します。

### **SET***(ptr-ref)*

受信されたデータのアドレスに設定するポインター参照を指定します。 ポイン ター参照は、タスクが終了するまで有効です。

#### **VALUE***(data-area)*

指定されたフォーム・フィールドの値を入れるバッファーを指定します。 CICS では、バッファーに入っていないエスケープ文字はすべてアンエスケープされま す。

#### **VALUELENGTH***(data-area)*

フォーム・フィールド値の長さをフルワード・バイナリー値で指定します。 値 の実際の長さが、このデータ域に戻されます。 VALUE オプションを指定する 場合、VALUELENGTH は、プログラムが受け入れられるデータの最大長を指定 します。 値がバッファーの長さを超える場合は、切り捨てられます。 フォー ム・フィールド値の長さがバッファーのサイズよりも小さい場合、そのフォー ム・フィールド値は左端のバイト位置に配置されます。

# 状態

**16 INVREQ**

RESP2 値:

- **1** コマンドが、非 CICS Web サポート・アプリケーションで発行されて いる。
- **3** コマンドが、非 HTTP 要求に対して発行されている。
- **11** クライアント・コード・ページが見つからない。
- **12** ホスト・コード・ページが見つからない。
- **13** HTTP 要求でフォーム・データが指定されていない。
- **14** クライアントとサーバーのコード・ページの組み合わせが無効。
- **17** 入力メッセージ内に検出されたフォーム・データが無効。

### **22 LENGERR**

RESP2 値:

- **1** NAMELENGTH または VALUELENGTH の長さが、ゼロより小か等し  $\mathcal{U}^{\lambda}$
- **4** 受信バッファーが小さ過ぎるため、読み取り操作中にフォーム・フィー ルド名が切り捨てられた。
- **5** 受信バッファーが小さ過ぎるため、読み取り操作中にフォーム・フィー ルド値が切り捨てられた。
- **153** フォーム・タイプが不明。
- **154** フォーム・データ内に予期されていた境界ストリングが見つからない。
- **13 NOTFND**

RESP2 値:

**1** 指定された名前を持つフォーム・フィールドが見つからない。

# **WEB READ HTTPHEADER**

HTTP ヘッダー情報を抽出します。

#### **WEB READ HTTPHEADER**

-- WEB READ HTTPHEADER(*data-area*) NAMELENGTH(*data-value*)

SESSTOKEN(*data-area*)

-

◂

- VALUE(*data-area*) VALUELENGTH(*data-area*) -

状態**:** INVREQ、LENGERR、NOTFND、NOTOPEN

このコマンドはスレッド・セーフです。

### 説明

WEB READ HTTPHEADER は、アプリケーションがメッセージから HTTP ヘッダ ー情報を抽出できるようにします。CICS が HTTP サーバーの場合、メッセージは Web クライアントからの要求です。CICS が HTTP クライアントの場合、メッセー ジはサーバーからの応答で、SESSTOKEN オプションが指定されます。

CICS が HTTP サーバーの場合、WEB RECEIVE コマンドを使用してメッセージ本 文を受信する前または後に、WEB READ HTTPHEADER コマンドを使用すること ができます。CICS が HTTP クライアントの場合には、まず先に WEB RECEIVE コマンドを使用してメッセージを受信する必要があります。その後、WEB READ HTTPHEADER コマンドを使用してヘッダーを読み取ることができます。

「*CICS* インターネット・ガイド」の CICS Web サポートにおける HTTP ヘッダー の解説には、受信する可能性がある各 HTTP/1.1 ヘッダーがリストされ、それに対 応して実行するアクションについてのガイダンスが示されています。

HTTP ヘッダー表示コマンド (WEB STARTBROWSE HTTPHEADER、WEB READNEXT HTTPHEADER、WEB ENDBROWSE HTTPHEADER) を使用して、メ ッセージのすべての HTTP ヘッダー情報を表示することができます。

# オプション

#### **HTTPHEADER***(data-area)*

抽出する HTTP ヘッダーの名前を指定します。

#### **NAMELENGTH***(data-value)*

HTTP ヘッダー名の長さをフルワード・バイナリー値として指定します。

#### **SESSTOKEN***(data-value)*

CICS が HTTP クライアントの場合、このオプションは必須です。 これは、 CICS とサーバーの間の接続を一意的に識別する 8 バイトのバイナリー値であ る、セッション・トークンを指定します。 この値は、WEB OPEN コマンドに よって、HTTP クライアントとしての CICS に返されます。 セッション・トー クンの使用については、「*CICS* インターネット・ガイド」のセッション・トー クンを参照してください。

### **VALUE***(data-area)*

抽出される HTTP ヘッダーの値を含むためのバッファーを指定します。

#### **VALUELENGTH***(data-area)*

VALUE オプションで指定したバッファーの長さをフルワード・バイナリー変数 で指定します。このデータ域は、アプリケーションに戻されるデータの実際の長 さに設定します。データがバッファーの長さより長い場合は、 LENGERR 状態 が発生し、データは切り捨てられます。

## 状態

# **16 INVREQ**

RESP2 値:

- **1** コマンドが、非 CICS Web サポート・アプリケーションで発行されて いる。
- **3** コマンドが、非 HTTP 要求に対して発行されている。
- **43** HTTP ヘッダーが見つからない。

### **22 LENGERR**

RESP2 値:

- **1** VALUELENGTH の長さがゼロより大きくない (CICS が HTTP サーバ ーの場合)。
- **2** 受信バッファーが小さ過ぎるため、ヘッダー値が切り捨てられた (CICS が HTTP サーバーの場合)。
- **35** NAMELENGTH の長さがゼロより大きくない (CICS が HTTP クライ アントの場合)。
- **52** 受信バッファーが小さ過ぎるため、ヘッダー値が切り捨てられた (CICS が HTTP クライアントの場合)。
- **55** VALUELENGTH の長さがゼロより大きくない (CICS が HTTP クライ アントの場合)。
- **13 NOTFND**

RESP2 の値を次に示します。

- **1** 与えられた名前のヘッダーを検出できない。
- **19 NOTOPEN**

RESP2 の値を次に示します。

**27** 無効なセッション・トークン。

# **WEB READ QUERYPARM**

URL の照会ストリングから名前と値の組を読み取ります。

#### **WEB READ QUERYPARM**

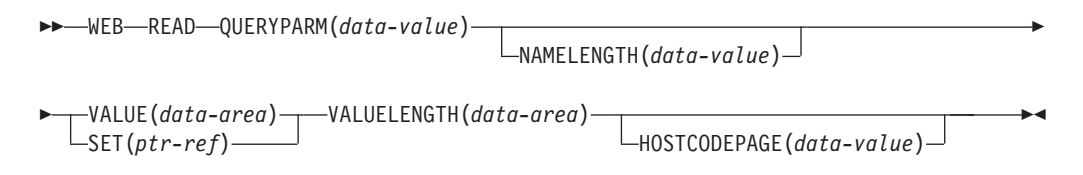

状態**:** INVREQ、LENGERR、NOTFND

このコマンドはスレッド・セーフです。

### 説明

WEB READ QUERYPARM コマンドは、名前と値の組であるキーワード・パラメー ターを URL の照会ストリングから読み取り、指定されたコード・ページに返しま す。照会ストリング・データのエスケープ文字は、コード・ページにアンエスケー プされます。

WEB READ QUERYPARM コマンドは、GET、POST、PUT、および DELETE を含 むすべての HTTP メソッドの照会ストリング・データを処理します。既存の WEB READ FORMFIELD コマンドを引き続きフォームに対して使用できます (メディ ア・タイプ application/x-www-form-urlencoded または multipart/form-data のメッセー ジ)。 WEB READ FORMFIELD コマンドは、名前と値の組を照会ストリングから 読み取ることができますが、メッセージを HTML フォームとみなすので、HTTP メソッドが GET の場合だけに読み取りを行います。

照会ストリング・ブラウズ・コマンド (WEB STARTBROWSE QUERYPARM、WEB READNEXT QUERYPARM、および WEB ENDBROWSE QUERYPARM) を使用して、URL のすべての照会パラメーターをブラウズすること ができます。

CICS は、CICS が HTTP サーバーの場合にのみ、照会ストリング・データを読み 取ります。 CICS が HTTP クライアントの場合は、この機能は使用できません。

# オプション

### **QUERYPARM(***data-value***)**

取り出す照会パラメーターの名前を指定します。要求されたパラメーターの名前 を含んでいるテキストのストリングを指定します。提供されるテキストのストリ ングの大/小文字の区別はされません。HOSTCODEPAGE オプションを指定する 場合、そのオプションに指定するコード・ページで照会パラメーターの名前を提 供する必要があります。

#### **HOSTCODEPAGE(***data-value***)**

アプリケーション・プログラムが必要とする CICS (ホスト) コード・ページの 8 文字の名前を指定します。このコード・ページは、通常、EBCDIC コード・

ページです。CICS は、VALUE オプションとして戻す前に、照会パラメーター の値をこのコード・ページに変換します。

3 から 5 桁の 10 進数を使用して作成されたコード・ページ番号 (一般的には CCSID) で構成されるホスト・コード・ページ名の標準 CICS 形式は、必要に応 じて末尾スペースを埋め込んで 8 文字にします。 3 桁よりも少ないコード・ペ ージ 37 の場合の標準形は 037 です。 CICS は、コード・ページ名の 1 から 65535 の範囲のいずれの 10 進数も、たとえそれらが標準形でなくても (末尾ス ペースを埋め込んだ) 8 桁までの 10 進数として受け入れます。

コード・ページが指定されない場合、データは LOCALCCSID システム初期化 パラメーター (ローカル CICS 領域に適用されるもので、デフォルトは 037) に よって指定されている EBCDIC コード・ページで戻されます。ただし、そのコ ード・ページが CICS Web インターフェースによってサポートされている必要 があります。 コード・ページは、Web ヘッダーの構文解析を正常に行える程十 分に標準化されているものとして CICS に認識されている EBCDIC コード・ペ ージのリストに含まれていれば、サポートされています (これには、すべての SBCS CECP および Euro コード・ページが含まれます)。サポートされていな い場合、CICS は代わりにデフォルトの EBCDIC コード・ページ 037 にデータ を返します。

# **NAMELENGTH(***data-value***)**

照会パラメーター名の長さをフルワード・バイナリー値で指定します。

# **SET(***ptr-ref***)**

受信されたデータのアドレスに設定するポインター参照を指定します。

# **VALUE(***data-area***)**

名前付き照会パラメーターの値を入れるバッファーを指定します。CICS では、 バッファーに入っていないエスケープ文字はすべてアンエスケープされます。

#### **VALUELENGTH(***data-area***)**

照会パラメーター値の長さをフルワード・バイナリー値で指定します。値の実際 の長さが、このデータ域に返されます。VALUE オプションを指定する場合、 VALUELENGTH は、プログラムが受け入れられるデータの最大長を指定しま す。 値がバッファーの長さを超える場合は、切り捨てられます。照会パラメー ター値の長さがバッファーのサイズよりも小さい場合、照会パラメーター値は左 端のバイト位置に配置されます。

# 状態

### **16 INVREQ**

RESP2 値:

- **1** コマンドが、非 CICS Web サポート・アプリケーションで発行されて いる。
- **3** コマンドが、非 HTTP 要求に対して発行されている。
- **12** ホスト・コード・ページが見つからない。
- **13** HTTP 要求でキーワード・パラメーターが指定されていない。
- **14** クライアントとサーバーのコード・ページの組み合わせが無効。
- **17** 無効なキーワード・パラメーターが HTTP 要求で見つかった。

# **22 LENGERR**

RESP2 値:

- **1** NAMELENGTH または VALUELENGTH の長さが、ゼロより小か等し  $V_{\lambda_{\circ}}$
- **5** 受信バッファーが小さすぎるため、キーワード・パラメーター値は読み 取り操作の際に切り捨てられました。
- **13 NOTFND**

RESP2 の値を次に示します。

**1** 与えられた名前のキーワード・パラメーターを検出できない。

# **WEB READNEXT FORMFIELD**

HTML フォーム内の次の名前と値のペアを検索します。

#### **WEB READNEXT FORMFIELD**

→ MEB—READNEXT—FORMFIELD(*data-area*) —NAMELENGTH(*data-area*) —VALUE(*data-area*) —————————————<del>—</del>

- VALUELENGTH(*data-area*) -

状態**:** ENDFILE、INVREQ、LENGERR

このコマンドはスレッド・セーフです。

# 説明

WEB READNEXT FORMFIELD は、HTML フォームの中の次の名前と値のペアを 検索します。

データは、そのアンエスケープ形式で戻されます (詳しくは、「*CICS* インターネッ ト・ガイド」のエスケープ・データおよびアンエスケープ・データを参照してくだ さい)。

# オプション

#### **FORMFIELD(data-area)**

抽出されるフォーム・フィールドの名前を入れるバッファーを指定します。 名 前の大文字小文字は、そのフォームに保管されているとおりになります。

#### **NAMELENGTH(data-area)**

フォーム・フィールド名の長さをフルワード・バイナリー値として指定します。 名前の実際の長さが、このデータ域に戻されます。 フォーム・フィールド名の 長さがバッファーのサイズよりも小さい場合、フォーム・フィールド名は左端の バイト位置に配置されます。

# **VALUE(data-area)**

FORMFIELD データ域で戻された名前に対応する値を入れるバッファーを指定 します。 CICS では、バッファーに入っていないエスケープ文字はすべてアン エスケープされます。

# **VALUELENGTH(data-area)**

フォーム・フィールド値の長さをフルワード・バイナリー値で指定します。 値 の実際の長さが、このデータ域に戻されます。 値がバッファーの長さを超える 場合は、切り捨てられます。フォーム・フィールド値の長さがバッファーのサイ ズよりも小さい場合、そのフォーム・フィールド値は左端のバイト位置に配置さ れます。

## 状態

#### **20 ENDFILE**

名前 - 値リストの終端に達しています。

◂

# **16 INVREQ**

RESP2 値:

- **1** コマンドが、非 CICS Web サポート・アプリケーションで発行されて いる。
- **3** コマンドが、非 HTTP 要求に対して発行されている。
- **4** コマンドが、WEB STARTBROWSE FORMFIELD が発行される前に発 行されている。
- **6** NAME:VALUE という形式ではないフォーム・フィールドが検出されて いる。
- **153** フォーム・タイプが不明。
- **154** フォーム・データ内に予期されていた境界ストリングが見つからない。

#### **22 LENGERR**

RESP2 値:

- **1** NAMELENGTH または VALUELENGTH が、ゼロより小か等しい。
- **4** 受信バッファーが小さ過ぎるため、ブラウズ操作中にフォーム・フィー ルド名が切り捨てられた。
- **5** 受信バッファーが小さ過ぎるため、フォーム・フィールド値が切り捨て られた。

# **WEB READNEXT HTTPHEADER**

次の HTTP ヘッダーを検索します。

#### **WEB READNEXT HTTPHEADER**

-- WEB READNEXT HTTPHEADER(*data-area*) NAMELENGTH(*data-area*)

SESSTOKEN(*data-value*)

-

◂

- VALUE(*data-area*) VALUELENGTH(*data-area*) -

状態**:** ENDFILE、INVREQ、LENGERR、NOTOPEN

このコマンドはスレッド・セーフです。

# 説明

**WEB READNEXT HTTPHEADER** は、ヘッダーのリストで次の HTTP ヘッダーを検索しま す。SESSTOKEN オプションは、HTTP ヘッダー情報が HTTP クライアントとして の CICS に送信される応答の一部である場合には必須です。

# オプション

**HTTPHEADER***(data-area)* 抽出される HTTP ヘッダーの名前を含むためのバッファーを指定します。

**NAMELENGTH***(data-area)*

HTTPHEADER オプションでフルワード・バイナリー・データ域として指定さ れ、アプリケーションに戻されるデータの実際の長さに設定されるバッファーの 長さを指定します。データがバッファーの長さより長い場合は、 LENGERR 状 態が発生し、データは切り捨てられます。

# **SESSTOKEN***(data-value)*

CICS が HTTP クライアントの場合、このオプションは必須です。 これは、 CICS とサーバーの間の接続を一意的に識別する 8 バイトのバイナリー値であ る、セッション・トークンを指定します。 この値は、WEB OPEN コマンドに よって、HTTP クライアントとしての CICS に返されます。 セッション・トー クンの使用については、「*CICS* インターネット・ガイド」のセッション・トー クンを参照してください。

#### **VALUE***(data-area)*

抽出される HTTP ヘッダーの値を含むためのバッファーを指定します。

#### **VALUELENGTH***(data-area)*

VALUE オプションで指定したバッファーの長さをフルワード・バイナリー・デ ータ域として指定します。このデータ域は、アプリケーションに戻されるデータ の実際の長さに設定します。データがバッファーの長さより長い場合は、 LENGERR 状態が発生し、データは切り捨てられます。

# 状態

#### **20 ENDFILE**

HTTP ヘッダー・リストの最後に達しています。

# **16 INVREQ**

RESP2 値:

- **1** コマンドが、非 CICS Web サポート・アプリケーションで発行されて いる。
- **3** コマンドが、非 HTTP 要求に対して発行されている。
- **4** コマンドが、WEB STARTBROWSE が発行される前に発行されてい る。
- **6** NAME:VALUE という形式ではないヘッダーが検出されている。
- **22 LENGERR**

RESP2 値:

- **1** NAMELENGTH または VALUELENGTH の長さが、ゼロより小か等し い (CICS が HTTP クライアントの場合)。
- **4** 受信バッファーが小さ過ぎるため、ヘッダー名が切り捨てられた (CICS が HTTP サーバーの場合)。
- **5** 受信バッファーが小さ過ぎるため、ヘッダー値が切り捨てられた (CICS が HTTP サーバーの場合)。
- **35** NAMELENGTH の長さが、ゼロより小か等しい (CICS が HTTP クラ イアントの場合)。
- **51** 受信バッファーが小さ過ぎるため、ヘッダー名が切り捨てられた (CICS が HTTP クライアントの場合)。
- **52** 受信バッファーが小さ過ぎるため、ヘッダー値が切り捨てられた (CICS が HTTP クライアントの場合)。
- **55** VALUELENGTH の長さが、ゼロより小か等しい (CICS が HTTP クラ イアントの場合)。
- **19 NOTOPEN**

RESP2 の値を次に示します。

**27** 無効なセッション・トークン。

# **WEB READNEXT QUERYPARM**

次の名前と値の組を URL の照会ストリング・データで検索します。

## **WEB READNEXT QUERYPARM**

-- WEB READNEXT QUERYPARM(*data-area*) NAMELENGTH(*data-area*) -

 $\blacktriangleright$ -VALUE(*data-area*)—VALUELENGTH(*data-area*)——————————————————<del>————————————————</del>

状態**:** ENDFILE、INVREQ、LENGERR

このコマンドはスレッド・セーフです。

# 説明

WEB READNEXT QUERYPARM は、次のキーワード・パラメーター (名前と値の 組) を URL の照会ストリングで検索します。

データは、そのアンエスケープ形式で戻されます (詳しくは、「*CICS* インターネッ ト・ガイド」のエスケープ・データおよびアンエスケープ・データを参照してくだ さい)。

# オプション

## **QUERYPARM(***data-area***)**

抽出されるキーワード・パラメーターの名前を入れるバッファーを指定します。 名前の大/小文字は、そのキーワード・パラメーターに保管されているとおりに なります。

#### **NAMELENGTH***(data-area)*

キーワード・パラメーター名の長さをフルワード・バイナリー値で指定します。 名前の実際の長さが、このデータ域に戻されます。 キーワード・パラメーター 名の長さがバッファーのサイズよりも小さい場合、キーワード・パラメーター名 は左端のバイト位置に配置されます。

### **VALUE***(data-area)*

QUERYPARM データ域で返された名前に対応する値を入れるバッファーを指定 します。CICS では、バッファーに入っていないエスケープ文字はすべてアンエ スケープされます。

### **VALUELENGTH(data-area)**

キーワード・パラメーター値の長さをフルワード・バイナリー値で指定します。 値の実際の長さが、このデータ域に戻されます。 値がバッファーの長さを超え る場合は、切り捨てられます。キーワード・パラメーター値の長さがバッファー のサイズよりも小さい場合、キーワード・パラメーター値は左端のバイト位置に 配置されます。

## 状態

#### **20 ENDFILE**

キーワード・パラメーターのリストの終端に達しています。

◂

# **16 INVREQ**

RESP2 値:

- **1** コマンドが、非 CICS Web サポート・アプリケーションで発行されて いる。
- **3** コマンドが、非 HTTP 要求に対して発行されている。
- **4** コマンドが、WEB STARTBROWSE が発行される前に発行されてい る。
- **6** NAME=VALUE という形式ではないキーワード・パラメーターが検出さ れている。
- **22 LENGERR**

RESP2 値:

- **1** NAMELENGTH または VALUELENGTH が、ゼロより小か等しい。
- **4** 受信バッファーが小さ過ぎるため、ブラウズ操作中にキーワード・パラ メーター名が切り捨てられた。
- **5** 受信バッファーが小さ過ぎるため、キーワード・パラメーター値が切り 捨てられた。

# **WEB RECEIVE (**サーバー**)**

HTTP 要求、または非 HTTP メッセージを受信します。

# **WEB RECEIVE (CICS** はバッファーを使用する **HTTP** サーバー**)**

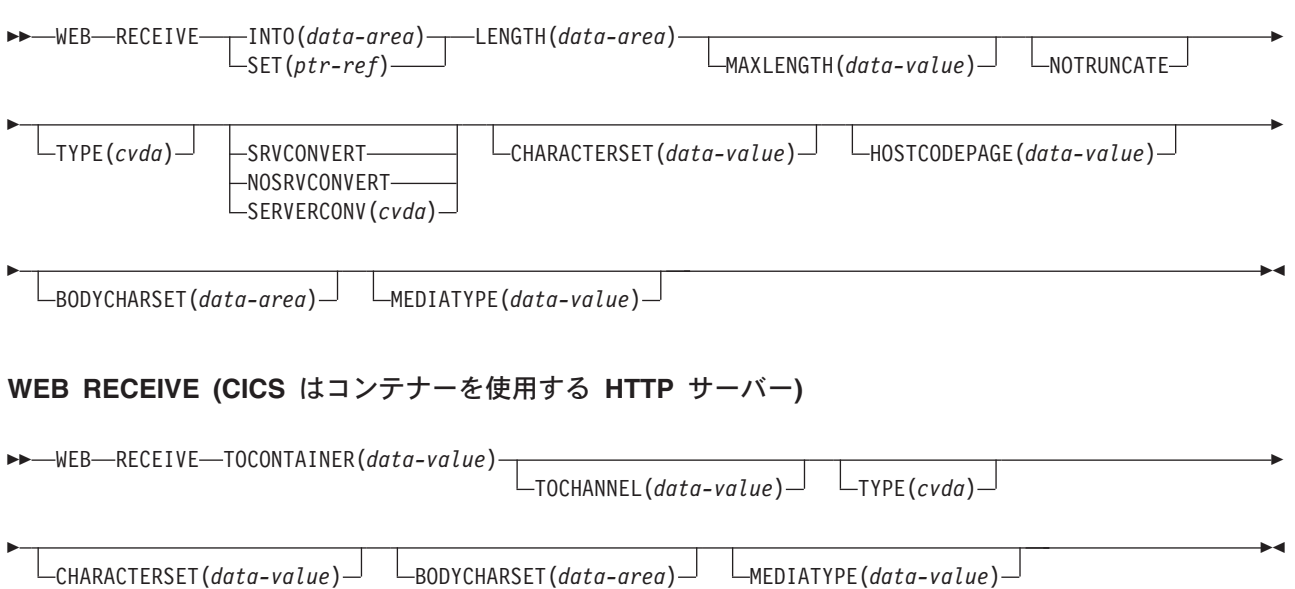

#### 状態**:** CHANNELERR、CONTAINERERR、INVREQ、LENGERR、NOTFND

このコマンドはスレッド・セーフです。

説明

WEB RECEIVE は、HTTP 要求の本文または非 HTTP メッセージのすべてのデー タを受信し、アプリケーション提供のバッファー、またはセット・バッファーに入 れます。 あるいは、HTTP 要求を指定したコンテナーに保管することもできます。 HTTP 要求のヘッダーは、WEB HTTPHEADER コマンドを使用して、別に検査する ことができます。WEB RECEIVE コマンドによって受け取る項目には、以下のもの があります。

- Web クライアントが、HTTP サーバーとしての CICS に対して作成した HTTP 要求の本文。 この目的における WEB RECEIVE コマンドの正しい使用方法の説 明については、「*CICS* インターネット・ガイド」の HTTP サーバーとしての CICS 用の Web 対応アプリケーション・プログラムの作成を参照してください。
- v CICS Web サポート機能によって処理される、非 HTTP メッセージ (TCPIPSERVICE 定義にユーザー定義の (USER) プロトコルが入っているもの)。 非 HTTP メッセージの詳細については、「*CICS* インターネット・ガイド」の CICSWeb サポートと非 HTTP 要求を参照してください。
- v CICS HTTP リスナーではなく、CICS ビジネス論理インターフェースを使用し て、そのアプリケーション・プログラムと直接やりとりする、別のアプリケーシ ョンからの要求。 CICS ビジネス・ロジック・インターフェースの詳細について は、 「*CICS* インターネット・ガイド」のCICS ビジネス・ロジック・インター フェースを参照してください。

データはエスケープ形式で戻されます。

HTTP 本文を受け取ってアプリケーション・バッファーに入れる場合 (INTO オプシ ョンまたは SET オプションのいずれかを使用)、**WEB RECEIVE** で、CICS アプリケ ーション・プログラムが受信する着信データに使用されるコード・ページ変換のタ イプを指定することができます。 コード・ページ変換オプション

(SERVERCONV、CLNTCODEPAGE、CHARACTERSET、HOSTCODEPAGE) をすべ て省略すると、コード・ページ変換は行われません。

受け取った HTTP 本文を名前付きのコンテナーに入れる場合、コード・ページ変換 は使用できません。 名前付きのコンテナーが、**WEB RECEIVE** コマンドが発行される 前にユーザー・アプリケーションによって作成済みである場合、そのコンテナーは 削除され、再作成されます。 HTTP 要求の Content-Type ヘッダー・メディア・タ イプ情報は、(CHARACTERSET オプションが指定されていない限り) 名前付きのコ ンテナーが BIT または CHAR コンテナーとして再作成されるかどうかを判別しま す (CHARACTERSET オプションが指定されている場合、CICS は、コンテナーに 保管されているデータは CHARACTERSET コード・ページでエンコードされてい るものとみなします)。メディア・タイプによって、以下のようになります。

- v テキスト・メディア・タイプの場合、CHAR コンテナーが作成されます。
- v 非テキスト・メディア・タイプの場合、BIT コンテナーが作成されます。

HTTP 要求にメディア・タイプの情報が含まれていない場合は、デフォルトのテキ スト・メディア・タイプであるとみなされます。

CHAR コンテナーが作成される場合、そのデータの現行コード・ページのコード化 文字セット ID (CCSID) の IANA 登録名が、HTTP 要求の Content-Type ヘッダー 文字セットから検索されます。 この情報が提供されていないか、CICS によってサ ポートされていない場合、デフォルトの ISO-8859-1 であるとみなされます。

文字セットは、CHARACTERSET オプションを使用することで指定変更することが できます。 CHARACTERSET が指定されている場合は、CHAR コンテナーが作成 されます。

受け取った HTTP 本文を名前付きのコンテナーに入れる場合、オプション LENGTH、MAXLENGTH、NOTRUNCATE、SERVERCONV、および HOSTCODEPAGE は使用できません。

コンテナーを使用して、ユーザー・プロトコル・ソケットを通じて送信されたメッ セージを受信することはできません。

# オプション

# **BODYCHARSET***(data-area)*

HTTP 要求本文の文字セットを指定します。

文字セットの名前は、最大 40 文字の英数字 (適切な句読点を含む) で構成され ます。

受け取った HTTP 本文をアプリケーション・バッファーに入れる場合、戻され る文字セットは以下のとおりです。

v INTO オプションまたは SET オプションが指定されていて、HTTP 本文が変 換される場合、CICS は変換前の HTTP 本文の文字セットを返します。

v INTO オプションまたは SET オプションが指定されていて、HTTP 本文が変 換されない場合、CICS は Content-Type ヘッダーで指定されている文字セッ トを返します。 文字セット情報が使用不可の場合は、ブランクが戻されま す。

受け取った HTTP 本文を名前付きのコンテナーに入れる場合、戻される文字セ ットは以下のとおりです。

- v コンテナーが CHAR コンテナーの場合、CICS はエンコード済みデータの文 字セットを返します。
- v コンテナーが BIT コンテナーの場合、CICS はブランクを返します。

戻された値が 40 バイトより大きい場合、そのデータは切り捨てられます。戻さ れた値が 40 バイトより小さい場合、そのデータの右側はブランクで埋め込まれ ます。

#### **CHARACTERSET***(data-value)*

Web クライアントが受け取った項目のエンティティー本文に使用する文字セッ トを指定します。 文字セットの名前は、最大 40 文字の英数字 (適切な句読点 を含む) で構成されます。 CICS は、IANA によって指定されている文字セッ トを全てはサポートしていません。「*CICS* インターネット・ガイド」の HTML コード化文字セットには、 CICS のコード・ページ変換でサポートされる IANA 文字セットがリストされています。

HTTP 要求本文がバッファーに保管されており、CHARACTERSET オプション が指定されている場合は、SRVCONVERT オプションが前提とされるため、エ ンティティー本文のコード・ページ変換が実行されます。 SRVCONVERT と HOSTCODEPAGE のいずれかまたは両方のオプションを指定し

(CHARACTERSET は指定しない)、受信するデータを (INTO または SET のい ずれかを使用して) バッファーに入れると、CICS はメッセージ本文の文字セッ トを識別することができます。SERVERCONV オプションの記述から、この場 合にどのような処理が行われるかがわかります。

HTTP 要求本文がコンテナーに入れられる場合、CHARACTERSET オプション が指定されていると、CICS はコンテナー内のデータはそのコード・ページでエ ンコードされているものとみなします。CHARACTERSET は受け取ったデータ の Content-Type 文字セットを指定変更し、コンテナーの CCSID を指定されて いる CHARACTERSET に設定します。これはつまり、そのコンテナーで GET CONTAINER コマンドが発行された場合、データは WEB RECEIVE コマンド の CHARACTERSET パラメーターで設定された CCSID から、ユーザーによっ て要求された任意のコード・ページに変換されることを意味します。

#### **CLNTCODEPAGE***(data-value)*

このオプションは、アップグレード目的のみでサポートされています。このオプ ションは、CHARACTERSET によって置き換えられます。 CICS が実行するア クションは、どちらのキーワードの場合も同じです。

## **HOSTCODEPAGE***(data-value)*

アプリケーション・プログラムによって使用される、CICS (ホスト) コード・ペ ージの 8 文字の名前を指定します。受信された項目のエンティティー本文は、 Web クライアントから受け取ったときの文字セットから、ここで指定されるコ ード・ページに変換されます。

3 から 5 桁の 10 進数を使用して作成されたコード・ページ番号 (一般的には CCSID) で構成されるホスト・コード・ページ名の標準 CICS 形式は、必要に応 じて末尾スペースを埋め込んで 8 文字にします。 3 桁よりも少ないコード・ペ ージ 37 の場合の標準形は 037 です。 CICS は、コード・ページ名の 1 から 65535 の範囲のいずれの 10 進数も、たとえそれらが標準形でなくても (末尾ス ペースを埋め込んだ) 8 桁までの 10 進数として受け入れます。

受け取ったデータをバッファーに入れる場合 (および INTO オプションまたは SET オプションのいずれかが指定されている場合) は、HOSTCODEPAGE が指 定され、SRVCONVERT は前提とされるため、エンティティー本文のコード・ ページ変換は実行されます。 SRVCONVERT と CHARACTERSET のいずれか または両方を指定し、HOSTCODEPAGE を省略すると、CICS がホスト・コー ド・ページを判別します。

このオプションが指定されていない場合のデフォルトは、LOCALCCSID システ ム初期化パラメーターで指定されている、ローカル CICS 領域のデフォルトの コード・ページです。

TOCONTAINER オプションを使用する場合は、HOSTCODEPAGE オプション は指定しないでください。

#### **INTO***(data-area)*

受信されるデータを含むためのバッファーを指定します。INTO パラメーターを 指定する場合は、0 より大きな値の MAXLENGTH も指定する必要があります (そうしないと、RESP2 が 16 の INVREQ エラーがアプリケーションに戻され ます)。

### **LENGTH***(data-area)*

CICS がアプリケーションに返したデータの数に設定された、フルワード・バイ ナリー変数を指定します。 この値は、MAXLENGTH オプションを使用して設 定した制限よりわずかに少なくなることに注意してください。これは、CICS が、特に、2 バイトまたはマルチバイト文字セットを使用している場合に、デー タの終わりの文字の一部を返さないためです。

- v NOTRUNCATE オプションが指定されていない場合、メッセージ内の残りの データは、廃棄されます。 さらにデータがある場合は、RESP2 値が 57 の LENGERR 応答が返されます。
- v NOTRUNCATE オプションが指定されている場合は、追加データは保存され ます。追加データが使用可能な場合は、RESP2 値が 36 の LENGERR 応答 が返されます。 NOTRUNCATE オプションを指定した場合の処理について は、NOTRUNCATE オプションの説明を参照してください。

アプリケーション・バッファーを使用して HTTP 本文を保管している場合は、 INTO オプションまたは SET オプションが使用されているのであれば、 LENGTH オプションを指定する必要があります。 名前付きのコンテナーを使用 して HTTP 本文を保管している (したがって、TOCONTAINER オプションを指 定する) 場合は、LENGTH オプションは使用しないでください。

## **MAXLENGTH***(data-value)*

CICS がアプリケーションに渡すデータの最大量を、フルワード・バイナリー値 で指定します。 MAXLENGTH オプションは、データを受信するために INTO オプションと SET オプションのどちらが指定されているかにかかわらず、適用 されます。 データが、チャンク化された転送コーディングを使用して送信され

た場合、CICS は、チャンクを単一のメッセージに組み立てた後、それをアプリ ケーションに渡します。そのため、MAXLENGTH オプションは、個々のチャン クではなく、チャンク化されたメッセージの合計の長さに適用されます。 デー タは、コード・ページ変換が行われた後で測定されます。データの長さが指定値 を超えており、NOTRUNCATE オプションが指定されていない場合は、指定し た値の長さでデータが切り捨てられ、残りのデータは破棄されます。 データの 長さが指定値を超えても NOTRUNCATE オプションが指定されている場合は、 CICS が残りのデータを保存し、それを後続の RECEIVE コマンドの実行に使用 できます。

TOCONTAINER オプションを使用する場合は、MAXLENGTH オプションは指 定しないでください。

#### **MEDIATYPE** *(data-area)*

提供されるメッセージ本文のデータ内容 (例えば、text/xml) を指定します。 MEDIATYPE では、56 バイト領域を指定する必要があります。メディア・タイプ は、適切な句読点を含めて 56 文字までの英数字です。 メディア・タイプの詳 細については、「*CICS* インターネット・ガイド」のIANA メディア・タイプお よび文字セットを参照してください。

## **NOTRUNCATE**

使用できるデータが、MAXLENGTH オプションで要求された長さを超えた場 合、残りのデータをただちに破棄せずに、後続の RECEIVE コマンドで検索で きるように保存します (それ以降 RECEIVE コマンドが発行されない場合、デ ータはトランザクション終了時に破棄されます)。

**SET** オプションを使用し、MAXLENGTH オプションを指定しない単一の RECEIVE コマンドにより、残りのデータがすべて、その長さに関係なく、受信 されます。 あるいは、NOTRUNCATE オプションを指定した一連の RECEIVE コマンドを使用して、残りのデータを適切なチャンクで受信することもできま す。 LENGERR 応答を受信しなくなるまで、RECEIVE コマンドを継続して発 行します。MAXLENGTH オプションで要求された長さより短いものを受信した 場合、これは、必ずしもデータの末尾を示すものではありません。CICS がデー タの末尾で、不完全な文字の返しを避ける必要がある場合に、この現象が発生す ることがあります。

TOCONTAINER オプションを使用している場合は、NOTRUNCATE オプション は指定しないでください。 HTTP 本文全体が、最初の **WEB RECEIVE** コマンドに よって名前付きのコンテナーに保管されます。

# **SERVERCONV***(cvda)*

CICS が、受け取った項目のエンティティー本文を、Web クライアントによっ て使用される文字セットから、そのアプリケーションに適したコード・ページに 変換するかどうかを指定します。 このコマンドでは CHARACTERSET オプシ ョンおよび HOSTCODEPAGE オプションを使用して、使用される文字セットお よびコード・ページを指定することができます。 これらのオプションのいずれ かを指定する場合は、コード・ページ変換 (SRVCONVERT) が前提となりま す。 また、これらのオプションのどちらか、または両方を省略して SRVCONVERT を指定し、CICS が適切な文字セットおよびコード・ページを判 別するようにすることもできます。

TOCONTAINER オプションを使用している場合は、SERVERCONV オプション は指定しないでください。

#### **SRVCONVERT**

CICS は、メッセージのエンティティー本文を、アプリケーションに渡 す前に変換します。

CHARACTERSET なしで SRVCONVERT を指定すると、CICS は以下 のように文字セットを識別します。

- 1. Web クライアントの要求に、CICS でサポートされている文字セッ トを指名した Content-Type ヘッダーがある場合は、その文字セット が使用される。
- 2. Web クライアントの要求に Content-Type ヘッダーがないか、指定 された文字セットがサポートされていない場合は、ISO-8859-1 文字 セットが使用される。
- 3. 非 HTTP メッセージ (USER プロトコルを使用して送信された) の 場合は、ISO-8859-1 文字セットが使用される。

HOSTCODEPAGE なしで SRVCONVERT を指定すると、CICS はその ホスト・コード・ページを、LOCALCCSID システム初期化パラメータ ーで指定されているように、ローカル CICS 領域のデフォルトのコー ド・ページであると判断します。

SRVCONVERT を単独で指定する場合、コード・ページ変換を実行する には、メッセージのメディア・タイプで、IANA 定義に従ってテキスト として識別されるデータ内容のタイプを指定する必要がありますので、 注意してください。 メディア・タイプは指定されていないが SRVCONVERT は指定されているメッセージの場合も、コード・ページ 変換は実行されます。テキスト以外のメディア・タイプがある場合は、 CICS はメッセージ本文を変換しません。しかし、以前のリリースでコ ード化された Web 対応アプリケーションとの互換性を保つために、 CHARACTERSET オプションまたは HOSTCODEPAGE オプションのい ずれかを指定するか、SERVERCONV オプションを省略した場合には、 そのメッセージのメディア・タイプはコード・ページ変換に影響しませ ん。

### **NOSRVCONVERT**

その項目のエンティティー本文は CICS によって変換されず、Web ク ライアントによって使用されている文字セットでアプリケーションに渡 されます。 NOSRVCONVERT を指定する場合は、CHARACTERSET オプションまたは HOSTCODEPAGE オプションは指定できません。

#### **SET***(ptr-ref)*

受信されたデータのアドレスに設定するポインター参照を指定します。ポインタ ー参照は、次の RECEIVE コマンドが出されるまで、またはタスクが終了する まで有効です。

#### **TOCHANNEL***(data-value)*

コンテナーが属するチャネルの名前を指定します。 チャネルの名前は、最大 16 文字の英数字 (適切な句読点を含む) で構成されます。 許容文字は A-Z a-z 0-9 \$@#/%&?!:|"=,;<>.- および \_ です。ブランクを先頭にした り、埋め込んだりすることはできません。 名前が 16 文字より少ない場合は、 末尾ブランクで埋め込まれます。

CICS 領域間でチャネルをシップする予定がある場合は、文字を標準英数字 (A から Z、0から 9、&、:、=、,、;、<、>、.、-、\_) に制限して、すべての EBCDIC コード・ページで同様に表示されるようにする必要があります。

TOCHANNEL オプションを指定しない場合、CICS によって現行チャネルが想 定されます。

#### **TOCONTAINER***(data-value)*

データが配置されるコンテナーの名前を指定します。コンテナーの名前は、最大 16 文字の英数字 (適切な句読点を含む) で構成されます。 許容文字は A-Z a-z 0-9 \$ @ # / % & ? ! : | " = , ; < > . - および \_ です。ブランクを先頭にし たり、埋め込んだりすることはできません。 名前が 16 文字より少ない場合 は、末尾ブランクで埋め込まれます。

CICS 領域間でコンテナーをシップする予定がある場合は、文字を標準英数字 (A から Z、 0 から 9、&、:、=、,、;、<、>、.、-、\_) に制限して、すべての EBCDIC コード・ページで同様に表示されるようにする必要があります。

CICS から要求されない限り、「DFH」で始まるコンテナー名は使用しないでく ださい。

TOCONTAINER オプションは、最初の **WEB RECEIVE** コマンドでのみ指定する ことができます。

#### **TYPE***(cvda)*

受け取った要求のタイプを返します。 CVDA 値は次のとおりです。

#### **HTTPYES**

HTTP 要求を示します。

#### **HTTPNO**

非 HTTP 要求を示します。

CICS Transaction Server for z/OS バージョン 3 では、HTTP 要求と非 HTTP 要求は異なるプロトコル (TCPIPSERVICE 定義で指定されているもの) を使用 するため、ポートも異なるポートを使用する必要があります。 非 HTTP 要求は ユーザー定義 (USER) プロトコルを使用します。HTTP 要求と非 HTTP 要求の 両方の応答に同じユーザー作成のアプリケーション・プログラムを指定する場合 は、TYPE オプションを使用して要求タイプを区別することができます。

# 状態

# **122 CHANNELERR**

RESP2 値:

**1** TOCHANNEL オプションで指定された名前に、正しくない文字または 文字の組み合わせが含まれています。

# **110 CONTAINERERR**

RESP2 値:

**1** TOCONTAINER オプションで指定された名前に、正しくない文字また は文字の組み合わせが含まれています。

#### **16 INVREQ**

RESP2 値:

- コマンドが、非 CICS Web サポート・アプリケーションで発行されて いる。
- コード・ページの組み合わせが無効。
- SERVERCONV オプションが無効。
- CHARACTERSET は NOSRVCONVERT と一緒に指定できない。
- HOSTCODEPAGE は NOSRVCONVERT を使用して指定できない。
- 本文が不完全です。
- チャネルが指定されておらず、現行チャネルも存在しない。
- 指定されたコンテナーは読み取り専用コンテナーです。
- 内部変換エラー。
- コンテナー用にユーザー・プロトコルがサポートされていない。
- TOCONTAINER オプションは、最初の WEB RECEIVE コマンドでの み指定することができます。
- **22 LENGERR**

RESP2 値:

- MAXLENGTH オプション値が、ゼロより小か等しい。
- 応答本文の一部が返されました。 追加の RECEIVE を使用して残りを 取得してください。
- 応答の本文が指定された長さを超えているため、本文の残りは破棄され ます。

# **13 NOTFND**

RESP2 値:

- コード・ページが見つかりません。
- クライアント・コード・ページ (文字セット) が検出されない。
- ホスト・コード・ページ (サーバー用) が検出されない。

# **WEB RECEIVE (**クライアント**)**

HTTP クライアントとしての CICS で HTTP 応答を受信します。

# **WEB RECEIVE (CICS** はバッファーを使用する **HTTP** クライアント**)**

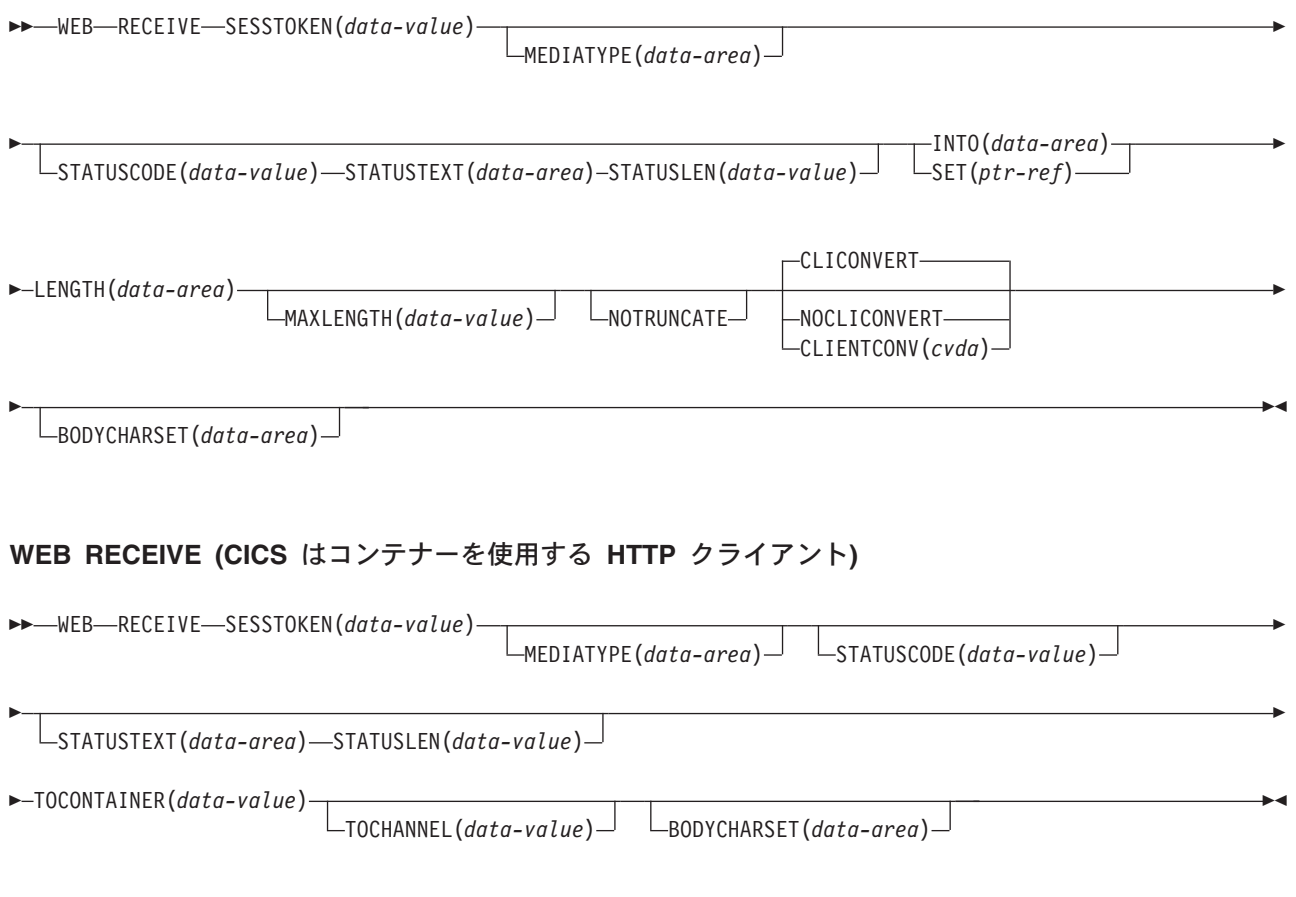

状態**:** CHANNELERR、CONTAINERERR、INVREQ、LENGERR、NOTOPEN、IOERR、 TIMEDOUT

このコマンドはスレッド・セーフです。

# 説明

CICS が HTTP クライアントの場合、WEB RECEIVE は、サーバーが作成した HTTP 応答の本文を受信します。 HTTP 応答のヘッダーは、WEB READ HTTPHEADER コマンドまたは HTTP ヘッダー・ブラウズ・コマンドを使用して個 々に調べることができます。 このコマンドにはセッション・トークンが含まれてい る必要があります。 HTTP クライアントとしての CICS に対する WEB RECEIVE コマンドの正しい使用方法の説明については、「*CICS* インターネット・ガイド」の CICS アプリケーションからの HTTP クライアント要求を参照してください。

HTTP 本文を受け取ってアプリケーション・バッファーに入れる場合 (INTO オプシ ョンまたは SET オプションのいずれかを使用)、**WEB RECEIVE** で、CICS アプリケ ーション・プログラムが受信する着信データに使用されるコード・ページ変換のタ イプを指定することができます。 コード・ページ変換オプション

(SERVERCONV、CLNTCODEPAGE、CHARACTERSET、HOSTCODEPAGE) をすべ て省略すると、コード・ページ変換は行われません。

受け取った HTTP 本文を名前付きのコンテナーに入れる場合、コード・ページ変換 は使用できません。 名前付きのコンテナーが、**WEB RECEIVE** コマンドが発行される 前にユーザー・アプリケーションによって作成済みである場合、そのコンテナーは 削除され、再作成されます。 HTTP 要求の Content-Type ヘッダー・メディア・タ イプ情報は、(CHARACTERSET オプションが指定されていない限り) 名前付きのコ ンテナーが BIT または CHAR コンテナーとして再作成されるかどうかを判別しま す (CHARACTERSET オプションが指定されている場合、CICS は、コンテナーに 保管されているデータは CHARACTERSET コード・ページでエンコードされてい るものとみなします)。メディア・タイプによって、以下のようになります。

- v テキスト・メディア・タイプの場合、CHAR コンテナーが作成されます。
- v 非テキスト・メディア・タイプの場合、BIT コンテナーが作成されます。

HTTP 要求にメディア・タイプの情報が含まれていない場合は、デフォルトのテキ スト・メディア・タイプであるとみなされます。

CHAR コンテナーが作成される場合、そのデータの現行コード・ページのコード化 文字セット ID (CCSID) の IANA 登録名が、HTTP 要求の Content-Type ヘッダー 文字セットから検索されます。 この情報が提供されていないか、CICS によってサ ポートされていない場合、デフォルトの ISO-8859-1 であるとみなされます。

受信した HTTP 本文を名前付きのコンテナーに入れる場合、オプション LENGTH、MAXLENGTH、NOTRUNCATE、および CLIENTCONV は使用できませ  $h<sub>o</sub>$ 

注**:** ユーザー・アプリケーションを開始したトランザクションに対して指定する RTIMOUT 値は、アプリケーションが着信メッセージの受信を待機する時間を示し ます。 (RTIMOUT は、トランザクション・プロファイル定義で指定されます)。 RTIMOUT で指定された期間が経過すると、CICS はアプリケーションに TIMEDOUT 応答を返します。 RTIMOUT 値がゼロの場合は、アプリケーションが 無期限に待機するよう設定されていることを意味します。トランザクション・プロ ファイル定義での RTIMOUT のデフォルト設定はゼロなので、HTTP クライアント 要求を作成するアプリケーションの場合は、この設定を確認し、変更することが重 要です。

# オプション

# **BODYCHARSET***(data-area)*

HTTP 応答本文の文字セットを指定します。

文字セットの名前は、最大 40 文字の英数字 (適切な句読点を含む) で構成され ます。

受け取った HTTP 本文をアプリケーション・バッファーに入れる場合、戻され る文字セットは以下のとおりです。

v INTO オプションまたは SET オプションが指定されていて、HTTP 本文が変 換される場合、CICS は変換前の HTTP 本文の文字セットを返します。

v INTO オプションまたは SET オプションが指定されていて、HTTP 本文が変 換されない場合、CICS は Content-Type ヘッダーで指定されている文字セッ トを返します。 文字セット情報が使用不可の場合は、ブランクが戻されま す。

受け取った HTTP 本文を名前付きのコンテナーに入れる場合、戻される文字セ ットは以下のとおりです。

- v コンテナーが CHAR コンテナーの場合、CICS はエンコード済みデータの文 字セットを返します。
- v コンテナーが BIT コンテナーの場合、CICS はブランクを返します。

戻された値が 40 バイトより大きい場合、そのデータは切り捨てられます。戻さ れた値が 40 バイトより小さい場合、そのデータの右側はブランクで埋め込まれ ます。

## **CLIENTCONV***(cvda)*

受信データをバッファーに入れる場合 (および INTO オプションまたは SET オ プションが指定されている場合) このオプションは CICS が、応答のエンティ ティー本文を、サーバーによって使用される文字セットから、そのアプリケーシ ョンに適したコード・ページに変換するかどうかを指定します。 デフォルトで は、エンティティー本文は変換されます。

## **CLICONVERT**

CICS は、応答のエンティティー本文を、サーバーによって使用される 文字セットから、そのアプリケーション用に指定したコード・ページに 変換します。

## **NOCLICONVERT**

CICS は、応答のエンティティー本文を変換せず、サーバーが使用して いる文字セットのままアプリケーションに渡します。

HTTP クライアントとしての CICS の WEB RECEIVE コマンドでは、文字セ ットやアプリケーション・コード・ページを指定する必要はありません。 コー ド・ページ変換が必要な場合、CICS は、メッセージの Content-Type ヘッダー を調べて、サーバーが使用している文字セットを識別します。 ヘッダーにこの 情報が提供されていない場合、または指定した文字セットが CICS によるコー ド・ページ変換でサポートされていない場合は、ISO-8859-1 文字セットが使用 されます。 アプリケーションのコード・ページについては、ローカルの CICS 領域 (LOCALCCSID システム初期化パラメーターで指定) のデフォルト・コー ド・ページか、または WEB OPEN COMMAND で指定した代替 EBCDIC コー ド・ページが使用されます。

(INTO または SET のいずれかのオプションを指定して) バッファーを使用する 場合のコード・ページ変換には、考慮すべき点がいくつかあります。 受信デー タをバッファーに入れる場合で、 CHARACTERSET および CLICONVERT が 指定されていない場合にコード・ページ変換を行うには、 (IANA 定義に従っ て) メッセージのメディア・タイプで、テキストをデータ・コンテンツ・タイプ として指定する必要があります。 メディア・タイプは指定されていないが CLICONVERT は指定されているメッセージの場合も、コード・ページ変換が行 われます。 テキスト以外のメディア・タイプがある場合は、CICS はメッセー ジ本文を変換しません。

TOCONTAINER オプションを使用している場合は、CLIENTCONV オプション は指定しないでください。

**INTO***(data-area)*

受信されるデータを含むためのバッファーを指定します。 INTO パラメーター を指定する場合は、0 より大きな値の MAXLENGTH も指定する必要がありま す (そうしないと、RESP2 が 16 の INVREQ エラーがアプリケーションに戻さ れます)。

**LENGTH***(data-area)*

CICS からアプリケーションに返されたデータの量が設定される、フルワード・ バイナリー変数を指定します。 この値は、MAXLENGTH オプションを使用し て設定した制限よりわずかに少なくなることに注意してください。これは、 CICS が、特に、2 バイトまたはマルチバイト文字セットを使用している場合 に、データの終わりの文字の一部を返さないためです。

- NOTRUNCATE オプションが指定されていない場合、メッセージ内の残りの データは、廃棄されます。 さらにデータがある場合は、RESP2 値が 57 の LENGERR 応答が返されます。
- v NOTRUNCATE オプションが指定されている場合は、追加データは保存され ます。追加データが使用可能な場合は、RESP2 値が 36 の LENGERR 応答 が返されます。 NOTRUNCATE オプションを指定した場合の処理について は、NOTRUNCATE オプションの説明を参照してください。

アプリケーション・バッファーを使用して HTTP 本文を保管している場合は、 INTO オプションまたは SET オプションが使用されているのであれば、 LENGTH オプションを指定する必要があります。 名前付きのコンテナーを使用 して HTTP 本文を保管している (したがって、TOCONTAINER オプションを指 定する) 場合は、LENGTH オプションは使用しないでください。

#### **MAXLENGTH***(data-value)*

CICS がアプリケーションに渡すデータの最大量を、フルワード・バイナリー値 で指定します。 MAXLENGTH オプションは、データを受信するために INTO オプションと SET オプションのどちらが指定されているかにかかわらず、適用 されます。 データが、チャンク化された転送コーディングを使用して送信され た場合、CICS は、チャンクを単一のメッセージに組み立てた後、それをアプリ ケーションに渡します。そのため、MAXLENGTH オプションは、個々のチャン クではなく、チャンク化されたメッセージの合計の長さに適用されます。 デー タは、コード・ページ変換が行われた後で測定されます。

データの長さが指定値を超えており、NOTRUNCATE オプションが指定されて いない場合は、指定した値の長さでデータが切り捨てられ、残りのデータは破棄 されます。

データの長さが指定値を超えても NOTRUNCATE オプションが指定されている 場合は、CICS が残りのデータを保存し、それを後続の RECEIVE コマンドの実 行に使用できます。

TOCONTAINER オプションを使用する場合は、MAXLENGTH オプションは指 定しないでください。

#### **MEDIATYPE***(data-area)*

提供されるメッセージ本文のデータ内容 (例えば、text/xml) を指定します。 MEDIATYPE では、56 バイト領域を指定する必要があります。メディア・タイプ は、適切な句読点を含めて 56 文字までの英数字です。 メディア・タイプの詳 細については、「*CICS* インターネット・ガイド」のIANA メディア・タイプお よび文字セットを参照してください。

# **NOTRUNCATE**

使用できるデータが、MAXLENGTH オプションで要求された長さを超えた場 合、残りのデータをただちに破棄せずに、後続の RECEIVE コマンドで検索で きるように保存します (それ以降 RECEIVE コマンドが発行されない場合、デ ータはトランザクション終了時に破棄されます)。

**SET** オプションを使用し、MAXLENGTH オプションを指定しない単一の RECEIVE コマンドにより、残りのデータがすべて、その長さに関係なく、受信 されます。 あるいは、NOTRUNCATE オプションを指定した一連の RECEIVE コマンドを使用して、残りのデータを適切なチャンクで受信することもできま す。 LENGERR 応答を受信しなくなるまで、RECEIVE コマンドを継続して発 行します。MAXLENGTH オプションで要求されたよりも短い長さを受信した場 合、これは、必ずしもデータの末尾を示すものではありません。CICS がデータ の末尾で、不完全な文字の返しを避ける必要がある場合に、この現象が発生する ことがあります。

TOCONTAINER オプションを使用している場合は、NOTRUNCATE オプション は指定しないでください。 HTTP 本文全体が、最初の **WEB RECEIVE** コマンドに よって名前付きのコンテナーに保管されます。

#### **SET***(ptr-ref)*

受信されたデータのアドレスに設定するポインター参照を指定します。ポインタ ー参照は、次の RECEIVE コマンドが出されるまで、またはタスクが終了する まで有効です。

#### **SESSTOKEN***(data-value)*

CICS とサーバーの間の接続を一意的に識別する 8 バイトのバイナリー値であ る、セッション・トークンを指定します。 この値は、WEB OPEN コマンドに よって、HTTP クライアントとしての CICS に返されます。 セッション・トー クンの使用については、「*CICS* インターネット・ガイド」のセッション・トー クンを参照してください。

## **STATUSCODE***(data-value)*

サーバーから送信された HTTP 状況コードを受信するためのデータ域を指定し ます。 コードはバイナリー・ハーフワード値です。 例えば、200 (正常) や 404 (見つからない) などがあります。 状況コードを受け取るかどうかはオプシ ョンですが、次の場合は常に状況コードを受け取って確認する必要があります。

- v 現在または今後の接続時にサーバーに対して同一の要求を行う場合。
- v この接続を使用して、サーバーにさらに要求を行う場合。
- v アプリケーションがそれ以上の処理を実行するかどうかが、応答で受信する 情報によって変わる場合。

アプリケーションで HTTP/1.1 の状況コードに応答する場合の適切な処理に関 する基本的なガイダンスについては、「*CICS* インターネット・ガイド」のCICS Web サポートにおける HTTP 状況コードの解説を参照してください。

#### **STATUSTEXT***(data-area)*

状況コードの説明としてサーバーから返されるテキストを受信するデータ域を指 定します。 このテキストは理由句と呼ばれます。 例として、「OK」(状況コー

ド 200 に付加される) や、「Bad Request (無効な要求)」(状況コード 400 に付 加される) があります。 STATUSLEN オプションは、テキストに許可される長 さを指定します。

# **STATUSLEN***(data-value)*

状況コードの説明としてサーバーから返されるテキスト (STATUSTEXT オプシ ョン) を受信するデータ域の長さをフルワード・バイナリー値で指定します。こ のテキストは理由句と呼ばれます。 HTTP で推奨されているほとんどの理由句 は短いものですが、サーバーが推奨の理由句をより詳細な情報に置き換えた場合 のために、ここではデータ域の長さとして 256 文字をお勧めします。

### **TOCHANNEL***(data-value)*

コンテナーが属するチャネルの名前を指定します。 チャネルの名前は、最大 16 文字の英数字 (適切な句読点を含む) で構成されます。 許容文字は A-Z a-z 0-9 \$@#/%&?!:|"=,;<>.- および \_ です。ブランクを先頭にした り、埋め込んだりすることはできません。 名前が 16 文字より少ない場合は、 末尾ブランクで埋め込まれます。

CICS 領域間でチャネルをシップする予定がある場合は、文字を標準英数字 (A から Z、0 から 9、&、:、=、,、;、<、>、.、-、\_) に制限して、すべての EBCDIC コード・ページで同様に表示されるようにする必要があります。

TOCHANNEL オプションを指定しない場合、CICS によって現行チャネルが想 定されます。

### **TOCONTAINER***(data-value)*

データが配置されるコンテナーの名前を指定します。コンテナーの名前は、最大 16 文字の英数字 (適切な句読点を含む) で構成されます。 許容文字は A-Z a-z 0-9 \$ @ # / % & ? ! : | " = , ; < > . - および です。ブランクを先頭にし たり、埋め込んだりすることはできません。 名前が 16 文字より少ない場合 は、末尾ブランクで埋め込まれます。

CICS 領域間でコンテナーをシップする予定がある場合は、文字を標準英数字 (A から Z、 0 から 9、&、:、=、,、;、<、>、.、-、\_) に制限して、すべての EBCDIC コード・ページで同様に表示されるようにする必要があります。

CICS から要求されない限り、「DFH」で始まるコンテナー名は使用しないでく ださい。

TOCONTAINER オプションは、最初の **WEB RECEIVE** コマンドでのみ指定する ことができます。

# 状態

#### **122 CHANNELERR**

RESP2 値:

**1** TOCHANNEL オプションで指定された名前に、正しくない文字または 文字の組み合わせが含まれています。

### **110 CONTAINERERR**

RESP2 値:

**1** TOCONTAINER オプションで指定された名前に、正しくない文字また は文字の組み合わせが含まれています。

#### **19 NOTOPEN**

RESP2 値:

- **27** 無効なセッション・トークン。
- **16 INVREQ**

RESP2 値:

- **10** 応答ヘッダーが無効です。
- **15** コード・ページ変換の失敗。
- **16** 以下のいずれかの結果として、INTO および MAXLENGTH エラーが発 生しました。
	- INTO および MAXLENGTH パラメーターが、両方とも指定されてい ない。
	- v INTO および MAXLENGTH パラメーターは両方とも指定されている が、MAXLENGTH がゼロ以下である。
- **22** 無効なチャンクを受信しました。
- **41** 接続がクローズ済み。サーバーは、この接続が活動状態にないためにタ イムアウトになった可能性があります。
- **46** CLIENTCONV オプションが無効。
- **67** 応答の内容が HTTP 形式に準拠していない。このエラーは、構文に問 題があるために生成されます。
- **68** チャンク化された転送コーディングで送信されたメッセージが処理中で す。
- **71** チャンク化された転送コーディングのエラーです。
- **144** 1 つ以上の Web コマンド・パラメーターが無効。
- **145** チャネルが指定されておらず、現行チャネルも存在しない。
- **146** 指定されたコンテナーは読み取り専用コンテナーです。
- **147** 内部変換エラー。
- **149** TOCONTAINER オプションは、最初の WEB RECEIVE コマンドでの み指定することができます。
- **22 LENGERR**

RESP2 値:

- **16** 無効な MAXLENGTH です。
- **36** 応答本文の一部が返されました。 追加の RECEIVE を使用して残りを 取得してください。
- **57** 応答の本文が指定された長さを超えているため、本文の残りは破棄され ます。
- **58** 状況テキストが指定された長さを超過しているため、切り捨てられまし た。
- **59** STATUSLEN オプションの値がゼロ以下でした。

# **17 IOERR**

RESP2 値:

**42** ソケット・エラー。

# **124 TIMEDOUT**

RESP2 値:

**62** ソケット受信時のタイムアウト。

# **WEB RETRIEVE**

WEB SEND コマンドを使用して送信された CICS 文書の DOCTOKEN を取得しま す。

# **WEB RETRIEVE**

-- WEB RETRIEVE DOCTOKEN(*data-area*) -

#### 状態**:** INVREQ、NOTFND

このコマンドはスレッド・セーフです。

WEB RETRIEVE コマンドにより、送信された文書のバイナリー・トークンをアプ リケーションで取得できます。 WEB RETRIEVE コマンドで文書トークンを取得で きるようにするには、直前の WEB SEND コマンドで ACTION(EVENTUAL) オプ ションを指定します。これにより、アプリケーションの完了時に SEND コマンドが 保留中になります。 これは、ACTION(EVENTUAL) オプションを使用すると、文書 が送信された後も、文書の情報のコピーが Web ドメインに保持されるからです。 取得される文書は送信された文書であり、RETRIEVE コマンドの発行時までに実行 された可能性のある変更は含まれていないことに注意してください。

WEB RETRIEVE コマンドを発行する場合の有効なイベント順序を以下に示しま す。 EXEC CICS WEB SEND ACTION(EVENTUAL)

EXEC CICS WEB SEND ACTION(EVENTUAL) EXEC CICS WEB RETRIEVE DOCTOKEN(MYDOC)

2 番目の WEB SEND コマンドの DOCTOKEN は、正常に取得されます。

WEB SEND コマンドで DOCSTATUS(DOCDELETE) オプションを指定すると、 WEB RETRIEVE コマンドはその文書を取得できず、RESP2 値が 1 の NOTFND 応答が戻されます。

WEB SEND コマンドで ACTION(IMMEDIATE) オプションを指定すると、 WEB RETRIEVE コマンドはその文書を取得できず、RESP2 値が 1 の NOTFND 応答が 返されます。 WEB SEND クライアント処理では ACTION(EVENTUAL) がサポー トされていないため、 WEB RETRIEVE コマンドは WEB SEND (Client) コマンド と一緒に使用できません。

# オプション

#### **DOCTOKEN(data-area)**

取得する文書の 16 バイトのバイナリー・トークンが入っているバッファーを指 定します。

◂

# 状態

# **16 INVREQ**

RESP2 値:

- **1** コマンドが、非 CICS Web サポート・アプリケーションで発行されて います。
- **2** WEB SEND コマンドが発行されていません。
- **13 NOTFND**

RESP2 値:

**1** 最後の WEB SEND で DOCSTATUS(DOCDELETE) が指定されたか、 または最後の WEB SEND が ACTION(EVENTUAL) の文書に対する SEND ではないため、文書が使用不可です。

# **WEB SEND (**サーバー**)**

HTTP 応答、または非 HTTP メッセージを送信します。

## **WEB SEND**

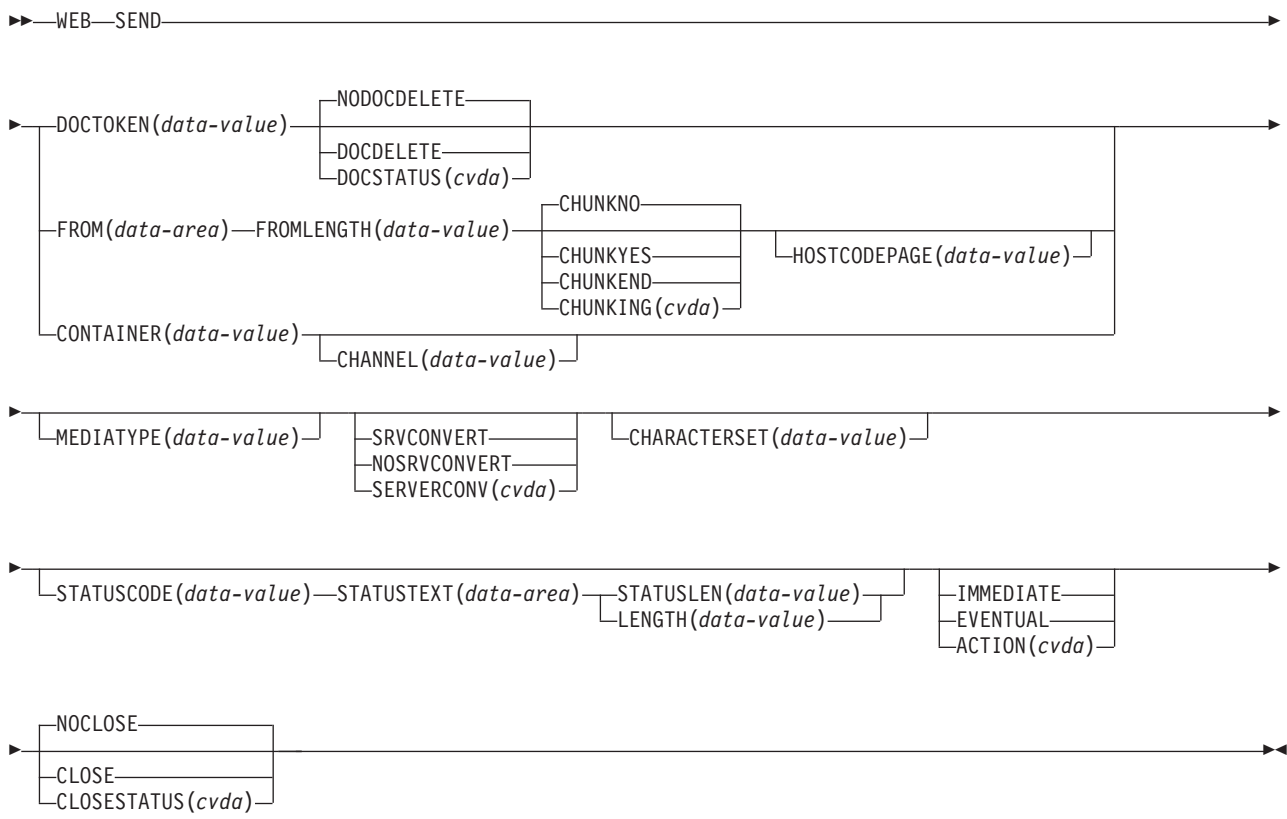

状態**:** CHANNELERR、CONTAINERERR、IOERR、INVREQ、NOTFND

このコマンドはスレッド・セーフです。

# 説明

CICS アプリケーションがサーバーの役割をしている場合、**WEB SEND** コマンドは、 CICS Web サポートまたは CICS ビジネス・ロジック・インターフェースを使用し て、送信する応答を指定します。可能な応答は以下のとおりです。

- Web クライアントから HTTP サーバーである CICS に対して作成された HTTP 要求に対する応答。 この目的における WEB SEND コマンドの正しい使用方法 の説明については、「*CICS* インターネット・ガイド」の HTTP サーバーとして の CICS 用の Web 対応アプリケーション・プログラムの作成を参照してくださ  $\mathcal{U}^{\mathcal{A}}$
- v CICS Web サポート機能によって処理される、非 HTTP メッセージ (TCPIPSERVICE 定義にユーザー定義の (USER) プロトコルが入っているもの)。 非 HTTP メッセージの詳細については、「*CICS* インターネット・ガイド」の CICSWeb サポートと非 HTTP 要求を参照してください。

• CICS HTTP リスナーを使用するのではなく、CICS ビジネス・ロジック・インタ ーフェースを使用してそのプログラムと直接やりとりする、別のアプリケーショ ンからの要求に対する応答。 CICS ビジネス・ロジック・インターフェースの詳 細については、「*CICS* インターネット・ガイド」の CICS ビジネス・ロジッ ク・インターフェースを参照してください。

タスク中には、1 つの応答しか送信できません。これは、1 つの WEB SEND コマ ンドを使用した場合の標準応答となり、また、一連の WEB SEND コマンドを使用 した場合、チャンク化された応答となります。

同一のタスクで 2 つ目の応答の送信を試行した場合、その結果は、最初の応答の WEB SEND コマンドで IMMEDIATE オプションを指定したか、EVENTUAL オプ ションを指定したかによって異なります。

- v 最初の応答で IMMEDIATE オプションを使用した場合は、2 つ目の応答を試行 すると、エラーが戻される。
- v 最初の応答で EVENTUAL オプションを使用した場合は、2 つ目の応答によっ て前の応答の構成要素 (状況表示行、HTTP ヘッダー、およびメッセージ本文) が 上書きされる。 最初の応答は失われ、2 番目の応答が送信されます。

Web クライアントから要求を受信するたびに、CICS は新規タスクを開始してその 要求を処理します。

# オプション

**ACTION***(cvda)*

メッセージの送信方法を指定します。 HTTP サーバーである CICS に適用され る CVDA 値は、以下のとおりです。

## **IMMEDIATE**

応答を即時に Web クライアントに送信します。 CHUNKING が指定さ れている場合は、IMMEDIATE オプションが前提となります。チャンク 転送コーディングを使用しないメッセージ送信の場合は、応答をタスク の最後に送信する EVENTUAL がデフォルトになります。

## **EVENTUAL**

タスクの最後に Web クライアントへの応答を送信します。 CHUNKING が指定されている場合は、EVENTUAL オプションは無視 されます。 このオプションは、CICS Transaction Server for z/OS バー ジョン 3 リリース 1 より前のリリースでの CICS Web サポートと同 じ振る舞いをします。また、HTTP サーバーとしての CICS の場合は、 これがデフォルトです。

#### **CHANNEL***(data-value)*

コンテナーが属するチャネルの名前を指定します。 チャネルの名前は、最大 16 文字の英数字 (適切な句読点を含む) で構成されます。 ブランクを先頭にした り、埋め込んだりすることはできません。 名前が 16 文字より少ない場合は、 末尾ブランクで埋め込まれます。

CONTAINER オプションが指定されている場合には、CHANNEL はオプション です。

CHANNEL オプションが指定されていない場合、CICS は現行チャネルがそうで あると想定します。
#### **CHARACTERSET***(data-value)*

コマンドによって送信される項目のエンティティー本文を、CICS が送信前にど の文字セットに変換するかを指定します。 文字セットの名前は、最大 40 文字 の英数字 (適切な句読点を含む) で構成されます。 CICS は、IANA によって指 定されている文字セットを全てはサポートしていません。「*CICS* インターネッ ト・ガイド」のHTML コード化文字セットには、 CICS のコード・ページ変換 でサポートされる IANA 文字セットがリストされています。

CHARACTERSET オプションが指定されている場合には、SRVCONVERT が前 提となるため、エンティティー本文のコード・ページ変換が行われます。 自分 で文字セットを選択する代わりに、SRVCONVERT か HOSTCODEPAGE (許可 されている場合) のいずれかまたは両方を指定し、CHARACTERSET を省略す ると、そのメッセージ本文に適した文字セットを CICS が判別します。 SERVERCONV オプションの記述から、この場合にどのような処理が行われる かがわかります。

コード・ページ変換オプションをすべて省略すると、コード・ページ変換は行わ れません。

## **CHUNKING***(cvda)*

これは、メッセージがチャンクで送信される場合に (チャンク転送コーディン グ)、メッセージの送信を制御するために使用されます。 このオプションが指定 されていない場合のデフォルトでは、チャンク転送コーディングは使用されませ ん。 チャンク転送コーディングは HTTP/1.1 クライアントでのみ許可されてお り、HTTP/1.0 クライアントや非 HTTP メッセージでは使用できません。

チャンク化されるメッセージの内容は、そのアプリケーション・プログラムに最 も適した方法で、複数のチャンクに分割されます。 チャンク化されるメッセー ジの本文を CICS 文書から直接形成することはできないため、DOCTOKEN オ プションは使用できません。

メッセージの各チャンクごとに、CHUNKYES オプションを指定した、別の WEB SEND コマンドを使用します。 FROM オプションを使用してデータのチャンク を指定し、FROMLENGTH オプションを使用してチャンクの長さを指定しま す。 CLOSESTATUS オプションなどの、メッセージのこの他のオプションは、 そのシーケンスの最初の WEB SEND コマンド (最初のチャンクを送信する) で は指定できますが、それ以降のコマンド (2 番目以降のチャンクを送信する) で は指定できません。

データの最後のチャンクを送信したときは、その後の WEB SEND コマンドで は CHUNKEND オプションを指定し、FROM や FROMLENGTH オプションは指 定しません。 その後、CICS は空のチャンクを受信側に送信して、チャンク化 されたメッセージを完了します。

WEB SEND コマンドのいずれか 1 つがシーケンス中に失敗した場合、エラー 応答が返され、それ以降の送信も失敗します。 アプリケーションで、この状態 を適切に処理する必要があります。すべてのチャンクが正常に送信されたもの の、CHUNKEND オプションが指定された最後の WEB SEND コマンドをアプリケ ーションが発行しない場合、そのトランザクションは異常終了コード AWBP で 異常終了します。 不完全なチャンク化されたメッセージは、受信側によって無 視および廃棄されます。

「*CICS* インターネット・ガイド」のHTTP 要求または応答を送信するためのチ ャンク化された転送コーディングの使用では、チャンク転送コーディングの手順 について詳しく説明しています。チャンク・メッセージを受信側で受け入れ可能 にするには、この手順に従う必要があります。 CVDA 値は次のとおりです。

#### **CHUNKNO**

チャンク転送コーディングは、そのメッセージには使用されません。 CHUNKING オプションが指定されていない場合には、これがデフォル トです。

#### **CHUNKYES**

チャンク転送コーディングが進行中です。 FROM オプションによって 指定されるデータは、メッセージのチャンクを表します。

#### **CHUNKEND**

チャンク転送コーディングが完了しました。 この送信用に指定された データはありません。 CICS は空のチャンクを受信側に送信して、チャ ンク化されたメッセージを完了します。

CONTAINER オプションを使用している場合は、CHUNKING オプションは指 定しないでください。 チャンク化された応答は、コンテナーからは送信できま せん。

## **CLNTCODEPAGE***(data-value)*

このオプションは、アップグレード目的のみでサポートされています。このオプ ションは、CHARACTERSET によって置き換えられます。 CICS が実行するア クションは、どちらのキーワードの場合も同じです。

## **CLOSESTATUS***(cvda)*

メッセージの送信後、CICS が接続を閉じるかどうかを指定します。 デフォル トでは、接続は閉じません。 CVDA 値は次のとおりです。

### **CLOSE**

CICS は、この応答に対して「close」接続オプション (Connection: close) を持つ Connection ヘッダーを作成し、応答を送信した後、Web クライ アントとの接続を閉じます。 このヘッダーは、Web クライアントに接 続の閉止を通知します。 (HTTP/1.0 レベルの Web クライアントの場 合、CICS は、Connection: Keep-Alive ヘッダーを省略することで、同じ 効果を実現します。)

チャンク転送コーディングが使用されている場合には、メッセージの最 初のチャンクで CLOSE オプションを指定して、チャンク・メッセージ の完了後に接続が閉じることを Web クライアントに知らせることがで きます。

## **NOCLOSE**

この応答に対しては Connection: close ヘッダーが使用されず、接続は 開かれたまま保持されることを意味します。 HTTP/1.0 として識別され る Web クライアントが「Keep-Alive」接続オプション (Connection: Keep-Alive) を持つ Connection ヘッダーを送信した場合は、CICS も同 じヘッダーを送信して、持続接続が維持されることを通知します。

#### **CONTAINER***(data-value)*

サーバーに送信される前の HTTP 本文が保持されるコンテナーの名前を指定し

ます。 コンテナーの名前は、最大 16 文字の英数字 (適切な句読点を含む) で 構成されます。 ブランクを先頭にしたり、埋め込んだりすることはできませ ん。 名前が 16 文字より短い場合は、末尾ブランクで埋め込まれます。

### **DOCSTATUS***(cvda)*

WEB SEND コマンドの処理中に、文書を削除するかどうかを示します。 CVDA 値は次のとおりです。

#### **DOCDELETE**

CICS は、送信する文書の内容を保管した後、文書を削除します。 文書 に割り当てられたストレージはただちに解放されます。 以後、その文 書に対して要求を作成すると、NOTFND 応答が生成されます。

#### **NODOCDELETE**

CICS は、WEB SEND コマンドの処理中に文書を削除しません。これ は DOCSTATUS のデフォルトです。

#### **DOCTOKEN***(data-value)*

メッセージ本文として送信する文書の 16 バイトのバイナリー・トークンを指定 します。その文書は、CICS 文書インターフェース (**EXEC CICS DOCUMENT CREATE**、**INSERT**、**SET** の各コマンド) を使用して作成します。FROM オプショ ンを使用すると、別の方法でメッセージ本文を作成できます。

チャンク・メッセージの本文を CICS 文書から形成することはできないため、 チャンク転送コーディングには、DOCTOKEN オプションは使用できません。

#### **FROM***(data-area)*

完全なメッセージ本文、またはメッセージ本文のチャンクを保持する、データの バッファーを指定します。 メッセージ本文はアプリケーション・プログラムに よって作成されます。 FROM オプションを指定する場合は、FROMLENGTH オプションを使用してデータのバッファーの長さを指定します。 代わりに DOCTOKEN オプションを使用してメッセージ本文を作成する方法もあります が、このオプションは、チャンク化されたメッセージの本文には使用できませ ん。

データ域のサイズに上限はありませんが、そのサイズは実際にはストレージとの 関係で制限されます。 詳細については、「*CICS* インターネット・ガイド」 HTTP メッセージに対するエンティティー本体の生成を参照してください。

#### **FROMLENGTH***(data-value)*

FROM オプションで提供されたデータのバッファーの長さを、フルワード・バ イナリー値で指定します。 データ長が誤っているとメッセージの受信側で問題 を引き起こす可能性があるため、この値は正しく指定することが重要です。

#### **HOSTCODEPAGE***(data-value)*

アプリケーション・プログラムが応答のエンティティー本文に使用した、CICS (ホスト) コード・ページの 8 文字の名前を指定します。

3 から 5 桁の 10 進数を使用して作成されたコード・ページ番号 (一般的には CCSID) で構成されるホスト・コード・ページ名の標準 CICS 形式は、必要に応 じて末尾スペースを埋め込んで 8 文字にします。 3 桁よりも少ないコード・ペ ージ 37 の場合の標準形は 037 です。 CICS は、コード・ページ名の 1 から 65535 の範囲のいずれの 10 進数も、たとえそれらが標準形でなくても (末尾ス ペースを埋め込んだ) 8 桁までの 10 進数として受け入れます。

HOSTCODEPAGE オプションが指定されている場合には、SRVCONVERT が前 提となるため、エンティティー本文のコード・ページ変換が行われます。 SRVCONVERT と CHARACTERSET のいずれかまたは両方を指定し、 HOSTCODEPAGE を省略すると、CICS がホスト・コード・ページを識別しま す。

応答本文の形成に CICS 文書が使用される場合は (DOCTOKEN オプション)、 HOSTCODEPAGE は指定しないでください。これは、CICS がホスト・コー ド・ページを、CICS 文書ドメインの、その文書のホスト・コード・ページのレ コードから識別するためです。

応答本文の形成にデータのバッファーが使用される場合は (FROM オプショ ン)、HOSTCODEPAGE を指定する必要があります。 このオプションがない場 合のデフォルトは、LOCALCCSID システム初期化パラメーターで設定されてい る、ローカル CICS 領域のデフォルトのコード・ページです。 コード・ページ 変換が必要だが、アプリケーションが別のコード・ページを使用した場合には、 HOSTCODEPAGE を使用してコード・ページを指定します。

コード・ページ変換オプションをすべて省略すると、コード・ページ変換は行わ れません。

CONTAINER オプションを使用する場合は、HOSTCODEPAGE オプションは指 定しないでください。

#### **LENGTH***(data-value)*

このオプションは、アップグレード目的のみでサポートされています。これは、 STATUSLEN によって置換されます。

#### **MEDIATYPE***(data-value)*

提供されるメッセージ本文のデータ内容 (例えば、text/xml) を指定します。 MEDIATYPE では、56 バイト領域を指定する必要があります。メディア・タイプ は、適切な句読点を含めて 56 文字までの英数字です。ただし、スペースは使用 できません。メディア・タイプの詳細については、「*CICS* インターネット・ガ イド」のIANA メディア・タイプおよび文字セットを参照してください。CICS は、メディア・タイプの形式の正当性は検査しますが、データ内容に対するメデ ィア・タイプの妥当性は検査しません。 CICS はデフォルトを用意しません。 一部の環境では、指定したメディア・タイプが、コード・ページ変換が行われる かどうかに影響します。詳しくは、SERVERCONV オプションの説明を参照し てください。

#### **SERVERCONV***(cvda)*

CICS が、送信前のコマンドによって送信された項目のエンティティー本文を、 アプリケーションによって使用されるコード・ページから、受信側に適した文字 セットに変換するかどうかを指定します。このコマンドでは CHARACTERSET オプションおよび HOSTCODEPAGE オプションを使用して、使用される文字セ ットおよびコード・ページを指定することができます。 これらのオプションの いずれかを指定する場合は、コード・ページ変換 (SRVCONVERT) が前提とな ります。 また、これらのオプションのどちらか、または両方を省略して SRVCONVERT を指定し、CICS が適切な文字セットおよびコード・ページを判別 するようにすることもできます。

## **SRVCONVERT**

CICS は、メッセージのエンティティー本文を変換します。

CHARACTERSET なしで SRVCONVERT を指定すると、CICS は以下 のように、適切な文字セットを判別します。

- 1. Web クライアントの要求に、CICS でサポートされている文字セッ トを指名した Content-Type ヘッダーがある場合は、その文字セット が使用される。
- 2. Web クライアントの要求に Content-Type ヘッダーがないか、指定 された文字セットがサポートされていない場合は、ISO-8859-1 文字 セットが使用される。
- 3. 非 HTTP メッセージ (USER プロトコルを使用して送信された) の 場合は、ISO-8859-1 文字セットが使用される。

HOSTCODEPAGE なしで SRVCONVERT を指定すると、CICS は以下 のようにホスト・コード・ページを識別します。

- v FROM オプションが使用されている場合、CICS はそのホスト・コー ド・ページを、LOCALCCSID システム初期化パラメーターで指定さ れているように、ローカル CICS 領域のデフォルトのコード・ページ として識別する。
- v DOCTOKEN オプションが使用されている場合、CICS はホスト・コ ード・ページを、CICS 文書ドメインの、その文書のホスト・コー ド・ページのレコードから識別する。
- v CONTAINER オプションが使用されている場合、CICS はホスト・コ ード・ページを、HTTP 本文がコンテナーに保管されたときに、デー タ・エンコードに使用されたコード・ページとして識別する。

SRVCONVERT を単独で指定する場合、コード・ページ変換を実行する には、MEDIATYPE オプションで、IANA 定義に従ってテキストとして 識別されるデータ内容のタイプを指定する必要がありますので、注意し てください。 テキスト以外のメディア・タイプの場合、CICS はメッセ ージ本文を変換せず、INVREQ RESP2 コードが発行されます。しか し、以前のリリースでコーディングされた Web 対応アプリケーション との互換性を保つために、CHARACTERSET オプションまたは HOSTCODEPAGE オプションのいずれかを指定するか、SERVERCONV オプションを省略した場合には、MEDIATYPE オプションはコード・ペ ージ変換に影響しません。

BIT コンテナーにはテキストではないメディアが入れられるため、この コンテナーはコード・ページ変換をサポートしていません。 その結果 として、SRVCONVERT オプションまたは CHARACTERSET オプショ ンを BIT コンテナーでコーディングすると、INVREQ RESP2 エラーが 出されます。

## **NOSRVCONVERT**

HTTP 要求のエンティティー本文は CICS によって変換されず、アプリ ケーションによって使用されるコード・ページでサーバーに送信されま す。 NOSRVCONVERT を指定する場合は、CHARACTERSET オプシ ョンまたは HOSTCODEPAGE オプションは指定できません。

注**:** コード・ページ変換オプション

(SERVERCONV、CLNTCODEPAGE、CHARACTERSET、HOSTCODEPAGE) を すべて省略すると、コード・ページ変換は行われません。

## **STATUSCODE***(data-value)*

アプリケーション・プログラムによって決定される、標準 HTTP 状況コードを 指定します。この状況コードは、HTTP 応答の状況表示行に挿入されます。 こ のコードは、ハーフワード・バイナリー値です。 200 (通常応答) または 404 (見つからない) などの例があります。 このオプションを指定しない場合、CICS が提供するデフォルトは 200 です。

CICS Web サポートの状況コードの使用については、「*CICS* インターネット・ ガイド」のCICS Web サポートにおける HTTP 状況コードの解説 を参照して ください。状況コード 204、205、および 304 については、メッセージ本文は許 可されていません。メッセージ本文を組み込もうとすると、CICS はそのコマン ドに対してエラー応答を返します。それ以外は、その状況コードの使用方法が適 切かどうかを CICS は検査しません。

## **STATUSLEN***(data-value)*

STATUSTEXT オプションで提供されるストリングの長さを、フルワード・バイ ナリー値で指定します。

## **STATUSTEXT***(data-area)*

その状況コードの理由を説明する、人間が読み取り可能なテキストを含むデータ 域を指定します。 このテキストは理由句と呼ばれます。 例として、「OK」(状 況コード 200 に付加される) や、「Bad Request (無効な要求)」(状況コード 400 に付加される) があります。 HTTP/1.1 の仕様 (RFC 2616) で、それぞれの 状況コードについて推奨される理由句が定義されていますが、それらを使用しな くても構いません。

## 状態

#### **122 CHANNELERR**

RESP2 値:

- **2** CHANNEL オプションで指定されているチャネルが見つからない。
- **110 CONTAINERERR**

RESP2 値:

**2** CONTAINER オプションで指定されたコンテナーが見つかりませんでし た。

### **16 INVREQ**

RESP2 値:

- **1** コマンドが、非 CICS Web サポート・アプリケーションで発行されて いる。
- **11** 無効なアクション・コード。
- **13** 無効なクローズ状況。
- **14** コード・ページの組み合わせが無効。
- **32** 無効なメディア・タイプ。
- **41** 接続がクローズ済み。
- **46** SERVERCONV オプションが無効。
- **72** 状況コードがメッセージ本文をサポートしていない。
- 無効な送信順序。
- チャンクが不完全。
- CHARACTERSET は NOSRVCONVERT と一緒に指定できない。
- HOSTCODEPAGE は NOSRVCONVERT を使用して指定できない。
- HTTP 以外のメッセージでは、チャンクは使用できない。
- HTTP/1.0 クライアントでは、チャンクは使用できない。
- 状況コードが許可されていない。
- ホスト・コード・ページが許可されていない。
- この接続を使用した直前の送信が失敗した。 以降の送信は許可されま せん。
- 2 番目以降のチャンクでは、STATUSCODE オプションおよび STATUSTEXT オプションは許可されない。
- 2 番目以降のチャンクでは、CHARACTERSET オプションおよび CLNTCODEPAGE オプションは許可されない。
- 2 番目以降のチャンクでは、HOSTCODEPAGE オプションは許可され ない。
- 2 番目以降のチャンクでは、MEDIATYPE オプションは許可されない。
- 2 番目以降のチャンクでは、CLOSESTATUS オプションは許可されな い。
- 2 番目以降のチャンクでは、SERVERCONV オプションは許可されな い。
- CHUNKING オプションが無効。
- FROMLENGTH オプションが必要。
- FROM オプションが必要。
- メッセージ本文が指定されていない。 FROM、DOCTOKEN、または CHUNKEND を使用してください。
- CHUNKING オプションが指定されていないため、FROMLENGTH オプ ションが必要。
- CHUNKNO が指定されているため、FROM オプションが必要。
- CHUNKNO が指定されているため、FROMLENGTH オプションが必 要。
- CHUNKYES が指定されているため、FROM オプションが必要。
- CHUNKYES が指定されているため、FROMLENGTH オプションが必 要。
- CHUNKEND では FROM オプションは許可されていない。
- CHUNKEND では FROMLENGTH オプションは許可されていない。
- FROMLENGTH オプションがゼロに指定されている。
- 指定された DOCSTATUS 値が無効。
- チャネルが指定されておらず、現行チャネルも存在しない。
- 内部変換エラー。
- コンテナー用にユーザー・プロトコルがサポートされていない。
- 変換が要求されたが、送信するデータは DATATYPE BIT コンテナーに ある。
- Web エラー処理中のチャンク化は無効。
- Web エラー処理中の ACTION(EVENTUAL) は無効。
- **13 NOTFND**

RESP2 値:

- 文書が作成されていないか、削除されたか、またはその名前の指定が不 正確である。
- クライアント・コード・ページ (文字セット) が検出されない。
- ホスト・コード・ページ (サーバー用) が検出されない。
- **17 IOERR**

RESP2 値:

ソケット・エラー。

# **WEB SEND (**クライアント**)**

HTTP クライアントである CICS から、CICS Web サポートを使用して HTTP 要 求を送信します。

## **WEB SEND (CICS** は **HTTP** クライアント**)**

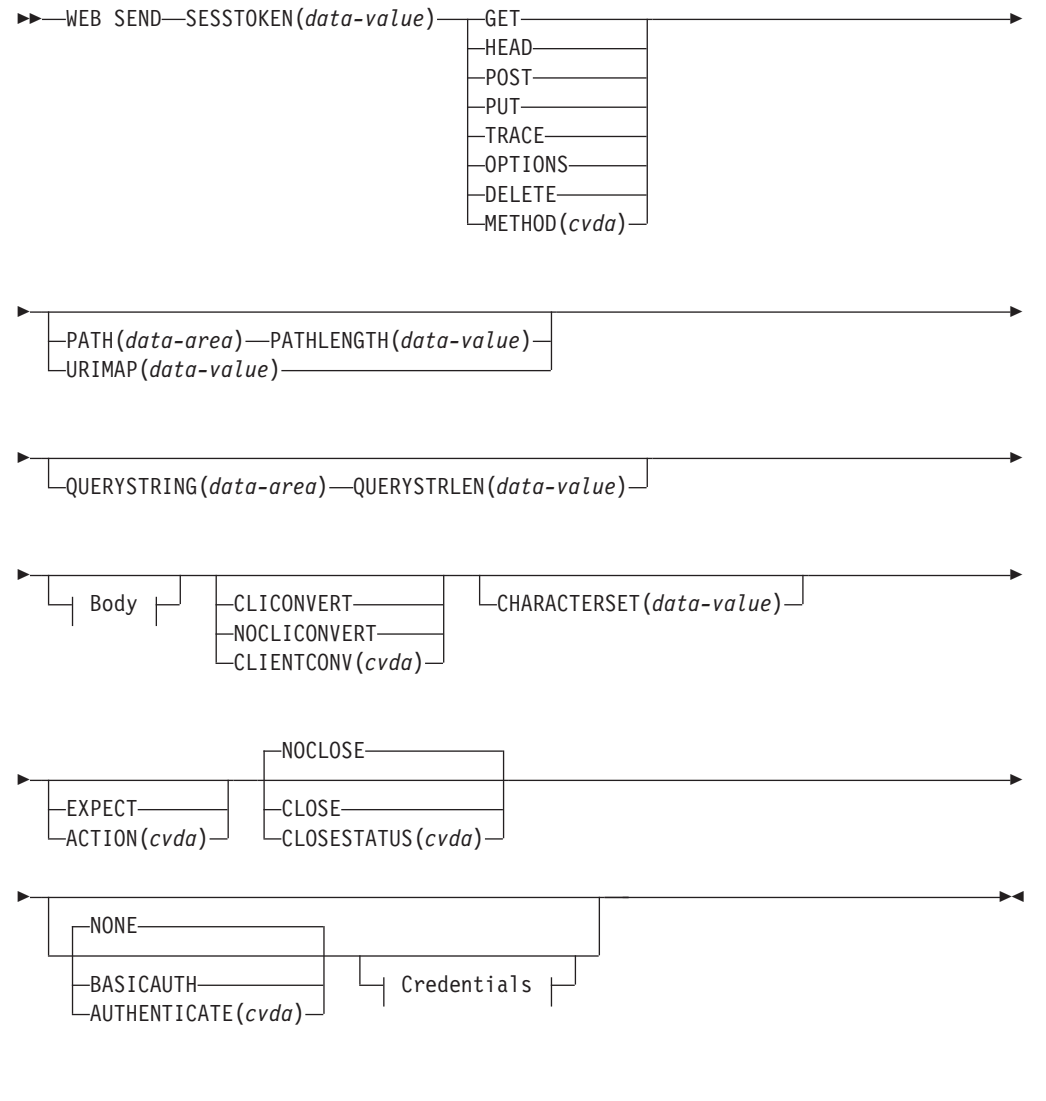

## **Body:**

 $\leftarrow$ MEDIATYPE(*data-value*)  $\leftarrow$ 

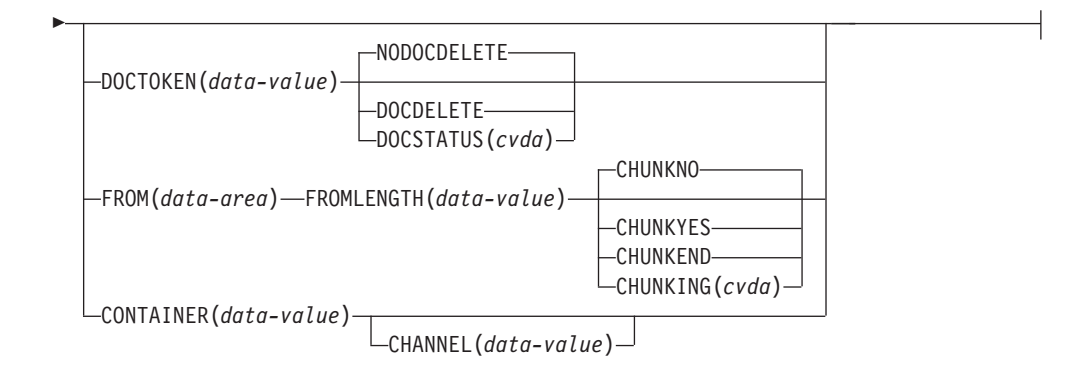

### **Credentials:**

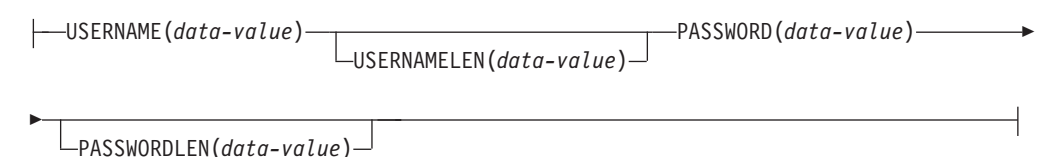

## 状態**:**

CHANNELERR、CONTAINERERR、IOERR、INVREQ、LENGERR、NOTFND、 NOTAUTH、NOTOPEN、TOKENERR

このコマンドはスレッド・セーフです。

## 説明

HTTP クライアントである CICS では、WEB SEND はサーバーへの HTTP 要求の 作成に使用されます。 このコマンドにはセッション・トークンが含まれている必要 があります。 HTTP クライアントとしての CICS に対する WEB SEND コマンド の正しい使用方法の説明については、「*CICS* インターネット・ガイド」のCICS ア プリケーションからの HTTP クライアント要求を参照してください。

HTTP クライアントである CICS では、サーバーとの接続が閉じられた後で WEB SEND コマンドを使用することはできません。この状況は、アプリケーション・プ ログラムか、またはサーバーが、メッセージで Connection: close ヘッダーを送信す る場合に発生する可能性があります。サーバーが接続の終了を要求したかどうかを 検査する必要がある場合は、WEB READ HTTPHEADER コマンドを使用して、サ ーバーからの最新のメッセージに「Connection: close」のヘッダーが付いていること を確認します。

HTTP クライアントである CICS では、WEB SEND コマンドを発行してから続け て WEB RECEIVE コマンドを発行する代わりに、CONVERSE コマンドを使用する ことができます。ただし、チャンク転送コーディングには一連の送信アクションが 必要ですが、WEB CONVERSE コマンドでは単一の送信アクションしか行われない ため、WEB CONVERSE コマンドはチャンク転送コーディングをサポートしていま せんので注意してください。

サーバーにメッセージを送信するとき、要求がタイムアウトになる場合がありま す。この場合、TRANSACTION 定義の DTIMOUT 属性に指定されているデッドロ ック・タイムアウトの間隔が適用され、トランザクションは異常終了コード AEXZ を出して異常終了します。

## オプション

## **ACTION***(cvda)*

メッセージの送信方法を指定します。 HTTP クライアントとしての CICS に適 用される CVDA 値は、以下のとおりです。

#### **EXPECT**

これを指定すると、CICS は要求行と要求のヘッダーとともに Expect ヘッダーを送信し、100-Continue 応答を待機してからサーバーにメッセ ージ本文を送信します。 100-Continue 以外の応答を受信した場合、 CICS はアプリケーション・プログラムに通知し、送信を取り消しま す。 待機期間が経過しても応答が受信されなかった場合、CICS はメッ セージ本文を送信します。

Expect ヘッダーは、HTTP/1.1 より前のサーバーではサポートされてい ません。 CICS がまだサーバーの HTTP バージョンを認識していない 場合、CICS はユーザーの要求を送信する前に追加の要求を行い、サー バーの HTTP バージョンを判別します。 Expect ヘッダーが適切でない 場合、CICS は、Expect ヘッダーなしでユーザーの要求を送信します。

このオプションは、要求にメッセージ本文がある場合にのみ使用する必 要があります。

## **AUTHENTICATE***(cvda)*

制限されたデータへのアクセスを制御するためにユーザー認証の詳細情報を指定 できます。 HTTP クライアントとしての CICS に適用される CVDA 値は、以 下のとおりです。

**NONE** このデータにはアクセス制限はなく、資格情報は必要ないことを指定し ます。 これは AUTHENTICATE のデフォルト値です。

#### **BASICAUTH**

このセッションでは HTTP 基本認証の資格情報が必要であることを指 定します。この詳細情報は、コマンド内で指定するか、XWBAUTH グ ローバル・ユーザー出口を使用して提供できます。

#### **CHANNEL***(data-value)*

コンテナーが属するチャネルの名前を指定します。 チャネルの名前は、最大 16 文字の英数字 (適切な句読点を含む) で構成されます。 ブランクを先頭にした り、埋め込んだりすることはできません。 名前が 16 文字より少ない場合は、 末尾ブランクで埋め込まれます。

CONTAINER オプションが指定されている場合には、CHANNEL はオプション です。

CHANNEL オプションが指定されていない場合、CICS は現行チャネルがそうで あると想定します。

## **CHARACTERSET***(data-value)*

送信前の要求のエンティティー本文を、CICS がどの文字セットに変換するかを 指定します。 文字セットの名前は、最大 40 文字の英数字 (適切な句読点を含 む) で構成されます。 CICS は、IANA によって指定されている文字セットを

全てはサポートしていません。「*CICS* インターネット・ガイド」の HTML コ ード化文字セットには、 CICS のコード・ページ変換でサポートされる IANA 文字セットがリストされています。

エンティティー本文の変換を行うには、 CLIENTCONV オプションを CLICONVERT として指定する (またはこれをデフォルトにする) 必要がありま す。 NOCLICONVERT を指定すると、エンティティー本文の変換は抑止されま す。 CHARACTERSET 属性が指定されていない場合に変換が要求されると、 ISO-8859-1 がデフォルトとして使用されます。

#### **CHUNKING***(cvda)*

これは、メッセージがチャンクで送信される場合に (チャンク転送コーディン グ)、メッセージの送信を制御するために使用されます。 このオプションが指定 されていない場合のデフォルトでは、チャンク転送コーディングは使用されませ ん。

チャンク化されるメッセージの内容は、そのアプリケーション・プログラムに最 も適した方法で、複数のチャンクに分割できます。チャンク化されるメッセージ の本文を CICS 文書から直接形成することはできないため、DOCTOKEN オプ ションは使用できません。

メッセージの各チャンクごとに、CHUNKYES を指定した、別の WEB SEND コマンドを使用します。 FROM オプションを使用してデータのチャンクを指定 し、FROMLENGTH オプションを使用してチャンクの長さを指定します。 CLOSESTATUS オプションなどの、メッセージのこの他のオプションは、その シーケンスの最初の WEB SEND コマンド (最初のチャンクを送信する) では指 定できますが、それ以降のコマンド (2 番目以降のチャンクを送信する) では指 定できません。

データの最後のチャンクを送信したときは、その後の WEB SEND コマンドで は CHUNKEND を指定し、FROM オプションおよび FROMLENGTH オプショ ンは指定しません。その後、CICS は空のチャンクを受信側に送信して、チャン ク化されたメッセージを終了します。

チャンク化プロセスの任意の時点でアプリケーション・プログラムにエラーが通 知された場合は、WEB CLOSE コマンドを使用して処理を停止し、接続を閉じ ます。チャンク・メッセージの受信側は、空の最終チャンクを受け取らないた め、それまでに送信されたデータを無視し、廃棄します。

「*CICS* インターネット・ガイド」のHTTP 要求または応答を送信するためのチ ャンク化された転送コーディングの使用では、チャンク転送コーディングの手順 について詳しく説明しています。チャンク・メッセージを受信側で受け入れ可能 にするには、この手順に従う必要があります。 CVDA 値は以下のとおりです。

#### **CHUNKNO**

チャンク転送コーディングは、そのメッセージには使用されません。 CHUNKING オプションが指定されていない場合には、CHUNKNO がデ フォルトです。

#### **CHUNKYES**

チャンク転送コーディングが進行中です。 FROM オプションによって 指定されるデータは、メッセージのチャンクを表します。

#### **CHUNKEND**

チャンク転送コーディングが完了しました。 この送信用に指定された データはありません。 CICS は空のチャンクを受信側に送信して、チャ ンク化されたメッセージを完了します。

## 注**:**

注**:**

- 1. メソッド (METHOD オプション) は、チャンク転送コーディングと互換性が ある必要があります。
- 2. チャンク・メッセージのパーツの送信が開始されると、空の最終チャンクが 送信されてそのチャンク・メッセージが完了するまで、アプリケーション・ プログラムはそれ以外のメッセージの送信やアイテムの受信ができなくなり ます。

CONTAINER オプションを使用している場合は、CHUNKING オプションは指 定しないでください。 チャンク化された応答は、コンテナーからは送信できま せん。

## **CLOSESTATUS***(cvda)*

「close」接続オプション (Connection: close) を持つ Connection ヘッダーを、メ ッセージに組み込むかどうかを指定します。 デフォルトでは、ヘッダーは含ま れません。 CVDA 値は以下のとおりです。

### **CLOSE**

| | | | |

CICS はこの要求の Connection: close ヘッダーを書き込みます。 この ヘッダーは、サーバーがその要求に対する応答を送信したら、接続が閉 じることをサーバーに通知します。 (HTTP/1.0 レベルのサーバーの場 合、CICS は Connection: Keep-Alive ヘッダーを省略することによって 同じ効果をもたらします)。閉じられた接続は再利用のためにプールでき ないため、この接続に対して URIMAP リソースで接続プールを実装し ている場合は、このオプションを指定しないでください。これがサーバ ーへの最終要求であり、接続プールを使用していない場合にのみ、この オプションを指定してください。

WEB SEND コマンドで CLOSE オプションを指定すると、新規接続が 作成されるまで、サーバーへメッセージを送信することはできなくなり ます。例外はチャンク転送コーディングが使用されている場合で、メッ セージの最初のチャンクで CLOSE オプションを指定して、チャンク・ メッセージが完了し、応答が送信されたら、接続が閉じることをサーバ ーに知らせることができます。

#### **NOCLOSE**

この要求には Connection: close ヘッダーが使用されないことを意味し ます。 サーバーが HTTP/1.0 として識別された場合、CICS は、 「Keep-Alive」接続オプションを指定した Connection ヘッダー (Connection: Keep-Alive) を送信し、持続接続が必要であることを通知し ます。

## **CLIENTCONV***(cvda)*

CICS が、送信前の HTTP 要求のエンティティー本文を、アプリケーションに よって使用されるコード・ページから、受信側に適した文字セットに変換するか

どうかを指定します。 このオプションを省略した場合のデフォルトでは、テキ スト以外のメディア・タイプが指定されていない限り、どのエンティティー本文 も変換されます。 CVDA 値は以下のとおりです。

#### **CLICONVERT**

CICS は HTTP 要求のエンティティー本文を、アプリケーションによっ て使用されるコード・ページから、サーバー用に識別した文字セットに 変換します。このコマンドでは CHARACTERSET オプションを使っ て、使用する文字セットを指定することができます。 変換を要求し、 文字セットを指定しない場合、デフォルトでは CICS は、エンティティ ー本文を ISO-8859-1 文字セットに変換します。 (アプリケーションに よって使用されるコード・ページは、その接続の WEB OPEN コマンド で識別されています。)

テキスト以外のメディア・タイプの場合、CICS は以下の状況でのみ、 メッセージ本文を変換します。

- v メッセージ本文がバッファーから FROM オプションを使用して送信 される場合で、CLICONVERT と CHARACTERSET のいずれかまた は両方のオプションが指定されている場合。
- v メッセージ本文が文書から DOCTOKEN オプションを使用して送信 される場合。
- v メッセージ本文がコンテナーから送信される場合で、 CHARACTERSET オプションが指定されている場合。

BIT コンテナーにはテキストではないメディアが入れられるため、この コンテナーはコード・ページ変換をサポートしていません。 その結果 として、CLICONVERT オプションまたは CHARACTERSET オプショ ンを BIT コンテナーでコーディングすると、INVREQ RESP2 エラーが 出されます。

## **NOCLICONVERT**

HTTP 要求のエンティティー本文は CICS によって変換されず、その接 続の WEB OPEN コマンドで識別されているように、アプリケーション によって使用されるコード・ページでサーバーに送信されます。

#### **CONTAINER***(data-value)*

サーバーに送信される前の HTTP 本文が保持されるコンテナーの名前を指定し ます。 コンテナーの名前は、最大 16 文字の英数字 (適切な句読点を含む) で 構成されます。 ブランクを先頭にしたり、埋め込んだりすることはできませ ん。 名前が 16 文字より短い場合は、末尾ブランクで埋め込まれます。

#### **DOCSTATUS***(cvda)*

WEB SEND コマンドの処理中に、文書を削除するかどうかを示します。 CVDA 値は以下のとおりです。

## **DOCDELETE**

CICS は、送信する文書の内容を保管した後、文書を削除します。 文書 に割り当てられたストレージはただちに解放されます。 以後、その文 書に対して要求を作成すると、こうした要求により TOKENERR 応答が 生成されます。

#### **NODOCDELETE**

CICS は、WEB SEND コマンドの処理中に文書を削除しません。この 値は DOCSTATUS のデフォルトです。

#### **DOCTOKEN***(data-value)*

メッセージ本文として送信する文書の 16 バイトのバイナリー・トークンを指定 します。文書は、CICS 文書インターフェース (EXEC CICS DOCUMENT CREATE、INSERT、および SET の各コマンド) を使用して作成します。文書を 送信する前に検索する必要はありません。FROM オプションを使用すると、別 の方法でメッセージ本文を作成できます。

チャンク・メッセージの本文を CICS 文書から形成することはできないため、 チャンク転送コーディングには、DOCTOKEN オプションは使用できません。

#### **FROM***(data-area)*

メッセージ本文を保持する、データのバッファーを指定します。 メッセージ本 文はアプリケーション・プログラムによって作成されます。 FROM オプション を指定する場合は、FROMLENGTH オプションを使用してデータのバッファー の長さを指定します。代わりに DOCTOKEN オプションおよび CONTAINER オプションを使用してメッセージ本文を作成する方法もありますが、 DOCTOKEN オプションは、チャンク化されたメッセージの本文には使用できま せん。

data-area のサイズに上限はありませんが、実際にはストレージの考慮事項によ って制限されます。ストレージの考慮事項については、「*CICS* インターネッ ト・ガイド」のHTTP メッセージに対するエンティティー本体の生成を参照して ください。

### **FROMLENGTH***(data-value)*

FROM オプション (メッセージ本文) で指定したデータ・バッファーの長さを、 フルワード・バイナリー値で指定します。 データ長が誤っているとメッセージ の受信側で問題を引き起こす可能性があるため、この値は正しく指定する必要が あります。

### **MEDIATYPE***(data-value)*

提供されるメッセージ本文のデータ内容 (例えば、text/xml) を指定します。 MEDIATYPE では、56 バイト領域を指定する必要があります。メディア・タイプ は、適切な句読点を含めて 56 文字までの英数字です。ただし、スペースは使用 できません。メディア・タイプの詳細については、「*CICS* インターネット・ガ イド」のIANA メディア・タイプおよび文字セットを参照してください。CICS は、メディア・タイプの形式の正当性は検査しますが、データ内容に対するメデ ィア・タイプの妥当性は検査しません。 CICS はこの情報を使用して、メッセ ージのコンテンツ・タイプ・ヘッダーを生成します。

本文を必要とする要求の場合は、MEDIATYPE オプションを指定する必要があ ります。デフォルトはありません。ただし、要求されたコンテンツ・タイプ・ヘ ッダーにスペースまたは 57 文字以上の文字を含める必要がある場合、アプリケ ーションは WEB WRITE HTTPHEADER コマンドを使用して、この値を提供す ることができます。この場合、MEDIATYPE オプションは指定しないでくださ い。

提供されるメディア・タイプは、以下の状況でコード・ページ変換が必要かどう かを判別するために使用されます。

- v メッセージをバッファーから FROM オプションを使用して送信する場合で、 CLIENTCONV および CHARACTERSET オプションが指定されていない場 合。
- v メッセージを文書から DOCTOKEN オプションを使用して送信する場合で、 CLIENTCONV および CHARACTERSET オプションが指定されていない場 合。
- v メッセージを名前付きのコンテナーから CONTAINER オプションを使用して 送信する場合で、CLICONVERT が指定されているか、あるいは CLIENTCONV および CHARACTERSET オプションが指定されていない場 合。

提供されたメディア・タイプがテキストの場合、そのメッセージは変換されま す。提供されたメディア・タイプがテキスト以外の場合、そのメッセージは変換 されません。

#### **METHOD***(cvda)*

要求の HTTP メソッドを指定します。

このコマンドでは、GET、HEAD、POST、PUT、TRACE、OPTIONS、および DELETE メソッドがサポートされています。 ただし、一部の HTTP サーバー (特に HTTP/1.0 サーバー) は、これらすべてのメソッドを実装しているとは限 りません。

各メソッドの使用に関する情報 (それぞれに適用される HTTP バージョンなど) については、「*CICS* インターネット・ガイド」のCICS Web サポートにおける HTTP メソッドの解説を参照してください。

CICS では、対応していないメソッドに対するメッセージ本文の送信を制限し、 対応しているメソッドへの送信は必須とします。 チャンク転送コーディング は、要求本文を持たないメソッドには該当しません。CVDA 値は以下のとおり です。

- **GET** リソースをサーバーから取得します。 要求本文は許可されていませ  $h<sub>o</sub>$
- **HEAD** リソースの HTTP ヘッダーを入手しますが、応答本文は入手しませ ん。 要求本文は許可されていません。
- **POST** データをサーバーに送信します。要求本文が必要です。
- **PUT** サーバー上でリソースを作成または変更します。 要求本文が必要で す。

#### **TRACE**

サーバーへの要求の経路をトレースします。 要求本文は許可されてい ません。

#### **OPTIONS**

サーバーに関する情報を取得します。 要求本文は許可されますが、そ の本文には定義済みの目的はありません。 要求本文を使用する場合 は、メディア・タイプを指定する必要があります。

#### **DELETE**

サーバー上のリソースを削除します。 要求本文は許可されていませ ん。

#### **PASSWORD***(data-value)*

このデータへのアクセスが許可されるユーザー ID またはログオン名に関連付 けられているパスワードを指定します。 PASSWORD オプションは、 USERNAME オプションを使用している場合にのみ必要です。

USERNAME および PASSWORD を **WEB SEND** コマンドで指定し、しかも AUTHENTICATE を URIMAP リソースで指定した場合には、WEB SEND 値が 使用されます。指定されたパスワードの長さが 8 文字を超える場合、z/OS シス テムに送信されるときにパスワード・フレーズとして扱われます。

#### **PASSWORDLEN***(data-value)*

PASSWORD オプションに対して提供されるバッファーの長さを、フルワード・ バイナリー変数で指定します。

## **PATH***(data-area)*

| |

> アプリケーションがアクセスする必要があるサーバーの特定のリソースのパス情 報を指定します。

> この接続の WEB OPEN コマンドで既存の URIMAP 定義を指定するために、 URIMAP オプションが使用された場合は、その URIMAP 定義で指定されたパ スが、WEB SEND コマンドのデフォルトのパスになります。 このような場合 に、WEB SEND コマンドでパス情報を指定しないと、URIMAP 定義からのパ スが使用されます。 URIMAP 定義で指定されているパスとは別のパスを指定す ると、URIMAP 定義にあるパスよりも優先されます。

> WEB OPEN コマンドで URIMAP オプションを使用しなかった場合、デフォル トのパスはないため、パス情報を提供する必要があります。 パス情報は、WEB PARSE URL コマンドを使用して、既知の URL から取り出すことができま す。

> また、PATH オプションを使用してパス情報を提供する代わりに、WEB SEND コマンドに URIMAP オプションを使用して URIMAP 定義を指定し、パス情報 を直接その URIMAP 定義から取ることができます。

#### **PATHLENGTH***(data-value)*

パスの長さを、フルワード・バイナリー値で指定します。 PATH オプションを 使用してパス情報を提供する場合は、PATHLENGTH オプションを指定する必 要があります。パス長さの情報は、WEB PARSE URL コマンドを使用して URL の構文解析を行うと、戻されます。

## **QUERYSTRING***(data-area)*

要求の一部としてサーバーに提供される照会ストリングを指定します。照会スト リングの先頭に疑問符 (?) を付ける必要はありません。疑問符が付いていない 場合、要求の構成時に CICS によって自動的に付加されます。 照会ストリング にエスケープ文字を組み込むと、CICS はそれらのエスケープ文字をエスケープ 形式でサーバーに渡します。

## **QUERYSTRLEN***(data-value)*

QUERYSTRING オプションで指定した照会ストリングの長さを、フルワード・ バイナリー値で指定します。

## **SESSTOKEN***(data-value)*

CICS とサーバーの間の接続を一意的に識別する 8 バイトのバイナリー値であ る、セッション・トークンを指定します。 この値は、WEB OPEN コマンドに よって、HTTP クライアントとしての CICS に返されます。 セッション・トー クンの使用については、「*CICS* インターネット・ガイド」のセッション・トー クンを参照してください。

#### **URIMAP***(data-value)*

アプリケーションがアクセスするサーバーの特定のリソースのパス情報を提供す る URIMAP 定義の名前 (大/小文字混合で 8 文字まで) を指定します。 URIMAP 定義は、USAGE(CLIENT) が指定されている、HTTP クライアントと しての CICS 用である必要があります。HOST 属性は、この接続の WEB OPEN コマンドで指定された URIMAP 定義の HOST 属性と同じであるか、ま たはこの接続の WEB OPEN コマンドで HOST オプションに指定されたホスト 名と同じである必要があります。 WEB SEND コマンドで指定された URIMAP 定義は、この要求にのみ適用されます。

URIMAP オプションを指定する場合は、PATH または PATHLENGTH オプシ ョンは指定しないでください。

#### **USERNAME***(data-value)*

このデータへのアクセスが許可されるユーザー ID またはログオン名を指定し ます。 USERNAME を指定した場合は、PASSWORD オプションも使用する必 要があります。

USERNAME および PASSWORD を **WEB SEND** コマンドで指定し、しかも AUTHENTICATE を URIMAP リソースで指定した場合には、WEB SEND 値が 使用されます。

#### **USERNAMELEN***(data-value)*

USERNAME オプションに対して提供されるバッファーの長さを、フルワード・ バイナリー変数で指定します。

## 状態

## **122 CHANNELERR**

RESP2 値:

**2** CHANNEL オプションで指定されているチャネルが見つからなかった。

## **110 CONTAINERERR**

RESP2 値:

**2** CONTAINER オプションで指定されたコンテナーが見つかりませんでし た。

## **19 NOTOPEN**

RESP2 値:

**27** 無効なセッション・トークン。

## **16 INVREQ**

RESP2 値:

- **11** 無効なアクション・コード。
- **12** URIMAP と PATH の両方が指定された。 許可されるのは 1 つのみで す。 または、2 番目以降のチャンクでは、URIMAP オプションは許可 されません。
- **13** 無効なクローズ状況。
- コード・ページ変換の失敗。
- Expect-100 要求がサーバーによって拒否されました。
- 無効なチャンク・サイズ。
- 無効なメディア・タイプ。
- メソッドが本文に非対応。
- メソッドに本文が必須。
- 指定された DOCSTATUS 値が無効。
- 指定された文字セットが無効。
- CLIENTCONV オプションが無効。
- パス・オプションの形式が無効。
- HTTP メソッドが無効。
- URIMAP オブジェクトが使用不可。
- URIMAP 定義内のホストと、このセッションのオープン時に指定された ホストが不一致。
- チャンク転送コーディングは、この HTTP バージョンではサポートさ れていない。
- チャンク化された転送コーディングのエラーです。
- 接続がクローズ済み。サーバーは、この接続が活動状態にないためにタ イムアウトになった可能性があります。
- MEDIATYPE オプションが必須。
- パイプライン処理が進行中です。 Expect ヘッダーは送信できません。
- CHARACTERSET は、NOCLICONVERT と一緒には指定できない。
- CHUNKING オプションが無効。
- FROMLENGTH オプションが必要。
- FROM オプションが必要。
- メッセージ本文が指定されていない。 FROM、DOCTOKEN、または CHUNKEND を使用してください。
- CHUNKING オプションが指定されていないため、FROMLENGTH オプ ションが必要。
- CHUNKNO が指定されているため、FROM オプションが必要。
- CHUNKNO が指定されているため、FROMLENGTH オプションが必 要。
- CHUNKYES が指定されているため、FROM オプションが必要。
- CHUNKYES が指定されているため、FROMLENGTH オプションが必 要。
- CHUNKEND では FROM オプションは許可されていない。
- CHUNKEND では FROMLENGTH オプションは許可されていない。
- **131** FROMLENGTH オプションがゼロに指定されている。
- **132** 2 番目以降のチャンクでは、METHOD オプションは許可されない。
- **133** 2 番目以降のチャンクでは、MEDIATYPE オプションは許可されない。
- **135** 2 番目以降のチャンクでは、PATH オプションは許可されない。
- **136** METHOD オプションが必要。
- **142** AUTHENTICATE が無効。 CVDA が NONE または BASICAUTH で はありません。
- **144** 1 つ以上の Web コマンド・パラメーターが無効。
- **145** チャネルが指定されておらず、現行チャネルも存在しない。
- **147** 内部変換エラー。
- **150** 変換が要求されましたが、送信するデータは DATATYPE BIT コンテナ ーにあります。
- **22 LENGERR**

RESP2 値:

- **5** PATHLENGTH オプションの値がゼロ以下。
- **8** QUERYSTRLEN オプションの値がゼロ以下。
- **50** FROMLENGTH オプションの値がゼロ以下。
- **139** USERNAMELEN が負であるか、256 を超えている。
- **140** PASSWORDLEN が負であるか、256 を超えている。

### **13 NOTFND**

RESP2 値:

- **61** 指定された URIMAP オブジェクトが見つからなかった。
- **112 TOKENERR**

RESP2 値:

**47** 指定された文書トークンが無効であるか、文書が削除されています。

**124 TIMEOUT**

**156** ソケット送信時のタイムアウト。

## **17 IOERR**

RESP2 値:

**42** ソケット・エラー。

#### **70 NOTAUTH**

RESP2 値:

- **100** セキュリティー出口により禁止されたパス。
- **110** XWBAUTH エラー。 XWBAUTH 出口が必要であるにもかかわらず、 有効な応答を返すことができないため、XWBAUTH グローバル・ユー ザー出口が UERCERR 戻りコードを発行しました。

このエラー・コードは、BASICAUTH が指定されており、 USERNAME、PASSWORD、またはその両方が省略されていて、 XWBAUTH が非アクティブであるか UERCERR 応答を返した場合に発 行されます。

## **WEB STARTBROWSE FORMFIELD**

HTML フォーム・フィールドのブラウズの開始を知らせます。

## **WEB STARTBROWSE FORMFIELD**

-- WEB STARTBROWSE FORMFIELD

-

(*data-area*) NAMELENGTH(*data-area*)

-

-◂

CHARACTERSET(*data-value*) HOSTCODEPAGE(*data-value*)

#### 状態**:** INVREQ、LENGERR、NOTFND

このコマンドはスレッド・セーフです。

## 説明

WEB STARTBROWSE FORMFIELD は、現行の CICS タスクによって処理されて いる HTTP 要求の本文の一部である HTML フォーム内の名前と値の組の集合のブ ラウズが開始されたことを知らせます。

## オプション

### **CHARACTERSET(name)**

フォーム・データのエンコードに必要な文字セットの名前を 40 文字で指定しま す。このオプションは、対応する HTML フォームで決定されるフォーム・エン コードに一致する必要があります (詳細については、「*CICS* インターネット・ ガイド」のクライアント・エンコード方式の決定方法を参照してください)。 CICS は、IANA によって指定されている文字セットを全てはサポートしていま せん。「*CICS* インターネット・ガイド」の HTML コード化文字セットには、 CICS のコード・ページ変換でサポートされる IANA 文字セットがリストされ ています。

## **CLNTCODEPAGE(name)**

このオプションは、アップグレード目的のみでサポートされています。このオプ ションは、CHARACTERSET によって置き換えられます。 CICS が実行するア クションは、どちらのキーワードの場合も同じです。

#### **FORMFIELD(data-area)**

STARTBROWSE FORMFIELD コマンドを開始するキーワードです。 ブラウズ を開始するフォーム・フィールドの名前を、オプションで指定することができま す。これを行うには、データ域でそのフォーム・フィールドの名前を指定し、そ の後に続けて NAMELENGTH オプションを指定します。例えば、次のようにな ります。

WEB STARTBROWSE FORMFIELD(name) NAMELENGTH(len)

この名前は、要求されたフィールドの名前を含んでいるテキストのストリングで す。名前を指定しない場合、HTML フォーム内の最初の名前と値の組からブラ ウズが開始されます。

#### **HOSTCODEPAGE(name)**

アプリケーション・プログラムで必要な CICS (ホスト) コード・ページの 8 文 字の名前を指定します。フォーム・データはこのコード・ページに変換されま す。このコード・ページは、通常、EBCDIC コード・ページです。

3 から 5 桁の 10 進数を使用して作成されたコード・ページ番号 (一般的には CCSID) で構成されるホスト・コード・ページ名の標準 CICS 形式は、必要に応 じて末尾スペースを埋め込んで 8 文字にします。 3 桁よりも少ないコード・ペ ージ 37 の場合の標準形は 037 です。 CICS は、コード・ページ名の 1 から 65535 の範囲のいずれの 10 進数も、たとえそれらが標準形でなくても (末尾ス ペースを埋め込んだ) 8 桁までの 10 進数として受け入れます。

コード・ページが指定されない場合、データは LOCALCCSID システム初期化 パラメーター (ローカル CICS 領域に適用されるもので、デフォルトは 037) に よって指定されている EBCDIC コード・ページで戻されます。ただし、そのコ ード・ページが CICS Web インターフェースによってサポートされている必要 があります。 コード・ページは、Web ヘッダーの構文解析を正常に行える程十 分に標準化されているものとして CICS に認識されている EBCDIC コード・ペ ージのリストに含まれていれば、サポートされています (これには、すべての SBCS CECP および Euro コード・ページが含まれます)。サポートされていな い場合、CICS は代わりにデフォルトの EBCDIC コード・ページ 037 にデータ を返します。

### **NAMELENGTH(data-value)**

フォーム・フィールド名の長さをフルワード・バイナリー値として指定します。 このフィールドは、名前データ域が FORMFIELD オプション付きで指定される 場合は必ず指定してください。

## 状態

#### **21 ILLOGIC**

RESP2 の値を次に示します。

**5** フォーム・フィールドのブラウズが既に進行中。

## **16 INVREQ**

以下の状態で発生します。RESP2 値:

- **1** コマンドが、非 CICS Web サポート・アプリケーションで発行されて いる。
- **3** コマンドが、非 HTTP 要求に対して発行されている。
- **11** クライアント・コード・ページが見つからない。
- **12** ホスト・コード・ページが見つからない。
- **13** HTTP 要求でフォーム・データが指定されていない。
- **14** クライアントとサーバーのコード・ページの組み合わせが無効。
- **17** 入力メッセージ内に検出されたフォーム・データが無効。
- **153** フォーム・タイプが不明。
- **154** フォーム・データ内に予期されていた境界ストリングが見つからない。

#### **22 LENGERR**

以下の状態で発生します。RESP2 値:

- **1** NAMELENGTH または VALUELENGTH が、ゼロより小か等しい。
- **13 NOTFND**

以下の状態で発生します。RESP2 値:

**1** FORMFIELD パラメーターで指定されたフォーム・フィールド名が見つ からない。

## **WEB STARTBROWSE HTTPHEADER**

HTTP ヘッダー・ブラウズの開始をシグナル通知します。

## **WEB STARTBROWSE HTTPHEADER**

-- WEB STARTBROWSE HTTPHEADER

SESSTOKEN(*data-area*)

状態**:**ILLOGIC、INVREQ、NOTFND、NOTOPEN

このコマンドはスレッド・セーフです。

## 説明

**WEB STARTBROWSE HTTPHEADER** は、HTTP ヘッダー情報のブラウズの開始をシグナル 通知します。SESSTOKEN オプションは、HTTP ヘッダー情報が HTTP クライアン トとしての CICS に送信される応答の一部である場合には必須です。

## オプション

**SESSTOKEN***(data-value)*

CICS が HTTP クライアントの場合、このオプションは必須です。 これは、 CICS とサーバーの間の接続を一意的に識別する 8 バイトのバイナリー値であ る、セッション・トークンを指定します。 この値は、WEB OPEN コマンドに よって、HTTP クライアントとしての CICS に返されます。 セッション・トー クンの使用については、 「*CICS* インターネット・ガイド」を参照してくださ い。

## 状態

## **21 ILLOGIC**

RESP2 の値を次に示します。

**10** HTTP ヘッダーのブラウズが既に進行中。

#### **16 INVREQ**

RESP2 値:

- **1** コマンドが、非 CICS Web サポート・アプリケーションで発行されて いる。
- **3** コマンドが、非 HTTP 要求に対して発行されている。
- **43** HTTP ヘッダーが見つからない。

## **13 NOTFND**

RESP2 の値を次に示します。

**1** ヘッダーが検出されない。

#### **19 NOTOPEN**

RESP2 の値を次に示します。

**27** 無効なセッション・トークン。

-◂

## **WEB STARTBROWSE QUERYPARM**

URL の照会ストリングのブラウズを開始します。

## **WEB STARTBROWSE QUERYPARM**

**->**-WEB-STARTBROWSE-QUERYPARM

(*data-area*) NAMELENGTH(*data-area*)

-

-◂

HOSTCODEPAGE(*data-value*)

-

状態**:** INVREQ、LENGERR、NOTFND

このコマンドはスレッド・セーフです。

## 説明

WEB STARTBROWSE QUERYPARM は、URL の照会ストリングから、名前と値 の組であるキーワード・パラメーターのブラウズの開始をシグナル通知します。

フォームのためには WEB STARTBROWSE FORMFIELD コマンドも使用できま す。フォームとは、メディア・タイプ application/x-www-form-urlencoded または multipart/form-data のメッセージです。

## オプション

## **QUERYPARM(***data-area***)**

STARTBROWSE QUERYPARM コマンドを開始するキーワードです。ブラウズ を開始するキーワード・パラメーターの名前を、オプションで指定することがで きます。これを行うには、データ域でそのキーワード・パラメーターの名前を指 定し、その後に続けて NAMELENGTH オプションを指定します。例えば、次の ようになります。

WEB STARTBROWSE QUERYPARM(name) NAMELENGTH(len)

この名前は、要求されたキーワード・パラメーターの名前を含んでいるテキスト のストリングです。名前を指定しない場合、照会ストリング内の最初の名前と値 の組からブラウズが開始されます。

## **HOSTCODEPAGE(***data-value***)**

アプリケーション・プログラムで必要な CICS (ホスト) コード・ページの 8 文 字の名前を指定します。照会ストリング・データはこのコード・ページに変換さ れます。このコード・ページは、通常、EBCDIC コード・ページです。

3 から 5 桁の 10 進数を使用して作成されたコード・ページ番号 (一般的には CCSID) で構成されるホスト・コード・ページ名の標準 CICS 形式は、必要に応 じて末尾スペースを埋め込んで 8 文字にします。 3 桁よりも少ないコード・ペ ージ 37 の場合の標準形は 037 です。 CICS は、コード・ページ名の 1 から 65535 の範囲のいずれの 10 進数も、たとえそれらが標準形でなくても (末尾ス ペースを埋め込んだ) 8 桁までの 10 進数として受け入れます。

コード・ページが指定されない場合、データは LOCALCCSID システム初期化 パラメーター (ローカル CICS 領域に適用されるもので、デフォルトは 037) に よって指定されている EBCDIC コード・ページで戻されます。ただし、そのコ ード・ページが CICS Web インターフェースによってサポートされている必要 があります。 コード・ページは、Web ヘッダーの構文解析を正常に行える程十 分に標準化されているものとして CICS に認識されている EBCDIC コード・ペ ージのリストに含まれていれば、サポートされています (これには、すべての SBCS CECP および Euro コード・ページが含まれます)。サポートされていな い場合、CICS は代わりにデフォルトの EBCDIC コード・ページ 037 にデータ を返します。

#### **NAMELENGTH(***data-value***)**

キーワード・パラメーター名の長さをフルワード・バイナリー値で指定します。 このフィールドは、名前データ域が QUERYPARM オプション付きで指定され る場合は必ず指定してください。

## 状態

### **21 ILLOGIC**

RESP2 の値を次に示します。

**5** キーワード・パラメーターのブラウズが既に進行中。

#### **16 INVREQ**

RESP2 値:

- **1** コマンドが、非 CICS Web サポート・アプリケーションで発行されて いる。
- **3** コマンドが、非 HTTP 要求に対して発行されている。
- **12** ホスト・コード・ページが見つからない。
- **13** キーワード・パラメーターが見つからない。
- **14** クライアントとサーバーのコード・ページの組み合わせが無効。
- **17** 無効なキーワード・パラメーターが HTTP 要求で見つかった。

## **13 NOTFND**

RESP2 の値を次に示します。

**1** キーワード・パラメーターが見つからない。

## **WEB WRITE HTTPHEADER**

HTTP ヘッダー情報を作成します。

#### **WEB WRITE HTTPHEADER**

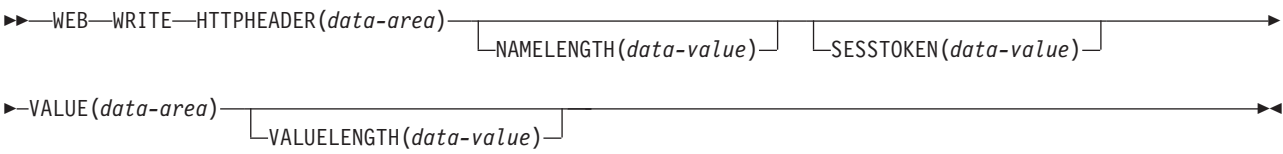

#### 状態**:** INVREQ、LENGERR、NOTOPEN

このコマンドはスレッド・セーフです。

## 説明

**WEB WRITE HTTPHEADER** は、アプリケーションがメッセージに HTTP ヘッダー情報 を追加できるようにします。 CICS が HTTP サーバーの場合、メッセージは Web クライアントへの応答です。 CICS が HTTP クライアントの場合、メッセージはサ ーバーへの要求で、SESSTOKEN オプションが指定されます。

一部の HTTP ヘッダーは、メッセージにとって必要であれば CICS によって自動的 に作成されるため、アプリケーションがこれらのヘッダーを作成する必要はありま せん。そのオプションは、以下のとおりです。

- v ARM 相関関係子
- Connection
- v コンテンツ・タイプ (CICS によって書き込まれますが、複合ヘッダーが必要な場 合は、クライアント・アプリケーションから提供可能です)
- Content-Length
- Date
- Expect
- Host
- Server
- v TE (CICS によって作成されますが、さらにインスタンスが追加される可能性が あります)
- Transfer-Encoding
- User-Agent
- WWW-Authenticate

これらのヘッダーが作成される状況については、「*CICS* インターネット・ガイド」 のCICS Web サポートにおける HTTP ヘッダーの解説を参照してください。ユーザ ー・アプリケーション・プログラムで、CICS でも生成されるヘッダーを書き込む と、CICS は、状況に応じてこれを次のように処理します。

- v HTTP サーバーとしての CICS では、ヘッダーが応答に対して適切である場合、 CICS は、そのヘッダーを上書きしないで、アプリケーションのバージョンの使 用を許可します。
- v HTTP クライアントとしての CICS では、ヘッダーが要求に対して適切である場 合、CICS は、アプリケーションによるそのヘッダーの書き込みを許可せず、**WEB WRITE HTTPHEADER** コマンドにエラー応答を返します。この例外は TE ヘッダー とコンテンツ・タイプ・ヘッダーです。アプリケーション・プログラムで、TE ヘッダーのインスタンスをさらに追加することができます。要求されたヘッダー にスペースまたは 57 文字以上の文字を含める必要がある場合は、コンテンツ・ タイプ・ヘッダーを提供することもできるため、WEB SEND コマンドの MEDIATYPE オプションでは指定できません。
- v そのヘッダーがメッセージのタイプ (要求または応答) に通常は適さない場合は、 CICS はすべてのユーザー定義のヘッダーと同様にこれを許可する。この状態 は、作業中の HTTP 仕様にメッセージが準拠している場合には発生しません。

**WEB WRITE HTTPHEADER** コマンドは、単一のヘッダーを追加します。このコマンドを 繰り返せば、さらにヘッダーを追加することができます。 要求または応答用にすで に作成済みのヘッダーを作成すると、CICS は新しいヘッダーを、既存のヘッダーに 加えてその要求または応答に追加します。

作成するヘッダーの名前と値、および、それらのヘッダーの作成を選択した状況 が、作業中の HTTP 仕様の要件を満たしている必要があります。

HTTP/1.1 レベルより前のサーバーまたはクライアントでは正常に処理されない可能 性があるアクションをヘッダーを使用して要求する場合で、そのアクションが正常 に実行されるかどうかを確認する必要がある場合は、HTTPVERSION オプションを 指定した WEB EXTRACT コマンドを使用して、サーバーの HTTP バージョンを 調べます。

CICS が HTTP クライアントの場合、サーバーへの最初の要求で (チャンク・メッ セージに使用される) Trailer ヘッダーを作成し、かつそのセッションの **WEB OPEN** コマンドでオプション HTTPVNUM および HTTPRNUM を指定していないと、 CICS は OPTIONS メソッドを使用して要求を作成して、そのサーバーの HTTP バ ージョンを調べます。 この追加の要求は、Trailer ヘッダーの場合にのみ作成されま す。

サーバーまたは Web クライアントとの接続が、要求または応答でいずれかの通話 者から Connection: close ヘッダーが送信されたことによって閉じられた場合、**WEB WRITE HTTPHEADER** コマンドを使用することはできません。

このコマンドの正しい使用方法については、以下を参照してください。

- v HTTP サーバーである CICS から送信される HTTP 応答のヘッダーを作成する 場合は、「*CICS* インターネット・ガイド」のHTTP サーバーとしての CICS 用 の Web 対応アプリケーション・プログラムの作成を参照してください。
- v HTTP クライアントである CICS から送信される HTTP 要求のヘッダーを作成 する場合は、「*CICS* インターネット・ガイド」のCICS アプリケーションからの HTTP クライアント要求を参照してください。
- v チャンク転送コーディングを使用して HTTP 要求または応答を送信する場合は、 「*CICS* インターネット・ガイド」のHTTP 要求または応答を送信するためのチャ

ンク化された転送コーディングの使用を参照してください。 このトピックでは、 チャンク・メッセージの後続ヘッダーを作成するための、適切な手順について説 明しています。

## オプション

### **HTTPHEADER***(data-area)*

要求または応答に追加する HTTP ヘッダーの名前を指定します。指定する名前 はテキストのストリングで、作業中の HTTP 仕様の標準に準拠している必要が あります。

## **NAMELENGTH***(data-value)*

HTTP ヘッダー名の長さをフルワード・バイナリー値として指定します。

### **SESSTOKEN***(data-value)*

CICS が HTTP クライアントの場合、このオプションは必須です。 これは、 CICS とサーバーの間の接続を一意的に識別する 8 バイトのバイナリー値であ る、セッション・トークンを指定します。 この値は、WEB OPEN コマンドに よって、HTTP クライアントとしての CICS に返されます。 セッション・トー クンの使用については、「*CICS* インターネット・ガイド」のセッション・トー クンを参照してください。

## **VALUE***(data-area)*

名前付きの HTTP ヘッダーの値を指定します。 指定する値はテキストのストリ ングで、作業中の HTTP 仕様の標準に準拠している必要があります。

#### **VALUELENGTH***(data-value)*

HTTP ヘッダー値の長さを、フルワード・バイナリー値で指定します。

## 状態

### **16 INVREQ**

RESP2 値:

- **1** コマンドが、非 CICS Web サポート・アプリケーションで発行されて いる。
- **6** クライアントが要求で TE: トレーラーを送信しなかったため、後続ヘ ッダーを使用できない。
- **19** ヘッダーが許可されていない。 一部の要求ヘッダーは、CICS でのみ生 成されます。
- **44** ヘッダーが後続ヘッダー (トレーラー) として許可されていない。
- **69** チャンク転送コーディングがサポートされていない。
- **70** Trailer ヘッダーが作成されていないため、後続ヘッダーを作成できな い。
- **71** チャンク化された転送コーディングのエラーです。
- **74** 直前の送信が失敗した。
- **78** このメッセージに後続ヘッダーを作成するには遅すぎる。
- **22 LENGERR**

RESP2 値:

**35** NAMELENGTH で指定されている長さがゼロ以下である。

**55** VALUELENGTH で指定されている長さがゼロ以下か 32000 より大き  $\mathcal{L}^{\mathcal{A}}$ 

## **19 NOTOPEN**

RESP2 値:

**27** 無効なセッション・トークン。

## **WRITE**

| | |

| | | |

レコードを書き込みます。

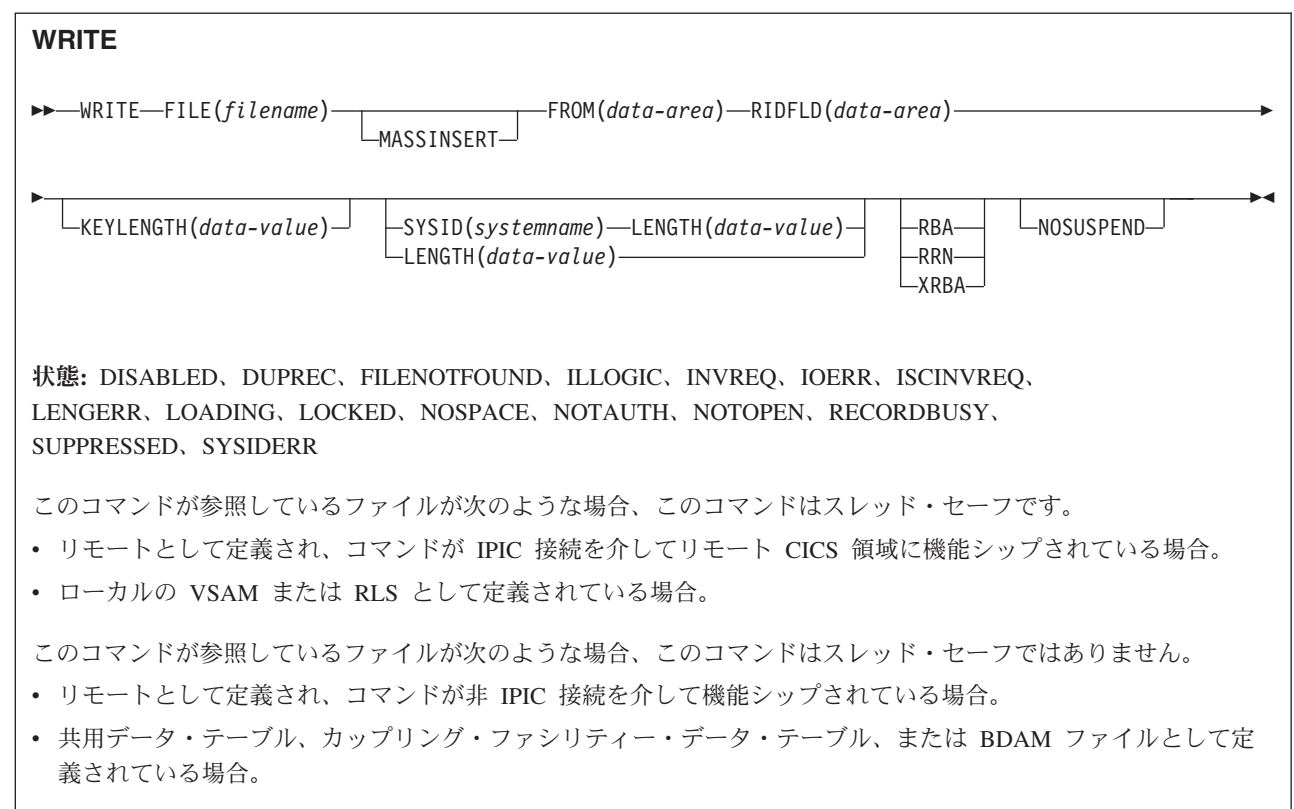

説明

WRITE は、ローカル・システムまたはリモート・システム上のファイルに新しいレ コードを書き込みます。

このコマンドを使用して CICS 保守のデータ・テーブルへレコードを書き込むとき は、XDTAD ユーザー出口でテーブルからのレコードが拒否されない限り、ソース VSAM KSDS とメモリー内データ・テーブルの両方が更新されます。 CICS 保守テ ーブルのコマンドの詳細は、VSAM KSDS の場合と同様です。

このコマンドを使用してユーザー保守のデータ・テーブルへレコードを書き込むと きは、XDTAD ユーザー出口で拒否されない限りストレージ内データ・テーブルが 更新されます。

このコマンドを使用してカップリング・ファシリティー・データ・テーブルにレコ ードを書き込むときは、XDTAD ユーザー出口で拒否されない限りカップリング・ ファシリティー・データ・テーブルが更新されます。

VSAM ESDS または VSAM 拡張フォーマット、拡張アドレス方式 ESDS の場合、 レコードは常にデータ・セットの末尾に追加されます。新しいレコードの相対バイ ト・アドレス (RBA) を計算するとき、または、拡張アドレス方式 ESDS の場合は 拡張相対バイト・アドレス (XRBA) を計算するときに、CICS は RIDFLD に指定し

た識別フィールドを使用しません。しかし、アプリケーションでは RIDFLD オプシ ョンに指定したレコード識別フィールドに新しい RBA または XRBA が戻されま す。

VSAM KSDS の場合は、レコードは関連するキーで指定された位置に追加されま す。この位置はデータ・セットのどこでもかまいません。 VSAM データ・セット の場合は、レコードのキーと RIDFLD 識別フィールドのキーは同じでなければなり ません。

VSAM ESDS または KSDS の場合、レコードは、固定長でも可変長でもかまいま せん。 MASSINSERT 操作は昇順キーで行い、その他の要求が同じデータ・セット に出される前に、UNLOCK で終了している必要があります。

## オプション

## **FILE(***filename***)**

アクセスするファイルの名前を指定します。

SYSID が指定される場合は、このファイルが参照するデータ・セットは、 CICS で名前が定義されているかどうかとは関係なく、リモート・システム上に あると見なされます。SYSID を指定しない場合は、リソース定義を使用して、 データ・セットがローカル・システムにあるのか、リモート・システムにあるの かが識別されます。

#### **FROM(***data-area***)**

このファイルが参照するデータ・セットに書き込まれるレコードを指定します。

#### **KEYLENGTH(***data-value***)**

RIDFLD オプションで指定されているキーの長さ (ハーフワード・バイナリー 値) を指定します。 RBA または RRN が指定されている場合は、KEYLENGTH は無効です。 (RBA または RRN も使用している場合を除いて) SYSID も使用 している場合は、KEYLENGTH をコーディングしてください。 指定する長さ が、データ・セット用に定義された長さと異なる場合は、INVREQ 状態が起こ ります。

### **LENGTH(***data-value***)**

レコードの書き込み元のデータ域の長さを、ハーフワード・バイナリー値で指定 します。

このオプションは、SYSID を指定する場合は必ず指定してください。

ファイルがリモート・システム上にある場合で、SYSID が指定されていない 場 合は、ここで LENGTH パラメーターを設定する必要はありませんが、ファイ ル・リソース定義で設定する必要があります。

ファイルがローカル・システム上にある場合、可変長レコードの LENGTH オプ ションは指定する必要がありますが、固定長レコードの LENGTH オプションは オプションです。 ただし、固定長レコードの LENGTH を指定すれば、書き込 み中のレコードがそのデータ・セットに定義されている長さよりも長くないこと を CICS が検査するため、固定長レコードの LENGTH も指定することをお勧 めします。

固定長レコードのファイルに対して WRITE で指定された長さが適切でない場 合は、固定長のレコードが書き込まれ、LENGERR 状態が発生します。 提供し

たデータが大きすぎると、そのレコードは切り捨てられます。 提供したデータ が小さすぎると、そのレコードは 2 進ゼロで埋め込まれます。

#### **MASSINSERT**

(VSAM) WRITE コマンドが、大量挿入操作、つまり一連の WRITE がそれぞれ MASSINSERT を指定する操作の一部であることを指定します。

RLS アクセス・モードで開いたファイルに対する MASSINSERT の使用につい ては、「*CICS* アプリケーション・プログラミング・ガイド」を参照してくださ い。

ユーザー保守またはカップリング・ファシリティー・データ・テーブルでは、 MASSINSERT を使用することはできません。

#### **NOSUSPEND (RLS** のみ**)**

DEADLOCK の結果ロックされたレコードを含め、VSAM がレコードに対して アクティブ・ロックを保持している場合は、要求は待機しません。

タスクが WRITE 要求を出したときに、指定されたキーが、別タスクによって 修正、作成または削除されているレコードのものであると、そのタスクが待たさ れることがあります。これは、常に VSAM が最初にロックを獲得するためで す。

注**:** NOSUSPEND を指定する要求は、CICS が RECORDBUSY 応答を返すまで 少なくとも 1 秒は待機します。

#### **RBA**

(VSAM ESDS 基本データ・セットのみ) RIDFLD オプションに指定されるレコ ード識別フィールドに、相対バイト・アドレスを含めるように指示します。この オプションは、ESDS 基本データ・セットに書き込むときにのみ使用してくださ い。

#### **RIDFLD(***data-area***)**

レコード識別フィールドを指定します。 レコード識別フィールドの内容は、キ ー、相対バイト・アドレス、相対レコード番号のいずれか (VSAM データ・セ ットの場合) か、ブロック参照、物理キー、非ブロック化引数 (BDAM デー タ・セットの場合) です。 相対バイト・アドレスまたは相対レコード番号の場 合、このフィールドの形式はフルワード・バイナリーでなければなりません。 RBA を指定すれば、RIDFLD には、書かれるレコードの相対バイト・アドレス (ゼロまたはそれ以上) が入ります。 RRN を指定すれば、RIDFLD には、書か れるレコードの相対レコード番号 (1 またはそれ以上) が入ります。

レコード識別フィールドの定義について詳しくは、「*CICS* アプリケーション・ プログラミング・ガイド」を参照してください。

キー付きデータ・セットにレコードを追加する場合は、フィールドに完全キーを 指定してください。

#### **RRN**

(VSAM RRDS) RIDFLD オプションに指定したレコード識別フィールドに、相 対レコード番号を入れるように指定します。

## **SYSID(***systemname***)**

要求の宛先であるシステムの名前を指定します。

SYSID を指定し、RBA、XRBA、および RRN を省略する場合は、LENGTH と KEYLENGTH も指定する必要があります。LENGTH と KEYLENGTH はリソ ース定義では検出されません。

LENGTH は、明示的に指定するか、あるいは、アセンブラー言語では長さ属性 参照を、PL/I では STG および CSTG を使用して、FROM オプションからデ フォルト解釈できるようにしてください。C では、LENGTH は、明示的に指定 する必要があります。

#### **XRBA**

RIDFLD オプションに指定したレコード識別フィールドに、拡張相対バイト・ アドレスを入れるように指定します。 このオプションは、拡張アドレス方式 ESDS データ・セットに書き込む場合に使用します。

## 状態

#### **84 DISABLED**

#### RESP2 値:

**50** ファイルが最初に使用不能と定義され、それ以降使用可能になっていな い場合、あるいは SET FILE コマンドまたは CEMT SET FILE コマン ドにより使用不能になっている場合。

デフォルト・アクション: タスクが異常終了します。

#### **14 DUPREC**

RESP2 値:

**150** 同じキーがすでに存在している場合に、(UNIQUEKEY 属性をもつ) フ ァイルまたはファイル上の経路を参照して、データ・セットにレコード を追加しようとしている。

更新のために別のタスクが同じキーでレコードを読み取った場合でも、 この状態は、コンテンション・モデルを使用するカップリング・ファシ リティー・データ・テーブルに対して起こります。(ロック・モデルを使 用するカップリング・ファシリティー・データ・テーブル、およびほか のすべての種類のファイルの場合でも、別のタスクが更新のためにレコ ードを読み取った場合は、ロックされ、WRITE 要求は、DUPREC 応答 をただちに戻さずに、ロックが解放されるのを待ちます。)

デフォルト・アクション: タスクが異常終了します。

### **12 FILENOTFOUND**

RESP2 値:

**1** FILE オプションで参照されているファイル名が CICS で定義されてい ない。

デフォルト・アクション: タスクが異常終了します。

## **21 ILLOGIC**

RESP2 値: (VSAM)

**110** 他の CICS 応答カテゴリーのいずれにも当てはまらない VSAM エラー が発生します。

(EXEC インターフェース・ブロックの EIBRCODE を参照してくださ い。詳細は、 927 ページの『付録 A. EXEC [インターフェース・ブロッ](#page-940-0) [ク』を](#page-940-0)参照してください。)

デフォルト・アクション: タスクが異常終了します。

**16 INVREQ**

RESP2 値:

- **20** リソース定義に従って、追加操作が許可されていない。
- **23** 組み込みキーが含まれるレコードを書き込むときに、レコード域のキー (FROM オプション) と RIDFLD のキーが一致しない。
- **26** KEYLENGTH オプションが指定されており、指定された長さが、この ファイルが参照するデータ・セットに定義された長さと異なる。
- **38** MASSINSERT オプションを指定した WRITE を BDAM ファイルに出 している。
- **40** BDAM キー変換エラーが発生した。
- **44** WRITE コマンドの形式が、ユーザー保守データ・テーブル、またはカ ップリング・ファシリティー・データ・テーブルの WRITE コマンドの 形式ではない (例えば、MASSINSERT または RBA が指定されてい る)。
- **51** RLS モードでアクセスされている KSDS ファイルに対して、RBA キ ーワード指定のある WRITE コマンドが出された。 RLS モードは、 KSDS ファイルに対する相対バイト・アドレス・アクセスをサポートし ていません。
- **55** ファイルが、RLS モードでアクセスされている VSAM ファイルでない ため、 NOSUSPEND は許可されない。
- **56** 現行の作業単位がすでに 1024 のリカバリー可能カップリング・ファシ リティー・データ・テーブルを更新していたため、リカバリー可能なカ ップリング・ファシリティー・データ・テーブルの更新が失敗した。 1 つの作業単位内では 1024 より多くのリカバリー可能なカップリング・ ファシリティーのデータ・テーブルを更新することはできません。
- **59** XRBA が指定されたが、データ・セットが拡張アドレス方式 ESDS で はない。

デフォルト・アクション: タスクが異常終了します。

**17 IOERR**

RESP2 値:

**120** ファイル制御操作で入出力エラーがある。 入出力エラーとは、CICS 状 態に当てはまることのないすべての異常イベントを指します(EXEC イ ンターフェース・ブロックで詳しい情報を知ることができます。詳細に ついては、 927 ページの『付録 A. EXEC [インターフェース・ブロッ](#page-940-0) [ク』を](#page-940-0)参照してください。)

VSAM ファイルの場合は、IOERR は通常、ハードウェア・エラーで す。
BDAM ファイルでは、当該データ・セットで定義されていない BDAM トラック・アドレスに書き込もうとすると、IOERR が起こることがあ ります。

カップリング・ファシリティー・データ・テーブルの場合は、カップリ ング・ファシリティー・アクセスから戻された不正な応答を IOERR で 示します。

デフォルト・アクション: タスクが異常終了します。

#### **54 ISCINVREQ**

RESP2 値:

**70** リモート・システムで既知の条件に当てはまらない障害が起こったこと を示します。

デフォルト・アクション: タスクが異常終了します。

#### **22 LENGERR**

RESP2 値:

- **12** 書き込み操作用に指定した長さが、最大レコード・サイズを超えた。レ コードは切り捨てられます。
- **10** LENGTH オプションが指定されていない。 可変長レコードをもつファ イル、または不定形式のレコードをもつ BDAM ファイルへの WRITE には、LENGTH を指定する必要があります。
- **14** 固定長レコードをもつファイルへの WRITE に誤った長さが指定されて いる。 固定長のレコードが書き込まれました。 提供したデータが大き すぎると、そのレコードは切り捨てられます。 提供したデータが小さ すぎると、そのレコードは 2 進ゼロで埋め込まれます。

#### **94 LOADING**

RESP2 値:

- **104** 現在ロード中のデータ・テーブルに対して LOADING が出されたた め、要求を満たすことができない。 この状態は、以下のいずれかの原 因により起こります。
	- v WRITE が、カップリング・ファシリティー・データ・テーブルにこ れまでロードされたレコードの範囲を超えているレコード・キーを指 定している。 指定されたキーが、すでにロードされたレコードの範 囲内にある場合のみ、レコードは、CFDT のロード中に追加されるこ とが可能です。

LOADING 応答は、ロード中に失敗したカップリング・ファシリティ ー・データ・テーブルに対して戻されることもあります。 カップリ ング・ファシリティー・データ・テーブルに対するロードが失敗した 場合に発生する状況の詳細については、「*CICS Customization Guide*」にある XDTLC グローバル・ユーザー出口の説明を参照して ください。

v 現在ロードされているユーザー保守のデータ・テーブルに WRITE が 出されている。 ユーザー保守のデータ・テーブルはロード中に修正 することはできません。

アプリケーション・プログラムに、継続的に、または頻繁に LOADING 状態が起こる場合は、ファイル定義の競合が原因で、同じデータ・セッ トを参照するようになっていないかどうか検査してください。

デフォルト・アクション: タスクが異常終了します。

# **100 LOCKED**

RESP2 値:

**106** レコードを書こうとしたが、このレコードのキーが保存ロックでロック されている。

デフォルトの処置: タスクをコード AEX8 で異常終了させます。

# **18 NOSPACE**

RESP2 値:

- **100** レコードをデータ・セットに追加するために使用できるスペースが、直 接アクセス装置にない。
- **102** ユーザー保守テーブル、またはカップリング・ファシリティー・デー タ・テーブルに指定されたテーブル項目の最大数に、すでに達してい る。

また、コミットされていない更新が未解決のまま残っている場合で、テ ーブルが、許可された最大数よりも明らかに少ないレコードを含んでい るときにも、この状態が、リカバリー可能なカップリング・ファシリテ ィー・データ・テーブルに対して起こることがあります。

- **103** CICS は、書き込まれるレコード用にストレージ内テーブル項目を作成 するための十分なストレージを、CICS アドレス・スペースに獲得でき ない。
- **108** レコードを保管するカップリング・ファシリティー・データ・テーブ ル・プールにスペースが不足している。

デフォルト・アクション: タスクが異常終了します。

#### **70 NOTAUTH**

RESP2 値:

**101** リソース保護検査が FILE(filename) で失敗した場合。

デフォルト・アクション: タスクが異常終了します。

## **19 NOTOPEN**

RESP2 値:

- **60** NOTOPEN (RESP2 60) は、以下のいずれかの原因により発生します。
	- v 要求ファイルが CLOSED および UNENABLED である。 OPEN ENABLED ファイルに対して CLOSE 要求が受け取られ、そのファ イルが使用されなくなったあとに、CLOSED、 UNENABLED 状態に なります。 FILE リソース定義に STATUS(UNENABLED) および OPENTIME(FIRSTREF) を指定することによって、 CLOSED、UNENABLED を初期状態にすることもできます。(BDAM ファイルの場合は、DFHFCT TYPE=FILE マクロの FILSTAT パラメ ーターを使用します。)
- v 要求されたファイルが OPEN であり、他のトランザクションで使用 中であるが、そのファイルへの CLOSE 要求が受信された。
- SET DSNAME QUIESCED または IMMQUIESCED コマンドが実行 された結果、現在休止中または休止途中にあるデータ・セットに対し て WRITE 要求が出された。
- v 要求ファイルが CLOSED および ENABLED なので、 CICS は、要 求実行の一部としてファイルを開こうとした。 このファイル・オー プンが、何らかの理由により失敗しました。 コンソールで、ファイ ル・オープンが正常に終了しなかった理由を説明するメッセージを調 べてください。

この状態は、CLOSED、DISABLED ファイルに要求が出される場合には起こり ません。 この場合は、DISABLED 状態が発生します。

デフォルト・アクション: タスクが異常終了します。

**101 RECORDBUSY**

RESP2 値:

**107** 要求に NOSUSPEND が指定されているが、VSAM がレコードに対して アクティブ・ロックを保持しているため、要求が待機している。詳しく は[、保存ロックとアクティブ・ロックを](#page-903-0)参照してください。

デフォルトの処置: タスクをコード AEX9 で異常終了させます。

**72 SUPPRESSED**

RESP2 値:

**105** XDTAD 出口点で呼び出されるユーザー出口プログラムが、ユーザー保 守のデータ・テーブル、またはカップリング・ファシリティー・デー タ・テーブルにレコードを追加しないことを決定した。

デフォルト・アクション: タスクが異常終了します。

**53 SYSIDERR**

RESP2 値:

- **130** SYSID オプションに指定されている名前が、ローカル CICS 領域、ま たは CONNECTION の定義によって CICS に定義されているリモー ト・システムのどちらでもない。SYSIDERR は、リモート・システムへ のリンクがクローズされている場合にも発生します。
- **131** カップリング・ファシリティーのデータ・テーブルの場合は、カップリ ング・ファシリティーのデータ・テーブル・サーバーへの接続が失敗し た。これは、サーバーそのものに障害が発生したか、サーバーは使用で きるが、CICS がその接続に失敗したことが原因と考えられます。
- **132** すでに存在していないカップリング・ファシリティー・データ・テーブ ルに対して WRITE が出された。これは、おそらくカップリング・ファ シリティーの障害によるものです。この場合は、カップリング・ファシ リティー・データ・テーブル・サーバーにも障害があります。カップリ ング・ファシリティー・データ・テーブル・サーバーの再始動およびテ ーブルの再ロードについて詳しくは、「*CICS System Definition Guide*」 を参照してください。

デフォルト・アクション: タスクが異常終了します。

<span id="page-903-0"></span>保存ロックとアクティブ・ロック**:** RECORDBUSY はアクティブ・ロックを参照 し、LOCKED は保存ロックを参照します。

- v 保存 ロックをもつレコードに対する READNEXT 要求は、必ず拒否され、 LOCKED 応答が戻されます。
- アクティブ・ロックをもつレコードに対する READNEXT 要求は、アンロックま で待たされます。ただし、NOSUSPEND キーワードが指定されていると、CICS は RECORDBUSY 応答を返します。

# 例

単純な WRITE コマンドの例を次に示します。

EXEC CICS WRITE FROM(RECORD) LENGTH(DATLEN) FILE('MASTER') RIDFLD(KEYFLD)

# **WRITE JOURNALNAME**

<span id="page-904-0"></span>ジャーナル・レコードを作成します。

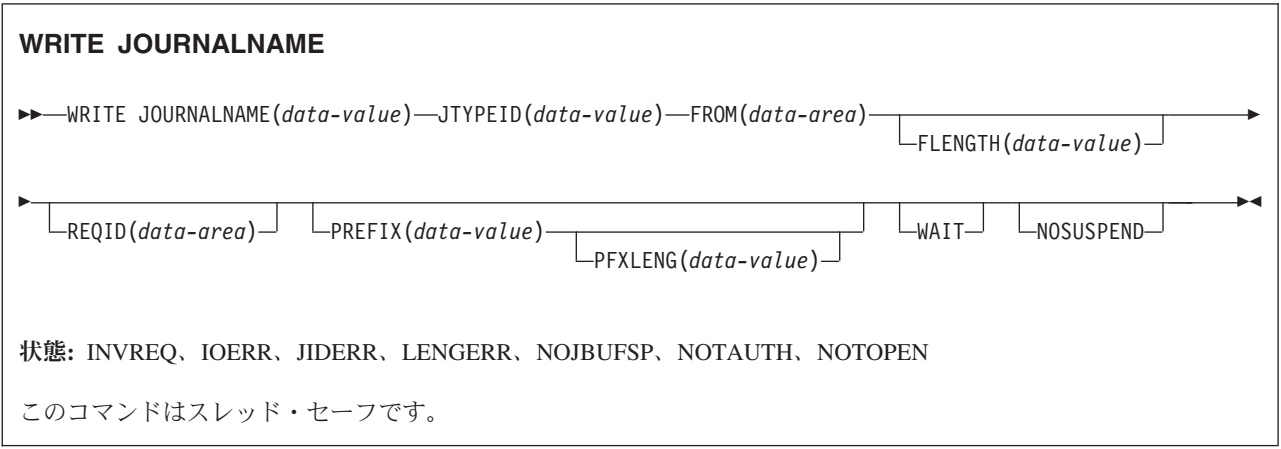

## 説明

WRITE JOURNALNAME は、指定のデータ域から CICS ジャーナル名に対応する システム・ロガー・ログ・ストリームへ、または SMF へ、ジャーナル・レコード を書き込みます。 同期出力および非同期出力のいずれでも要求可能です。これらの 用語の定義、およびジャーナル出力の同期化について詳しくは、 「*CICS* アプリケ ーション・プログラミング・ガイド」を参照してください。

# オプション

## **FLENGTH(***data-value***)**

ジャーナル・レコード内に作成するユーザー・データの長さ (バイト数) をフル ワード・バイナリー値で指定します。

ジャーナル・レコードの全長の最大値は、いくつかの要素によって異なります。

- v ジャーナルが SMF を使用しているときは、(32KB 400 バイト) が限界で す。
- v ログ・ストリームにマップされるジャーナルの限界値は、使用している構造 の MAXBUFSIZE 属性に指定されている値から 400 バイトを引いた値です。 これは、ユーザー・データ、接頭部データ、2 バイトの JTYPEID も含めた 値です。

注**:** 32K バイトより長いデータは、SUBSYS=LOGR インターフェースを用いる オフライン・ジョブでは読めません。

#### **FROM(***data-area***)**

ジャーナル・レコード内に作成するユーザー・データを指定します。

#### **JOURNALNAME(***data-value***)**

1 文字から 8 文字の範囲でジャーナル名を指定します。 ジャーナル名に使用で きる文字は、英大文字の A から Z、数字の 0 から 9、特殊記号の \$、@、お よび # です。

CICS は、このジャーナル名を最初に参照するとき、その名前を、対応する MVS システム loggerlog ストリームまたは MVS SMF データ・セットにマッ プできなければなりません。 これを行うために、CICS は、インストール済み の JOURNALMODEL 定義を検索して、マッチング・ジャーナル名をジャーナ ル・モデルの中で探します。 CICS は、特定突き合わせまたは総称突き合わせ によってそれを探します。 マッチング項目が検出できない場合、CICS はデフ ォルト・ログ・ストリーム名の使用を試みます。

CICS システム・ログに書き込むには、ジャーナル名に DFHLOG を指定してく ださい。

注**: CICS** システム・ログは、リカバリーに必要な短期データだけに対して使用 されるべきです。監査証跡などのユーザー・レコードを CICS システム・ログ に書き込んではいけません。

ジャーナル番号規則を使って定義したジャーナル (例えば、ファイル・リソース 定義で定義された自動ジャーナル) に書き込むときは、ジャーナル名に DFHJ*nn* を指定します。nn は、1 から 99 の範囲のジャーナル番号です。

26 文字のログ・ストリーム名 (VSAM ICF カタログから直接導かれた名前) で しか CICS に認識されない順方向リカバリー・ログには、書き込むことができ ません。ただし、あるジャーナルの対応する JOURNALMODEL が同じログ・ ストリーム名に関連付けられているときは、そのジャーナルに書き込むことがで きます。

このコマンドで DFHJ01 を指定すると、システム・ログではなく、ユーザー・ ジャーナルが参照されます。

### **JTYPEID(***data-value***)**

ジャーナル・レコードの始まりを示すために含める、2 文字の ID を指定しま す。

#### **NOSUSPEND**

NOJBUFSP 状態が発生してもアプリケーション・プログラムを延期しないよう 指示します。ユーザー・レコードは無視されます。

#### **PFXLENG(***data-value***)**

ジャーナル・レコードに含まれるユーザーの接頭部データのバイト長を、(ハー フワード・バイナリー値で) 指定します。

ジャーナル・レコードの全長の最大値は、いくつかの要素によって異なります。

- v ジャーナルが SMF を使用しているときは、(32KB 400 バイト) が限界で す。
- v ログ・ストリームにマップされるジャーナルの限界値は、使用している構造 の MAXBUFSIZE 属性に指定されている値から 400 バイトを引いた値です。 これは、接頭部データ、ユーザー・データ、2 バイトの JTYPEID も含めた 値です。

最小値は 0 です。ジャーナル・レコードのサイズの限界については、 FLENGTH を参照してください。

注**:** 32K バイトより長いデータは、SUBSYS=LOGR インターフェースを用いる オフライン・ジョブでは読めません。

#### **PREFIX(***data-value***)**

ジャーナル・レコードに含めるユーザー接頭部データを指定します。 データ域 は、COBOL プログラムに用意してください。

### **REQID(***data-area***)**

ジャーナル・レコードを識別するデータ域を指定します。 このデータ域は、フ ルワードの 2 進変数です。 CICS は、同期化に使用できるトークンにこの変数 を設定します。 REQID は、非同期出力でのみ (つまり、WAIT オプションが指 定されない場合のみ) 有効です。

#### **WAIT**

同期ジャーナル出力が必要であることを示します。 要求タスクは、レコードが 固定されるまで待ちます。

## 状態

#### **16 INVREQ**

コマンドが有効でないため、CICS による処理ができない。

デフォルト・アクション: タスクが異常終了します。

#### **17 IOERR**

システム・ロガー・ログ・ストリームまたは SMF がリカバリー不能エラー状態 を返してきたため、ジャーナル・レコードを出力できなかった。

デフォルトの処置: ログがシステム・ログの場合は、CICS が休止もしくは異常 終了します。 ログが一般ログの場合は、タスクを異常終了させます。

#### **43 JIDERR**

以下のいずれかの理由により、CICS は、指定されたジャーナル名によって参照 されたログ・ストリームと接続することはできません。

- v ログ・ストリームが存在せず、デフォルトのモデル定義を使用して動的に作 成することができない。
- v ログ・ストリームが、別の MVS イメージの CICS 領域が現在接続されてい る DASD 専用ログ・ストリームである。

デフォルト・アクション: タスクが異常終了します。

#### **22 LENGERR**

ユーザー・データ (FROM、JTYPE、および PREFIX データ) と CICS ヘッダ ー・データからなるジャーナル・レコードの全体長が大き過ぎて、ログ・ストリ ームに許されている最大ブロック・サイズに収まらない。

デフォルト・アクション: タスクが異常終了します。

## **45 NOJBUFSP**

ジャーナル・バッファーが論理的にいっぱいである (つまり、現バッファーに は、このジャーナル・レコードを収められるだけのスペースがなく、代替バッフ ァーで入出力が進行中)。

デフォルトの処置: ジャーナル要求を満たせる状態になるまで、CICS はタス ク・アクティビティーを延期します。 CICS は、両方のバッファーを補助記憶 装置に書き出し、新しいレコードのためにそれを解放します (デフォルトの処置 は、NOSUSPEND オプションで指定変更できます)。

**70 NOTAUTH**

リソース・セキュリティー検査が JOURNALNAME(data-value) で失敗した。 デフォルト・アクション: タスクが異常終了します。

**19 NOTOPEN**

次のいずれかの状態で起こります。

- 指定のジャーナルをユーザーが明示的に使用不能としているため、コマンド を実行できない。
- 指定したジャーナルの定義に使用されているジャーナル・モデルが、そのジ ャーナルを、この CICS システムのシステム・ログとして使用されているロ グ・ストリームにマップしているため、要求を満たすことができない。 この エラーは、ログ・ストリームへの接続試行時に検出され、JOURNALNAME 定義がインストールされたうえで、「失敗」に設定されます。

デフォルト・アクション: タスクが異常終了します。

# 例

次の例では、同期ジャーナル出力を書き出し、出力操作の完了を待つ方法を示しま す。

EXEC CICS WRITE JOURNALNAME('ACCTSJNL') JTYPEID('XX') FROM(KEYDATA) FLENGTH(40000) PREFIX(PROGNAME) PFXLENG(6) WAIT

> 次の例では、据置き (非同期) のユーザー・リカバリー・データを CICS システ ム・ログに書き出す方法を示します。

EXEC CICS WRITE JOURNALNAME('DFHLOG') JTYPEID('UR') FROM(COMDATA) FLENGTH(10) REQID(ENTRYID)

# **WRITE JOURNALNUM**

ジャーナル・レコードを作成します。

このコマンドは、以前の CICS リリースとの互換性を保つためにサポートされてい ます。このコマンドは [WRITE JOURNALNAME](#page-904-0) コマンドで置き換えられているた め、このコマンドの代わりに WRITE JOURNALNAME を使用することをお勧めし ます。

このコマンドはスレッド・セーフです。

# **WRITE OPERATOR**

システム・コンソールにメッセージを書き込みます。

#### **WRITE OPERATOR**

-- WRITE OPERATOR TEXT(*data-value*)  $L$ TEXTLENGTH(*data-value*) $\Box$ ---

 $\Box$ ROUTECODES(*data-value*)  $\Box$ NUMROUTES(*data-value*) $\Box$ 

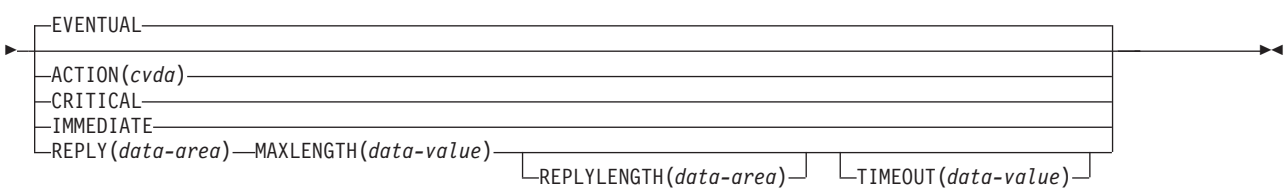

状態**:** EXPIRED、INVREQ、LENGERR

# 説明

**WRITE OPERATOR** を使用すれば、1 つまたは複数のシステム・コンソールにメッセー ジを書き出し、必要であれば、応答を待つことができます。 このコマンドは、宛先 コードを指定でき、専用のオペレーター・メッセージを出す必要があるアプリケー ション・パッケージで特に使用されます。

コンソールに送られるメッセージを CICS が処理する方法を変更すると、113 文字 より長いテキスト長は、2 行に分割されます。以下の変数は、PL/I 変数文字ストリ ングとして定義することはできません。

注**:** ACTION (または以下の CVDA 値と同等のもののいずれか) を指定する場合 は、コンソール・オペレーターが明示的にメッセージを削除するか、CICS が終了す るまで、メッセージが保存されます。

処置コードは、メッセージと関連した記述コードと同一です。 このパラメーターに は、記述コード 2、3、または 11 のいずれか 1 つだけを指定することもできま す。

ACTION を指定しないと、記述コードはメッセージに関連付けられません。 記述コ ードには次の意味があります。

- **2** 緊急処置
- **3** 緊急でない処置
- **11** 緊急でないが重要な処置

CRITICAL オプションは、ACTION(11) の指定と同等です。 EVENTUAL オプショ ンは、ACTION(3) の指定と同等です。 IMMEDIATE オプションは、ACTION(2) の 指定と同等です。

保存されるメッセージは、コンソール・オペレーターがさまざまな方法で処理する ことができます (「*z/OS MVS* システム・コマンド」を参照してください)。このコ マンドがオペレーターのコンソール画面の表示に与える影響については、システ ム・プログラマーにお尋ねください。

# オプション

# **ACTION(***cvda***)**

このメッセージに関連した処置コードを指定します。 CVDA 値は次のとおりで す。

## **CRITICAL**

緊急ではなくてもオペレーターの処置が必要で、重要なためコンソール 画面に表示しておくメッセージを指定します。 メッセージは、オペレ ーターによって削除されるまで、画面に表示されています。

## **EVENTUAL**

時間があるときに、オペレーターが処置を取るように指定します。 メ ッセージは、他のメッセージが画面を充てんすると消えますが、オペレ ーターによって明示的に削除されるまで、引き続きオペレーティング・ システムに保存されています。

## **IMMEDIATE**

オペレーターがただちに処置を取るように指定します。 メッセージ は、オペレーターによって削除されるまで、コンソール画面に表示され ています。

# **MAXLENGTH(***data-value***)**

応答域の長さを含むフルワード・バイナリー・フィールド (1 から 119 バイト の範囲内) を指定します。REPLY を指定する場合は、MAXLENGTH を指定し なければなりません。

## **NUMROUTES(***data-value***)**

宛先コードの数を定義するフルワード・バイナリー・フィールドを指定します。

#### **REPLY(***data-area***)**

オペレーターの応答を受け取るデータ域を指定します。 このオプションを指定 すると、応答が受信されるか、またはタイムアウト期間が切れるまで、アプリケ ーションが休止します。

#### **REPLYLENGTH(***data-area***)**

オペレーターの応答の実際の長さ (フルワード・バイナリー値) を指定します。

## **ROUTECODES(***data-value***)**

可変長フィールドを指定します。各コードは 1 バイトで、1 から 28 の範囲の バイナリー数を 1 つ含んでいます。デフォルト解釈は単一コードで、2 に設定 されます。COBOL プログラムの場合だけ、データ値を使用せずに、1 バイトの 値を含むデータ域を使用してください。

# **TEXT(***data-value***)**

送信されるテキストが含まれるデータ値を指定します。

データ値が DFHnnnn または DFHaannnn で始まる場合、そのメッセージは CICS メッセージとして扱われ、それに従って再フォーマット設定されます。 COBOL2 変換オプションを使用する場合には、データ値を使用せずに、オペレ ーターに送られるテキストを含むデータ域を使用してください。

#### **TEXTLENGTH(***data-value***)**

テキストの長さをフルワード・バイナリー値として指定します。このオプション は、C および C++ のプログラムでのみ必要です。

- v REPLY オプションを指定する場合は、長さは 0 から 121 バイトの範囲で す。
- v REPLY オプションを指定しない場合は、長さは 0 から 690 バイトの範囲で す。

テキストの長さが 113 より大きい場合は、CICS が複数行のオペレーター宛メ ッセージ (WTO) を、 1 行 69 バイトの最大 10 行に形式設定します。

可能な場合、出力は、各行がスペース文字で切断されるように編集されます。次 の行は非スペース文字で始まります。 69 バイトの行が 10 行 (つまり、690 バ イト) という制限内でデータを再形式設定する余裕がない場合は、出力は再形式 設定されません。

## **TIMEOUT(***data-value***)**

このトランザクションに制御を戻す前に CICS が応答を待つ最大時間 (秒数) が 入るフルワード・バイナリー・フィールドを指定します。これは、0 から 86 400 (24 時間) の範囲になければなりません。システム・デフォルトは、 **OPERTIM** システム初期設定パラメーターによって指定されます。 REPLY も指 定してある場合は、TIMEOUT しか指定できません。

# 状態

#### **31 EXPIRED**

RESP2 値:

**7** オペレーターの応答が受け取られる前に TIMEOUT が起こった。

デフォルトのアクション: アプリケーションに例外条件を返します。

## **16 INVREQ**

RESP2 値:

- **1** TEXTLENGTH 値が有効でない。
- **2** NUMROUTES 値が有効でない。
- **3** ROUTECODES 値が有効でない。
- **4** MAXLENGTH 値が有効でない。
- **5** TIMEOUT 値が有効でない。
- **6** ACTION 値が有効でない。

デフォルト・アクション: タスクが異常終了します。

## **22 LENGERR**

RESP2 値:

**8** 応答が MAXLENGTH より長かったため、切り捨てられた。 デフォルト・アクション: タスクが異常終了します。

# **WRITEQ TD**

一時データ・キューにデータを書き込みます。

## **WRITEQ TD**

-- WRITEQ TD QUEUE(*name*) FROM(*data-area*)

LENGTH(*data-value*) SYSID(*systemname*)

状態**:** DISABLED、INVREQ、IOERR、ISCINVREQ、LENGERR、LOCKED、NOSPACE、NOTAUTH、 NOTOPEN、QIDERR、SYSIDERR

# 説明

WRITEQ TD は、定義済みの記号宛先に、一時データを書き込みます。

# オプション

## **FROM(***data-area***)**

一時データ・キューに書き込まれるデータを指定します。

## **LENGTH(***data-value***)**

書き込むデータの長さを、ハーフワード・バイナリー値で指定します。

## **QUEUE(***name***)**

データの書き込み先のキューのシンボル名 (1 から 4 文字の英数字) を指定し ます。指定したキューは、CICS に定義されていなければなりません。

#### **SYSID(***systemname***)**

(リモート・システムのみ) 要求の送信先のシステムの名前 (1 から 4 文字) を 指定します。

SYSID を指定した場合は、キューは、リモートと定義されているかどうかに関 係なくリモート・システムにあると見なされます。SYSID を指定しない場合 は、一時データ・キュー定義を使用して、データ・セットがローカル・システム にあるのか、リモート・システムにあるのかが識別されます。

# 状態

#### **84 DISABLED**

キューが使用不能になった場合に発生します。

デフォルト・アクション: タスクが異常終了します。

# **16 INVREQ**

WRITEQ が、入力用にオープンされている区画外キューを指定する場合に起こ ります。

注**:** この状態は、区画内キューの場合は起こりません。

デフォルト・アクション: タスクが異常終了します。

-◂ **17 IOERR**

入出力エラーが発生し、エラーのあるデータ・レコードがスキップされた時に発 生します。

デフォルト・アクション: タスクが異常終了します。

**54 ISCINVREQ**

リモート・システムで既知の状態に当てはまらない障害が起こったときに発生し ます。

デフォルト・アクション: タスクが異常終了します。

**22 LENGERR**

次のいずれかの状態で起こります。

- v WRITEQ が区画外キューを指定していて、 TDQUEUE リソース定義で指定 された RECORDSIZE およびその関連するフォーメーションと一致する長さ を指定していない場合。 チェックは、XTDOUT 出口が呼び出された後で行 われます。この出口は、アクセス方式に渡すデータの長さを変更することが あります。
- v WRITEQ が区画内キューを指定し、区画内データ・セットに定義された制御 インターバルと一致した長さを指定していない場合。 これも、XTDOUT 出 口が呼び出されたあとでチェックされます。

デフォルト・アクション: タスクが異常終了します。

**100 LOCKED**

作業単位の失敗が未確定のためにキューの使用が制限され、そのために要求を実 行できない場合に発生します。この状態は、TDQUEUE リソース定義で WAIT(YES) と WAITACTION(REJECT) が指定されている論理的にリカバリー 可能なキューに対するどの要求でも起こる可能性があります。

トランザクションを待機させたければ、TDQUEUE リソース定義で WAIT(YES) と WAITACTION(QUEUE) を指定してください。

デフォルト・アクション: タスクが異常終了します。

**18 NOSPACE**

区画内キューにも区画外キューにも、これ以上空間が存在しない場合、または区 画内キューに対する相対バイト・アドレス (RBA) が 2 ギガバイトを超える場 合に起こります。 この場合は、データが失われるおそれがあるため、キューに それ以上データを書き込まないでください。

デフォルト・アクション: タスクが異常終了します。

**70 NOTAUTH**

リソース・セキュリティー検査が QUEUE(name) で失敗した場合に起こりま す。

デフォルト・アクション: タスクが異常終了します。

## **19 NOTOPEN**

宛先がクローズされている場合に起こります。

注**:** この状態は、区画内キューの場合は起こりません。

デフォルト・アクション: タスクが異常終了します。

**44 QIDERR**

一時データ管理コマンドで使用される記号宛先が見つからない場合に起こりま す。

デフォルト・アクション: タスクが異常終了します。

#### **53 SYSIDERR**

SYSID オプションが、ローカル・システムでもリモート・システムでもない名 前 (CONNECTION または IPCONN の定義によって CICS に認識されている) を指定している時に発生します。 SYSIDERR は、リモート・システムへのリン クがクローズされている場合にも発生します。

デフォルト・アクション: タスクが異常終了します。

# 例

次の例は、事前定義した記号宛先 (この場合は、制御システム・メッセージ・ログ (CSML)) へのデータの書き込み方法を示しています。

EXEC CICS WRITEQ TD QUEUE('CSML') FROM(MESSAGE) LENGTH(LENG)

|

# **WRITEQ TS**

一時記憶域キューにデータを書き込みます。

## **WRITEQ TS**

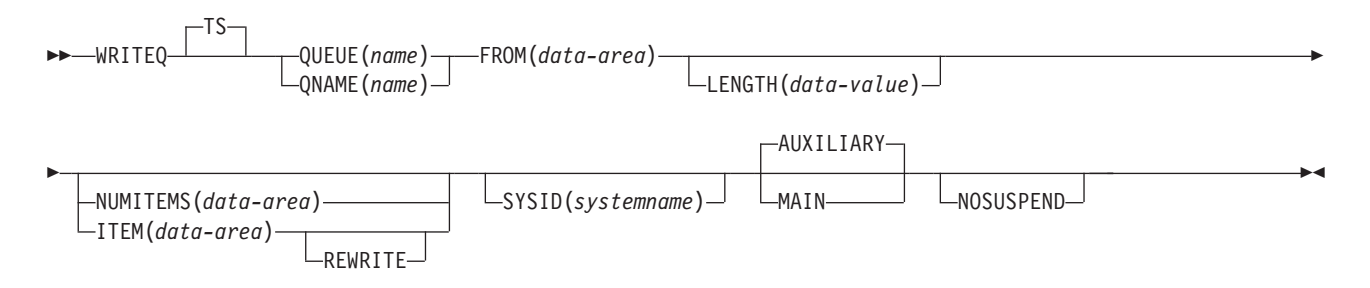

状態**:** INVREQ、IOERR、ISCINVREQ、ITEMERR、LENGERR、LOCKED、NOSPACE、NOTAUTH、 QIDERR、SYSIDERR

このコマンドはスレッド・セーフです。

動的トランザクション・ルーティングに関する注意点: このコマンドを使用すると、 動的トランザクション・ルーティングの使用に悪影響を及ぼす、トランザクション 間類縁性を生じることがあります。 トランザクションの類縁性の詳細については、 「CICS [アプリケーション・プログラミング」の『類縁性』を](http://publib.boulder.ibm.com/infocenter/cicsts/v4r2/topic/com.ibm.cics.ts.applicationprogramming.doc/topics/dfhp3ak.html)参照してください。

## 説明

WRITEQ TS は、主記憶装置または補助記憶装置の一時記憶域キューに、一時デー タ・レコードを保管します。

キューがリカバリー可能と定義されていて、DELETEQ TS コマンドが以前に同じ作 業論理単位内に出されている場合は、プログラムで WRITEQ TS コマンドを出して はなりません。つまり、DELETEQ TS コマンドの後には、同期点を過ぎるまで、 WRITEQ TS を出してはなりません。

一時記憶域データ・セットまたは主記憶装置に WRITEQ TS 要求を満たすのに十分 なスペースがない場合は、スペースが利用可能になるまでタスクは延期されます。 (システムの他のタスクがスペースを解放する場合があります。) スペースを利用で きず、NOSUSPEND オプションを指定している場合に、NOSPACE 状態が起こり、 トランザクションを異常終了で停止するか、または待機するかを決定できます。

# オプション

#### **AUXILIARY**

一時記憶域キューを、補助記憶装置の直接アクセス・ストレージ装置に置くよう 指示します。 最初の書き込みでは、これがデフォルトです。

このオプションは、以下の場合に無視されます。

- 既存のキューの場合。
- v 一致した接頭部を持った TSMODEL リソース定義がシステムにインストール されている場合。

v AUXILIARY オプションが、一時記憶域プールに常駐する一時記憶域デー タ・キューに対して指定されている場合。

#### **FROM(***data-area***)**

一時記憶域に書き込まれるデータを指定します。

#### **ITEM(***data-area***)**

キューで置換される論理レコードの項目番号を、ハーフワード・バイナリー値で 指定します (REWRITE オプションも指定されます)。

ITEM は、CICS にとって入力フィールドにも出力フィールドにもなります。し たがって、プログラマーは、WRITEQ コマンドを出すとき、ITEM フィールド が保護ストレージ域内に定義されていないことを確認する必要があります。 ITEM 値がリテラル (例えば) であれば、コマンド検査 (CMDPROT=YES) の結 果、AEYD 異常終了になることがあります。

注**:** 以前のリリースでは、REWRITE を指定しない WRITEQ TS の ITEM は、 NUMITEMS に似た機能を実行しました。この機能は、互換性のために保存され ています。

## **LENGTH(***data-value***)**

書き込まれるデータの長さを、ハーフワード・バイナリー値で指定します。

SYSID を使用している場合は、このオプションを指定してください。

最大長は 32763 です。 安全な上限値については、「CICS [アプリケーション・](http://publib.boulder.ibm.com/infocenter/cicsts/v4r2/topic/com.ibm.cics.ts.applicationprogramming.doc/topics/dfhp4_lengthintro.html) [プログラミング」の『](http://publib.boulder.ibm.com/infocenter/cicsts/v4r2/topic/com.ibm.cics.ts.applicationprogramming.doc/topics/dfhp4_lengthintro.html)CICS コマンドの LENGTH オプション』を参照してくだ さい。

#### **MAIN**

主記憶装置に一時記憶域キューを入れるように指定します。

このオプションは、以下の場合に無視されます。

- 既存のキューの場合。
- v 一致した接頭部を持った TSMODEL リソース定義がシステムにインストール されている場合。
- v MAIN オプションが、一時記憶域プールに常駐する一時記憶域データ共用キ ューに対して指定されている場合。

MAIN オプションを使用してリモート・システム上の一時記憶域キューにデー タを書き込む場合は、CICS 複数領域操作 (MRO) 機能または IPIC 接続によっ てリモート・システムがアクセスされるときに、データが主記憶装置に保管され ます。この状態が満たされない場合は、データは補助記憶装置に保管されます。

システムが MRO で MAIN が指定されている場合は、キューはリカバリー不能 で、SYNCPOINT ROLLBACK は機能しません。

#### **NOSUSPEND**

|

一時記憶域データ・セットまたは主記憶装置に WRITEQ TS 要求を満たすのに 十分なスペースがない場合は、アプリケーション・プログラムは延期されませ ん。代りに、NOSPACE 状態が起こります。

ただし、そのコマンドの実行時に NOSPACE の HANDLE CONDITION コマン ドがアクティブ状態にあるときも、この状態によってデフォルトの処置は指定変 更され、その HANDLE CONDITION コマンドで指定されているユーザー・ラ

ベルに制御が渡されます。この状態は NOSUSPEND オプションに優先します が、もちろん、NOHANDLE または RESP で否定できます。

#### **NUMITEMS(***data-area***)**

WRITEQ TS コマンドの実行後に、現在キューにある項目数を示す数値を CICS が保管する、ハーフワード・バイナリー・フィールドを指定します。

レコードが新しいキューを開始する場合は、その項目番号に 1 が割り当てら れ、以降の項目番号が、順に割り当てられていきます。 REWRITE を指定する 場合は、NUMITEMS は無効です。

# **QNAME(***name***)**

QNAME は、QUEUE の代替として、書き込み先のキューのシンボル名 (1 から 16 文字) を指定します。名前が 16 文字に満たない場合でも 16 文字入力しな ければならないため、必要に応じてブランクで埋めてください。キューが CICS にリモートとして定義される場合、要求はリモート・システムに伝送されます。 名前の最初の文字には、X'FA' から X'FF'、\*\*、\$\$、または DF を使用しないで ください。これらの文字は CICS が使用するために予約されています。 この名 前を 2 進ゼロだけにすることはできません。

### **QUEUE(***name***)**

書き込み先のキューのシンボル名 (1 から 8 文字の英数字) を指定します。名 前が 8 文字に満たない場合でも 8 文字入力しなければならないため、必要に応 じてブランクで埋めてください。 キューが CICS にリモートとして定義される 場合、要求はリモート・システムに伝送されます。名前の最初の文字には、 X'FA' から X'FF'、\*\*、\$\$、または DF を使用しないでください。これらの文字 は CICS が使用するために予約されています。 この名前を 2 進ゼロだけにす ることはできません。

## **REWRITE**

キュー内の既存のレコードを、提供されたデータで上書きするように指定しま す。REWRITE オプションを指定すると、ITEM オプションも指定しなければな りません。指定されたキューが存在しない場合は、QIDERR 状態が起こりま す。 既存のキュー内に正しい項目が検出されない場合は、ITEMERR 状態が起 こり、データは保管されません。

## **SYSID(***systemname***)**

(リモートおよび共用キューのみ) 要求の送信先のリモート・システムまたは共 用キュー・プールを識別するシステムの名前 (1 から 4 文字) を指定します。 TSMODEL リソース定義は、一時記憶データ共用プールに存在するキューに対 する SYSID の指定をサポートしません。代わりに、QUEUE または QNAME オプションを使用してください。共用キュー・プールに明示的な SYSID を使用 するには、一時記憶テーブル (TST) のサポートが必要です。

# 状態

### **16 INVREQ**

次のいずれかの状態で起こります。

- v WRITEQ TS コマンドが、2 進ゼロだけからなるキュー名を指定する場合。
- v ロックされ、ISC セッション・リカバリー待ち状態にあるキューを、 WRITEQ TS コマンドが指定する場合。
- v キューが CICS 内部コードで作成された場合。

デフォルト・アクション: タスクが異常終了します。

**17 IOERR**

RESP2 値:

**5** 共用キューについてリカバリー不能な入出力エラーがある。

デフォルト・アクション: タスクが異常終了します。

**54 ISCINVREQ**

リモート・システムで既知の状態に当てはまらない障害が起こったときに発生し ます。

デフォルト・アクション: タスクが異常終了します。

**26 ITEMERR**

次のいずれかの状態で起こります。

- v REWRITE オプションを指定して WRITEQ TS コマンドに指定された項目数 が有効でない (つまり、キューに割り当てられた項目数が範囲外である) 場 合。
- v 項目が最大数 (32 767) を超えている場合。

デフォルト・アクション: タスクが異常終了します。

**22 LENGERR**

次のいずれかの状態で起こります。

- v 保管されたデータの長さがゼロまたは負の数である場合。
- v 保管されたデータの長さが 32763 より大きい場合。

デフォルト・アクション: タスクが異常終了します。

# **100 LOCKED**

RESP2 値:

**0** 作業単位の失敗が未確定のためにキューの使用が制限され、そのために 要求が実行できない。

デフォルト・アクション: タスクが異常終了します。

**18 NOSPACE**

NOSUSPEND オプションが指定されていて、次の場所にデータ用のスペースが ないときに起こります。

- v 主記憶装置
- 補助一時記憶域データ・セット
- v 一時記憶域プール・リスト構造

この状態は、スペースがなく、NOSPACE に対してアクティブの HANDLE CONDITION があるときにも起こります。

デフォルトの処置: この状態を無視します。

**70 NOTAUTH**

RESP2 値:

**101** リソース保護検査が QUEUE(name) で失敗した。

デフォルト・アクション: タスクが異常終了します。

**44 QIDERR**

REWRITE オプションを指定した WRITEQ TS コマンドで指定されたキュー が、以下のいずれでも見つからないときに起こります。

- v 主記憶装置
- v 補助記憶装置
- v 一時記憶域プール

デフォルト・アクション: タスクが異常終了します。

# **53 SYSIDERR**

|

| | |

RESP2 値:

**4** 一時記憶域コマンドが実行されている CICS 領域が、参照された一時記 憶域キューをサポートする TS プールを管理する TS サーバーとの接続 に失敗した (例えば、CICS 領域が一時記憶域サーバーへのアクセスを 許可されていない場合に起こります)。

一時記憶域サーバーが始動されなかった場合、または CICS の実行継続 中にサーバーで障害が起こった (あるいは停止された) 場合にも、 SYSIDERR が発生することがあります。 以下のいずれかの状況によっ ても起こります。

- v SYSID オプションに指定されている名前がローカル・システム、ま たはリモート・システム (CONNECTION または IPCONN の定義に よって CICS に認識されている) のどちらでもない場合。
- v IPIC 接続を使用しているときに、ローカル・システムまたはリモー ト・システム、あるいはその両方が CICS TS 4.2 領域ではない場 合。
- v リモート・システムへのリンクがクローズされている場合。

デフォルト・アクション: タスクが異常終了します。

# **WSACONTEXT BUILD**

**WSACONTEXT BUILD** コマンドを使用して、アドレス指定コンテキストの WS アドレ ス指定メッセージのアドレス指定プロパティー (MAP) を挿入または置き換えま す。

# **WSACONTEXT BUILD**

-- WSACONTEXT BUILD

-

CHANNEL(*data-value*)

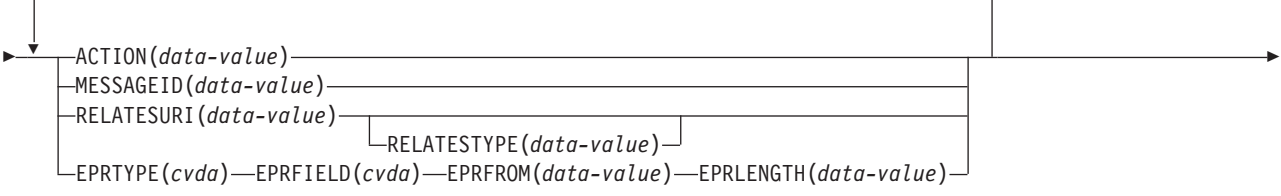

FROMCCSID(*data-value*) FROMCODEPAGE(*data-value*)

状態**:** CCSIDERR、CHANNELERR、CODEPAGEERR、INVREQ、LENGERR

このコマンドはスレッド・セーフです。

# 説明

**WSACONTEXT BUILD** コマンドは、以下のいずれかのアクションに使用します。

- v アクションまたはメッセージ ID MAP を挿入するか、または置き換える。
- v To、From、ReplyTo、または FaultTo エンドポイント参照 MAP を挿入するか、 または置き換える。
- v RelatesTo MAP を挿入する。

このコマンドを繰り返し使用し、例えば異なるエンドポイント参照 (EPR) などの異 なるデータを呼び出しごとに提供できます。 MAP は、**INVOKE SERVICE** コマンドま たは **INVOKE WEBSERVICE** コマンドによって作成されたすべてのアウトバウンド SOAP メッセージおよびサービス・プロバイダーからの応答 SOAP メッセージに適 用されます。

# オプション

## **ACTION**(*data-value*)

要求または応答 SOAP メッセージのアクション MAP を含む入力値を指定しま す (例: http://example.ibm.com/namespace/bookingInterface/MakeBooking)。 Action は WSDL で提供されるか、Web サービス・アシスタントによって計算 されますが、このオプションでオーバーライドできます。データ値は 255 文字

-

-◂ の長さである必要があります。アクション MAP が 255 文字未満の場合、デー タ値に末尾ブランクを埋め込む必要があります。

**CHANNEL**(*data-value*)

アドレス指定コンテキストを保持するチャネル名を指定します。このチャネルの 名前は最長 16 文字です。チャネル名が 16 文字未満の場合、データ値に末尾ブ ランクを埋め込む必要があります。このオプションを指定しない場合、現行チャ ネルが想定されます。

チャネル名の許容文字は A-Z a-z 0-9 \$ @ # / % & ? ! : | " = , ; < > . - お よび \_ です。ブランク文字を先頭にしたり、埋め込んだりすることはできませ ん。 チャネル名に使用できる文字セットの中には、すべての EBCDIC コー ド・ページで同じ表示になるとは限らない文字があります。したがって、領域間 でチャネルがシップされる場合、それらのチャネルを命名するときに使用する文 字は A-Z a-z 0-9 & : = , ; < > . - および \_ に制限することをお勧めしま す。

このオプションが必要となるのは、Web サービス・リクエスター・アプリケー ションによって **WSACONTEXT BUILD** コマンドが使用される場合で、このオプショ ンは後の **INVOKE SERVICE** コマンドによって使用されるチャネル名です。

#### **EPRFIELD**(*cvda*)

エンドポイント参照フィールドを指定します。このオプションを繰り返し使用 し、完全エンドポイント参照を作成できます。

#### **ADDRESS**

エンドポイント参照のアドレス・フィールドは、EPRFROM オプション の URI として指定されます。

**ALL** XML で記述される完全エンドポイント参照は、EPRFROM オプション で指定されます。

#### **METADATA**

XML で記述されるエンドポイント参照の Metadata セクションは、 EPRFROM オプションで指定されます。

#### **REFPARMS**

XML で記述されるエンドポイント参照の ReferenceParameters セクショ ンは、EPRFROM オプションで指定されます。

## **EPRFROM**(*data-value*)

アドレス指定コンテキストに配置される完全または部分的なエンドポイント参照 を含む入力データ値です。EPRFIELD オプションは、アプリケーションによ り、どの部分のエンドポイント参照がこのオプションで指定されるのかを記述し ます。エンドポイント参照は、**WSAEPR CREATE** コマンドを使用する Web サービ ス・アプリケーションによって、またはサービス登録など別のソースから提供で きます。

EPRFROM オプションにアドレスが含まれる場合、アドレス内のすべての特殊 文字は自動的にエスケープまたはアンエスケープされます。

アドレスに含まれる以下の文字は、エスケープ・シーケンスに置き換えられます。

", >, <, ', &

#### **EPRLENGTH**(*data-value*)

提供された EPR の長さを含めるために使用されるフルワード・バイナリー入力 データ値。

## **EPRTYPE**(*cvda*)

作成される EPR のタイプを指定します。

#### **TOEPR**

SOAP メッセージの送信先である宛先 EPR です。

#### **REPLYTOEPR**

SOAP 応答メッセージが戻される EPR です。

#### **FAULTTOEPR**

SOAP 障害メッセージが戻される EPR です。

#### **FROMEPR**

SOAP メッセージの送信側を表す EPR です。

## **FROMCCSID**(*data-value*)

アドレス指定コンテキストに挿入される文字データの現行のコード化文字セット ID (CCSID) をフルワード・バイナリー数で指定します。コード・ページに IANA 名を指定する場合、または CCSID を英数字として指定する場合は、代わ りに FROMCODEPAGE オプションを使用します。

CICS Transaction Server for z/OS アプリケーションの場合、CCSID は一般に EBCDIC CCSID です。

領域のデフォルトの CCSID は、**LOCALCCSID** システム初期化パラメーターで指 定されます。

CCSID の説明、および CICS のサポートする CCSID のリストについては、 「*CICS* 相互通信ガイド」を参照してください。

#### **FROMCODEPAGE**(*data-value*)

適切な句読点を含む、最大 40 文字の英数字を使用して、IANA に登録されてい る英数字文字セット名、またはアドレス指定コンテキストに挿入する文字データ の現行のコード・ページのコード化文字セット ID (CCSID) を指定します。 HTTP 要求のコンテンツ・タイプ・ヘッダーで指定されている IANA 登録文字 セット名を使用する場合は、CCSID オプションの代わりにこのオプションを指 定します。 CICS は IANA 名を CCSID に変換します。後続のデータ変換プロ セスも同様です。 また、フルワード・バイナリー値としてではなく、英数字で CCSID を指定する場合もこのオプションを使用します。

コード・ページの IANA 名が存在し、CICS が IANA 名の使用をサポートして いる場合は、その IANA 名が CCSID とともに 「*CICS* 相互通信ガイド」にリ ストされます。

## **MESSAGEID**(*data-value*)

SOAP メッセージを一意的に識別する URI のデータ値を指定します。データ値 は 255 文字の長さである必要があります。URI が 255 文字未満の場合、デー タ域に末尾ブランクを埋め込む必要があります。

## **RELATESTYPE**(*data-value*)

送信されるメッセージと別のメッセージ間のリレーションシップ・タイプを示す URI を指定します。値は 255 文字の長さである必要があります。 URI が 255

文字未満の場合、データ値に末尾ブランクを埋め込む必要があります。複数の RelatesTo MAP を指定できます。RELATESTYPE および RELATESURI オプシ ョンを引き続き呼び出すことにより、新規 RelatesTo MAP が作成されます。

このオプションの値を指定しないと、SOAP メッセージ内で RelatesTo MAP の タイプ属性は設定されず、デフォルトの http://www.w3.org/2005/08/ addressing/reply という値になります。

**RELATESURI**(*data-value*)

送信されるメッセージと関連するメッセージの ID を示す URI を指定します。 値は 255 文字の長さである必要があります。 URI が 255 文字未満の場合、デ ータ値に末尾ブランクを埋め込む必要があります。

# 状態

# **123 CCSIDERR**

RESP2 値:

- **1** FROMCCSID オプションで指定された CCSID が有効な CCSID 値の範 囲外です。
- **2** FROMCCSID オプションで指定された CCSID とアドレス指定コンテキ ストの CCSID の組み合わせはサポートされていません。
- **4** 1 つ以上の文字を変換できませんでした。 変換されなかった各文字 は、変換されたデータ内ではブランクに置き換えられています。
- **5** アドレス指定コンテキスト・データのコード・ページ変換で内部エラー が発生しました。
- **6** テキスト・エンコード方式が、FROMCCSID オプションで指定された CCSID と互換性がないか、または 1 つ以上の文字が切り捨てられてい ます。

#### **122 CHANNELERR**

RESP2 値:

- **1** CHANNEL オプションで指定された名前に、正しくない文字または文字 の組み合わせが含まれています。
- **2** 指定されたチャネルが見つかりませんでした。

## **125 CODEPAGEERR**

RESP2 値:

- **1** FROMCODEPAGE オプションで指定されたコード・ページはサポート されていません。
- **2** FROMCODEPAGE オプションで指定されたコード・ページとアドレス 指定コンテキストの CCSID の組み合わせはサポートされていません。
- **4** 1 つ以上の文字を変換できませんでした。 変換されなかった各文字 は、変換されたデータ内ではブランクに置き換えられています。
- **5** コンテナーのコード・ページ変換で内部エラーが発生しました。
- **6** テキスト・エンコード方式が、FROMCCSID オプションで指定された CCSID と互換性がないか、または 1 つ以上の文字が切り捨てられてい ます。

### **16 INVREQ**

以下に、INVREQ RESP2 値および対応するメッセージを示します。このコマン ドの場合、EIBRESP2 値が 100 より大きいと、フルワード EIBRESP2 フィール ドは 2 つのハーフワードが含まれる構造であると見なされます。下位のハーフ ワードには、エラー番号が必ず含まれます。上位のハーフワードには、構文解析 エラーが生じた XML データへのオフセットが含まれます。

RESP2 値:

- **4** CHANNEL オプションが指定されていません。このコマンドを発行した プログラムにチャネル名が渡されなかったため、現行チャネルが存在し ません。
- **6** ACTION フィールドに、有効な URI 文字が含まれていません。
- **7** MESSAGEID フィールドに、有効な URI 文字が含まれていません。
- **8** RELATESURI フィールドに、有効な URI 文字が含まれていません。
- **9** RELATESTYPE フィールドに、有効な URI 文字が含まれていません。
- **10** EPRFROM オプションに、有効な XML が含まれていません。
- **13** EPRFROM オプションに、有効な XML が含まれていません。EPR <Metadata> に、有効な XML が含まれていません。
- **14** EPRFROM オプションに、有効な XML が含まれていません。EPR <ReferenceParameters> に、有効な XML が含まれていません。
- **15** EPRFROM オプションに、有効な URI が含まれていません。
- **22 LENGERR**

RESP2 値:

**20** この状態は、保管データの長さが EPRLENGTH オプションで指定され た値より大きい場合に起こります。この状態は、EPRINTO オプション にのみ適用され、EPRSET オプションで発生することはありません。 デフォルト・アクション: タスクが異常終了します。

# **WSACONTEXT DELETE**

**WSACONTEXT DELETE** コマンドを使用して、アドレス指定コンテキストを削除しま す。

◂

# **WSACONTEXT DELETE**

-- WSADDCONTEXT DELETE CHANNEL(*data-value*) -

#### 状態**:** CHANNELERR、NOTFND、INVREQ

このコマンドはスレッド・セーフです。

# 説明

**WSACONTEXT DELETE** コマンドは、要求および応答 SOAP メッセージのアドレス指定 コンテキストを指定のチャネルから削除します。このコマンドは、Web サービス要 求側でのみ使用できます。

# オプション

## **CHANNEL**(*data-value*)

アドレス指定コンテキストを保持するチャネル名を指定します。このチャネルの 名前は最長 16 文字です。チャネル名が 16 文字未満の場合、データ値に末尾ブ ランクを埋め込む必要があります。

# 状態

## **122 CHANNELERR**

RESP2 値:

- **1** CHANNEL オプションで指定された名前に、正しくない文字または文字 の組み合わせが含まれています。
- **2** 指定されたチャネルが見つかりませんでした。

## **16 INVREQ**

RESP2 値:

**5** このコマンドは、Web サービス・プロバイダーでは許可されていませ  $h_{\alpha}$ 

#### **13 NOTFND**

RESP2 値:

**3** アドレス指定コンテキストが、指定されたチャネルで見つかりませんで した。

# **WSACONTEXT GET**

 $\begin{array}{c} \hline \end{array}$ | |

|

サービス・プロバイダーの **WSACONTEXT GET** コマンドを使用して、 サービス・リク エスターのメッセージのアドレス指定プロパティー (MAP) を取得します。サービ ス・リクエスターの **WSACONTEXT GET** コマンドを使用して、応答メッセージの MAP を取得します。

このコマンドは、CICS の Axis2 パイプラインでホストされた Axis2 アプリケーシ ョンが使用することはできません。

## **WSACONTEXT GET**

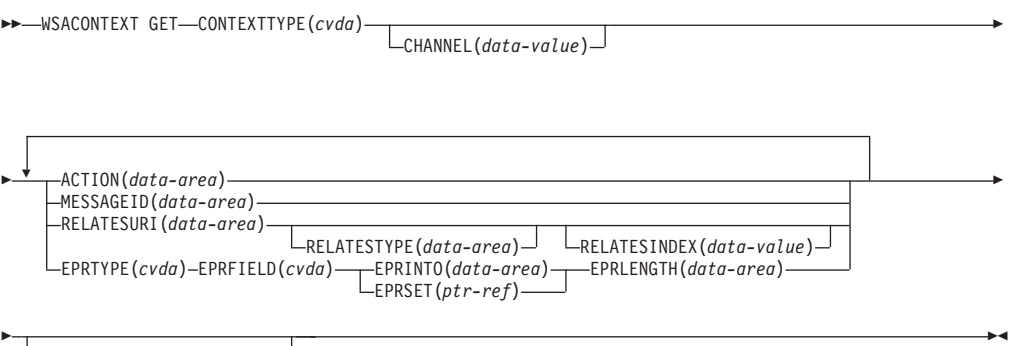

INTOCCSID(*data-value*) INTOCODEPAGE(*data-value*)

## 状態**:**

CCSIDERR、CHANNELERR、CODEPAGEERR、INVREQ、LENGERR、NOTFND

このコマンドはスレッド・セーフです。

# 説明

**WSACONTEXT GET** コマンドは、アドレス指定コンテキストから MAP を取得するため にサービス・プロバイダーで使用されているか、応答メッセージからプロバイダー の MAP を取得するためにサービス・リクエスターで使用されています。

**WSACONTEXT GET** コマンドを繰り返し呼び出して、異なる MAP を返すことができま す。

# オプション

## **ACTION**(*data-area*)

出力域を指定して、要求または応答 SOAP メッセージのアクション MAP を入 れます。データ域は 255 文字の長さである必要があります。アクション MAP が 255 文字未満の場合、 CICS は、データ域に末尾ブランクを埋め込みます。

## **CHANNEL**(*data-value*)

アドレス指定コンテキストを保持するチャネル名を指定します。このチャネルの 名前は最長 16 文字です。チャネル名が 16 文字未満の場合、データ値に末尾ブ ランクを埋め込む必要があります。このオプションを指定しない場合、現行チャ ネルが想定されます。

チャネル名の許容文字は A-Z a-z 0-9 \$ @ # / % & ? ! : | " = , ; < > . - お よび \_ です。ブランク文字を先頭にしたり、埋め込んだりすることはできませ ん。 チャネル名に使用できる文字セットの中には、すべての EBCDIC コー ド・ページで同じ表示になるとは限らない文字があります。したがって、領域間 でチャネルがシップされる場合、それらのチャネルを命名するときに使用する文 字は A-Z a-z 0-9 & : = , ; < > . - および \_ に制限することをお勧めしま す。

このオプションが必要となるのは、Web サービス・リクエスター・アプリケー ションによって **WSACONTEXT GET** コマンドが使用される場合で、このオプション は後の **INVOKE SERVICE** コマンドによって使用されるチャネル名です。

#### **CONTEXTTYPE**(*cvda*)

MAP を取り出すアドレス指定コンテキストのタイプを指定します。CVDA 値は 以下のとおりです。

#### **REQCONTEXT**

要求を含むアドレス指定コンテキストです。Web サービス・リクエスタ ーまたは Web サービス・プロバイダー・アプリケーションのどちらで あっても、このアドレス指定コンテキストの MAP にアクセスできま す。

#### **RESPCONTEXT**

応答を含むアドレス指定コンテキストです。Web サービス・リクエスタ ー・アプリケーションのみが、このアドレス指定コンテキストの MAP にアクセスできます。

# **EPRFIELD**(*cvda*)

EPRINTO データ域で返されるエンドポイント参照の部分を指定します。CVDA 値は以下のとおりです。

## **ADDRESS**

エンドポイント参照のアドレス・フィールドを返します。

**ALL** 完全エンドポイント参照を XML で返します。

## **METADATA**

エンドポイント参照の Metadata セクションを XML で返します。

#### **REFPARMS**

エンドポイント参照の ReferenceParameters セクションを XML で返し ます。

#### **EPRINTO**(*data-area*)

完全エンドポイント参照または部分的なエンドポイント参照を入れるために使用 される出力データ域です。EPRINTO オプションと EPRSET オプションを同時 に使用することはできません。

EPRINTO オプションにアドレスが含まれる場合、アドレスの特殊文字はすべて 自動的にエスケープまたはアンエスケープされます。

アドレスに含まれる以下の文字は、エスケープ・シーケンスに置き換えられます。

 $", \, >, \, <, \, '$ , &

#### **EPRLENGTH**(*data-area*)

エンドポイント参照の長さをハーフワード・バイナリー値で指定します。

EPRINTO オプションを指定する場合は、EPRINTO オプションからコンパイラ ーによって長さを生成できる場合を除き、EPRLENGTH の値を指定する必要が あります。

EPRLENGTH オプションにより、プログラムで許容されるデータの最大長を定 義します。指定された値がゼロより小さい場合は、ゼロと見なされます。 デー タの長さが指定した値を超えた場合は、データはその値に切り捨てられ、 LENGERR 状態が発生します。

## **EPRSET**(*ptr-ref*)

完全エンドポイント参照または部分的なエンドポイント参照を入れるために使用 される出力データ域のアドレスに設定されるポインター参照を指定します。ポイ ンター参照は、他のコマンドやステートメントで変更しない限り、次に **WSACONTEXT GET** コマンドを実行するとき、またはタスクの終了時まで有効で

す。EPRINTO オプションと EPRSET オプションを同時に使用することはでき ません。

# **EPRTYPE**(*cvda*)

要求されているエンドポイント参照のタイプを指定します。CVDA 値は以下の とおりです。

### **TOEPR**

SOAP メッセージの送信先である宛先エンドポイントです。

#### **REPLYTOEPR**

SOAP 応答メッセージが戻されるエンドポイント参照です。

#### **FAULTTOEPR**

SOAP 障害メッセージが戻されるエンドポイント参照です。

#### **FROMEPR**

SOAP メッセージの送信側を表すエンドポイント参照です。

## **INTOCCSID**(*data-value*)

アドレス指定コンテキスト内の文字データの変換先のコード化文字セット ID (CCSID) をフルワード・バイナリー数として指定します。 コード・ページに IANA 名を指定する場合、または CCSID を英数字として指定する場合は、この オプションの代わりに INTOCODEPAGE オプションを指定してください。

CICS Transaction Server for z/OS アプリケーションの場合、CCSID は一般には EBCDIC CCSID です

CCSID の説明、および CICS のサポートする CCSID のリストについては、 「相互通信ガイド」の『CICS [がサポートされている変換』を](http://publib.boulder.ibm.com/infocenter/cicsts/v4r2/topic/com.ibm.cics.ts.intercommunication.doc/topics/dfht8kn.html)参照してくださ  $\mathcal{U}^{\lambda}$ 

#### **INTOCODEPAGE**(*data-value*)

適切な句読点を含む、最大 40 文字の英数字を使用して、IANA に登録されてい る英数字文字セット名、またはアドレス指定コンテキスト内の文字データの変換 先のコード・ページのコード化文字セット ID (CCSID) を指定します。HTTP 要求のコンテンツ・タイプ・ヘッダーで指定されている IANA 登録文字セット 名を使用する場合は、CCSID オプションの代わりにこのオプションを指定しま す。 CICS は IANA 名を CCSID に変換します。後続のデータ変換プロセスも

同様です。 また、フルワード・バイナリー値としてではなく、英数字で CCSID を指定する場合もこのオプションを使用します。

コード・ページの IANA 名が存在し、CICS が IANA 名の使用をサポートして いる場合は、その IANA 名が CCSID とともに [「相互通信ガイド」の『](http://publib.boulder.ibm.com/infocenter/cicsts/v4r2/topic/com.ibm.cics.ts.intercommunication.doc/topics/dfht8kn.html)CICS [がサポートされている変換』に](http://publib.boulder.ibm.com/infocenter/cicsts/v4r2/topic/com.ibm.cics.ts.intercommunication.doc/topics/dfht8kn.html)リストされます。

## **MESSAGEID**(*data-area*)

出力域を指定して、要求または応答 SOAP メッセージの MessageID MAP を入 れます。データ域は 255 文字の長さである必要があります。MessageID MAP が 255 文字未満の場合、 CICS は、データ域に末尾ブランクを埋め込みます。

## **RELATESINDEX**(*data-value*)

返す RelatesTo MAP を示す数値を指定します。この値が指定されていない場合 は、最初の RelatesTo MAP が返されます。索引は 1 から始まります。索引の 値が RelatesTo MAP の数値より大きい場合、RELATESTYPE データ域および RELATESURI データ域にスペースが返されます。

#### **RELATESTYPE**(*data-area*)

このメッセージと別のメッセージ間のリレーションシップ・タイプを示す URI を含む出力域を指定します。データ域は 255 文字の長さである必要がありま す。 URI が 255 文字未満の場合、 CICS は、データ域に末尾ブランクを埋め 込みます。

# **RELATESURI**(*data-area*)

このメッセージと別のメッセージ間の RelatesTo MAP リレーションシップの URI を含む出力域を指定します。データ域は 255 文字の長さである必要があり ます。MessageID MAP が 255 文字未満の場合、 CICS は、データ域に末尾ブ ランクを埋め込みます。

# 状態

## **123 CCSIDERR**

RESP2 値:

- **1** INTOCCSID オプションで指定された CCSID が有効な CCSID 値の範 囲外です。
- **2** INTOCCSID オプションで指定された CCSID とアドレス指定コンテキ ストの CCSID の組み合わせはサポートされていません。
- **4** 1 つ以上の文字を変換できませんでした。 変換されなかった各文字 は、変換されたデータ内ではブランクに置き換えられています。
- **5** アドレス指定コンテキスト・データのコード・ページ変換で内部エラー が発生しました。

### **122 CHANNELERR**

RESP2 値:

- **1** CHANNEL オプションで指定された名前に、正しくない文字または文字 の組み合わせが含まれています。
- **2** 指定されたチャネルが見つかりませんでした。

#### **125 CODEPAGEERR**

RESP2 値:

- **1** INTOCODEPAGE オプションで指定されたコード・ページはサポートさ れていません。
- **2** INTOCODEPAGE オプションで指定されたコード・ページとアドレス指 定コンテキストの CCSID の組み合わせはサポートされていません。
- **4** 1 つ以上の文字を変換できませんでした。 変換されなかった各文字 は、変換されたデータ内ではブランクに置き換えられています。
- **5** コンテナーのコード・ページ変換で内部エラーが発生しました。
- **16 INVREQ**

RESP2 値:

- **4** CHANNEL オプションが指定されていません。このコマンドを発行した プログラムにチャネル名が渡されなかったため、現行チャネルが存在し ません。
- **11** RELATESINDEX オプションが無効です。
- **12** RELATESINDEX オプションが RelatesTo MAP の数値より大きいで す。
- **22 LENGERR**

RESP2 値:

**20** この状態は、保管データの長さが EPRLENGTH オプションで指定され た値より大きい場合に起こります。この状態は、EPRINTO オプション にのみ適用され、EPRSET オプションで発生することはありません。

デフォルト・アクション: タスクが異常終了します。

**13 NOTFND**

RESP2 値:

**3** アドレス指定コンテキストが見つかりませんでした。

# **WSAEPR CREATE**

**WSAEPR CREATE** コマンドを使用して、Web サービスまたは Web サービス・リソー スを表すためのエンドポイント参照 (EPR) を作成します。

# **WSAEPR CREATE**

-- WSAEPR CREATE EPRINTO(*data-area*) EPRLENGTH(*data-area*) EPRSET(*data-area*) -

- ADDRESS(*data-value*) REFPARMS(*data-value*) REFPARMSLEN(*data-value*) METADATA(*data-value*) METADATALEN(*data-value*) FROMCCSID(*data-value*) FROMCODEPAGE(*data-value*) -◂

状態**:** CCSIDERR、CODEPAGEERR、INVREQ、LENGERR

このコマンドはスレッド・セーフです。

# 説明

**WSAEPR CREATE** コマンドは、Web サービスまたは Web サービス・リソースを表す ことができるエンドポイント参照を作成します。アドレス指定コンテキストがサー ビスへの要求で使用されるように、この EPR をクライアントに送信することがで きます。

# オプション

#### **ADDRESS**(*data-value*)

エンドポイント参照のアドレスを形成する URI を指定します。このオプション の値は 255 文字の長さである必要があります。URI が 255 文字未満の場合、 データ値に末尾ブランクを埋め込む必要があります。

http://www.w3.org/2005/08/addressing/anonymous のデフォルト・アドレス は、コマンドの呼び出し元に情報を返します。要求または応答が不要な場合は、 http://www.w3.org/2005/08/addressing/none のアドレスを使用します。To EPR に URI が含まれている場合、SOAP メッセージがこの URI に送信されま す。ReplyTo または FaultTo EPRs に URI が含まれている場合、その URI を 使用して応答メッセージが Web サービスに送信され、要求メッセージの送信側 には返されません。

# **EPRINTO**(*data-area*)

生成されたエンドポイント参照を含めるために使用するデータ域を指定します。 EPRINTO オプションと EPRSET オプションを同時に使用することはできませ ん。

EPRINTO オプションにアドレスが含まれる場合、アドレスの特殊文字はすべて 自動的にエスケープまたはアンエスケープされます。

アドレスに含まれる以下の文字は、エスケープ・シーケンスに置き換えられます。

", >, <, ', &

#### **EPRLENGTH**(*data-area*)

エンドポイント参照の長さをハーフワード・バイナリー値で指定します。

EPRINTO オプションを指定する場合は、EPRINTO オプションからコンパイラ ーによって長さを生成できる場合を除き、EPRLENGTH の値を指定する必要が あります。

EPRLENGTH オプションにより、プログラムで許容されるデータの最大長を定 義します。指定された値がゼロより小さい場合は、ゼロと見なされます。 デー タの長さが指定した値を超えた場合は、データはその値に切り捨てられ、 LENGERR 状態が発生します。

#### **EPRSET**(*ptr-ref*)

完全エンドポイント参照または部分的なエンドポイント参照を入れるために使用 される出力データ域のアドレスに設定されるポインター参照を指定します。ポイ ンター参照は、他のコマンドやステートメントで変更しない限り、次に **WSACONTEXT GET** コマンドを実行するとき、またはタスクの終了時まで有効で す。EPRINTO オプションと EPRSET オプションを同時に使用することはでき ません。

#### **FROMCCSID**(*data-value*)

読み書きされる文字データの現行のコード化文字セット ID (CCSID) を、フル ワード・バイナリー数で指定します。コード・ページに IANA 名を指定する場 合、または CCSID を英数字で指定する場合は、代わりに FROMCODEPAGE オプションを使用します。

CICS Transaction Server for z/OS アプリケーションの場合、CCSID は一般に EBCDIC CCSID です。

領域のデフォルトの CCSID は、LOCALCCSID システム初期設定オプションで 指定されます。

CCSID の説明、および CICS のサポートする CCSID のリストについては、 「*CICS* 相互通信ガイド」を参照してください。

#### **FROMCODEPAGE**(*data-value*)

適切な句読点を含む、最大 40 文字の英数字を使用して、IANA に登録されてい る英数字文字セット名、または読み書きされる文字データの現行のコード・ペー ジのコード化文字セット ID (CCSID) を指定します。HTTP 要求のコンテン ツ・タイプ・ヘッダーで指定されている IANA 登録文字セット名を使用する場 合は、CCSID オプションの代わりにこのオプションを指定します。 CICS は IANA 名を CCSID に変換します。後続のデータ変換プロセスも同様です。 ま た、フルワード・バイナリー値としてではなく、英数字で CCSID を指定する場 合もこのオプションを使用します。

コード・ページの IANA 名が存在し、CICS が IANA 名の使用をサポートして いる場合は、その IANA 名が CCSID とともに 「*CICS* 相互通信ガイド」にリ ストされます。

## **METADATA**(*data-value*)

エンドポイント参照の対象であるエンドポイントの動作、ポリシー、および機能 を記述するメタデータを指定します。メタデータは XML で記述する必要があ ります。

#### **METADATALEN**(*data-value*)

METADATA オプションの長さをフルワード・バイナリーで指定します。

#### **REFPARMS**(*data-value*)

エンドポイント参照の一部を形成する、アプリケーション参照オプションを指定 します。これらのオプションは XML で記述されます。

## **REFPARMSLEN**(*data-value*)

参照オプションの長さをフルワード・バイナリーで指定します。

# 状態

## **123 CCSIDERR**

RESP2 値:

- **1** FROMCCSID オプションで指定された CCSID が有効な CCSID 値の範 囲外です。
- **2** FROMCCSID オプションで指定された CCSID とコンテナーの CCSID の組み合わせはサポートされていません。
- **5** コンテナーのコード・ページ変換で内部エラーが発生しました。
- **6** テキスト・エンコード方式が、FROMCCSID オプションで指定された CCSID と互換性がないか、または 1 つ以上の文字が切り捨てられてい ます。

## **125 CODEPAGEERR**

RESP2 値:

- **1** FROMCODEPAGE オプションで指定されたコード・ページはサポート されていません。
- **2** FROMCODEPAGE オプションで指定されたコード・ページとコンテナ ーの CCSID の組み合わせはサポートされていません。
- **5** コンテナーのコード・ページ変換で内部エラーが発生しました。
- **6** テキスト・エンコード方式が、FROMCODEPAGE オプションで指定さ れた CODEPAGE と互換性がないか、または 1 つ以上の文字が切り捨 てられています。
- **16 INVREQ**

以下に、INVREQ RESP2 値および対応するメッセージを示します。このコマン ドの場合、EIBRESP2 値が 100 より大きいと、フルワード EIBRESP2 フィール ドは 2 つのハーフワードが含まれる構造であると見なされます。下位のハーフ ワードには、エラー番号が必ず含まれます。上位のハーフワードには、構文解析 エラーが生じた XML データへのオフセットが含まれます。

#### RESP2 値:

**8** 入力パラメーターの 1 つに間違った値が含まれています。 ADDRESS オプションに、有効な URI が含まれていません。

- **13** 入力パラメーターの 1 つに間違った値が含まれています。 METADATA オプションに、有効な XML が含まれていません。
- **14** 入力パラメーターの 1 つに間違った値が含まれています。 REFPARMS オプションに、有効な XML が含まれていません。
- **22 LENGERR**

RESP2 値:

**20** この状態は、保管データの長さが EPRLENGTH オプションで指定され た値より大きい場合に起こります。この状態は、EPRINTO オプション にのみ適用され、EPRSET オプションで発生することはありません。 デフォルト・アクション: タスクが異常終了します。

# **XCTL**

プログラム制御を転送します。

**XCTL**

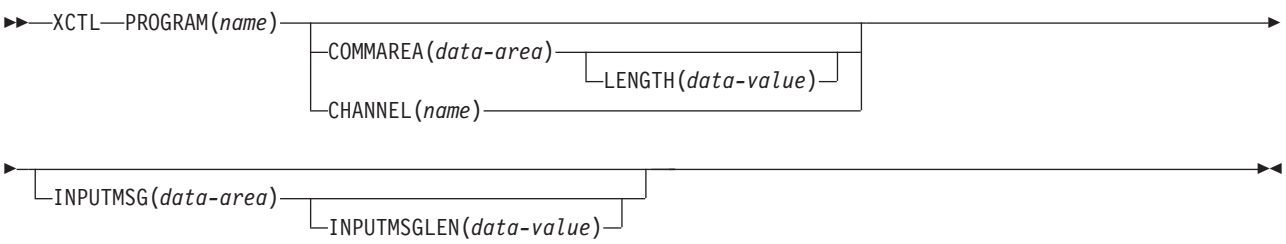

状態**:** CHANNELERR、INVREQ、LENGERR、NOTAUTH、PGMIDERR

このコマンドはスレッド・セーフです。

# 説明

XCTL は、同一の論理レベルのアプリケーション・プログラム間の制御を転送しま す。 制御の転送元のプログラムは解放されます。 制御の転送先のプログラムがま だ主記憶装置にない場合は、ロードされます。

# オプション

# **CHANNEL(***name***)**

起動されたプログラムで使用可能にするチャネルの名前 (1 から 16 文字) を指 定します。許容文字は A-Z a-z 0-9 \$ @ # / % & ? ! : | " = ¬ ,;<>.- お よび です。ブランク文字を先頭にしたり、埋め込んだりすることはできませ ん。 指定された名前が 16 文字よりも短い場合は、16 文字になるまで末尾にブ ランクが埋め込まれます。

チャネル名は常に EBCDIC です。 前述の、チャネル名に使用できる文字セッ トの中には、すべての EBCDIC コード・ページで同じ表示になるとは限らない 文字があります。 したがって、領域間でチャネルがシップされる場合、それら のチャネルを命名するときに使用する文字は A-Z a-z 0-9 & : = , ; < > . - お よび \_ に制限することをお勧めします。

XCTL コマンドを発行するプログラムでは、次のことを行えます。

- 1 つ以上の PUT CONTAINER CHANNEL コマンドによってチャネルを作成 している。
- v 現行チャネルを名前で指定する。
- v 存在しないチャネル名を指定する。この場合は、新規の空のチャネルが作成 されます。

## **COMMAREA(***data-area***)**

呼び出されたプログラムで使用できる連絡域を指定します。 このオプションで は、データ域の内容が渡されます。 COBOL では、受け取りプログラム内のこ のデータ域に、DFHCOMMAREA という名前を指定してください。 ( 「*CICS* アプリケーション・プログラミング・ガイド」の、他のプログラムへのデータの 受け渡しに関するセクションを参照してください。)
### **INPUTMSG(***data-area***)**

RECEIVE コマンドの最初の実行時に、呼び出されたプログラムに渡されるデー タを指定します。 LINK コマンドによって、呼び出されたプログラムが別のプ ログラムに制御を渡す場合は、LINK コマンドの INPUTMSG オプションに説明 されているように、リンクしたチェーンが作成されます。 INPUTMSG データ は、RECEIVE コマンドが出されるか、制御が CICS に戻るまで、使用可能のま まです。

### **INPUTMSGLEN(***data-value***)**

INPUTMSG が渡すデータの長さを指定する、ハーフワード・バイナリー値を指 定します。

#### **LENGTH(***data-value***)**

連絡域の長さを、バイト単位で、ハーフワード・バイナリー・データ値で指定し ます。 安全な上限値については、 11 [ページの『](#page-24-0)CICS コマンドの LENGTH オ [プション』を](#page-24-0)参照してください。

#### **PROGRAM(***name***)**

制御が無条件で渡されるプログラムの ID (1 から 8 文字の英数字) を指定しま す。指定する名前は、プログラムとして CICS に定義済みのものでなければな りません。ただし、AUTOINSTALL がアクティブの場合は、定義は自動的にイ ンストールされます。

### 状態

#### **122 CHANNELERR**

RESP2 値:

**1** CHANNEL オプションで指定された名前に、正しくない文字または文字 の組み合わせが含まれています。

### **16 INVREQ**

RESP2 値:

- **8** INPUTMSG オプションを指定した XCTL コマンドが、端末装置に関連 していないプログラムか、APPC 論理装置に関連するプログラムか、 IRC セッションに出される場合。
- **29** EXEC XCTL が、GLUE または TRUE で許可されていない場合。
- **30** プログラム・マネージャーのドメインが初期設定されていない。 これ はおそらく、PLT の第 1 段階での XCTL 要求が原因です。
- **50** DFHJVMRO で指定された言語環境プログラム (Language Environment) のオプションが長すぎる。
- **200** INPUTMSG オプションを指定した XCTL コマンドが、DPL に呼び出 されたプログラム内で出される場合。

デフォルト・アクション: タスクが異常終了します。

### **22 LENGERR**

RESP2 値:

- **11** LENGTH が 0 より小さいか、32763 より大きい。
- **26** 渡された COMMAREA アドレスがゼロで、LENGTH がゼロ以外であっ た。
- **27** INPUTMSGLEN が 0 より小さいか、32767 より大きい。
- **28** LENGTH または INPUTMSGLEN が COMMAREA または INPUTMSG オプションに指定されたデータ域の長さより大きく、この長さが誤って いたため、データがコピーされるときに破壊オーバーラップが起こっ た。

デフォルト・アクション: タスクが異常終了します。

#### **70 NOTAUTH**

RESP2 値:

**101** リソース保護検査が PROGRAM(name) で失敗した。

デフォルト・アクション: タスクが異常終了します。

**27 PGMIDERR**

RESP2 値:

- **1** プログラムがインストールされたリソース定義を持っていない場合で、 プログラム自動インストールがオフに切り替わっているか、プログラム 自動インストール制御プログラムで、このプログラムを自動インストー ルしてはならないと示されている。
- **2** プログラムが使用不能である。
- **3** プログラムが以下の理由によりロードできなかった。
	- v これがプログラムの最初のロードであったが、そのプログラム・ロー ドに失敗した。 通常は、ロード・モジュールが検出できなかったの が原因です。
	- v これがプログラムの後続のロードであるが、最初のロードに失敗し た。

ロード状況をリセットするには、ロード・モジュールが DFHRPL また は動的 LIBRARY 連結の中になければならず、SET PROGRAM NEWCOPY も実行する必要があります。

- **9** インストールされたプログラム定義がリモート・プログラム用である。
- **21** プログラム自動インストール制御プログラムが、以下の理由で失敗し た。すなわち、プログラム自動インストール制御プログラムが間違って いる、間違って定義されている、あるいはプログラム自動インストール 制御プログラムの異常終了の結果として。 プログラム自動インストー ルは使用できず、メッセージ DFHPG0202 または DFHPG0203 が CSPL に書き込まれます。
- **22** プログラム自動インストール制御プログラムによって戻されたモデルが CICS で定義されていない、または使用できない。
- **23** プログラム自動インストール制御プログラムが無効なデータを返した。
- **24** 自動インストールが無効なプログラム名または定義を返したために、プ ログラムの定義が失敗した。

デフォルト・アクション: タスクが異常終了します。

# 例

次の例は、アプリケーション・プログラム PROG2 への制御の転送を要求する方法 を示しています。

EXEC CICS XCTL PROGRAM('PROG2')

# 付録 **A. EXEC** インターフェース・ブロック

この付録には、EXEC インターフェース・ブロック (EIB) の説明が収められていま す。アプリケーション・プログラムは、関連タスクの EIB 内にあるすべてのフィー ルドを名前で読み取ることができますが、**EXEC CICS** コマンドによる以外その内容 を変更することはできません。

## **EIB** フィールド

EIB フィールドごとに、内容および形式 (アプリケーション・プログラミングの各 言語 COBOL、C、PL/I、およびアセンブラーのそれぞれについて) が示されていま す。説明されるフィールドは、EIBAID、 EIBATT、 EIBCALEN、 EIBCOMPL、 EIBCONF、 EIBCPOSN、 EIBDATE、 EIBDS、 EIBEOC、 EIBERR、 EIBERRCD、 EIBFMH、 EIBFN、 EIBFREE、 EIBNODAT、 EIBRCODE、 EIBRECV、 EIBREQID、 EIBRESP、 EIBRESP2、 EIBRLDBK、 EIBRSRCE、 EIBSIG、 EIBSYNC、 EIBSYNRB、 EIBTASKN、 EIBTIME、 EIBTRMID、および EIBTRNID です。

意味のある情報が含まれていないフィールドには、すべて 2 進ゼロが入っていま す。各フィールドはアルファベット順にリストされています。

#### **EIBAID**

アテンション ID (AID) が入ります。3270 などのディスプレイ装置から最後に 行われた端末管理または基本マッピング・サポート (BMS) 入力操作に関連して います。

 $COBOL:$  PIC  $X(1)$ . C: unsigned char eibaid;<br>PL/I: CHAR(1)  $CHAR(1)$ Assembler: CL1

#### **EIBATT**

RU に付加ヘッダー・データ (X'FF') が入っていることを示します。

 $COBOL:$  PIC  $X(1)$ . C: unsigned char eibatt; PL/I: CHAR(1) Assembler: CL1

#### **EIBCALEN**

COMMAREA オプションまたは LENGTH オプションを使用して、最後のプロ グラムからアプリケーション・プログラムに渡された連絡域の長さが入ります。 通信域が渡されない場合、このフィールドには 2 進ゼロが入ります。

COBOL: PIC S9(4) COMP. C: short int eibcalen; PL/I: FIXED BIN(15) Assembler: H

#### **EIBCOMPL**

端末管理 RECEIVE コマンドで、データが完了した (X'FF') かどうかを示しま す。NOTRUNCATE オプションが RECEIVE コマンドで使用されていると、 CICS は、LENGTH オプションまたは MAXLENGTH オプションを介して要求 された量より多いデータを保存します。EIBRECV が設定されて、さらに RECEIVE コマンドが必要であることを示します。EIBCOMPL は、最後のデー タが検索されるまで設定されません。

EIBCOMPL は、NOTRUNCATE オプションを指定しない RECEIVE コマンド が実行されると、常に設定されます。

 $COBOL:$  PIC  $X(1)$ . C: unsigned char eibcompl;<br>PL/I: CHAR(1)  $CHAR(1)$ Assembler: CL1

#### **EIBCONF**

APPC 会話について、CONFIRM 要求を受け取った (X'FF') ことを示します。

 $COBOL:$  PIC  $X(1)$ . C: unsigned char eibconf;<br>PL/I: CHAR(1)  $CHAR(1)$ Assembler: CL1

#### **EIBCPOSN**

カーソル・アドレス (位置) が入ります。3270 などのディスプレイ装置から最 後に行われた端末管理または基本マッピング・サポート (BMS) 入力操作に関連 しています。

COBOL: PIC S9(4) COMP. C: short int eibcposn;<br>PL/I: FIXED BIN(15) FIXED BIN(15) Assembler: H

#### **EIBDATE**

タスクの開始日が入ります。このフィールドは ASKTIME コマンドで更新しま す。日付はパック 10 進数形式 (0CYYDDD+) で、C は世紀を表し、0 の場合 は 1900 年代を、1 の場合は 2000 年代を示します。例えば、日付 1999 年 12 月 31 日の EIBDATE 値は 0099365 で、日付 2000 年 1 月 1 日の EIBDATE 値は 0100001 です。

深夜 12 時に EIBTIME の値が 0240000+ である場合、EIBDATE の値は終わっ た日です。EIBTIME の値が 0000000+ である場合、EIBDATE は、始まったば

COBOL: PIC S9(7) COMP-3.  $C:$  char eibdate  $[4]$ ;<br>PL/I: FIXED DEC(7.0) FIXED DEC(7,0) Assembler: PL4

**EIBDS**

ファイル制御要求で参照される、最後のデータ・セットの記号 ID が入りま す。

 $COBOL:$  PIC  $X(8)$ . C: char eibds [8];<br>PL/I: CHAR(8)  $CHAR(8)$ Assembler: CL8

#### **EIBEOC**

受信した直後の RU に、チェーン終了標識 (X'FF') があることを示します。

 $COBOL:$  PIC  $X(1)$ . C: unsigned char eibeoc;<br>PL/I: CHAR(1)  $CHAR(1)$ Assembler: CL1

#### **EIBERR**

APPC 会話において、エラーを受信したこと (X'FF') を示します。

 $COBOL:$  PIC  $X(1)$ . C: unsigned char eiberr; PL/I: CHAR(1) Assembler: CL1

### **EIBERRCD**

EIBERR が設定されると、受け取られたエラー・コードが入ります。次の値 が、EIBERRCD の最初の 2 バイトに返されます。

- v X'0889' 会話エラーが検出されました。
- X'0824' SYNCPOINT ROLLBACK が要求されました。

 $COBOL:$  PIC  $X(4)$ . C: char eiberrcd [4]; PL/I: CHAR(4) Assembler: CL4

> 発生する可能性のあるその他の EIBERRCD 値について詳しくは、「*CICS Distributed Transaction Programming Guide*」を参照してください。

#### **EIBFMH**

受信または取得したユーザー・データに、FMH (X'FF') が含まれていることを 示します。

COBOL: PIC X(1).<br>C: unsigned C: unsigned char eibfmh;<br>PL/I: CHAR(1)  $CHAR(1)$ Assembler: CL1

## **EIBFN** タスクから出される最後の CICS コマンドを識別するコードが入ります。  $COBOL:$  PIC  $X(2)$ .  $C:$  char eibfn  $[2]$ ;<br> $PL/I:$   $CHAR(2)$  $CHAR(2)$ Assembler: CL2 コード コマンド 0202 ADDRESS 0204 HANDLE CONDITION 0206 HANDLE AID 0208 ASSIGN 020A IGNORE CONDITION 020C PUSH HANDLE 020E POP HANDLE 0210 ADDRESS SET 0402 RECEIVE 0404 SEND 0406 CONVERSE 0408 ISSUE EODS 040A ISSUE COPY 040C WAIT TERMINAL 040E ISSUE LOAD 0410 WAIT SIGNAL 0412 ISSUE RESET 0414 ISSUE DISCONNECT 0416 ISSUE ENDOUTPUT 0418 ISSUE ERASEAUP 041A ISSUE ENDFILE 041C ISSUE PRINT 041E ISSUE SIGNAL 0420 ALLOCATE 0422 FREE 0424 POINT 0426 BUILD ATTACH 0428 EXTRACT ATTACH 042A EXTRACT TCT 042C WAIT CONVID

042E EXTRACT PROCESS 0430 ISSUE ABEND 0432 CONNECT PROCESS 0434 ISSUE CONFIRMATION 0436 ISSUE ERROR 0438 ISSUE PREPARE 043A ISSUE PASS 043C EXTRACT LOGONMSG 043E EXTRACT ATTRIBUTES 0602 READ 0604 WRITE 0606 REWRITE 0608 DELETE 060A UNLOCK 060C STARTBR 060E READNEXT 0610 READPREV 0612 ENDBR 0614 RESETBR 0802 WRITEQ TD 0804 READQ TD 0806 DELETEQ TD 0A02 WRITEQ TS 0A04 READQ TS 0A06 DELETEQ TS 0C02 GETMAIN 0C04 FREEMAIN 0E02 LINK 0E04 XCTL 0E06 LOAD 0E08 RETURN 0E0A RELEASE 0E0C ABEND 0E0E HANDLE ABEND 1002 ASKTIME 1004 DELAY 1006 POST 1008 START 1008 START ATTACH 1008 START BREXIT 100A RETRIEVE 100C CANCEL

1202 WAIT EVENT 1204 ENQ 1206 DEQ 1208 SUSPEND 1402 WRITE JOURNALNUM 1404 WAIT JOURNALNUM 1406 WRITE JOURNALNAME 1408 WAIT JOURNALNAME 1602 SYNCPOINT 1802 RECEIVE MAP 1804 SEND MAP 1806 SEND TEXT 1808 SEND PAGE 180A PURGE MESSAGE 180C ROUTE 180E RECEIVE PARTN 1810 SEND PARTNSET 1812 SEND CONTROL 1A02 TRACE 1A04 ENTER TRACEID 1C02 DUMP 1E02 ISSUE ADD 1E04 ISSUE ERASE 1E06 ISSUE REPLACE 1E08 ISSUE ABORT 1E0A ISSUE QUERY 1E0C ISSUE END 1E0E ISSUE RECEIVE 1E10 ISSUE NOTE 1E12 ISSUE WAIT 1E14 ISSUE SEND 2002 BIF DEEDIT 2004 DEFINE COUNTER 2006 GET COUNTER 2008 UPDATE COUNTER 200A DELETE COUNTER 200C REWIND COUNTER 200E QUERY COUNTER 2014 DEFINE DCOUNTER

2016 GET DCOUNTER 2018 UPDATE DCOUNTER 201A DELETE DCOUNTER 201C REWIND DCOUNTER 201E QUERY DCOUNTER

2020 BIF DIGEST 2602 TRANSFORM DATATOXML 2604 TRANSFORM XMLTODATA

2802 SIGNAL EVENT

3402 DEFINE ACTIVITY 3404 DEFINE PROCESS 3406 RUN ACTIVITY 3408 RUN ACQPROCESS 340E ACQUIRE PROCESS 3410 ACQUIRE ACTIVITYID 3412 DELETE CONTAINER 3414 GET CONTAINER 3416 PUT CONTAINER 3418 RESET ACTIVITY 341A CHECK ACTIVITY 341C CANCEL ACTIVITY 341E CANCEL ACQPROCESS 3420 SUSPEND ACTIVITY 3422 SUSPEND ACQPROCESS 3424 RESUME ACTIVITY 3426 RESUME ACQPROCESS 3428 DELETE ACTIVITY 342A LINK ACQPROCESS 342C LINK ACTIVITY 342E CANCEL ACQACTIVITY 3430 RUN ACQACTIVITY 3432 LINK ACQACTIVITY 3434 SUSPEND ACQACTIVITY 3436 RESUME ACQACTIVITY 3438 CHECK ACQPROCESS 343A CHECK ACQACTIVITY 343C RESET ACQPROCESS 3440 MOVE CONTAINER 3602 DEFINE INPUT EVENT 3602 DEFINE COMPOSITE EVENT 3604 DELETE EVENT 3608 ADD SUBEVENT 360A REMOVE SUBEVENT 360E TEST EVENT

3610 RETRIEVE REATTACH EVENT 3612 RETRIEVE SUBEVENT 3614 DEFINE TIMER 3616 DELETE TIMER 3618 CHECK TIMER 361A FORCE TIMER 3802 WEB RECEIVE 3804 WEB SEND 3806 WEB READ 3808 WEB STARTBROWSE 380A WEB READNEXT 380C WEB ENDBROWSE 380E WEB WRITE HTTPHEADER 3810 WEB EXTRACT 3814 WEB RETRIEVE 3816 WEB PARSE URL 3818 WEB OPEN 381A WEB CLOSE 381C WEB CONVERSE 3C02 DOCUMENT CREATE 3C04 DOCUMENT INSERT 3C06 DOCUMENT RETRIEVE 3C08 DOCUMENT SET 3C10 DOCUMENT DELETE 3E0E EXTRACT TCPIP 3E10 EXTRACT CERTIFICATE 4802 ENTER TRACENUM 4804 MONITOR 4A02 ASKTIME ABSTIME 4A04 FORMATTIME 4A06 CONVERTTIME 5602 SPOOLOPEN 5604 SPOOLREAD 5606 SPOOLWRITE 5610 SPOOLCLOSE 5E06 CHANGE TASK 5E22 WAIT EXTERNAL 5E32 WAITCICS 6A02 QUERY SECURITY

6C02 WRITE OPERATOR

6C12 CICSMESSAGE

7402 SIGNON 7404 SIGNOFF 740A VERIFY PHRASE 740C CHANGE PHRASE 7406 VERIFY PASSWORD 7408 CHANGE PASSWORD

7E02 DUMP TRANSACTION

8C02 WRITE MESSAGE

C002 INVOKE WEBSERVICE C004 SOAPFAULT CREATE C006 SOAPFAULT ADD C008 SOAPFAULT DELETE

C00A WSACONTEXT BUILD C00C WSACONTEXT GET C00D WSACONTEXT DELETE C010 WSAEPR CREATE

#### **EIBFREE**

アプリケーション・プログラムでその機能を継続して使用することができないこ とを示します。アプリケーション・プログラムは、その機能を解放するか、また は機能を終了して CICS (X'FF') に機能を解放させる必要があります。

 $COBOL:$  PIC  $X(1)$ . C: unsigned char eibfree;<br>PL/I: CHAR(1)  $CHAR(1)$ Assembler: CL1

#### **EIBNODAT**

リモート・アプリケーションからデータが送られなかった (X'FF') ことを示しま す。制御情報だけを送ったリモート・システムからのメッセージを受信しまし た。例えば、リモート・アプリケーションで SEND コマンドに WAIT オプシ ョンを指定して実行すると、あらゆるデータがリンクを介して送られます。次 に、リモート・アプリケーションで SEND INVITE コマンドを実行したとき に、同時にデータを伝送するための FROM オプションを使用しないと、リンク を介して INVITE 命令自身を送ることが必要になります。この場合、受信側の アプリケーションでは EIBNODAT が設定されます。このフィールドの使用 は、APPC リンクだけを介して会話を保持するアプリケーション・プログラムに 限定されます。

 $COBOL:$  PIC  $X(1)$ . C: unsigned char eibnodat;<br>PL/I: CHAR(1) CHAR(1) Assembler: CL1

#### **EIBRCODE**

タスクが出す最後の CICS コマンドによって要求された機能が完了した後で返 された CICS 応答コードが入ります。

注**:** コマンド実行の結果生じた状態を調べるために EIBRESP および EIBRESP2 が使用されるコマンドの場合、EIBRCODE のバイト 3 に、EIBRESP と同じ値 が入ります。その他の情報は、EIBRCODE ではなく、EIBRESP2 に入ります。 通常の応答では、このフィールドには 16 進数のゼロ (6 X'00') が入ります。

このフィールドに入る情報のほとんどは、**HANDLE CONDITION** コマンドを介して アプリケーション・プログラム内で使用することができます。

 $COBOL:$  PIC  $X(6)$ . C: char eibrcode [6]; PL/I: CHAR(6) Assembler: CL6

> 以下のリストには、バイトの値と、その戻りコードに関連した状態の名前が示さ れています。

> 状態のあとに番号があるものについては、値のリストの最後にある注を参照して ください。

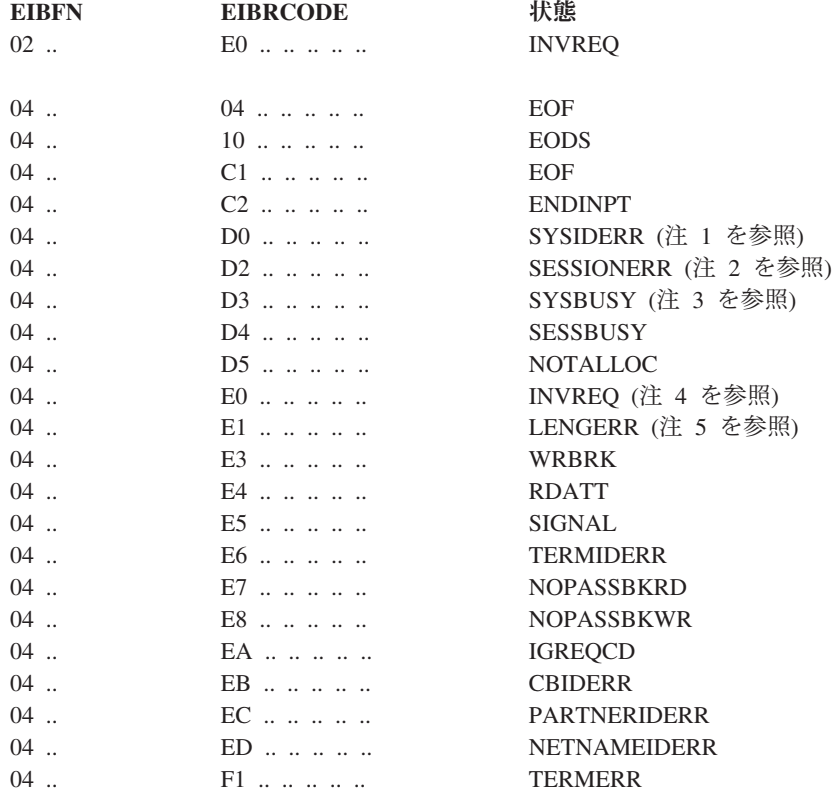

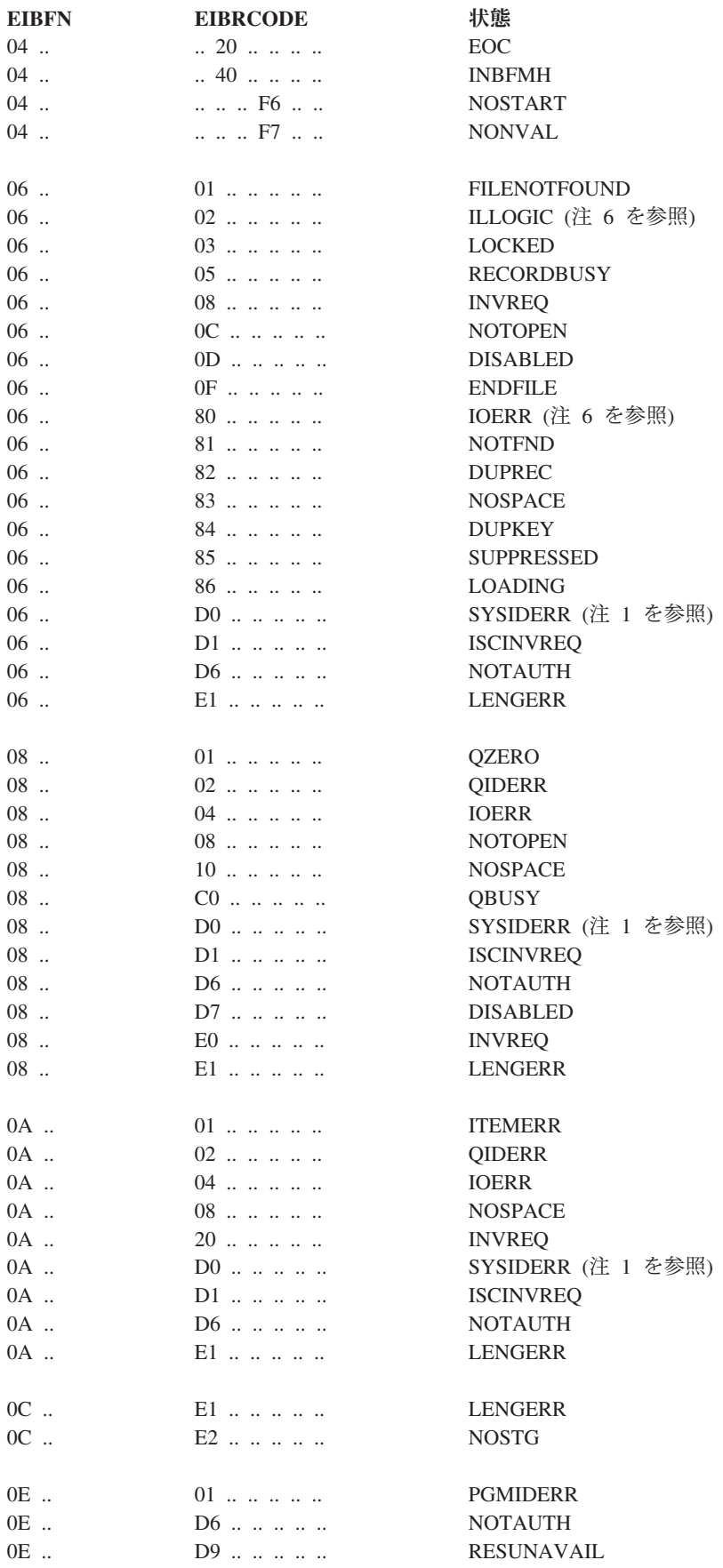

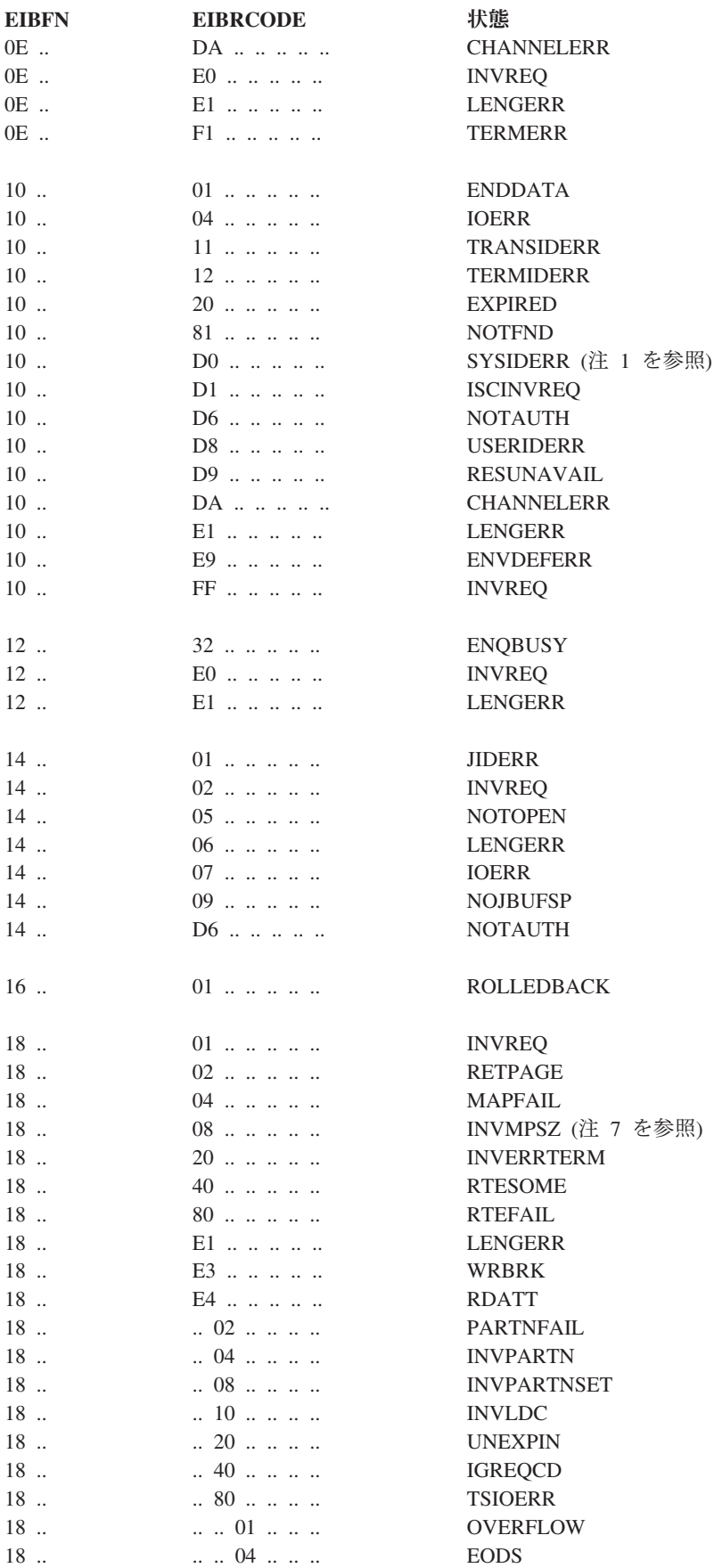

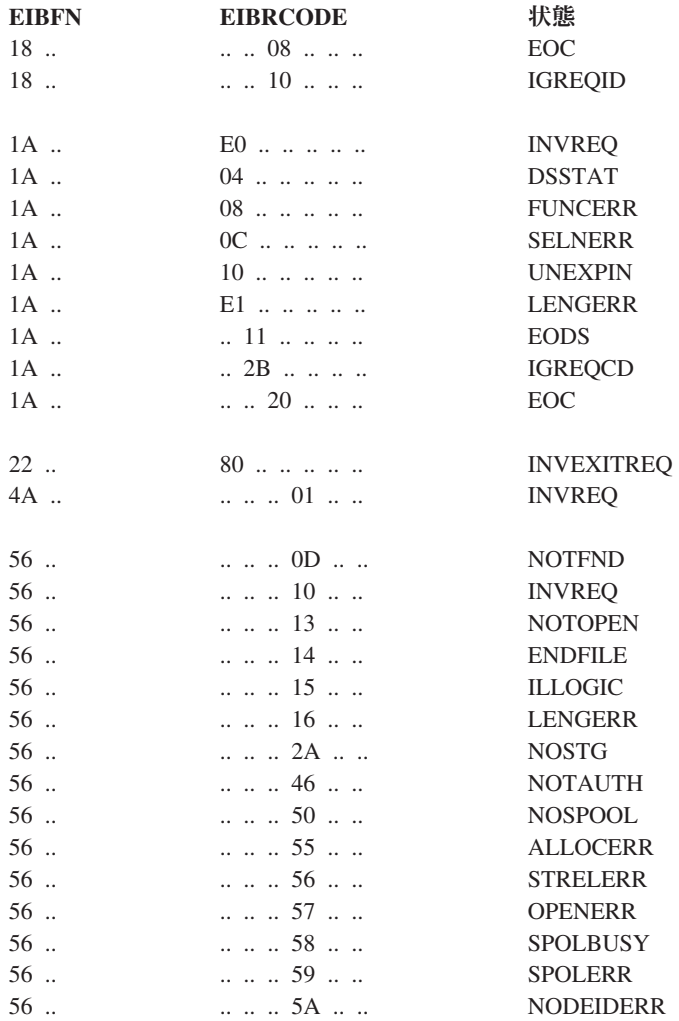

注**:**

1. SYSIDERR が起こると、EIBRCODE のバイト 1 とバイト 2 に 940 [ページ](#page-953-0) [の図](#page-953-0) 6 のような詳細情報が入ります。

<span id="page-953-0"></span>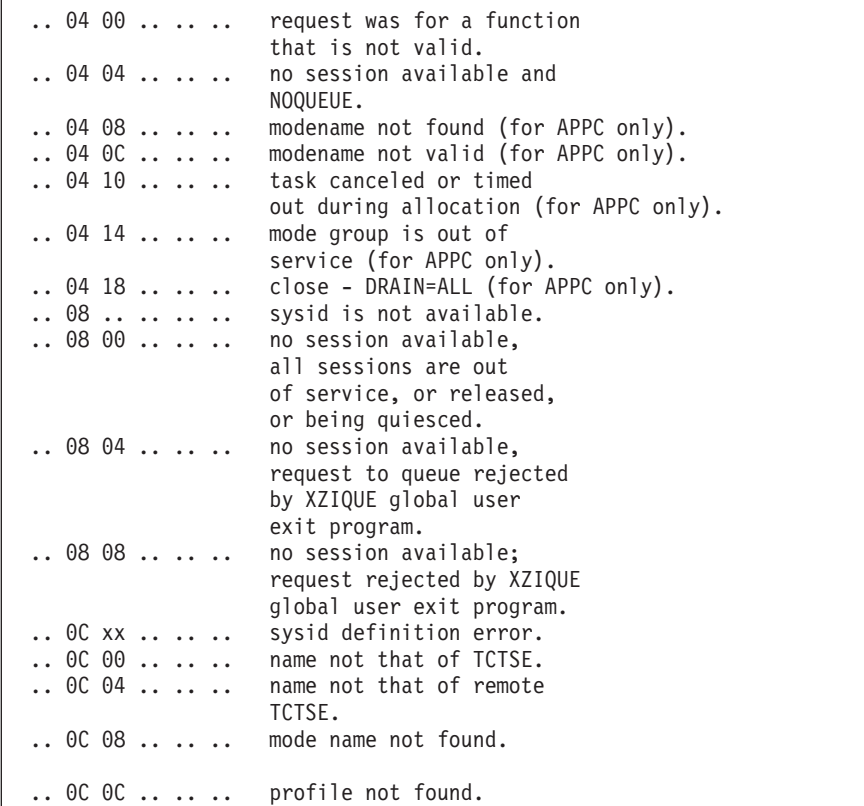

図 *6. SYSIDERR* が起こった場合の *EIBRCODE* のバイト *1* とバイト *2*

SYSIDERR について詳しくは、「*CICS* 相互通信ガイド」の同期点の交換を 参照してください。

2. SESSIONERR が起こると、EIBRCODE のバイト 1 とバイト 2 に図 7 のよ うな詳細情報が入ります。

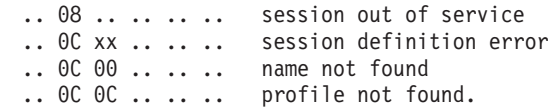

図 *7. SESSIONERR* が起こった場合の *EIBRCODE* のバイト *1* とバイト *2*

SESSIONERR について詳しくは、「*CICS* 相互通信ガイド」のCICS-IBM 間 アプリケーション - DTP を参照してください。

3. ALLOCATE コマンドで APPC 端末またはシステムのセッションを獲得しよ うとしているときに SYSBUSY が起こると、EIBRCODE のバイト 3 に [941](#page-954-0) [ページの図](#page-954-0) 8 のようなエラー状態の検出箇所が示されます。

<span id="page-954-0"></span>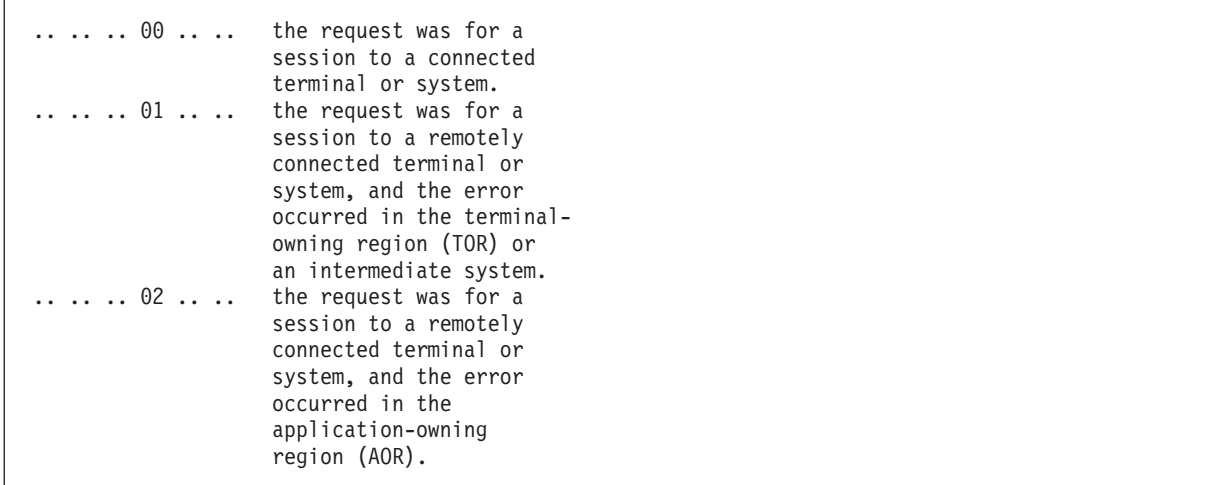

図 *8. SYSBUSY* が起こった場合の *EIBRCODE* のバイト *3*

SYSBUSY について詳しくは、「*CICS* 相互通信ガイド」のCICS-IBM アプ リケーション - DTP に説明されています。

4. 端末管理操作時に INVREQ が起こると、EIBRCODE のバイト 1 または 3 に図 9 のような詳細情報が入ります。

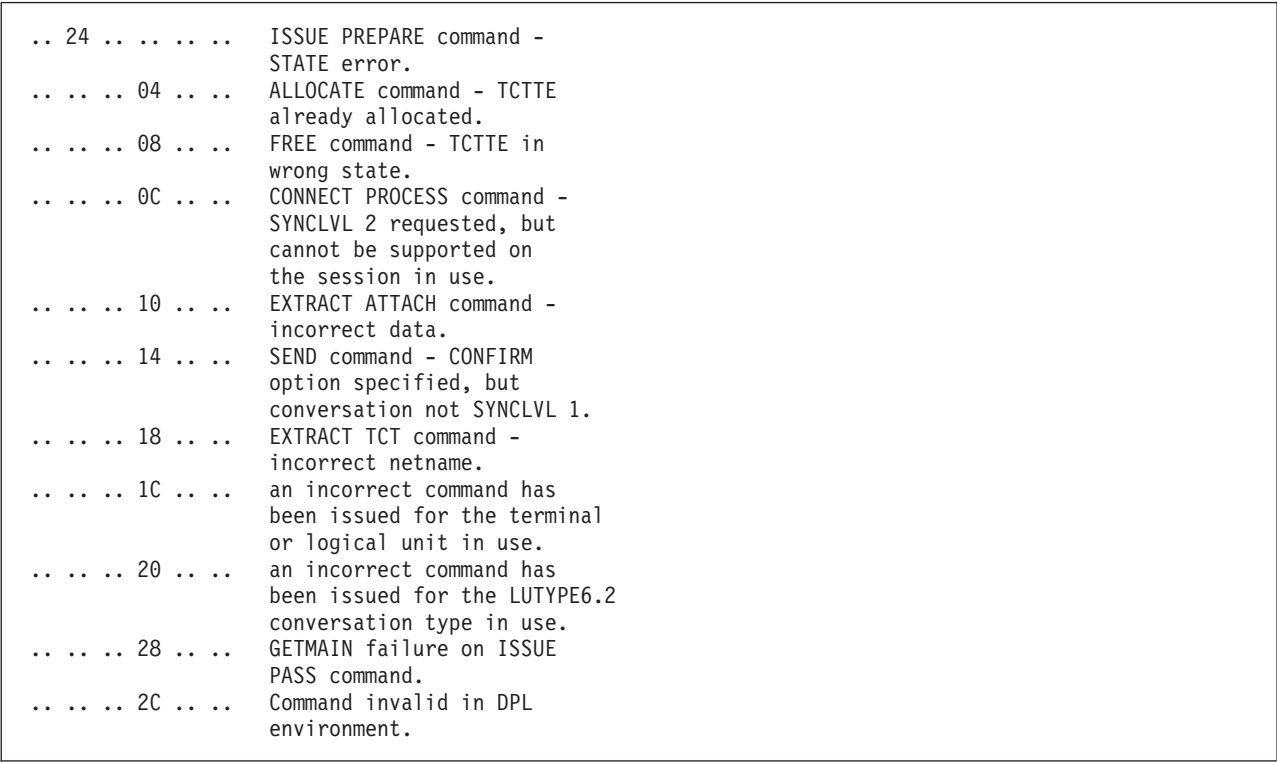

図 *9. INVREQ* が起こった場合の *EIBRCODE* のバイト *1* とバイト *3*

5. 端末管理操作時に LENGERR が起こると、EIBRCODE のバイト 1 に [942](#page-955-0) [ページの図](#page-955-0) 10 のような詳細情報が入ります。

<span id="page-955-0"></span>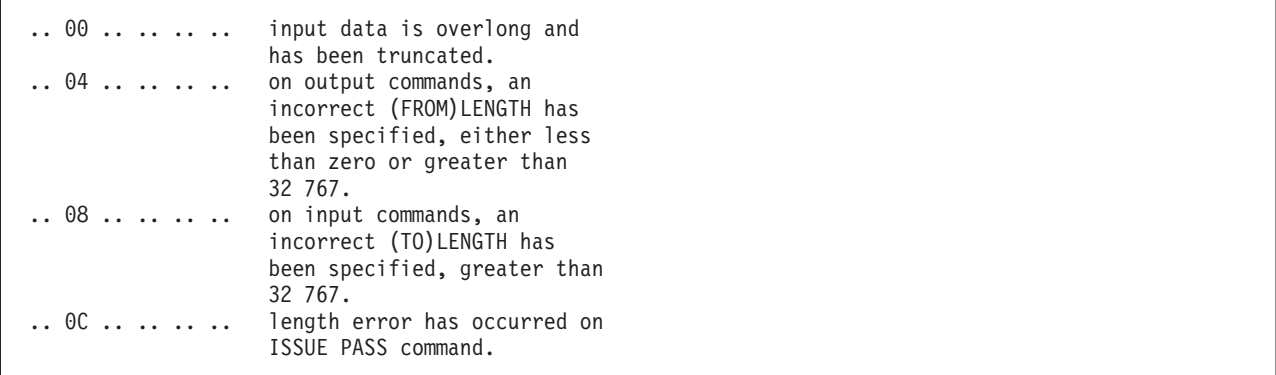

図 *10. LENGERR* が起こった場合の *EIBRCODE* のバイト *1*

注**:** このフィールドは、上記のように使用されるだけでなく、他の値を取る こともできます。

6. ファイル制御操作時に ILLOGIC または IOERR が起こると、フィールド EIBRCODE には図 11 のような詳細情報が入ります。

.. xx xx xx xx .. BDAM response. .. xx .. .. .. .. VSAM return code. .. .. xx .. .. .. VSAM error code.

図 *11. ILLOGIC* または *IOERR* が起こった場合の *EIBRCODE*

```
ここで、
バイト 3 =
    VSAM 問題判別コード (ILLOGIC のみ)
バイト 4 =
    VSAM コンポーネント・コード (ILLOGIC のみ)
```
上記の応答コードについて詳しくは、VSAM の場合は「*DFSMS Macro Instructions for Data Sets*」を、BDAM の場合は「*DFSMS/MVS V1.3 Using Data Sets (SC26-4922)*」をそれぞれ参照してください。

7. BMS 操作時に INVMPSZ が起こると、フィールド EIBRCODE のバイト 3 には、図 12 のように端末コードが入ります。

.. .. .. xx .. .. terminal code.

図 *12. INVMPSZ* が起こった場合の *EIBRCODE* のバイト *3*

これは、 1002 [ページの『](#page-1015-0)DFHMSD』 に示されるマップ・セット接尾部と同 じです。

**EIBRECV**

アプリケーション・プログラムが RECEIVE コマンドを実行して、その装置か ら継続してデータを受信すること (X'FF') を示します。

 $COBOL:$  PIC  $X(1)$ . C: unsigned char eibrecv;<br>PL/I: CHAR(1)  $CHAR(1)$ Assembler: CL1

#### **EIBREQID**

CICS によってインターバル制御機能コマンドに割り当てられた要求 ID が入り ます。このフィールドは、要求 ID がアプリケーション・プログラムに指定さ れているときには使用されません。

 $COBOL:$  PIC  $X(8)$ . C: char eibreqid [8];<br>PL/I: CHAR(8)  $CHAR(8)$ Assembler: CL8

### **EIBRESP**

起こった RESP 状態に対応する番号が入ります。この番号は、本書で説明する コマンドを実行するときに起こる状態を示すもので、(10 進数で) 下記にリスト されています。

COBOL: PIC S9(8) COMP C: long int eibresp; PL/I: FIXED BIN(31) Assembler: F

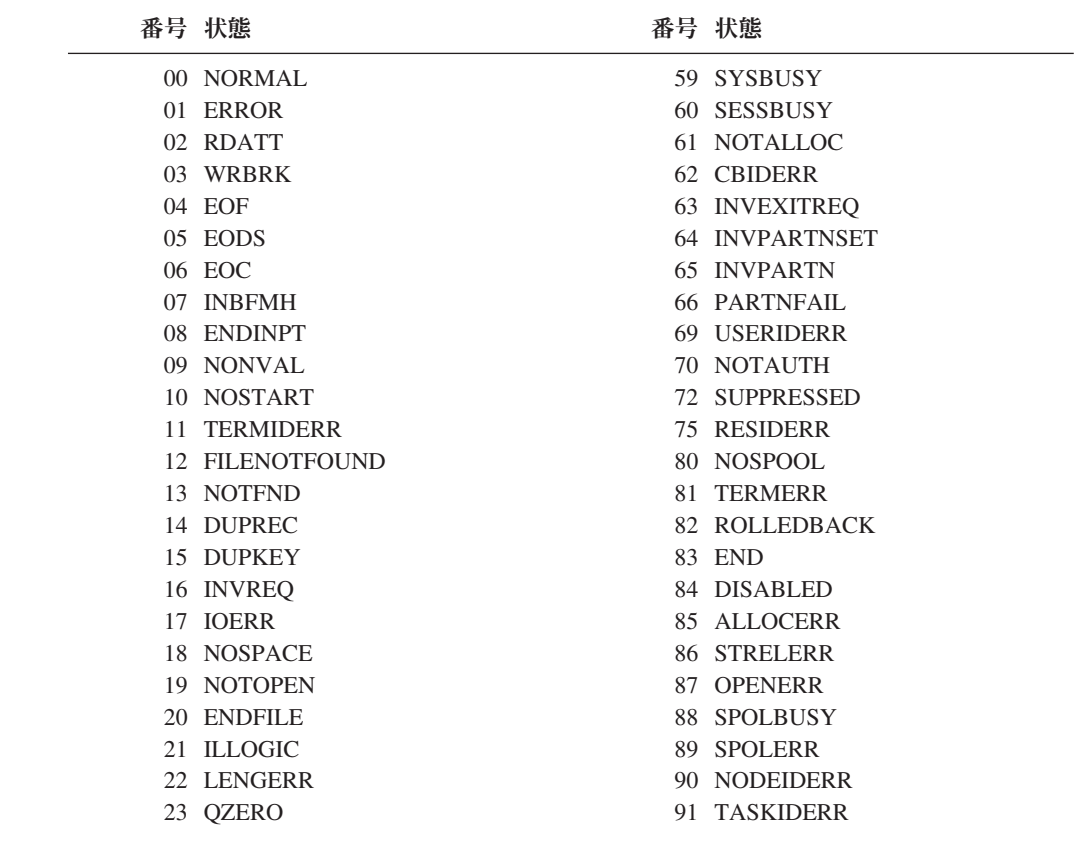

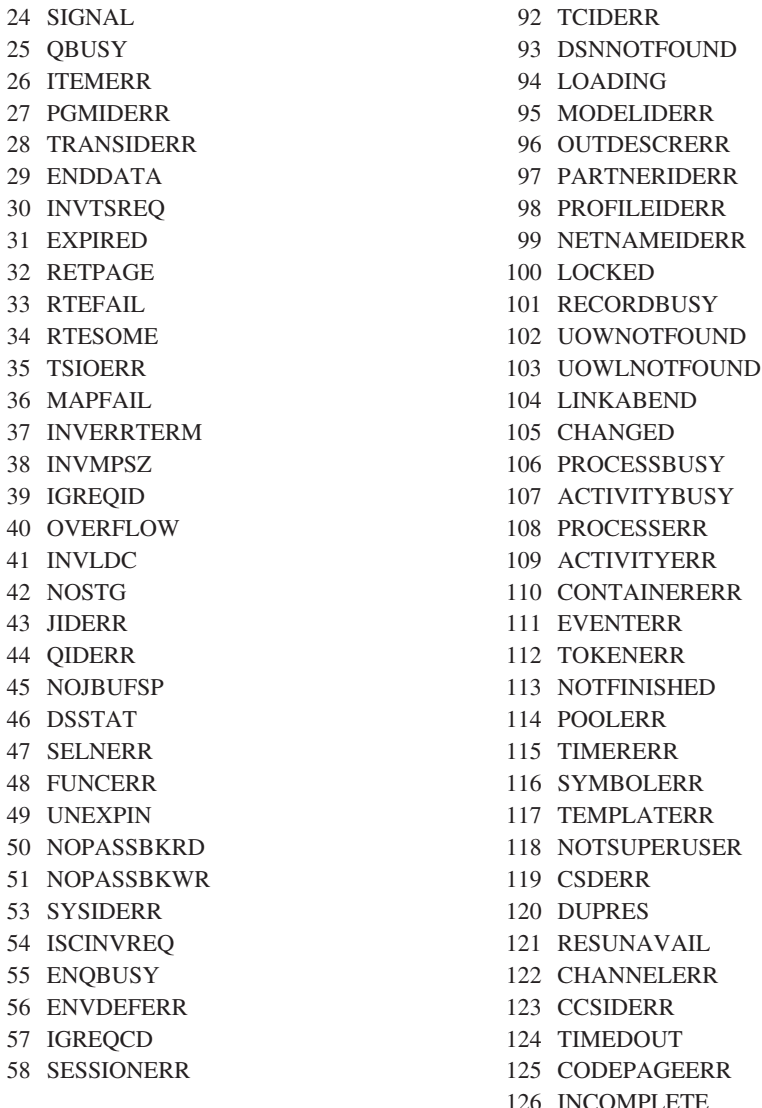

126 INCOMPLETE

#### **EIBRESP2**

RESP 状態が起こった原因を説明するための詳細情報が入ります。このフィール ドには有意値が入り、適用される各コマンドで説明されます。リモート・ファイ ルに対する要求の場合、EIBRESP2 には 2 進ゼロが入ります。プログラムが DPL を使用して別の CICS 領域のプログラムにリンクする場合、そのリモート 領域からの EIBRESP2 は、DPL を実行しているプログラムには返されません。

C または C++ で作成されたプログラムの場合は、出口 または戻り 機能を経由 して受け渡される値が EIBRESP2 に保管されます。これは、DPL を使用してリ モート領域の C または C++ プログラムにリンクするときは、この値がリンク 元のプログラムに返されないことを意味します。

COBOL: PIC S9(8) COMP. C: long int eibresp2;<br>PL/I: FIXED BIN(31) FIXED BIN(31) Assembler: F

#### **EIBRLDBK**

ロールバックを示します。

 $COBOL:$  PIC  $X(1)$ .<br>C: unsigned C: unsigned char eibrldbk;<br>PL/I: CHAR(1)  $CHAR(1)$ Assembler: CL1

#### **EIBRSRCE**

表 17 に示すように、最後に実行したコマンドでアクセスされているリソースの 記号 ID が収容されます。

表 *17.* アクセス先リソースのシンボリック *ID*

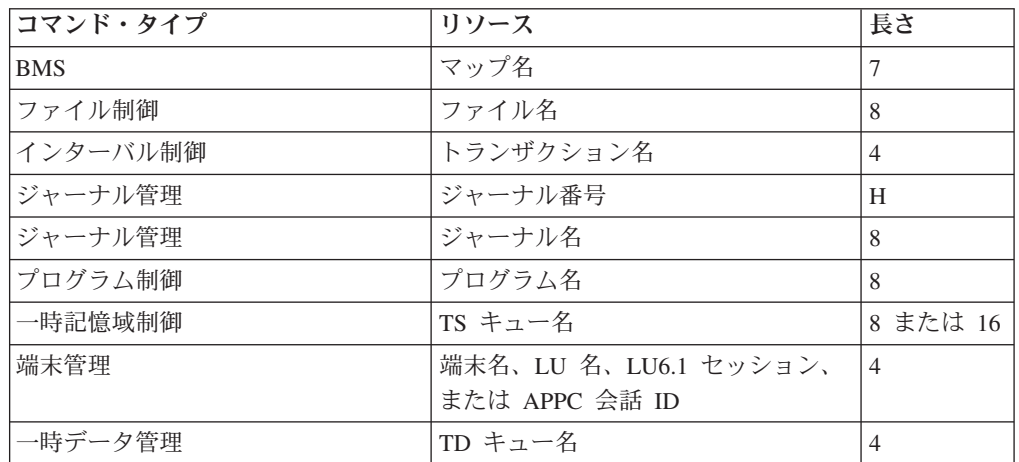

注**:**

- 1. H = ハーフワード・バイナリー。
- 2. 長さが 8 文字未満の ID は、右側がブランクで埋められます。
- 3. 長さが 8 文字を超える ID は、切り捨てられます。

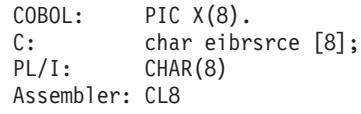

#### **EIBSIG**

SIGNAL が受信されたこと (X'FF') を示します。

 $COBOL:$  PIC  $X(1)$ . C: unsigned char eibsig; PL/I: CHAR(1) Assembler: CL1

#### **EIBSYNC**

アプリケーション・プログラムで同期点を取るか、アプリケーション・プログラ ムを終了する必要があることを示します。どちらの操作を行う場合もその前に、 アプリケーション・プログラムが所有しているその他の装置を送信状態にする か、または解放すること (X'FF') が必要です。

 $COBOL:$  PIC  $X(1)$ . C: unsigned char eibsync;<br>PL/I: CHAR(1) CHAR(1) Assembler: CL1

#### **EIBSYNRB**

アプリケーション・プログラムで SYNCPOINT ROLLBACK コマンドを発行す る必要があること (X'FF') を示します。このフィールドは、APPC または MRO リンク上に会話を保持しているアプリケーション・プログラムでのみ設定されま す。

 $COBOL:$  PIC  $X(1)$ . C: unsigned char eibsynrb; PL/I: CHAR(1) Assembler: CL1

#### **EIBTASKN**

CICS によってタスクに割り当てられるタスク番号が入ります。この番号は、そ のタスクが制御下にあるときに生成された、トレース・テーブル項目にありま す。フィールドの形式はパック 10 進数です。

COBOL: PIC S9(7) COMP-3. C: char eibtaskn [4]; PL/I: FIXED DEC(7,0) Assembler: PL4

#### **EIBTIME**

タスクの開始時刻が入ります (このフィールドは ASKTIME コマンドで更新し ます)。時刻の形式はパック 10 進数 (0HHMMSS+) であり、0000000+ から 0240000+ までの値が入ります。0000000+ と 0240000+ は両方とも有効です。

COBOL: PIC S9(7) COMP-3. C: char eibtime [4]; PL/I: FIXED DEC(7,0) Assembler: PL4

#### **EIBTRMID**

タスクに関連した基本機能 (端末または論理装置) の記号端末 ID が入ります。

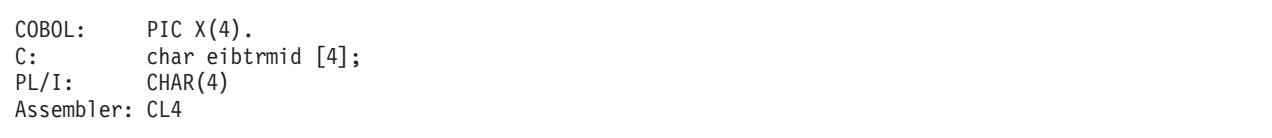

以下の接頭部を使用して、相互通信セッション、端末、およびデバイスを識別し ます。

表 *18.* セッション、端末、およびデバイスの標準接頭部

| 接頭部                                 | セッション、端末、またはデバイス |
|-------------------------------------|------------------|
|                                     | APPC セッション       |
|                                     | ブリッジ機能           |
| $\overline{\phantom{0}}$            | コンソール            |
|                                     | IPIC セッション       |
| < または >                             | MRO セッション        |
|                                     | リモート端末           |
| ¥(デフォルトのシ<br>ステム初期設定<br>VTPREFIX 值) | 仮想端末             |

### **EIBTRNID**

タスクの記号トランザクション ID が入ります。

 $COBOL:$  PIC  $X(4)$ . C: char eibtrnid [4];<br>PL/I: CHAR(4)  $CHAR(4)$ Assembler: CL4

# 付録 **B. ASSIGN** によって返されるコード

この付録では、ASSIGN コマンドによって返されるコードについて説明します。

## **ASSIGN TERMCODE**

次のリストでは、ASSIGN コマンドの TERMCODE オプションによって返されるデ ータ域の最初のバイトに入っている端末タイプ・コードの意味について説明しま す。

コードは、TYPETERM リソースの DEVICE 属性から取られたものです。データ域 の 2 番目のバイトには、TYPETERM リソース定義の TERMMODEL 属性によって 設定された、文字書式の型式番号が入っています。TYPETERM については、 「*CICS Resource Definition Guide*」ので説明されています。

以下に、ビット・パターンと 16 進値の両方で、コードをリストします。

| コード                   |             | 意味                  |
|-----------------------|-------------|---------------------|
| 1                     | X'01'       | 7770                |
| . 1.                  | X'02'       | システム 7              |
| . 1.                  | X'08'       | コンソール               |
| $\dots$ 1.1.          | X'12'       | 順次ディスク              |
| $\dots 1 \dots 1$ .   | X'14'       | 磁気テープ               |
| $\ldots$ 1 1          | X'18'       | カード読取装置または行プリンター    |
| $\dots 1$ $1 \dots 1$ | X'19'       | スプーリング・システム・プリンター   |
| 1 1.1.                | X'1A'       | スプーリング内部読み取りプログラム   |
| $1.$                  | X'20'       | ハードコピー端末            |
| $\dots$ 1. $\dots$ 1  | X'21'       | 33/35 型 TWX         |
| 1. 1.1.               | X'22'       | テレタイプライター           |
| 1. 1                  | X'24'       | 1050                |
| 1.1                   | X'28'       | 2740                |
| 1.1.1.                | X'2A'       | 2741 対応             |
| 1.11                  | X'2B'       | 2741 EBCDIC         |
| .1.                   | $X'$ 40'    | ビデオ端末               |
| .1. 1                 | X'41'       | 2260 ローカル           |
| .1. . 1.              | $X'$ 48'    | 2260 リモート           |
| .1.11.1.              | $X'$ 4A'    | 1053                |
| .1 11                 | $X'$ 4 $C'$ | 2265                |
| 1                     | X'80'       | 2 進データ同期通信          |
| 11.                   | X'82'       | 2770                |
| 1 1                   | X'84'       | 2780                |
| 1 1.1                 | X'85'       | 3780                |
| 111.                  | X'86'       | 2980                |
| $1 \ldots 1 \ldots$   | X'88'       | 3735                |
| 1 11                  | X'89'       | 3740                |
| 1 1.1.                | X'8A'       | 3600 2 進データ同期通信     |
| $1\ldots1\ \ldots1$   | X'91'       | 3277 リモート           |
| $111$ .               | X'92'       | 3275 リモート           |
| 1.111.1               | X'99'       | 3277 ローカル           |
| $1.1. \ldots$         | X' A0'      | 2 進データ同期通信 - プログラム式 |

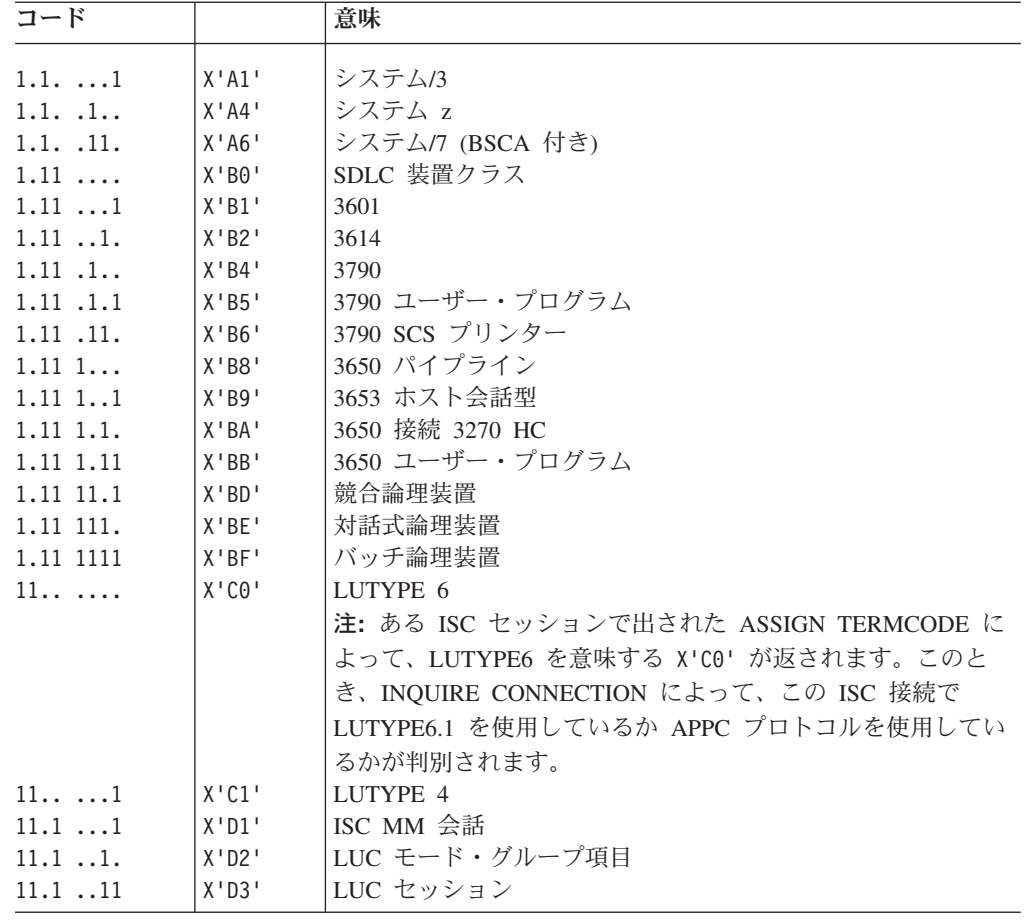

# **ASSIGN FCI**

次のリストは、ASSIGN コマンドの FCI オプションによって返されるデータ域の装 置管理標識コードの意味を示しています。

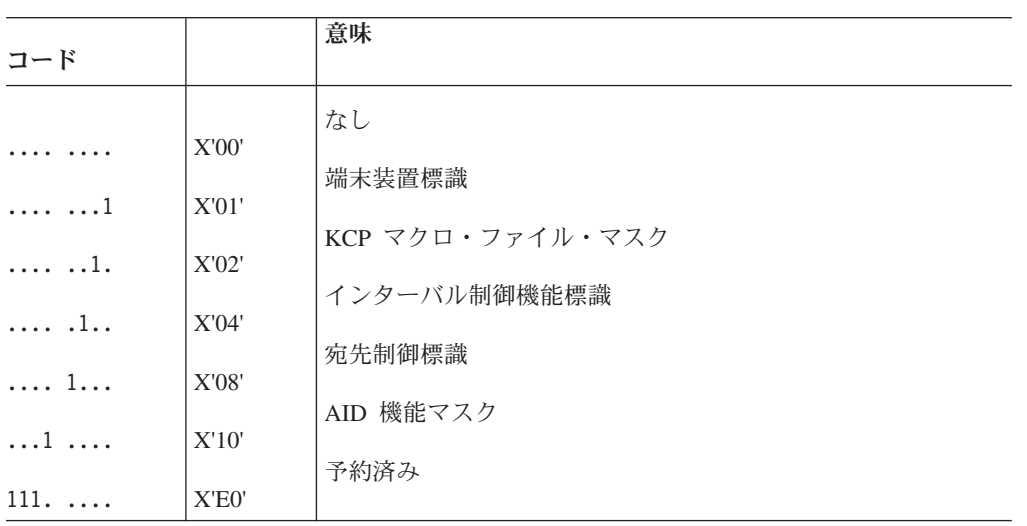

# 付録 **C.** 各国語コード

言語コードは、NATLANG と NATLANGINUSE では 1 文字に、 LANGUAGECODE と LANGINUSE では 3 文字になります。

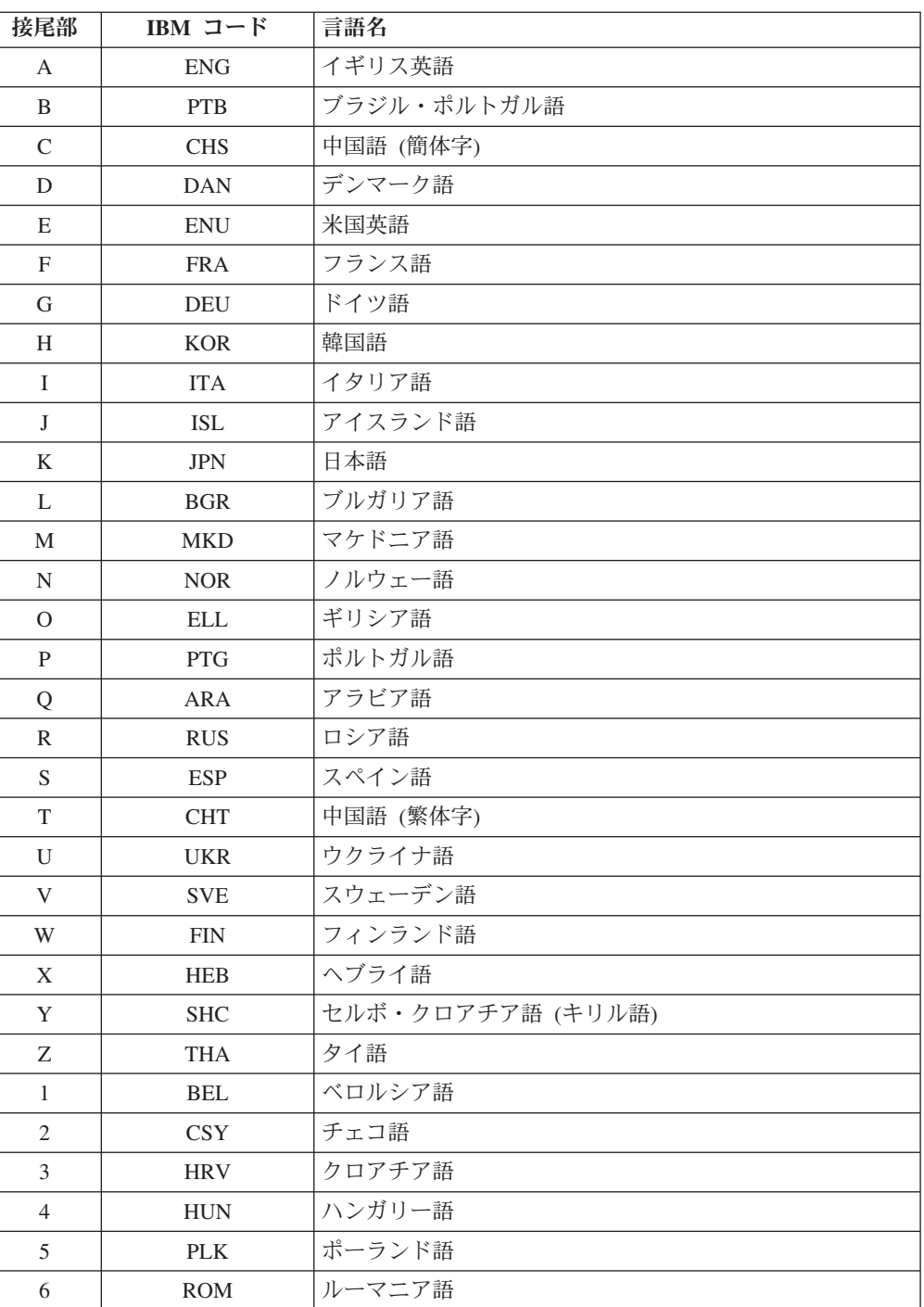

7 SHL マーセルボ・クロアチア語 (ラテン語)

表 *19. CICS* 言語の接尾部

表 *19. CICS* 言語の接尾部 *(*続き*)*

| 接尾部    | IBM コード    | 言語名   |
|--------|------------|-------|
| O<br>Ō | <b>TRK</b> | トルコ語  |
| q      | NLD        | オランダ語 |

このほかに、CICS でサポートされない IBM コードもあります。

表 *20.* その他の *IBM* 言語コード

| IBM コード    | 言語名                |
|------------|--------------------|
| <b>AFR</b> | アフリカーンス語           |
| <b>CAT</b> | カタロニア語             |
| <b>DES</b> | スイス・ドイツ語           |
| <b>ENA</b> | オーストラリア英語          |
| <b>ENP</b> | 英大文字モード            |
| <b>FRB</b> | ベルギー・フランス語         |
| <b>FRC</b> | カナダ・フランス語          |
| <b>FRS</b> | スイス・フランス語          |
| <b>GAE</b> | アイルランド・ゲール語        |
| <b>ITS</b> | スイス・イタリア語          |
| <b>NLB</b> | ベルギー・オランダ語 - フラマン語 |
| <b>NON</b> | ノルウェー語ニーノシュク       |
| <b>RMS</b> | レート=ロマンス語          |
| <b>SKY</b> | スロバキア語             |
| <b>SLO</b> | スロベニア語             |
| <b>SRL</b> | セルビア語 (ラテン語)       |
| <b>SRB</b> | セルビア語 (キリル語)       |
| SQI        | アルバニア語             |
| <b>URD</b> | ウルドゥー語             |

# 付録 **D.** 端末管理

この付録には、すべての端末装置と論理装置に適用される一般情報が記載されてい ます。詳細については、コマンドの説明を参照してください。

## 端末装置と論理装置に使用するコマンドおよびオプション

このセクションでは、端末装置と論理装置に適用するコマンドおよびオプションに ついて説明します。

### フルワードの長さ

どの端末管理コマンドについても、ハーフワードの長さのオプションの代りにフル ワードの長さのオプションを使用することができます。特に、以下のオプションが CONVERSE、RECEIVE または SEND で使用される場合は、(注釈のあるものを除 いて) 対応する代替オプションを代りに指定することができます。

オプション 代替オプション

LENGTH FLENGTH TOLENGTH TOFLENGTH FROMLENGTH FROMFLENGTH MAXLENGTH MAXFLENGTH

> アプリケーション・プログラムでは、端末制御コマンドのフルワード・オプション とハーフワード・オプションの使用方法に矛盾があってはなりません。どのような 長さのキーワードでも、パラメーターとして指定できる最大値は 32 767 です。詳 しくは、「*CICS* アプリケーション・プログラミング・ガイド」を参照してくださ い。

### 端末装置または論理装置からの読み取り **(RECEIVE)**

RECEIVE コマンドは、端末装置または論理装置からのデータの読み取りに使用され ます。INTO オプションは、データが入れられる区域を指定するのに使用されま す。あるいは、ポインター参照を SET オプションで指定することもできます。 CICS はデータを十分保持できる大きさの区域を獲得し、ポインター参照をそのデー タのアドレスに設定します。

次の端末 I/O コマンドが出されるまで、この区域の内容をタスクで使用することが できます。ただし、この区域はタスクに属しているものではないので、CICS が次の 要求を処理するときには解放されます。したがって、さらに処理を行うために、 CICS にこの区域を返すことはできません。

アプリケーションでは、MAXLENGTH を使用して、プログラムが受け取るデータ の最大長を指定することができます。INTO オプションを指定する RECEIVE コマ ンドで MAXLENGTH オプションを省略する場合は、プログラムが受け取るデータ の最大長を LENGTH オプションに指定することができます。SET オプションを指 定する RECEIVE コマンドで MAXLENGTH オプションを省略する場合は、CICS が、利用可能なすべてのデータを十分保持できるストレージを獲得します。

データが指定した最大長より長く、しかも NOTRUNCATE オプションが指定されて いる場合は、残っているデータを後続の RECEIVE コマンドに使用することができ ます。NOTRUNCATE が指定されていない場合は、データは切り捨てられ、 LENGERR 状態が起こります。この場合に LENGTH オプションが指定されていれ ば、指定されたデータ域は、データが受け取られたとき (切り捨てが起こる前) に実 際のデータの長さになるように設定されます。端末装置で開始されるタスクの最初 の RECEIVE コマンドは、端末管理読み取り命令を出しませんが、データ長がゼロ の場合でも、入力バッファーをコピーします。端末管理読み取りを行うには、2 番 目の RECEIVE コマンドを出す必要があります。

PA キーが、システム初期設定パラメーター PRINT によって印刷キーとして定義さ れ、RECEIVE コマンドへの応答としてこのキーが押された場合は、アプリケーショ ン・プログラムに影響はありません。RECEIVE コマンドが満たされ、アプリケーシ ョンが継続できるのは、別のアテンション (つまり、他の PA キーの 1 つ、任意の PF キー、ENTER キー、またはライト・ペン) が、そのキーボードで行われた場合 です。

### 端末装置または論理装置への書き込み **(SEND)**

SEND コマンドは、端末装置または論理装置へのデータの書き込みに使用されま す。FROM オプションと LENGTH オプションは、データが取り出されるデータ域 と、データの長さ (バイト単位) を指定します。自動トランザクション開始 (ATI) によって開始するトランザクションの場合は、SEND コマンドが、常にトランザク ションの最初の RECEIVE コマンドより前になくてはなりません。

SEND コマンドに関連しているデータの伝送は、SEND コマンドの WAIT オプシ ョンが指定されていなければ、同期点などの後続イベントが起こるまで延期されま す。伝送が延期されると、データ・フロー制御をデータとともに伝送することがで きるので、データ・フローが減少します。

領域間通信 (IRC) が使用されているときは、分散トランザクション処理について、 伝送が延期されることはありません。

## トランザクションの端末入出力の同期化 **(WAIT TERMINAL)**

複数の端末装置または論理装置の操作が実行されるタスクで、ある端末操作が完了 してから以後の処理が行われるようにするために、このコマンドを使用します。あ るいは、WAIT オプションを SEND コマンドに指定してもかまいません。 (RECEIVE コマンドについては、常に待機が実行されます。) どちらの方法でも、 タスクの実行は延期されます。延期する必要がある場合は、CICS に制御が返されま す。操作が完了すると、タスクの実行が再開されます。

WAIT オプションが SEND コマンドに指定されていなくても、EXEC インターフ ェース・プログラムによって、その操作が完了してから、後続の RECEIVE コマン ドまたは SEND コマンドが出されるようになります。

### 端末装置または論理装置との会話 **(CONVERSE)**

端末装置または論理装置のほとんどのタイプで、会話型の通信を使用することがで きます。CONVERSE コマンドはこのために使用され、3650 アプリケーション・プ ログラムとホスト・プロセッサーが通信するようになります。このオプションを指 定しないと、3650 アプリケーション・プログラムはホスト・プロセッサーと通信で きません。一般に CONVERSE コマンドは、SEND コマンドとその直後の WAIT TERMINAL コマンドと、そのあとの RECEIVE コマンドとの、組み合わせと考え ることができます。ただし、SEND コマンドと RECEIVE コマンドのオプション が、すべて CONVERSE コマンドで有効なわけではなく、装置の種類に合わせて構 文記述に特定の規則が適用されます。TOLENGTH オプションは RECEIVE コマン ドの LENGTH オプションと同等で、FROMLENGTH オプションは SEND コマン ドの LENGTH オプションと同等です。

### 非同期割り込みの送信 **(ISSUE SIGNAL)**

このコマンドは、受信モードのトランザクションにおいて、モードの変更が必要な ことを、送信トランザクションに知らせる場合に使用されます。このコマンドを実 行すると、送信トランザクションで次に実行される SEND コマンドまたは RECEIVE コマンドで SIGNAL 状態が出されます。この状態のために以前に実行さ れた HANDLE CONDITION コマンドを使用すれば、要求を処置したり無視するこ とができます。

### 交換回線の切断 **(ISSUE DISCONNECT)**

このコマンドは、トランザクションの完了時に、端末装置とプロセッサーとの間の 回線接続を切断したり、 SNA 論理装置 (LU) 相互間のセッションを切断したりす るために使用します。端末装置がバッファー機構付き装置である場合は、バッファ ー内のデータは失われます。

ISSUE DISCONNECT を SNA LU で使用するときは、このコマンドはタスクが完 了するまで有効にならず、端末装置をサインオフし、COMMAREA を解放し、次の TRANID をクリアし、BMS ページングをすべて停止し、自動インストールが有効 な場合は、端末定義を削除します。

# テレタイプライターのプログラミング

テレタイプライター (ワールド・トレードのみ) は、印刷の形式制御に 2 種類の制 御文字を使用します。

これらの制御文字は、以下のとおりです。

- < 復帰 (ITA2 コードでは X'22' EBCDIC では X'15')
- 改行 (ITA2 コードでは X'28'
- EBCDIC では X'25')

文字 < は常に、最初に使用します。最初に使用しないと、活字バーが左に移動して いる間に、後続の文字 (データ) が印刷されることがあります。

### メッセージ形式

左マージンで改行して新しいメッセージを開始するには、メッセージ・テキストを X'1517' (EBCDIC) で開始します。 CICS は、X'17' を認識し、それを X'25' に変更 します (X'17' はアイドル文字です)。

メッセージ本文で、1 回の伝送で複数行を書き込むときは、行を X'1525' で分離す る必要があります。また、複数のブランク行が必要な場合は、X'152525...25' で分離 します。

左マージンで改行して次のメッセージを入力できるようにするには、先行するメッ セージが X'1517' で終了する必要があります。CICS は、X'15' を認識し、その後の 文字を X'25' に変更します。

2 つ以上の連続した出力メッセージに同一に見える「メッセージの始まり」および 「メッセージの終わり」がある場合、先行するメッセージの「メッセージの終わ り」と次のメッセージの「メッセージの始まり」を区別できるようにするには、 「メッセージの終わり」の最後から 2 番目の文字が X'15' であってはなりません。 これ以外の文字にする必要があります。

### メッセージ長

テレタイプライター端末のメッセージの長さは、約 3000 バイト、つまりおよそ 300 語を超えないようにします。

### **z/OS Communications Server** を使用した接続

TWX 33/35 型電信電話会社テレタイプライター交換システム (TWX Model 33/35 Common Carrier Teletypewriter Exchange) および WTTY テレタイプライター (ワー ルド・トレードのみ) は両方とも、NTO を使用する z/OS Communications Server を経由して、CICS に接続できます。

装置が NTO を使用する z/OS Communications Server を介して接続される場合は、 使用されるプロトコルは 3767 論理装置と同じになり、アプリケーション・プログ ラムではこれらのプロトコル (例えば、HANDLE CONDITION SIGNAL) を使用す ることができます。ただし、データ・ストリームは 3767 データ・ストリームに変 換されずに、TWX/WTTY 用のデータ・ストリームとして残ります。

# ディスプレイ装置の操作

データの送受信に使用する標準的な端末管理コマンドのほかに、3270 などのディス プレイ装置に使用するコマンドやリストがいくつか用意されています。

これらのコマンドは次のとおりです。

- v 表示情報の印刷 (ISSUE PRINT)
- v 表示情報のコピー (ISSUE COPY)
- v すべての無保護フィールドの消去 (ISSUE ERASEAUP)
- v データを伴わない入力の処理 (RECEIVE)
- v アテンション ID の処理 (HANDLE AID)

リストは以下のものです。

- v 標準アテンション ID リスト (DFHAID)
- v 標準属性およびプリンター制御文字リスト (DFHBMSCA)

画面サイズが切り替え可能な装置の場合は、使用できる画面のサイズ、および与え られたトランザクションに使用されるサイズは、CICS テーブル生成で定義されま す。これらの値は、 58 [ページの『](#page-71-0)ASSIGN』で説明されている ASSIGN コマンドを 使用して入手することができます。

画面を消去して、送信データに従ってその画面を形式設定するためには、ERASE オ プションを最初の SEND コマンドに必ず指定します。 ERASE オプションを指定し た最初の SEND コマンドも、RDO オプション SCRNSIZE または TCT に指定さ れている画面サイズを選択して使用します。ERASE を省略すると、画面のサイズは 以前の設定値と同じになるため、正確でない場合があります。

画面のサイズをデフォルトに設定するときは、トランザクションの外から CLEAR キーを使用してください。

## 表示情報の印刷 **(ISSUE PRINT)**

ISSUE PRINT は、印刷要求の応答候補で最初に使用できるプリンターで、データを 表示印刷します。

3270 論理装置または 3650 ホスト会話 (3270) 論理装置の場合は、RDO TERMINAL の PRINTER オプションと ALTPRINTER オプションによって、ある いは自動インストール・ユーザー・プログラムから提供されたプリンターによって 定義されていなければなりません。

プリンター・アダプター機構付き (RDO TYPETERM の PRINTADAPTER(YES) オ プション) 3270 表示論理装置が、3274 または 3276 装置とともに使用されている 場合は、これがプリンター許可マトリックスで割り振られたプリンターです。「*An Introduction to the IBM 3270 Information Display System*」を参照してください。

3790 (3270 ディスプレイ) 論理装置の場合は、3790 で割り振られたプリンターで す。

プリンターを使用可能にするには、それが稼働中で、かつ現在タスクが付加されて いないことが必要です。

3270 論理装置の場合は、RDO TERMINAL の PRINTER オプションと ALTPRINTER オプションによって、あるいは自動インストール・ユーザー・プログ ラムによって提供されたプリンターによって定義されていなければならず、かつ正 しいバッファー容量を持っていなければなりません。コピー機能も指定されている (RDO TYPETERM 定義で COPY(YES)) 場合は、プリンターは同一制御装置上にな ければなりません。

ISSUE PRINT コマンドが実行される場合に関係するプリンターは、トランザクショ ンを稼働している端末装置を所有する CICS システムと同じシステムが所有してい る必要があります。

一部の 3270 ディスプレイでは、CICS を使用しないで表示情報を印刷することもで きます。「*An Introduction to the IBM 3270 Information Display System*」を参照して ください。

# 表示情報のコピー **(ISSUE COPY)**

ISSUE COPY コマンドを使用して、指定した端末装置のバッファーに含まれる形式 とデータを、トランザクションを開始した端末装置のバッファーにコピーします。

このコマンドは、LUTYPE2 接続には使用できません。端末装置は、両方とも同じ リモート制御装置に接続されている必要があります。バッファーをコピーされる側 の端末装置は TERMID オプションで識別されます。端末 ID が有効でない場合、 つまり TCT にない場合は、TERMIDERR 状態が起こります。実行するコピー機能 は、ISSUE COPY コマンドの CTLCHAR オプションに指定されたコピー制御文字 (CCC) によって定義されます。

ISSUE COPY コマンドで WAIT オプションを使用すると、必ず操作が完了してか ら制御がアプリケーション・プログラムに戻ります。

## すべての無保護フィールドの消去 **(ISSUE ERASEAUP)**

ISSUE ERASEAUP コマンドを使用して、3270 バッファーの無保護フィールドをす べて消去します。

以下の処置を使用して、このことを実現します。

- 1. 無保護フィールドはすべて、ヌル (X'00') にクリアされます。
- 2. 各無保護フィールド内の変更データ・タグ (MDT) は、ゼロにリセットされま す。
- 3. カーソルを最初の無保護フィールドに位置付ける。
- 4. キーボードは復元されます。

ISSUE ERASEAUP コマンドで WAIT オプションを使用すると、必ず操作が完了し てから制御がアプリケーション・プログラムに戻ります。

## データを伴わない入力の処理 **(RECEIVE)**

RECEIVE コマンドでオプションを指定しないと、入力が行われ、EIB が更新され ます。

CICS が受け取ったデータはアプリケーション・プログラムに渡されず、消失しま す。待機が暗黙指定されます。更新される EIB 内の 2 つのフィールドは、 EIBCPOSN および EIBAID です。

### カーソル位置 **(EIBCPOSN)**

ディスプレイ装置と関連したすべての端末管理 (または BMS) 入力操作では、画面 カーソル・アドレス (位置) が、EIB の EIBCPOSN フィールドに入れられます。カ ーソル・アドレスはハーフワード・バイナリー値の形式になっていて、新しい入力 操作で更新されるまでその形式を保っています。
## アテンション **ID (EIBAID)**

ディスプレイ装置と関連したすべての端末管理 (または BMS) 入力操作では、アテ ンション ID (AID) が、EIB の EIBAID フィールドに入れられます。

AID は、装置から CICS へ情報の転送を開始するために、端末オペレーターがどの 方式を使用したかを示しています。たとえは、ENTER キー、プログラム・ファンク ション・キー、ライト・ペンなどです。フィールドの内容は、次の入力操作で更新 されるまでそのまま残ります。

各端末管理 (または BMS) 入力操作を行ったあとにフィールド EIBAID をテストす ると、以降の処理について判別することができます。このために標準アテンション ID リスト (DFHAID) が用意されています。あるいは、HANDLE AID コマンドを 使用して、AID を受け取ったときに指定されたラベルに制御を渡すことができま す。

EIBAID および EIBCPOSN も、非 ATI タスクの場合はタスク開始時に、および各 端末管理入力と BMS 入力のあとで、更新されます。

# 付録 **E. SAA** リソース・リカバリー

SAA リソース・リカバリーは、システム・アプリケーション体系 (Systems Application Architecture®、SAA) 共通プログラミング・インターフェース (CPI) のリ カバリー・エレメントです。

SAA リソース・リカバリーは、CICS の EXECCICS SYNCPOINT 機能および EXEC CICS SYNCPOINT 機能に代わる SAA のアプリケーション・プログラム・ インターフェース (API) を備えています。(詳しくは、「*SAA Common Programming Interface-Resource Recovery Reference*」(SC31-6821) を参照してください。)

CICS は、SAA リソース・リカバリー戻りコードのうち、既存の EXEC CICS コマ ンドと一致するものだけをサポートします。そのため、2 つの戻りコード、RR\_OK および RR BACKED OUT しかサポートしません。

### **SRRCMT**

SAA リソース・リカバリー・コミット呼び出し SRRCMT (EXEC CICS SYNCPOINT と同等) は、次の戻りコードを持っています。

- RR\_OK
- v RR\_COMMITTED\_OUTCOME\_PENDING
- v RR\_COMMITTED\_OUTCOME\_MIXED
- RR\_PROGRAM\_STATE\_CHECK
- RR\_BACKED\_OUT
- RR\_BACKED\_OUT\_OUTCOME\_PENDING
- v RR\_BACKED\_OUT\_OUTCOME MIXED

制約があるため、これらは以下のものと置き換えられます。

- v RR\_COMMITTED\_OUTCOME\_PENDING, RR\_OK
- RR\_COMMITTED\_OUTCOME\_MIXED, RR\_OK
- v RR\_PROGRAM\_STATE\_CHECK、異常終了コード ASP2 として表示される
- v RR\_BACKED\_OUT\_OUTCOME\_PENDING, RR\_BACKED\_OUT
- v RR\_BACKED\_OUT\_OUTCOME MIXED, RR\_BACKED\_OUT

### **SRRBACK**

SAA リソース・リカバリー・バックアウト呼び出し SRRBACK (EXEC CICS SYNCPOINT と同等) は、次の戻りコードを持っています。

- v RR\_OK
- v RR\_COMMITTED\_OUTCOME\_PENDING
- RR\_COMMITTED\_OUTCOME\_MIXED

制約があるため、これらはすべて RR\_OK と置き換えられます。

# 付録 **F.** 共通プログラミング・インターフェース・コミュニケーシ ョン **(CPI** コミュニケーション**)**

共通プログラミング・インターフェース・コミュニケーション (CPI コミュニケー ション) は、システム・アプリケーション体系 (SAA) 共通プログラミング・インタ ーフェース (CPI) のコミュニケーション・エレメントです。

CICS の CPI コミュニケーションは、既存の CICS 拡張プログラム間通信機能 (APPC) サポートに代わるアプリケーション・プログラム・インターフェース (API) を備えています。CPI コミュニケーションは、APPC セッションでの分散トランザ クション処理 (DTP) を提供するもので、アセンブラー言語、COBOL、PL/I、および C の各言語で使用可能です。

CPI コミュニケーションは、複数のシステム・プラットフォームで構成される APPC ネットワークで使用可能な API を定義します。APPC ネットワークでは、こ の整合性のある共通の API にメリットがあります。

CPI コミュニケーション・インターフェースは、APPC API を提供する任意のシス テム上のアプリケーションと会話することができます。このアプリケーションに は、CICS プラットフォームのアプリケーションも含まれます。ある会話の終わりで は APPC API コマンドを使用し、もう一方の会話では CPI コミュニケーション・ コマンドを使用することもできます。CPI コミュニケーションでパートナー・プロ グラムとの会話を始めるためには、特定の情報 (サイド情報) が必要です。システ ム・プログラマーが管理を担当しているパートナー・リソースを使用することによ り、サイド情報の CICS における実装を実現できます。

アプリケーションからの CPI コミュニケーション・インターフェースの呼び出し は、その呼び出しを CICS CPI リンク・エディット・スタブ (DFHCPLC) とリン ク・エディットすることによって解決することができます。より詳細なガイダンス 情報は、CICS 提供のインターフェース・モジュールの『CPI コミュニケーション・ インターフェース・モジュール』にあります。

## **CPI** コミュニケーション言語インターフェース

CPI コミュニケーション API は、汎用の呼び出しインターフェースとして定義され ています。このインターフェースは、「*SAA CPI-C* 解説書」で説明されています。

# 付録 **G. LINK** コマンドの例外条件

クライアントおよびサーバー・プログラムに返される、DPL をサポートするための エラー条件があります。

## クライアント・プログラムに返される例外条件

クライアント・プログラムに返される条件コードは、サーバー・プログラムにおけ る「リモート・システムが不明」または「コミットの失敗」などのイベントを示し ています。LINK コマンドで、EIBRESP2 値によって識別される、条件 INVREQ お よび LENGERR が起こる理由はいくつかあります。また、条件 ROLLEDBACK、SYSIDERR、および TERMERR も起こることがあります。これら のコマンドのプログラミング情報については、「CICS [アプリケーション・プログラ](http://publib.boulder.ibm.com/infocenter/cicsts/v4r2/topic/com.ibm.cics.ts.applicationprogramming.doc/topics/dfhp4_commands.html) [ミング」の『](http://publib.boulder.ibm.com/infocenter/cicsts/v4r2/topic/com.ibm.cics.ts.applicationprogramming.doc/topics/dfhp4_commands.html)CICS API コマンド』を参照してください。

リモート・リージョンのミラー・トランザクションに障害が発生したときに、以下 の *2* つの状態が真の場合のみ、DPL 要求を発行したアプリケーション・プログラ ムでそのミラーの異常終了を処理して、そのトランザクションに固有のローカル・ リソースをコミットすることができます。

- 1. アプリケーション・プログラムが、そのミラーの障害によって発生した異常終了 を明示的に処理し、以下のいずれかを処理する場合。
	- v トランザクションの正常終了による暗黙的な同期点要求の受信
	- v または、明示的な同期点要求の発行。
- 2. リモート・ミラー・トランザクションが、アプリケーション・プログラムの作業 単位の範囲内でリカバリー可能な作業を何も実行しない場合。すなわち、このミ ラーが、SYNCONRETURN を指定した分散プログラム・リンク (DPL) 要求のた めだけに起動された場合。

他のすべてのケースでは、すなわち、アプリケーション・プログラムが異常終了を 処理しない場合、またはミラーがすべてのリカバリー可能な作業 (例えば、リカバ リー不能なファイルを含むファイル更新) を行う場合には、CICS は、トランザクシ ョンをバックアウトさせます。

ローカル・プログラム定義で、プログラムがリモート・プログラムであることを指 定した場合には、HANDLE ABEND PROGRAM、LOAD、RELEASE、および XCTL コマンドで条件 PGMIDERR が起こります。この例外条件では EIBRESP2 の値が 9 になります。

## サーバー・プログラムに返される例外条件

条件 INVREQ は、禁止された API コマンドの使用も含みます。INVREQ がサーバ ー・プログラムに返されるのは、サーバー・プログラムが 966 [ページの表](#page-979-0) 21 で要約 されている禁止コマンド (EIBRESP2 の値が 200 になります) の 1 つを実行した場 合です。サーバー・プログラムが条件 INVREQ を処理しない場合には、デフォルト の処置は、サーバー・プログラムが実行中のミラー・トランザクションを、異常終 了コード ADPL で異常終了することです。

<span id="page-979-0"></span>DPL 関連の例外条件に関するプログラミング情報については、「CICS [アプリケー](http://publib.boulder.ibm.com/infocenter/cicsts/v4r2/topic/com.ibm.cics.ts.applicationprogramming.doc/commands/dfhp4_link.html) [ション・プログラミング」の『](http://publib.boulder.ibm.com/infocenter/cicsts/v4r2/topic/com.ibm.cics.ts.applicationprogramming.doc/commands/dfhp4_link.html)LINK』を参照してください。

表 *21. DPL* によって呼び出されるプログラムで禁止されている *API* コマンド

| コマンド                   | オプション                                                                                                    |
|------------------------|----------------------------------------------------------------------------------------------------|
| <b>ASSIGN</b>          | ALTSCRNHT ALTSCRNWD APLKYBD APLTEXT BTRANS<br>COLOR DEESCRNHT DEESCRNWD DELIMITER<br>DESTCOUNT DESTID DESTIDLENG DS3270 DSSCS<br>EWASUPP EXTDS FACILITY FCI GCHARS GCODES GMMI<br>HILIGHT INPARTN KATAKANA LDCMNEM LDCNUM<br>MAPCOLUMN MAPHEIGHT MAPLINE MAPWIDTH<br>MSRCONTROL NATLANGINUSE NEXTTRANSID NUMTAB<br>OPCLASS OPSECURITY OUTLINE PAGENUM PARTNPAGE<br>PARTNS PARTNSET PS ONAME SCRNHT SCRNWD<br>SIGDATA SOSI STATIONID TCTUALENG TELLERID<br>TERMCODE TERMPRIORITY TEXTKYBD TEXTPRINT<br>UNATTEND USERNAME USERPRIORITY VALIDATION |
| <b>CONNECT PROCESS</b> | すべて                                                                                                    |
| <b>CONVERSE</b>        | すべて                                                                                                    |
| EXTRACT ATTRIBUTES     | すべて                                                                                                    |
| <b>EXTRACT PROCESS</b> | すべて                                                                                                    |
| <b>FREE</b>            | すべて                                                                                                    |
| <b>HANDLE AID</b>      | すべて                                                                                                    |
| <b>ISSUE</b>           | ABEND CONFIRMATION ERROR PREPARE SIGNAL PRINT<br>ABORT ADD END ERASE NOTE QUERY RECEIVE<br>REPLACE SEND WAIT                                                                                                    |
| <b>LINK</b>            | INPUTMSG INPUTMSGLEN                                                                                                    |
| <b>PURGE MESSAGE</b>   | すべて                                                                                                    |
| <b>RECEIVE</b>         | すべて                                                                                                    |
| <b>RETURN</b>          | INPUTMSG INPUTMSGLEN                                                                                                    |
| ROUTE                  | すべて                                                                                                    |
| <b>SEND</b>            | CONTROL MAP PARTNSET TEXT TEXT(MAPPED)<br>TEXT(NOEDIT) PAGE                                                                                                    |
| <b>SIGNOFF</b>         | すべて                                                                                                    |
| <b>SIGNON</b>          | すべて                                                                                                    |
| <b>START</b>           | TERMID。この値はシステム間セッションの ID。(すなわち、<br>発行側タスクの基本ファシリティーが端末ではなくセッション<br>である。)                                                                                                    |
| <b>START CHANNEL</b>   | TERMID。この値はシステム間セッションの ID。(すなわち、<br>発行側タスクの基本ファシリティーが端末ではなくセッション<br>である。)                                                                                                    |
| <b>SYNCPOINT</b>       | LINK で SYNCONRETURN を指定した場合は、サーバー領域<br>で発行可能。                                                                                                    |
| SYNCPOINT ROLLBACK     | LINK で SYNCONRETURN を指定した場合は、サーバー領域<br>で発行可能。                                                                                                    |
| WAIT TERMINAL          | すべて                                                                                                    |

表 *21. DPL* によって呼び出されるプログラムで禁止されている *API* コマンド *(*続き*)*

| コマンド         | 「ンヨン」                |
|--------------|----------------------|
| $\Delta$ ull | INPUTMSG INPUTMSGLEN |

以下のコマンドも制限付きのコマンドですが、LINK で SYNCONRETURN を指定 した場合はサーバー領域で使用できます。

- CPIRR COMMIT
- CPIRR BACK
- v EXEC DLI TERM
- CALL DLI TERM

上記のコマンドは、一定のオプションしか禁止されていないコマンドです。リスト されているすべての APPC コマンドが禁止されるのは、主要機能を参照する場合で す。これらのコマンドの 1 つである CONNECT PROCESS コマンドは、非 DPL 環境で主要機能を参照してもエラーの原因になります。CONNECT PROCESS コマ ンドがリストされているのは、このコマンドがサーバー・プログラムで主要機能を 参照した場合、発生した例外条件が DPL エラーを示すためです。

# 付録 **H. BMS** 関連の定数

この付録では、BMS 関連の標準属性および印刷制御文字、属性のためのビットマッ プ、MSR 制御値の定数、およびアテンション ID の定数が記載されています。

標準リスト DFHBMSCA は、フィールド属性および印刷制御文字をより簡単に示し ます。表 22 には、属性と制御文字のさまざまな組み合わせの記号名がリストされて います。これ以外の組み合わせが必要な場合は個別に生成してください。この生成 を行う際は、 971 [ページの表](#page-984-0) 23 を参照して、属性のビットマップを調べてくださ い。属性定数の値を確認するには、「*3274 Control Unit Reference Summary*」を参照 してください。

標準属性とプリンター文字の制御リストは、コピーブック DFHBMSCA をユーザ ー・アプリケーションにコピーすれば入手できます。

- v COBOL ユーザーの場合、リストは、作業ストレージ・セクションにコピーする ことのできる一組の 01 ステートメントからなっています。
- v C ユーザーの場合、リストは以下のようにアプリケーションに組み込まれます。

#include "dfhbmsca.h"

- v PL/I ユーザーの場合、リストは基本文字変数を定義する DECLARE ステートメ ントからなっています。
- v アセンブラー言語ユーザーの場合、リストは一組の EQU ステートメントからな っています。

マップ属性をデフォルトで指定変更するときは、アプリケーション構造で記号名 DFHDFT を使用してください。X'FF' のような高位の値を使用すると、 COLOR、HILIGHT、OUTLINE、PS、SOSI または VALIDN の各属性をデフォルト にリセットできます。テキスト構築の属性設定 (SA) シーケンスにデフォルトを指 定するときは、記号名 DFHDFCOL、DFHBASE または DFHDFHI を使用してくだ さい。

| 定数              | 意味            |
|-----------------|---------------|
| <b>DFHBMPEM</b> | プリンターのメッセージ終結 |
| <b>DFHBMPNL</b> | プリンターの改行      |
| <b>DFHBMPFF</b> | プリンターの用紙送り    |
| <b>DFHBMPCR</b> | プリンターの復帰      |
| <b>DFHBMASK</b> | 自動スキップ        |
| <b>DFHBMUNP</b> | 無保護           |
| <b>DFHBMUNN</b> | 無保護および数値      |
| <b>DFHRMPRO</b> | 保護            |
| <b>DFHRMBRY</b> | 高輝度           |
| <b>DFHBMDAR</b> | ぼかし表示         |
| <b>DFHBMFSE</b> | MDT セット       |

表 *22.* 標準属性およびプリンター制御文字リスト、*DFHBMSCA*

表 *22.* 標準属性およびプリンター制御文字リスト、*DFHBMSCA (*続き*)*

| 定数                                       | 意味                             |
|------------------------------------------|--------------------------------|
|                                          | 保護および MDT セット                  |
| <b>DFHBMPRF</b><br><b>DFHBMASF</b>       | 自動スキップおよび MDT セット              |
| <b>DFHBMASB</b>                          | 自動スキップおよび高輝度                   |
| <b>DFHBMPSO</b>                          | シフトアウト値 X'OE'                  |
| <b>DFHBMPSI</b>                          | シフトイン値 X'OF'                   |
|                                          | 消去されたフィールド                     |
| <b>DFHBMEOF</b>                          | フラグ付きカーソルの入っているフィールド           |
| <b>DFHBMCUR</b>                          | カーソルの入っている消去済みフィールド (COBOL のみ) |
| <b>DFHBMEC</b>                           |                                |
| <b>DFHBMFLG</b>                          | フラグ (COBOL のみ)<br>検出されたフィールド   |
| <b>DFHBMDET</b><br>DFHSA <sup>1</sup>    |                                |
|                                          | 属性設定 (SA) オーダー<br>エラー・コード      |
| <b>DFHERROR</b><br>DFHCOLOR <sup>1</sup> | カラー                            |
|                                          |                                |
| DFHPS <sup>1</sup>                       | プログラム式シンボル                     |
| DFHHLT <sup>1</sup>                      | 強調表示                           |
| DFH3270 <sup>1</sup>                     | 基本 3270 フィールド属性<br>妥当性検査       |
| <b>DFHVAL</b>                            | フィールド・アウトライン属性コード              |
| <b>DFHOUTLN</b>                          | 背景透過性属性コード                     |
| <b>DFHBKTRN</b>                          |                                |
| DFHALL <sup>1</sup>                      | すべての値をデフォルトにリセット<br>デフォルト      |
| <b>DFHDFT</b><br>DFHDFCOL <sup>1</sup>   | デフォルト・カラー                      |
| <b>DFHBLUE</b>                           | 青                              |
| <b>DFHRED</b>                            | 赤                              |
| <b>DFHPINK</b>                           | ピンク                            |
| <b>DFHGREEN</b>                          | 緑                              |
| <b>DFHTURQ</b>                           | 青緑                             |
| <b>DFHYELLO</b>                          | 黄                              |
| <b>DFHNEUTR</b>                          | 無色                             |
| DFHBASE <sup>1</sup>                     | 基本プログラム記号                      |
| DFHDFHI <sup>1</sup>                     | 正常                             |
| <b>DFHBLINK</b>                          | 明滅                             |
| <b>DFHREVRS</b>                          | 反転表示                           |
| <b>DFHUNDLN</b>                          | 下線                             |
| DFHMFIL <sup>2</sup>                     | 全桁入力必須                         |
| DFHMENT <sup>2</sup>                     | 入力必須                           |
| <b>DFHMFE</b>                            | 全桁入力必須および入力必須                  |
| <b>DFHMT</b>                             | トリガー                           |
| DFHMFT                                   | 全桁入力必須およびトリガー                  |
| <b>DFHMET</b>                            | 入力必須およびトリガー                    |
| <b>DFHMFET</b>                           | 全桁入力必須および入力必須およびトリガー           |
| <b>DFHUNNOD</b>                          | 無保護、無表示、無印刷、検出不能、MDT           |
| <b>DFHUNIMD</b>                          | 無保護、輝度、ライト・ペン検出可能、MDT          |
| <b>DFHUNNUM</b>                          | 無保護、数値、MDT                     |
| <b>DFHUNNUB</b>                          | 無保護、数値、輝度、ライト・ペン検出可能           |
| <b>DFHUNINT</b>                          | 無保護、数値、輝度、ライト・ペン検出可能、MDT       |
| <b>DFHUNNON</b>                          | 無保護、数値、無表示、無印刷、検出不能、MDT        |
| <b>DFHPROTI</b>                          | 保護、輝度、ライト・ペン検出可能               |
| <b>DFHPROTN</b>                          | 保護、無表示、無印刷、検出不能                |
| <b>DFHDFFR</b>                           | デフォルト・アウトライン                   |
| <b>DFHUNDER</b>                          | 下線                             |
| <b>DFHRIGHT</b>                          | 右縦線                            |

<span id="page-984-0"></span>表 *22.* 標準属性およびプリンター制御文字リスト、*DFHBMSCA (*続き*)*

| 定数                                                                                  | 意味                                                              |
|-------------------------------------------------------------------------------------|-----------------------------------------------------------------|
| DFHOVER<br><b>DFHLEFT</b><br><b>DFHBOX</b><br>DFHSOSI<br><b>DFHTRANS</b><br>DFHOPAO | 上線<br>左縦線<br>下線および右縦線および上線および左縦線<br>SOSI=yes<br>背景透明<br>背景透過性なし |
| 注:                                                                                  |                                                                 |
| - テキスト処理の場合のみ。ユーザー・テキスト内の組み込み属性設定順序の構築に使用。                                          |                                                                 |
| 2 属性設定順序では使用できない。                                                                   |                                                                 |

表 *23.* 属性のビットマップ

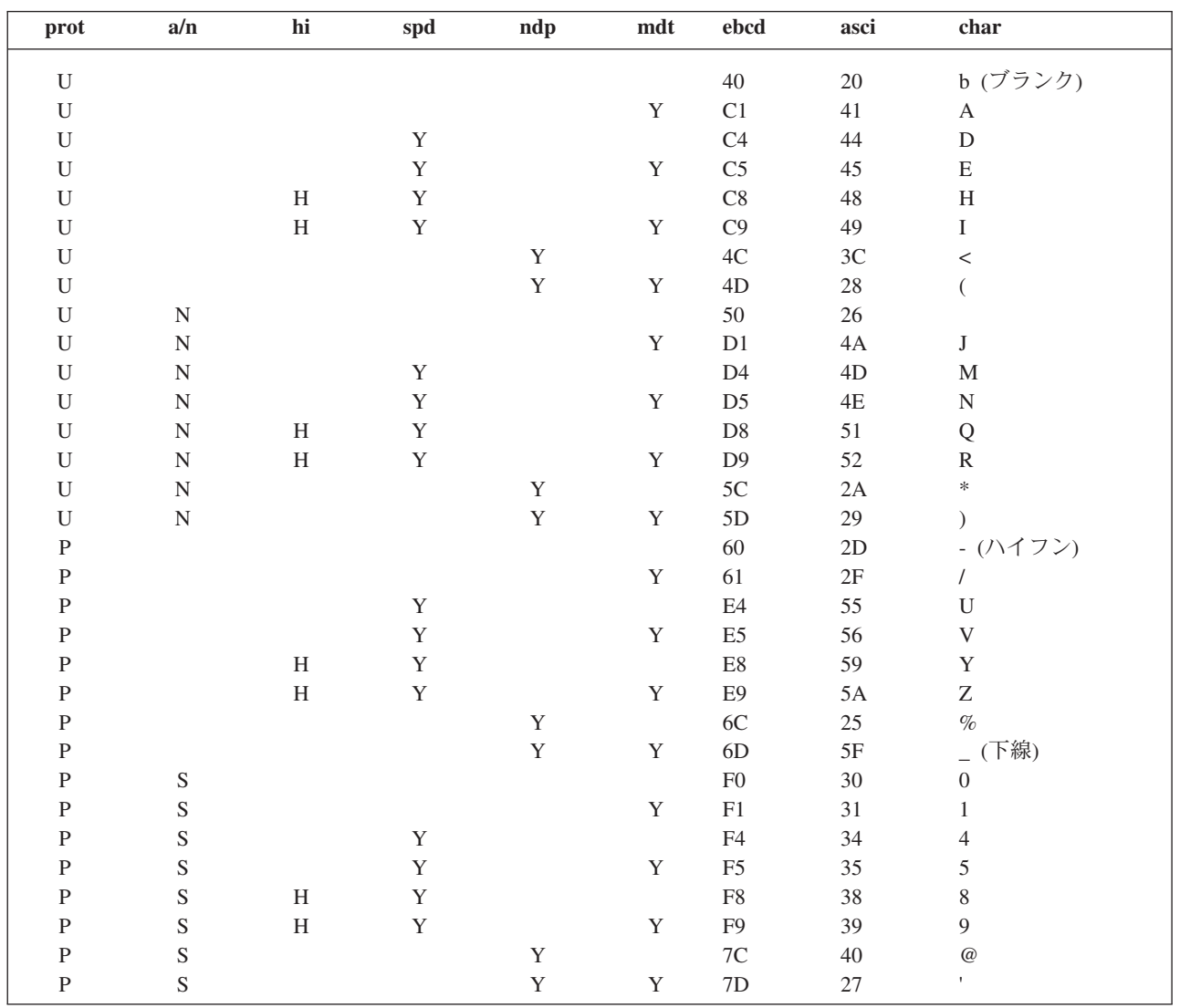

| コード  | 意味                |
|------|-------------------|
| a/n  | 自動スキップまたは数値       |
| asci | 情報交換用米国標準コード      |
| char | 16 進コードに相当する図形文字  |
| ebcd | 拡張 2 進化 10 進交換コード |
| hi   | 高輝度               |
| H    | 高                 |
| mdt  | 変更データ・タグ          |
| ndp  | 非表示印刷             |
| N    | 数値                |
| prot | 保護                |
| P    | 保護                |
| spd  | 選択ペン検出可能          |
| S    | 自動スキップ            |
| U    | 無保護               |
| Y    | はい                |

表 *24.* ビットマップ内の属性および設定値へのキー

## 磁気スロット読取装置 **(MSR)** 制御値の定数、**DFHMSRCA**

CICS 用に MSR 制御値の定数を選択し、サンプル集 DFHMSRCA に保管してあり ます。パターンは名前付き定数として保管されており、単一アプリケーション・プ ログラムのコマンドでロード可能です。このような定数は、よく使用されるビッ ト・パターンが必要になったときに、プログラマーが作成しなくて済むよう用意さ れています。

## **MSR** 制御バイト値

CICS 用に MSR 制御バイト値を選択し、サンプル集 DFHMSRCA に保管してあり ます。次の表は、各ビットの意味を示しています。

DFHMSRCA に与えられている定数は、表 25 にリストされています。

表 *25.* 標準リスト *DFHMSRCA*

| 定数              | 意味                                  |
|-----------------|-------------------------------------|
| <b>DFHMSRST</b> | MSR リセット。ライトとブザーはすべてオフ。入力に使用できる     |
|                 | MSR <sub>o</sub>                    |
| <b>DEHMSCON</b> | さらに入力可能なトランザクション。緑と黄がオンで、短い警報音      |
|                 | を出す。IN PROCESS (ユーザー) モードが設定される。    |
| <b>DFHMSFIN</b> | 入力完了。緑がオンで、短い警報音を出す。IN PROCESS モードが |
|                 | リセットされる。                            |
| <b>DFHMSALR</b> | 操作警報。緑、黄、赤がオンで、長い警報音を出す。IN PROCESS  |
|                 | モードがリセットされる。                        |
| <b>DEHMSALS</b> | 操作警報。緑、黄、赤がオンで、長い警報音を出す。IN PROCESS  |
|                 | モードが設定される。                          |
| <b>DEHMSIPY</b> | IN PROCESS 状態が設定される。黄がオン。           |

表 *25.* 標準リスト *DFHMSRCA (*続き*)*

| 定数               | 意味                     |
|------------------|------------------------|
| <b>DFHMSIPN</b>  | IN PROCESS 状態がリセットされる。 |
| I DFHMSLKY       | MSR 操作が禁止。黄がオン。        |
| I DFHMSL KN      | MSR 入力が可能。緑がオン。黄がオン。   |
| <b>IDFHMSAEY</b> | MSR 自動入力がオン。黄がオン。      |
| <b>DFHMSAEN</b>  | MSR 自動入力がオフ。黄がオン。      |
| I DFHMSLBN       | 長い警報音が抑制される。黄がオン。      |
| <b>DFHMSLBY</b>  | 長い警報音が許可される。黄がオン。      |
| <b>DFHMSSBN</b>  | 短い警報音が抑制される。黄がオン。      |
| <b>DEHMSSBY</b>  | 短い警報音が許可される。黄がオン。      |
| <b>IDFHMSNOP</b> | MSR 設定値はすべて未変更のまま。     |

## **STATE MASK**

STATE MASK バイトのビットがオンの場合は、STATE VALUE バイトの対応する ビットもオンであれば、表示される状態を装置が採用する。

#### **0 USER**

ユーザー・モード。STATE VALUE の同じビットがオンの場合に、黄色い ライトをオンにする。

### **1 LOCK**

ロック / アンロック。ロックされていると MSR 入力は禁止される。

### **2 AUTO**

自動入力オン/オフ。オンに設定すると、MSR で読み取られたすべてのカー ドで ENTER 操作が起こる。オフに設定すると、保護カードだけで ENTER 操作が起こる。

#### **3 Ai1S**

音響アラーム 1 の抑制。

**4 Ai2S**

音響アラーム 2 の抑制。

### **STATE VALUE**

STATE MASK の対応するビットがオンに設定されている場合に、状態をオンまた はオフに修正する。

### **INDICATOR MASK**

STATE MASK に似た機能を実行する。ただし標識用。

- **0** ライト 1 (緑)
- **1** ライト 1 (緑)
- **2** ライト 2 (黄)
- **3** 音響アラーム 1 (長い警報音)
- **4** 音響アラーム 2 (短い警報音)

## **INDICATOR VALUE**

STATE VALUE に似た機能を実行する。

## アテンション **ID** 定数、**DFHAID**

標準アテンション ID リスト、DFHAID によって、EIBAID フィールドの内容テス トが単純化されます。次の表は、アテンション ID (AID) の記号名と、それに対応 する 3270 機能を示しています。

DFHAID をユーザーのアプリケーション・プログラムにコピーすれば、リストのコ ピーを入手することができます。COBOL ユーザーの場合、リストは、一組の 01 ステートメントからなり、作業ストレージ・セクションにコピーする必要がありま す。C ユーザーの場合、リストは一連の定義済み定数で構成されています。PL/I ユ ーザーの場合、リストは基本文字変数を定義する DECLARE ステートメントからな っています。

表 *26.* 標準リスト *DFHAID*

| 定数              | 意味                                          |
|-----------------|---------------------------------------------|
| <b>DFHENTER</b> | $ENTER + -$                                 |
| <b>DFHCLEAR</b> | $CLEAR$ $\ddagger$ -                        |
| $DFHPA1-$       | $PA1-PA3$ $\pm$ -                           |
| DFHPA3          |                                             |
| $DFHPF1-$       | $PF1-PF24$ $\div$                           |
| DFHPF24         |                                             |
| <b>DFHOPID</b>  | OPERID または MSR                              |
| <b>DFHMSRE</b>  | 拡張 (標準) MSR                                 |
| <b>DFHTRIG</b>  | トリガー・フィールド                                  |
| <b>DFHPEN</b>   | SELECTOR PEN または CURSOR SELECT キー           |
| <b>DFHCLRP</b>  | CLEAR PARTITION $\ddagger$ -                |
| <b>DFHSTRF</b>  | 構造化フィールド疑似 AID                              |
|                 | 注: DFHCLRP および DFHSTRF は最小機能の BMS には適用されない。 |

# 付録 **I. BMS** マクロ

各 BMS マクロの構文を定義します。各種オペランドおよびオプションは、最小機 能 BMS、標準機能 BMS、全機能 BMS ごとに区分されています。

コーディングの際は、列 1 にタイトルを、列 10 にマクロを入れます。行を継続す る場合は、列 72 に \* を入れて、次の行の列 16 に継続してください。

BMS の詳細については、 「*CICS* アプリケーション・プログラミング・ガイド」を 参照してください。

## マップ・セット、マップ、およびフィールド定義

マップの名前、およびマップ・セット内の (または 1 つのアプリケーション・プロ グラムにコピーされる複数のマップ・セット内の) フィールドの名前は必ず固有に します。ただし、マップの名前をマップ・セットのものと同一にすることができま す。

CICS が物理マップをロードできるようにするには、そのマップ・オブジェクトのリ ソース定義をインストールする必要があります。マップ・セットを最初に使用する ときに自動インストール・プログラムを使用して定義を作成するか、あるいは DEFINE MAPSET リソース定義を使用して CSD 内にマップ・セットを定義するこ とができます。

BMS マップ・セット定義をアセンブルして、記号記述マップまたは物理マップのい ずれかを生成します。物理マップは、端末装置のためのデータ・ストリームを構築 するために実行時に使用される構造化データ域です。記号マップは、マップ内のフ ィールドを名前で参照できるようにするために、コンパイル時にユーザー・プログ ラムにコピーされる一連のデータ構造です。

自動インストール・ユーザー・プログラムに関するプログラミング情報について は、「*CICS Customization Guide*」の端末の自動インストールを制御するプログラム の作成を参照してください。

### **DFHMSD**

DFHMSD マクロは、マップ・セットを定義します。

#### **DFHMDI**

DFHMDI マクロは、以前の DFHMSD マクロで定義されたマップ・セット内の マップを定義します。マップには、ゼロまたはそれ以上のフィールドがありま す。

#### **DFHMDF**

DFHMDF マクロは、以前の DFHMDI マクロで定義されたマップ内のフィール ドを定義します。

## マップ・セット定義の終了

マップ・セット定義は、次の形式のマクロで終了します。

DFHMSD TYPE----FINAL-

--

*mapset*

「mapset」はオプションですが、指定する場合は、マップ・セット定義を開始する DFHMSD マクロと同じにしてください。

◀

#### **ADS** 記述子

CICS Transaction Server for z/OS によって作成された物理マップにも、出力ロー ド・モジュール内に ADS 記述子が組み込まれています。これは、BMS アプリケー ション・データ構造 (SEND 要求および RECEIVE MAP 要求のデータ用に、アプ リケーション・プログラムが使用する構造) による変換処理を可能にするために提 供されるものです。この場合、コンパイル時に、関係のある DSECT またはコピー ブックがプログラムに組み込まれている必要はありません。

ADS 記述子には、マップについての一般情報を備えたヘッダー、および ADS 内に ある各フィールドのフィールド記述子 (マップ定義マクロ内のそれぞれの名前付き フィールドに対応する) が含まれています。

ADS 記述子は、すべてのマップに対して生成されます。DSECT オプションを使用 して、すべてのフィールドが 4 バイト境界に位置合わせされる長い形式の ADS を 選択することができます。長い形式の ADS は、WebSphere® MQ へのインターフェ ースが使用される場合に、3270 ブリッジで必要になります。

## 区分セット定義

区画は、DFHPSD マクロ (区分セット定義) および DFHPDI マクロ (区画定義) を コーディングして定義されます。各区画定義は、区分セット定義の一部でなければ なりません。

#### **DFHPSD**

各区分セット定義には、1 つ以上の DFHPDI マクロのあとに 1 つの DFHPSD マクロがあり、区分セット定義 TYPE=FINAL で終了します。

CICS が物理マップをロードできるようにするには、MAPSET 属性を指定した RDO トランザクションを使用して物理マップを定義しておく必要があります。

RDO を使用して定義する代りに、プログラム自動インストール出口を使用し て、マップ・セットが最初に使用されるときに定義を作成することもできます (自動インストール・ユーザー・プログラムに関するプログラミング情報につい ては、「*CICS Customization Guide*」の端末の自動インストールを制御するプロ グラムの作成 を参照してください。)

#### **DFHPDI**

区分セットには、1 つ以上の区画があります。各区画は、区画定義マクロを指定 して定義します。

## 区分セット定義の終了

区分セット定義は、次の形式のマクロで終了します。

-*partnset* -DFHPSD TYPE----FINAL-

> PARTNSET 名 (指定する場合) は、区分セット定義を開始する DFHPSD マクロに 指定したものと一致していなければなりません。

## フィールド・グループ

1 つの出力データの表示フィールドがいくつかのサブフィールドからなり、すべて が同じ表示属性を共用しており、それぞれを別々に修正する必要があることがよく あります。

出力では、プログラムによって修正されなかったサブフィールドは、出力マップの デフォルト・データ値を使用することができます。例えばある表示に、「日」のサ ブフィールド、「月」のサブフィールド、および「年」のサブフィールドをもつ日 付フィールドを含めることができます。年のサブフィールドの内容は、比較的長時 間にわたって定数のままです。その値はマップから安全にとられます。ただし、日 および月の値は、定期的に更新する必要があります。同様に、入力では、端末オペ レーターが各サブフィールドに別々にデータを入力することができます。

GRPNAME オペランドを使用して、サブフィールドを 1 つのグループとして定義 し、1 つのフィールドとして結合することができます。グループの開始は、 GRPNAME オペランドを指定した DFHMDF マクロによって示されます。このオペ ランドは最初のサブフィールドを定義し、グループの属性および名前を指定しま す。このオペランドのあとに、他の DFHMDF マクロが続きます (その他の各サブ フィールドごとに 1 つずつ)。これらにはそれぞれグループ名を指定する必要があ りますが、属性値を指定することはできません。グループの定義は、異なるグルー プ名を指定する DFHMDF マクロ、グループ名を指定しないマクロ、DFHMDI また は DFHMSD マクロによって終了します。

つまり、マップ内のフィールドのグループは、マップ定義では以下のようになりま す。

MAPSET DFHMSD.... .

. MAP DFHMDI.... . . DD DFHMDF GRPNAME=DATE,POS=40, LENGTH=2,ATTRB=... . MM DFHMDF GRPNAME=DATE,POS=46, LENGTH=2 . YY DFHMDF GRPNAME=DATE,POS=52, ◀

LENGTH=2

.

#### FIELD DFHMDF LENGTH=5,COLOR=GREEN,... DFHMSD TYPE=FINAL

POS オペランドは、グループのサブフィールドで最初のもの以外は属性をもたなく ても、フィールドの属性バイトの位置を指定します。サブフィールドとサブフィー ルドがブランクをはさまずに継続している場合は、2 番目のサブフィールドと後続 のサブフィールドの POS では、前のサブフィールドの最後の文字の位置を指定し てください。

# **DFHMDF**

DFHMDF マクロは、以前の DFHMDI マクロで定義されたマップ内のフィールドを 定義します。

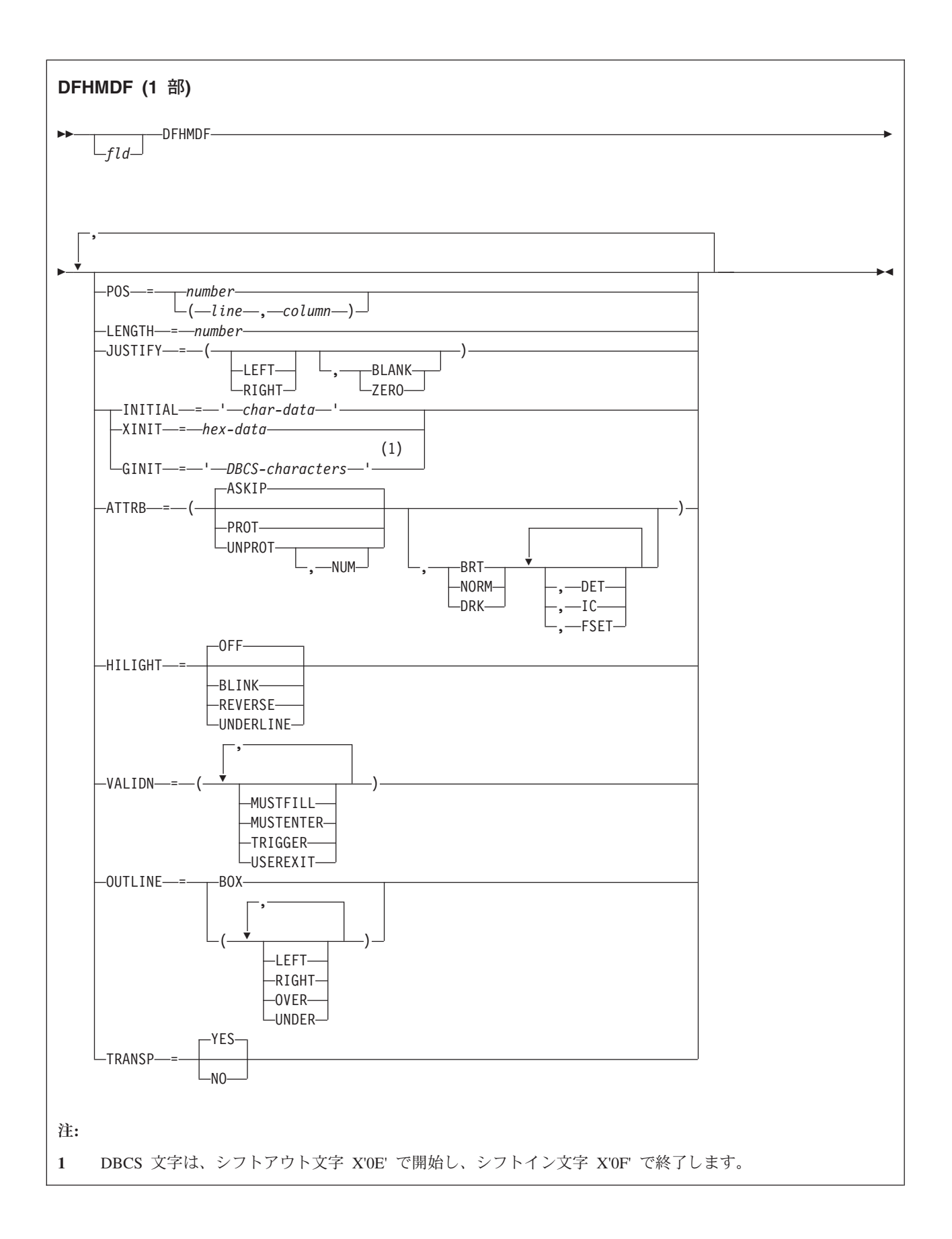

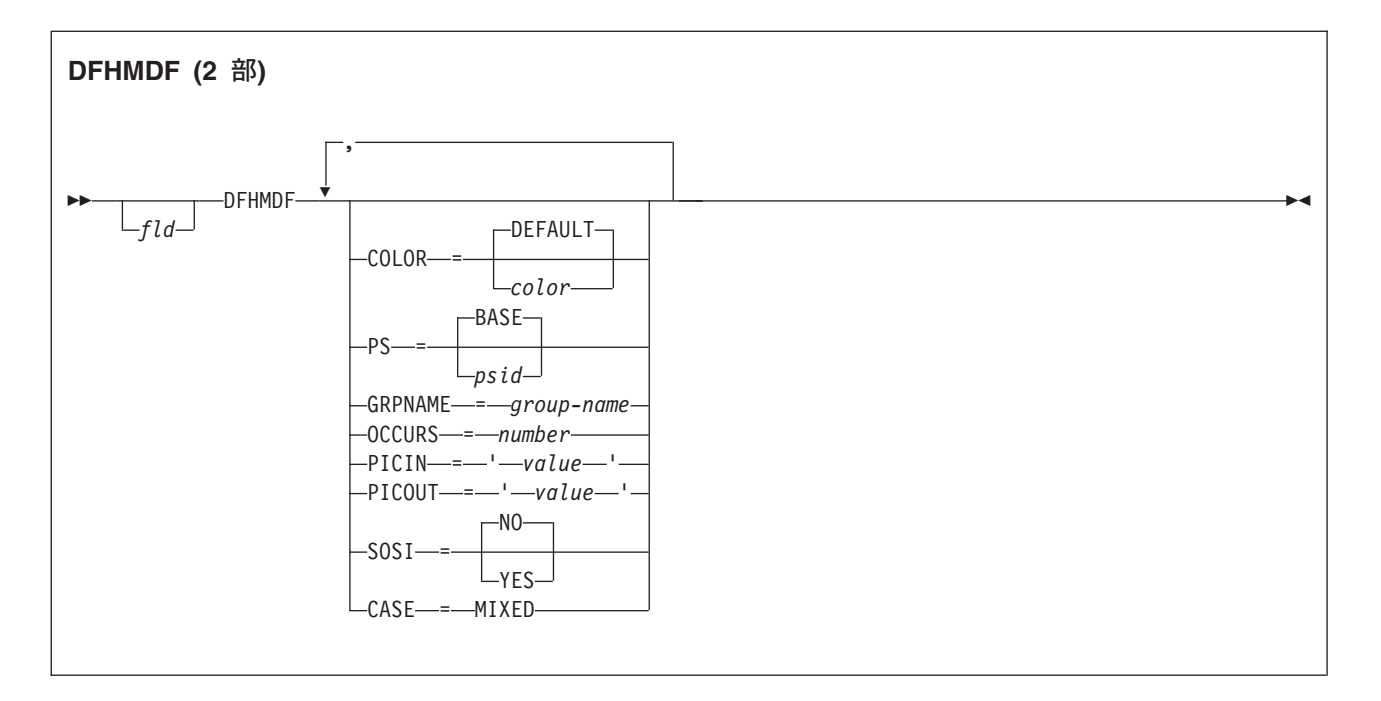

### 説明

マップには、ゼロまたはそれ以上のフィールドがあります。

「fld」は、フィールドの名前 (1 文字から 30 文字) です。コンパイラーの解説書を 参照して、長さに関するその他の制限がないことを確認してください。

フィールド名の定義の詳細については、 「*CICS* アプリケーション・プログラミン グ・ガイド」を参照してください。「fld」を省略すると、アプリケーション・プロ グラムは、フィールドの属性や内容を変更する場合にフィールドにアクセスできま せん。出力マップでは、フィールドの内容を指定するために INITIAL オペランドを 使用するときは、フィールド名を省略してもかまいません。フィールド名を指定 し、フィールドを含むマップをマップ操作に使用する場合は、ユーザー提供のデー タは、(デフォルトのデータだけが書き込まれる場合を除き) 初期設定で提供された データをオーバーレイします。

入力マッピング操作のパフォーマンスは、DFHMDF マクロが POS オペランドの数 値順に配置される場合に最適化されます。

COBOL、C、または PL/I の入出力マップに対しては、1023 個を超える名前付きフ ィールドを定義できません。

マップの名前、およびマップ・セット内の (または 1 つのアプリケーション・プロ グラムにコピーされる複数のマップ・セット内の) フィールドの名前は固有にして おかなければなりません。ただし、マップの名前をマップ・セットのものと同一に することができます。

CICS が物理マップをロードできるようにするには、MAPSET 属性を指定した RDO トランザクションを使用して物理マップを定義しておく必要があります。

## オペランド

#### **ATTRB**

このオペランドは、3270 データ・ストリーム装置にのみ適用されます。SCS 印 刷論理装置に ATTRB=DRK が認められる場合を除いて、他の装置では無視され ます。さらに、3270 プリンターへの伝送用に、SEND MAP コマンドに NLEOM オプションを指定する場合も、(ATTRB=DRK を除いて) 無視されま す。特に、非 3270、非 SCS プリンター端末での出力で、安全データを保護す る方法として、ATTRB=DRK を使用しないでください。詳しくは、「*An Introduction to the IBM 3270 Information Display System*」を参照してください。

ATTRB をフィールドのグループに指定する場合は、最初のフィールド項目に指 定してください。フィールドのグループは、3270 に対して 1 つのフィールドと して現れます。したがって、ATTRB の仕様は、個々のフィールドとしてではな く 1 つのフィールドとして、グループ内のすべてのフィールドで参照します。 装置依存の特性および属性、例えばデータを受け取るフィールドの機能や、フィ ールドが出力であるときに使用される輝度などを指定します。ただし、画面でパ スワード項目を保護するため、入力フィールドを表示しない場合に使用すること ができます。入力マップ・フィールドの場合は、DET および NUM だけが有効 なオプションで、他はすべて無視されます。

#### **ASKIP**

これはデフォルトで、データをフィールドに入力できないように指定す るため、カーソルにフィールドをスキップさせます。

- **BRT** フィールドの高輝度表示が必要であることを指定します。3270 属性文 字ビットを割り当てているので、BRT として指定されたフィールドも 検出される可能性があります。ただし、BMS によって検出可能と認識 されるフィールドについては、DET も指定してください。
- **DET** フィールドに検出される可能性があることを指定します。

3270 の検出可能フィールドの先頭文字は、次のいずれかです。

? > & blank

? または > の場合のフィールドは、選択フィールドです。& またはブ ランクの場合は、アテンション・フィールドです。(検出可能フィールド について詳しくは、「*An Introduction to the IBM 3270 Information Display System*」を参照してください。)

3270 属性文字ビットを割り当てているので、BRT が指定されたフィー ルドは 3270 で検出される可能性がありますが、DET も指定されてい ない限り、BMS が認識することはありません。

DET と DRK を同時に指定することはできません。

DET を MODE=IN で指定されたマップのフィールドに指定する場合 は、入力フィールドごとにデータ・バイトを 1 つだけ予約します。こ のバイトは X'00' に設定され、フィールドを選択しない場合は未変更の ままです。フィールドを選択すると、このバイトは X'FF' に設定されま す。

フィールドが選択フィールドで ENTER キーが押されている場合も、そ の他のデータは提供されません。

検出可能フィールドにデータが必要な場合は、次のすべての状態を満た してください。

- 1. フィールドは次の文字のいずれかで開始してください。
	- ? > & blank

また、出力マップに DET を指定してください。

- 2. フィールドを選択したら、ENTER キー (または別の何らかのアテン ション・キー) を押す必要があります。ただし、& またはブランクで 始まる検出可能フィールドの場合は、ENTER キーを押す必要はあり ません。
- 3. DET を入力マップのフィールドに指定しないでください。ただし、 出力マップには DET を指定してください。ライト・ペンの BMS サポートについて詳しくは、「*CICS* アプリケーション・プログラミ ング・ガイド」を参照してください。
- **DRK** フィールドが非印刷 / 非表示であることを指定します。DET を指定す る場合は、DRK を指定することはできません。
- **FSET** このフィールドの変更データ・タグ (MDT) が、フィールドが端末装置 に送られるときに設定されるように指定します。

FSET を指定すると、3270 はフィールドが修正されたかのように扱いま す。端末装置から後続の読み取りが行われると、修正されても、されな くても、このフィールドが読み取られます。ATTRB=FSET を指定せず にフィールドが再書き込みされるまで、または出力マッピング要求によ り MDT がリセットされるまで、MDT は設定されたままです。

デフォルトの 2 セットのうちのどちらかは、一部のパラメーターを指 定せずに 3270 に表示されるフィールドを定義するときに、適用されま す。ATTRB パラメーターを指定しないと、ASKIP および NORM が想 定されます。何らかのパラメーターを指定すると、指定されたパラメー ターで指定変更されない限り、UNPROT および NORM がそのフィー ルドとして想定されます。

**IC** カーソルがフィールドの最初の位置に置かれるように指定します。マッ プに指定した最後のフィールドの IC 属性が、有効な属性です。マップ のどのフィールドにも指定がないと、デフォルトの位置はゼロになりま す。ASKIP または PROT とともに IC を指定すると、入力できないフ ィールドにカーソルが置かれます。

> このオプションは、書き込み操作を実行させる SEND MAP コマンドの CURSOR オプションによって指定変更することができます。

#### **NORM**

フィールドの輝度が普通であることを指定します。

**NUM** オペレーターが英数字シフト・キーを押さない限り、データ入力キーボ ードはこのフィールド用に数字シフトに設定され、数字用キーボード・ ロック機構がインストールされている場合は、数字以外のデータを入力 できないようにします。

#### **PROT**

データをフィールドに入力できないことを指定します。

データをある装置から同じ 3270 制御装置に接続されている別の装置に コピーする場合は、コピー元の装置のバッファー内の最初の位置 (アド レス 0) には、保護フィールド用の属性バイトを含むことはできませ ん。したがって、3270 用のマップを作成するときは、どのページも最 初のマップには位置 0 で始まる保護フィールドを含んでいないことを 確認してください。

#### **UNPROT**

データをフィールドに入力できることを指定します。

#### **CASE**

端末定義でカタカナ・サポート (つまり、RDO TYPETERM 定義の KATAKANA(YES) オプション) を指定している場合に大文字に変換する必要の ある小文字データと大文字データの両方が、フィールドに含まれていることを指 定します。

これは、小文字のラテン文字が含まれているフィールドを、カタカナ・ディスプ レイに表示できる場合に、指定する必要があります。フィールドに有効なカタカ ナ文字を含められる場合には、指定しないでください。

#### **COLOR**

個々のカラー、またはマップ・セットのデフォルト・カラー (該当する場合) を 示します。

有効なカラーは、青、赤、ピンク、緑、青緑、黄、および中間色です。

RDO オプション COLOR によって示されているカラーを端末がサポートしない 場合は、COLOR オペランドは無視されます。

#### **GINIT**

出力フィールドの定数またはデフォルト・データを指定します。 GINIT は、 DBCS 文字ストリングにデータを指定する場合に使用します。DBCS 文字スト リングは、SO (シフトアウト、X'0E') 文字と SI (シフトイン、X'0F') 文字で囲 む必要があります。GINIT を指定するときには、長さは偶数で、ストリング中 のバイト数 (DBCS 文字の数ではない) でなければなりません。 図形データ・ タイプ (PS=X'F8') を使用しており、言語が COBOL2 (Enterprise COBOL また は VS COBOL II) として記述されているときは、PIC G が生成されます。 GINIT、INITIAL、または XINIT は、いずれか 1 つしか指定できません。

#### **GRPNAME**

記号ストレージ定義を生成し、いくつかのフィールドを 1 つのグループ名で結 合するために使用する名前です。グループに属させるフィールドごとに、同じグ ループ名を指定してください。名前の長さは最大 30 文字です。コンパイラーの 解説書を参照して、この他に長さの制限がないことを確認してください。

グループ名の定義規則は、フィールド名の定義規則と同じです。詳しくは、 「*CICS* アプリケーション・プログラミング・ガイド」を参照してください。

このオペランドを指定する場合は、OCCURS オペランドを指定することはでき ません。

グループ内の各フィールドは続いていなければなりません。フィールド間にはギ ャップを入れてもかまいませんが、グループの外側から他のフィールドを入れる ことはできません。フィールド名は、グループに属するすべてのフィールドに指 定しなければなりません。また POS オペランドを指定して、各フィールドが互

いに続くようにしてください。グループのフィールドを定義する DFHMDF マ クロは、すべて一緒に、正しい順序 (POS 値の昇順) で入れなければなりませ  $h<sub>o</sub>$ 

例えば、マップの最初の 6 行の最初の 20 列は、最初の 5 行の残りの列がフィ ールドとして定義されていない限り、6 つのフィールドのグループとして定義す ることができます。

グループの最初のフィールドに指定された ATTRB オペランドは、グループ内 のすべてのフィールドに適用されます。

#### **HILIGHT**

マップ・セットのすべてのマップのすべてのフィールドに、デフォルトの高輝度 表示属性を指定します。

オフ デフォルトであり、高輝度表示を使用しないことを指定します。

#### **BLINK**

フィールドが明滅しなければならないことを指定します。

#### **REVERSE**

文字またはフィールドを反転表示するように指定します。例えば、3278 で、緑を背景に黒い文字を表示します。

#### **UNDERLINE**

フィールドに下線を引くように指定します。

RDO TYPETERM オプション HILIGHT(YES) によって示されている高輝度表示 を端末がサポートしない場合は、HILIGHT オペランドは無視されます。

#### **INITIAL (**または **XINIT)**

出力フィールドの定数またはデフォルト・データを指定します。INITIAL は、 文字形式でデータを指定する際に使用します。XINIT は、16 進形式でデータを 指定する際に使用します。

DET 属性を指定したフィールドについては、次のいずれかの文字で始まる初期 データを提供してください。

?>& ブランク

を指定する必要があります。

INITIAL オペランドで指定できる文字の数は、使用するアセンブラーの連結制 限、または LENGTH オペランドに指定された値 (いずれかのより小さい方) で 制限されます。

16 進データは、16 進桁の偶数、例えば XINIT=C1C2 として書き込まれます。 有効な文字の数がフィールド長より小さい場合は、データの右側がブランクで埋 められます。例えば、LENGTH=3 の場合、XINIT=C1C2 は「AB」の初期フィ ールドになります。

16 進データが行または形式設定の制御文字と対応して指定される場合は、結果 は予測できません。したがって、XINIT オペランドの使用には注意してくださ い。GINIT、INITIAL、または XINIT は、いずれか 1 つしか指定できません。

#### **JUSTIFY**

入力操作のためのフィールド位置調整を指定します。このオペランドは入力マッ ピングが使用できないため、VTAM サポートの 3600、3650、および 3790 端末 装置の場合は無視されます。

**LEFT**

入力フィールドのデータが左寄せであることを指定します。

**RIGHT**

入力フィールドのデータが右寄せであることを指定します。

**BLANK**

入力フィールドの充てんされていないすべての位置にブランクを挿入す ることを指定します。

**ZERO**

入力フィールドの充てんされていないすべての位置にゼロを挿入するこ とを指定します。

LEFT と RIGHT は、BLANK と ZERO と同様に、同時に使用することはでき ません。ある引数を提供しても他の引数を提供しない場合は、以下のように想定 されます。

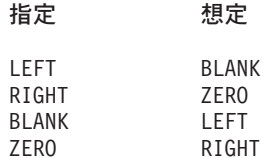

JUSTIFY を省略し NUM 属性を指定すれば、RIGHT と ZERO が想定されま す。JUSTIFY を省略し NUM 以外の属性を指定すれば、LEFT と BLANK が 想定されます。

注**:** フィールドが出力マップによって初期設定される場合、または他の任意のソ ースのデータを含んでいる場合は、入力としてタイプされるデータは同じ長さの 既存のデータのみを上書きします。余りの既存のデータがフィールドに残り、新 しいデータを予測しないものに解釈することがあります。

**LENGTH**

フィールド、またはフィールド・グループの長さ (1 から 256 バイト) を指定 します。この長さは、フィールドに入力するアプリケーション・プログラム・デ ータに必要な最大長です。後続処理で使用するために CICS によってフィール ドに追加される 1 バイトの属性標識は含まれません。グループ内の個々のサブ フィールドの長さは、256 バイトを超えてはなりません。

通常、PICIN または PICOUT が指定されている場合、LENGTH は省略するこ とができます。ただし、PICOUT が、1 より大きい長さの通貨記号を置き換え る通貨記号を含んでいる COBOL ピクチャーを定義している場合は、LENGTH を省略することはできません。それ以外の場合は LENGTH を指定してくださ い。DFHMDF マクロにラベル (フィールド名) を省略する場合にのみ、長さゼ ロを指定することができます。つまり、フィールドはアプリケーション・データ 構造の一部ではなく、アプリケーション・プログラムはフィールドの属性を修正 することができません。長さゼロのフィールドを使用して、マップ上の入力フィ ールドを区切ることができます。

マップを定義する DFHMDI マクロの SIZE オペランドに指定されたマップの 寸法は、端末装置について定義されている実際のページ・サイズまたは画面サイ ズより小さくすることができます。

DFHMDF マクロの LENGTH を指定したために同じ行のマップ定義境界を超え る結果となった場合は、出力画面上のフィールドが折り返しにより継続します。

**OCCURS**

示された数のフィールド項目をマップ上に生成することと、フィールドが行列ま たは配列の項目としてアドレッシングできるような方法で、マップ定義を生成す ることを指定します。これにより、各フィールドごとに固有な名前を生成しなく ても、いくつかのデータ・フィールドを同じ名前 (添え字) でアドレッシングで きるようになります。

OCCURS と GRPNAME を同時に使用することはできません。つまり、 OCCURS は、フィールドがグループ名で定義されているときは使用できませ ん。このオペランドを省略すると、OCCURS=1 の値が想定されます。

#### **OUTLINE**

フィールドの上、下、左、または右に線を入れることができます。これらの線を 任意に組み合わせて使用することにより、フィールドまたはフィールドのグルー プの回りにボックスを構成することができます。

#### **PICIN (COBOL** および **PL/I** のみ**)**

IN または INOUT マップの入力フィールドに適用されるピクチャーを指定しま す。このピクチャーは、アプリケーション・プログラムに渡される編集仕様とし て使用されるため、ユーザーは COBOL または PL/I の編集機能を使用するこ とができます。 BMS は、指定された文字が、マップの言語の有効なピクチャ ー指定であるかどうかを検査します。

ただし、マップを使用するときは、入力データの妥当性は BMS または高水準 言語で検査されないため、必要な場合はアプリケーション・プログラムで検査し なければなりません。 LENGTH オペランドを指定する場合、「value」に関連 するデータの長さは、LENGTH オペランドに指定された長さと同じ長さにする 必要があります。PICIN および PICOUT の両方を使用する場合で、それらの計 算された長さが一致しなければ、エラー・メッセージが出され、短い方の長さが 使用されます。フィールド定義で PICIN または PICOUT をコーディングしな い場合は、他のオペランド (例えば、ATTRB=NUM) のコーディングに関係な く、フィールドの文字定義が自動的に生成されます。

例えば、以下のマップ定義が COBOL アプリケーション・プログラムによって 参照用に作成されるものと仮定します。

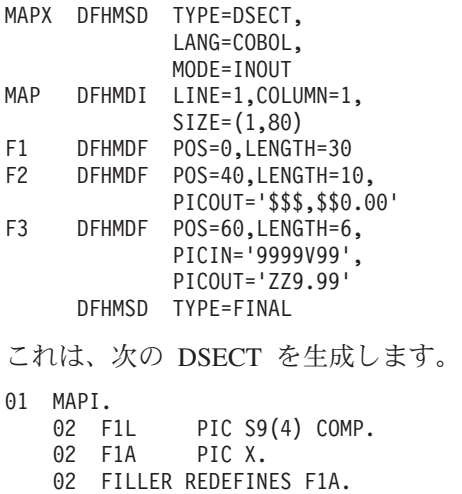

03 F1F PIC X.

02 F1I PIC X(30). 02 FILLER PIC X.<br>02 F2L PIC S9 PIC S9(4) COMP. 02 F2A PIC X. 02 FILLER REDEFINES F2A. 03 F2F PIC X. 02 F2I PIC X(10). 02 FILLER PIC X.<br>02 F3L PIC S9 PIC S9(4) COMP. 02 F3A PIC X. 02 FILLER REDEFINES F3A. 03 F3F PIC X.<br>02 F3I PIC 99 PIC 9999V99. 02 FILLER PIC X. 01 MAPO REDEFINES MAPI. 02 FILLER PIC X(3). 02 F1O PIC X(30). 02 FILLER PIC X. 02 FILLER PIC X(3). 02 F2O PIC \$\$\$,\$\$0.00. 02 FILLER PIC X. 02 FILLER PIC X(3)<br>02 F30 PIC ZZ9. PIC ZZ9.99. 02 FILLER PIC X.

COBOL 入力マップの有効なピクチャー値は、次のとおりです。

APSVX9/ および (

PL/I 入力マップの有効なピクチャー値は、次のとおりです。

ABEFGHIKMPRSTV X Y および Z

1236789/+-,.\* \$ および (

PICTURE 属性の正しい構文については、該当する言語の解説書を参照してくだ さい。

注**:** PL/I は、PICTURE 指定で、複数の通貨記号および複数文字の通貨記号をサ ポートします。

デフォルトの通貨ピクチャー記号は、ドル記号 (\$) です。これは、ドル (\$)、ポ ンド (£)、または円 (¥) などの各国の通貨記号を表します。

デフォルトの通貨ピクチャー記号は、より小 (<) およびより大 (>) 記号で囲ま れた通貨ストリングと置き換えることができます。例:

DECLARE

USPRICE PICTURE '\$99.99', UKPRICE PICTURE '<£>99.99', EUPRICE PICTURE '<EUR>99.99';

#### **PICOUT (COBOL** および **PL/I** のみ**)**

OUT または INOUT マップの出力フィールドに適用されるピクチャーが生成さ れることを除いて、PICIN と類似しています。

COBOL 出力マップの有効なピクチャー値は、次のとおりです。

ABEPSVXZ09,.+-\$ CR DB / および (

PL/I 出力マップの有効なピクチャー値は、次のとおりです。

ABEFGHIKMPRSTV X Y および Z

1236789/+-,.\*\$ CR DB および (

PICTURE 属性の正しい構文については、該当する言語の解説書を参照してくだ さい。

注**:** PL/I は、PICTURE 指定で、複数の通貨記号および複数文字の通貨記号をサ ポートします。

デフォルトの通貨ピクチャー記号は、ドル記号 (\$) です。これは、ドル (\$)、ポ ンド (£)、または円 (¥) などの各国の通貨記号を表します。

デフォルトの通貨ピクチャー記号は、より小 (<) およびより大 (>) 記号で囲ま れた通貨ストリングと置き換えることができます。例:

DECLARE

USPRICE PICTURE '\$99.99', UKPRICE PICTURE '<£>99.99', EUPRICE PICTURE '<EUR>99.99';

注**:** COBOL は、PICTURE 指定で、複数の通貨記号および複数文字の通貨記号 をサポートします。

デフォルトの通貨ピクチャー記号は、ドル記号 (\$) です。これは、ドル (\$)、ポ ンド (£)、または円 (¥) などの各国の通貨記号を表します。

デフォルトの通貨ピクチャー記号は、SPECIAL NAMES 文節で定義されたさま ざまな通貨ピクチャー記号で置き換えることができます。ピクチャー記号で代表 された通貨記号も、同じく SPECIAL NAMES 文節で定義されています。例:

SPECIAL NAMES. CURRENCY SIGN IS '\$' WITH PICTURE SYMBOL '\$'. CURRENCY SIGN IS '£' WITH PICTURE SYMBOL '£'. CURRENCY SIGN IS 'EUR' WITH PICTURE SYMBOL '#'.

WORKING STORAGE SECTION. 01 USPRICE PIC \$99.99. 01 UKPRICE PIC £99.99. 01 ECPRICE PIC #99.99.

PICOUT が COBOL ピクチャーを指定し、このピクチャーに、1 より大きい長 さの通貨記号を置き換える通貨記号が入っている場合は、LENGTH を指定しな ければなりません。

#### **POS**

フィールドの位置を指定します。このオペランドは、マップ内のアドレッシング 可能な文字位置を個々に指定します。このマップでは、フィールドの前に属性バ イトが置かれています。

**number**

定義されるマップの始めからの変位 (ゼロと相対) を指定します。

#### **(line,column)**

定義されるマップ内の行と列 (1 と相対) を指定します。

出力メディア上のデータの位置も、DFHMDI オペランドに依存しま す。

フィールドの最初の位置は、属性バイト用に予約されています。非 3270 装置から入力マッピングにデータを提供する場合は、入力データ でこの属性バイト用にスペースを指定してください。入力データを列 1 で始めてはなりませんが、列 2 で始めることはできます。

POS オペランドは、常にフィールドの最初の位置を含みます。このフィ ールドは、通常 3270 と通信するときの属性バイトです。グループの 2 番目または後続のフィールドの場合、POS オペランドは、実際の属性バ イトが必要でなくても、データの開始より前の想定属性バイトの位置を 指し示します。フィールドが次々に直接続く場合は、POS オペランド は、グループ内の前のフィールドの最後の文字位置を指し示します。

3270 の最後の文字位置を示す位置番号が指定されたときは、2 つの特 別な規則が適用されます。

- v ATTRIB=IC はコーディングしないでください。SEND MAP、SEND CONTROL または SEND TEXT コマンドの CURSOR オプションを 使用すれば、カーソルをゼロに設定することができます。
- v フィールドを SEND MAP コマンドの MAP=DATAONLY とともに 出力マッピング操作で使用する場合は、そのフィールドの属性バイト は、アプリケーション・プログラムによって記号マップ・データ構造 で提供されなければなりません。

#### **PS**

プログラム式シンボルが使用されることを指定します。これは、DFHMDI マク ロまたは DFHMSD マクロで設定される任意の PS オペランドを指定変更しま す。

#### **BASE**

デフォルトで、基本記号セットが使用されることを指定します。

**psid** 使用するプログラム式記号のセットを識別する単一の EBCDIC 文字、 または形式 X'nn' の 16 進コードを指定します。

RDO TYPETERM 定義の PROGSYMBOLS(YES) で指定されているとおりに、 端末がプログラム式記号をサポートしない場合、PS オペランドは無視されま す。

#### **SOSI**

フィールドに EBCDIC データと DBCS データが混ざっていることを示しま す。EBCDIC フィールドの DBCS サブフィールドは、SO (シフトアウト) 文字 と SI (シフトイン) 文字で区切られます。SO および SI の両方が、1 つの画面 の位置を占めます (通常はブランクとして表示されます)。これらは、正しく対 になっていれば、出力の非 DBCS フィールドに指定することができます。端末 ユーザーは、これらが既にフィールドにある場合にはインバウンドで伝送するこ とができますが、フィールドが SOSI 属性である場合にのみ、EBCDIC フィー ルドに追加することができます。

#### **TRANSP**

英数字フィールドの背景が透明か不透明か、つまり、文字間で下地である (図 形) 表示スペースが見えるかどうかを判別します。

#### **VALIDN**

以下の事項を指定します。

- v 8775 端末装置で妥当性検査が使用される
- v このフィールドが BMS グローバル・ユーザー出口によってプロセスされる

これは、DFHMDI マクロまたは DFHMSD マクロの任意の VALIDN オペラン ドを指定変更します。

#### **MUSTFILL**

フィールドをデータで完全に埋める必要があることを指定します。フィ ールドが埋められる前にフィールドからカーソルを移動したり、不完全 なフィールドからデータを伝送したりすると、INHIBIT INPUT 状態が 起こります。

#### **MUSTENTER**

データをフィールドに入力する必要があることを指定します。ただし、 フィールドを充てんする必要はありません。空のフィールドからカーソ ルを移動しようとすると、INHIBIT INPUT 状態が起こります。

#### **TRIGGER**

このフィールドがトリガー・フィールドであることを指定します。トリ ガー・フィールドについては、 「*CICS* アプリケーション・プログラミ ング・ガイド」を参照してください。

#### **USEREXIT**

それぞれの出口が使用可能なときに、このフィールドが 3270 データ・ ストリームで受信または送信される場合、このフィールドが BMS グロ ーバル・ユーザー出口、XBMIN、および XBMOUT によってプロセス されることを指定します。

MUSTFILL、MUSTENTER、および TRIGGER の各指定は、フィールド妥当性 検査の拡張属性をサポートしている端末装置に対してのみ有効です。それ以外の 場合は、これらの指定は無視されます。USEREXIT 指定は、すべての 3270 装 置に適用されます。

注**:** USEREXIT 指定は、3270 データ・ストリーム体系で定義されているよう に、フィールド妥当性検査の拡張属性によって接続を解除されます。

#### **XINIT**

リストの最初の方にある INITIAL を参照してください。GINIT、INITIAL、ま たは XINIT は、いずれか 1 つしか指定できません。

## **DFHMDI**

DFHMDI マクロは、以前の DFHMSD マクロで定義されたマップ・セット内のマッ プを定義します。

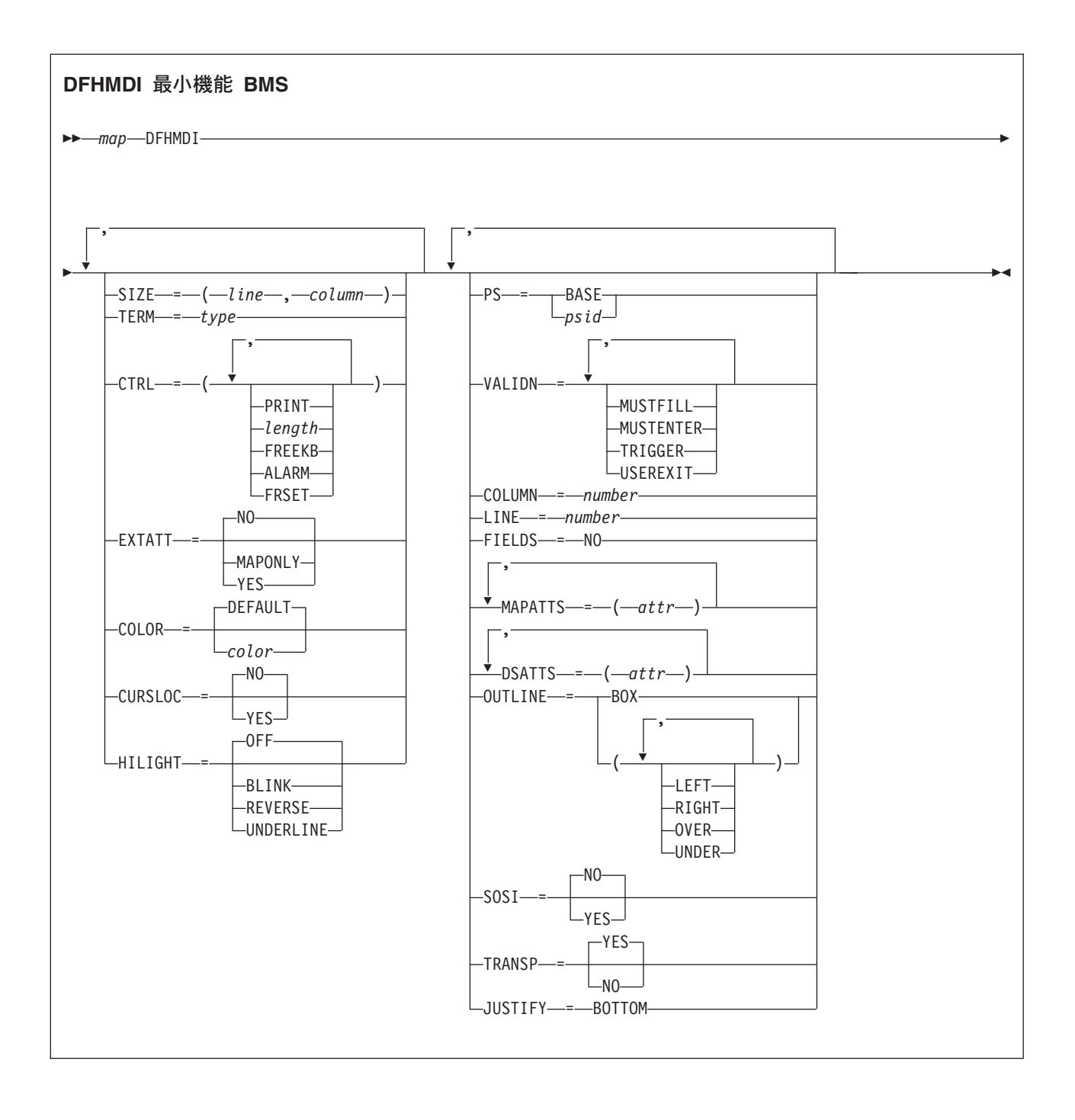

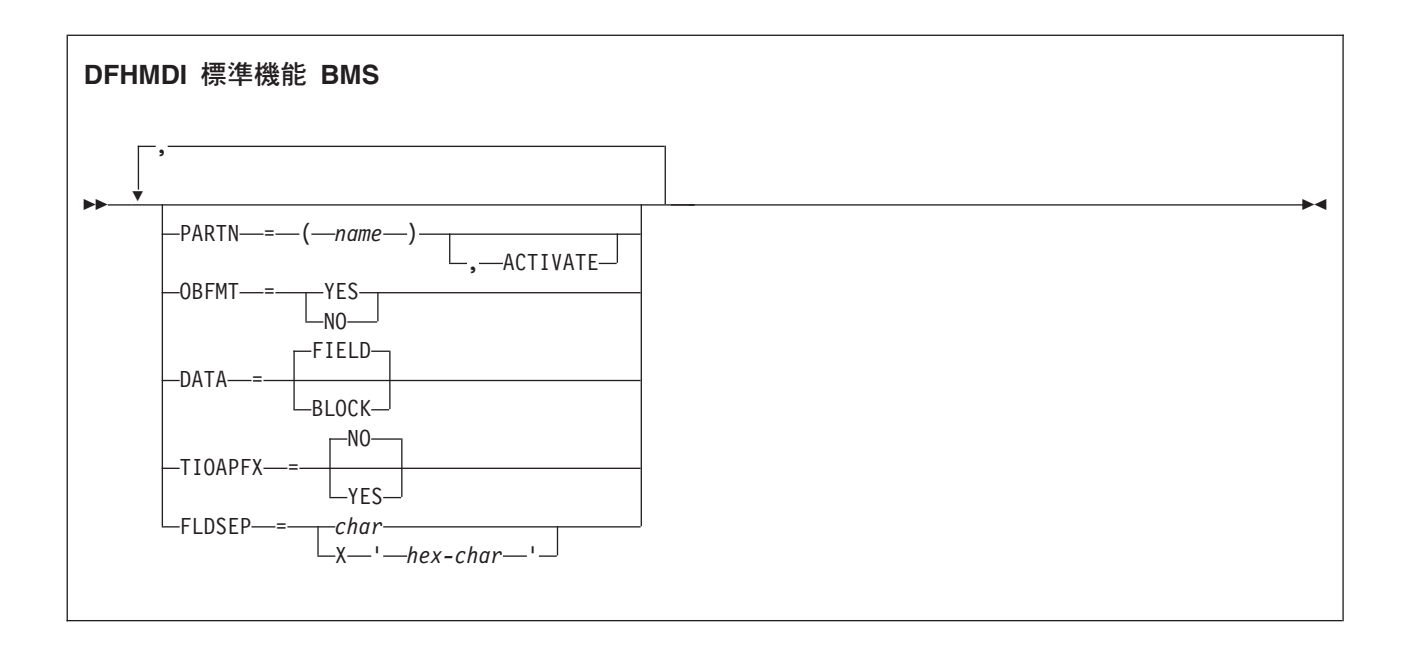

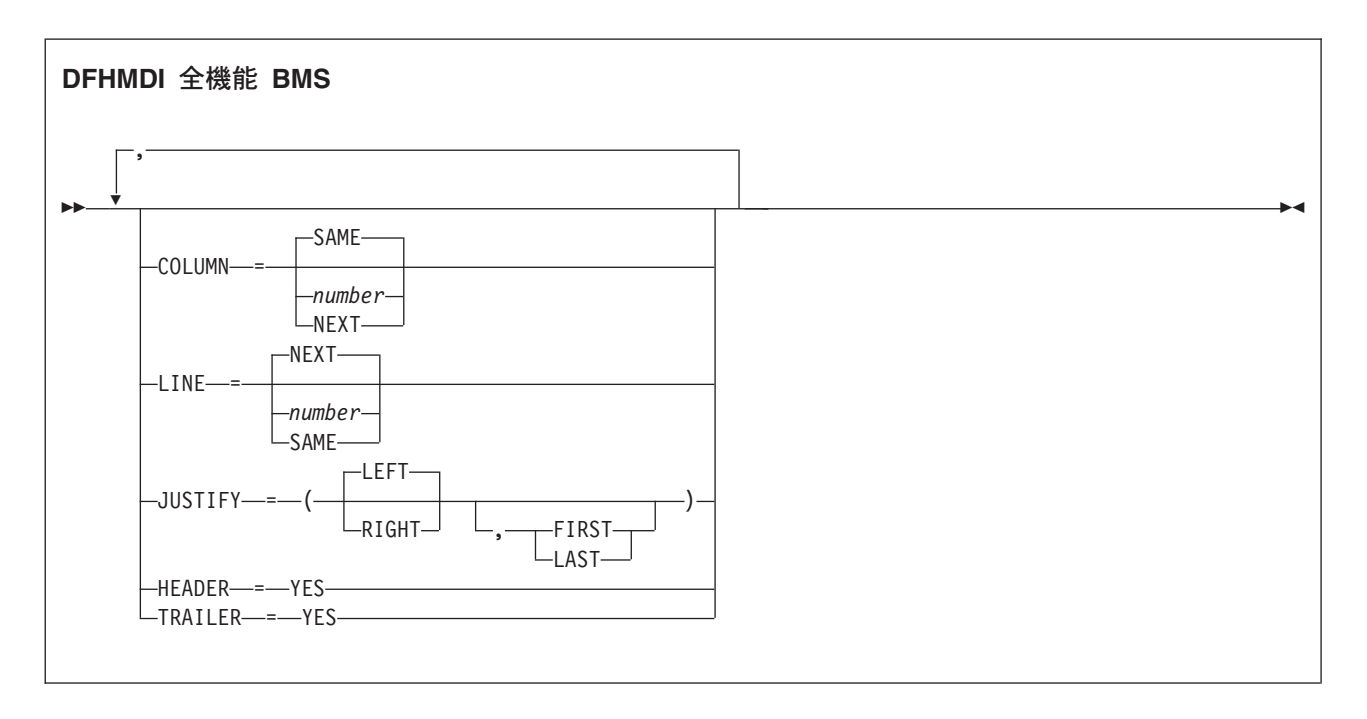

マップには、ゼロまたはそれ以上のフィールドがあります。

「map」は、マップ名 (1 文字から 7 文字) です。

## オペランド

#### **COLOR**

個々のカラー、またはマップ・セットのデフォルト・カラー (該当する場合) を 示します。これは、DFHMDF マクロの COLOR オペランドによって指定変更 されます。

有効なカラーは、青、赤、ピンク、緑、青緑、黄、および中間色です。

RDO TYPETERM 定義オプションの COLOR(YES) によって示されている色を 端末がサポートしない場合は、COLOR オペランドは無視されます。

**COLUMN**

マップが配置される行の列を指定します。つまり、それにより、マップの左また は右マージンが決まります。DFHMDI マクロの JUSTIFY オペランドは、マッ プおよびページのマージンの選択および列のカウントを、ページの左側から指定 するか、右側から指定するかを制御します。指定したマップのマージンとページ のマージンとの間の列は、マップに行が含まれている場合は、そのページを次に 使用するときは無効になります。

#### **NUMBER**

左側または右側のマップのマージンが決まっている場合の、左側または 右側のページのマージンからの列です。

#### **NEXT**

左側または右側のマップのマージンが、現行行の左側または右側の次に 使用可能な列に配置されることを指定します。

#### **SAME**

マップの左または右マージンを、COLUMN=number およびこのマクロ と同じ JUSTIFY オペランドが指定された最後の非ヘッダーまたは非ト レーラー・マップと同じ列に設定することを指定します。

入力操作では、マップは JUSTIFY=LEFT が指定されたか、 JUSTIFY=RIGHT が指定されたかに応じて、左端または右端に配置され ます。

#### **CTRL**

IBM 3270 端末装置の特性を定義します。SEND MAP コマンドの制御オプショ ンのいずれかが使用されることで、DFHMDI マクロ内のすべての制御オプショ ンが指定変更されます。これにより、今度は DFHMSD マクロ内のすべての制 御オプションが指定変更されます。

CTRL を累積 BMS ページングと一緒に使用する場合 (つまり、ACCUM オプ ションが BMS SEND MAP コマンドで使用されている場合) は、ページの最後 のマップ (マップが 1 つの場合はそのマップ) に CTRL を指定する必要があり ます。ただし、SEND MAP または累積 SEND CONTROL コマンドで ALARM、FREEKB などのオプションを指定して、それを指定変更する場合は除 きます。

#### **PRINT**

プリンターを開始する場合に指定する必要があります。省略すると、デ ータはプリンター・バッファーに送られますが、印刷されません。この オペランドは、3270 ディスプレイでプリンター・アダプター機能なし にマップ・セットを使用する場合は、無視されます。

#### **LENGTH**

プリンターでの行の長さを指定します。長さは、L40、L64、L80、また は HONEOM で指定できます。L40、L64、および L80 は、40、64、ま たは 80 文字の後に強制的に改行を入れます。 HONEOM を指定する と、プリンターのデフォルトの行の長さが使用されます。このオプショ ンを省略すると、BMS は TCT ページ・サイズから行の長さを設定し ます。
**FREEKB**

マップが書き込まれた後に、キーボードをアンロックします。FREEKB を指定しないと、キーボードはロックされたままになります。この状況 が変更されるまで、キーボードからはデータを入力できません。

**ALARM**

3270 音響アラームをアクティブ化します。3270 以外の VTAM 端末装 置では、FMH にアラーム・フラグが設定されます。(この機能は、対話 式およびバッチ式の論理装置ではサポートされません。)

**FRSET**

現在 3270 バッファーにあるすべてのフィールドの変更データ・タグ (MDT) を、未変更状態 (つまりフィールド・リセット) にリセットして から、マップ・データをバッファーに書き込むように指定します。これ により、ATTRB オペランドが指定された DFHMDF マクロで、BMS コマンドに応答して書き込みまたは再書き込みされるフィールドの最終 状況を制御することができます。

注**:** CTRL は、同じマップ・セット内の DFHMDI および DFHMSD マクロには 指定できません。

#### **CURSLOC**

3270 端末装置でこのマップを使用しているすべての RECEIVE MAP 操作に対 し、BMS がカーソルがあるフィールドのアプリケーション・データ構造エレメ ントでフラグを設定することを指定します。

フラグは、DFHBMCUR によってテスト可能です ( 969 [ページの『付録](#page-982-0) H. BMS [関連の定数』](#page-982-0) のサンプル集 DFHBMSCA を参照してください)。

フラグをテストするには、次を実行します (COBOL の例)。

(DFHBMSCA)

```
...
02 DFHBMEOF PIC X VALUE X'80'.
02 DFHBMCUR PIC X VALUE X'02'.
02 DFHBMEC PIC X VALUE X'82'.
02 DFHBMFLG PIC X.
 88 DFHERASE VALUES ARE X'80', X'82'.
 88 DFHCURSR VALUES ARE X'02', X'82'.
MOVE FLD1F TO DFHBMFLG.
IF DFHERASE THEN ...
           ELSE ...
IF DFHCURSR THEN ...
           ELSE ...
```
#### 注**:**

- 1. MAP 定義で CURSLOC=YES が指定されている場合に、アプリケーショ ン・データ構造のフィールドにデータがないが、アプリケーション・データ 構造に認識されるフィールドにカーソルが置かれているときは、BMS は適 切なフィールドにカーソル・フラグを設定します。しかし、アプリケーショ ン・データ構造内のすべてのフィールドのデータはヌルとなり、MAPFAIL 条件は生じません。非マップ式データ・ストリームは、それが RECEIVE DATA FROM 要求でない場合はアプリケーション・プログラムで使用でき ません。
- 2. DFHMDI 内の有効な CURSLOC 定義によって、DFHMSD 内の定義は指定 変更されます。

**DATA**

データのフォーマットを指定します。

**FIELD**

連続フィールドとしてデータを渡し、各フィールドを次のフォーマット にすることを指定します。

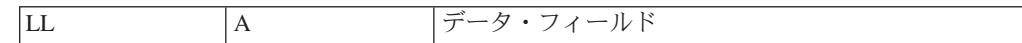

「LL」は 2 バイトであり、端末装置からの入力データとしてのデータ の長さを指定します (出力処理では無視されます)。「A」は 1 バイトで あり、ここに、プログラマーはこのデータの処理に使用するマップに指 定されている属性を指定変更する属性を置くことができます ( 969 [ペー](#page-982-0) ジの『付録 H. BMS [関連の定数』](#page-982-0) に記載されているサンプル集 DFHBMSCA を参照してください)。

#### **BLOCK**

データを次のフォーマットで継続ストリームとして渡すことを指定しま す。

| $ \cdot$<br>. .<br>/ I./<br>and the state of the con- |  |
|-------------------------------------------------------|--|

このストリームは、データの処理に使用するマップに指定された長さの 直線セグメントとして処理されます。データは、端末装置に表示される 形式となります。つまりこのデータには、データ・フィールドと、出力 のフィールド間に表示されるスペースに対応したブランクが散在した形 で含まれます。DATA=BLOCK を指定した場合、DSATTS=YES は使用 できません。

ブロック・データについて詳しくは、 「*CICS* アプリケーション・プロ グラミング・ガイド」を参照してください。

#### **DSATTS**

シンボリック記述マップに含める属性タイプを指定します。 COLOR、HILIGHT、OUTLINE、PS、SOSI、TRANSP、VALIDN の中から 1 つ 以上のタイプを指定できます。DSATTS に含めるタイプは MAPATTS にも含め る必要があります。

#### **EXTATT**

このオペランドは、以前のリリースとの互換性を保つためにサポートされていま す。拡張属性は、それぞれ個別に定義できます。新しいマップでは、このオペラ ンドではなく DSATTS および MAPATTS を使用する必要があります。

- **NO** DSATTS オペランドや MAPATTS オペランドを指定しないのと同等で す。
- **YES** 次と同等です。

MAPATTS=(COLOR,HILIGHT,PS,VALIDN) DSATTS=(COLOR,HILIGHT,PS,VALIDN)

#### **MAPONLY**

次と同等です。

MAPATTS=(COLOR,HILIGHT,PS,VALIDN)

#### **FIELDS**

マップにフィールドを含めるかどうかを指定します。FIELDS=NO を指定する と、画面の BMS のビューにおける「ホール」を定義するヌルのマップが作成 されます。このようなホールの内容は、ヌルのマップを送信することで作成した 後では、BMS で変更できません。

#### **FLDSEP**

3270 以外の装置からの入力データに対する、フィールド分離文字のシーケンス (1 文字から 4 文字) を指定します。3270 以外の装置からの入力データは、フ ィールドがフィールド分離文字シーケンスで区切られた、単一ストリングとして 入力可能です。フィールド分離文字間のデータは、マップの入力フィールドに順 番に移動されます。

#### **HEADER**

OVERFLOW 条件を終了することなく、ページ作成中にマップを使用できるよ うにします。このオペランドは、マップ・セット内の複数のマップに対して指定 できます。

#### **HILIGHT**

マップ・セットのすべてのマップのすべてのフィールドに、デフォルトの高輝度 表示属性を指定します。これは、DFHMDF マクロの HILIGHT オペランドによ って指定変更されます。

オフ デフォルトであり、高輝度表示を使用しないことを指定します。

#### **BLINK**

フィールドが明滅しなければならないことを指定します。

#### **REVERSE**

文字またはフィールドを反転表示するように指定します。例えば、3278 で、緑を背景に黒い文字を表示します。

#### **UNDERLINE**

フィールドに下線を引くように指定します。

端末装置が RDO TYPETERM 定義の HILIGHT(YES) で指定されている高輝度 表示をサポートしない場合、HILIGHT オペランドは無視されます。

#### **JUSTIFY**

ページでのマップの位置を指定します。

#### **LEFT**

マップの配置を、指定した列の、指定した行の左マージンから開始する ように指定します。

#### **RIGHT**

マップの配置を、指定した列の、指定した行の右マージンから開始する ように指定します。

**FIRST** 改ページの先頭のマップとしてマップを配置することを指定します。先 行 BMS コマンドから部分的に形式設定されているページは完成してい ると見なされます。このオペランドは、1 ページにつき 1 つのマップ しかない場合にのみ指定可能です。

#### **LAST**

マップを現行ページの最下部に配置することを指定します。このオペラ

ンドは、1 ページに入っている複数のマップに指定できます。ただし、 指定した先頭のマップ以外のマップは、行を増やすことなく水平に配置 できなければなりません。

#### **BOTTOM**

SEND MAP ACCUM コマンドが、上記の LAST と同じ効果がありま す。SEND MAP コマンド (ACCUM なし) および RECEIVE MAP コ マンドでは、マップ内の行数が SIZE オペランドで指定されている場合 には、JUSTIFY=BOTTOM によってマップは画面の最下部に配置されま す。マップ・セット内のトレーラー・マップは考慮されません。 JUSTIFY=BOTTOM は次を指定するのと同等です。

LINE=(screendepth-mapdepth+1)

しかし、マップ定義では同じマップを異なる画面サイズにして使用でき ます。行数が指定されていない場合にも JUSTIFY=BOTTOM は無視さ れます。JUSTIFY=BOTTOM および LINE の両方が指定されている場 合には、LINE に指定されている値は無視されます。

LEFT と RIGHT は、FIRST と LAST と同様に、同時には使用できません。 FIRST または LAST を指定しない場合、データは、マップ定義の他のパラメー ターおよび現行マッピング操作によって決められた、次の使用可能な位置にマッ プされます。 ACCUM が SEND MAP コマンドに指定されていない場合は、 FIRST または LAST は無視されます。それ以外の場合は、1 ページごとに 1 つのマップのみが配置されます。

注**:** フィールドが出力マップによって初期設定される場合、または他の任意のソ ースのデータを含んでいる場合は、入力としてタイプされるデータは同じ長さの 既存のデータのみを上書きします。余りの既存のデータがフィールドに残り、新 しいデータを予測しないものに解釈することがあります。

#### **LINE**

マップのデータをフォーマットするページの開始行を指定します。

#### **NUMBER**

1 から 240 の範囲の値で、開始行番号を指定します。先行 BMS コマ ンドを受けてフォーマットされたデータを、行または列にマップする要 求を行うと、現行ページは既に完成しているかのように処理されます。 新規データは、改ページの要求された行および列にフォーマットされま す。

#### **NEXT**

次に使用可能な空の行からデータのフォーマットを開始することを指定 します。LINE=NEXT を DFHMDI マクロで指定した場合、入力操作は これを無視し、LINE=1 が想定されます。

#### **SAME**

先行 BMS コマンドで使用したのと同じ行からデータのフォーマットを 開始することを指定します。COLUMN=NEXT を指定した場合、入力操 作はこれを無視し、COLUMN=1 が想定されます。同じ行にデータが入 らない場合は、次に使用可能な空の行に配置されます。

#### **MAPATTS**

物理マップに含める属性タイプを指定します。

COLOR、HILIGHT、OUTLINE、PS、SOSI、TRANSP、VALIDN の中から 1 つ 以上のタイプを指定できます。このリストには、マップ内の個々のフィールドに 指定される属性タイプをすべて含める必要があります (DFHMDF マクロ)。

可能であれば、これらの値は DFHMDI および DFHMSD マクロに既に指定さ れているオペランドから推定されます。例えば、COLOR=BLUE が指定されて いる場合には、MAPATTS=COLOR が想定されます。

#### **OBFMT**

外部フォーマットを使用するかどうかを指定します。このオペランドは、3650 論理装置、または DPS リリース 2 を実行し、LUTYPE2 論理装置として CICS に定義されている 8100 シリーズ・プロセッサーでのみ使用できます。詳しく は、 「*CICS* アプリケーション・プログラミング・ガイド」を参照してくださ い。

OBFMT オペランドは、DFHMSD マクロの OBFMT オペランドを指定変更し ます。

**YES** このマップ定義が外部フォーマットで使用できることを指定します。

**NO** このマップ定義が外部フォーマットで使用できないことを指定します。

#### **OUTLINE**

フィールドの上、下、左、または右に線を入れることができます。これらの線を 任意に組み合わせて使用することにより、フィールドまたはフィールドのグルー プの回りにボックスを構成することができます。

#### **PARTN**

このマップ・セット内のマップに関連付けるデフォルトの区画を指定します。 ACTIVATE オプションを指定すると、このマップ・セットのマップが区画をサ ポートする端末に出力されたときに、指定した区画もアクティブ化します。

このオプションは、DFHMSD マクロの PARTN オプションを指定変更し、 SEND MAP コマンドの OUTPARTN または ACTPARTN オプション、あるい は RECEIVE MAP コマンドの INPARTN オプションによって指定変更されま す。

ターゲットの端末が区画をサポートしていない場合、またはトランザクションに 関連づけられている区分セットがない場合は、PARTN オプションは無視されま す。

#### **PS**

プログラム式シンボルが使用されることを指定します。これは、DFHMSD マク ロの PS オペランドを指定変更し、DFHMDF マクロの PS オペランドで指定変 更されます。

#### **BASE**

基本記号セットが使用されることを指定します。

**psid** 使用するプログラム式記号のセットを識別する単一の EBCDIC 文字、 または形式 X'nn' の 16 進コードを指定します。

RDO TYPETERM 定義の PROGSYMBOLS(YES) で指定されているとおりに、 端末がプログラム式記号をサポートしない場合、PS オペランドは無視されま す。

#### **SIZE**

マップのサイズを指定します。

**line** 1 から 240 の範囲の値をとり、マップの縦の長さを行数で指定しま す。

#### **column**

- 1 から 240 の範囲の値をとり、マップの幅の長さを列数で指定しま す。
- このオペランドは、次の場合に必要となります。
- v POS オペランドと関連付けられている DFHMDF マクロが使用され ている。
- v マップが、ACCUM オプションを使用した SEND MAP コマンドで 参照される。
- v RECEIVE MAP コマンドで 3270 以外の端末装置からの入力データ を参照しているときに、マップが使用される。
- v マップが、CICS 3270 Web ブリッジ経由でのデータの送受信で使用 される。

#### **SOSI**

フィールドに EBCDIC データと DBCS データが混ざっていることを示しま す。EBCDIC フィールドの DBCS サブフィールドは、SO (シフトアウト) 文字 と SI (シフトイン) 文字で区切られます。SO および SI の両方が、1 つの画面 の位置を占めます (通常はブランクとして表示されます)。これらは、正しく対 になっていれば、出力の非 DBCS フィールドに指定することができます。端末 ユーザーは、これらが既にフィールドにある場合にはインバウンドで伝送するこ とができますが、フィールドが SOSI 属性である場合にのみ、EBCDIC フィー ルドに追加することができます。

#### **TERM**

前のリリースとの互換性のために用意されています。

#### **TIOAPFX**

未使用の TIOA 接頭部を許可するために、BMS がシンボリック記述マップに充 てん文字を含めるかどうかを指定します。このオペランドは、DFHMSD マクロ で指定されているか、デフォルトの TIOAPFX オペランドを指定変更します。 これが指定されていない場合、DFHMSD マクロに指定されている値またはデフ ォルトの値が使用されます。

- **YES** シンボリック記述マップに充てん文字を含めるかどうかを指定します。 TIOAPFX=YES は、コマンド・レベルのアプリケーション・プログラム では必ず使用します。
- **NO** 充てん文字が含まれないことを指定します。

#### **TRAILER**

OVERFLOW 条件を終了することなく、ページ作成中にマップを使用できるよ うにします。このオペランドは、マップ・セット内の複数のマップに対して指定 できます。オーバーフロー環境以外でトレーラー・マップを使用している場合 は、オーバーフロー・トレーラー・マップに通常予約されているスペースが、ト レーラー・マップのマッピング中は予約が解除されます。

#### **TRANSP**

英数字フィールドの背景が透明か不透明か、つまり、文字間で下地である (図 形) 表示スペースが見えるかどうかを判別します。

#### **VALIDN**

以下の事項を指定します。

- v 8775 端末装置で妥当性検査が使用される
- v このフィールドが BMS グローバル・ユーザー出口によってプロセスされる

これは、DFHMDF マクロの VALIDN オペランドによって指定変更され、 DFHMSD マクロの VALIDN オペランドを指定変更します。

#### **MUSTFILL**

フィールドをデータで完全に埋める必要があることを指定します。フィ ールドが埋められる前にフィールドからカーソルを移動したり、不完全 なフィールドからデータを伝送したりすると、INHIBIT INPUT 状態が 起こります。

#### **MUSTENTER**

データをフィールドに入力する必要があることを指定します。ただし、 フィールドを充てんする必要はありません。空のフィールドからカーソ ルを移動しようとすると、INHIBIT INPUT 状態が起こります。

#### **TRIGGER**

このフィールドがトリガー・フィールドであることを指定します。トリ ガー・フィールドについては、 「*CICS* アプリケーション・プログラミ ング・ガイド」を参照してください。

#### **USEREXIT**

それぞれの出口が使用可能なときに、このフィールドが 3270 データ・ ストリームで受信または送信される場合、このフィールドが BMS グロ ーバル・ユーザー出口、XBMIN、および XBMOUT によってプロセス されることを指定します。

MUSTFILL、MUSTENTER、および TRIGGER の各指定は、フィールド妥当性 検査の拡張属性をサポートしている端末装置に対してのみ有効です。それ以外の 場合は、これらの指定は無視されます。USEREXIT 指定は、すべての 3270 装 置に適用されます。

注**:** USEREXIT 指定は、3270 データ・ストリーム体系で定義されているよう に、フィールド妥当性検査の拡張属性によって完全に接続を解除されます。

## <span id="page-1015-0"></span>**DFHMSD**

DFHMSD マクロは、マップ・セットを定義します。

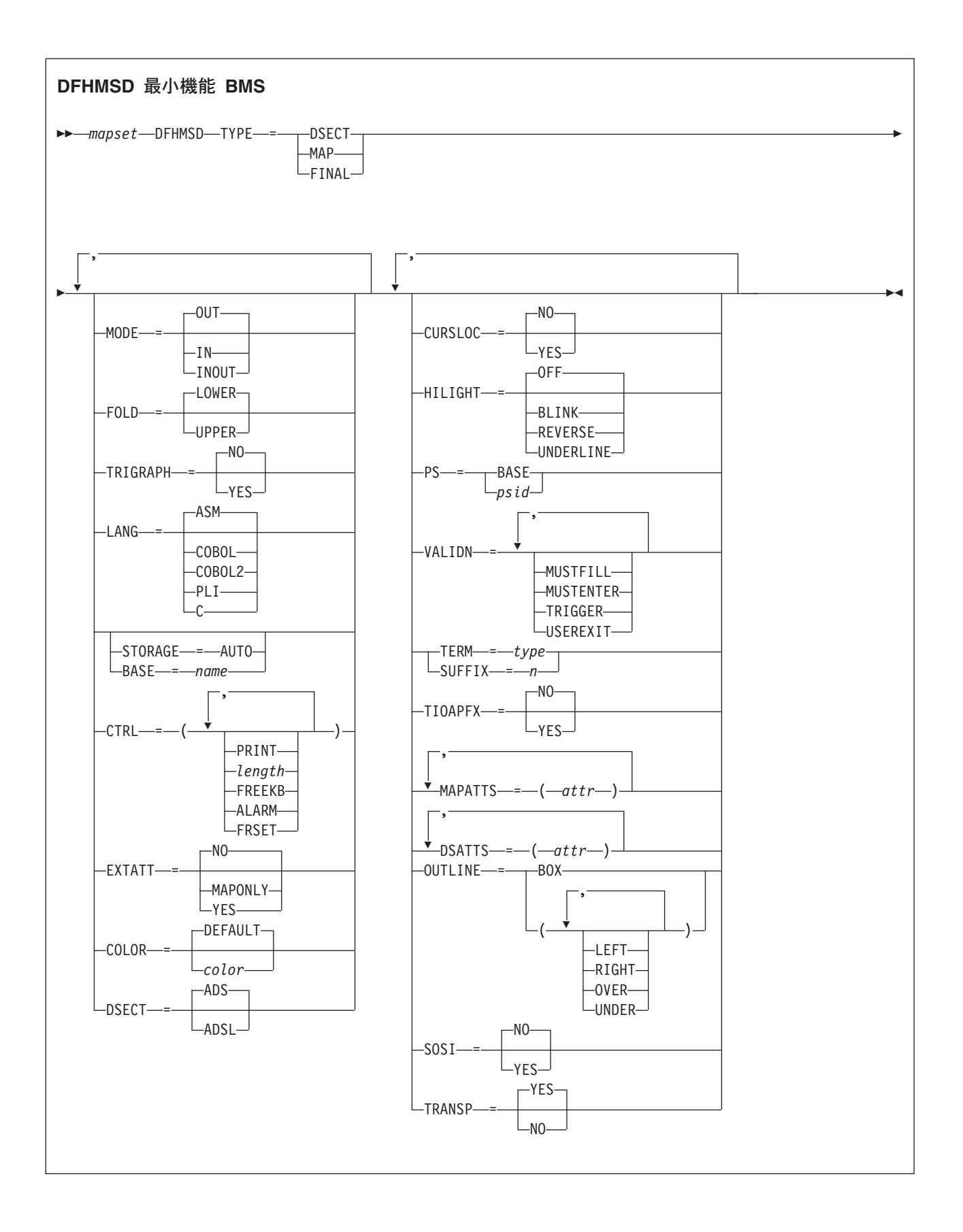

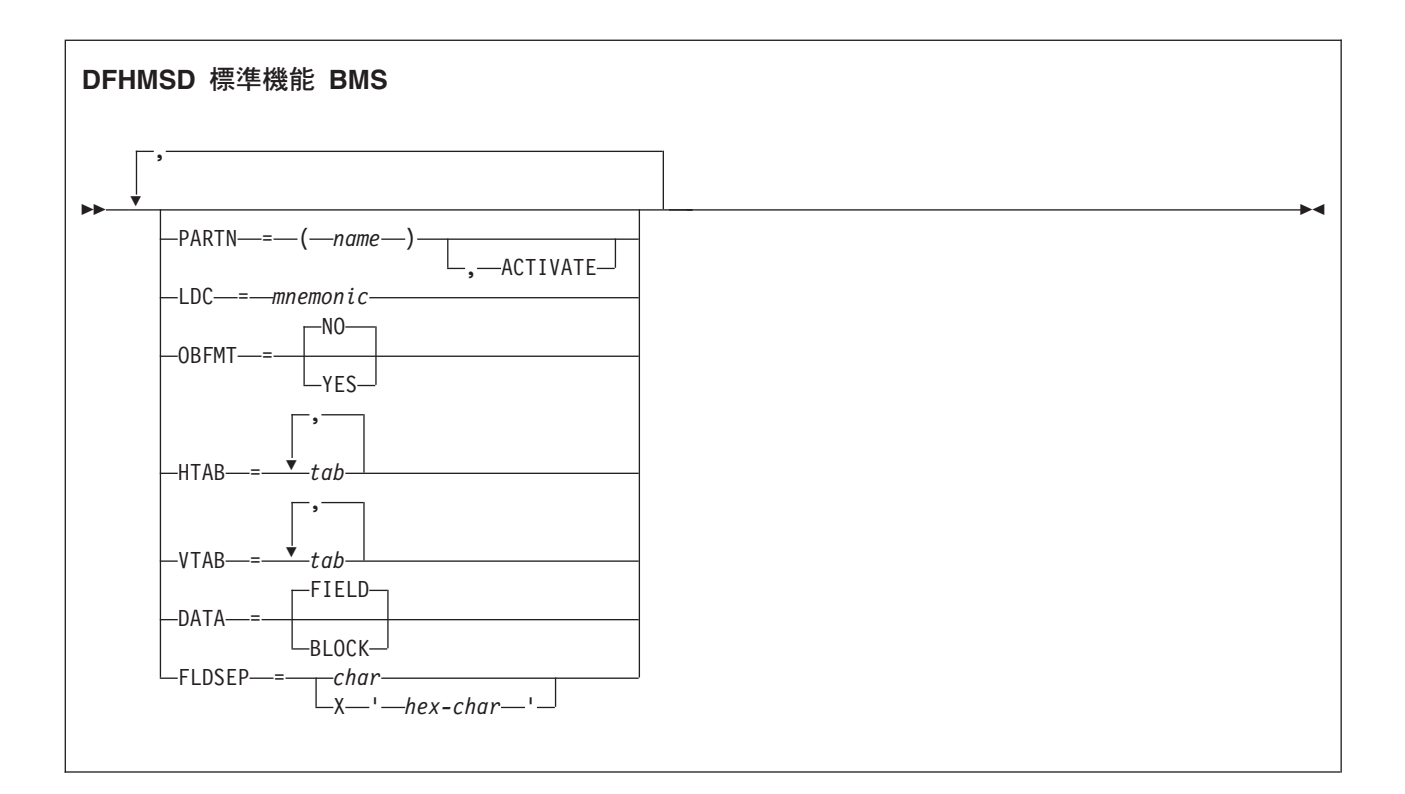

DFHMSD マクロでマップ・セットを定義します。先頭は次のとおりです。

DFHMSD TYPE=MAP (または TYPE=DSECT)

末尾は次のとおりです。

DFHMSD TYPE=FINAL

「mapset」は、マップ・セットの名前です。通常、この名前の長さは最大 7 文字で す。ただし、マップ・セットが HTML テンプレートの生成に使用され、36 を超え るマップを含んでいる場合、マップ名の長さは 6 文字を超えてはいけません。

DFHMSD マクロには、1 つ以上のマップ定義マクロが含まれており、各マップ定義 マクロには 1 つ以上のフィールド定義マクロが含まれています。

マップの名前、およびマップ・セット内の (または 1 つのアプリケーション・プロ グラムにコピーされる複数のマップ・セット内の) フィールドの名前は固有にして おかなければなりません。ただし、マップの名前をマップ・セットのものと同一に することができます。

CICS が物理マップをロードできるようにするには、事前に RDO DEFINE MAPSET コマンドを使用して物理マップを定義しておく必要があります。

BMS マップ・セット定義をアセンブルして、記号記述マップまたは物理マップのい ずれかを生成します。 「*CICS* アプリケーション・プログラミング・ガイド」に、 マップのアセンブルおよびカタログ方法が記載されています。

#### オペランド

#### **BASE**

複数のマップ・セットからのシンボリック記述マップに対し、同じストレージ・ ベースを使用することを指定します。同じストレージ・ベースを共用するマッ プ・セットには、同じ名前が指定されます。同じベースを持ったすべてのマッ プ・セットに同じストレージが記述されるため、前に使用したマップ・セットに 関連したデータは、新しいマップ・セットを使用すると上書きされる場合があり ます。また、同じマップ・セット内の異なるマップは互いにオーバーレイしま す。

このオペランドは、アセンブラー言語プログラムでは無効で、STORAGE=AUTO が指定されている場合は使用できません。

#### **COLOR**

個々のカラー、またはマップ・セットのデフォルト・カラー (該当する場合) を 示します。これは、DFHMDI マクロの COLOR オペランドによって指定変更さ れ、今度はそれが DFHMDF マクロの COLOR オペランドによって指定変更さ れます。

有効なカラーは、青、赤、ピンク、緑、青緑、黄、および中間色です。

RDO TYPETERM 定義の COLOR(YES) オプションによって指定されている色 を端末がサポートしない場合は、COLOR オペランドは無視されます。

#### **CTRL**

IBM 3270 端末装置の特性を定義します。SEND MAP コマンドの制御オプショ ンのいずれか が使用されることで、DFHMDI マクロ内のすべての 制御オプシ ョンが指定変更されます。これにより、今度は DFHMSD マクロ内のすべての 制御オプションが指定変更されます。

CTRL を累積 BMS ページングと一緒に使用する場合 (つまり、ACCUM オプ ションが BMS SEND MAP コマンドで使用されている場合) は、ページの最後 のマップ (マップが 1 つの場合はそのマップ) に CTRL を指定する必要があり ます。ただし、SEND MAP または累積 SEND CONTROL コマンドで ALARM、FREEKB などのオプションを指定して、それを指定変更する場合は除 きます。

#### **PRINT**

プリンターを開始する場合に指定する必要があります。省略すると、デ ータはプリンター・バッファーに送られますが、印刷されません。この オペランドは、3270 ディスプレイでプリンター・アダプター機能なし にマップ・セットを使用する場合は、無視されます。

#### **LENGTH**

プリンターでの行の長さを指定します。長さは、L40、L64、L80、また は HONEOM で指定できます。L40、L64、および L80 はそれぞれ、 40、64、または 80 文字の後に強制的に改行を入れます。HONEOM を 指定すると、プリンターのデフォルトの行の長さが使用されます。この オプションを省略すると、BMS は TCT ページ・サイズから行の長さ を設定します。

#### **FREEKB**

マップが書き込まれた後に、キーボードをアンロックします。FREEKB

を指定しないと、キーボードはロックされたままになります。この状況 が変更されるまで、キーボードからはデータを入力できません。

#### **ALARM**

3270 音響アラームをアクティブ化します。3270 以外の VTAM 端末の 場合は、FMH にアラーム・フラグが設定されます。(この機能は、対話 式およびバッチ式の論理装置ではサポートされません。)

#### **FRSET**

現在 3270 バッファーにあるすべてのフィールドの変更データ・タグ (MDT) を、未変更状態 (つまりフィールド・リセット) にリセットして から、マップ・データをバッファーに書き込むように指定します。これ により、ATTRB オペランドが指定された DFHMDF マクロで、BMS コマンドに応答して書き込みまたは再書き込みされるフィールドの最終 状況を制御することができます。

#### **CURSLOC**

3270 端末装置でこのマップを使用しているすべての RECEIVE MAP 操作に対 し、BMS がカーソルがあるフィールドのアプリケーション・データ構造エレメ ントでフラグを設定することを指定します。

フラグは、DFHBMCUR によってテスト可能です ( 969 [ページの『付録](#page-982-0) H. BMS [関連の定数』](#page-982-0) のサンプル集 DFHBMSCA を参照してください)。

フラグをテストするには、次を実行します (COBOL の例)。

(DFHBMSCA)

...

```
02 DFHBMEOF PIC X VALUE X'80'.
02 DFHBMCUR PIC X VALUE X'02'.
02 DFHBMEC PIC X VALUE X'82'.
02 DFHBMFLG PIC X.
 88 DFHERASE VALUES ARE X'80', X'82'.
 88 DFHCURSR VALUES ARE X'02', X'82'.
MOVE FLD1F TO DFHBMFLG.
IF DFHERASE THEN ...
          ELSE ...
IF DFHCURSR THEN ...
           ELSE ...
```
注**:**

- 1. MAP 定義で CURSLOC=YES が指定されている場合に、アプリケーショ ン・データ構造のフィールドにデータがないが、アプリケーション・データ 構造に認識されるフィールドにカーソルが置かれているときは、BMS は適 切なフィールドにカーソル・フラグを設定します。しかし、アプリケーショ ン・データ構造内のすべてのフィールドのデータはヌルとなり、MAPFAIL 条件は生じません。非マップ式データ・ストリームは、それが RECEIVE DATA FROM 要求でない場合はアプリケーション・プログラムで使用でき ません。
- 2. DFHMDI 内の有効な CURSLOC 定義によって、DFHMSD 内の定義は指定 変更されます。

**DATA**

データのフォーマットを指定します。

**FIELD**

連続フィールドとしてデータを渡し、各フィールドを次のフォーマット にすることを指定します。

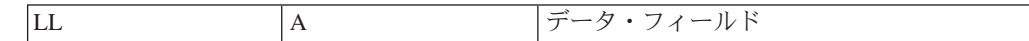

「LL」は 2 バイトであり、端末装置からの入力データとしてのデータ の長さを指定します (これらの 2 バイトは出力処理では無視されま す)。「A」は 1 バイトであり、ここに、プログラマーはこのデータの 処理に使用するマップに指定されている属性を指定変更する属性を置く ことができます ( 969 [ページの『付録](#page-982-0) H. BMS 関連の定数』 に記載さ れているサンプル集 DFHBMSCA を参照してください)。

**BLOCK**

データを次のフォーマットで継続ストリームとして渡すことを指定しま す。

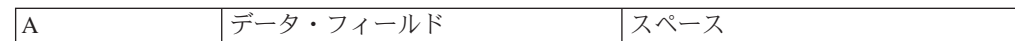

このストリームは、データの処理に使用するマップに指定された長さの 直線セグメントとして処理されます。データは、端末装置に表示される 形式となります。つまりこのデータには、データ・フィールドと、出力 のフィールド間に表示されるスペースに対応したブランクが散在した形 で含まれます。DATA=BLOCK を指定した場合、DSATTS=YES は使用 できません。

ブロック・データについて詳しくは、 「*CICS* アプリケーション・プロ グラミング・ガイド」を参照してください。

#### **DSATTS**

シンボリック記述マップに含める属性タイプを指定します。

COLOR、HILIGHT、OUTLINE、PS、SOSI、TRANSP、VALIDN の中から 1 つ 以上のタイプを指定できます。DSATTS に含めるタイプは MAPATTS にも含め る必要があります。

#### **DSECT**

生成されるサンプル集がアプリケーション・データ構造の通常形式をサポートす るか、長い形式をサポートするかを指定します。

**ADS** (デフォルト) ADS の通常形式のマッピングを要求します。

#### **ADSL**

すべてのフィールドが 4 バイト境界に位置合わせされる長い形式の ADS のマップを要求します。この形式は、WebSphere MQ との 3270 ブリッジ・インターフェースで必要になります。

このオプションでは、LANG=C が必要となります。

#### **EXTATT**

このオペランドは、以前のリリースとの互換性を保つためにサポートされていま す。拡張属性は、それぞれ個別に定義できます。新しいマップでは、このオペラ ンドではなく DSATTS および MAPATTS を使用する必要があります。

- **NO** DSATTS オペランドと MAPATTS オペランドの両方を指定しないのと 同等です。
- **YES** 次と同等です。 MAPATTS=(COLOR,HILIGHT,PS,VALIDN)

DSATTS=(COLOR,HILIGHT,PS,VALIDN)

#### **MAPONLY**

次と同等です。 MAPATTS=(COLOR,HILIGHT,PS,VALIDN)

#### **FLDSEP**

3270 以外の装置からの入力データに対する、フィールド分離文字のシーケンス (1 文字から 4 文字) を指定します。3270 以外の装置からの入力データは、フ ィールドがフィールド分離文字シーケンスで区切られた、単一ストリングとして 入力可能です。フィールド分離文字間のデータは、マップの入力フィールドに順 番に移動されます。

#### **FOLD**

C 言語プログラムで小文字を生成するか、大文字を生成するかを指定します。

FOLD は、C で書かれたプログラムでのみ使用できます。

#### **HILIGHT**

マップ・セットのすべてのマップのすべてのフィールドに、デフォルトの高輝度 表示属性を指定します。これは、DFHMDI の HILIGHT オペランドによって指 定変更され、今度はそれが DFHMDF の HILIGHT オペランドによって指定変 更されます。

オフ デフォルトであり、高輝度表示を使用しないことを指定します。

#### **BLINK**

フィールドが明滅しなければならないことを指定します。

#### **REVERSE**

文字またはフィールドを反転表示するように指定します。例えば、3278 で、緑を背景に黒い文字を表示します。

#### **UNDERLINE**

フィールドに下線を引くように指定します。

端末装置が RDO TYPETERM 定義の HILIGHT(YES) で指定されている高輝度 表示をサポートしない場合、HILIGHT オペランドは無視されます。

#### **HTAB**

対話式およびバッチ論理装置、および水平紙送り機構が装備された SCS プリン ターで使用されるタブ位置を 1 つ以上指定します。

#### **LANG**

マップ・セット内のシンボリック記述マップのコピー先の、アプリケーション・ プログラムのソース言語を指定します。COBOL は OS/VS COBOL で、この CICS バージョンでは実行できません。COBOL2 は Enterprise COBOL または VS COBOL II のいずれかです。このオプションは、DFHMSD TYPE=DSECT の場合のみコーディングされる必要があります。マップ・セットが複数のプログ

ラムによって使用され、プログラムが同じソース言語で書かれていない場合は、 各プログラミング言語に対し、マップ・セットを個別に定義する必要がありま す。

**LDC**

BMS 出力操作で使用される論理装置の簡略記号を決定するために、CICS によ って使用されるコードを指定します。論理メッセージの前の BMS 出力で LDC オペランドが指定されていない場合、この LDC は機能管理ヘッダーで論理装置 に伝送されます。このオペランドは、VTAM がサポートされている 3600 端末 装置、およびバッチ論理装置でのみ使用されます。

#### **MAPATTS**

物理マップに含める属性タイプを指定します。

COLOR、HILIGHT、OUTLINE、PS、SOSI、TRANSP、VALIDN の中から 1 つ 以上のタイプを指定できます。このリストには、マップ内の個々のフィールドに 指定される属性タイプをすべて含める必要があります (DFHMDF マクロ)。

可能であれば、これらの値は DFHMDI および DFHMSD マクロに既に指定さ れているオペランドから推定されます。例えば、COLOR=BLUE が指定されて いる場合には、MAPATTS=COLOR が想定されます。

#### **MODE**

マップ・セットを入力、出力、またはその両方で使用するかどうかを指定しま す。

#### **OBFMT**

外部フォーマットを使用するかどうかを指定します。このオペランドは、3650 論理装置、または DPS リリース 2 を実行し、LUTYPE2 論理装置として CICS に定義されている 8100 シリーズ・プロセッサーでのみ使用できます。詳しく は、 「*CICS* アプリケーション・プログラミング・ガイド」を参照してくださ い。

DFHMSD の OBFMT オペランドは、DFHMDI の OBFMT オペランドで指定変 更されます。

- **YES** OBFMT=NO が DFHMDI マクロで指定されているマップを除いて、こ のマップ・セット内のすべてのマップが外部フォーマットで使用可能で あることを指定します。
- **NO** OBFMT=YES が DFHMDI で指定されているマップを除いて、このマッ プ・セット内のいかなるマップも外部フォーマットで使用不可能である ことを指定します。

#### **OUTLINE**

フィールドの上、下、左、または右に線を入れることができます。これらの線を 任意に組み合わせて使用することにより、フィールドまたはフィールドのグルー プの回りにボックスを構成することができます。

#### **PARTN**

このマップ・セット内のマップに関連付けるデフォルトの区画を指定します。 ACTIVATE オプションを指定すると、このマップ・セットのマップが区画をサ ポートする端末に出力されたときに、指定した区画もアクティブ化します。この オプションは、DFHMDI マクロの PARTN オペランドによって指定変更され、

今度はそれが SEND MAP コマンドの OUTPARTN または ACTPARTN オプシ ョン、あるいは RECEIVE MAP コマンドの INPARTN オプションで指定変更 されます。

ターゲットの端末装置が区画をサポートしていない場合、またはトランザクショ ンに関連付けられている区分セットがない場合は、PARTN オペランドは無視さ れます。

**PS**

プログラム式シンボルが使用されることを指定します。これは、DFHMDI マク ロの PS オペランドで指定変更され、今度はそれが DFHMDF マクロの PS オ ペランドで指定変更されます。

**BASE**

基本記号セットが使用されることを指定します。

**psid** 使用するプログラム式記号のセットを識別する単一の EBCDIC 文字、 または形式 X'nn' の 16 進コードを指定します。

RDO TYPETERM 定義の PROGSYMBOLS(YES) で指定されているとおりに、 端末がプログラム式記号をサポートしない場合、PS オペランドは無視されま す。

#### **SOSI**

フィールドに EBCDIC データと DBCS データが混ざっていることを示しま す。EBCDIC フィールドの DBCS サブフィールドは、SO (シフトアウト) 文字 と SI (シフトイン) 文字で区切られます。SO および SI の両方が、1 つの画面 の位置を占めます (通常はブランクとして表示されます)。これらは、正しく対 になっていれば、出力の非 DBCS フィールドに指定することができます。端末 ユーザーは、これらが既にフィールドにある場合にはインバウンドで伝送するこ とができますが、フィールドが SOSI 属性である場合にのみ、EBCDIC フィー ルドに追加することができます。

#### **STORAGE**

このオペランドの意味は、次に示すようにアプリケーション・プログラムが書か れている言語によって異なります。

**COBOL** プログラムの場合、STORAGE=AUTO は、マップ・セットのシンボリ ック記述マップが個別の (つまり、再定義されていない) ストレージ域を占有す ることを指定します。このオペランドを使用するのは、シンボリック記述マップ が working-storage section にコピーされており、マップ・セット内の個々のマッ プ用のストレージが並行して使用される場合です。

**C** プログラムの場合、STORAGE=AUTO は、シンボリック記述マップが自動ス トレージ・クラスを持っているものとして定義されることを指定します。 STORAGE=AUTO を指定しない場合、シンボリック記述マップはポインターと して宣言されます。

**PL/I** プログラムの場合、STORAGE=AUTO は、シンボリック記述マップが AUTOMATIC ストレージ・クラスを持っているものとして宣言されることを指 定します。STORAGE=AUTO を指定しない場合、シンボリック記述マップは BASED として宣言されます。

アセンブラー言語プログラムの場合、STORAGE=AUTO は、マップ・セット内 の個々のマップが互いにオーバーレイするのではなく、それぞれ別個のストレー ジ域を占有することを指定します。

全言語:

- v 同じマップ・セットに、BASE=name と STORAGE=AUTO の両方を指定する ことはできません。
- v STORAGE=AUTO を指定して TIOAPFX は指定しない場合は、 TIOAPFX=YES が想定されます。

#### **SUFFIX**

このマップ・セット用の 1 文字の接尾部を指定します。これは、ユーザー定義 の接尾部で装置に依存します。TERM オペランドによって生成される接尾部の 代替となります。このオペランドによって指定される接尾部は、TYPETERM 定 義の ALTSUFFIX 属性、または端末管理テーブル TYPE=TERMINAL の ALTSFX に定義されているトランザクションの値と合致する必要があります。 TERM オペランドによって生成される接尾部と競合するのを避けるために数値 を使用してください。

#### **TERM**

マップ・セットに関連する端末装置または論理装置 (LU) のタイプを指定しま す。端末タイプまたは LU を指定しない場合は、3270 が想定されます。生成さ れた接尾部と一緒に指定できる端末タイプおよび LU は、表 27に記載されてい ます。

加えて、次の点に注意してください。

ALL を指定すると、装置依存の文字がマップ・セットに含まれず、ページ・サ イズなどのフォーマット特性が、マップ・セットが適用されているすべての入出 力操作 (およびすべての端末装置) で適合します。例えば、一部の端末装置が 480 バイトに、その他の端末装置が 1920 バイトに制限されているとします。 3604 は、1 行当たり 40 文字で 6 行に制限されています。これらのガイドライ ンの範囲内で ALL を使用すると、いくつかの利点があります。個々のマップを 生成するにはアセンブリーを実行する必要があるため、ALL を使用して 1 つの マップを複数の端末装置で使用することを指定すると、時間とストレージを大幅 に節約できます。

ただし、単一の端末装置で使用されるマップの実行時のパフォーマンスを改善す るには、(ALL ではなく) 端末タイプを指定する必要があります。代替方法とし て、装置依存のマップ・セットに対する BMS サポートは、システム初期設定 パラメーターの BMS オペランドで NODDS を指定することにより、迂回でき ます。

表 *27. BMS* 端末タイプ

| タイプ         | 接尾部 | ノーツ                     |
|-------------|-----|-------------------------|
| <b>CRLP</b> | А   | カード読取装置が入力/ライン・プリンターが出力 |
| <b>TAPE</b> | B   |                         |
| <b>DISK</b> | C   |                         |
| <b>TWX</b>  | D   |                         |
| 1050        | Е   |                         |
| 2740        | F   |                         |
| 2741        | G   |                         |

#### 表 *27. BMS* 端末タイプ *(*続き*)*

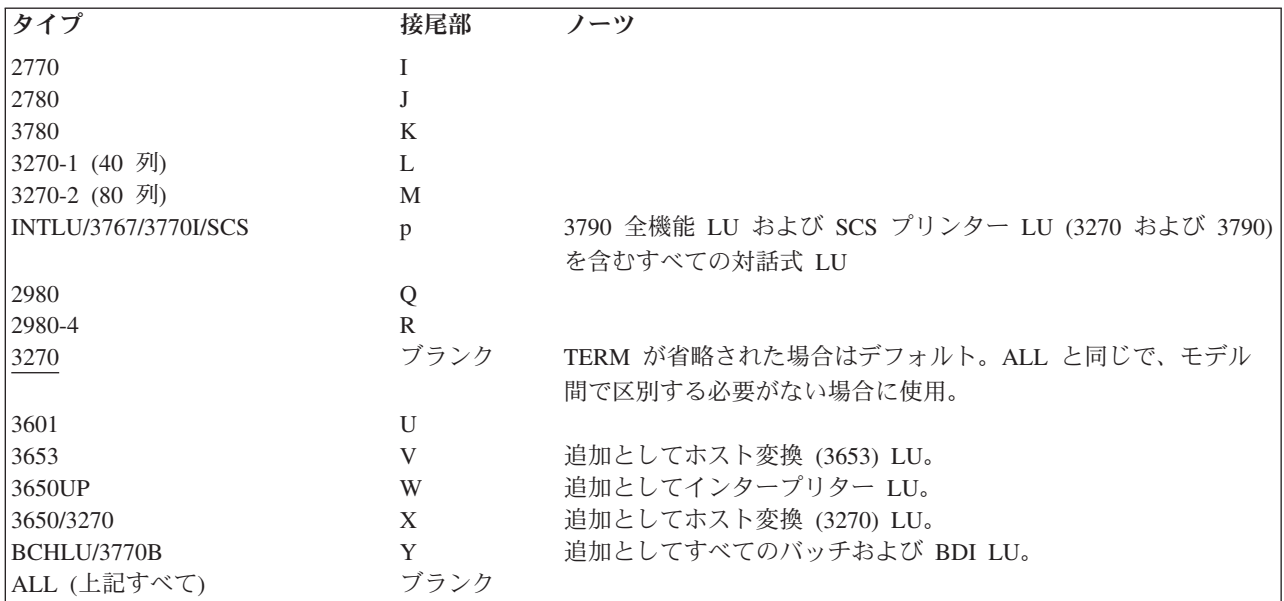

#### **TIOAPFX**

未使用の TIOA 接頭部を許可するために、BMS がシンボリック記述マップに充 てん文字を含めるかどうかを指定します。

- **YES** シンボリック記述マップに充てん文字を含めるかどうかを指定します。 TIOAPFX=YES を指定した場合、TIOAPFX=NO が DFHMDI マクロに 指定されている場合を除いてマップ・セット内のすべてのマップに充て ん文字が含まれます。STORAGE=AUTO を指定する場合は、 TIOAPFX=YES はデフォルトです。TIOAPFX=YES は、コマンド・レベ ルのアプリケーション・プログラムでは必ず使用する必要があります。
- **NO** デフォルトです。STORAGE=AUTO が指定されない限り、充てん文字 が含まれないことを指定します。DFHMDI で TIOAPFX=YES を指定し た場合に、充てん文字が依然としてマップに含まれている場合がありま す。

#### **TRANSP**

英数字フィールドの背景が透明か不透明か、つまり、文字間で下地である (図 形) 表示スペースが見えるかどうかを判別します。

#### **TRIGRAPH**

C 言語のシンボリック記述マップに使用される 3 文字表記を指定します。

TRIGRAPH=YES の場合に、3 文字表記が生成されます。

- **{** prints as ??<
- **}** prints as ??>
- **[** prints as ??(
- **]** prints as ??)

このオプションは、C で書かれたプログラムでのみ使用できます。

#### **TYPE**

定義を使用して生成するマップのタイプを指定します。マップ・セットをアプリ

ケーション・プログラムで使用できるようにするには、事前に両方のタイプのマ ップを生成する必要があります。調整済みのシンボリック記述マップが必要な場 合は、シンボリックおよび物理マップをそれぞれアセンブルする際に、 SYSPARM=ADSECT および SYSPARM=AMAP を指定する必要があります。

#### **DSECT**

シンボリック記述マップを生成することを指定します。シンボリック記 述マップを変換してコンパイルするには、事前にシンボリック記述マッ プをソース・プログラムにコピーする必要があります。

**MAP** 物理マップを生成することを指定します。アプリケーション・プログラ ムで物理マップを使用するには、事前にアセンブル、またはコンパイ ル、リンク・エディットを実行し、CICS プログラム・ライブラリーに カタログしておく必要があります。

マップと DSECT の両方を同じジョブで生成する場合は、アセンブラー・ジョ ブ実行ステップで、SYSPARM オプションを使用できます。

#### **VALIDN**

以下の事項を指定します。

- v 8775 端末装置で妥当性検査が使用される
- v このフィールドが BMS グローバル・ユーザー出口によってプロセスされる

これは、DFHMDI マクロの VALIDN オペランドによって指定変更され、今度 はそれが DFHMDF マクロの VALIDN オペランドによって指定変更されます。

#### **MUSTFILL**

フィールドをデータで完全に埋める必要があることを指定します。フィ ールドが埋められる前にフィールドからカーソルを移動したり、不完全 なフィールドからデータを伝送したりすると、INHIBIT INPUT 状態が 起こります。

#### **MUSTENTER**

データをフィールドに入力する必要があることを指定します。ただし、 フィールドを充てんする必要はありません。空のフィールドからカーソ ルを移動しようとすると、INHIBIT INPUT 状態が起こります。

#### **TRIGGER**

このフィールドがトリガー・フィールドであることを指定します。トリ ガー・フィールドについては、 「*CICS* アプリケーション・プログラミ ング・ガイド」を参照してください。

#### **USEREXIT**

それぞれの出口が使用可能なときに、このフィールドが 3270 データ・ ストリームで受信または送信される場合、このフィールドが BMS グロ ーバル・ユーザー出口、XBMIN、および XBMOUT によってプロセス されることを指定します。

MUSTFILL、MUSTENTER、および TRIGGER の各指定は、フィールド妥当性 検査の拡張属性をサポートしている端末装置に対してのみ有効です。それ以外の 場合は、これらの指定は無視されます。USEREXIT 指定は、すべての 3270 装 置に適用されます。

注**:** USEREXIT 指定は、3270 データ・ストリーム体系で定義されているよう

に、フィールド妥当性検査の拡張属性によって接続を解除されます。

**VTAB**

対話式およびバッチ論理装置、および垂直紙送り機構が装備された SCS プリン ターで使用されるタブ位置を 1 つ以上指定します。

### <span id="page-1028-0"></span>**DFHPDI**

区分セットには、1 つ以上の区画があります。各区画は、区画定義マクロを指定し て定義します。

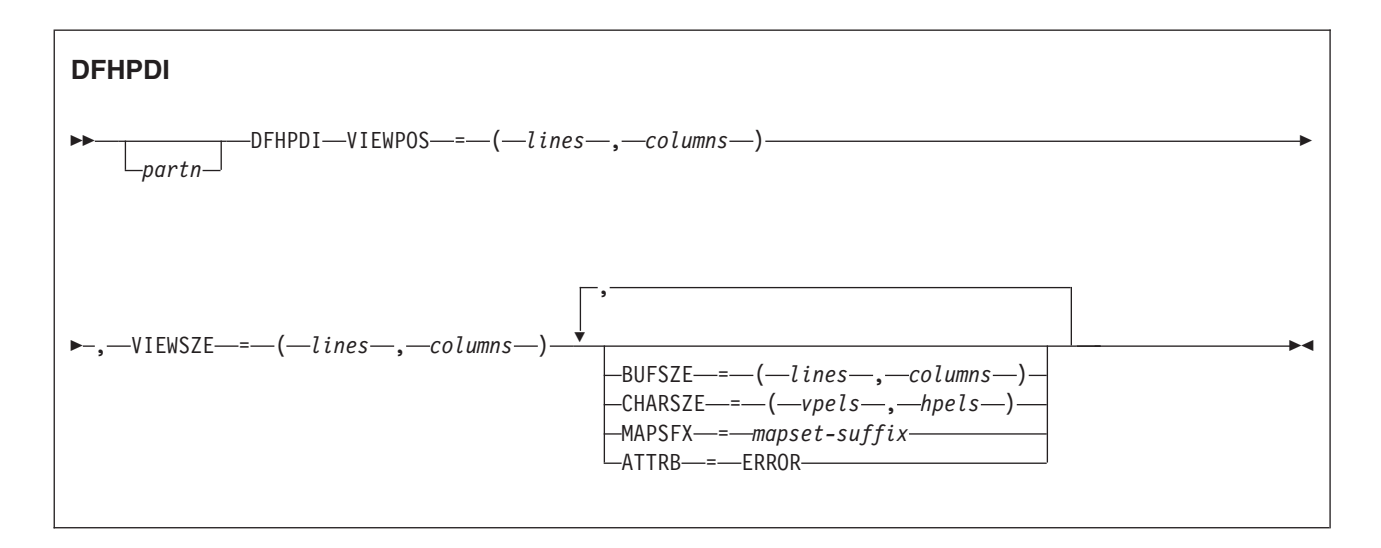

「partn」は区画名 (1 から 2 文字) です。これを使用すれば、アプリケーション・ プログラム内の区画を参照することができます。

区分セット内の各区画には、異なる名前を付けなければなりません。エラー区画だ けは名前を付けなくてもかまいません (ATTRB=ERROR オペランドを参照)。

区画は、DFHPSD マクロ (区分セット定義) および DFHPDI マクロ (区画定義) を コーディングして定義されます。各区画定義は、区分セット定義の一部でなければ なりません。

#### オペランド

#### **ATTRB**

可能な状態であればいつでも、エラー・メッセージがこの区画に入れられること を指定します。この区画は、エラー・メッセージが表示される前にクリアされま す。RDO TYPETERM オプション ERRHILIGHT は使用されますが、 LASTLINE オプションは無視されます。

#### **BUFSZE(lines,columns)**

区画の表示スペースのサイズを指定します。装置制限とは、「columns」値が、 VIEWSZE オペランドに指定された「columns」値と等しくなければならないこ とを意味します。「lines」値は、VIEWSZE オペランドに指定された値より大き くなるか、デフォルトでは等しくなります。より大きい行値は、ターゲットの端 末が垂直スクロールをサポートすることを暗黙指定します。

#### **CHARSZE(vpels,hpels)**

区画に表示される各文字ごとに予約済み文字セルのサイズを指定します。垂直ペ ル (vpel) の数および水平ペル (hpel) の数として、サイズを指定します。このオ ペランドは、DFHPSD マクロのみに指定するか、DFHPSD マクロと DFHPDI マクロの両方に指定することができます。DFHPSD に指定された値は、区分セ

ット内のすべての区画のデフォルトになります。DFHPDI マクロに CHARSZE をコーディングすることにより、個々の区画のこれらのデフォルトを指定変更す ることができます。

#### **MAPSFX(mapset-suffix)**

区画の 1 文字のマップ・セット接尾部を指定します。BMS は、接尾部を使用 して、RDO オプション ALTSUFFIX と同じ方法で、マップ・セットの版を選択 します。このオペランドを省略すると、BUFSZE オペランドの「columns」値が 40 以下の場合は接尾部が L とみなされ、それ以外の場合は M とみなされま す。

#### **VIEWPOS(lines,columns)**

この区画の表示窓の、一番上の左隅の位置を指定します。行数と列数で位置を指 定します。

DFHPDI マクロは、表示窓がオーバーラップしないように検査します。RDO TYPETERM ALTSCREEN オプション、または DFHPSD マクロの ALTSCRN オペランドをコーディングした場合は、DFHPDI は、すべての表示窓が端末画 面の使用可能区域内に収まるかどうかも検査します。

注**:** 表示窓の位置決めについてここに示された情報は、必要最小限のものです。 詳細については、使用している装置のコンポーネントの説明を参照してくださ  $\mathcal{U}^{\lambda}$ 

#### **VIEWSZE(lines,columns)**

区画の表示窓のサイズを、行と列で指定します。DFHPDI マクロは、表示窓が オーバーラップしないように検査します。RDO TYPETERM ALTSCREEN オプ ション、または DFHPSD マクロ区分セット定義マクロの ALTSCRN オペラン ドをコーディングする場合は、DFHPDI は、すべての区画が表示画面の使用可 能区域内に収まるかどうかを検査します。

## <span id="page-1030-0"></span>**DFHPSD**

各区分セット定義には、単一の DFHPDI と、そのあとに続く 1 つ以上の DFHPDI マクロが含まれており、DFHPSD TYPE=FINAL 区分セット定義マクロで終了しま す。

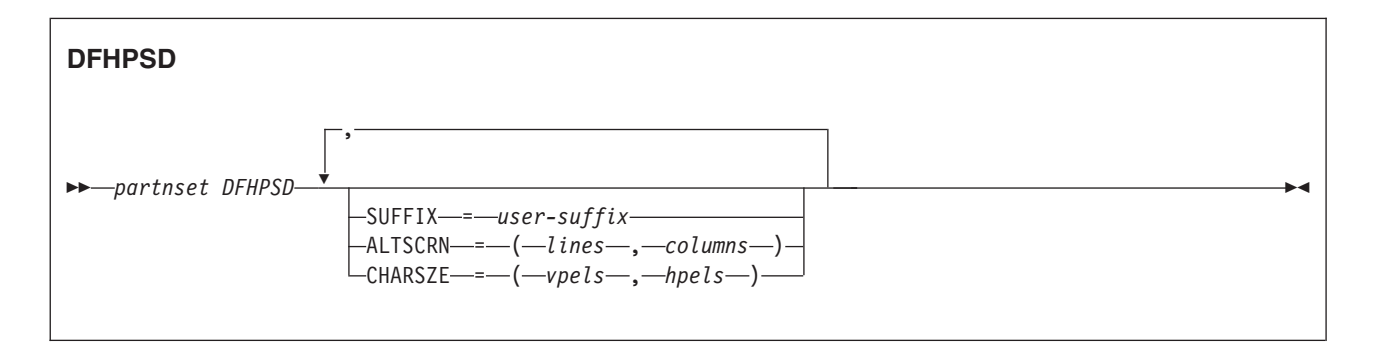

「partnset」は区分セット名 (1 から 6 文字) です。

区画は、DFHPSD マクロ (区分セット定義) および DFHPDI マクロ (区画定義) を コーディングして定義されます。各区画定義は、区分セット定義の一部でなければ なりません。

#### オペランド

#### **ALTSCRN(lines,columns)**

目標端末装置の使用可能区域のサイズを、文字で指定します。これは、通常、 RDO TYPETERM オプション ALTSCREEN と同じです。ALTSCRN を使用し て、区分セット内の区画の表示窓が、画面の使用可能区域に収まるようにしてく ださい。

#### **CHARSZE(vpels,hpels)**

区画に表示される各文字ごとに予約済み文字セルのサイズを指定します。垂直ペ ル (vpel) の数および水平ペル (hpel) の数として、サイズを指定します。このオ ペランドは、DFHPSD マクロのみに指定するか、DFHPSD マクロと DFHPDI マクロの両方に指定することができます。このオペランドに指定された値は、区 分セット内のすべての区画のデフォルトになります。DFHPDI マクロに CHARSZE をコーディングして、個々の区画に指定されたこのデフォルトを指 定変更することができます。

#### **SUFFIX(user-suffix)**

この版の区分セットには、1 文字のユーザー接尾部を指定します。これによっ て、各版の区分セットと各端末装置を関連づけることができます。区分セットを ロードするときは、CICS は RDO TYPETERM オプション ALTSUFFIX と一致 する接尾部を持つ版を探します。正しい版の区分セットが見つからない場合は、 デフォルトの接尾部 (M または L) を指定した版をロードします。接尾部の付 いた版も見つからない場合は、接尾部のない版をロードします。これが見つから ない場合は、APCT を出して異常終了します。

## **DFHPSD** の終了

[partnset] DFHPSD TYPE=FINAL

PARTNSET 名 (指定する場合) は、区分セット定義を開始する DFHPSD マクロに 指定したものと一致していなければなりません。

## 特記事項

本書は米国 IBM が提供する製品およびサービスについて作成したものであり、本 書に記載の製品、サービス、または機能が日本においては提供されていない場合が あります。日本で利用可能な製品、サービス、および機能については、日本 IBM の営業担当員にお尋ねください。本書で IBM 製品、プログラム、またはサービス に言及していても、その IBM 製品、プログラム、またはサービスのみが使用可能 であることを意味するものではありません。これらに代えて、IBM の知的所有権を 侵害することのない、機能的に同等の製品、プログラム、またはサービスを使用す ることができます。ただし、IBM 以外の製品とプログラムの操作またはサービスの 評価および検証は、お客様の責任で行っていただきます。

IBM は、本書に記載されている内容に関して特許権 (特許出願中のものを含む) を 保有している場合があります。本書の提供は、お客様にこれらの特許権について実 施権を許諾することを意味するものではありません。実施権についてのお問い合わ せは、書面にて下記宛先にお送りください。

〒242-8502 神奈川県大和市下鶴間1623番14号 日本アイ・ビー・エム株式会社 法務・知的財産 知的財産権ライセンス渉外

#### 以下の保証は、国または地域の法律に沿わない場合は、適用されません。

IBM およびその直接または間接の子会社は、本書を特定物として現存するままの状 態で提供し、商品性の保証、特定目的適合性の保証および法律上の瑕疵担保責任を 含むすべての明示もしくは黙示の保証責任を負わないものとします。国または地域 によっては、法律の強行規定により、保証責任の制限が禁じられる場合、強行規定 の制限を受けるものとします。

本書には、技術的に正確でない記述や誤植がある場合があります。本書は定期的に 見直され、必要な変更は本書の次版に組み込まれます。 IBM は予告なしに、随 時、この文書に記載されている製品またはプログラムに対して、改良または変更を 行うことがあります。

本プログラムのライセンス保持者で、(i) 独自に作成したプログラムとその他のプロ グラム (本プログラムを含む) との間での情報交換、および (ii) 交換された情報の 相互利用を可能にすることを目的として、本プログラムに関する情報を必要とする 方は、下記に連絡してください。 IBM United Kingdom Laboratories, MP151, Hursley Park, Winchester, Hampshire, England, SO21 2JN 本プログラムに関する上記 の情報は、適切な使用条件の下で使用することができますが、有償の場合もありま す。

本書で説明されているライセンス・プログラムまたはその他のライセンス資料は、 IBM 所定のプログラム契約の契約条項、IBM プログラムのご使用条件、またはそれ と同等の条項に基づいて、IBM より提供されます。

## <span id="page-1033-0"></span>商標

IBM、IBM ロゴおよび ibm.com は、世界の多くの国で登録された International Business Machines Corp. の商標です。他の製品名およびサービス名等は、それぞれ IBM または各社の商標である場合があります。現時点での IBM の商標リストにつ いては、 <http://www.ibm.com/legal/copytrade.shtml> をご覧ください。

Java およびすべての Java 関連の商標およびロゴは Oracle やその関連会社の米国お よびその他の国における商標または登録商標です。

UNIX は The Open Group の米国およびその他の国における登録商標です。

## 参考文献

## **CICS Transaction Server for z/OS** の **CICS** ブック

#### 一般

*CICS Transaction Server for z/OS Program Directory*、GI13-0565 *CICS Transaction Server for z/OS* リリース・ガイド、GA88-4308 *CICS Transaction Server for z/OS CICS TS V3.1* からのアップグレード、 GA88-4310 *CICS Transaction Server for z/OS CICS TS V3.2* からのアップグレード、 GA88-4311 *CICS Transaction Server for z/OS CICS TS V4.1* からのアップグレード、 GA88-4312 *CICS Transaction Server for z/OS* インストール・ガイド、GA88-4309

### **CICS** へのアクセス

- *CICS* インターネット・ガイド、SA88-4317
- *CICS Web* サービス・ガイド、SA88-4315

### 管理

- *CICS System Definition Guide*、SC34-7185
- *CICS Customization Guide*、SC34-7161
- *CICS Resource Definition Guide*、SC34-7181
- *CICS Operations and Utilities Guide*、SC34-7213
- *CICS RACF Security Guide*、SC34-7179
- *CICS Supplied Transactions*、SC34-7184

### プログラミング

- *CICS* アプリケーション・プログラミング・ガイド、SA88-4313
- *CICS* アプリケーション・プログラミング・リファレンス、SA88-4314
- *CICS System Programming Reference*、SC34-7186
- *CICS Front End Programming Interface User's Guide*、SC34-7169
- *CICS C++ OO Class Libraries*、SC34-7162
- *CICS Distributed Transaction Programming Guide*、SC34-7167
- *CICS Business Transaction Services*、SC34-7160
- *CICS* での *Java* アプリケーション、SA88-4321

#### 診断

- *CICS Problem Determination Guide*、GC34-7178
- *CICS* パフォーマンス・ガイド、SA88-4318
- *CICS Messages and Codes Vol 1*、GC34-7175
- *CICS Messages and Codes Vol 2*、GC34-7176
- *CICS Diagnosis Reference*、GC34-7166
- *CICS Recovery and Restart Guide*、SC34-7180
- *CICS Data Areas*、GC34-7163
- *CICS Trace Entries*、SC34-7187

*CICS Debugging Tools Interfaces Reference*、GC34-7165

#### 通信

*CICS* 相互通信ガイド、SA88-4316 *CICS External Interfaces Guide*、SC34-7168

### データベース

*CICS DB2 Guide*、SC34-7164 *CICS IMS Database Control Guide*、SC34-7170 *CICS Shared Data Tables Guide*、SC34-7182

## **CICS Transaction Server for z/OS** の **CICSPlex SM** ブック

#### 一般

*CICSPlex SM* 概念および計画、SA88-4319 *CICSPlex SM Web User Interface Guide*、SC34-7214

#### 管理

*CICSPlex SM Administration*、SC34-7193 *CICSPlex SM Operations Views Reference*、SC34-7202 *CICSPlex SM Monitor Views Reference*、SC34-7200 *CICSPlex SM Managing Workloads*、SC34-7199 *CICSPlex SM Managing Resource Usage*、SC34-7198 *CICSPlex SM Managing Business Applications*、SC34-7197

### プログラミング

*CICSPlex SM Application Programming Guide*、SC34-7194 *CICSPlex SM Application Programming Reference*、SC34-7195

#### 診断

*CICSPlex SM Resource Tables Reference Vol 1*、SC34-7204 *CICSPlex SM Resource Tables Reference Vol 2*、SC34-7205 *CICSPlex SM Messages and Codes*、GC34-7201 *CICSPlex SM Problem Determination*、GC34-7203

## 他の **CICS** 資料

以下の資料には CICS に関する詳しい情報が含まれますが、これらの資料は CICS Transaction Server for z/OS, バージョン 4 リリース 2 の一部としては提供されませ  $h_{\circ}$ 

- *Designing and Programming CICS Applications*、SR23-9692
- *CICS Application Migration Aid Guide*、SC33-0768

*CICS* ファミリー*: API* の構成、SC88-7261

- *CICS* ファミリー クライアント・サーバー プログラミングの手引き、SC88-7429
- *CICS Family: Interproduct Communication*、SC34-6853
- *CICS Family: Communicating from CICS on System/390*、 SC34-6854
- *CICS Transaction Gateway (OS/390* 版*)* 管理の手引き、SD88-7246
- *CICS Family: General Information*、GC33-0155
- *CICS 4.1 Sample Applications Guide*、SC33-1173
- *CICS/ESA 3.3 XRF Guide*、SC33-0661

## その他の **IBM** 資料

以下の資料には、関連した IBM 製品についての情報が含まれています。

#### **MVS**

「*z/OS MVS* 初期設定およびチューニング・ガイド *(SA88-8563)*」 「*z/OS MVS* 初期設定およびチューニング解説書 *(SA88-8564)*」 「*z/OS MVS JCL* 解説書 *(SA88-8569)*」 「*OS/390 V2R8.0 MVS* システム・コマンド *(GC88-6592)*」

### **SNA**

「*Sessions between Logical Units (GC20-1868)*」

#### **SQL**

「*DB2* ユニバーサル・データベース *(OS/390* 版および *z/OS* 版*)* アプリケーシ ョン・プログラミングおよび *SQL* ガイド *(SC88-8763)*」

「*DB2 Universal Database (OS/390* および *z/OS* 版*) SQL* 解説書 *(SC88-8772)*」

#### その他の関連資料

「*An Introduction to the IBM 3270 Information Display System (GA27-2739)*」 「*3274 Control Unit Reference Summary (GX20-1878)*」 「*Component Description: IBM 2721 Portable Audio Terminal (GA27-3029)*」 「*IBM 2780 Data Transmission Terminal Component Description (GA27-3035)*」 「*CICS/ESE 3.3 IBM 3270 Data Stream Device Guide (SC33-0232)*」 「*IBM 3270 Data Stream Programmer's Reference (GA23-0059)*」 「*IBM 4700/3600/3630 Guide (SC33-0233)*」

## アクセシビリティー

アクセシビリティー機能は、運動障害または視覚障害など身体に障害を持つユーザ ーがソフトウェア・プロダクトを快適に使用できるようにサポートします。

CICS システムのセットアップ、実行、および保守に必要なほとんどの作業は、以下 のいずれかの方法で行うことができます。

- v CICS にログオンした 3270 エミュレーターを使用する
- v TSO にログオンした 3270 エミュレーターを使用する
- v 3270 エミュレーターを MVS システム・コンソールとして使用する

IBM パーソナル・コミュニケーションズは、身体障害のある方々のためのアクセシ ビリティー機能を持つ 3270 エミュレーションを提供します。 CICS システムで必 要なアクセシビリティー機能を提供するためにこの製品を使用することができま す。

## 索引

日本語, 数字, 英字, 特殊文字の 順に配列されています。なお, 濁 音と半濁音は清音と同等に扱われ ています。

# [ア行]

アクセス、システム情報への [ADDRESS SET](#page-59-0) コマンド 46 [ADDRESS](#page-56-0) コマンド 43 ASSIGN [コマンド](#page-71-0) 58 CICS [ストレージ域](#page-56-0) 4[3, 46](#page-59-0) アクティビティー [消滅](#page-183-0) 170 [処理状態](#page-348-0) 335 [モード](#page-348-0) 335 アクティビティー関連コマンド [ACQUIRE 37](#page-50-0) [CANCEL \(BTS\) 87](#page-100-0) [CHECK ACQPROCESS 96](#page-109-0) [CHECK ACTIVITY 99](#page-112-0) [DEFINE ACTIVITY 141](#page-154-0) [DEFINE PROCESS 152](#page-165-0) [DELETE ACTIVITY 170](#page-183-0) [INQUIRE ACTIVITYID 334](#page-347-0) [INQUIRE PROCESS 342](#page-355-0) [LINK ACQPROCESS 412](#page-425-0) [LINK ACTIVITY 416](#page-429-0) [RESET ACQPROCESS 544](#page-557-0) [RESET ACTIVITY 546](#page-559-0) [RESUME 554](#page-567-0) [RUN 583](#page-596-0) [STARTBROWSE ACTIVITY 725](#page-738-0) [SUSPEND \(BTS\) 734](#page-747-0) [アクティビティーの消滅](#page-183-0) 170 アセンブラー言語 [引数値](#page-22-0) 9 [変換コード](#page-27-0) 14 [レジスターの内容](#page-27-0) 14 LENGTH [オプションのデフォルト](#page-23-0) 10 アセンブリー言語 [プログラム出口](#page-27-0) 14 [新しいタスク、データを渡す](#page-708-0) 695 アテンション [ID \(AID\) 329](#page-342-0) [アドレス、カーソルの](#page-971-0) 958 [アプリケーション・パフォーマンスのモニ](#page-436-0) [ター](#page-436-0) 423 暗黙の [SPOOLCLOSE 679](#page-692-0) [異常終了、タスク](#page-339-0) 326 [異常終了サポート・コマンド](#page-39-0) 26

[一時記憶域制御コマンド](#page-44-0) 31 一時データ管理 [区画内キューの削除](#page-195-0) 182 TD [キューからのデータの読み取り](#page-508-0) [495](#page-508-0) TD [キューへのデータの書き込み](#page-912-0) 899 [一時データ・コマンド](#page-46-0) 33 [一般銀行用端末システム](#page-536-0) (2980 一般銀行 [用端末システム](#page-536-0)) 523 イベント、タイマー [制御域、タイマー](#page-447-0) 434 [待機](#page-779-0) 766 [モニター点](#page-436-0) 423 イベント関連コマンド [CHECK TIMER 103](#page-116-0) [DEFINE COMPOSITE EVENT 144](#page-157-0) [DEFINE INPUT EVENT 151](#page-164-0) [DEFINE TIMER 155](#page-168-0) [DELETE EVENT 179](#page-192-0) [DELETE TIMER 181](#page-194-0) [ENDBROWSE EVENT 214](#page-227-0) [FORCE TIMER 252](#page-265-0) [GETNEXT EVENT 322](#page-335-0) [INQUIRE EVENT 340](#page-353-0) [INQUIRE TIMER 343](#page-356-0) [REMOVE SUBEVENT 543](#page-556-0) [RETRIEVE REATTACH EVENT 560](#page-573-0) [RETRIEVE SUBEVENT 562](#page-575-0) [STARTBROWSE EVENT 729](#page-742-0) [TEST EVENT 739](#page-752-0) [イベント処理コマンド](#page-42-0) 29 [入り口、アセンブラー言語プログラムへの](#page-27-0) [14](#page-27-0) [印刷、表示情報の](#page-970-0) 957 [印刷制御文字リスト、](#page-982-0)DFHBMSCA 969 インターバル制御 [イベントの発生の待機](#page-779-0) 766 [インターバル制御コマンドの取り消し](#page-98-0) [85](#page-98-0) [現在の時刻の要求](#page-69-0) 56 [コマンド](#page-43-0) 30 [指定した時間が満了した場合の通知](#page-447-0) [434](#page-447-0) [タスクの開始](#page-708-0) 695 [タスクの遅延処理](#page-171-0) 158 [タスク用の保管データの検索](#page-569-0) 556 ASKTIME [オプション](#page-69-0) 56 CANCEL [オプション](#page-99-0) 86 DELAY [オプション](#page-171-0) 158 [FORMATTIME](#page-268-0) オプション 255 [インターフェース処理装置](#page-27-0) DFHEAI 14

インタープリター論理装置、3650 [CONVERSE](#page-130-0) コマンド 117 [ISSUE EODS](#page-382-0) コマンド 369 [ISSUE LOAD](#page-390-0) コマンド 377 [RECEIVE](#page-525-0) コマンド 512 [SEND \(z/OS Communications Server\)](#page-611-0) [コマンド](#page-611-0) 598 [受け渡し、新しいタスクへのデータの](#page-708-0) [695](#page-708-0) 受け渡し、制御の AID 受信での [\(HANDLE AID](#page-342-0) コマン ド[\) 329](#page-342-0) AID 受信での [\(IGNORE AID\) 333](#page-346-0) [受け渡し、セッションの](#page-393-0) 380 [英字とカタカナの混合](#page-147-0) 13[4, 532](#page-545-0)[, 539](#page-552-0) 大きな COMMAREA (チャネル) ASSIGN [コマンド](#page-77-0) 64 [DELETE CONTAINER \(CHANNEL\)](#page-187-0) コ [マンド](#page-187-0) 174 大きな COMMAREA [としてのチャネル](#page-442-0) [429](#page-442-0)[, 564](#page-577-0)[, 922](#page-935-0) 大きな [COMMAREA](#page-187-0)、チャネル 17[4,](#page-316-0) [303](#page-316-0)[, 429](#page-442-0)[, 443](#page-456-0)[, 564](#page-577-0)[, 711](#page-724-0)[, 922](#page-935-0) オプション [長さ](#page-966-0) 953 [BMS 531](#page-544-0)[, 535](#page-548-0)[, 645](#page-658-0)

## [カ行]

カーソル位置 [端末管理](#page-971-0) 958 [カーソルのアドレス](#page-971-0) 958 [開始、タスクの](#page-708-0) 695 [外部セキュリティー・マネージャー](#page-465-0) [\(ESM\) 452](#page-465-0)[, 695](#page-708-0)[, 711](#page-724-0) [解放、主記憶装置の](#page-278-0) 265 [会話、端末装置または](#page-966-0) LU との 953 書き込み、データの [一時記憶域キューへの](#page-915-0) 902 [一時データ・キューへの](#page-912-0) 899 [端末装置または論理装置への](#page-966-0) 953 書き込み、レコードのデータ・セットへの [バッチ・データ交換](#page-369-0) 356 [ファイル制御](#page-895-0) 882 [拡張相対バイト・アドレス](#page-174-0) (XRBA) 161 カタカナ端末装置 [CONVERSE \(3270](#page-138-0) 論理装置) コマンド [125](#page-138-0) [CONVERSE \(LUTYPE2/LUTYPE3\)](#page-138-0) コ [マンド](#page-138-0) 125

カタカナ端末装置 *(*続き*)* [CONVERSE](#page-147-0) コマンド (システ  $\angle$ [/3\) 134](#page-147-0) [CONVERSE](#page-147-0) コマンド (システ  $\Delta(7)$  134 [CONVERSE](#page-147-0) コマンド (3270 ディスプ レイ[\) 134](#page-147-0) [CONVERSE](#page-147-0) コマンド (3600 [BTAM\) 134](#page-147-0) [CONVERSE](#page-147-0) コマンド (3735) 134 [CONVERSE](#page-147-0) コマンド (3740) 134 [RECEIVE MAP](#page-545-0) コマンド 532 [RECEIVE PARTN](#page-552-0) コマンド 539 [RECEIVE \(z/OS Communications](#page-529-0) Server) [コマンド](#page-529-0) 516 RECEIVE (非 [z/OS Communications](#page-540-0) Server) [コマンド](#page-540-0) 527 SEND (非 [z/OS Communications](#page-629-0) Server) [コマンド](#page-629-0) 616 [カタカナと英字の混合](#page-147-0) 13[4, 539](#page-552-0) [型コード](#page-962-0) (端末) 949 [各国語コード](#page-964-0) 951 環境サービス [コマンド](#page-42-0) 29 [キーワードの長さ](#page-966-0) 953 [記号レジスター](#page-31-0) DFHEIPLR 18 基本マッピング・サポート (BMS) [以前にマップされたデータの送信](#page-665-0) 652 組み込み関数 [関連定数](#page-982-0) 969 [区画定義マクロ](#page-989-0) 97[6, 1015](#page-1028-0) [区分セット定義マクロ](#page-989-0) 97[6, 1017](#page-1030-0) [コマンド](#page-40-0) 27 最小機能 BMS [RECEIVE MAP MAPPINGDEV](#page-548-0) コ [マンド](#page-548-0) 535 [RECEIVE MAP](#page-544-0) コマンド 531 [SEND CONTROL](#page-633-0) コマンド 620 [SEND MAP MAPPINGDEV](#page-648-0) コマン ド [635](#page-648-0) [SEND MAP](#page-639-0) コマンド 626 全機能 BMS [PURGE MESSAGE 438](#page-451-0) [RECEIVE MAP](#page-544-0) コマンド 531 [RECEIVE PARTN](#page-551-0) コマンド 538 [SEND CONTROL](#page-633-0) コマンド 620 [SEND MAP](#page-639-0) コマンド 626 [SEND PAGE 639](#page-652-0) [SEND PARTNSET 643](#page-656-0) [SEND TEXT MAPPED 652](#page-665-0) [SEND TEXT NOEDIT 655](#page-668-0) [SEND TEXT](#page-657-0) コマンド 644 [入力区画の判別](#page-551-0) 538 [入力データのマップ](#page-544-0) 531 標準機能 BMS [RECEIVE MAP](#page-544-0) コマンド 531 [RECEIVE PARTN](#page-551-0) コマンド 538

基本マッピング・サポート (BMS) *(*続き*)* 標準機能 BMS *(*続き*)* [SEND CONTROL](#page-633-0) コマンド 620 [SEND MAP](#page-639-0) コマンド 626 [SEND PARTNSET 643](#page-656-0) [SEND TEXT](#page-657-0) コマンド 644 [フィールド定義マクロ](#page-988-0) 97[5, 979](#page-992-0) [マッピング入力データ、](#page-548-0) [MAPPINGDEV](#page-548-0) 付きの 535 [マップ定義マクロ](#page-988-0) 97[5, 992](#page-1005-0) [マップ・セット定義マクロ](#page-988-0) 97[5, 1002](#page-1015-0) [ユーザー定義データ・ストリームの送](#page-668-0) 信 [655](#page-668-0) [論理メッセージの完了](#page-652-0) 639 [論理メッセージの削除](#page-451-0) 438 [論理メッセージのルーティング](#page-591-0) 578 ADS [記述子](#page-988-0) 975 [キュー解除、リソースからの](#page-199-0) 186 [共通バッファーへの出力、](#page-537-0)2980 524 [共通プログラミング・インターフェース・](#page-976-0) [コミュニケーション](#page-976-0) (CPI コミュニケー [ション](#page-976-0)) 963 行の値 [DFHMDI 992](#page-1005-0) [区画定義マクロ](#page-989-0) (DFHPDI) 97[6, 1015](#page-1028-0) [区分セット定義マクロ](#page-989-0) (DFHPSD) 97[6,](#page-1030-0) [1017](#page-1030-0) [コマンド](#page-40-0) 27 クライアント要求 [情報の取り出し](#page-247-0) 234 [言語コード](#page-964-0) 951 [交換回線の切断](#page-966-0) 953 更新、レコードの [バッチ・データ交換](#page-403-0) 390 [ファイル制御](#page-585-0) 572 [構文表記法](#page-15-0) 2 [コピー、表示情報の](#page-971-0) 958 コピーブック [DFHAID 974](#page-987-0) [DFHBMSCA 969](#page-982-0) [DFHEIBLK 14](#page-27-0) [DFHMSRCA 972](#page-985-0) コマンド [一時記憶域制御](#page-44-0) 31 [形式、引数](#page-14-0) 1 [スケジューリング](#page-43-0) 30 [スプール](#page-44-0) 31 [セキュリティー](#page-43-0) 30 [TCP/IP 31](#page-44-0) コマンド言語変換プログラム [変換コード](#page-27-0) 14 [コンソール・サポート・コマンド](#page-42-0) 29 コンテキスト切り替え [説明](#page-425-0) 41[2, 416](#page-429-0)[, 583](#page-596-0)

コンテナー・コマンド [DELETE CONTAINER \(BTS\) 172](#page-185-0) [DELETE CONTAINER](#page-187-0) [\(CHANNEL\) 174](#page-187-0) [ENDBROWSE CONTAINER 213](#page-226-0) [GET CONTAINER \(BTS\) 299](#page-312-0) [GET CONTAINER \(CHANNEL\) 303](#page-316-0) [GETNEXT CONTAINER 320](#page-333-0) [INQUIRE CONTAINER 337](#page-350-0) [MOVE CONTAINER \(BTS\) 426](#page-439-0) [MOVE CONTAINER](#page-442-0) [\(CHANNEL\) 429](#page-442-0) [PUT CONTAINER \(BTS\) 440](#page-453-0) [PUT CONTAINER \(CHANNEL\) 443](#page-456-0) [STARTBROWSE CONTAINER 727](#page-740-0)

## [サ行]

[再配置可能式](#page-22-0) 9 削除、データの [一時記憶域キュー](#page-197-0) 184 [一時データ・キュー](#page-195-0) 182 [名前付きカウンター](#page-189-0) 176 [削除、ロード済みプログラムの](#page-554-0) 541 削除済みレコード [バッチ・データ交換レコード](#page-383-0) 370 [磁気スロット読取装置](#page-985-0) (MSR) 972 [時刻の要求](#page-69-0) 56 [実行診断機能](#page-708-0) (EDF) 69[5, 711](#page-724-0) ジャーナル管理 [ジャーナル・レコードの作成](#page-415-0) 402 [ジャーナル・コマンド](#page-43-0) 30 [ジャーナル・レコードの作成](#page-415-0) 40[2, 891](#page-904-0) [主記憶装置](#page-326-0) 313 [主記憶装置の取得](#page-326-0) 313 [主記憶装置の初期化](#page-326-0) 313 [出力、共通バッファーへの、](#page-537-0)2980 524 出力制御、2980 [一般銀行用端末システム](#page-537-0) [524](#page-537-0) [出力装置へのデータの送信](#page-407-0) 394 順次検索、ブラウズ [読み取り、レコードの](#page-469-0) 456 商標 [1020](#page-1033-0) 処理状態、アクティビティーの [ACTIVE 335](#page-348-0) [CANCELLING 335](#page-348-0) [COMPLETE 335](#page-348-0) [DORMANT 335](#page-348-0) [INITIAL 335](#page-348-0) [処理タスクの遅延の制御](#page-171-0) 158 [診断サービス・コマンド](#page-42-0) 29 [スケジューリング・コマンド](#page-43-0) 30 [スタブ、プログラム](#page-27-0) 14 [ストレージ、動的](#page-29-0) 16 [ストレージ域長](#page-71-0) 58 [ストレージ制御コマンド](#page-44-0) 31

[スプール・コマンド](#page-44-0) 31 [すべての無保護フィールドの消去](#page-971-0) 958 [スレッド・セーフ・コマンド](#page-33-0) 20 制御の受け渡し [戻り操作が見込まれる](#page-416-0) (LINK) 403 (XCTL) [を戻さない場合](#page-935-0) 922 生成する [タスクの開始](#page-719-0) 706 [セキュリティー・コマンド](#page-43-0) 30 [セッションの受け渡し](#page-393-0) 380 [絶対式](#page-22-0) 9 [切断、交換回線の](#page-966-0) 953 [全機能論理装置、](#page-136-0)3790 12[3, 515](#page-528-0)[, 604](#page-617-0) 総称 applid、[XRF 61](#page-74-0) [送信、出力装置へのデータの](#page-407-0) 394 [送信、非同期割り込みの](#page-966-0) 953 [相対バイト・アドレス](#page-174-0) (RBA) 161 属性 制御文字リスト、[DFHBMSCA 969](#page-982-0)

# [タ行]

[ターミナル型コード](#page-962-0) 949 待機 [イベントの発生](#page-779-0) 766 [端末管理操作](#page-966-0) 953 [バッチ・データ交換](#page-413-0) 400 [タイプ・コード](#page-962-0) (端末) 949 [タイマー・イベント制御域](#page-447-0) 434 [タイマー・イベント制御域の通知](#page-447-0) 434 [対話式論理装置](#page-134-0) 12[1, 513](#page-526-0)[, 602](#page-615-0) タスク [開始](#page-708-0) 695 [タスク、異常終了](#page-339-0) 326 [タスク、遅延処理](#page-171-0) 158 [タスク制御コマンド](#page-44-0) 31 [タスクによるリソースの使用のスケジュー](#page-199-0) ル [186](#page-199-0)[, 216](#page-229-0) [タスク用の保管データの検索](#page-569-0) 556 [単一スレッド、](#page-692-0)JES で使用する 679 [端末オペレーター・ページング、ページン](#page-652-0) [グ・トランザクションの開始](#page-652-0) 639 [端末管理](#page-966-0) 953 [コマンド](#page-44-0) 31 [端末操作の完了の確認](#page-789-0) 776 [端末タイプ・コード](#page-962-0) 949 [遅延処理、タスク](#page-171-0) 158 チャネル ASSIGN [コマンド](#page-77-0) 64 [チャネル、大きな](#page-187-0) COMMAREA としての [174](#page-187-0)[, 303](#page-316-0)[, 443](#page-456-0)[, 711](#page-724-0) [チャネル・コマンド](#page-42-0) 29 [DELETE CONTAINER](#page-187-0) [\(CHANNEL\) 174](#page-187-0) [GET CONTAINER \(CHANNEL\) 303](#page-316-0)

[チャネル・コマンド](#page-42-0) *(*続き*)* [MOVE CONTAINER](#page-442-0) [\(CHANNEL\) 429](#page-442-0) [PUT CONTAINER \(CHANNEL\) 443](#page-456-0) RETURN [コマンドの](#page-577-0) CHANNEL オプ [ション](#page-577-0) 564 [START CHANNEL 711](#page-724-0) XCTL [コマンドの](#page-935-0) CHANNEL オプシ [ョン](#page-935-0) 922 [通帳制御、](#page-536-0)2980 523 データ [新しいタスクへの受け渡し](#page-708-0) 695 データの削除 [一時記憶域キュー](#page-197-0) 184 [一時データ・キュー](#page-195-0) 182 [名前付きカウンター](#page-189-0) 176 [ファイル制御レコード](#page-174-0) 161 データ・セット [処理の終了](#page-378-0) 365 [調査](#page-399-0) 386 [レコードの更新](#page-403-0) 390 [レコードの追加](#page-369-0) 356 [レコードの読み取り](#page-401-0) 388 データ・セット処理の終了 [異常](#page-367-0) 354 [正常](#page-378-0) 365 [データ・セットの調査](#page-399-0) 386 データ・テーブル CICS/user-maintained/coupling 機能 DELETE [コマンド](#page-174-0) 161 ENDBR [コマンド](#page-222-0) 209 READ [コマンド](#page-469-0) 456 [READNEXT](#page-483-0) コマンド 470 [READPREV](#page-496-0) コマンド 483 [RESETBR](#page-561-0) コマンド 548 [REWRITE](#page-585-0) コマンド 572 [STARTBR](#page-730-0) コマンド 717 [UNLOCK](#page-761-0) コマンド 748 WRITE [コマンド](#page-895-0) 882 [テーブルのロード](#page-433-0) 420 定数 [印刷形式制御](#page-982-0) 969 印刷制御値、[DFHBMSCA 969](#page-982-0) 属性値、[DFHBMSCA 969](#page-982-0) 3270 [属性の場合](#page-982-0) 969 AID 値、[DFHAID 974](#page-987-0) EIBAID [フィールドの検査の場合](#page-987-0) 974 MSR 制御、DFHtex [読み取り](#page-985-0) 972 MSR [制御バイ値](#page-985-0) 972 ディスプレイ装置の操作 アテンション [ID \(AID\) 958](#page-971-0) [アテンション](#page-987-0) ID リスト、 [DFHAID 974](#page-987-0) [印刷、表示情報の](#page-970-0) 957 [カーソルのアドレス](#page-971-0) 958 [コピー、表示情報の](#page-971-0) 958

ディスプレイ装置の操作 *(*続き*)* [すべての無保護フィールドの消去](#page-971-0) 958 [端末](#page-969-0) 956 [入力操作、データをともなわない](#page-971-0) 958 [標準属性およびプリンター制御文字リ](#page-982-0) スト、[DFHBMSCA 969](#page-982-0) AID [の受信での制御の受け渡し](#page-342-0) 32[9,](#page-346-0) [333](#page-346-0) [出口、異常終了リカバリー](#page-339-0) 326 出口、ASM [プログラムからの](#page-27-0) 14 テレタイプライター [プログラミング](#page-968-0) 955 [メッセージ](#page-968-0) 955 同期化処置 [ジャーナル出力](#page-784-0) (WAIT [JOURNALNAME\) 771](#page-784-0) [端末装置の入出力](#page-966-0) 953 同期点 [確立](#page-749-0) 736 [コマンド](#page-44-0) 31 [バックアウトする](#page-750-0) 737 [同期点にバックアウトする](#page-750-0) 737 同期レベル [基本会話](#page-291-0) 278 [等号](#page-22-0) 9 [動的ストレージ、拡張](#page-29-0) 16 [動的割り振り](#page-696-0) 683

# [ナ行]

名前付きカウンター [名前付きカウンターの削除](#page-189-0) 176 [名前付きカウンターの照会](#page-461-0) 448 [名前付きカウンターの定義](#page-160-0) 147 [名前付きカウンター・サーバー、](#page-321-0)GET コ [マンド](#page-321-0) 308 [名前付きカウンター・サーバー、](#page-582-0)REWIND [コマンド](#page-582-0) 569 [名前付きカウンター・サーバー、](#page-766-0)UPDATE [コマンド](#page-766-0) 753 [名前付きカウンター・サーバー・コマンド](#page-43-0) [30](#page-43-0) [入力操作、データをともなわない](#page-971-0) 958 [認証コマンド](#page-39-0) 26

# [ハ行]

[排他制御の解放、](#page-761-0)UNLOCK コマンド [748](#page-761-0) [パイプライン論理装置](#page-522-0) 50[9, 595](#page-608-0) パスワード・フレーズ [WEB CONVERSE](#page-802-0) コマンド 789 [バッチ論理装置、](#page-135-0)3770 12[2, 514](#page-527-0)[, 603](#page-616-0) バッチ・データ交換 (BDI) [機能の完了の待ち](#page-413-0) 400

バッチ・データ交換 (BDI) *(*続き*)* [コマンド](#page-40-0) 27 [出力装置へのデータの送信](#page-407-0) 394 [状態](#page-391-0) 378 [次のレコード番号の要求](#page-391-0) 378 [データ・セットからのレコードの削除](#page-383-0) [370](#page-383-0) [データ・セットの終了](#page-367-0) 35[4, 365](#page-378-0) [データ・セットのレコードの更新](#page-403-0) 390 [データ・セットのレコードの読み取り](#page-401-0) [388](#page-401-0) [データ・セットへのレコードの追加](#page-369-0) [356](#page-369-0) [パフォーマンス、アプリケーション、モニ](#page-436-0) [ター](#page-436-0) 423 [汎用データ・ストリーム](#page-39-0) (GDS) 26 引数値 [アセンブラー言語](#page-22-0) 9  $C<sub>5</sub>$ [COBOL 4](#page-17-0) [PL/I 7](#page-20-0) [非同期割り込み](#page-966-0) 953 [標準属性およびプリンター制御文字リス](#page-982-0) ト、[BMS \(DFHBMSCA\) 969](#page-982-0) ファイル制御 [コマンド](#page-42-0) 29 [新規レコードの書き込み](#page-895-0) 882 [次のレコードの読み取り](#page-483-0) 470 [排他制御の解放](#page-761-0) 748 [ブラウズ操作の終了](#page-222-0) 209 [ブラウズの開始の指定](#page-730-0) 717 [前のレコードの読み取り](#page-496-0) 483 [レコードの更新](#page-585-0) 572 VSAM [レコードの削除](#page-174-0) 161 フィールド [情報の取り出し](#page-830-0) 817 [フィールド定義マクロ、](#page-988-0)BMS 975 [フィールド分離文字オペランド](#page-1005-0) 99[2,](#page-1015-0) [1002](#page-1015-0) フォーム・フィールド [情報の取り出し](#page-830-0) 817 [複数の基底レジスター](#page-31-0) 18 複数領域操作 (MRO) コマンド [ALLOCATE 54](#page-67-0) [BUILD ATTACH 82](#page-95-0) [CONVERSE](#page-145-0) コマンド 132 [EXTRACT ATTACH 226](#page-239-0) [EXTRACT ATTRIBUTES 232](#page-245-0) [FREE 263](#page-276-0) [RECEIVE 521](#page-534-0) [SEND 613](#page-626-0) ブラウズ操作 [開始する](#page-730-0) 717 [終了](#page-222-0) 209 [次のレコードの読み取り](#page-483-0) 470 [前のレコードの読み取り](#page-496-0) 483

ブラウズ操作 *(*続き*)* [リセット開始点](#page-561-0) 548 ブラウズ・コマンド [ENDBROWSE ACTIVITY 212](#page-225-0) [ENDBROWSE CONTAINER 213](#page-226-0) [ENDBROWSE PROCESS 215](#page-228-0) [GETNEXT ACTIVITY 318](#page-331-0) [GETNEXT CONTAINER 320](#page-333-0) [GETNEXT EVENT 322](#page-335-0) [GETNEXT PROCESS 324](#page-337-0) [INQUIRE ACTIVITYID 334](#page-347-0) [INQUIRE CONTAINER 337](#page-350-0) [INQUIRE EVENT 340](#page-353-0) [INQUIRE PROCESS 342](#page-355-0) [INQUIRE TIMER 343](#page-356-0) [STARTBROWSE ACTIVITY 725](#page-738-0) [STARTBROWSE CONTAINER 727](#page-740-0) [STARTBROWSE PROCESS 731](#page-744-0) ブリッジ (3270) [タスクの開始](#page-721-0) 708 [フルワードの長さのオプション](#page-966-0) 953 [プログラム、テーブル、またはマップのロ](#page-433-0) [ード](#page-433-0) 420 プログラム制御 [コマンド](#page-43-0) 30 [プログラム、テーブル、マップのロー](#page-433-0) ド [420](#page-433-0) [プログラム制御の転送](#page-935-0) 922 [プログラム制御の戻り](#page-577-0) 564 [別のプログラムへのリンク](#page-416-0) 403 [ロード済みプログラムの削除](#page-554-0) 541 LINK [コマンド・オプション](#page-418-0) 405 [プログラム制御の転送](#page-935-0) 922 分散プログラム・リンク [例外条件](#page-978-0) 965 文書 [記号テーブルへの記号の追加](#page-213-0) 200 [削除](#page-205-0) 192 [作成](#page-201-0) 188 文書サービス [コマンド](#page-42-0) 29 ヘッダー [次の検索](#page-838-0) 825 [ブラウズ](#page-812-0) 79[9, 872](#page-885-0) [変換コード](#page-26-0) 13 ホスト会話型 LU 3650 [\(3270\) 118](#page-131-0)[, 599](#page-612-0) [\(3653\) 119](#page-132-0)[, 600](#page-613-0) [ホスト・コマンド・プロセッサー](#page-614-0) LU、[3650/3680 601](#page-614-0)

# [マ行]

[マクロの要約、](#page-988-0)BMS 975 [マップ、ロード](#page-433-0) 420 [マップ定義マクロ、](#page-988-0)BMS 97[5, 992](#page-1005-0)

[マップ・セット定義マクロ](#page-988-0) [\(DFHMSD\) 975](#page-988-0)[, 1002](#page-1015-0) [満了時刻、満了した場合の通知](#page-447-0) 434 モード、アクティビティーの [ACTIVE 335](#page-348-0) [CANCELLING 335](#page-348-0) [COMPLETE 335](#page-348-0) [DORMANT 335](#page-348-0) [INITIAL 335](#page-348-0) [戻り、プログラム制御の](#page-577-0) 564 [戻り操作が見込まれるプログラムへのリン](#page-416-0) ク [403](#page-416-0) [モニター・コマンド](#page-43-0) 30

# [ヤ行]

[優先順位の変更、タスクの](#page-108-0) 95 読み取り、レコードの [一時記憶域キューからの](#page-512-0) 499 [一時データ・キューから](#page-508-0) 495 [端末装置または](#page-966-0) LU から 953 [次のレコードのブラウズ](#page-483-0) 470 [バッチ・データ交換](#page-401-0) 388 [ファイル制御](#page-469-0) 456 前のブラウズ [\(VSAM\) 483](#page-496-0)

# [ラ行]

ラージ [COMMAREA](#page-187-0)、チャネル 17[4,](#page-316-0) [303](#page-316-0)[, 429](#page-442-0)[, 443](#page-456-0)[, 564](#page-577-0)[, 711](#page-724-0)[, 922](#page-935-0) [リセット、ブラウズの開始](#page-561-0) 548 [リソース・スケジューリング](#page-199-0) 186 [リテラル定数](#page-22-0) 9 例 ADDRESS SET [コマンドの使用](#page-59-0) 46 ASKTIME [コマンドの使用](#page-69-0) 56 ASSIGN [コマンドの使用](#page-87-0) 74 BIF DEEDIT [コマンドの使用](#page-88-0) 75 CANCEL [コマンドの使用](#page-48-0) 35 DELAY [コマンドの使用](#page-171-0) 158 DELETE [コマンドの使用](#page-174-0) 161 DEQ [コマンドの使用](#page-200-0) 187 [DUMP TRANSACTION](#page-216-0) コマンドの使 用 [203](#page-216-0) ENQ [コマンドの使用](#page-232-0) 219 [ENTER TRACENUM](#page-234-0) コマンドの使用 [221](#page-234-0) FORMATTIME [コマンドの使用](#page-271-0) 258 FREEMAIN [コマンドの使用](#page-279-0) 266 GETMAIN [コマンドの使用](#page-330-0) 317 [HANDLE ABEND](#page-341-0) コマンドの使用 [328](#page-341-0) HANDLE AID [コマンドの使用](#page-343-0) 330 [HANDLE CONDITION](#page-345-0) コマンドの使 用 [332](#page-345-0)
例 *(*続き*)* LINK [コマンドの使用](#page-424-0) 411 LOAD [コマンドの使用](#page-435-0) 422 MONITOR [コマンドの使用](#page-438-0) 425 POST [コマンドの使用](#page-450-0) 437 READ [コマンドの使用](#page-482-0) 469 READQ TD [コマンドの使用](#page-511-0) 498 READQ TS [コマンドの使用](#page-515-0) 502 RELEASE [コマンドの使用](#page-555-0) 542 RETRIEVE [コマンドの使用](#page-572-0) 559 REWRITE [コマンドの使用](#page-590-0) 577 [START ATTACH](#page-719-0) コマンドの使用 [706](#page-719-0) [START BREXIT](#page-721-0) コマンドの使用 708 START [コマンドの使用](#page-708-0) 695 WAIT EVENT [コマンドの使用](#page-780-0) 767 [WAIT EXTERNAL](#page-783-0) コマンドの使用 [770](#page-783-0) [WAIT JOURNALNAME](#page-786-0) コマンドの使 用 [773](#page-786-0) WAITCICS [コマンドの使用](#page-791-0) 778 [WRITE JOURNALNAME](#page-907-0) コマンドの [使用](#page-907-0) 894 WRITE [コマンドの使用](#page-903-0) 890 WRITEQ TD [コマンドの使用](#page-914-0) 901 XCTL [コマンドの使用](#page-938-0) 925 [例外サポート・コマンド](#page-42-0) 29 レコード [更新](#page-403-0) 39[0, 572](#page-585-0) [新規書き込み](#page-895-0) 882 [新規の書き込み](#page-369-0) (追加) 356 [次の番号の要求](#page-391-0) 378 [排他制御の解放](#page-761-0) 748 [読み取り](#page-401-0) 38[8, 456](#page-469-0) VSAM [の削除](#page-174-0) 161 [レジスターの内容、アセンブラー言語の](#page-27-0) [14](#page-27-0) 列の値 [DFHMDI 992](#page-1005-0) [論理装置コード](#page-128-0) (LDC) 11[5, 596](#page-609-0) 論理メッセージ、BMS 全機能 BMS ROUTE [コマンド](#page-591-0) 578 [論理メッセージの完了](#page-652-0) 639 [論理メッセージの除去](#page-451-0) 438 [論理メッセージのルーティング](#page-591-0) 578

#### [数字]

2260 ディスプレイ装置 [CONVERSE](#page-146-0) コマンド 133 [RECEIVE](#page-535-0) コマンド 522 SEND [コマンド](#page-627-0) 614 2265 ディスプレイ装置 [CONVERSE](#page-146-0) コマンド 133 [RECEIVE](#page-535-0) コマンド 522

2265 ディスプレイ装置 *(*続き*)* SEND [コマンド](#page-627-0) 614 2980 汎用銀行用端末システム [共通バッファーへの出力](#page-537-0) 524 [出力制御](#page-537-0) 524 [通帳制御](#page-536-0) 523 [DFH2980](#page-537-0) 構造 524 [RECEIVE/SEND](#page-536-0) コマンド 52[3, 615](#page-628-0) 3270 [情報表示システム](#page-406-0) 393 [論理装置](#page-127-0) 11[4, 360](#page-373-0)[, 508](#page-521-0)[, 594](#page-607-0) 32K COMMAREA より大きい (チャネル) ASSIGN [コマンド](#page-77-0) 64 [DELETE CONTAINER \(CHANNEL\)](#page-187-0) コ [マンド](#page-187-0) 174 [GET CONTAINER \(CHANNEL\)](#page-316-0) コマ [ンド](#page-316-0) 303 [MOVE CONTAINER \(CHANNEL\)](#page-442-0) コ [マンド](#page-442-0) 429 [PUT CONTAINER \(CHANNEL\)](#page-456-0) コマ [ンド](#page-456-0) 443 RETURN [コマンドの](#page-577-0) CHANNEL オプ [ション](#page-577-0) 564 [START CHANNEL](#page-724-0) コマンド 711 XCTL [コマンドの](#page-935-0) CHANNEL オプシ [ョン](#page-935-0) 922 3600 金融機関通信システム [パイプライン論理装置](#page-608-0) 595 3601 [論理装置](#page-128-0) 11[5, 510](#page-523-0)[, 596](#page-609-0) 3614 [論理装置](#page-129-0) 11[6, 511](#page-524-0)[, 597](#page-610-0) 3630 作業データ通信システム [RECEIVE](#page-523-0) コマンド 510 SEND [コマンド](#page-609-0) 596 3650 小売店システム [インタープリター論理装置](#page-130-0) 11[7, 369](#page-382-0)[,](#page-390-0) [377](#page-390-0)[, 512](#page-525-0)[, 598](#page-611-0) ホスト会話型 [LU 3270 599](#page-612-0) [LU 3653 600](#page-613-0) 3650 ホスト・コマンド・プロセッサー [CONVERSE](#page-133-0) コマンド 120 3650 論理装置 [RECEIVE](#page-525-0) コマンド 512 3650/3680 小売店システム [ホスト・コマンド・プロセッサー](#page-614-0) [LU 601](#page-614-0) 3650/3680 全機能論理装置 [RECEIVE](#page-528-0) コマンド 515 SEND [コマンド](#page-617-0) 604 3680 プログラマブル小売店システム [ホスト・コマンド・プロセッサー](#page-614-0) [LU 601](#page-614-0) 3680 ホスト・コマンド・プロセッサー [CONVERSE](#page-133-0) コマンド 120 3740 [データ入力システム](#page-380-0) 36[7, 368](#page-381-0) 3767 通信端末装置 [対話式論理装置](#page-134-0) 12[1, 513](#page-526-0)[, 602](#page-615-0)

3770 全機能論理装置 [RECEIVE](#page-528-0) コマンド 515 SEND [コマンド](#page-617-0) 604 3770 対話式論理装置 [RECEIVE](#page-526-0) コマンド 513 SEND [コマンド](#page-615-0) 602 3770 データ通信システム [バッチ論理装置](#page-135-0) 12[2, 514](#page-527-0)[, 603](#page-616-0) 3790 通信システム [全機能論理装置](#page-136-0) 12[3, 515](#page-528-0)[, 604](#page-617-0) 3270 [表示論理装置](#page-137-0) 12[4, 526](#page-539-0)[, 606](#page-619-0) SCS [印刷論理装置](#page-618-0) 605

#### **A**

ABCODE オプション ABEND [コマンド](#page-48-0) 35 ASSIGN [コマンド](#page-73-0) 60 [CHECK ACQPROCESS](#page-109-0) コマンド 96 [CHECK ACTIVITY](#page-113-0) コマンド 100 [INQUIRE ACTIVITYID](#page-347-0) コマンド 334 ABDUMP オプション ASSIGN [コマンド](#page-73-0) 60 ABEND [コマンド](#page-48-0) 35 ABEND [出口の再アクティブ化](#page-339-0) 326 ABPROGRAM オプション ASSIGN [コマンド](#page-73-0) 60 [CHECK ACQPROCESS](#page-109-0) コマンド 96 [CHECK ACTIVITY](#page-113-0) コマンド 100 [INQUIRE ACTIVITYID](#page-347-0) コマンド 334 ABSTIME オプション [ASKTIME](#page-69-0) コマンド 56 [FORMATTIME](#page-268-0) コマンド 255 [INQUIRE TIMER](#page-356-0) コマンド 343 ACCUM オプション [SEND CONTROL](#page-634-0) コマンド 621 [SEND MAP](#page-640-0) コマンド 627 [SEND TEXT](#page-658-0) コマンド 645 ACEE オプション [ADDRESS](#page-56-0) コマンド 43 ACQACTIVITY オプション [CANCEL \(BTS\)](#page-100-0) コマンド 87 [CHECK ACTIVITY](#page-113-0) コマンド 100 [DELETE CONTAINER \(BTS\)](#page-185-0) コマン ド [172](#page-185-0) [FORCE TIMER](#page-265-0) コマンド 252 [GET CONTAINER \(BTS\)](#page-312-0) コマンド [299](#page-312-0) [LINK ACTIVITY](#page-430-0) コマンド 417 [PUT CONTAINER \(BTS\)](#page-453-0) コマンド [440](#page-453-0) [RESUME](#page-567-0) コマンド 554 RUN [コマンド](#page-598-0) 585 [SUSPEND \(BTS\)](#page-747-0) コマンド 734 ACQPROCESS オプション [CANCEL \(BTS\)](#page-100-0) コマンド 87

ACQPROCESS オプション *(*続き*)* [CHECK ACQPROCESS](#page-109-0) コマンド 96 [DELETE CONTAINER \(BTS\)](#page-185-0) コマン ド [172](#page-185-0) [FORCE TIMER](#page-265-0) コマンド 252 [GET CONTAINER \(BTS\)](#page-312-0) コマンド [299](#page-312-0) [LINK ACQPROCESS](#page-426-0) コマンド 413 [PUT CONTAINER \(BTS\)](#page-454-0) コマンド [441](#page-454-0) [RESET ACQPROCESS](#page-557-0) コマンド 544 [RESUME](#page-567-0) コマンド 554 RUN [コマンド](#page-598-0) 585 [SUSPEND \(BTS\)](#page-747-0) コマンド 734 [ACQUIRE](#page-50-0) コマンド 37 ACTION オプション [WEB CONVERSE](#page-798-0) コマンド 785 WEB SEND コマンド ([クライアント](#page-874-0)) [861](#page-874-0) [WEB SEND](#page-863-0) コマンド (サーバー) 850 [WRITE OPERATOR](#page-910-0) コマンド 897 ACTIVE [モード、アクティビティーの](#page-348-0) [335](#page-348-0) ACTIVITY オプション ASSIGN [コマンド](#page-73-0) 60 [CANCEL \(BTS\)](#page-100-0) コマンド 87 [CHECK ACTIVITY](#page-113-0) コマンド 100 DEFINE [コマンド](#page-154-0) 141 [DELETE ACTIVITY](#page-183-0) コマンド 170 [DELETE CONTAINER \(BTS\)](#page-185-0) コマン ド [172](#page-185-0) [GET CONTAINER \(BTS\)](#page-313-0) コマンド [300](#page-313-0) [GETNEXT ACTIVITY](#page-331-0) コマンド 318 [INQUIRE ACTIVITYID](#page-347-0) コマンド 334 [LINK ACTIVITY](#page-430-0) コマンド 417 [PUT CONTAINER \(BTS\)](#page-454-0) コマンド [441](#page-454-0) [RESET ACTIVITY](#page-559-0) コマンド 546 [RESUME](#page-567-0) コマンド 554 RUN [コマンド](#page-598-0) 585 [SUSPEND \(BTS\)](#page-747-0) コマンド 734 ACTIVITYBUSY 状態 [ACQUIRE](#page-51-0) コマンド 38 [CANCEL \(BTS\)](#page-100-0) コマンド 87 [CHECK ACTIVITY](#page-114-0) コマンド 101 [DELETE ACTIVITY](#page-183-0) コマンド 170 [LINK ACTIVITY](#page-430-0) コマンド 417 [RESET ACTIVITY](#page-559-0) コマンド 546 [RESUME](#page-567-0) コマンド 554 RUN [コマンド](#page-599-0) 586 [SUSPEND \(BTS\)](#page-747-0) コマンド 734 ACTIVITYERR 状態 [ACQUIRE](#page-51-0) コマンド 38 [CANCEL \(BTS\)](#page-100-0) コマンド 87 [CHECK ACTIVITY](#page-114-0) コマンド 101

ACTIVITYERR 状態 *(*続き*)* DEFINE [コマンド](#page-155-0) 142 [DELETE ACTIVITY](#page-183-0) コマンド 170 [DELETE CONTAINER \(BTS\)](#page-186-0) コマン ド [173](#page-186-0) [GET CONTAINER \(BTS\)](#page-314-0) コマンド [301](#page-314-0) [GETNEXT ACTIVITY](#page-332-0) コマンド 319 [INQUIRE ACTIVITYID](#page-349-0) コマンド 336 [INQUIRE CONTAINER](#page-351-0) コマンド 338 [INQUIRE EVENT](#page-354-0) コマンド 341 [INQUIRE TIMER](#page-357-0) コマンド 344 [LINK ACTIVITY](#page-430-0) コマンド 417 [MOVE CONTAINER \(BTS\)](#page-440-0) コマンド [427](#page-440-0) [PUT CONTAINER \(BTS\)](#page-454-0) コマンド [441](#page-454-0) [RESET ACTIVITY](#page-559-0) コマンド 546 [RESUME](#page-568-0) コマンド 555 RUN [コマンド](#page-599-0) 586 [STARTBROWSE ACTIVITY](#page-739-0) コマンド [726](#page-739-0) [STARTBROWSE CONTAINER](#page-741-0) コマン ド [728](#page-741-0) [STARTBROWSE EVENT](#page-742-0) コマンド [729](#page-742-0) [SUSPEND \(BTS\)](#page-747-0) コマンド 734 ACTIVITYID オプション [ACQUIRE](#page-51-0) コマンド 38 ASSIGN [コマンド](#page-74-0) 61 DEFINE [コマンド](#page-154-0) 141 [GETNEXT ACTIVITY](#page-331-0) コマンド 318 [GETNEXT PROCESS](#page-337-0) コマンド 324 [INQUIRE ACTIVITYID](#page-347-0) コマンド 334 [INQUIRE CONTAINER](#page-350-0) コマンド 337 [INQUIRE EVENT](#page-353-0) コマンド 340 [INQUIRE PROCESS](#page-355-0) コマンド 342 [INQUIRE TIMER](#page-356-0) コマンド 343 [STARTBROWSE ACTIVITY](#page-738-0) コマンド [725](#page-738-0) [STARTBROWSE CONTAINER](#page-740-0) コマン ド [727](#page-740-0) [STARTBROWSE EVENT](#page-742-0) コマンド [729](#page-742-0) ACTPARTN オプション [SEND CONTROL](#page-634-0) コマンド 621 [SEND MAP](#page-640-0) コマンド 627 [SEND TEXT](#page-658-0) コマンド 645 [ADD SUBEVENT](#page-54-0) コマンド 41 [ADDRESS SET](#page-59-0) コマンド 46 [ADDRESS](#page-56-0) コマンド 43 ADS 値 [DFHMSD 1002](#page-1015-0) ADS [記述子](#page-988-0) 975 ADSL 値 [DFHMSD 1002](#page-1015-0)

[ADW1 35](#page-48-0) AFTER オプション [DEFINE TIMER](#page-168-0) コマンド 155 POST [コマンド](#page-448-0) 435 ROUTE [コマンド](#page-591-0) 578 START [コマンド](#page-713-0) 700 AID オプション [RECEIVE MAP MAPPINGDEV](#page-548-0) コマン ド [535](#page-548-0) ALARM 値 [DFHMDI 992](#page-1005-0) [DFHMSD 1002](#page-1015-0) ALARM オプション [SEND CONTROL](#page-634-0) コマンド 621 [SEND MAP MAPPINGDEV](#page-648-0) コマンド [635](#page-648-0) [SEND MAP](#page-640-0) コマンド 627 [SEND TEXT NOEDIT](#page-669-0) コマンド 656 [SEND TEXT](#page-658-0) コマンド 645 ALIGNED 属性 [PL/I 8](#page-21-0) ALL オプション [SEND PAGE](#page-652-0) コマンド 639 [ALLOCATE \(APPC\)](#page-60-0) コマンド 47 [ALLOCATE \(LUTYPE6.1\)](#page-64-0) コマンド 51 [ALLOCATE \(MRO\)](#page-67-0) コマンド 54 ALLOCERR 状態 [SPOOLCLOSE](#page-690-0) コマンド 677 [SPOOLOPEN INPUT](#page-693-0) コマンド 680 [SPOOLOPEN OUTPUT](#page-699-0) コマンド 686 [SPOOLREAD](#page-702-0) コマンド 689 [SPOOLWRITE](#page-705-0) コマンド 692 ALTER オプション [QUERY SECURITY](#page-465-0) コマンド 452 ALTERNATE オプション [CONVERSE \(z/OS Communications](#page-138-0) Server) [コマンド](#page-138-0) 125 CONVERSE (非 [z/OS Communications](#page-147-0) Server) [コマンド](#page-147-0) 134 [SEND CONTROL](#page-634-0) コマンド 621 [SEND MAP](#page-640-0) コマンド 627 [SEND TEXT NOEDIT](#page-669-0) コマンド 656 [SEND TEXT](#page-658-0) コマンド 645 [SEND \(z/OS Communications Server\)](#page-621-0) [コマンド](#page-621-0) 608 SEND (非 [z/OS Communications](#page-629-0) Server) [コマンド](#page-629-0) 616 ALTSCRN オペランド [DFHPSD 1017](#page-1030-0) ALTSCRNHT オプション ASSIGN [コマンド](#page-74-0) 61 ALTSCRNWD オプション ASSIGN [コマンド](#page-74-0) 61 AND オプション [DEFINE COMPOSITE EVENT](#page-158-0) コマン ド [145](#page-158-0)

ANYKEY オプション [HANDLE AID](#page-342-0) コマンド 329 APLKYBD オプション ASSIGN [コマンド](#page-74-0) 61 APLTEXT オプション ASSIGN [コマンド](#page-74-0) 61 APPC 基本会話 [コマンド](#page-39-0) 26 APPC マップ式会話 [異常終了](#page-365-0) 352 [肯定応答の発行](#page-371-0) 358 [コマンド](#page-39-0) 26 [セッションの](#page-273-0) CICS への戻り 260 [属性の抽出](#page-243-0) 230 [データの受信](#page-517-0) 504 [データの送信](#page-602-0) 589 [パートナーへのエラーの通知](#page-388-0) 375 [付加ヘッダーの値の検索](#page-252-0) 239 [方向転換要求](#page-410-0) 397 [累積データの伝送の確認](#page-777-0) 764 APPC 論理装置 [会話の開始](#page-118-0) 105 [セッションの獲得](#page-60-0) 47 [送信と受信](#page-122-0) 109 [マップ式セッションの](#page-273-0) CICS への戻り [260](#page-273-0) APPLID オプション ASSIGN [コマンド](#page-74-0) 61 AS オプション [MOVE CONTAINER \(BTS\)](#page-440-0) コマンド [427](#page-440-0) [MOVE CONTAINER \(CHANNEL\)](#page-443-0) コ [マンド](#page-443-0) 430 ASA オプション [SPOOLOPEN OUTPUT](#page-696-0) コマンド 683 ASIS オプション [CONVERSE \(z/OS Communications](#page-138-0) Server) [コマンド](#page-138-0) 125 CONVERSE (非 [z/OS Communications](#page-147-0) Server) [コマンド](#page-147-0) 134 [RECEIVE MAP](#page-544-0) コマンド 531 [RECEIVE PARTN](#page-551-0) コマンド 538 [RECEIVE \(z/OS Communications](#page-529-0) Server) [コマンド](#page-529-0) 516 RECEIVE (非 [z/OS Communications](#page-540-0) Server) [コマンド](#page-540-0) 527 SEND (非 [z/OS Communications](#page-629-0) Server) [コマンド](#page-629-0) 616 ASKIP 値 [DFHMDF 979](#page-992-0) ASKTIME オプション [CONVERTTIME](#page-153-0) コマンド 140 [ASKTIME](#page-69-0) コマンド 56 ASRAINTRPT オプション ASSIGN [コマンド](#page-74-0) 61

ASRAKEY オプション ASSIGN [コマンド](#page-75-0) 62 ASRAPSW オプション ASSIGN [コマンド](#page-75-0) 62 ASRAREGS オプション ASSIGN [コマンド](#page-75-0) 62 ASRASPC オプション ASSIGN [コマンド](#page-75-0) 62 ASRASTG オプション ASSIGN [コマンド](#page-76-0) 63 ASSIGN [コマンド](#page-71-0) 58 ASYNCHRONOUS オプション RUN [コマンド](#page-598-0) 585 AT オプション [DEFINE TIMER](#page-169-0) コマンド 156 [DOCUMENT INSERT](#page-206-0) コマンド 193 POST [コマンド](#page-448-0) 435 ROUTE [コマンド](#page-592-0) 579 START [コマンド](#page-713-0) 700 ATTACHID オプション [BUILD ATTACH \(LUTYPE6.1\)](#page-92-0) コマン ド [79](#page-92-0) [BUILD ATTACH \(MRO\)](#page-95-0) コマンド [82](#page-95-0) [CONVERSE \(z/OS Communications](#page-138-0) Server) [コマンド](#page-138-0) 125 CONVERSE (非 [z/OS Communications](#page-147-0) Server) [コマンド](#page-147-0) 134 [EXTRACT ATTACH \(LUTYPE6.1\)](#page-235-0) コ [マンド](#page-235-0) 222 [EXTRACT ATTACH \(MRO\)](#page-239-0) コマンド [226](#page-239-0) [SEND \(z/OS Communications Server\)](#page-621-0) [コマンド](#page-621-0) 608 SEND (非 [z/OS Communications](#page-629-0) Server) [コマンド](#page-629-0) 616 ATTRB オペランド [DFHMDF 979](#page-992-0) [DFHPDI 1015](#page-1028-0) AUTHENTICATE オプション [EXTRACT TCPIP](#page-254-0) コマンド 241 [WEB CONVERSE](#page-799-0) コマンド (クライア ント[\) 786](#page-799-0) WEB SEND コマンド ([クライアント](#page-874-0)) [861](#page-874-0) AUTOPAGE オプション [SEND PAGE](#page-652-0) コマンド 639 AUXILIARY オプション [WRITEQ TS](#page-915-0) コマンド 902

#### **B**

BASE 値 [DFHMDF 979](#page-992-0) [DFHMDI 992](#page-1005-0) [DFHMSD 1002](#page-1015-0) BASE オペランド [DFHMSD 1002](#page-1015-0) BELOW オプション [GETMAIN](#page-328-0) コマンド 315 [BIF DEEDIT](#page-88-0) コマンド 75 [BIF DIGEST](#page-90-0) コマンド 77 BINARY オプション [DOCUMENT INSERT](#page-206-0) コマンド 193 BLANK 値 [DFHMDF 979](#page-992-0) BLINK 値 [DFHMDF 979](#page-992-0) [DFHMDI 992](#page-1005-0) [DFHMSD 1002](#page-1015-0) BLOCK 値 [DFHMDI 992](#page-1005-0) [DFHMSD 1002](#page-1015-0) BODYCHARSET オプション [WEB CONVERSE](#page-803-0) コマンド 790 [WEB RECEIVE](#page-853-0) コマンド (クライアン ト[\) 840](#page-853-0) [WEB RECEIVE](#page-845-0) コマンド (サーバー) [832](#page-845-0) BOOKMARK オプション [DOCUMENT INSERT](#page-207-0) コマンド 194 BOTTOM 値 [DFHMDI 992](#page-1005-0) BRDATA オプション [START BREXIT](#page-721-0) コマンド 708 BRDATALENGTH オプション [START BREXIT](#page-721-0) コマンド 708 BREXIT オプション [START BREXIT](#page-721-0) コマンド 708 BRIDGE オプション ASSIGN [コマンド](#page-76-0) 63 BROWSETOKEN オプション [ENDBROWSE ACTIVITY](#page-225-0) コマンド  $212$ [ENDBROWSE CONTAINER](#page-226-0) コマンド [213](#page-226-0) [ENDBROWSE EVENT](#page-227-0) コマンド 214 [ENDBROWSE PROCESS](#page-228-0) コマンド [215](#page-228-0) [GETNEXT ACTIVITY](#page-331-0) コマンド 318 [GETNEXT CONTAINER](#page-333-0) コマンド [320](#page-333-0) [GETNEXT EVENT](#page-335-0) コマンド 322 [GETNEXT PROCESS](#page-337-0) コマンド 324 [STARTBROWSE ACTIVITY](#page-739-0) コマンド [726](#page-739-0) [STARTBROWSE CONTAINER](#page-740-0) コマン ド [727](#page-740-0) [STARTBROWSE EVENT](#page-742-0) コマンド [729](#page-742-0) [STARTBROWSE PROCESS](#page-744-0) コマンド [731](#page-744-0)

BRT 値 [DFHMDF 979](#page-992-0) BTRANS オプション ASSIGN [コマンド](#page-76-0) 63 BTS コマンド [ACQUIRE 37](#page-50-0) [ADD SUBEVENT 41](#page-54-0) [CANCEL \(BTS\) 87](#page-100-0) [CHECK ACQPROCESS 96](#page-109-0) [CHECK ACTIVITY 99](#page-112-0) [CHECK TIMER 103](#page-116-0) [DEFINE ACTIVITY 141](#page-154-0) [DEFINE COMPOSITE EVENT 144](#page-157-0) [DEFINE INPUT EVENT 151](#page-164-0) [DEFINE PROCESS 152](#page-165-0) [DEFINE TIMER 155](#page-168-0) [DELETE ACTIVITY 170](#page-183-0) [DELETE CONTAINER \(BTS\) 172](#page-185-0) [DELETE EVENT 179](#page-192-0) [DELETE TIMER 181](#page-194-0) [ENDBROWSE ACTIVITY 212](#page-225-0) [ENDBROWSE CONTAINER 213](#page-226-0) [ENDBROWSE EVENT 214](#page-227-0) [ENDBROWSE PROCESS 215](#page-228-0) [FORCE TIMER 252](#page-265-0) [GET CONTAINER \(BTS\) 299](#page-312-0) [GETNEXT ACTIVITY 318](#page-331-0) [GETNEXT CONTAINER 320](#page-333-0) [GETNEXT EVENT 322](#page-335-0) [GETNEXT PROCESS 324](#page-337-0) [INQUIRE ACTIVITYID 334](#page-347-0) [INQUIRE CONTAINER 337](#page-350-0) [INQUIRE EVENT 340](#page-353-0) [INQUIRE PROCESS 342](#page-355-0) [INQUIRE TIMER 343](#page-356-0) [LINK ACQPROCESS 412](#page-425-0) [LINK ACTIVITY 416](#page-429-0) [MOVE CONTAINER \(BTS\) 426](#page-439-0) [PUT CONTAINER \(BTS\) 440](#page-453-0) [REMOVE SUBEVENT 543](#page-556-0) [RESET ACQPROCESS 544](#page-557-0) [RESET ACTIVITY 546](#page-559-0) [RESUME 554](#page-567-0) [RETRIEVE REATTACH EVENT 560](#page-573-0) [RETRIEVE SUBEVENT 562](#page-575-0) [RUN 583](#page-596-0) [STARTBROWSE ACTIVITY 725](#page-738-0) [STARTBROWSE CONTAINER 727](#page-740-0) [STARTBROWSE EVENT 729](#page-742-0) [STARTBROWSE PROCESS 731](#page-744-0) [SUSPEND \(BTS\) 734](#page-747-0) [TEST EVENT 739](#page-752-0) BUFFER オプション [GDS RECEIVE](#page-304-0) コマンド 291 [RECEIVE \(z/OS Communications](#page-529-0) Server) [コマンド](#page-529-0) 516

BUFFER オプション *(*続き*)* RECEIVE (非 [z/OS Communications](#page-540-0) Server) [コマンド](#page-540-0) 527 BUFSZE オペランド [DFHPDI 1015](#page-1028-0) [BUILD ATTACH \(LUTYPE6.1\)](#page-92-0) コマンド [79](#page-92-0) [BUILD ATTACH \(MRO\)](#page-95-0) コマンド 82

## **C**

C 言語 [引数値](#page-18-0) 5 [変換コード](#page-26-0) 13 [ADDRESS COMMAREA 44](#page-57-0) [ADDRESS EIB 44](#page-57-0) LENGTH [オプションのデフォルト](#page-20-0) 7 CADDRLENGTH オプション [EXTRACT TCPIP](#page-254-0) コマンド 241 [CANCEL \(BTS\)](#page-100-0) コマンド 87 CANCEL オプション ABEND [コマンド](#page-48-0) 35 [HANDLE ABEND](#page-340-0) コマンド 327 [CANCEL](#page-98-0) コマンド 85 CANCELLING [モード、アクティビティー](#page-348-0) の [335](#page-348-0) CARD オプション [ISSUE ABORT](#page-367-0) コマンド 354 [ISSUE END](#page-378-0) コマンド 365 [ISSUE SEND](#page-407-0) コマンド 394 [ISSUE WAIT](#page-413-0) コマンド 400 CASE オペランド [DFHMDF 979](#page-992-0) CBIDERR 状態 [ALLOCATE \(APPC\)](#page-62-0) コマンド 49 [ALLOCATE \(LUTYPE6.1\)](#page-65-0) コマンド [52](#page-65-0) [CONVERSE \(z/OS Communications](#page-141-0) Server) [コマンド](#page-141-0) 128 CONVERSE (非 [z/OS Communications](#page-150-0) Server) [コマンド](#page-150-0) 137 [EXTRACT ATTACH \(LUTYPE6.1\)](#page-237-0) コ [マンド](#page-237-0) 224 [EXTRACT ATTACH \(MRO\)](#page-241-0) コマンド [228](#page-241-0) [SEND \(z/OS Communications Server\)](#page-623-0) [コマンド](#page-623-0) 610 SEND (非 [z/OS Communications](#page-631-0) Server) [コマンド](#page-631-0) 618 CBUFF オプション SEND (非 [z/OS Communications](#page-629-0) Server) [コマンド](#page-629-0) 616 CCSID オプション [GET CONTAINER \(CHANNEL\)](#page-316-0) コマ [ンド](#page-316-0) 303

CCSIDERR 状態 [GET CONTAINER \(CHANNEL\)](#page-319-0) コマ [ンド](#page-319-0) 306 [PUT CONTAINER \(CHANNEL\)](#page-458-0) コマ [ンド](#page-458-0) 445 [SOAPFAULT CREATE](#page-686-0) コマンド 673 [WSACONTEXT BUILD](#page-923-0) コマンド 910 [CEE3250C 35](#page-48-0) [CEEMSG 35](#page-48-0) CERTIFICATE オプション [EXTRACT CERTIFICATE](#page-248-0) コマンド  $235$ [WEB OPEN](#page-822-0) コマンド 809 [CHANGE PASSWORD](#page-106-0) コマンド 93 [CHANGE PHRASE](#page-103-0) コマンド 90 [CHANGE TASK](#page-108-0) コマンド 95 CHANGED 状態 DELETE [コマンド](#page-174-0) 161 [REWRITE](#page-586-0) コマンド 573 CHANGETIME オプション [VERIFY PASSWORD](#page-771-0) コマンド 758 [VERIFY PHRASE](#page-774-0) コマンド 761 CHANNEL オプション ASSIGN [コマンド](#page-77-0) 64 [DELETE CONTAINER \(CHANNEL\)](#page-187-0) コ [マンド](#page-187-0) 174 [GET CONTAINER \(CHANNEL\)](#page-316-0) コマ [ンド](#page-316-0) 303 LINK [コマンド](#page-418-0) 405 [MOVE CONTAINER \(CHANNEL\)](#page-443-0) コ [マンド](#page-443-0) 430 [PUT CONTAINER \(CHANNEL\)](#page-456-0) コマ [ンド](#page-456-0) 443 [RETURN](#page-578-0) コマンド 565 [START TRANSID \(CHANNEL\)](#page-724-0) コマン ド [711](#page-724-0) [TRANSFORM XMLTODATA](#page-757-0) コマンド [744](#page-757-0) [WEB CONVERSE](#page-799-0) コマンド 786 WEB SEND コマンド ([クライアント](#page-874-0)) [861](#page-874-0) [WEB SEND](#page-863-0) コマンド (サーバー) 850 XCTL [コマンド](#page-935-0) 922 CHANNELERR 状態 [DELETE CONTAINER \(CHANNEL\)](#page-187-0) コ [マンド](#page-187-0) 174 [GET CONTAINER \(CHANNEL\)](#page-319-0) コマ [ンド](#page-319-0) 306 LINK [コマンド](#page-420-0) 407 [MOVE CONTAINER \(CHANNEL\)](#page-443-0) コ [マンド](#page-443-0) 430 [PUT CONTAINER \(CHANNEL\)](#page-458-0) コマ [ンド](#page-458-0) 445 [RETURN](#page-580-0) コマンド 567 [SIGNAL EVENT](#page-673-0) コマンド 660 [SOAPFAULT ADD](#page-682-0) コマンド 669

CHANNELERR 状態 *(*続き*)* [SOAPFAULT CREATE](#page-686-0) コマンド 673 [SOAPFAULT DELETE](#page-688-0) コマンド 675 [START TRANSID \(CHANNEL\)](#page-724-0) コマン ド [711](#page-724-0) [WEB CONVERSE](#page-808-0) コマンド 795 [WEB RECEIVE](#page-857-0) コマンド (クライアン ト[\) 844](#page-857-0) [WEB RECEIVE](#page-850-0) コマンド (サーバー) [837](#page-850-0) WEB SEND コマンド ([クライアント](#page-881-0)) [868](#page-881-0) [WEB SEND](#page-869-0) コマンド (サーバー) 856 [WSACONTEXT BUILD](#page-923-0) コマンド 910 XCTL [コマンド](#page-936-0) 923 CHARACTERSET オプション [DOCUMENT RETRIEVE](#page-211-0) コマンド [198](#page-211-0) [WEB CONVERSE](#page-799-0) コマンド 786 [WEB READ FORMFIELD](#page-830-0) コマンド [817](#page-830-0) [WEB RECEIVE](#page-846-0) コマンド (サーバー) [833](#page-846-0) WEB SEND コマンド ([クライアント](#page-874-0)) [861](#page-874-0) [WEB STARTBROWSE FORMFIELD](#page-885-0) [コマンド](#page-885-0) 872 CHARSZE オペランド [DFHPDI 1015](#page-1028-0) [DFHPSD 1017](#page-1030-0) [CHECK ACQPROCESS](#page-109-0) コマンド 96 [CHECK ACTIVITY](#page-112-0) コマンド 99 [CHECK TIMER](#page-116-0) コマンド 103 CHUNKING オプション WEB SEND コマンド ([クライアント](#page-875-0)) [862](#page-875-0) [WEB SEND](#page-864-0) コマンド (サーバー) 851 CLIENTADDR オプション CICS Event 処理コマンド [SIGNAL EVENT 659](#page-672-0) CICS Web Interface (CWI) コマンド [DOCUMENT CREATE 188](#page-201-0) [DOCUMENT DELETE 192](#page-205-0) [DOCUMENT INSERT 193](#page-206-0) [DOCUMENT RETRIEVE 197](#page-210-0) [DOCUMENT SET 200](#page-213-0) [EXTRACT CERTIFICATE 234](#page-247-0) CICS Web サポート・コマンド [CONVERSE WEB 783](#page-796-0) [EXTRACT WEB 246](#page-259-0) [WEB CLOSE 781](#page-794-0) [WEB CONVERSE 783](#page-796-0) [WEB ENDBROWSE](#page-812-0) [FORMFIELD 799](#page-812-0) [WEB ENDBROWSE](#page-813-0) [HTTPHEADER 800](#page-813-0)

[WEB SEND](#page-864-0) コマンド (サーバー) 851 CICS ビジネス・トランザクション・サー CICS Web サポート・コマンド *(*続き*)* [WEB ENDBROWSE](#page-814-0) [QUERYPARM 801](#page-814-0) [WEB EXTRACT 802](#page-815-0) [WEB OPEN 808](#page-821-0) [WEB PARSE URL 814](#page-827-0) [WEB READ FORMFIELD 817](#page-830-0) [WEB READ HTTPHEADER 820](#page-833-0) [WEB READ QUERYPARM 822](#page-835-0) [WEB READNEXT FORMFIELD 825](#page-838-0) [WEB READNEXT](#page-840-0) [HTTPHEADER 827](#page-840-0) [WEB READNEXT QUERYPARM 829](#page-842-0) [WEB RECEIVE 831](#page-844-0) [WEB RECEIVE \(](#page-852-0)クライアント) 839 [WEB RETRIEVE 847](#page-860-0) [WEB SEND \(](#page-872-0)クライアント) 859 [WEB SEND \(](#page-862-0)サーバー) 849 [WEB STARTBROWSE](#page-885-0) [FORMFIELD 872](#page-885-0) [WEB STARTBROWSE](#page-888-0) [HTTPHEADER 875](#page-888-0) [WEB STARTBROWSE](#page-889-0) [QUERYPARM 876](#page-889-0) [WEB WRITE HTTPHEADER 878](#page-891-0) ビス (BTS) [コマンド](#page-40-0) 27 CICSDATAKEY オプション [GETMAIN](#page-328-0) コマンド 315 CIPHERS オプション [WEB OPEN](#page-822-0) コマンド 809 CLASS オプション [SPOOLOPEN INPUT](#page-692-0) コマンド 679 [SPOOLOPEN OUTPUT](#page-697-0) コマンド 684 CLEAR オプション [HANDLE AID](#page-342-0) コマンド 329 [EXTRACT TCPIP](#page-255-0) コマンド 242 CLIENTADDRNU オプション [EXTRACT TCPIP](#page-255-0) コマンド 242 CLIENTCONV オプション [WEB CONVERSE](#page-806-0) コマンド 793 [WEB RECEIVE](#page-854-0) コマンド (クライアン ト[\) 841](#page-854-0) WEB SEND コマンド ([クライアント](#page-876-0)) [863](#page-876-0) CLIENTNAME オプション [EXTRACT TCPIP](#page-255-0) コマンド 242 CLNTADDR6NU オプション [EXTRACT TCPIP](#page-255-0) コマンド 242 CLNTCODEPAGE オプション [DOCUMENT RETRIEVE](#page-211-0) コマンド [198](#page-211-0) [WEB READ FORMFIELD](#page-830-0) コマンド [817](#page-830-0)

CLNTCODEPAGE オプション *(*続き*)* [WEB RECEIVE](#page-846-0) コマンド (サーバー) [833](#page-846-0) [WEB SEND](#page-865-0) コマンド (サーバー) 852 [WEB STARTBROWSE FORMFIELD](#page-885-0) [コマンド](#page-885-0) 872 CLNTIPFAMILY オプション [EXTRACT TCPIP](#page-255-0) コマンド 242 CLOSESTATUS オプション [WEB CONVERSE](#page-799-0) コマンド 786 WEB SEND コマンド ([クライアント](#page-876-0)) [863](#page-876-0) [WEB SEND](#page-865-0) コマンド (サーバー) 852 CLRPARTN オプション [HANDLE AID](#page-342-0) コマンド 329 CMDSEC オプション ASSIGN [コマンド](#page-77-0) 64 CNAMELENGTH オプション [EXTRACT TCPIP](#page-255-0) コマンド 242 CNOTCOMPL オプション [SEND \(z/OS Communications Server\)](#page-621-0) [コマンド](#page-621-0) 608 SEND (非 [z/OS Communications](#page-629-0) Server) [コマンド](#page-629-0) 616 COBOL [引数値](#page-17-0) 4 [変換コード](#page-26-0) 13 CODEPAGE オプション [WEB OPEN](#page-822-0) コマンド 809 CODEPAGEERR 状態 [GET CONTAINER \(CHANNEL\)](#page-319-0) コマ [ンド](#page-319-0) 306 [PUT CONTAINER \(CHANNEL\)](#page-459-0) コマ [ンド](#page-459-0) 446 [WSACONTEXT BUILD](#page-923-0) コマンド 910 CODEREG [オペランド](#page-31-0) 18 COLOR オプション ASSIGN [コマンド](#page-77-0) 64 COLOR オペランド [DFHMDF 979](#page-992-0) [DFHMDI 992](#page-1005-0) [DFHMSD 1002](#page-1015-0) COLUMN オペランド [DFHMDI 992](#page-1005-0) COMMAREA オプション [ADDRESS](#page-56-0) コマンド 43 LINK [コマンド](#page-418-0) 405 RETURN [コマンド](#page-578-0) 565 XCTL [コマンド](#page-935-0) 922 COMMONNAME オプション [EXTRACT CERTIFICATE](#page-248-0) コマンド [235](#page-248-0) COMMONNAMLEN オプション [EXTRACT CERTIFICATE](#page-248-0) コマンド [235](#page-248-0)

COMPAREMAX オプション [GET COUNTER](#page-321-0) コマンド 308 [GET DCOUNTER](#page-321-0) コマンド 308 [UPDATE COUNTER](#page-766-0) コマンド 753 [UPDATE DCOUNTER](#page-766-0) コマンド 753 COMPAREMIN オプション [GET COUNTER](#page-321-0) コマンド 308 [GET DCOUNTER](#page-321-0) コマンド 308 [UPDATE COUNTER](#page-766-0) コマンド 753 [UPDATE DCOUNTER](#page-766-0) コマンド 753 COMPLETE オプション [DUMP TRANSACTION](#page-216-0) コマンド 203 COMPLETE [モード、アクティビティーの](#page-348-0) [335](#page-348-0) COMPOSITE オプション [GETNEXT EVENT](#page-335-0) コマンド 322 [INQUIRE EVENT](#page-353-0) コマンド 340 COMPSTATUS オプション [CHECK ACQPROCESS](#page-109-0) コマンド 96 [CHECK ACTIVITY](#page-113-0) コマンド 100 [INQUIRE ACTIVITYID](#page-347-0) コマンド 334 CONFIRM オプション [GDS SEND](#page-307-0) コマンド 294 [SEND \(z/OS Communications Server\)](#page-621-0) [コマンド](#page-621-0) 608 [CONNECT PROCESS](#page-118-0) コマンド 10[5, 965](#page-978-0) CONSISTENT オプション READ [コマンド](#page-471-0) 458 [READNEXT](#page-486-0) コマンド 473 [READPREV](#page-499-0) コマンド 486 CONSOLE オプション [ISSUE ABORT](#page-367-0) コマンド 354 [ISSUE END](#page-378-0) コマンド 365 [ISSUE SEND](#page-407-0) コマンド 394 [ISSUE WAIT](#page-413-0) コマンド 400 CONTAINER オプション [DELETE CONTAINER \(BTS\)](#page-186-0) コマン ド [173](#page-186-0) [DELETE CONTAINER \(CHANNEL\)](#page-187-0) コ [マンド](#page-187-0) 174 [GET CONTAINER \(BTS\)](#page-313-0) コマンド [300](#page-313-0) [GET CONTAINER \(CHANNEL\)](#page-316-0) コマ [ンド](#page-316-0) 303 [GETNEXT CONTAINER](#page-333-0) コマンド [320](#page-333-0) [INQUIRE CONTAINER](#page-351-0) コマンド 338 [MOVE CONTAINER \(BTS\)](#page-440-0) コマンド [427](#page-440-0) [MOVE CONTAINER \(CHANNEL\)](#page-443-0) コ [マンド](#page-443-0) 430 [PUT CONTAINER \(BTS\)](#page-454-0) コマンド [441](#page-454-0) [PUT CONTAINER \(CHANNEL\)](#page-457-0) コマ [ンド](#page-457-0) 444 [WEB CONVERSE](#page-800-0) コマンド 787

CONTAINER オプション *(*続き*)* WEB SEND コマンド ([クライアント](#page-877-0)) [864](#page-877-0) [WEB SEND](#page-865-0) コマンド (サーバー) 852 CONTAINERERR 状態 [DELETE CONTAINER \(BTS\)](#page-186-0) コマン ド [173](#page-186-0) [DELETE CONTAINER \(CHANNEL\)](#page-187-0) コ [マンド](#page-187-0) 174 [GET CONTAINER \(BTS\)](#page-314-0) コマンド [301](#page-314-0) [GET CONTAINER \(CHANNEL\)](#page-319-0) コマ [ンド](#page-319-0) 306 [INQUIRE CONTAINER](#page-351-0) コマンド 338 [MOVE CONTAINER \(BTS\)](#page-441-0) コマンド [428](#page-441-0) [MOVE CONTAINER \(CHANNEL\)](#page-444-0) コ [マンド](#page-444-0) 431 [PUT CONTAINER \(BTS\)](#page-454-0) コマンド [441](#page-454-0) [PUT CONTAINER \(CHANNEL\)](#page-459-0) コマ [ンド](#page-459-0) 446 [WEB CONVERSE](#page-808-0) コマンド 795 [WEB RECEIVE](#page-857-0) コマンド (クライアン ト[\) 844](#page-857-0) [WEB RECEIVE](#page-850-0) コマンド (サーバー) [837](#page-850-0) WEB SEND コマンド ([クライアント](#page-881-0)) [868](#page-881-0) [WEB SEND](#page-869-0) コマンド (サーバー) 856 CONTROL オプション [QUERY SECURITY](#page-465-0) コマンド 452 CONVDATA オプション [GDS CONNECT PROCESS](#page-285-0) コマンド [272](#page-285-0) [GDS EXTRACT ATTRIBUTES](#page-288-0) コマン ド [275](#page-288-0) [GDS FREE](#page-292-0) コマンド 279 [GDS ISSUE ABEND](#page-294-0) コマンド 281 [GDS ISSUE CONFIRMATION](#page-296-0) コマン ド [283](#page-296-0) [GDS ISSUE ERROR](#page-298-0) コマンド 285 [GDS ISSUE PREPARE](#page-300-0) コマンド 287 [GDS ISSUE SIGNAL](#page-302-0) コマンド 289 [GDS RECEIVE](#page-304-0) コマンド 291 [GDS SEND](#page-307-0) コマンド 294 [GDS WAIT](#page-310-0) コマンド 297 [CONVERSE \(2260\)](#page-146-0) コマンド 133 [CONVERSE \(3270](#page-127-0) 論理装置) コマンド [114](#page-127-0) [CONVERSE \(3600-3601\)](#page-128-0) コマンド 115 [CONVERSE \(3600-3614\)](#page-129-0) コマンド 116 [CONVERSE \(3650](#page-130-0) インタープリター) コ [マンド](#page-130-0) 117 [CONVERSE \(3650-3270\)](#page-131-0) コマンド 118 [CONVERSE \(3650-3653\)](#page-132-0) コマンド 119

[CONVERSE \(3650-3680\)](#page-133-0) コマンド 120 [CONVERSE \(3767\)](#page-134-0) コマンド 121 [CONVERSE \(3770\)](#page-135-0) コマンド 122 [CONVERSE \(3790 3270](#page-137-0) ディスプレイ) コ [マンド](#page-137-0) 124 [CONVERSE \(3790](#page-136-0) 全機能または照会) コ [マンド](#page-136-0) 123 [CONVERSE \(APPC\)](#page-122-0) コマンド 109 [CONVERSE \(LUTYPE2/LUTYPE3\)](#page-123-0) コマン ド [110](#page-123-0) [CONVERSE \(LUTYPE4\)](#page-124-0) コマンド 111 [CONVERSE \(LUTYPE6.1\)](#page-125-0) コマンド 112 [CONVERSE \(MRO\)](#page-145-0) コマンド 132 [CONVERSE \(SCS\)](#page-126-0) コマンド 113 [CONVERSE WEB](#page-796-0) コマンド 783 CONVERSE オプション [ISSUE LOAD](#page-390-0) コマンド 377 [CONVERSE \(](#page-121-0)デフォルト) コマンド 108 CONVERSE (非 [z/OS Communications](#page-144-0) Server [デフォルト](#page-144-0)) コマンド 131 CONVERTST オプション [GET CONTAINER \(CHANNEL\)](#page-316-0) コマ [ンド](#page-316-0) 303 [CONVERTTIME](#page-152-0) コマンド 139 CONVID オプション [CONNECT PROCESS](#page-118-0) コマンド 105 [CONVERSE \(z/OS Communications](#page-138-0) Server) [コマンド](#page-138-0) 125 CONVERSE (非 [z/OS Communications](#page-147-0) Server) [コマンド](#page-147-0) 134 [EXTRACT ATTACH \(LUTYPE6.1\)](#page-235-0) コ [マンド](#page-235-0) 222 [EXTRACT ATTACH \(MRO\)](#page-239-0) コマンド [226](#page-239-0) [EXTRACT ATTRIBUTES \(APPC\)](#page-243-0) コマ [ンド](#page-243-0) 230 [EXTRACT ATTRIBUTES \(MRO\)](#page-245-0) コマ [ンド](#page-245-0) 232 [EXTRACT PROCESS](#page-252-0) コマンド 239 [FREE \(APPC\)](#page-273-0) コマンド 260 [FREE \(LUTYPE6.1\)](#page-275-0) コマンド 262 [FREE \(MRO\)](#page-276-0) コマンド 263 [GDS ALLOCATE](#page-281-0) コマンド 268 [GDS CONNECT PROCESS](#page-285-0) コマンド [272](#page-285-0) [GDS EXTRACT ATTRIBUTES](#page-288-0) コマン ド [275](#page-288-0) [GDS EXTRACT PROCESS](#page-290-0) コマンド [277](#page-290-0) [GDS FREE](#page-292-0) コマンド 279 [GDS ISSUE ABEND](#page-294-0) コマンド 281 [GDS ISSUE CONFIRMATION](#page-296-0) コマン ド [283](#page-296-0) [GDS ISSUE ERROR](#page-298-0) コマンド 285 [GDS ISSUE PREPARE](#page-300-0) コマンド 287 [GDS ISSUE SIGNAL](#page-302-0) コマンド 289

CONVID オプション *(*続き*)* [GDS RECEIVE](#page-304-0) コマンド 291 [GDS SEND](#page-307-0) コマンド 294 [GDS WAIT](#page-310-0) コマンド 297 [ISSUE ABEND](#page-365-0) コマンド 352 [ISSUE CONFIRMATION](#page-371-0) コマンド [358](#page-371-0) [ISSUE ERROR](#page-388-0) コマンド 375 [ISSUE PREPARE](#page-395-0) コマンド 382 [ISSUE SIGNAL \(APPC\)](#page-410-0) コマンド [397](#page-410-0) [ISSUE SIGNAL \(LUTYPE6.1\)](#page-412-0) コマン ド [399](#page-412-0) POINT [コマンド](#page-445-0) 432 [RECEIVE \(z/OS Communications](#page-529-0) Server) [コマンド](#page-529-0) 516 [SEND \(z/OS Communications Server\)](#page-621-0) [コマンド](#page-621-0) 608 [WAIT CONVID](#page-777-0) コマンド 764 [WAIT TERMINAL](#page-789-0) コマンド 776 COUNTER オプション [DEFINE COUNTER](#page-160-0) コマンド 147 [DEFINE DCOUNTER](#page-160-0) コマンド 147 [DELETE COUNTER](#page-189-0) コマンド 176 [GET COUNTER](#page-321-0) コマンド 308 [QUERY COUNTER](#page-461-0) コマンド 448 [REWIND COUNTER](#page-582-0) コマンド 569 [UPDATE COUNTER](#page-766-0) コマンド 753 COUNTRY オプション [EXTRACT CERTIFICATE](#page-248-0) コマンド [235](#page-248-0) COUNTRYLEN オプション [EXTRACT CERTIFICATE](#page-248-0) コマンド [235](#page-248-0) CPI [コミュニケーション](#page-976-0) (SAA) 963 CTLCHAR オプション [CONVERSE \(z/OS Communications](#page-138-0) Server) [コマンド](#page-138-0) 125 CONVERSE (非 [z/OS Communications](#page-147-0) Server) [コマンド](#page-147-0) 134 [ISSUE COPY \(3270](#page-373-0) 論理装置) コマン ド [360](#page-373-0) [SEND \(z/OS Communications Server\)](#page-621-0) [コマンド](#page-621-0) 608 SEND (非 [z/OS Communications](#page-629-0) Server) [コマンド](#page-629-0) 616 CTRL オペランド [DFHMDI 992](#page-1005-0) [DFHMSD 1002](#page-1015-0) CURRENT オプション [SEND PAGE](#page-653-0) コマンド 640 CURSLOC オペランド [DFHMDI 992](#page-1005-0) [DFHMSD 1002](#page-1015-0)

CURSOR オプション [RECEIVE MAP MAPPINGDEV](#page-549-0) コマン ド [536](#page-549-0) [SEND CONTROL](#page-634-0) コマンド 621 [SEND MAP MAPPINGDEV](#page-648-0) コマンド [635](#page-648-0) [SEND MAP](#page-640-0) コマンド 627 [SEND TEXT](#page-658-0) コマンド 645 CVDA (CICS 値データ域) [受け渡しおよび受信](#page-32-0) 19 [コマンド形式](#page-17-0) 4 [引数値](#page-17-0) 4 CVDA 値 ALLOCATED [ALLOCATE \(APPC\) 49](#page-62-0) [ALLOCATE \(MRO\) 54](#page-67-0) [CONNECT PROCESS 106](#page-119-0) [EXTRACT ATTRIBUTES](#page-243-0) [\(APPC\) 230](#page-243-0) [EXTRACT ATTRIBUTES](#page-245-0) [\(MRO\) 232](#page-245-0) [FREE \(APPC\) 260](#page-273-0) [FREE \(MRO\) 263](#page-276-0) [GDS ALLOCATE 269](#page-282-0) [GDS CONNECT PROCESS 273](#page-286-0) [GDS EXTRACT](#page-288-0) [ATTRIBUTES 275](#page-288-0) [GDS FREE 279](#page-292-0) [GDS ISSUE ABEND 281](#page-294-0) [GDS ISSUE CONFIRMATION 283](#page-296-0) [GDS ISSUE ERROR 285](#page-298-0) [GDS ISSUE PREPARE 287](#page-300-0) [GDS ISSUE SIGNAL 289](#page-302-0) [GDS RECEIVE 292](#page-305-0) [GDS SEND 295](#page-308-0) [GDS WAIT 297](#page-310-0) [ISSUE ABEND](#page-365-0) コマンド 352 [ISSUE CONFIRMATION 358](#page-371-0) [ISSUE ERROR 375](#page-388-0) [ISSUE PREPARE 382](#page-395-0) [ISSUE SIGNAL \(APPC\) 397](#page-410-0) [RECEIVE \(MRO\)](#page-542-0) コマンド 529 [RECEIVE \(z/OS Communications](#page-531-0) Server) [コマンド](#page-531-0) 518 [SEND \(z/OS Communications](#page-623-0) Server) [コマンド](#page-623-0) 610 SEND (非 [z/OS Communications](#page-630-0) Server) [コマンド](#page-630-0) 617 [WAIT CONVID 764](#page-777-0) ALTERABLE [QUERY SECURITY](#page-465-0) コマンド 452 ASSERTED [EXTRACT TCPIP](#page-254-0) コマンド 241 AUTOAUTH [EXTRACT TCPIP](#page-254-0) コマンド 241

CVDA 値 *(*続き*)* AUTOREGISTER [EXTRACT TCPIP](#page-254-0) コマンド 241 BASE64 [BIF DIGEST](#page-90-0) コマンド 77 BASESPACE ASSIGN [コマンド](#page-75-0) 62 BASICAUTH [EXTRACT TCPIP](#page-254-0) コマンド 241 [WEB CONVERSE](#page-799-0) コマンド (クラ [イアント](#page-799-0)) 786 [WEB SEND](#page-874-0) コマンド (クライアン ト[\) 861](#page-874-0) BINARY [BIF DIGEST](#page-90-0) コマンド 77 CERTIFICAUTH [EXTRACT TCPIP](#page-254-0) コマンド 241 CHUNKEND [WEB SEND](#page-876-0) コマンド (クライアン ト[\) 863](#page-876-0) [WEB SEND](#page-865-0) コマンド (サーバー) [852](#page-865-0) CHUNKNO [WEB SEND](#page-875-0) コマンド (クライアン ト[\) 862](#page-875-0) [WEB SEND](#page-865-0) コマンド (サーバー) [852](#page-865-0) **CHUNKYES** [WEB SEND](#page-875-0) コマンド (クライアン ト[\) 862](#page-875-0) [WEB SEND](#page-865-0) コマンド (サーバー) [852](#page-865-0) CICSEXECKEY ASSIGN [コマンド](#page-75-0) 62 CLICONVERT [WEB CONVERSE](#page-807-0) コマンド 794 [WEB RECEIVE](#page-854-0) コマンド (クライ [アント](#page-854-0)) 841 [WEB SEND](#page-877-0) コマンド (クライアン ト[\) 864](#page-877-0) **CLIENTAUTH** [EXTRACT TCPIP](#page-257-0) コマンド 244 CLOSE [WEB CONVERSE](#page-799-0) コマンド 786 [WEB SEND](#page-876-0) コマンド (クライアン ト[\) 863](#page-876-0) [WEB SEND](#page-865-0) コマンド (サーバー) [852](#page-865-0) **CONFFREE** [CONNECT PROCESS 106](#page-119-0) [EXTRACT ATTRIBUTES](#page-243-0) [\(APPC\) 230](#page-243-0) [FREE \(APPC\) 260](#page-273-0) [GDS ALLOCATE 269](#page-282-0) [GDS CONNECT PROCESS 273](#page-286-0)

CVDA 値 *(*続き*)* CONFFREE *(*続き*)* [GDS EXTRACT](#page-288-0) [ATTRIBUTES 275](#page-288-0) [GDS FREE 279](#page-292-0) [GDS ISSUE ABEND 281](#page-294-0) [GDS ISSUE CONFIRMATION 283](#page-296-0) [GDS ISSUE ERROR 285](#page-298-0) [GDS ISSUE PREPARE 287](#page-300-0) [GDS ISSUE SIGNAL 289](#page-302-0) [GDS RECEIVE 292](#page-305-0) [GDS SEND 295](#page-308-0) [GDS WAIT 297](#page-310-0) [ISSUE ABEND](#page-365-0) コマンド 352 [ISSUE CONFIRMATION 358](#page-371-0) [ISSUE ERROR 375](#page-388-0) [ISSUE PREPARE 382](#page-395-0) [ISSUE SIGNAL \(APPC\) 397](#page-410-0) [RECEIVE \(z/OS Communications](#page-531-0) Server) [コマンド](#page-531-0) 518 [SEND \(z/OS Communications](#page-623-0) Server) [コマンド](#page-623-0) 610 [WAIT CONVID 764](#page-777-0) CONFRECEIVE [CONNECT PROCESS 106](#page-119-0) [EXTRACT ATTRIBUTES](#page-243-0) [\(APPC\) 230](#page-243-0) [FREE \(APPC\) 260](#page-273-0) [GDS ALLOCATE 269](#page-282-0) [GDS CONNECT PROCESS 273](#page-286-0) [GDS EXTRACT](#page-288-0) [ATTRIBUTES 275](#page-288-0) [GDS FREE 279](#page-292-0) [GDS ISSUE ABEND 281](#page-294-0) [GDS ISSUE CONFIRMATION 283](#page-296-0) [GDS ISSUE ERROR 285](#page-298-0) [GDS ISSUE PREPARE 287](#page-300-0) [GDS ISSUE SIGNAL 289](#page-302-0) [GDS RECEIVE 292](#page-305-0) [GDS SEND 295](#page-308-0) [GDS WAIT 297](#page-310-0) [ISSUE ABEND](#page-365-0) コマンド 352 [ISSUE CONFIRMATION 358](#page-371-0) [ISSUE ERROR 375](#page-388-0) [ISSUE PREPARE 382](#page-395-0) [ISSUE SIGNAL \(APPC\) 397](#page-410-0) [RECEIVE \(z/OS Communications](#page-531-0) Server) [コマンド](#page-531-0) 518 [SEND \(z/OS Communications](#page-623-0) Server) [コマンド](#page-623-0) 610 [WAIT CONVID 764](#page-777-0) CONFSEND [CONNECT PROCESS 106](#page-119-0) [EXTRACT ATTRIBUTES](#page-243-0) [\(APPC\) 230](#page-243-0) [FREE \(APPC\) 260](#page-273-0)

CVDA 値 *(*続き*)* CONFSEND *(*続き*)* [GDS ALLOCATE 269](#page-282-0) [GDS CONNECT PROCESS 273](#page-286-0) [GDS EXTRACT](#page-288-0) [ATTRIBUTES 275](#page-288-0) [GDS FREE 279](#page-292-0) [GDS ISSUE ABEND 281](#page-294-0) GDS ISSUE ABEND 281<br>[GDS ISSUE CONFIRMATION 283](#page-296-0) [GDS ISSUE ERROR 285](#page-298-0) [GDS ISSUE PREPARE 287](#page-300-0) [GDS ISSUE SIGNAL 289](#page-302-0) [GDS RECEIVE 292](#page-305-0) [GDS SEND 295](#page-308-0) [GDS WAIT 297](#page-310-0) [ISSUE ABEND](#page-365-0) コマンド 352 [ISSUE CONFIRMATION 358](#page-371-0) [ISSUE ERROR 375](#page-388-0) [ISSUE PREPARE 382](#page-395-0) [ISSUE SIGNAL \(APPC\) 397](#page-410-0) [RECEIVE \(z/OS Communications](#page-531-0) Server) [コマンド](#page-531-0) 518 [SEND \(z/OS Communications](#page-623-0) Server) [コマンド](#page-623-0) 610 [WAIT CONVID 764](#page-777-0) CRITICAL [WRITE OPERATOR](#page-910-0) コマンド 897 CTRLABLE [QUERY SECURITY](#page-465-0) コマンド 452 **DELETE** [WEB CONVERSE](#page-802-0) コマンド 78[9,](#page-879-0) [866](#page-879-0) DOCDELETE [WEB CONVERSE](#page-800-0) コマンド 787 [WEB SEND](#page-877-0) コマンド (クライアン ト[\) 864](#page-877-0) [WEB SEND](#page-866-0) コマンド (サーバー) [853](#page-866-0) EVENTUAL [WEB SEND](#page-863-0) コマンド (サーバー) [850](#page-863-0) [WRITE OPERATOR](#page-910-0) コマンド 897 **EXPECT** [WEB CONVERSE](#page-798-0) コマンド 785 [WEB SEND](#page-874-0) コマンド (クライアン ト[\) 861](#page-874-0) FREE [CONNECT PROCESS 106](#page-119-0) [EXTRACT ATTRIBUTES](#page-243-0) [\(APPC\) 230](#page-243-0) [EXTRACT ATTRIBUTES](#page-245-0) [\(MRO\) 232](#page-245-0) [FREE \(APPC\) 260](#page-273-0) [FREE \(MRO\) 263](#page-276-0) [GDS ALLOCATE 269](#page-282-0) [GDS CONNECT PROCESS 273](#page-286-0)

CVDA 値 *(*続き*)* FREE *(*続き*)* [GDS EXTRACT](#page-288-0) [ATTRIBUTES 275](#page-288-0) [GDS FREE 280](#page-293-0) [GDS ISSUE ABEND 281](#page-294-0) [GDS ISSUE CONFIRMATION 283](#page-296-0) [GDS ISSUE ERROR 285](#page-298-0) [GDS ISSUE PREPARE 287](#page-300-0) [GDS ISSUE SIGNAL 289](#page-302-0) [GDS RECEIVE 292](#page-305-0) [GDS SEND 295](#page-308-0) [GDS WAIT 297](#page-310-0) [ISSUE ABEND](#page-365-0) コマンド 352 [ISSUE CONFIRMATION 358](#page-371-0) [ISSUE ERROR 375](#page-388-0) [ISSUE PREPARE 382](#page-395-0) [ISSUE SIGNAL \(APPC\) 397](#page-410-0) [RECEIVE \(MRO\)](#page-542-0) コマンド 529 [RECEIVE \(z/OS Communications](#page-531-0) Server) [コマンド](#page-531-0) 518 [SEND \(z/OS Communications](#page-623-0) Server) [コマンド](#page-623-0) 610 SEND (非 [z/OS Communications](#page-631-0) Server) [コマンド](#page-631-0) 618 [WAIT CONVID 764](#page-777-0) GET [WEB CONVERSE](#page-802-0) コマンド 789 [WEB SEND](#page-879-0) コマンド (クライアン ト[\) 866](#page-879-0) HEAD [WEB CONVERSE](#page-802-0) コマンド 789 [WEB SEND](#page-879-0) コマンド (クライアン ト[\) 866](#page-879-0) HEX [BIF DIGEST](#page-90-0) コマンド 77 HOSTNAME [WEB EXTRACT](#page-260-0) コマンドまたは [EXTRACT WEB](#page-260-0) コマンド 24[7,](#page-816-0) [803](#page-816-0) [WEB PARSE URL](#page-828-0) コマンド 815 HTTP [WEB EXTRACT](#page-262-0) コマンドまたは [EXTRACT WEB](#page-262-0) コマンド 24[9,](#page-818-0) [805](#page-818-0) [WEB OPEN](#page-824-0) コマンド 811 **HTTPNO** [WEB EXTRACT](#page-262-0) コマンドまたは [EXTRACT WEB](#page-262-0) コマンド 24[9,](#page-818-0) [805](#page-818-0) [WEB RECEIVE](#page-850-0) コマンド (サーバ  $-)$  837 **HTTPS** [WEB EXTRACT](#page-262-0) コマンドまたは [EXTRACT WEB](#page-262-0) コマンド 24[9,](#page-818-0) [805](#page-818-0)

CVDA 値 *(*続き*)* HTTPS *(*続き*)* [WEB OPEN](#page-825-0) コマンド 812 **HTTPYES** [WEB EXTRACT](#page-262-0) コマンドまたは [EXTRACT WEB](#page-262-0) コマンド 24[9,](#page-818-0) [805](#page-818-0) [WEB RECEIVE](#page-850-0) コマンド (サーバ ー[\) 837](#page-850-0) IMMEDIATE [WEB SEND](#page-863-0) コマンド (サーバー) [850](#page-863-0) [WRITE OPERATOR](#page-910-0) コマンド 897 IPV4 [EXTRACT TCPIP](#page-255-0) コマンド 24[2,](#page-257-0) [244](#page-257-0) [WEB EXTRACT](#page-260-0) コマンドまたは [EXTRACT WEB](#page-260-0) コマンド 24[7,](#page-816-0) [803](#page-816-0) [WEB PARSE URL](#page-828-0) コマンド 815 IPV6 [EXTRACT TCPIP](#page-255-0) コマンド 24[2,](#page-257-0) [244](#page-257-0) [WEB EXTRACT](#page-260-0) コマンドまたは [EXTRACT WEB](#page-260-0) コマンド 24[7,](#page-816-0) [803](#page-816-0) [WEB PARSE URL](#page-828-0) コマンド 815 LOG [QUERY SECURITY](#page-465-0) コマンド 452 **NOAUTHENTIC** [EXTRACT TCPIP](#page-254-0) コマンド 241 NOCLICONVERT [WEB CONVERSE](#page-808-0) コマンド 795 [WEB RECEIVE](#page-854-0) コマンド (クライ [アント](#page-854-0)) 841 [WEB SEND](#page-877-0) コマンド (クライアン ト[\) 864](#page-877-0) NOCLOSE [WEB CONVERSE](#page-800-0) コマンド 787 [WEB SEND](#page-876-0) コマンド (クライアン ト[\) 863](#page-876-0) [WEB SEND](#page-865-0) コマンド (サーバー) [852](#page-865-0) NOCONVERT [GET CONTAINER \(CHANNEL\)](#page-316-0) コ [マンド](#page-316-0) 303 NODOCDELETE [WEB CONVERSE](#page-800-0) コマンド 787 [WEB SEND](#page-878-0) コマンド (クライアン ト[\) 865](#page-878-0) [WEB SEND](#page-866-0) コマンド (サーバー) [853](#page-866-0) NOINCONVERT [WEB CONVERSE](#page-807-0) コマンド 794 NOLOG [QUERY SECURITY](#page-465-0) コマンド 452

CVDA 値 *(*続き*)* **NONCICS** ASSIGN [コマンド](#page-75-0) 62 NONE [WEB CONVERSE](#page-799-0) コマンド (クラ [イアント](#page-799-0)) 786 [WEB SEND](#page-874-0) コマンド (クライアン ト[\) 861](#page-874-0) NOOUTCONVERT [WEB CONVERSE](#page-808-0) コマンド 795 NOSRVCONVERT [WEB RECEIVE](#page-849-0) コマンド (サーバ  $-)$  836 [WEB SEND](#page-868-0) コマンド (サーバー) [855](#page-868-0) NOSSL [EXTRACT TCPIP](#page-257-0) コマンド 244 NOTALTERABLE [QUERY SECURITY](#page-465-0) コマンド 452 NOTAPPLIC ASSIGN [コマンド](#page-75-0) 6[2, 63](#page-76-0) [EXTRACT TCPIP](#page-255-0) コマンド 24[2,](#page-257-0)  $244$ [WEB EXTRACT](#page-260-0) コマンドまたは [EXTRACT WEB](#page-260-0) コマンド 24[7,](#page-816-0) [803](#page-816-0) NOTCTRLABLE [QUERY SECURITY](#page-465-0) コマンド 452 NOTPURGEABLE [WAIT EXTERNAL 769](#page-782-0) [WAITCICS 779](#page-792-0) NOTREADABLE [QUERY SECURITY](#page-465-0) コマンド 452 NOTSUPPORTED [EXTRACT TCPIP](#page-254-0) コマンド 241 NOTUPDATABLE [QUERY SECURITY](#page-467-0) コマンド 454 **OPTIONS** [WEB CONVERSE](#page-802-0) コマンド 789 [WEB SEND](#page-879-0) コマンド (クライアン ト[\) 866](#page-879-0) PENDFREE [CONNECT PROCESS 106](#page-119-0) [EXTRACT ATTRIBUTES](#page-243-0) [\(APPC\) 230](#page-243-0) [EXTRACT ATTRIBUTES](#page-245-0) [\(MRO\) 232](#page-245-0) [FREE \(APPC\) 260](#page-273-0) [FREE \(MRO\) 263](#page-276-0) [GDS ALLOCATE 269](#page-282-0) [GDS CONNECT PROCESS 273](#page-286-0) [GDS EXTRACT](#page-288-0) [ATTRIBUTES 275](#page-288-0) [GDS FREE 280](#page-293-0) [GDS ISSUE ABEND 281](#page-294-0) [GDS ISSUE CONFIRMATION 283](#page-296-0) CVDA 値 *(*続き*)* PENDFREE *(*続き*)* [GDS ISSUE ERROR 285](#page-298-0) [GDS ISSUE PREPARE 287](#page-300-0) [GDS ISSUE SIGNAL 289](#page-302-0) [GDS RECEIVE 292](#page-305-0) [GDS SEND 295](#page-308-0) [GDS WAIT 297](#page-310-0) [ISSUE ABEND](#page-365-0) コマンド 352 [ISSUE CONFIRMATION 358](#page-371-0) [ISSUE ERROR 375](#page-388-0) [ISSUE PREPARE 382](#page-395-0) [ISSUE SIGNAL \(APPC\) 397](#page-410-0) [RECEIVE \(MRO\)](#page-542-0) コマンド 529 [RECEIVE \(z/OS Communications](#page-531-0) Server) [コマンド](#page-531-0) 518 [SEND \(z/OS Communications](#page-623-0) Server) [コマンド](#page-623-0) 610 SEND (非 [z/OS Communications](#page-631-0) Server) [コマンド](#page-631-0) 618 [WAIT CONVID 764](#page-777-0) PENDRECEIVE [CONNECT PROCESS 106](#page-119-0) [EXTRACT ATTRIBUTES](#page-243-0) [\(APPC\) 230](#page-243-0) [FREE \(APPC\) 260](#page-273-0) [GDS ALLOCATE 269](#page-282-0) [GDS CONNECT PROCESS 273](#page-286-0) [GDS EXTRACT](#page-288-0) [ATTRIBUTES 275](#page-288-0) [GDS FREE 280](#page-293-0) [GDS ISSUE ABEND 281](#page-294-0) [GDS ISSUE CONFIRMATION 284](#page-297-0) [GDS ISSUE ERROR 285](#page-298-0) [GDS ISSUE PREPARE 287](#page-300-0) [GDS ISSUE SIGNAL 289](#page-302-0) [GDS RECEIVE 292](#page-305-0) [GDS SEND 295](#page-308-0) [GDS WAIT 298](#page-311-0) [ISSUE ABEND](#page-365-0) コマンド 352 [ISSUE CONFIRMATION 358](#page-371-0) [ISSUE ERROR 375](#page-388-0) [ISSUE PREPARE 382](#page-395-0) [ISSUE SIGNAL \(APPC\) 397](#page-410-0) [RECEIVE \(z/OS Communications](#page-531-0) Server) [コマンド](#page-531-0) 518 [SEND \(z/OS Communications](#page-623-0) Server) [コマンド](#page-623-0) 610 [WAIT CONVID 764](#page-777-0) PURGEABLE [WAIT EXTERNAL 769](#page-782-0) [WAITCICS 779](#page-792-0) **PUT** [WEB CONVERSE](#page-802-0) コマンド 789 [WEB SEND](#page-879-0) コマンド (クライアン ト[\) 866](#page-879-0)

CVDA 値 *(*続き*)* READABLE [QUERY SECURITY](#page-465-0) コマンド 452 RECEIVE [CONNECT PROCESS 106](#page-119-0) [CONVERSE](#page-149-0) コマンド (非 z/OS [Communications Server\) 136](#page-149-0) [EXTRACT ATTRIBUTES](#page-243-0) [\(APPC\) 230](#page-243-0) [EXTRACT ATTRIBUTES](#page-245-0) [\(MRO\) 232](#page-245-0) [FREE \(APPC\) 260](#page-273-0) [FREE \(MRO\) 263](#page-276-0) [GDS ALLOCATE 269](#page-282-0) [GDS CONNECT PROCESS 273](#page-286-0) [GDS EXTRACT](#page-289-0) [ATTRIBUTES 276](#page-289-0) [GDS FREE 280](#page-293-0) [GDS ISSUE ABEND 282](#page-295-0) [GDS ISSUE CONFIRMATION 284](#page-297-0) [GDS ISSUE ERROR 286](#page-299-0) [GDS ISSUE PREPARE 288](#page-301-0) [GDS ISSUE SIGNAL 290](#page-303-0) [GDS RECEIVE 292](#page-305-0) [GDS SEND 295](#page-308-0) [GDS WAIT 298](#page-311-0) [ISSUE ABEND](#page-365-0) コマンド 352 [ISSUE CONFIRMATION 358](#page-371-0) [ISSUE ERROR 375](#page-388-0) [ISSUE PREPARE 382](#page-395-0) [ISSUE SIGNAL \(APPC\) 397](#page-410-0) [RECEIVE \(MRO\)](#page-542-0) コマンド 529 [RECEIVE \(z/OS Communications](#page-531-0) Server) [コマンド](#page-531-0) 518 [SEND \(z/OS Communications](#page-623-0) Server) [コマンド](#page-623-0) 610 SEND (非 [z/OS Communications](#page-631-0) Server) [コマンド](#page-631-0) 618 [WAIT CONVID 764](#page-777-0) REQUIRED [EXTRACT TCPIP](#page-254-0) コマンド 241 RFC1123 [FORMATTIME](#page-270-0) コマンド 257 RFC3339 [FORMATTIME](#page-270-0) コマンド 257 ROLLBACK [CONNECT PROCESS 106](#page-119-0) [CONVERSE](#page-149-0) コマンド (非 z/OS [Communications Server\) 136](#page-149-0) [EXTRACT ATTRIBUTES](#page-243-0) [\(APPC\) 230](#page-243-0) [EXTRACT ATTRIBUTES](#page-245-0) [\(MRO\) 232](#page-245-0) [FREE \(APPC\) 260](#page-273-0) [FREE \(MRO\) 263](#page-276-0) [GDS ALLOCATE 269](#page-282-0)

CVDA 値 *(*続き*)* ROLLBACK *(*続き*)* [GDS CONNECT PROCESS 273](#page-286-0) [GDS EXTRACT](#page-289-0) [ATTRIBUTES 276](#page-289-0) [GDS FREE 280](#page-293-0) [GDS ISSUE ABEND 282](#page-295-0) [GDS ISSUE CONFIRMATION 284](#page-297-0) [GDS ISSUE ERROR 286](#page-299-0) [GDS ISSUE PREPARE 288](#page-301-0) [GDS ISSUE SIGNAL 290](#page-303-0) [GDS RECEIVE 292](#page-305-0) [GDS SEND 295](#page-308-0) [GDS WAIT 298](#page-311-0) [ISSUE ABEND](#page-365-0) コマンド 352 [ISSUE CONFIRMATION 358](#page-371-0) [ISSUE ERROR 375](#page-388-0) [ISSUE PREPARE 382](#page-395-0) [ISSUE SIGNAL \(APPC\) 397](#page-410-0) [RECEIVE \(MRO\)](#page-542-0) コマンド 529 [RECEIVE \(z/OS Communications](#page-531-0) Server) [コマンド](#page-531-0) 518 [SEND \(z/OS Communications](#page-623-0) Server) [コマンド](#page-623-0) 610 SEND (非 [z/OS Communications](#page-631-0) Server) [コマンド](#page-631-0) 618 [WAIT CONVID 764](#page-777-0) SEND [CONNECT PROCESS 106](#page-119-0) [CONVERSE](#page-149-0) コマンド (非 z/OS [Communications Server\) 136](#page-149-0) [EXTRACT ATTRIBUTES](#page-243-0) [\(APPC\) 230](#page-243-0) [EXTRACT ATTRIBUTES](#page-245-0) [\(MRO\) 232](#page-245-0) [FREE \(APPC\) 260](#page-273-0) [FREE \(MRO\) 263](#page-276-0) [GDS ALLOCATE 269](#page-282-0) [GDS CONNECT PROCESS 273](#page-286-0) [GDS EXTRACT](#page-289-0) [ATTRIBUTES 276](#page-289-0) [GDS FREE 280](#page-293-0) [GDS ISSUE ABEND 282](#page-295-0) [GDS ISSUE CONFIRMATION 284](#page-297-0) [GDS ISSUE ERROR 286](#page-299-0) [GDS ISSUE PREPARE 288](#page-301-0) [GDS ISSUE SIGNAL 290](#page-303-0) [GDS RECEIVE 293](#page-306-0) [GDS SEND 295](#page-308-0) [GDS WAIT 298](#page-311-0) [ISSUE ABEND](#page-365-0) コマンド 352 [ISSUE CONFIRMATION 358](#page-371-0) [ISSUE ERROR 376](#page-389-0) [ISSUE PREPARE 382](#page-395-0) [ISSUE SIGNAL \(APPC\) 397](#page-410-0) [RECEIVE \(MRO\)](#page-542-0) コマンド 529

CVDA 値 *(*続き*)* SEND *(*続き*)* [RECEIVE \(z/OS Communications](#page-531-0) Server) [コマンド](#page-531-0) 518 [SEND \(z/OS Communications](#page-623-0) Server) [コマンド](#page-623-0) 610 SEND (非 [z/OS Communications](#page-631-0) Server) [コマンド](#page-631-0) 618 [WAIT CONVID 764](#page-777-0) SRVCONVERT [WEB RECEIVE](#page-849-0) コマンド (サーバ ー[\) 836](#page-849-0) [WEB SEND](#page-867-0) コマンド (サーバー) [854](#page-867-0) SSL. [EXTRACT TCPIP](#page-257-0) コマンド 244 **SUBSPACE** ASSIGN [コマンド](#page-75-0) 62 SUPPORTED [EXTRACT TCPIP](#page-256-0) コマンド 243 **SYNCFREE** [CONNECT PROCESS 106](#page-119-0) [CONVERSE](#page-149-0) コマンド (非 z/OS [Communications Server\) 136](#page-149-0) [EXTRACT ATTRIBUTES](#page-243-0) [\(APPC\) 230](#page-243-0) [EXTRACT ATTRIBUTES](#page-245-0) [\(MRO\) 232](#page-245-0) [FREE \(APPC\) 260](#page-273-0) [FREE \(MRO\) 263](#page-276-0) [GDS ALLOCATE 269](#page-282-0) [GDS CONNECT PROCESS 273](#page-286-0) [GDS EXTRACT](#page-289-0) [ATTRIBUTES 276](#page-289-0) [GDS FREE 280](#page-293-0) [GDS ISSUE ABEND 282](#page-295-0) [GDS ISSUE CONFIRMATION 284](#page-297-0) [GDS ISSUE ERROR 286](#page-299-0) [GDS ISSUE PREPARE 288](#page-301-0) [GDS ISSUE SIGNAL 290](#page-303-0) [GDS RECEIVE 293](#page-306-0) [GDS SEND 295](#page-308-0) [GDS WAIT 298](#page-311-0) [ISSUE ABEND](#page-365-0) コマンド 352 [ISSUE CONFIRMATION 358](#page-371-0) [ISSUE ERROR 376](#page-389-0) [ISSUE PREPARE 382](#page-395-0) [ISSUE SIGNAL \(APPC\) 397](#page-410-0) [RECEIVE \(MRO\)](#page-542-0) コマンド 529 [RECEIVE \(z/OS Communications](#page-531-0) Server) [コマンド](#page-531-0) 518 [SEND \(z/OS Communications](#page-623-0) Server) [コマンド](#page-623-0) 610 SEND (非 [z/OS Communications](#page-631-0) Server) [コマンド](#page-631-0) 618 [WAIT CONVID 764](#page-777-0)

CVDA 値 *(*続き*)* **SYNCRECEIVE** [CONNECT PROCESS 106](#page-119-0) [CONVERSE](#page-149-0) コマンド (非 z/OS [Communications Server\) 136](#page-149-0) [EXTRACT ATTRIBUTES](#page-243-0) [\(APPC\) 230](#page-243-0) [EXTRACT ATTRIBUTES](#page-245-0) [\(MRO\) 232](#page-245-0) [FREE \(APPC\) 261](#page-274-0) [FREE \(MRO\) 263](#page-276-0) [GDS ALLOCATE 269](#page-282-0) [GDS CONNECT PROCESS 273](#page-286-0) [GDS EXTRACT](#page-289-0) [ATTRIBUTES 276](#page-289-0) [GDS FREE 280](#page-293-0) [GDS ISSUE ABEND 282](#page-295-0) [GDS ISSUE CONFIRMATION 284](#page-297-0) [GDS ISSUE ERROR 286](#page-299-0) [GDS ISSUE PREPARE 288](#page-301-0) [GDS ISSUE SIGNAL 290](#page-303-0) [GDS RECEIVE 293](#page-306-0) [GDS SEND 295](#page-308-0) [GDS WAIT 298](#page-311-0) [ISSUE ABEND](#page-365-0) コマンド 352 [ISSUE CONFIRMATION 358](#page-371-0) [ISSUE ERROR 376](#page-389-0) [ISSUE PREPARE 383](#page-396-0) [ISSUE SIGNAL \(APPC\) 397](#page-410-0) [RECEIVE \(MRO\)](#page-542-0) コマンド 529 [RECEIVE \(z/OS Communications](#page-531-0) Server) [コマンド](#page-531-0) 518 [SEND \(z/OS Communications](#page-623-0) Server) [コマンド](#page-623-0) 610 SEND (非 [z/OS Communications](#page-631-0) Server) [コマンド](#page-631-0) 618 [WAIT CONVID 764](#page-777-0) **SYNCSEND** [CONNECT PROCESS 106](#page-119-0) [CONVERSE](#page-149-0) コマンド (非 z/OS [Communications Server\) 136](#page-149-0) [EXTRACT ATTRIBUTES](#page-243-0) [\(APPC\) 230](#page-243-0) [EXTRACT ATTRIBUTES](#page-245-0) [\(MRO\) 232](#page-245-0) [FREE \(APPC\) 261](#page-274-0) [FREE \(MRO\) 264](#page-277-0) [GDS ALLOCATE 269](#page-282-0) [GDS CONNECT PROCESS 273](#page-286-0) [GDS EXTRACT](#page-289-0) [ATTRIBUTES 276](#page-289-0) [GDS FREE 280](#page-293-0) [GDS ISSUE ABEND 282](#page-295-0) [GDS ISSUE CONFIRMATION 284](#page-297-0) [GDS ISSUE ERROR 286](#page-299-0) [GDS ISSUE PREPARE 288](#page-301-0)

CVDA 値 *(*続き*)* SYNCSEND *(*続き*)* [GDS ISSUE SIGNAL 290](#page-303-0) [GDS RECEIVE 293](#page-306-0) [GDS SEND 295](#page-308-0) [GDS WAIT 298](#page-311-0) [ISSUE ABEND](#page-365-0) コマンド 352 [ISSUE CONFIRMATION 358](#page-371-0) [ISSUE ERROR 376](#page-389-0) [ISSUE PREPARE 383](#page-396-0) [ISSUE SIGNAL \(APPC\) 398](#page-411-0) [RECEIVE \(MRO\)](#page-542-0) コマンド 529 [RECEIVE \(z/OS Communications](#page-531-0) Server) [コマンド](#page-531-0) 518 [SEND \(z/OS Communications](#page-623-0) Server) [コマンド](#page-623-0) 610 SEND (非 [z/OS Communications](#page-631-0) Server) [コマンド](#page-631-0) 618 [WAIT CONVID 764](#page-777-0) TASK [DEQ 187](#page-200-0) [ENQ 217](#page-230-0) TRACE [WEB CONVERSE](#page-802-0) コマンド 789 [WEB SEND](#page-879-0) コマンド (クライアン ト[\) 866](#page-879-0) UOW [DEQ 187](#page-200-0) [ENQ 217](#page-230-0) UPDATABLE [QUERY SECURITY](#page-467-0) コマンド 454 USEREXECKEY ASSIGN [コマンド](#page-75-0) 62 CVDA オプション ACTION [WRITE OPERATOR](#page-910-0) コマンド 897 ALTER [QUERY SECURITY](#page-465-0) コマンド 452 **D** ASRAKEY ASSIGN [コマンド](#page-75-0) 62 ASRASPC ASSIGN [コマンド](#page-75-0) 62 CONTROL [QUERY SECURITY](#page-465-0) コマンド 452 LOGMESSAGE [QUERY SECURITY](#page-465-0) コマンド 452 MAXLIFETIME [DEQ 187](#page-200-0) [ENQ 217](#page-230-0) PURGEABILITY [WAIT EXTERNAL 769](#page-782-0) [WAITCICS 779](#page-792-0) READ [QUERY SECURITY](#page-465-0) コマンド 452 [STATE 127](#page-140-0)[, 136](#page-149-0)[, 518](#page-531-0)[, 529](#page-542-0)[, 610](#page-623-0)[, 617](#page-630-0) [ALLOCATE \(APPC\) 49](#page-62-0)

CVDA オプション *(*続き*)* [STATE](#page-140-0) *(*続き*)* [ALLOCATE \(MRO\) 54](#page-67-0) [CONNECT PROCESS 106](#page-119-0) [EXTRACT ATTRIBUTES](#page-243-0) [\(APPC\) 230](#page-243-0) [EXTRACT ATTRIBUTES](#page-245-0) [\(MRO\) 232](#page-245-0) [FREE \(APPC\) 260](#page-273-0) [FREE \(MRO\) 263](#page-276-0) [GDS ALLOCATE 269](#page-282-0) [GDS CONNECT PROCESS 273](#page-286-0) [GDS EXTRACT](#page-288-0) [ATTRIBUTES 275](#page-288-0) [GDS FREE 279](#page-292-0) [GDS ISSUE ABEND 281](#page-294-0) [GDS ISSUE CONFIRMATION 283](#page-296-0) [GDS ISSUE ERROR 285](#page-298-0) [GDS ISSUE PREPARE 287](#page-300-0) [GDS ISSUE SIGNAL 289](#page-302-0) [GDS RECEIVE 292](#page-305-0) [GDS SEND 295](#page-308-0) [GDS WAIT 297](#page-310-0) [ISSUE ABEND](#page-365-0) コマンド 352 [ISSUE CONFIRMATION 358](#page-371-0) [ISSUE ERROR 375](#page-388-0) [ISSUE PREPARE 382](#page-395-0) [ISSUE SIGNAL \(APPC\) 397](#page-410-0) [WAIT CONVID 764](#page-777-0) UPDATE [QUERY SECURITY](#page-467-0) コマンド 454 CWA オプション [ADDRESS](#page-57-0) コマンド 44 CWALENG オプション ASSIGN [コマンド](#page-77-0) 64

DATA オプション [FREEMAIN](#page-278-0) コマンド 265 DATA オペランド [DFHMDI 992](#page-1005-0) [DFHMSD 1002](#page-1015-0) DATA1 オプション [MONITOR](#page-436-0) コマンド 423 DATA2 オプション [MONITOR](#page-436-0) コマンド 423 DATALENGTH オプション [INQUIRE CONTAINER](#page-351-0) コマンド 338 LINK [コマンド](#page-418-0) 405 DATAONLY オプション [DOCUMENT RETRIEVE](#page-211-0) コマンド [198](#page-211-0) [SEND MAP MAPPINGDEV](#page-649-0) コマンド [636](#page-649-0) [SEND MAP](#page-640-0) コマンド 627

DATAPOINTER オプション [FREEMAIN](#page-279-0) コマンド 266 DATAREG [オペランド](#page-31-0) 18 DATASTR オプション [BUILD ATTACH \(LUTYPE6.1\)](#page-92-0) コマン ド [79](#page-92-0) [BUILD ATTACH \(MRO\)](#page-95-0) コマンド [82](#page-95-0) [EXTRACT ATTACH \(LUTYPE6.1\)](#page-235-0) コ [マンド](#page-235-0) 222 [EXTRACT ATTACH \(MRO\)](#page-239-0) コマンド [226](#page-239-0) DATATYPE オプション [PUT CONTAINER \(CHANNEL\)](#page-457-0) コマ [ンド](#page-457-0) 444 data-area 引数 [定義](#page-14-0) 1 CICS [コマンド形式](#page-17-0) 4 data-value 引数 [定義](#page-14-0) 1 CICS [コマンド形式](#page-17-0) 4 DATCONTAINER オプション [TRANSFORM XMLTODATA](#page-757-0) コマンド [744](#page-757-0) DATE オプション [FORMATTIME](#page-268-0) コマンド 255 DATEFORM オプション [FORMATTIME](#page-268-0) コマンド 255 DATESEP オプション [FORMATTIME](#page-268-0) コマンド 255 DATESTRING オプション [CONVERTTIME](#page-153-0) コマンド 140 [FORMATTIME](#page-268-0) コマンド 255 DAYCOUNT オプション [FORMATTIME](#page-268-0) コマンド 255 DAYOFMONTH オプション [DEFINE TIMER](#page-169-0) コマンド 156 [FORMATTIME](#page-269-0) コマンド 256 DAYOFWEEK オプション [FORMATTIME](#page-269-0) コマンド 256 DAYOFYEAR オプション option [DEFINE TIMER](#page-169-0) コマンド 156 DAYS オプション [DEFINE TIMER](#page-169-0) コマンド 156 DAYSLEFT オプション [VERIFY PASSWORD](#page-771-0) コマンド 758 [VERIFY PHRASE](#page-774-0) コマンド 761 DCOUNTER オプション [DELETE DCOUNTER](#page-189-0) コマンド 176 [GET DCOUNTER](#page-321-0) コマンド 308 [QUERY DCOUNTER](#page-461-0) コマンド 448 [REWIND DCOUNTER](#page-582-0) コマンド 569 [UPDATE DCOUNTER](#page-766-0) コマンド 753 DDMMYY オプション [FORMATTIME](#page-269-0) コマンド 256

DDMMYYYY オプション [FORMATTIME](#page-269-0) コマンド 256 DEBKEY オプション READ [コマンド](#page-471-0) 458 [STARTBR](#page-731-0) コマンド 718 DEBREC オプション READ [コマンド](#page-472-0) 459 [STARTBR](#page-731-0) コマンド 718 DEFAULT オプション [CONVERSE \(z/OS Communications](#page-138-0) Server) [コマンド](#page-138-0) 125 CONVERSE (非 [z/OS Communications](#page-147-0) Server) [コマンド](#page-147-0) 134 [SEND CONTROL](#page-634-0) コマンド 621 [SEND MAP](#page-640-0) コマンド 627 [SEND TEXT NOEDIT](#page-669-0) コマンド 656 [SEND TEXT](#page-658-0) コマンド 645 [SEND \(z/OS Communications Server\)](#page-621-0) [コマンド](#page-621-0) 608 SEND (非 [z/OS Communications](#page-629-0) Server) [コマンド](#page-629-0) 616 [DEFINE COMPOSITE EVENT](#page-157-0) コマンド [144](#page-157-0) [DEFINE COUNTER](#page-160-0) コマンド 147 [DEFINE DCOUNTER](#page-160-0) コマンド 147 [DEFINE INPUT EVENT](#page-164-0) コマンド 151 [DEFINE PROCESS](#page-165-0) コマンド 152 [DEFINE TIMER](#page-168-0) コマンド 155 DEFINE [コマンド](#page-154-0) 141 DEFRESP オプション [CONVERSE \(z/OS Communications](#page-138-0) Server) [コマンド](#page-138-0) 125 CONVERSE (非 [z/OS Communications](#page-147-0) Server) [コマンド](#page-147-0) 134 [ISSUE ADD](#page-369-0) コマンド 356 [ISSUE ERASE](#page-383-0) コマンド 370 [ISSUE REPLACE](#page-403-0) コマンド 390 [ISSUE SEND](#page-407-0) コマンド 394 [SEND \(z/OS Communications Server\)](#page-621-0) [コマンド](#page-621-0) 608 SEND (非 [z/OS Communications](#page-629-0) Server) [コマンド](#page-629-0) 616 DEFSCRNHT オプション ASSIGN [コマンド](#page-77-0) 64 DEFSCRNWD オプション ASSIGN [コマンド](#page-77-0) 64 DELAY [コマンド](#page-171-0) 158 [DELETE ACTIVITY](#page-183-0) コマンド 170 [DELETE CONTAINER \(BTS\)](#page-185-0) コマンド [172](#page-185-0) [DELETE CONTAINER \(CHANNEL\)](#page-187-0) コマ [ンド](#page-187-0) 174 [DELETE COUNTER](#page-189-0) コマンド 176 [DELETE DCOUNTER](#page-189-0) コマンド 176 [DELETE EVENT](#page-192-0) コマンド 179 [DELETE TIMER](#page-194-0) コマンド 181

DELETE オプション [SPOOLCLOSE](#page-689-0) コマンド 676 DELETE [コマンド](#page-174-0) 161 [DELETEQ TD](#page-195-0) コマンド 182 [DELETEQ TS](#page-197-0) コマンド 184 DELIMITER オプション ASSIGN [コマンド](#page-77-0) 64 DEQ [コマンド](#page-199-0) 186 DESTCOUNT オプション ASSIGN [コマンド](#page-77-0) 64 DESTID オプション ASSIGN [コマンド](#page-78-0) 65 [ISSUE ABORT](#page-367-0) コマンド 354 [ISSUE ADD](#page-369-0) コマンド 356 [ISSUE END](#page-378-0) コマンド 365 [ISSUE ERASE](#page-383-0) コマンド 370 [ISSUE NOTE](#page-391-0) コマンド 378 [ISSUE QUERY](#page-399-0) コマンド 386 [ISSUE REPLACE](#page-403-0) コマンド 390 [ISSUE SEND](#page-408-0) コマンド 395 [ISSUE WAIT](#page-413-0) コマンド 400 DESTIDLENG オプション ASSIGN [コマンド](#page-78-0) 65 [ISSUE ABORT](#page-367-0) コマンド 354 [ISSUE ADD](#page-369-0) コマンド 356 [ISSUE END](#page-378-0) コマンド 365 [ISSUE ERASE](#page-383-0) コマンド 370 [ISSUE NOTE](#page-391-0) コマンド 378 [ISSUE QUERY](#page-399-0) コマンド 386 [ISSUE REPLACE](#page-403-0) コマンド 390 [ISSUE SEND](#page-408-0) コマンド 395 [ISSUE WAIT](#page-413-0) コマンド 400 DET 値 [DFHMDF 979](#page-992-0) [DFH2980](#page-537-0) 構造 524 DFHAID [アテンション](#page-987-0) ID リスト 974 DFHBMSCA[、標準属性およびプリンター](#page-982-0) [制御文字リスト、](#page-982-0)BMS 969 DFHEAI [インターフェース処理装置](#page-27-0) 14 [DFHECALL](#page-27-0) マクロ 14 DFHEIBLK [コピーブック](#page-27-0) 14 DFHEICAL マクロ、[DFHECALL](#page-27-0) の使用 [14](#page-27-0) [DFHEIEND](#page-27-0) マクロ 14 DFHEIENT マクロ [説明](#page-27-0) 14 [デフォルト](#page-31-0) 18 [CODEREG 18](#page-31-0) [DATAREG 18](#page-31-0) [EIBREG 18](#page-31-0) [DFHEIGBL](#page-27-0) マクロ 14 DFHEIPLR [記号レジスター](#page-31-0) 18 [DFHEIRET](#page-27-0) マクロ 14 [DFHEISTG](#page-27-0) マクロ 14 [DFHMDF](#page-992-0) マクロ 979 [DFHMDI](#page-1005-0) マクロ 992

[DFHMIRS 407](#page-420-0) [DFHMSD](#page-1015-0) マクロ 1002 DFHMSRCA、MSR [制御値の定数](#page-985-0) 972 [DFHPDI](#page-1028-0) マクロ 1015 [DFHPSD](#page-1030-0) マクロ 1017 DFHRESP[、組み込み関数](#page-24-0) 11 DFHVALUE[、変換プログラム・ルーチン](#page-32-0) [19](#page-32-0) DIGESTTYPE オプション [BIF DIGEST](#page-90-0) コマンド 77 DISABLED 状態 DELETE [コマンド](#page-174-0) 161 [DELETEQ TD](#page-195-0) コマンド 182 READ [コマンド](#page-477-0) 464 [READQ TD](#page-509-0) コマンド 496 [STARTBR](#page-733-0) コマンド 720 [UNLOCK](#page-762-0) コマンド 749 WRITE [コマンド](#page-898-0) 885 [WRITEQ TD](#page-912-0) コマンド 899 DOCSIZE オプション [DOCUMENT INSERT](#page-207-0) コマンド 194 DOCSTATUS オプション [WEB CONVERSE](#page-800-0) コマンド 787 WEB SEND コマンド ([クライアント](#page-877-0)) [864](#page-877-0) [WEB SEND](#page-866-0) コマンド (サーバー) 853 DOCTOKEN オプション [DOCUMENT RETRIEVE](#page-211-0) コマンド [198](#page-211-0) [DOCUMENT SET](#page-213-0) コマンド 200 [WEB CONVERSE](#page-800-0) コマンド 787 [WEB RETRIEVE](#page-860-0) コマンド 847 WEB SEND コマンド ([クライアント](#page-878-0)) [865](#page-878-0) [WEB SEND](#page-866-0) コマンド (サーバー) 853 [DOCUMENT CREATE](#page-201-0) コマンド 188 [DOCUMENT DELETE](#page-205-0) コマンド 192 [DOCUMENT INSERT](#page-206-0) コマンド 193 [DOCUMENT RETRIEVE](#page-210-0) コマンド 197 [DOCUMENT SET](#page-213-0) コマンド 200 DOCUMENT オプション [DOCUMENT INSERT](#page-207-0) コマンド 194 DORMANT [モード、アクティビティーの](#page-348-0) [335](#page-348-0) DRK 値 [DFHMDF 979](#page-992-0) DS3270 オプション ASSIGN [コマンド](#page-78-0) 65 DSATTS オペランド [DFHMDI 992](#page-1005-0) [DFHMSD 1002](#page-1015-0) DSECT 値 [DFHMSD 1002](#page-1015-0) DSECT オペランド [DFHMSD 1002](#page-1015-0)

DSSCS オプション ASSIGN [コマンド](#page-78-0) 65 DSSTAT 状態 [ISSUE RECEIVE](#page-402-0) コマンド 389 [DUMP TRANSACTION](#page-216-0) コマンド 203 DUMPCODE オプション [DUMP TRANSACTION](#page-216-0) コマンド 203 DUMPID オプション [DUMP TRANSACTION](#page-216-0) コマンド 203 DUPKEY 状態 DELETE [コマンド](#page-174-0) 161 READ [コマンド](#page-477-0) 464 [READNEXT](#page-491-0) コマンド 478 [READPREV](#page-503-0) コマンド 490 DUPREC 状態 [REWRITE](#page-587-0) コマンド 574 WRITE [コマンド](#page-898-0) 885

## **E**

ECADDR オプション [WAIT EVENT](#page-779-0) コマンド 766 ECBLIST オプション [WAIT EXTERNAL](#page-782-0) コマンド 769 [WAITCICS](#page-791-0) コマンド 778 EDF[、実行診断機能](#page-708-0) 69[5, 711](#page-724-0) EIB オプション [ADDRESS](#page-57-0) コマンド 44 EIB フィールド [EIBAID 927](#page-940-0) [EIBATT 927](#page-940-0) [EIBCALEN 927](#page-940-0) [EIBCOMPL 927](#page-940-0) [EIBCONF 927](#page-940-0) [EIBCPOSN 927](#page-940-0) [EIBDATE 927](#page-940-0) [EIBDS 927](#page-940-0) [EIBEOC 927](#page-940-0) [EIBERR 927](#page-940-0) [EIBERRCD 927](#page-940-0) [EIBFMH 927](#page-940-0) [EIBFN 927](#page-940-0) [EIBFREE 927](#page-940-0) [EIBNODAT 927](#page-940-0) [EIBRCODE 927](#page-940-0) [EIBRECV 927](#page-940-0) [EIBREQID 927](#page-940-0) [EIBRESP 927](#page-940-0) EIBRESP<sub>2</sub> 927 [EIBRLDBK 927](#page-940-0) [EIBRSRCE 927](#page-940-0) [EIBSIG 927](#page-940-0) [EIBSYNC 927](#page-940-0) [EIBSYNRB 927](#page-940-0) [EIBTASKN 927](#page-940-0) [EIBTIME 927](#page-940-0)

EIB フィールド *(*続き*)* [EIBTRMID 927](#page-940-0) [EIBTRNID 927](#page-940-0) ILLOGIC 状態 [EIBRCODE 927](#page-940-0) IOERR 状態 [EIBRCODE 927](#page-940-0) [EIBAID 958](#page-971-0) [フィールドの内容の検査](#page-987-0) 974 [EIBRCODE 927](#page-940-0) EIBREG [オペランド](#page-31-0) 18 [EIBRESP 927](#page-940-0) ELEMNAME オプション [TRANSFORM XMLTODATA](#page-757-0) コマンド [744](#page-757-0) ELEMNAMELEN オプション [TRANSFORM XMLTODATA](#page-758-0) コマンド [745](#page-758-0) ELEMNS オプション [TRANSFORM XMLTODATA](#page-758-0) コマンド [745](#page-758-0) ELEMNSLEN オプション [TRANSFORM XMLTODATA](#page-758-0) コマンド [745](#page-758-0) END 状態 [GETNEXT ACTIVITY](#page-332-0) コマンド 319 [GETNEXT CONTAINER](#page-333-0) コマンド [320](#page-333-0) [GETNEXT EVENT](#page-336-0) コマンド 323 [GETNEXT PROCESS](#page-337-0) コマンド 324 [RETRIEVE REATTACH EVENT](#page-574-0) コマ [ンド](#page-574-0) 561 [RETRIEVE SUBEVENT](#page-576-0) コマンド [563](#page-576-0) ENDACTIVITY オプション [RETURN](#page-578-0) コマンド 565 ENDBR [コマンド](#page-222-0) 209 [ENDBROWSE ACTIVITY](#page-225-0) コマンド 212 [ENDBROWSE CONTAINER](#page-226-0) コマンド [213](#page-226-0) [ENDBROWSE EVENT](#page-227-0) コマンド 214 [ENDBROWSE PROCESS](#page-228-0) コマンド 215 ENDDATA 状態 [RETRIEVE](#page-571-0) コマンド 558 ENDFILE オプション [ISSUE ENDOUTPUT](#page-381-0) コマンド 368 ENDFILE 状態 [READNEXT](#page-491-0) コマンド 478 [READPREV](#page-503-0) コマンド 490 [SPOOLREAD](#page-703-0) コマンド 690 [WEB READNEXT FORMFIELD](#page-838-0) コマ [ンド](#page-838-0) 825 [WEB READNEXT HTTPHEADER](#page-840-0) コ [マンド](#page-840-0) 827 [WEB READNEXT QUERYPARM](#page-842-0) コマ [ンド](#page-842-0) 829

ENDINPT 状態 RECEIVE (非 [z/OS Communications](#page-542-0) Server) [コマンド](#page-542-0) 529 ENDOUTPUT オプション [ISSUE ENDFILE](#page-380-0) コマンド 367 ENQ [コマンド](#page-229-0) 216 ENQBUSY 状態 ENQ [コマンド](#page-231-0) 218 ENTER TRACEID コマンド [ENTER TRACENUM](#page-233-0) コマンドにより [置換されるトレース局面](#page-233-0) 220 MONITOR [コマンドにより置換される](#page-436-0) [モニター局面](#page-436-0) 423 [ENTER TRACENUM](#page-233-0) コマンド 220 ENTER オプション [HANDLE AID](#page-342-0) コマンド 329 ENTRY オプション LOAD [コマンド](#page-433-0) 420 ENTRYNAME オプション [MONITOR](#page-437-0) コマンド 424 ENVDEFERR 状態 [RETRIEVE](#page-571-0) コマンド 558 EOC 状態 [ALLOCATE \(LUTYPE6.1\)](#page-65-0) コマンド [52](#page-65-0) [CONVERSE \(z/OS Communications](#page-142-0) Server) [コマンド](#page-142-0) 129 CONVERSE (非 [z/OS Communications](#page-150-0) Server) [コマンド](#page-150-0) 137 [ISSUE RECEIVE](#page-402-0) コマンド 389 [RECEIVE MAP](#page-546-0) コマンド 533 [RECEIVE PARTN](#page-553-0) コマンド 540 [RECEIVE \(z/OS Communications](#page-531-0) Server) [コマンド](#page-531-0) 518 RECEIVE (非 [z/OS Communications](#page-542-0) Server) [コマンド](#page-542-0) 529 [WAIT TERMINAL](#page-789-0) コマンド 776 EODS 状態 [CONVERSE \(z/OS Communications](#page-142-0) Server) [コマンド](#page-142-0) 129 [ISSUE RECEIVE](#page-402-0) コマンド 389 [RECEIVE MAP](#page-546-0) コマンド 533 [RECEIVE PARTN](#page-553-0) コマンド 540 [RECEIVE \(z/OS Communications](#page-531-0) Server) [コマンド](#page-531-0) 518 EOF 状態 CONVERSE (非 [z/OS Communications](#page-150-0) Server) [コマンド](#page-150-0) 137 RECEIVE (非 [z/OS Communications](#page-543-0) Server) [コマンド](#page-543-0) 530 EQUAL オプション READ [コマンド](#page-472-0) 459 [RESETBR](#page-562-0) コマンド 549 [STARTBR](#page-731-0) コマンド 718

ERASE オプション [CONVERSE \(z/OS Communications](#page-139-0) Server) [コマンド](#page-139-0) 126 CONVERSE (非 [z/OS Communications](#page-147-0) Server) [コマンド](#page-147-0) 134 [SEND CONTROL](#page-634-0) コマンド 621 [SEND MAP MAPPINGDEV](#page-649-0) コマンド [636](#page-649-0) [SEND MAP](#page-641-0) コマンド 628 [SEND TEXT NOEDIT](#page-669-0) コマンド 656 [SEND TEXT](#page-658-0) コマンド 645 [SEND \(z/OS Communications Server\)](#page-621-0) [コマンド](#page-621-0) 608 SEND (非 [z/OS Communications](#page-629-0) Server) [コマンド](#page-629-0) 616 ERASEAUP オプション [SEND CONTROL](#page-634-0) コマンド 621 [SEND MAP MAPPINGDEV](#page-649-0) コマンド [636](#page-649-0) [SEND MAP](#page-641-0) コマンド 628 ERRTERM オプション ROUTE [コマンド](#page-592-0) 579 ESDS (入力順データ・セット) DELETE [コマンド](#page-174-0) 161 [READ 461](#page-474-0)[, 464](#page-477-0) [READNEXT 478](#page-491-0) [READPREV 490](#page-503-0) [RESETBR 551](#page-564-0) [STARTBR 720](#page-733-0) [STARTBR](#page-732-0) コマンド 719 WRITE [コマンド](#page-895-0) 882 ESM ACEE [ポインター](#page-56-0) 43 [QUERY SECURITY](#page-468-0) コマンド、 [NOTFND](#page-468-0) 状態 455 [QUERY SECURITY](#page-466-0) コマンド、 RESCLASS [オプション](#page-466-0) 453 [USERNAME 73](#page-86-0) ESMREASON オプション [CHANGE PASSWORD](#page-106-0) コマンド 93 [CHANGE PHRASE](#page-103-0) コマンド 90 SIGNON [コマンド](#page-676-0) 663 [VERIFY PASSWORD](#page-771-0) コマンド 758 [VERIFY PHRASE](#page-774-0) コマンド 761 ESMRESP オプション [CHANGE PASSWORD](#page-106-0) コマンド 93 [CHANGE PHRASE](#page-103-0) コマンド 90 SIGNON [コマンド](#page-676-0) 663 [VERIFY PASSWORD](#page-771-0) コマンド 758 [VERIFY PHRASE](#page-774-0) コマンド 761 ESM[、外部セキュリティー・マネージャ](#page-708-0) ー [695](#page-708-0)[, 711](#page-724-0) EVENT オプション [ADD SUBEVENT](#page-54-0) コマンド 41 [DEFINE COMPOSITE EVENT](#page-158-0) コマン ド [145](#page-158-0)

EVENT オプション *(*続き*)* [DEFINE INPUT EVENT](#page-164-0) コマンド [151](#page-164-0) [DEFINE TIMER](#page-169-0) コマンド 156 DEFINE [コマンド](#page-155-0) 142 [DELETE EVENT](#page-192-0) コマンド 179 [GETNEXT EVENT](#page-335-0) コマンド 322 [INQUIRE ACTIVITYID](#page-348-0) コマンド 335 [INQUIRE EVENT](#page-353-0) コマンド 340 [INQUIRE TIMER](#page-356-0) コマンド 343 [REMOVE SUBEVENT](#page-556-0) コマンド 543 [RETRIEVE REATTACH EVENT](#page-574-0) コマ [ンド](#page-574-0) 561 [RETRIEVE SUBEVENT](#page-575-0) コマンド [562](#page-575-0) [SIGNAL EVENT](#page-672-0) コマンド 659 [TEST EVENT](#page-752-0) コマンド 739 EVENTERR 状態 [ADD SUBEVENT](#page-54-0) コマンド 41 [DEFINE COMPOSITE EVENT](#page-158-0) コマン ド [145](#page-158-0) [DEFINE INPUT EVENT](#page-164-0) コマンド [151](#page-164-0) [DEFINE TIMER](#page-170-0) コマンド 157 DEFINE [コマンド](#page-156-0) 143 [DELETE EVENT](#page-192-0) コマンド 179 [INQUIRE EVENT](#page-354-0) コマンド 341 [LINK ACQPROCESS](#page-426-0) コマンド 413 [LINK ACTIVITY](#page-431-0) コマンド 418 [REMOVE SUBEVENT](#page-556-0) コマンド 543 [RETRIEVE SUBEVENT](#page-576-0) コマンド [563](#page-576-0) RUN [コマンド](#page-599-0) 586 [SIGNAL EVENT](#page-673-0) コマンド 660 [TEST EVENT](#page-752-0) コマンド 739 EVENTTYPE オプション [GETNEXT EVENT](#page-335-0) コマンド 322 [INQUIRE EVENT](#page-353-0) コマンド 340 [RETRIEVE REATTACH EVENT](#page-574-0) コマ [ンド](#page-574-0) 561 [RETRIEVE SUBEVENT](#page-575-0) コマンド [562](#page-575-0) EWASUPP オプション ASSIGN [コマンド](#page-78-0) 65 EXCEPTION オプション [ENTER TRACENUM](#page-233-0) コマンド 220 EXEC CICS [コマンド形式](#page-14-0) 1 EXPIRED 状態 DELAY [コマンド](#page-171-0) 158 POST [コマンド](#page-450-0) 437 [WRITE OPERATOR](#page-911-0) コマンド 898 EXPIRYTIME オプション [VERIFY PASSWORD](#page-771-0) コマンド 758 [VERIFY PHRASE](#page-775-0) コマンド 762 EXTATT オペランド [DFHMDI 992](#page-1005-0)

EXTATT オペランド *(*続き*)* [DFHMSD 1002](#page-1015-0) EXTDS オプション ASSIGN [コマンド](#page-78-0) 65 [EXTRACT ATTACH \(LUTYPE6.1\)](#page-235-0) コマン ド [222](#page-235-0) [EXTRACT ATTACH \(MRO\)](#page-239-0) コマンド [226](#page-239-0) [EXTRACT ATTRIBUTES \(APPC\)](#page-243-0) コマン ド [230](#page-243-0) [EXTRACT ATTRIBUTES \(MRO\)](#page-245-0) コマン ド [232](#page-245-0) [EXTRACT CERTIFICATE](#page-247-0) コマンド 234 [EXTRACT LOGONMSG](#page-250-0) コマンド 237 [EXTRACT PROCESS](#page-252-0) コマンド 239 [EXTRACT TCPIP](#page-254-0) コマンド 241 [EXTRACT TCT](#page-258-0) コマンド 245 [EXTRACT WEB](#page-259-0) コマンド 246

# **F**

F1 - F24 オプション [HANDLE AID](#page-342-0) コマンド 329 FACILITY オプション ASSIGN [コマンド](#page-78-0) 65 FACILITYTOKN オプション RUN [コマンド](#page-598-0) 585 FCI オプション ASSIGN [コマンド](#page-78-0) 6[5, 950](#page-963-0) FCT オプション [DUMP TRANSACTION](#page-217-0) コマンド 204 FIELD 値 [DFHMDI 992](#page-1005-0) [DFHMSD 1002](#page-1015-0) FIELD オプション [BIF DEEDIT](#page-88-0) コマンド 75 FIELDS オペランド [DFHMDI 992](#page-1005-0) FILE オプション DELETE [コマンド](#page-174-0) 161 ENDBR [コマンド](#page-222-0) 209 READ [コマンド](#page-472-0) 459 [READNEXT](#page-486-0) コマンド 473 [READPREV](#page-499-0) コマンド 486 [RESETBR](#page-562-0) コマンド 549 [REWRITE](#page-585-0) コマンド 572 [STARTBR](#page-731-0) コマンド 718 [UNLOCK](#page-762-0) コマンド 749 WRITE [コマンド](#page-896-0) 883 filename [定義](#page-18-0) [5, 6](#page-19-0)[, 8](#page-21-0)[, 9](#page-22-0) filename 引数、CICS [コマンド形式](#page-17-0) 4 FILENOTFOUND 状態 DELETE [コマンド](#page-174-0) 161 ENDBR [コマンド](#page-223-0) 210 READ [コマンド](#page-477-0) 464

FILENOTFOUND 状態 *(*続き*)* [READNEXT](#page-492-0) コマンド 479 [READPREV](#page-504-0) コマンド 491 [RESETBR](#page-564-0) コマンド 551 [REWRITE](#page-587-0) コマンド 574 [STARTBR](#page-734-0) コマンド 721 [UNLOCK](#page-763-0) コマンド 750 WRITE [コマンド](#page-898-0) 885 FIRESTATUS オプション [GETNEXT EVENT](#page-336-0) コマンド 323 [INQUIRE EVENT](#page-354-0) コマンド 341 [TEST EVENT](#page-752-0) コマンド 739 FIRST 値 [DFHMDI 992](#page-1005-0) FLDSEP オペランド [DFHMDI 992](#page-1005-0) [DFHMSD 1002](#page-1015-0) FLENGTH オプション [DUMP TRANSACTION](#page-217-0) コマンド 204 [GDS RECEIVE](#page-304-0) コマンド 291 [GDS SEND](#page-307-0) コマンド 294 [GET CONTAINER \(BTS\)](#page-313-0) コマンド [300](#page-313-0) [GET CONTAINER \(CHANNEL\)](#page-317-0) コマ [ンド](#page-317-0) 304 [GETMAIN](#page-328-0) コマンド 315 LENGTH [の代りのフルワード](#page-966-0) 953 LOAD [コマンド](#page-434-0) 421 [PUT CONTAINER \(BTS\)](#page-454-0) コマンド [441](#page-454-0) [PUT CONTAINER \(CHANNEL\)](#page-457-0) コマ [ンド](#page-457-0) 444 [RECEIVE \(z/OS Communications](#page-529-0) Server) [コマンド](#page-529-0) 516 RECEIVE (非 [z/OS Communications](#page-540-0) Server) [コマンド](#page-540-0) 527 [SEND \(z/OS Communications Server\)](#page-622-0) [コマンド](#page-622-0) 609 SEND (非 [z/OS Communications](#page-630-0) Server) [コマンド](#page-630-0) 617 [SIGNAL EVENT](#page-673-0) コマンド 660 [SPOOLWRITE](#page-705-0) コマンド 692 [WRITE JOURNALNAME](#page-904-0) コマンド [891](#page-904-0) FMH オプション [CONVERSE \(z/OS Communications](#page-139-0) Server) [コマンド](#page-139-0) 126 CONVERSE (非 [z/OS Communications](#page-148-0) Server) [コマンド](#page-148-0) 135 [SEND \(z/OS Communications Server\)](#page-622-0) [コマンド](#page-622-0) 609 SEND (非 [z/OS Communications](#page-630-0) Server) [コマンド](#page-630-0) 617 START [コマンド](#page-713-0) 700 FMHPARM オプション [SEND MAP](#page-641-0) コマンド 628

FMHPARM オプション *(*続き*)* [SEND PAGE](#page-653-0) コマンド 640 [SEND TEXT](#page-659-0) コマンド 646 FOLD オペランド [DFHMSD 1002](#page-1015-0) FOR オプション DELAY [コマンド](#page-171-0) 158 [FORCE TIMER](#page-265-0) コマンド 252 [FORMATTIME](#page-267-0) コマンド 254 FORMFEED オプション [SEND CONTROL](#page-635-0) コマンド 622 [SEND MAP MAPPINGDEV](#page-649-0) コマンド [636](#page-649-0) [SEND MAP](#page-641-0) コマンド 628 [SEND TEXT](#page-659-0) コマンド 646 FORMFIELD オプション [WEB READ FORMFIELD](#page-831-0) コマンド [818](#page-831-0) [WEB READNEXT FORMFIELD](#page-838-0) コマ [ンド](#page-838-0) 825 [WEB STARTBROWSE FORMFIELD](#page-885-0) [コマンド](#page-885-0) 872 [FREE \(APPC\)](#page-273-0) コマンド 260 [FREE \(LUTYPE6.1\)](#page-275-0) コマンド 262 [FREE \(MRO\)](#page-276-0) コマンド 263 FREE [コマンド](#page-272-0) 259 FREEKB 値 [DFHMDI 992](#page-1005-0) [DFHMSD 1002](#page-1015-0) FREEKB オプション [SEND CONTROL](#page-635-0) コマンド 622 [SEND MAP MAPPINGDEV](#page-649-0) コマンド [636](#page-649-0) [SEND MAP](#page-641-0) コマンド 628 [SEND TEXT NOEDIT](#page-669-0) コマンド 656 [SEND TEXT](#page-659-0) コマンド 646 [FREEMAIN](#page-278-0) コマンド 265 FROM オプション [CONVERSE \(z/OS Communications](#page-139-0) Server) [コマンド](#page-139-0) 126 CONVERSE (非 [z/OS Communications](#page-148-0) Server) [コマンド](#page-148-0) 135 [DUMP TRANSACTION](#page-217-0) コマンド 204 [ENTER TRACENUM](#page-234-0) コマンド 221 [GDS SEND](#page-308-0) コマンド 295 [ISSUE ADD](#page-369-0) コマンド 356 [ISSUE PASS](#page-393-0) コマンド 380 [ISSUE REPLACE](#page-403-0) コマンド 390 [ISSUE SEND](#page-408-0) コマンド 395 [PUT CONTAINER \(BTS\)](#page-454-0) コマンド [441](#page-454-0) [PUT CONTAINER \(CHANNEL\)](#page-457-0) コマ [ンド](#page-457-0) 444 [RECEIVE MAP MAPPINGDEV](#page-549-0) コマン ド [536](#page-549-0) [RECEIVE MAP](#page-545-0) コマンド 532

FROM オプション *(*続き*)* [REWRITE](#page-586-0) コマンド 573 [SEND MAP MAPPINGDEV](#page-649-0) コマンド [636](#page-649-0) [SEND MAP](#page-641-0) コマンド 628 [SEND TEXT MAPPED](#page-665-0) コマンド 652 [SEND TEXT NOEDIT](#page-669-0) コマンド 656 [SEND TEXT](#page-659-0) コマンド 646 [SEND \(z/OS Communications Server\)](#page-622-0) [コマンド](#page-622-0) 609 SEND (非 [z/OS Communications](#page-630-0) Server) [コマンド](#page-630-0) 617 [SIGNAL EVENT](#page-672-0) コマンド 659 [SPOOLWRITE](#page-705-0) コマンド 692 [START ATTACH](#page-719-0) コマンド 706 START [コマンド](#page-713-0) 700 [WEB CONVERSE](#page-800-0) コマンド 787 WEB SEND コマンド ([クライアント](#page-878-0)) [865](#page-878-0) [WEB SEND](#page-866-0) コマンド (サーバー) 853 [WRITE JOURNALNAME](#page-904-0) コマンド [891](#page-904-0) WRITE [コマンド](#page-896-0) 883 [WRITEQ TD](#page-912-0) コマンド 899 [WRITEQ TS](#page-916-0) コマンド 903 FROMACTIVITY オプション [MOVE CONTAINER \(BTS\)](#page-440-0) コマンド [427](#page-440-0) FROMCCSID オプション [PUT CONTAINER \(CHANNEL\)](#page-458-0) コマ [ンド](#page-458-0) 445 FROMCHANNEL オプション [SIGNAL EVENT](#page-672-0) コマンド 659 FROMCODEPAGE オプション [GET CONTAINER \(CHANNEL\)](#page-458-0) コマ [ンド](#page-458-0) 445 FROMDOC オプション [DOCUMENT INSERT](#page-207-0) コマンド 194 FROMFLENGTH オプション [CONVERSE \(z/OS Communications](#page-139-0) Server) [コマンド](#page-139-0) 126 CONVERSE (非 [z/OS Communications](#page-148-0) Server) [コマンド](#page-148-0) 135 FROMLENGTH [の代りのフルワード](#page-966-0) [953](#page-966-0) FROMLENGTH オプション [フルワードの長さの代替オプション](#page-966-0) [\(FROMFLENGTH\) 953](#page-966-0) [CONVERSE \(z/OS Communications](#page-139-0) Server) [コマンド](#page-139-0) 126 CONVERSE (非 [z/OS Communications](#page-148-0) Server) [コマンド](#page-148-0) 135 [ENTER TRACENUM](#page-234-0) コマンド 221 [WEB CONVERSE](#page-800-0) コマンド 787 WEB SEND コマンド ([クライアント](#page-878-0)) [865](#page-878-0)

FROMLENGTH オプション *(*続き*)* [WEB SEND](#page-866-0) コマンド (サーバー) 853 FROMPROCESS オプション [MOVE CONTAINER \(BTS\)](#page-440-0) コマンド [427](#page-440-0) FRSET 値 [DFHMDI 992](#page-1005-0) [DFHMSD 1002](#page-1015-0) FRSET オプション [SEND CONTROL](#page-635-0) コマンド 622 [SEND MAP MAPPINGDEV](#page-649-0) コマンド [636](#page-649-0) [SEND MAP](#page-641-0) コマンド 628 FSET 値 [DFHMDF 979](#page-992-0) FULLDATE オプション [FORMATTIME 256](#page-269-0) FUNCERR 状態 [ISSUE ABORT](#page-368-0) コマンド 355 [ISSUE ADD](#page-370-0) コマンド 357 [ISSUE END](#page-379-0) コマンド 366 [ISSUE ERASE](#page-384-0) コマンド 371 [ISSUE NOTE](#page-391-0) コマンド 378 [ISSUE QUERY](#page-399-0) コマンド 386 [ISSUE REPLACE](#page-404-0) コマンド 391 [ISSUE SEND](#page-408-0) コマンド 395 [ISSUE WAIT](#page-414-0) コマンド 401

#### **G**

GCHARS オプション ASSIGN [コマンド](#page-79-0) 66 GCODES オプション ASSIGN [コマンド](#page-79-0) 66 [GDS ALLOCATE](#page-281-0) コマンド 268 [GDS ASSIGN](#page-284-0) コマンド 271 [GDS CONNECT PROCESS](#page-285-0) コマンド [272](#page-285-0) [GDS EXTRACT ATTRIBUTES](#page-288-0) コマンド [275](#page-288-0) [GDS EXTRACT PROCESS](#page-290-0) コマンド 277 [GDS FREE](#page-292-0) コマンド 279 [GDS ISSUE ABEND](#page-294-0) コマンド 281 [GDS ISSUE CONFIRMATION](#page-296-0) コマンド [283](#page-296-0) [GDS ISSUE ERROR](#page-298-0) コマンド 285 [GDS ISSUE PREPARE](#page-300-0) コマンド 287 [GDS ISSUE SIGNAL](#page-302-0) コマンド 289 [GDS RECEIVE](#page-304-0) コマンド 291 [GDS SEND](#page-307-0) コマンド 294 [GDS WAIT](#page-310-0) コマンド 297 GDS ([汎用データ・ストリーム](#page-39-0)) 26 GENERIC オプション DELETE [コマンド](#page-174-0) 161 READ [コマンド](#page-472-0) 459 [RESETBR](#page-562-0) コマンド 549

GENERIC オプション *(*続き*)* [STARTBR](#page-732-0) コマンド 719 [GET CONTAINER \(BTS\)](#page-312-0) コマンド 299 [GET CONTAINER \(CHANNEL\)](#page-316-0) コマンド [303](#page-316-0) [GET COUNTER](#page-321-0) コマンド 308 [GET DCOUNTER](#page-321-0) コマンド 308 [GETMAIN](#page-326-0) コマンド 313 [GETNEXT ACTIVITY](#page-331-0) コマンド 318 [GETNEXT CONTAINER](#page-333-0) コマンド 320 [GETNEXT EVENT](#page-335-0) コマンド 322 [GETNEXT PROCESS](#page-337-0) コマンド 324 GINIT オペランド [DFHMDF 979](#page-992-0) GMMI オプション ASSIGN [コマンド](#page-79-0) 66 GROUPID オプション SIGNON [コマンド](#page-676-0) 663 GRPNAME オペランド [DFHMDF 979](#page-992-0) GTEQ オプション READ [コマンド](#page-472-0) 459 [RESETBR](#page-562-0) コマンド 549

[STARTBR](#page-732-0) コマンド 719

## **H**

[HANDLE ABEND](#page-339-0) コマンド 326 [HANDLE AID](#page-342-0) コマンド 329 [HANDLE CONDITION](#page-344-0) コマンド 331 HEADER オプション [SEND TEXT](#page-659-0) コマンド 646 HEADER オペランド [DFHMDI 992](#page-1005-0) hhmmss 引数、CICS [コマンド形式](#page-17-0) 4 HILIGHT オプション ASSIGN [コマンド](#page-79-0) 66 HILIGHT オペランド [DFHMDF 979](#page-992-0) [DFHMDI 992](#page-1005-0) [DFHMSD 1002](#page-1015-0) HOLD オプション LOAD [コマンド](#page-434-0) 421 HONEOM オプション [SEND CONTROL](#page-635-0) コマンド 622 [SEND MAP](#page-642-0) コマンド 629 [SEND TEXT NOEDIT](#page-669-0) コマンド 656 [SEND TEXT](#page-659-0) コマンド 646 HOST オプション [WEB EXTRACT](#page-260-0) コマンドまたは [EXTRACT WEB](#page-260-0) コマンド 24[7, 803](#page-816-0) [WEB OPEN](#page-823-0) コマンド 810 [WEB PARSE URL](#page-827-0) コマンド 814 HOSTCODEPAGE オプション [WEB READ FORMFIELD](#page-831-0) コマンド [818](#page-831-0)

HOSTCODEPAGE オプション *(*続き*)* [WEB READ QUERYPARM](#page-835-0) コマンド [822](#page-835-0) [WEB RECEIVE](#page-846-0) コマンド (サーバー) [833](#page-846-0) [WEB SEND](#page-866-0) コマンド (サーバー) 853 [WEB STARTBROWSE FORMFIELD](#page-886-0) [コマンド](#page-886-0) 873 [WEB STARTBROWSE QUERYPARM](#page-889-0) [コマンド](#page-889-0) 876 HOSTLENGTH オプション [WEB EXTRACT](#page-260-0) コマンドまたは [EXTRACT WEB](#page-260-0) コマンド 24[7, 803](#page-816-0) [WEB OPEN](#page-823-0) コマンド 810 [WEB PARSE URL](#page-828-0) コマンド 815 HOSTTYPE オプション [WEB EXTRACT](#page-260-0) コマンドまたは [EXTRACT WEB](#page-260-0) コマンド 24[7, 803](#page-816-0) [WEB PARSE URL](#page-828-0) コマンド 815 HOURS オプション [DEFINE TIMER](#page-169-0) コマンド 156 DELAY [コマンド](#page-171-0) 158 POST [コマンド](#page-448-0) 435 ROUTE [コマンド](#page-592-0) 579 START [コマンド](#page-713-0) 700 HTAB オペランド [DFHMSD 1002](#page-1015-0) HTTPHEADER オプション [WEB READ HTTPHEADER](#page-833-0) コマンド [820](#page-833-0) [WEB READNEXT HTTPHEADER](#page-840-0) コ [マンド](#page-840-0) 827 [WEB WRITE HTTPHEADER](#page-893-0) コマンド [880](#page-893-0) HTTPMETHOD オプション [WEB EXTRACT](#page-260-0) コマンドまたは [EXTRACT WEB](#page-260-0) コマンド 24[7, 803](#page-816-0) HTTPRNUM オプション [WEB OPEN](#page-823-0) コマンド 810 HTTPVERSION オプション [WEB EXTRACT](#page-261-0) コマンドまたは [EXTRACT WEB](#page-261-0) コマンド 24[8, 804](#page-817-0) HTTPVNUM オプション [WEB OPEN](#page-823-0) コマンド 810

# **I**

IC 値 [DFHMDF 979](#page-992-0) [IGNORE CONDITION](#page-346-0) コマンド 333 IGREQCD 状態 [CONVERSE \(z/OS Communications](#page-142-0) Server) [コマンド](#page-142-0) 129 [ISSUE SEND](#page-408-0) コマンド 395 [SEND CONTROL](#page-637-0) コマンド 624 [SEND MAP](#page-645-0) コマンド 632

IGREQCD 状態 *(*続き*)* [SEND PAGE](#page-654-0) コマンド 641 [SEND TEXT MAPPED](#page-666-0) コマンド 653 [SEND TEXT NOEDIT](#page-671-0) コマンド 658 [SEND TEXT](#page-663-0) コマンド 650 [SEND \(z/OS Communications Server\)](#page-624-0) [コマンド](#page-624-0) 611 IGREQID 状態 ROUTE [コマンド](#page-594-0) 581 [SEND CONTROL](#page-637-0) コマンド 624 [SEND MAP](#page-645-0) コマンド 632 [SEND TEXT MAPPED](#page-666-0) コマンド 653 [SEND TEXT NOEDIT](#page-671-0) コマンド 658 [SEND TEXT](#page-663-0) コマンド 650 ILLOGIC 状態 DELETE [コマンド](#page-174-0) 161 ENDBR [コマンド](#page-223-0) 210 [ENDBROWSE ACTIVITY](#page-225-0) コマンド [212](#page-225-0) [ENDBROWSE CONTAINER](#page-226-0) コマンド [213](#page-226-0) [ENDBROWSE PROCESS](#page-228-0) コマンド [215](#page-228-0) [GETNEXT ACTIVITY](#page-332-0) コマンド 319 [GETNEXT CONTAINER](#page-333-0) コマンド [320](#page-333-0) [GETNEXT PROCESS](#page-337-0) コマンド 324 [INQUIRE PROCESS](#page-355-0) コマンド 342 READ [コマンド](#page-477-0) 464 [READNEXT](#page-492-0) コマンド 479 [READPREV](#page-504-0) コマンド 491 [RESETBR](#page-564-0) コマンド 551 [REWRITE](#page-587-0) コマンド 574 [SPOOLOPEN INPUT](#page-693-0) コマンド 680 [SPOOLOPEN OUTPUT](#page-699-0) コマンド 686 [SPOOLREAD](#page-703-0) コマンド 690 [STARTBR](#page-734-0) コマンド 721 [UNLOCK](#page-763-0) コマンド 750 [WEB STARTBROWSE FORMFIELD](#page-886-0) [コマンド](#page-886-0) 873 [WEB STARTBROWSE HTTPHEADER](#page-888-0) [コマンド](#page-888-0) 875 [WEB STARTBROWSE QUERYPARM](#page-890-0) [コマンド](#page-890-0) 877 WRITE [コマンド](#page-898-0) 885 IMMEDIATE オプション [RETURN](#page-579-0) コマンド 566 INBFMH 状態 [CONVERSE \(z/OS Communications](#page-142-0) Server) [コマンド](#page-142-0) 129 CONVERSE (非 [z/OS Communications](#page-150-0) Server) [コマンド](#page-150-0) 137 [RECEIVE \(z/OS Communications](#page-531-0) Server) [コマンド](#page-531-0) 518 RECEIVE (非 [z/OS Communications](#page-543-0) Server) [コマンド](#page-543-0) 530

INCREMENT オプション [GET COUNTER](#page-321-0) コマンド 308 [GET DCOUNTER](#page-321-0) コマンド 308 [REWIND COUNTER](#page-582-0) コマンド 569 [REWIND DCOUNTER](#page-582-0) コマンド 569 INITIAL オペランド [DFHMDF 979](#page-992-0) INITIAL [モード、アクティビティーの](#page-348-0) [335](#page-348-0) INITIMG オプション [GETMAIN](#page-328-0) コマンド 315 INITPARM オプション ASSIGN [コマンド](#page-79-0) 66 INITPARMLEN オプション ASSIGN [コマンド](#page-79-0) 66 INPARTN オプション ASSIGN [コマンド](#page-79-0) 66 [RECEIVE MAP](#page-545-0) コマンド 532 INPUTEVENT オプション [LINK ACQPROCESS](#page-426-0) コマンド 413 [LINK ACTIVITY](#page-430-0) コマンド 417 RUN [コマンド](#page-598-0) 585 INPUTMSG オプション LINK [コマンド](#page-418-0) 405 [RETURN](#page-579-0) コマンド 566 XCTL [コマンド](#page-936-0) 923 INPUTMSGLEN オプション LINK [コマンド](#page-419-0) 406 [RETURN](#page-579-0) コマンド 566 XCTL [コマンド](#page-936-0) 923 [INQUIRE ACTIVITYID](#page-347-0) コマンド 334 [INQUIRE CONTAINER](#page-350-0) コマンド 337 [INQUIRE EVENT](#page-353-0) コマンド 340 [INQUIRE PROCESS](#page-355-0) コマンド 342 [INQUIRE TIMER](#page-356-0) コマンド 343 INTERVAL オプション DELAY [コマンド](#page-171-0) 158 POST [コマンド](#page-449-0) 436 ROUTE [コマンド](#page-592-0) 579 START [コマンド](#page-713-0) 700 INTO オプション [CONVERSE \(z/OS Communications](#page-139-0) Server) [コマンド](#page-139-0) 126 CONVERSE (非 [z/OS Communications](#page-148-0) Server) [コマンド](#page-148-0) 135 [DOCUMENT RETRIEVE](#page-211-0) コマンド [198](#page-211-0) [EXTRACT LOGONMSG](#page-250-0) コマンド [237](#page-250-0) [GDS RECEIVE](#page-305-0) コマンド 292 [GET CONTAINER \(BTS\)](#page-313-0) コマンド [300](#page-313-0) [GET CONTAINER \(CHANNEL\)](#page-317-0) コマ [ンド](#page-317-0) 304 [ISSUE RECEIVE](#page-401-0) コマンド 388 READ [コマンド](#page-472-0) 459

INTO オプション *(*続き*)* [READNEXT](#page-486-0) コマンド 473 [READPREV](#page-500-0) コマンド 487 [READQ TD](#page-508-0) コマンド 495 [READQ TS](#page-512-0) コマンド 499 [RECEIVE MAP MAPPINGDEV](#page-549-0) コマン ド [536](#page-549-0) [RECEIVE MAP](#page-545-0) コマンド 532 [RECEIVE PARTN](#page-552-0) コマンド 539 [RECEIVE \(z/OS Communications](#page-529-0) Server) [コマンド](#page-529-0) 516 RECEIVE (非 [z/OS Communications](#page-540-0) Server) [コマンド](#page-540-0) 527 [RETRIEVE](#page-570-0) コマンド 557 [SPOOLREAD](#page-702-0) コマンド 689 [WEB CONVERSE](#page-804-0) コマンド 791 [WEB RECEIVE](#page-855-0) コマンド (クライアン ト[\) 842](#page-855-0) [WEB RECEIVE](#page-847-0) コマンド (サーバー) [834](#page-847-0) INTOCCSID オプション [GET CONTAINER \(CHANNEL\)](#page-317-0) コマ [ンド](#page-317-0) 304 INTOCODEPAGE オプション [GET CONTAINER \(CHANNEL\)](#page-318-0) コマ [ンド](#page-318-0) 305 INVALIDCOUNT オプション [VERIFY PASSWORD](#page-771-0) コマンド 758 [VERIFY PHRASE](#page-775-0) コマンド 762 INVERRTERM 状態 ROUTE [コマンド](#page-594-0) 581 INVITE オプション [GDS SEND](#page-308-0) コマンド 295 [SEND \(z/OS Communications Server\)](#page-622-0) [コマンド](#page-622-0) 609 SEND (非 [z/OS Communications](#page-630-0) Server) [コマンド](#page-630-0) 617 INVLDC 状態 ROUTE [コマンド](#page-594-0) 581 [SEND CONTROL](#page-637-0) コマンド 624 [SEND MAP](#page-645-0) コマンド 632 [SEND TEXT](#page-663-0) コマンド 650 INVMPSZ 状態 [EIBRCODE](#page-940-0) バイト 3 927 [RECEIVE MAP MAPPINGDEV](#page-550-0) コマン ド [537](#page-550-0) [RECEIVE MAP](#page-546-0) コマンド 533 [SEND MAP MAPPINGDEV](#page-651-0) コマンド [638](#page-651-0) [SEND MAP](#page-645-0) コマンド 632 [INVOKE SERVICE](#page-358-0) コマンド 345 [INVOKE WEBSERVICE](#page-358-0) コマンド 34[5,](#page-364-0) [351](#page-364-0) INVOKINGPROG オプション ASSIGN [コマンド](#page-79-0) 66

INVPARTN 状態 [RECEIVE MAP](#page-546-0) コマンド 533 [RECEIVE PARTN](#page-553-0) コマンド 540 [SEND CONTROL](#page-637-0) コマンド 624 [SEND MAP](#page-645-0) コマンド 632 [SEND TEXT NOEDIT](#page-671-0) コマンド 658 [SEND TEXT](#page-663-0) コマンド 650 INVPARTNSET 状態 [SEND PARTNSET](#page-656-0) コマンド 643 INVREQ オプション [DOCUMENT RETRIEVE](#page-211-0) コマンド [198](#page-211-0) INVREQ 状態 [ACQUIRE](#page-52-0) コマンド 39 [ADD SUBEVENT](#page-55-0) コマンド 42 [ALLOCATE \(APPC\)](#page-62-0) コマンド 49 [ALLOCATE \(LUTYPE6.1\)](#page-65-0) コマンド [52](#page-65-0) [ALLOCATE \(MRO\)](#page-68-0) コマンド 55 ASSIGN [コマンド](#page-87-0) 74 [BIF DIGEST](#page-90-0) コマンド 77 [CANCEL \(BTS\)](#page-100-0) コマンド 87 [CHANGE PASSWORD](#page-107-0) コマンド 94 [CHANGE PHRASE](#page-104-0) コマンド 91 [CHANGE TASK](#page-108-0) コマンド 95 [CHECK ACQPROCESS](#page-111-0) コマンド 98 [CHECK ACTIVITY](#page-114-0) コマンド 101 [CHECK TIMER](#page-116-0) コマンド 103 [CONNECT PROCESS](#page-119-0) コマンド 106 [CONVERSE \(z/OS Communications](#page-142-0) Server) [コマンド](#page-142-0) 129 [CONVERTTIME](#page-153-0) コマンド 140 [DEFINE COMPOSITE EVENT](#page-158-0) コマン ド [145](#page-158-0) [DEFINE INPUT EVENT](#page-164-0) コマンド [151](#page-164-0) [DEFINE PROCESS](#page-167-0) コマンド 154 [DEFINE TIMER](#page-170-0) コマンド 157 DEFINE [コマンド](#page-156-0) 143 DELAY [コマンド](#page-171-0) 158 [DELETE ACTIVITY](#page-183-0) コマンド 170 [DELETE CONTAINER \(BTS\)](#page-186-0) コマン ド [173](#page-186-0) [DELETE CONTAINER \(CHANNEL\)](#page-187-0) コ [マンド](#page-187-0) 174 [DELETE COUNTER](#page-160-0) コマンド 14[7,](#page-189-0) [176](#page-189-0)[, 448](#page-461-0) [DELETE DCOUNTER](#page-160-0) コマンド 147 [DELETE EVENT](#page-193-0) コマンド 180 [DELETE TIMER](#page-194-0) コマンド 181 DELETE [コマンド](#page-174-0) 161 [DELETEQ TD](#page-195-0) コマンド 182 [DELETEQ TS](#page-198-0) コマンド 185 DEQ [コマンド](#page-200-0) 187 [DUMP TRANSACTION](#page-220-0) コマンド 207 [EIBRCODE](#page-940-0) バイト 1-3 927

INVREQ 状態 *(*続き*)* ENDBR [コマンド](#page-223-0) 210 ENQ [コマンド](#page-231-0) 218 [ENTER TRACENUM](#page-234-0) コマンド 221 [EXTRACT ATTACH \(LUTYPE6.1\)](#page-238-0) コ [マンド](#page-238-0) 225 [EXTRACT ATTACH \(MRO\)](#page-242-0) コマンド [229](#page-242-0) [EXTRACT ATTRIBUTES \(APPC\)](#page-244-0) コマ [ンド](#page-244-0) 231 [EXTRACT CERTIFICATE](#page-249-0) コマンド [236](#page-249-0) [EXTRACT PROCESS](#page-252-0) コマンド 239 [EXTRACT TCPIP](#page-257-0) コマンド 244 [EXTRACT TCT](#page-258-0) コマンド 245 [FORCE TIMER](#page-265-0) コマンド 252 [FORMATTIME](#page-271-0) コマンド 258 [FREE \(APPC\)](#page-274-0) コマンド 261 [FREE \(LUTYPE6.1\)](#page-275-0) コマンド 262 [FREE \(MRO\)](#page-277-0) コマンド 264 [FREEMAIN](#page-279-0) コマンド 266 [GET CONTAINER \(BTS\)](#page-314-0) コマンド [301](#page-314-0) [GET CONTAINER \(CHANNEL\)](#page-319-0) コマ [ンド](#page-319-0) 306 [HANDLE AID](#page-343-0) コマンド 330 [INQUIRE EVENT](#page-354-0) コマンド 341 [INQUIRE TIMER](#page-357-0) コマンド 344 [ISSUE ABEND](#page-366-0) コマンド 353 [ISSUE ABORT](#page-368-0) コマンド 355 [ISSUE ADD](#page-370-0) コマンド 357 [ISSUE CONFIRMATION](#page-372-0) コマンド [359](#page-372-0) [ISSUE END](#page-379-0) コマンド 366 [ISSUE ENDFILE](#page-380-0) コマンド 367 [ISSUE ENDOUTPUT](#page-381-0) コマンド 368 [ISSUE EODS](#page-382-0) コマンド 369 [ISSUE ERASE](#page-384-0) コマンド 371 [ISSUE ERASEAUP](#page-386-0) コマンド 373 [ISSUE ERROR](#page-389-0) コマンド 376 [ISSUE NOTE](#page-392-0) コマンド 379 [ISSUE PASS](#page-394-0) コマンド 381 [ISSUE PREPARE](#page-396-0) コマンド 383 [ISSUE PRINT](#page-397-0) コマンド 384 [ISSUE QUERY](#page-399-0) コマンド 386 [ISSUE RECEIVE](#page-402-0) コマンド 389 [ISSUE REPLACE](#page-404-0) コマンド 391 [ISSUE SEND](#page-408-0) コマンド 395 [ISSUE SIGNAL \(APPC\)](#page-411-0) コマンド [398](#page-411-0) [ISSUE WAIT](#page-414-0) コマンド 401 [LINK ACQPROCESS](#page-426-0) コマンド 413 [LINK ACTIVITY](#page-431-0) コマンド 418 LINK [コマンド](#page-421-0) 408 LOAD [コマンド](#page-434-0) 421 [MONITOR](#page-437-0) コマンド 424

INVREQ 状態 *(*続き*)* [MOVE CONTAINER \(BTS\)](#page-441-0) コマンド [428](#page-441-0) [MOVE CONTAINER \(CHANNEL\)](#page-444-0) コ [マンド](#page-444-0) 431 [POP HANDLE](#page-446-0) コマンド 433 POST [コマンド](#page-450-0) 437 [PURGE MESSAGE](#page-451-0) コマンド 438 [PUT CONTAINER \(BTS\)](#page-454-0) コマンド [441](#page-454-0) [PUT CONTAINER \(CHANNEL\)](#page-459-0) コマ [ンド](#page-459-0) 446 [QUERY SECURITY](#page-468-0) コマンド 455 READ [コマンド](#page-477-0) 464 [READNEXT](#page-492-0) コマンド 479 [READPREV](#page-504-0) コマンド 491 [READQ TD](#page-510-0) コマンド 497 [READQ TS](#page-513-0) コマンド 500 [RECEIVE MAP MAPPINGDEV](#page-550-0) コマン ド [537](#page-550-0) [RECEIVE MAP](#page-547-0) コマンド 534 [RECEIVE PARTN](#page-553-0) コマンド 540 RECEIVE (非 [z/OS Communications](#page-543-0) Server) [コマンド](#page-543-0) 530 [RELEASE](#page-554-0) コマンド 541 [REMOVE SUBEVENT](#page-556-0) コマンド 543 [RESET ACQPROCESS](#page-557-0) コマンド 544 [RESET ACTIVITY](#page-560-0) コマンド 547 [RESETBR](#page-564-0) コマンド 551 [RESUME](#page-568-0) コマンド 555 [RETRIEVE REATTACH EVENT](#page-574-0) コマ [ンド](#page-574-0) 561 [RETRIEVE SUBEVENT](#page-576-0) コマンド [563](#page-576-0) [RETRIEVE](#page-571-0) コマンド 558 RETURN [コマンド](#page-580-0) 567 [REWRITE](#page-587-0) コマンド 574 ROUTE [コマンド](#page-594-0) 581 RUN [コマンド](#page-599-0) 586 [SEND CONTROL](#page-637-0) コマンド 624 [SEND MAP MAPPINGDEV](#page-651-0) コマンド [638](#page-651-0) [SEND MAP](#page-646-0) コマンド 633 [SEND PAGE](#page-654-0) コマンド 641 [SEND PARTNSET](#page-656-0) コマンド 643 [SEND TEXT MAPPED](#page-666-0) コマンド 653 [SEND TEXT NOEDIT](#page-671-0) コマンド 658 [SEND TEXT](#page-663-0) コマンド 650 SEND (非 [z/OS Communications](#page-631-0) Server) [コマンド](#page-631-0) 618 [SIGNOFF](#page-674-0) コマンド 661 SIGNON [コマンド](#page-678-0) 665 [SOAPFAULT ADD](#page-682-0) コマンド 669 [SOAPFAULT CREATE](#page-686-0) コマンド 673 [SOAPFAULT DELETE](#page-688-0) コマンド 675 [SPOOLCLOSE](#page-690-0) コマンド 677

INVREQ 状態 *(*続き*)* [SPOOLOPEN INPUT](#page-693-0) コマンド 680 [SPOOLOPEN OUTPUT](#page-699-0) コマンド 686 [SPOOLREAD](#page-703-0) コマンド 690 [SPOOLWRITE](#page-706-0) コマンド 693 [START ATTACH](#page-719-0) コマンド 706 [START BREXIT](#page-721-0) コマンド 708 [START TRANSID \(CHANNEL\)](#page-724-0) コマン ド [711](#page-724-0) START [コマンド](#page-708-0) 695 [STARTBR](#page-734-0) コマンド 721 [STARTBROWSE EVENT](#page-742-0) コマンド [729](#page-742-0) [SUSPEND \(BTS\)](#page-748-0) コマンド 735 [SYNCPOINT ROLLBACK](#page-751-0) コマンド [738](#page-751-0) [SYNCPOINT](#page-749-0) コマンド 736 [TEST EVENT](#page-752-0) コマンド 739 [UNLOCK](#page-763-0) コマンド 750 [VERIFY PASSWORD](#page-772-0) コマンド 75[9,](#page-775-0) [762](#page-775-0) [WAIT CONVID](#page-777-0) コマンド 764 [WAIT EVENT](#page-779-0) コマンド 766 [WAIT EXTERNAL](#page-783-0) コマンド 770 [WAIT TERMINAL](#page-789-0) コマンド 776 [WAITCICS](#page-792-0) コマンド 779 [WEB CONVERSE](#page-809-0) コマンド 796 [WEB ENDBROWSE FORMFIELD](#page-812-0) コ [マンド](#page-812-0) 799 [WEB ENDBROWSE HTTPHEADER](#page-813-0) コ [マンド](#page-813-0) 800 [WEB ENDBROWSE QUERYPARM](#page-814-0) コ [マンド](#page-814-0) 801 [WEB EXTRACT](#page-263-0) コマンドまたは [EXTRACT WEB](#page-263-0) コマンド 25[0, 806](#page-819-0) [WEB OPEN](#page-826-0) コマンド 813 [WEB PARSE URL](#page-829-0) コマンド 816 [WEB READ FORMFIELD](#page-832-0) コマンド [819](#page-832-0) [WEB READ HTTPHEADER](#page-834-0) コマンド [821](#page-834-0) [WEB READ QUERYPARM](#page-836-0) コマンド [823](#page-836-0) [WEB READNEXT FORMFIELD](#page-839-0) コマ [ンド](#page-839-0) 826 [WEB READNEXT HTTPHEADER](#page-841-0) コ [マンド](#page-841-0) 828 [WEB READNEXT QUERYPARM](#page-843-0) コマ [ンド](#page-843-0) 830 [WEB RECEIVE](#page-858-0) コマンド (クライアン ト[\) 845](#page-858-0) [WEB RECEIVE](#page-850-0) コマンド (サーバー) [837](#page-850-0) [WEB RETRIEVE](#page-861-0) コマンド 848 WEB SEND コマンド ([クライアント](#page-881-0)) [868](#page-881-0)

INVREQ 状態 *(*続き*)* [WEB SEND](#page-869-0) コマンド (サーバー) 856 [WEB STARTBROWSE FORMFIELD](#page-886-0) [コマンド](#page-886-0) 873 [WEB STARTBROWSE HTTPHEADER](#page-888-0) [コマンド](#page-888-0) 875 [WEB STARTBROWSE QUERYPARM](#page-890-0) [コマンド](#page-890-0) 877 [WEB WRITE HTTPHEADER](#page-893-0) コマンド [880](#page-893-0) [WRITE JOURNALNAME](#page-906-0) コマンド 803 [WRITE OPERATOR](#page-911-0) コマンド 898 WRITE [コマンド](#page-899-0) 886 [WRITEQ TD](#page-912-0) コマンド 899 [WRITEQ TS](#page-917-0) コマンド 904 [WSACONTEXT BUILD](#page-924-0) コマンド 911 XCTL [コマンド](#page-936-0) 923 IOERR オプション [WAIT JOURNALNAME](#page-785-0) コマンド [772](#page-785-0) IOERR 状態 [ACQUIRE](#page-52-0) コマンド 39 [CANCEL \(BTS\)](#page-101-0) コマンド 88 [CHECK ACTIVITY](#page-115-0) コマンド 102 [CHECK TIMER](#page-117-0) コマンド 104 [DEFINE PROCESS](#page-167-0) コマンド 154 DEFINE [コマンド](#page-156-0) 143 [DELETE ACTIVITY](#page-184-0) コマンド 171 [DELETE CONTAINER \(BTS\)](#page-186-0) コマン ド [173](#page-186-0) DELETE [コマンド](#page-174-0) 161 [DUMP TRANSACTION](#page-220-0) コマンド 207 ENDBR [コマンド](#page-223-0) 210 [GET CONTAINER \(BTS\)](#page-314-0) コマンド [301](#page-314-0) [GETNEXT ACTIVITY](#page-332-0) コマンド 319 [GETNEXT PROCESS](#page-337-0) コマンド 324 [INQUIRE CONTAINER](#page-351-0) コマンド 338 [INQUIRE EVENT](#page-354-0) コマンド 341 [INQUIRE TIMER](#page-357-0) コマンド 344 [LINK ACQPROCESS](#page-427-0) コマンド 414 [LINK ACTIVITY](#page-431-0) コマンド 418 [MOVE CONTAINER \(BTS\)](#page-441-0) コマンド [428](#page-441-0) [PUT CONTAINER \(BTS\)](#page-455-0) コマンド [442](#page-455-0) READ [コマンド](#page-479-0) 466 [READNEXT](#page-493-0) コマンド 480 [READPREV](#page-504-0) コマンド 491 [READQ TD](#page-510-0) コマンド 497 [READQ TS](#page-514-0) コマンド 501 [RESET ACQPROCESS](#page-557-0) コマンド 544 [RESET ACTIVITY](#page-560-0) コマンド 547 [RESETBR](#page-565-0) コマンド 552 [RESUME](#page-568-0) コマンド 555

IOERR 状態 *(*続き*)* [RETRIEVE](#page-571-0) コマンド 558 [REWRITE](#page-588-0) コマンド 575 RUN [コマンド](#page-600-0) 587 START [コマンド](#page-708-0) 695 [STARTBR](#page-734-0) コマンド 721 [STARTBROWSE CONTAINER](#page-741-0) コマン ド [728](#page-741-0) [STARTBROWSE EVENT](#page-743-0) コマンド [730](#page-743-0) [STARTBROWSE PROCESS](#page-744-0) コマンド [731](#page-744-0) [SUSPEND \(BTS\)](#page-748-0) コマンド 735 [UNLOCK](#page-763-0) コマンド 750 [WEB CONVERSE](#page-810-0) コマンド 797 [WEB EXTRACT](#page-263-0) コマンドまたは [EXTRACT WEB](#page-263-0) コマンド (クライア ント[\) 250](#page-263-0)[, 806](#page-819-0) [WEB OPEN](#page-826-0) コマンド 813 [WEB RECEIVE](#page-859-0) コマンド (クライアン ト[\) 846](#page-859-0) WEB SEND コマンド ([クライアント](#page-883-0)) [870](#page-883-0) [WEB SEND](#page-871-0) コマンド (サーバー) 858 [WRITE JOURNALNAME](#page-906-0) コマンド [893](#page-906-0) WRITE [コマンド](#page-899-0) 886 [WRITEQ TD](#page-913-0) コマンド 900 [WRITEQ TS](#page-918-0) コマンド 905 ISCINVREQ 状態 CANCEL [コマンド](#page-99-0) 86 DELETE [コマンド](#page-174-0) 161 [DELETEQ TD](#page-195-0) コマンド 182 [DELETEQ TS](#page-198-0) コマンド 185 ENDBR [コマンド](#page-223-0) 210 READ [コマンド](#page-479-0) 466 [READNEXT](#page-493-0) コマンド 480 [READPREV](#page-505-0) コマンド 492 [READQ TD](#page-510-0) コマンド 497 [READQ TS](#page-514-0) コマンド 501 [RESETBR](#page-565-0) コマンド 552 [REWRITE](#page-588-0) コマンド 575 [START TRANSID \(CHANNEL\)](#page-724-0) コマン IUTYPE オプション ド [711](#page-724-0) START [コマンド](#page-708-0) 695 [STARTBR](#page-735-0) コマンド 722 [UNLOCK](#page-763-0) コマンド 750 WRITE [コマンド](#page-900-0) 887 [WRITEQ TD](#page-913-0) コマンド 900 [WRITEQ TS](#page-918-0) コマンド 905 [ISSUE ABEND](#page-365-0) コマンド 352 [ISSUE ABORT](#page-367-0) コマンド 354 [ISSUE ADD](#page-369-0) コマンド 356 [ISSUE CONFIRMATION](#page-371-0) コマンド 358 [ISSUE COPY \(3270](#page-373-0) 論理装置) コマンド [360](#page-373-0)

ISSUE COPY コマンド [一般情報](#page-971-0) 958 [ISSUE DISCONNECT \(LUTYPE6.1\)](#page-377-0) コマ [ンド](#page-377-0) 364 ISSUE DISCONNECT コマンド [一般情報](#page-966-0) 953 [ISSUE DISCONNECT \(](#page-375-0)デフォルト) コマ [ンド](#page-375-0) 362 [ISSUE END](#page-378-0) コマンド 365 [ISSUE ENDFILE](#page-380-0) コマンド 367 [ISSUE ENDOUTPUT](#page-381-0) コマンド 368 [ISSUE EODS](#page-382-0) コマンド 369 [ISSUE ERASE](#page-383-0) コマンド 370 [ISSUE ERASEAUP](#page-386-0) コマンド 373 [一般情報](#page-971-0) 958 [ISSUE ERROR](#page-388-0) コマンド 375 [ISSUE LOAD](#page-390-0) コマンド 377 [ISSUE NOTE](#page-391-0) コマンド 378 [ISSUE PASS](#page-393-0) コマンド 380 [ISSUE PREPARE](#page-395-0) コマンド 382 [ISSUE PRINT](#page-397-0) コマンド 384 [一般情報](#page-970-0) 957 [ISSUE QUERY](#page-399-0) コマンド 386 [ISSUE RECEIVE](#page-401-0) コマンド 388 [ISSUE REPLACE](#page-403-0) コマンド 390 [ISSUE RESET](#page-406-0) コマンド 393 [ISSUE SEND](#page-407-0) コマンド 394 [ISSUE SIGNAL \(APPC\)](#page-410-0) コマンド 397 [ISSUE SIGNAL \(LUTYPE6.1\)](#page-412-0) コマンド [399](#page-412-0) ISSUE SIGNAL コマンド [一般情報](#page-966-0) 953 [ISSUE WAIT](#page-413-0) コマンド 400 ISSUER オプション [EXTRACT CERTIFICATE](#page-248-0) コマンド [235](#page-248-0) ITEM オプション [READQ TS](#page-512-0) コマンド 499 [WRITEQ TS](#page-916-0) コマンド 903 ITEMERR 状態 [READQ TS](#page-514-0) コマンド 501 [WRITEQ TS](#page-918-0) コマンド 905 [BUILD ATTACH \(LUTYPE6.1\)](#page-93-0) コマン ド [80](#page-93-0) [BUILD ATTACH \(MRO\)](#page-96-0) コマンド [83](#page-96-0) [EXTRACT ATTACH \(LUTYPE6.1\)](#page-236-0) コ [マンド](#page-236-0) 223 [EXTRACT ATTACH \(MRO\)](#page-240-0) コマンド [227](#page-240-0)

#### **J**

JIDERR オプション [WAIT JOURNALNAME](#page-785-0) コマンド [772](#page-785-0) JIDERR 状態 [WRITE JOURNALNAME](#page-906-0) コマンド [893](#page-906-0) [JOURNAL](#page-415-0) コマンド 402 JOURNALNAME オプション [WAIT JOURNALNAME](#page-785-0) コマンド [772](#page-785-0) [WRITE JOURNALNAME](#page-904-0) コマンド [891](#page-904-0) JTYPEID オプション [WRITE JOURNALNAME](#page-905-0) コマンド [892](#page-905-0) JUSFIRST オプション [SEND TEXT](#page-660-0) コマンド 647 JUSLAST オプション [SEND TEXT](#page-660-0) コマンド 647 JUSTIFY オプション [SEND TEXT](#page-660-0) コマンド 647 JUSTIFY オペランド [DFHMDF 979](#page-992-0) [DFHMDI 992](#page-1005-0)

### **K**

KATAKANA オプション ASSIGN [コマンド](#page-80-0) 67 KEEP オプション [SPOOLCLOSE](#page-689-0) コマンド 676 KEYLENGTH オプション DELETE [コマンド](#page-174-0) 161 [ISSUE ERASE](#page-383-0) コマンド 370 [ISSUE REPLACE](#page-403-0) コマンド 390 READ [コマンド](#page-472-0) 459 [READNEXT](#page-487-0) コマンド 474 [READPREV](#page-500-0) コマンド 487 [RESETBR](#page-562-0) コマンド 549 [STARTBR](#page-732-0) コマンド 719 WRITE [コマンド](#page-896-0) 883 KEYNUMBER オプション [ISSUE ERASE](#page-383-0) コマンド 370 [ISSUE REPLACE](#page-403-0) コマンド 390

# **L**

L40、L64、または L80 オプション [SEND CONTROL](#page-635-0) コマンド 622 [SEND MAP](#page-643-0) コマンド 630 [SEND TEXT NOEDIT](#page-670-0) コマンド 657 [SEND TEXT](#page-660-0) コマンド 647 LABEL オプション [HANDLE ABEND](#page-340-0) コマンド 327

label 引数、CICS [コマンド形式](#page-17-0) 4 LANG オペランド [DFHMSD 1002](#page-1015-0) LANGINUSE オプション [ASSIGN 67](#page-80-0) SIGNON [コマンド](#page-676-0) 663 LANGUAGECODE オプション SIGNON [コマンド](#page-676-0) 663 LAST 値 [DFHMDI 992](#page-1005-0) LAST オプション [GDS SEND](#page-308-0) コマンド 295 [SEND CONTROL](#page-635-0) コマンド 622 [SEND MAP](#page-642-0) コマンド 629 [SEND PAGE](#page-653-0) コマンド 640 [SEND TEXT MAPPED](#page-665-0) コマンド 652 [SEND TEXT NOEDIT](#page-669-0) コマンド 656 [SEND TEXT](#page-660-0) コマンド 647 [SEND \(z/OS Communications Server\)](#page-622-0) [コマンド](#page-622-0) 609 SEND (非 [z/OS Communications](#page-630-0) Server) [コマンド](#page-630-0) 617 LASTUSETIME オプション [VERIFY PASSWORD](#page-771-0) コマンド 758 [VERIFY PHRASE](#page-775-0) コマンド 762 LDC オプション [CONVERSE \(z/OS Communications](#page-139-0) Server) [コマンド](#page-139-0) 126 ROUTE [コマンド](#page-592-0) 579 [SEND CONTROL](#page-635-0) コマンド 622 [SEND MAP](#page-642-0) コマンド 629 [SEND TEXT](#page-660-0) コマンド 647 [SEND \(z/OS Communications Server\)](#page-622-0) [コマンド](#page-622-0) 609 LDC オペランド [DFHMSD 1002](#page-1015-0) LDCMNEM オプション ASSIGN [コマンド](#page-80-0) 67 LDCNUM オプション ASSIGN [コマンド](#page-80-0) 67 LEAVEKB オプション CONVERSE (非 [z/OS Communications](#page-148-0) Server) [コマンド](#page-148-0) 135 RECEIVE (非 [z/OS Communications](#page-540-0) Server) [コマンド](#page-540-0) 527 SEND (非 [z/OS Communications](#page-630-0) Server) [コマンド](#page-630-0) 617 LEFT 値 [DFHMDF 979](#page-992-0) [DFHMDI 992](#page-1005-0) LENGERR オプション [DOCUMENT RETRIEVE](#page-211-0) コマンド [198](#page-211-0) LENGERR 状態 [BIF DEEDIT](#page-88-0) コマンド 75 [BIF DIGEST](#page-90-0) コマンド 77

LENGERR 状態 *(*続き*)* [CHANGE PHRASE](#page-104-0) コマンド 91 [CONNECT PROCESS](#page-120-0) コマンド 107 [CONVERSE \(z/OS Communications](#page-142-0) Server) [コマンド](#page-142-0) 129 CONVERSE (非 [z/OS Communications](#page-151-0) Server) [コマンド](#page-151-0) 138 DEQ [コマンド](#page-200-0) 187 [EIBRCODE](#page-940-0) バイト 1 927 ENQ [コマンド](#page-231-0) 218 [ENTER TRACENUM](#page-234-0) コマンド 221 [EXTRACT CERTIFICATE](#page-249-0) コマンド [236](#page-249-0) [EXTRACT PROCESS](#page-252-0) コマンド 239 [EXTRACT TCPIP](#page-257-0) コマンド 244 [GET CONTAINER \(BTS\)](#page-314-0) コマンド [301](#page-314-0) [GET CONTAINER \(CHANNEL\)](#page-320-0) コマ [ンド](#page-320-0) 307 [GETMAIN](#page-329-0) コマンド 316 [ISSUE COPY \(3270](#page-373-0) 論理装置) コマン ド [360](#page-373-0) [ISSUE PASS](#page-394-0) コマンド 381 [ISSUE RECEIVE](#page-402-0) コマンド 389 LINK [コマンド](#page-422-0) 409 LOAD [コマンド](#page-434-0) 421 [PUT CONTAINER \(CHANNEL\)](#page-460-0) コマ [ンド](#page-460-0) 447 [QUERY SECURITY](#page-468-0) コマンド 455 READ [コマンド](#page-479-0) 466 [READNEXT](#page-493-0) コマンド 480 [READPREV](#page-505-0) コマンド 492 [READQ TD](#page-510-0) コマンド 497 [READQ TS](#page-514-0) コマンド 501 [RECEIVE PARTN](#page-553-0) コマンド 540 [RECEIVE \(z/OS Communications](#page-532-0) Server) [コマンド](#page-532-0) 519 RECEIVE (非 [z/OS Communications](#page-543-0) Server) [コマンド](#page-543-0) 530 [RETRIEVE](#page-572-0) コマンド 559 RETURN [コマンド](#page-581-0) 568 [REWRITE](#page-588-0) コマンド 575 [SEND TEXT](#page-663-0) コマンド 650 [SEND \(z/OS Communications Server\)](#page-624-0) [コマンド](#page-624-0) 611 SEND (非 [z/OS Communications](#page-631-0) Server) [コマンド](#page-631-0) 618 [SIGNAL EVENT](#page-673-0) コマンド 660 SIGNON [コマンド](#page-678-0) 665 [SOAPFAULT CREATE](#page-682-0) コマンド 66[9,](#page-687-0) [674](#page-687-0) [SPOOLOPEN OUTPUT](#page-700-0) コマンド 687 [SPOOLREAD](#page-703-0) コマンド 690 [SPOOLWRITE](#page-706-0) コマンド 693 [START ATTACH](#page-719-0) コマンド 706 [START BREXIT](#page-721-0) コマンド 708

LENGERR 状態 *(*続き*)* START [コマンド](#page-708-0) 695 [VERIFY PHRASE](#page-775-0) コマンド 762 [WEB CONVERSE](#page-810-0) コマンド 797 [WEB EXTRACT](#page-263-0) コマンドまたは [EXTRACT WEB](#page-263-0) コマンド 25[0, 806](#page-819-0) [WEB OPEN](#page-826-0) コマンド 813 [WEB PARSE URL](#page-829-0) コマンド 816 [WEB READ FORMFIELD](#page-832-0) コマンド [819](#page-832-0) [WEB READ HTTPHEADER](#page-834-0) コマンド [821](#page-834-0) [WEB READ QUERYPARM](#page-837-0) コマンド [824](#page-837-0) [WEB READNEXT FORMFIELD](#page-839-0) コマ [ンド](#page-839-0) 826 [WEB READNEXT HTTPHEADER](#page-841-0) コ [マンド](#page-841-0) 828 [WEB READNEXT QUERYPARM](#page-843-0) コマ [ンド](#page-843-0) 830 [WEB RECEIVE](#page-858-0) コマンド (クライアン ト[\) 845](#page-858-0) [WEB RECEIVE](#page-851-0) コマンド (サーバー) [838](#page-851-0) WEB SEND コマンド ([クライアント](#page-883-0)) [870](#page-883-0) [WEB STARTBROWSE FORMFIELD](#page-886-0) [コマンド](#page-886-0) 873 [WEB WRITE HTTPHEADER](#page-893-0) コマンド [880](#page-893-0) [WRITE JOURNALNAME](#page-906-0) コマンド [893](#page-906-0) [WRITE OPERATOR](#page-911-0) コマンド 898 WRITE [コマンド](#page-900-0) 887 [WRITEQ TD](#page-913-0) コマンド 900 [WRITEQ TS](#page-918-0) コマンド 905 XCTL [コマンド](#page-936-0) 923 LENGTH 値 [DFHMDI 992](#page-1005-0) [DFHMSD 1002](#page-1015-0) LENGTH オプション [組み込み関数](#page-88-0) 75 デフォルト ([アセンブラー言語](#page-23-0)) 10 [デフォルト](#page-20-0) (C) 7 [デフォルト](#page-21-0) (PL/I) 8 [フルワードの長さの代替](#page-966-0) [\(FLENGTH\) 953](#page-966-0) [BIF DEEDIT](#page-88-0) コマンド 75 DEQ [コマンド](#page-200-0) 187 [DOCUMENT RETRIEVE](#page-211-0) コマンド [198](#page-211-0) [DOCUMENT SET](#page-214-0) コマンド 201 [DUMP TRANSACTION](#page-217-0) コマンド 204 ENQ [コマンド](#page-230-0) 217 [EXTRACT CERTIFICATE](#page-248-0) コマンド [235](#page-248-0)

LENGTH オプション *(*続き*)* [EXTRACT LOGONMSG](#page-250-0) コマンド [237](#page-250-0) [GETMAIN](#page-328-0) コマンド 315 [ISSUE ADD](#page-369-0) コマンド 356 [ISSUE PASS](#page-393-0) コマンド 380 [ISSUE RECEIVE](#page-401-0) コマンド 388 [ISSUE REPLACE](#page-404-0) コマンド 391 [ISSUE SEND](#page-408-0) コマンド 395 LINK [コマンド](#page-419-0) 406 LOAD [コマンド](#page-434-0) 421 READ [コマンド](#page-473-0) 460 [READNEXT](#page-488-0) コマンド 475 [READPREV](#page-500-0) コマンド 487 [READQ TD](#page-508-0) コマンド 495 [READQ TS](#page-512-0) コマンド 499 [RECEIVE MAP MAPPINGDEV](#page-549-0) コマン LLID オプション ド [536](#page-549-0) [RECEIVE MAP](#page-545-0) コマンド 532 [RECEIVE PARTN](#page-552-0) コマンド 539 [RECEIVE \(z/OS Communications](#page-530-0) Server) [コマンド](#page-530-0) 517 RECEIVE (非 [z/OS Communications](#page-540-0) Server) [コマンド](#page-540-0) 527 [RETRIEVE](#page-570-0) コマンド 557 RETURN [コマンド](#page-579-0) 566 [REWRITE](#page-586-0) コマンド 573 [SEND MAP MAPPINGDEV](#page-650-0) コマンド [637](#page-650-0) [SEND MAP](#page-642-0) コマンド 629 [SEND TEXT MAPPED](#page-666-0) コマンド 653 [SEND TEXT NOEDIT](#page-669-0) コマンド 656 [SEND TEXT](#page-660-0) コマンド 647 [SEND \(z/OS Communications Server\)](#page-622-0) [コマンド](#page-622-0) 609 SEND (非 [z/OS Communications](#page-630-0) Server) [コマンド](#page-630-0) 617 [START ATTACH](#page-719-0) コマンド 706 START [コマンド](#page-713-0) 700 [WEB RECEIVE](#page-855-0) コマンド (クライアン ト[\) 842](#page-855-0) [WEB RECEIVE](#page-847-0) コマンド (サーバー) [834](#page-847-0) [WEB SEND](#page-867-0) コマンド (サーバー) 854 WRITE [コマンド](#page-896-0) 883 [WRITEQ TD](#page-912-0) コマンド 899 [WRITEQ TS](#page-916-0) コマンド 903 XCTL [コマンド](#page-936-0) 923 LENGTH オペランド [DFHMDF 979](#page-992-0) LENGTHLIST オプション [DUMP TRANSACTION](#page-218-0) コマンド 205 LEVEL オプション [GETNEXT ACTIVITY](#page-331-0) コマンド 318 LIGHTPEN オプション [HANDLE AID](#page-342-0) コマンド 329

LINE オプション [SPOOLWRITE](#page-705-0) コマンド 692 LINE オペランド [DFHMDI 992](#page-1005-0) LINEADDR オプション CONVERSE (非 [z/OS Communications](#page-148-0) Server) [コマンド](#page-148-0) 135 SEND (非 [z/OS Communications](#page-630-0) Server) [コマンド](#page-630-0) 617 line、column 値 [DFHMDF 979](#page-992-0) [LINK ACQPROCESS](#page-425-0) コマンド 412 [LINK ACTIVITY](#page-429-0) コマンド 416 LINK [コマンド](#page-416-0) 403 LIST オプション ROUTE [コマンド](#page-593-0) 580 [GDS RECEIVE](#page-305-0) コマンド 292 LOAD [コマンド](#page-433-0) 420 LOADING 状態 DELETE [コマンド](#page-174-0) 161 READ [コマンド](#page-479-0) 466 [READNEXT](#page-493-0) コマンド 480 [STARTBR](#page-735-0) コマンド 722 WRITE [コマンド](#page-900-0) 887 LOCALITY オプション [EXTRACT CERTIFICATE](#page-248-0) コマンド [235](#page-248-0) LOCALITYLEN オプション [EXTRACT CERTIFICATE](#page-248-0) コマンド [235](#page-248-0) LOCKED 状態 [ACQUIRE](#page-52-0) コマンド 39 [CANCEL \(BTS\)](#page-101-0) コマンド 88 [CHECK ACTIVITY](#page-115-0) コマンド 102 [DELETE ACTIVITY](#page-184-0) コマンド 171 [DELETE CONTAINER \(BTS\)](#page-186-0) コマン ド [173](#page-186-0) DELETE [コマンド](#page-174-0) 161 [DELETEQ TD](#page-196-0) コマンド 183 [DELETEQ TS](#page-198-0) コマンド 185 [GET CONTAINER \(BTS\)](#page-315-0) コマンド [302](#page-315-0) [LINK ACTIVITY](#page-431-0) コマンド 418 [MOVE CONTAINER \(BTS\)](#page-441-0) コマンド [428](#page-441-0) [PUT CONTAINER \(BTS\)](#page-455-0) コマンド [442](#page-455-0) READ [コマンド](#page-480-0) 467 [READNEXT](#page-494-0) コマンド 481 [READPREV](#page-505-0) コマンド 492 [READQ TD](#page-510-0) コマンド 497 [RESET ACQPROCESS](#page-558-0) コマンド 545 [RESET ACTIVITY](#page-560-0) コマンド 547 [RESUME](#page-568-0) コマンド 555 [REWRITE](#page-589-0) コマンド 576

LOCKED 状態 *(*続き*)* RUN [コマンド](#page-600-0) 587 [SUSPEND \(BTS\)](#page-748-0) コマンド 735 WRITE [コマンド](#page-901-0) 888 [WRITEQ TD](#page-913-0) コマンド 900 [WRITEQ TS](#page-918-0) コマンド 905 LOGMESSAGE オプション [QUERY SECURITY](#page-465-0) コマンド 452 LOGMODE オプション [ISSUE PASS](#page-394-0) コマンド 381 LOGONLOGMODE オプション [ISSUE PASS 381](#page-394-0) LU (論理装置) 会話 [\(CONVERSE\) 953](#page-966-0) [対話式](#page-134-0) 121 [データの書き込み](#page-369-0) 35[6, 953](#page-966-0) [データの読み取り](#page-401-0) 38[8, 953](#page-966-0) [バッチ](#page-135-0) 12[2, 514](#page-527-0)[, 603](#page-616-0) 3270 SCS [プリンター](#page-126-0) 11[3, 593](#page-606-0) 3270 [情報表示システム](#page-127-0) 11[4, 360](#page-373-0)[,](#page-521-0) [508](#page-521-0)[, 594](#page-607-0) 3270 [ディスプレイ、](#page-123-0)LUTYPE2 11[0,](#page-518-0) [505](#page-518-0)[, 590](#page-603-0) 3270 [ディスプレイ、](#page-518-0)LUTYPE3 50[5,](#page-603-0) [590](#page-603-0) [3600 \(3601\) 115](#page-128-0)[, 510](#page-523-0)[, 596](#page-609-0) [3600 \(3614\) 116](#page-129-0)[, 511](#page-524-0)[, 597](#page-610-0) 3600 [パイプライン](#page-522-0) 50[9, 595](#page-608-0) 3650 [インタープリター](#page-130-0) 11[7, 369](#page-382-0)[,](#page-390-0) [377](#page-390-0)[, 512](#page-525-0)[, 598](#page-611-0) 3650 [ホスト会話型](#page-131-0) (3270) 11[8, 599](#page-612-0) 3650 [ホスト会話型](#page-132-0) (3653) 11[9, 600](#page-613-0) 3650/3680 [ホスト・コマンド・プロセ](#page-614-0) [ッサー](#page-614-0) 601 3770 [バッチ](#page-135-0) 12[2, 514](#page-527-0)[, 603](#page-616-0) 3790 (3270 [ディスプレイ](#page-137-0)) 12[4, 526](#page-539-0)[,](#page-619-0) [606](#page-619-0) 3790 (3270 [プリンター](#page-620-0)) 607 3790 SCS [プリンター](#page-618-0) 605 3790 [全機能](#page-528-0) 51[5, 604](#page-617-0) 3790 [全機能または照会](#page-136-0) 123 LUNAME オプション [ISSUE PASS](#page-394-0) コマンド 381 LUTYPE2、3270 [ディスプレイ](#page-123-0) LU 11[0,](#page-518-0) [505](#page-518-0)[, 590](#page-603-0) LUTYPE3、3270 [ディスプレイ](#page-518-0) LU 50[5,](#page-603-0) [590](#page-603-0) LUTYPE4 [論理装置](#page-124-0) 11[1, 506](#page-519-0)[, 591](#page-604-0) LUTYPE6.1 論理装置 [情報の入手](#page-445-0) 432 [セッションの獲得](#page-64-0) 51 [切断](#page-377-0) 364 [データの受信](#page-520-0) 507 [データの送信](#page-605-0) 592 [方向転換要求](#page-412-0) 399

```
LUTYPE6.1 論理装置 (続き)
 8 文字の名前の 4 文字への変換 245
LUTYPE6.1 セッションの通信 112
LUTYPE6.1 付加ヘッダーの値の指定
   79
LUTYPE6.1 ヘッダーの値の検索 222
MRO 付加ヘッダーの値の指定 82
```
#### **M**

MAIN オプション [WRITEQ TS](#page-916-0) コマンド 903 MAP 値 [DFHMSD 1002](#page-1015-0) MAP オプション [RECEIVE MAP MAPPINGDEV](#page-549-0) コマン ド [536](#page-549-0) [RECEIVE MAP](#page-545-0) コマンド 532 [SEND MAP MAPPINGDEV](#page-650-0) コマンド [637](#page-650-0) [SEND MAP](#page-643-0) コマンド 630 MAPATTS オペランド [DFHMDI 992](#page-1005-0) [DFHMSD 1002](#page-1015-0) MAPCOLUMN オプション ASSIGN [コマンド](#page-80-0) 67 MAPFAIL 状態 [RECEIVE MAP MAPPINGDEV](#page-550-0) コマン ド [537](#page-550-0) [RECEIVE MAP](#page-547-0) コマンド 534 MAPHEIGHT オプション ASSIGN [コマンド](#page-80-0) 67 MAPLINE オプション ASSIGN [コマンド](#page-80-0) 67 MAPONLY 値 [DFHMDI 992](#page-1005-0) [DFHMSD 1002](#page-1015-0) MAPONLY オプション [SEND MAP MAPPINGDEV](#page-650-0) コマンド [637](#page-650-0) [SEND MAP](#page-643-0) コマンド 630 MAPPINGDEV オプション [RECEIVE MAP MAPPINGDEV](#page-549-0) コマン ド [536](#page-549-0) [SEND MAP MAPPINGDEV](#page-650-0) コマンド [637](#page-650-0) MAPSET オプション [RECEIVE MAP MAPPINGDEV](#page-549-0) コマン ド [536](#page-549-0) [RECEIVE MAP](#page-545-0) コマンド 532 [SEND MAP MAPPINGDEV](#page-650-0) コマンド [637](#page-650-0) [SEND MAP](#page-643-0) コマンド 630 MAPSFX オペランド [DFHPDI 1015](#page-1028-0)

MAPWIDTH オプション ASSIGN [コマンド](#page-80-0) 67 MASSINSERT オプション WRITE [コマンド](#page-897-0) 884 MAXDATALEN オプション [EXTRACT TCPIP](#page-255-0) コマンド 242 MAXFLENGTH オプション [CONVERSE \(z/OS Communications](#page-139-0) Server) [コマンド](#page-139-0) 126 CONVERSE (非 [z/OS Communications](#page-148-0) Server) [コマンド](#page-148-0) 135 [GDS RECEIVE](#page-305-0) コマンド 292 MAXLENGTH [の代りのフルワード](#page-966-0) [953](#page-966-0) [RECEIVE \(z/OS Communications](#page-530-0) Server) [コマンド](#page-530-0) 517 RECEIVE (非 [z/OS Communications](#page-541-0) Server) [コマンド](#page-541-0) 528 [SPOOLREAD](#page-702-0) コマンド 689 MAXIMUM オプション [DEFINE COUNTER](#page-160-0) コマンド 147 [DEFINE DCOUNTER](#page-160-0) コマンド 147 [QUERY COUNTER](#page-461-0) コマンド 448 [QUERY DCOUNTER](#page-461-0) コマンド 448 MAXLENGTH オプション [フルワードの長さの代替オプション](#page-966-0) [\(MAXFLENGTH\) 953](#page-966-0) [CONVERSE \(z/OS Communications](#page-139-0) Server) [コマンド](#page-139-0) 126 CONVERSE (非 [z/OS Communications](#page-148-0) Server) [コマンド](#page-148-0) 135 [DOCUMENT RETRIEVE](#page-211-0) コマンド [198](#page-211-0) [RECEIVE \(z/OS Communications](#page-530-0) Server) [コマンド](#page-530-0) 517 RECEIVE (非 [z/OS Communications](#page-541-0) Server) [コマンド](#page-541-0) 528 [WEB CONVERSE](#page-804-0) コマンド 791 [WEB RECEIVE](#page-855-0) コマンド (クライアン ト[\) 842](#page-855-0) [WEB RECEIVE](#page-847-0) コマンド (サーバー) [834](#page-847-0) [WRITE OPERATOR](#page-910-0) コマンド 897 MAXLIFETIME オプション DEQ [コマンド](#page-200-0) 187 ENQ [コマンド](#page-230-0) 217 MAXPROCLEN オプション [EXTRACT PROCESS](#page-252-0) コマンド 239 [GDS EXTRACT PROCESS](#page-290-0) コマンド [277](#page-290-0) MCC オプション [SPOOLOPEN OUTPUT](#page-697-0) コマンド 684 MEDIATYPE オプション [WEB CONVERSE](#page-801-0) コマンド 78[8, 791](#page-804-0) [WEB RECEIVE](#page-855-0) コマンド (クライアン ト[\) 842](#page-855-0)

MEDIATYPE オプション *(*続き*)* [WEB RECEIVE](#page-848-0) コマンド (サーバー) [835](#page-848-0) WEB SEND コマンド ([クライアント](#page-878-0)) [865](#page-878-0) [WEB SEND](#page-867-0) コマンド (サーバー) 854 METHOD オプション [WEB CONVERSE](#page-801-0) コマンド 788 WEB SEND コマンド ([クライアント](#page-879-0)) [866](#page-879-0) METHODLENGTH オプション [WEB EXTRACT](#page-261-0) コマンドまたは [EXTRACT WEB](#page-261-0) コマンド 24[8, 804](#page-817-0) MILLISECONDS オプション [FORMATTIME](#page-269-0) コマンド 256 MINIMUM オプション [DEFINE COUNTER](#page-160-0) コマンド 147 [DEFINE DCOUNTER](#page-160-0) コマンド 147 [QUERY COUNTER](#page-461-0) コマンド 448 [QUERY DCOUNTER](#page-461-0) コマンド 448 MINUTES オプション [DEFINE TIMER](#page-169-0) コマンド 156 DELAY [コマンド](#page-171-0) 158 POST [コマンド](#page-449-0) 436 ROUTE [コマンド](#page-593-0) 580 START [コマンド](#page-713-0) 700 MMDDYY オプション [FORMATTIME](#page-269-0) コマンド 256 MMDDYYYY オプション [FORMATTIME](#page-269-0) コマンド 256 MODE オプション [CHECK ACQPROCESS](#page-110-0) コマンド 97 [CHECK ACTIVITY](#page-114-0) コマンド 101 [INQUIRE ACTIVITYID](#page-348-0) コマンド 335 MODE オペランド [DFHMSD 1002](#page-1015-0) MODENAME オプション [GDS ALLOCATE](#page-281-0) コマンド 268 [MONITOR](#page-436-0) コマンド 423 MONTH オプション [DEFINE TIMER](#page-169-0) コマンド 156 MONTHOFYEAR オプション [FORMATTIME](#page-269-0) コマンド 256 [MOVE CONTAINER \(BTS\)](#page-439-0) コマンド [426](#page-439-0) [MOVE CONTAINER \(CHANNEL\)](#page-442-0) コマン ド [429](#page-442-0) MSR オプション [SEND CONTROL](#page-636-0) コマンド 623 [SEND MAP](#page-643-0) コマンド 630 [SEND TEXT](#page-661-0) コマンド 648 MSR (磁気スロット読取装置) [制御バイト値および定数](#page-985-0) 972 [DFHMSRCA 972](#page-985-0) MSRCONTROL オプション ASSIGN [コマンド](#page-81-0) 68

MUSTENTER 値 [DFHMDF 979](#page-992-0) [DFHMDI 992](#page-1005-0) [DFHMSD 1002](#page-1015-0) MUSTFILL 値 [DFHMDF 979](#page-992-0) [DFHMDI 992](#page-1005-0) [DFHMSD 1002](#page-1015-0)

## **N**

NAME オプション [WAIT EVENT](#page-779-0) コマンド 766 [WAIT EXTERNAL](#page-782-0) コマンド 769 [WAITCICS](#page-792-0) コマンド 779 name 引数、CICS [コマンド形式](#page-17-0) 4 NAMELENGTH オプション [WEB READ FORMFIELD](#page-831-0) コマンド [818](#page-831-0) [WEB READ HTTPHEADER](#page-833-0) コマンド [820](#page-833-0) [WEB READ QUERYPARM](#page-836-0) コマンド [823](#page-836-0) [WEB READNEXT FORMFIELD](#page-838-0) コマ [ンド](#page-838-0) 825 [WEB READNEXT HTTPHEADER](#page-840-0) コ [マンド](#page-840-0) 827 [WEB READNEXT QUERYPARM](#page-842-0) コマ [ンド](#page-842-0) 829 [WEB STARTBROWSE FORMFIELD](#page-886-0) [コマンド](#page-886-0) 873 [WEB STARTBROWSE QUERYPARM](#page-890-0) [コマンド](#page-890-0) 877 [WEB WRITE HTTPHEADER](#page-893-0) コマンド [880](#page-893-0) NATLANG オプション SIGNON [コマンド](#page-677-0) 664 NATLANGINUSE オプション ASSIGN [コマンド](#page-81-0) 68 SIGNON [コマンド](#page-677-0) 664 NETNAME オプション ASSIGN [コマンド](#page-81-0) 68 [EXTRACT TCT](#page-258-0) コマンド 245 NETNAMEIDERR 状態 [ALLOCATE \(APPC\)](#page-62-0) コマンド 49 NEWPASSWORD オプション [CHANGE PASSWORD](#page-106-0) コマンド 93 SIGNON [コマンド](#page-677-0) 664 NEWPHRASE オプション [CHANGE PHRASE](#page-104-0) コマンド 91 SIGNON [コマンド](#page-677-0) 664 NEWPHRASELEN オプション SIGNON [コマンド](#page-677-0) 664 NEXT 値 [DFHMDI 992](#page-1005-0)

NEXT オプション [READQ TS](#page-513-0) コマンド 500 NEXTTRANSID オプション ASSIGN [コマンド](#page-81-0) 68 NLEOM オプション ROUTE [コマンド](#page-593-0) 580 [SEND MAP](#page-643-0) コマンド 630 [SEND TEXT](#page-661-0) コマンド 648 NO 値 [DFHMDI 992](#page-1005-0) [DFHMSD 1002](#page-1015-0) NOAUTOPAGE オプション [SEND PAGE](#page-653-0) コマンド 640 NOCC オプション [SPOOLOPEN OUTPUT](#page-697-0) コマンド 684 NOCHECK オプション [DEFINE PROCESS](#page-165-0) コマンド 152 START [コマンド](#page-714-0) 701 NODATA オプション [GET CONTAINER \(BTS\)](#page-313-0) コマンド [300](#page-313-0) [GET CONTAINER \(CHANNEL\)](#page-318-0) コマ [ンド](#page-318-0) 305 NODE オプション [SPOOLOPEN OUTPUT](#page-697-0) コマンド 684 NODEIDERR 状態 [SPOOLOPEN OUTPUT](#page-700-0) コマンド 687 NODUMP オプション ABEND [コマンド](#page-48-0) 35 NOFLUSH オプション [SEND MAP](#page-644-0) コマンド 631 NOHANDLE オプション [オプション](#page-24-0) 11 [HANDLE AID](#page-25-0) の指定変更 12 [HANDLE CONDITION](#page-345-0) コマンドの非 [アクティブ化](#page-345-0) 332 NOJBUFSP 状態 [WRITE JOURNALNAME](#page-906-0) コマンド [893](#page-906-0) NONVAL 状態 [ISSUE LOAD](#page-390-0) コマンド 377 NOPASSBKRD 状態 RECEIVE (非 [z/OS Communications](#page-543-0) Server) [コマンド](#page-543-0) 530 NOPASSBKWR 状態 SEND (非 [z/OS Communications](#page-631-0) Server) [コマンド](#page-631-0) 618 NOQUEUE オプション [ALLOCATE \(APPC\)](#page-61-0) コマンド 48 [ALLOCATE \(LUTYPE6.1\)](#page-64-0) コマンド [51](#page-64-0) [ALLOCATE \(MRO\)](#page-67-0) コマンド 54 [GDS ALLOCATE](#page-281-0) コマンド 268 **NOQUIESCE** [ISSUE PASS](#page-394-0) コマンド 381

NORM 値 [DFHMDF 979](#page-992-0) NOSPACE 状態 [DUMP TRANSACTION](#page-220-0) コマンド 207 [REWRITE](#page-589-0) コマンド 576 WRITE [コマンド](#page-901-0) 888 [WRITEQ TD](#page-913-0) コマンド 900 [WRITEQ TS](#page-918-0) コマンド 905 NOSPOOL 状態 [SPOOLCLOSE](#page-690-0) コマンド 677 [SPOOLOPEN INPUT](#page-693-0) コマンド 680 [SPOOLOPEN OUTPUT](#page-700-0) コマンド 687 [SPOOLREAD](#page-703-0) コマンド 690 [SPOOLWRITE](#page-706-0) コマンド 693 NOSTART 状態 [ISSUE LOAD](#page-390-0) コマンド 377 NOSTG 状態 [DUMP TRANSACTION](#page-220-0) コマンド 207 [GETMAIN](#page-330-0) コマンド 317 [SPOOLCLOSE](#page-690-0) コマンド 677 [SPOOLOPEN INPUT](#page-693-0) コマンド 680 [SPOOLOPEN OUTPUT](#page-700-0) コマンド 687 [SPOOLREAD](#page-704-0) コマンド 691 [SPOOLWRITE](#page-706-0) コマンド 693 NOSUSPEND オプション [ALLOCATE \(APPC\) 47](#page-60-0) [ALLOCATE \(LUTYPE6.1\)](#page-64-0) コマンド [51](#page-64-0) [DELETE 161](#page-174-0) ENQ [コマンド](#page-231-0) 218 [GETMAIN](#page-329-0) コマンド 316 READ [コマンド](#page-473-0) 460 [READNEXT](#page-488-0) コマンド 475 [READPREV](#page-501-0) コマンド 488 [READQ TD](#page-509-0) コマンド 496 [REWRITE](#page-586-0) コマンド 573 [WRITE JOURNALNAME](#page-905-0) コマンド [892](#page-905-0) WRITE [コマンド](#page-897-0) 884 [WRITEQ TS](#page-916-0) コマンド 903 NOTALLOC 状態 [CONNECT PROCESS](#page-120-0) コマンド 107 [CONVERSE \(z/OS Communications](#page-142-0) Server) [コマンド](#page-142-0) 129 CONVERSE (非 [z/OS Communications](#page-151-0) Server) [コマンド](#page-151-0) 138 [EXTRACT ATTACH \(LUTYPE6.1\)](#page-238-0) コ [マンド](#page-238-0) 225 [EXTRACT ATTACH \(MRO\)](#page-242-0) コマンド [229](#page-242-0) [EXTRACT ATTRIBUTES \(APPC\)](#page-244-0) コマ [ンド](#page-244-0) 231 [EXTRACT ATTRIBUTES \(MRO\)](#page-246-0) コマ [ンド](#page-246-0) 233 [EXTRACT LOGONMSG](#page-251-0) コマンド

[238](#page-251-0)

NOTALLOC 状態 *(*続き*)* [EXTRACT PROCESS](#page-252-0) コマンド 239 [EXTRACT TCT](#page-258-0) コマンド 245 [FREE \(APPC\)](#page-274-0) コマンド 261 [FREE \(LUTYPE6.1\)](#page-275-0) コマンド 262 [FREE \(MRO\)](#page-277-0) コマンド 264 FREE [コマンド](#page-272-0) 259 [ISSUE ABEND](#page-366-0) コマンド 353 [ISSUE CONFIRMATION](#page-372-0) コマンド [359](#page-372-0) [ISSUE COPY \(3270](#page-373-0) 論理装置) コマン ド [360](#page-373-0) [ISSUE DISCONNECT \(LUTYPE6.1\)](#page-377-0) コ [マンド](#page-377-0) 364 [ISSUE ENDFILE](#page-380-0) コマンド 367 [ISSUE ENDOUTPUT](#page-381-0) コマンド 368 [ISSUE EODS](#page-382-0) コマンド 369 [ISSUE ERASEAUP](#page-386-0) コマンド 373 [ISSUE ERROR](#page-389-0) コマンド 376 [ISSUE LOAD](#page-390-0) コマンド 377 [ISSUE PASS](#page-394-0) コマンド 381 [ISSUE PREPARE](#page-396-0) コマンド 383 [ISSUE PRINT](#page-397-0) コマンド 384 [ISSUE SIGNAL \(APPC\)](#page-411-0) コマンド [398](#page-411-0) [ISSUE SIGNAL \(LUTYPE6.1\)](#page-412-0) コマン ド [399](#page-412-0) POINT [コマンド](#page-445-0) 432 [RECEIVE \(z/OS Communications](#page-532-0) Server) [コマンド](#page-532-0) 519 RECEIVE (非 [z/OS Communications](#page-543-0) Server) [コマンド](#page-543-0) 530 [SEND \(z/OS Communications Server\)](#page-624-0) [コマンド](#page-624-0) 611 SEND (非 [z/OS Communications](#page-632-0) Server) [コマンド](#page-632-0) 619 [WAIT CONVID](#page-778-0) コマンド 765 [WAIT SIGNAL](#page-788-0) コマンド 775 [WAIT TERMINAL](#page-789-0) コマンド 776 NOTAUTH 状態 [ACQUIRE](#page-52-0) コマンド 39 [CANCEL \(BTS\)](#page-101-0) コマンド 88 CANCEL [コマンド](#page-99-0) 86 [CHANGE PASSWORD](#page-104-0) コマンド 9[1,](#page-107-0) [94](#page-107-0) [DEFINE PROCESS](#page-167-0) コマンド 154 DEFINE [コマンド](#page-156-0) 143 DELETE [コマンド](#page-174-0) 161 [DELETEQ TD](#page-196-0) コマンド 183 [DELETEQ TS](#page-198-0) コマンド 185 ENDBR [コマンド](#page-223-0) 210 [HANDLE ABEND](#page-340-0) コマンド 327 [INQUIRE ACTIVITYID](#page-349-0) コマンド 336 [INQUIRE CONTAINER](#page-351-0) コマンド 338 [INQUIRE EVENT](#page-354-0) コマンド 341 [INQUIRE PROCESS](#page-355-0) コマンド 342

NOTAUTH 状態 *(*続き*)* [INQUIRE TIMER](#page-357-0) コマンド 344 [LINK ACQPROCESS](#page-427-0) コマンド 414 [LINK ACTIVITY](#page-431-0) コマンド 418 LINK [コマンド](#page-422-0) 409 LOAD [コマンド](#page-434-0) 421 READ [コマンド](#page-480-0) 467 [READNEXT](#page-494-0) コマンド 481 [READPREV](#page-506-0) コマンド 493 [READQ TD](#page-510-0) コマンド 497 [READQ TS](#page-514-0) コマンド 501 [RELEASE](#page-555-0) コマンド 542 [RESET ACQPROCESS](#page-558-0) コマンド 545 [RESET ACTIVITY](#page-560-0) コマンド 547 [RESETBR](#page-565-0) コマンド 552 [REWRITE](#page-589-0) コマンド 576 RUN [コマンド](#page-600-0) 587 SIGNON [コマンド](#page-678-0) 665 [SPOOLOPEN INPUT](#page-693-0) コマンド 680 [START ATTACH](#page-719-0) コマンド 706 [START BREXIT](#page-721-0) コマンド 708 [START TRANSID \(CHANNEL\)](#page-724-0) コマン ド [711](#page-724-0) START [コマンド](#page-708-0) 695 [STARTBR](#page-735-0) コマンド 722 [STARTBROWSE ACTIVITY](#page-739-0) コマンド [726](#page-739-0) [STARTBROWSE CONTAINER](#page-741-0) コマン ド [728](#page-741-0) [STARTBROWSE EVENT](#page-743-0) コマンド [730](#page-743-0) [STARTBROWSE PROCESS](#page-744-0) コマンド [731](#page-744-0) [UNLOCK](#page-763-0) コマンド 750 [VERIFY PASSWORD](#page-772-0) コマンド 759 [VERIFY PHRASE](#page-775-0) コマンド 762 [WEB CONVERSE](#page-810-0) コマンド 797 [WEB OPEN](#page-826-0) コマンド 813 WEB SEND コマンド ([クライアント](#page-883-0)) [870](#page-883-0) [WRITE JOURNALNAME](#page-907-0) コマンド [894](#page-907-0) WRITE [コマンド](#page-901-0) 888 [WRITEQ TD](#page-913-0) コマンド 900 [WRITEQ TS](#page-918-0) コマンド 905 XCTL [コマンド](#page-937-0) 924 NOTFND オプション [DOCUMENT RETRIEVE](#page-211-0) コマンド [198](#page-211-0) NOTFND 状態 [CANCEL](#page-99-0) コマンド 86 [DELETE COUNTER](#page-321-0) コマンド 30[8,](#page-582-0) [569](#page-582-0)[, 753](#page-766-0) DELETE [コマンド](#page-174-0) 161 [QUERY SECURITY](#page-468-0) コマンド 455 READ [コマンド](#page-480-0) 467

NOTFND 状態 *(*続き*)* [READNEXT](#page-494-0) コマンド 481 [READPREV](#page-506-0) コマンド 493 [RESETBR](#page-565-0) コマンド 552 [REWRITE 575](#page-588-0) [SOAPFAULT DELETE](#page-688-0) コマンド 675 [SPOOLCLOSE](#page-690-0) コマンド 677 [SPOOLOPEN INPUT](#page-694-0) コマンド 681 [SPOOLOPEN OUTPUT](#page-700-0) コマンド 687 [SPOOLREAD](#page-704-0) コマンド 691 [STARTBR](#page-735-0) コマンド 722 [WEB CONVERSE](#page-810-0) コマンド 797 [WEB EXTRACT](#page-264-0) コマンドまたは [EXTRACT WEB](#page-264-0) コマンド 25[1, 807](#page-820-0) [WEB OPEN](#page-826-0) コマンド 813 [WEB READ FORMFIELD](#page-832-0) コマンド [819](#page-832-0) [WEB READ HTTPHEADER](#page-834-0) コマンド [821](#page-834-0) [WEB READ QUERYPARM](#page-837-0) コマンド [824](#page-837-0) [WEB RECEIVE](#page-851-0) コマンド (サーバー) [838](#page-851-0) [WEB RETRIEVE](#page-861-0) コマンド 848 WEB SEND コマンド ([クライアント](#page-883-0)) [870](#page-883-0) [WEB SEND](#page-871-0) コマンド (サーバー) 858 [WEB STARTBROWSE FORMFIELD](#page-887-0) [コマンド](#page-887-0) 874 [WEB STARTBROWSE HTTPHEADER](#page-888-0) [コマンド](#page-888-0) 875 [WEB STARTBROWSE QUERYPARM](#page-890-0) [コマンド](#page-890-0) 877 NOTOPEN オプション [WAIT JOURNALNAME](#page-786-0) コマンド [773](#page-786-0) NOTOPEN 状態 DELETE [コマンド](#page-174-0) 161 [DUMP TRANSACTION](#page-220-0) コマンド 207 READ [コマンド](#page-481-0) 468 [READQ TD](#page-510-0) コマンド 497 [SPOOLCLOSE](#page-690-0) コマンド 677 [SPOOLOPEN INPUT](#page-694-0) コマンド 681 [SPOOLOPEN OUTPUT](#page-700-0) コマンド 687 [SPOOLREAD](#page-704-0) コマンド 691 [SPOOLWRITE](#page-706-0) コマンド 693 [STARTBR](#page-736-0) コマンド 723 [UNLOCK](#page-764-0) コマンド 751 [WEB CLOSE](#page-795-0) コマンド 782 [WEB CONVERSE](#page-809-0) コマンド 796 [WEB ENDBROWSE HTTPHEADER](#page-813-0) コ [マンド](#page-813-0) 800 [WEB EXTRACT](#page-264-0) コマンドまたは [EXTRACT WEB](#page-264-0) コマンド 25[1, 807](#page-820-0) [WEB READ HTTPHEADER](#page-834-0) コマンド [821](#page-834-0)

NOTOPEN 状態 *(*続き*)* [WEB READNEXT HTTPHEADER](#page-841-0) コ [マンド](#page-841-0) 828 [WEB RECEIVE](#page-858-0) コマンド (クライアン ト[\) 845](#page-858-0) WEB SEND コマンド ([クライアント](#page-881-0)) [868](#page-881-0) [WEB STARTBROWSE HTTPHEADER](#page-888-0) [コマンド](#page-888-0) 875 [WEB WRITE HTTPHEADER](#page-894-0) コマンド [881](#page-894-0) [WRITE JOURNALNAME](#page-907-0) コマンド [894](#page-907-0) WRITE [コマンド](#page-901-0) 888 [WRITEQ TD](#page-913-0) コマンド 900 NOTRUNCATE オプション [CONVERSE \(z/OS Communications](#page-140-0) Server) [コマンド](#page-140-0) 127 CONVERSE (非 [z/OS Communications](#page-149-0) Server) [コマンド](#page-149-0) 136 [RECEIVE \(z/OS Communications](#page-530-0) Server) [コマンド](#page-530-0) 517 RECEIVE (非 [z/OS Communications](#page-541-0) Server) [コマンド](#page-541-0) 528 [WEB CONVERSE](#page-805-0) コマンド 792 [WEB RECEIVE](#page-856-0) コマンド (クライアン ト[\) 843](#page-856-0) [WEB RECEIVE](#page-848-0) コマンド (サーバー) [835](#page-848-0) NOWAIT オプション [ISSUE ADD](#page-370-0) コマンド 357 [ISSUE ERASE](#page-384-0) コマンド 371 [ISSUE REPLACE](#page-404-0) コマンド 391 [ISSUE SEND](#page-408-0) コマンド 395 NSCONTAINER オプション [TRANSFORM XMLTODATA](#page-758-0) コマンド [745](#page-758-0) NUM 値 [DFHMDF 979](#page-992-0) NUMBER 値 [DFHMDI 992](#page-1005-0) number 値 [DFHMDF 979](#page-992-0) NUMCIPHERS オプション [WEB OPEN](#page-824-0) コマンド 811 NUMEVENTS オプション [WAIT EXTERNAL](#page-782-0) コマンド 769 [WAITCICS](#page-792-0) コマンド 779 NUMITEMS オプション [READQ TS](#page-513-0) コマンド 500 [WRITEQ TS](#page-917-0) コマンド 904 NUMREC オプション DELETE [コマンド](#page-174-0) 161 [ISSUE ADD](#page-370-0) コマンド 357 [ISSUE ERASE](#page-384-0) コマンド 371 [ISSUE REPLACE](#page-404-0) コマンド 391

NUMROUTES オプション [WRITE OPERATOR](#page-910-0) コマンド 897 NUMSEGMENTS オプション [DUMP TRANSACTION](#page-218-0) コマンド 205 NUMTAB オプション ASSIGN [コマンド](#page-81-0) 68

#### **O**

OBFMT オペランド [DFHMDI 992](#page-1005-0) [DFHMSD 1002](#page-1015-0) OCCURS オペランド [DFHMDF 979](#page-992-0) OFF 値 [DFHMDF 979](#page-992-0) [DFHMDI 992](#page-1005-0) [DFHMSD 1002](#page-1015-0) OIDCARD オプション SIGNON [コマンド](#page-677-0) 664 ON オプション [DEFINE TIMER](#page-169-0) コマンド 156 OPCLASS オプション ASSIGN [コマンド](#page-81-0) 68 ROUTE [コマンド](#page-593-0) 580 OPENERR 状態 [DUMP TRANSACTION](#page-221-0) コマンド 208 PA1–PA3 オプション [SPOOLOPEN INPUT](#page-694-0) コマンド 681 [SPOOLOPEN OUTPUT](#page-700-0) コマンド 687 OPERID オプション [HANDLE AID](#page-342-0) コマンド 329 OPERKEYS オプション ASSIGN [コマンド](#page-81-0) 68 OPERPURGE オプション [SEND PAGE](#page-653-0) コマンド 640 OPID オプション ASSIGN [コマンド](#page-82-0) 69 OPSECURITY オプション ASSIGN [コマンド](#page-82-0) 69 OPTIONS(MAIN) [PL/I 14](#page-27-0) OR オプション [DEFINE COMPOSITE EVENT](#page-158-0) コマン ド [145](#page-158-0) ORGABCODE オプション ASSIGN [コマンド](#page-82-0) 69 ORGANIZATION オプション [EXTRACT CERTIFICATE](#page-248-0) コマンド [235](#page-248-0) ORGANIZATLEN オプション [EXTRACT CERTIFICATE](#page-248-0) コマンド [235](#page-248-0) ORGUNIT オプション [EXTRACT CERTIFICATE](#page-248-0) コマンド [235](#page-248-0)

ORGUNITLEN オプション [EXTRACT CERTIFICATE](#page-249-0) コマンド [236](#page-249-0) OUTDESCR オプション [SPOOLOPEN OUTPUT](#page-697-0) コマンド 684 OUTDESCRERR 状態 [SPOOLOPEN OUTPUT](#page-700-0) コマンド 687 OUTLINE オプション ASSIGN [コマンド](#page-82-0) 69 OUTLINE オペランド [DFHMDF 979](#page-992-0) [DFHMDI 992](#page-1005-0) [DFHMSD 1002](#page-1015-0) OUTPARTN オプション [SEND CONTROL](#page-636-0) コマンド 623 [SEND MAP](#page-644-0) コマンド 631 [SEND TEXT NOEDIT](#page-670-0) コマンド 657 [SEND TEXT](#page-661-0) コマンド 648 OVERFLOW 状態 [SEND MAP](#page-646-0) コマンド 633 OWNER オプション [EXTRACT CERTIFICATE](#page-249-0) コマンド [236](#page-249-0)

#### **P**

[HANDLE AID](#page-342-0) コマンド 329 PAGE オプション [SPOOLWRITE](#page-705-0) コマンド 692 PAGENUM オプション ASSIGN [コマンド](#page-82-0) 69 PAGING オプション [SEND CONTROL](#page-636-0) コマンド 623 [SEND MAP](#page-644-0) コマンド 631 [SEND TEXT MAPPED](#page-666-0) コマンド 653 [SEND TEXT NOEDIT](#page-670-0) コマンド 657 [SEND TEXT](#page-661-0) コマンド 648 PARTN オプション [RECEIVE PARTN](#page-552-0) コマンド 539 PARTN オペランド [DFHMDI 992](#page-1005-0) [DFHMSD 1002](#page-1015-0) PARTNER オプション [ALLOCATE \(APPC\)](#page-62-0) コマンド 49 [CONNECT PROCESS](#page-118-0) コマンド 105 [GDS ALLOCATE](#page-282-0) コマンド 269 [GDS CONNECT PROCESS](#page-285-0) コマンド [272](#page-285-0) PARTNERIDERR 状態 [ALLOCATE \(APPC\)](#page-62-0) コマンド 49 [CONNECT PROCESS](#page-120-0) コマンド 107 PARTNFAIL 状態 [RECEIVE MAP](#page-547-0) コマンド 534 PARTNPAGE オプション ASSIGN [コマンド](#page-82-0) 69

PARTNS オプション ASSIGN [コマンド](#page-82-0) 69 PARTNSET オプション ASSIGN [コマンド](#page-82-0) 69 PASSBK オプション RECEIVE (非 [z/OS Communications](#page-541-0) Server) [コマンド](#page-541-0) 528 SEND (非 [z/OS Communications](#page-630-0) Server) [コマンド](#page-630-0) 617 PASSWORD オプション [CHANGE PASSWORD](#page-106-0) コマンド 93 SIGNON [コマンド](#page-677-0) 664 [VERIFY PASSWORD](#page-771-0) コマンド 758 [WEB CONVERSE](#page-802-0) コマンド 789 WEB SEND コマンド ([クライアント](#page-880-0)) [867](#page-880-0) PASSWORDLEN オプション [WEB CONVERSE](#page-802-0) コマンド 789 WEB SEND コマンド ([クライアント](#page-880-0)) [867](#page-880-0) PATH オプション [WEB CONVERSE](#page-802-0) コマンド 789 [WEB EXTRACT](#page-261-0) コマンドまたは [EXTRACT WEB](#page-261-0) コマンド 24[8, 804](#page-817-0) [WEB PARSE URL](#page-828-0) コマンド 815 WEB SEND コマンド ([クライアント](#page-880-0)) [867](#page-880-0) PATHLENGTH オプション [WEB CONVERSE](#page-803-0) コマンド 790 [WEB EXTRACT](#page-261-0) コマンドまたは [EXTRACT WEB](#page-261-0) コマンド 24[8, 804](#page-817-0) [WEB PARSE URL](#page-828-0) コマンド 815 WEB SEND コマンド ([クライアント](#page-880-0)) [867](#page-880-0) PCT オプション [DUMP TRANSACTION](#page-218-0) コマンド 205 PFXLENG オプション [WRITE JOURNALNAME](#page-905-0) コマンド [892](#page-905-0) PGMIDERR 状態 [HANDLE ABEND](#page-340-0) コマンド 327 [LINK ACQPROCESS](#page-427-0) コマンド 414 [LINK ACTIVITY](#page-432-0) コマンド 419 LINK [コマンド](#page-422-0) 409 LOAD [コマンド](#page-435-0) 422 [RELEASE](#page-555-0) コマンド 542 [START BREXIT](#page-721-0) コマンド 708 XCTL [コマンド](#page-937-0) 924 PHRASE オプション [CHANGE PHRASE](#page-104-0) コマンド 91 SIGNON [コマンド](#page-677-0) 664 [VERIFY PHRASE](#page-775-0) コマンド 762 PHRASELEN オプション SIGNON [コマンド](#page-677-0) 664 [VERIFY PHRASE](#page-775-0) コマンド 762

PICIN オペランド [DFHMDF 979](#page-992-0) PICOUT オペランド [DFHMDF 979](#page-992-0) PIPLENGTH オプション [CONNECT PROCESS](#page-118-0) コマンド 105 [EXTRACT PROCESS](#page-252-0) コマンド 239 [GDS CONNECT PROCESS](#page-286-0) コマンド [273](#page-286-0) [GDS EXTRACT PROCESS](#page-290-0) コマンド [277](#page-290-0) PIPLIST オプション [CONNECT PROCESS](#page-118-0) コマンド 105 [EXTRACT PROCESS](#page-252-0) コマンド 239 [GDS CONNECT PROCESS](#page-286-0) コマンド [273](#page-286-0) [GDS EXTRACT PROCESS](#page-290-0) コマンド [277](#page-290-0) PL/I 言語 [引数値](#page-20-0) 7 [変換コード](#page-27-0) 14 LENGTH [オプションのデフォルト](#page-21-0) 8 PROCEDURE [ステートメント](#page-27-0) 14 STAE [オプション](#page-48-0) 35 POINT オプション [MONITOR](#page-437-0) コマンド 424 POINT [コマンド](#page-445-0) 432 pointer-ref 引数、CICS [コマンド形式](#page-17-0) 4 pointer-value 引数、CICS [コマンド形式](#page-17-0) [4](#page-17-0) POOL オプション [DEFINE COUNTER](#page-160-0) コマンド 147 [DEFINE DCOUNTER](#page-160-0) コマンド 147 [DELETE COUNTER](#page-189-0) コマンド 176 [DELETE DCOUNTER](#page-189-0) コマンド 176 [GET COUNTER](#page-321-0) コマンド 308 [GET DCOUNTER](#page-321-0) コマンド 308 [QUERY COUNTER](#page-461-0) コマンド 448 [QUERY DCOUNTER](#page-461-0) コマンド 448 [REWIND COUNTER](#page-582-0) コマンド 569 [REWIND DCOUNTER](#page-582-0) コマンド 569 [UPDATE COUNTER](#page-766-0) コマンド 753 [UPDATE DCOUNTER](#page-766-0) コマンド 753 [POP HANDLE](#page-446-0) コマンド 433 PORTNUMBER オプション [EXTRACT TCPIP](#page-256-0) コマンド 243 [WEB EXTRACT](#page-261-0) コマンドまたは [EXTRACT WEB](#page-261-0) コマンド 24[8, 804](#page-817-0) [WEB OPEN](#page-824-0) コマンド 811 [WEB PARSE URL](#page-828-0) コマンド 815 PORTNUMNU オプション [EXTRACT TCPIP](#page-256-0) コマンド 243 POS [オペランド](#page-991-0) 978 [DFHMDF 979](#page-992-0) POST [コマンド](#page-447-0) 434

PPT オプション [DUMP TRANSACTION](#page-218-0) コマンド 205 PREDICATE オプション [GETNEXT EVENT](#page-336-0) コマンド 323 [INQUIRE EVENT](#page-354-0) コマンド 341 PREFIX オプション [WRITE JOURNALNAME](#page-906-0) コマンド [893](#page-906-0) PRINCONVID オプション [GDS ASSIGN](#page-284-0) コマンド 271 PRINSYSID オプション ASSIGN [コマンド](#page-82-0) 69 [GDS ASSIGN](#page-284-0) コマンド 271 PRINT 値 [DFHMDI 992](#page-1005-0) [DFHMSD 1002](#page-1015-0) PRINT オプション [ISSUE ABORT](#page-367-0) コマンド 354 [ISSUE END](#page-379-0) コマンド 366 [ISSUE SEND](#page-408-0) コマンド 395 [ISSUE WAIT](#page-414-0) コマンド 401 [SEND CONTROL](#page-636-0) コマンド 623 [SEND MAP MAPPINGDEV](#page-650-0) コマンド [637](#page-650-0) [SEND MAP](#page-644-0) コマンド 631 [SEND TEXT NOEDIT](#page-670-0) コマンド 657 [SEND TEXT](#page-661-0) コマンド 648 [SPOOLOPEN OUTPUT](#page-698-0) コマンド 685 PRIORITY オプション [CHANGE TASK](#page-108-0) コマンド 95 PRIVACY オプション [EXTRACT TCPIP](#page-254-0) コマンド 241 PROCESS オプション [ACQUIRE](#page-51-0) コマンド 38 ASSIGN [コマンド](#page-83-0) 70 [BUILD ATTACH \(LUTYPE6.1\)](#page-93-0) コマン ド [80](#page-93-0) [BUILD ATTACH \(MRO\)](#page-96-0) コマンド [83](#page-96-0) [DEFINE PROCESS](#page-165-0) コマンド 152 [DELETE CONTAINER \(BTS\)](#page-186-0) コマン ド [173](#page-186-0) [EXTRACT ATTACH \(LUTYPE6.1\)](#page-236-0) コ [マンド](#page-236-0) 223 [EXTRACT ATTACH \(MRO\)](#page-240-0) コマンド [227](#page-240-0) [GET CONTAINER \(BTS\)](#page-313-0) コマンド [300](#page-313-0) [GETNEXT PROCESS](#page-337-0) コマンド 324 [INQUIRE ACTIVITYID](#page-348-0) コマンド 335 [INQUIRE CONTAINER](#page-351-0) コマンド 338 [INQUIRE PROCESS](#page-355-0) コマンド 342 [PUT CONTAINER \(BTS\)](#page-454-0) コマンド [441](#page-454-0) [STARTBROWSE ACTIVITY](#page-739-0) コマンド [726](#page-739-0)

PROCESS オプション *(*続き*)* [STARTBROWSE CONTAINER](#page-741-0) コマン ド [728](#page-741-0) PROCESSBUSY 状態 [ACQUIRE](#page-52-0) コマンド 39 [CANCEL \(BTS\)](#page-101-0) コマンド 88 [DELETE CONTAINER \(BTS\)](#page-186-0) コマン ド [173](#page-186-0) [GET CONTAINER \(BTS\)](#page-315-0) コマンド [302](#page-315-0) [LINK ACQPROCESS](#page-428-0) コマンド 415 [PUT CONTAINER \(BTS\)](#page-455-0) コマンド [442](#page-455-0) [RESET ACQPROCESS](#page-558-0) コマンド 545 RUN [コマンド](#page-600-0) 587 PROCESSERR 状態 [ACQUIRE](#page-52-0) コマンド 39 [CANCEL \(BTS\)](#page-101-0) コマンド 88 [DEFINE PROCESS](#page-167-0) コマンド 154 [GETNEXT PROCESS](#page-337-0) コマンド 324 [INQUIRE CONTAINER](#page-351-0) コマンド 338 [INQUIRE PROCESS](#page-355-0) コマンド 342 [LINK ACQPROCESS](#page-428-0) コマンド 415 [RESET ACQPROCESS](#page-558-0) コマンド 545 [RESUME](#page-568-0) コマンド 555 RUN [コマンド](#page-600-0) 587 [STARTBROWSE ACTIVITY](#page-739-0) コマンド [726](#page-739-0) [STARTBROWSE CONTAINER](#page-741-0) コマン ド [728](#page-741-0) [STARTBROWSE PROCESS](#page-744-0) コマンド [731](#page-744-0) [SUSPEND \(BTS\)](#page-748-0) コマンド 735 PROCESSTYPE オプション [ACQUIRE](#page-51-0) コマンド 38 ASSIGN [コマンド](#page-83-0) 70 [DEFINE PROCESS](#page-166-0) コマンド 153 [INQUIRE ACTIVITYID](#page-348-0) コマンド 335 [INQUIRE CONTAINER](#page-351-0) コマンド 338 [INQUIRE PROCESS](#page-355-0) コマンド 342 [STARTBROWSE ACTIVITY](#page-739-0) コマンド [726](#page-739-0) [STARTBROWSE CONTAINER](#page-741-0) コマン ド [728](#page-741-0) [STARTBROWSE PROCESS](#page-744-0) コマンド [731](#page-744-0) PROCLENGTH オプション [CONNECT PROCESS](#page-118-0) コマンド 105 [EXTRACT PROCESS](#page-252-0) コマンド 239 [GDS CONNECT PROCESS](#page-286-0) コマンド [273](#page-286-0) [GDS EXTRACT PROCESS](#page-291-0) コマンド [278](#page-291-0) PROCNAME オプション [CONNECT PROCESS](#page-119-0) コマンド 106 [EXTRACT PROCESS](#page-252-0) コマンド 239

PROCNAME オプション *(*続き*)* [GDS CONNECT PROCESS](#page-286-0) コマンド [273](#page-286-0) [GDS EXTRACT PROCESS](#page-291-0) コマンド [278](#page-291-0) PROFILE オプション [ALLOCATE \(APPC\)](#page-62-0) コマンド 49 [ALLOCATE \(LUTYPE6.1\)](#page-64-0) コマンド [51](#page-64-0) [ALLOCATE \(MRO\)](#page-67-0) コマンド 54 PROGRAM オプション ASSIGN [コマンド](#page-83-0) 70 [DEFINE PROCESS](#page-166-0) コマンド 153 DEFINE [コマンド](#page-155-0) 142 [DUMP TRANSACTION](#page-218-0) コマンド 205 [HANDLE ABEND](#page-340-0) コマンド 327 [INQUIRE ACTIVITYID](#page-348-0) コマンド 335 [ISSUE LOAD](#page-390-0) コマンド 377 LINK [コマンド](#page-419-0) 406 LOAD [コマンド](#page-434-0) 421 [RELEASE](#page-554-0) コマンド 541 XCTL [コマンド](#page-936-0) 923 PROT 値 [DFHMDF 979](#page-992-0) PROTECT オプション START [コマンド](#page-714-0) 701 PS オプション ASSIGN [コマンド](#page-83-0) 70 PS オペランド [DFHMDF 979](#page-992-0) [DFHMDI 992](#page-1005-0) [DFHMSD 1002](#page-1015-0) PSEUDOBIN オプション CONVERSE (非 [z/OS Communications](#page-149-0) Server) [コマンド](#page-149-0) 136 RECEIVE (非 [z/OS Communications](#page-541-0) Server) [コマンド](#page-541-0) 528 SEND (非 [z/OS Communications](#page-630-0) Server) [コマンド](#page-630-0) 617 psid 値 [DFHMDF 979](#page-992-0) [DFHMDI 992](#page-1005-0) [DFHMSD 1002](#page-1015-0) PUNCH オプション [SPOOLOPEN OUTPUT](#page-698-0) コマンド 685 [PURGE MESSAGE](#page-451-0) コマンド 438 PURGEABILITY オプション [WAIT EXTERNAL](#page-782-0) コマンド 769 [WAITCICS](#page-792-0) コマンド 779 [PUSH HANDLE](#page-452-0) コマンド 439 [PUT CONTAINER \(BTS\)](#page-453-0) コマンド 440 [PUT CONTAINER \(CHANNEL\)](#page-456-0) コマンド [443](#page-456-0)

#### **Q**

QBUSY 状態 [READQ TD](#page-510-0) コマンド 497 QIDERR 状態 [DELETEQ TD](#page-196-0) コマンド 183 [DELETEQ TS](#page-198-0) コマンド 185 [QUERY SECURITY](#page-468-0) コマンド 455 [READQ TD](#page-511-0) コマンド 498 [READQ TS](#page-514-0) コマンド 501 [WRITEQ TD](#page-914-0) コマンド 901 [WRITEQ TS](#page-919-0) コマンド 906 QNAME オプション ASSIGN [コマンド](#page-83-0) 70 [DELETEQ TS](#page-197-0) コマンド 184 [READQ TS](#page-513-0) コマンド 500 [WRITEQ TS](#page-917-0) コマンド 904 [QUERY COUNTER](#page-461-0) コマンド 448 [QUERY DCOUNTER](#page-461-0) コマンド 448 [QUERY SECURITY](#page-465-0) コマンド 452 QUERYPARM オプション [WEB READ QUERYPARM](#page-835-0) コマンド [822](#page-835-0) [WEB READNEXT QUERYPARM](#page-842-0) コマ [ンド](#page-842-0) 829 [WEB STARTBROWSE QUERYPARM](#page-889-0) [コマンド](#page-889-0) 876 QUERYSTRING オプション [WEB EXTRACT](#page-262-0) コマンドまたは [EXTRACT WEB](#page-262-0) コマンド 24[9, 805](#page-818-0) [WEB PARSE URL](#page-828-0) コマンド 815 [WEB SEND](#page-803-0) コマンド 790 WEB SEND コマンド ([クライアント](#page-880-0)) [867](#page-880-0) QUERYSTRLEN オプション [WEB EXTRACT](#page-262-0) コマンドまたは [EXTRACT WEB](#page-262-0) コマンド 24[9, 805](#page-818-0) [WEB PARSE URL](#page-828-0) コマンド 815 [WEB SEND](#page-803-0) コマンド 790 WEB SEND コマンド ([クライアント](#page-880-0)) [867](#page-880-0) QUEUE オプション [BUILD ATTACH \(LUTYPE6.1\)](#page-94-0) コマン ド [81](#page-94-0) [BUILD ATTACH \(MRO\)](#page-96-0) コマンド [83](#page-96-0) [DELETEQ TD](#page-195-0) コマンド 182 [DELETEQ TS](#page-197-0) コマンド 184 [EXTRACT ATTACH \(LUTYPE6.1\)](#page-236-0) コ [マンド](#page-236-0) 223 [EXTRACT ATTACH \(MRO\)](#page-240-0) コマンド  $227$ [READQ TD](#page-509-0) コマンド 496 [READQ TS](#page-513-0) コマンド 500 [RETRIEVE](#page-570-0) コマンド 557 START [コマンド](#page-714-0) 701

QUEUE オプション *(*続き*)* [WRITEQ TD](#page-912-0) コマンド 899 [WRITEQ TS](#page-917-0) コマンド 904 QZERO 状態 [READQ TD](#page-511-0) コマンド 498

# **R**

RBA オプション DELETE [コマンド](#page-174-0) 161 READ [コマンド](#page-474-0) 461 [READNEXT](#page-488-0) コマンド 475 [READPREV](#page-501-0) コマンド 488 [RESETBR](#page-563-0) コマンド 550 [STARTBR](#page-732-0) コマンド 719 WRITE [コマンド](#page-897-0) 884 RDATT 状態 CONVERSE (非 [z/OS Communications](#page-151-0) Server) [コマンド](#page-151-0) 138 [RECEIVE MAP](#page-547-0) コマンド 534 RECEIVE (非 [z/OS Communications](#page-543-0) Server) [コマンド](#page-543-0) 530 READ オプション [QUERY SECURITY](#page-465-0) コマンド 452 READ [コマンド](#page-469-0) 456 [READNEXT](#page-483-0) コマンド 470 [READPREV](#page-496-0) コマンド 483 [READQ TD](#page-508-0) コマンド 495 [READQ TS](#page-512-0) コマンド 499 REALM オプション [WEB EXTRACT](#page-262-0) コマンドまたは [EXTRACT WEB](#page-262-0) コマンド 24[9, 805](#page-818-0) REALMLEN オプション [WEB EXTRACT](#page-262-0) コマンドまたは [EXTRACT WEB](#page-262-0) コマンド 24[9, 805](#page-818-0) [RECEIVE \(2260\)](#page-535-0) コマンド 522 [RECEIVE \(2980\)](#page-536-0) コマンド 523 [RECEIVE \(3270](#page-521-0) 論理装置) コマンド 508 [RECEIVE \(3600](#page-522-0) パイプライン) コマンド [509](#page-522-0) [RECEIVE \(3600-3601\)](#page-523-0) コマンド 510 [RECEIVE \(3600-3614\)](#page-524-0) コマンド 511 [RECEIVE \(3650\)](#page-525-0) コマンド 512 [RECEIVE \(3767\)](#page-526-0) コマンド 513 [RECEIVE \(3770\)](#page-527-0) コマンド 514 [RECEIVE \(3790 3270](#page-539-0) ディスプレイ) コマ [ンド](#page-539-0) 526 RECEIVE (3790 [全機能または照会](#page-528-0)) コマ [ンド](#page-528-0) 515 [RECEIVE \(APPC\)](#page-516-0) コマンド 503 [RECEIVE \(LUTYPE2/LUTYPE3\)](#page-518-0) コマンド [505](#page-518-0) [RECEIVE \(LUTYPE4\)](#page-519-0) コマンド 506 [RECEIVE \(LUTYPE6.1\)](#page-520-0) コマンド 507 [RECEIVE MAP MAPPINGDEV](#page-548-0) コマンド [535](#page-548-0)

[RECEIVE MAP](#page-544-0) コマンド 531 [RECEIVE \(MRO\)](#page-534-0) コマンド 521 [RECEIVE PARTN](#page-551-0) コマンド 538 [RECEIVE \(z/OS Communications Server](#page-516-0) デ フォルト) [コマンド](#page-516-0) 503 RECEIVE コマンド [端末装置または論理装置からの読み取](#page-966-0) り [953](#page-966-0) [入力操作、データをともなわない](#page-971-0) 958 RECEIVE (非 [z/OS Communications](#page-533-0) Server) [コマンド](#page-533-0) 520 RECFM オプション [BUILD ATTACH \(LUTYPE6.1\)](#page-94-0) コマン ド [81](#page-94-0) [BUILD ATTACH \(MRO\)](#page-96-0) コマンド [83](#page-96-0) [EXTRACT ATTACH \(LUTYPE6.1\)](#page-236-0) コ [マンド](#page-236-0) 223 [EXTRACT ATTACH \(MRO\)](#page-240-0) コマンド [227](#page-240-0) RECORD オプション [BIF DIGEST](#page-90-0) コマンド 77 RECORDBUSY 状態 DELETE [コマンド](#page-174-0) 161 READ [コマンド](#page-481-0) 468 [READNEXT](#page-495-0) コマンド 482 [READPREV](#page-506-0) コマンド 493 [REWRITE](#page-589-0) コマンド 576 WRITE [コマンド](#page-902-0) 889 RECORDLEN オプション [BIF DIGEST](#page-90-0) コマンド 77 RECORDLENGTH オプション [SPOOLOPEN OUTPUT](#page-698-0) コマンド 685 REDUCE オプション [GET COUNTER](#page-321-0) コマンド 308 [GET DCOUNTER](#page-321-0) コマンド 308 RELEASE オプション [SEND PAGE](#page-653-0) コマンド 640 [RELEASE](#page-554-0) コマンド 541 [REMOVE SUBEVENT](#page-556-0) コマンド 543 REPEATABLE オプション READ [コマンド](#page-474-0) 461 [READNEXT](#page-489-0) コマンド 476 [READPREV](#page-501-0) コマンド 488 REPLY オプション [WRITE OPERATOR](#page-910-0) コマンド 897 REPLYLENGTH オプション [WRITE OPERATOR](#page-910-0) コマンド 897 REQID オプション CANCEL [コマンド](#page-99-0) 86 DELAY [コマンド](#page-171-0) 158 ENDBR [コマンド](#page-222-0) 209 POST [コマンド](#page-449-0) 436 [READNEXT](#page-489-0) コマンド 476 [READPREV](#page-501-0) コマンド 488 [RESETBR](#page-563-0) コマンド 550

REQID オプション *(*続き*)* ROUTE [コマンド](#page-594-0) 581 [SEND CONTROL](#page-636-0) コマンド 623 [SEND MAP](#page-644-0) コマンド 631 [SEND TEXT MAPPED](#page-666-0) コマンド 653 [SEND TEXT NOEDIT](#page-670-0) コマンド 657 [SEND TEXT](#page-662-0) コマンド 649 START [コマンド](#page-714-0) 701 [STARTBR](#page-733-0) コマンド 720 [WAIT JOURNALNAME](#page-785-0) コマンド [772](#page-785-0) [WRITE JOURNALNAME](#page-906-0) コマンド [893](#page-906-0) REQUESTTYPE オプション [WEB EXTRACT](#page-262-0) コマンドまたは [EXTRACT WEB](#page-262-0) コマンド 24[9, 805](#page-818-0) RESCLASS オプション [QUERY SECURITY](#page-466-0) コマンド 453 [RESET ACQPROCESS](#page-557-0) コマンド 544 [RESET ACTIVITY](#page-559-0) コマンド 546 RESET オプション [HANDLE ABEND](#page-340-0) コマンド 327 [RESETBR](#page-561-0) コマンド 548 RESID オプション [QUERY SECURITY](#page-466-0) コマンド 453 RESIDLENGTH オプション [QUERY SECURITY](#page-466-0) コマンド 453 RESOURCE オプション [BUILD ATTACH \(LUTYPE6.1\)](#page-94-0) コマン ド [81](#page-94-0) [BUILD ATTACH \(MRO\)](#page-97-0) コマンド [84](#page-97-0) DEQ [コマンド](#page-200-0) 187 ENQ [コマンド](#page-231-0) 218 [ENTER TRACENUM](#page-234-0) コマンド 221 [EXTRACT ATTACH \(LUTYPE6.1\)](#page-237-0) コ [マンド](#page-237-0) 224 [EXTRACT ATTACH \(MRO\)](#page-241-0) コマンド  $228$ RESP [オプション](#page-24-0) 11 [EIBRESP](#page-940-0) の値 927 [NOHANDLE](#page-345-0) の非活動化 332 RESP2 [オプション](#page-24-0) 11 [コンソール・オペレーターへのメッセ](#page-911-0) ージの [EXPIRED 898](#page-911-0) [コンソール・オペレーターへのメッセ](#page-911-0) ージの [INVREQ 898](#page-911-0) [コンソール・オペレーターへのメッセ](#page-911-0) ージの [LENGERR 898](#page-911-0) [EIBRESP2](#page-940-0) の値 927 SIGNOFF [コマンドの](#page-674-0) INVREQ (セキ [ュリティー管理](#page-674-0)) 661 SIGNON の INVREQ ([セキュリティー](#page-678-0) 管理[\) 665](#page-678-0)

RESP2 *(*続き*)* SIGNON の NOTAUTH ([セキュリティ](#page-678-0) [ー管理](#page-678-0)) 665 SIGNON の [USERIDERR \(](#page-679-0)セキュリテ [ィー管理](#page-679-0)) 666 [WAIT EXTERNAL](#page-783-0) の INVREQ 770 WAITCICS の [INVREQ 779](#page-792-0) RESSEC オプション ASSIGN [コマンド](#page-83-0) 70 RESTART オプション ASSIGN [コマンド](#page-83-0) 70 RESTYPE オプション [QUERY SECURITY](#page-466-0) コマンド 453 RESULT オプション [組み込み関数](#page-90-0) 77 [BIF DIGEST](#page-90-0) コマンド 77 [RESUME](#page-567-0) コマンド 554 RESUNAVAIL 状態 LINK [コマンド](#page-423-0) 410 [START TRANSID \(CHANNEL\)](#page-724-0) コマン ド [711](#page-724-0) START [コマンド](#page-708-0) 695 RETAIN オプション [SEND PAGE](#page-653-0) コマンド 640 RETCODE オプション [GDS ALLOCATE](#page-282-0) コマンド 269 [GDS ASSIGN](#page-284-0) コマンド 271 [GDS CONNECT PROCESS](#page-286-0) コマンド [273](#page-286-0) [GDS EXTRACT ATTRIBUTES](#page-288-0) コマン ド [275](#page-288-0) [GDS EXTRACT PROCESS](#page-291-0) コマンド [278](#page-291-0) [GDS FREE](#page-292-0) コマンド 279 [GDS ISSUE ABEND](#page-294-0) コマンド 281 [GDS ISSUE CONFIRMATION](#page-296-0) コマン ド [283](#page-296-0) [GDS ISSUE ERROR](#page-298-0) コマンド 285 [GDS ISSUE PREPARE](#page-300-0) コマンド 287 [GDS ISSUE SIGNAL](#page-302-0) コマンド 289 [GDS RECEIVE](#page-305-0) コマンド 292 [GDS SEND](#page-308-0) コマンド 295 [GDS WAIT](#page-310-0) コマンド 297 RETPAGE 状態 [SEND CONTROL](#page-637-0) コマンド 624 [SEND MAP](#page-646-0) コマンド 633 [SEND PAGE](#page-655-0) コマンド 642 [SEND TEXT](#page-663-0) コマンド 650 [RETRIEVE REATTACH EVENT](#page-573-0) コマンド [560](#page-573-0) [RETRIEVE SUBEVENT](#page-575-0) コマンド 562 [RETRIEVE](#page-569-0) コマンド 556 RETURN [コマンド](#page-577-0) 564 RETURNPROG オプション ASSIGN [コマンド](#page-83-0) 70

REVERSE 値 [DFHMDF 979](#page-992-0) [DFHMDI 992](#page-1005-0) [DFHMSD 1002](#page-1015-0) [REWIND COUNTER](#page-582-0) コマンド 569 [REWIND DCOUNTER](#page-582-0) コマンド 569 REWRITE オプション [WRITEQ TS](#page-917-0) コマンド 904 [REWRITE](#page-585-0) コマンド 572 RIDFLD オプション DELETE [コマンド](#page-174-0) 161 [ISSUE ADD](#page-370-0) コマンド 357 [ISSUE ERASE](#page-384-0) コマンド 371 [ISSUE NOTE](#page-391-0) コマンド 378 [ISSUE REPLACE](#page-404-0) コマンド 391 READ [コマンド](#page-474-0) 461 [READNEXT](#page-489-0) コマンド 476 [READPREV](#page-502-0) コマンド 489 [RESETBR](#page-563-0) コマンド 550 [STARTBR](#page-733-0) コマンド 720 WRITE [コマンド](#page-897-0) 884 RIGHT 値 [DFHMDF 979](#page-992-0) [DFHMDI 992](#page-1005-0) ROLLBACK オプション [SYNCPOINT ROLLBACK](#page-750-0) コマンド [737](#page-750-0) ROLLEDBACK 状態 LINK [コマンド](#page-423-0) 410 [SYNCPOINT](#page-749-0) コマンド 736 ROUTE [コマンド](#page-591-0) 578 ROUTECODES オプション [WRITE OPERATOR](#page-910-0) コマンド 897 RPROCESS オプション [BUILD ATTACH \(LUTYPE6.1\)](#page-94-0) コマン ド [81](#page-94-0) [BUILD ATTACH \(MRO\)](#page-97-0) コマンド [84](#page-97-0) [EXTRACT ATTACH \(LUTYPE6.1\)](#page-237-0) コ [マンド](#page-237-0) 224 [EXTRACT ATTACH \(MRO\)](#page-241-0) コマンド [228](#page-241-0) RRESOURCE オプション [BUILD ATTACH \(LUTYPE6.1\)](#page-94-0) コマン ド [81](#page-94-0) [BUILD ATTACH \(MRO\)](#page-97-0) コマンド [84](#page-97-0) [EXTRACT ATTACH \(LUTYPE6.1\)](#page-237-0) コ [マンド](#page-237-0) 224 [EXTRACT ATTACH \(MRO\)](#page-241-0) コマンド [228](#page-241-0) RRN オプション DELETE [コマンド](#page-174-0) 161 [ISSUE ADD](#page-370-0) コマンド 357 [ISSUE ERASE](#page-384-0) コマンド 371 [ISSUE NOTE](#page-391-0) コマンド 378

RRN オプション *(*続き*)* [ISSUE REPLACE](#page-404-0) コマンド 391 READ [コマンド](#page-475-0) 462 [READNEXT](#page-490-0) コマンド 477 [READPREV](#page-502-0) コマンド 489 [RESETBR](#page-563-0) コマンド 550 [STARTBR](#page-733-0) コマンド 720 WRITE [コマンド](#page-897-0) 884 RTEFAIL 状態 ROUTE [コマンド](#page-595-0) 582 RTERMID オプション [RETRIEVE](#page-570-0) コマンド 557 START [コマンド](#page-714-0) 701 RTESOME 状態 ROUTE [コマンド](#page-595-0) 582 RTRANSID オプション [RETRIEVE](#page-570-0) コマンド 557 START [コマンド](#page-715-0) 702 RUN [コマンド](#page-596-0) 583

## **S**

SAA (システム・アプリケーション体系) [コミュニケーション](#page-976-0) (CPI) 963 [リソース・リカバリー](#page-974-0) 961 SADDRLENGTH オプション [EXTRACT TCPIP](#page-256-0) コマンド 243 SAME 値 [DFHMDI 992](#page-1005-0) SCHEME オプション [WEB EXTRACT](#page-262-0) コマンドまたは [EXTRACT WEB](#page-262-0) コマンド 24[9, 805](#page-818-0) [WEB OPEN](#page-824-0) コマンド 811 SCHEMENAME オプション [WEB PARSE URL](#page-829-0) コマンド 816 SCRNHT オプション ASSIGN [コマンド](#page-84-0) 71 SCRNWD オプション ASSIGN [コマンド](#page-84-0) 71 SCS (SNA 文字ストリング) [CONVERSE](#page-126-0) コマンド 113 [SEND \(z/OS Communications Server\)](#page-618-0) [コマンド](#page-618-0) 605 SEND [コマンド](#page-606-0) 593 SCS [印刷論理装置、](#page-618-0)3790 605 SECONDS オプション [DEFINE TIMER](#page-169-0) コマンド 156 DELAY [コマンド](#page-171-0) 158 POST [コマンド](#page-449-0) 436 ROUTE [コマンド](#page-594-0) 581 START [コマンド](#page-715-0) 702 SEGMENTLIST オプション [DUMP TRANSACTION](#page-218-0) コマンド 205 SELNERR 状態 [ISSUE ABORT](#page-368-0) コマンド 355 [ISSUE ADD](#page-370-0) コマンド 357

SELNERR 状態 *(*続き*)* [ISSUE END](#page-379-0) コマンド 366 [ISSUE ERASE](#page-384-0) コマンド 371 [ISSUE NOTE](#page-392-0) コマンド 379 [ISSUE QUERY](#page-400-0) コマンド 387 [ISSUE REPLACE](#page-405-0) コマンド 392 [ISSUE SEND](#page-409-0) コマンド 396 [ISSUE WAIT](#page-414-0) コマンド 401 [SEND \(2260\)](#page-627-0) コマンド 614 [SEND \(2980\)](#page-628-0) コマンド 615 [SEND \(3270](#page-607-0) 論理装置) コマンド 594 SEND (3600 [パイプライン](#page-608-0)) コマンド [595](#page-608-0) [SEND \(3600-3601\)](#page-609-0) コマンド 596 [SEND \(3600-3614\)](#page-610-0) コマンド 597 SEND (3650 [インタープリター](#page-611-0)) コマンド [598](#page-611-0) [SEND \(3650-3270\)](#page-612-0) コマンド 599 [SEND \(3650-3653\)](#page-613-0) コマンド 600 [SEND \(3650-3680\)](#page-614-0) コマンド 601 [SEND \(3767\)](#page-615-0) コマンド 602 [SEND \(3770\)](#page-616-0) コマンド 603 [SEND \(3790 3270](#page-619-0) ディスプレイ) コマン ド [606](#page-619-0) [SEND \(3790 3270](#page-620-0) プリンター) コマンド [607](#page-620-0) [SEND \(3790 SCS\)](#page-618-0) コマンド 605 SEND (3790 [全機能または照会](#page-617-0)) コマンド [604](#page-617-0) [SEND \(APPC\)](#page-602-0) コマンド 589 [SEND CONTROL](#page-633-0) コマンド 620 [SEND \(LUTYPE2/LUTYPE3\)](#page-603-0) コマンド [590](#page-603-0) [SEND \(LUTYPE4\)](#page-604-0) コマンド 591 [SEND \(LUTYPE6.1\)](#page-605-0) コマンド 592 [SEND MAP MAPPINGDEV](#page-648-0) コマンド [635](#page-648-0) [SEND MAP](#page-639-0) コマンド 626 [SEND \(MRO\)](#page-626-0) コマンド 613 [SEND PAGE](#page-652-0) コマンド 639 [SEND PARTNSET](#page-656-0) コマンド 643 [SEND \(SCS\)](#page-606-0) コマンド 593 [SEND TEXT MAPPED](#page-665-0) コマンド 652 [SEND TEXT NOEDIT](#page-668-0) コマンド 655 [SEND TEXT](#page-657-0) コマンド 644 [SEND \(z/OS Communications Server](#page-601-0) デフ ォルト) [コマンド](#page-601-0) 588 SEND コマンド [端末装置への書き込み](#page-966-0) 953 SEND (非 [z/OS Communications Server](#page-625-0) デ フォルト) [コマンド](#page-625-0) 612 SERIALNUM オプション [EXTRACT CERTIFICATE](#page-249-0) コマンド [236](#page-249-0)

SERIALNUMLEN オプション [EXTRACT CERTIFICATE](#page-249-0) コマンド [236](#page-249-0) SERVADDRNU オプション [EXTRACT TCPIP](#page-256-0) コマンド 243 SERVERADDR オプション [EXTRACT TCPIP](#page-256-0) コマンド 243 SERVERCONV オプション [WEB RECEIVE](#page-848-0) コマンド (サーバー) [835](#page-848-0) [WEB SEND](#page-867-0) コマンド (サーバー) 854 SERVERNAME オプション [EXTRACT TCPIP](#page-256-0) コマンド 243 SESSBUSY 状態 [ALLOCATE \(LUTYPE6.1\)](#page-65-0) コマンド [52](#page-65-0) SESSION オプション [ALLOCATE \(LUTYPE6.1\)](#page-65-0) コマンド [52](#page-65-0) [CONNECT PROCESS](#page-119-0) コマンド 106 [CONVERSE \(z/OS Communications](#page-140-0) Server) [コマンド](#page-140-0) 127 CONVERSE (非 [z/OS Communications](#page-149-0) Server) [コマンド](#page-149-0) 136 [EXTRACT ATTACH \(LUTYPE6.1\)](#page-237-0) コ [マンド](#page-237-0) 224 [EXTRACT ATTACH \(MRO\)](#page-241-0) コマンド [228](#page-241-0) [EXTRACT ATTRIBUTES \(MRO\)](#page-245-0) コマ [ンド](#page-245-0) 232 [FREE \(LUTYPE6.1\)](#page-275-0) コマンド 262 [FREE \(MRO\)](#page-276-0) コマンド 263 [ISSUE DISCONNECT \(LUTYPE6.1\)](#page-377-0) コ [マンド](#page-377-0) 364 [ISSUE SIGNAL \(LUTYPE6.1\)](#page-412-0) コマン ド [399](#page-412-0) POINT [コマンド](#page-445-0) 432 [RECEIVE \(z/OS Communications](#page-530-0) Server) [コマンド](#page-530-0) 517 RECEIVE (非 [z/OS Communications](#page-541-0) Server) [コマンド](#page-541-0) 528 [SEND \(z/OS Communications Server\)](#page-623-0) [コマンド](#page-623-0) 610 SEND (非 [z/OS Communications](#page-630-0) Server) [コマンド](#page-630-0) 617 [WAIT TERMINAL](#page-789-0) コマンド 776 SESSIONERR 状態 [ALLOCATE \(LUTYPE6.1\)](#page-65-0) コマンド [52](#page-65-0) [EIBRCODE](#page-940-0) バイト 1-2 927 SESSTOKEN オプション [WEB CLOSE](#page-795-0) コマンド 782 [WEB CONVERSE](#page-803-0) コマンド 790 [WEB ENDBROWSE HTTPHEADER](#page-813-0) コ [マンド](#page-813-0) 800

SESSTOKEN オプション *(*続き*)* [WEB EXTRACT](#page-262-0) コマンドまたは [EXTRACT WEB](#page-262-0) コマンド 24[9, 805](#page-818-0) [WEB OPEN](#page-825-0) コマンド 812 [WEB READ HTTPHEADER](#page-833-0) コマンド [820](#page-833-0) [WEB READNEXT HTTPHEADER](#page-840-0) コ [マンド](#page-840-0) 827 [WEB RECEIVE](#page-856-0) コマンド (クライアン ト[\) 843](#page-856-0) WEB SEND コマンド ([クライアント](#page-880-0)) [867](#page-880-0) [WEB STARTBROWSE HTTPHEADER](#page-888-0) [コマンド](#page-888-0) 875 [WEB WRITE HTTPHEADER](#page-893-0) コマンド [880](#page-893-0) SET オプション [ADDRESS SET](#page-59-0) コマンド 46 [CONVERSE \(z/OS Communications](#page-140-0) Server) [コマンド](#page-140-0) 127 CONVERSE (非 [z/OS Communications](#page-149-0) Server) [コマンド](#page-149-0) 136 [EXTRACT LOGONMSG](#page-250-0) コマンド [237](#page-250-0) [GDS RECEIVE](#page-305-0) コマンド 292 [GET CONTAINER \(BTS\)](#page-313-0) コマンド [300](#page-313-0) [GET CONTAINER \(CHANNEL\)](#page-318-0) コマ [ンド](#page-318-0) 305 [GETMAIN](#page-329-0) コマンド 316 [INQUIRE CONTAINER](#page-351-0) コマンド 338 [ISSUE RECEIVE](#page-401-0) コマンド 388 LOAD [コマンド](#page-434-0) 421 POST [コマンド](#page-449-0) 436 READ [コマンド](#page-475-0) 462 [READNEXT](#page-490-0) コマンド 477 [READPREV](#page-502-0) コマンド 489 [READQ TD](#page-509-0) コマンド 496 [READQ TS](#page-513-0) コマンド 500 [RECEIVE MAP MAPPINGDEV](#page-549-0) コマン ド [536](#page-549-0) [RECEIVE MAP](#page-546-0) コマンド 533 [RECEIVE PARTN](#page-552-0) コマンド 539 [RECEIVE \(z/OS Communications](#page-530-0) Server) [コマンド](#page-530-0) 517 RECEIVE (非 [z/OS Communications](#page-541-0) Server) [コマンド](#page-541-0) 528 [RETRIEVE](#page-570-0) コマンド 557 [SEND CONTROL](#page-636-0) コマンド 623 [SEND MAP MAPPINGDEV](#page-650-0) コマンド [637](#page-650-0) [SEND MAP](#page-644-0) コマンド 631 [SEND PAGE](#page-653-0) コマンド 640 [SEND TEXT](#page-662-0) コマンド 649 [WEB CONVERSE](#page-805-0) コマンド 792

SET オプション *(*続き*)* [WEB READ FORMFIELD](#page-831-0) コマンド [818](#page-831-0) [WEB READ QUERYPARM](#page-836-0) コマンド [823](#page-836-0) [WEB RECEIVE](#page-856-0) コマンド (クライアン ト[\) 843](#page-856-0) [WEB RECEIVE](#page-849-0) コマンド (サーバー) [836](#page-849-0) SHARED オプション [GETMAIN](#page-329-0) コマンド 316 SIGDATA オプション ASSIGN [コマンド](#page-84-0) 71 [SIGNAL EVENT](#page-672-0) コマンド 659 SIGNAL 条件 [CONVERSE \(z/OS Communications](#page-143-0) Server) [コマンド](#page-143-0) 130 [ISSUE CONFIRMATION](#page-372-0) コマンド [359](#page-372-0) [ISSUE DISCONNECT \(](#page-375-0)デフォルト) コ [マンド](#page-375-0) 362 [ISSUE ERROR](#page-389-0) コマンド 376 [RECEIVE \(z/OS Communications](#page-532-0) Server) [コマンド](#page-532-0) 519 [SEND \(z/OS Communications Server\)](#page-624-0) [コマンド](#page-624-0) 611 [WAIT SIGNAL](#page-788-0) コマンド 775 [WAIT TERMINAL](#page-789-0) コマンド 776 [SIGNOFF](#page-674-0) コマンド 661 SIGNON [コマンド](#page-675-0) 662 SIT オプション [DUMP TRANSACTION](#page-218-0) コマンド 205 SIZE オペランド [DFHMDI 992](#page-1005-0) SNAMELENGTH オプション [EXTRACT TCPIP](#page-256-0) コマンド 243 [SOAPFAULT ADD](#page-680-0) コマンド 667 [SOAPFAULT CREATE](#page-683-0) コマンド 670 [SOAPFAULT DELETE](#page-688-0) コマンド 675 SOSI オプション ASSIGN [コマンド](#page-84-0) 71 SOSI オペランド [DFHMDF 979](#page-992-0) [DFHMDI 992](#page-1005-0) [DFHMSD 1002](#page-1015-0) SPCOMMAND RESID [値が有効でない](#page-468-0) 455 SPOLBUSY 状態 [SPOOLOPEN INPUT](#page-694-0) コマンド 681 [SPOOLOPEN OUTPUT](#page-701-0) コマンド 688 SPOLERR 状態 [SPOOLOPEN INPUT](#page-694-0) コマンド 681 [SPOOLREAD](#page-704-0) コマンド 691 [SPOOLWRITE](#page-707-0) コマンド 694 [SPOOLCLOSE](#page-689-0) コマンド 676 [SPOOLCLOSE](#page-692-0)、暗黙の 679

[SPOOLOPEN INPUT](#page-692-0) コマンド 679 [SPOOLOPEN OUTPUT 683](#page-696-0) [SPOOLREAD](#page-702-0) コマンド 689 [SPOOLWRITE](#page-705-0) コマンド 692 SRVRADDR6NU オプション [EXTRACT TCPIP](#page-256-0) コマンド 243 SRVRIPFAMILY オプション [EXTRACT TCPIP](#page-257-0) コマンド 244 SSLTYPE オプション [EXTRACT TCPIP](#page-257-0) コマンド 244 STAE [オプション、](#page-48-0)PL/I 35 [START ATTACH](#page-719-0) コマンド 706 [START CHANNEL](#page-724-0) コマンド 711 START [コマンド](#page-708-0) 69[5, 708](#page-721-0) [STARTBR](#page-730-0) コマンド 717 [STARTBROWSE ACTIVITY](#page-738-0) コマンド [725](#page-738-0) [STARTBROWSE CONTAINER](#page-740-0) コマンド [727](#page-740-0) [STARTBROWSE EVENT](#page-742-0) コマンド 729 [STARTBROWSE PROCESS](#page-744-0) コマンド [731](#page-744-0) STARTCODE オプション ASSIGN [コマンド](#page-84-0) 71 STATE オプション [ALLOCATE \(APPC\)](#page-62-0) コマンド 49 [ALLOCATE \(MRO\)](#page-67-0) コマンド 54 [CONNECT PROCESS](#page-119-0) コマンド 106 [CONVERSE \(z/OS Communications](#page-140-0) Server) [コマンド](#page-140-0) 127 CONVERSE (非 [z/OS Communications](#page-149-0) Server) [コマンド](#page-149-0) 136 [EXTRACT ATTRIBUTES \(APPC\)](#page-243-0) コマ [ンド](#page-243-0) 230 [EXTRACT ATTRIBUTES \(MRO\)](#page-245-0) コマ [ンド](#page-245-0) 232 [EXTRACT CERTIFICATE](#page-249-0) コマンド [236](#page-249-0) [FREE \(APPC\)](#page-273-0) コマンド 260 [FREE \(MRO\)](#page-276-0) コマンド 263 [GDS ALLOCATE](#page-282-0) コマンド 269 [GDS CONNECT PROCESS](#page-286-0) コマンド [273](#page-286-0) [GDS EXTRACT ATTRIBUTES](#page-288-0) コマン ド [275](#page-288-0) [GDS FREE](#page-292-0) コマンド 279 [GDS ISSUE ABEND](#page-294-0) コマンド 281 [GDS ISSUE CONFIRMATION](#page-296-0) コマン ド [283](#page-296-0) [GDS ISSUE ERROR](#page-298-0) コマンド 285 [GDS ISSUE PREPARE](#page-300-0) コマンド 287 [GDS ISSUE SIGNAL](#page-302-0) コマンド 289 [GDS RECEIVE](#page-305-0) コマンド 292 [GDS SEND](#page-308-0) コマンド 295 [GDS WAIT](#page-310-0) コマンド 297 [ISSUE ABEND](#page-365-0) コマンド 352

STATE オプション *(*続き*)* [ISSUE CONFIRMATION](#page-371-0) コマンド [358](#page-371-0) [ISSUE ERROR](#page-388-0) コマンド 375 [ISSUE PREPARE](#page-395-0) コマンド 382 [ISSUE SIGNAL \(APPC\)](#page-410-0) コマンド [397](#page-410-0) [RECEIVE \(z/OS Communications](#page-531-0) Server) [コマンド](#page-531-0) 518 RECEIVE (非 [z/OS Communications](#page-542-0) Server) [コマンド](#page-542-0) 529 [SEND \(z/OS Communications Server\)](#page-623-0) [コマンド](#page-623-0) 610 SEND (非 [z/OS Communications](#page-630-0) Server) [コマンド](#page-630-0) 617 [WAIT CONVID](#page-777-0) コマンド 764 STATELEN オプション [EXTRACT CERTIFICATE](#page-249-0) コマンド [236](#page-249-0) STATIONID オプション ASSIGN [コマンド](#page-85-0) 72 STATUS オプション [CHECK TIMER](#page-116-0) コマンド 103 [INQUIRE TIMER](#page-356-0) コマンド 343 STATUSCODE オプション [WEB CONVERSE](#page-805-0) コマンド 792 [WEB RECEIVE](#page-856-0) コマンド (クライアン ト[\) 843](#page-856-0) [WEB SEND](#page-869-0) コマンド (サーバー) 856 STATUSLEN オプション [WEB CONVERSE](#page-805-0) コマンド 792 [WEB RECEIVE](#page-857-0) コマンド (クライアン ト[\) 844](#page-857-0) [WEB SEND](#page-869-0) コマンド (サーバー) 856 STATUSTEXT オプション [WEB CONVERSE](#page-805-0) コマンド 792 [WEB RECEIVE](#page-856-0) コマンド (クライアン ト[\) 843](#page-856-0) [WEB SEND](#page-869-0) コマンド (サーバー) 856 STORAGE オプション [DUMP TRANSACTION](#page-218-0) コマンド 205 STORAGE オペランド [DFHMSD 1002](#page-1015-0) STRELERR 状態 [SPOOLCLOSE](#page-690-0) コマンド 677 [SPOOLOPEN INPUT](#page-694-0) コマンド 681 [SPOOLOPEN OUTPUT](#page-701-0) コマンド 688 [SPOOLREAD](#page-704-0) コマンド 691 [SPOOLWRITE](#page-707-0) コマンド 694 STRFIELD オプション [CONVERSE \(z/OS Communications](#page-141-0) Server) [コマンド](#page-141-0) 128 CONVERSE (非 [z/OS Communications](#page-149-0) Server) [コマンド](#page-149-0) 136 [SEND \(z/OS Communications Server\)](#page-623-0) [コマンド](#page-623-0) 610

STRFIELD オプション *(*続き*)* SEND (非 [z/OS Communications](#page-631-0) Server) [コマンド](#page-631-0) 618 STRINGFORMAT オプション [FORMATTIME](#page-270-0) コマンド 257 SUBADDR オプション [ISSUE ABORT](#page-368-0) コマンド 355 [ISSUE END](#page-379-0) コマンド 366 [ISSUE SEND](#page-408-0) コマンド 395 [ISSUE WAIT](#page-414-0) コマンド 401 SUBEVENT オプション [ADD SUBEVENT](#page-54-0) コマンド 41 [DEFINE COMPOSITE EVENT](#page-158-0) コマン ド [145](#page-158-0) [REMOVE SUBEVENT](#page-556-0) コマンド 543 [RETRIEVE SUBEVENT](#page-576-0) コマンド [563](#page-576-0) SUFFIX オペランド [DFHMSD 1002](#page-1015-0) [DFHPSD 1017](#page-1030-0) SUPPRESSED 状態 [DUMP TRANSACTION](#page-221-0) コマンド 208 [GET COUNTER](#page-321-0) コマンド 308 [REWIND COUNTER](#page-582-0) コマンド 569 [UPDATE COUNTER](#page-766-0) コマンド 753 WRITE [コマンド](#page-902-0) 889 [SUSPEND \(BTS\)](#page-747-0) コマンド 734 [SUSPEND](#page-746-0) コマンド 733 SUSPSTATUS オプション [CHECK ACQPROCESS](#page-110-0) コマンド 97 [CHECK ACTIVITY](#page-114-0) コマンド 101 [INQUIRE ACTIVITYID](#page-349-0) コマンド 336 SYMBOL オプション [DOCUMENT INSERT](#page-208-0) コマンド 195 [DOCUMENT SET](#page-214-0) コマンド 201 SYMBOLERR 状態 [DOCUMENT SET](#page-215-0) コマンド 202 SYMBOLLIST オプション [DOCUMENT SET](#page-202-0) コマンド 18[9, 201](#page-214-0) SYNCHRONOUS オプション RUN [コマンド](#page-599-0) 586 SYNCLEVEL オプション [CONNECT PROCESS](#page-119-0) コマンド 106 [EXTRACT PROCESS](#page-252-0) コマンド 239 [GDS CONNECT PROCESS](#page-286-0) コマンド [273](#page-286-0) [GDS EXTRACT PROCESS](#page-291-0) コマンド [278](#page-291-0) [SYNCONRETURN](#page-978-0) オプション 965 LINK [コマンド](#page-419-0) 406 [SYNCPOINT ROLLBACK](#page-750-0) コマンド 737 [SYNCPOINT](#page-749-0) コマンド 736 SYSBUSY 状態 [ALLOCATE \(APPC\)](#page-63-0) コマンド 50 [ALLOCATE \(LUTYPE6.1\)](#page-65-0) コマンド [52](#page-65-0)

SYSBUSY 状態 *(*続き*)* [ALLOCATE \(MRO\)](#page-68-0) コマンド 55 [EIBRCODE](#page-940-0) バイト 3 927 SYSID オプション [ALLOCATE \(APPC\)](#page-62-0) コマンド 49 [ALLOCATE \(LUTYPE6.1\)](#page-65-0) コマンド [52](#page-65-0) [ALLOCATE \(MRO\)](#page-68-0) コマンド 55 ASSIGN [コマンド](#page-85-0) 72 [CANCEL](#page-99-0) コマンド 86 DELETE [コマンド](#page-174-0) 161 [DELETEQ TD](#page-195-0) コマンド 182 [DELETEQ TS](#page-197-0) コマンド 18[4, 904](#page-917-0) ENDBR [コマンド](#page-223-0) 210 [EXTRACT TCT](#page-258-0) コマンド 245 [GDS ALLOCATE](#page-282-0) コマンド 269 LINK [コマンド](#page-420-0) 407 READ [コマンド](#page-475-0) 462 [READNEXT](#page-490-0) コマンド 477 [READPREV](#page-502-0) コマンド 489 [READQ TD](#page-509-0) コマンド 496 [READQ TS](#page-513-0) コマンド 500 [RESETBR](#page-563-0) コマンド 550 [REWRITE](#page-586-0) コマンド 573 [START TRANSID \(CHANNEL\)](#page-724-0) コマン ド [711](#page-724-0) START [コマンド](#page-715-0) 702 [STARTBR](#page-733-0) コマンド 720 [UNLOCK](#page-762-0) コマンド 749 WRITE [コマンド](#page-897-0) 884 [WRITEQ TD](#page-912-0) コマンド 899 SYSIDERR 状態 [ALLOCATE \(APPC\)](#page-63-0) コマンド 50 [ALLOCATE \(LUTYPE6.1\)](#page-65-0) コマンド [52](#page-65-0) [ALLOCATE \(MRO\)](#page-68-0) コマンド 55 [CANCEL](#page-99-0) コマンド 86 DELETE [コマンド](#page-174-0) 161 [DELETEQ TD](#page-196-0) コマンド 183 [DELETEQ TS](#page-198-0) コマンド 185 [EIBRCODE](#page-940-0) バイト 1-2 927 ENDBR [コマンド](#page-224-0) 211 LINK [コマンド](#page-423-0) 410 READ [コマンド](#page-481-0) 468 [READNEXT](#page-495-0) コマンド 482 [READPREV](#page-506-0) コマンド 493 [READQ TD](#page-511-0) コマンド 498 [READQ TS](#page-514-0) コマンド 501 [RESETBR](#page-565-0) コマンド 552 [REWRITE](#page-589-0) コマンド 576 [START TRANSID \(CHANNEL\)](#page-724-0) コマン ド [711](#page-724-0) START [コマンド](#page-708-0) 695 [STARTBR](#page-736-0) コマンド 723 [UNLOCK](#page-764-0) コマンド 751 WRITE [コマンド](#page-902-0) 889

SYSIDERR 状態 *(*続き*)* [WRITEQ TD](#page-914-0) コマンド 901 [WRITEQ TS](#page-919-0) コマンド 906 systemname [定義](#page-18-0) [5, 6](#page-19-0)[, 8](#page-21-0)[, 9](#page-22-0) systemname 引数、CICS [コマンド形式](#page-17-0) 4

## **T**

TABLES オプション [DUMP TRANSACTION](#page-219-0) コマンド 206 TASK オプション [DUMP TRANSACTION](#page-219-0) コマンド 206 TASKDATALOC [リソース定義オプション](#page-57-0) [44](#page-57-0) TASKPRIORITY オプション ASSIGN [コマンド](#page-85-0) 72 TCPIPSERVICE オプション [EXTRACT TCPIP](#page-257-0) コマンド 244 TCP/IP [サービス](#page-44-0) 31 TCT オプション [DUMP TRANSACTION](#page-219-0) コマンド 206 TCTUA オプション [ADDRESS](#page-57-0) コマンド 44 TCTUALENG オプション ASSIGN [コマンド](#page-85-0) 72 TELLERID オプション ASSIGN [コマンド](#page-85-0) 72 TEMPLATE オプション [DOCUMENT INSERT](#page-208-0) コマンド 195 TERM オペランド [DFHMDI 992](#page-1005-0) [DFHMSD 1002](#page-1015-0) TERMCODE オプション ASSIGN [コマンド](#page-85-0) 7[2, 949](#page-962-0) TERMERR 状態 [CONNECT PROCESS](#page-120-0) コマンド 107 [CONVERSE \(z/OS Communications](#page-143-0) Server) [コマンド](#page-143-0) 130 CONVERSE (非 [z/OS Communications](#page-151-0) Server) [コマンド](#page-151-0) 138 [ISSUE ABEND](#page-366-0) コマンド 353 [ISSUE CONFIRMATION](#page-372-0) コマンド [359](#page-372-0) [ISSUE COPY \(3270](#page-373-0) 論理装置) コマン ド [360](#page-373-0) [ISSUE DISCONNECT \(LUTYPE6.1\)](#page-377-0) コ [マンド](#page-377-0) 364 [ISSUE DISCONNECT \(](#page-376-0)デフォルト) コ [マンド](#page-376-0) 363 [ISSUE EODS](#page-382-0) コマンド 369 [ISSUE ERASEAUP](#page-387-0) コマンド 374 [ISSUE ERROR](#page-389-0) コマンド 376 [ISSUE LOAD](#page-390-0) コマンド 377 [ISSUE PREPARE](#page-396-0) コマンド 383 [ISSUE PRINT](#page-397-0) コマンド 384

TERMERR 状態 *(*続き*)* [ISSUE SIGNAL \(APPC\)](#page-411-0) コマンド [398](#page-411-0) [ISSUE SIGNAL \(LUTYPE6.1\)](#page-412-0) コマン ド [399](#page-412-0) LINK [コマンド](#page-424-0) 411 [RECEIVE \(z/OS Communications](#page-532-0) Server) [コマンド](#page-532-0) 519 RECEIVE (非 [z/OS Communications](#page-543-0) Server) [コマンド](#page-543-0) 530 [SEND \(z/OS Communications Server\)](#page-624-0) [コマンド](#page-624-0) 611 SEND (非 [z/OS Communications](#page-632-0) Server) [コマンド](#page-632-0) 619 [WAIT SIGNAL](#page-788-0) コマンド 775 [WAIT TERMINAL](#page-790-0) コマンド 777 TERMID オプション [EXTRACT TCT](#page-258-0) コマンド 245 [ISSUE COPY \(3270](#page-373-0) 論理装置) コマン ド [360](#page-373-0) [START TRANSID \(CHANNEL\)](#page-724-0) コマン ド [711](#page-724-0) START [コマンド](#page-715-0) 702 TERMIDERR 状態 [START TRANSID \(CHANNEL\)](#page-724-0) コマン ド [711](#page-724-0) START [コマンド](#page-708-0) 695 TERMINAL オプション [DUMP TRANSACTION](#page-219-0) コマンド 206 [RECEIVE MAP](#page-546-0) コマンド 533 [SEND CONTROL](#page-636-0) コマンド 623 [SEND MAP](#page-645-0) コマンド 632 [SEND TEXT MAPPED](#page-666-0) コマンド 653 [SEND TEXT NOEDIT](#page-670-0) コマンド 657 [SEND TEXT](#page-662-0) コマンド 649 TERMPRIORITY オプション ASSIGN [コマンド](#page-86-0) 73 [TERMTHDACT 35](#page-48-0) [TEST EVENT](#page-752-0) コマンド 739 TEXT オプション [DOCUMENT INSERT](#page-208-0) コマンド 195 [WRITE OPERATOR](#page-910-0) コマンド 897 TEXTKYBD オプション ASSIGN [コマンド](#page-86-0) 73 TEXTLENGTH オプション [WRITE OPERATOR](#page-911-0) コマンド 898 TEXTPRINT オプション ASSIGN [コマンド](#page-86-0) 73 TIME オプション DELAY [コマンド](#page-171-0) 158 [FORMATTIME](#page-270-0) コマンド 257 POST [コマンド](#page-450-0) 437 ROUTE [コマンド](#page-594-0) 581 START [コマンド](#page-708-0) 695 TIMEDOUT 状態 [WEB CONVERSE](#page-810-0) コマンド 797

TIMEDOUT 状態 *(*続き*)* [WEB EXTRACT](#page-264-0) コマンドまたは [EXTRACT WEB](#page-264-0) コマンド (クライア ント[\) 251](#page-264-0)[, 807](#page-820-0) [WEB OPEN](#page-826-0) コマンド 813 [WEB RECEIVE](#page-859-0) コマンド (クライアン ト[\) 846](#page-859-0) TIMEOUT オプション [WRITE OPERATOR](#page-911-0) コマンド 898 TIMER オプション [CHECK TIMER](#page-116-0) コマンド 103 [DEFINE TIMER](#page-170-0) コマンド 157 [DELETE TIMER](#page-194-0) コマンド 181 [FORCE TIMER](#page-265-0) コマンド 252 [GETNEXT EVENT](#page-336-0) コマンド 323 [INQUIRE EVENT](#page-354-0) コマンド 341 [INQUIRE TIMER](#page-357-0) コマンド 344 TIMERERR 状態 [CHECK TIMER](#page-117-0) コマンド 104 [DEFINE TIMER](#page-170-0) コマンド 157 [DELETE TIMER](#page-194-0) コマンド 181 [FORCE TIMER](#page-266-0) コマンド 253 [INQUIRE TIMER](#page-357-0) コマンド 344 TIMESEP オプション [FORMATTIME](#page-270-0) コマンド 257 TIOAPFX オペランド [DFHMDI 992](#page-1005-0) [DFHMSD 1002](#page-1015-0) TITLE オプション ROUTE [コマンド](#page-594-0) 581 TO オプション [DOCUMENT INSERT](#page-208-0) コマンド 195 TOACTIVITY オプション [MOVE CONTAINER \(BTS\)](#page-440-0) コマンド [427](#page-440-0) TOCHANNEL オプション [MOVE CONTAINER \(CHANNEL\)](#page-443-0) コ [マンド](#page-443-0) 430 [WEB CONVERSE](#page-806-0) コマンド 793 [WEB RECEIVE](#page-857-0) コマンド (クライアン ト[\) 844](#page-857-0) [WEB RECEIVE](#page-849-0) コマンド (サーバー) [836](#page-849-0) TOCONTAINER オプション [WEB CONVERSE](#page-806-0) コマンド 793 [WEB RECEIVE](#page-857-0) コマンド (クライアン ト[\) 844](#page-857-0) [WEB RECEIVE](#page-850-0) コマンド (サーバー) [837](#page-850-0) TOFLENGTH オプション [CONVERSE \(z/OS Communications](#page-141-0) Server) [コマンド](#page-141-0) 128 CONVERSE (非 [z/OS Communications](#page-150-0) Server) [コマンド](#page-150-0) 137 [SPOOLREAD](#page-702-0) コマンド 689 TOLENGTH [の代りのフルワード](#page-966-0) 953

TOKEN オプション DELETE [コマンド](#page-174-0) 161 READ [コマンド](#page-475-0) 462 [READNEXT 477](#page-490-0) [READPREV](#page-502-0) コマンド 489 [REWRITE](#page-586-0) コマンド 573 [SPOOLCLOSE](#page-689-0) コマンド 676 [SPOOLOPEN INPUT](#page-692-0) コマンド 679 [SPOOLOPEN OUTPUT](#page-698-0) コマンド 685 [SPOOLREAD](#page-702-0) コマンド 689 [SPOOLWRITE](#page-705-0) コマンド 692 [UNLOCK](#page-762-0) コマンド 749 TOKENERR 状態 [ENDBROWSE ACTIVITY](#page-225-0) コマンド [212](#page-225-0) [ENDBROWSE CONTAINER](#page-226-0) コマンド [213](#page-226-0) [ENDBROWSE EVENT](#page-227-0) コマンド 214 [ENDBROWSE PROCESS](#page-228-0) コマンド [215](#page-228-0) [GETNEXT ACTIVITY](#page-332-0) コマンド 319 [GETNEXT CONTAINER](#page-334-0) コマンド [321](#page-334-0) [GETNEXT EVENT](#page-336-0) コマンド 323 [GETNEXT PROCESS](#page-337-0) コマンド 324 [WEB CONVERSE](#page-810-0) コマンド 797 WEB SEND コマンド ([クライアント](#page-883-0)) [870](#page-883-0) TOLENGTH オプション [フルワードの長さの代替オプション](#page-966-0) [\(TOFLENGTH\) 953](#page-966-0) [CONVERSE \(z/OS Communications](#page-141-0) Server) [コマンド](#page-141-0) 128 CONVERSE (非 [z/OS Communications](#page-150-0) Server) [コマンド](#page-150-0) 137 [WEB CONVERSE](#page-806-0) コマンド 793 TOPROCESS オプション [MOVE CONTAINER \(BTS\)](#page-440-0) コマンド [427](#page-440-0) TRACENUM オプション [ENTER TRACENUM](#page-234-0) コマンド 221 TRAILER オプション [SEND PAGE](#page-654-0) コマンド 641 [SEND TEXT](#page-662-0) コマンド 649 TRAILER オペランド [DFHMDI 992](#page-1005-0) TRANPRIORITY オプション ASSIGN [コマンド](#page-86-0) 73 [TRANSFORM DATATOXML](#page-753-0) コマンド [740](#page-753-0) [TRANSFORM XMLTODATA](#page-757-0) コマンド [744](#page-757-0) TRANSID オプション [CANCEL](#page-99-0) コマンド 86 [DEFINE PROCESS](#page-166-0) コマンド 153 DEFINE [コマンド](#page-155-0) 142

TRANSID オプション *(*続き*)* [INQUIRE ACTIVITYID](#page-349-0) コマンド 336 LINK [コマンド](#page-420-0) 407 RETURN [コマンド](#page-579-0) 566 [SEND PAGE](#page-654-0) コマンド 641 [START ATTACH](#page-719-0) コマンド 706 [START BREXIT](#page-721-0) コマンド 708 [START TRANSID \(CHANNEL\)](#page-724-0) コマン ド [711](#page-724-0) START [コマンド](#page-708-0) 695 TRANSIDERR 状態 [DEFINE PROCESS](#page-167-0) コマンド 154 DEFINE [コマンド](#page-156-0) 143 [START ATTACH](#page-719-0) コマンド 706 [START BREXIT](#page-721-0) コマンド 708 [START TRANSID \(CHANNEL\)](#page-724-0) コマン ド [711](#page-724-0) START [コマンド](#page-708-0) 695 TRANSP オペランド [DFHMDF 979](#page-992-0) [DFHMDI 992](#page-1005-0) [DFHMSD 1002](#page-1015-0) TRIGGER 値 [DFHMDF 979](#page-992-0) [DFHMDI 992](#page-1005-0) [DFHMSD 1002](#page-1015-0) TRIGGER オプション [HANDLE AID](#page-342-0) コマンド 329 TRIGRAPH オペランド [DFHMSD 1002](#page-1015-0) TRT オプション [DUMP TRANSACTION](#page-220-0) コマンド 207 TSIOERR 状態 [PURGE MESSAGE](#page-451-0) コマンド 438 [SEND CONTROL](#page-638-0) コマンド 625 [SEND MAP](#page-646-0) コマンド 633 [SEND PAGE](#page-655-0) コマンド 642 [SEND TEXT MAPPED](#page-667-0) コマンド 654 [SEND TEXT NOEDIT](#page-671-0) コマンド 658 [SEND TEXT](#page-664-0) コマンド 651 TWA オプション [ADDRESS](#page-57-0) コマンド 44 TWALENG オプション ASSIGN [コマンド](#page-86-0) 73 TYPE オプション [WEB RECEIVE](#page-850-0) コマンド (サーバー) [837](#page-850-0) TYPE オペランド [DFHMSD 1002](#page-1015-0) TYPENAME オプション [TRANSFORM XMLTODATA](#page-758-0) コマンド [745](#page-758-0) TYPENAMELEN オプション [TRANSFORM XMLTODATA](#page-758-0) コマンド [745](#page-758-0)

TYPENS オプション [TRANSFORM XMLTODATA](#page-758-0) コマンド [745](#page-758-0) TYPENSLEN オプション [TRANSFORM XMLTODATA](#page-758-0) コマンド [745](#page-758-0)

## **U**

UNATTEND オプション ASSIGN [コマンド](#page-86-0) 73 UNCOMMITTED READ [コマンド](#page-476-0) 463 UNCOMMITTED オプション [READNEXT 478](#page-491-0) [READPREV](#page-503-0) コマンド 490 UNDERLINE 値 [DFHMDF 979](#page-992-0) [DFHMDI 992](#page-1005-0) [DFHMSD 1002](#page-1015-0) UNEXPIN 状態 [ISSUE ABORT](#page-368-0) コマンド 355 [ISSUE ADD](#page-370-0) コマンド 357 [ISSUE END](#page-379-0) コマンド 366 [ISSUE ERASE](#page-385-0) コマンド 372 [ISSUE NOTE](#page-392-0) コマンド 379 [ISSUE QUERY](#page-400-0) コマンド 387 [ISSUE RECEIVE](#page-402-0) コマンド 389 [ISSUE REPLACE](#page-405-0) コマンド 392 [ISSUE SEND](#page-409-0) コマンド 396 [ISSUE WAIT](#page-414-0) コマンド 401 [RECEIVE MAP](#page-547-0) コマンド 534 [UNLOCK](#page-761-0) コマンド 748 UNPROT 値 [DFHMDF 979](#page-992-0) UNTIL オプション DELAY [コマンド](#page-171-0) 158 [UPDATE COUNTER](#page-766-0) コマンド 753 [UPDATE DCOUNTER](#page-766-0) コマンド 753 UPDATE オプション [QUERY SECURITY](#page-467-0) コマンド 454 READ [コマンド](#page-476-0) 463 [READNEXT 478](#page-491-0) [READPREV](#page-503-0) コマンド 490 URIMAP オプション [WEB EXTRACT](#page-263-0) コマンドまたは [EXTRACT WEB](#page-263-0) コマンド 25[0, 806](#page-819-0) [WEB OPEN](#page-803-0) コマンド 79[0, 812](#page-825-0)[, 868](#page-881-0) URL オプション [WEB PARSE URL](#page-829-0) コマンド 816 URLLENGTH オプション [WEB PARSE URL](#page-829-0) コマンド 816 USERDATAKEY オプション [GETMAIN](#page-329-0) コマンド 316 USEREXIT 値 [DFHMDF 979](#page-992-0)

USEREXIT 値 *(*続き*)* [DFHMDI 992](#page-1005-0) [DFHMSD 1002](#page-1015-0) USERID オプション ASSIGN [コマンド](#page-86-0) 73 [CHANGE PASSWORD](#page-106-0) コマンド 93 [CHANGE PHRASE](#page-104-0) コマンド 91 [DEFINE PROCESS](#page-166-0) コマンド 153 DEFINE [コマンド](#page-155-0) 142 [EXTRACT CERTIFICATE](#page-249-0) コマンド [236](#page-249-0) [INQUIRE ACTIVITYID](#page-349-0) コマンド 336 SIGNON [コマンド](#page-677-0) 664 [SPOOLOPEN INPUT](#page-693-0) コマンド 680 [SPOOLOPEN OUTPUT](#page-698-0) コマンド 685 [START BREXIT](#page-721-0) コマンド 708 [START TRANSID \(CHANNEL\)](#page-724-0) コマン ド [711](#page-724-0) START [コマンド](#page-708-0) 695 [VERIFY PASSWORD](#page-772-0) コマンド 759 [VERIFY PHRASE](#page-775-0) コマンド 762 USERIDERR 状態 [CHANGE PASSWORD](#page-105-0) コマンド 9[2,](#page-107-0) [94](#page-107-0) SIGNON [コマンド](#page-679-0) 666 [START BREXIT](#page-721-0) コマンド 708 [START TRANSID \(CHANNEL\)](#page-724-0) コマン ド [711](#page-724-0) START [コマンド](#page-708-0) 695 [VERIFY PASSWORD](#page-772-0) コマンド 759 [VERIFY PHRASE](#page-776-0) コマンド 763 USERNAME オプション ASSIGN [コマンド](#page-86-0) 73 [WEB CONVERSE](#page-803-0) コマンド 790 WEB SEND コマンド ([クライアント](#page-881-0)) [868](#page-881-0) USERNAMELEN オプション [WEB CONVERSE](#page-803-0) コマンド 790 WEB SEND コマンド ([クライアント](#page-881-0)) [868](#page-881-0) USERPRIORITY オプション ASSIGN [コマンド](#page-86-0) 73 USING オプション [ADDRESS SET](#page-59-0) コマンド 46

## **V**

VALIDATION オプション ASSIGN [コマンド](#page-86-0) 73 VALIDN オペランド [DFHMDF 979](#page-992-0) [DFHMDI 992](#page-1005-0) [DFHMSD 1002](#page-1015-0) VALUE オプション [DEFINE COUNTER](#page-160-0) コマンド 147 [DEFINE DCOUNTER](#page-160-0) コマンド 147 VALUE オプション *(*続き*)* [DOCUMENT SET](#page-214-0) コマンド 201 [GET COUNTER](#page-321-0) コマンド 308 [GET DCOUNTER](#page-321-0) コマンド 308 [QUERY COUNTER](#page-461-0) コマンド 448 [QUERY DCOUNTER](#page-461-0) コマンド 448 [UPDATE COUNTER](#page-766-0) コマンド 753 [UPDATE DCOUNTER](#page-766-0) コマンド 753 [WEB READ FORMFIELD](#page-831-0) コマンド [818](#page-831-0) [WEB READ HTTPHEADER](#page-834-0) コマンド [821](#page-834-0) [WEB READ QUERYPARM](#page-836-0) コマンド [823](#page-836-0) [WEB READNEXT FORMFIELD](#page-838-0) コマ [ンド](#page-838-0) 825 [WEB READNEXT HTTPHEADER](#page-840-0) コ [マンド](#page-840-0) 827 [WEB READNEXT QUERYPARM](#page-842-0) コマ [ンド](#page-842-0) 829 [WEB WRITE HTTPHEADER](#page-893-0) コマンド [880](#page-893-0) VALUELENGTH オプション [WEB READ FORMFIELD](#page-831-0) コマンド [818](#page-831-0) [WEB READ HTTPHEADER](#page-834-0) コマンド [821](#page-834-0) [WEB READ QUERYPARM](#page-836-0) コマンド [823](#page-836-0) [WEB READNEXT FORMFIELD](#page-838-0) コマ [ンド](#page-838-0) 825 [WEB READNEXT HTTPHEADER](#page-840-0) コ [マンド](#page-840-0) 827 [WEB READNEXT QUERYPARM](#page-842-0) コマ [ンド](#page-842-0) 829 [WEB WRITE HTTPHEADER](#page-893-0) コマンド [880](#page-893-0) [VERIFY PASSWORD](#page-770-0) コマンド 757 [VERIFY PHRASE](#page-773-0) コマンド 760 VERSIONLEN オプション [WEB EXTRACT](#page-263-0) コマンドまたは [EXTRACT WEB](#page-263-0) コマンド 25[0, 806](#page-819-0) VIEWPOS オペランド [DFHPDI 1015](#page-1028-0) VIEWSZE オペランド [DFHPDI 1015](#page-1028-0) VOLUME オプション [ISSUE ABORT](#page-368-0) コマンド 355 [ISSUE ADD](#page-370-0) コマンド 357 [ISSUE END](#page-379-0) コマンド 366 [ISSUE ERASE](#page-384-0) コマンド 371 [ISSUE NOTE](#page-391-0) コマンド 378 [ISSUE QUERY](#page-399-0) コマンド 386 [ISSUE REPLACE](#page-404-0) コマンド 391 [ISSUE SEND](#page-408-0) コマンド 395 [ISSUE WAIT](#page-414-0) コマンド 401

VOLUMELENG オプション [ISSUE ABORT](#page-368-0) コマンド 355 [ISSUE ADD](#page-370-0) コマンド 357 [ISSUE END](#page-379-0) コマンド 366 [ISSUE ERASE](#page-384-0) コマンド 371 [ISSUE NOTE](#page-391-0) コマンド 378 [ISSUE QUERY](#page-399-0) コマンド 386 [ISSUE REPLACE](#page-404-0) コマンド 391 [ISSUE SEND](#page-408-0) コマンド 395 [ISSUE WAIT](#page-414-0) コマンド 401 VSAM WRITE MASSINSERT [終了操作](#page-762-0) 749 DISABLED [は起こらない](#page-762-0) 749 NOTOPEN [は起こらない](#page-764-0) 751 VTAB オペランド [DFHMSD 1002](#page-1015-0)

#### **W**

[WAIT CONVID \(APPC\)](#page-777-0) コマンド 764 [WAIT EVENT](#page-779-0) コマンド 766 [WAIT EXTERNAL](#page-781-0) コマンド 768 [WAIT JOURNALNAME](#page-784-0) コマンド 771 [WAIT JOURNALNUM](#page-787-0) コマンド 774 [WAIT SIGNAL](#page-788-0) コマンド 775 [WAIT TERMINAL](#page-789-0) コマンド 776 [一般情報](#page-966-0) 953 WAIT オプション [端末管理](#page-966-0) 953 [GDS SEND](#page-308-0) コマンド 295 [ISSUE COPY \(3270](#page-373-0) 論理装置) コマン ド [360](#page-373-0) [ISSUE ERASEAUP](#page-386-0) コマンド 373 [RETRIEVE](#page-570-0) コマンド 557 [SEND CONTROL](#page-637-0) コマンド 624 [SEND MAP](#page-645-0) コマンド 632 [SEND TEXT MAPPED](#page-666-0) コマンド 653 [SEND TEXT NOEDIT](#page-670-0) コマンド 657 [SEND TEXT](#page-662-0) コマンド 649 [SEND \(z/OS Communications Server\)](#page-623-0) [コマンド](#page-623-0) 610 SEND [コマンド](#page-966-0) 953 SEND (非 [z/OS Communications](#page-631-0) Server) [コマンド](#page-631-0) 618 [WRITE JOURNALNAME](#page-906-0) コマンド [893](#page-906-0) [WAITCICS](#page-791-0) コマンド 778 [WEB CLOSE](#page-794-0) コマンド 781 [WEB CONVERSE](#page-796-0) コマンド 783 [WEB ENDBROWSE FORMFIELD](#page-812-0) コマン ド [799](#page-812-0) [WEB ENDBROWSE HTTPHEADER](#page-813-0) コマ [ンド](#page-813-0) 800 [WEB ENDBROWSE QUERYPARM](#page-814-0) コマ [ンド](#page-814-0) 801 [WEB EXTRACT](#page-815-0) コマンド 802

[WEB OPEN](#page-821-0) コマンド 808 [WEB PARSE URL](#page-827-0) コマンド 814 [WEB READ FORMFIELD](#page-830-0) コマンド 817 [WEB READ HTTPHEADER](#page-833-0) コマンド [820](#page-833-0) [WEB READ QUERYPARM](#page-835-0) コマンド [822](#page-835-0) [WEB READNEXT FORMFIELD](#page-838-0) コマンド [825](#page-838-0) [WEB READNEXT HTTPHEADER](#page-840-0) コマン ド [827](#page-840-0) [WEB READNEXT QUERYPARM](#page-842-0) コマン ド [829](#page-842-0) [WEB RECEIVE](#page-852-0) コマンド (クライアント) [839](#page-852-0) [WEB RECEIVE](#page-844-0) コマンド (サーバー) [831](#page-844-0) [WEB RETRIEVE](#page-860-0) コマンド 847 WEB SEND コマンド ([クライアント](#page-872-0)) [859](#page-872-0) [WEB SEND](#page-862-0) コマンド (サーバー) 849 [WEB STARTBROWSE FORMFIELD](#page-885-0) コマ [ンド](#page-885-0) 872 [WEB STARTBROWSE HTTPHEADER](#page-888-0) コ [マンド](#page-888-0) 875 [WEB STARTBROWSE QUERYPARM](#page-889-0) コ [マンド](#page-889-0) 876 [WEB WRITE HTTPHEADER](#page-891-0) コマンド [878](#page-891-0) Web [サービス・コマンド](#page-47-0) 34 Web [サポート](#page-46-0) 33 WPMEDIA オプション [ISSUE ABORT](#page-368-0) コマンド 355 [ISSUE END](#page-379-0) コマンド 366 [ISSUE SEND](#page-408-0) コマンド 395 [ISSUE WAIT](#page-414-0) コマンド 401 WRAP オプション [GET COUNTER](#page-321-0) コマンド 308 [GET DCOUNTER](#page-321-0) コマンド 308 WRBRK 状態 CONVERSE (非 [z/OS Communications](#page-151-0) Server) [コマンド](#page-151-0) 138 [SEND CONTROL](#page-638-0) コマンド 625 [SEND MAP](#page-646-0) コマンド 633 [SEND PAGE](#page-655-0) コマンド 642 [SEND TEXT MAPPED](#page-667-0) コマンド 654 [SEND TEXT NOEDIT](#page-671-0) コマンド 658 [SEND TEXT](#page-664-0) コマンド 651 SEND (非 [z/OS Communications](#page-632-0) Server) [コマンド](#page-632-0) 619 [WRITE JOURNALNAME](#page-904-0) コマンド 891 [WRITE JOURNALNUM](#page-908-0) コマンド 895 [WRITE OPERATOR](#page-909-0) コマンド 896 [緊急処置](#page-910-0) 897 [緊急でない処置](#page-910-0) 897 [重大な処置](#page-910-0) 897
WRITE [コマンド](#page-895-0) 882 [WRITEQ TD](#page-912-0) コマンド 899 [WRITEQ TS](#page-915-0) コマンド 902 [WSACONTEXT BUILD](#page-920-0) コマンド 907 [WSACONTEXT DELETE](#page-925-0) コマンド 912 [WSACONTEXT GET](#page-926-0) コマンド 913 [WSAEPR CREATE](#page-931-0) コマンド 918

### **X**

XCTL [コマンド](#page-935-0) 922 XINIT オペランド [DFHMDF 979](#page-992-0) XMLCONTAINER オプション [TRANSFORM XMLTODATA](#page-758-0) コマンド [745](#page-758-0) XMLTRANSFORM オプション [TRANSFORM XMLTODATA](#page-759-0) コマンド [746](#page-759-0) XRBA オプション DELETE [コマンド](#page-174-0) 161 READ [コマンド](#page-476-0) 463 [READNEXT](#page-491-0) コマンド 478 [READPREV](#page-503-0) コマンド 490 [RESETBR](#page-564-0) コマンド 551 [STARTBR](#page-733-0) コマンド 720 WRITE [コマンド](#page-898-0) 885 XRF、総称 [applid 61](#page-74-0)

## **Y**

YEAR オプション [DEFINE TIMER](#page-170-0) コマンド 157 [FORMATTIME](#page-270-0) コマンド 257 YES 値 [DFHMDI 992](#page-1005-0) [DFHMSD 1002](#page-1015-0) YYDDD オプション [FORMATTIME](#page-270-0) コマンド 257 YYDDMM オプション [FORMATTIME](#page-270-0) コマンド 257 YYMMDD オプション [FORMATTIME](#page-271-0) コマンド 258 YYYYDDD オプション [FORMATTIME](#page-271-0) コマンド 258 YYYYDDMM オプション [FORMATTIME](#page-271-0) コマンド 258 YYYYMMDD オプション [FORMATTIME](#page-271-0) コマンド 258

#### **Z**

ZERO 値 [DFHMDF 979](#page-992-0) [z/OS Communications Server 108](#page-121-0) [z/OS Communications Server](#page-250-0) ログオン・デ [ータ、にアクセスする](#page-250-0) 237

## [特殊文字]

> 32K COMMAREA (チャネル) ASSIGN [コマンド](#page-77-0) 64 [DELETE CONTAINER \(CHANNEL\)](#page-187-0) コ [マンド](#page-187-0) 174 [GET CONTAINER \(CHANNEL\)](#page-316-0) コマ [ンド](#page-316-0) 303 [MOVE CONTAINER \(CHANNEL\)](#page-442-0) コ [マンド](#page-442-0) 429 [PUT CONTAINER \(CHANNEL\)](#page-456-0) コマ [ンド](#page-456-0) 443 RETURN [コマンドの](#page-577-0) CHANNEL オプ [ション](#page-577-0) 564 [START CHANNEL](#page-724-0) コマンド 711 XCTL [コマンドの](#page-935-0) CHANNEL オプシ [ョン](#page-935-0) 922

# IBM.

SA88-4314-01

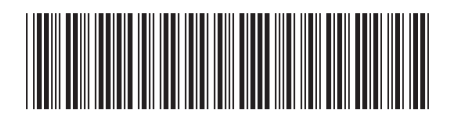

日本アイビーエム株式会社 〒103-8510 東京都中央区日本橋箱崎町19-21